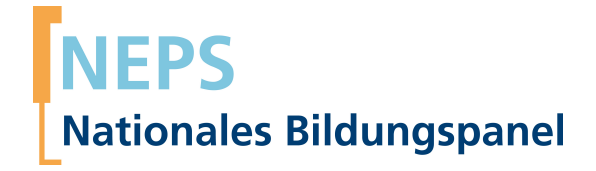

# **Erhebungsinstrumente (SUF-Version)**

NEPS Startkohorte 5 — Studierende *Hochschulstudium und Übergang in den Beruf*

Welle 15 — 15.0.0

**LIfRi LEIBNIZ-INSTITUT FÜR BILDUNGSVERLÄUFE e.V.** 

Urheberrechtlich geschütztes Material Leibniz-Institut für Bildungsverläufe e.V. (LIfBi) Wilhelmsplatz 3, 96047 Bamberg Direktorin: Prof. Dr. Cordula Artelt Wissenschaftlich-koordinierende Geschäftsführerin: Dr. Jutta von Maurice Kaufmännische Geschäftsführung: N.N.

Bamberg; 19. Mai 2021

**Inhaltsverzeichnis**

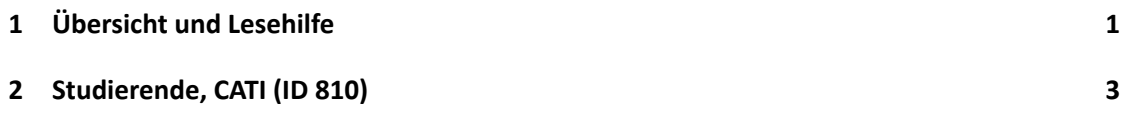

**1 Übersicht und Lesehilfe**

Die Materialien in dieser Sammlung basieren auf den Feldversionen, welche um Variablennamen und numerische Werte ergänzt wurden. In dieser generierten Fassung der Programmiervorlagen werden die Variablennamen verwendet, die sich auch in den Datenfiles wiederfinden. Die Feldversionen finden sich im Band "Startkohorte 5: Studierende (SC5), Welle 15, Erhebungsinstrumente (Feldversion)". Für die Arbeit mit den Daten ist die vorliegende SUF-Version der Erhebungsinstrumente dem Band mit der Feldversion vorzuziehen. Der Stand der Metadaten entspricht Version 15.0.0 des Scientific Use File (SUF) der SC5 (doi:10.5157/NEPS:SC5:15.0.0). Abbildung 1 beschreibt die möglichen Bestandteile der dokumentierten Befragungen.

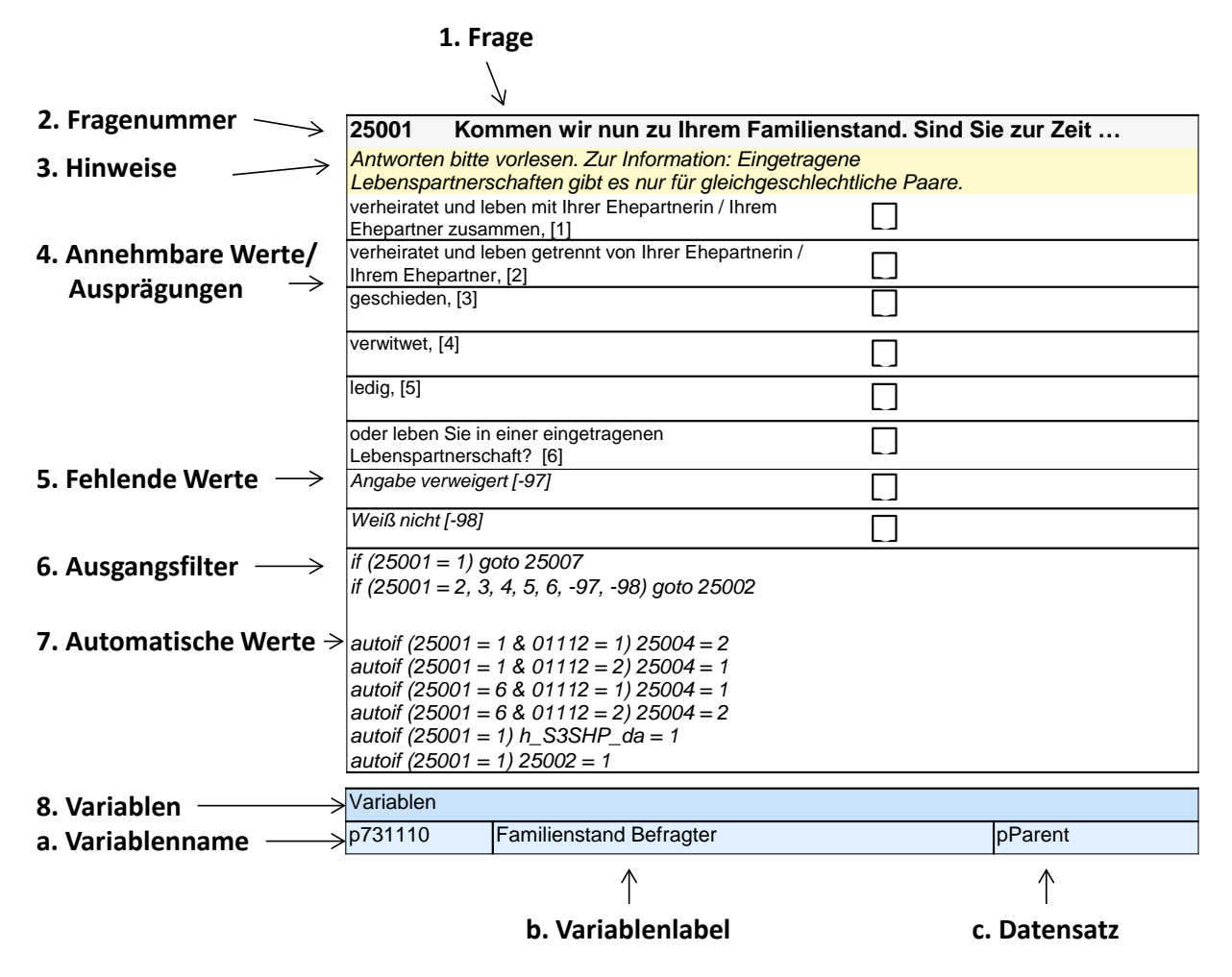

**Abbildung 1:** Lesehilfe für Befragungsinstrumente

Diese Informationen sind – soweit verfügbar – enthalten:

- 1. Fragestellung (fett): Text, welcher den Befragten a) bei PAPI- oder Online-Befragungen vorgelegt wird, und b) bei CATI- oder CAPI-Befragungen vom Interviewer vorgelesen wird, z. T. in unterschiedlichen Formulierungsvarianten mit den zugehörigen Bedingungen.
- 2. Fragenummer im Befragungsinstrument (fett)
- 3. Hinweise (kursiv, gelb hinterlegt) stellen a) bei PAPI-oder Online-Befragungen Ausfüllhinweise dar und b) bei CATI- oder CAPI-Befragungen Interviewerhinweise, die als Unterstützung dienen, die Frage auf die richtige Weise zu stellen und bei Nachfragen richtig reagieren zu können. Sie werden vom Interviewer nicht vorgelesen.
- 4. Annehmbare Werte/ Ausprägungen
- 5. Fehlende Werte (kursiv)
- 6. Ausgangsfilter (kursiv)
- 7. Automatische Werte (kursiv): Diese sind nur unter bestimmten Bedingungen notwendig, z. B. bei der Codierung von Hilfsvariablen.
- 8. Variablen (blau hinterlegt)
	- a) Variablenname im SUF-Datensatz (in Klammern angegebene Variablennamen kommen nicht im SUF vor)
	- b) Variablenlabel: Dies ist eine Kurzform der Beschreibung des Items.
	- c) Datensatz, in dem die Variable(n) zu finden ist/sind.

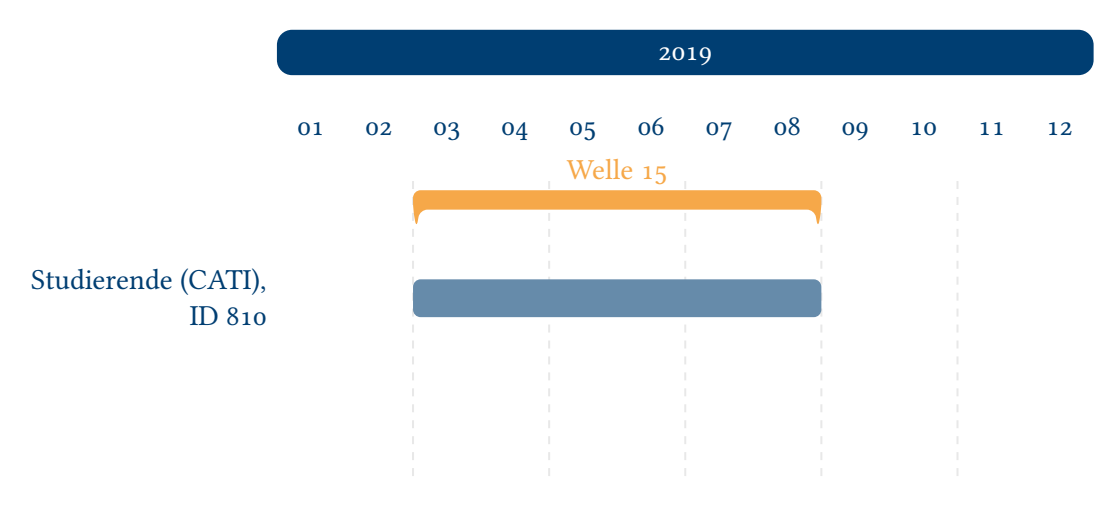

### **Abbildung 2:** Befragungsverlauf der Startkohorte 5 und ID des eingesetzten Erhebungsintruments in Welle 15

<span id="page-4-0"></span>Abbildung 2 gibt einen Überblick über die Feldzeiten und das eingesetzte Erhebungsinstrument der fünfzehnten Haupterhebung (neunte CATI-Erhebung). In der fünfzehnten Welle wurden die Basisstichprobe sowie das Lehramt-Oversample befragt. Die Befragung fand im Zeitraum [März bis Au](#page-4-0)gust 2019 statt.

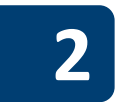

# **2 Studierende, CATI (ID 810)**

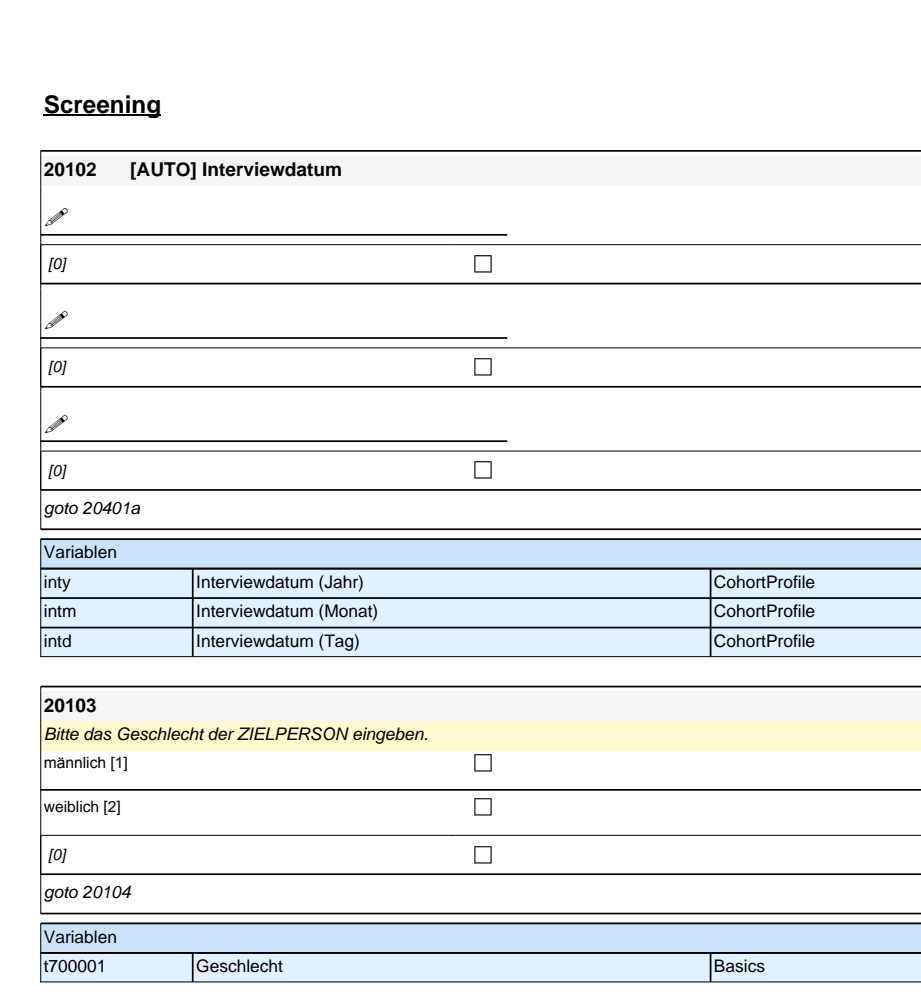

# **Screening**

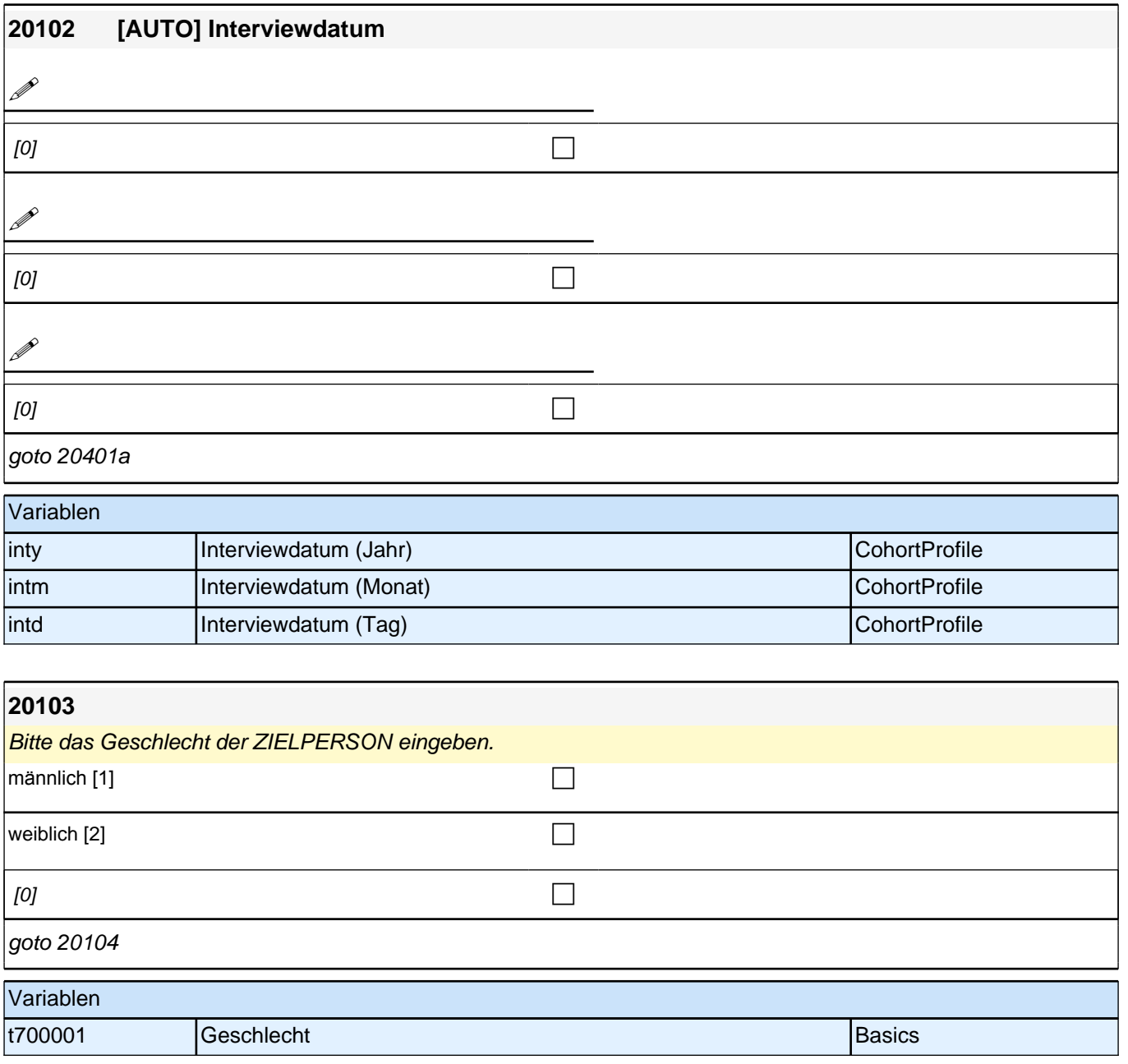

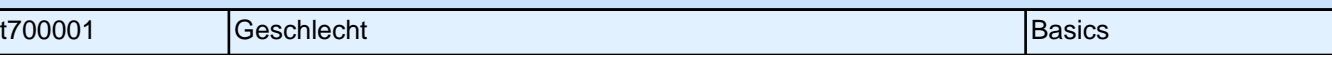

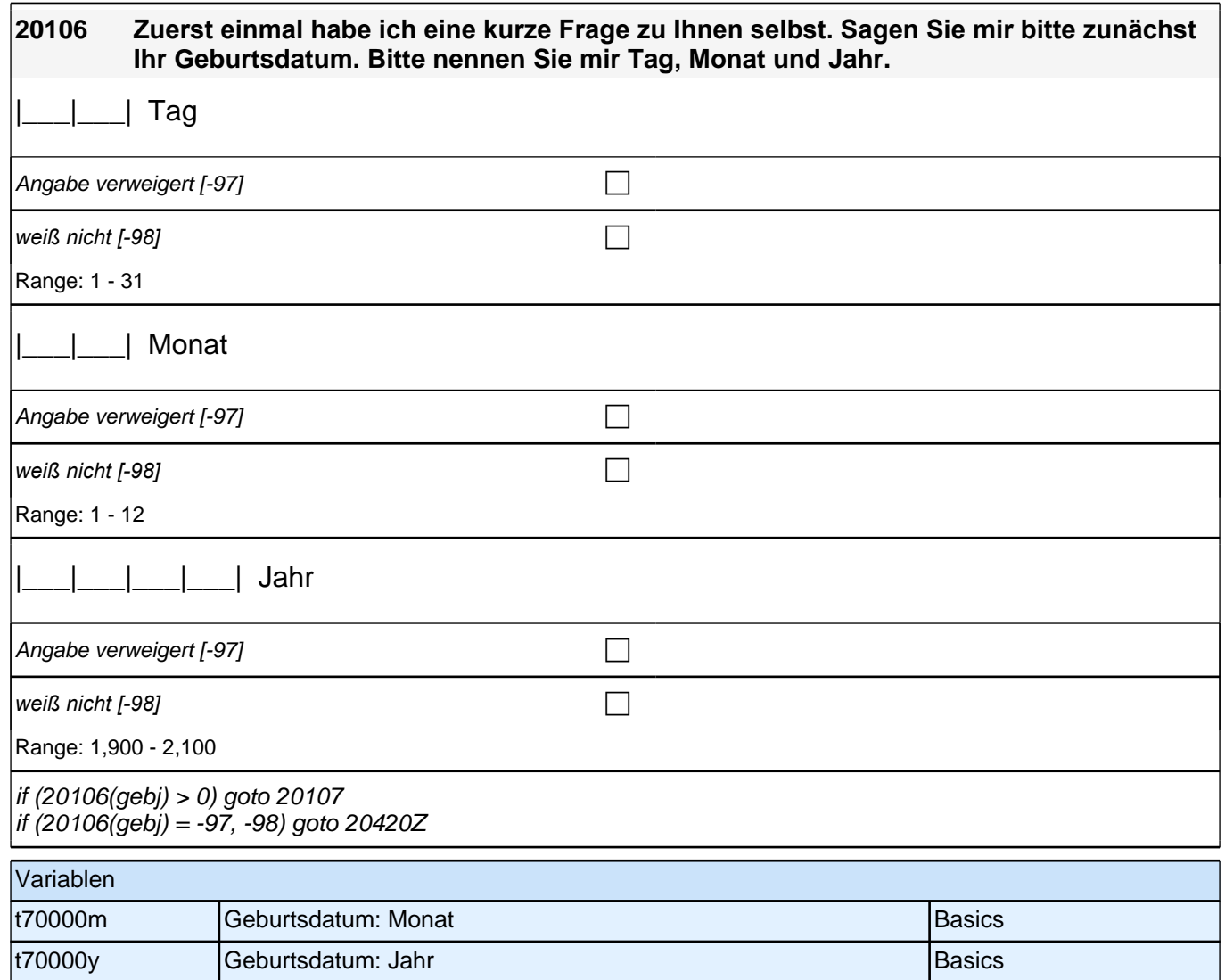

### **20421 Jetzt möchte ich gerne nochmals Ihren Wohnort in unseren Fragebogen aufnehmen. Wo wohnen Sie heute? Nennen Sie mir bitte den genauen Namen dieses Ortes bzw. der Gemeinde!**

*Bitte Ortsnamen aus Liste auswählen!*

Wenn studierende Befragte in mehr als einem Wohnort leben: Bitte beziehen Sie sich auf den Wohnort, in dem *Sie während des Semesters überwiegend leben.* 

Wenn Befragte, die nicht mehr studieren, in mehr als einem Wohnort leben: Bitte beziehen Sie sich auf den Wohnort Ihres Erstwohnsitzes

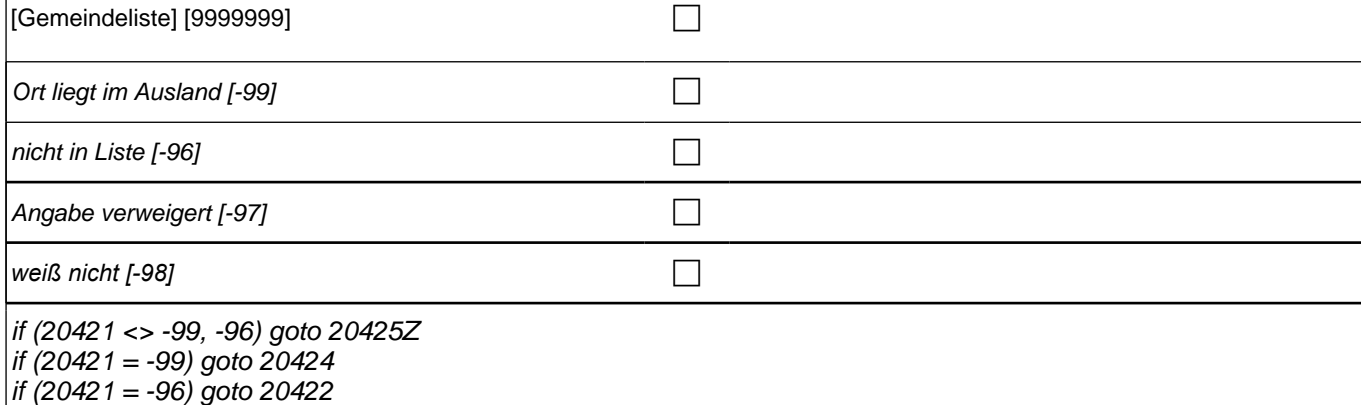

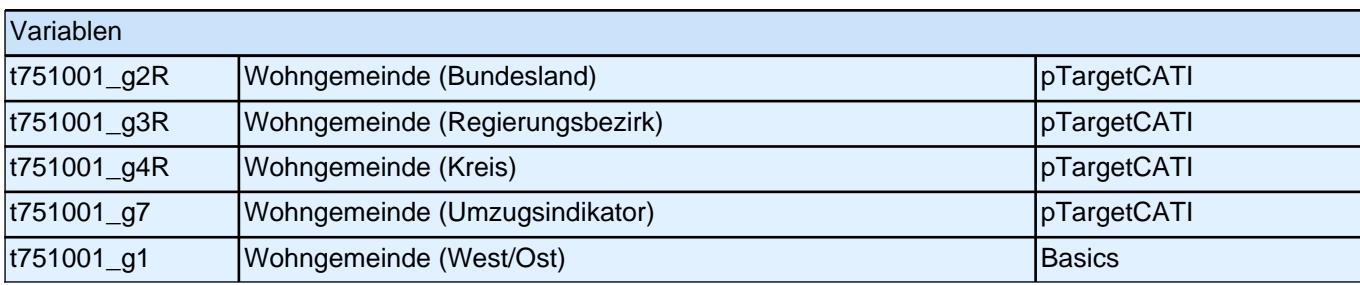

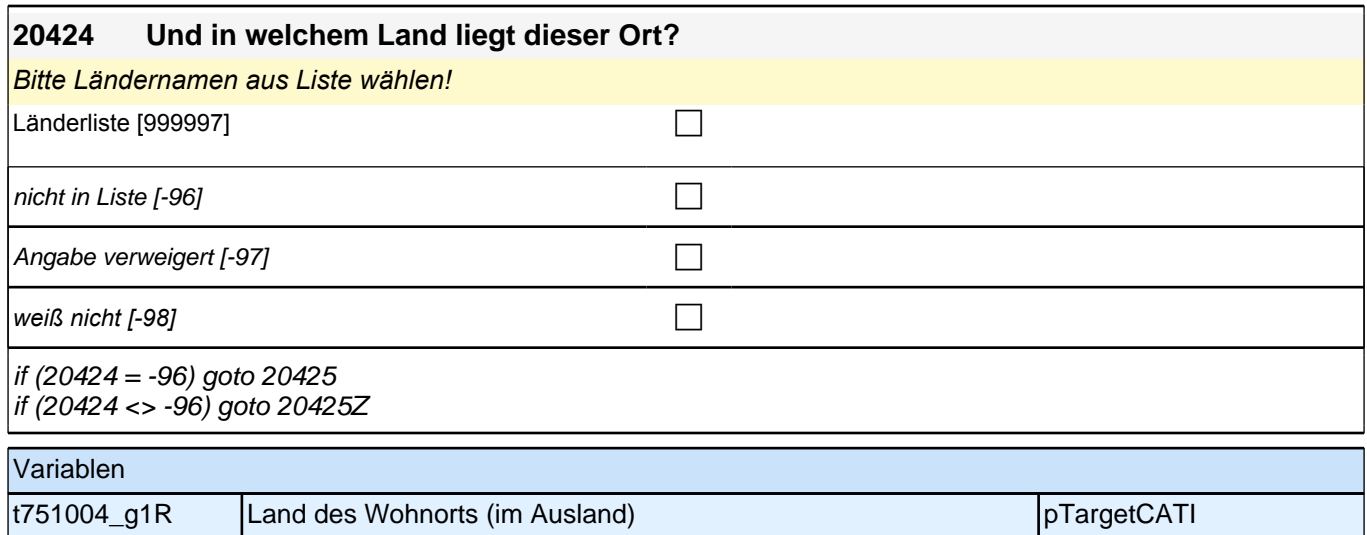

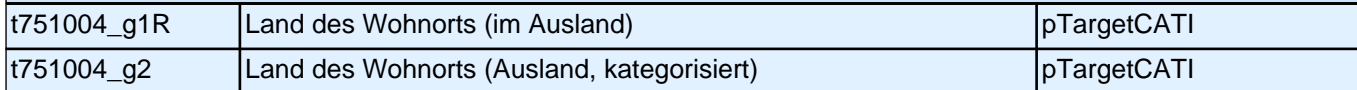

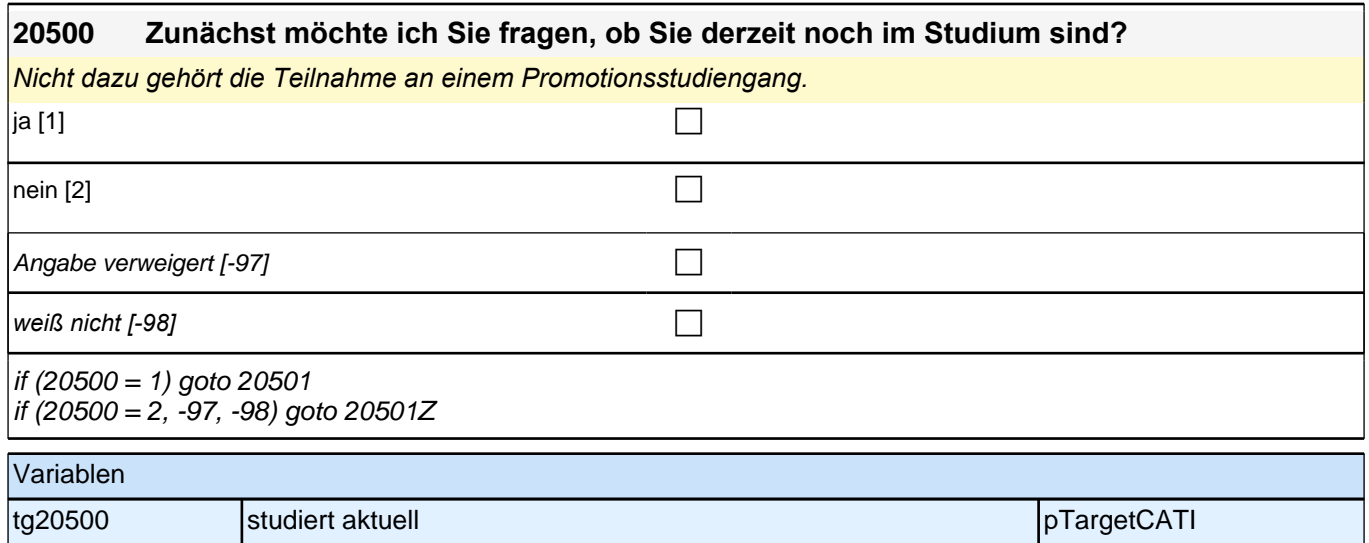

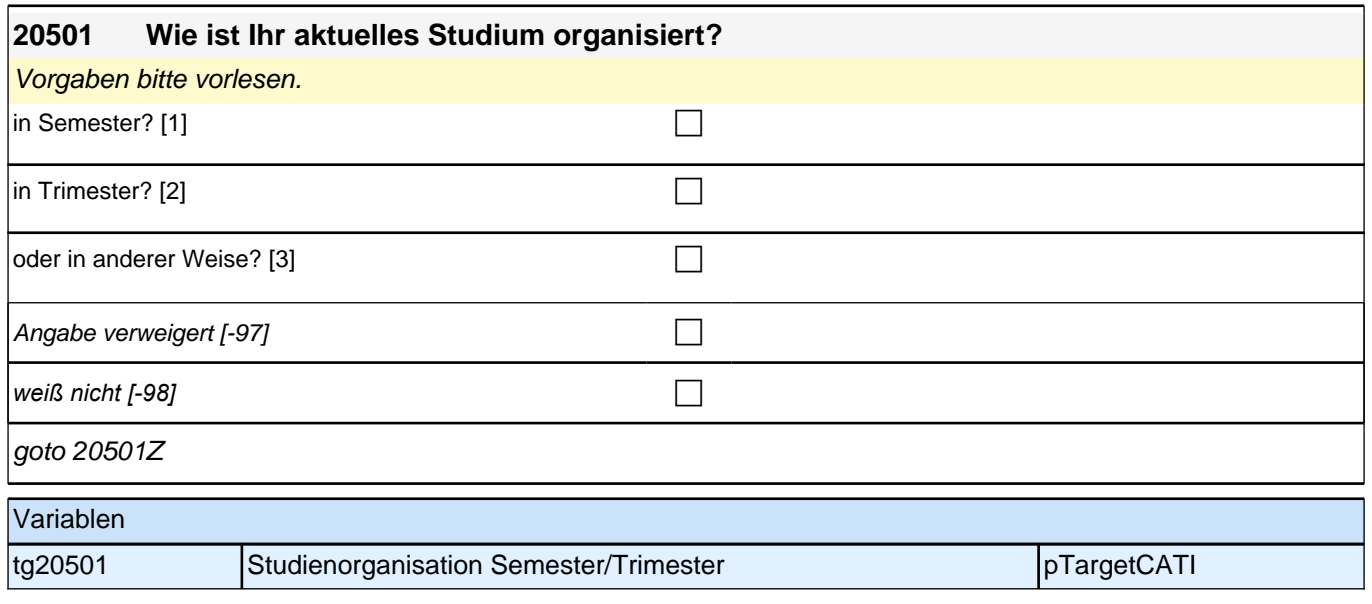

# **Beginn Zufriedenheit (S5)**

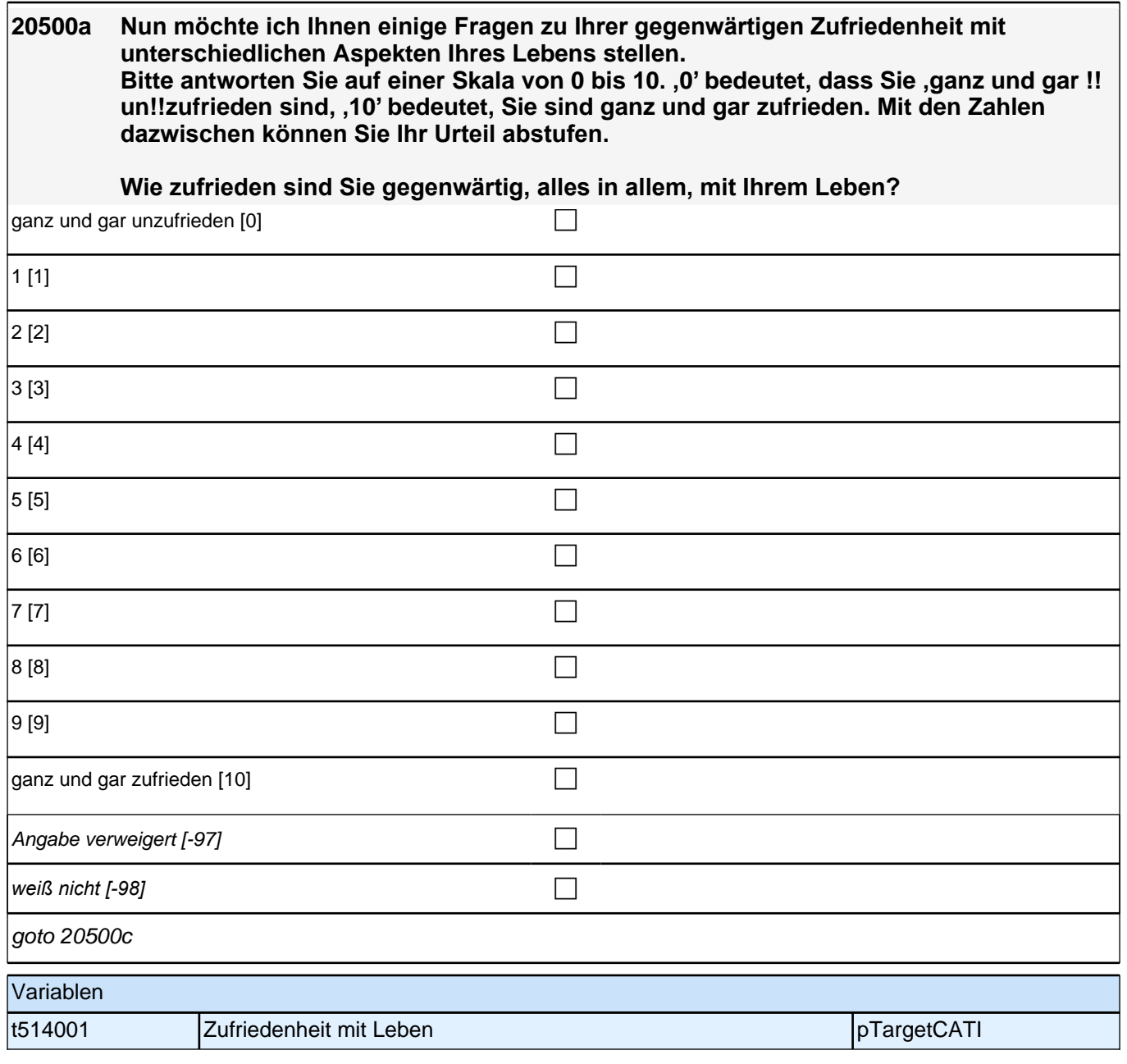

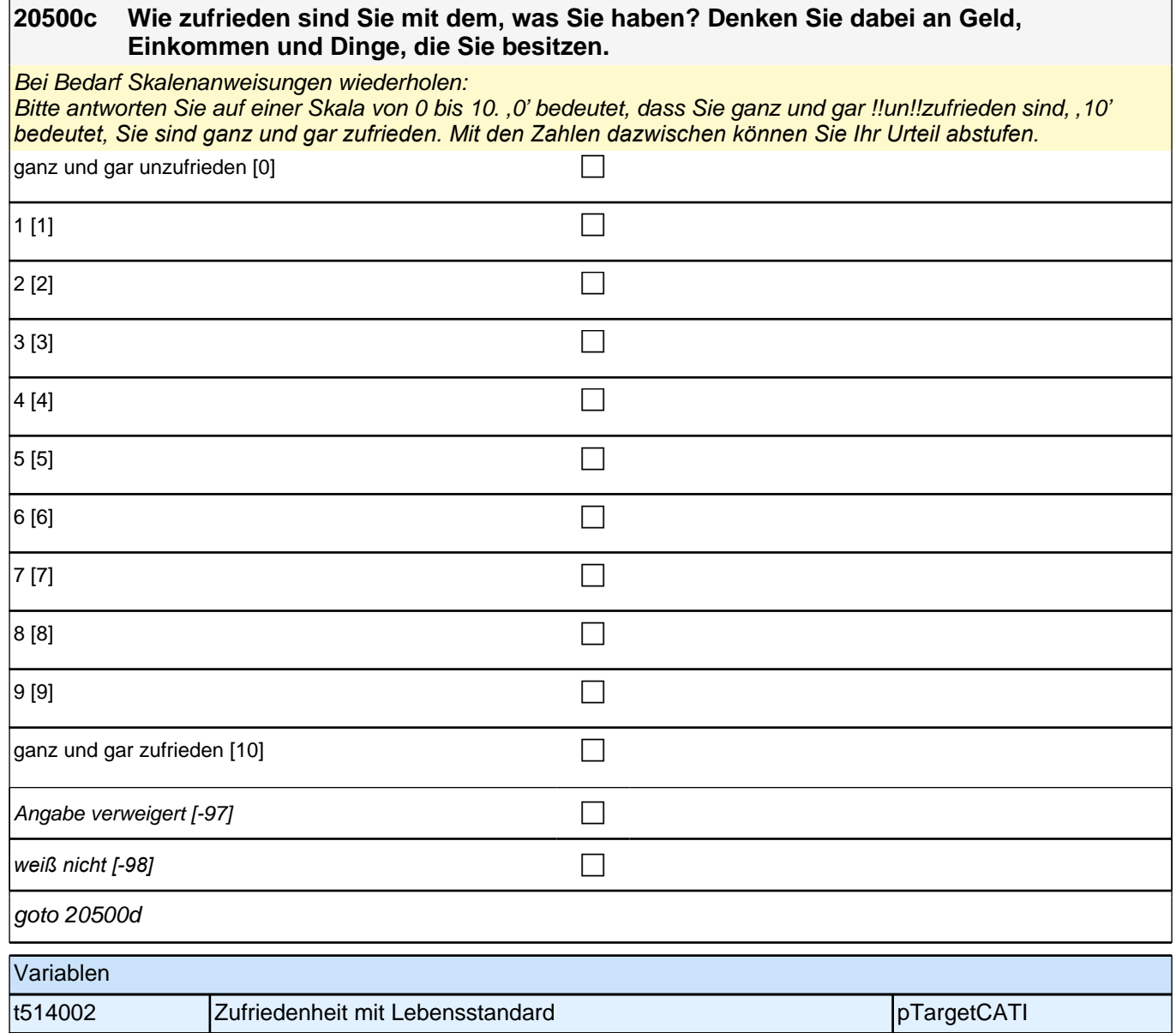

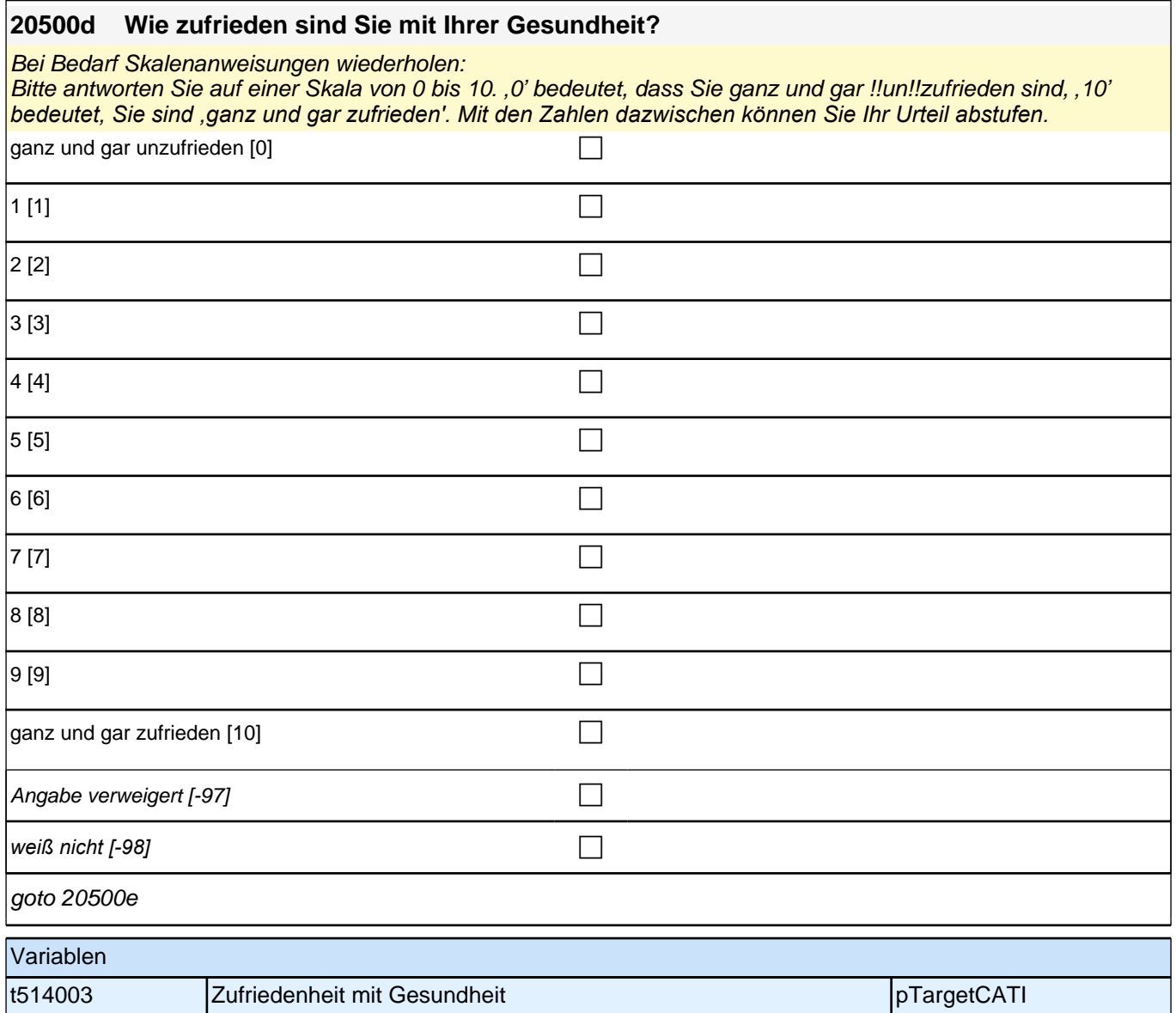

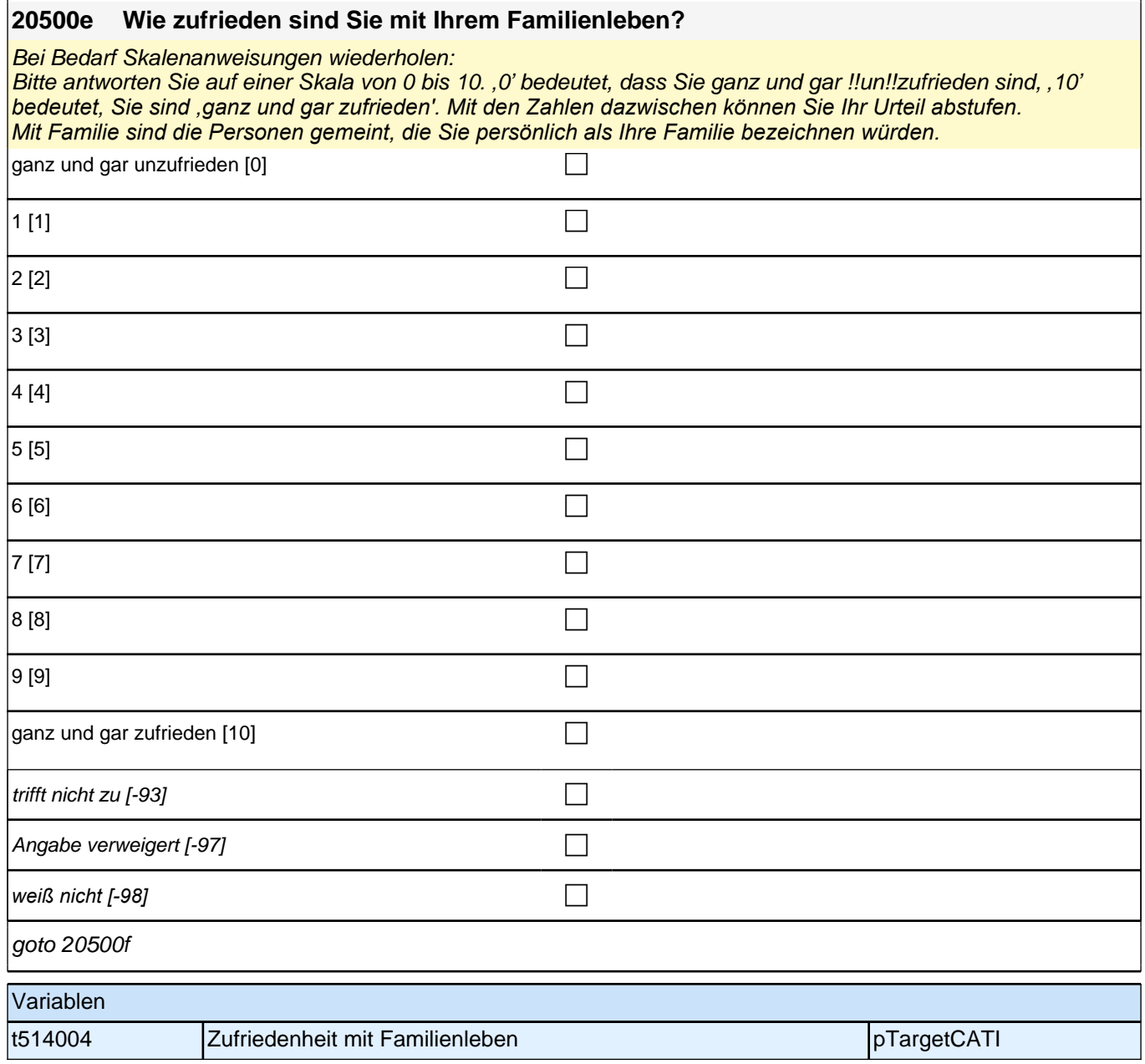

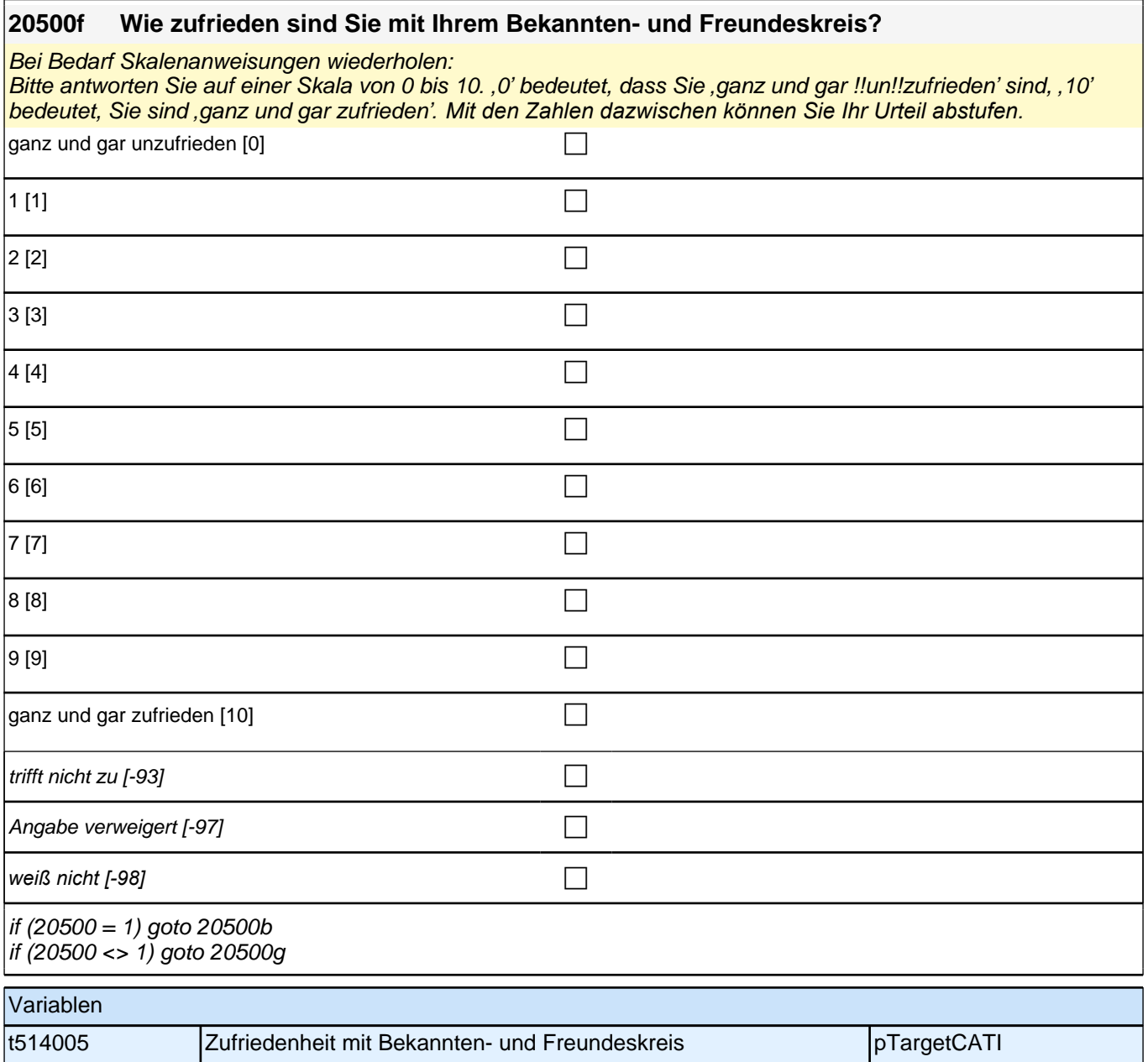

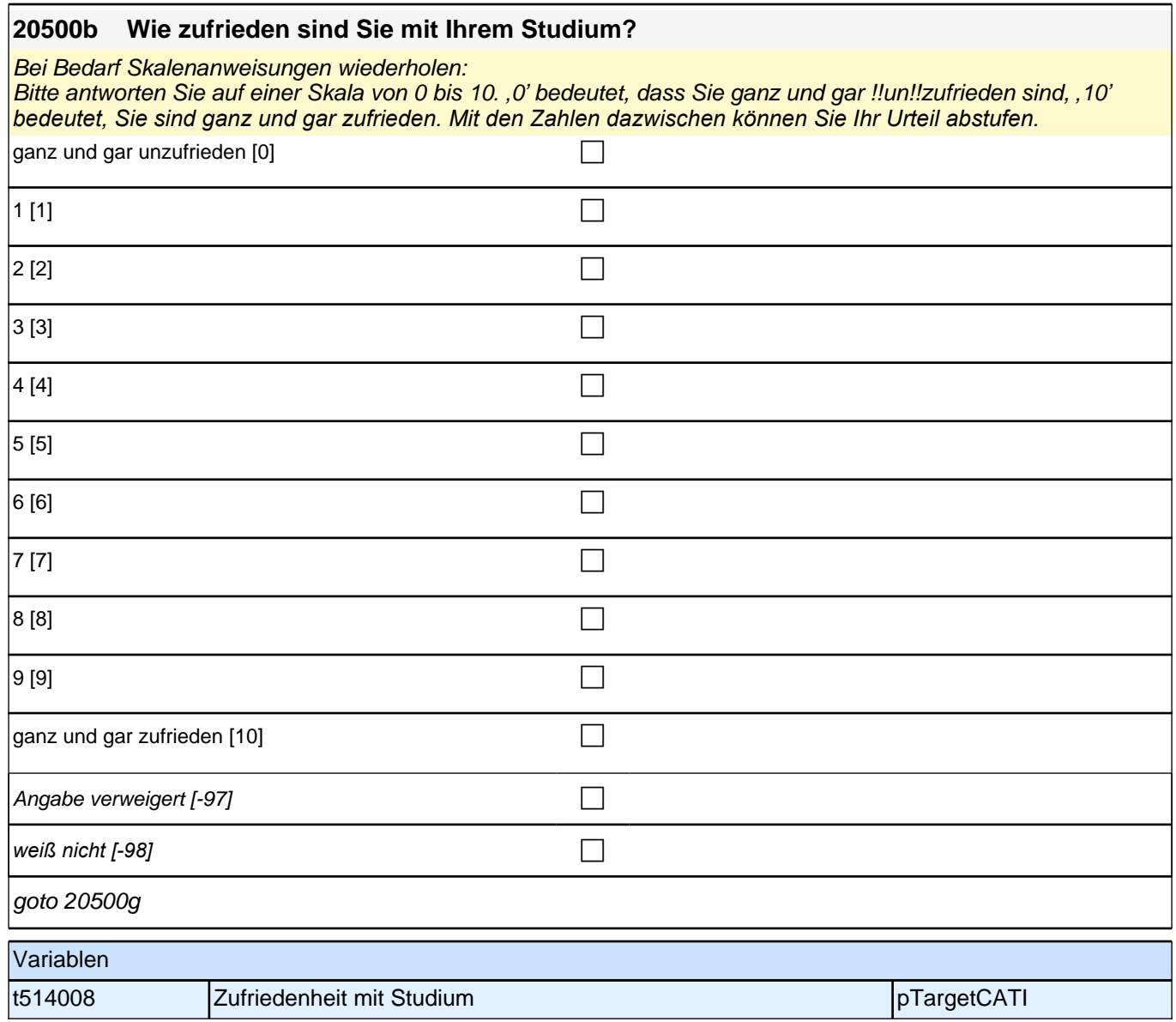

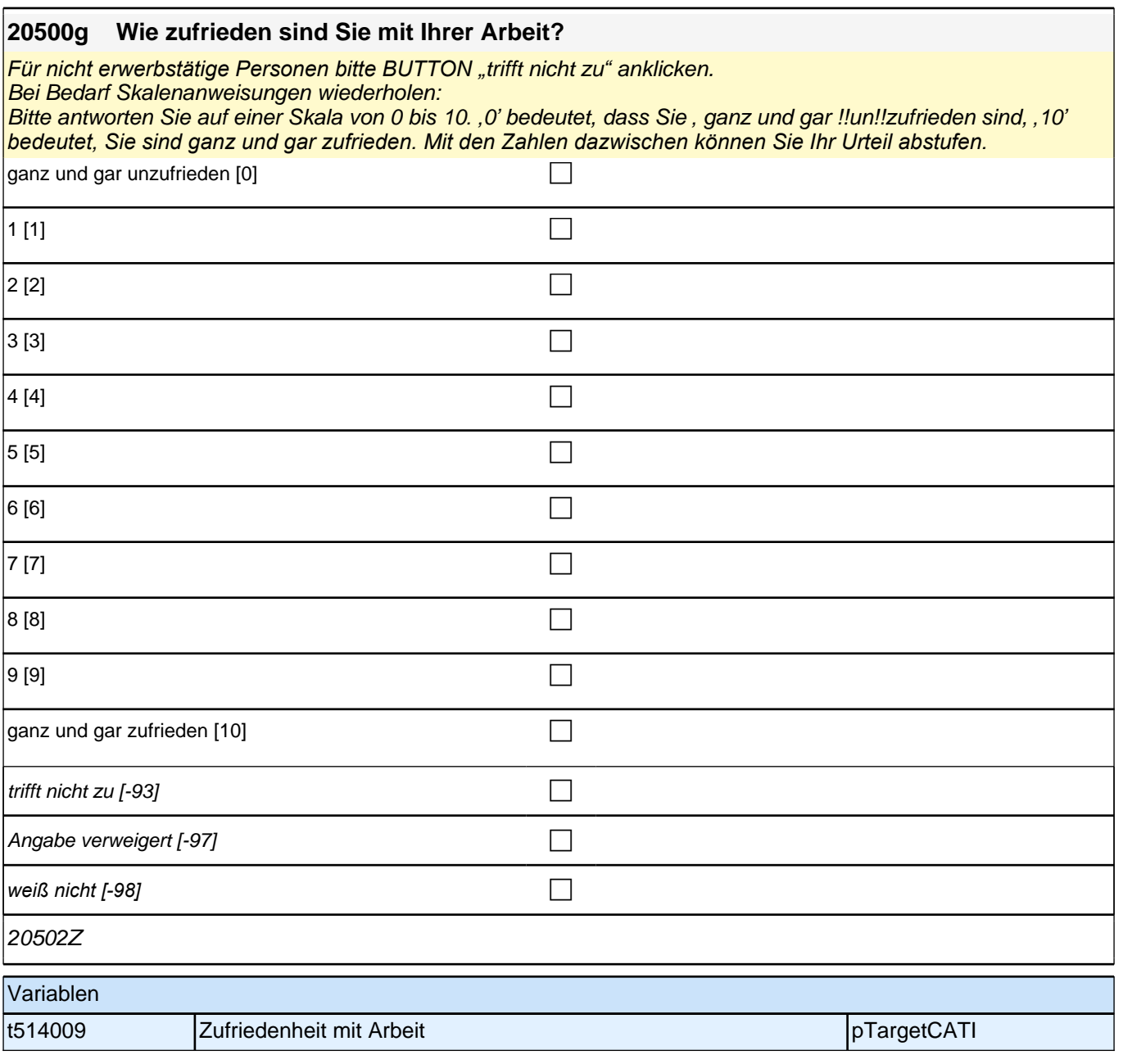

# **Update Staatsangehörigkeit (S4)**

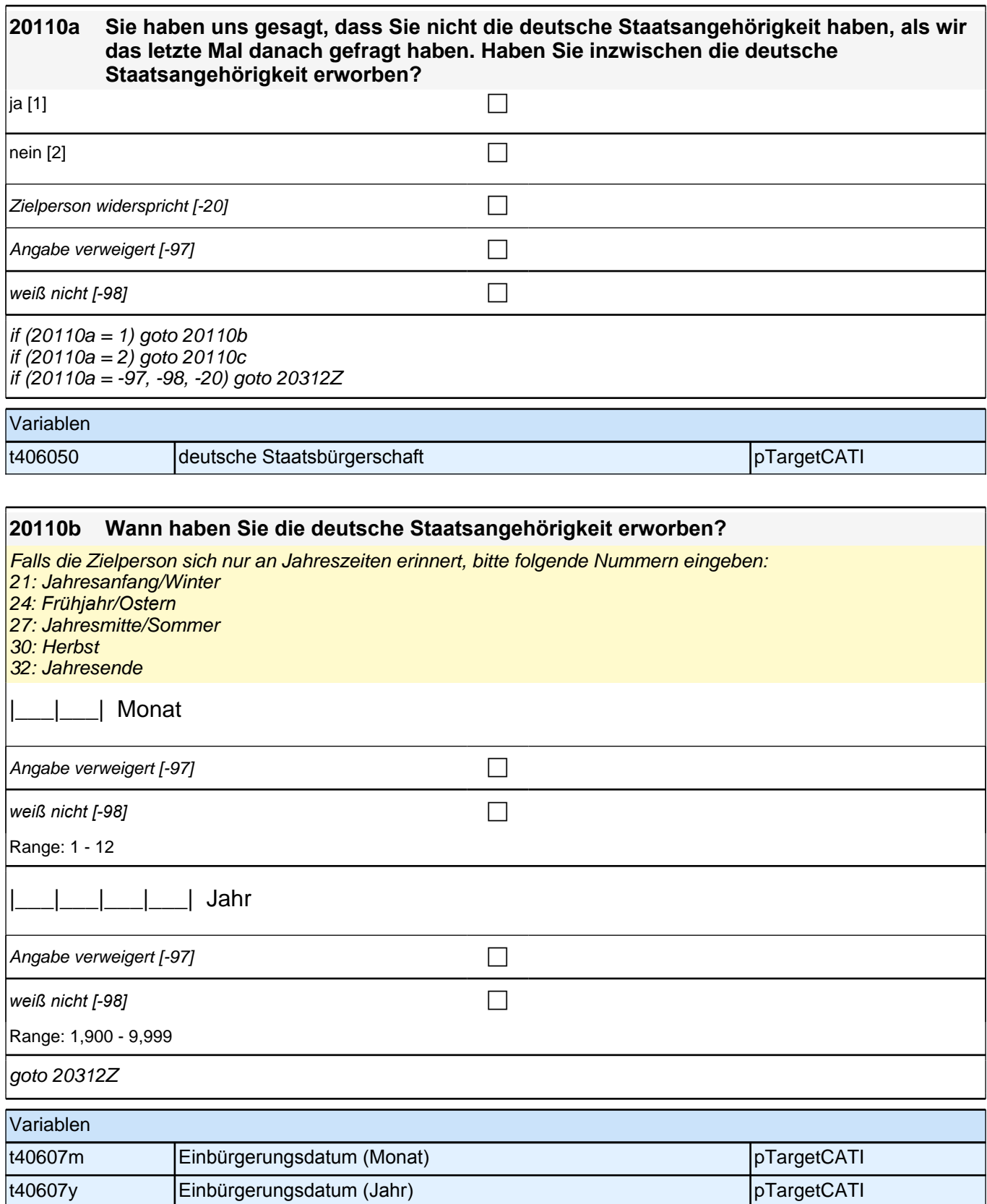

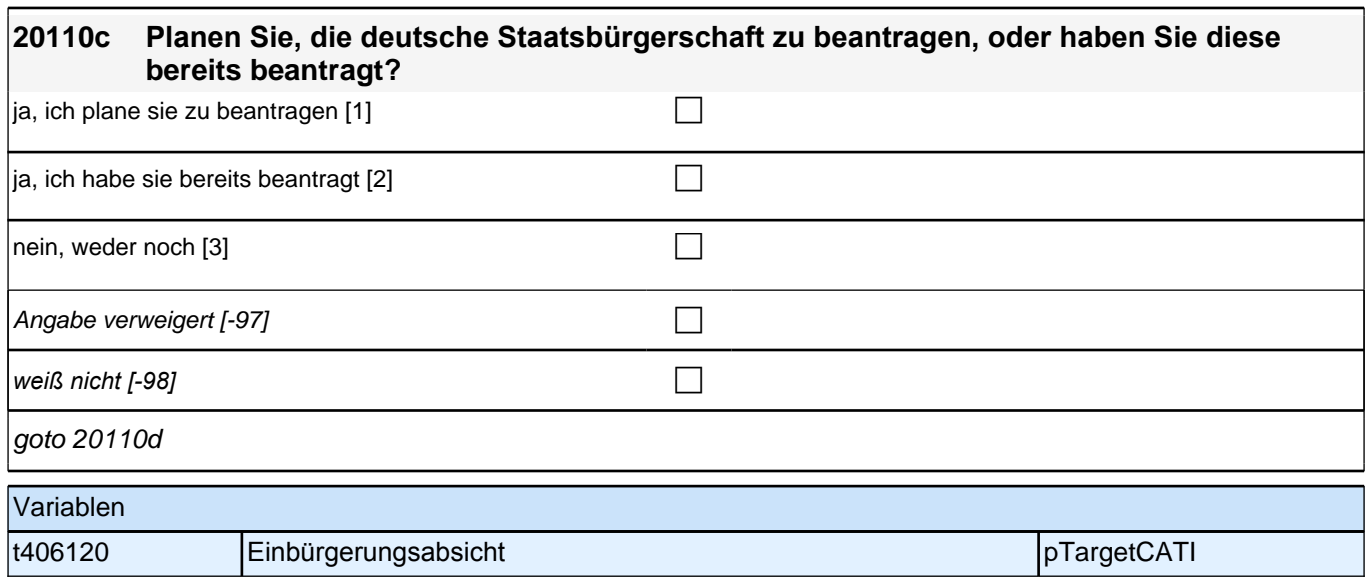

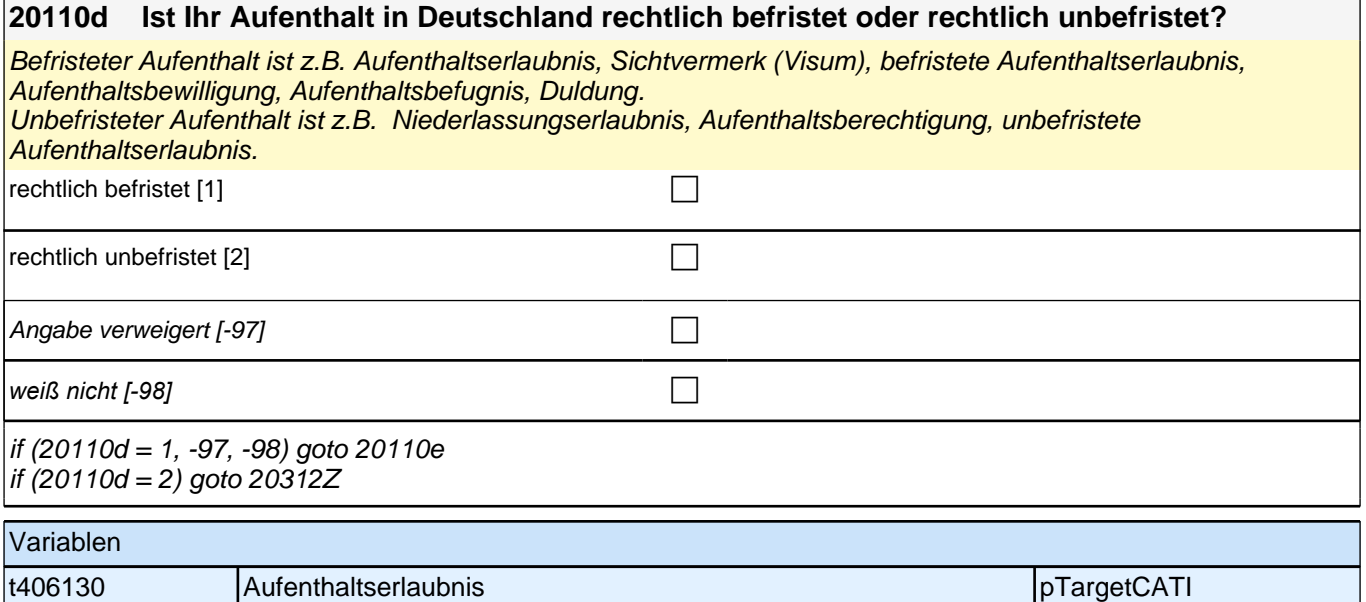

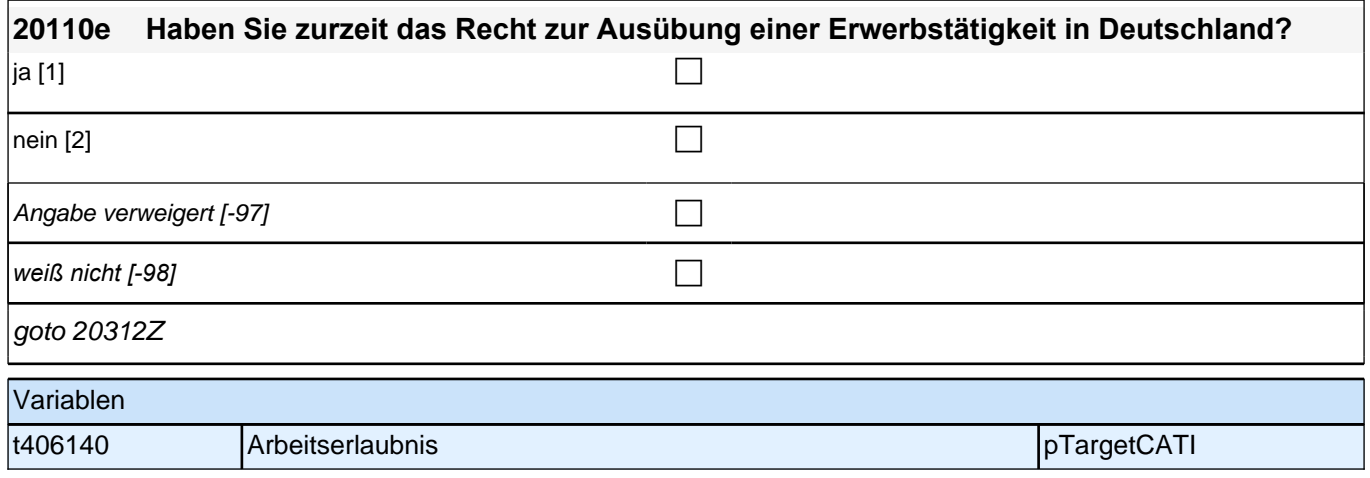

# **Migrationsabsichten (S4)**

### **20240 Haben Sie in letzter Zeit ernsthaft darüber nachgedacht, für längere Zeit oder auch für immer in ein anderes Land als Deutschland zu gehen? Bitte denken Sie dabei nur an Aufenthalte, die länger als 3 Monate dauern.**

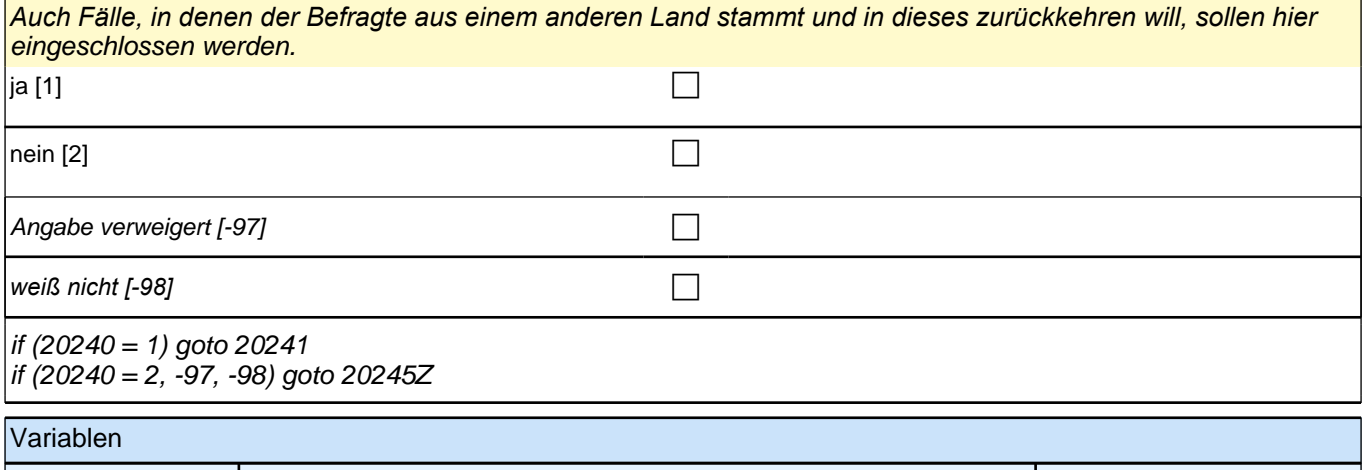

t431000 Migrationsgedanke pTargetCATI

#### **20241 An welches Land denken Sie dabei hauptsächlich?**

Wenn der/die Befragte sich noch nicht für ein bestimmtes Land entschieden hat, bitte "weiß nicht" angeben. *Nur falls der/die Befragte von sich aus einen bestimmten Sprachraum nennt, in den er/sie auswandern möchte, kann in der Liste auch eine der folgenden Optionen gewählt werden:*

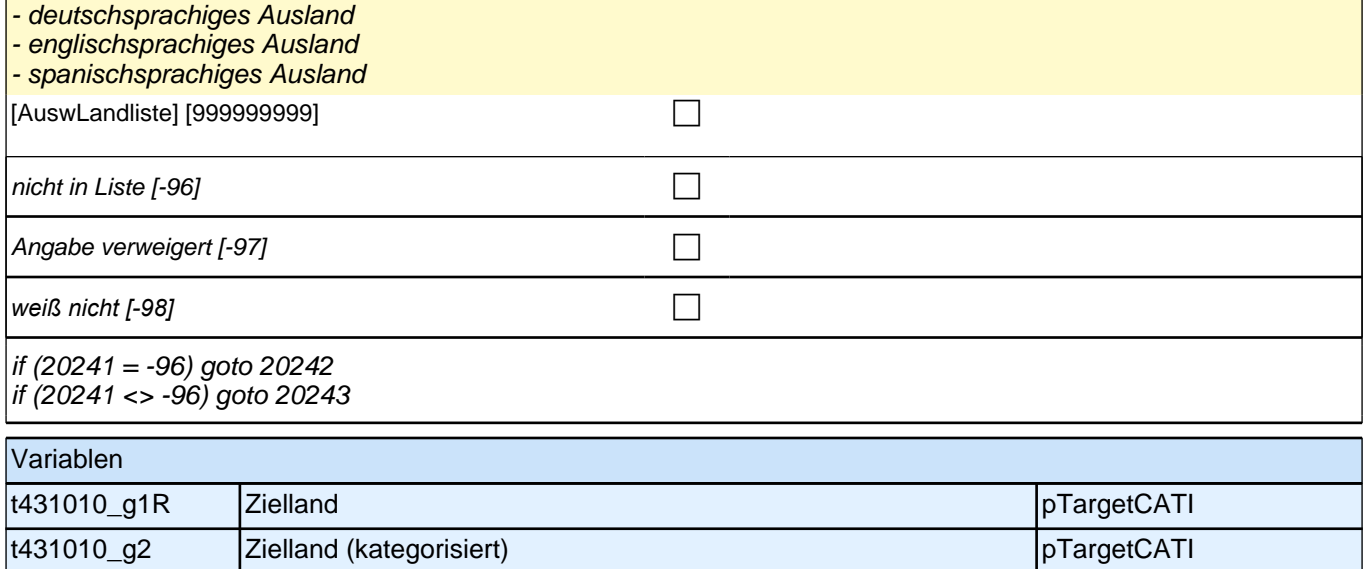

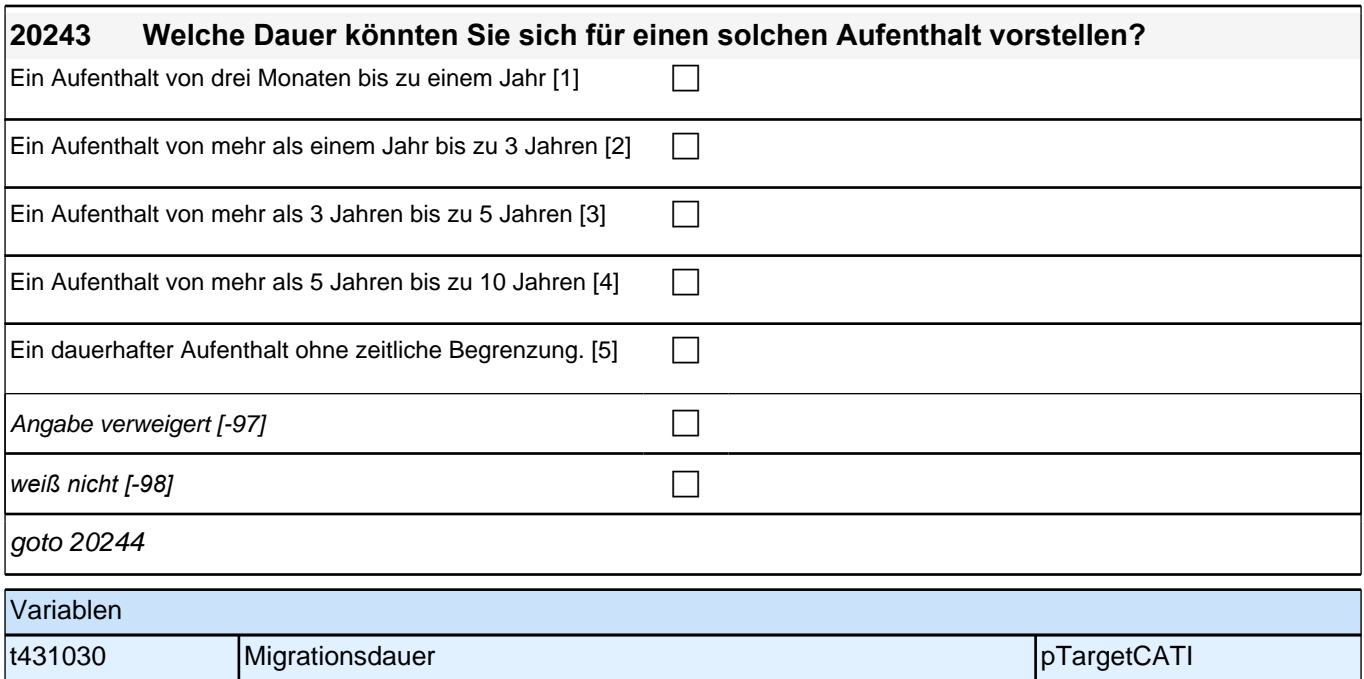

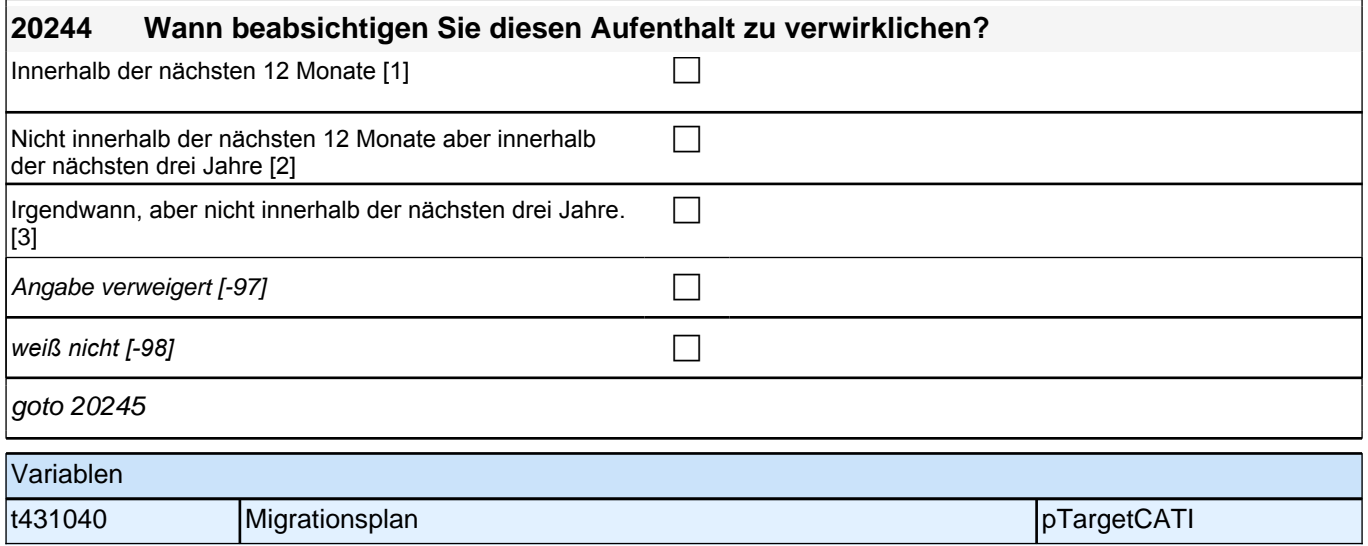

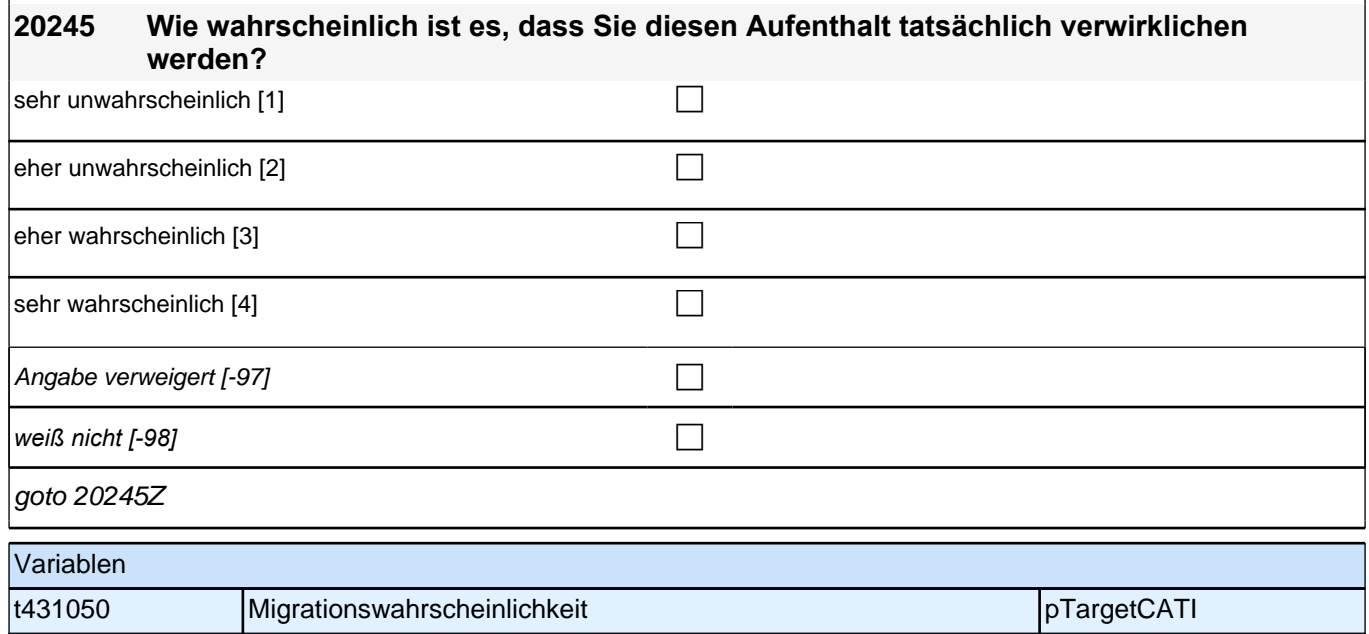

# **Beginn ICQ: Durchsetzungsfähigkeit, Konfliktfähigkeit (MOP)**

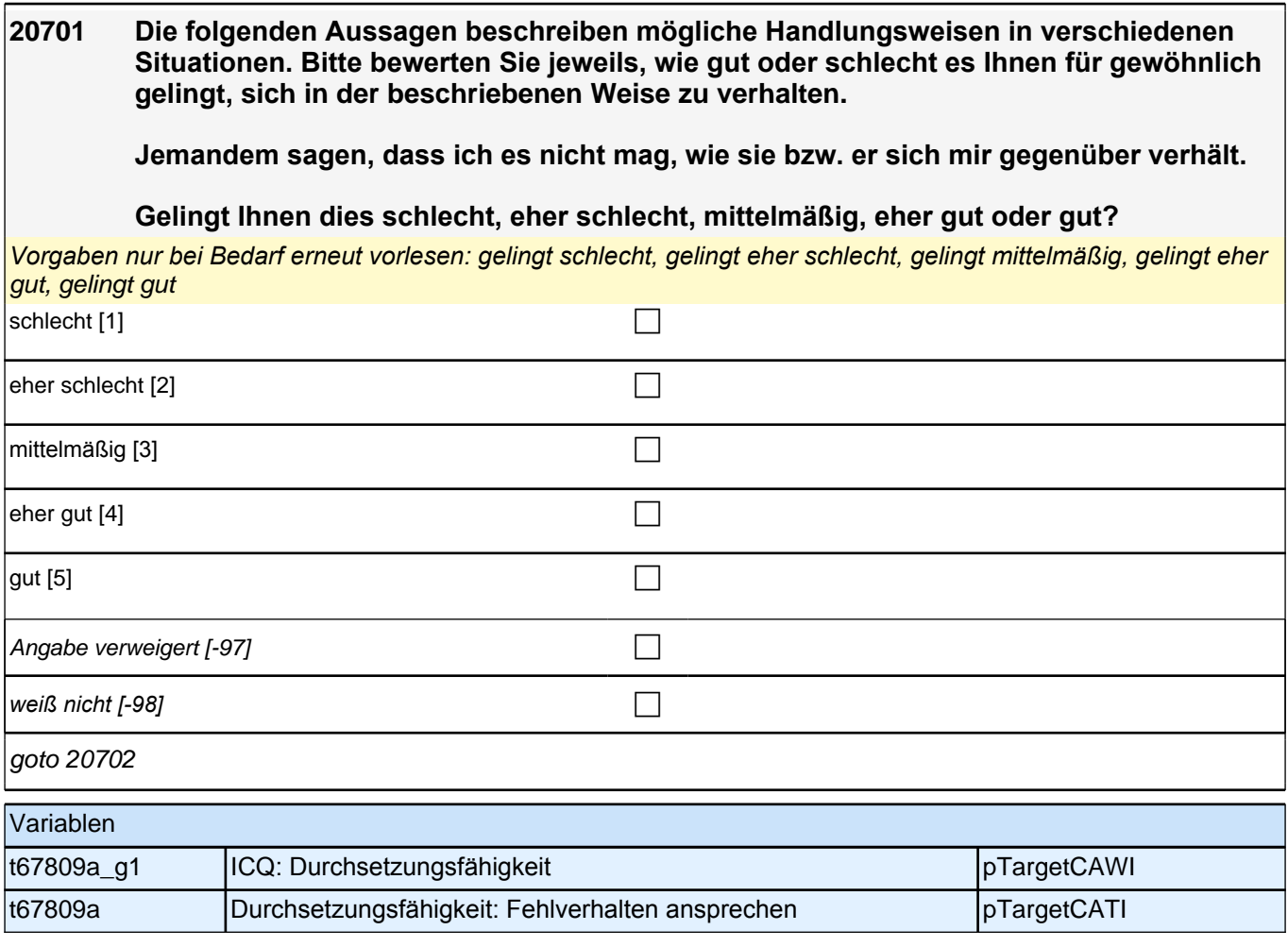

### **20702 [NCS] In der Lage sein zuzugeben, dass ich mich vielleicht im Irrtum befinde, wenn eine Auseinandersetzung mit einer engen Freundin oder einem engen Freund in einen ernsthaften Streit ausartet.**

*Vorgaben nur bei Bedarf erneut vorlesen: gelingt schlecht, gelingt eher schlecht, gelingt mittelmäßig, gelingt eher*  gut, gelingt gut

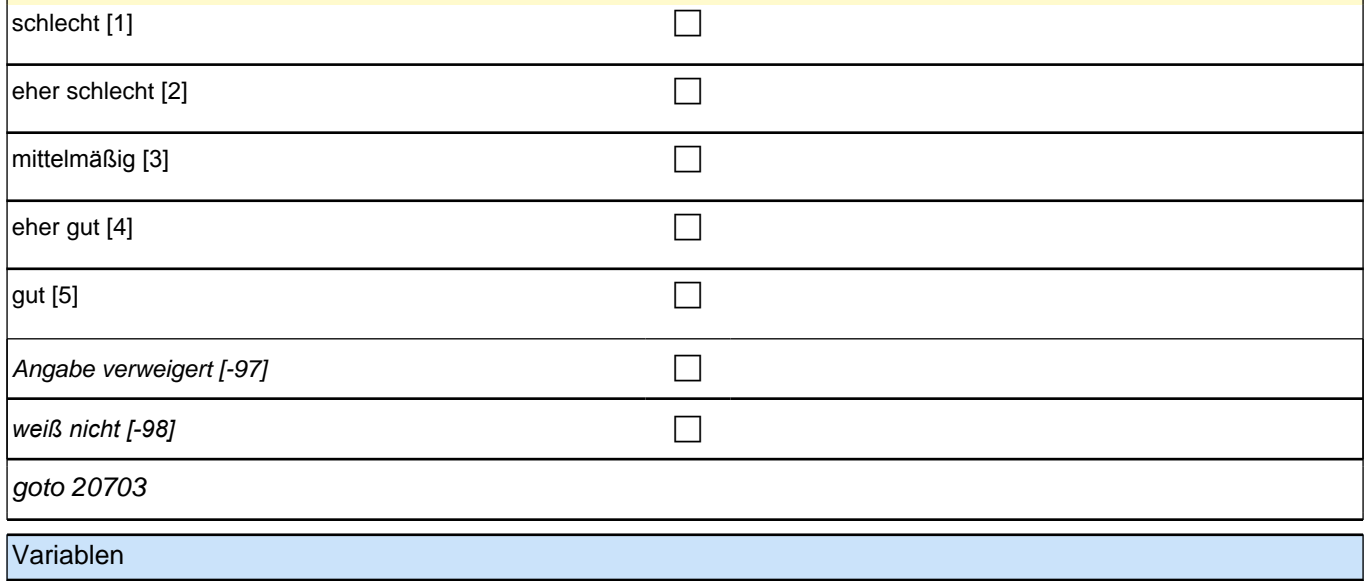

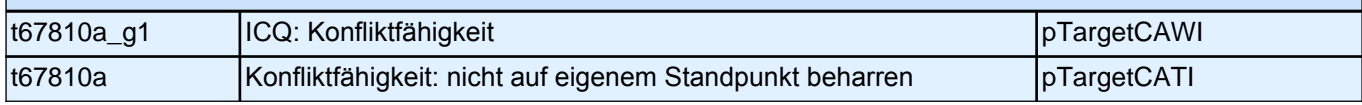

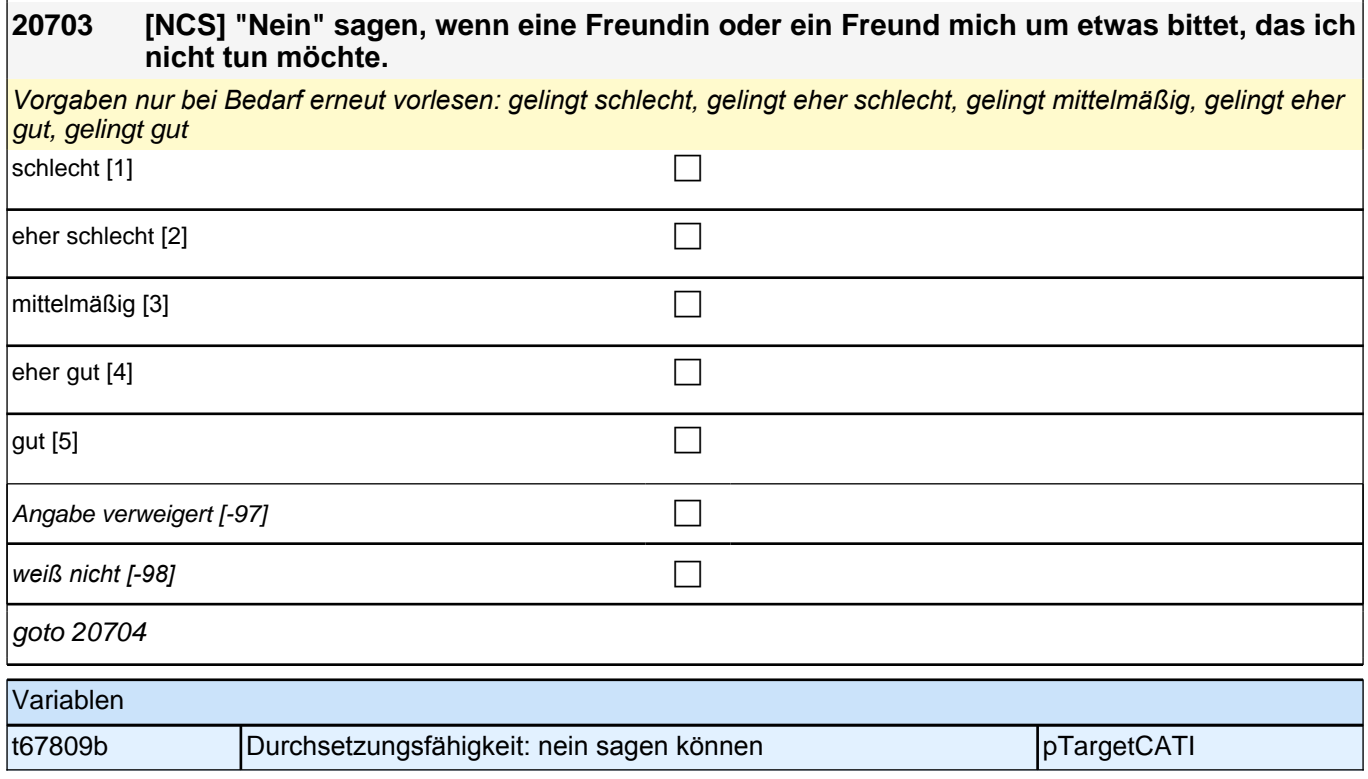

### **20704 [NCS] Bei einem Streit mit einer Freundin oder einem Freund negative Gefühle beiseite schieben können.**

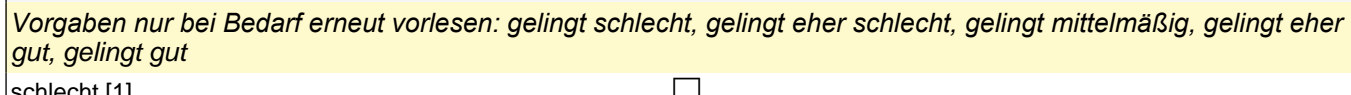

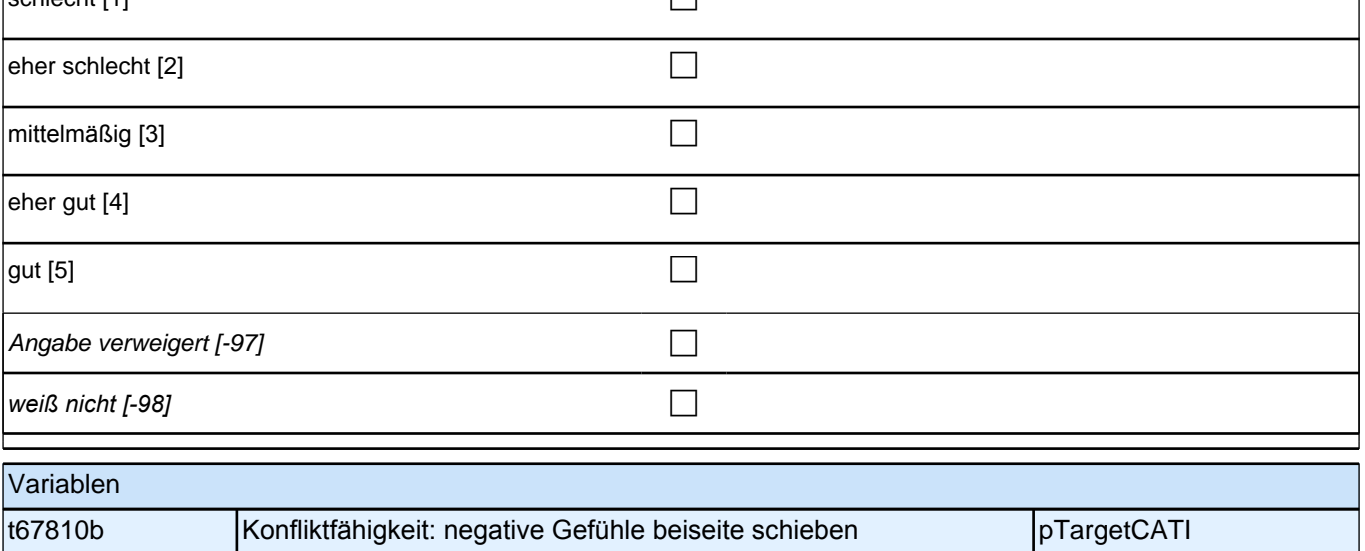

### **20705 [NCS] Jemandem sagen, dass sie bzw. er mich durch ihr bzw. sein Verhalten in Verlegenheit bringt.**

*Vorgaben nur bei Bedarf erneut vorlesen: gelingt schlecht, gelingt eher schlecht, gelingt mittelmäßig, gelingt eher*  gut, gelingt gut

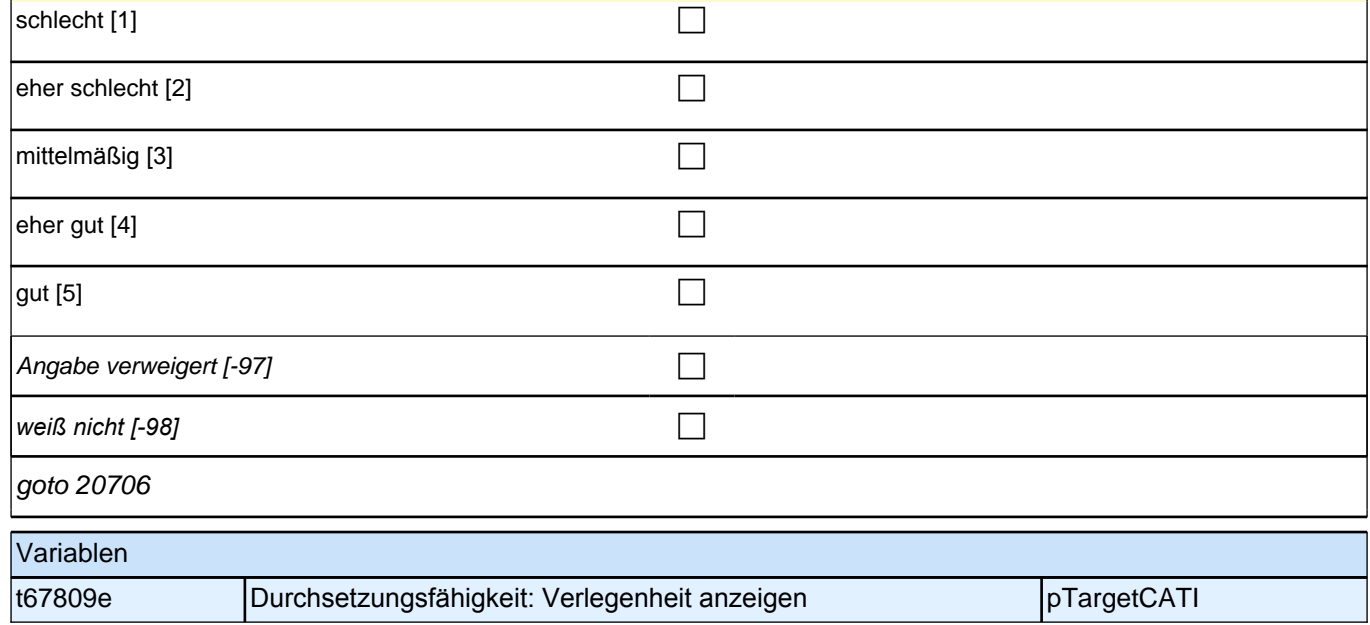

### **20706 [NCS] Die Perspektive einer Freundin oder eines Freundes in einem Streit übernehmen und ihren bzw. seinen Standpunkt verstehen können.**

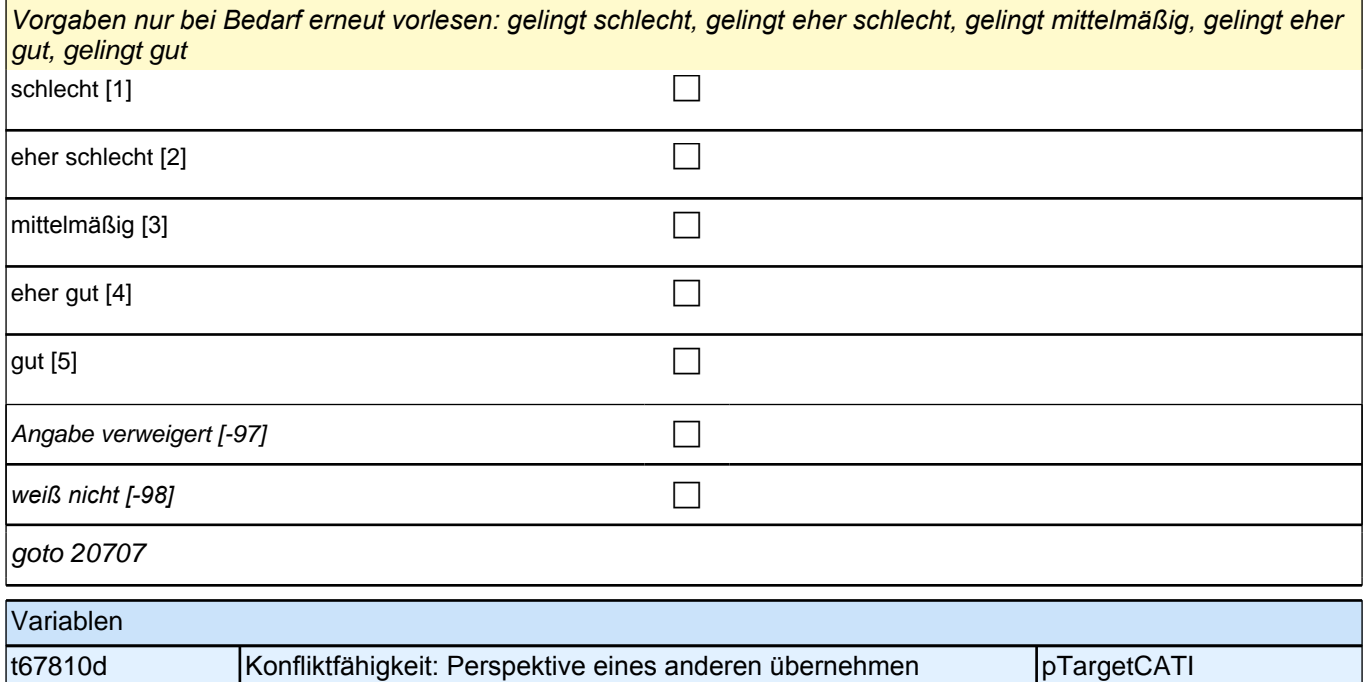

### **20707 [NCS] Eine Freundin oder einen Freund auf ein nicht eingehaltenes Versprechen hinweisen.**

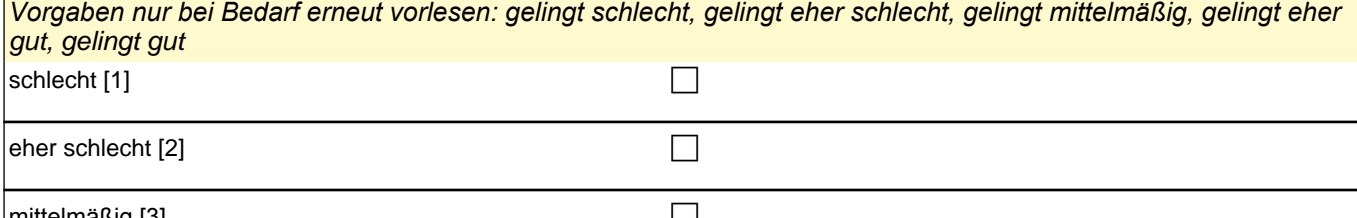

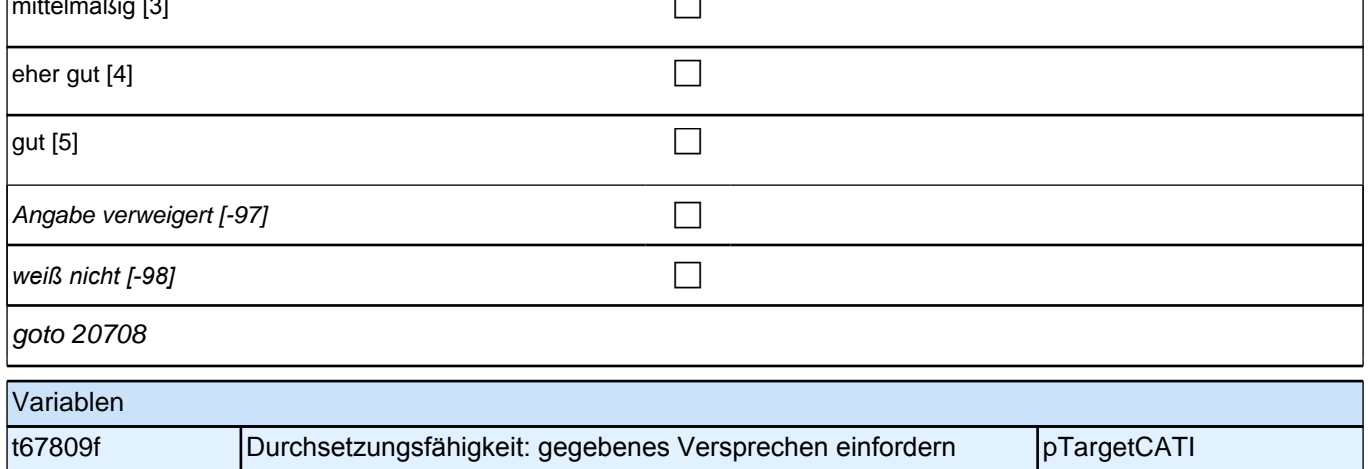

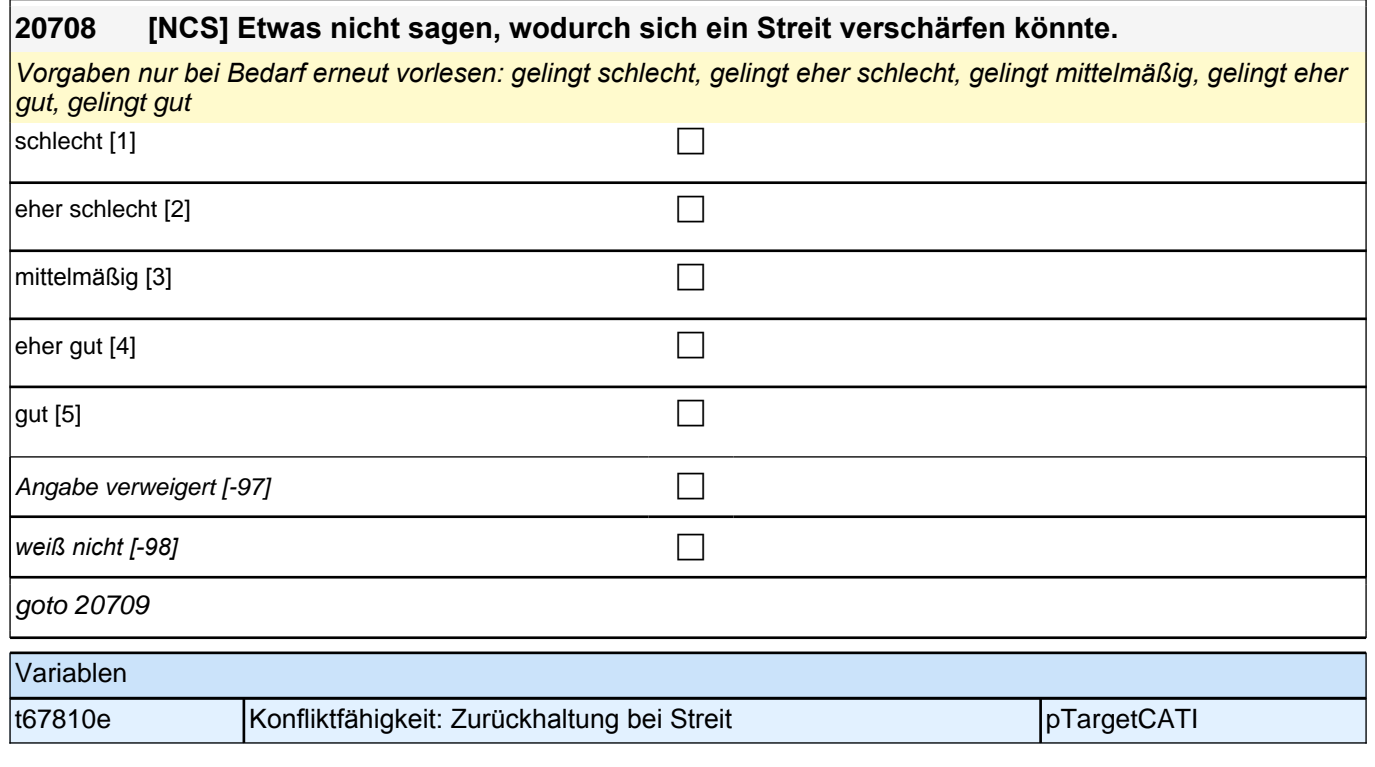

### **20709 [NCS] Einer Bekannten oder einem Bekannten sagen, dass sie bzw. er etwas getan hat, was mich sehr verärgert hat.**

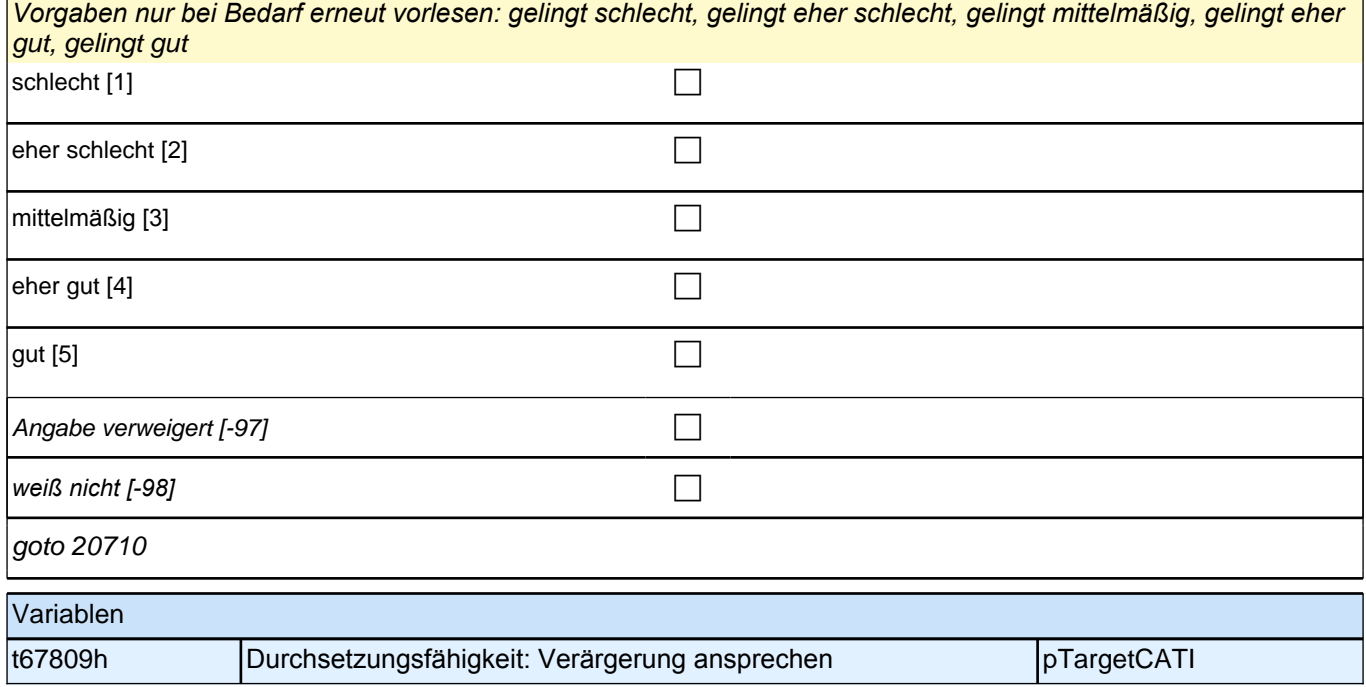

### **20710 [NCS] Sich einer Freundin oder einem Freund gegenüber in einer Auseinandersetzung beherrschen, um die Freundschaft nicht zu gefährden.**

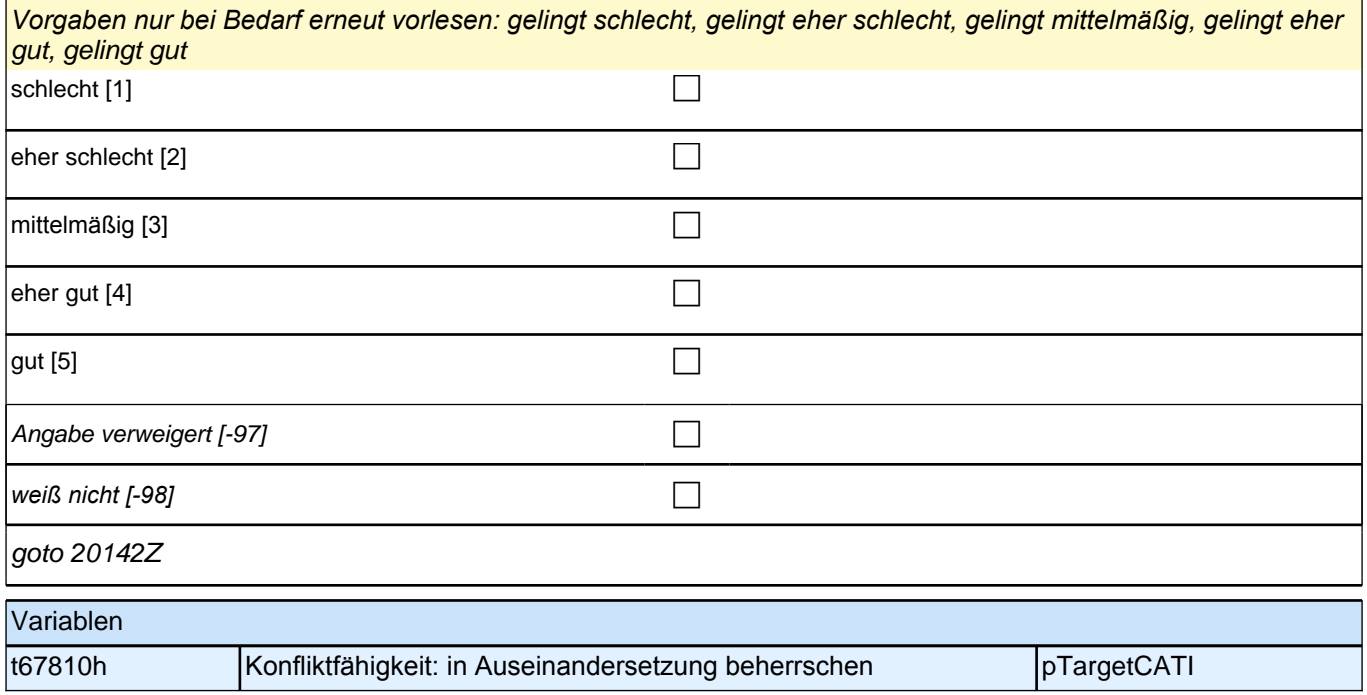

### **BEGINN der Schulepisodenschleife**

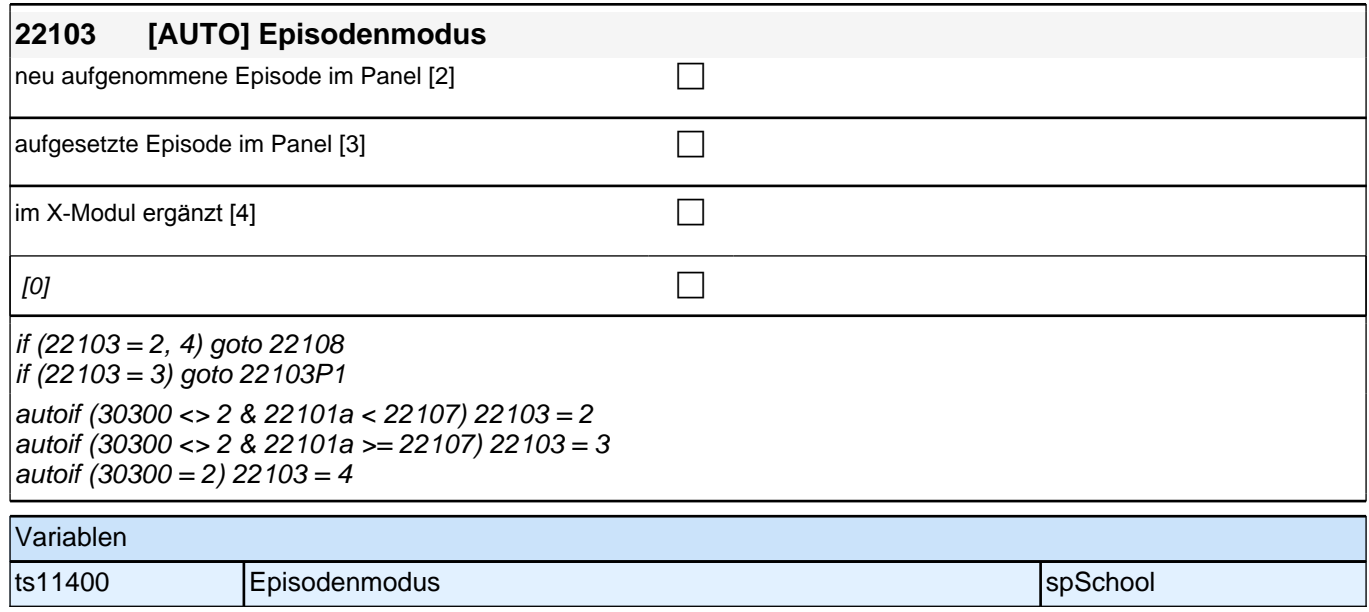

 $n$ icht in Liste [-96] contract in  $\Box$ 

Angabe verweigert  $[-97]$ 

*weiß nicht [−98]* contract a contract a contract a contract a contract a contract a contract a contract a contract a contract a contract a contract a contract a contract a contract a contract a contract a contract a co

if (22109 <> -96, 1011) goto 22114 if (22109 = 1011) goto 22111b

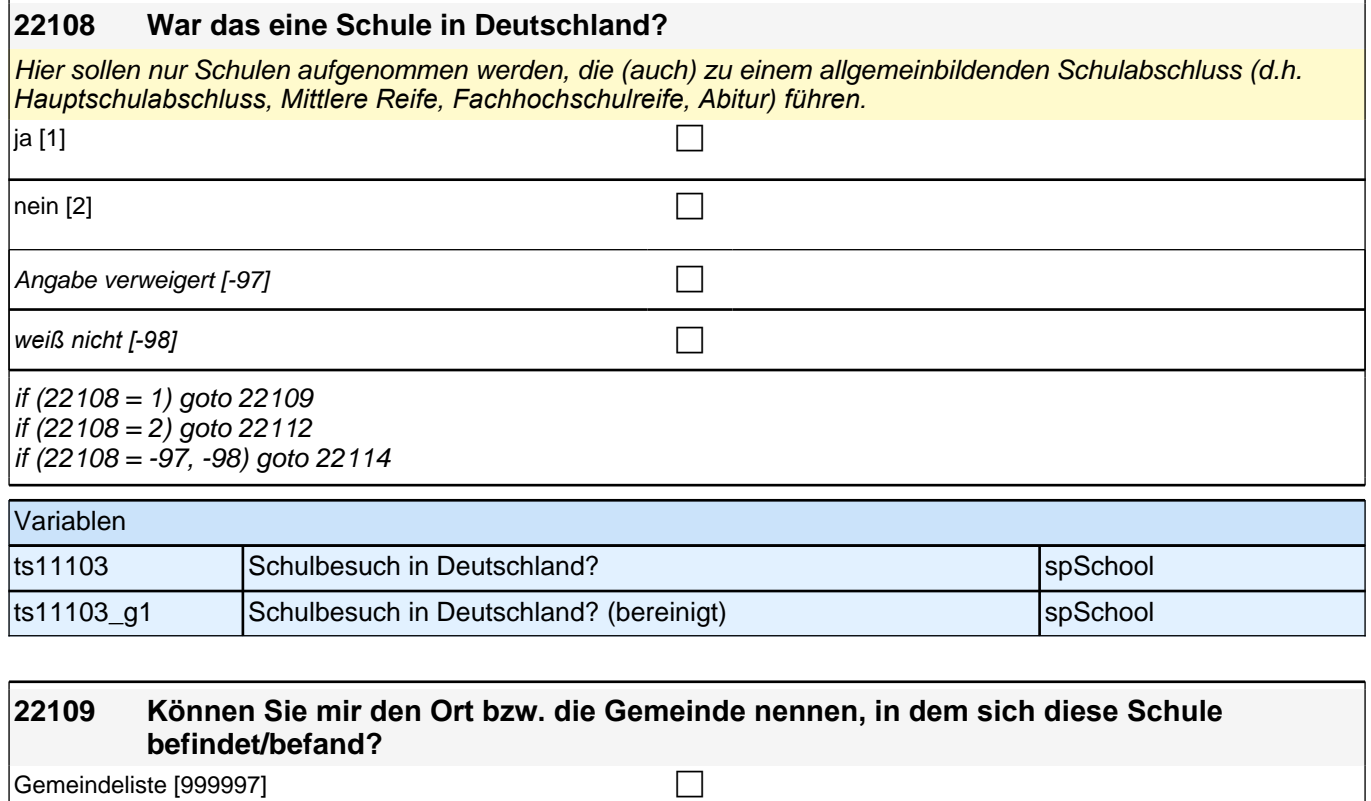

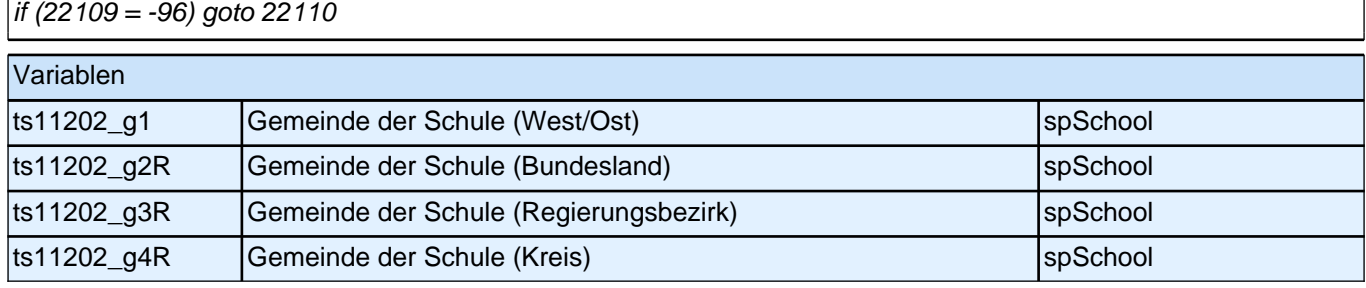

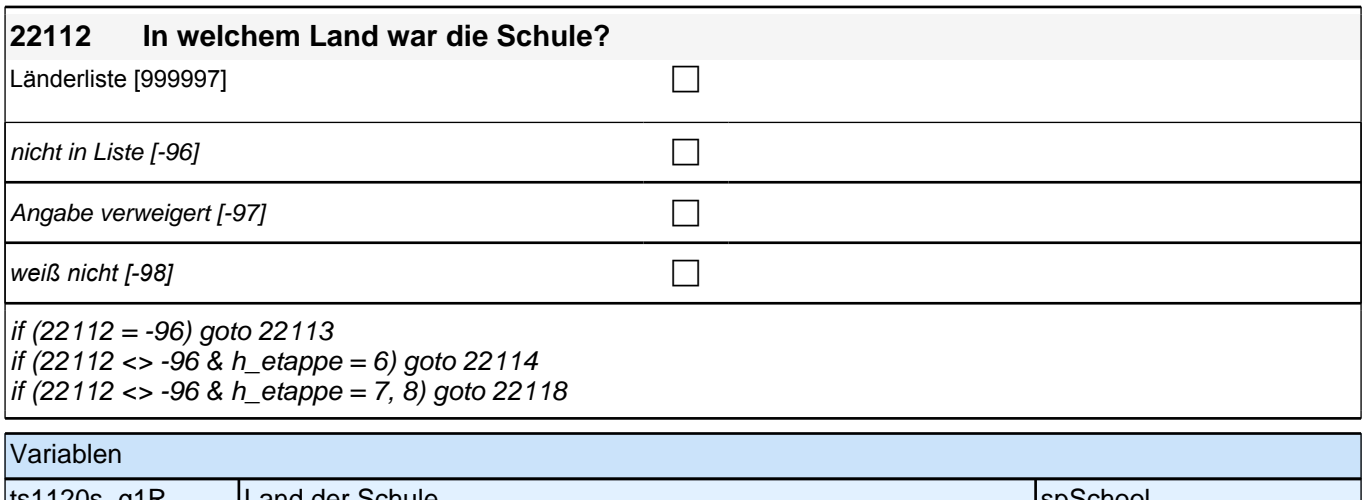

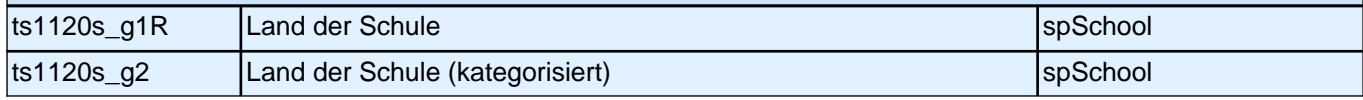

Bedingung: if (h\_etappe = 7, 8 OR (h\_etappe = 6 & 22108 <> 2)) **22114 Was für eine Schule haben Sie da besucht? (War das z.B. eine Hauptschule, eine Realschule, ein Gymnasium?)** Bedingung: if (h etappe =  $6$  & 22108 = 2)

**22114 Welche Schule haben Sie da besucht? Bitte geben Sie den entsprechenden deutschen Schultyp an.**

Vorgaben nicht vorlesen.

*Hier sollen nur Schulen aufgenommen werden, die (auch) zu einem allgemeinbildenden Schulabschluss führen.*

## *2 Studierende, CATI (ID 810)*

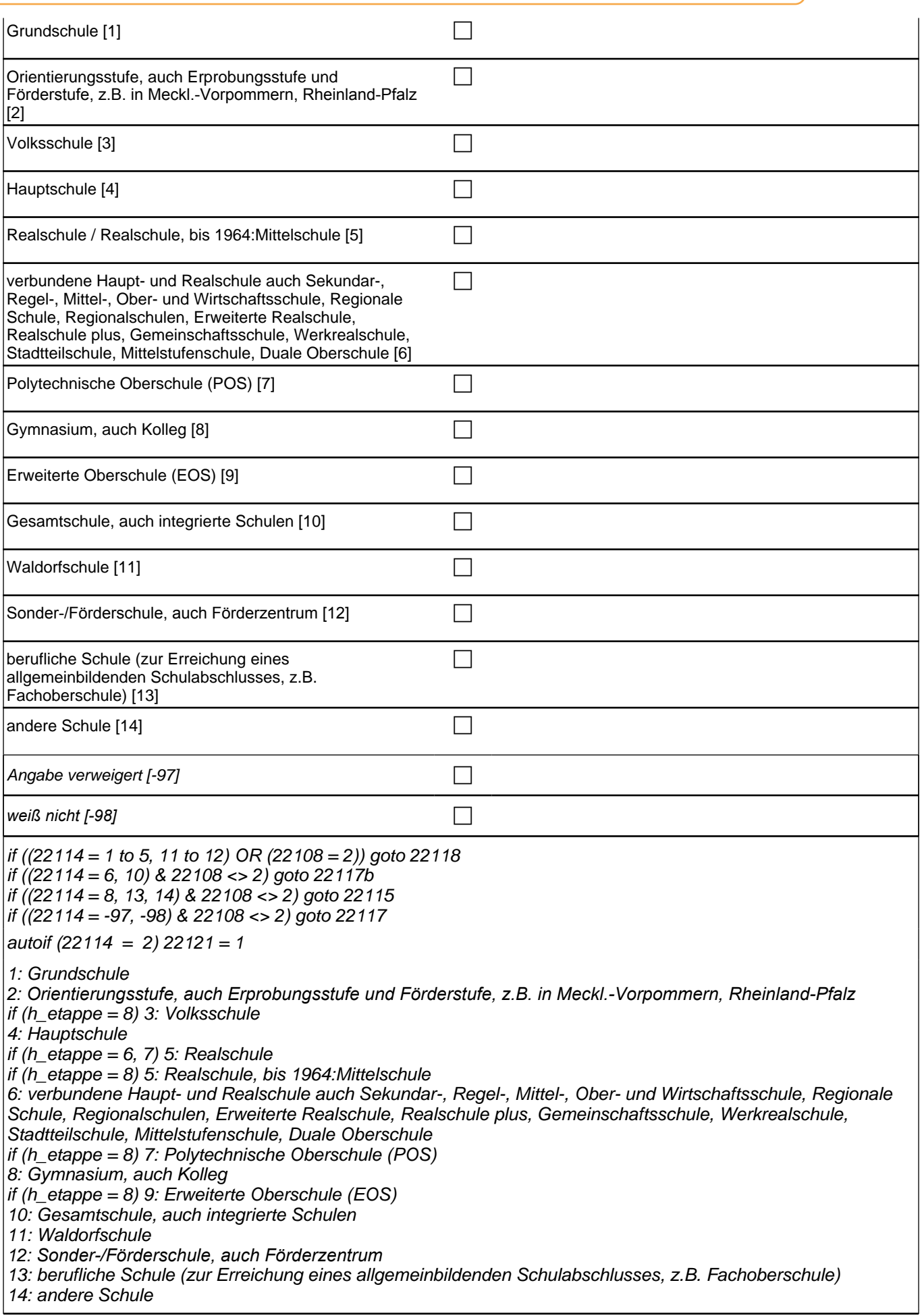

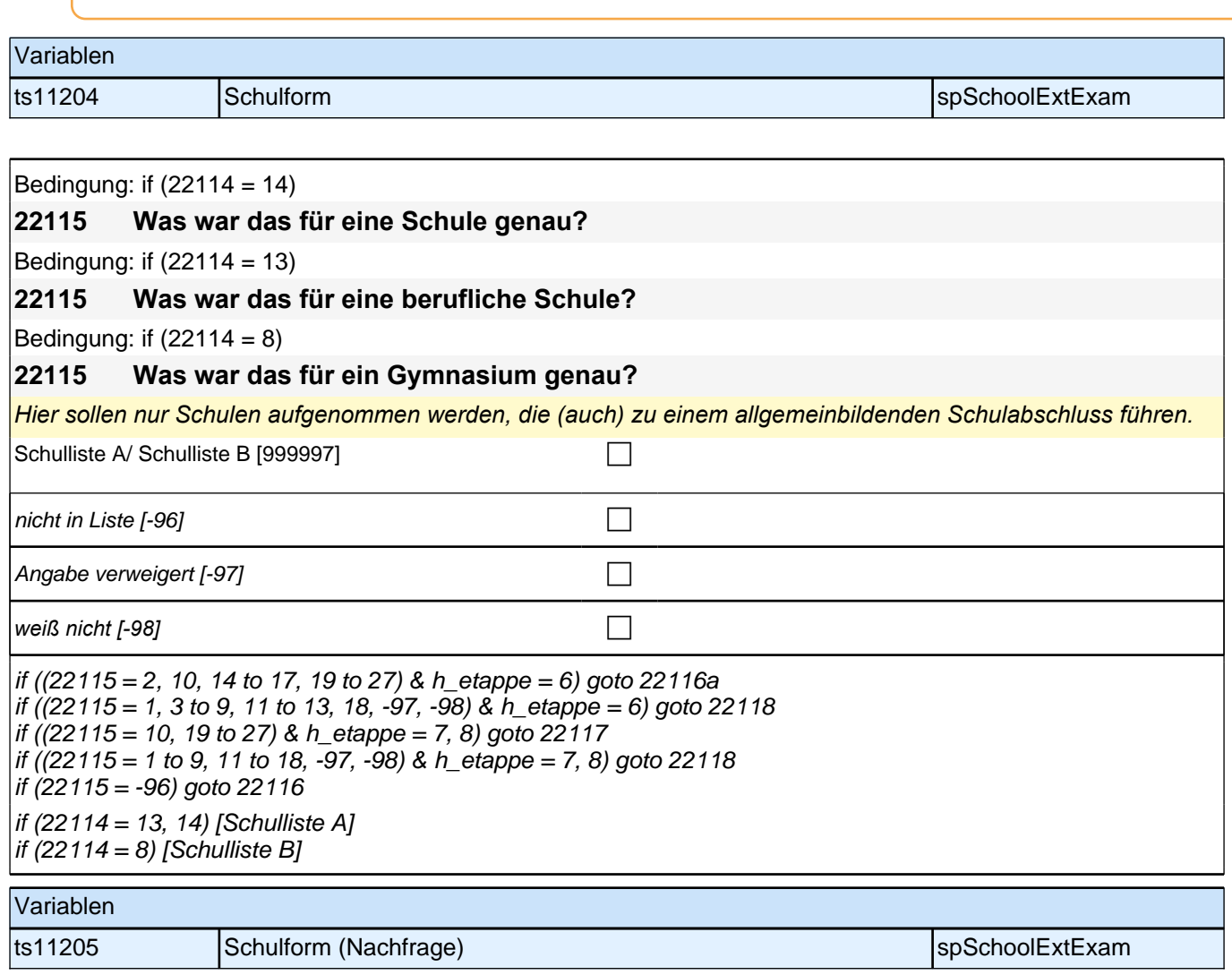

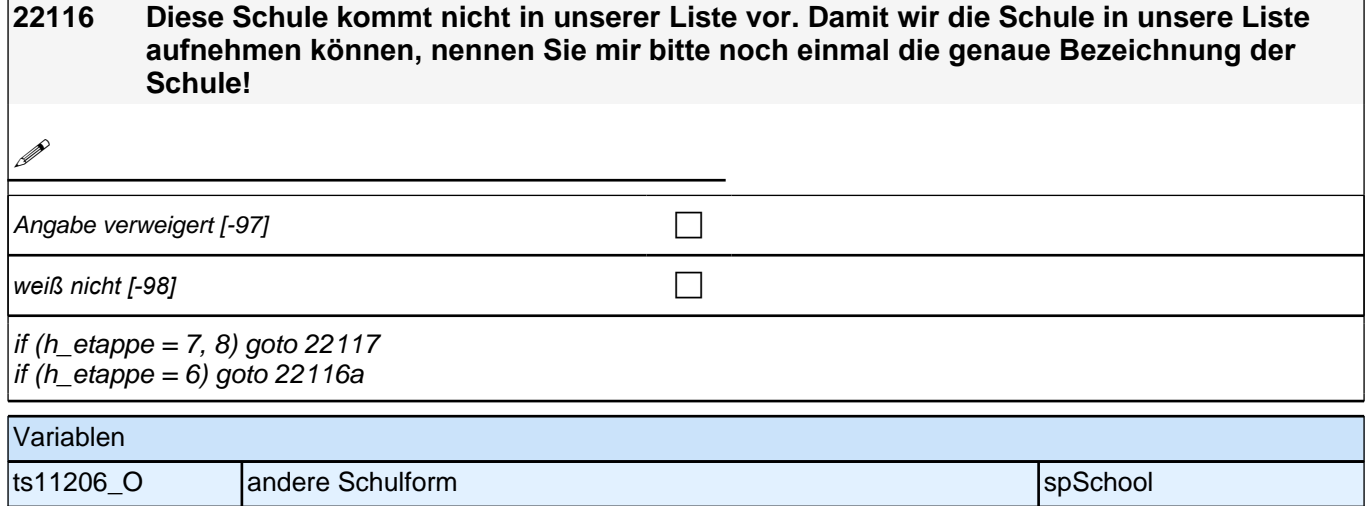

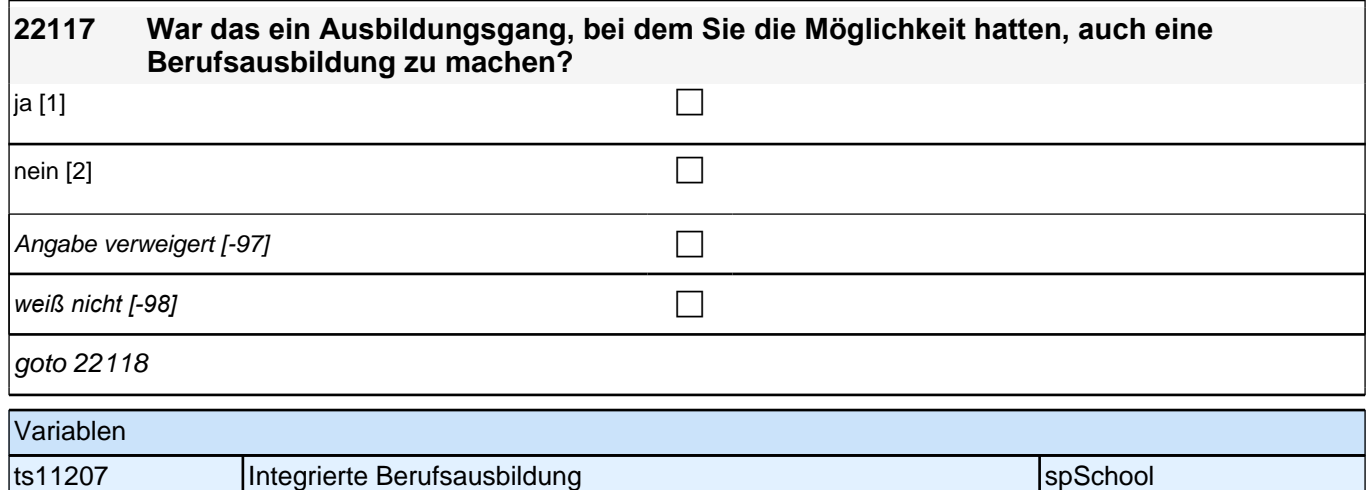

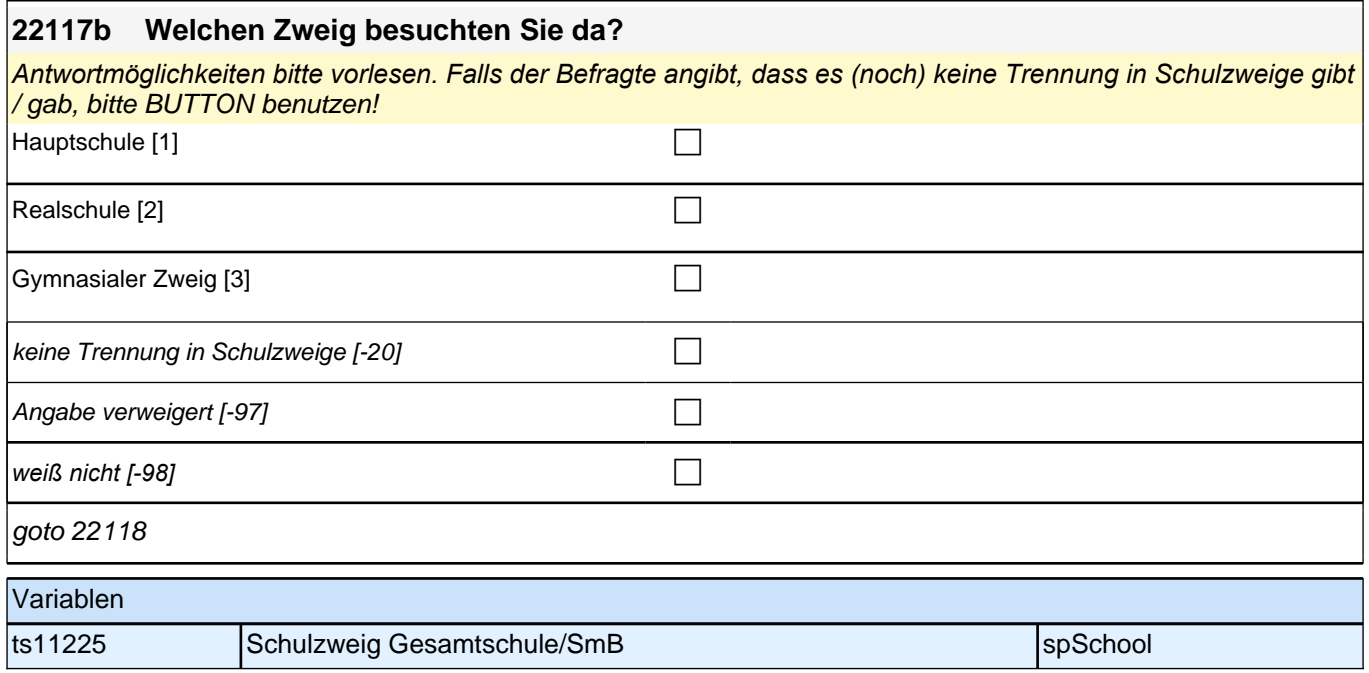

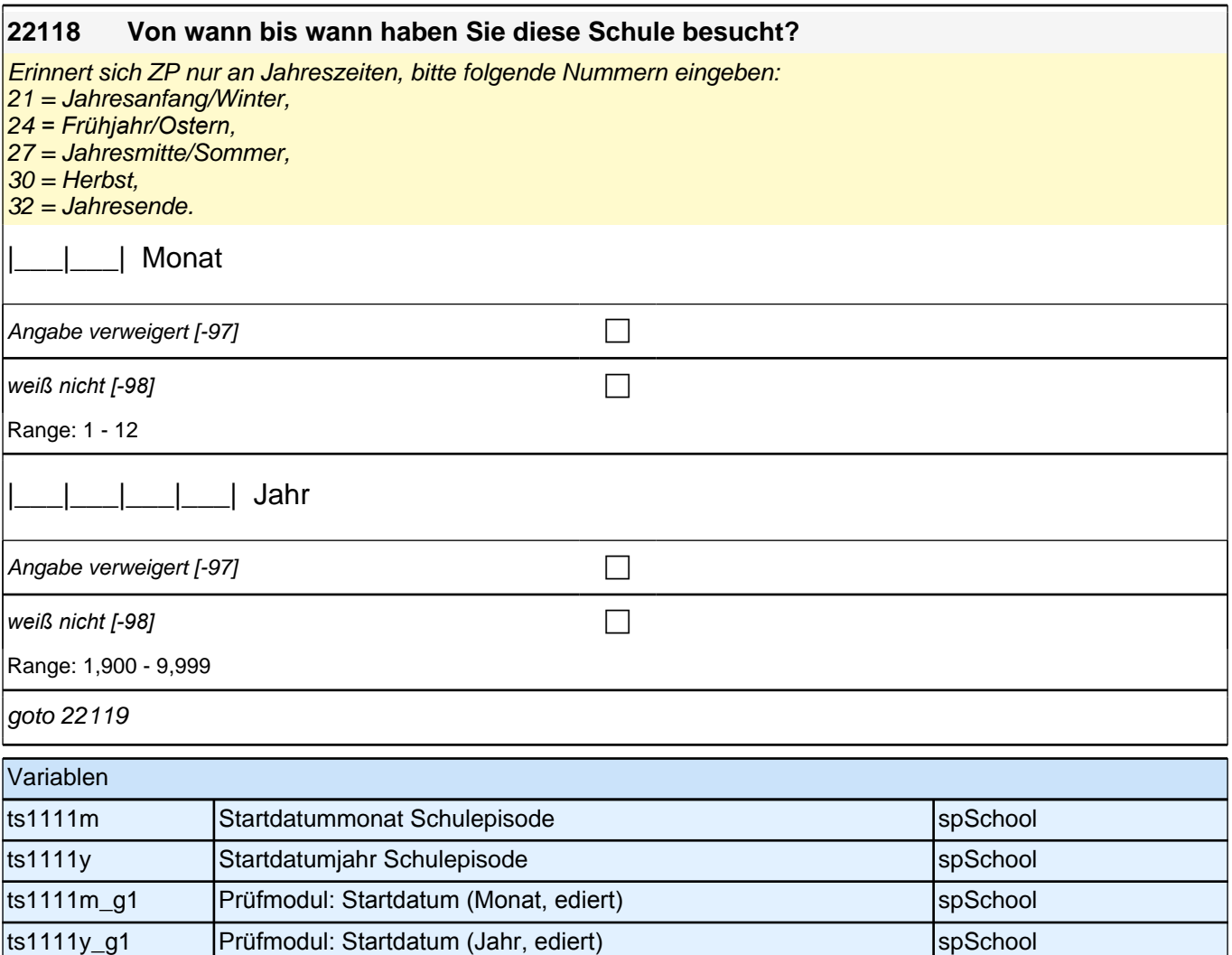

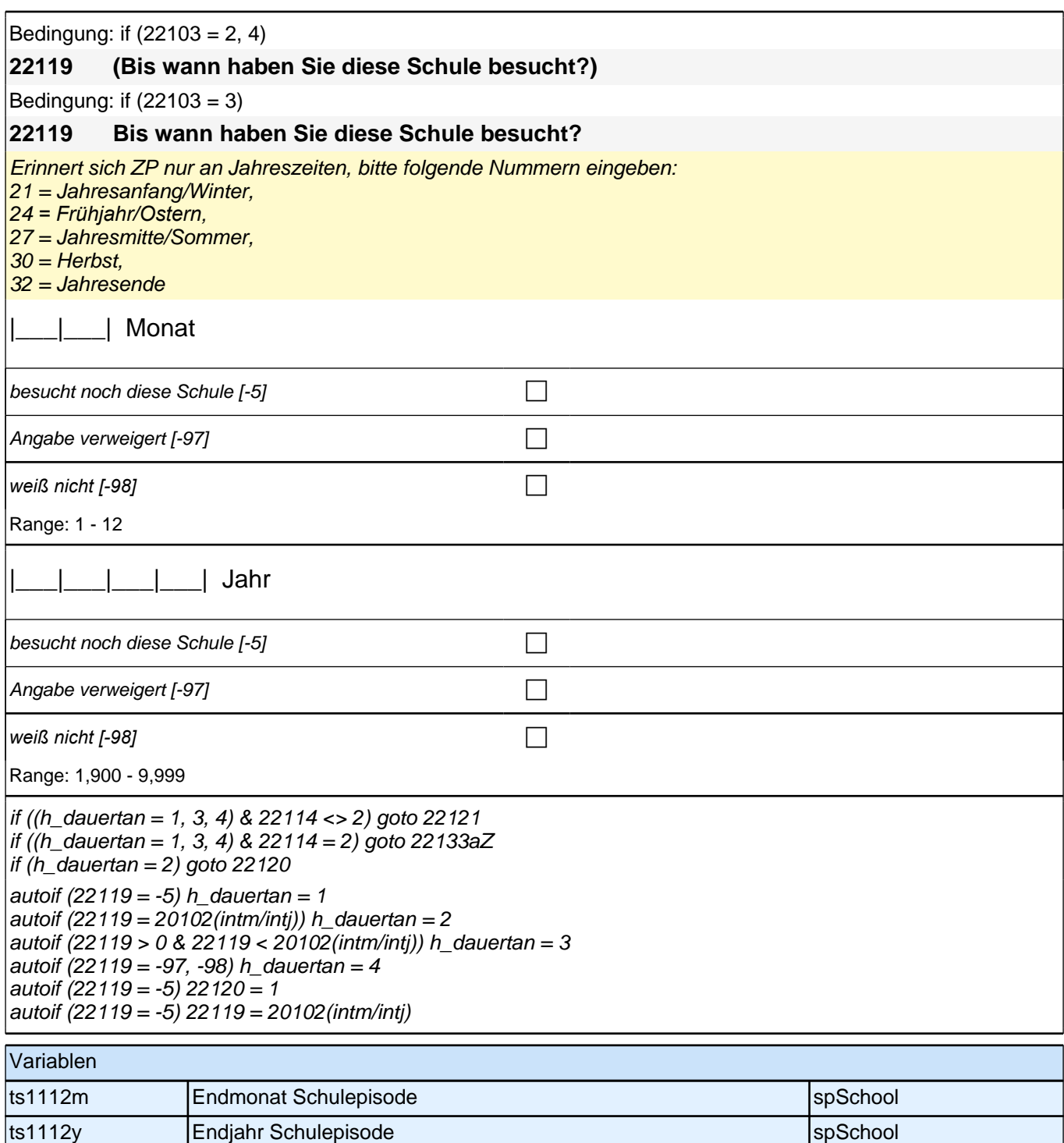

ts1112m\_g1 Prüfmodul: Enddatum (Monat, ediert) spSchool ts1112y\_g1 Prüfmodul: Enddatum (Jahr, ediert) spSchool

*31*

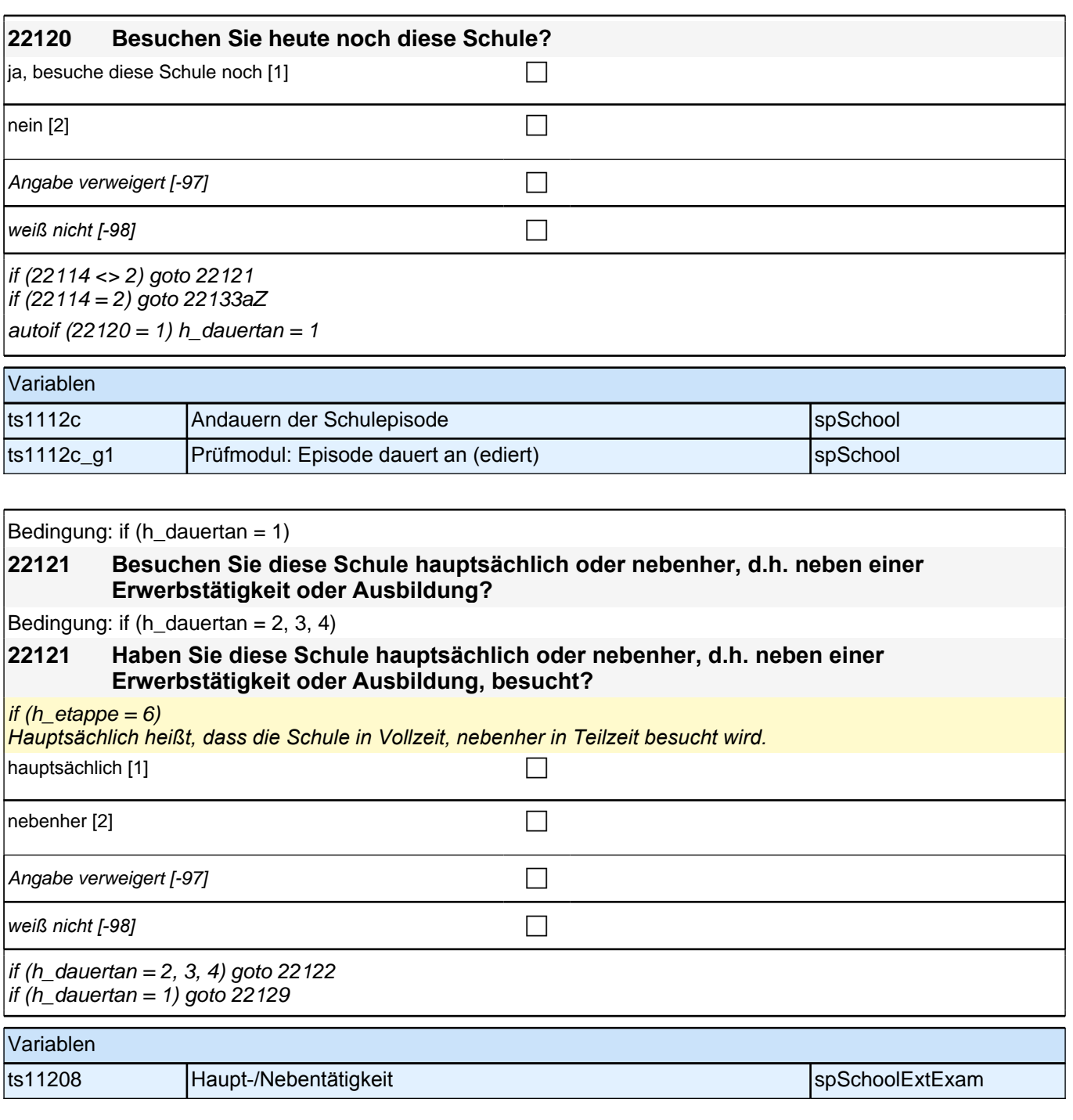

Bedingung: if (22108 = 1, -97, -98)

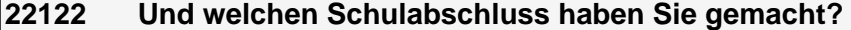

Bedingung: if  $(22108 = 2)$ 

**22122 Und welchen Schulabschluss haben Sie gemacht? Bitte nennen Sie mir den entsprechenden deutschen Schulabschluss.**

Vorgaben nicht vorlesen. Wenn Fachabitur angegeben wird, bitte nachfragen, ob damit die Zugangsberechtigung *für ein Studium an einer Fachhochschule oder an einer Universität erworben wurde. Wenn Fachhochschule, dann zu Kategorie 4 zuordnen, wenn Universität, zu Kategorie 5 zuordnen.*

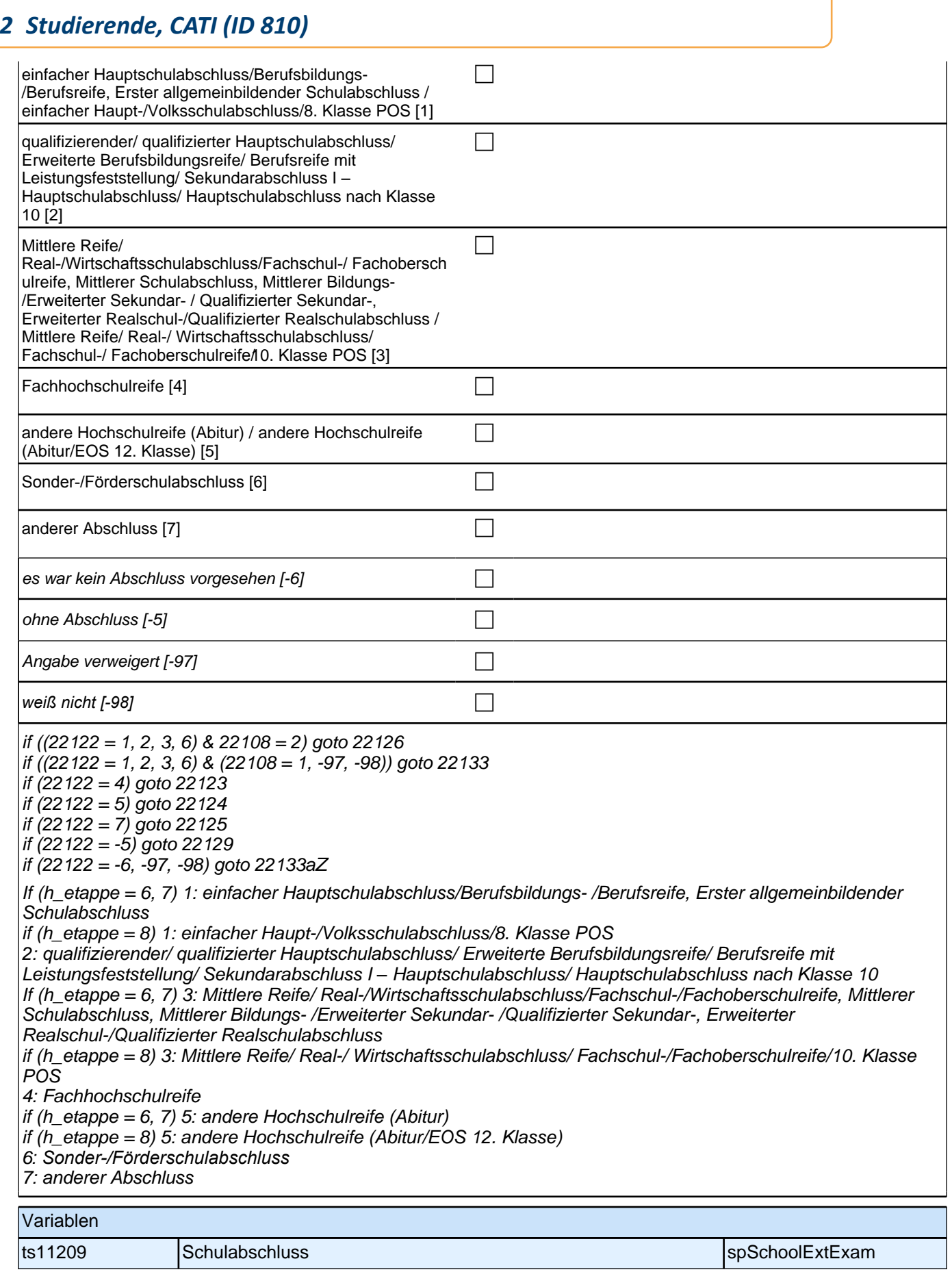
### **22123 Handelt es sich dabei um eine fachgebundene Fachhochschulreife, den schulischen Teil der Fachhochschulreife (z.B. nach Verlassen des Gymnasiums 12. Klasse) oder um eine volle Fachhochschulreife?**

Fachhochschulreife (FHR): berechtigt zum Studium an einer Fachhochschule (FH); fachgebundene FHR: *Studienberechtigung auf bestimmte Fachrichtungen an einer FH beschränkt; schulischer Teil der FHR- volle FHR:*  Die "volle" FHR besteht aus einem schulischen Teil und einer fachpraktischen Vorbildung. Der schulische Teil *kann in der Regel nach Abschluss der 12. Klasse einer höheren Schule erworben werden. Erst zusammen mit dem berufsbezogenen Teil ist die Aufnahme eines FH-Studiums möglich.*

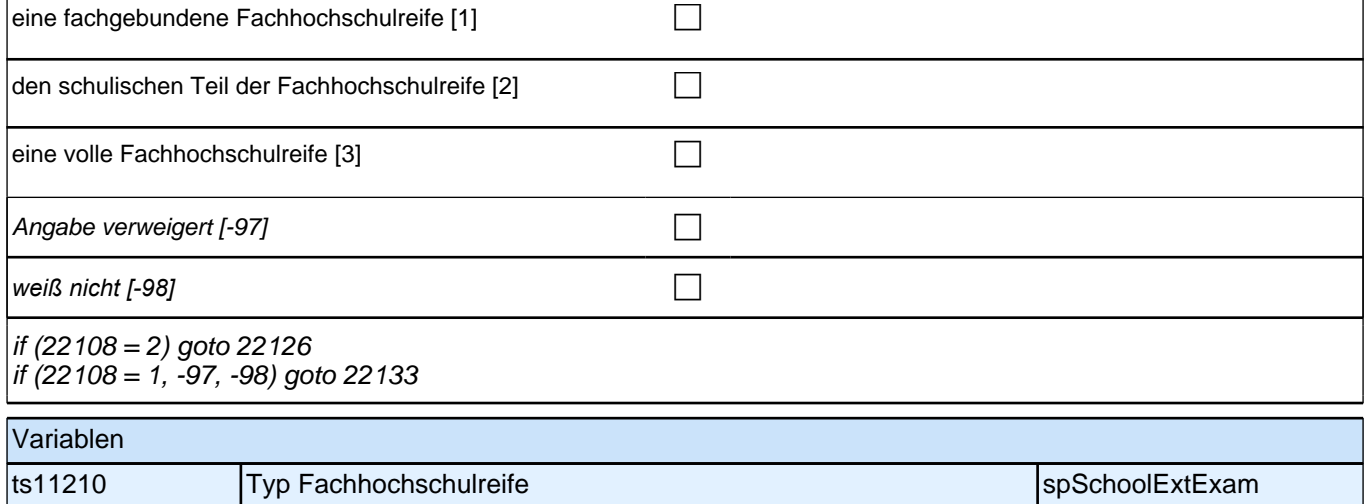

### **22124 Handelt es sich dabei um eine fachgebundene Hochschulreife oder um eine allgemeine Hochschulreife?**

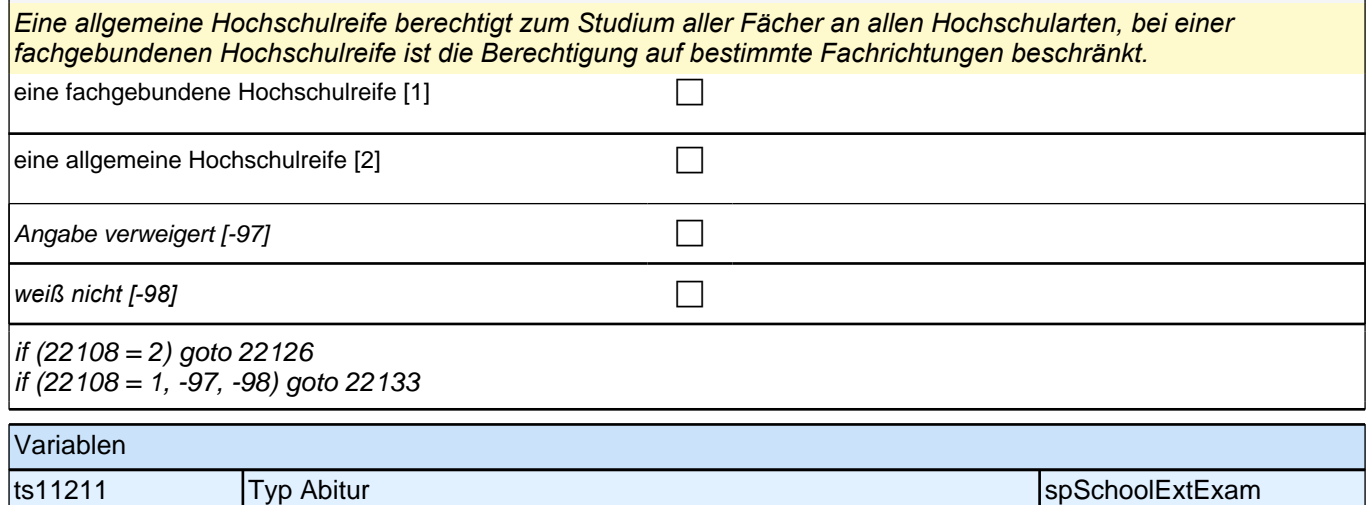

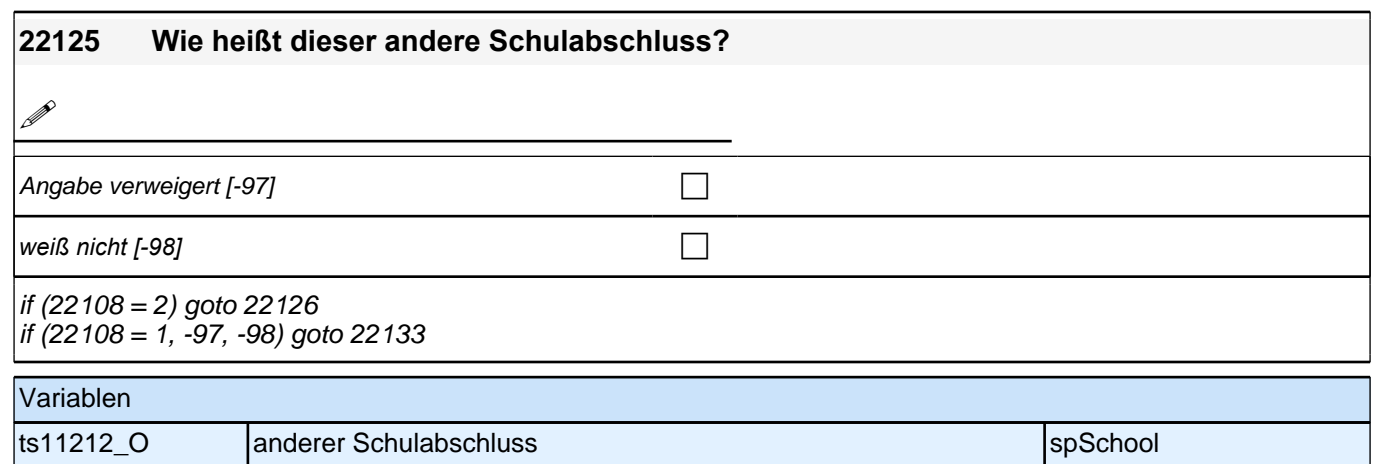

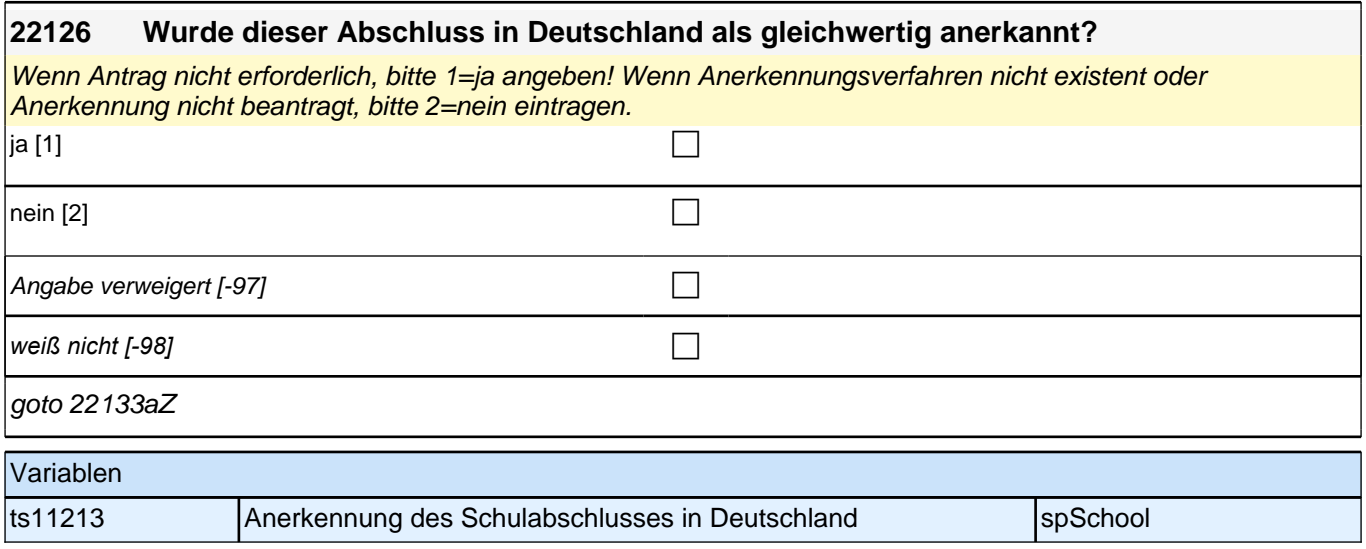

Bedingung: if  $(h_d)$  dauertan = 1)

**22129 Welchen Schulabschluss wollen Sie machen?**

Bedingung: if ((h\_dauertan = 2, 3, 4) & (22108 = 1, -97, -98))

#### **22129 Welchen Schulabschluss wollten Sie machen?**

Bedingung: if ((h dauertan = 2, 3, 4) & 22108 = 2)

#### **22129 Welchen Schulabschluss wollten Sie machen? Bitte nennen Sie mir den entsprechenden deutschen Schulabschluss.**

Vorgaben nicht vorlesen. Wenn Fachabitur angegeben wird, bitte nachfragen, ob damit die Zugangsberechtigung *für ein Studium an einer Fachhochschule oder an einer Universität erworben wurde. Wenn Fachhochschule, dann zu Kategorie 4 zuordnen, wenn Universität, zu Kategorie 5 zuordnen.*

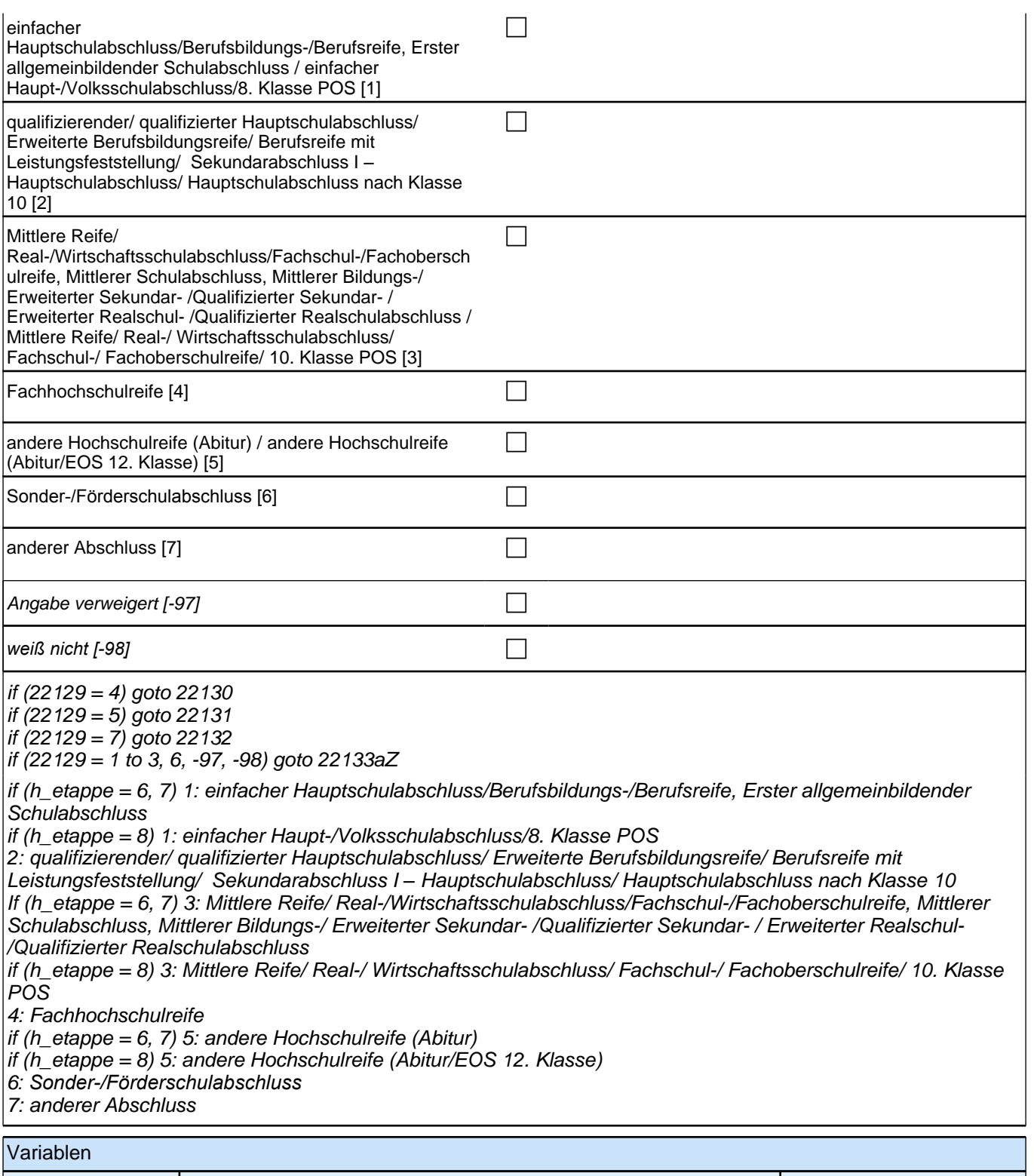

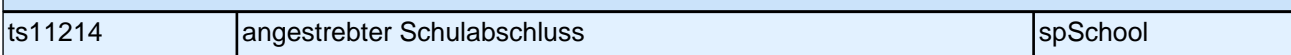

#### **22130 Wäre das eine fachgebundene Fachhochschulreife, der schulische Teil der Fachhochschulreife (z.B. nach Verlassen des Gymnasiums 12. Klasse) oder die volle Fachhochschulreife (gewesen)?**

Fachhochschulreife (FHR): berechtigt zum Studium an einer Fachhochschule (FH); fachgebundene FHR: Studienberechtigung auf bestimmte Fachrichtungen an einer FH beschränkt; schulischer Teil der FHR – volle FHR: Die "volle" FHR besteht aus einem schulischen Teil und einer fachpraktischen Vorbildung. Der schulische *Teil kann in der Regel nach Abschluss der 12. Klasse einer höheren Schule erworben werden. Erst zusammen mit dem berufsbezogenen Teil ist die Aufnahme eines FH-Studiums möglich.*

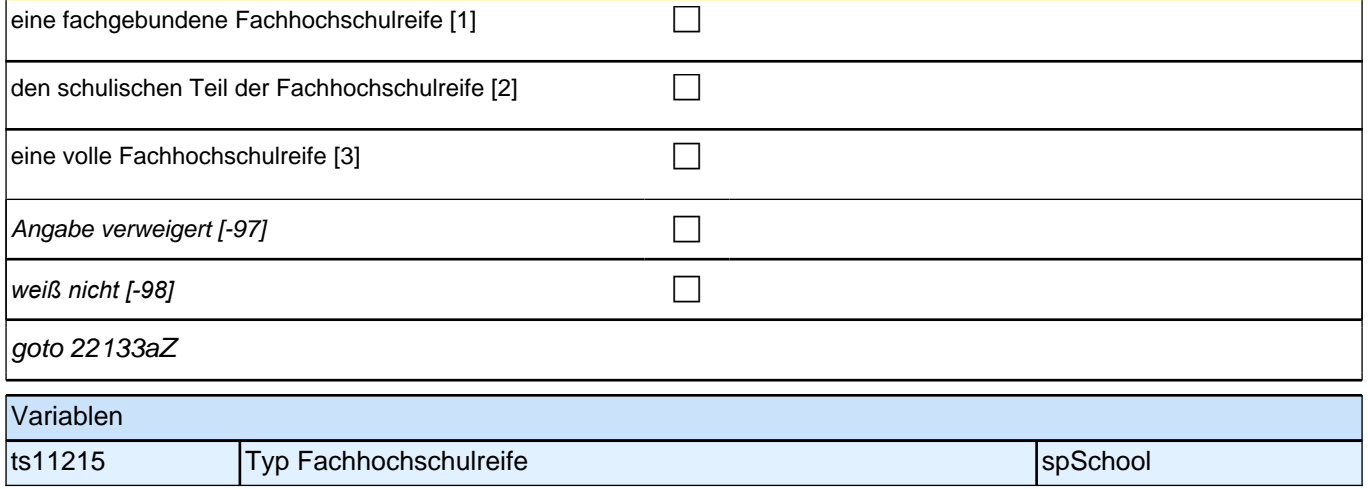

### **22131 Wäre das eine fachgebundene Hochschulreife oder eine allgemeine Hochschulreife (gewesen)?**

*Eine allgemeine Hochschulreife berechtigt zum Studium aller Fächer an allen Hochschularten, bei einer fachgebundenen Hochschulreife ist die Berechtigung auf bestimmte Fachrichtungen beschränkt.*

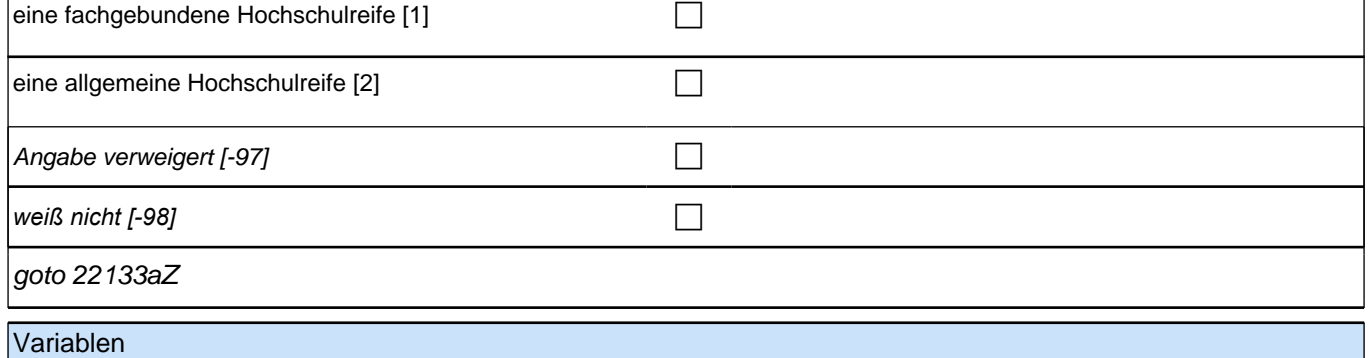

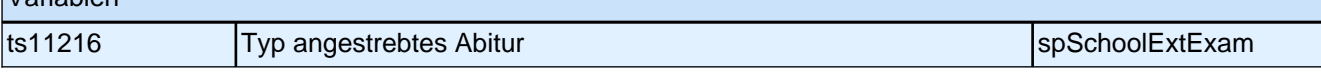

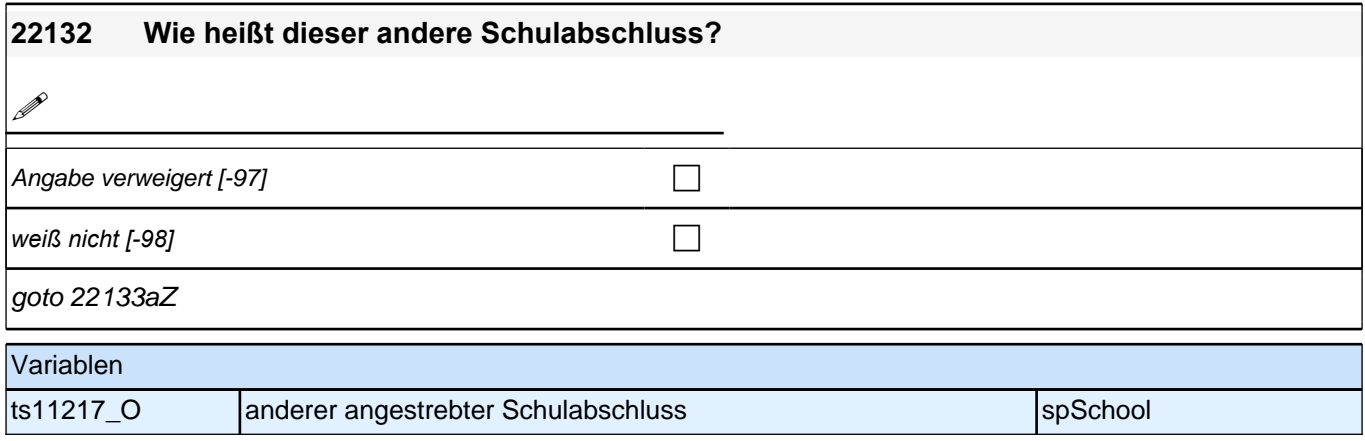

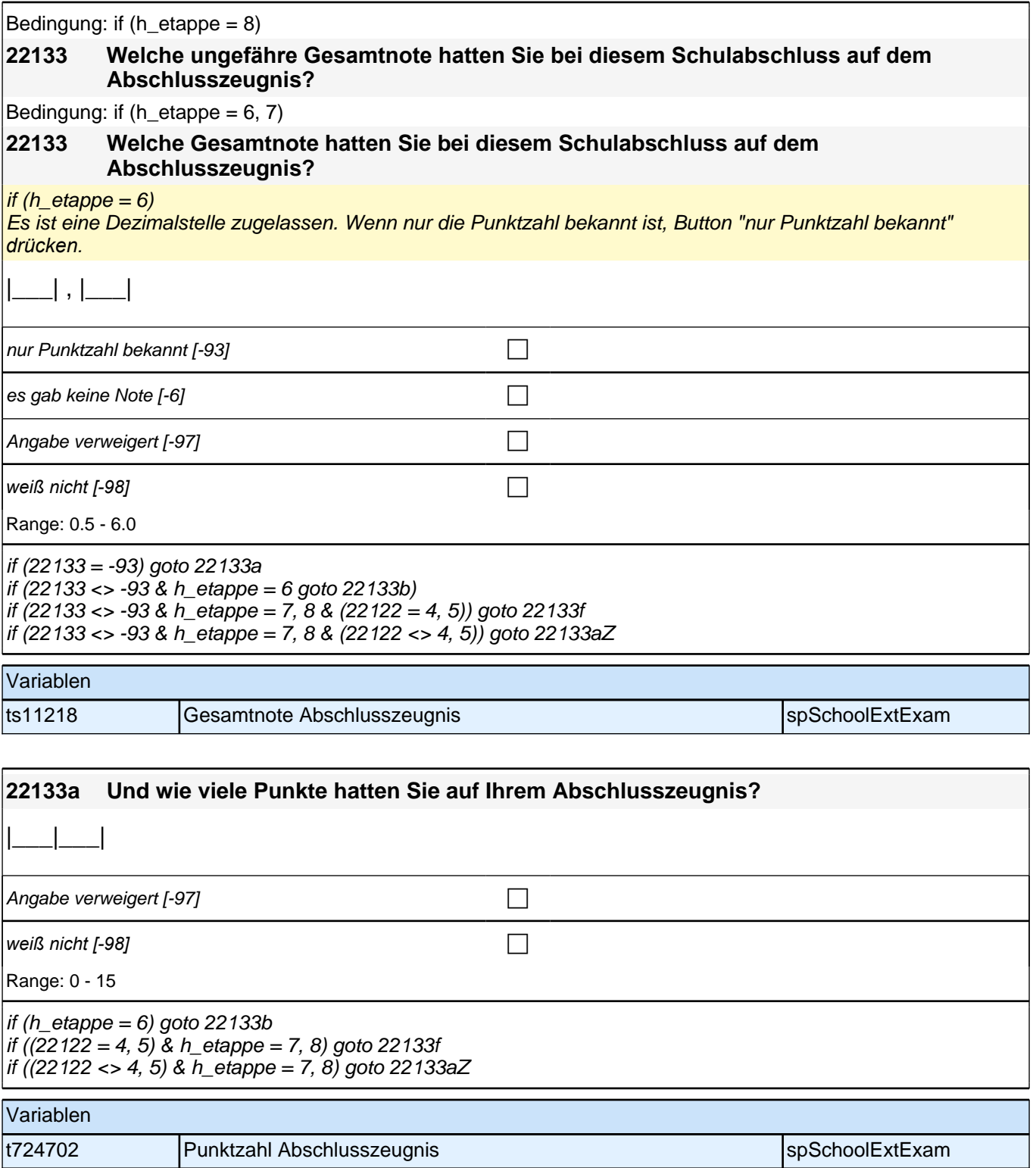

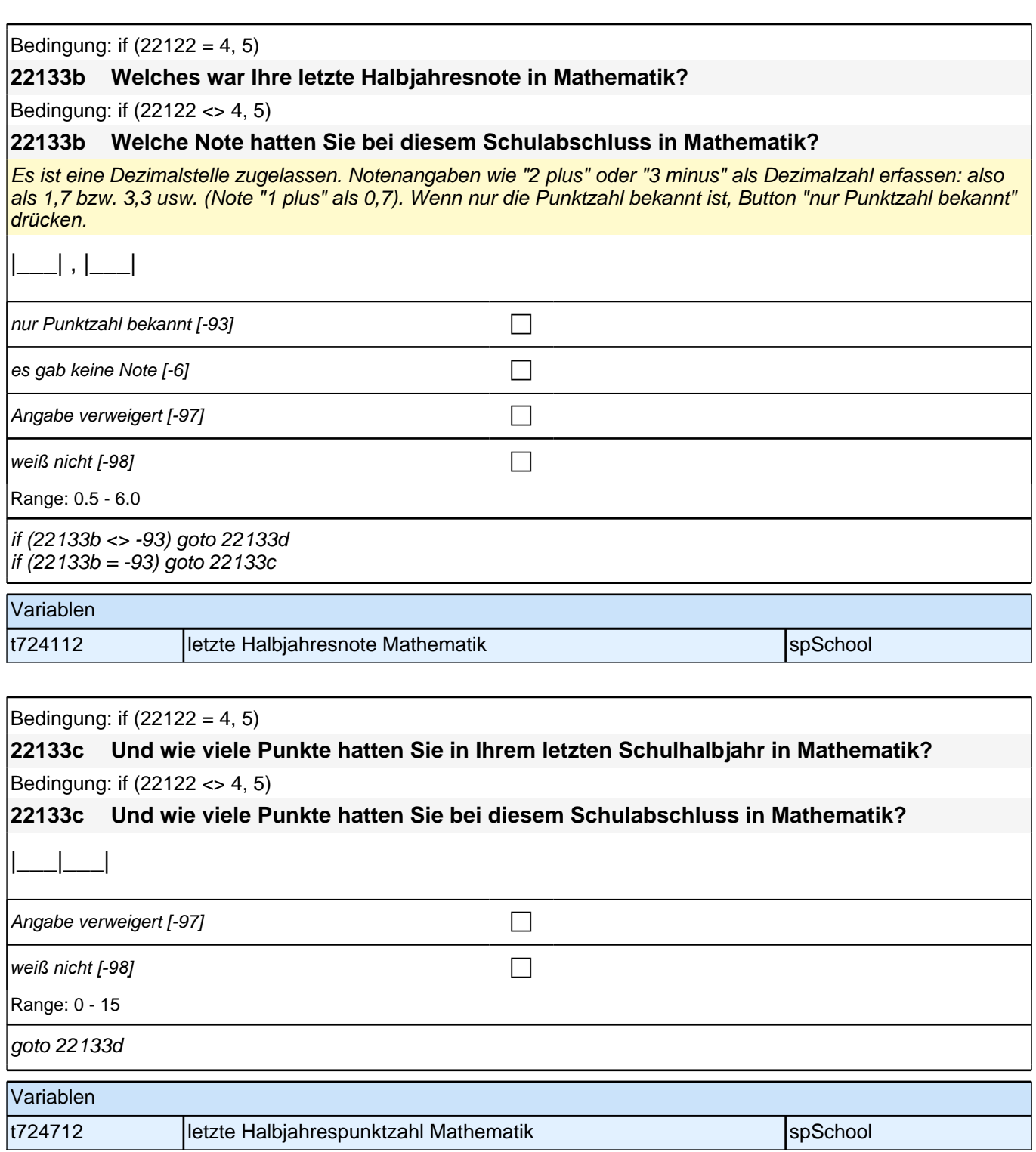

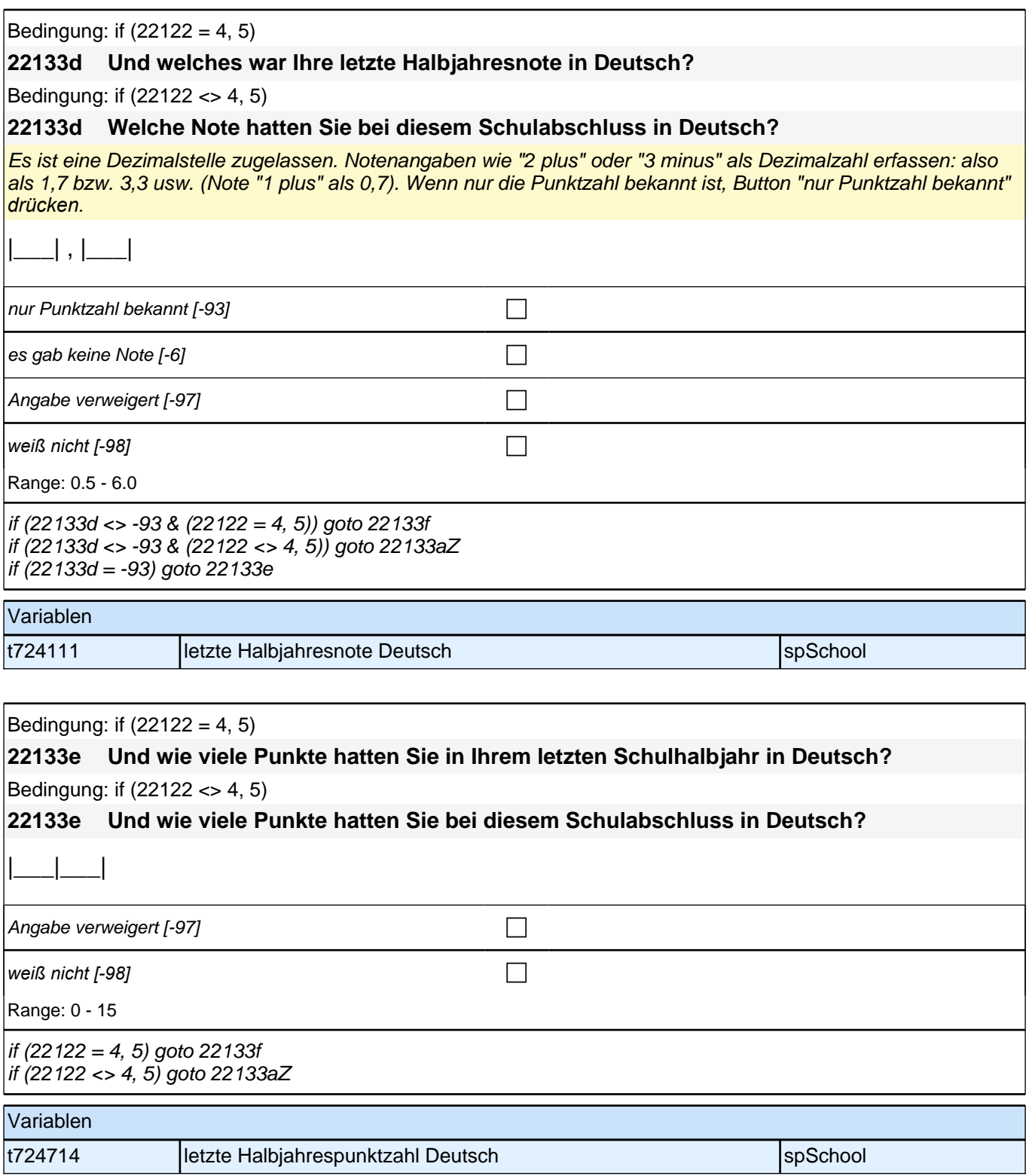

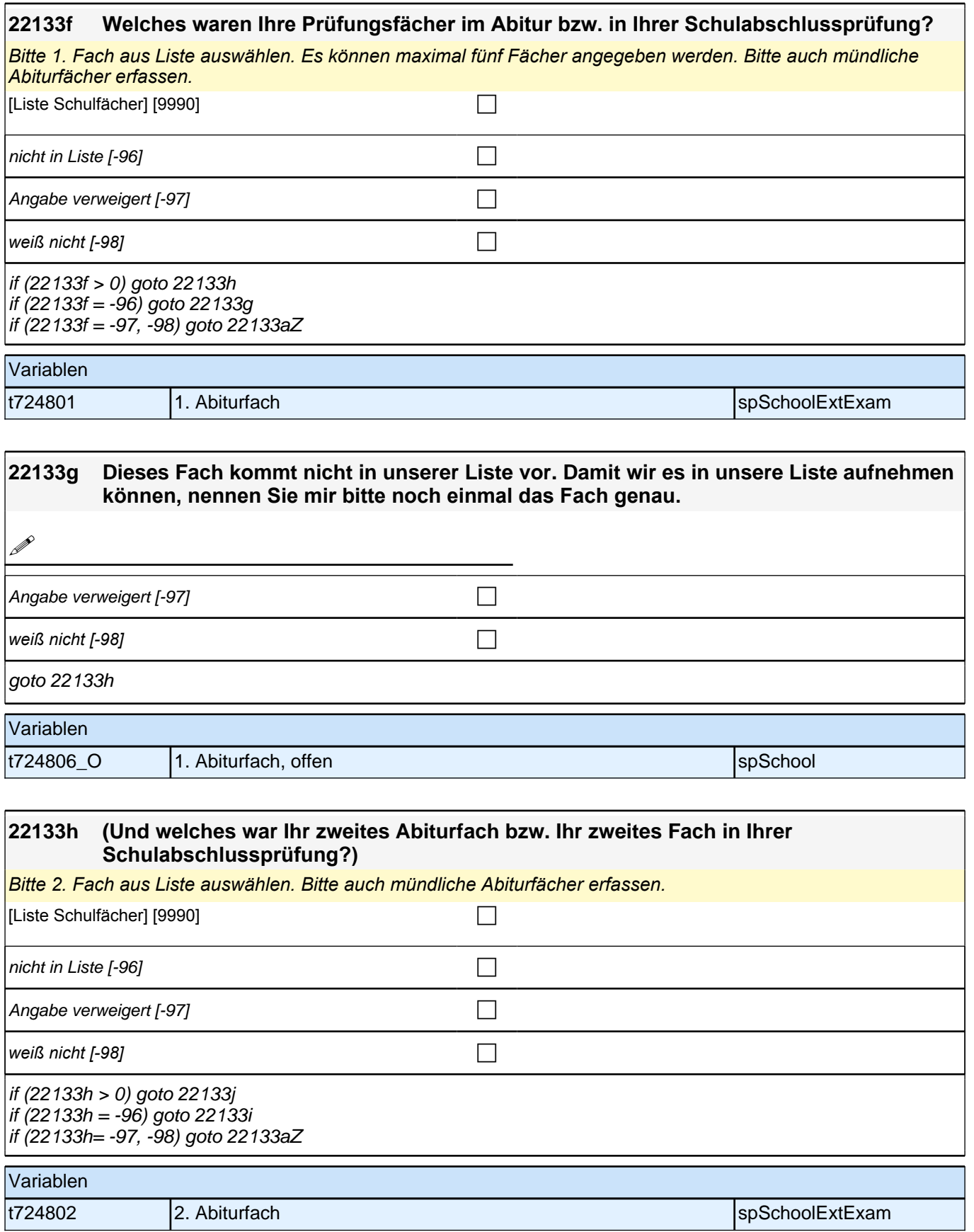

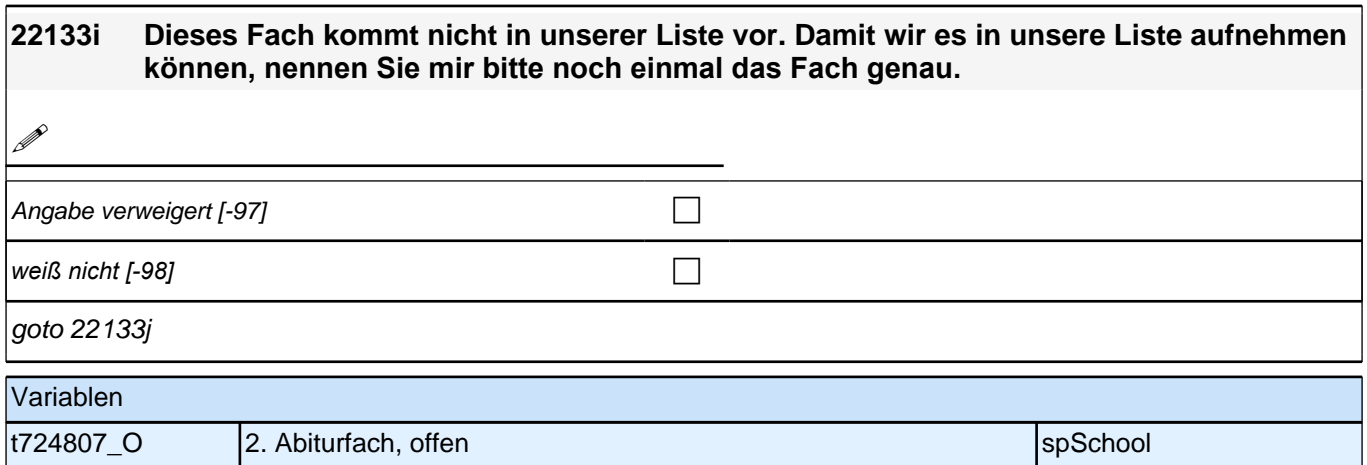

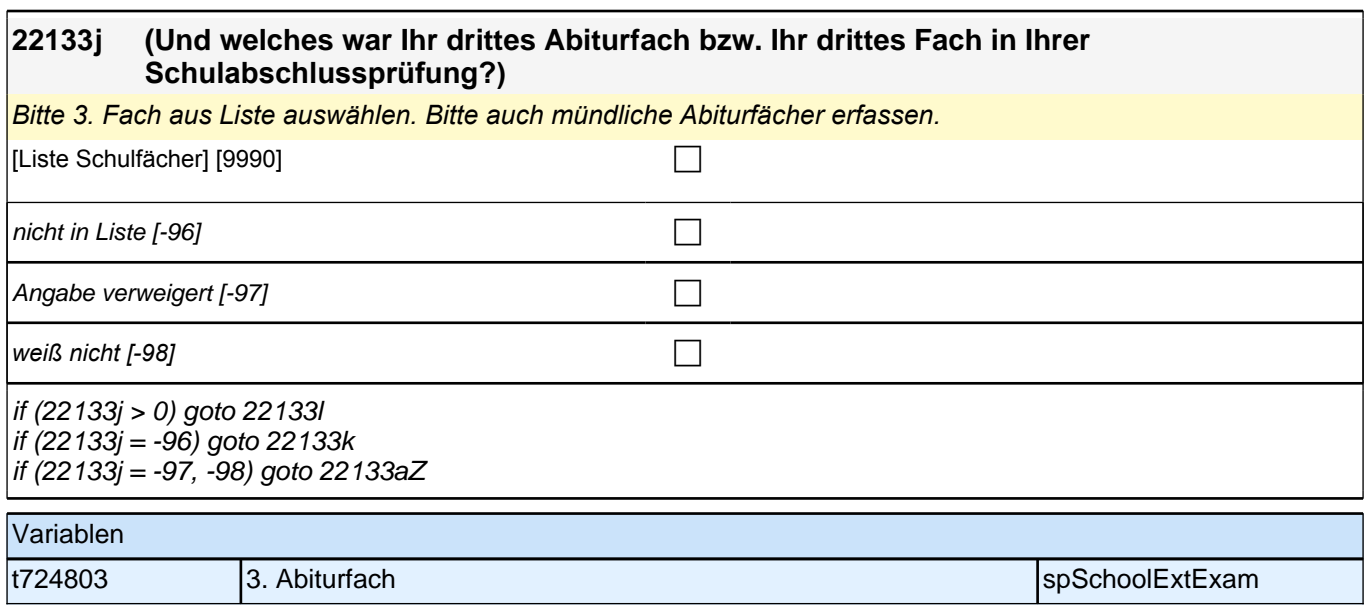

# **22133k Dieses Fach kommt nicht in unserer Liste vor. Damit wir es in unsere Liste aufnehmen können, nennen Sie mir bitte noch einmal das Fach genau. 1** Angabe verweigert [-97]  $\Box$ *weiß nicht [-98]* c goto 22133l Variablen t724808\_O 3. Abiturfach, offen species and spSchool

if (22133n = -96) goto 22133o if (22133n <> -96) goto 22133aZ

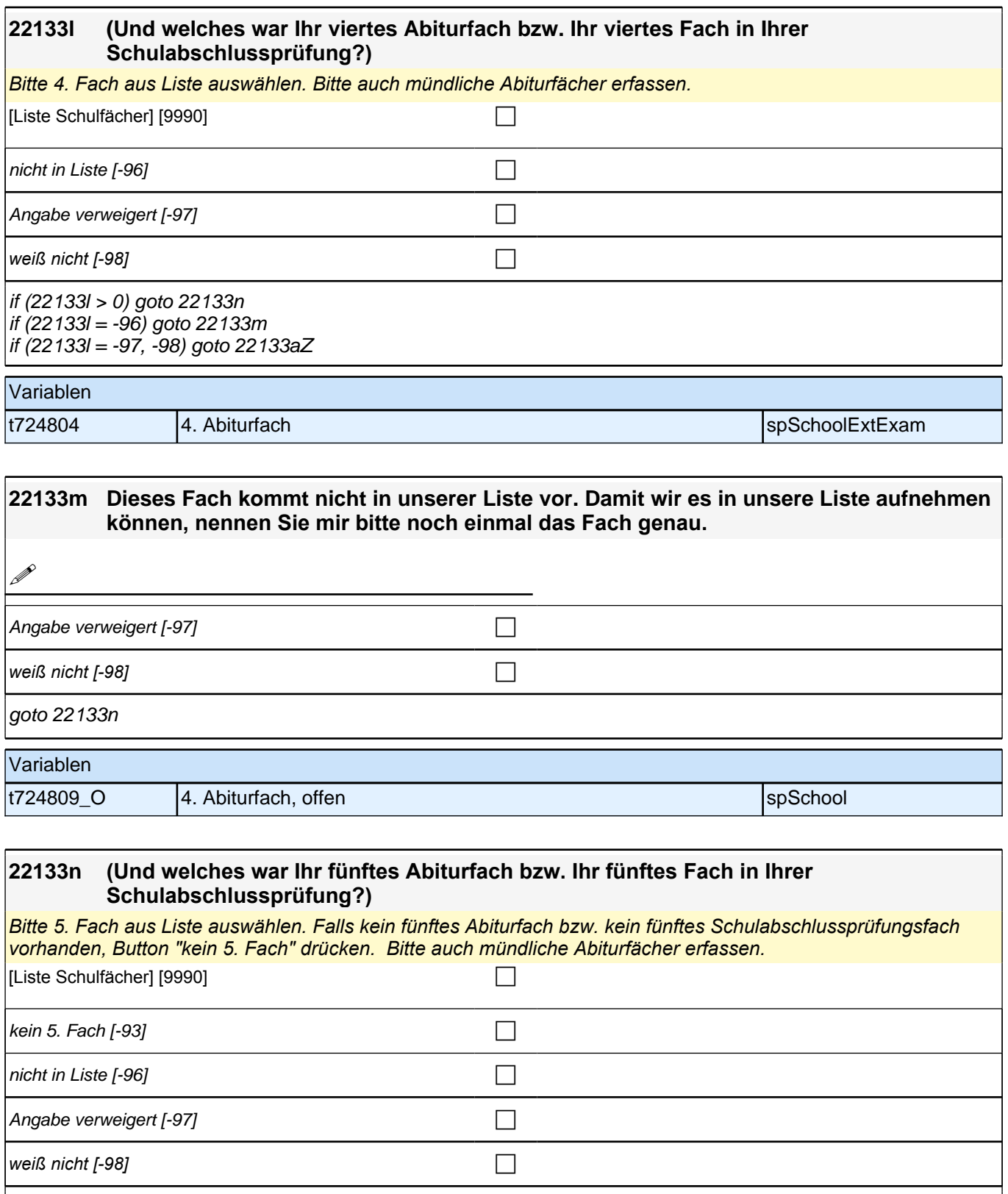

Variablen t724805 5. Abiturfach spSchoolExtExam

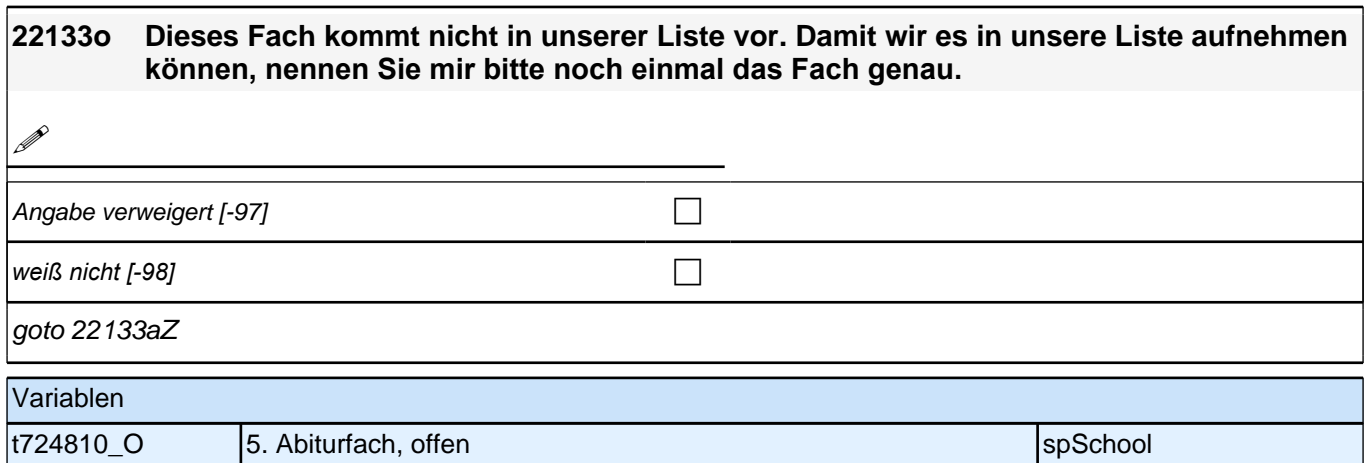

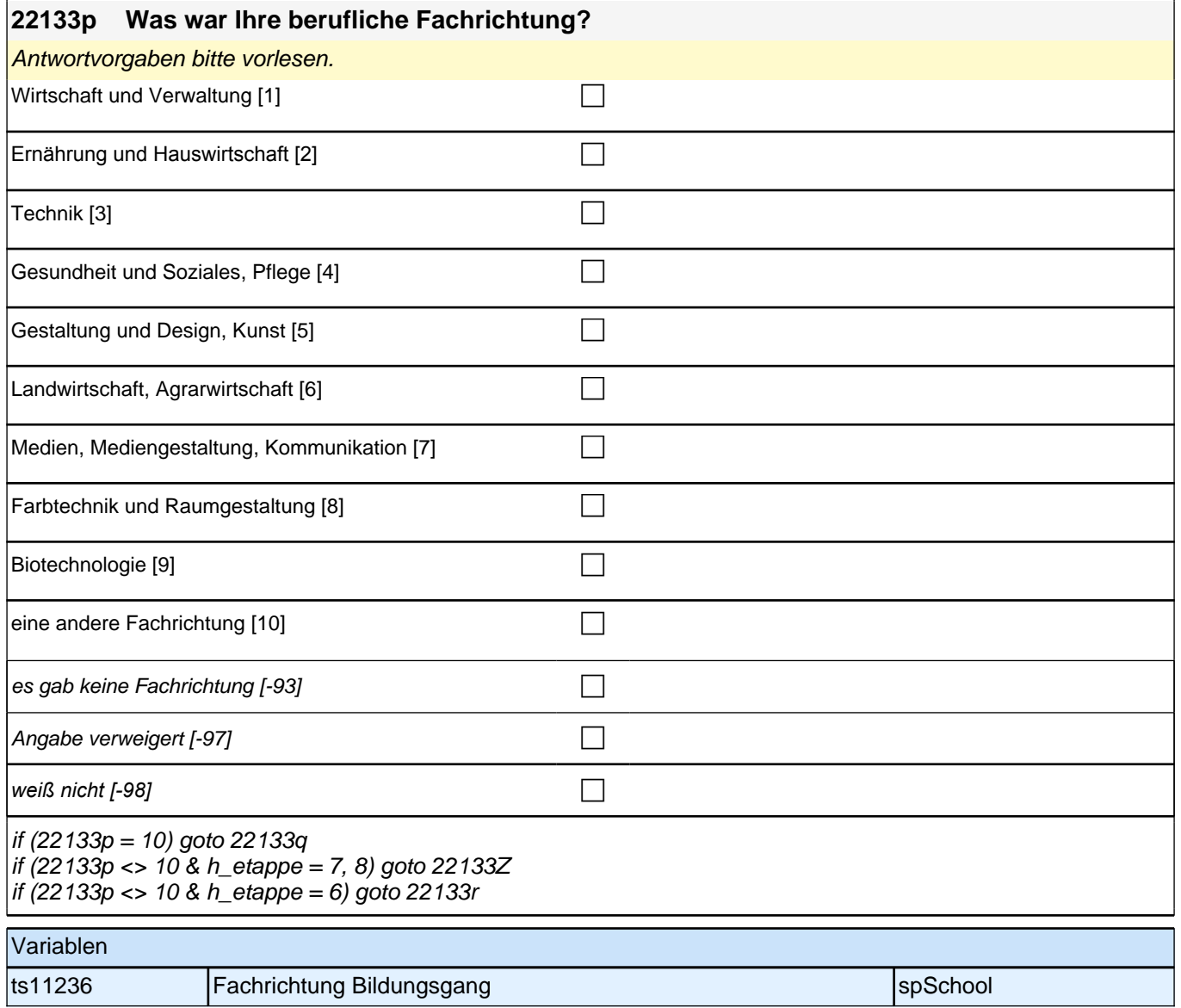

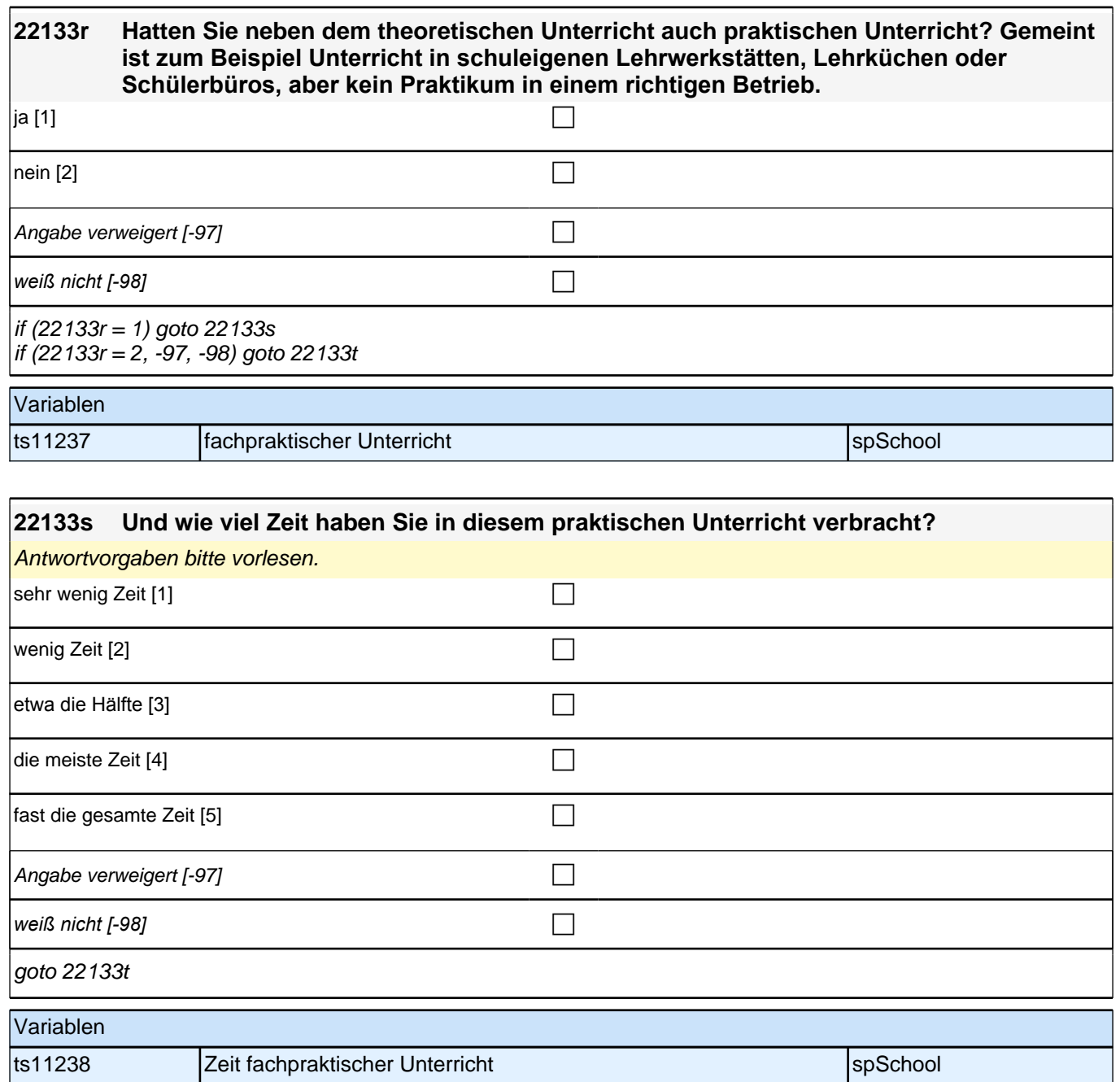

## **22133t An einigen beruflichen Schulen findet der praktische Teil des Unterrichts als Praktikum in einem Betrieb, in einer sozialen Einrichtung oder in einer Firma statt. Wie war das in Ihrem Bildungsgang? Haben Sie in dieser Zeit ein Praktikum absolviert?** ja [1] contracts the contract of  $\Box$ nein [2] contract the contract of  $\Box$ Angabe verweigert [-97] contained the contact of the contact of the contact of the contact of the contact of the contact of the contact of the contact of the contact of the contact of the contact of the contact of the cont *weiß nicht [-98]* contained a set of  $\Box$ if (22133t = 1) goto 22133u if ((22133t = 2, -97, -98) & 22133p <> -93) goto 22133v if  $((22133t = 2, -97, -98)$  & 22133p = -93) goto 22133Z Variablen ts11239 Berufliche Schule Praktikum space in the spSchool spSchool

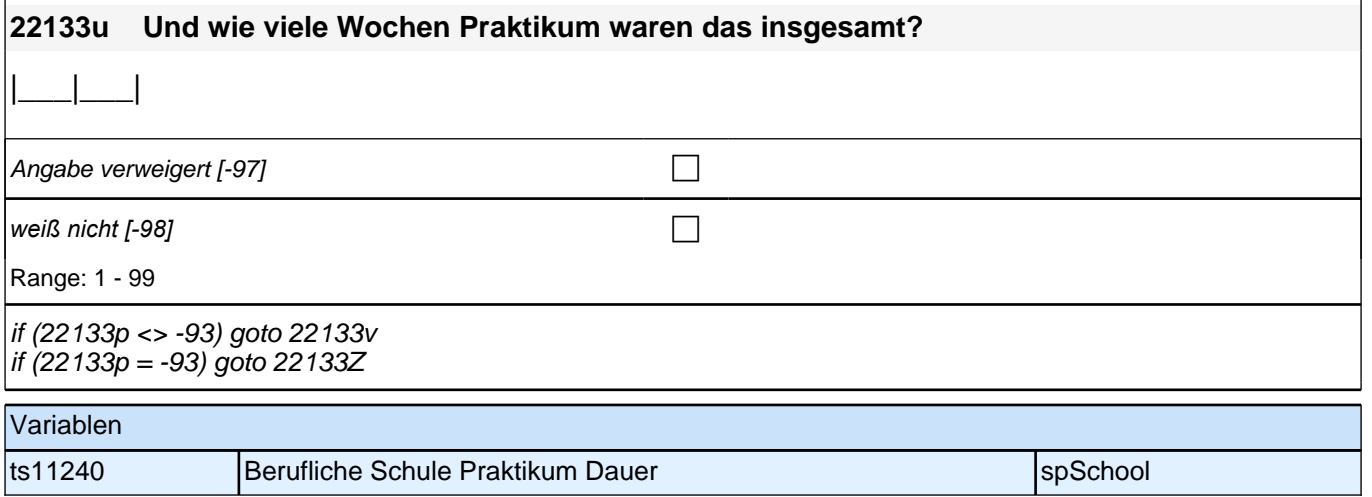

### **22133v Was denken Sie, wie viel Einblick in Ihre Fachrichtung haben Sie durch den Besuch dieser beruflichen Schule erhalten?**

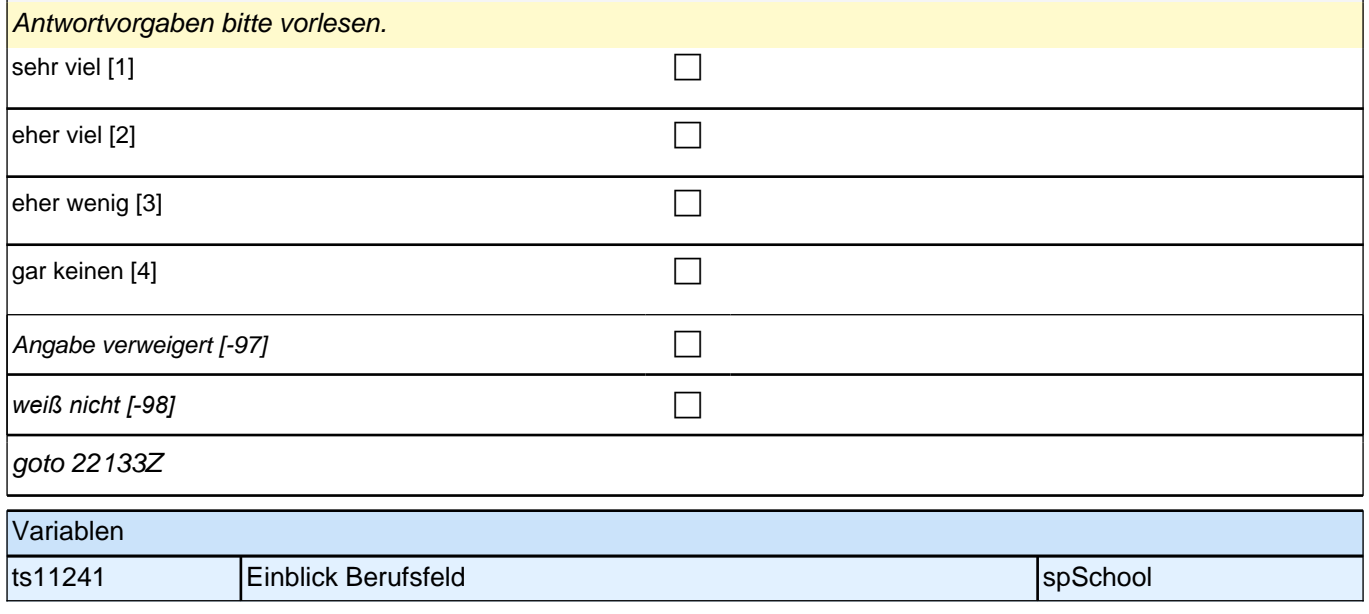

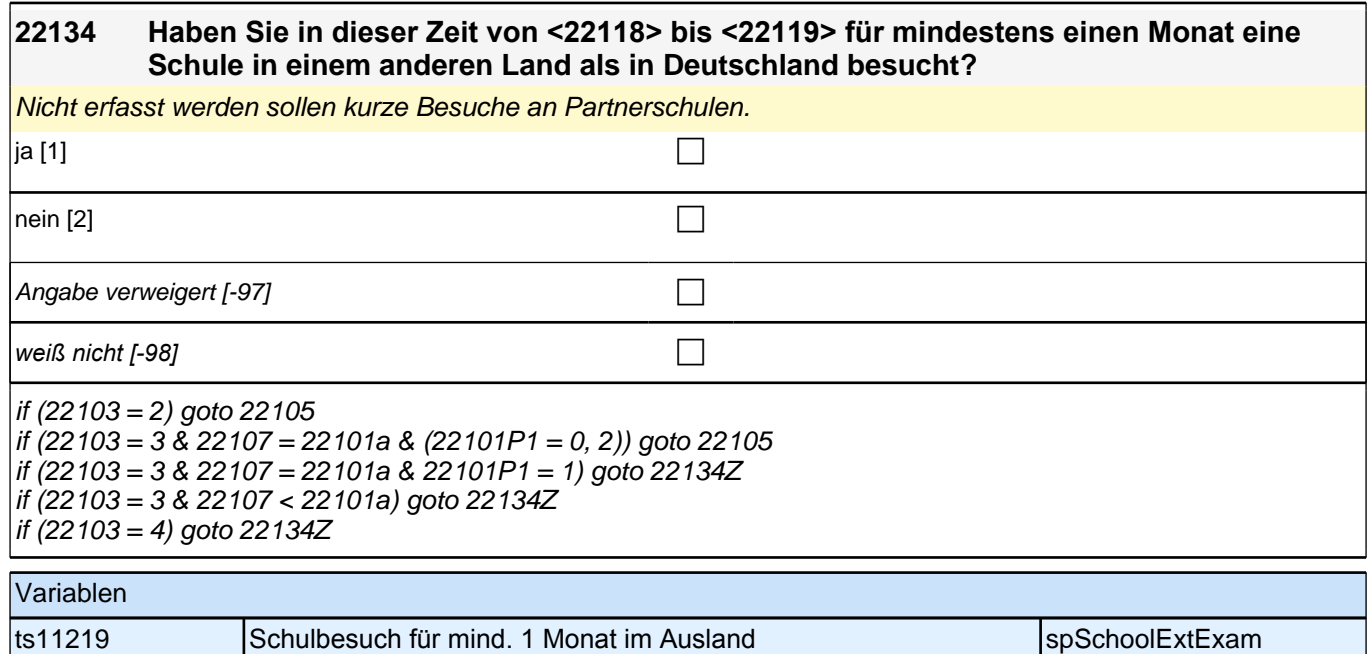

# **Beginn Schleife zuerkannter Schulabschluss**

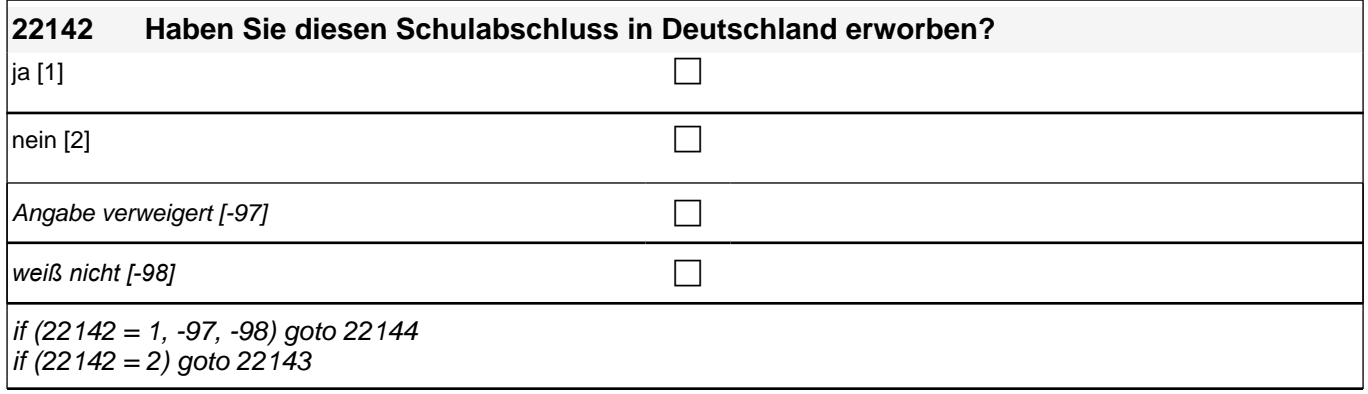

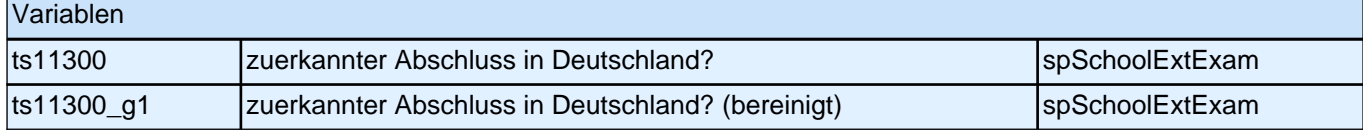

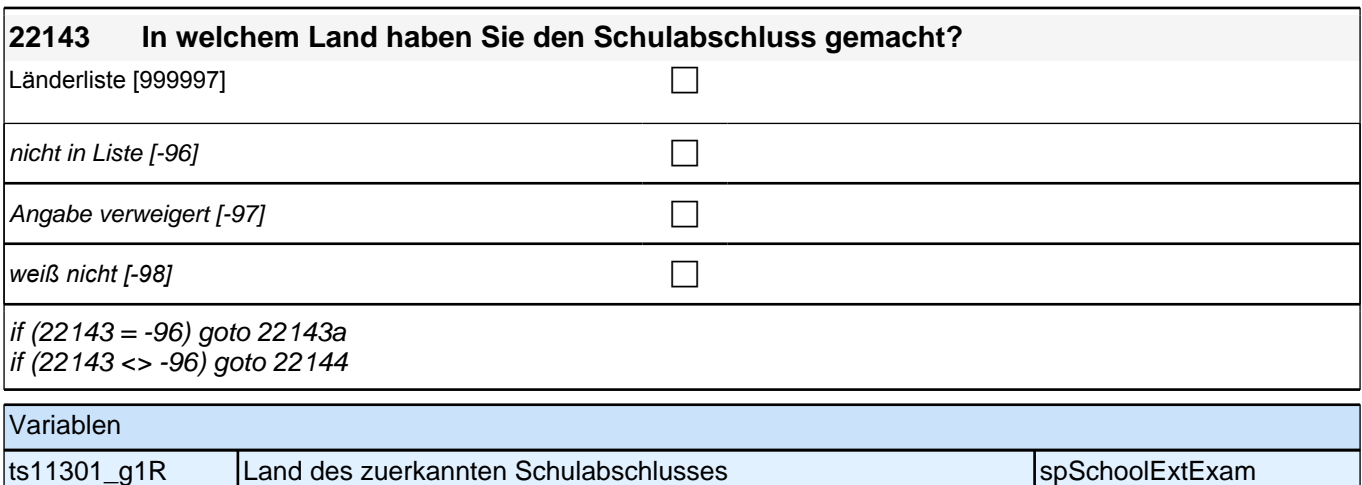

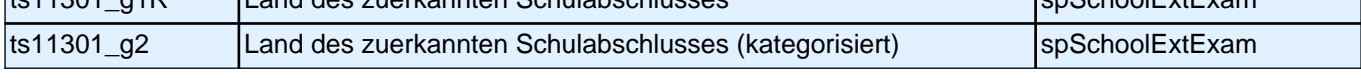

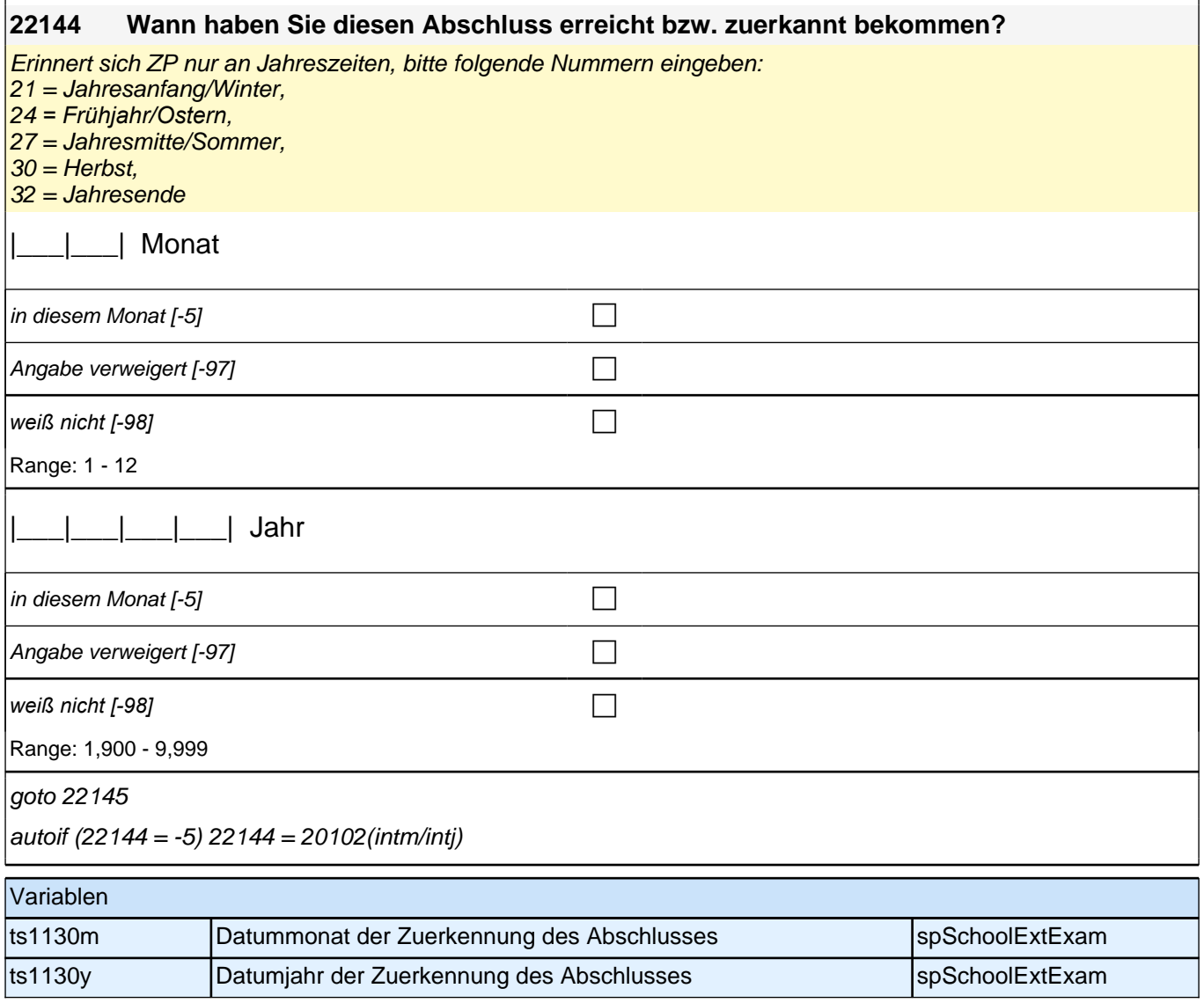

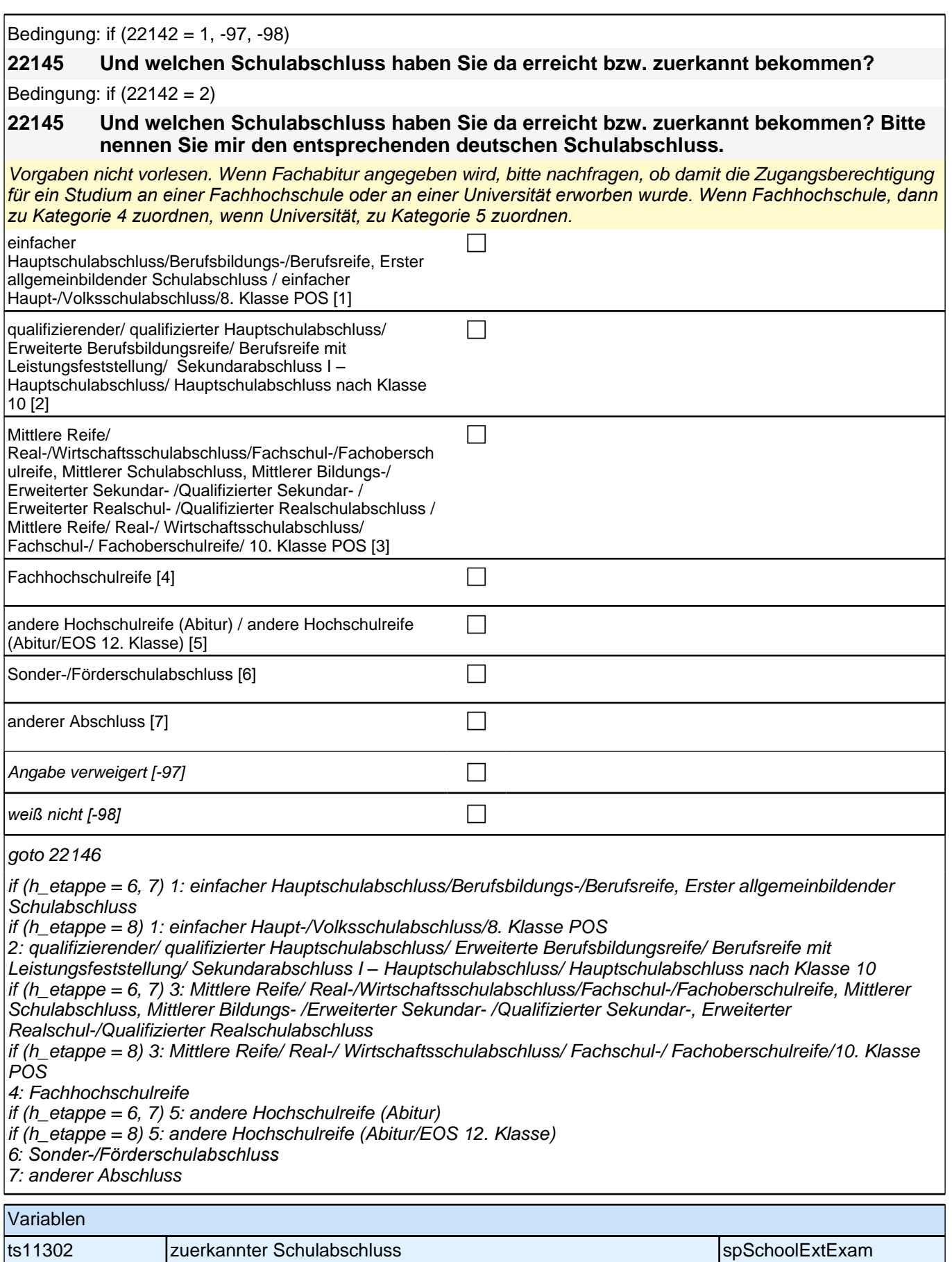

## **Ende Schleife zuerkannter Schulabschluss**

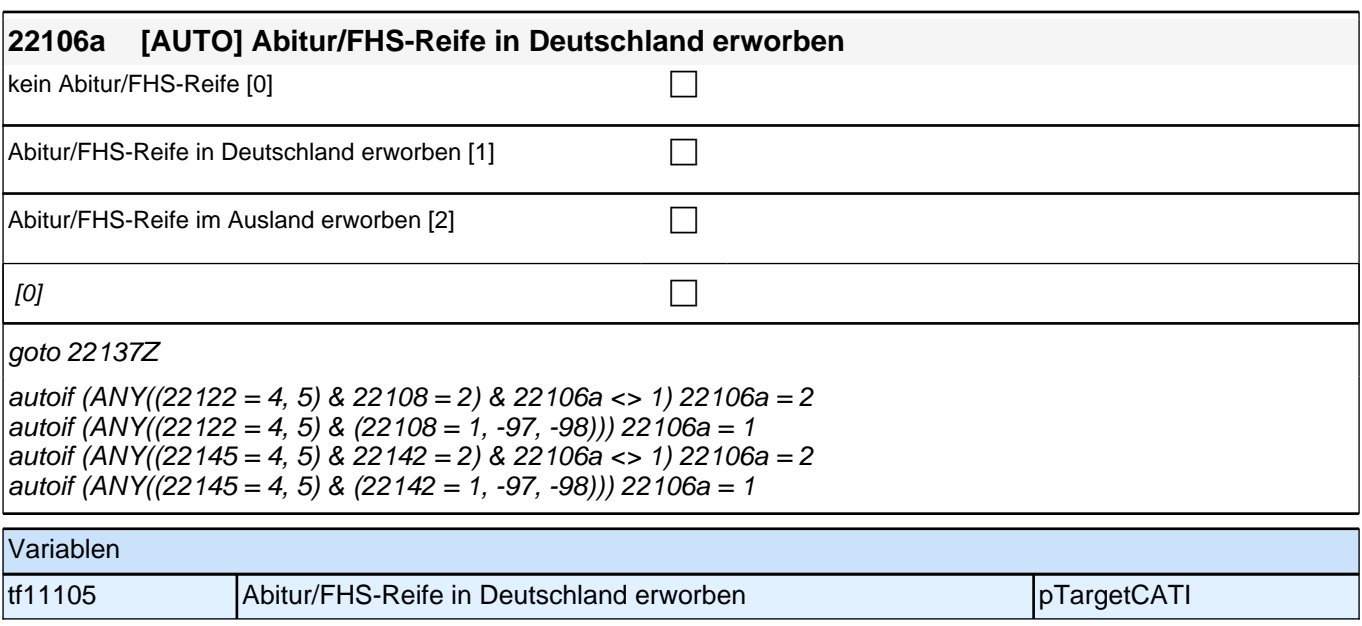

## **BEGINN der Berufsvorbereitungsschleife**

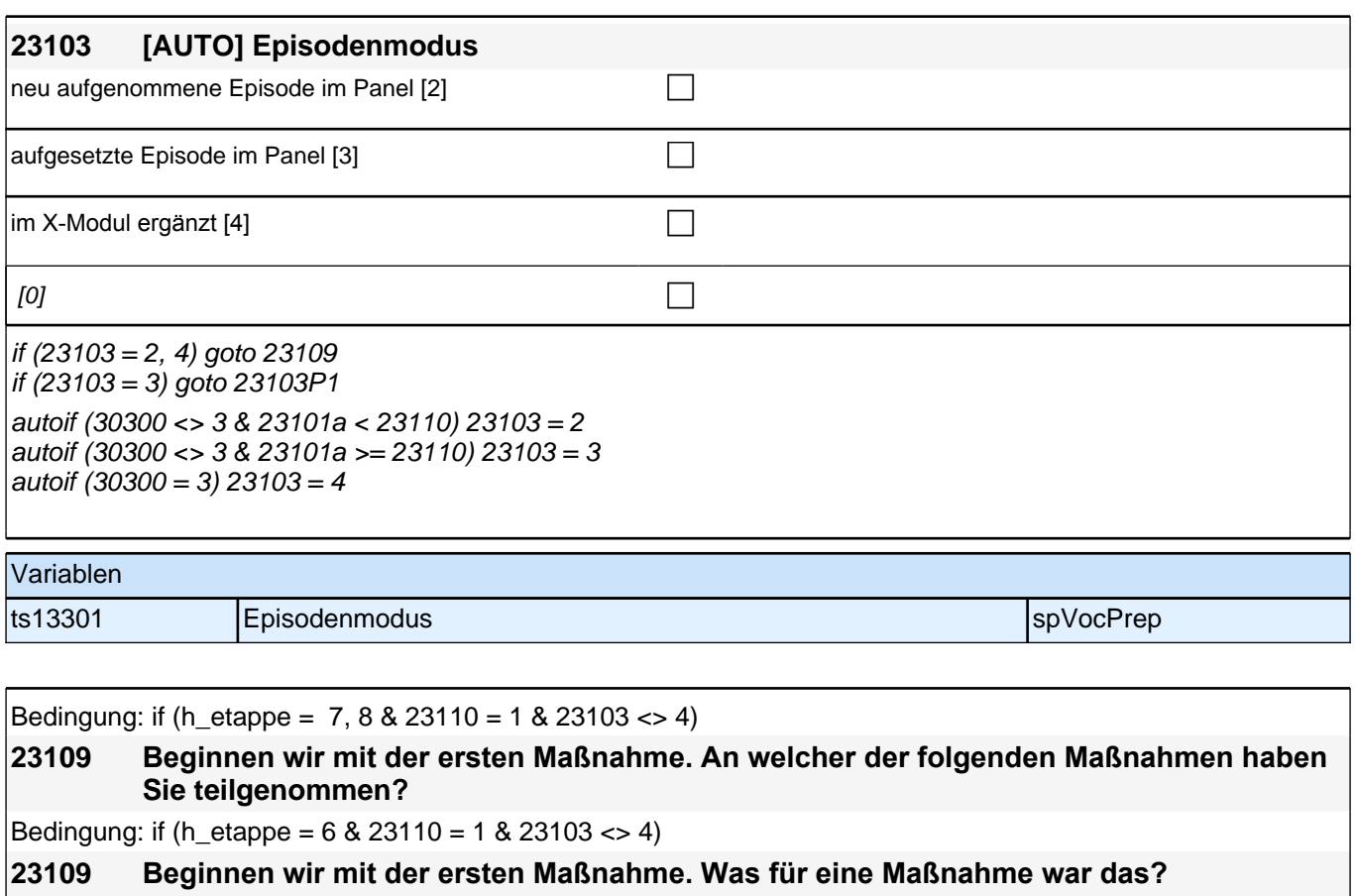

Bedingung: if (h\_etappe = 7, 8 & (23110 > 1 OR 23103 = 4))

**23109 An welcher der folgenden Maßnahmen haben Sie teilgenommen?**

- Bedingung: if (h\_etappe = 6 & (23110 > 1 OR 23103 = 4))
- **23109 Was für eine Maßnahme war das?**

## *2 Studierende, CATI (ID 810)*

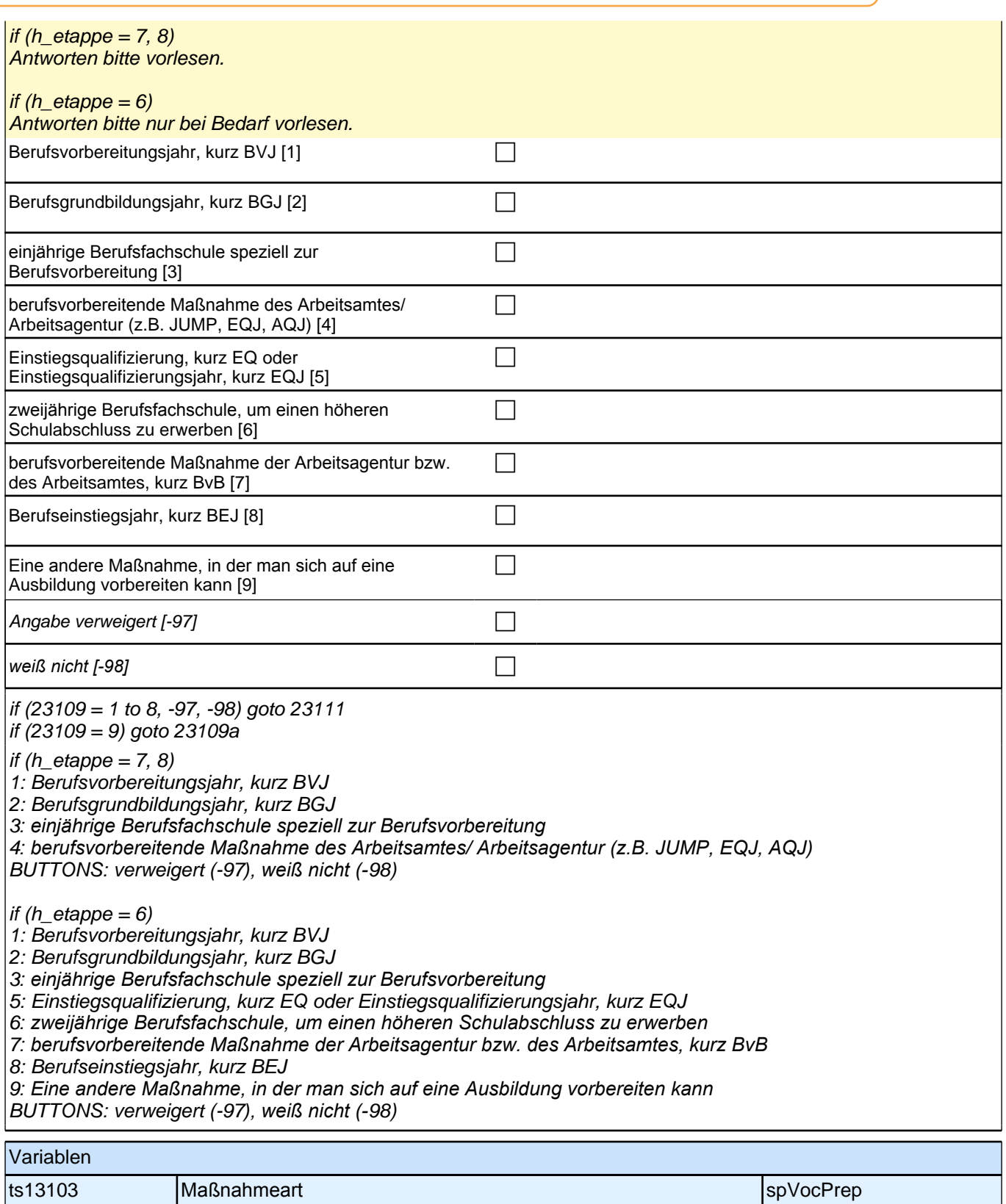

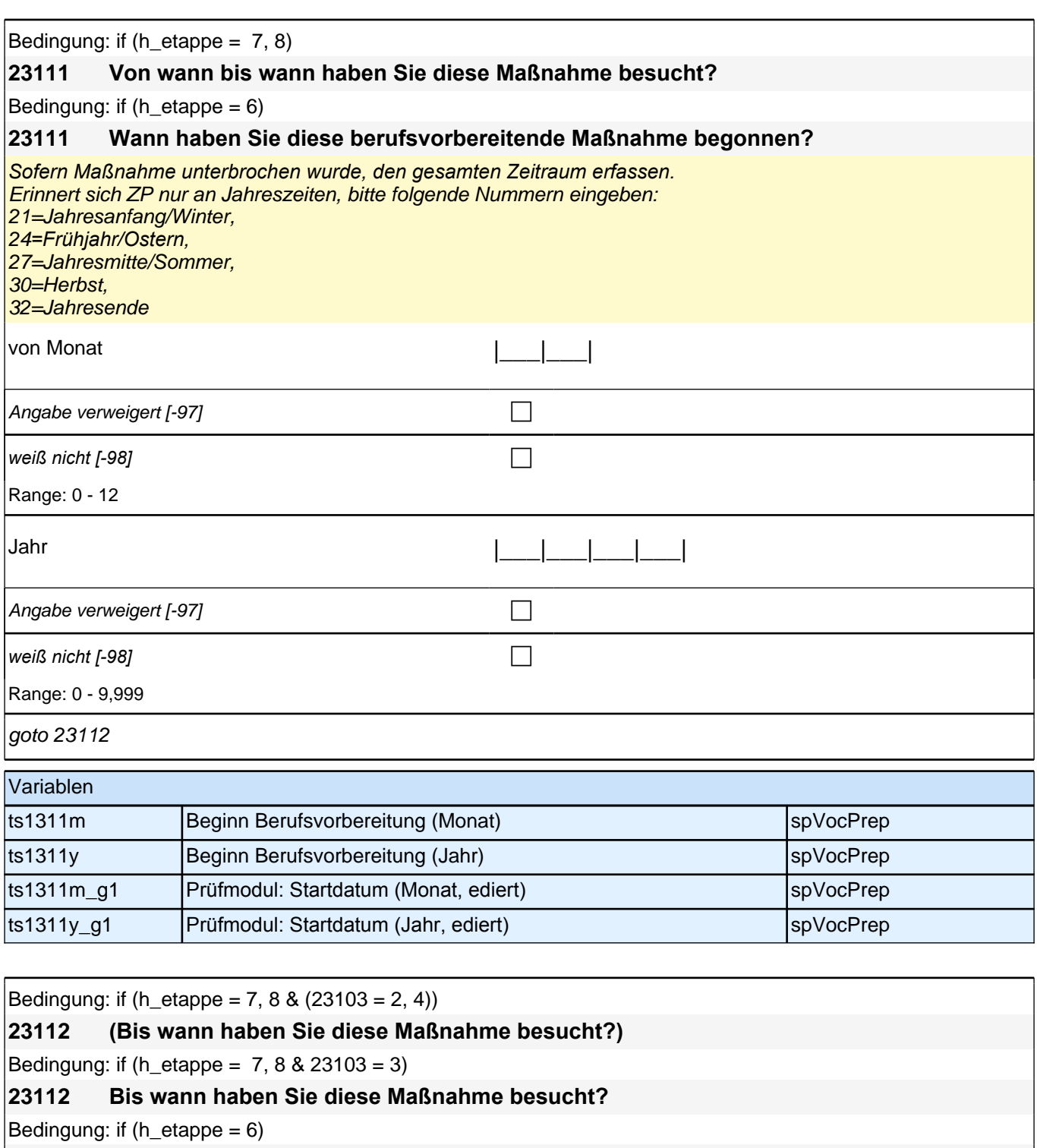

### **23112 Bis wann haben Sie diese Maßnahme besucht?**

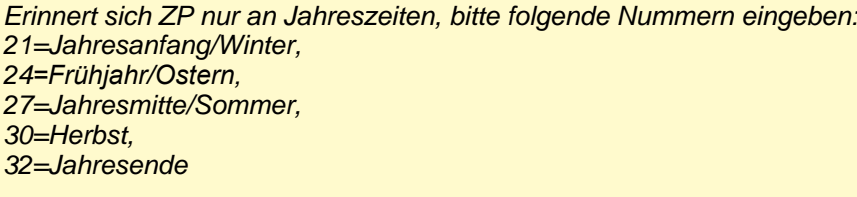

bis Monat |\_\_\_|\_\_\_|

 $\boxed{\phantom{a}}$  bis heute [-5]

### *2 Studierende, CATI (ID 810)*

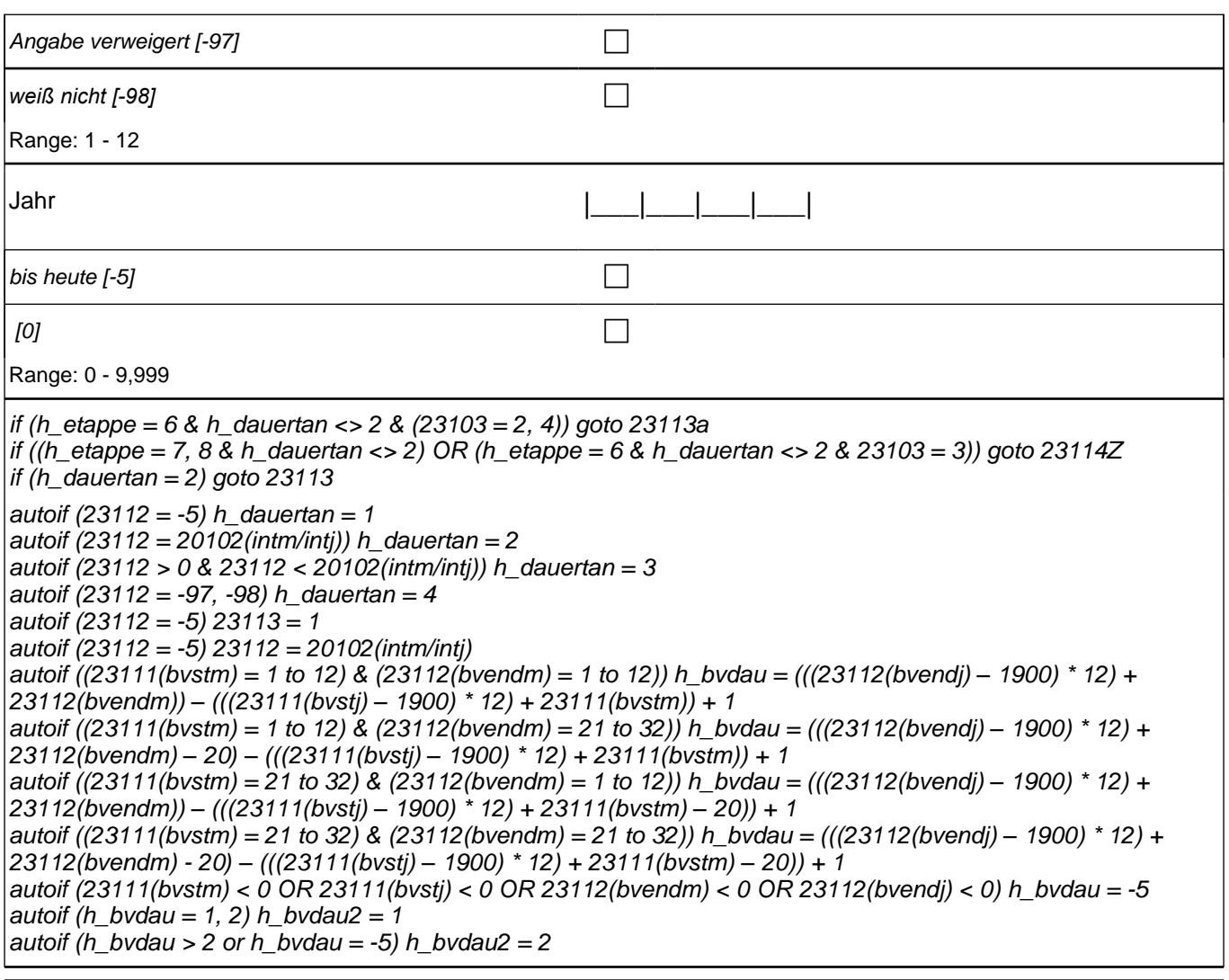

### Variablen ts1312m Endmonat Berufsvorbereitung spannen spannen spannen spannen spannen spannen spannen spannen spannen sp ts1312y Endjahr Berufsvorbereitung spannen spannen spannen spannen spannen spannen spannen spannen spannen sp ts1312m\_g1 Prüfmodul: Enddatum (Monat, ediert) spVocPrep ts1312y\_g1 Prüfmodul: Enddatum (Jahr, ediert) spVocPrep

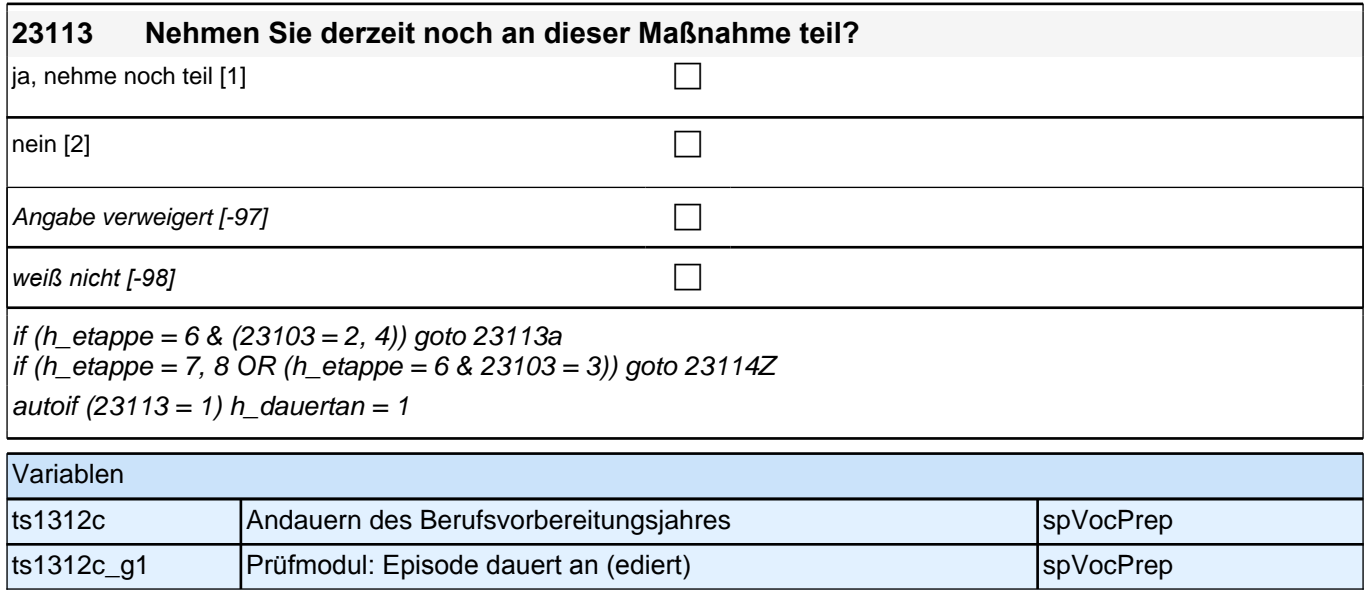

### *53*

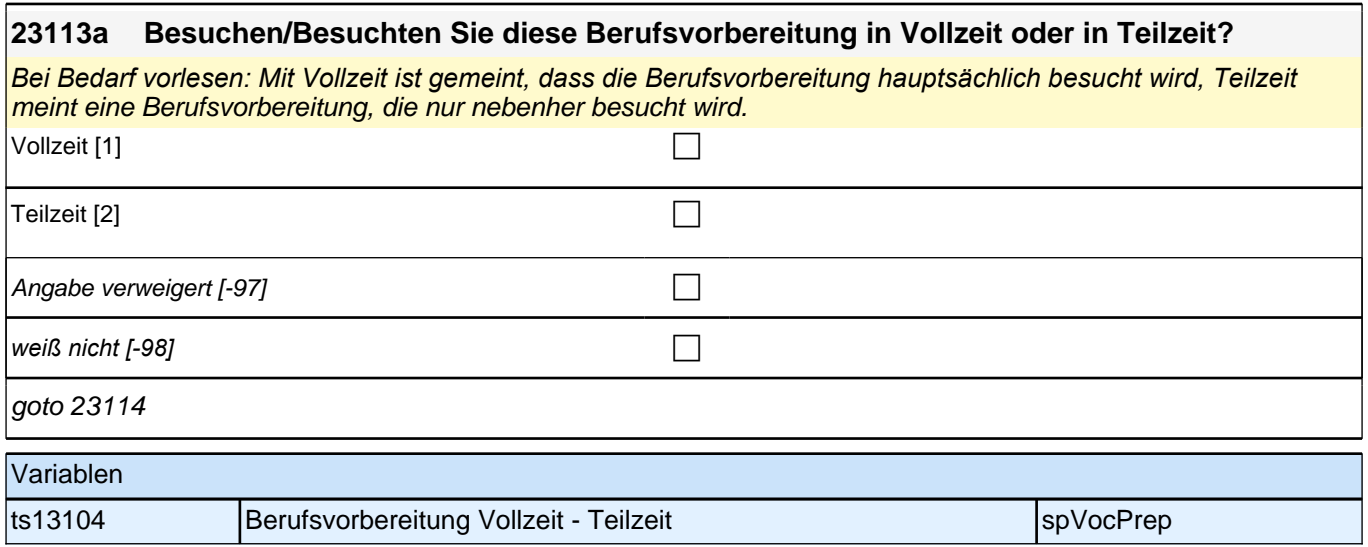

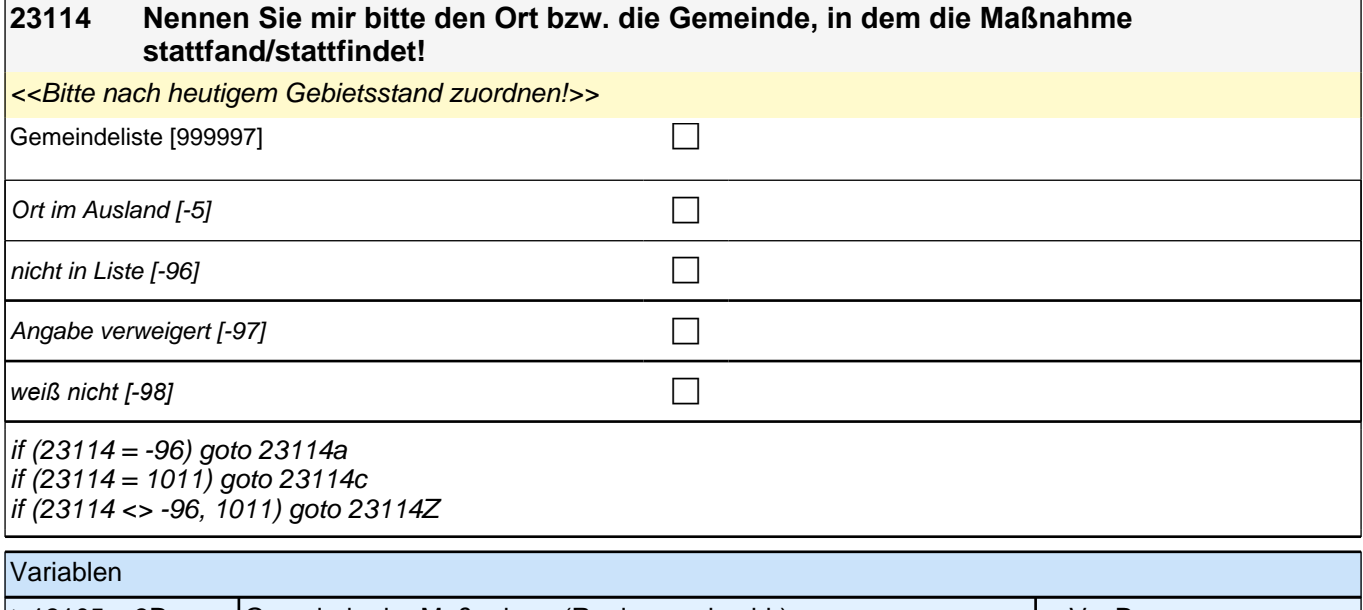

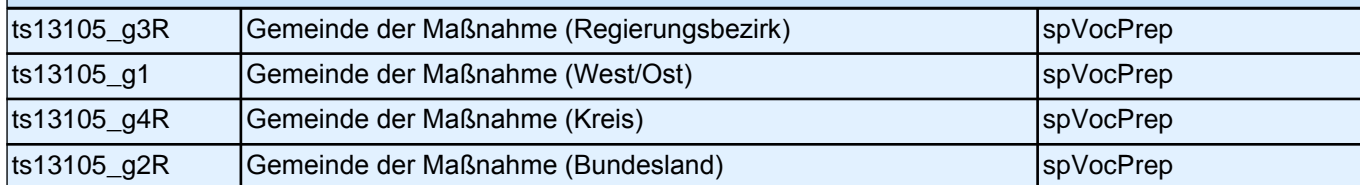

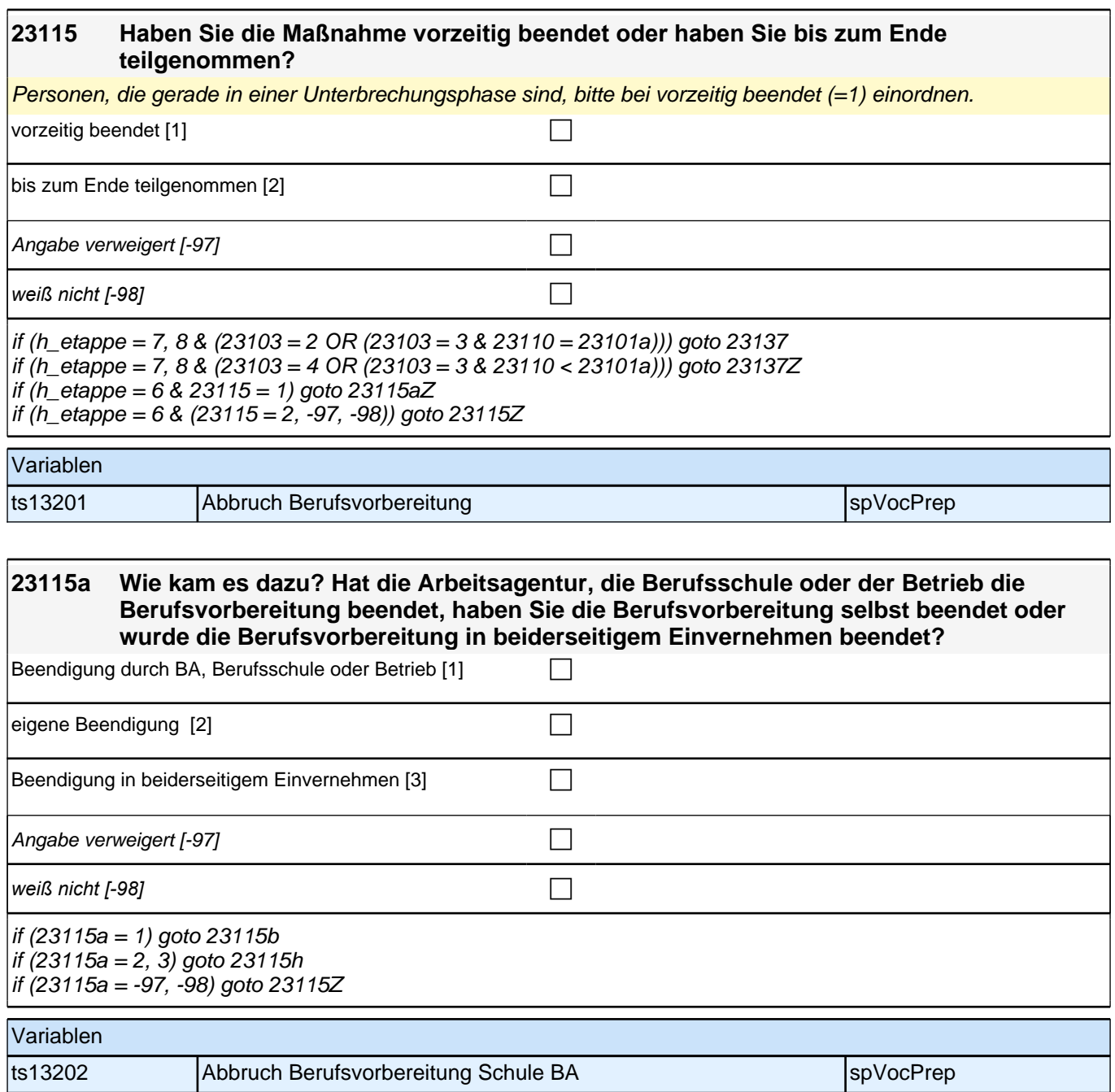

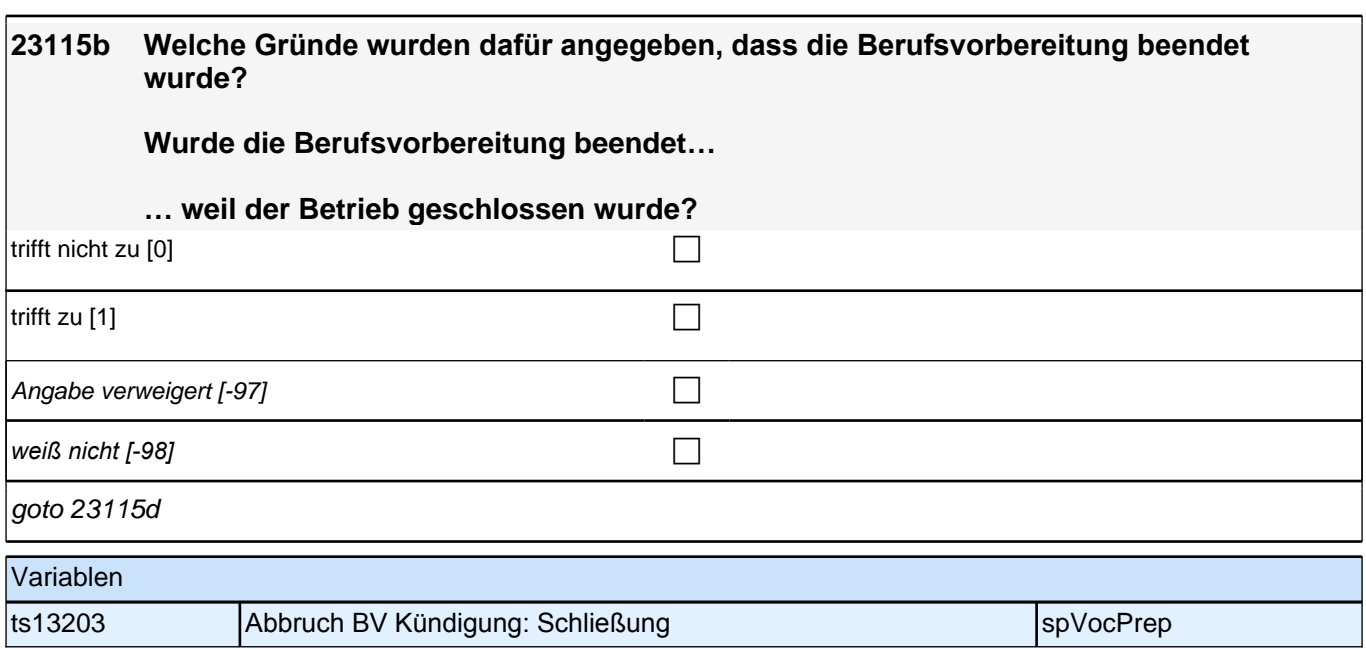

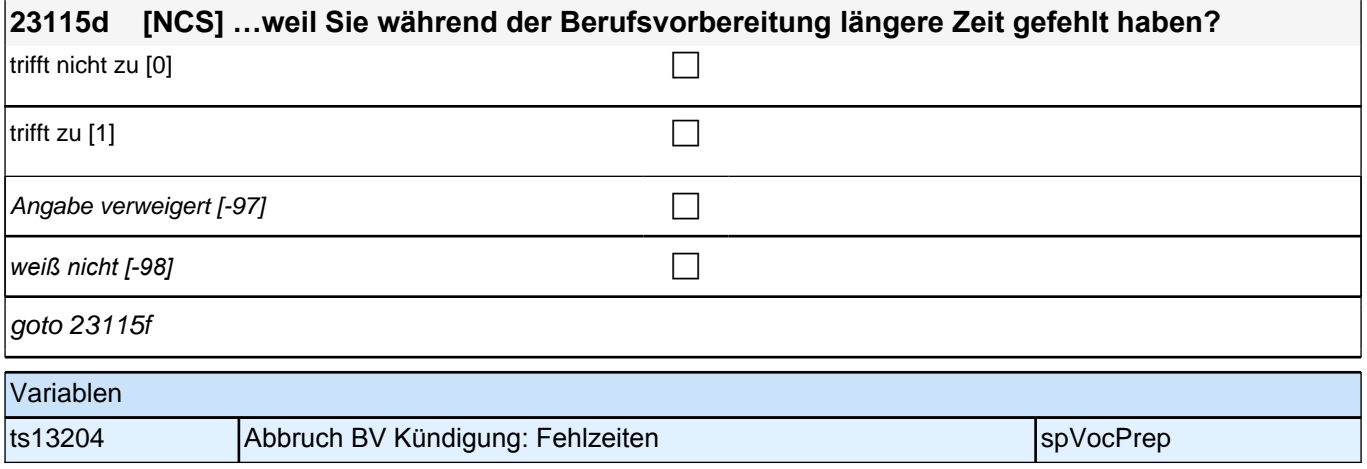

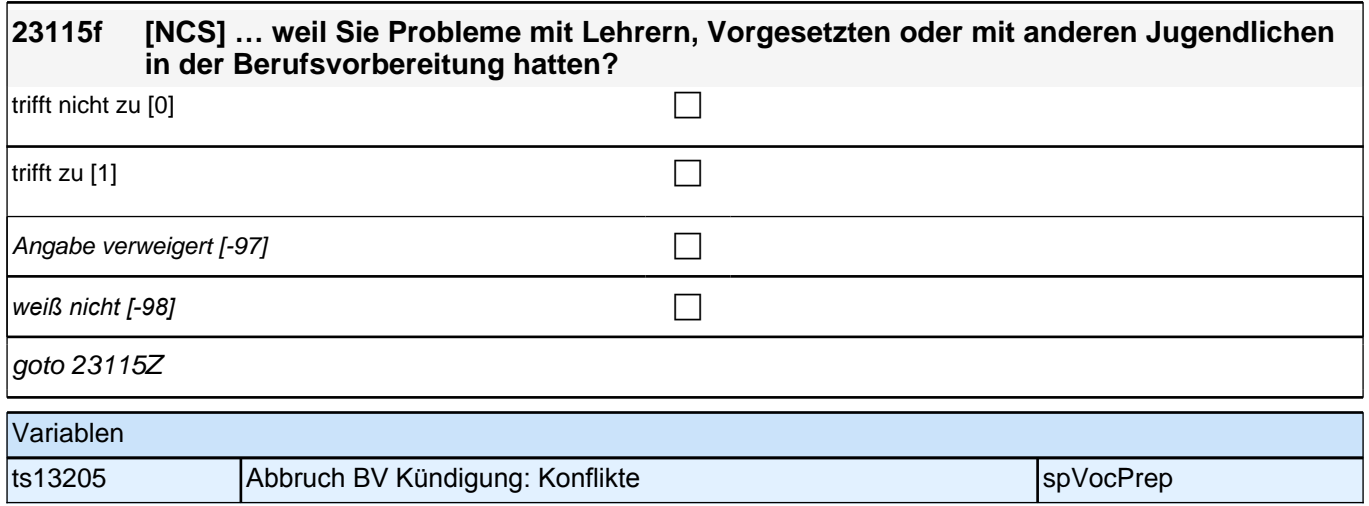

### **23115h Eine Berufsvorbereitung kann man aus verschiedenen Gründen vorzeitig beenden. Bitte sagen Sie mir nun für jeden der folgenden Gründe, ob er auf Sie zutrifft.**

**Haben Sie die Berufsvorbereitung beendet,…**

#### **…weil Sie einen Ausbildungsplatz erhalten haben oder in Aussicht hatten?**

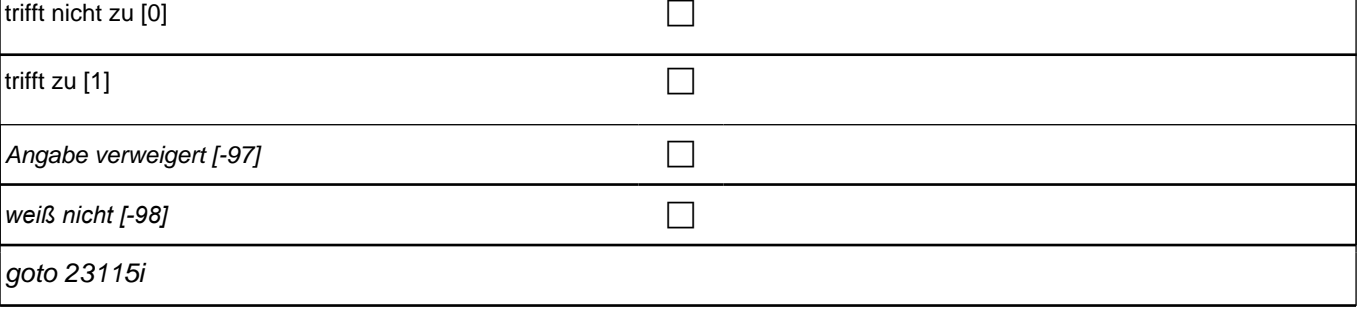

### Variablen

ts13206 Abbruchgründe Berufsvorbereitung Ausbildungsplatz spVocPrep

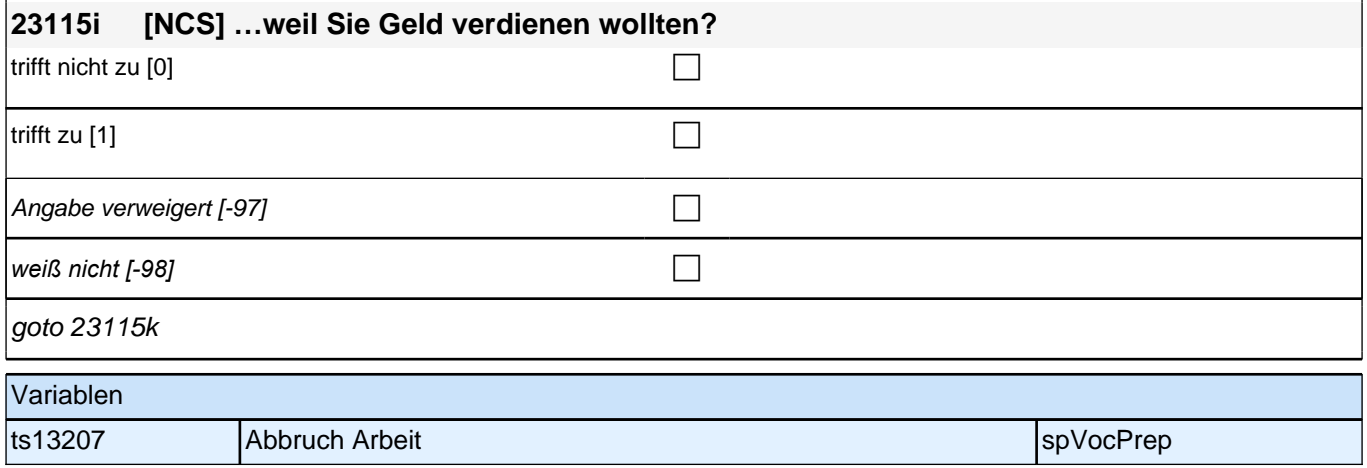

# **23115k [NCS] …. weil Sie Schwierigkeiten mit Vorgesetzten, Kollegen, Lehrern oder anderen Jugendlichen in der Berufsvorbereitung hatten?** trifft nicht zu  $[0]$ trifft zu [1]  $\Box$ nicht zutreffend [-96] contract  $\Box$ Angabe verweigert [-97] contains the contact  $\Box$ *weiß nicht [-98]* c goto 23115n Variablen ts13208 Abbruch Berufsvorbereitung Konflikte spanned and spVocPrep

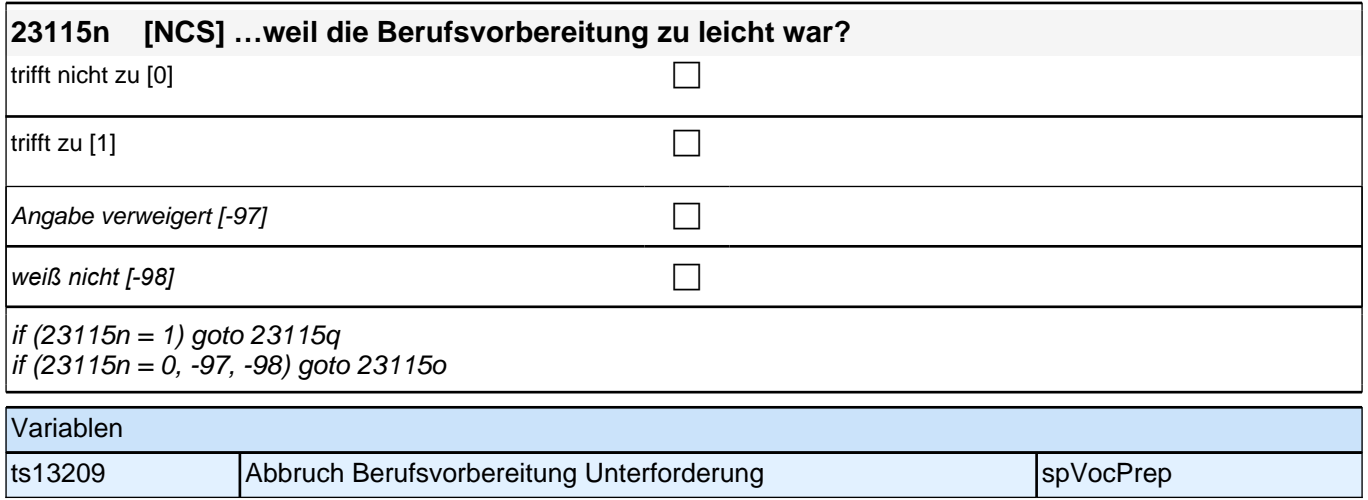

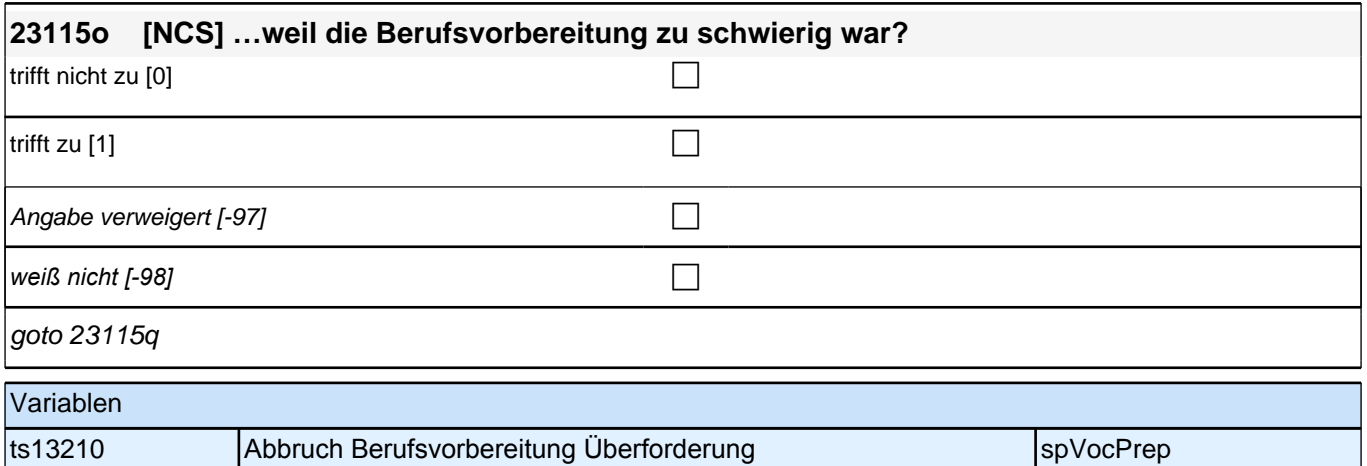

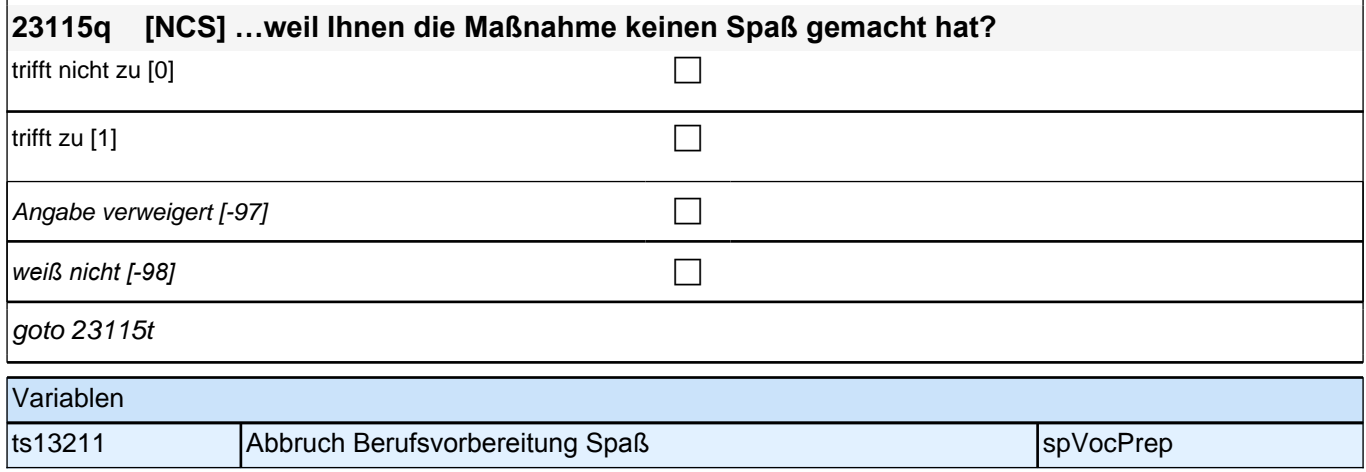

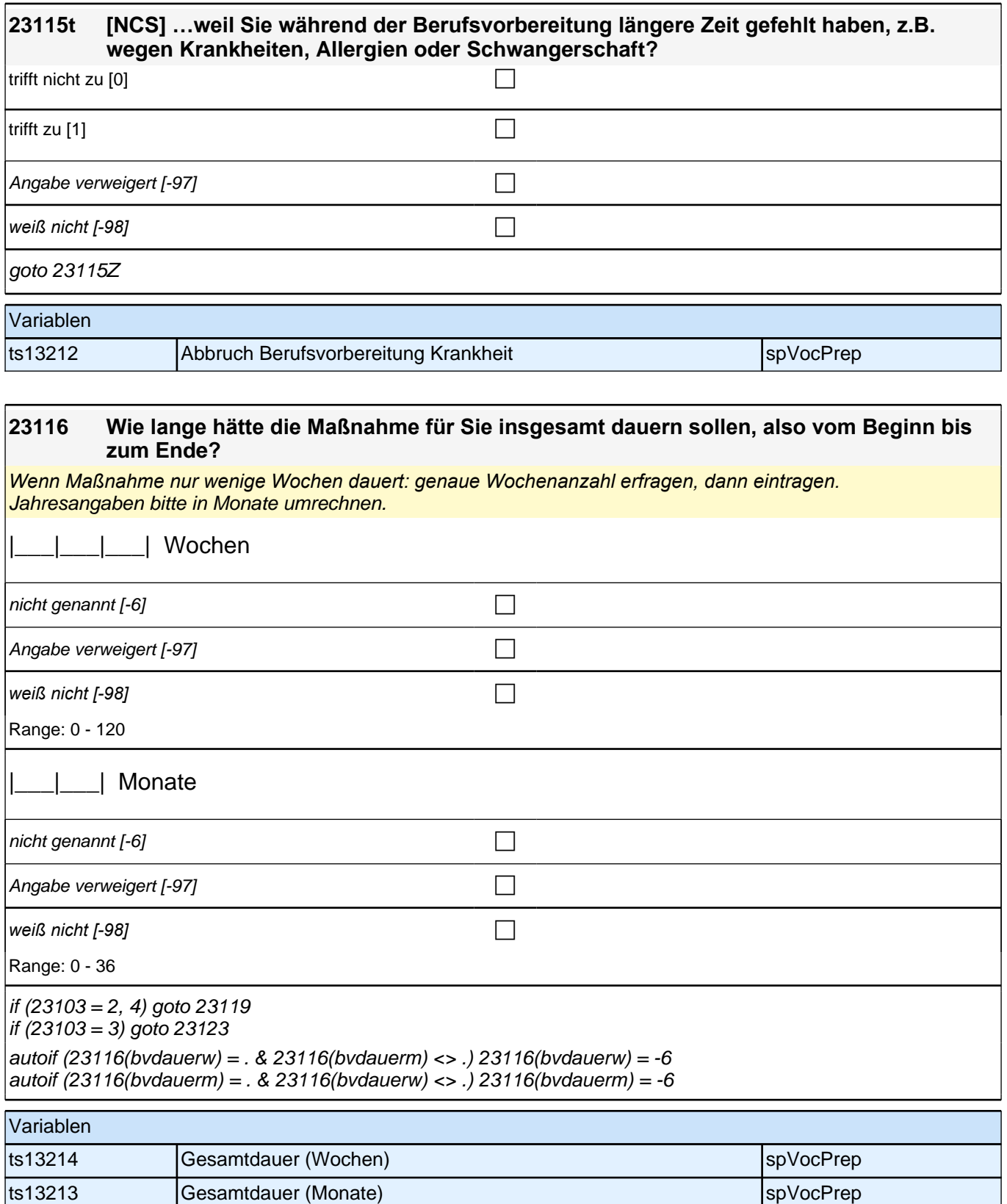

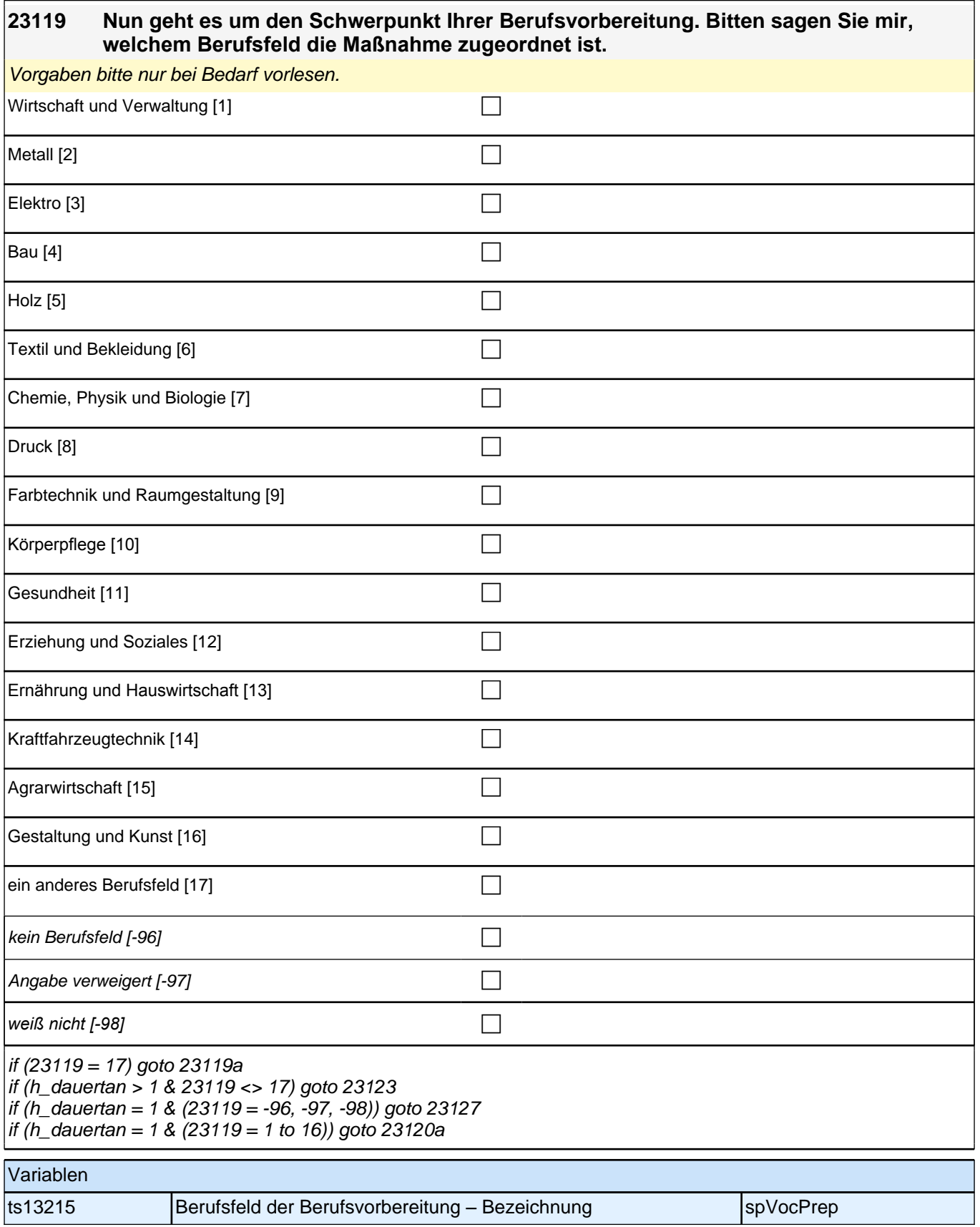

# **23120a Aus welchen Gründen nehmen Sie an einer Maßnahme in diesem Berufsfeld teil? Ich lese Ihnen einige Möglichkeiten vor. Sagen Sie mir bitte zu jedem Grund, ob dieser auf Sie zutrifft: Ich habe das Berufsfeld aus Interesse selbst gewählt.** trifft nicht zu  $[0]$ trifft zu  $[1]$ Angabe verweigert [-97] contained the contact of the contact of the contact of the contact of the contact of the contact of the contact of the contact of the contact of the contact of the contact of the contact of the cont *weiß nicht [-98]* contained a set of  $\Box$ goto 23120b Variablen ts13281 Gründe für Berufsfeld: Interesse spanner spanner spyvocPrep **23120b Das Berufsfeld wurde mir von der Arbeitsagentur bzw. vom Arbeitsamt vermittelt.**

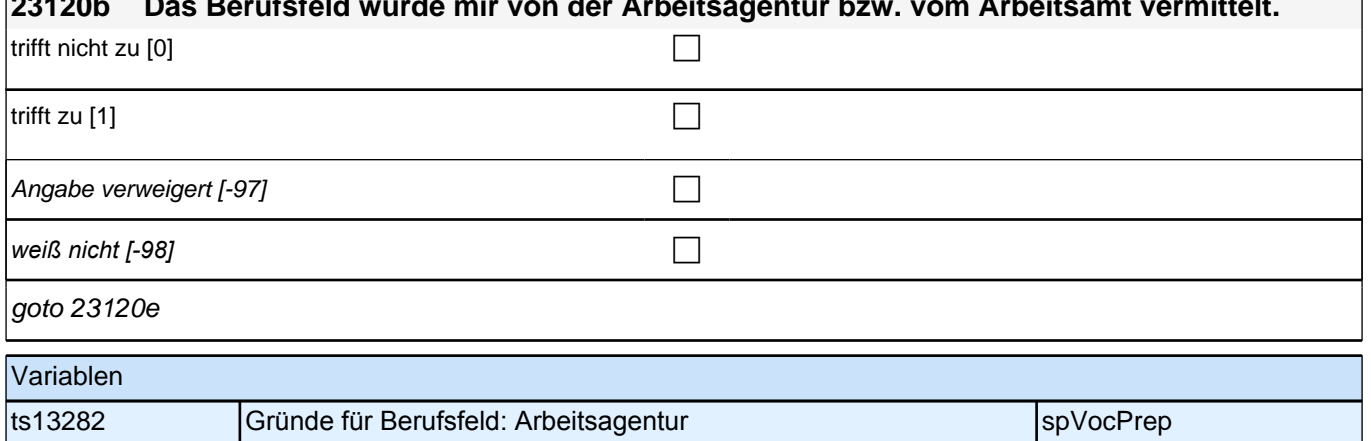

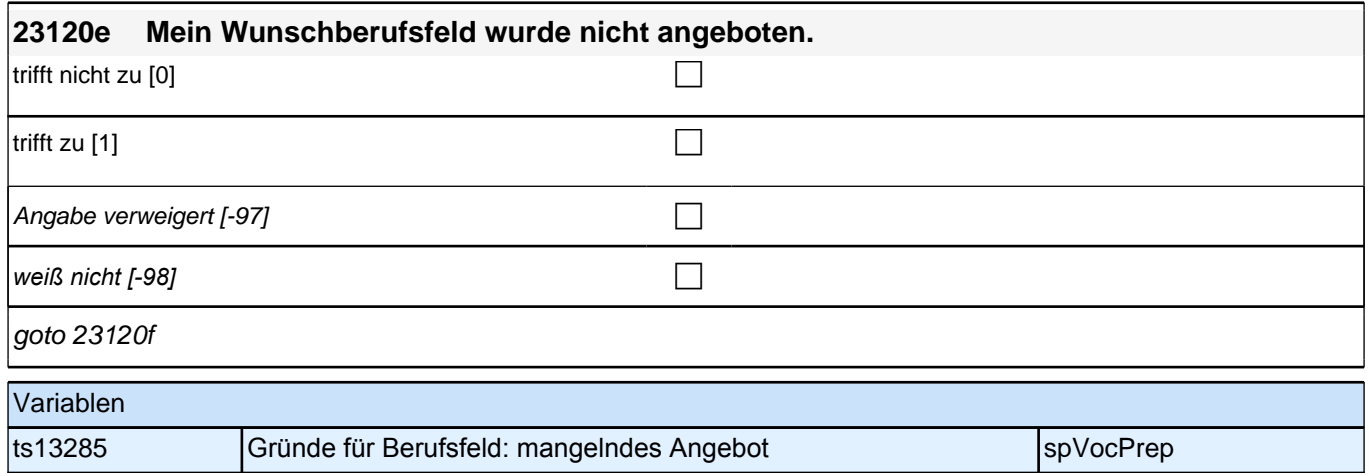

×

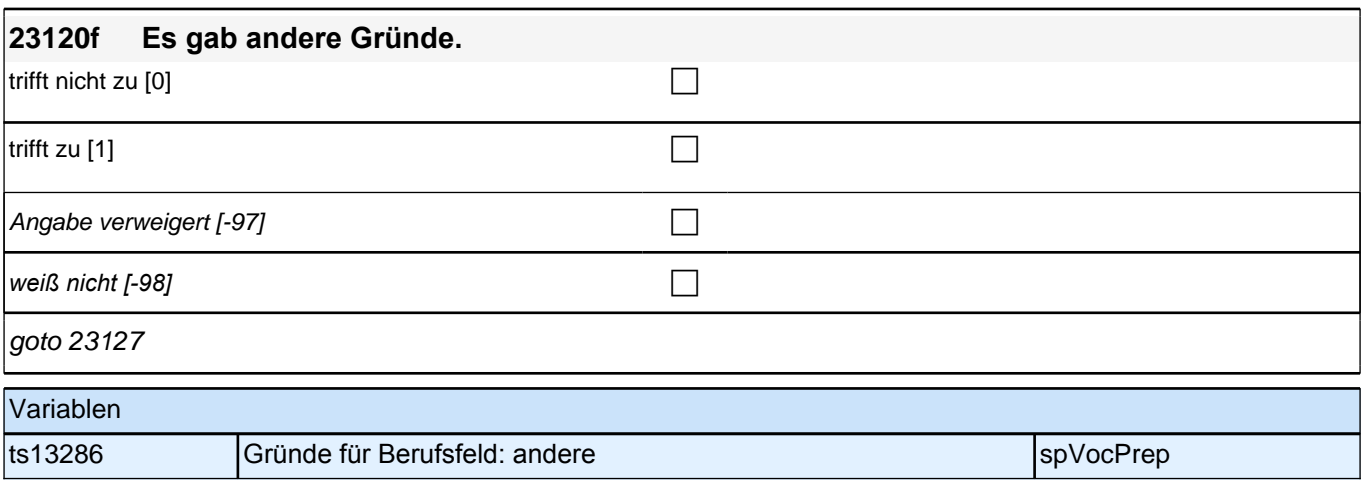

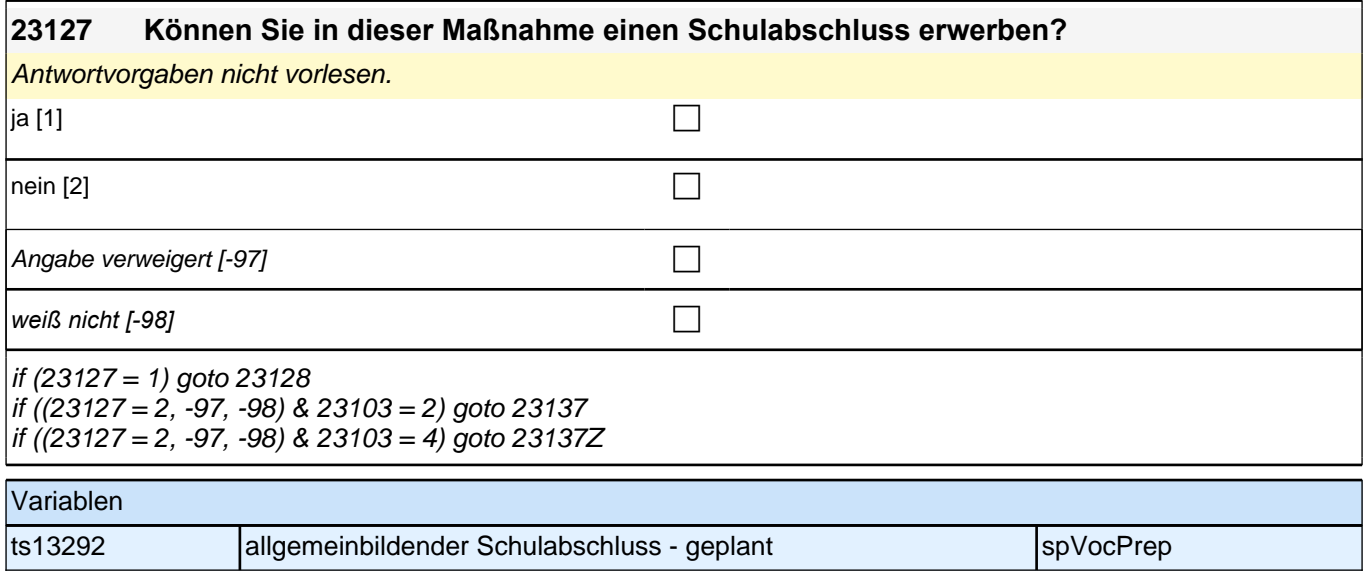

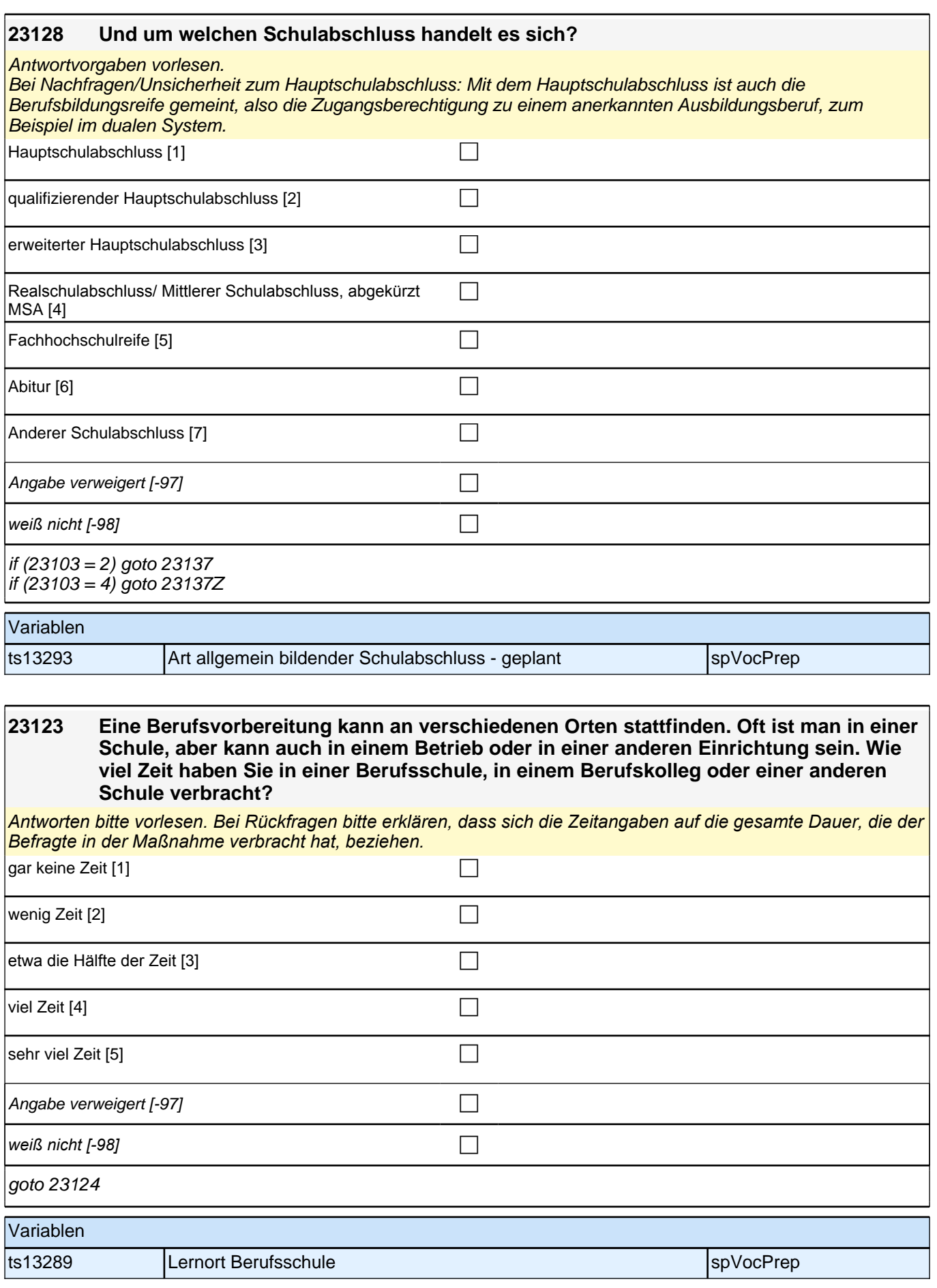

### **23124 Und wie viel Zeit haben Sie in einem Betrieb oder in einer Firma verbracht? Ich meine zum Beispiel auch ein Geschäft, einen Produktions- oder Fertigungsbetrieb, eine soziale Einrichtung oder eine Behörde.**

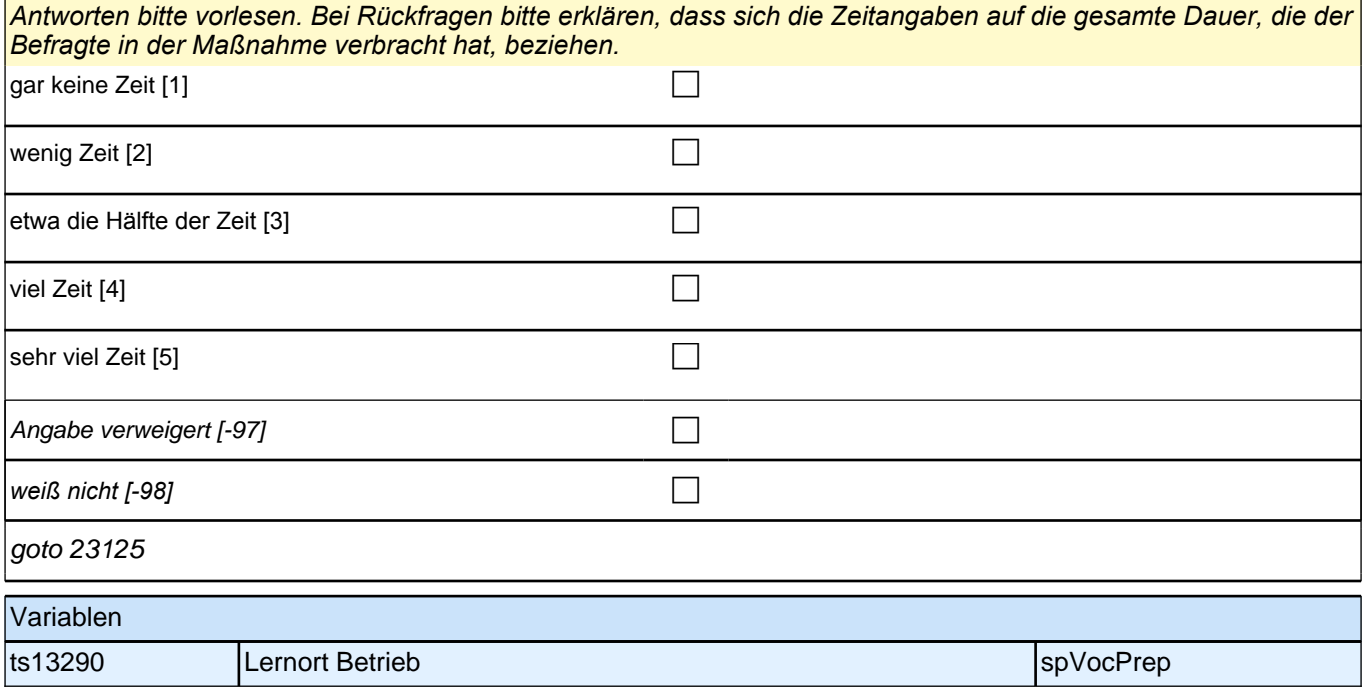

### **23125 Wie viel Zeit haben Sie in einer Ausbildungsstätte verbracht, also in einer Einrichtung, die nur für die Ausbildung von Jugendlichen zuständig ist?**  Antworten bei Bedarf vorlesen. gar keine Zeit [1] contract the contract of the contract of the contract of the contract of the contract of the contract of the contract of the contract of the contract of the contract of the contract of the contract of th wenig Zeit [2]  $\Box$

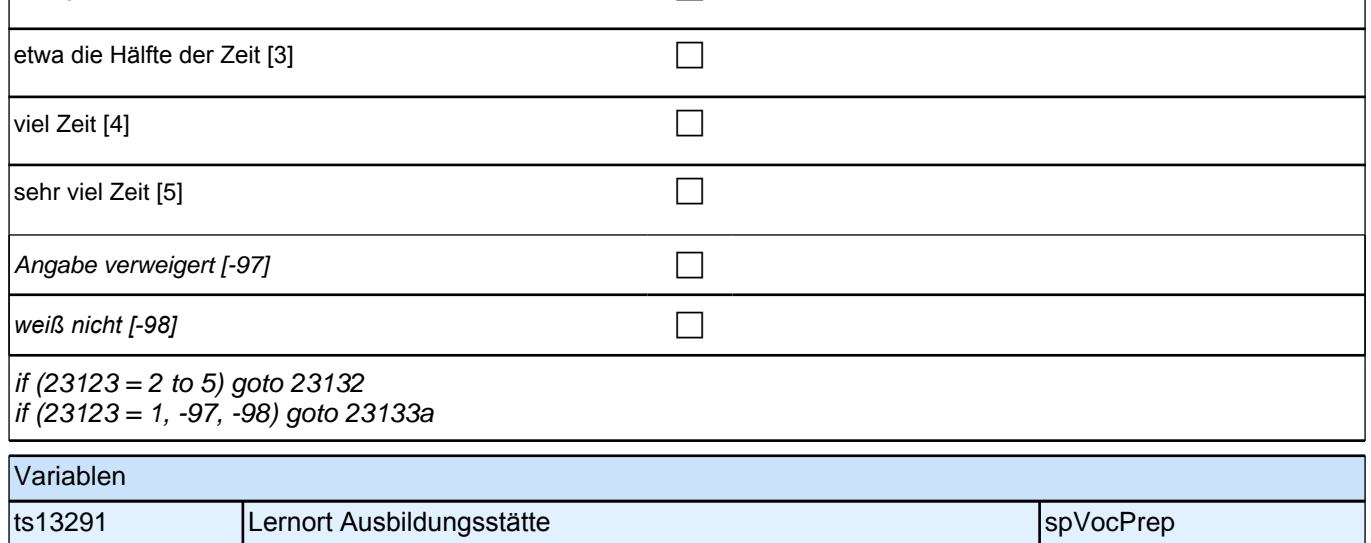

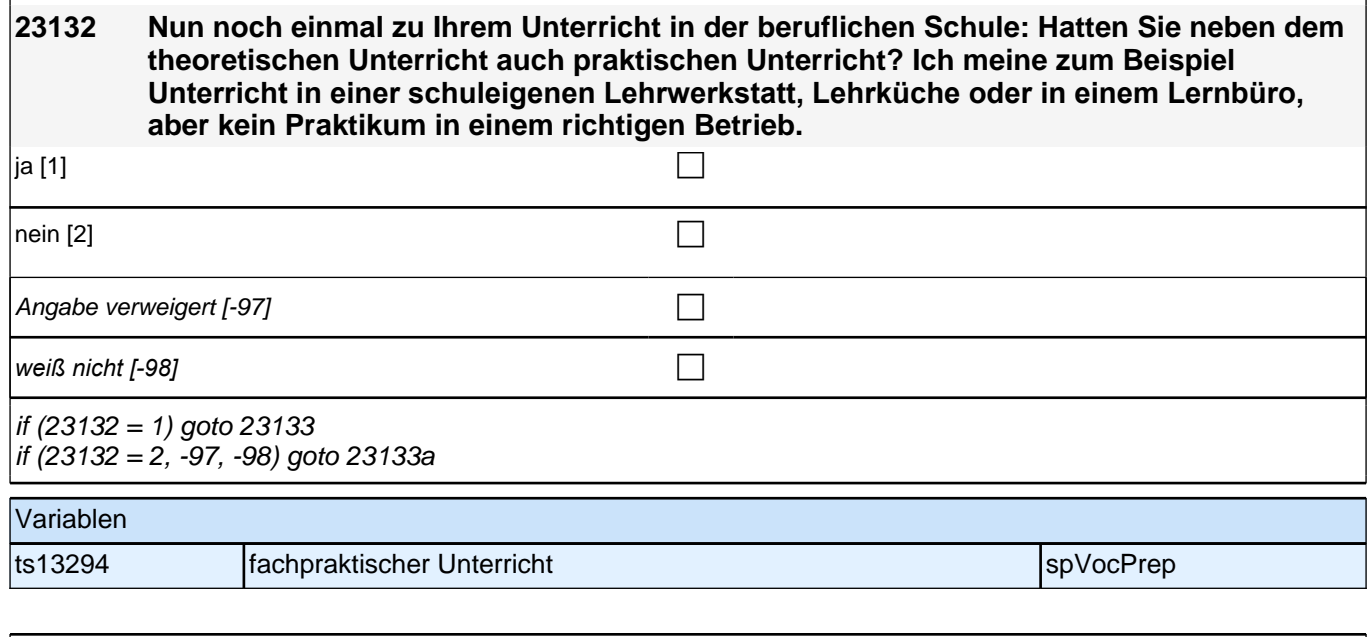

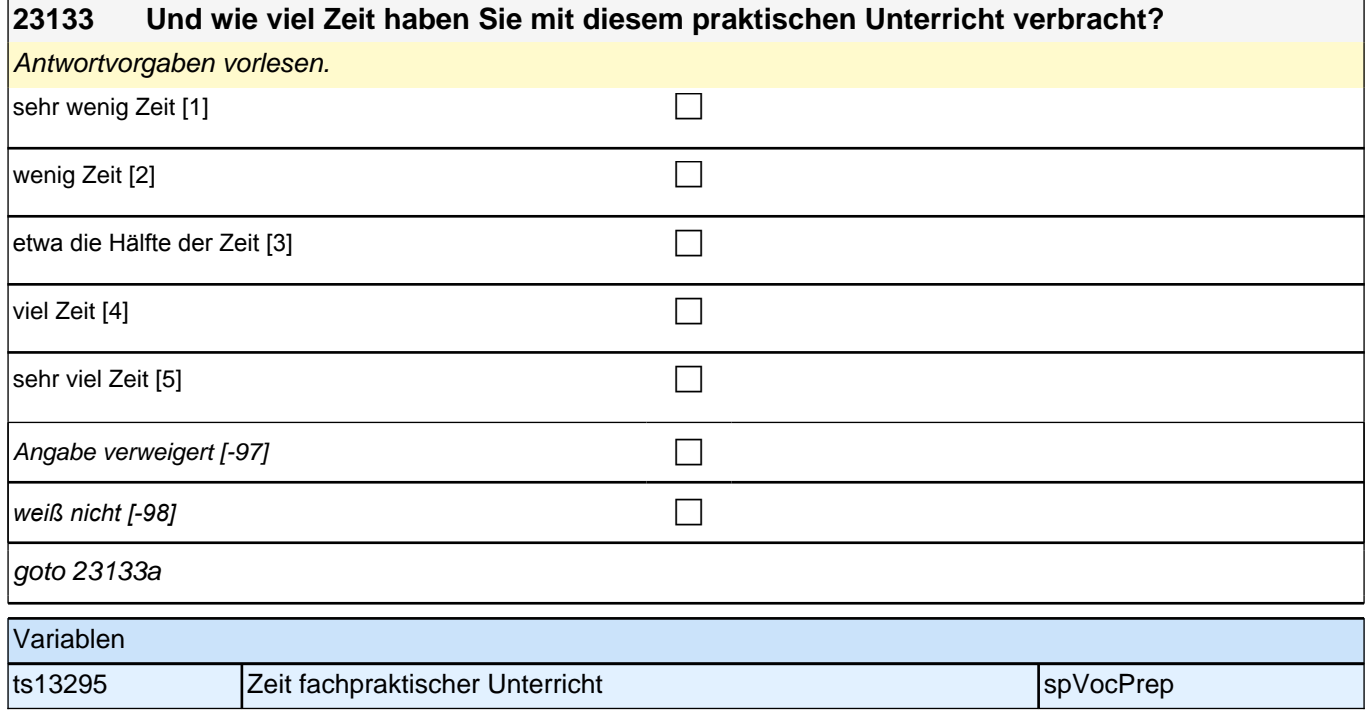

### **23133a Manchmal findet der praktische Teil der Berufsvorbereitung auch als Praktikum in einem Betrieb oder in einer Firma statt oder es kann zusätzlich ein Praktikum gemacht werden. Wie viele Praktika haben Sie während Ihrer Berufsvorbereitung gemacht?**

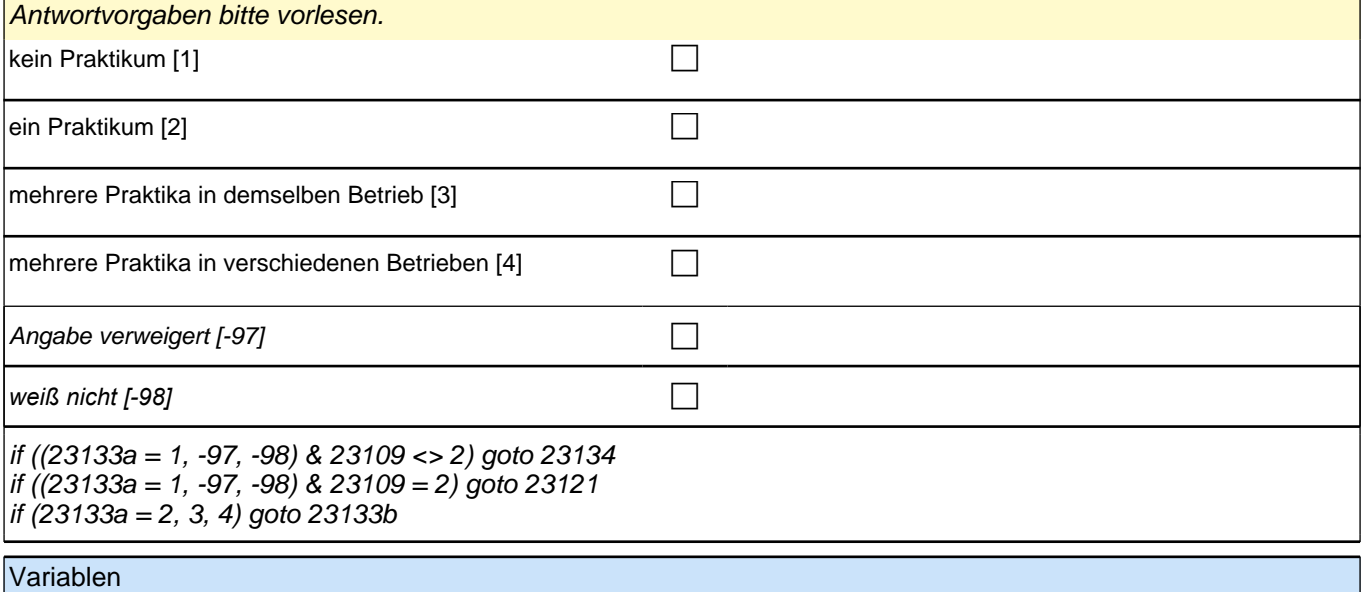

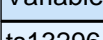

ts13296 Berufsvorbereitung Praktikum spanner auch aus der SpVocPrep

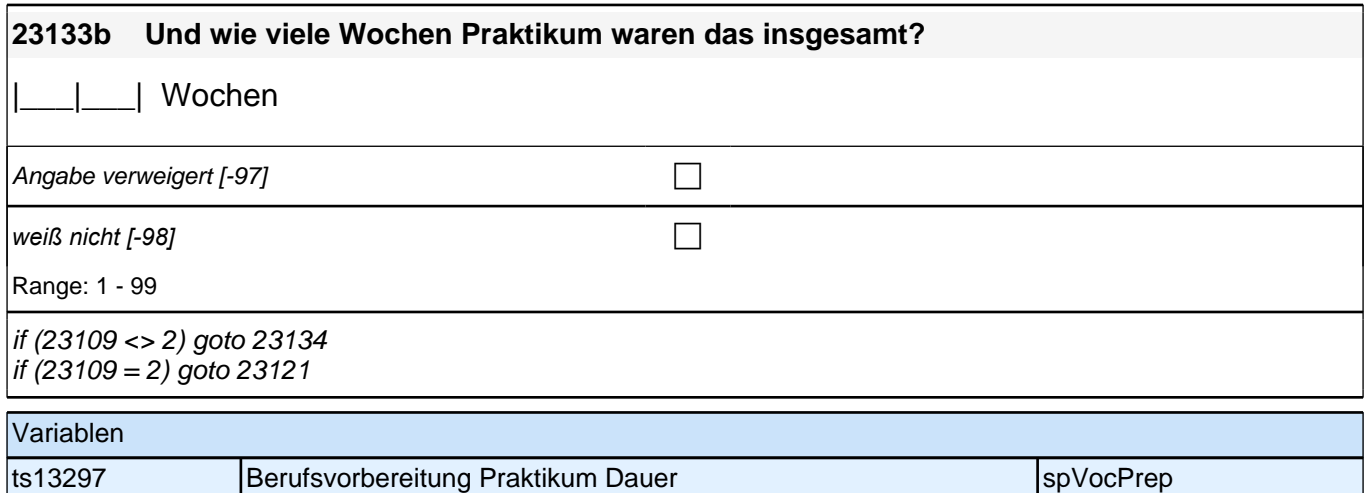

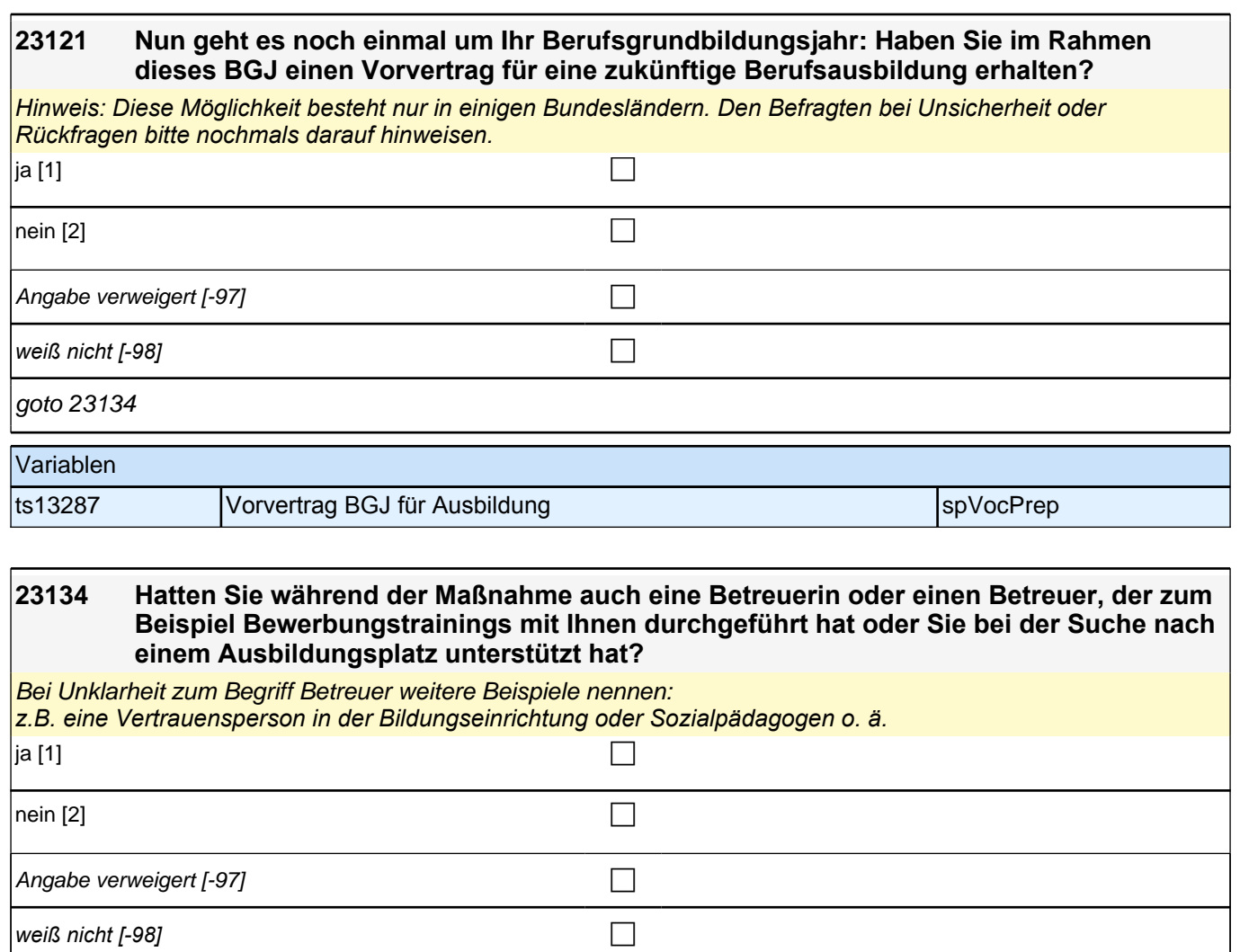

 $if (23134 = 1)$  goto 23136 if ((23134 = 2, -97, -98) & (23103 = 2, 3) & 23110 >= 23101a) goto 23137 if ((23134 = 2, -97, -98) & 23103 = 3 & 23110 < 23101a) goto 23137Z if ((23134 = 2, -97, -98) & 23103 = 4) goto 23137Z

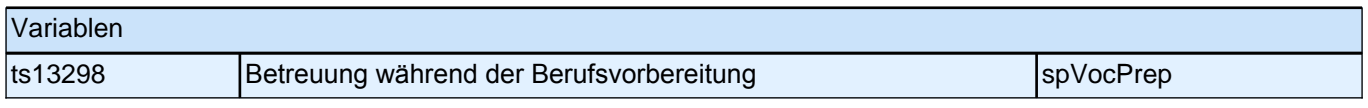

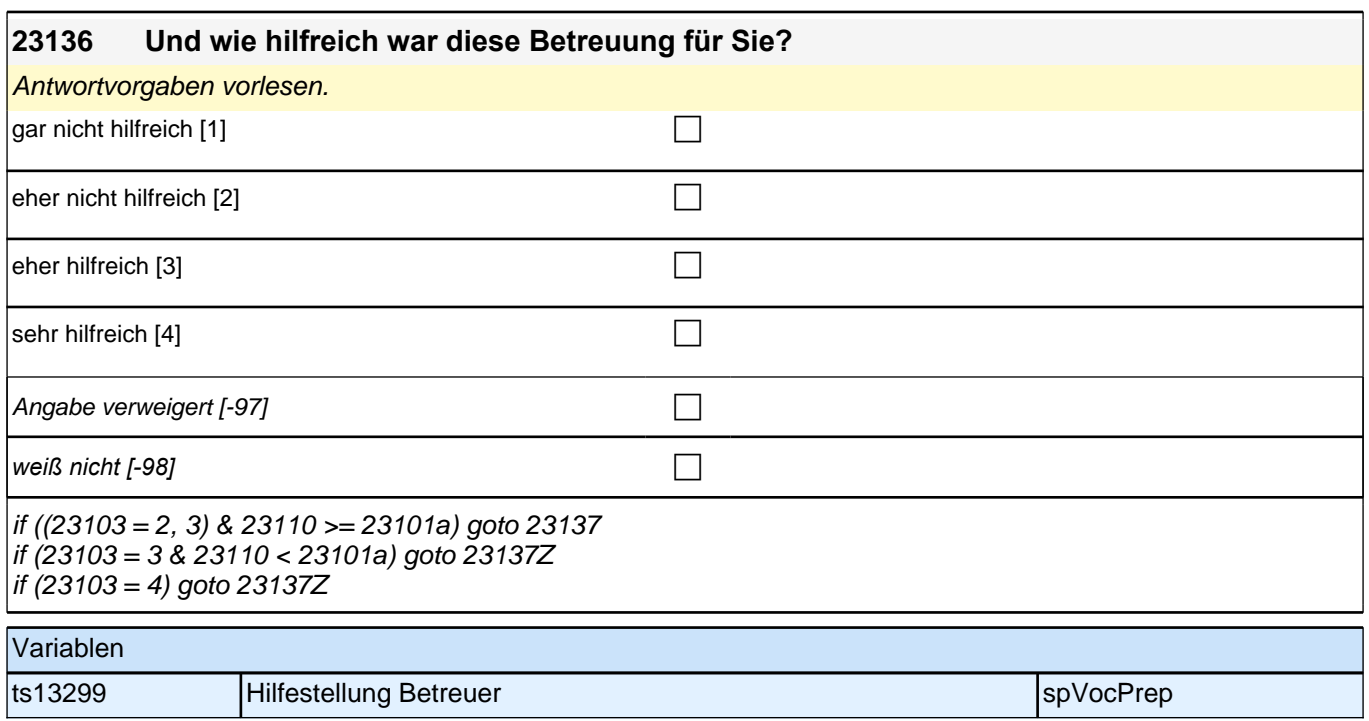

# **Ende der Berufsvorbereitungsschleife**

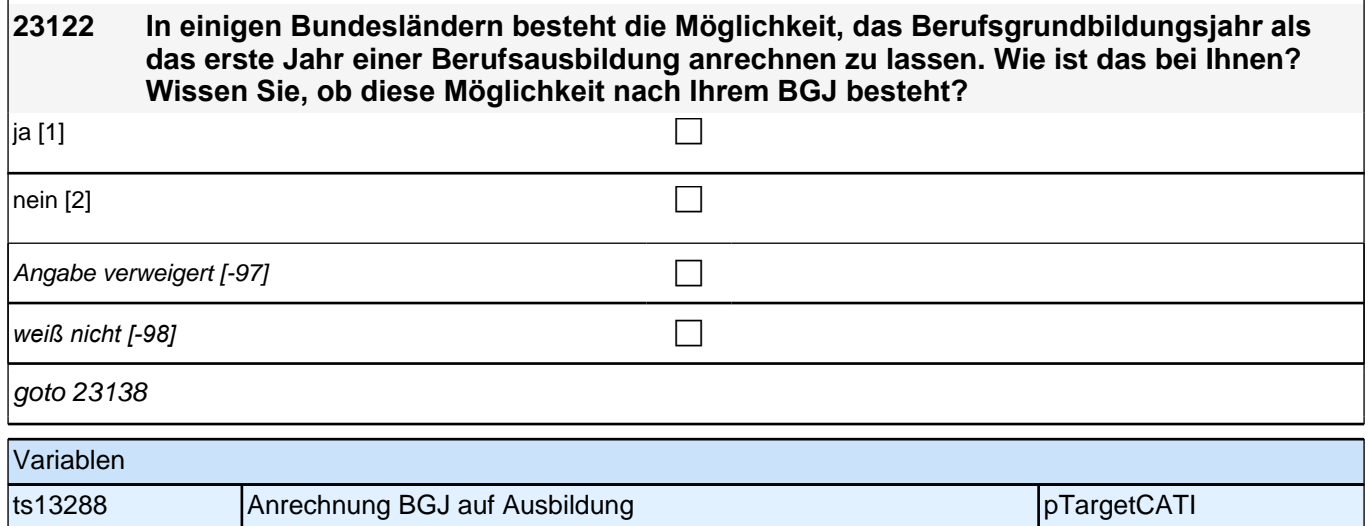

### **23138 Jetzt möchte ich noch wissen, wie Sie Ihre aktuelle Berufsvorbereitung einschätzen. Wie viel Einblick in Ihr Berufsfeld erhalten Sie durch diese Maßnahme?**

Antwortvorgaben vorlesen.

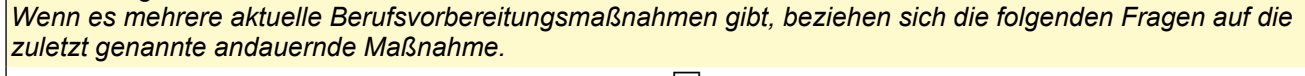

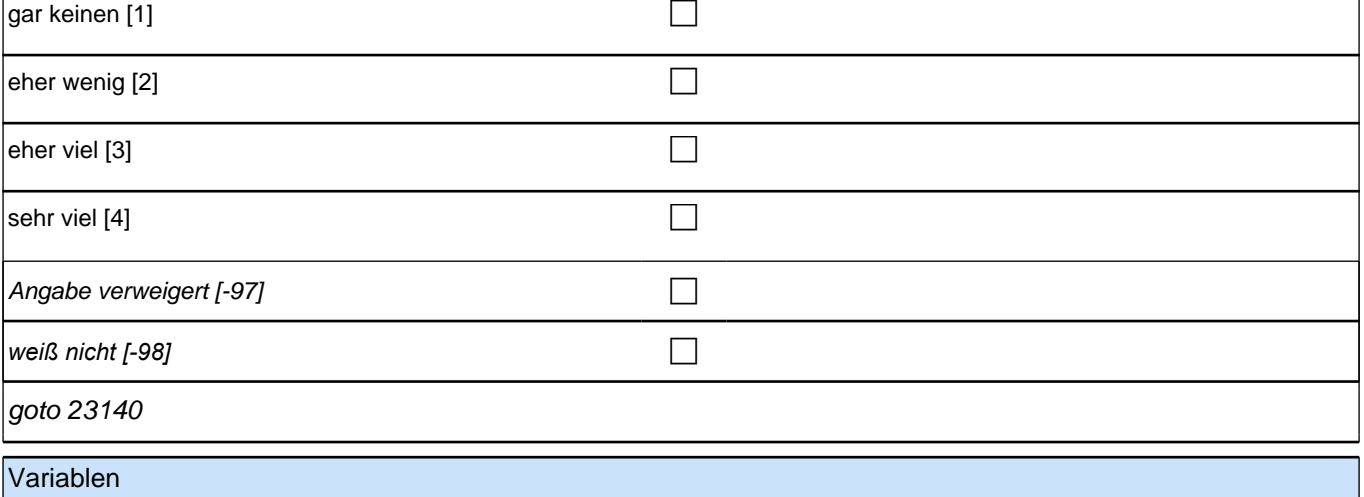

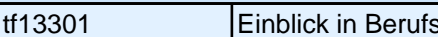

tfeld **pTargetCATI** 

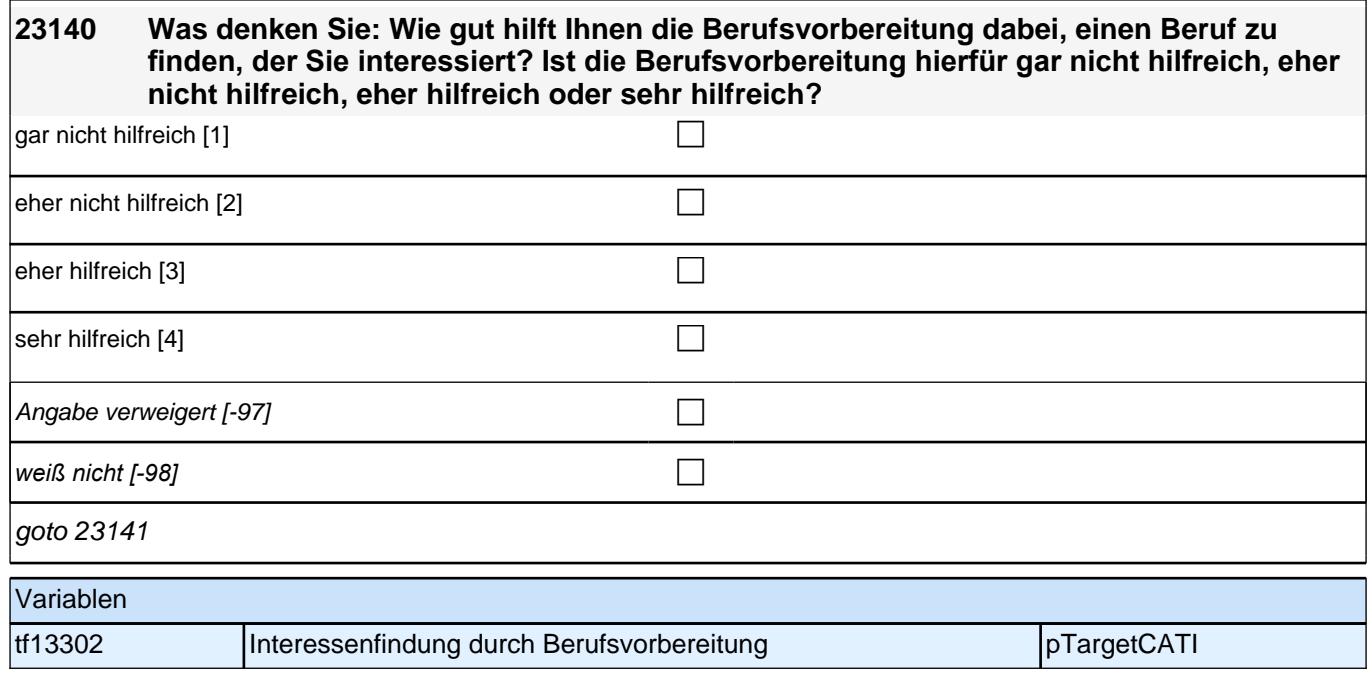
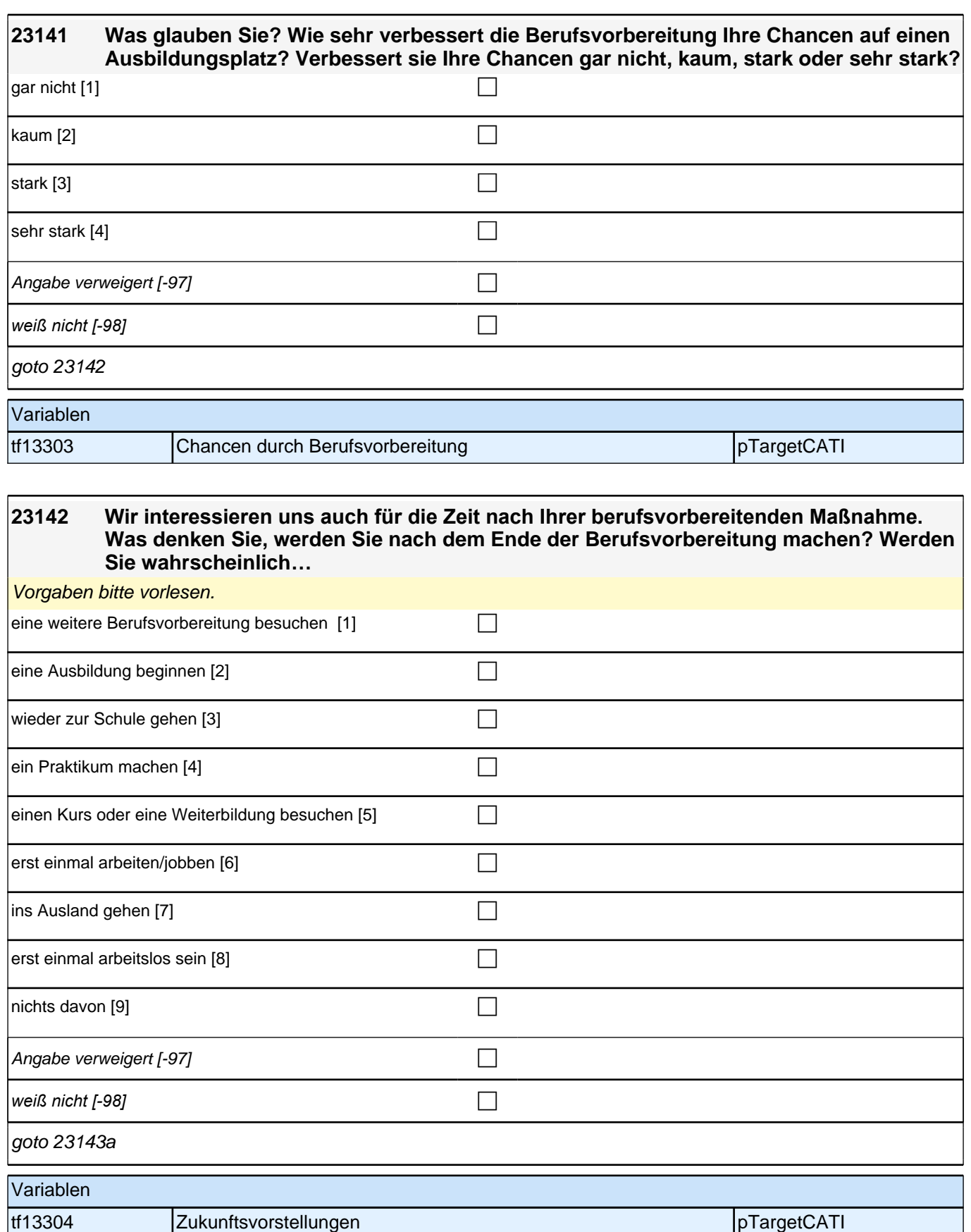

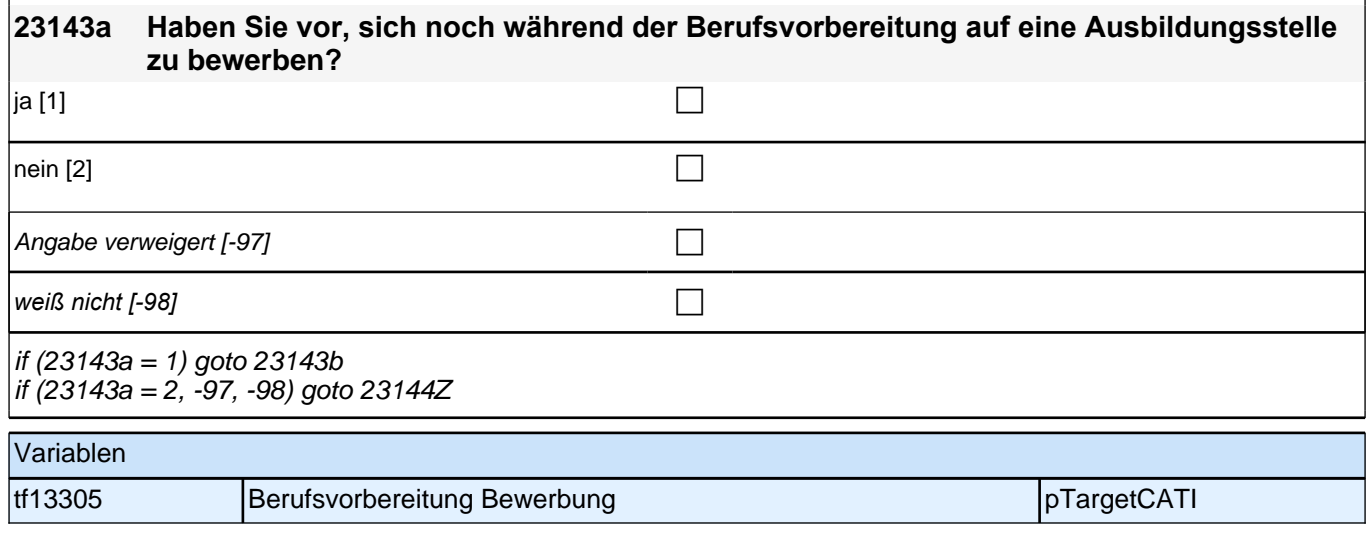

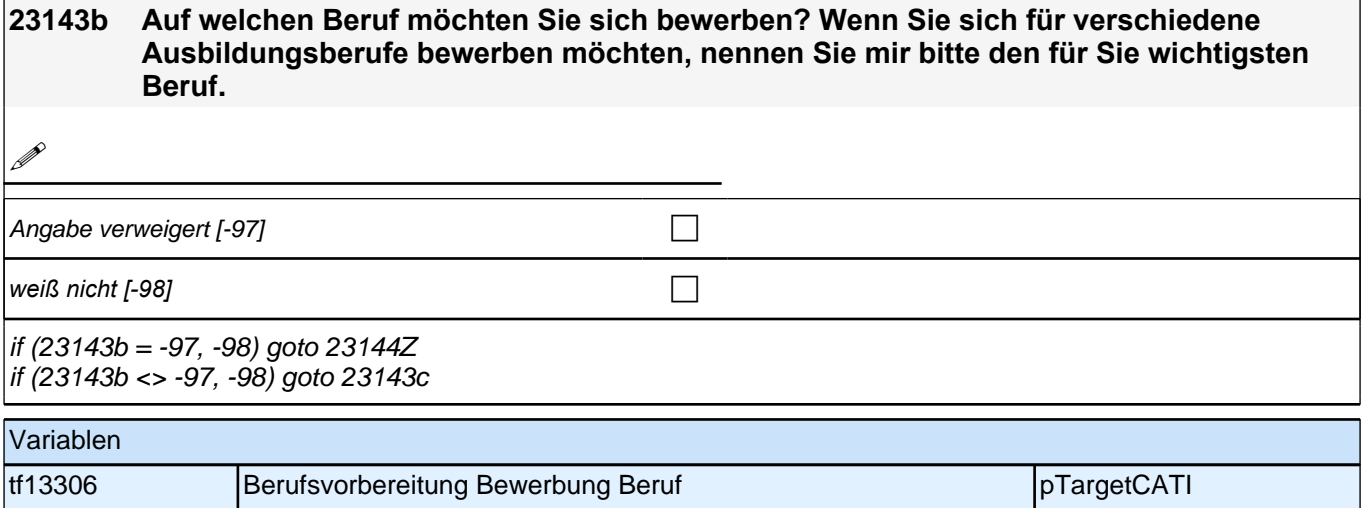

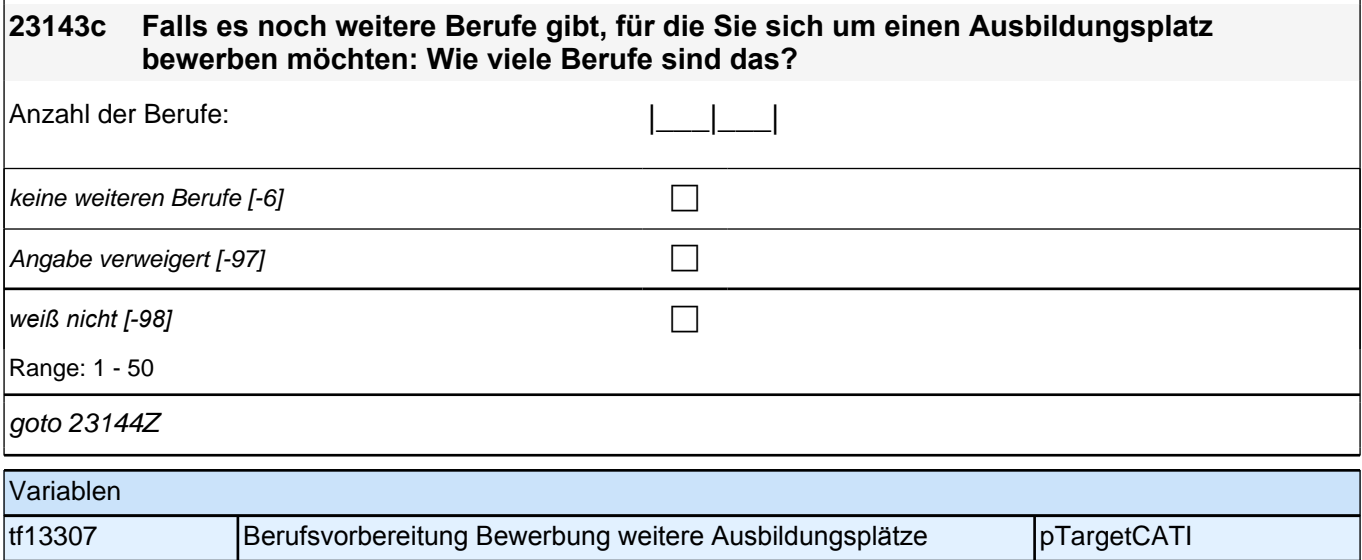

## **04\_M24\_AB – Ausbildung**

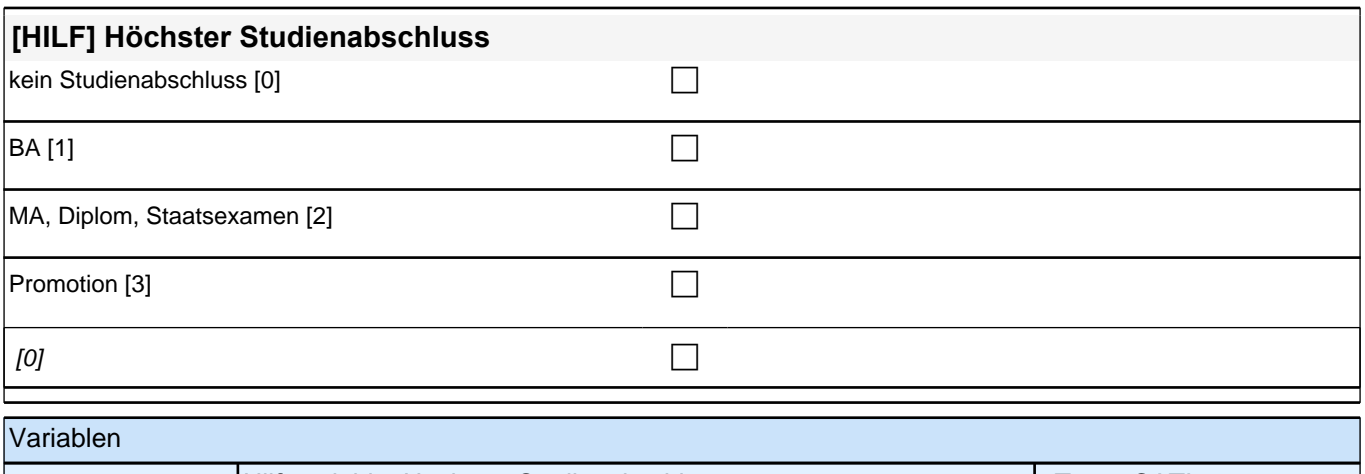

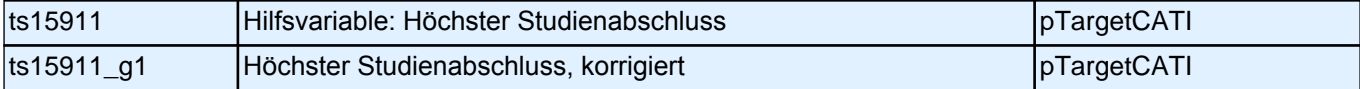

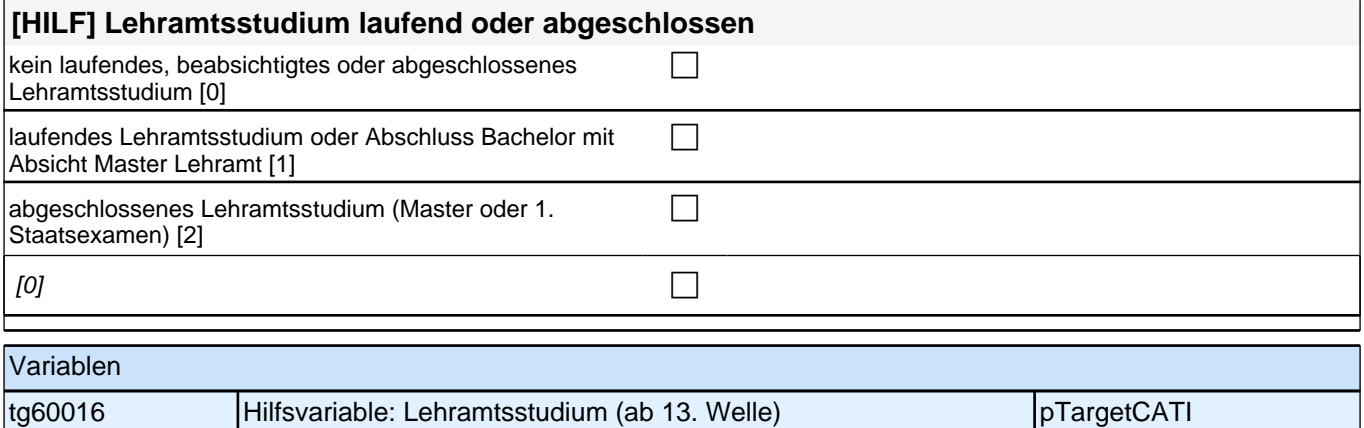

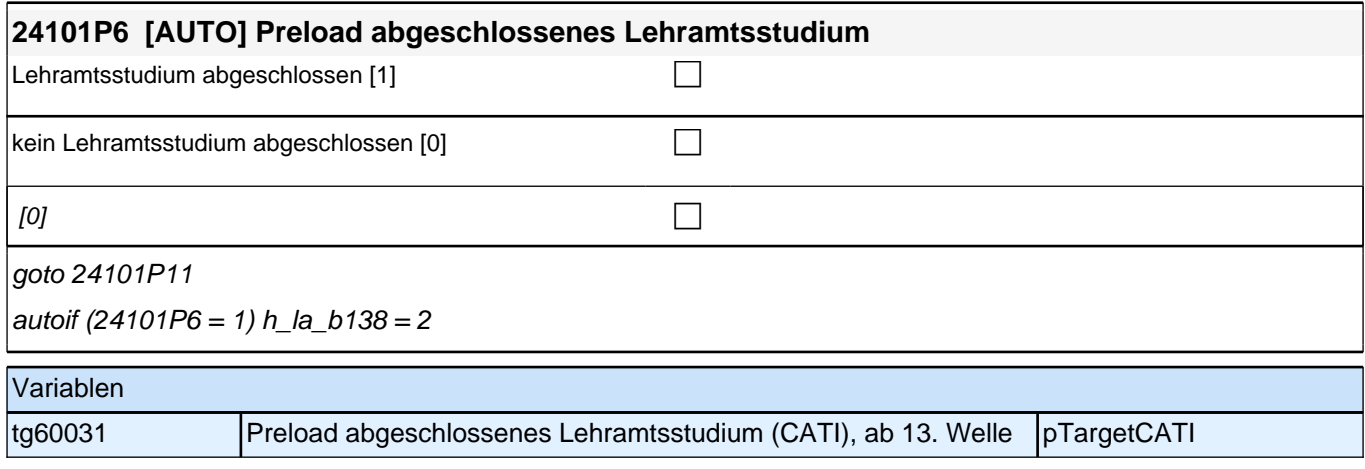

# **BEGINN der Ausbildungsepisodenschleife**

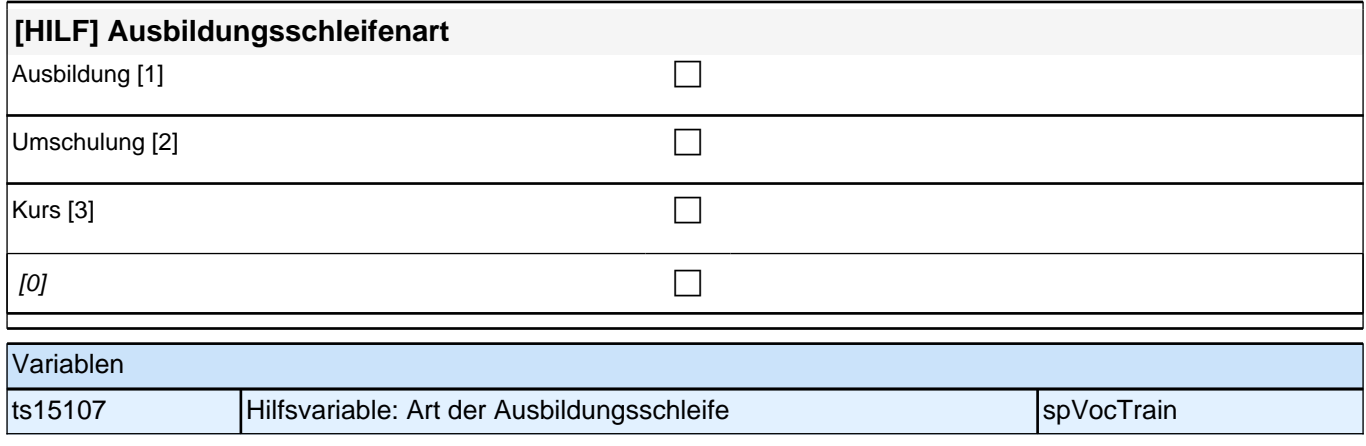

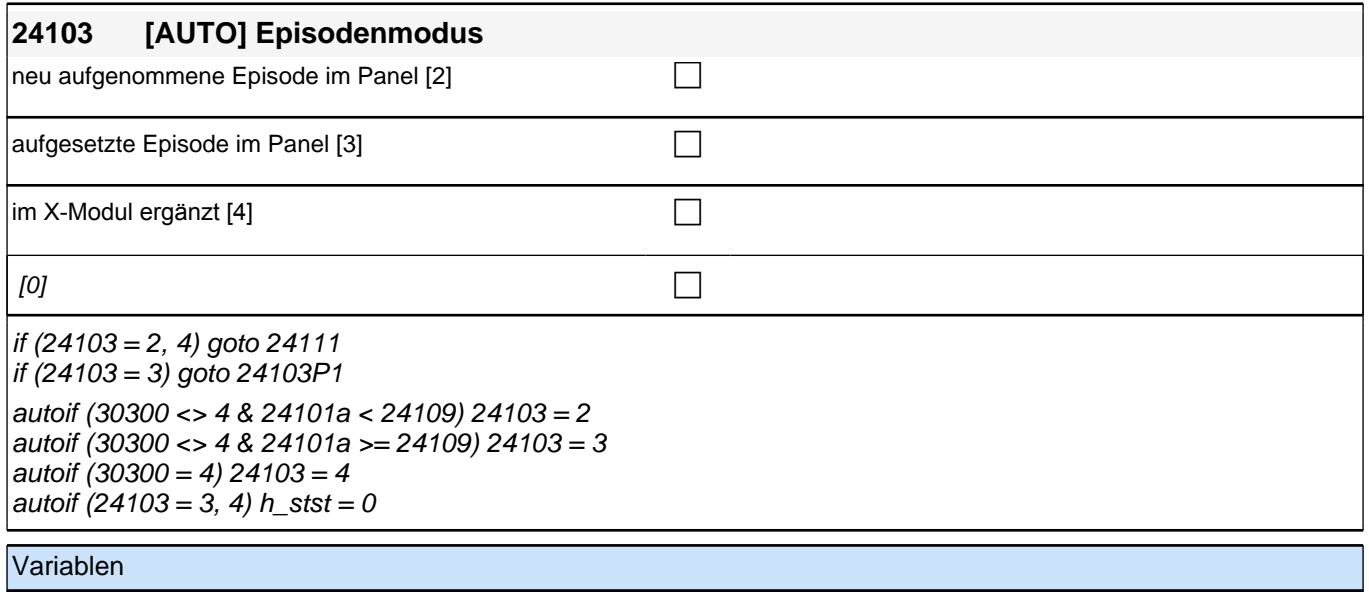

#### ts21300 **Episodenmodus** entertainment in the space of the space of the space of the space of the space of the space of the space of the space of the space of the space of the space of the space of the space of the space of

#### **24111 Was für eine Ausbildung bzw. akademische Qualifizierung war/ist das?**

Vorgaben bitte nicht vorlesen!

*Bei Bedarf erläutern, dass damit z. B. eine Lehre, ein Studium an einer Fachhochschule oder Universität, eine Promotion oder auch Lehrgänge gemeint sind (z. B. nicht Master oder Staatsexamen sondern Studium an einer Universität).* 

*Wenn nur Studium angegeben wird, nach der Art der Hochschule fragen (Fachhochschule, Universität,*  Berufsakademie/duale Hochschule, Verwaltungsfachhochschule, Verwaltungs- und Wirtschaftsakademie). Mit *Universität sind auch Kunst-, Musik-, Sporthochschulen, Pädagogische, Theologische, Technische Hochschulen oder Gesamthochschulen gemeint! Duale Hochschulen sind Nachfolger der früheren Berufsakademien. Falls ZP "Umschulung" angibt, bitte den Typ der Umschulung genau einordnen lassen (Umschulungen können sein: Lehre, Berufsfachschule, Fachschule, Lehrgänge, Kurse zum Erwerb von Lizenzen). In Zweifelsfällen (z.B. bei Krankenschwestern) bitte nachfragen, ob es eine betriebliche (Code* 1) oder schulische (Code 2) Ausbildung war.

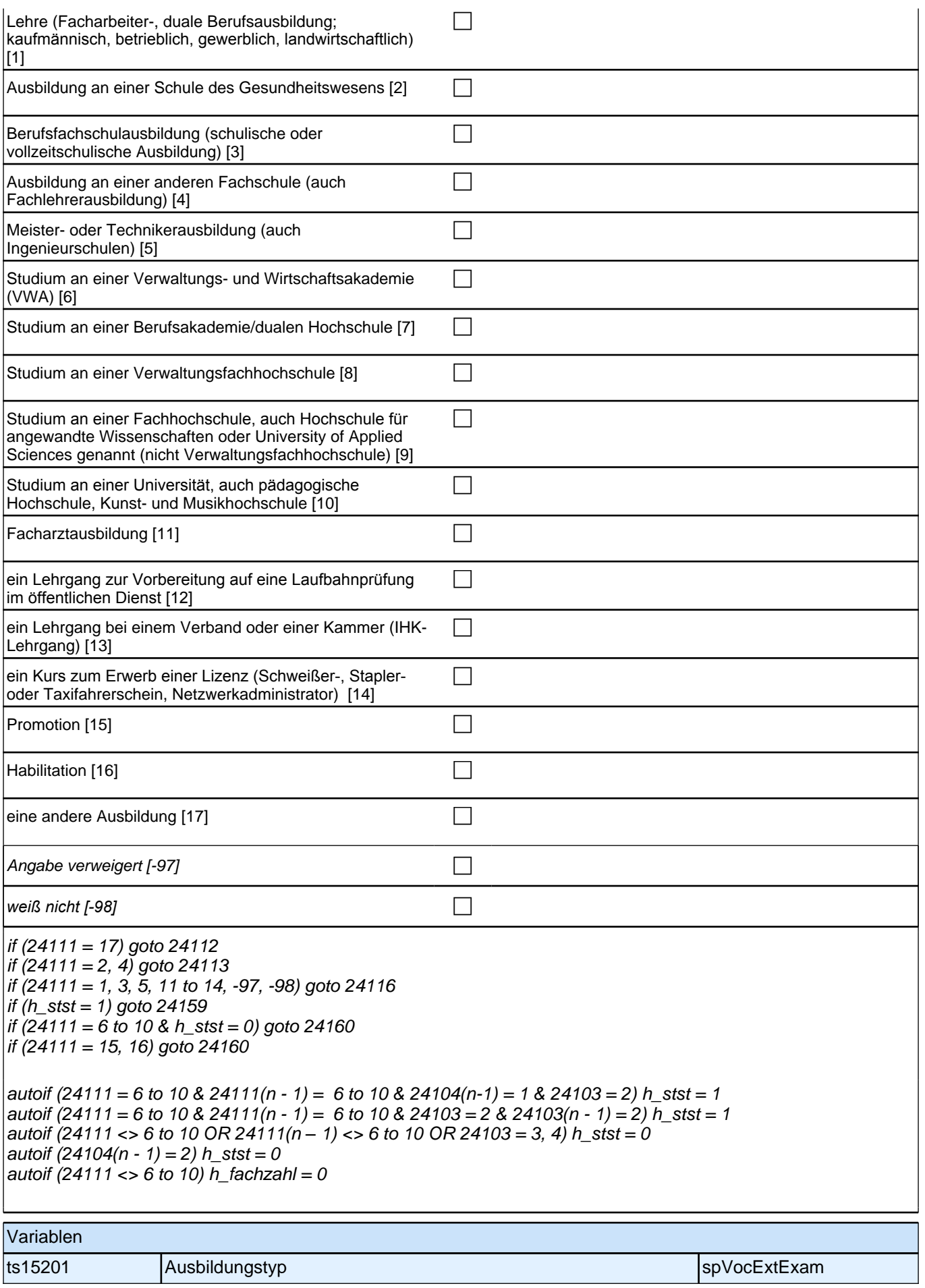

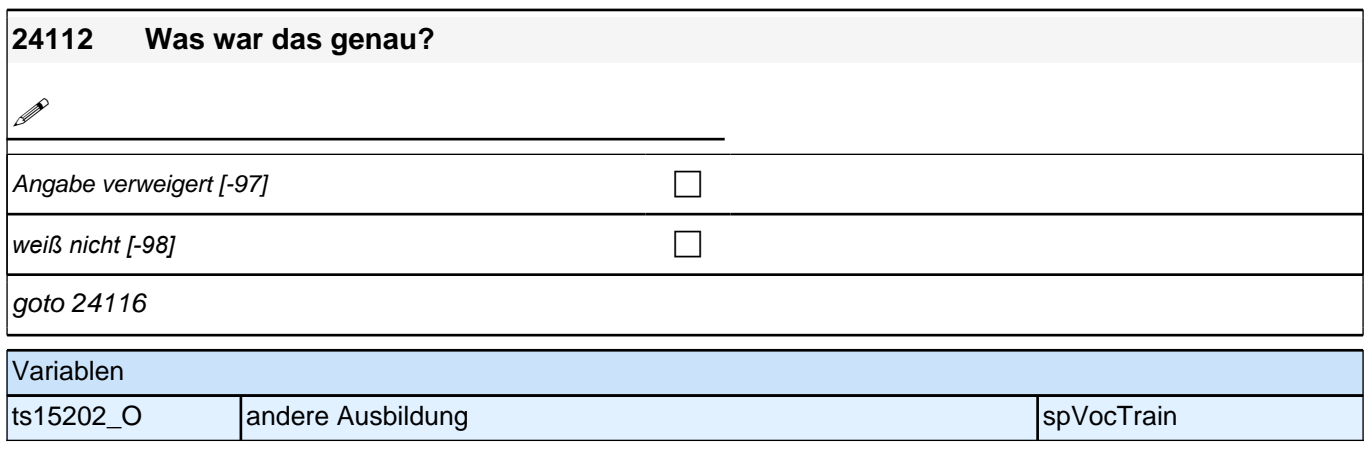

### **24113 Dauert diese Ausbildung, wenn man sie Vollzeit macht, in der Regel ein Jahr, zwei Jahre, drei Jahre oder mehr als drei Jahre?**

Bei genauen Angaben (zum Beispiel 2,5 Jahre) bitte abrunden (im Beispiel auf 2 Jahre). Falls weniger als 1 Jahr, bitte 1 Jahr eintragen.

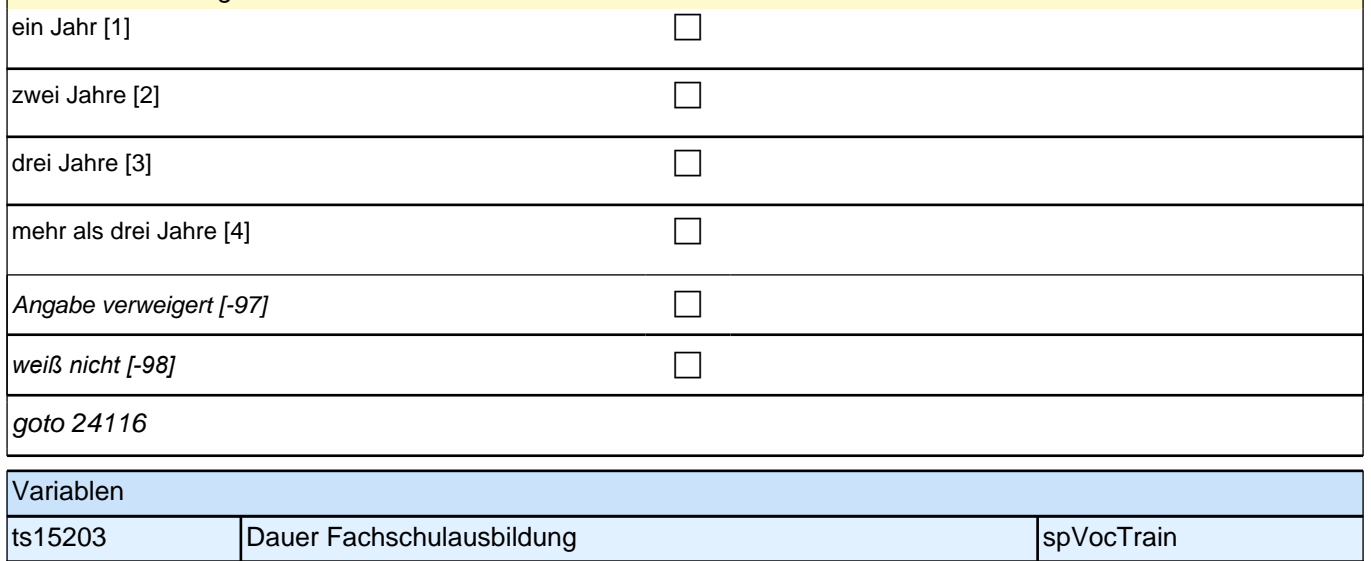

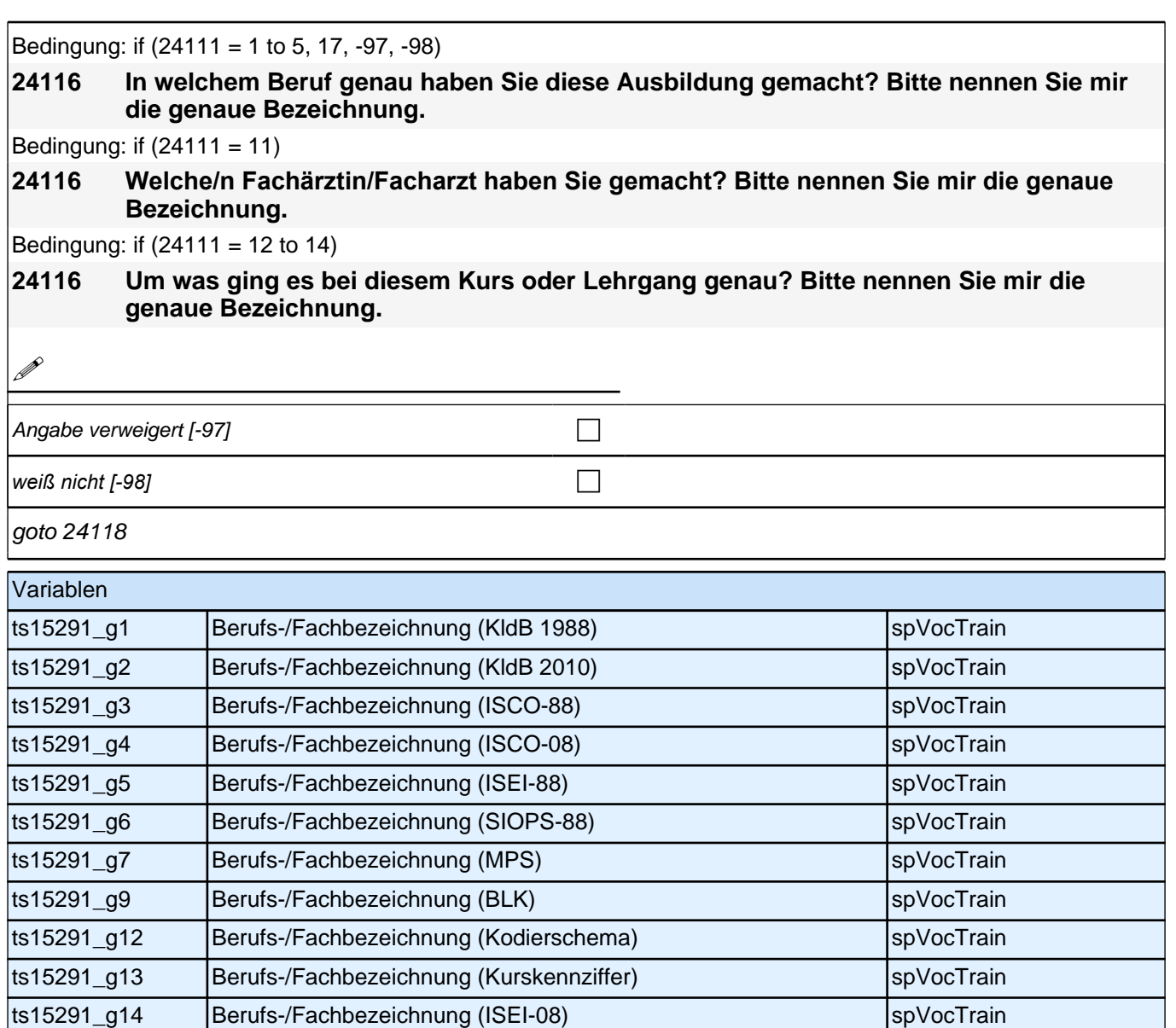

ts15291\_g16 Berufs-/Fachbezeichnung (SIOPS-08) spVocTrain

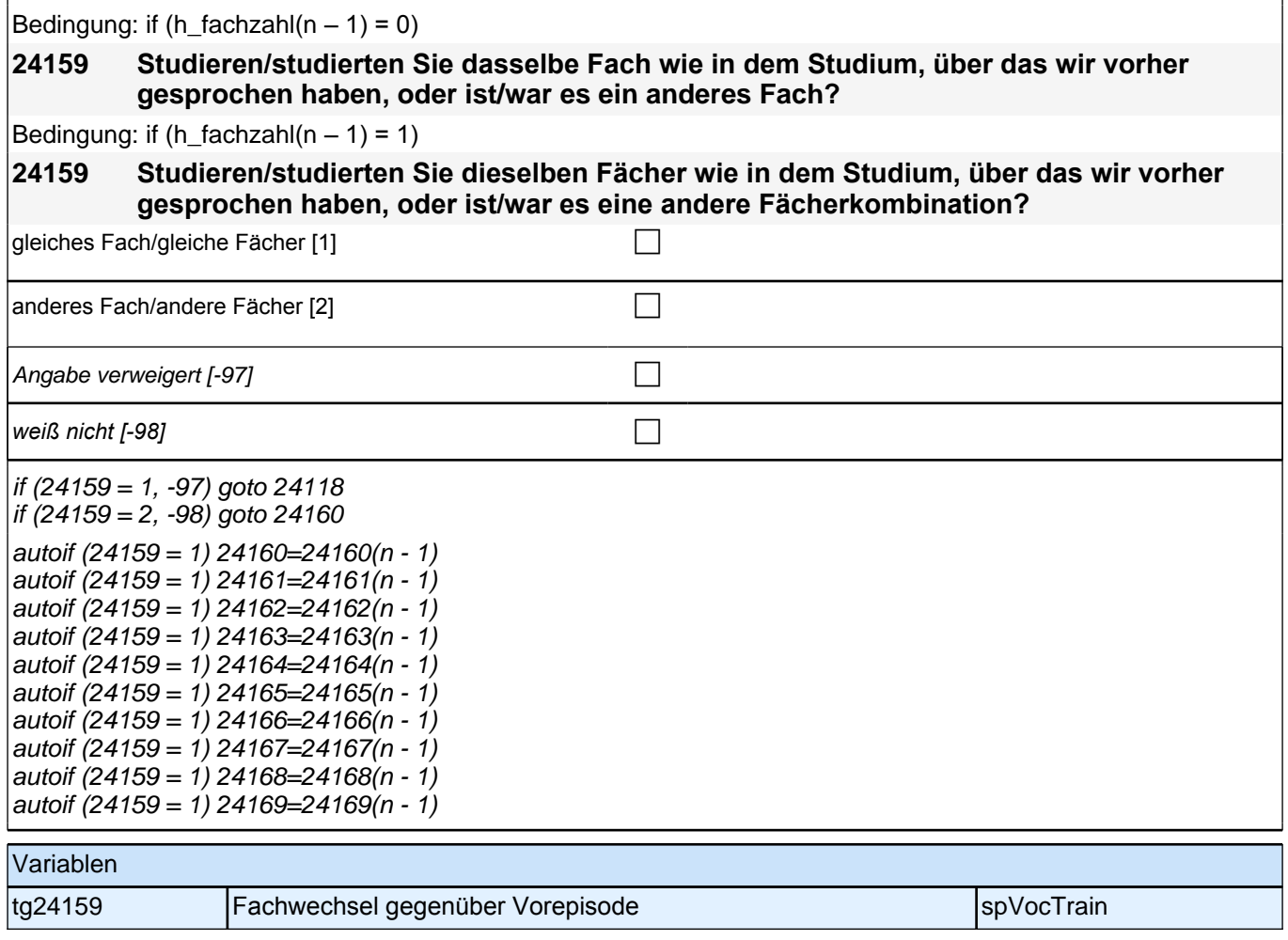

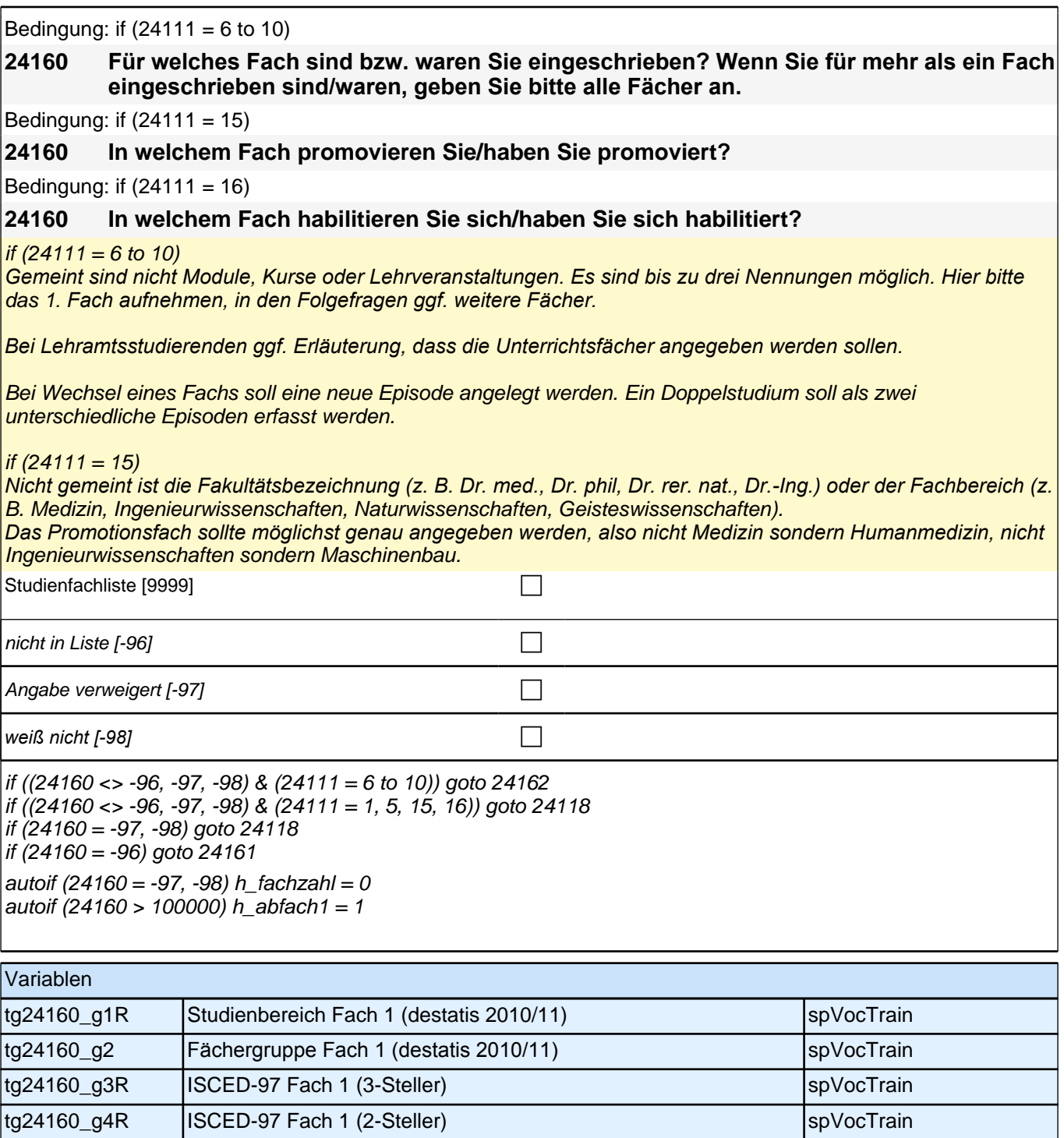

tg24160\_g5 | ISCED-97 Fach 1 (1-Steller) spVocTrain

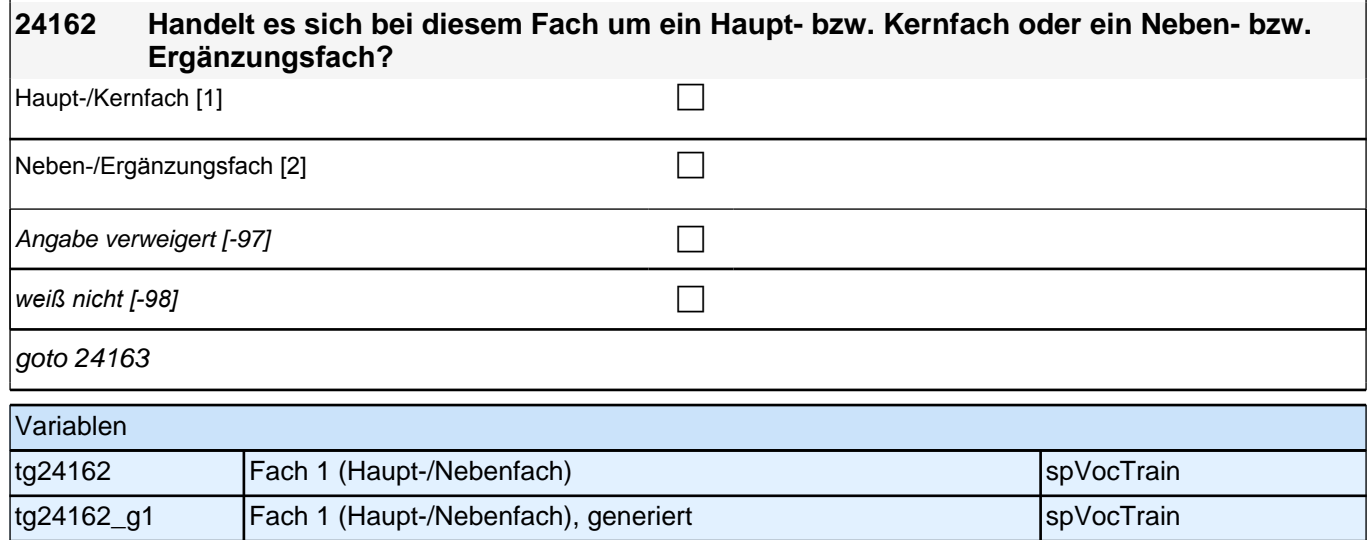

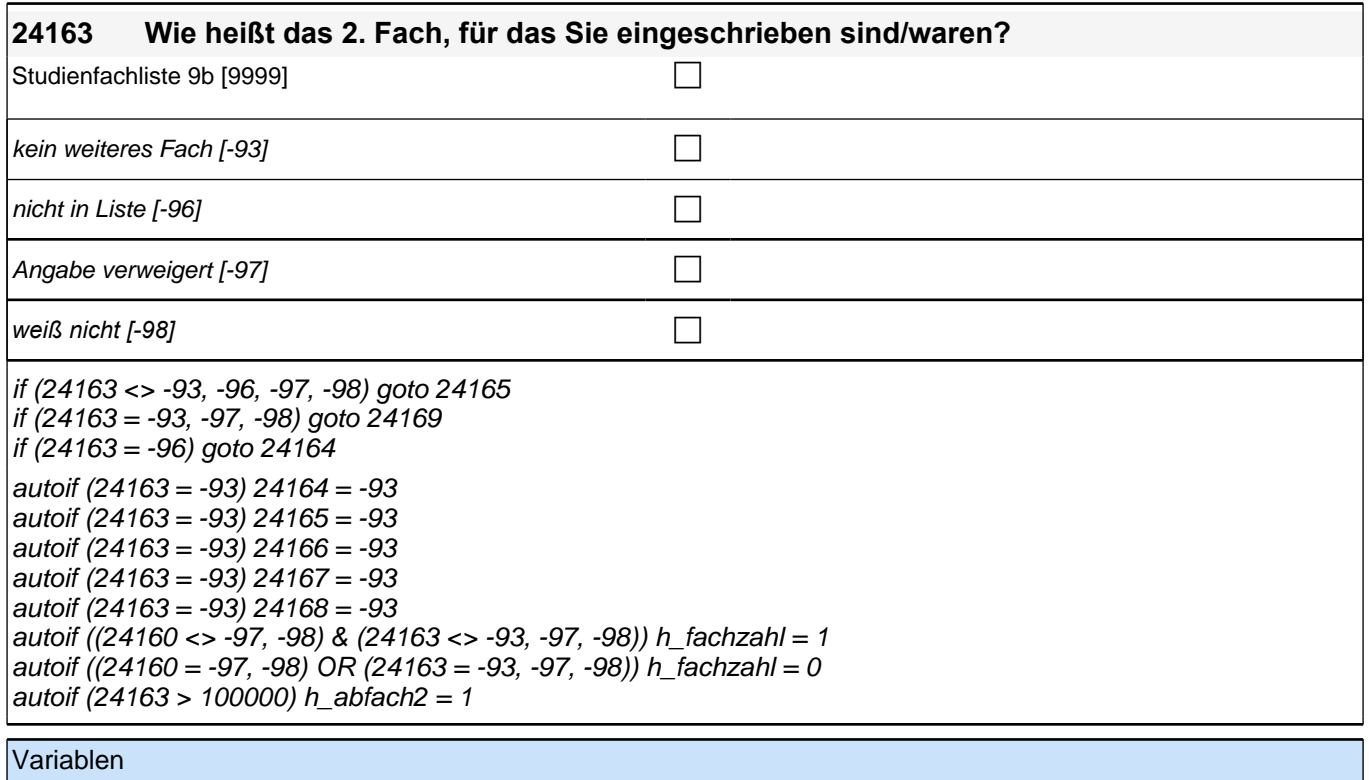

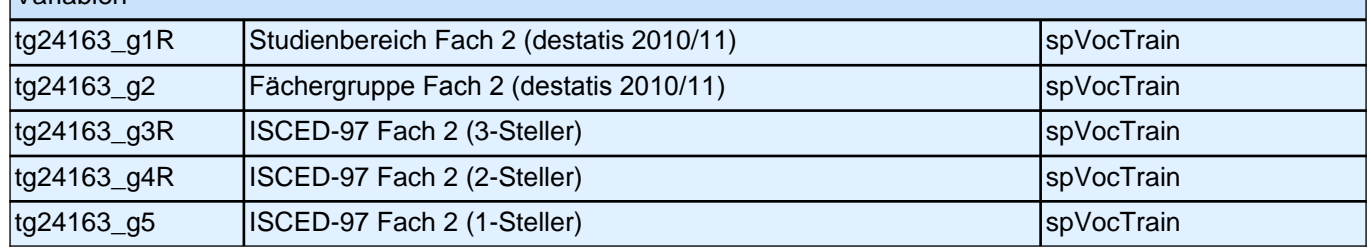

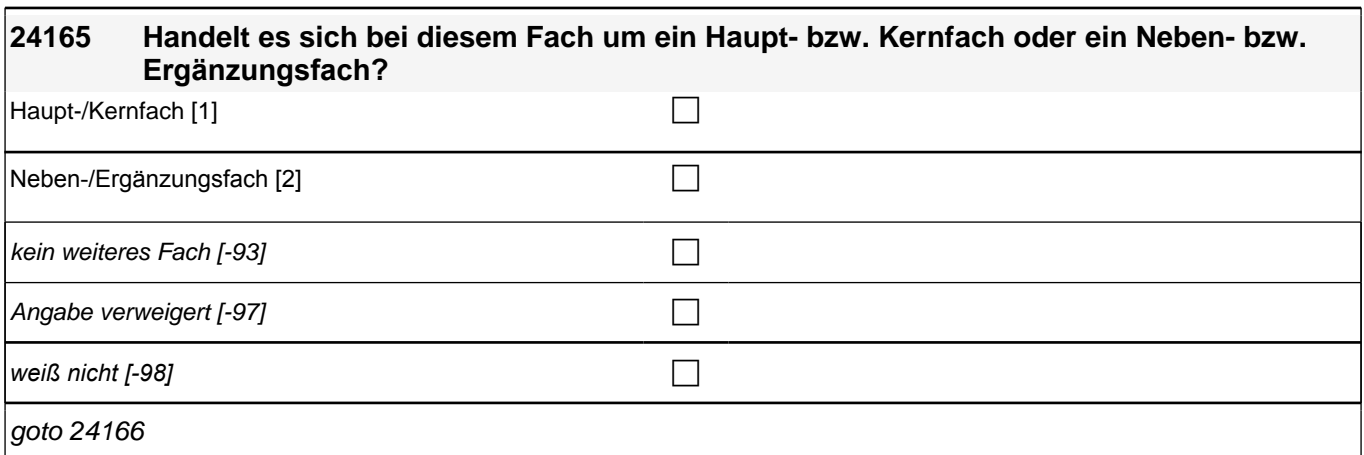

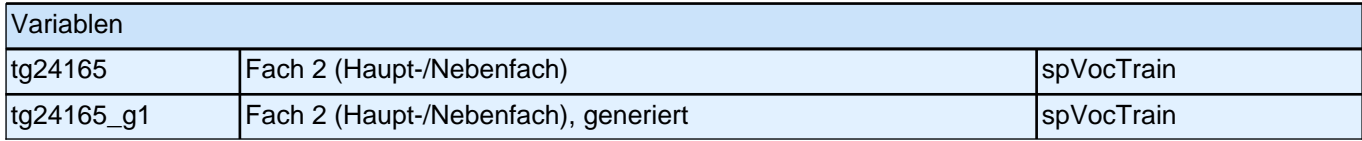

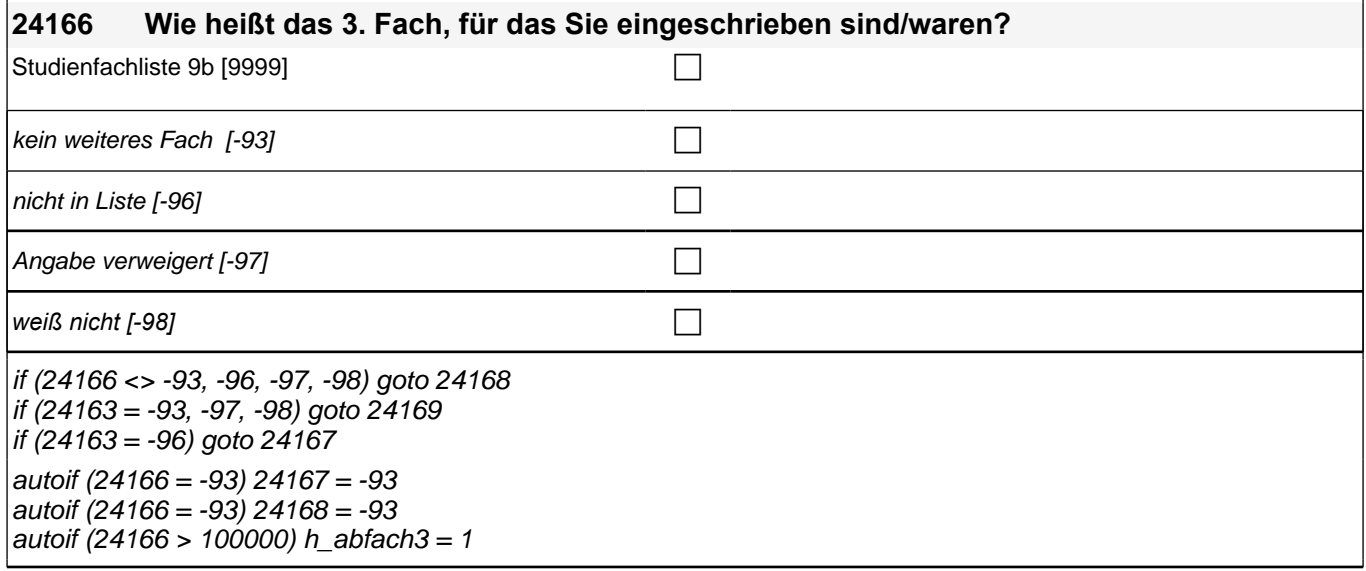

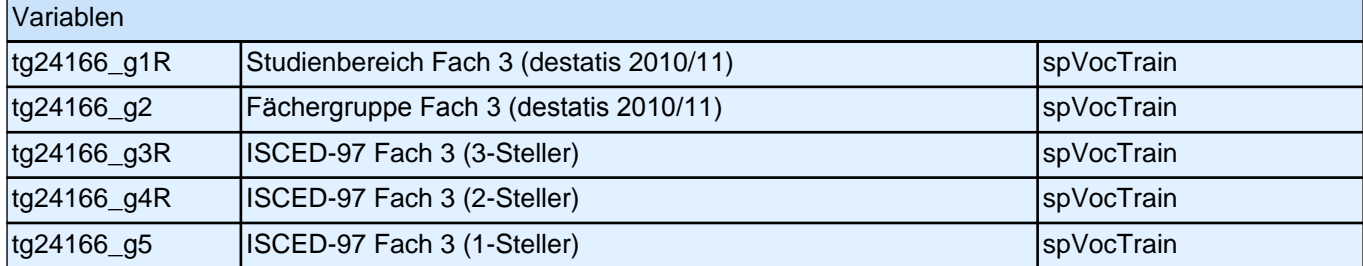

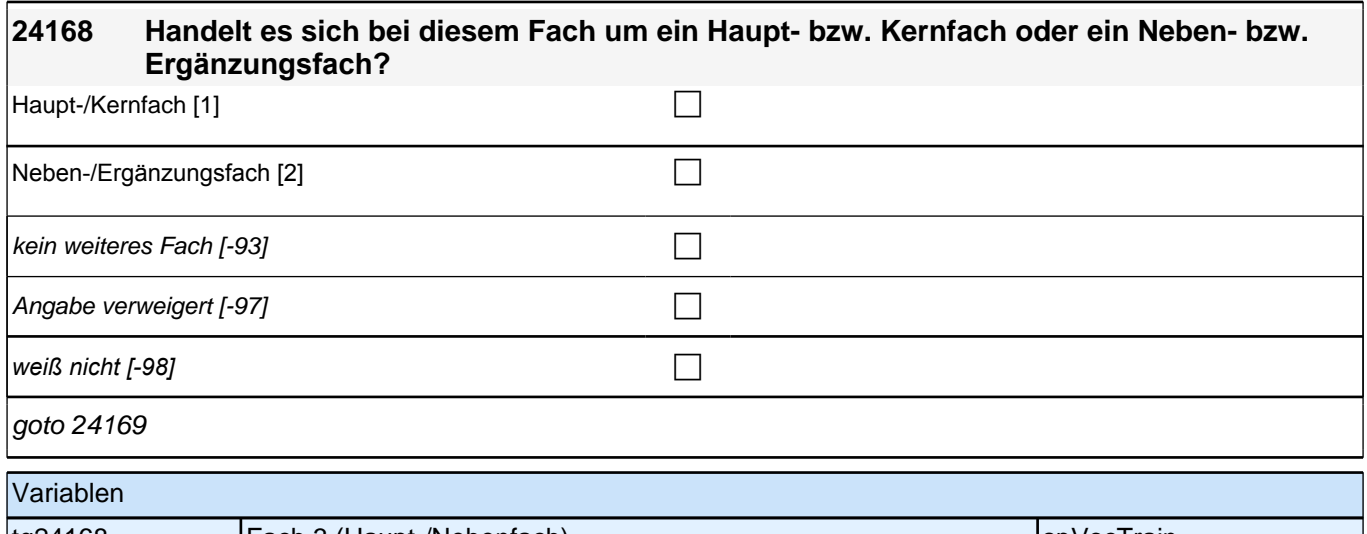

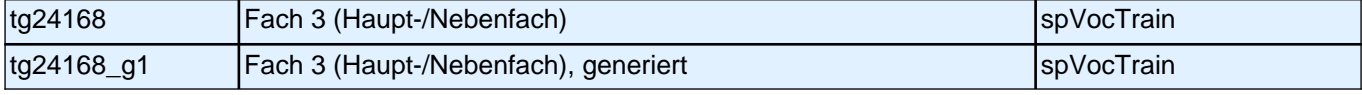

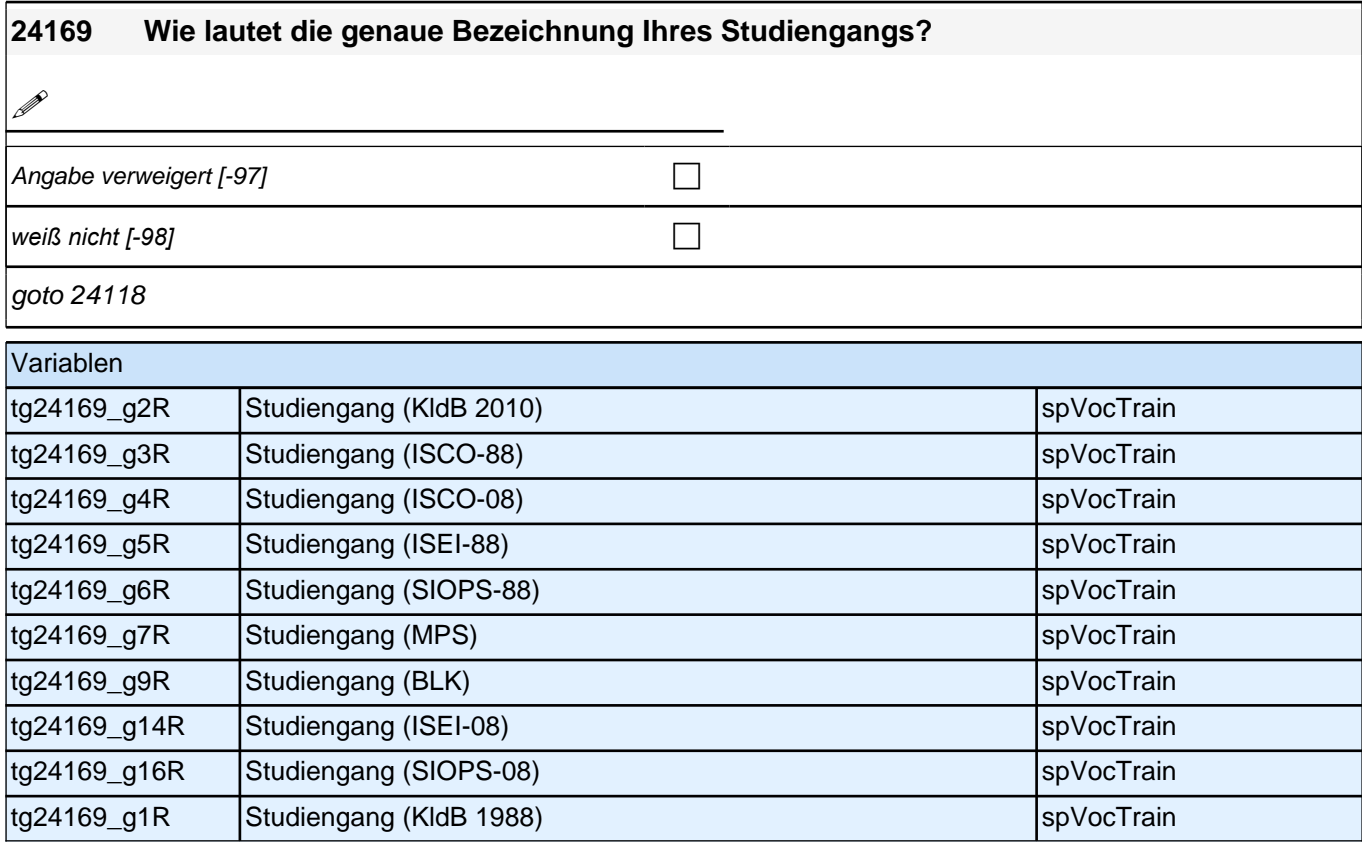

Bedingung: if (24111= 1 to 5, 17, -97, -98)

**24118 Von wann bis wann haben Sie diese Ausbildung gemacht?** Bedingung: if  $(24111 = 6$  to 10) **24118 Von wann bis wann haben Sie genau dieses Studium gemacht, d. h., dieselben Fächer an der gleichen Hochschule/Akademie mit demselben Abschluss studiert?** Bedingung: if (24111 = 15) **24118 Wann haben Sie Ihre Promotion in diesem Fach begonnen?** Bedingung: if  $(24111 = 16)$ **24118 Von wann bis wann haben Sie in diesem Fach habilitiert?**

*81*

```
Bedingung: if (24111 = 11)
```
**24118 Von wann bis wann haben Sie diese/n Fachärztin/ Facharzt gemacht?**

Bedingung: if  $(24111 = 12$  to 14)

**24118 Von wann bis wann haben Sie diesen Kurs oder Lehrgang gemacht?**

iif  $(24111 = 6$  to 10)

Sofern Ausbildung unterbrochen wurde, den gesamten Zeitraum erfassen.

*Jeder Fachwechsel, Hochschulwechsel oder Wechsel des als Nächstes angestrebten Abschlusses (z.B. von*  Bachelor auf Master oder von Lehramt Grundschule auf Lehramt Gymnasium) wird in einer neuen Episode erfasst.

Erinnert sich ZP nur an Jahreszeiten, bitte folgende Nummern eingeben:

21 = Jahresanfang/Winter, 24 *= Frühjahr/Ostern,*  27 = Jahresmitte/Sommer,  $30 =$ Herbst, 32 = Jahresende Gibt ZP nur Semester an, nach Jahreszeit fragen.

if (24111 <> 6 to 10, 15, 16) Sofern Ausbildung unterbrochen wurde, den gesamten Zeitraum erfassen.

Erinnert sich ZP nur an Jahreszeiten, bitte folgende Nummern eingeben: 21 = Jahresanfang/Winter, 24 *= Frühjahr/Ostern,*  27 = Jahresmitte/Sommer,  $30 =$  Herbst.

32 = Jahresende

if  $(24111 = 15)$ 

*!!Falls ZP mit der Antwort zögert oder unsicher ist:!! "*Der exakte Startzeitpunkt einer Promotion ist manchmal schwierig festzulegen, da sich der formale Beginn der Promotion und der Beginn an der inhaltlichen Arbeit unterscheiden können. Bitte entscheiden Sie, ob Sie den ‼formalen Beginn ihrer Promotion!! – z. B. Antritt einer Doktorand/inn/enstelle, Beginn eines Promotionsprogramms oder Stipendiums, Anmeldung als Doktorand/in *–*  oder den Beginn der !!inhaltlichen Arbeit an Ihrer Promotion!! *– z. B. Exposé schreiben, Literatur recherchieren,*  Laborversuche machen *– angeben möchten."*

Sofern Promotion unterbrochen wurde, den gesamten Zeitraum erfassen.

Erinnert sich ZP nur an Jahreszeiten, bitte folgende Nummern eingeben:

- 21 = Jahresanfang/Winter,
- 24 *= Frühjahr/Ostern,*
- 27 = Jahresmitte/Sommer,
- $30 =$  Herbst.
- 32 = Jahresende

Gibt ZP nur Semester an, nach Jahreszeit fragen.

if  $(24111 = 16)$ 

*!!Falls ZP mit der Antwort zögert oder unsicher ist:!! "*Der exakte Startzeitpunkt einer Habilitation ist manchmal *schwierig festzulegen, da sowohl formale als auch inhaltliche Aspekte eine Rolle spielen können. Bitte*  entscheiden Sie, ob Sie den !!formalen Beginn ihrer Habilitation!! *–* z. B. Antritt einer Stelle als WissenschaftlicherWissenschaftliche/r Assistent/in oder Wissenschaftliche/r Mitarbeiter/in *–* oder auch den Beginn *der !!inhaltlichen Arbeit an Ihrer Habilitation!! angeben möchten."*

Sofern Habilitation unterbrochen wurde, den gesamten Zeitraum erfassen.

Erinnert sich ZP nur an Jahreszeiten, bitte folgende Nummern eingeben:

21 = Jahresanfang/Winter, 24 *= Frühjahr/Ostern,*  27 = Jahresmitte/Sommer,  $30 =$ Herbst, 32 = Jahresende Gibt ZP nur Semester an, nach Jahreszeit fragen.

Monat |\_\_\_|\_\_\_|

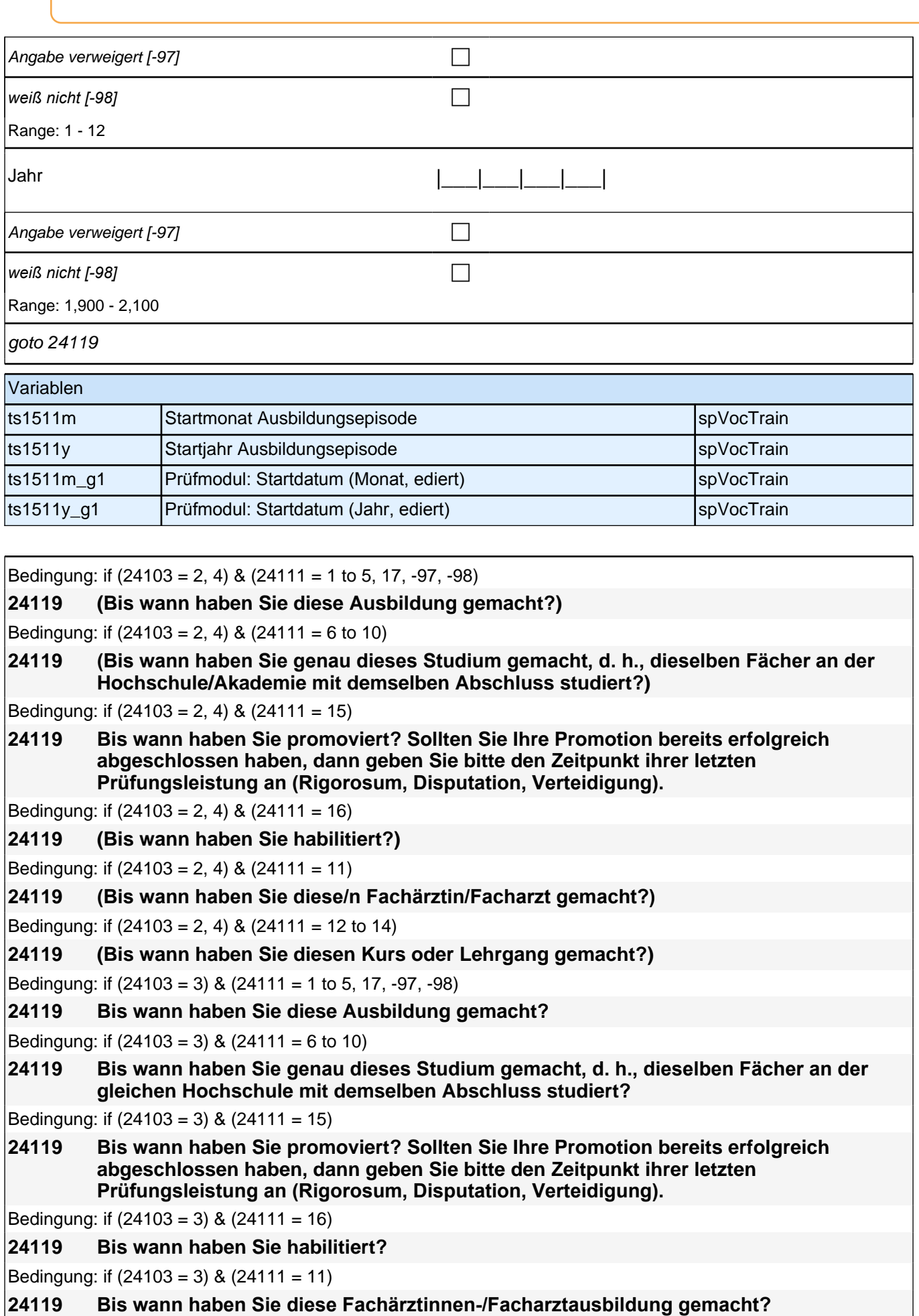

Bedingung: if (24103 = 3) & (24111 = 12 to 14)

#### **24119 Bis wann haben Sie diesen Kurs oder Lehrgang gemacht?**

if  $(24111 = 6$  to 10) Sofern Ausbildung unterbrochen wurde, den gesamten Zeitraum erfassen.

*Jeder Fachwechsel, Hochschulwechsel oder Wechsel des als Nächstes angestrebten Abschlusses (z.B. von*  Bachelor auf Master oder von Lehramt Grundschule auf Lehramt Gymnasium) wird in einer neuen Episode erfasst.

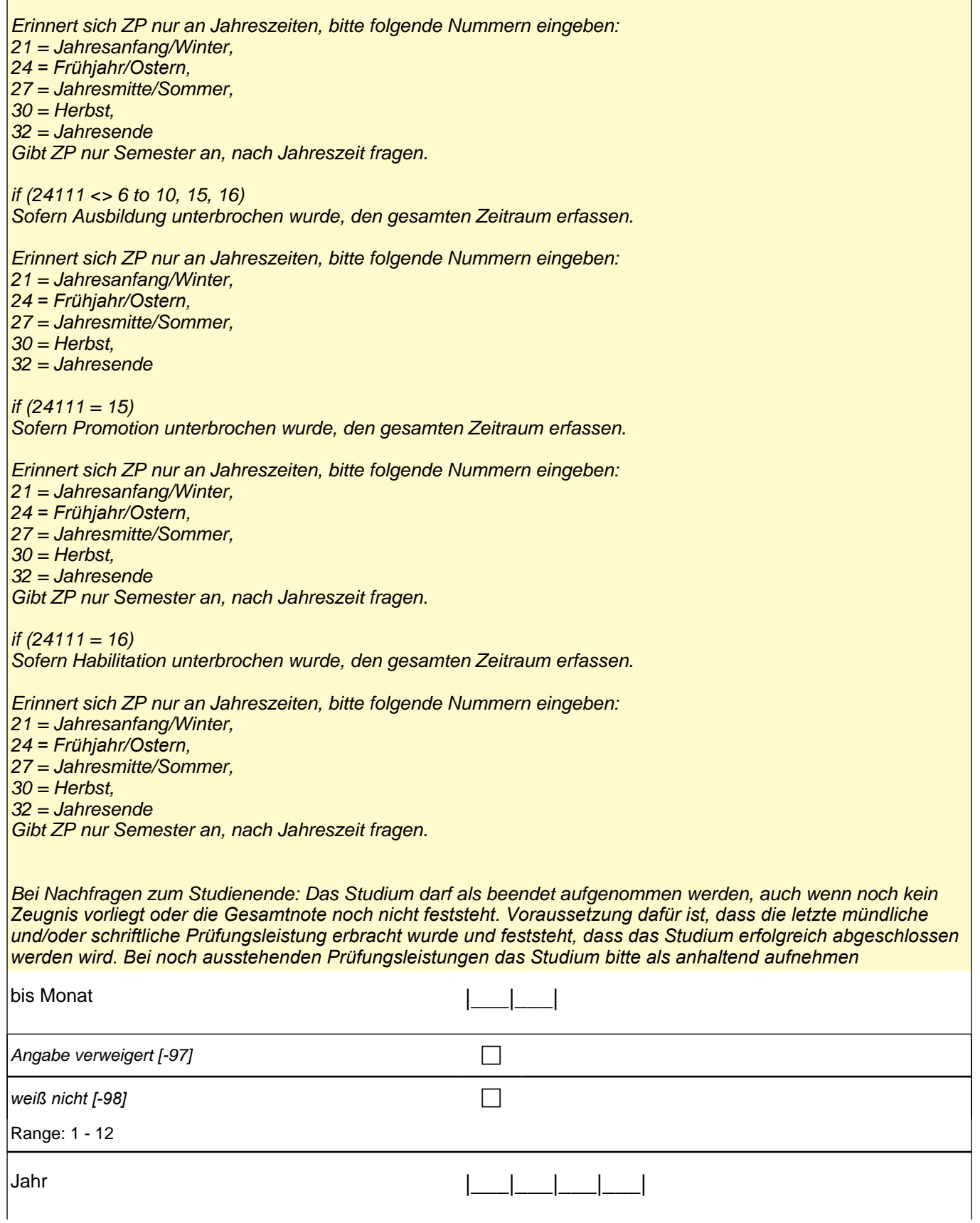

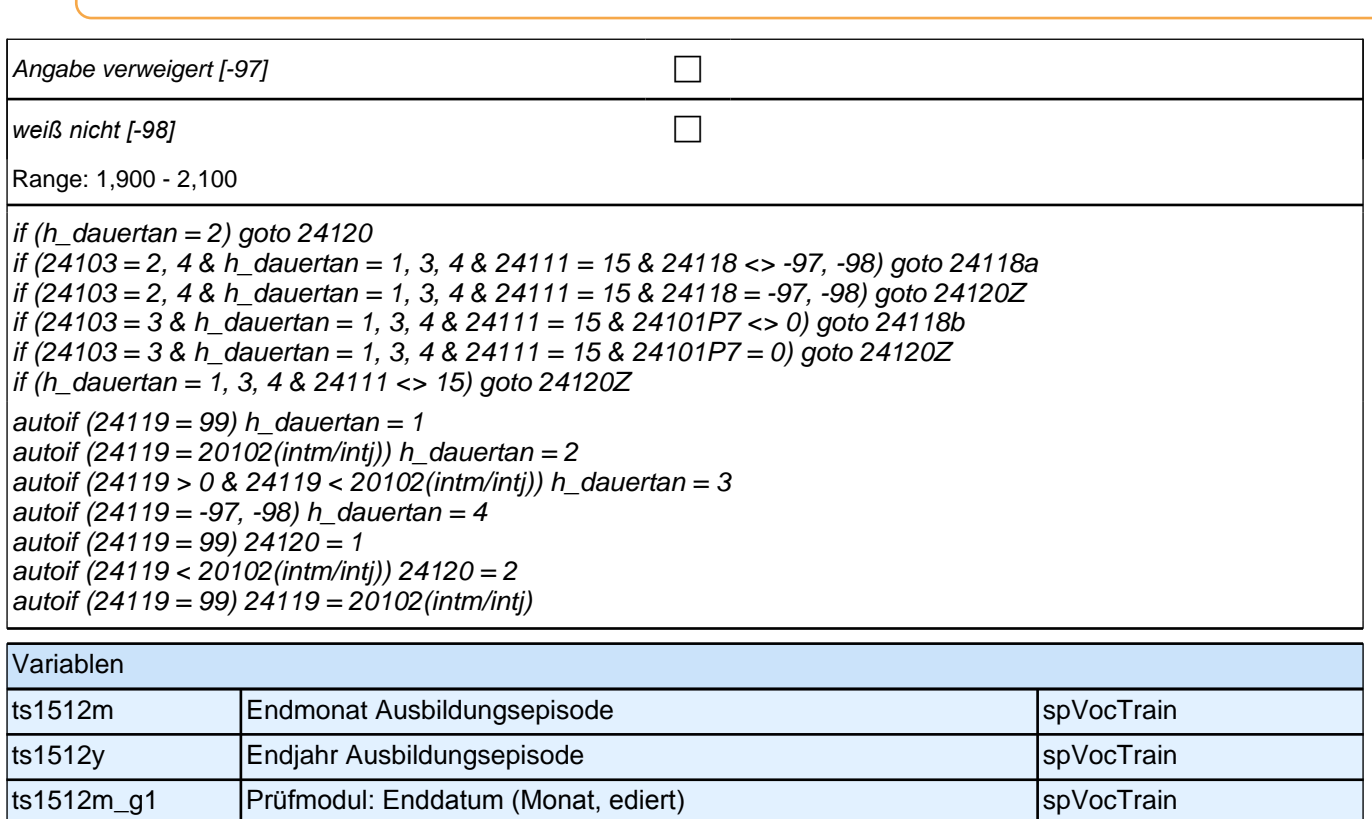

ts1512y\_g1 Prüfmodul: Enddatum (Jahr, ediert) spVocTrain

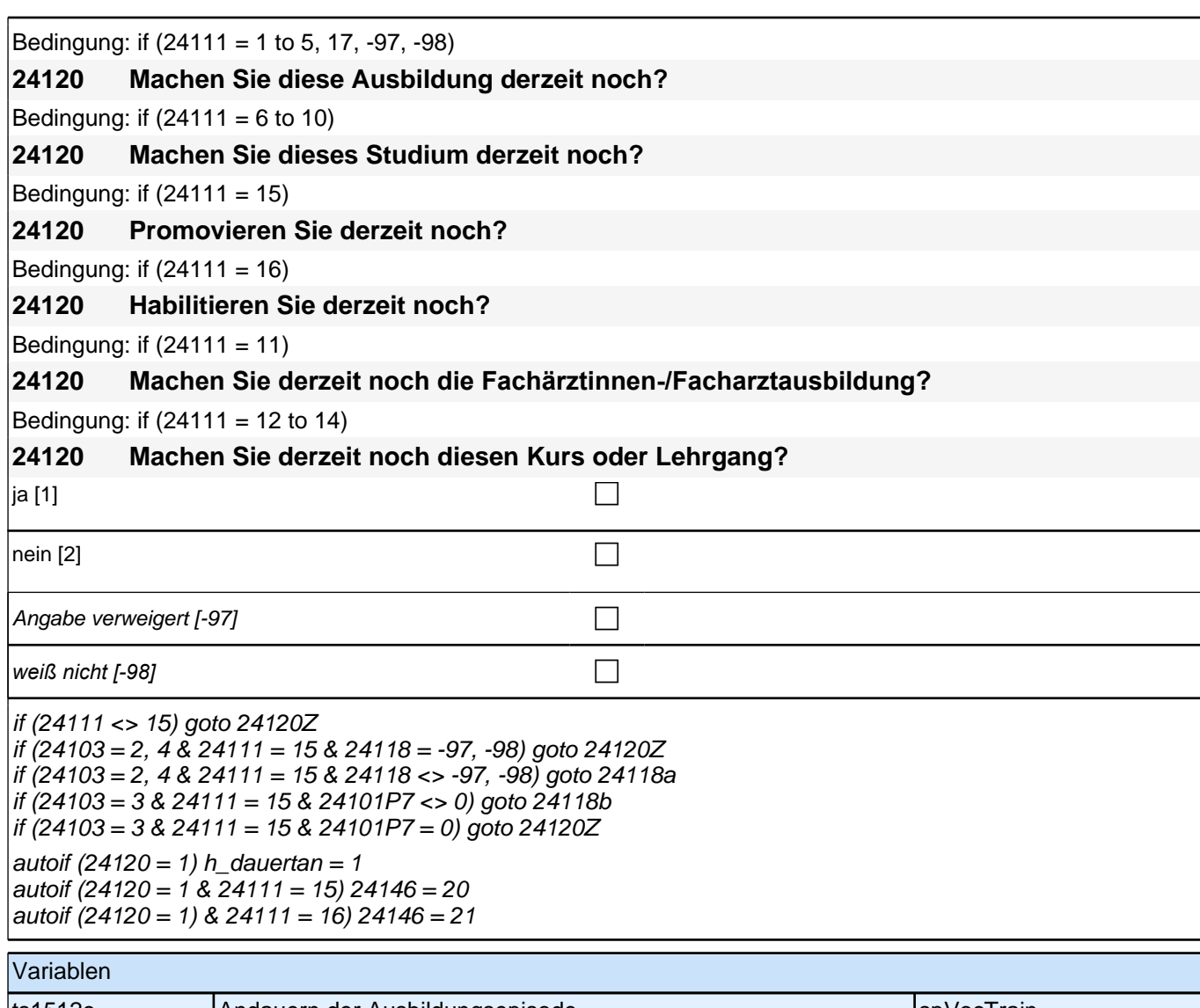

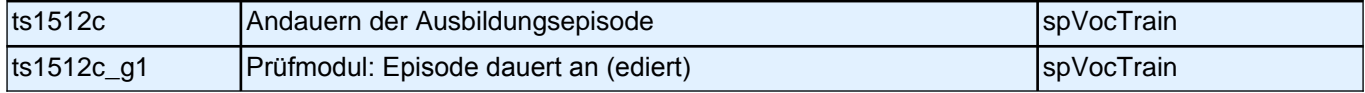

#### **24118a Und ist der eben genannte Startzeitpunkt der formale Beginn Ihrer Promotion oder der Beginn der inhaltlichen Arbeit an Ihrer Promotion oder beides zusammen?**

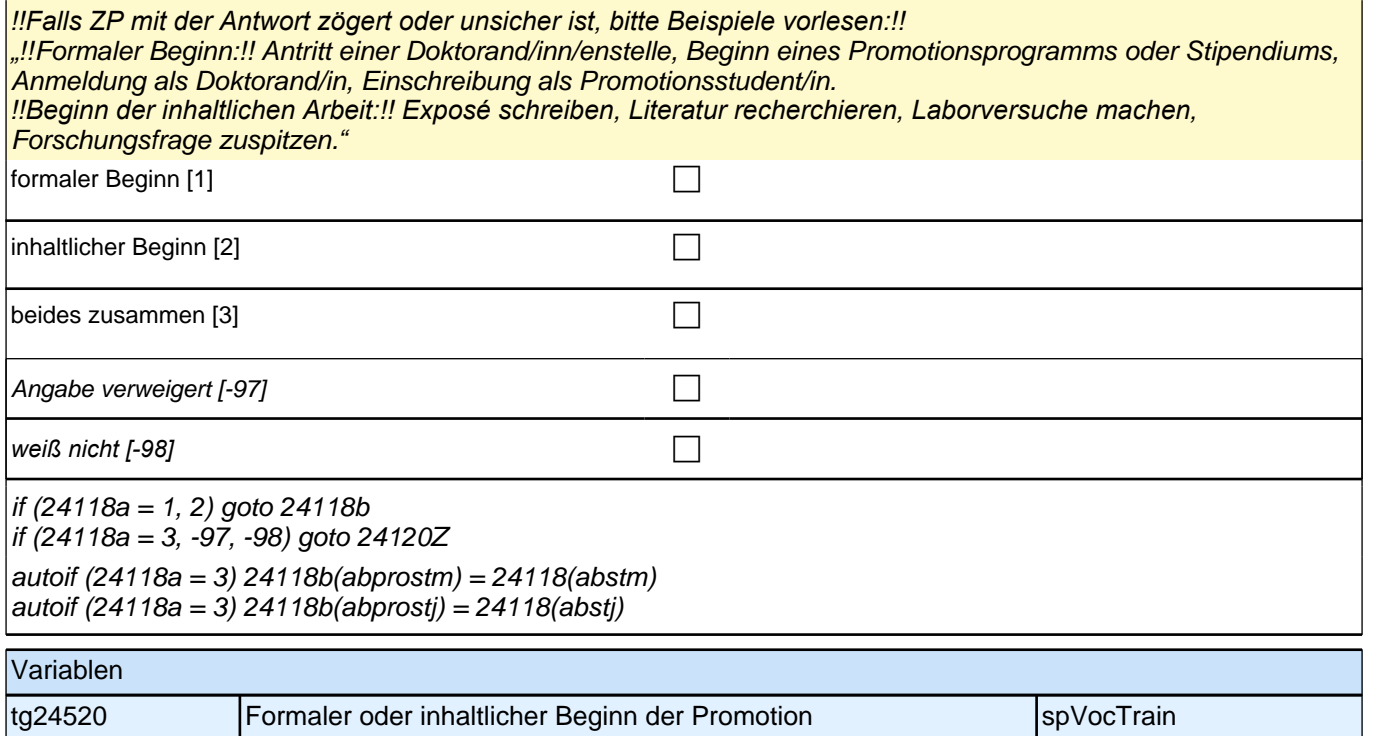

Bedingung: if (24103 = 2, 4 & 24118a = 1)

#### **24118b Und wann haben Sie mit der inhaltlichen Arbeit Ihrer Promotion begonnen?**

Bedingung: if (24103 = 2, 4 & 24118a = 2)

**24118b Und wann haben Sie Ihre Promotion formal begonnen?**

Bedingung: if  $(24103 = 3 \& 24101P7 = 1)$ 

**24118b Der formale Beginn einer Promotion und der Beginn an der inhaltlichen Arbeit können sich unterscheiden. Bei unserer letzten Befragung im <20101P3(intmPRE/intjPRE)> haben Sie angegeben, dass Sie Ihre Promotion bereits formal, jedoch noch nicht inhaltlich begonnen haben. Wann haben Sie mit der inhaltlichen Arbeit Ihrer Promotion begonnen?**

Bedingung: if (24103 = 3 & 24101P7 = 2)

**24118b Der formale Beginn einer Promotion und der Beginn an der inhaltlichen Arbeit können sich unterscheiden. Bei unserer letzten Befragung im <20101P3(intmPRE/intjPRE)> haben Sie angegeben, dass Sie bereits mit der inhaltlichen Arbeit Ihrer Promotion begonnen haben, es aber noch keinen Beginn der Promotion im formalen Sinne gab. Wann haben Sie Ihre Promotion formal begonnen?**

## *2 Studierende, CATI (ID 810)*

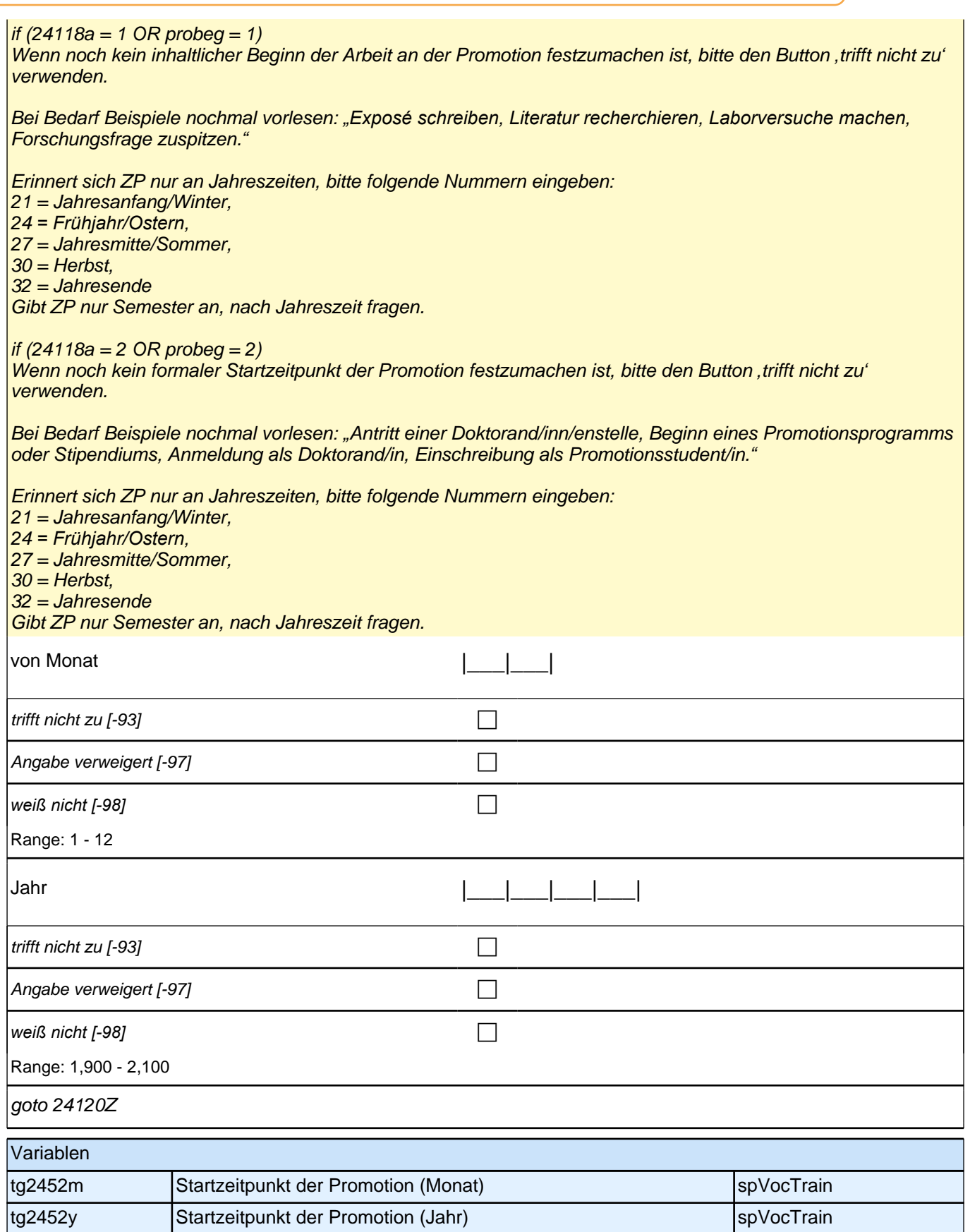

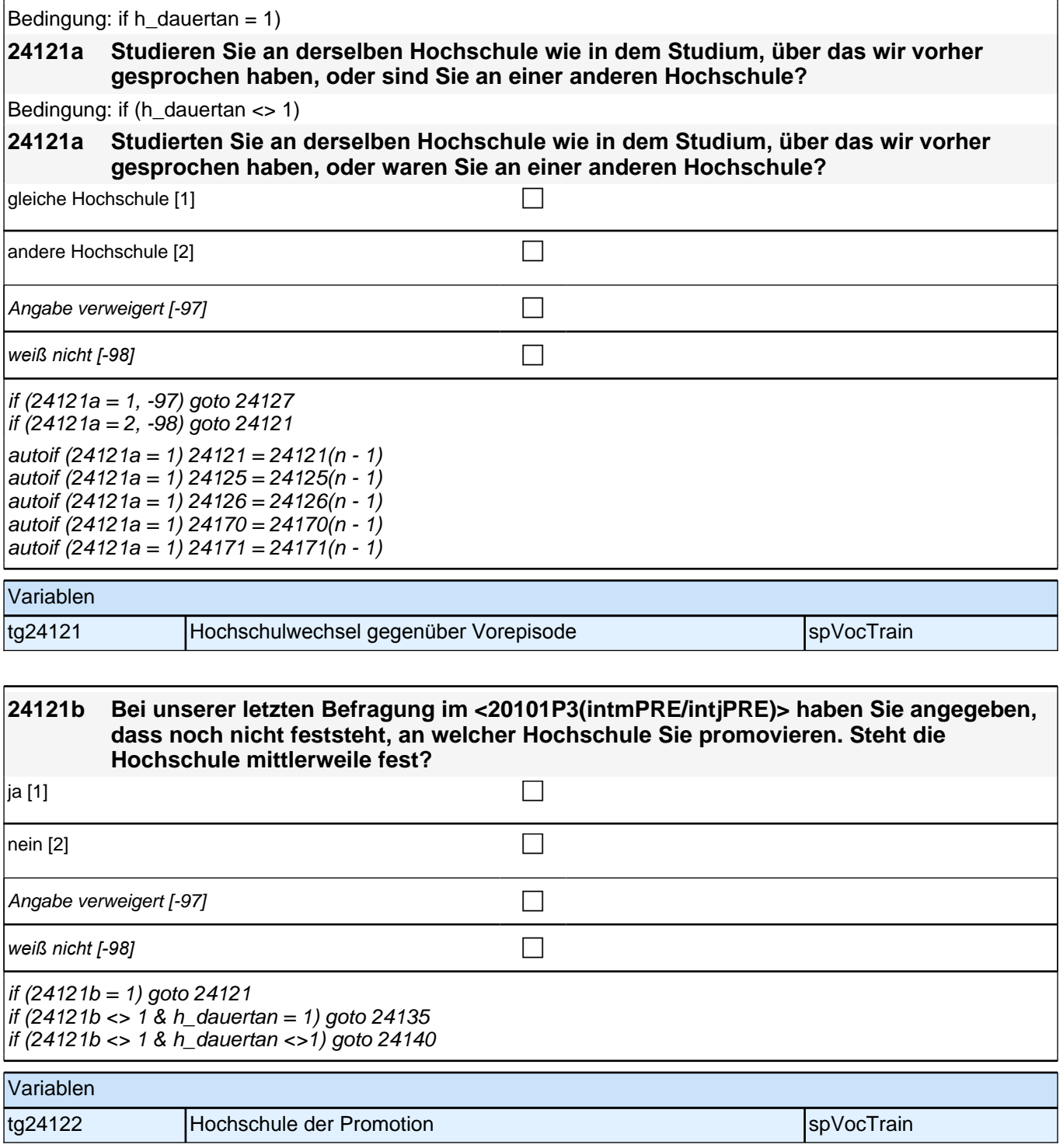

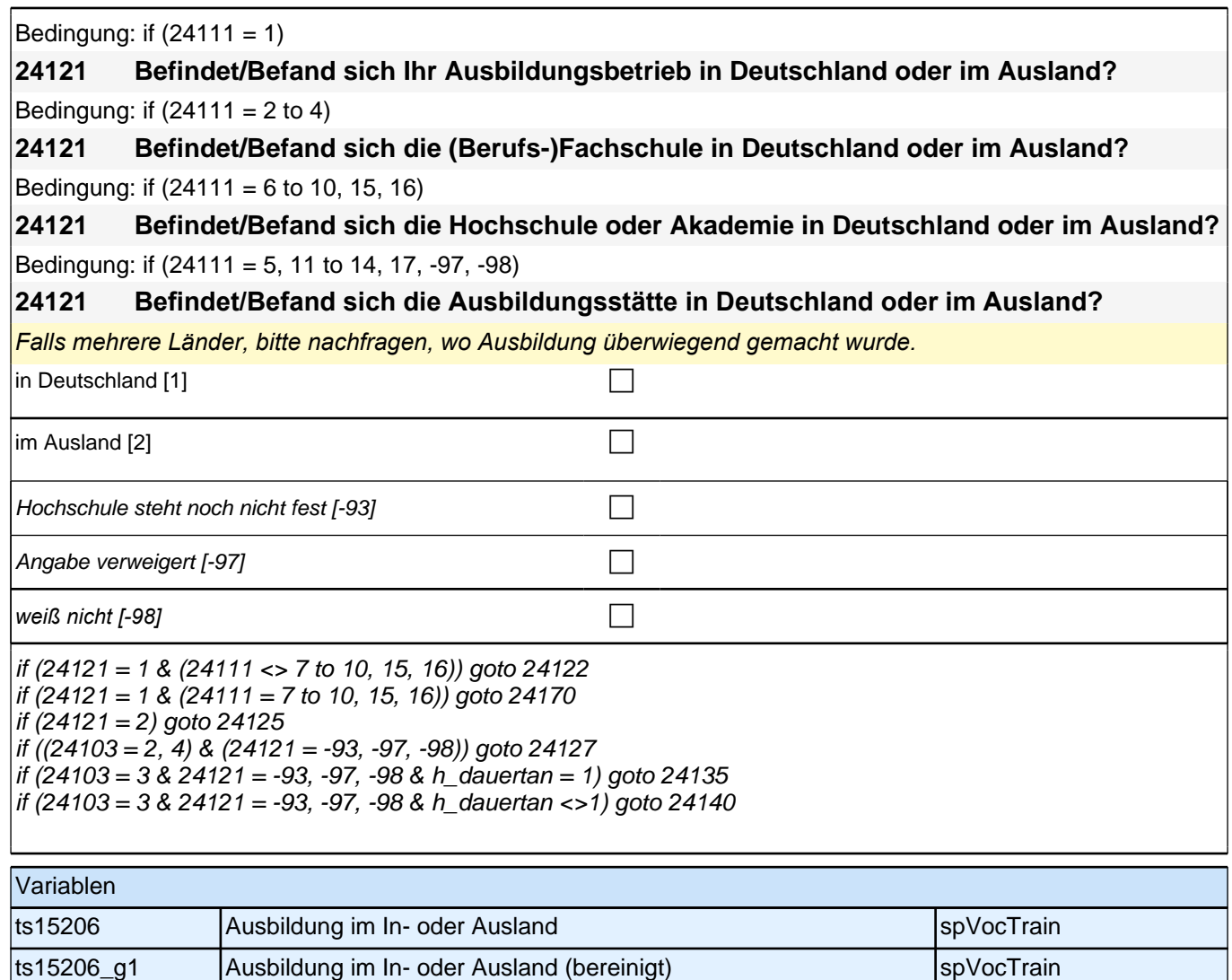

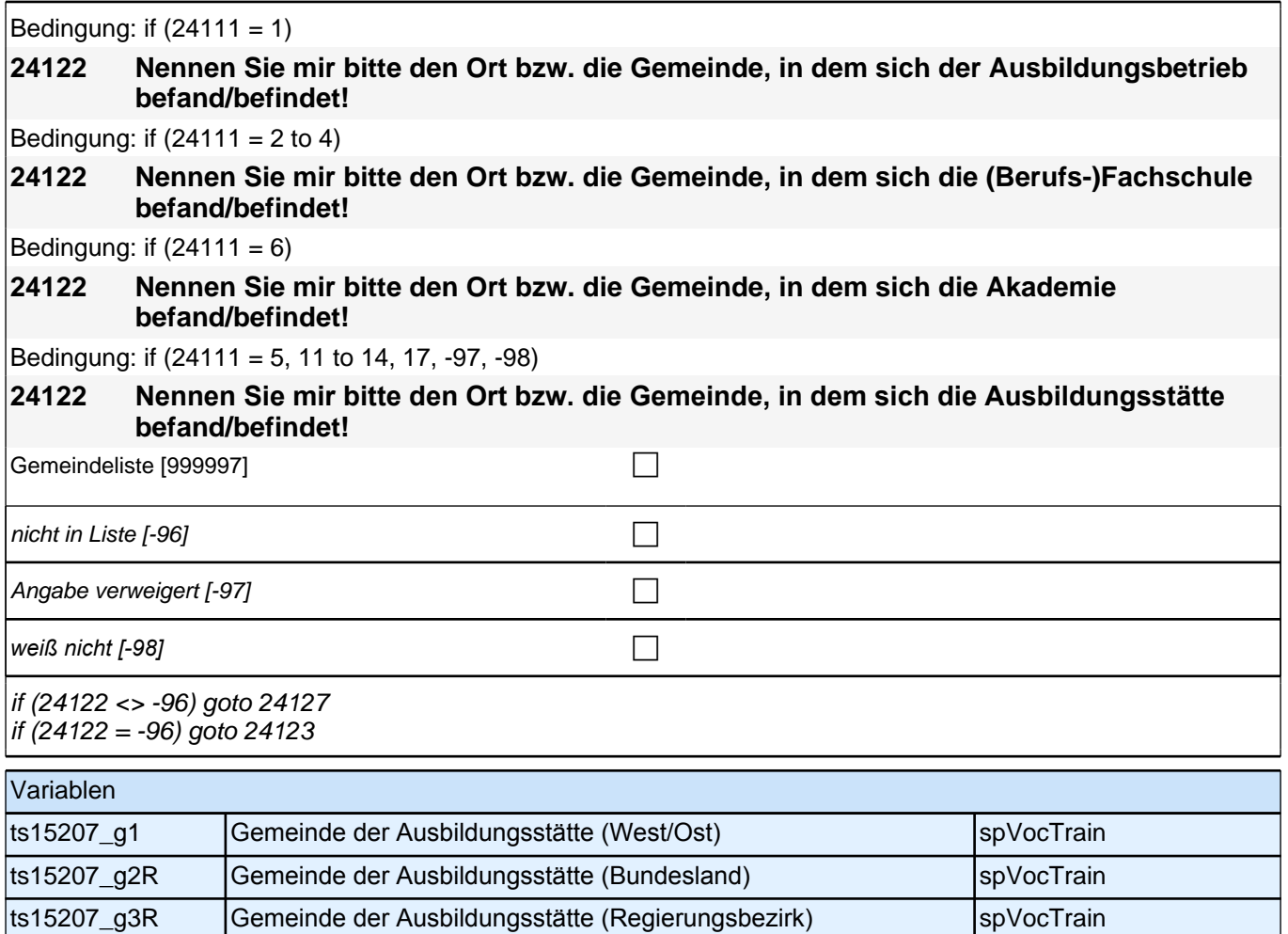

ts15207\_g4R Gemeinde der Ausbildungsstätte (Kreis) spVocTrain

H

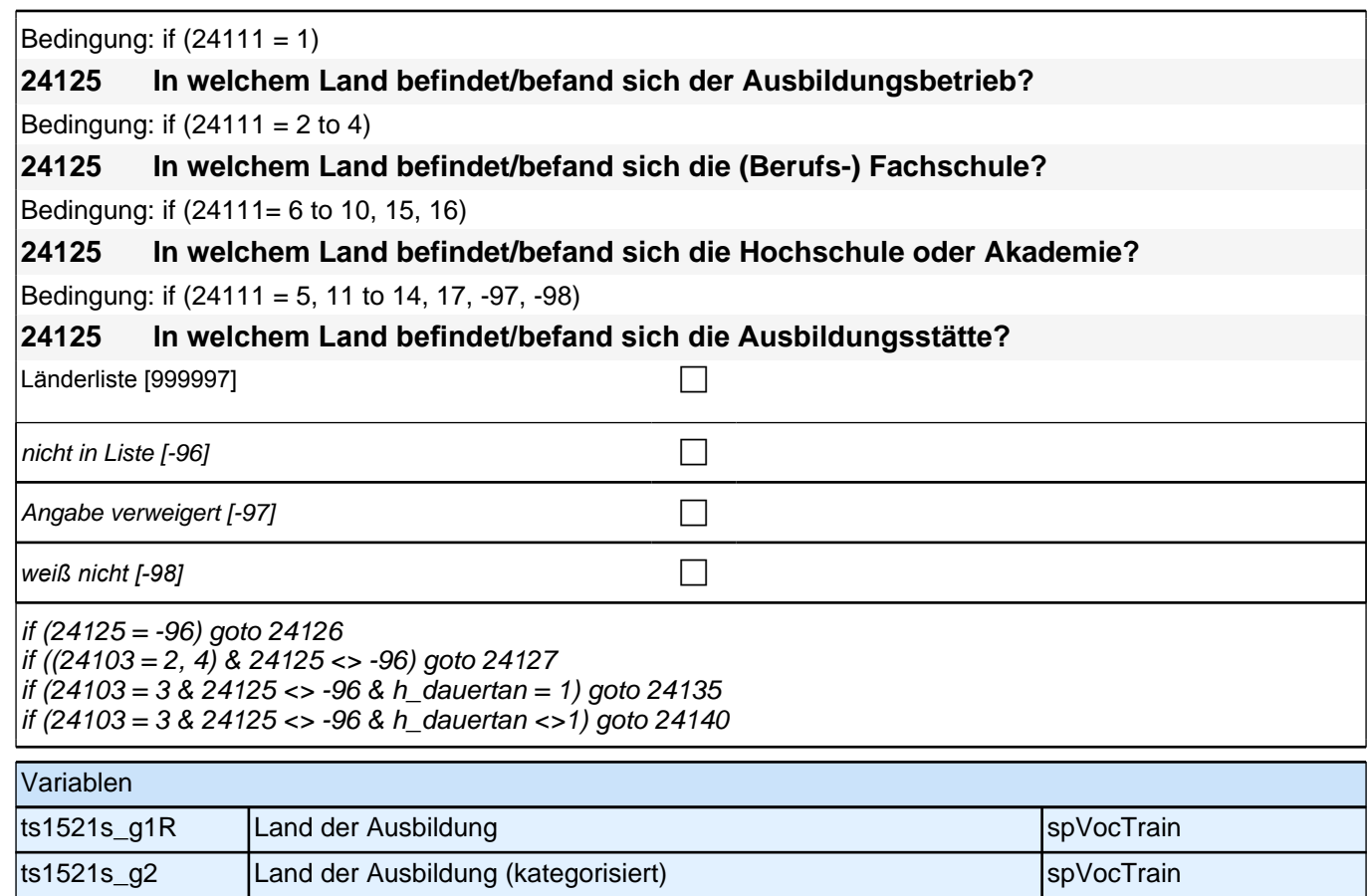

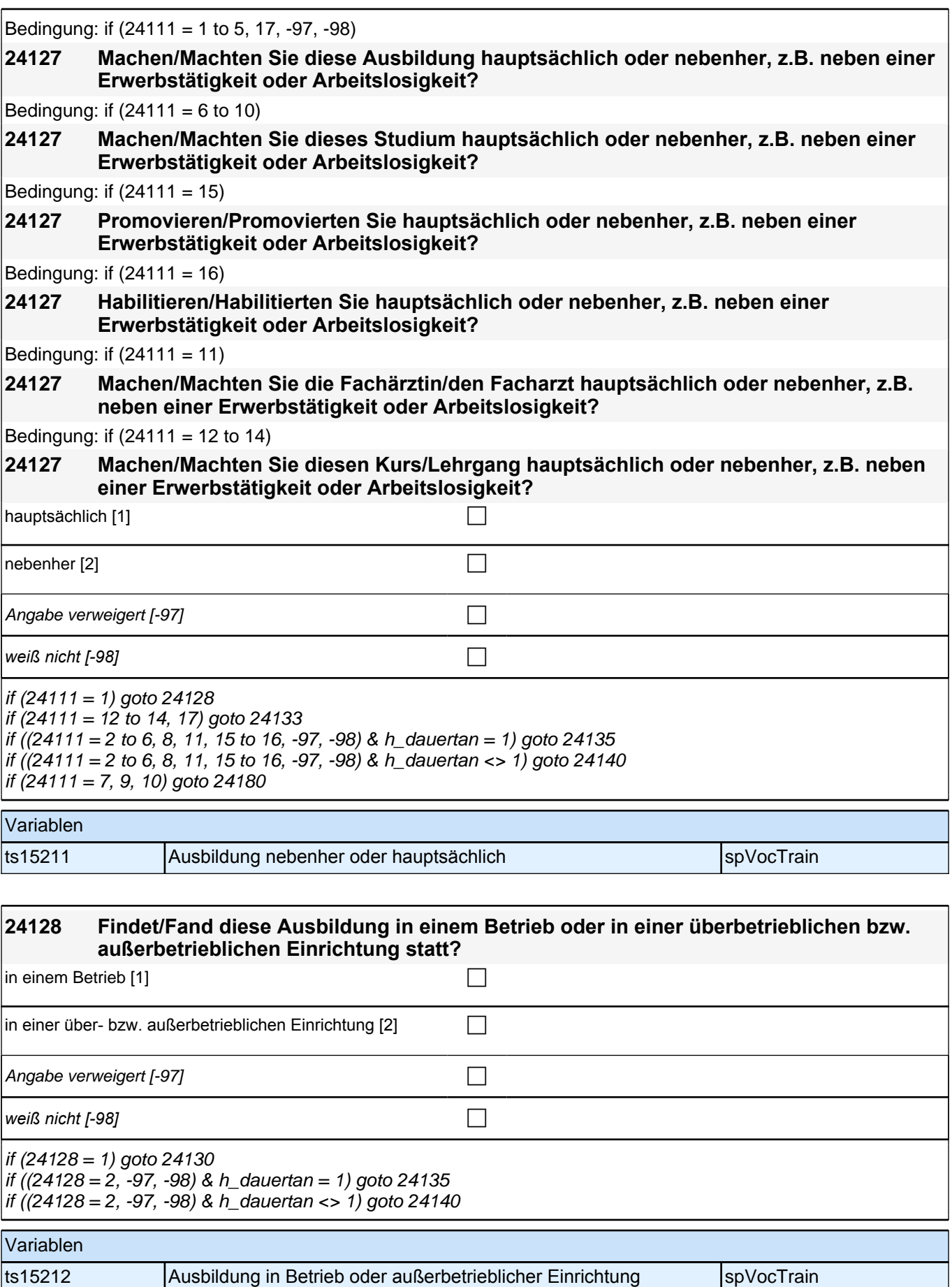

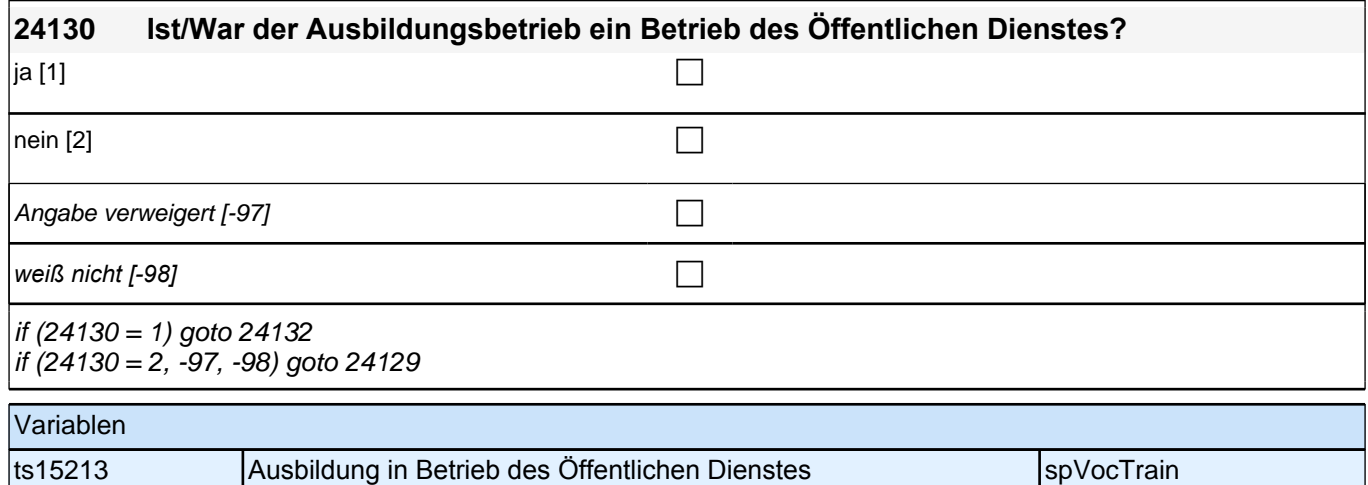

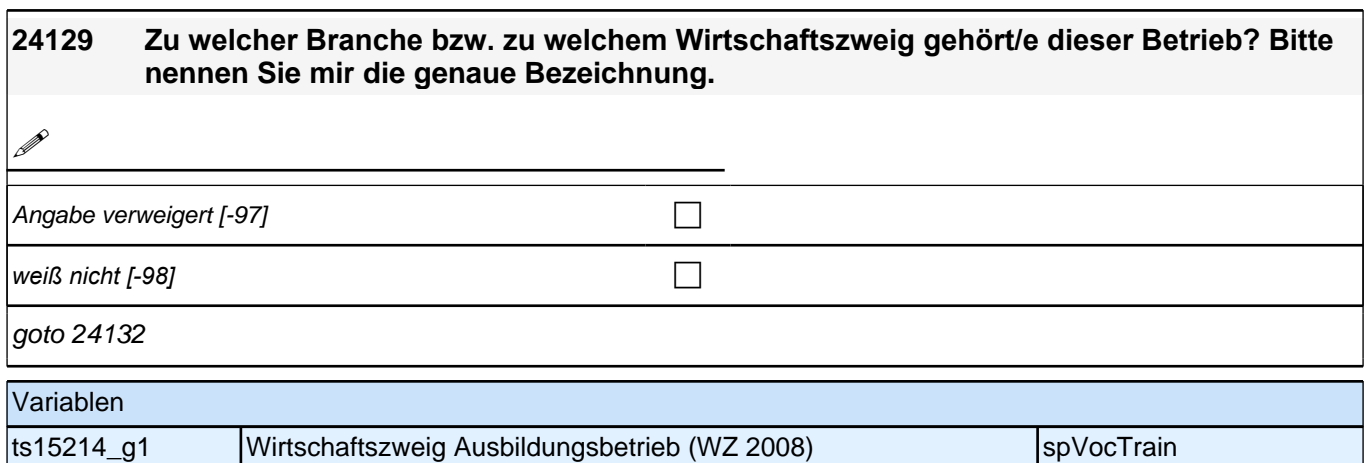

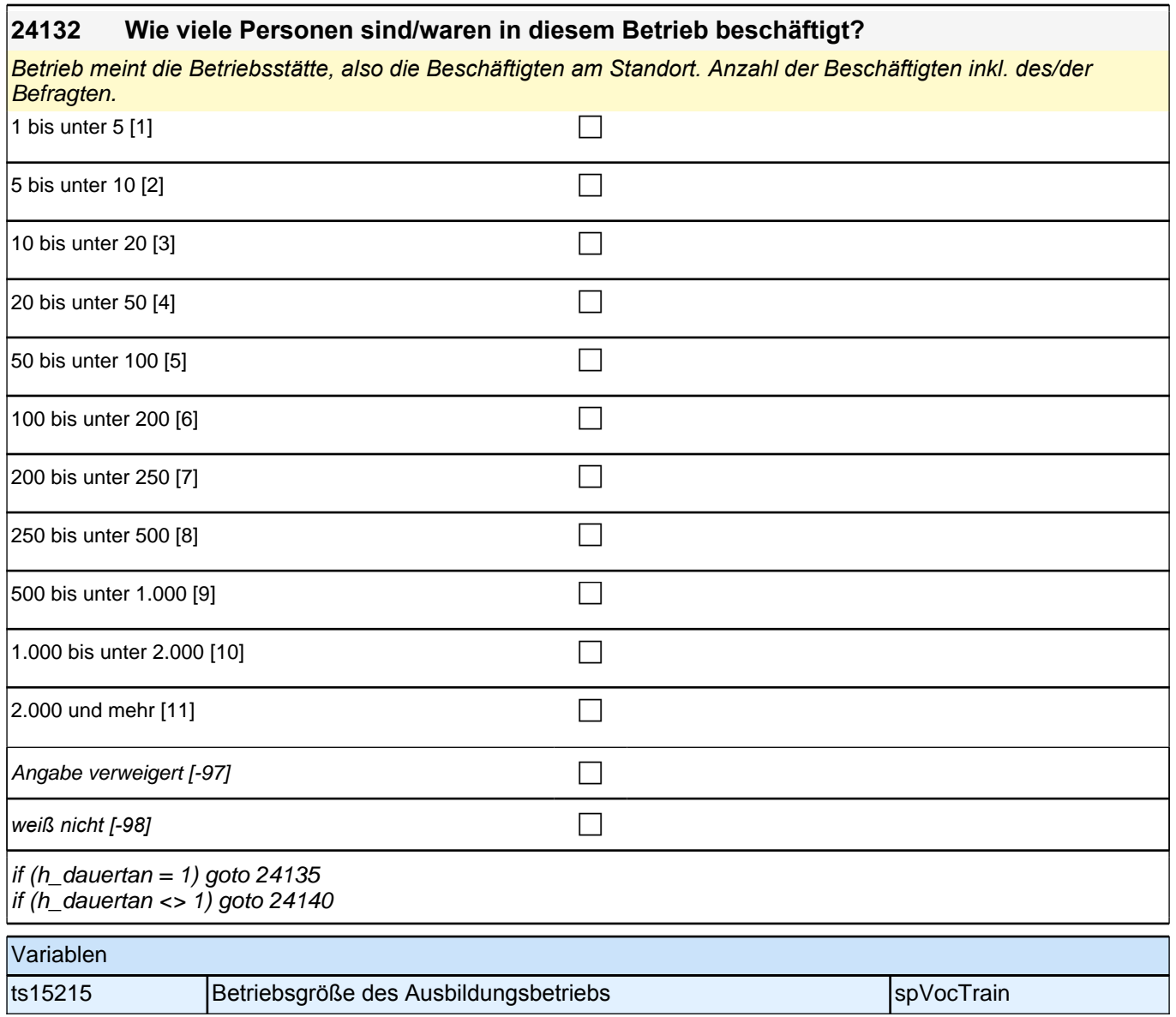

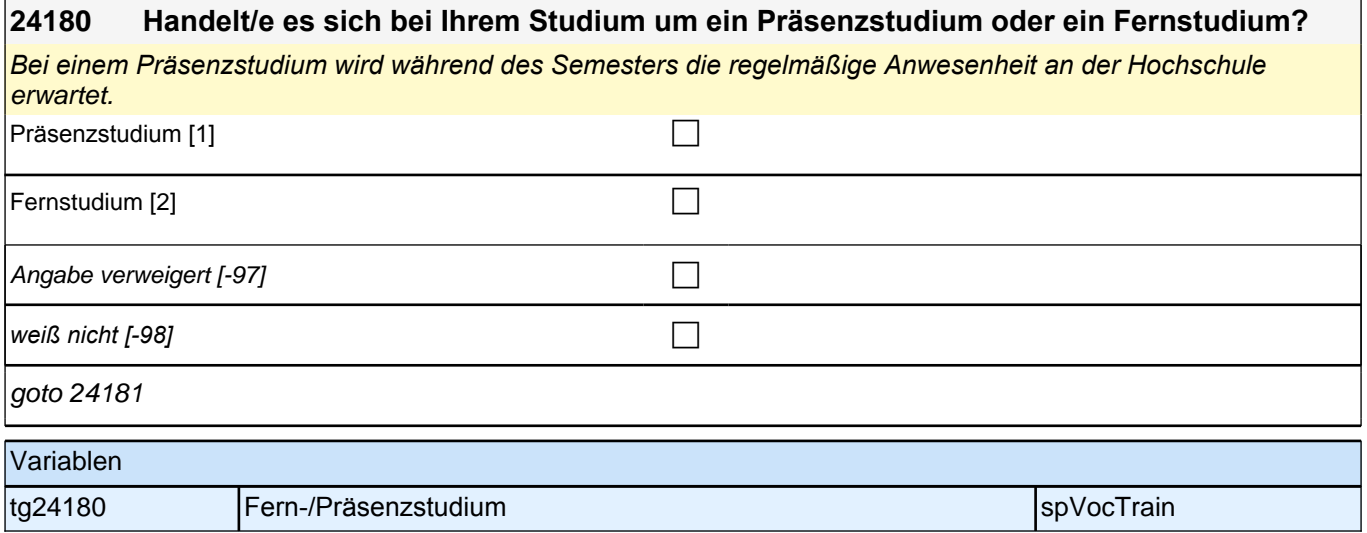

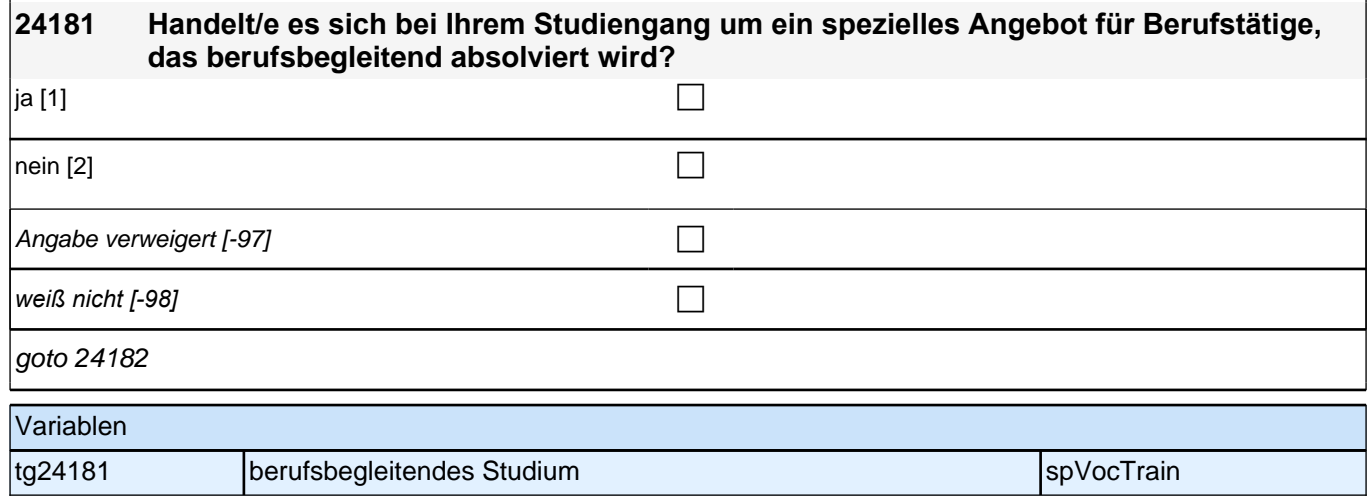

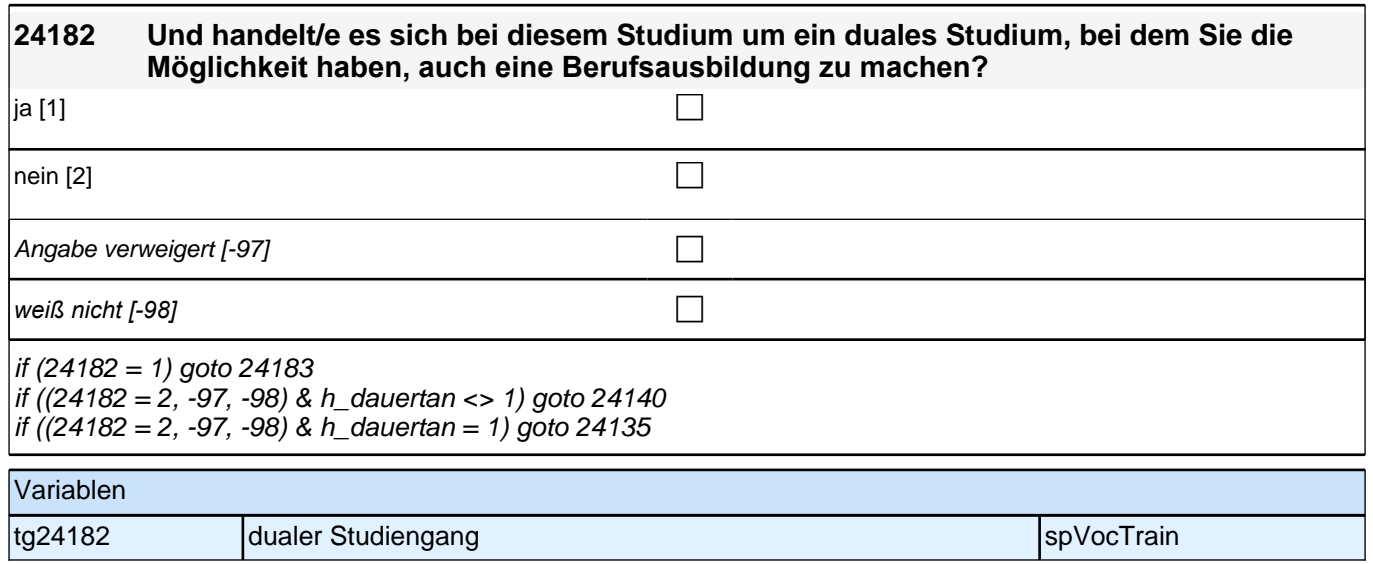

#### **24183 In welchem Beruf genau machen/machten Sie die Berufsausbildung im Rahmen Ihres dualen Studiums? Bitte nennen Sie mir die genaue Bezeichnung.**

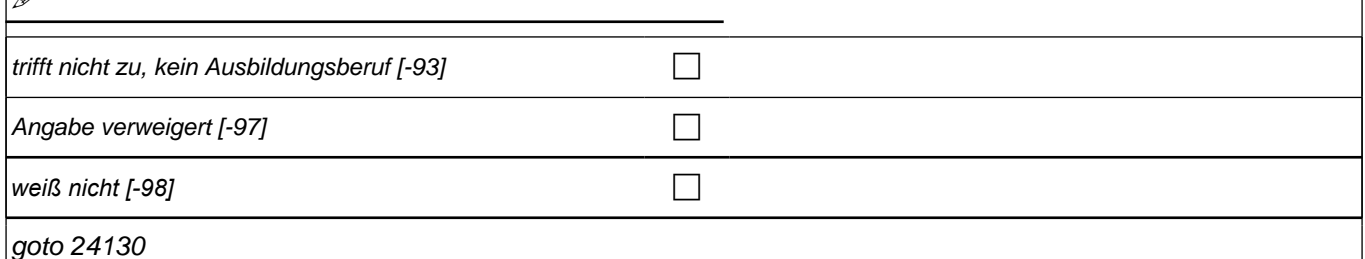

**?** 

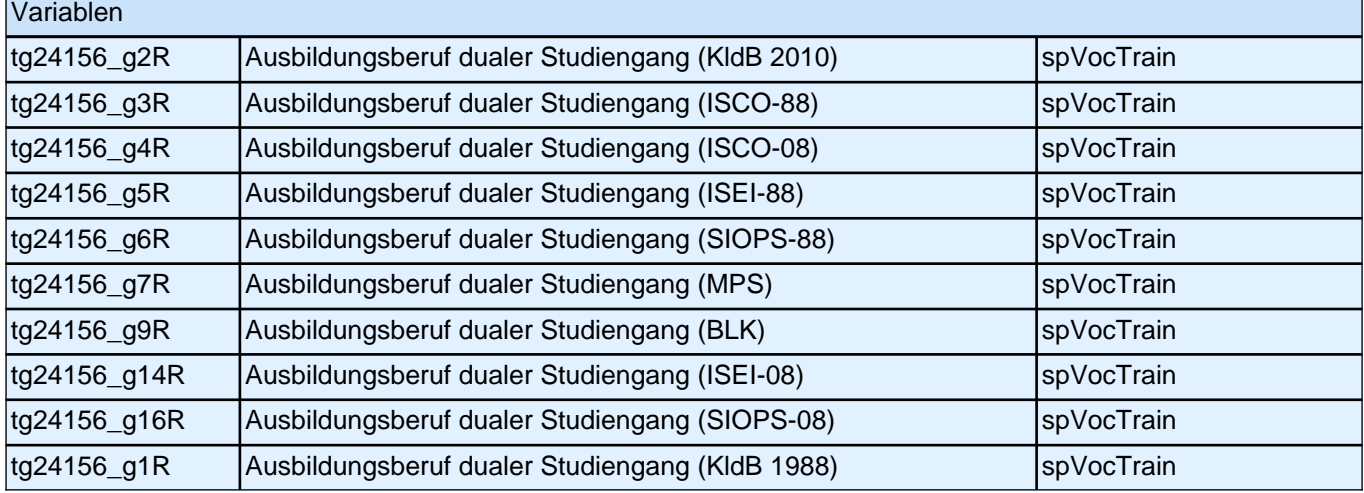

Bedingung: if (24111=12 to14)

**24133 Ist/War vorgesehen, den Kurs oder Lehrgang mit einem Abschluss oder einer Teilnahmebestätigung zu beenden oder ist/war keines von beiden vorgesehen?**

Bedingung: if (24111=17)

### **24133 Ist/War vorgesehen, die Ausbildung mit einem Abschluss oder einer Teilnahmebestätigung zu beenden oder ist/war keines von beiden vorgesehen?**

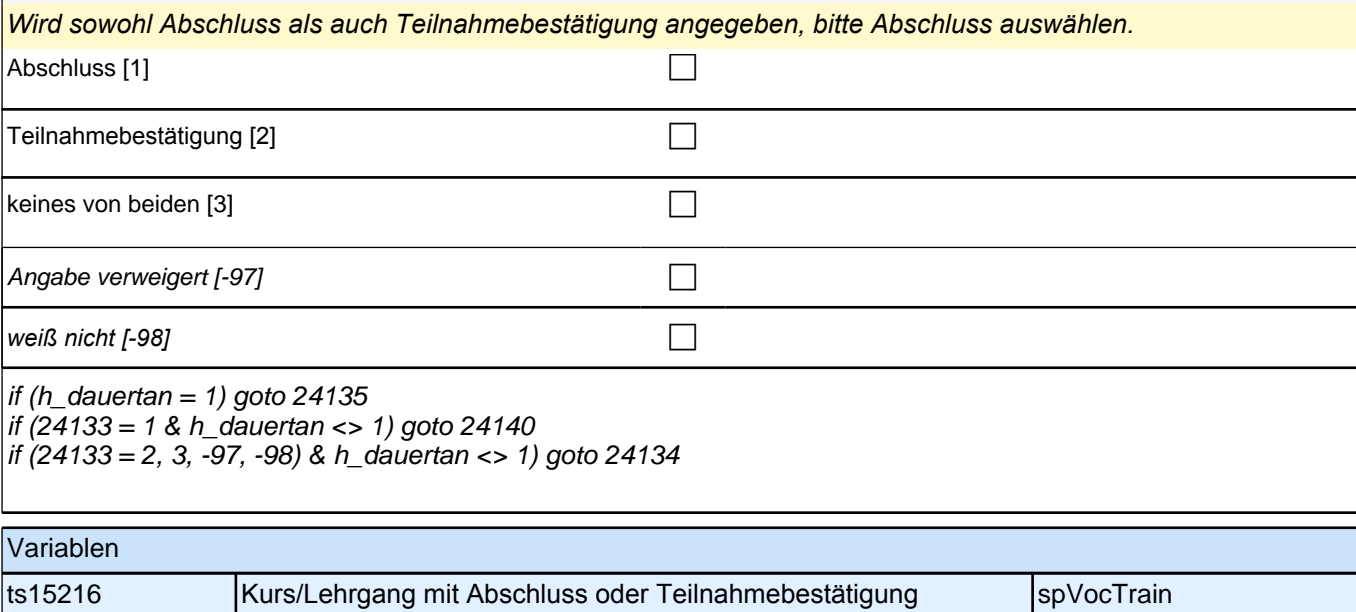

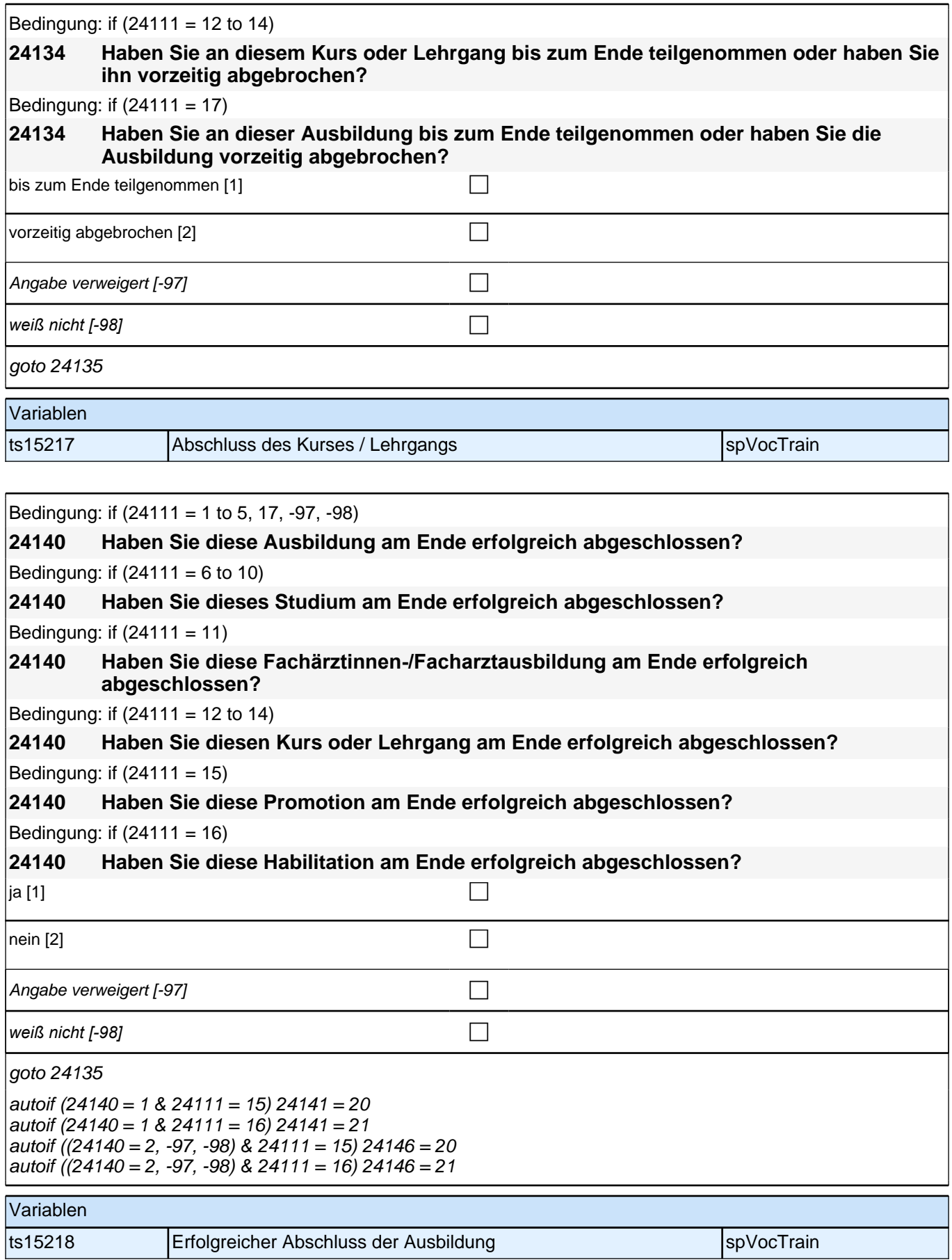

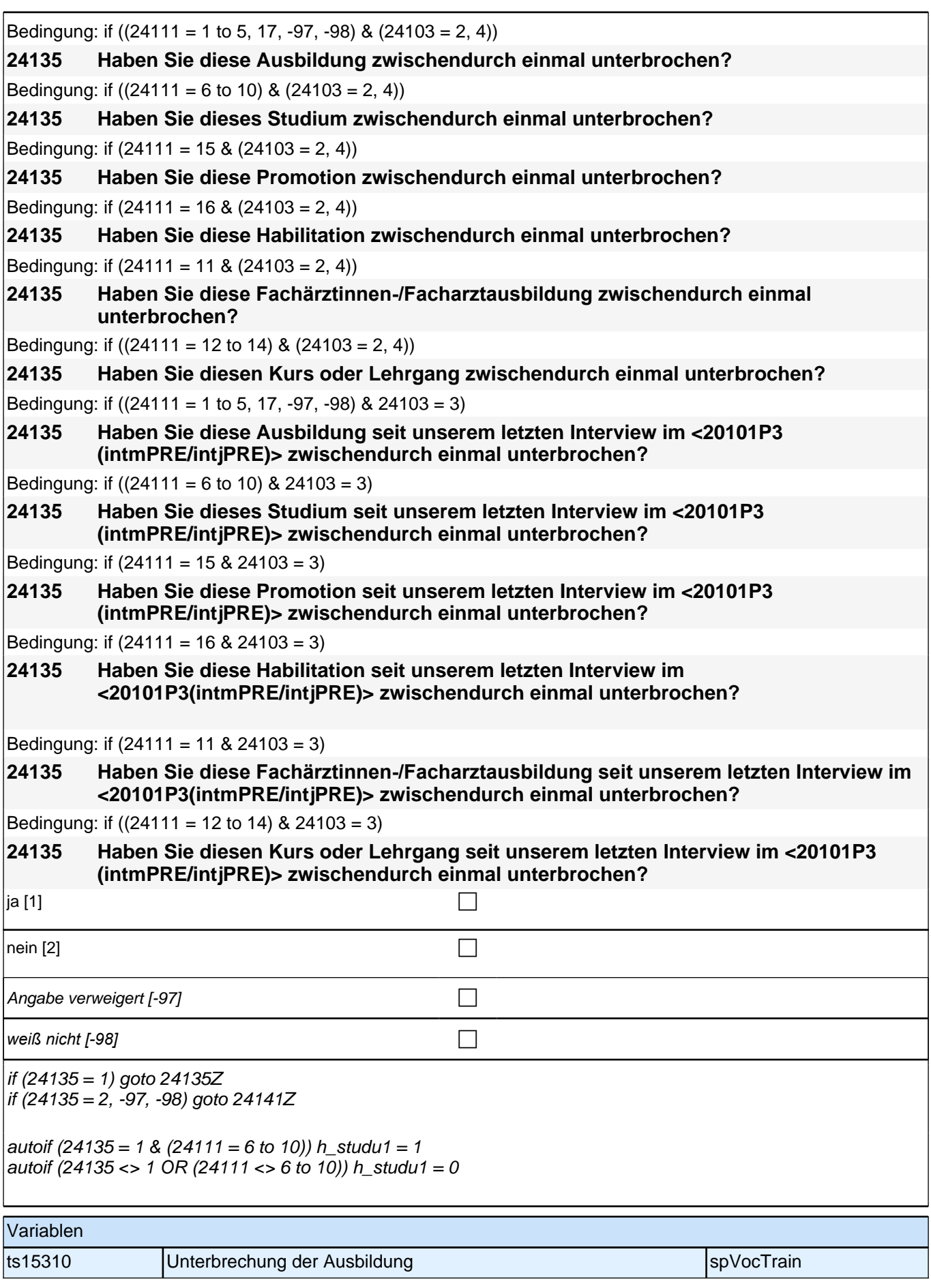

## **BEGINN Subschleife Ausbildungsunterbrechungen**

## **24135a [AUTO] Nummer der Ausbildungsunterbrechungsepisode**

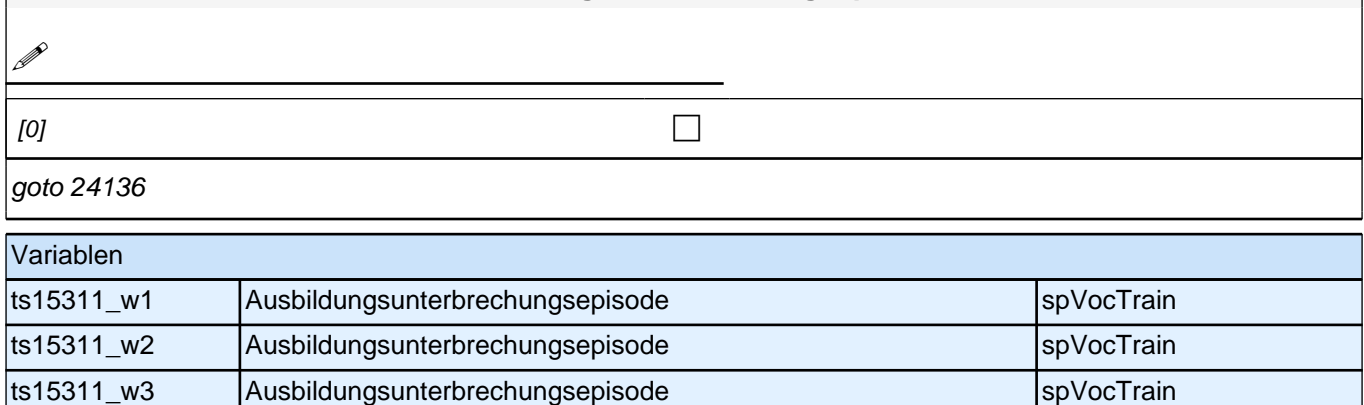

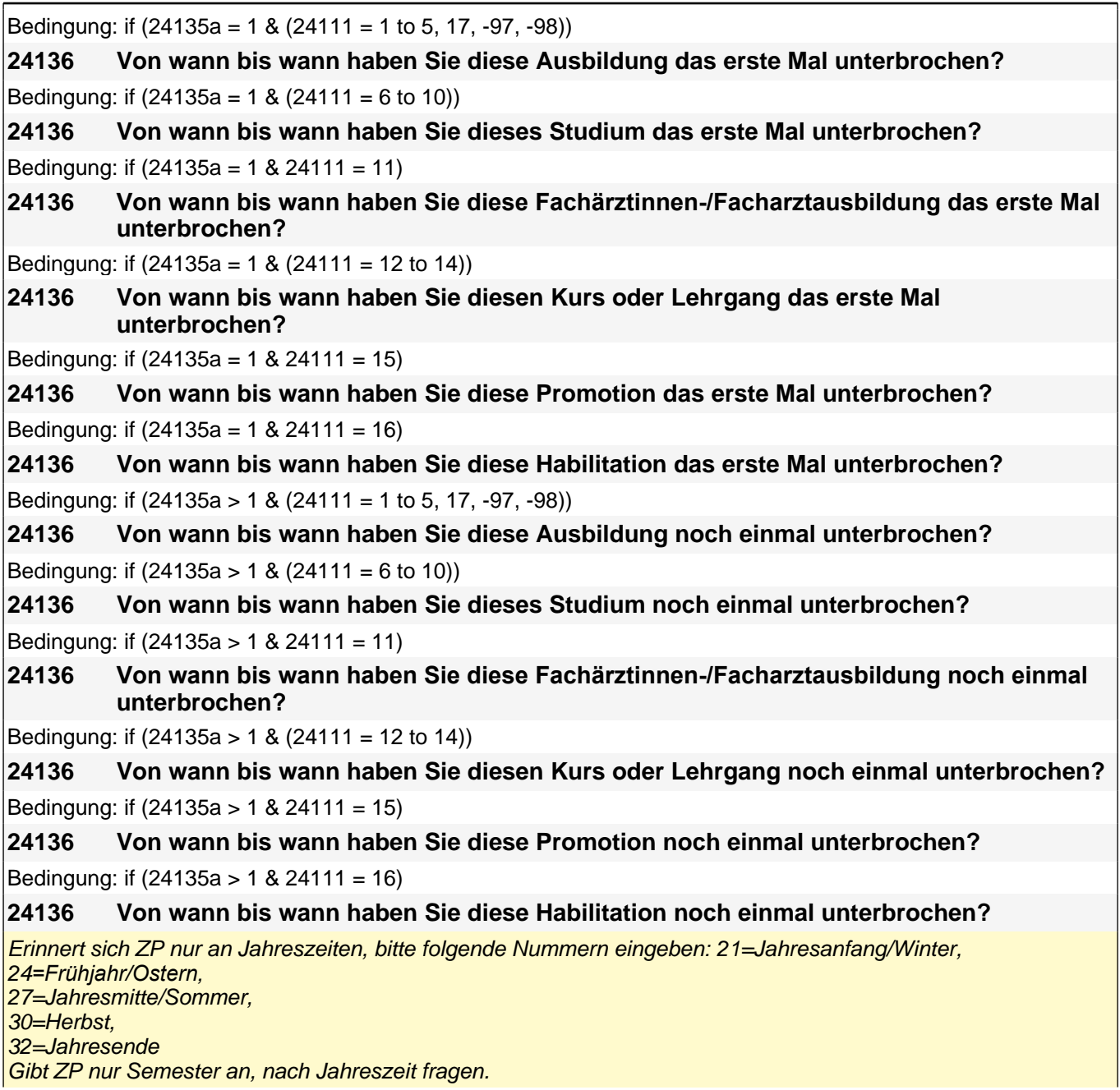

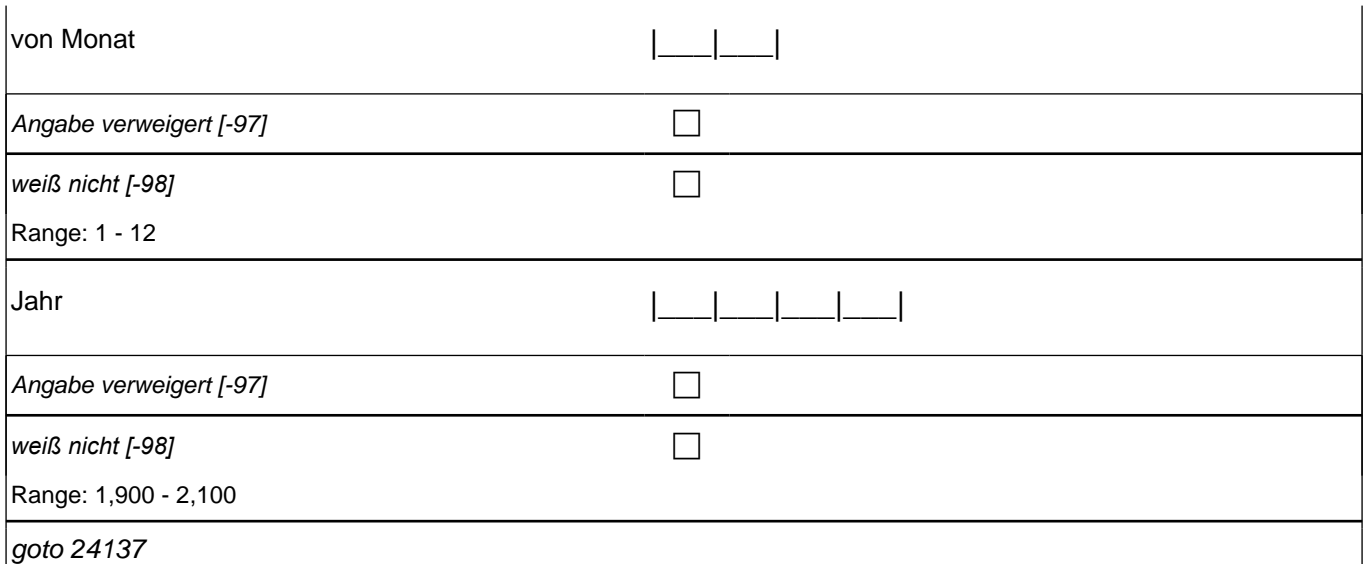

24136(abustm/abustj) = -97, -98, (20101P3(intmPRE/intjPRE) to 20102(intm/intj))

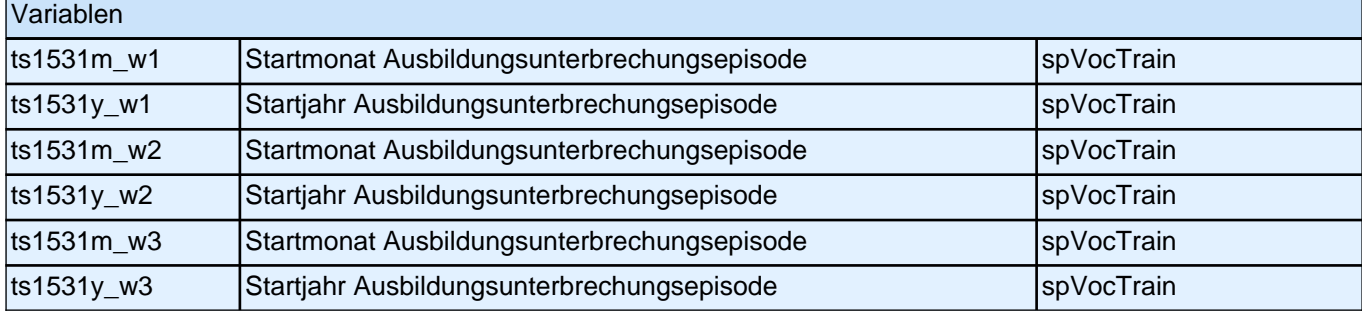

Bedingung: if (24135a = 1 & (24111 = 1 to 5, 17, -97, -98)) **24137 (Bis wann haben Sie zum ersten Mal diese Ausbildung unterbrochen?)** Bedingung: if  $(24135a = 1 \& (24111 = 6 \text{ to } 10))$ **24137 (Bis wann haben Sie zum ersten Mal dieses Studium unterbrochen?)** Bedingung: if  $(24135a = 1 \& 24111 = 11)$ **24137 (Bis wann haben Sie zum ersten Mal diese Fachärztinnen-/Facharztausbildung unterbrochen?)** Bedingung: if  $(24135a = 1 \& (24111 = 12 \text{ to } 14))$ **24137 (Bis wann haben Sie zum ersten Mal diesen Kurs oder Lehrgang unterbrochen?)** Bedingung: if  $(24135a = 1 \& 24111 = 15)$ **24137 (Bis wann haben Sie zum ersten Mal diese Promotion unterbrochen?)** Bedingung: if  $(24135a = 1 \& 24111 = 16)$ **24137 (Bis wann haben Sie zum ersten Mal diese Habilitation unterbrochen?)** Bedingung: if (24135a > 1 & (24111 = 1 to 5, 17, -97, -98)) **24137 (Bis wann haben Sie nochmal diese Ausbildung unterbrochen?)** Bedingung: if  $(24135a > 1 \& (24111 = 6 \text{ to } 10))$ **24137 (Bis wann haben Sie nochmal dieses Studium unterbrochen?)** Bedingung: if  $(24135a > 1 \& 24111 = 11)$ **24137 (Bis wann haben Sie nochmal diese Fachärztinnen-/Facharztausbildung unterbrochen?)** Bedingung: if  $(24135a > 1 \& (24111 = 12 \text{ to } 14))$ **24137 (Bis wann haben Sie nochmal diesen Kurs oder Lehrgang unterbrochen?)**

## *2 Studierende, CATI (ID 810)*

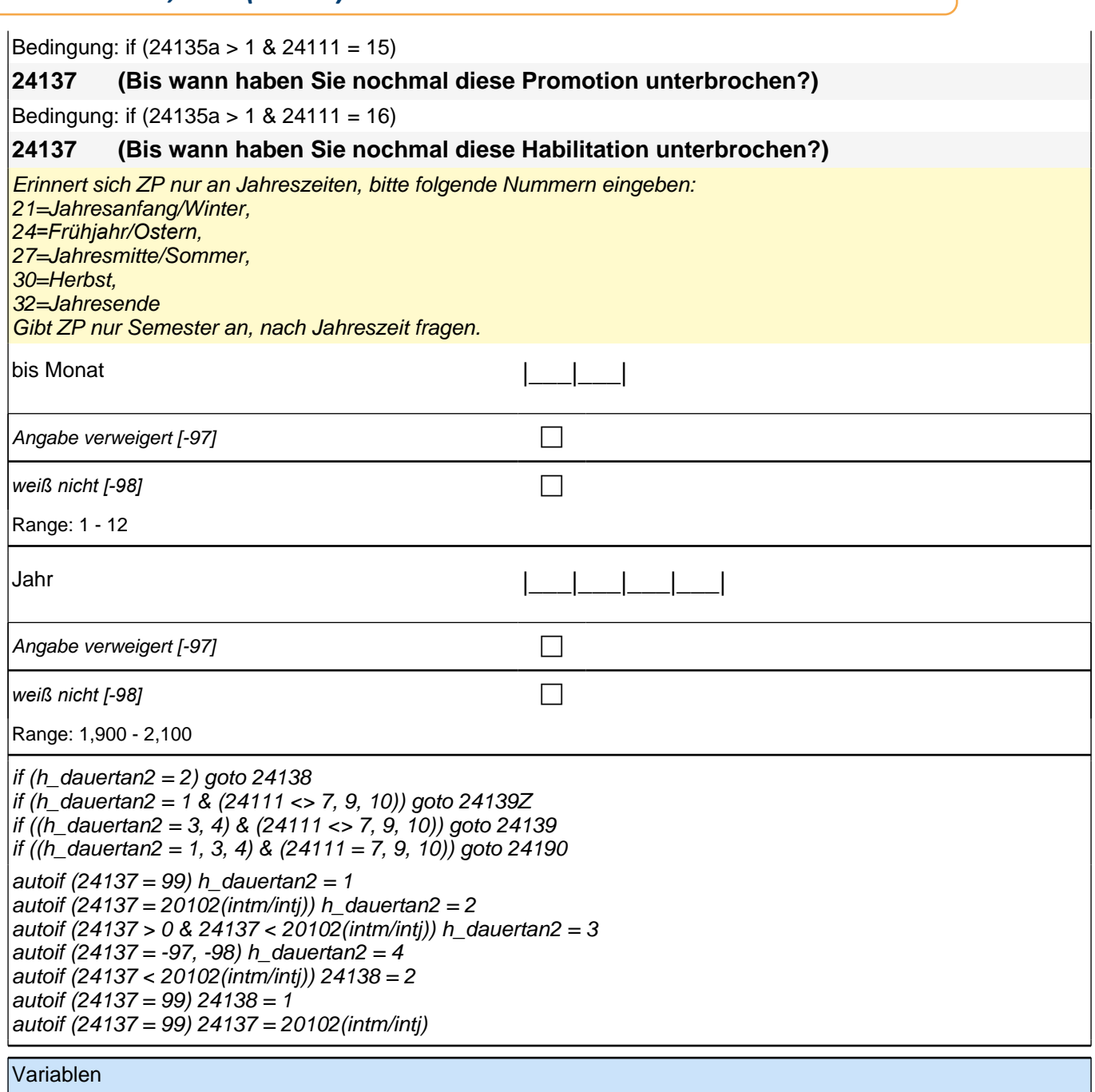

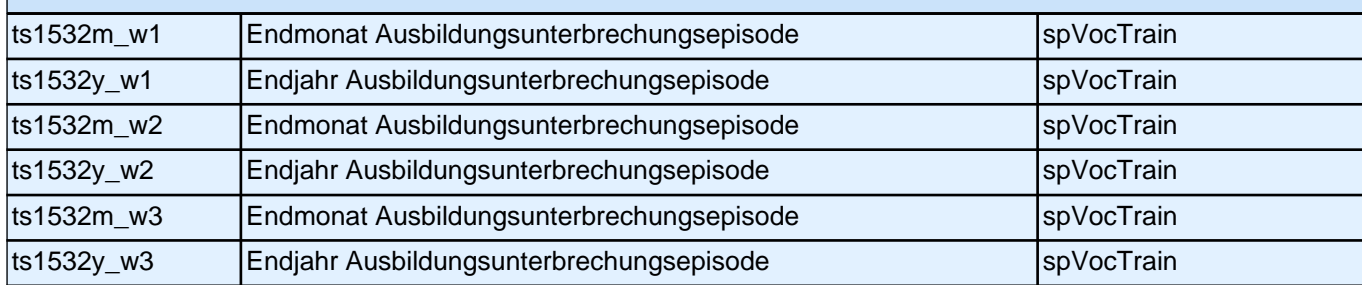

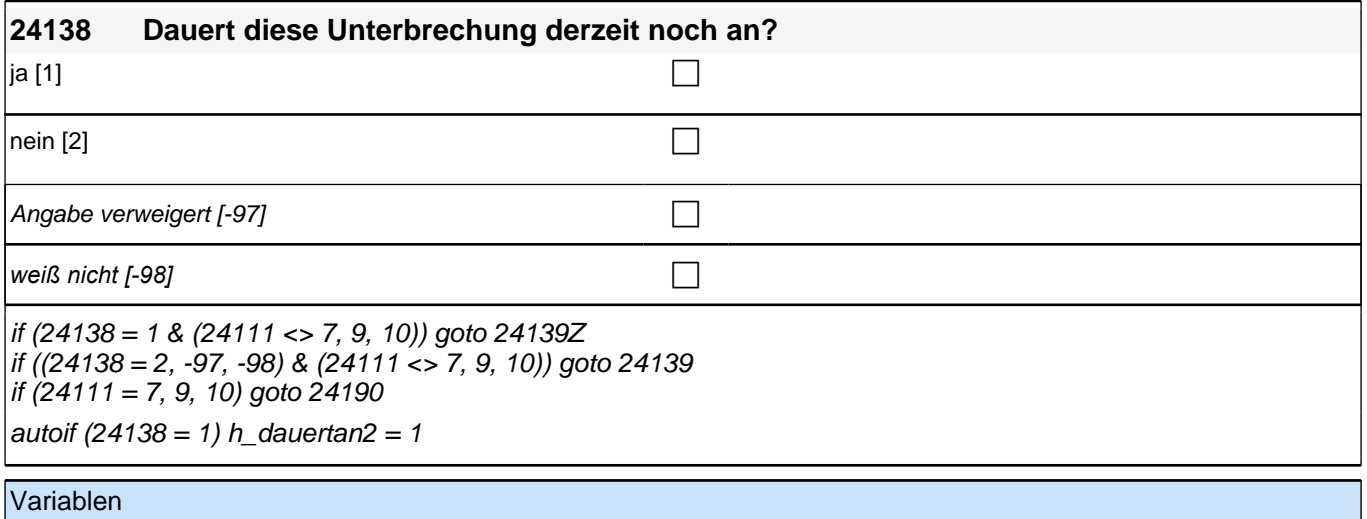

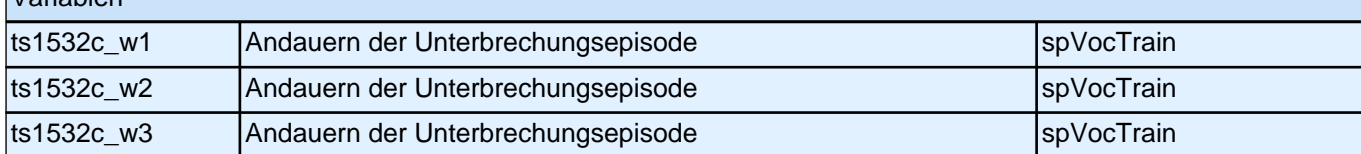

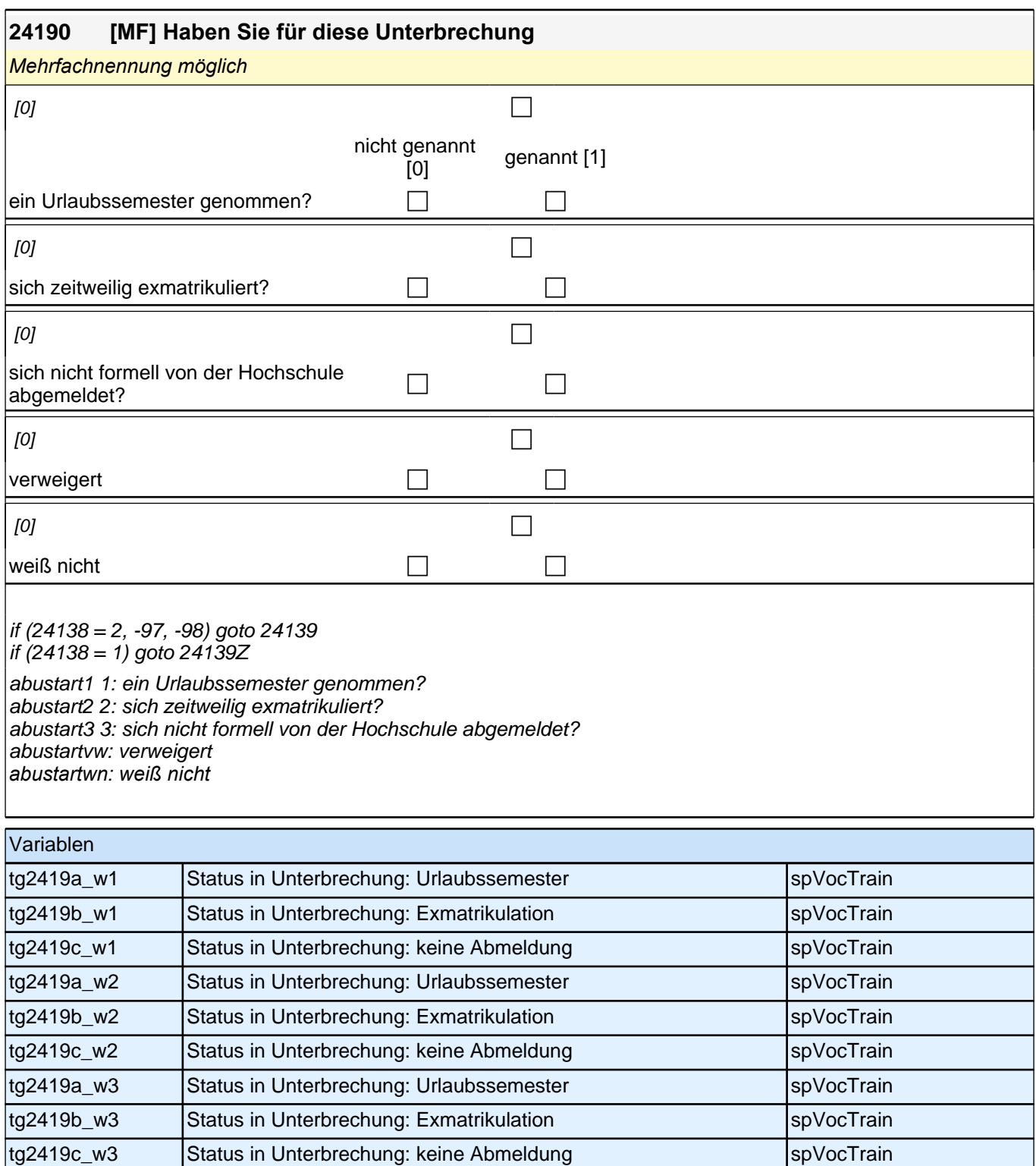
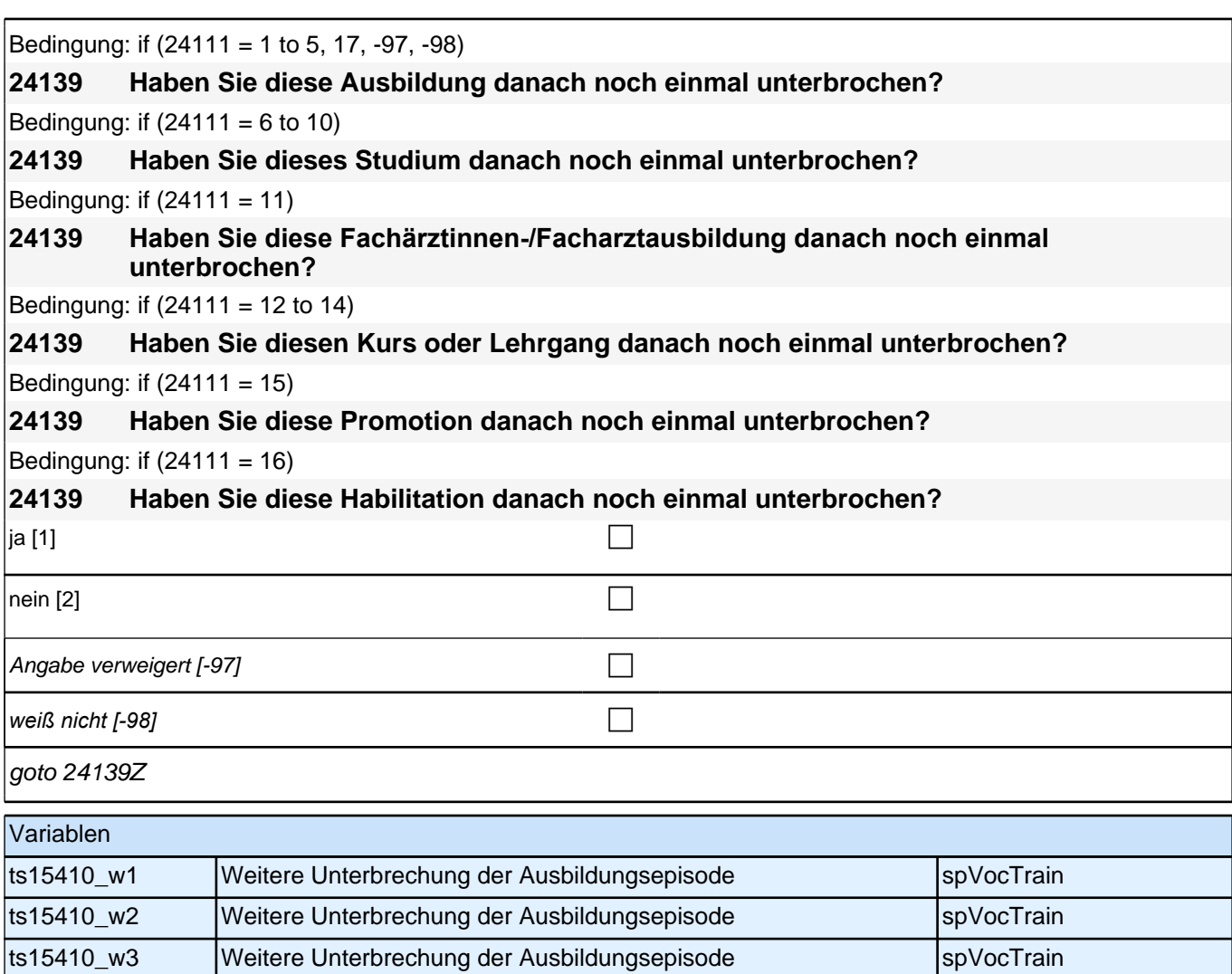

# **Ende Subschleife Ausbildungsunterbrechungen**

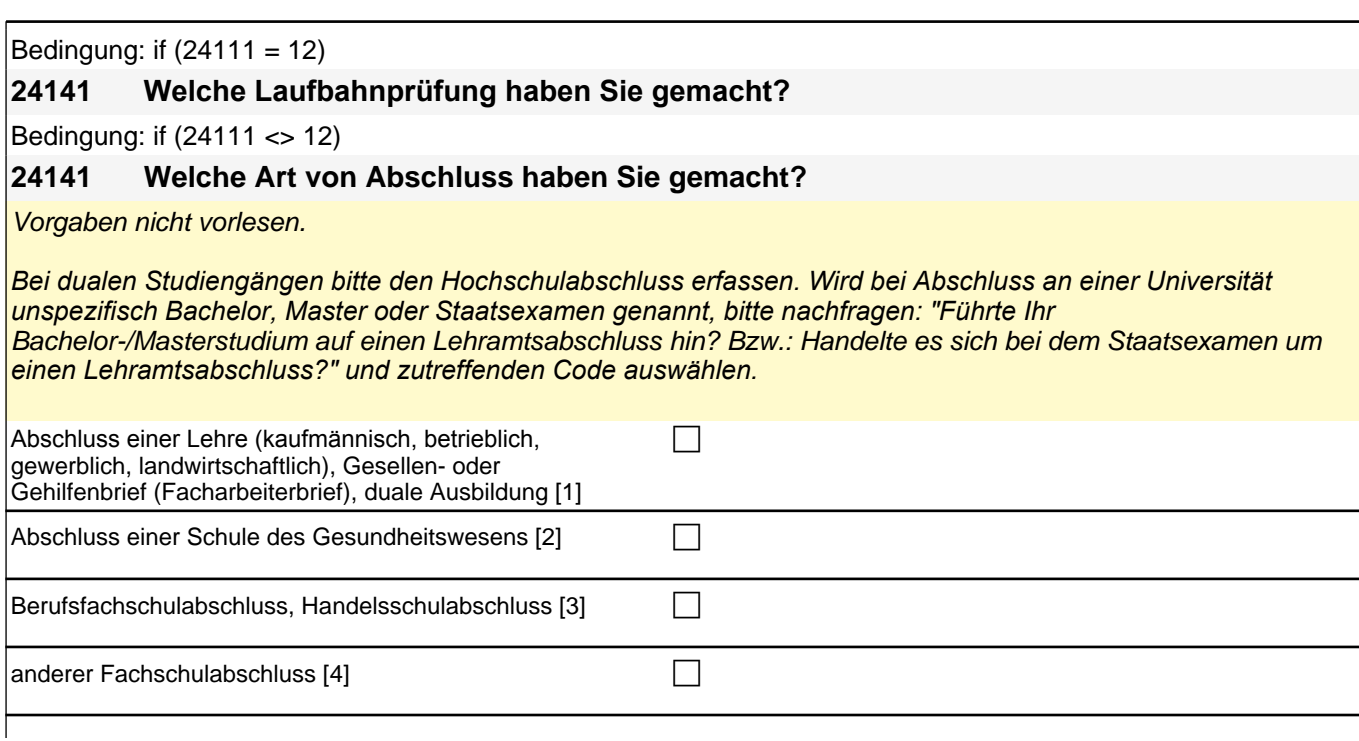

## *2 Studierende, CATI (ID 810)*

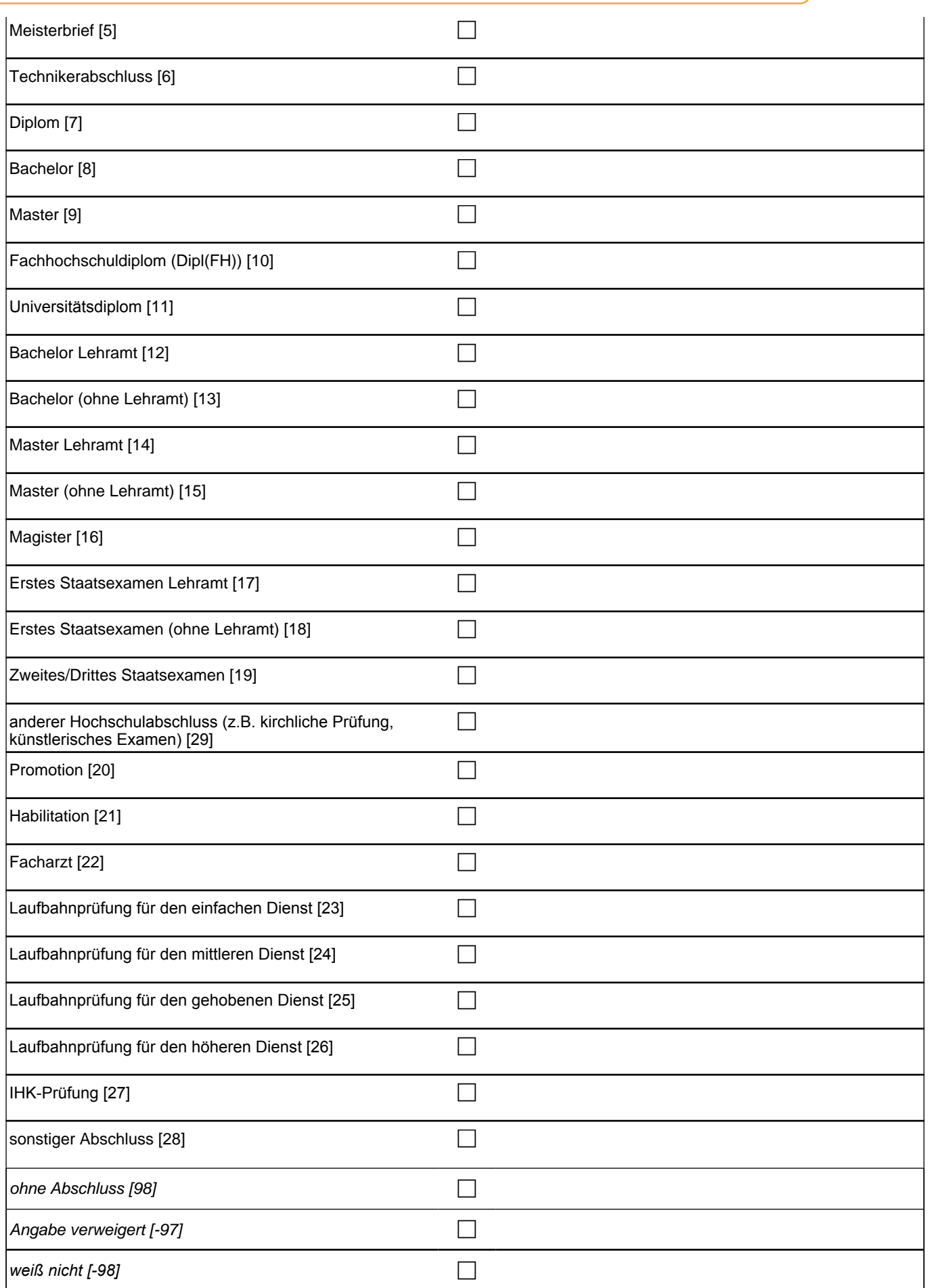

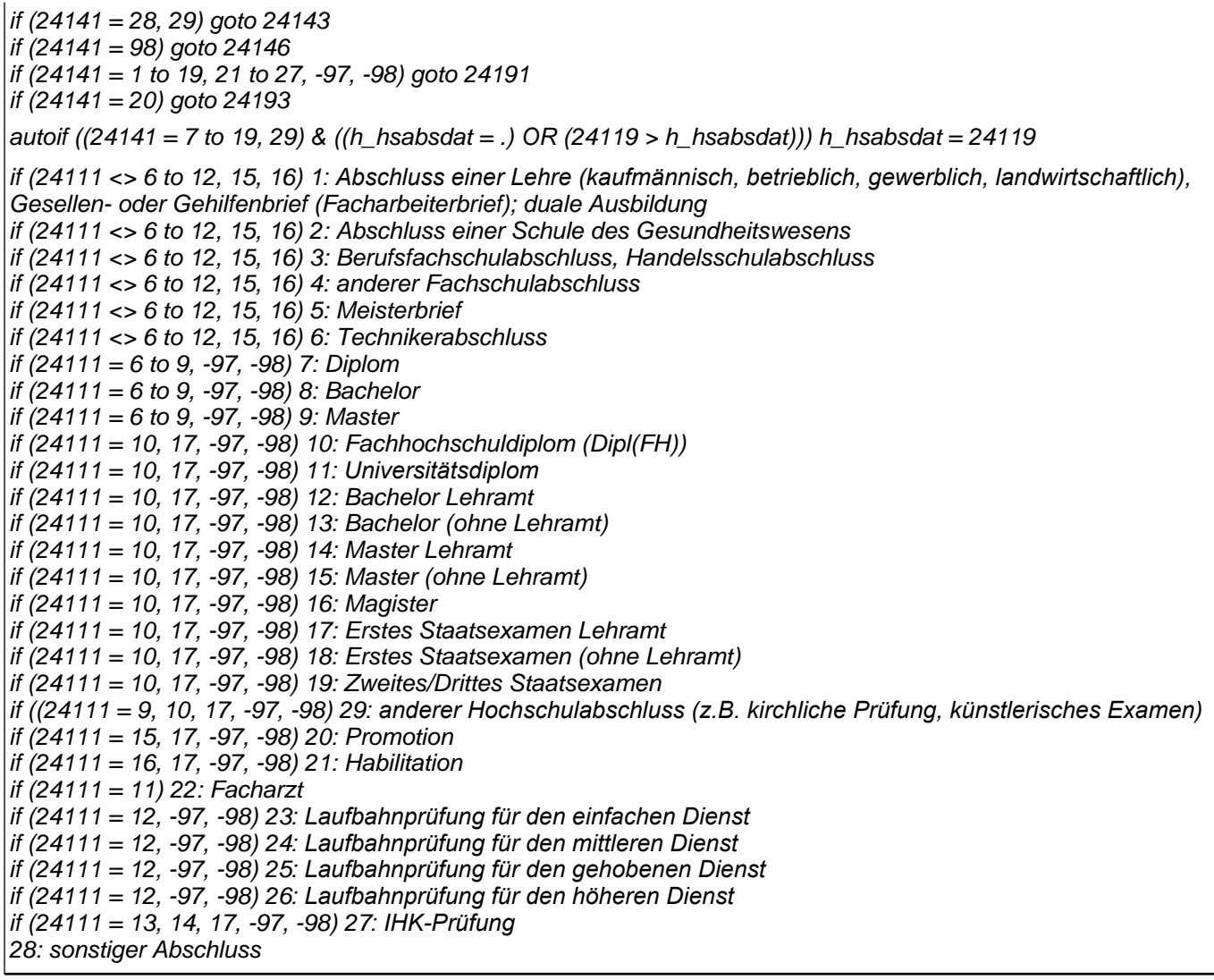

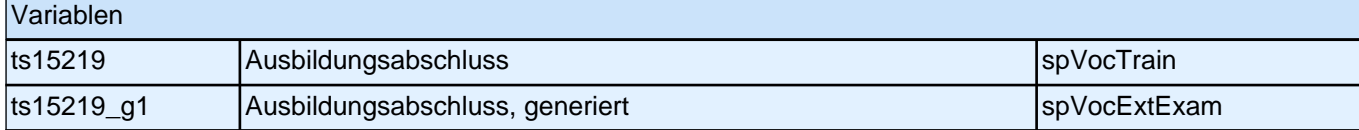

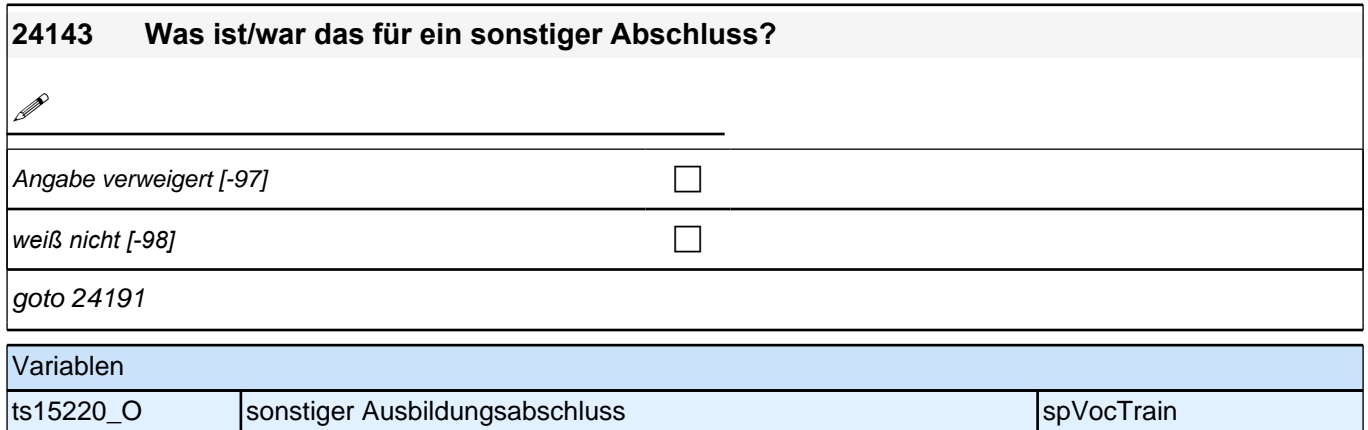

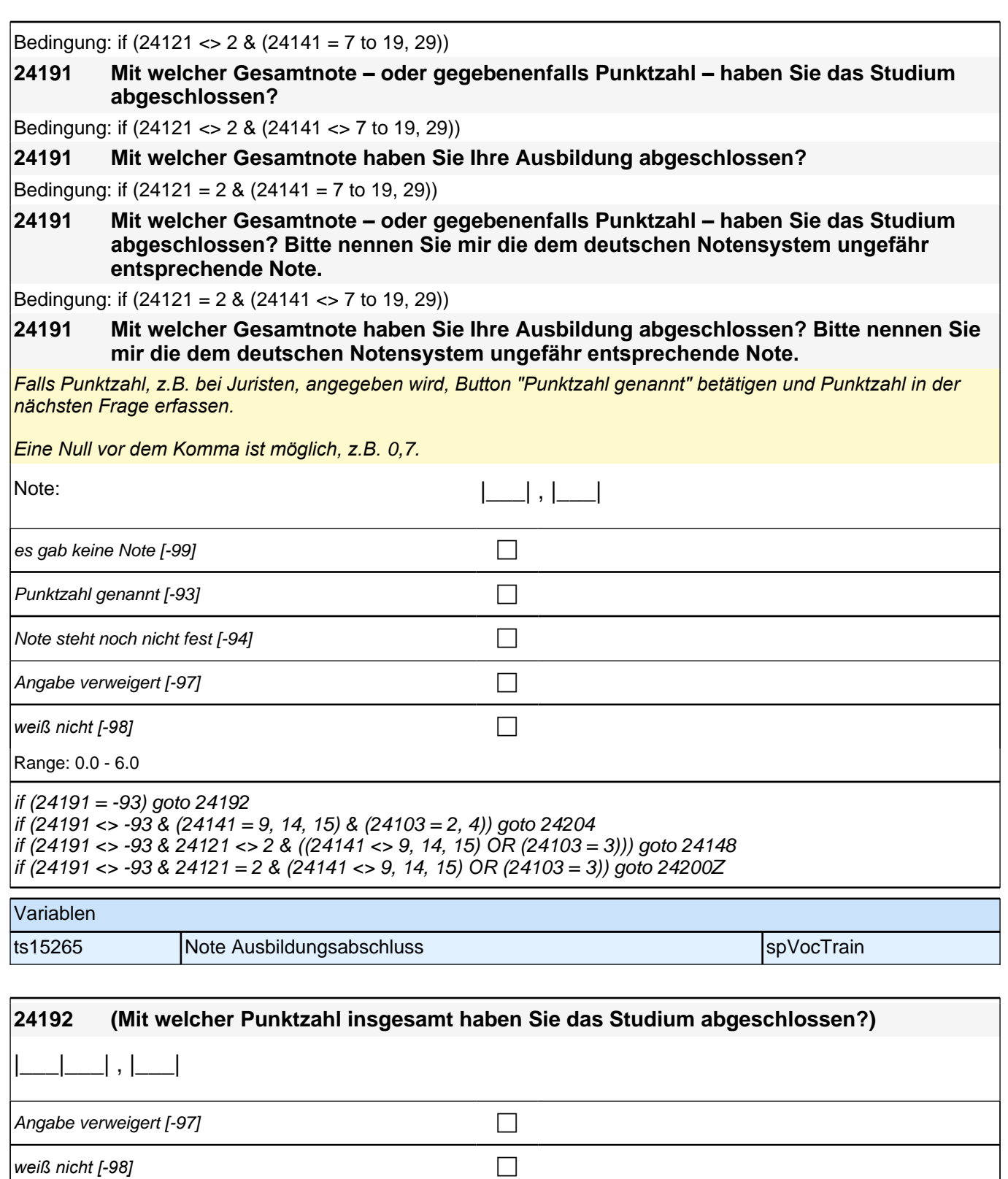

Range: 0.0 - 99.9

if ((24141 = 9, 14, 15) & (24103 = 2, 4)) goto 24204 if (24121 <> 2 & ((24141 <> 9, 14, 15) OR (24103 = 3))) goto 24148 if (24121 = 2 & (24141 <> 9, 14, 15) OR (24103 = 3)) goto 24200Z

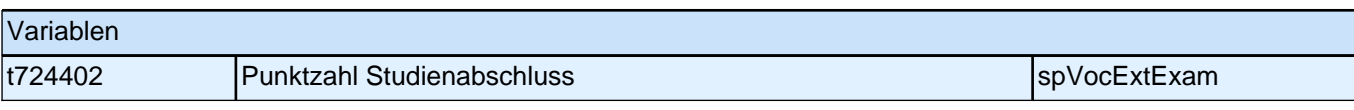

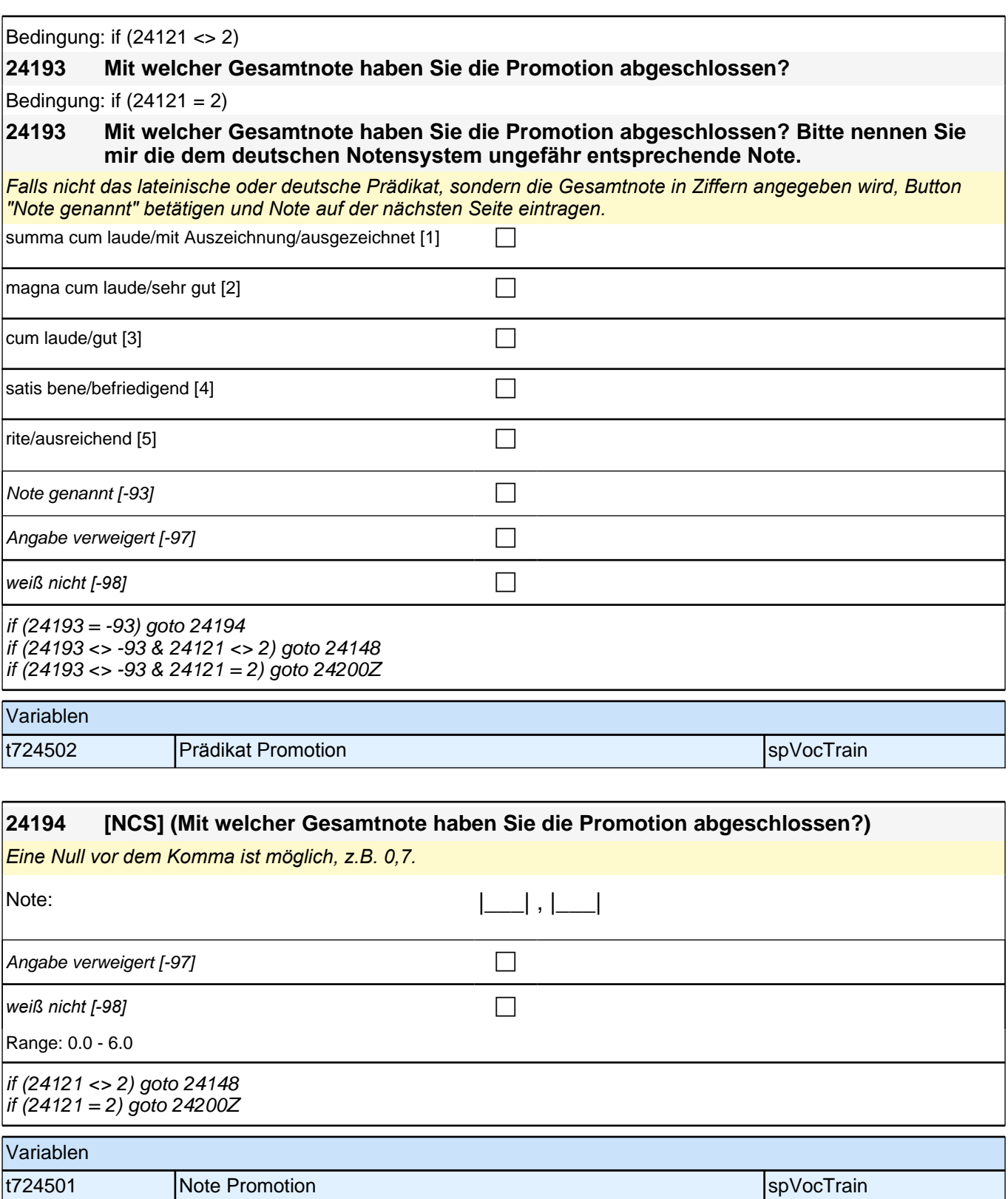

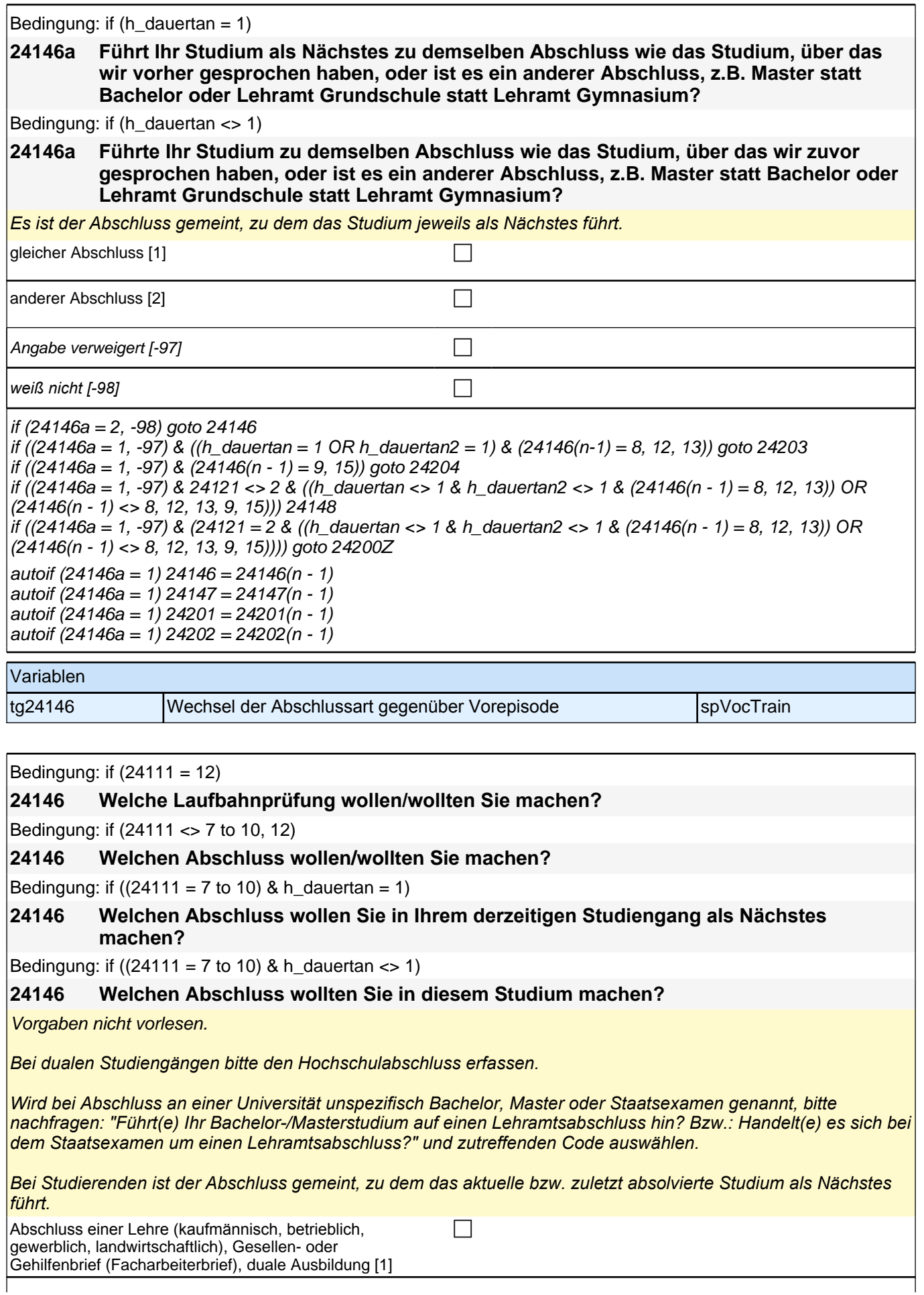

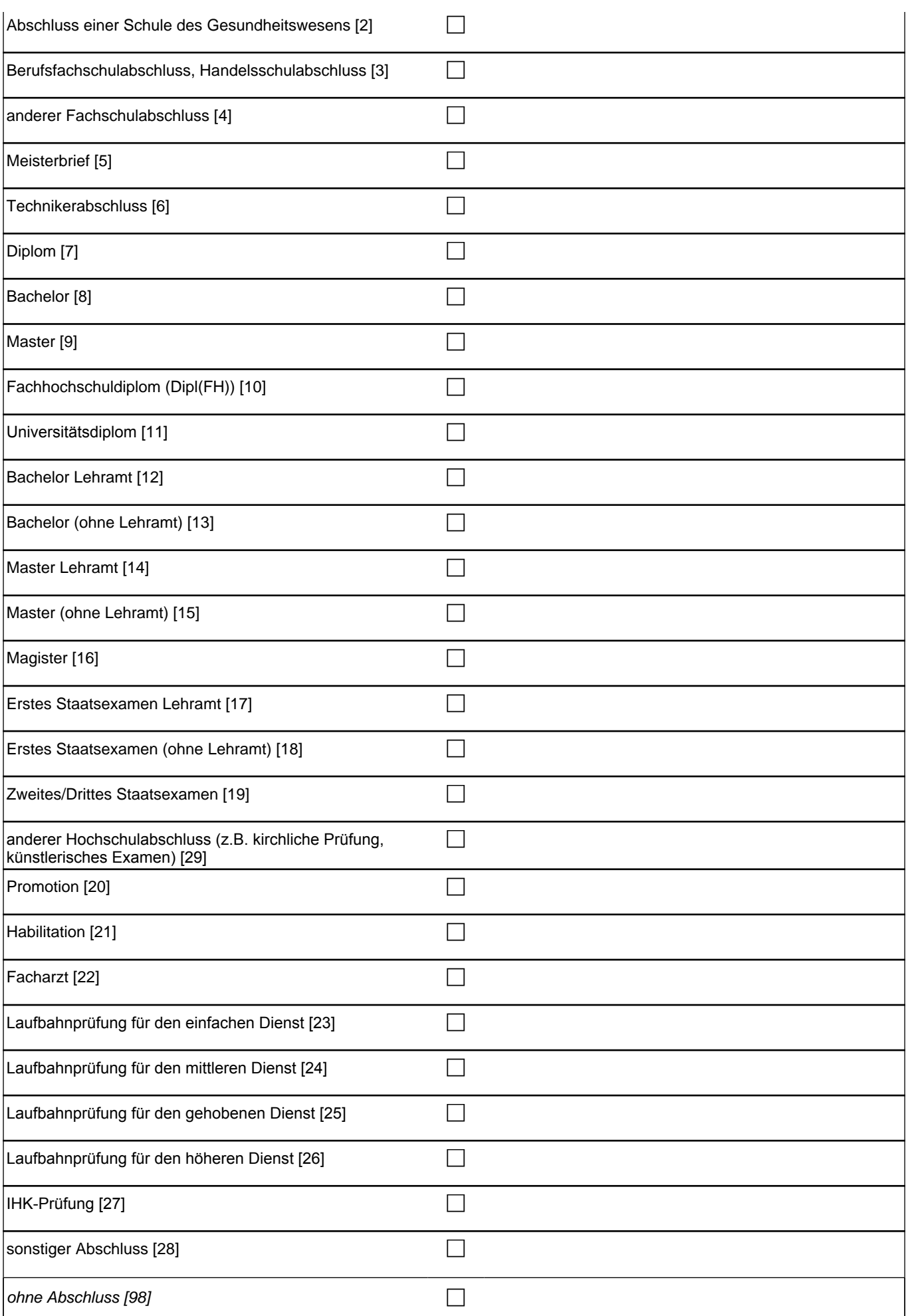

## *2 Studierende, CATI (ID 810)*

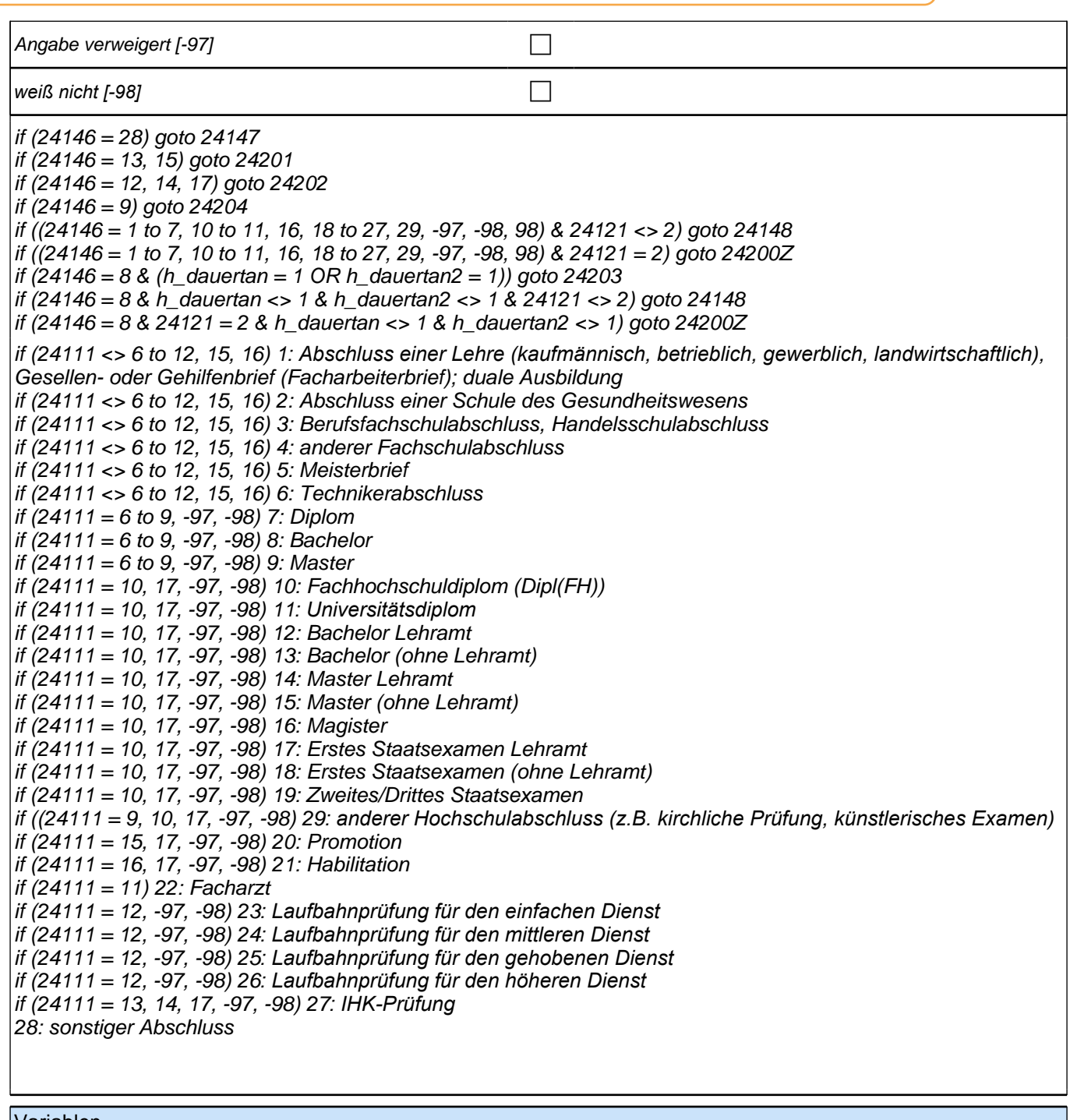

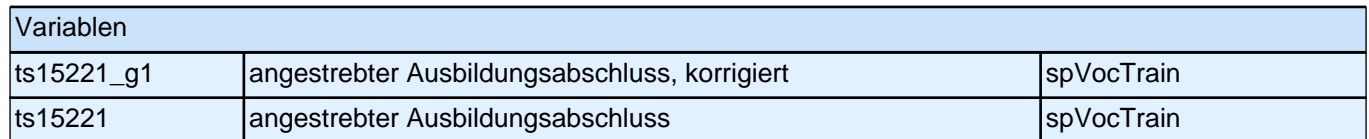

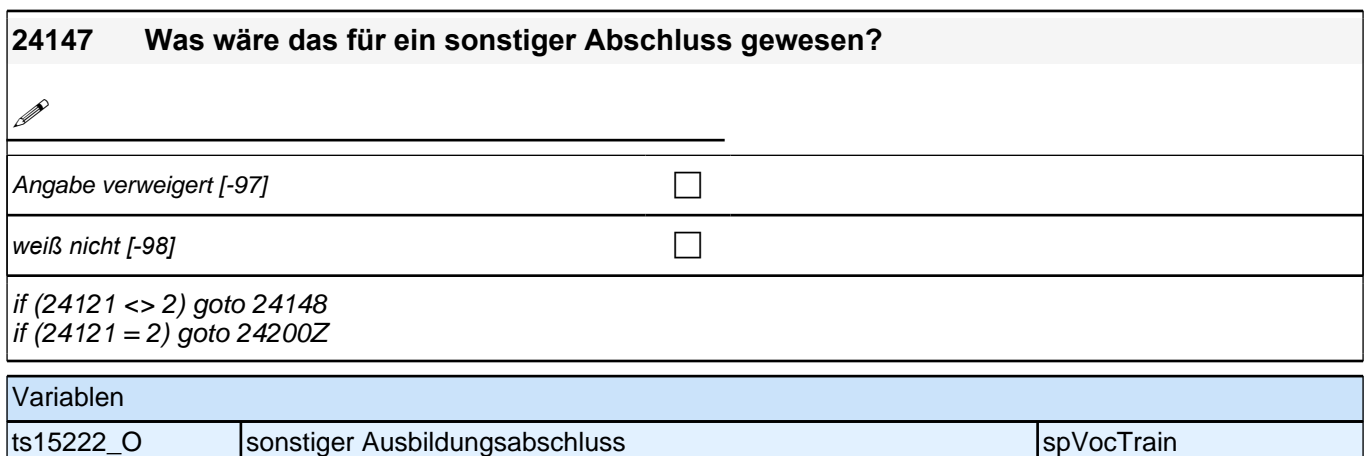

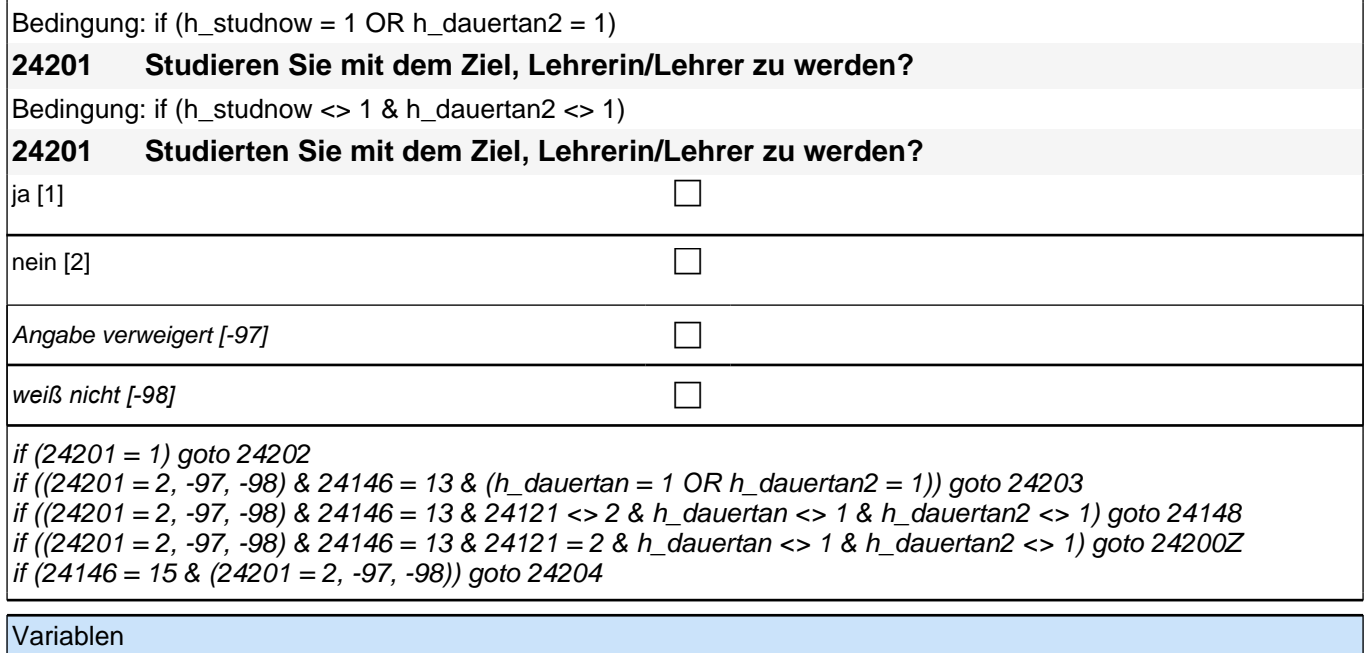

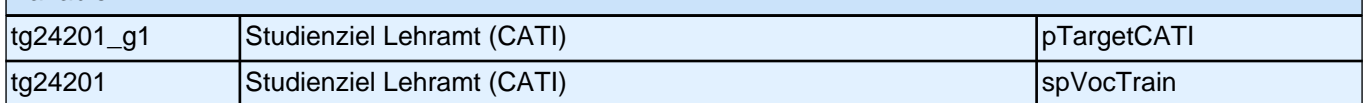

#### **24202 Um welchen Lehramtsabschluss genau handelt es sich, z.B. Lehramt für Primarstufe, Realschulen, Sekundarstufe II?**

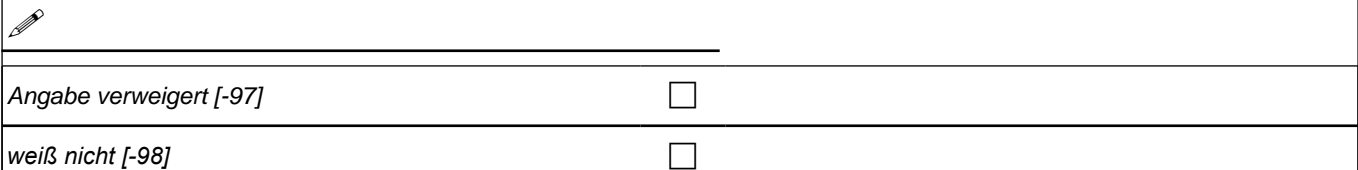

if ((24146 = 12, 13) & (h\_dauertan = 1 OR h\_dauertan2 = 1)) goto 24203 if (24146 = 14, 15) goto 24204 if (24121 <> 2 & ((24146 = 17) OR (h\_dauertan <> 1 & h\_dauertan2 <> 1 & 24146 <> 14 ))) goto 24148

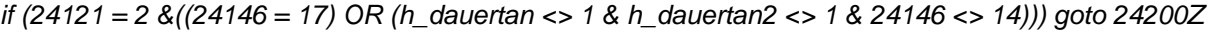

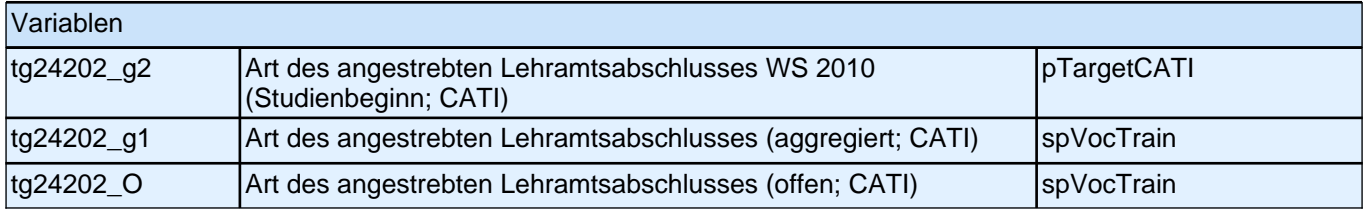

#### **24203 Haben Sie die Absicht, nach Ihrem Bachelorabschluss ein Masterstudium zu absolvieren?**

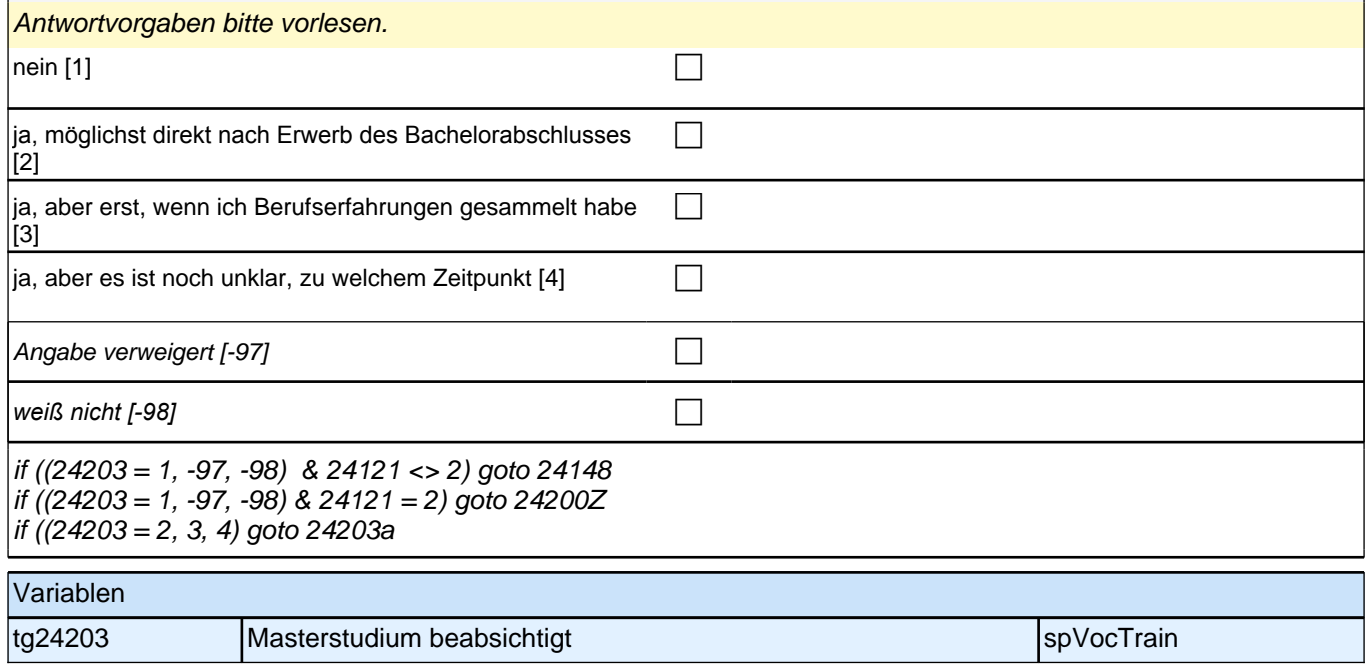

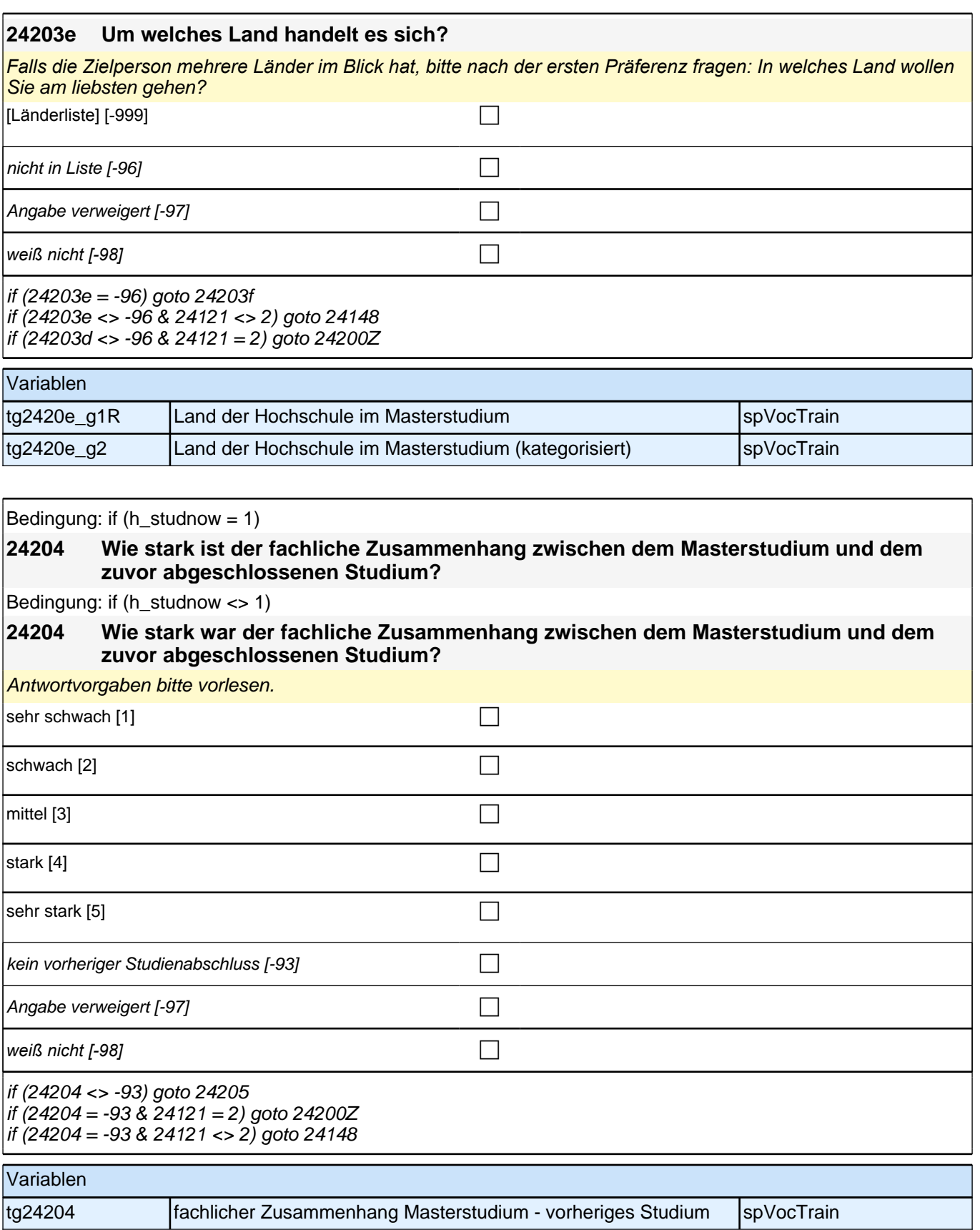

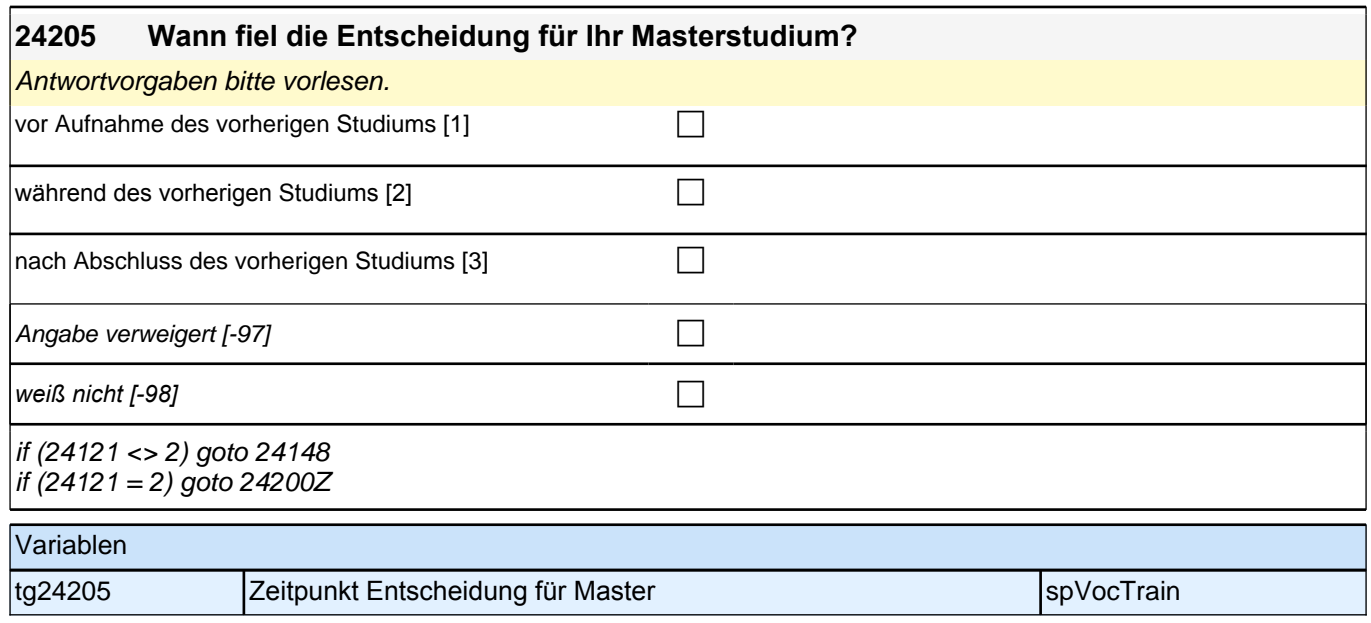

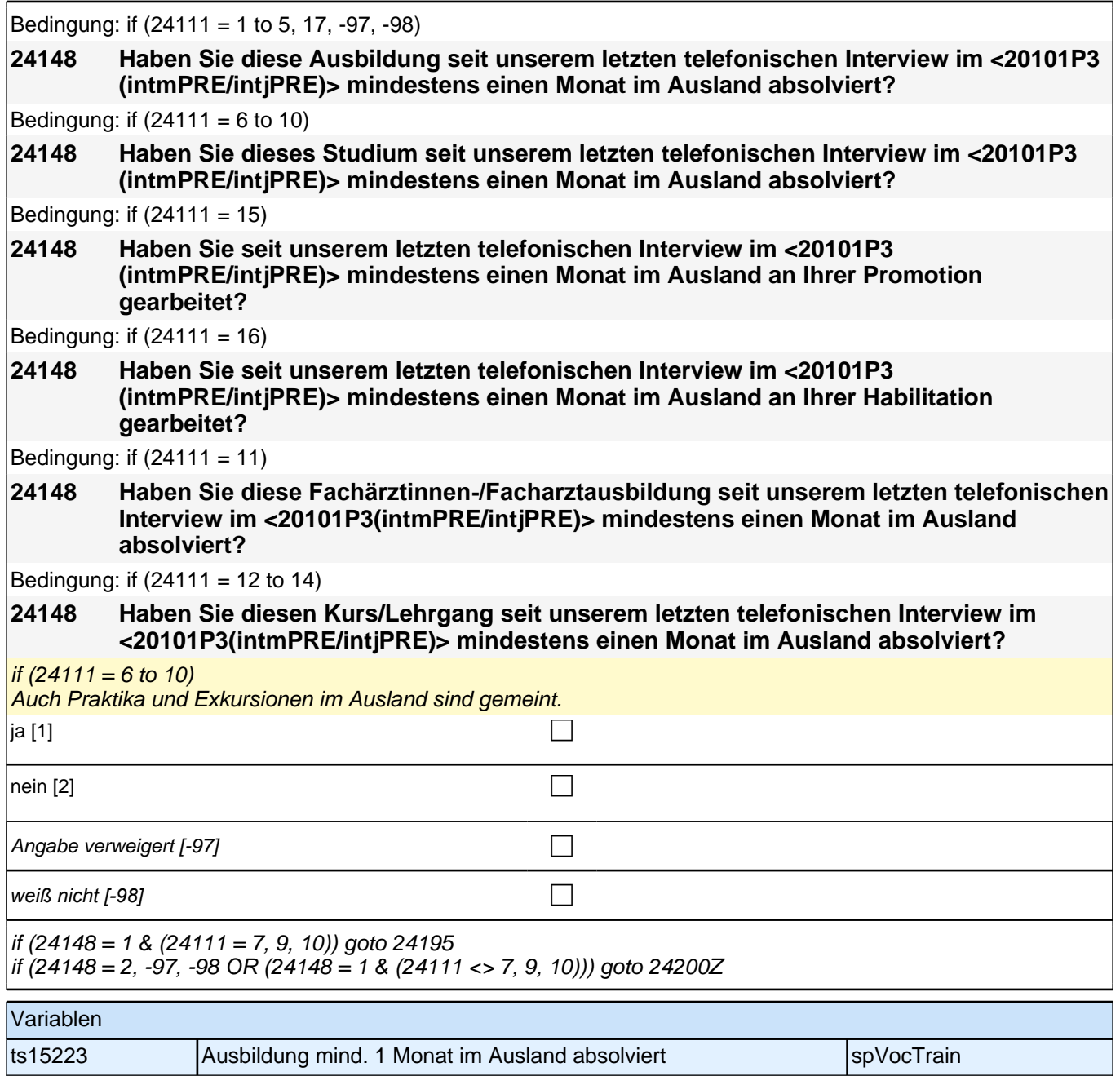

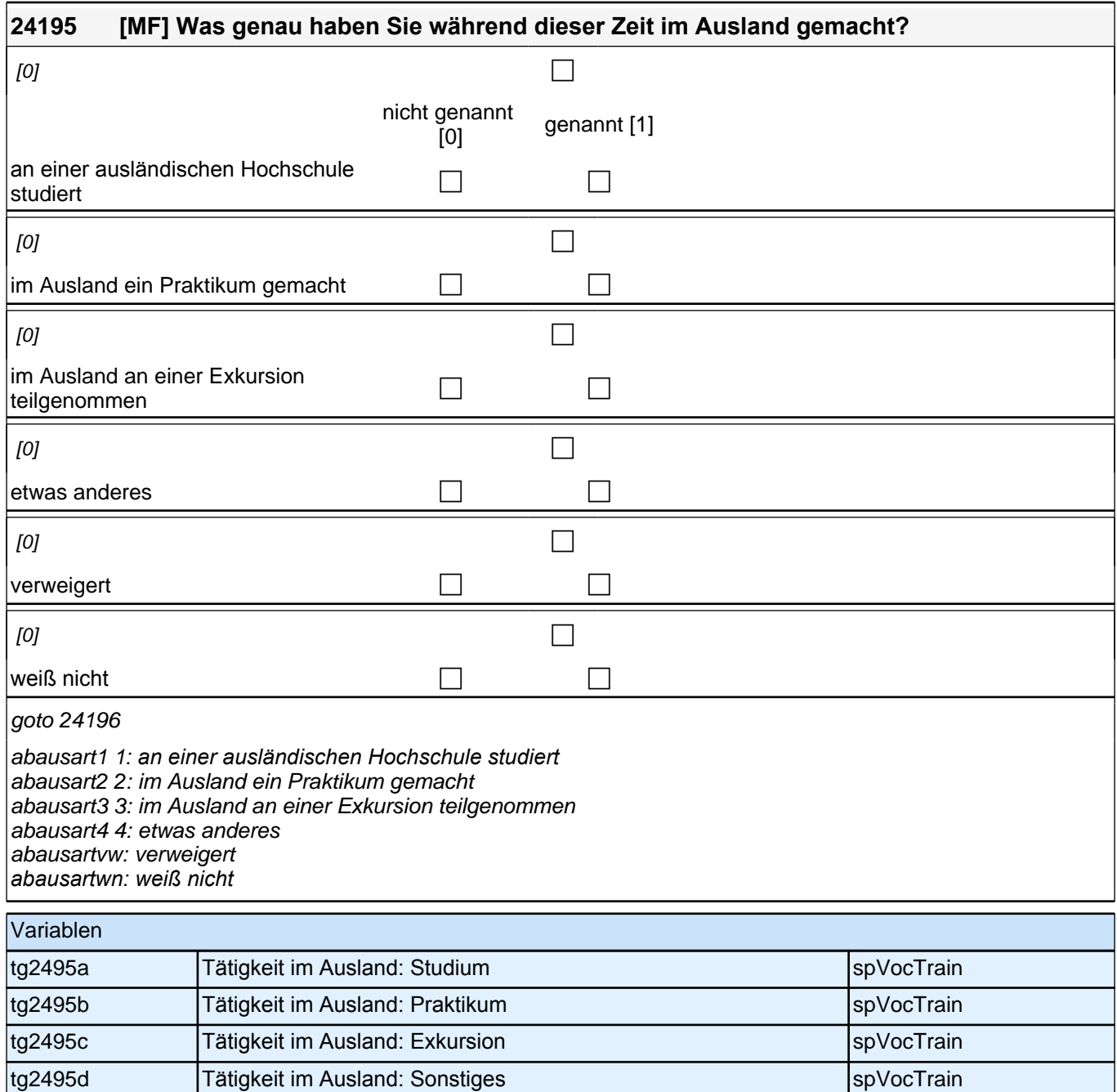

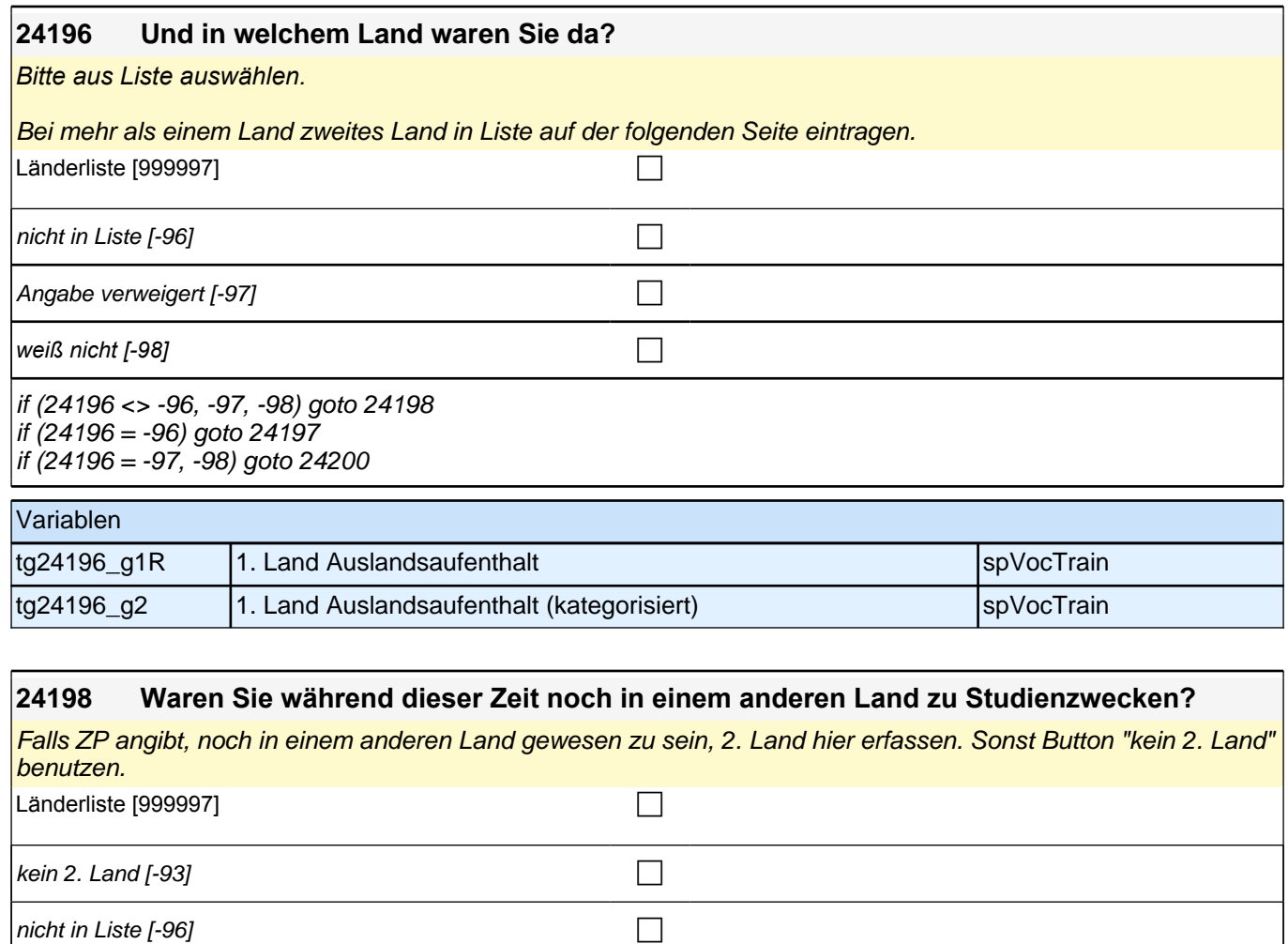

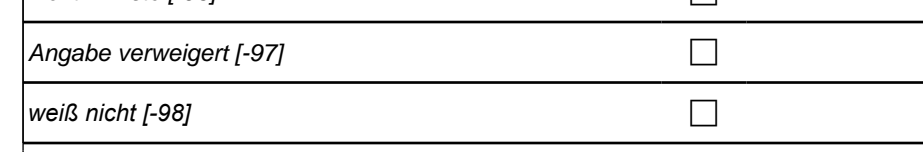

if (24198 <> -96) goto 24200 if (24198 = -96) goto 24199

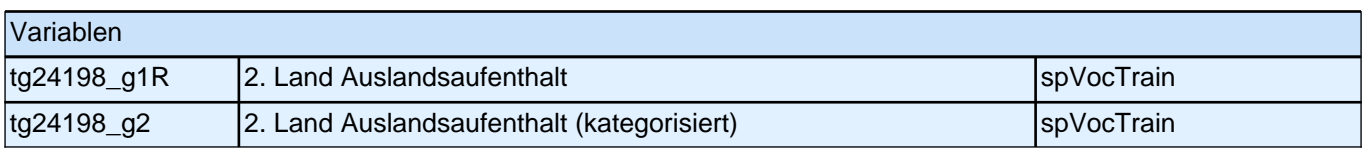

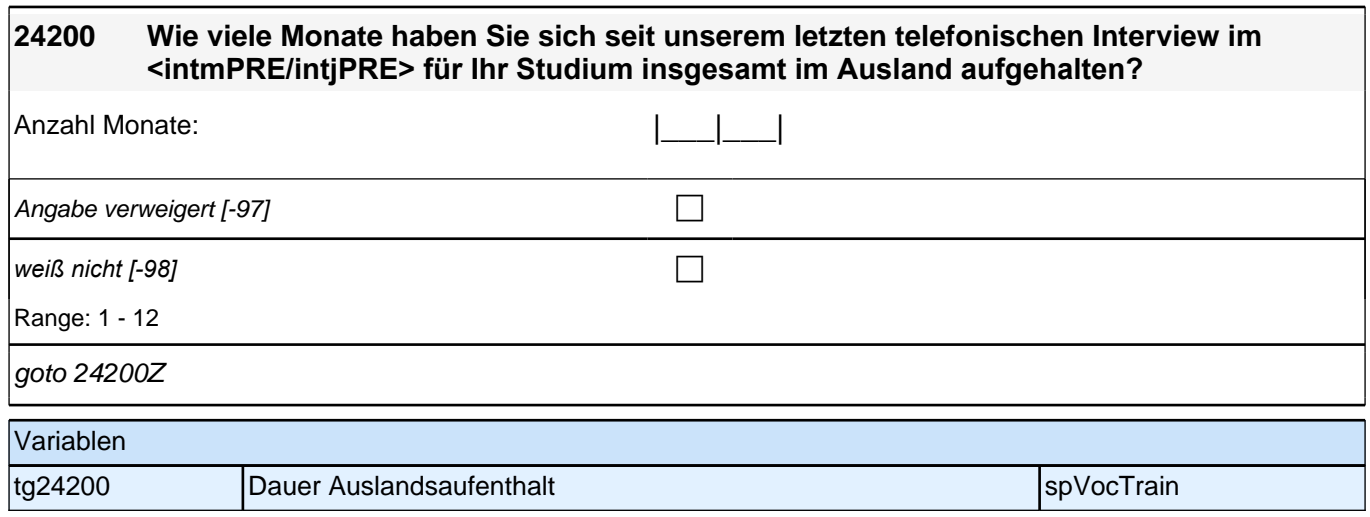

## **BEGINN der Externenprüfungsschleife**

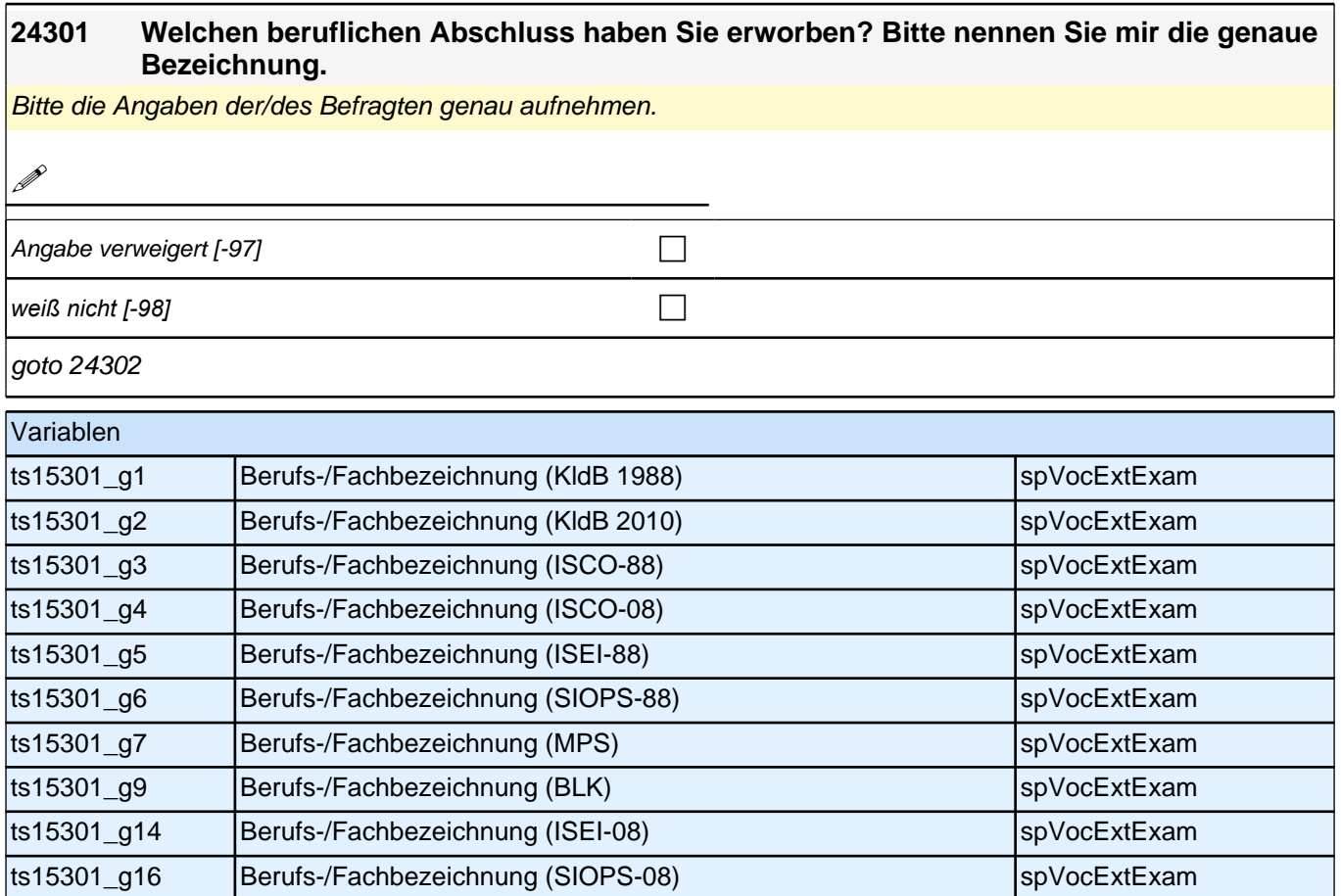

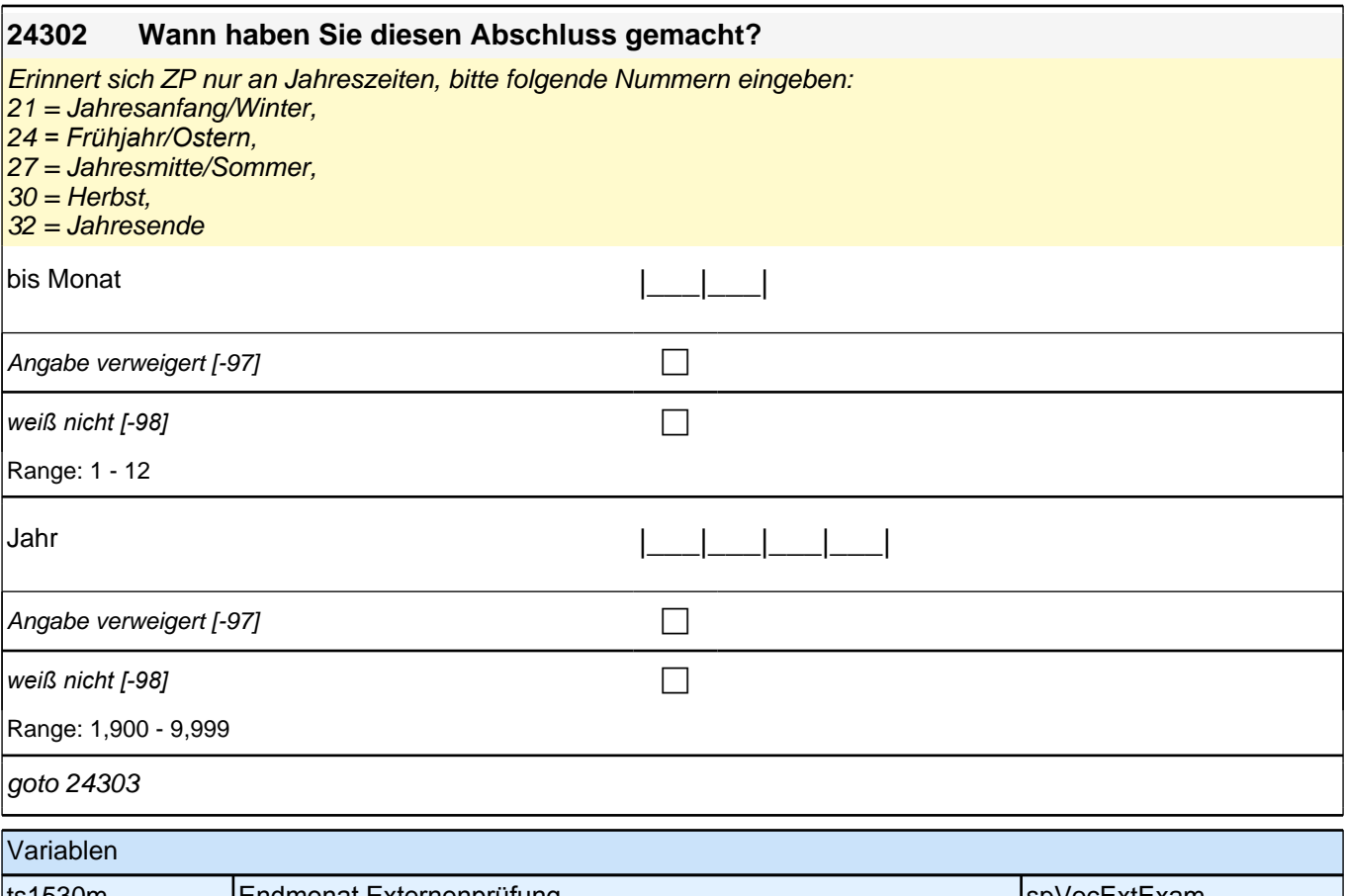

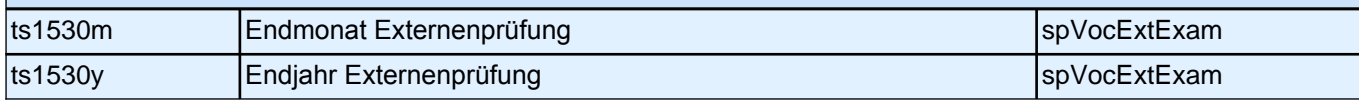

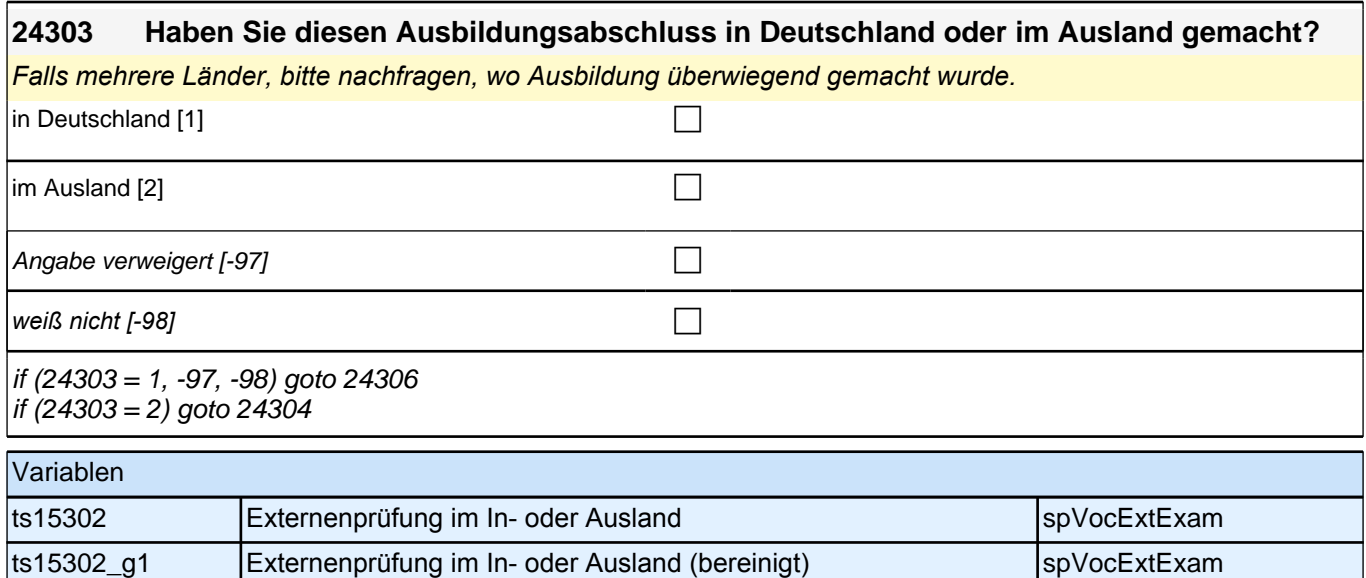

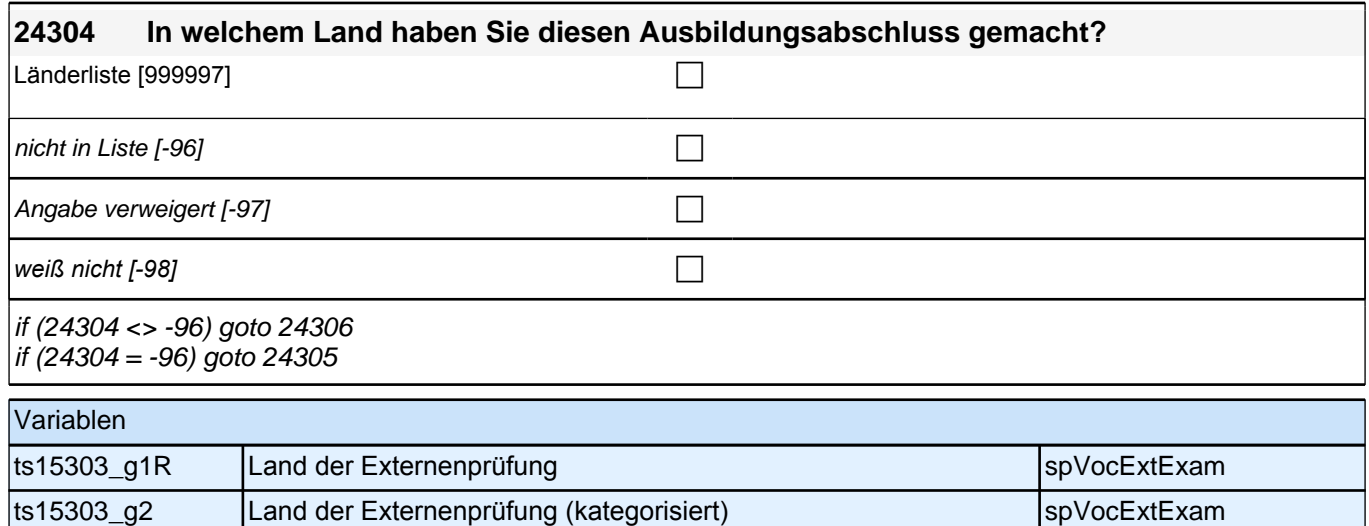

#### **24306 Welchen Abschluss haben Sie gemacht?**

Vorgaben nicht vorlesen.

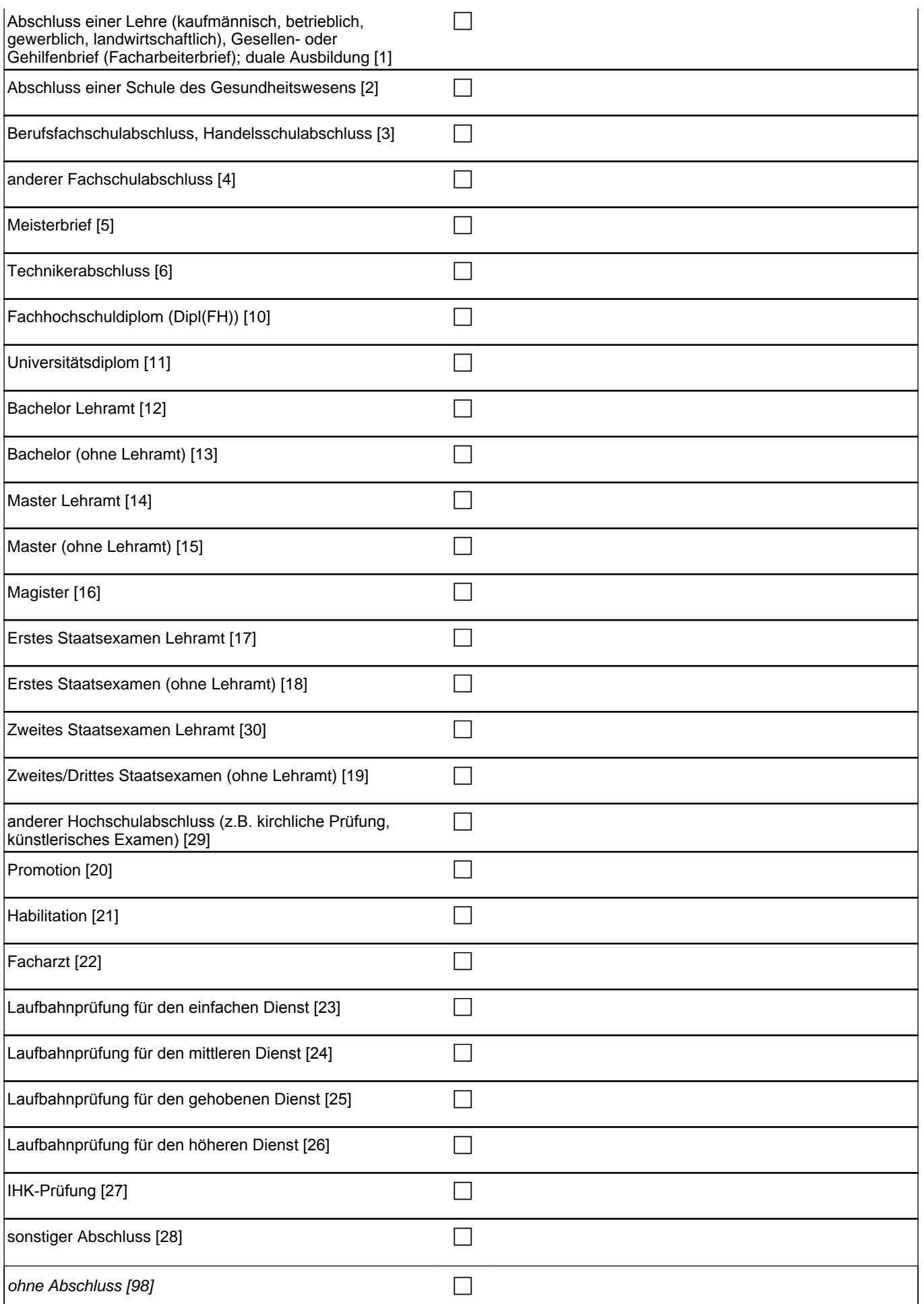

## *2 Studierende, CATI (ID 810)*

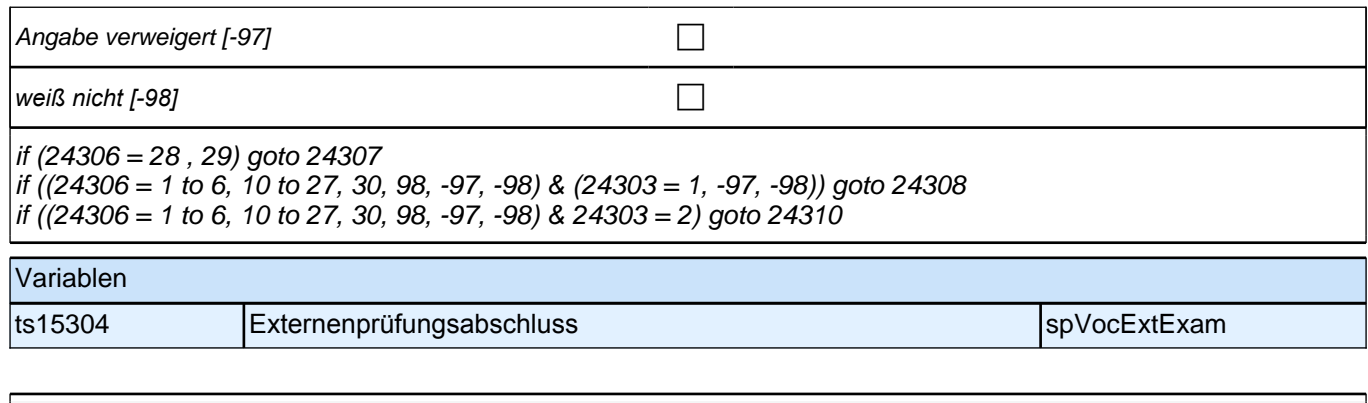

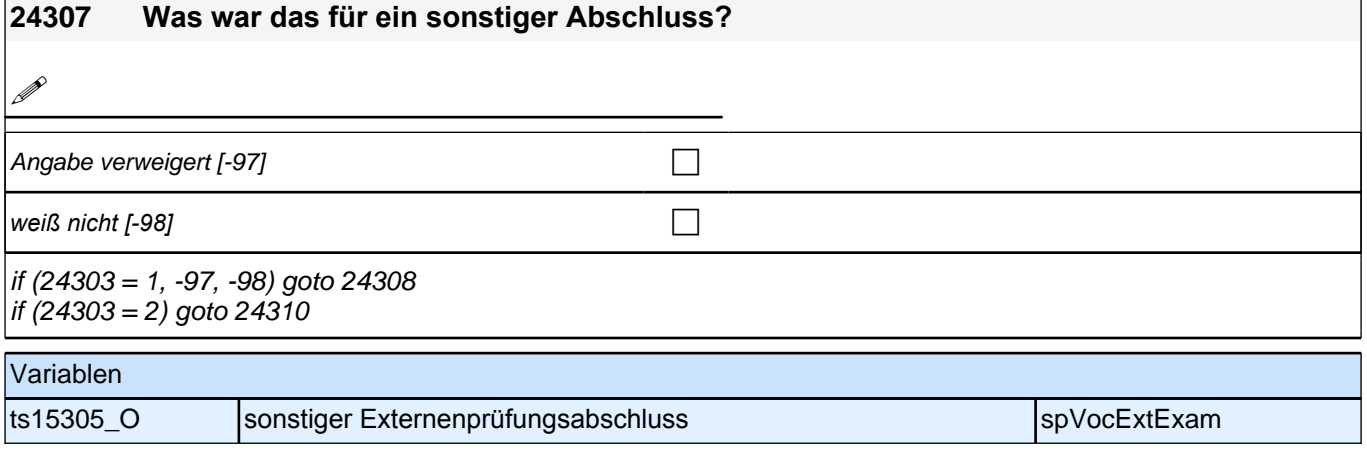

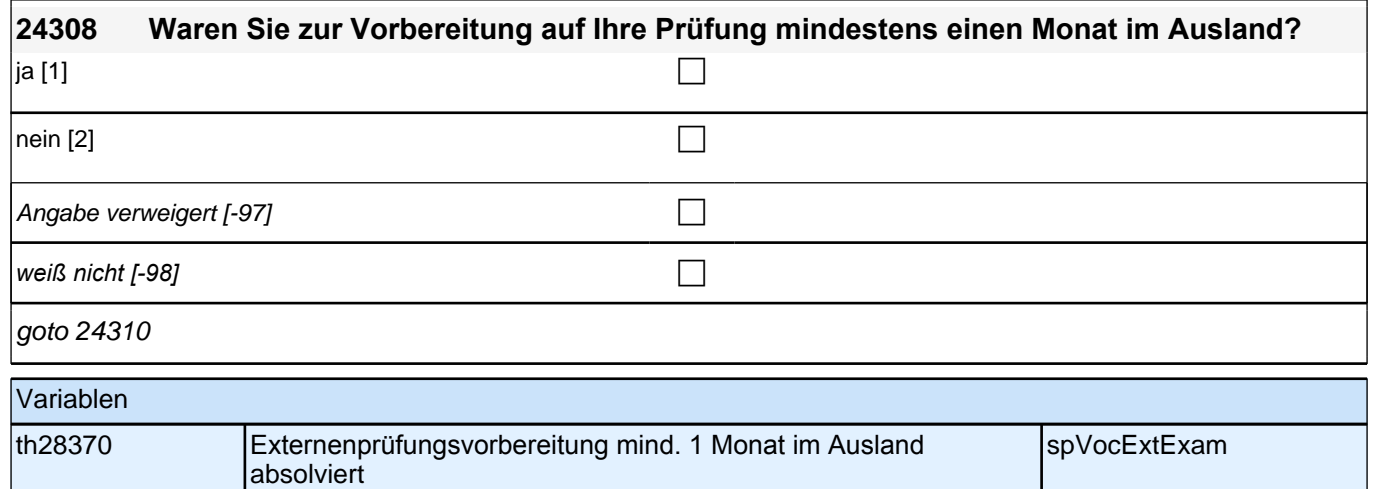

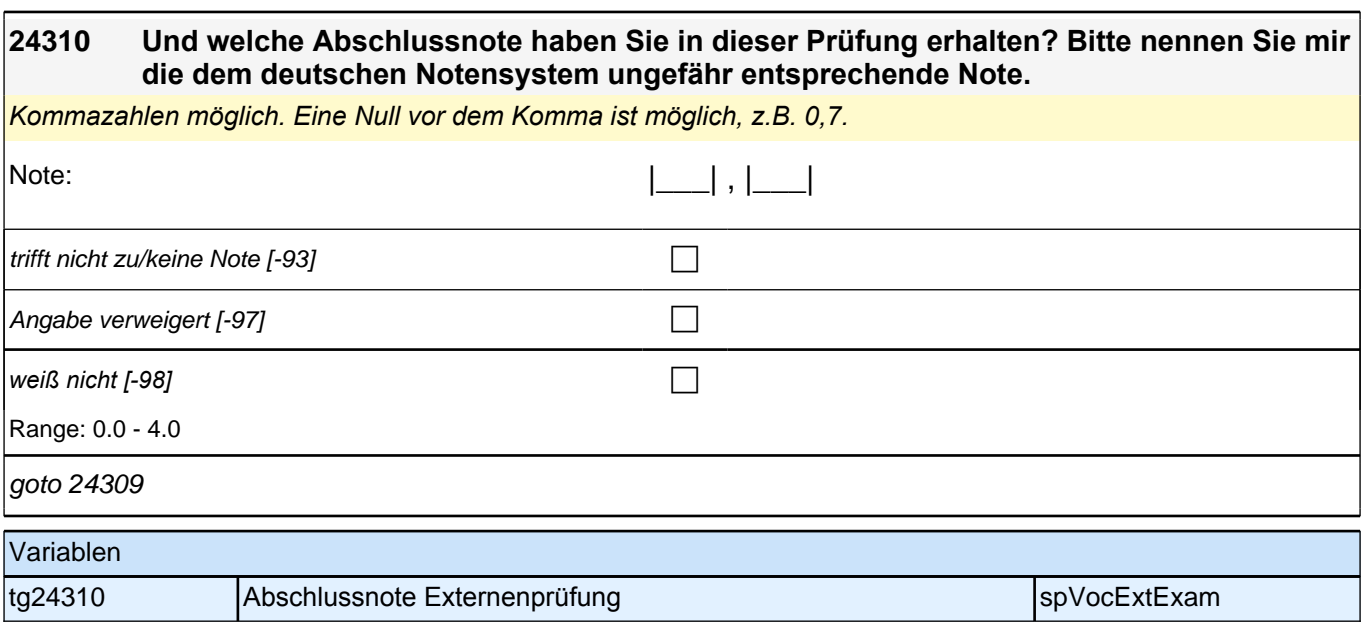

## **BEGINN Querschnitt Ausbildung**

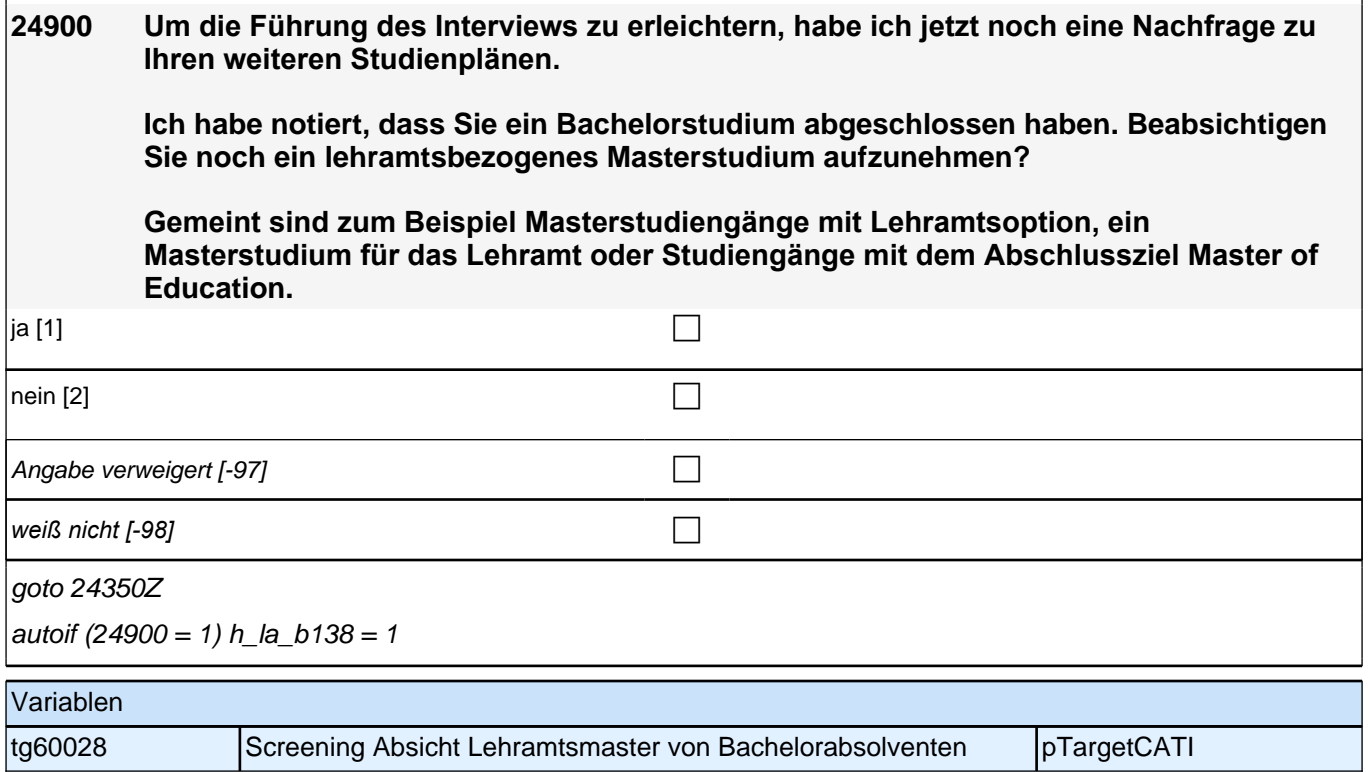

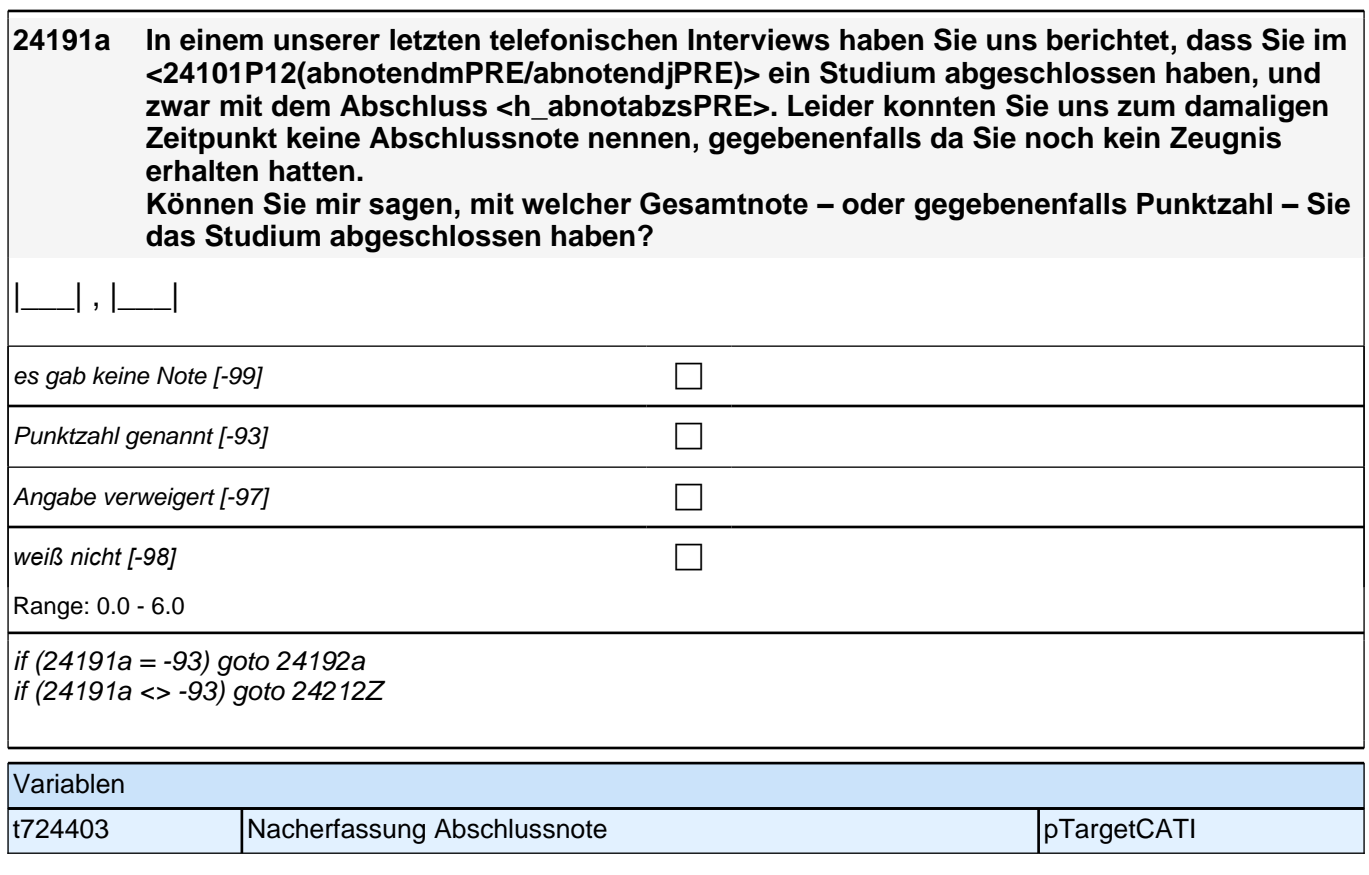

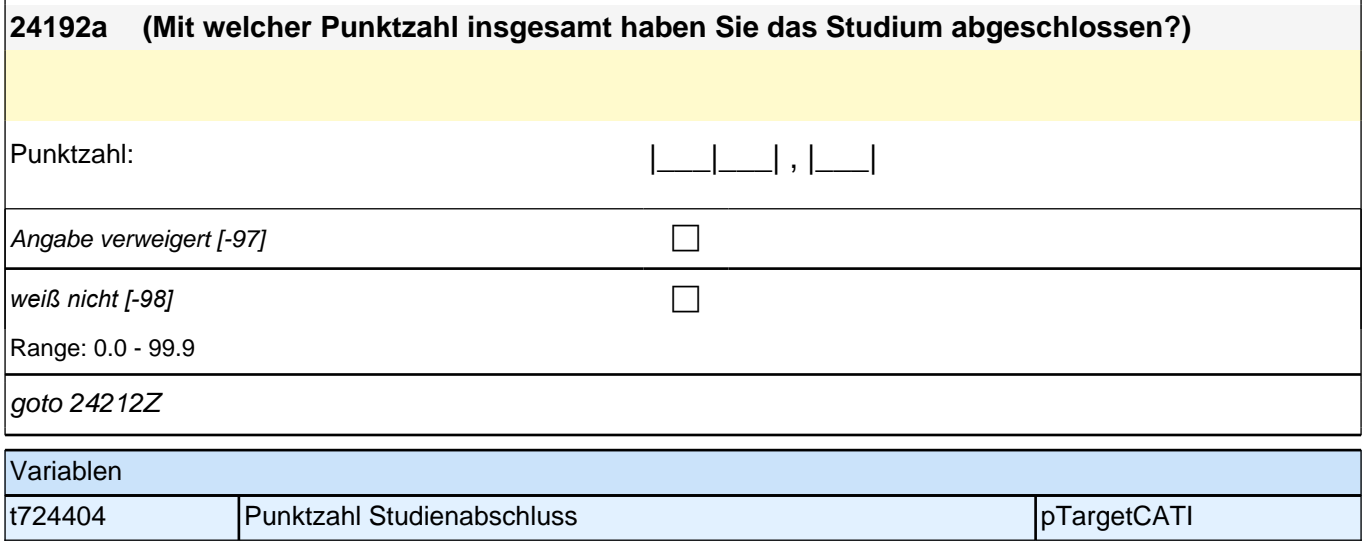

## **Gründe für Studienabbruch, -unterbrechung**

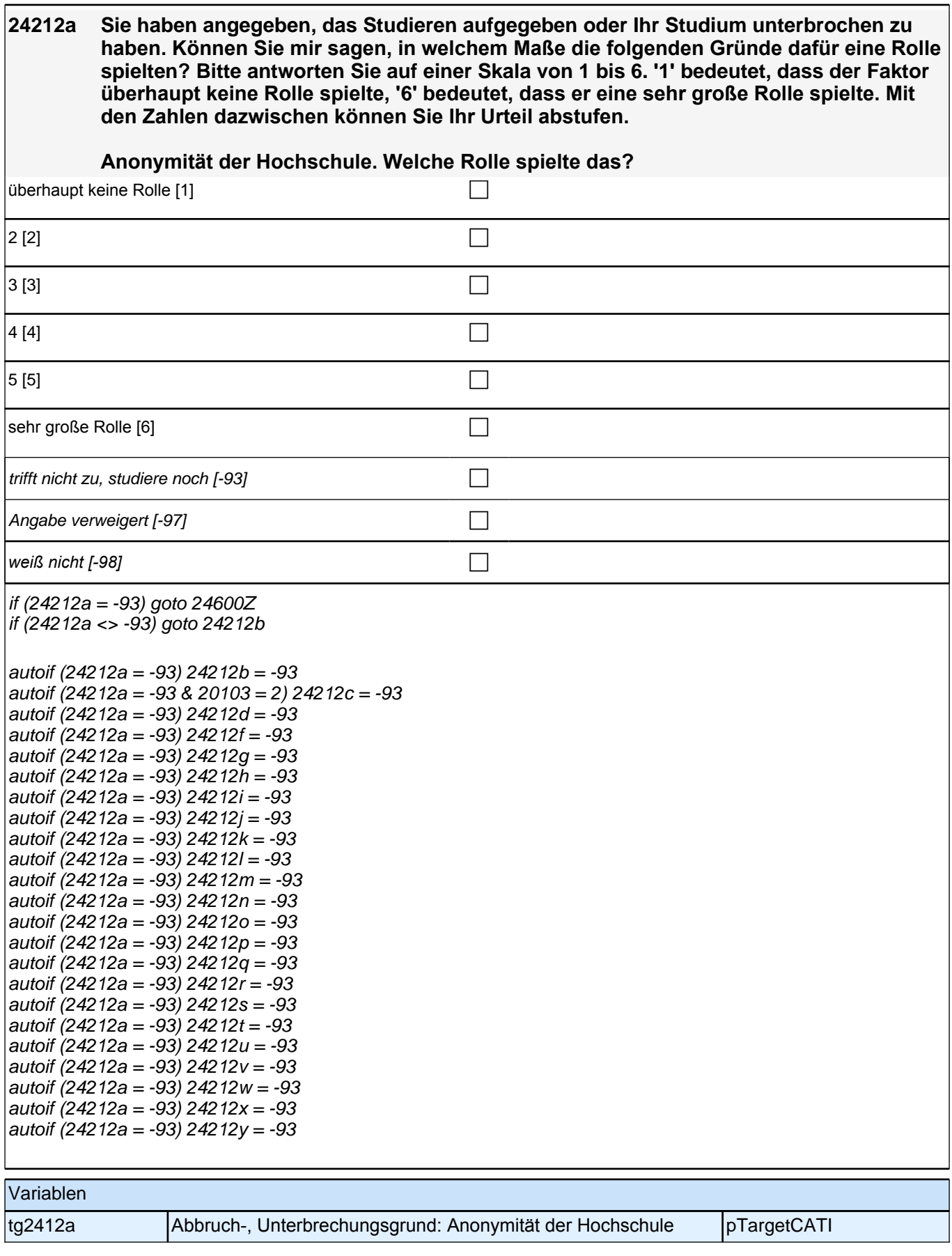

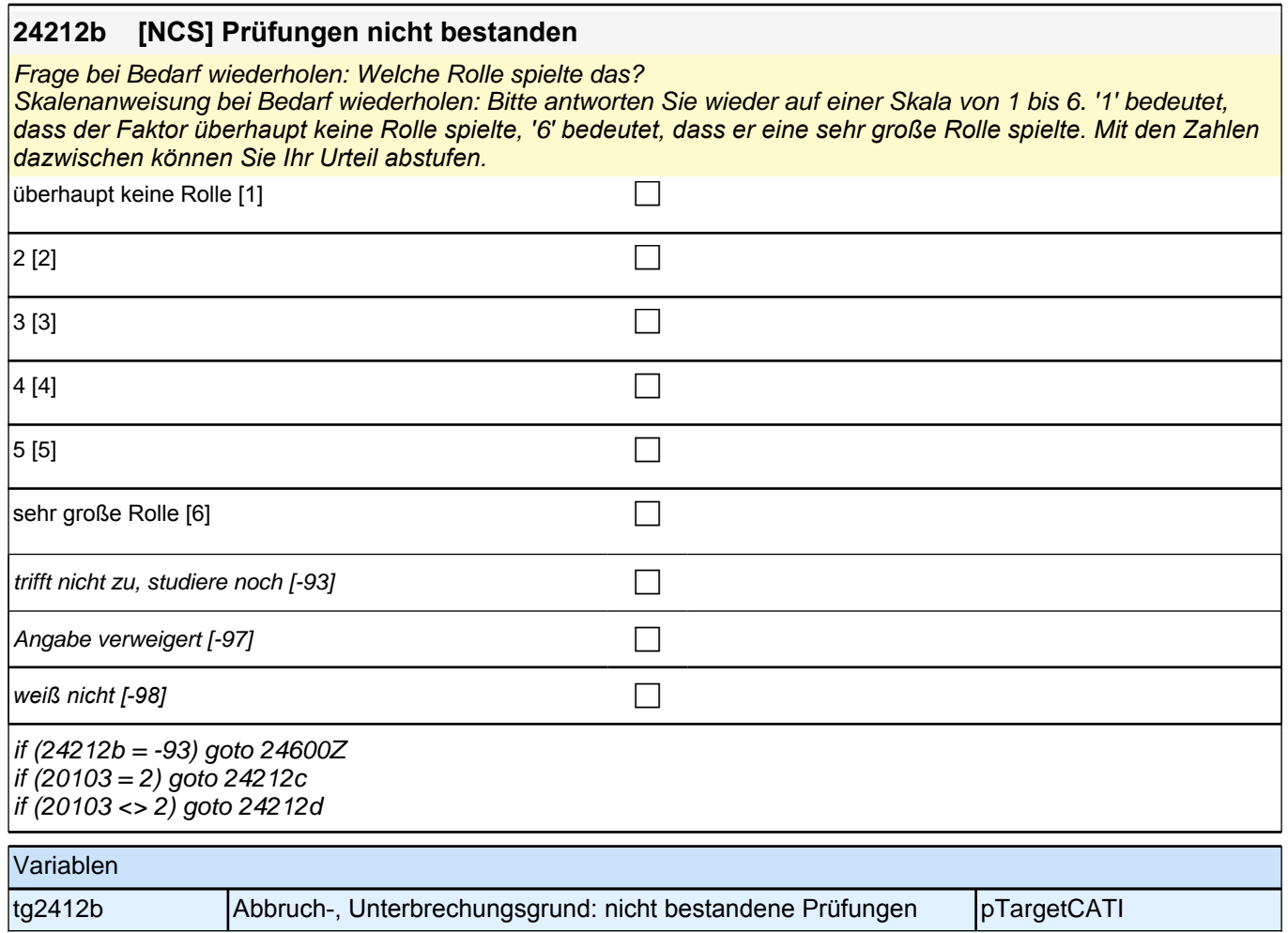

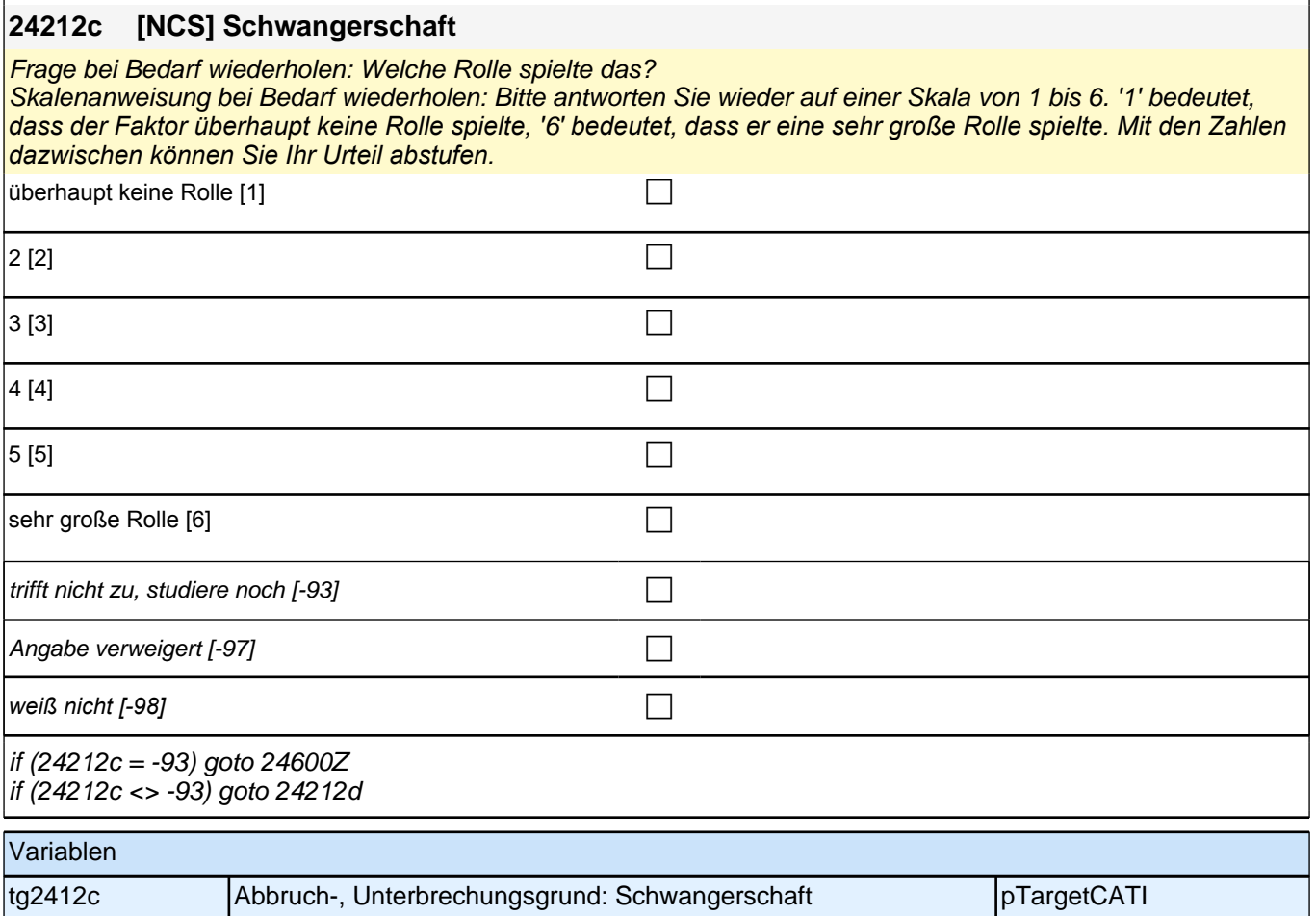

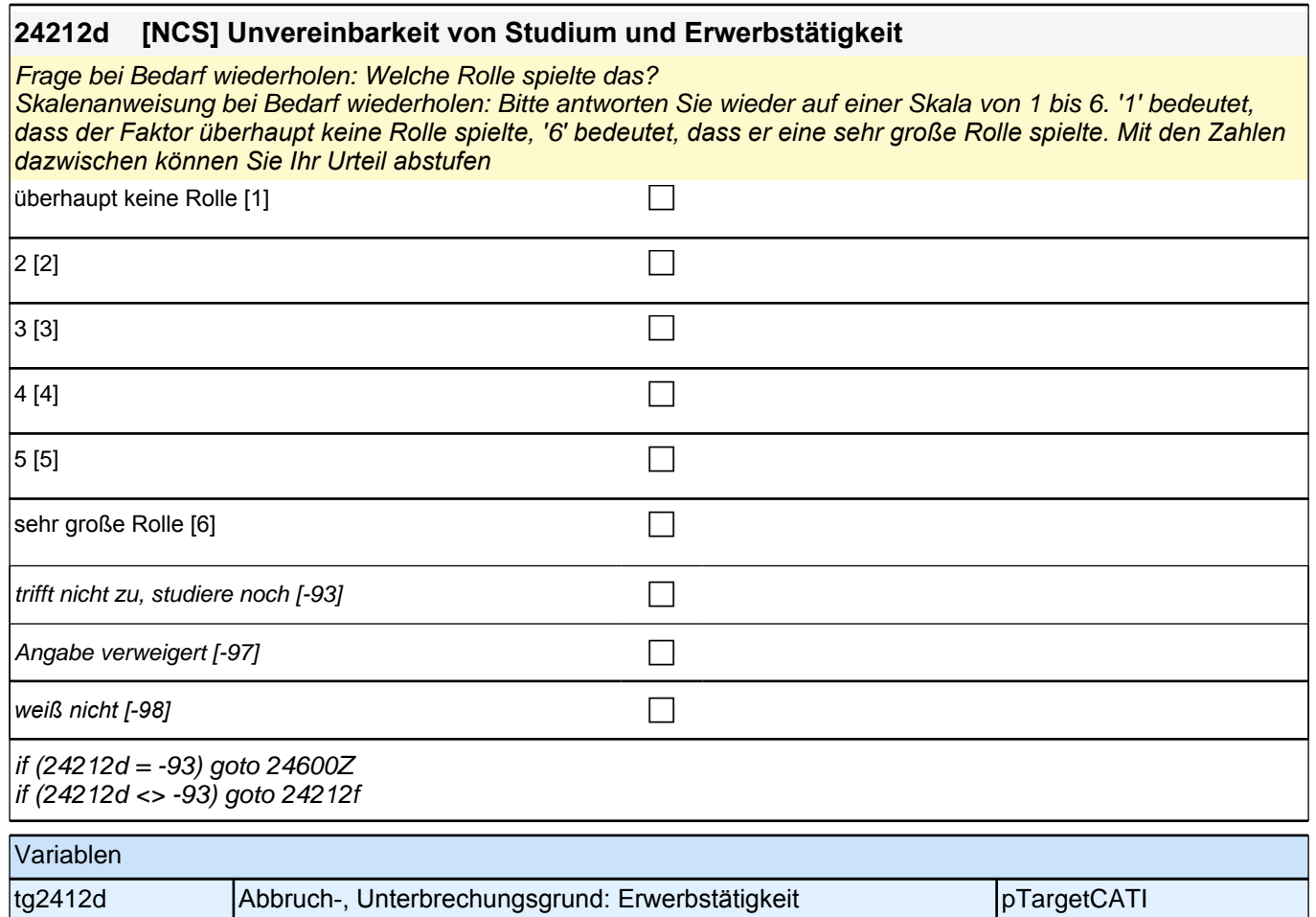

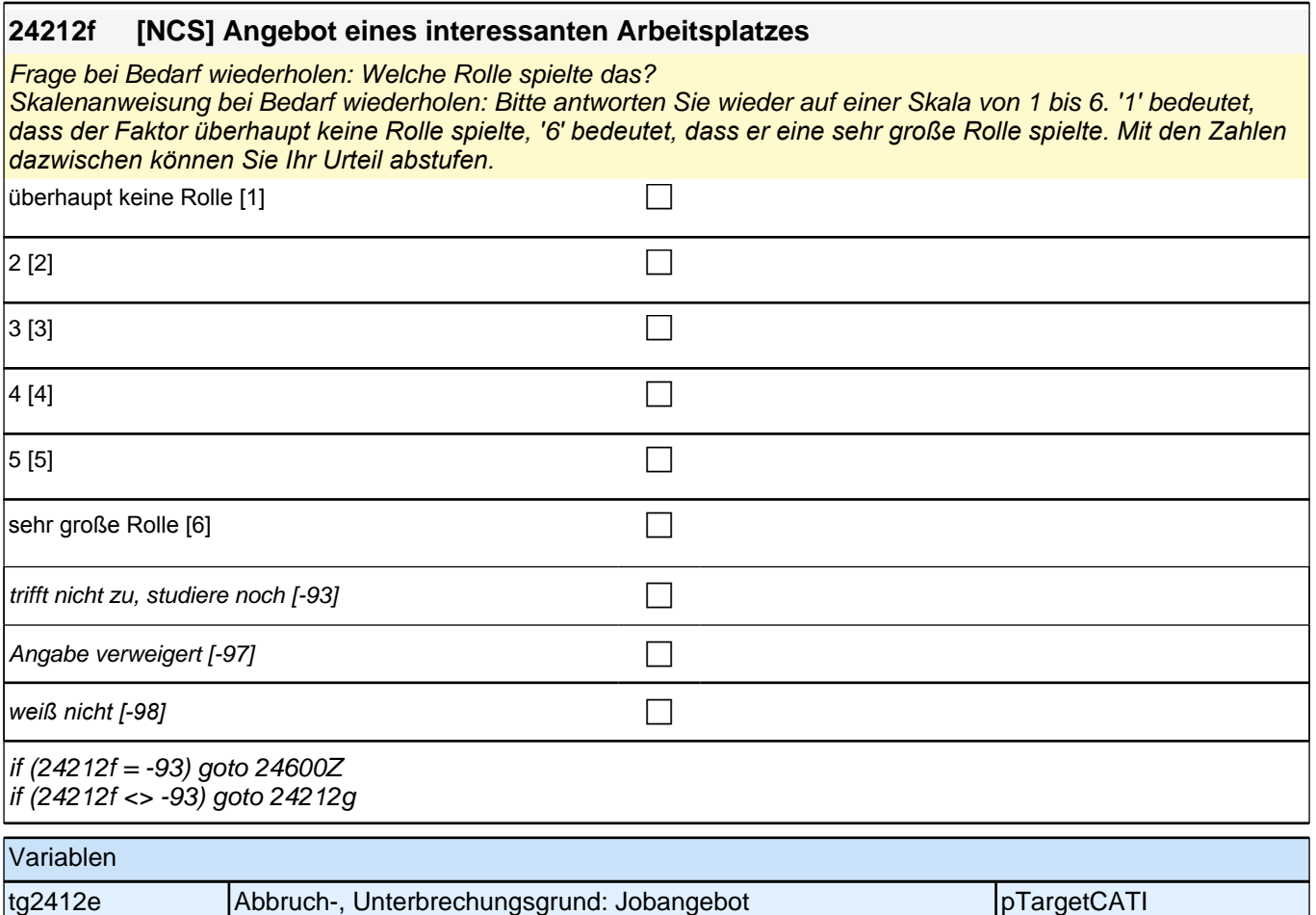

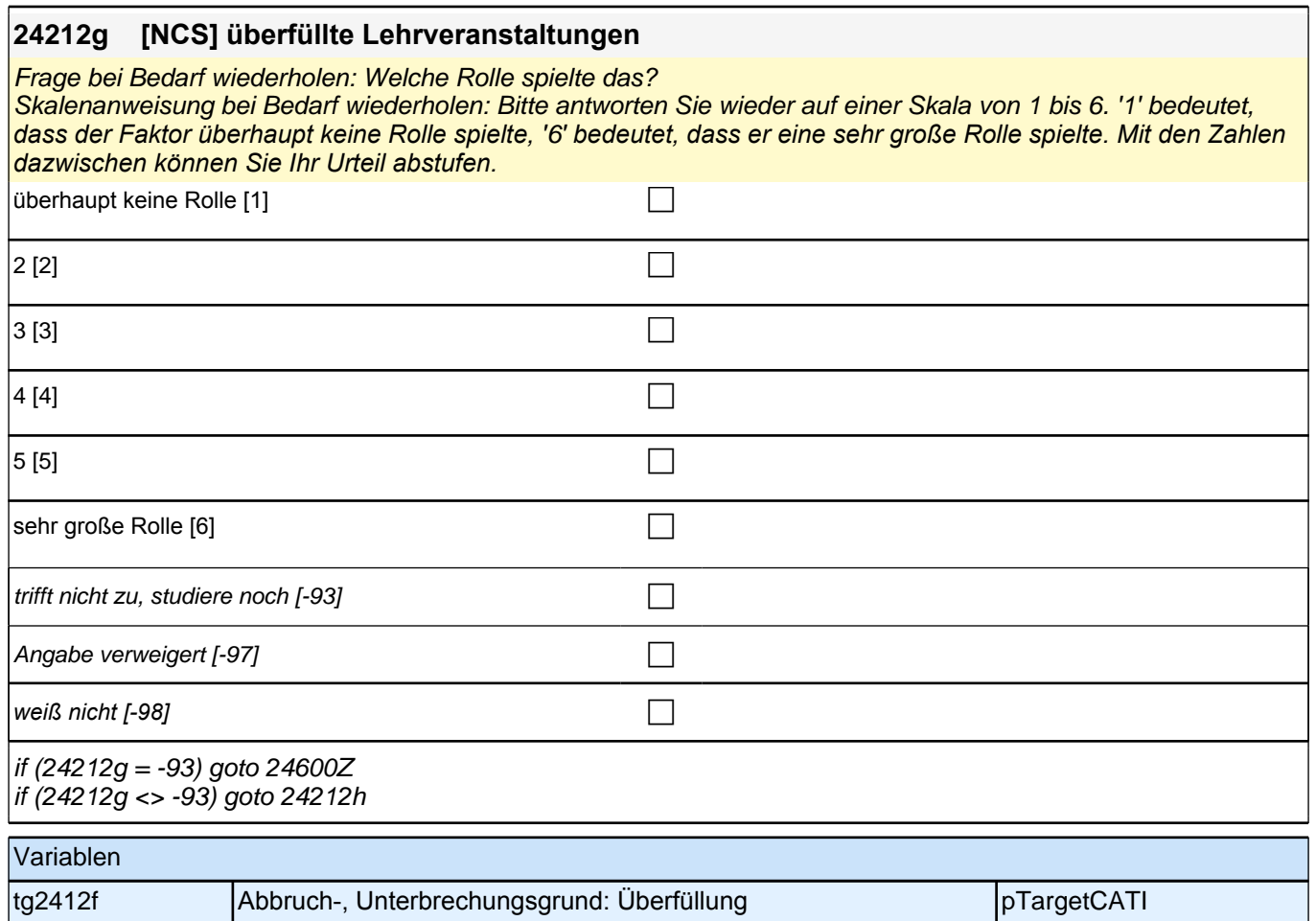

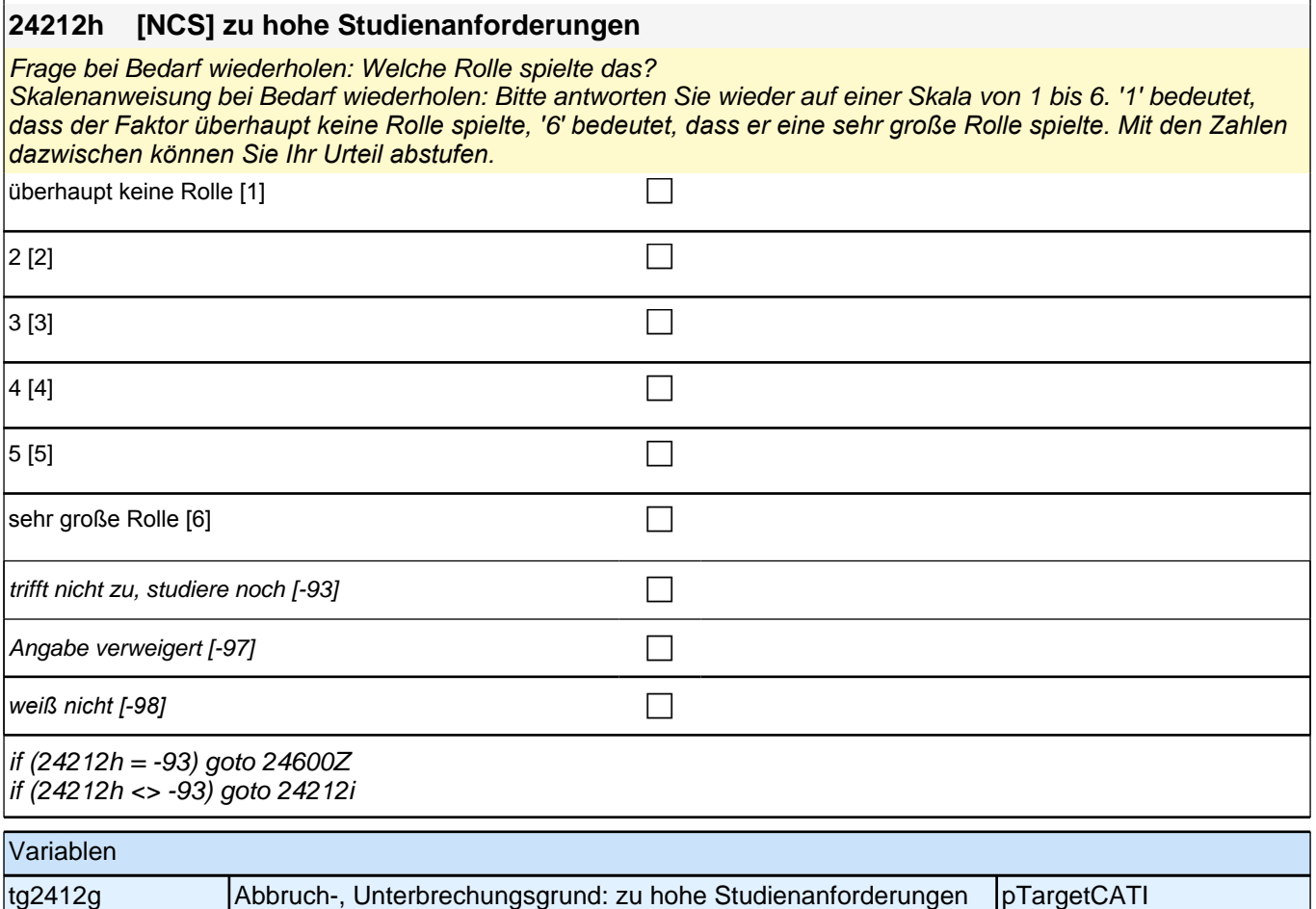

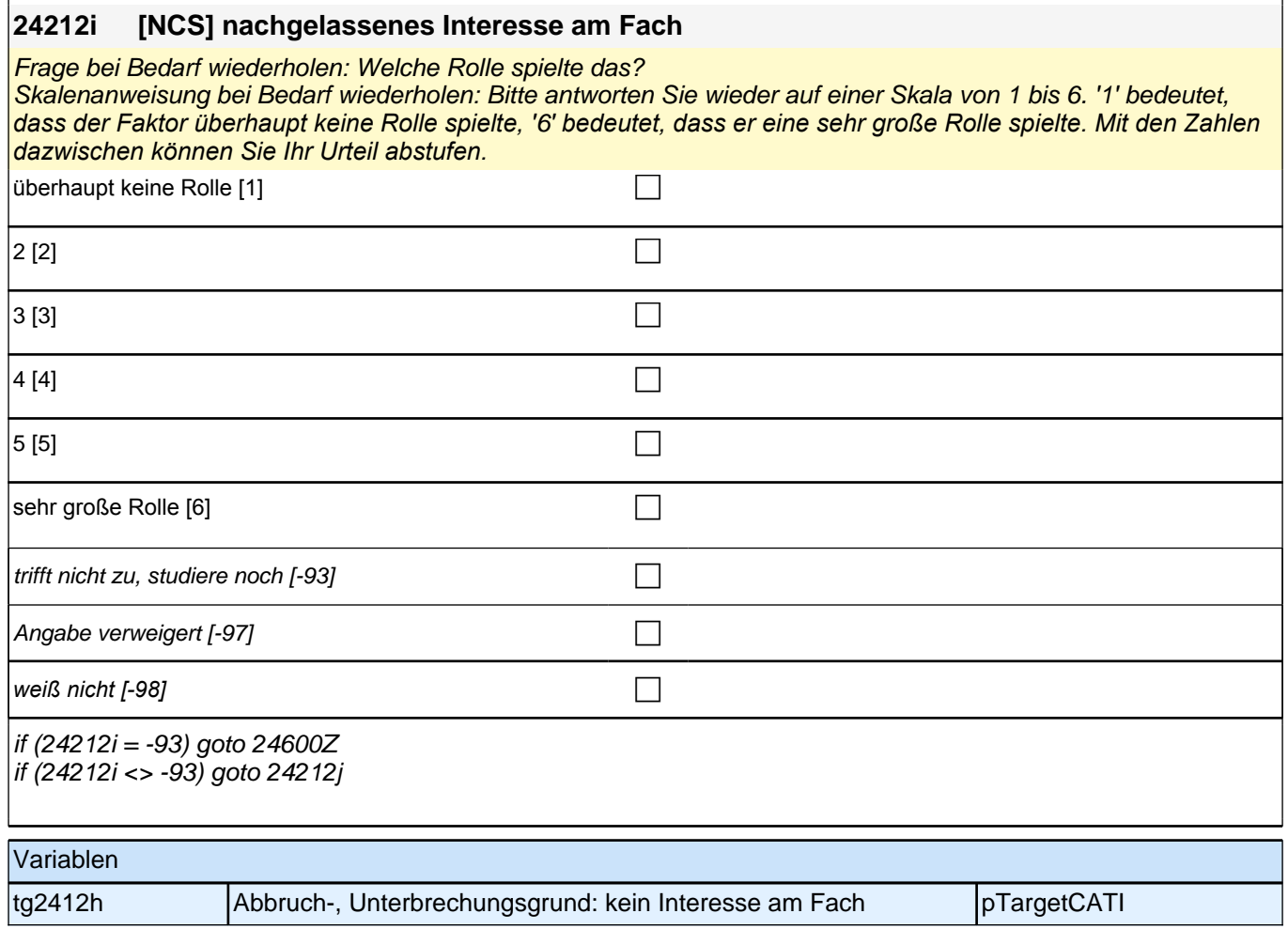

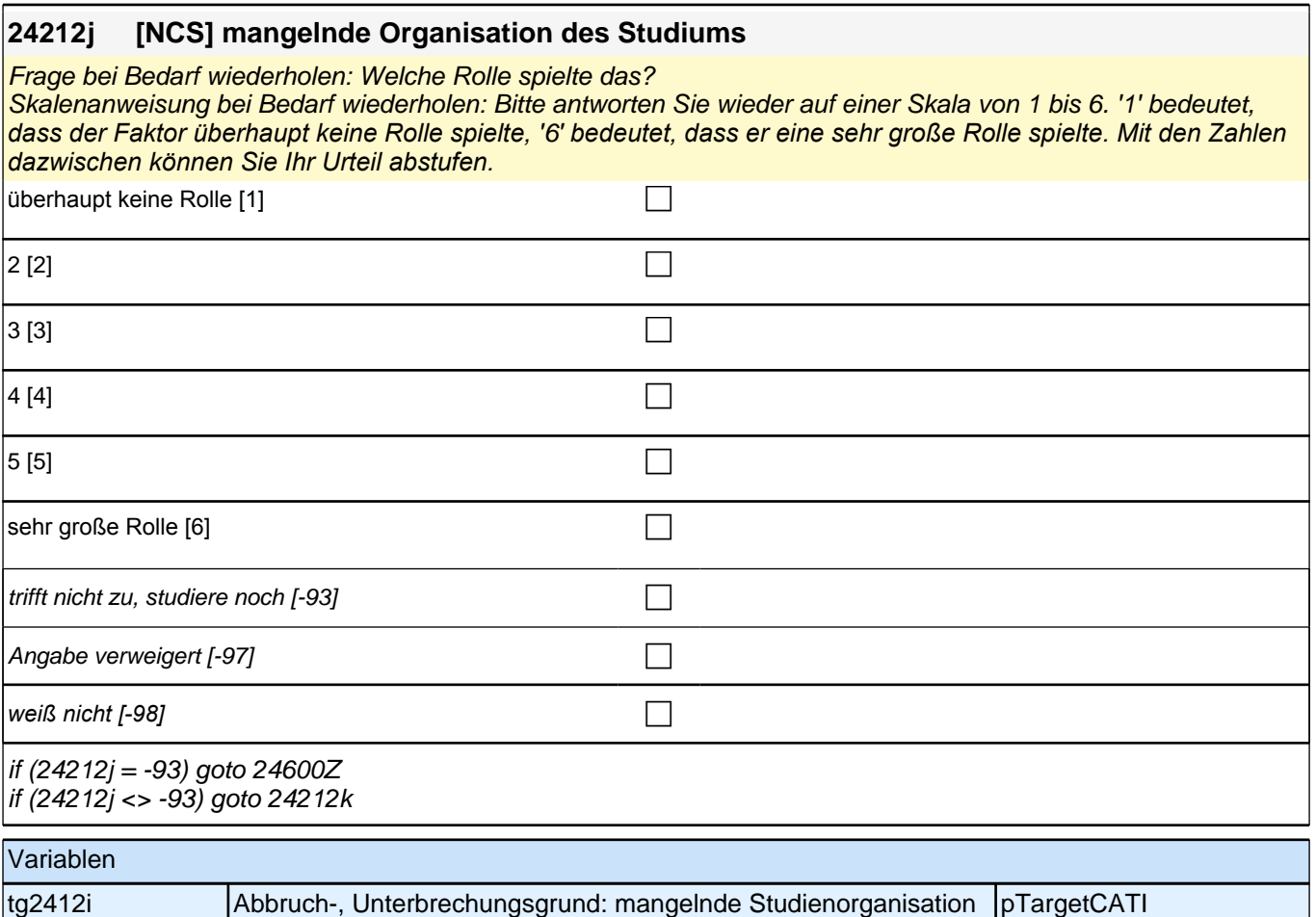

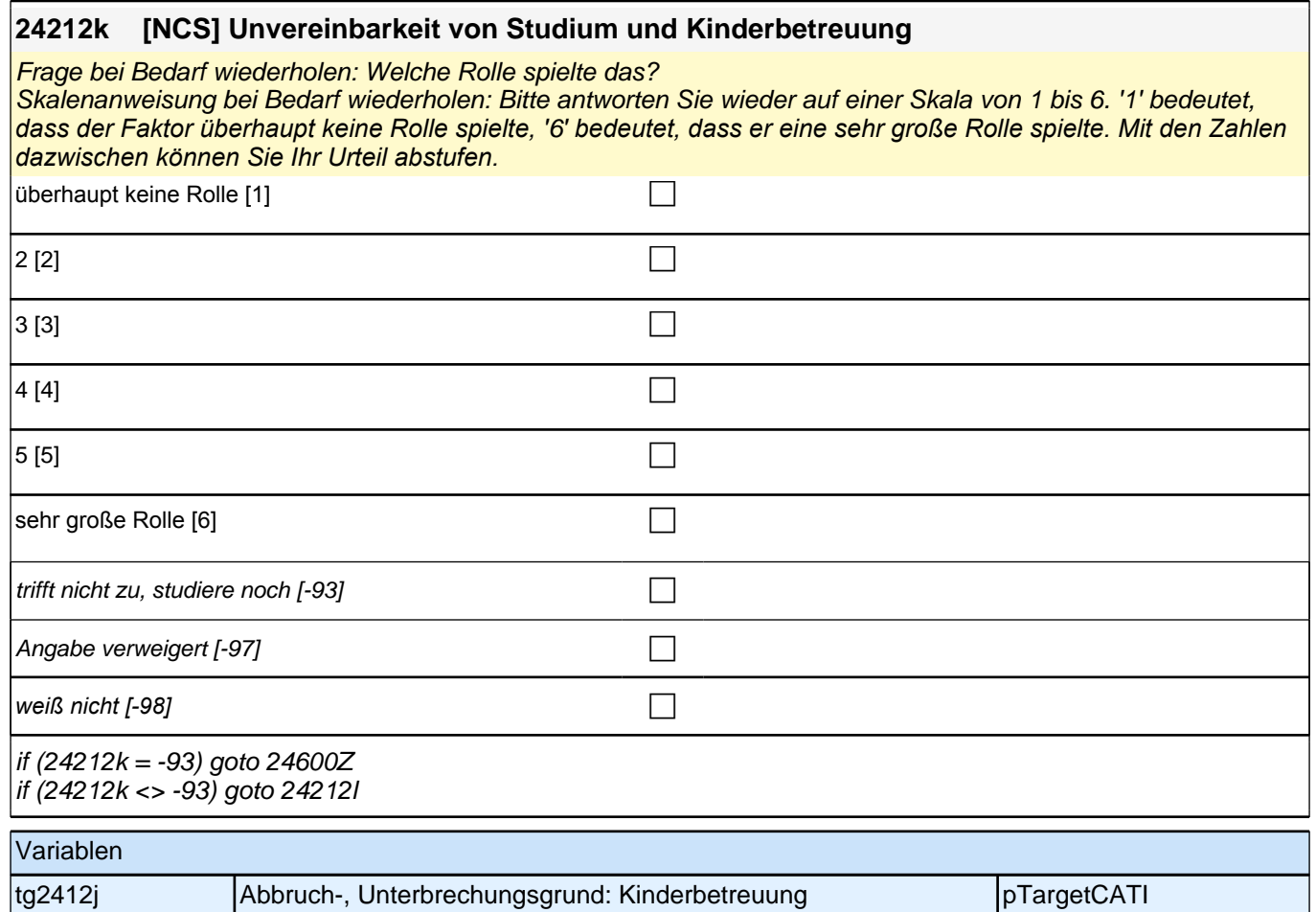

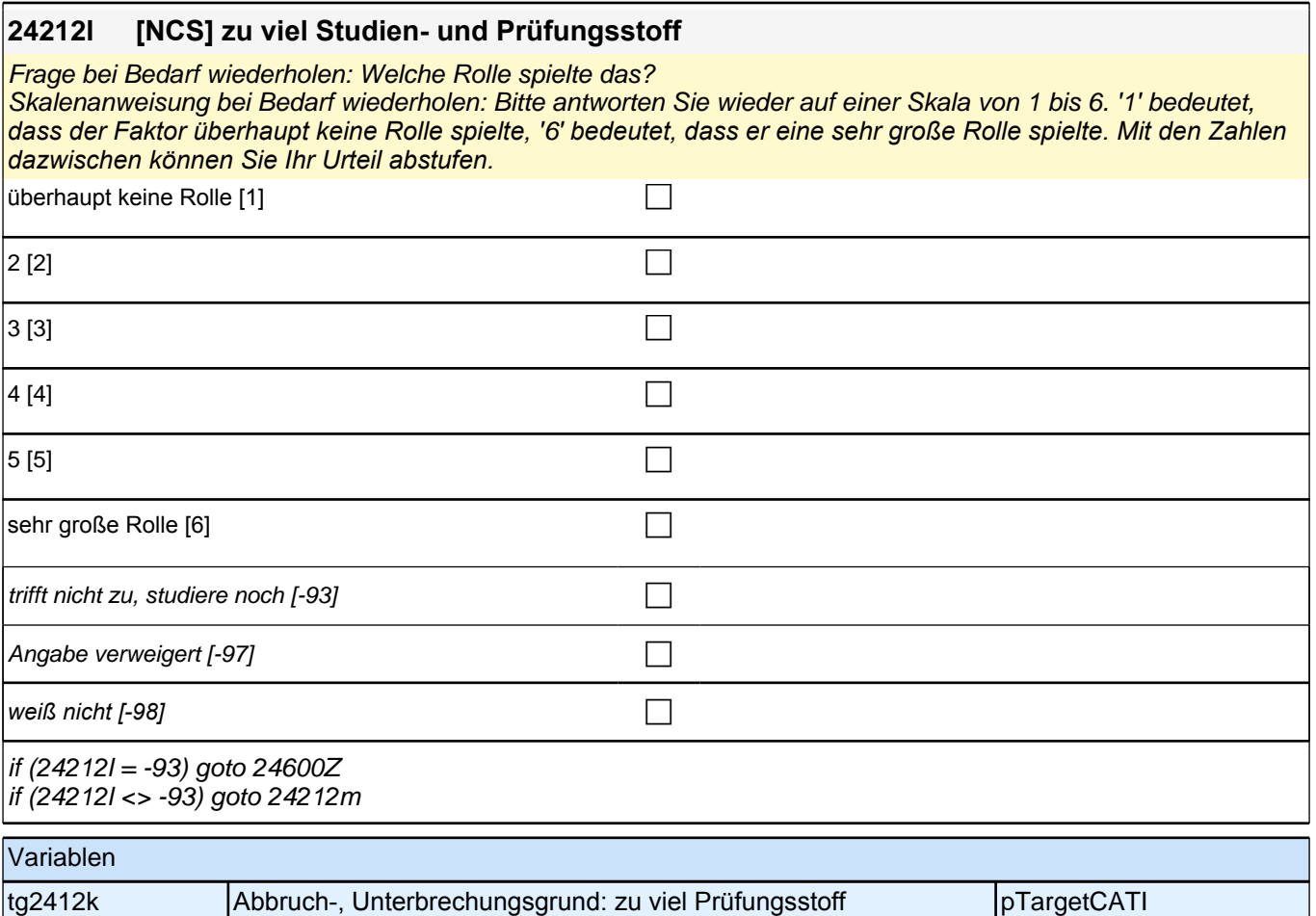

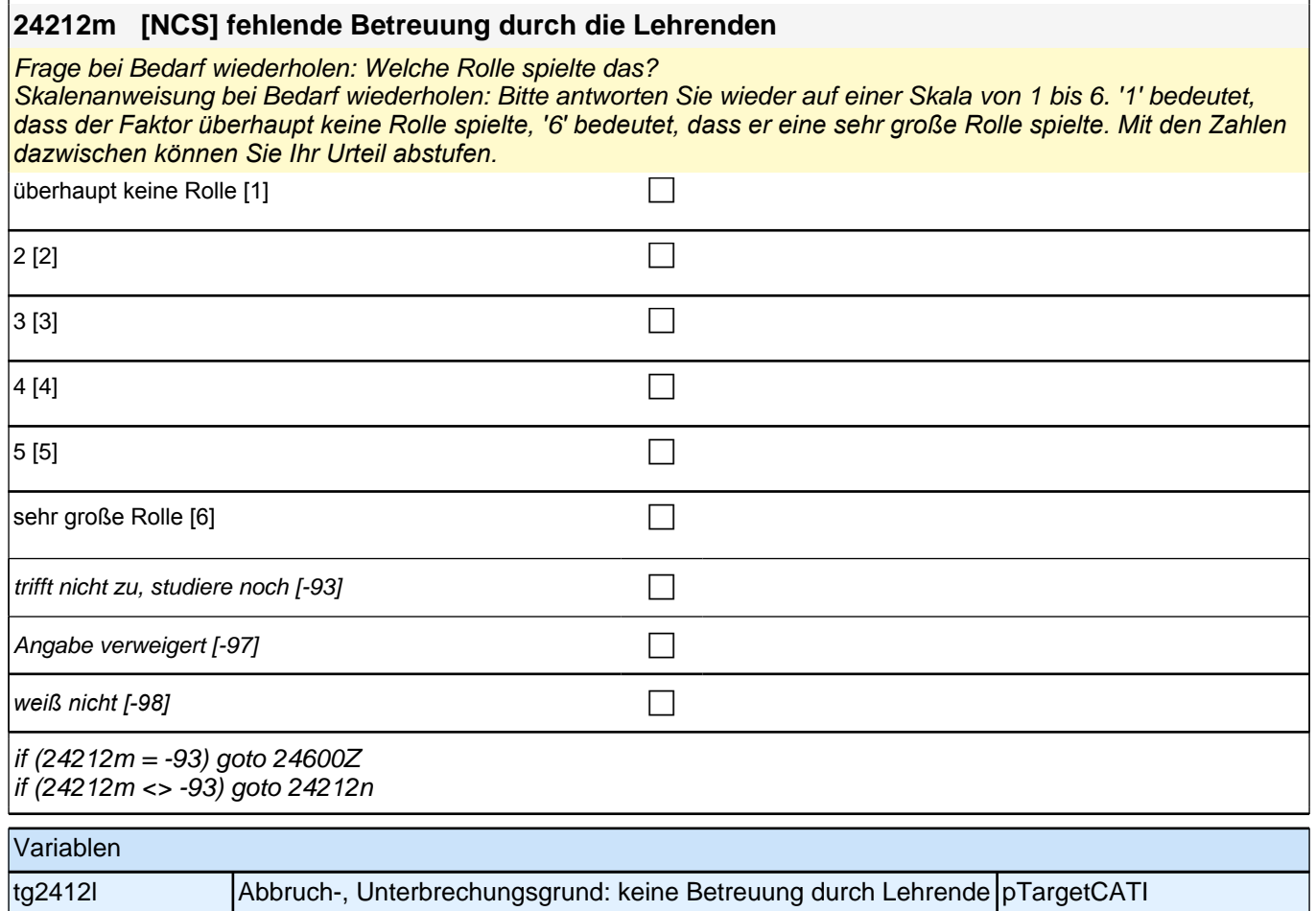

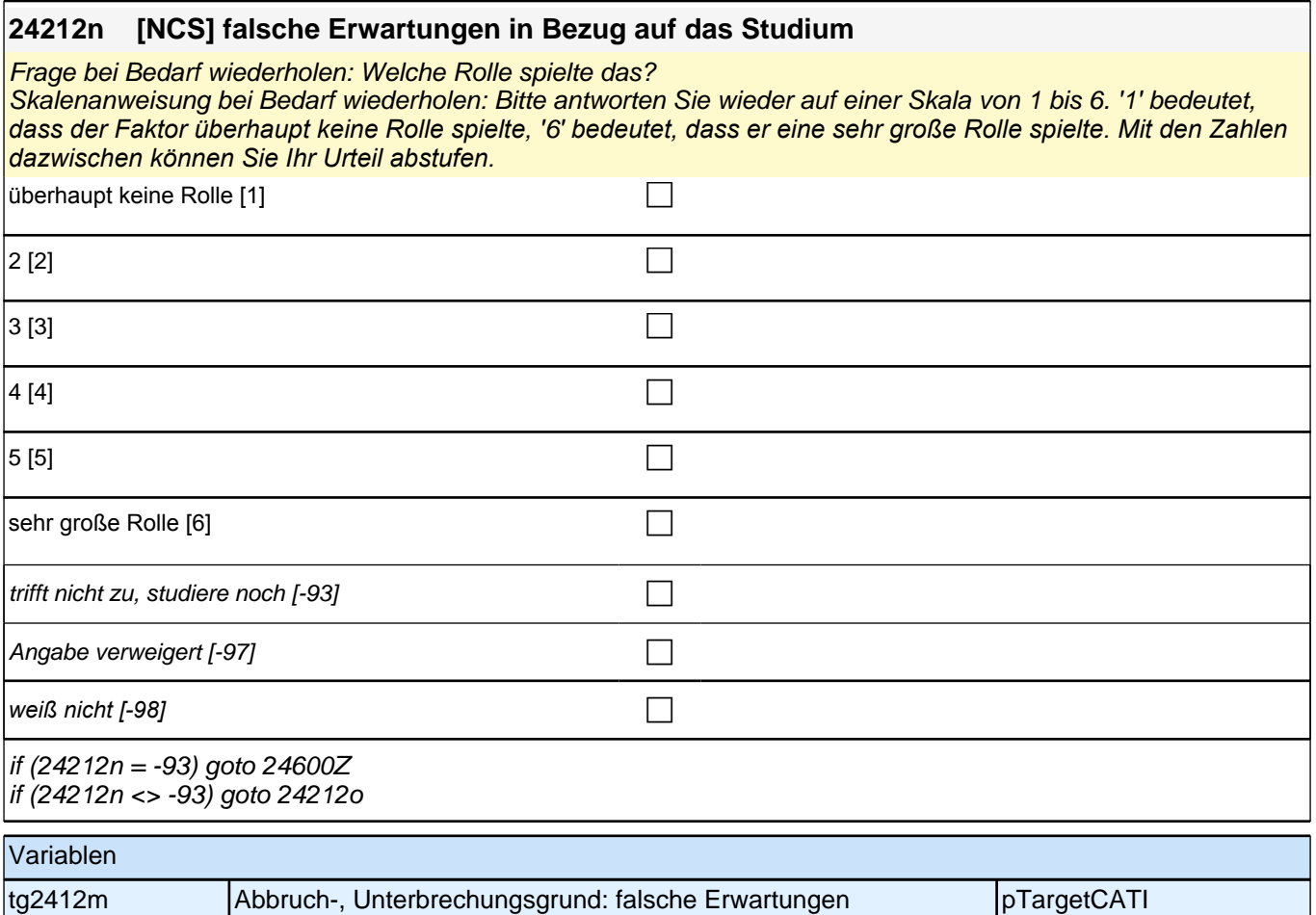

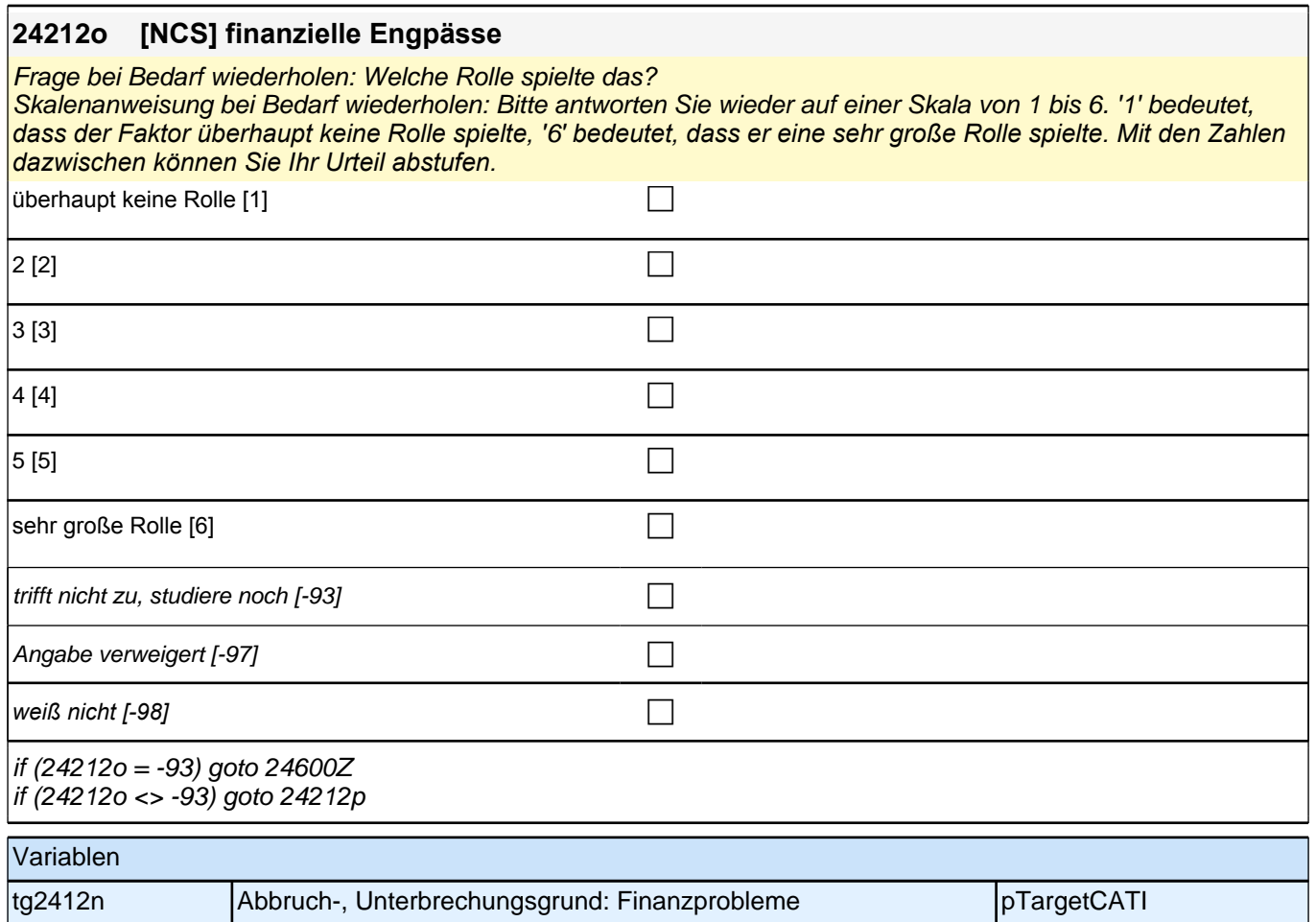
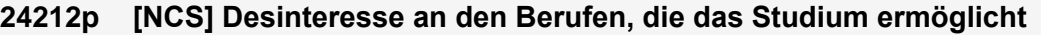

Frage bei Bedarf wiederholen: Welche Rolle spielte das?

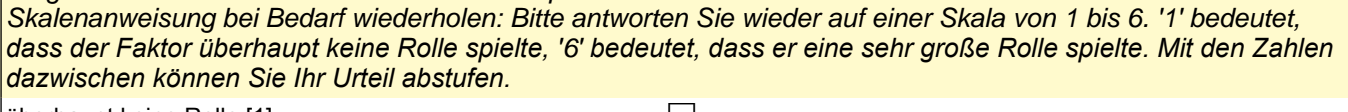

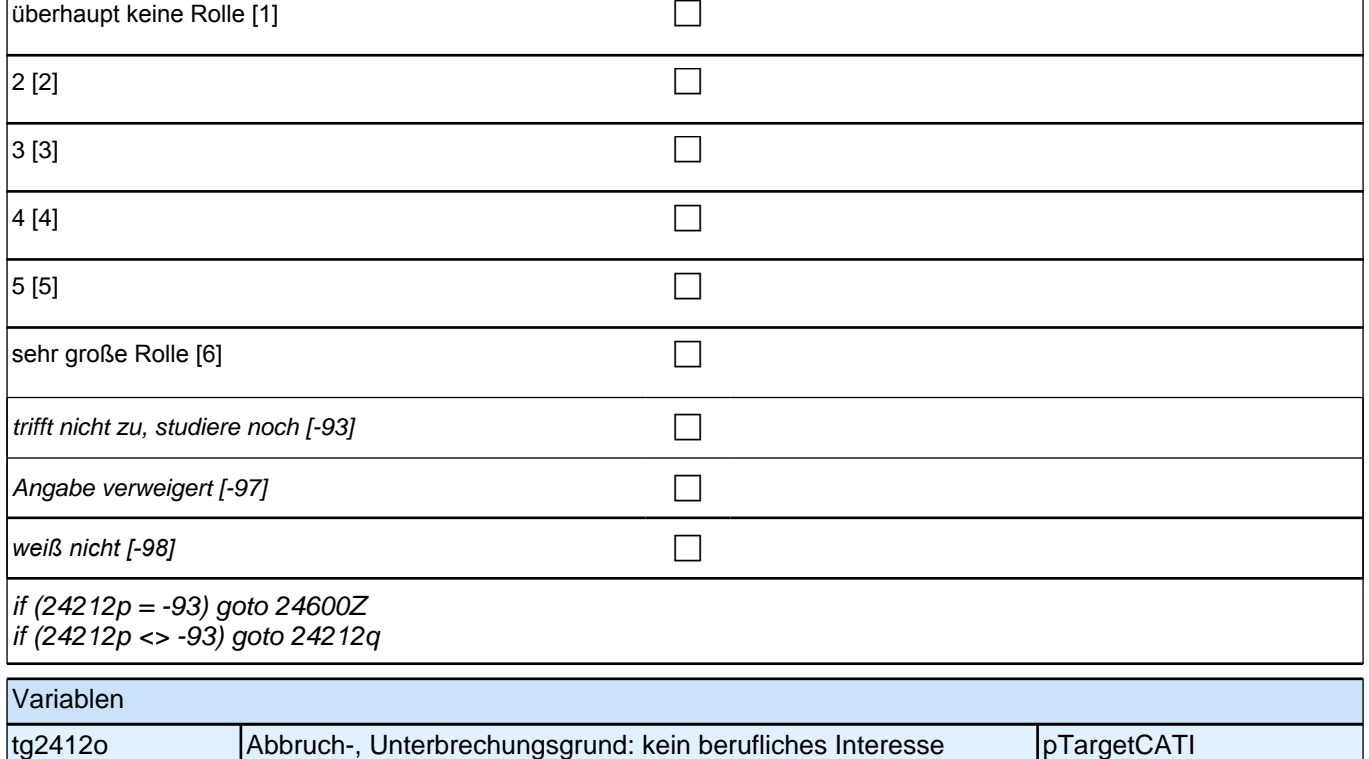

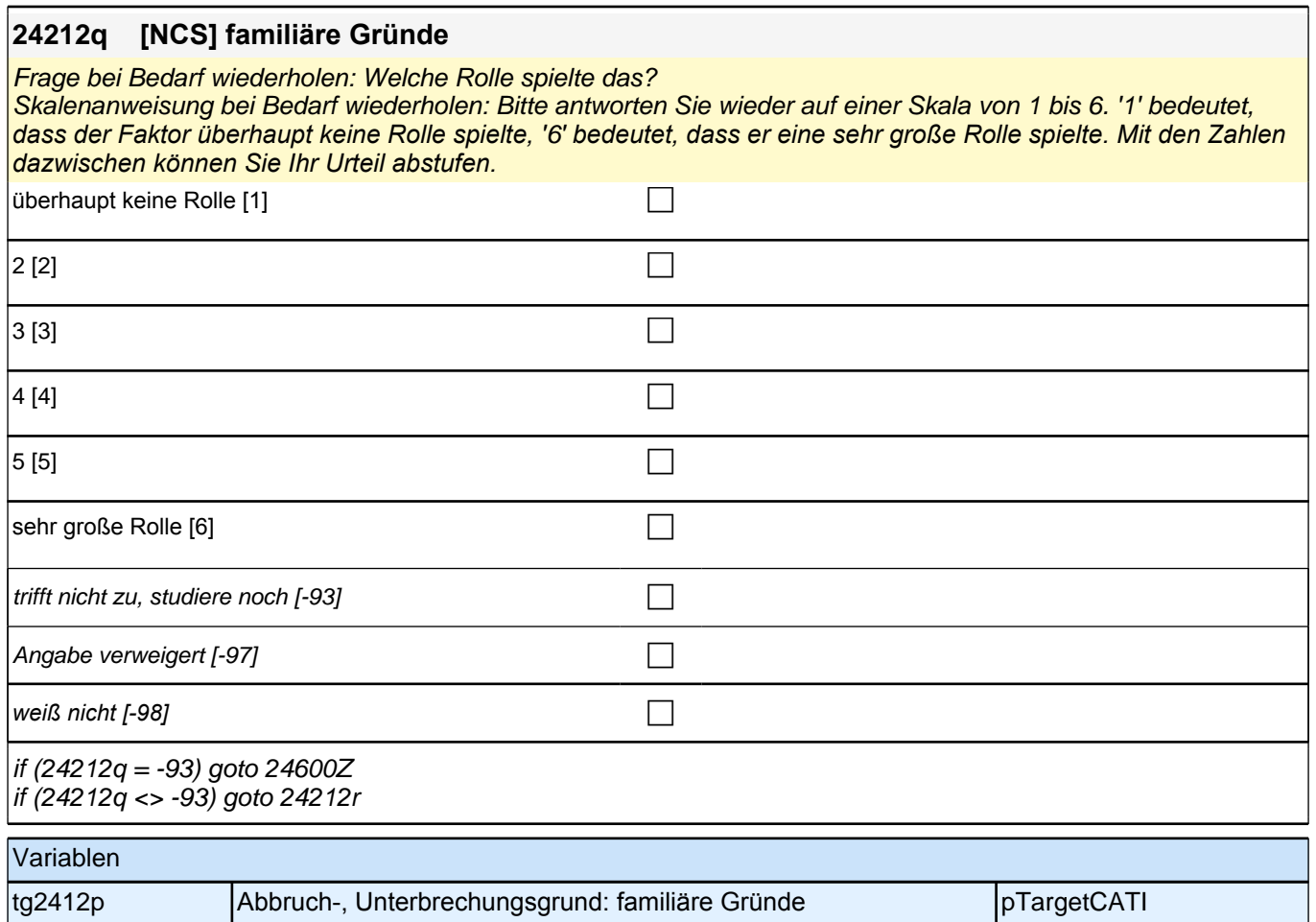

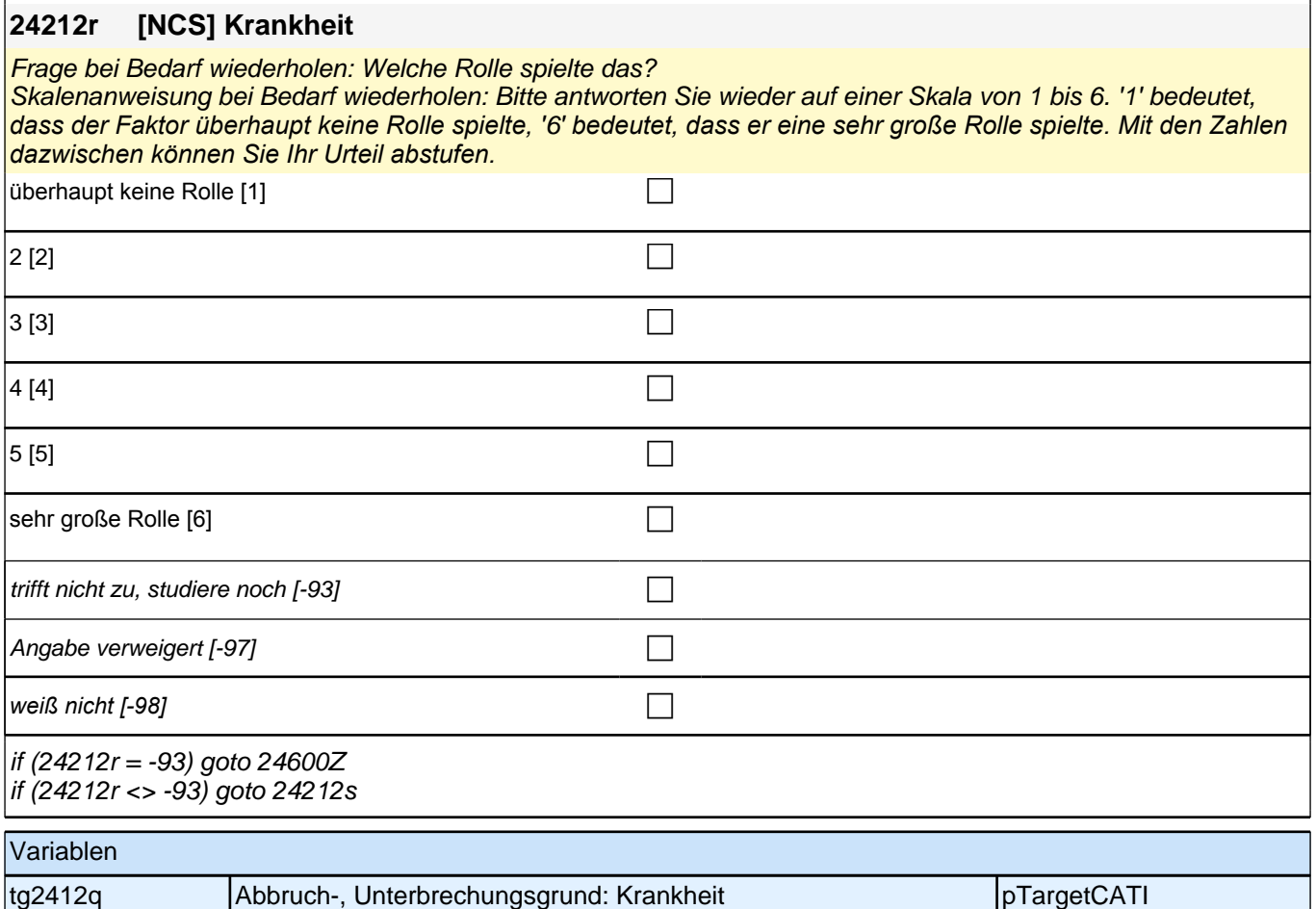

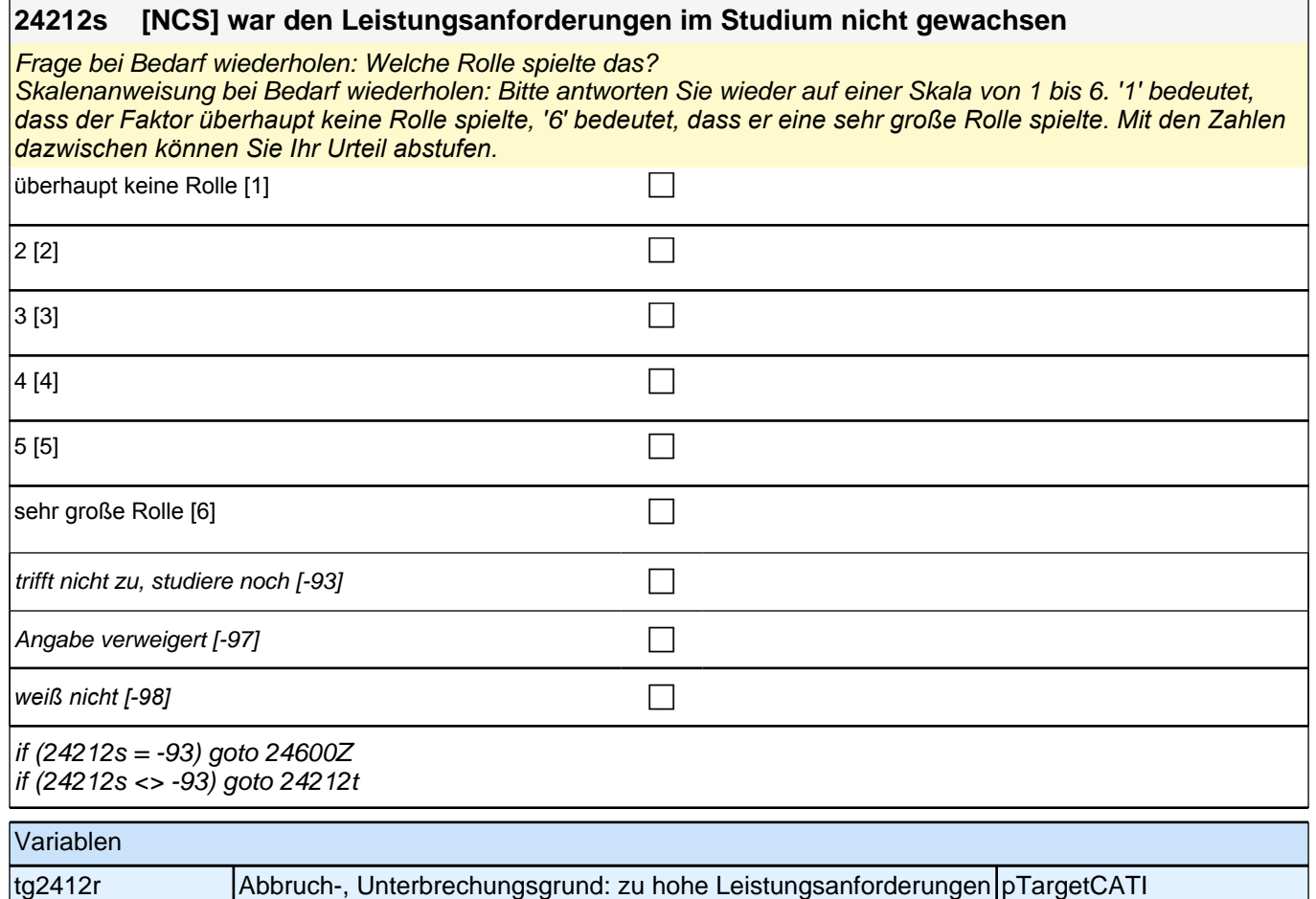

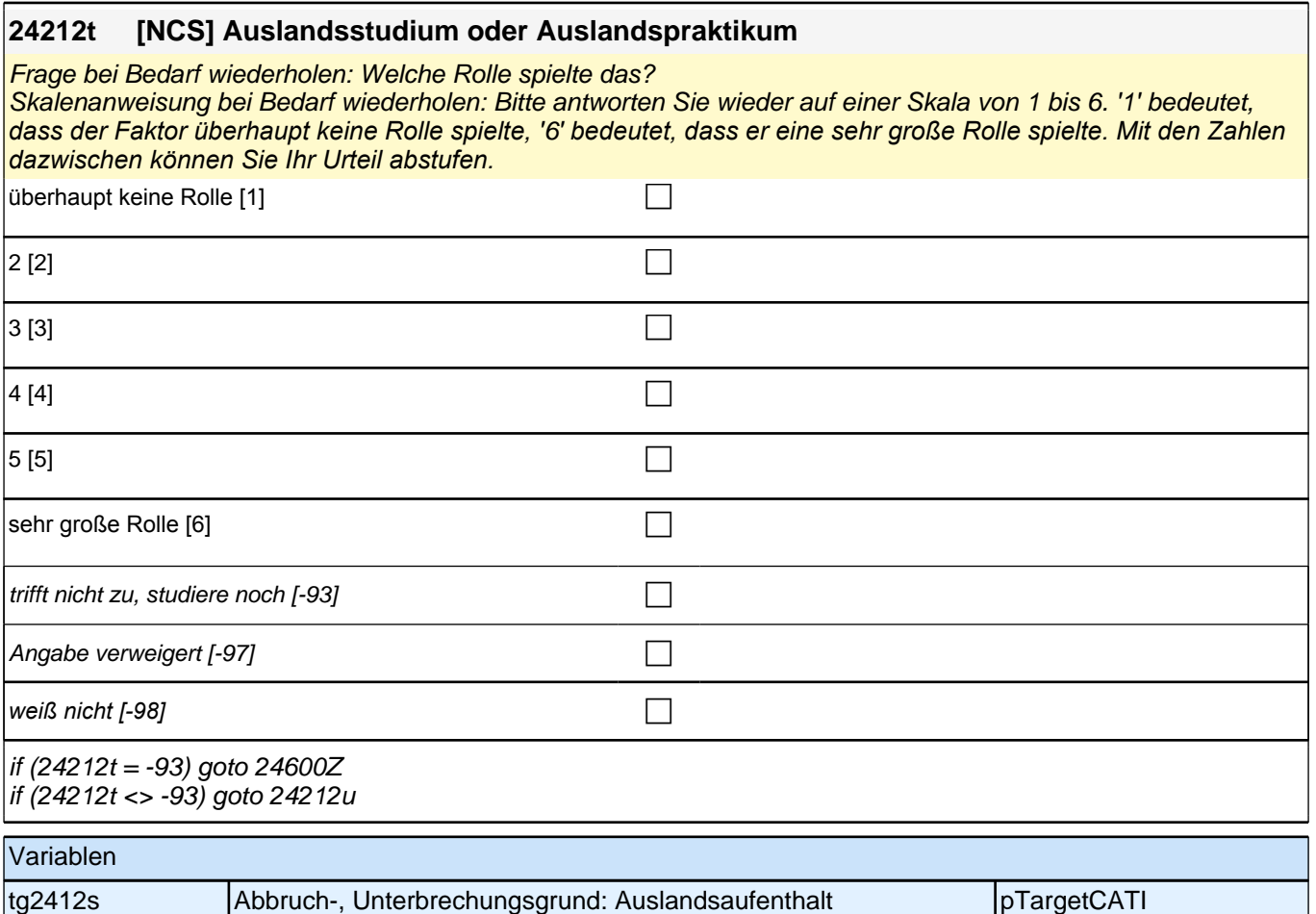

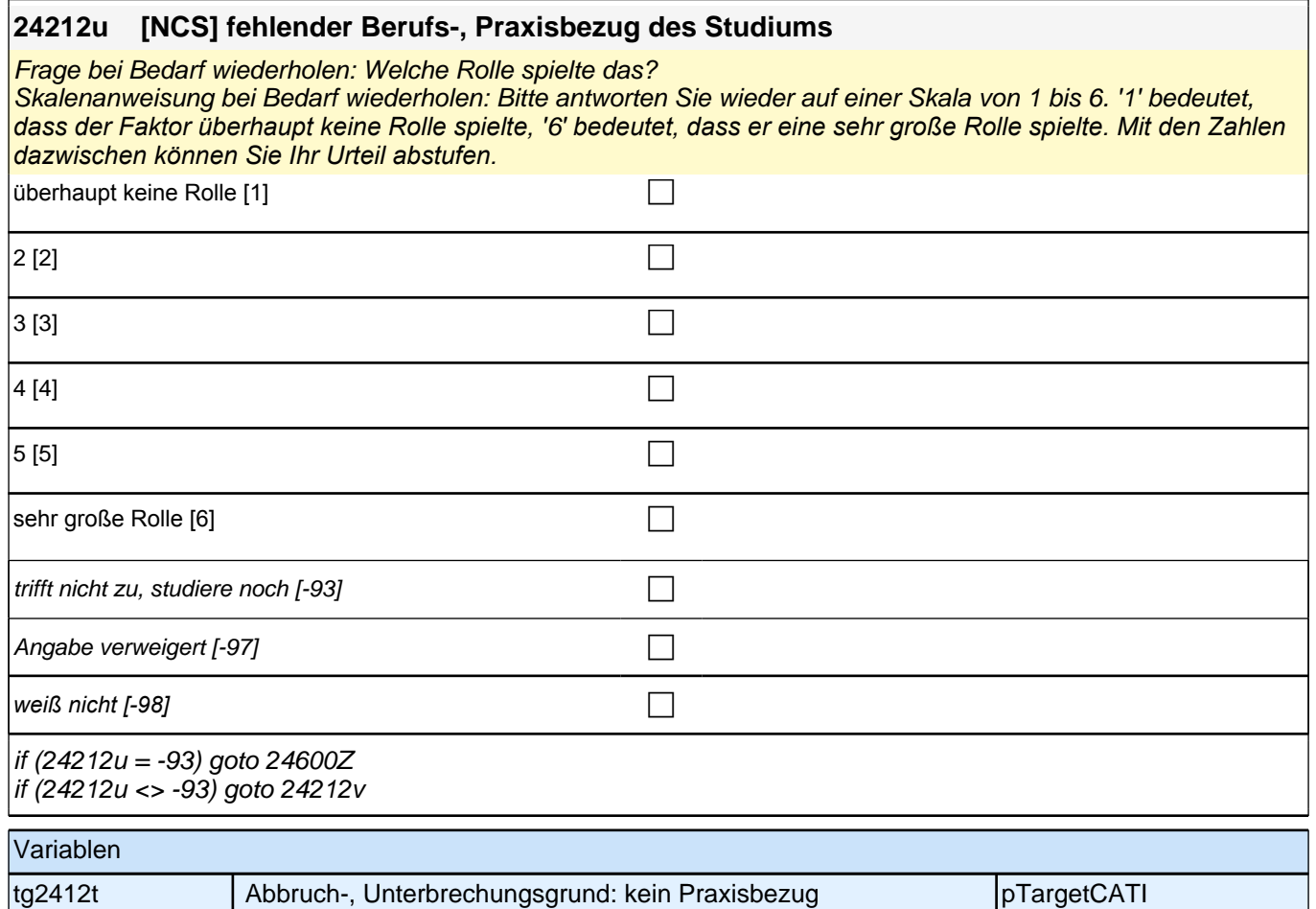

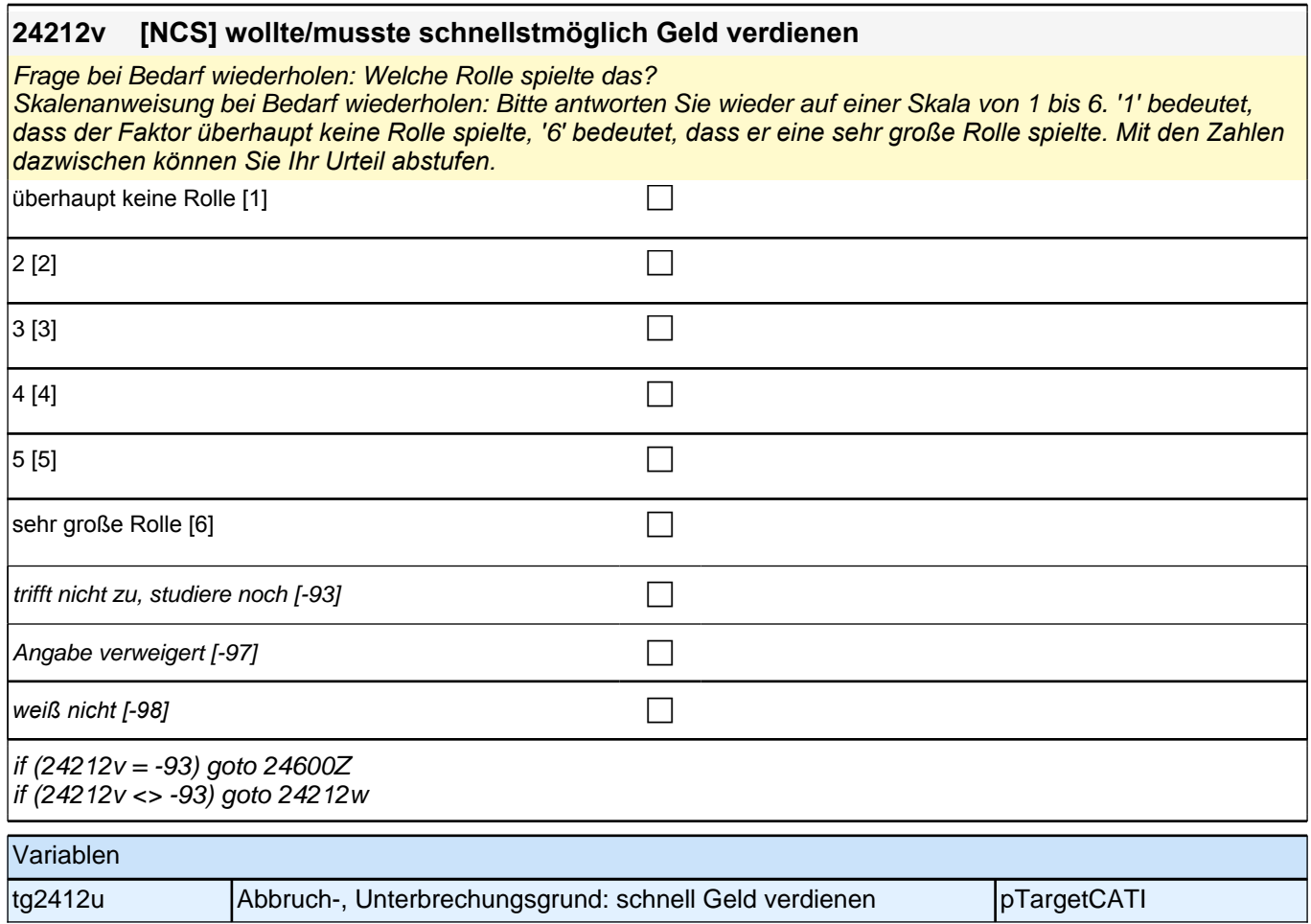

 $\mathbb{R}^2$ 

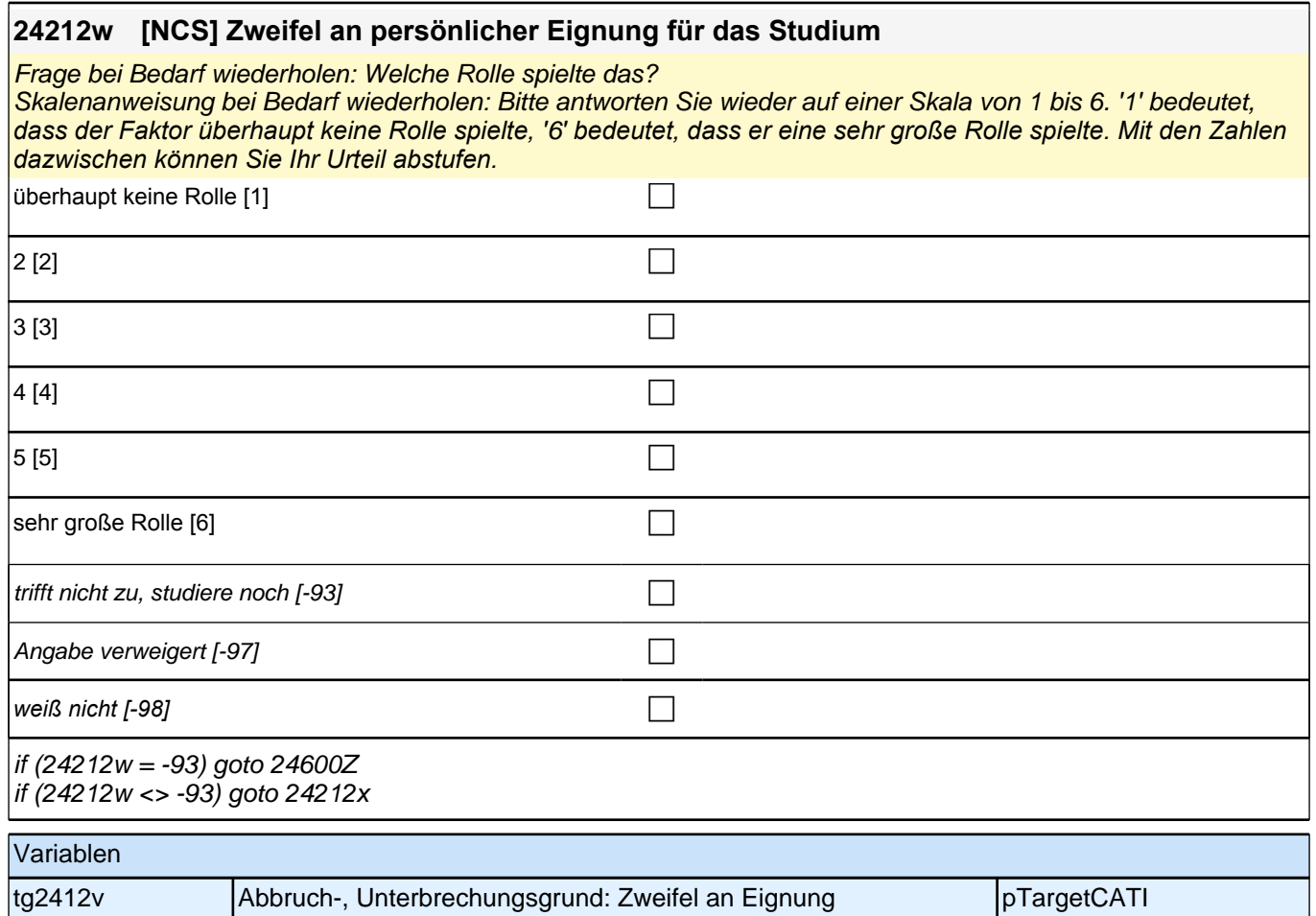

## **24212x [NCS] schlechte Arbeitsmarktchancen in meinem Fach**

Frage bei Bedarf wiederholen: Welche Rolle spielte das?

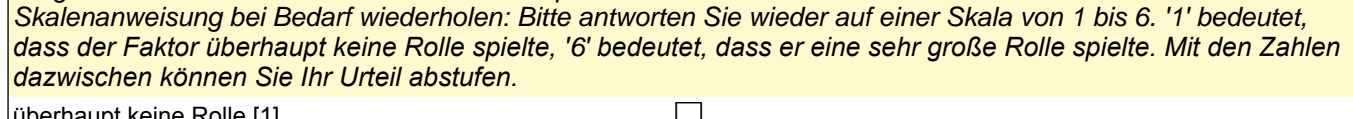

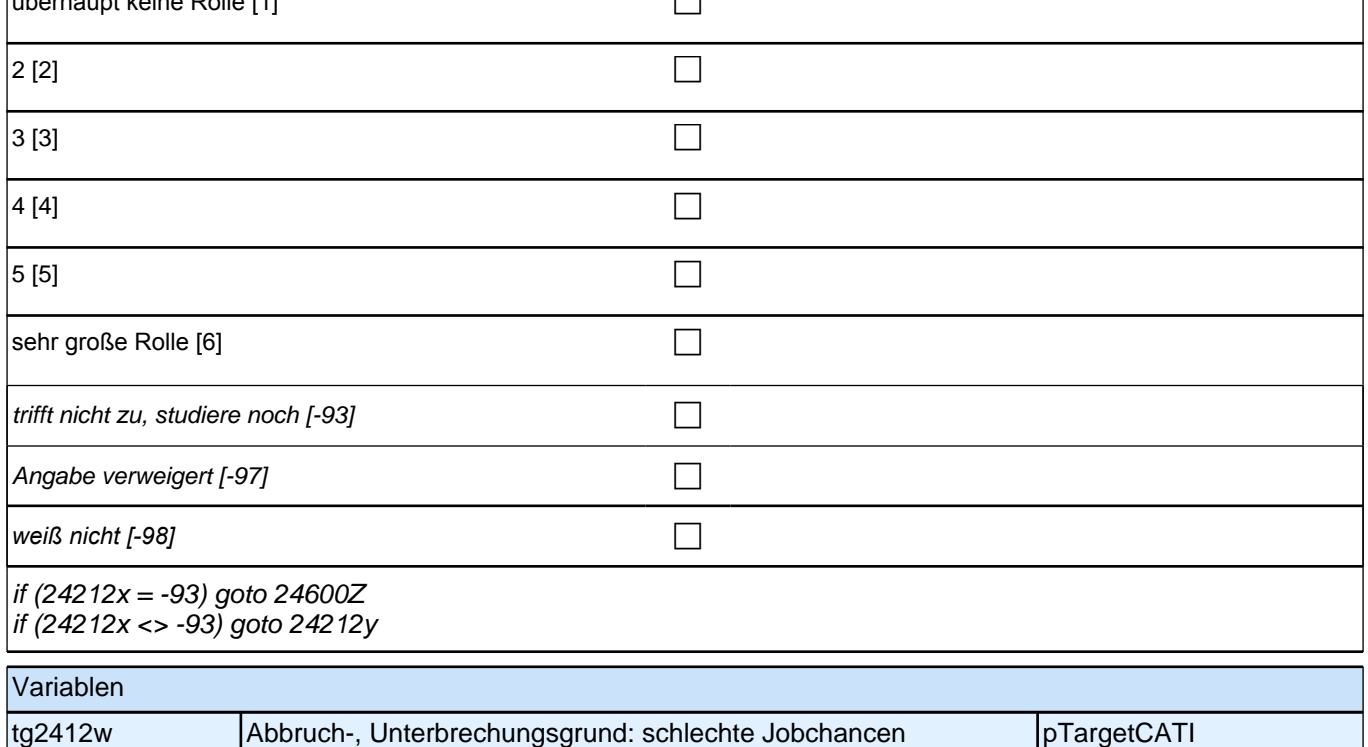

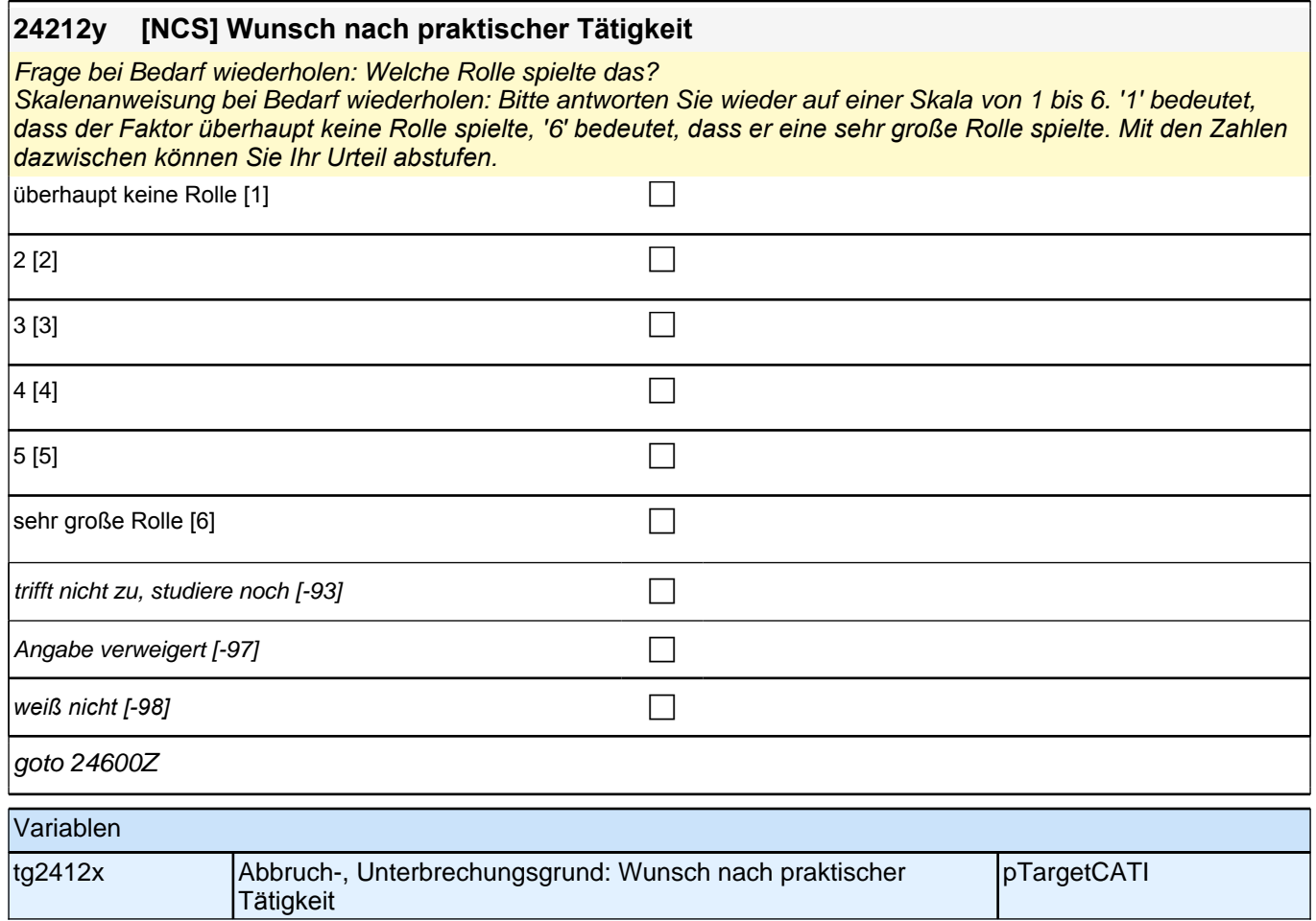

# **Beginn Studienfinanzierung (S5)**

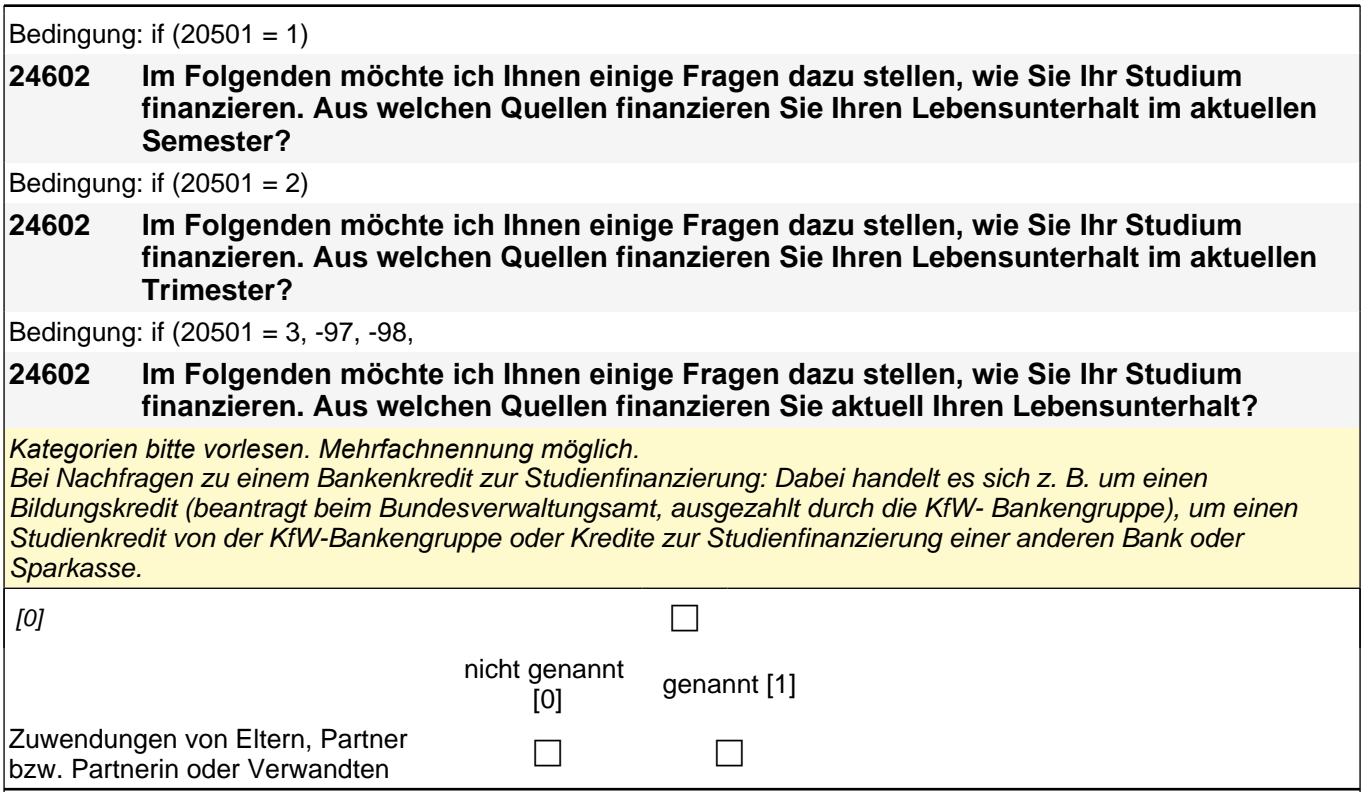

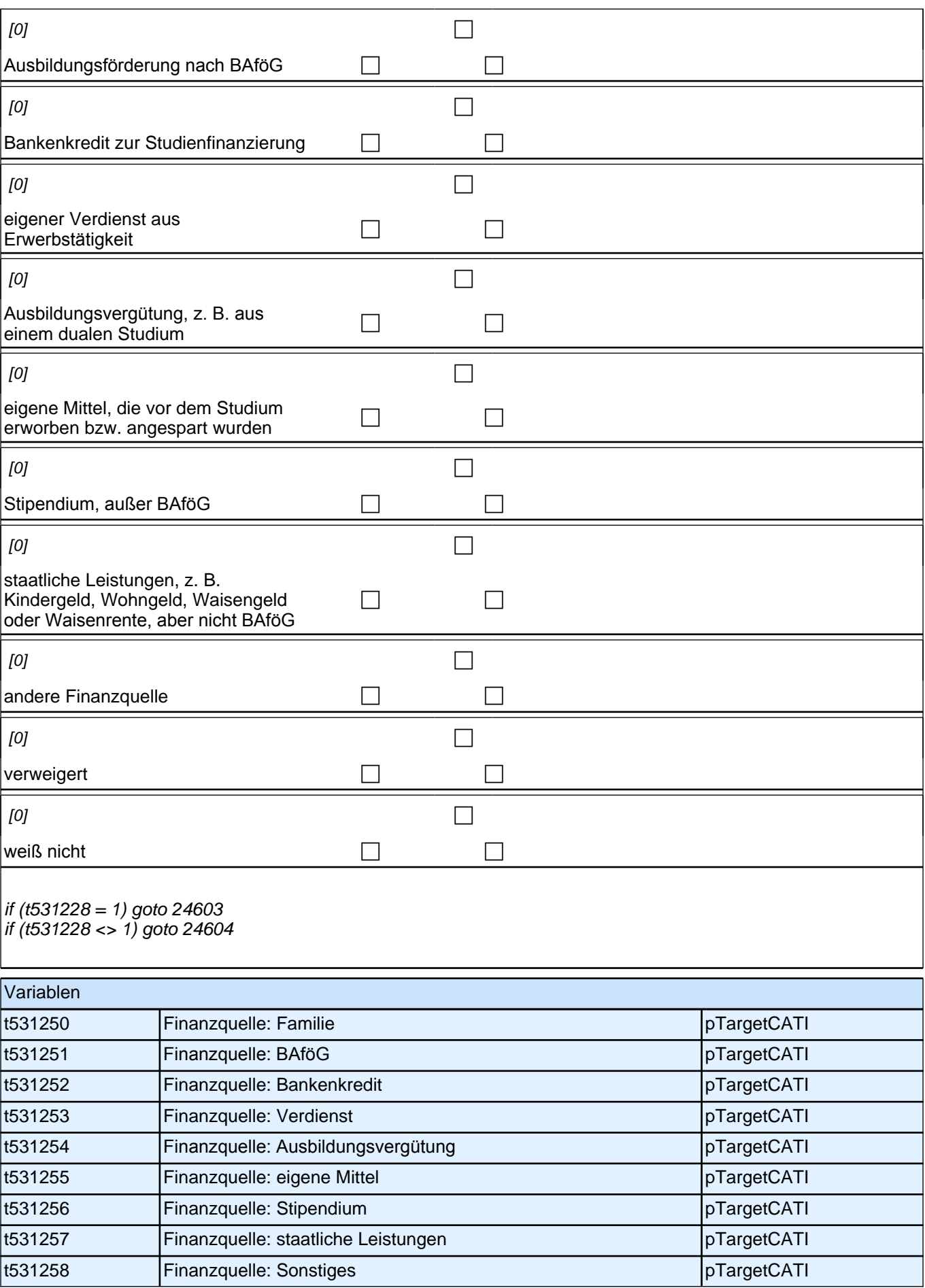

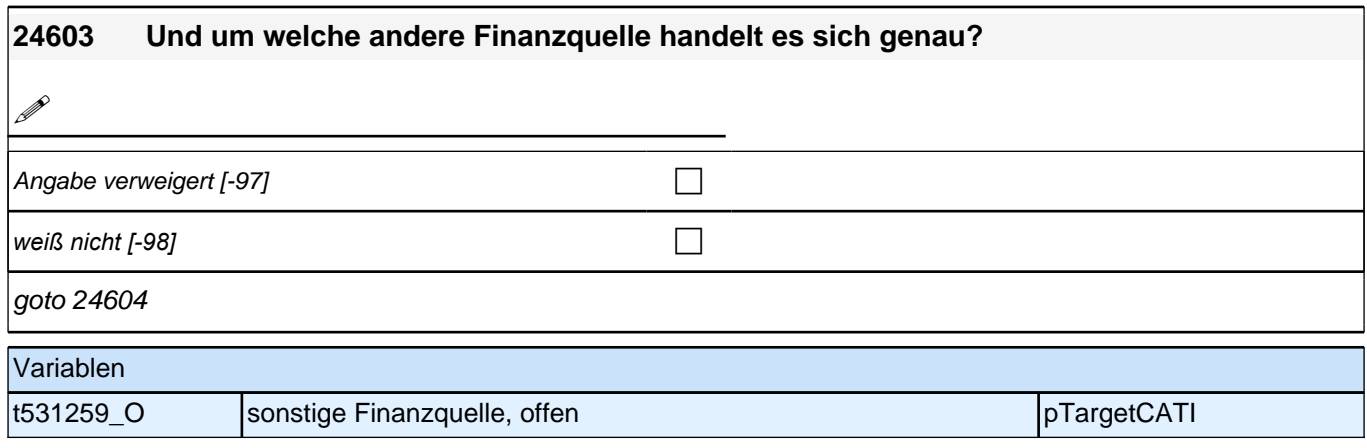

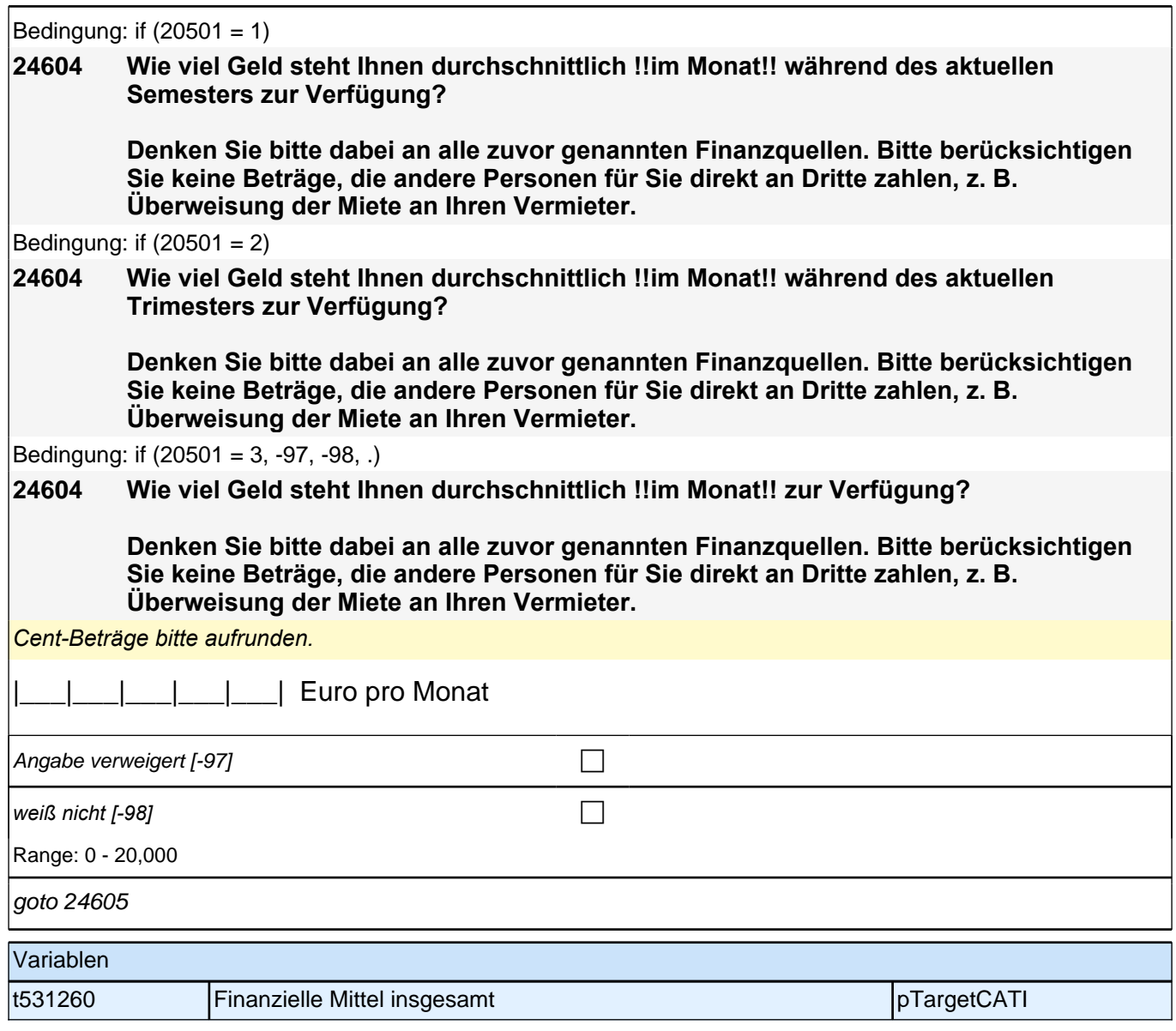

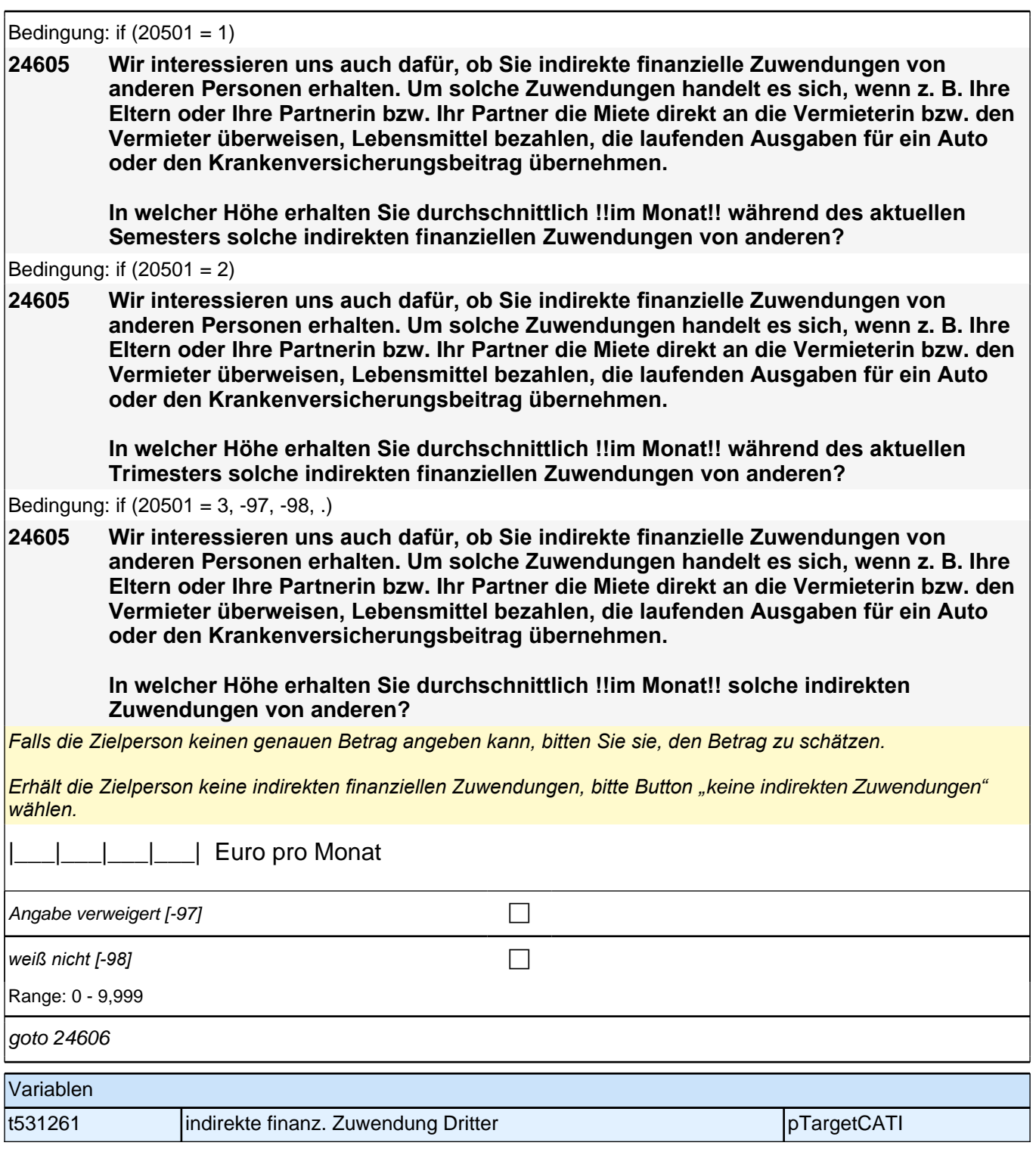

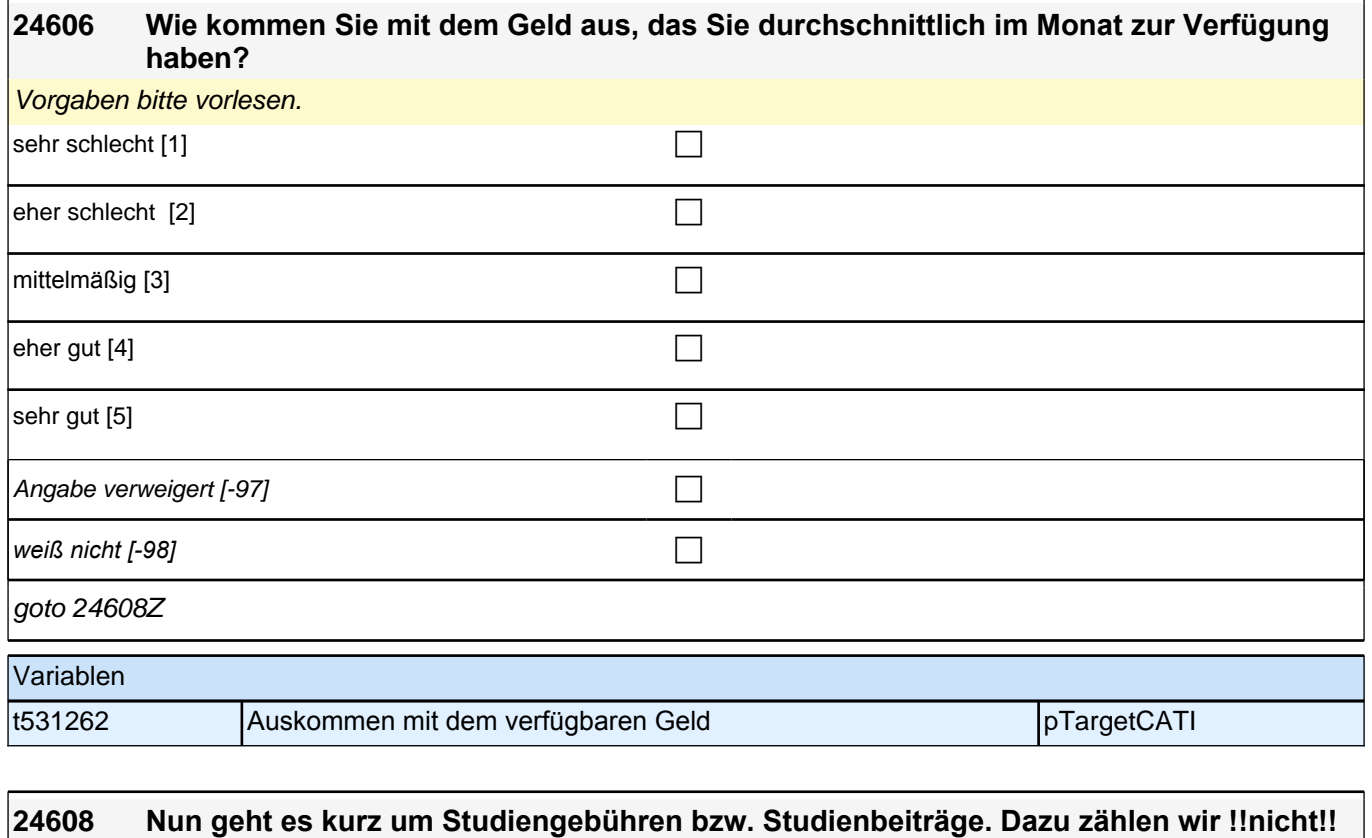

### **die obligatorischen Semesterbeiträge wie Verwaltungsgebühren, Studentenwerksbeitrag und Semesterticket. Stattdessen meinen wir damit allgemeine Studiengebühren für ein Erststudium, Langzeitstudiengebühren, Gebühren für ein Zweitstudium, z. B. ein Masterstudium, und Gasthörergebühren.**

#### **Zahlen Sie derzeit solche Studiengebühren bzw. Studienbeiträge?**

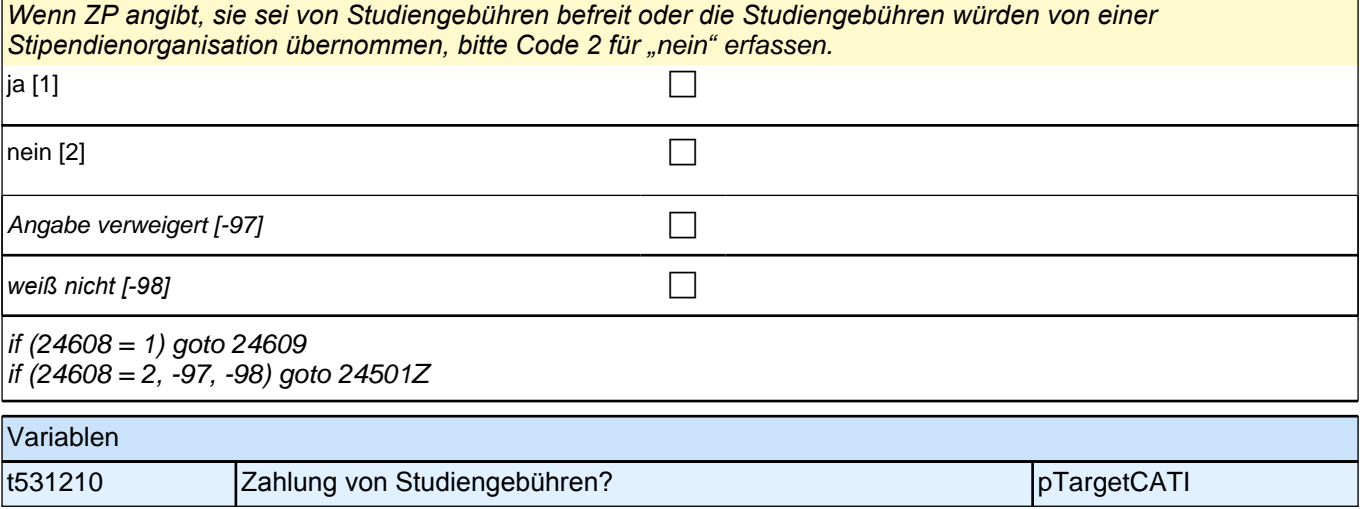

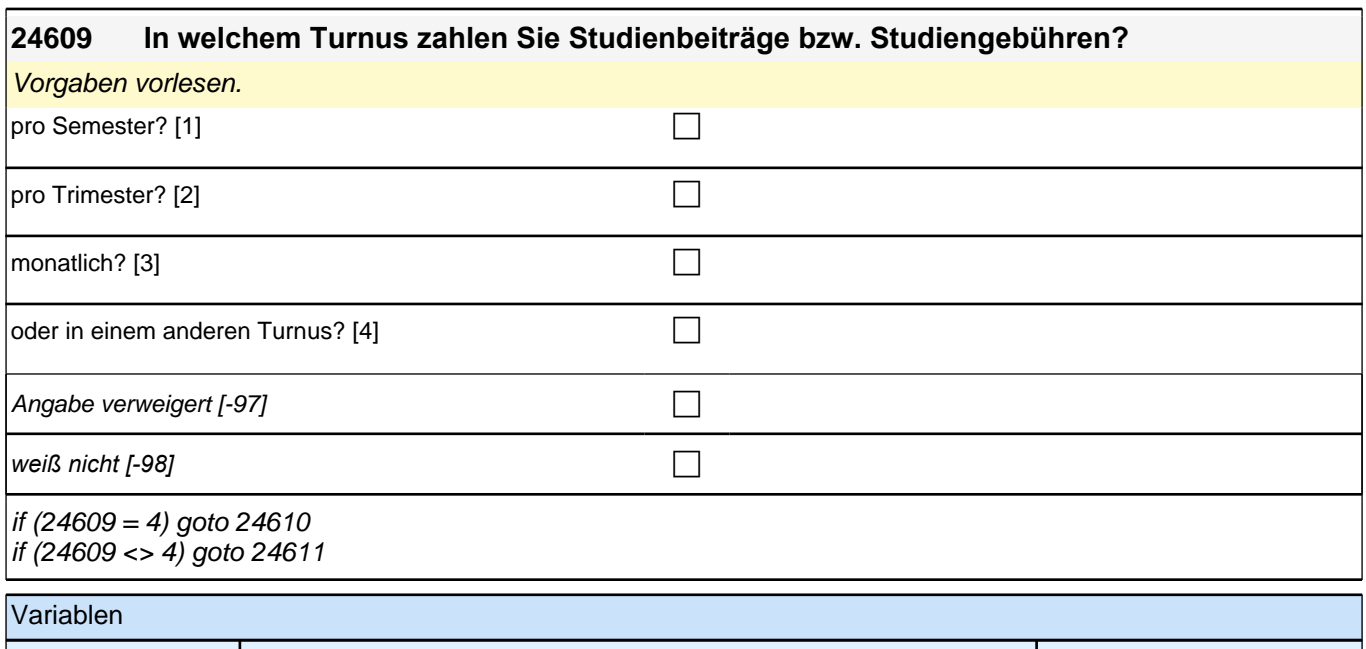

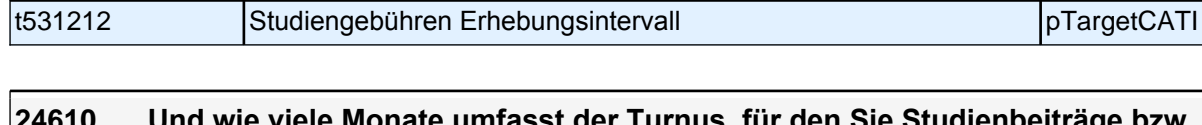

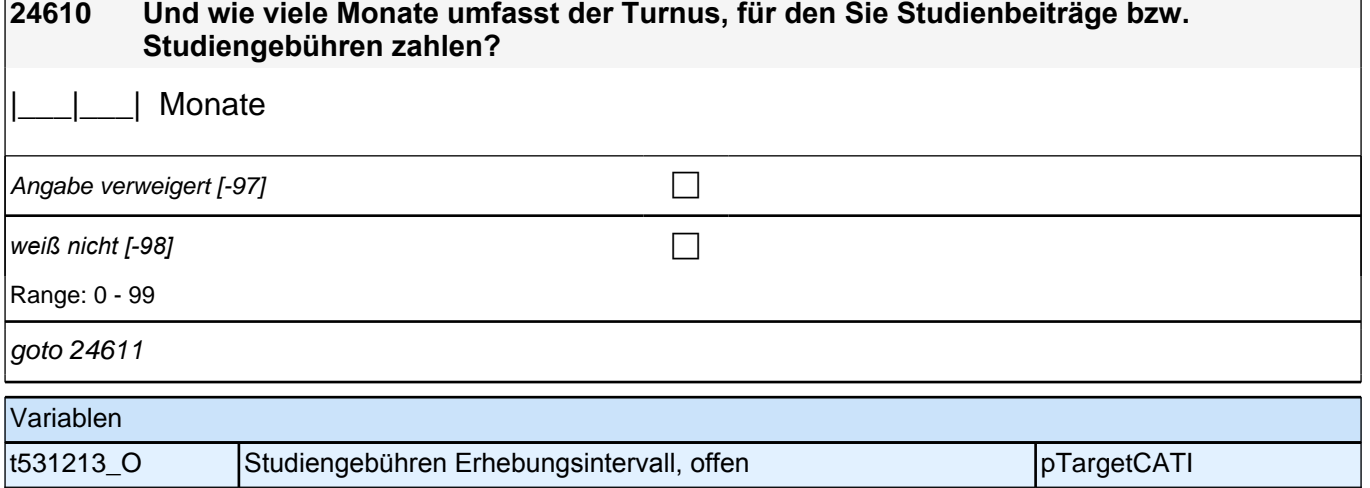

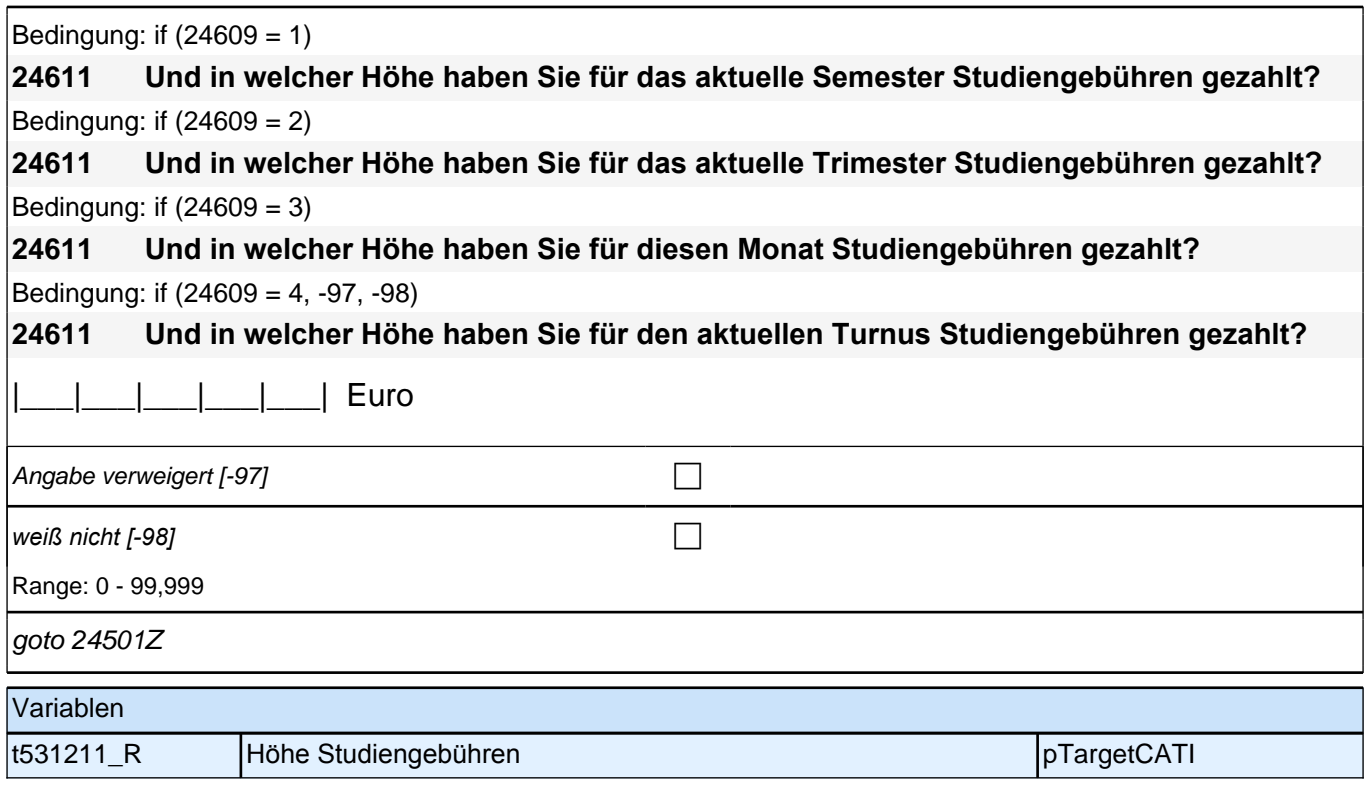

### **Beginn Querschnitt Promotion (E7)**

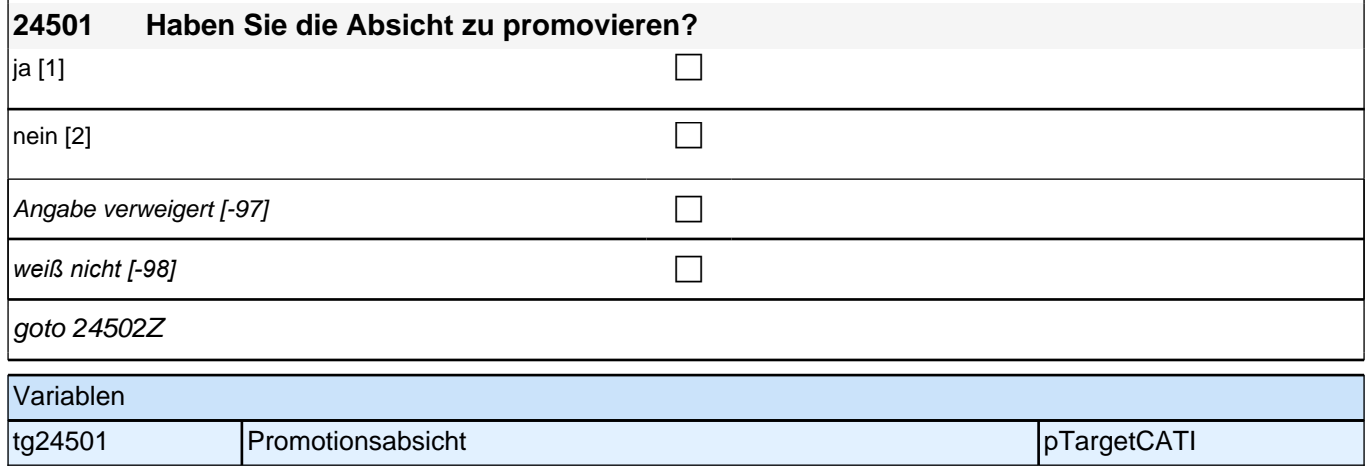

Bedingung: if  $(h_p$ romo = 1 & h<sub>promocnt</sub> <> 2)

**24502 Wir haben notiert, dass Sie eine Promotion aufgenommen haben. Im Folgenden möchten wir Ihnen einige Fragen dazu stellen. Eine Promotion kann in ganz unterschiedlichen institutionellen Kontexten entstehen, z. B. an einer Hochschule oder einer Forschungseinrichtung als wissenschaftliche/r Mitarbeiter/in, in einem strukturierten Promotionsprogramm oder auch als frei Promovierende/r ohne institutionelle Einbindung. In welchem institutionellen Rahmen entsteht Ihre Promotion aktuell?**

Bedingung: if  $(h_p$ romo = 1 & h<sub>promocnt</sub> = 2)

**24502 Wir haben notiert, dass Sie eine Promotion aufgenommen haben. Im Folgenden möchten wir Ihnen einige Fragen dazu stellen. Eine Promotion kann in ganz unterschiedlichen institutionellen Kontexten entstehen, z. B. an einer Hochschule oder einer Forschungseinrichtung als wissenschaftliche/r Mitarbeiter/in, in einem strukturierten Promotionsprogramm oder auch als frei Promovierende/r ohne institutionelle Einbindung. In welchem institutionellen Rahmen entsteht Ihre Promotion aktuell? Bitte beziehen Sie sich auf die von Ihnen zuerst genannte laufende Promotion.**

Bedingung: if (h\_promo =  $2 & h$  promocnt <> 4)

**24502 Wir haben notiert, dass Sie Ihre Promotion zurzeit unterbrochen oder ganz aufgegeben haben. Im Folgenden möchten wir Ihnen einige Fragen dazu stellen. Eine Promotion kann in ganz unterschiedlichen institutionellen Kontexten entstehen, z. B. an einer Hochschule oder einer Forschungseinrichtung als wissenschaftliche/r Mitarbeiter/in, in einem strukturierten Promotionsprogramm oder auch als frei Promovierende/r ohne institutionelle Einbindung. In welchem institutionellen Rahmen entstand Ihre Promotion zuletzt?**

Bedingung: if  $(h_p$ romo = 2 & h<sub>promocnt</sub> = 4)

**24502 Wir haben notiert, dass Sie Ihre Promotion zurzeit unterbrochen oder ganz aufgegeben haben. Im Folgenden möchten wir Ihnen einige Fragen dazu stellen. Eine Promotion kann in ganz unterschiedlichen institutionellen Kontexten entstehen, z. B. an einer Hochschule oder einer Forschungseinrichtung als wissenschaftliche/r Mitarbeiter/in, in einem strukturierten Promotionsprogramm oder auch als frei Promovierende/r ohne institutionelle Einbindung. In welchem institutionellen Rahmen entstand Ihre Promotion zuletzt? Bitte beziehen Sie sich auf die von Ihnen zuerst genannte unterbrochene oder abgebrochene Promotion.**

Bedingung: if (h\_promo =  $3 & h$  promocnt <> 6)

**24502 Wir haben notiert, dass Sie eine Promotion abgeschlossen haben. Im Folgenden möchten wir Ihnen einige Fragen dazu stellen. Eine Promotion kann in ganz unterschiedlichen institutionellen Kontexten entstehen, z. B. an einer Hochschule oder einer Forschungseinrichtung als wissenschaftliche/r Mitarbeiter/in, in einem strukturierten Promotionsprogramm oder auch als frei Promovierende/r ohne institutionelle Einbindung. In welchem institutionellen Rahmen entstand Ihre Promotion zuletzt?**

Bedingung: if (h\_promo =  $3 & h$  promocnt = 6)

**24502 Wir haben notiert, dass Sie eine Promotion abgeschlossen haben. Im Folgenden möchten wir Ihnen einige Fragen dazu stellen. Eine Promotion kann in ganz unterschiedlichen institutionellen Kontexten entstehen, z. B. an einer Hochschule oder einer Forschungseinrichtung als wissenschaftliche/r Mitarbeiter/in, in einem strukturierten Promotionsprogramm oder auch als frei Promovierende/r ohne institutionelle Einbindung. In welchem institutionellen Rahmen entstand Ihre Promotion zuletzt? Bitte beziehen Sie sich auf die von Ihnen zuerst genannte abgeschlossene Promotion.**

### *2 Studierende, CATI (ID 810)*

*Kategorien bitte vorlesen. Mehrfachnennung möglich.*

if (h\_promo  $= 1$ )

Bei Nachfragen zum !!Zeitbezug oder wechselnden Rahmenbedingungen!!:

*"Hiermit meinen wir, in welchem Kontext die Promotion !!aktuell!! entsteht, unabhängig davon, ob sich der Kontext im Laufe der Promotion geändert hat oder die Promotion zuvor längere Zeit schwerpunktmäßig in einem anderen*  Kontext stattgefunden hat.

*Beispiele für Änderungen: (*1) das Auslaufen eines Promotionsstipendiums; (2) das Ende einer Promotionsstelle *mit anschließender Arbeitslosigkeit; (*3*) die Aufnahme einer anderen beruflichen Tätigkeit, die in keinerlei*  Zusammenhang mehr mit der Erstellung der Promotion steht oder nur der Finanzierung dient.*"* 

Bei Nachfragen zu !!Drittmittelstellen und Haushaltsstellen!!:

!!Drittmittelstellen!! sind meist an spezifische Forschungsprojekte gebunden. Drittmittelgeber sind z. B. die *Privatwirtschaft (Industrie) oder öffentliche Förderungseinrichtungen wie die DFG, das BMBF oder die* 

*Volkswagenstiftung. Auch wissenschaftliche Mitarbeiter/innen an Stiftungsprofessuren sind in den meisten Fällen über Drittmittel finanziert.* 

*!!Haushaltsstellen!! sind meist einer Fakultät oder Professur zugeordnet und häufig mit Lehraufgaben verbunden.*  Die Mittel stammen aus dem Haushalt der Hochschule.

!!Bei Mischfinanzierungen!! auf die Option der Mehrfachantworten hinweisen

if (h\_promo =  $2)$ 

Bei Nachfragen zum !!Zeitbezug oder wechselnden Rahmenbedingungen!!:

*"*Hiermit meinen wir, in welchem Kontext die Promotion unmittelbar vor dem Abbruch bzw. der Unterbrechung *entstand, unabhängig davon, ob sich der Kontext im Laufe der Promotion geändert hat oder die Promotion zuvor längere Zeit schwerpunktmäßig in einem anderen Kontext stattgefunden hat.*

*Beispiele für Änderungen: (*1) das Auslaufen eines Promotionsstipendiums; (2) das Ende einer Promotionsstelle *mit anschließender Arbeitslosigkeit; (*3*) die Aufnahme einer anderen beruflichen Tätigkeit, die in keinerlei*  Zusammenhang mehr mit der Erstellung der Promotion steht oder nur der Finanzierung dient.*"*

Bei Nachfragen zu !!Drittmittelstellen und Haushaltsstellen!!:

!!Drittmittelstellen!! sind meist an spezifische Forschungsprojekte gebunden. Drittmittelgeber sind z. B. die *Privatwirtschaft (Industrie) oder öffentliche Förderungseinrichtungen wie die DFG, das BMBF oder die Volkswagenstiftung. Auch wissenschaftliche Mitarbeiter/innen an Stiftungsprofessuren sind in den meisten Fällen über Drittmittel finanziert.* 

*!!Haushaltsstellen!! sind meist einer Fakultät oder Professur zugeordnet und häufig mit Lehraufgaben verbunden.*  Die Mittel stammen aus dem Haushalt der Hochschule.

!!Bei Mischfinanzierungen!! auf die Option der Mehrfachantworten hinweisen

if (h\_promo = 3)

Bei Nachfragen zum !!Zeitbezug oder wechselnden Rahmenbedingungen!!:

*"Hiermit meinen wir, in welchem Kontext die Promotion unmittelbar vor dem Abschluss entstand, unabhängig davon, ob sich der Kontext im Laufe der Promotion geändert hat oder die Promotion zuvor längere Zeit schwerpunktmäßig in einem anderen Kontext stattgefunden hat.*

*Beispiele für Änderungen: (*1) das Auslaufen eines Promotionsstipendiums; (2) das Ende einer Promotionsstelle *mit anschließender Arbeitslosigkeit; (*3*) die Aufnahme einer anderen beruflichen Tätigkeit, die in keinerlei*  Zusammenhang mehr mit der Erstellung der Promotion steht oder nur der Finanzierung dient.*"*

Bei Nachfragen zu !!Drittmittelstellen und Haushaltsstellen!!:

!!Drittmittelstellen!! sind meist an spezifische Forschungsprojekte gebunden. Drittmittelgeber sind z. B. die *Privatwirtschaft (Industrie) oder öffentliche Förderungseinrichtungen wie die DFG, das BMBF oder die Volkswagenstiftung. Auch wissenschaftliche Mitarbeiter/innen an Stiftungsprofessuren sind in den meisten Fällen über Drittmittel finanziert.* 

*!!Haushaltsstellen!! sind meist einer Fakultät oder Professur zugeordnet und häufig mit Lehraufgaben verbunden.*  Die Mittel stammen aus dem Haushalt der Hochschule.

!!Bei Mischfinanzierungen!! auf die Option der Mehrfachantworten hinweisen

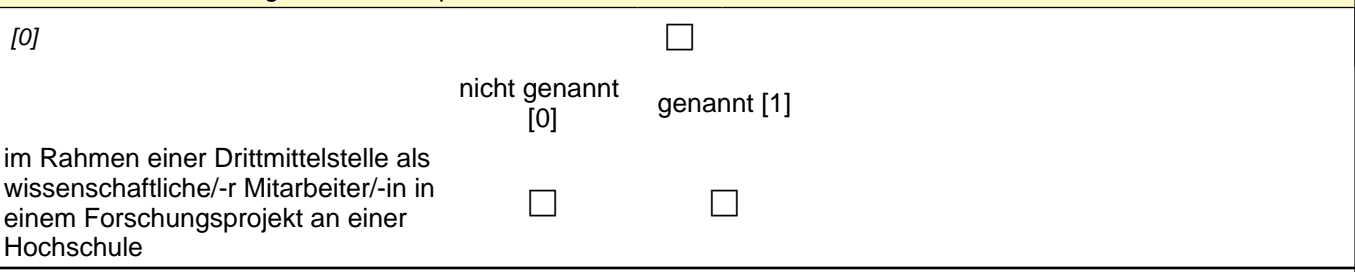

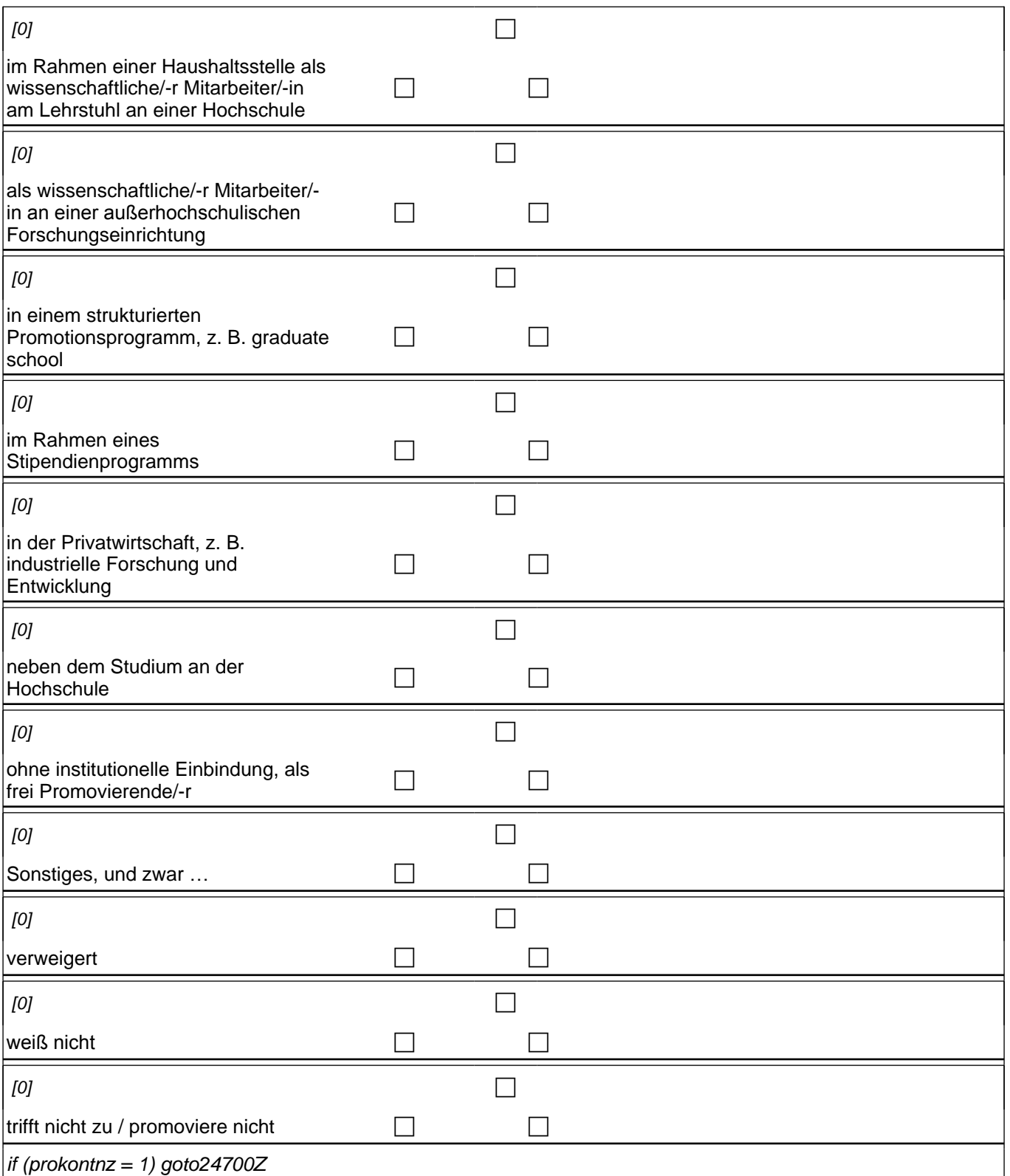

if (prokon9 = 1) goto 24502a

if (prokon1 = 1 OR prokon2 = 1 OR prokon3 = 1 OR prokon6 = 1) goto 24503

 $\frac{1}{2}$ if (((prokon1 <> 1 & prokon2 <> 1 & prokon3 <> 1 & prokon6 <> 1) OR prokonvw = 1 OR prokonwn = 1) &  $(h\_promo = 1)$ ) goto 24700Z

if (((prokon1 <> 1 & prokon2 <> 1 & prokon3 <> 1 & prokon6 <> 1) OR prokonvw = 1 OR prokonwn = 1) &  $(h\_promo = 2)$ ) goto 24507

if (((prokon1 <> 1 & prokon2 <> 1 & prokon3 <> 1 & prokon6 <> 1) OR prokonvw = 1 OR prokonwn = 1) &

 $h_p$ romo = 3) goto 24700Z

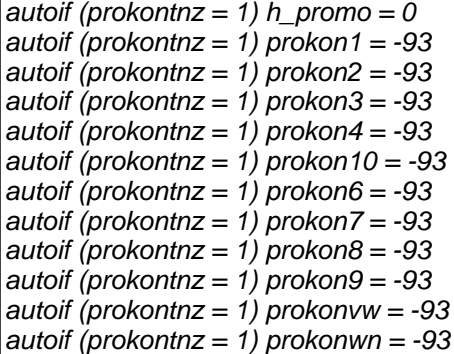

prokon1 1: im Rahmen einer Drittmittelstelle als wissenschaftliche/-r Mitarbeiter/-in an einer Hochschule prokon2 2: im Rahmen einer Haushaltsstelle als wissenschaftliche/-r Mitarbeiter/-in an einer Hochschule prokon3 3*: als wissenschaftliche/-r Mitarbeiter/-in an einer außerhochschulischen Forschungseinrichtung* prokon4 4: in einem strukturierten Promotionsprogramm, z. B. graduate school prokon 10 10: im Rahmen eines Stipendienprogramms prokon6 6: in der Privatwirtschaft, z. B. industrielle Forschung und Entwicklung prokon7 7: neben dem Studium an der Hochschule prokon8 8: ohne institutionelle Einbindung, als frei Promovierende/-r

prokon9 9: Sonstiges, und zwar *…*

prokonvw: verweigert

*prokonwn: weiß nicht*

prokontnz: trifft nicht zu / promoviere nicht

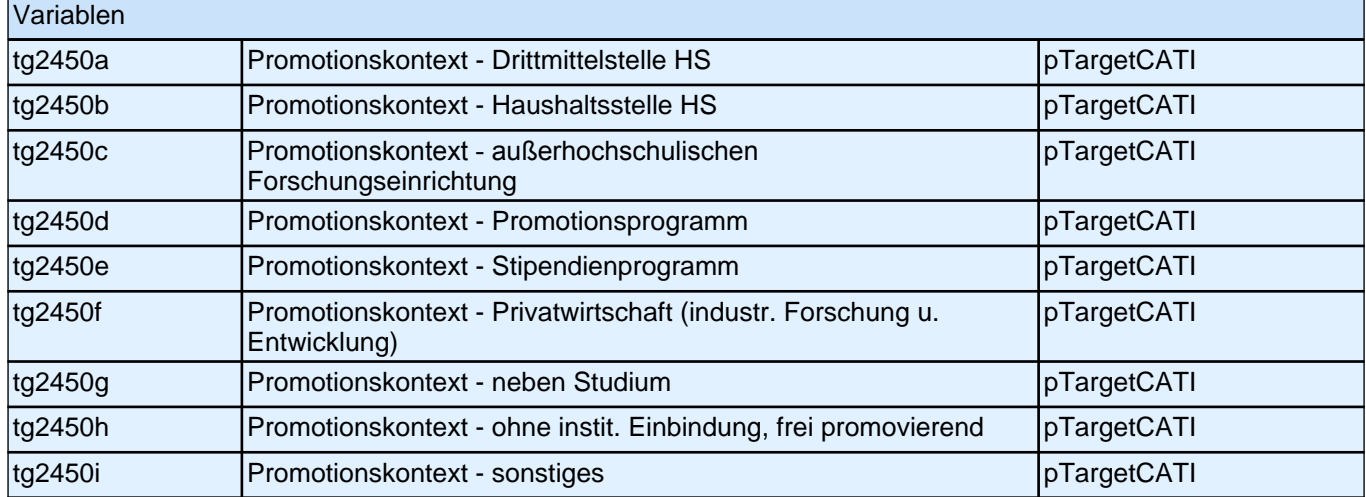

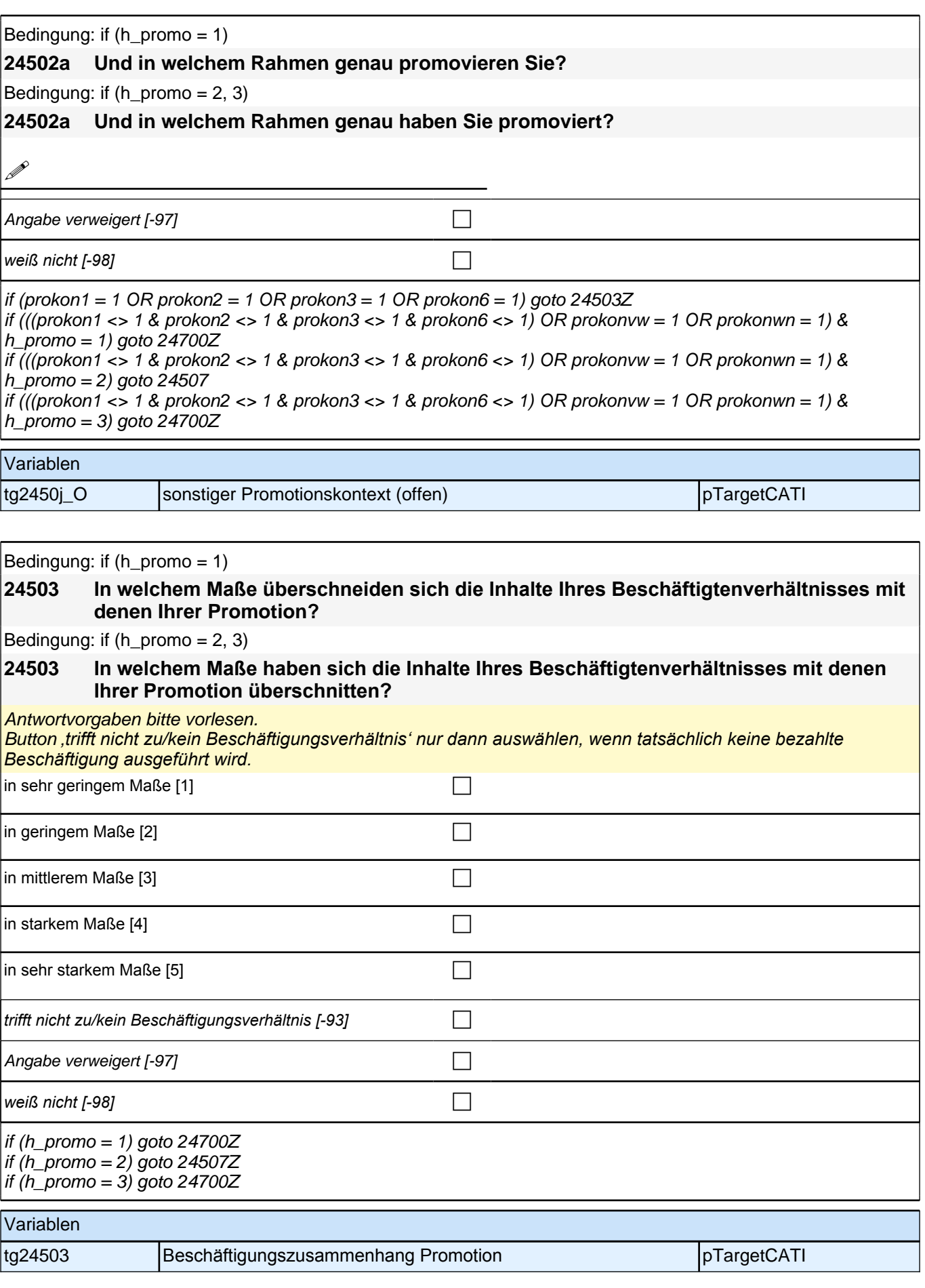

# **Gründe Promotionsabbruch/-unterbrechung;**

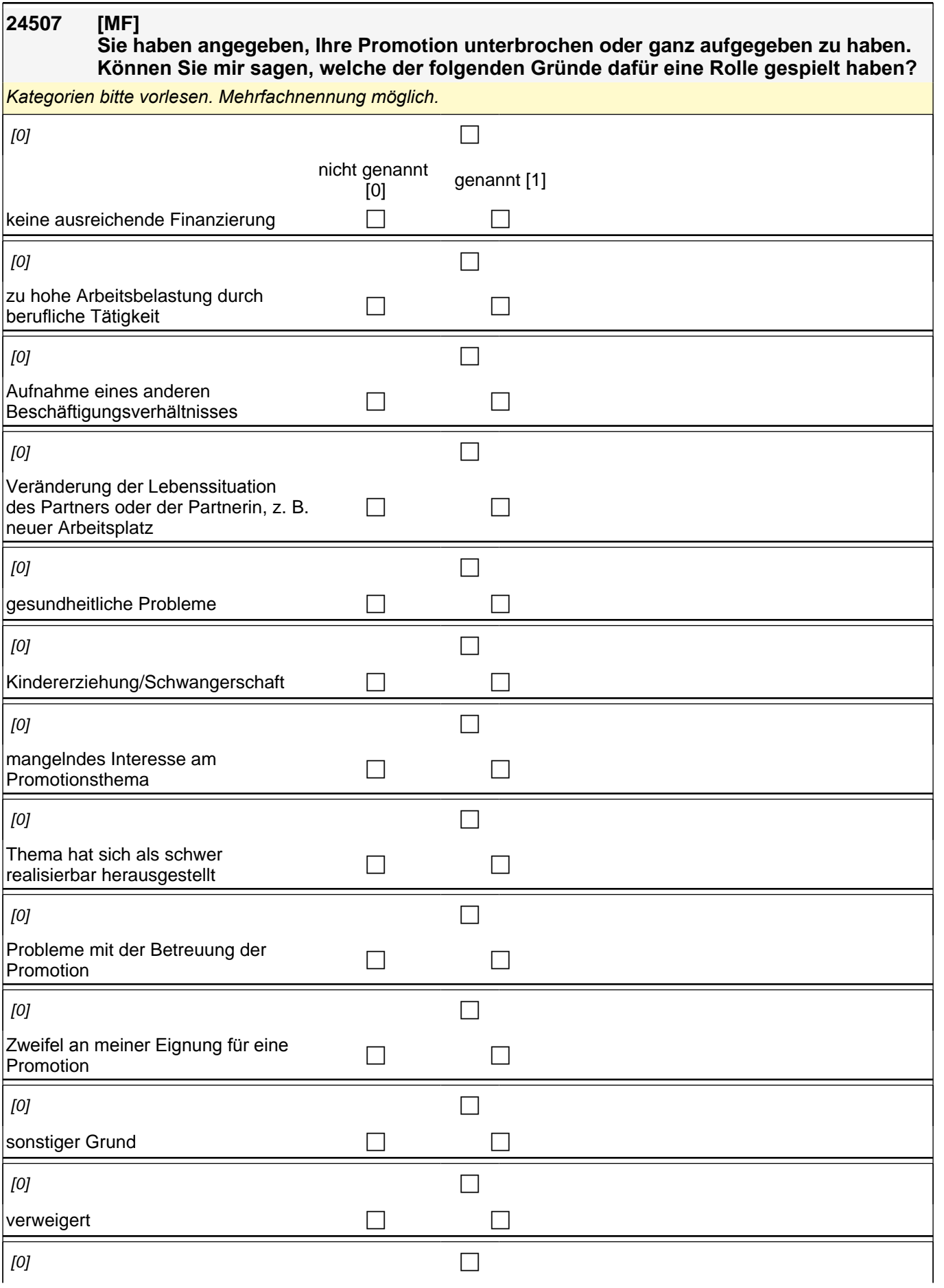

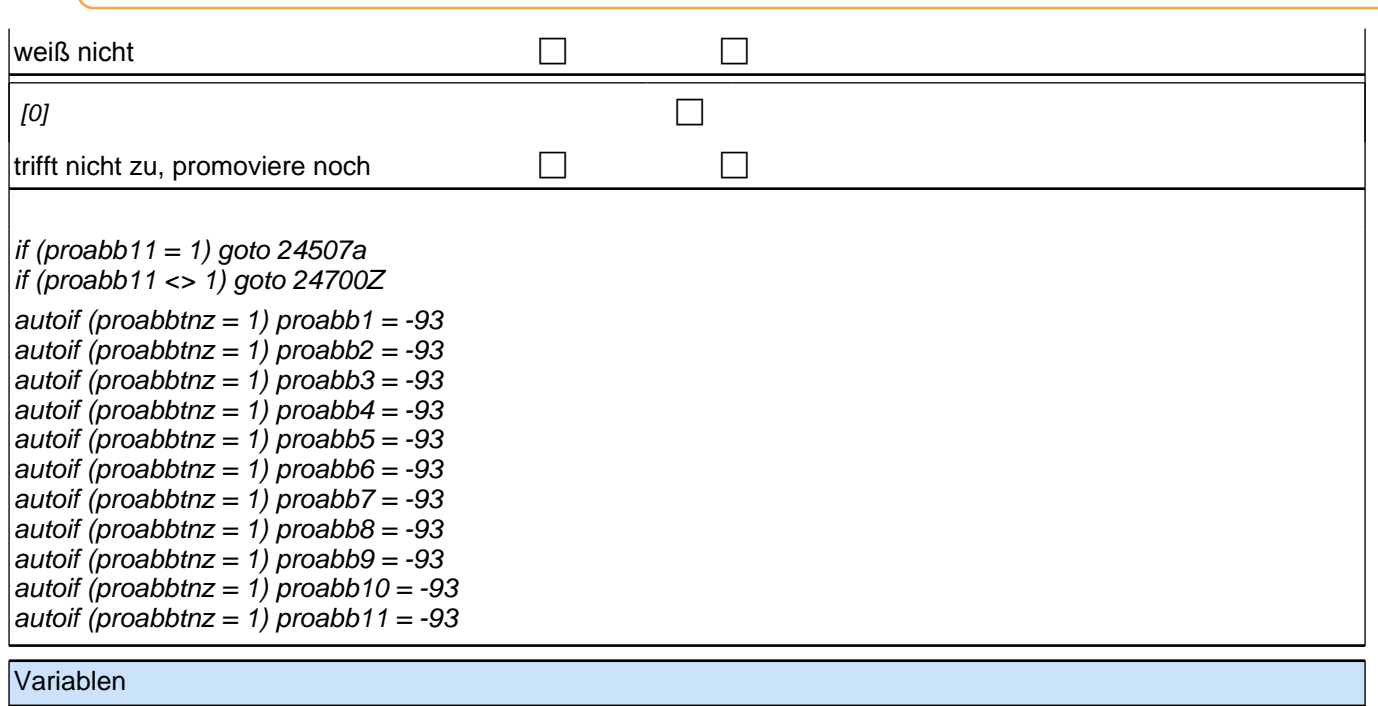

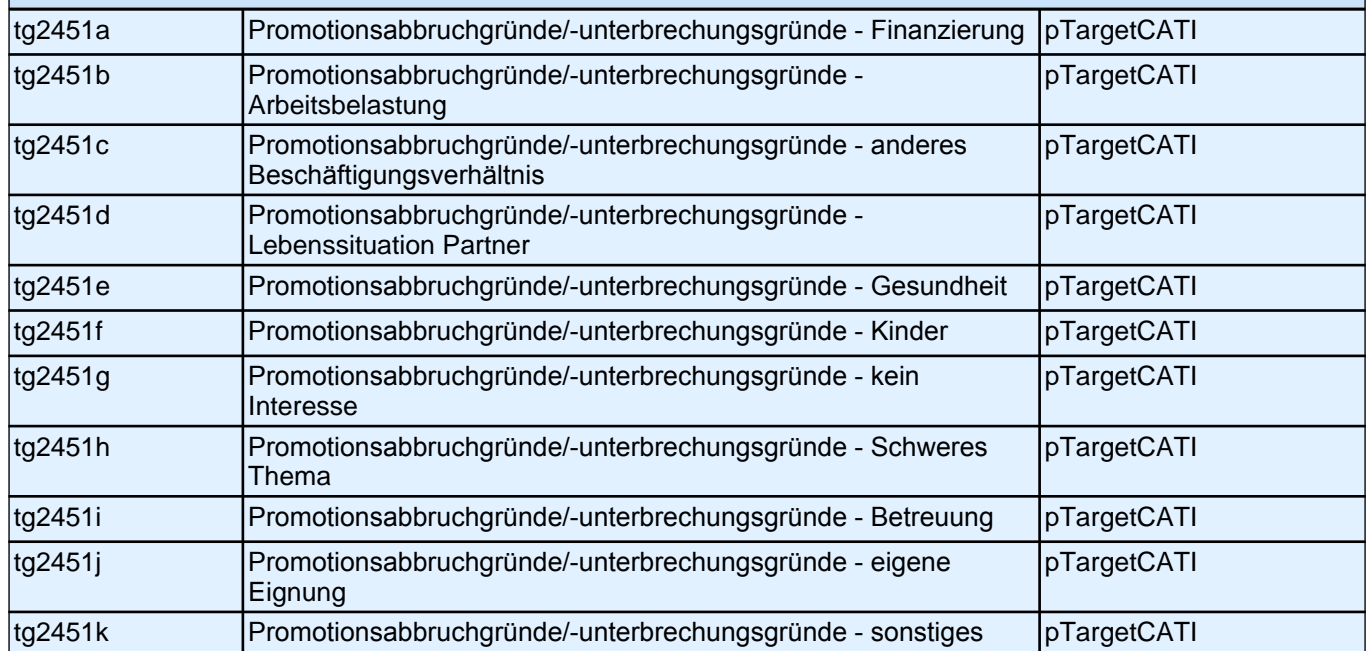

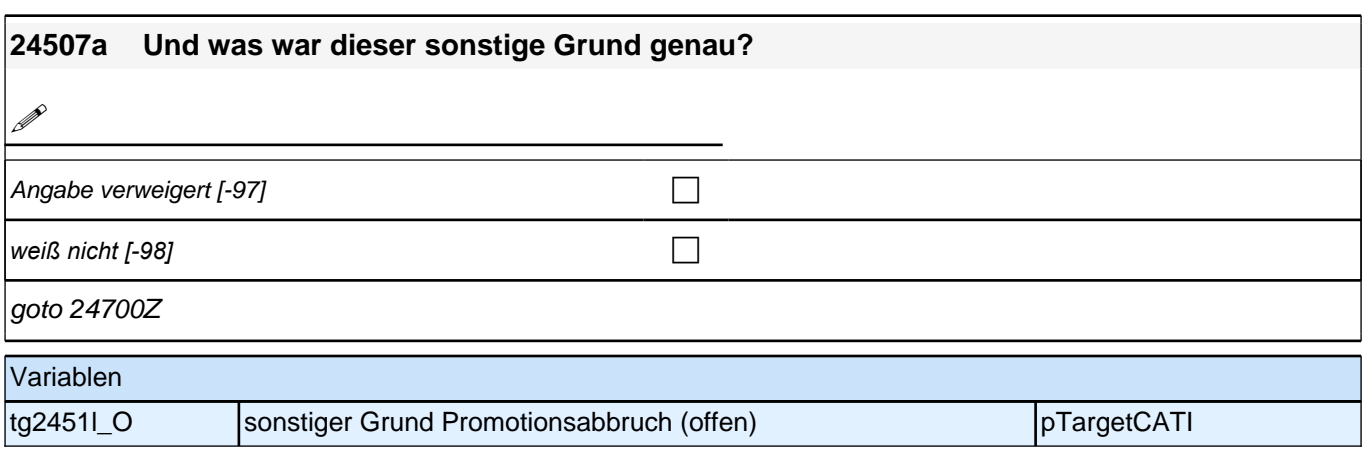

# **Beginn Promotionsfinanzierung (E7)**

## *2 Studierende, CATI (ID 810)*

Bedingung: if  $(h_p$ romo = 1)

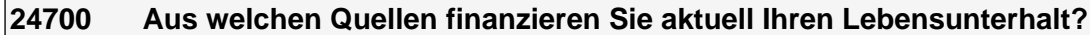

Bedingung: if  $(h_p$ romo = 2, 3)

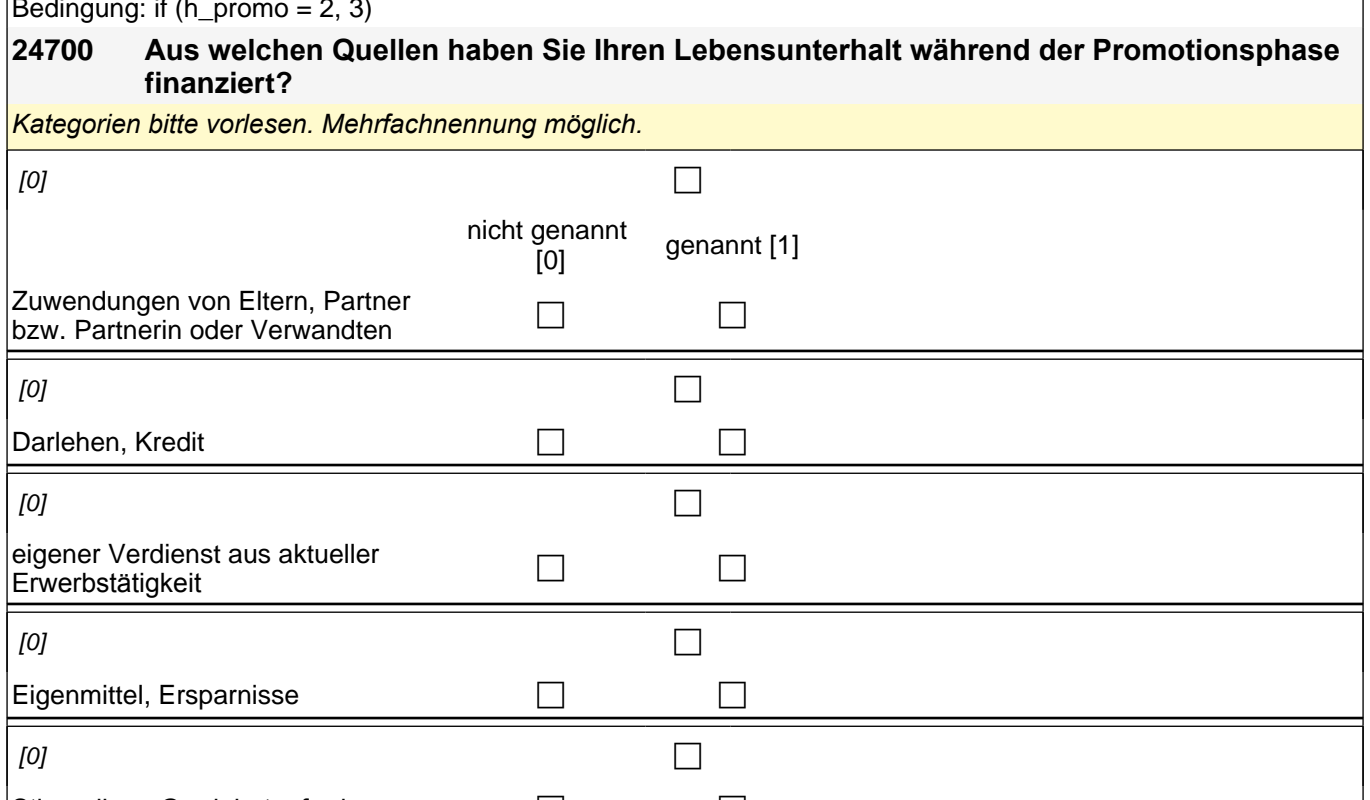

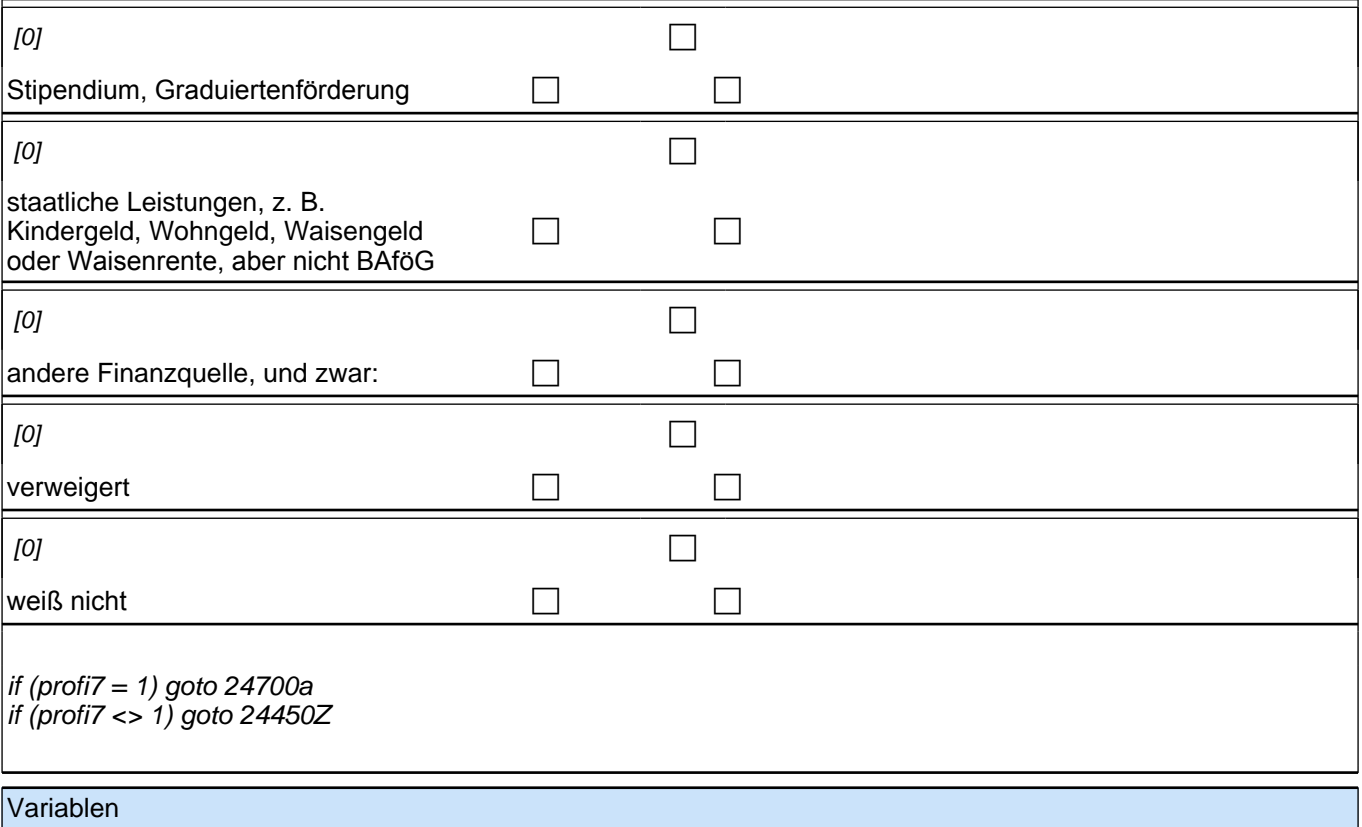

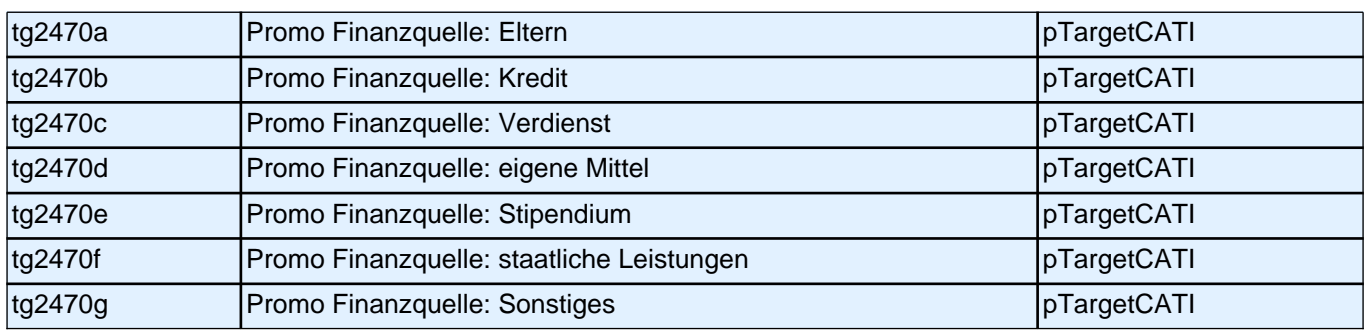

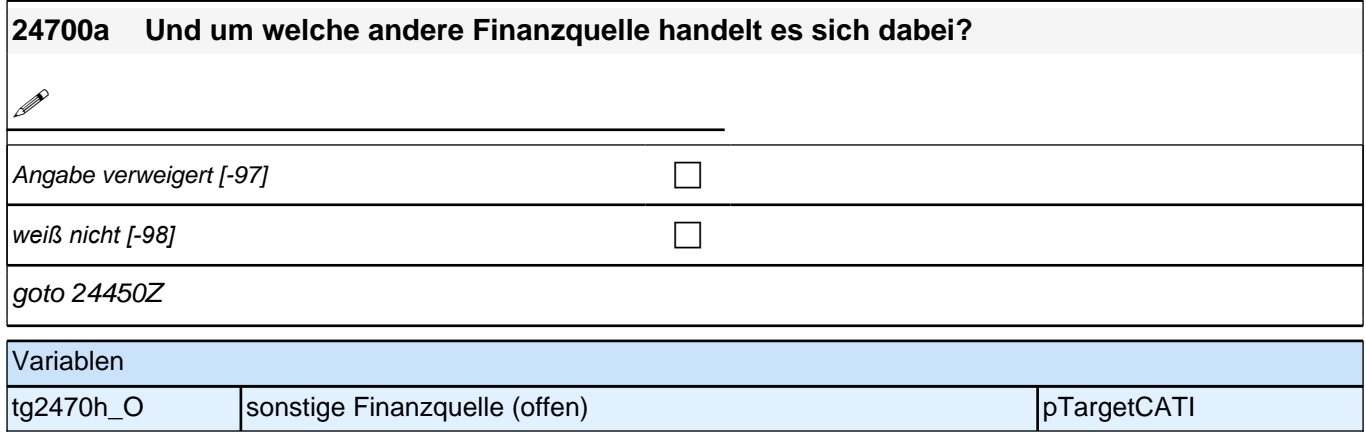

### **Ende Promotionsfinanzierung (E7)**

#### **24504 Im Folgenden geht es um Dinge, die einem bei einer Berufstätigkeit wichtig sein können. Bitte beantworten Sie für jeden Aufgabenbereich, ob er Ihnen sehr unwichtig, eher**

**unwichtig, teils/teils, eher wichtig oder sehr wichtig ist.**

**Wie wichtig ist Ihnen…**

#### **Forschung und Entwicklung?**

*Frage bei Bedarf wiederholen: Wie wichtig ist Ihnen für Ihre berufliche Tätigkeit folgender Aufgabenbereich?* Antwortvorgaben bei Bedarf wiederholen.

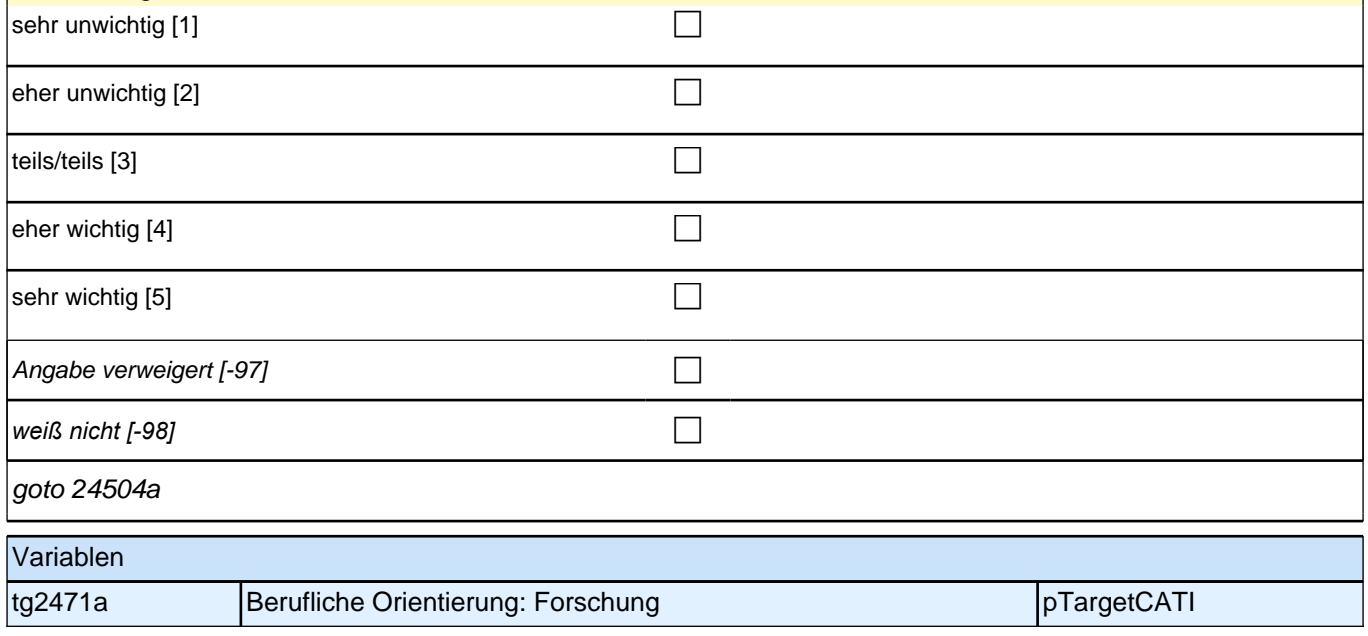

### **24504a [NCS]**

#### **Lehre?**

*Frage bei Bedarf wiederholen: Wie wichtig ist Ihnen für Ihre berufliche Tätigkeit folgender Aufgabenbereich?* Antwortvorgaben bei Bedarf wiederholen.

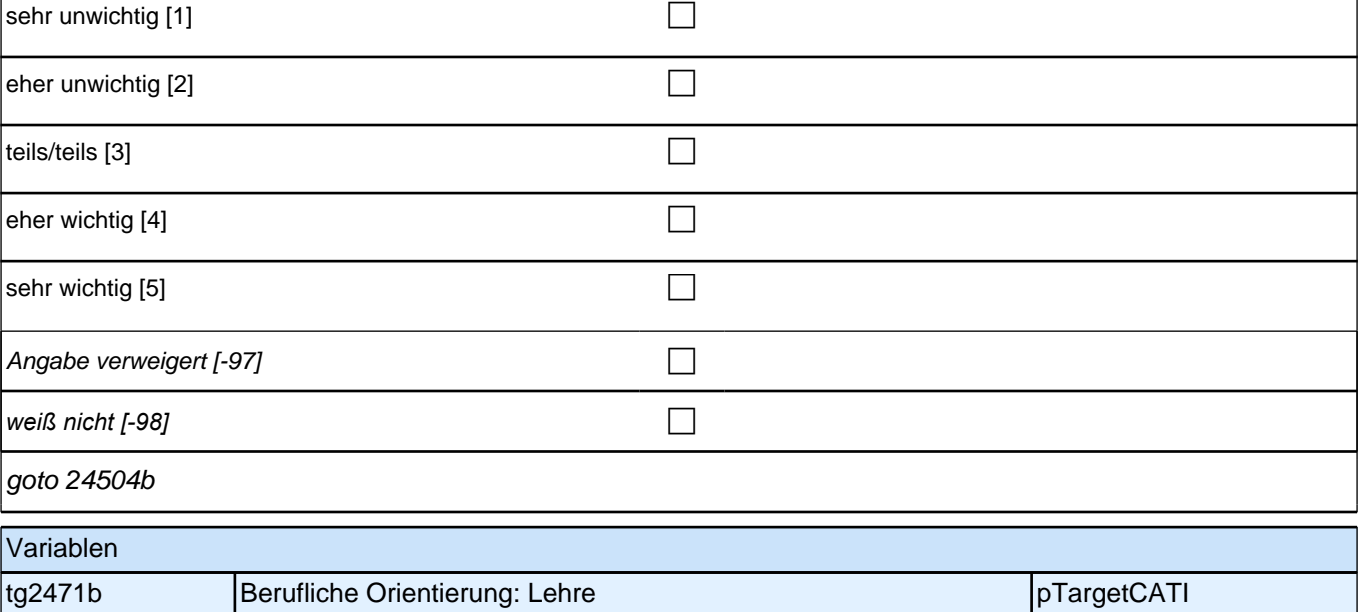

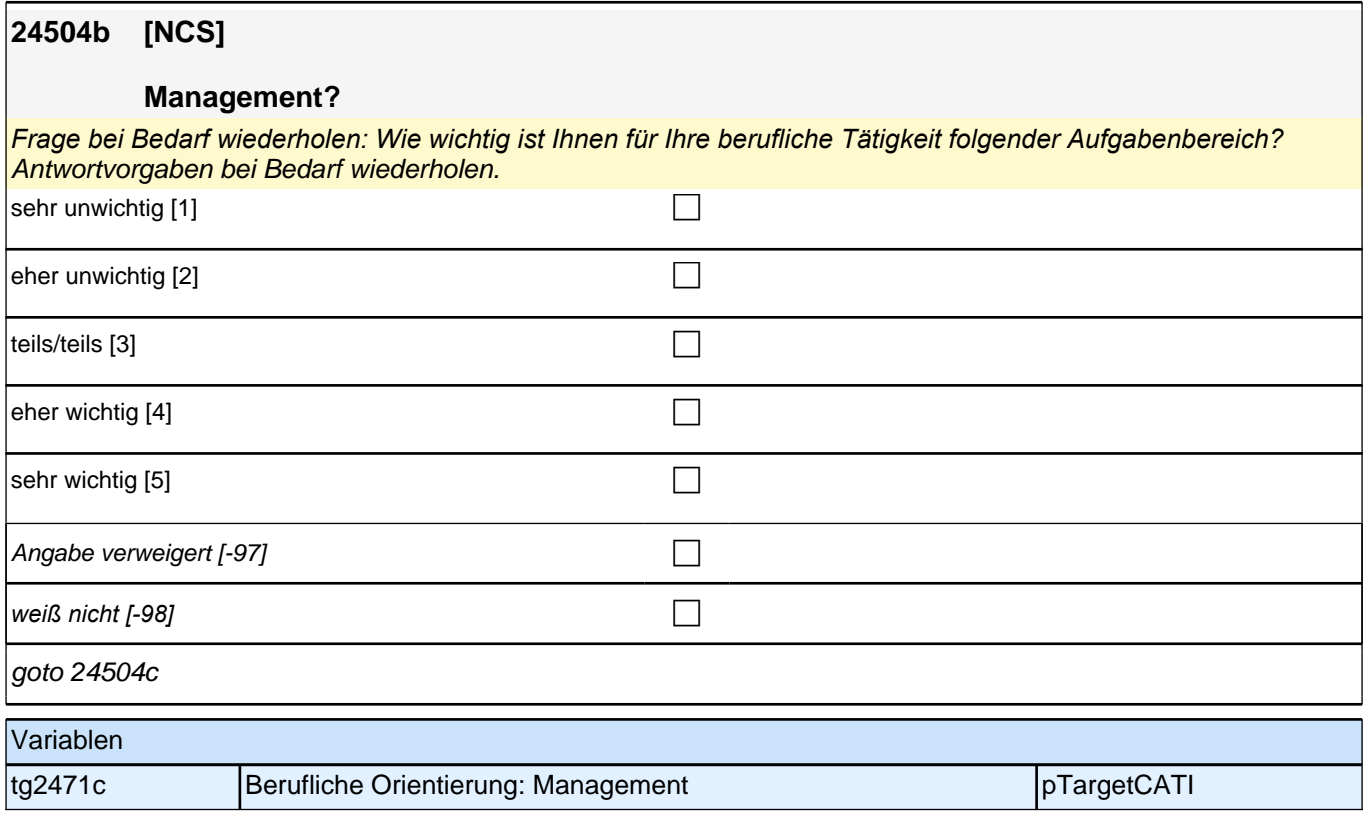

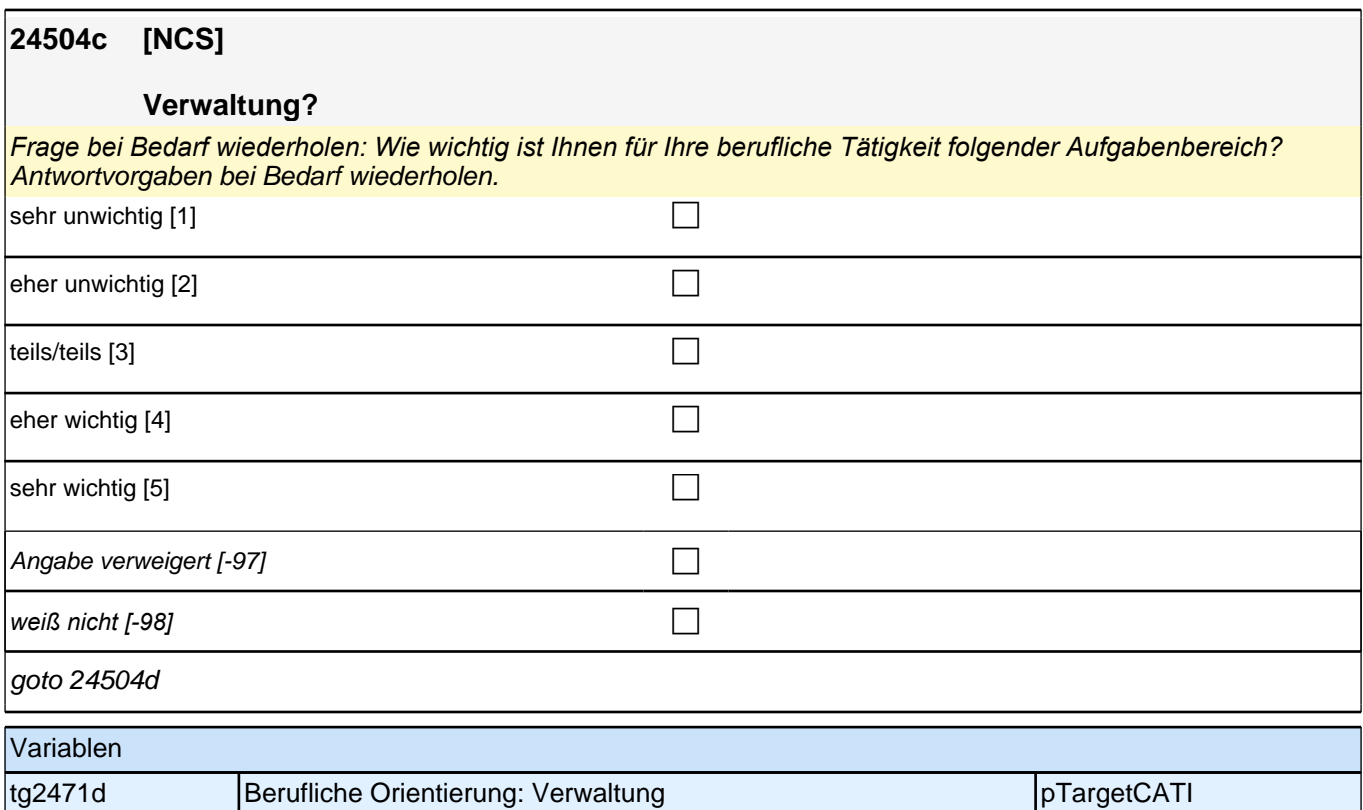

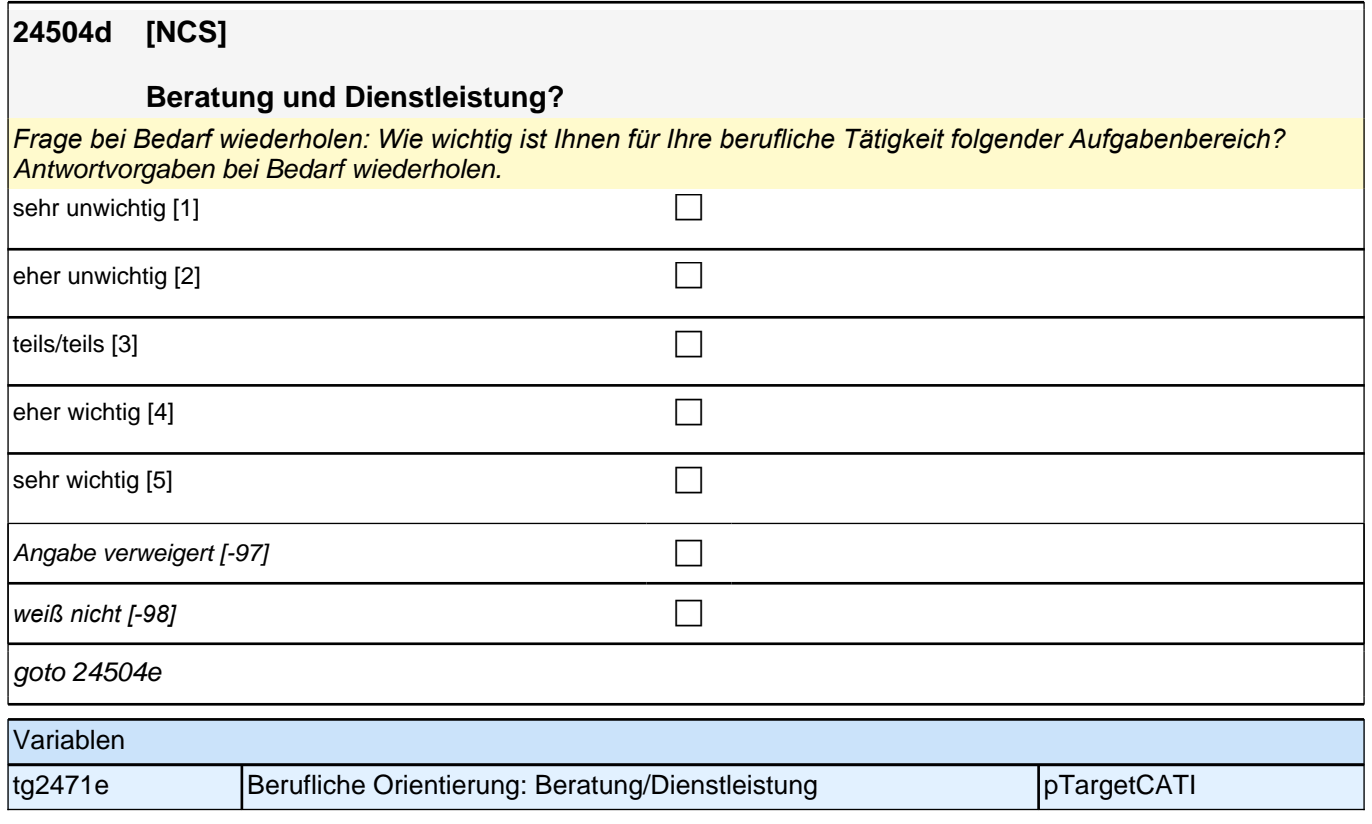

### **24504e [NCS]**

#### **Künstlerisches Schaffen?**

*Frage bei Bedarf wiederholen: Wie wichtig ist Ihnen für Ihre berufliche Tätigkeit folgender Aufgabenbereich?* Antwortvorgaben bei Bedarf wiederholen.

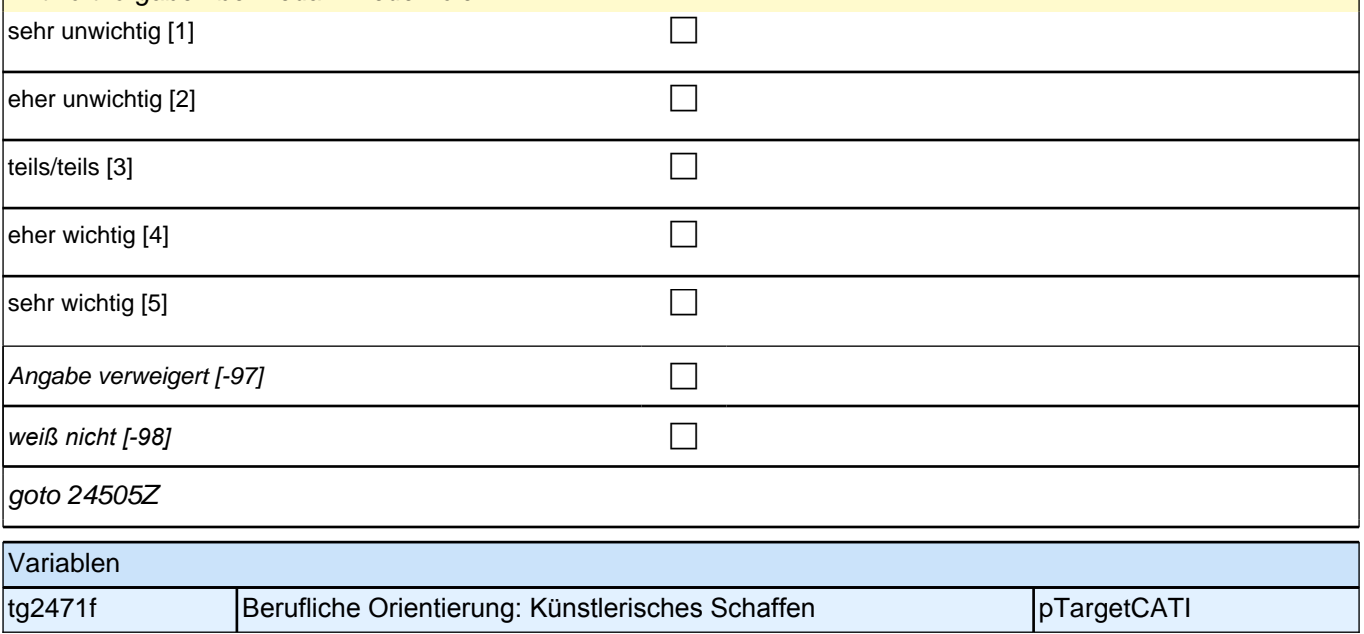

### **Promotionsabbruchintention**

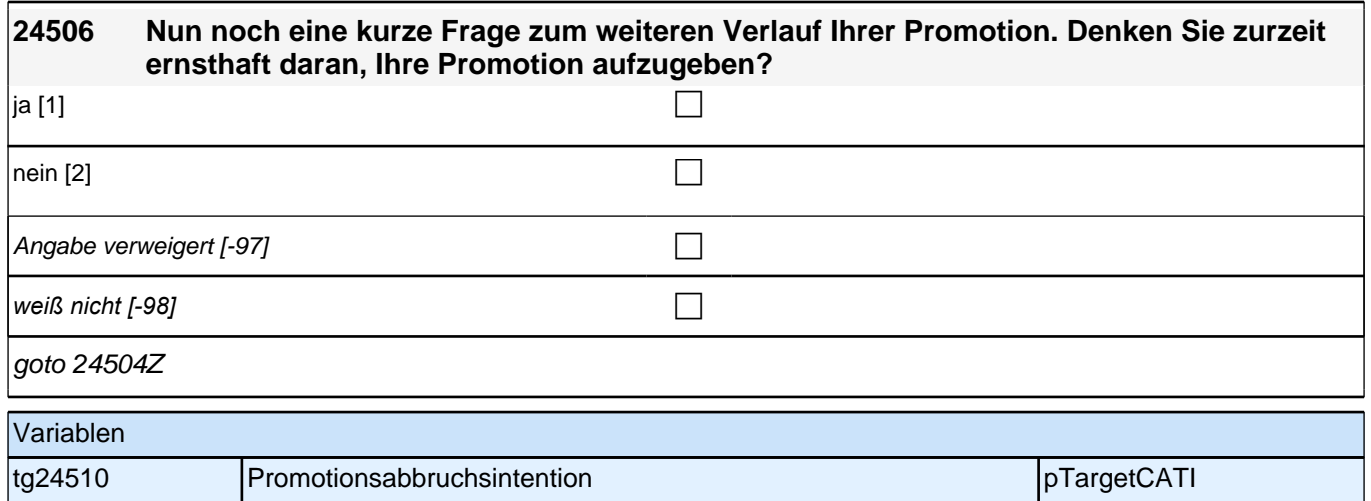

## **Beginn Wehrdienstepisodenschleife**

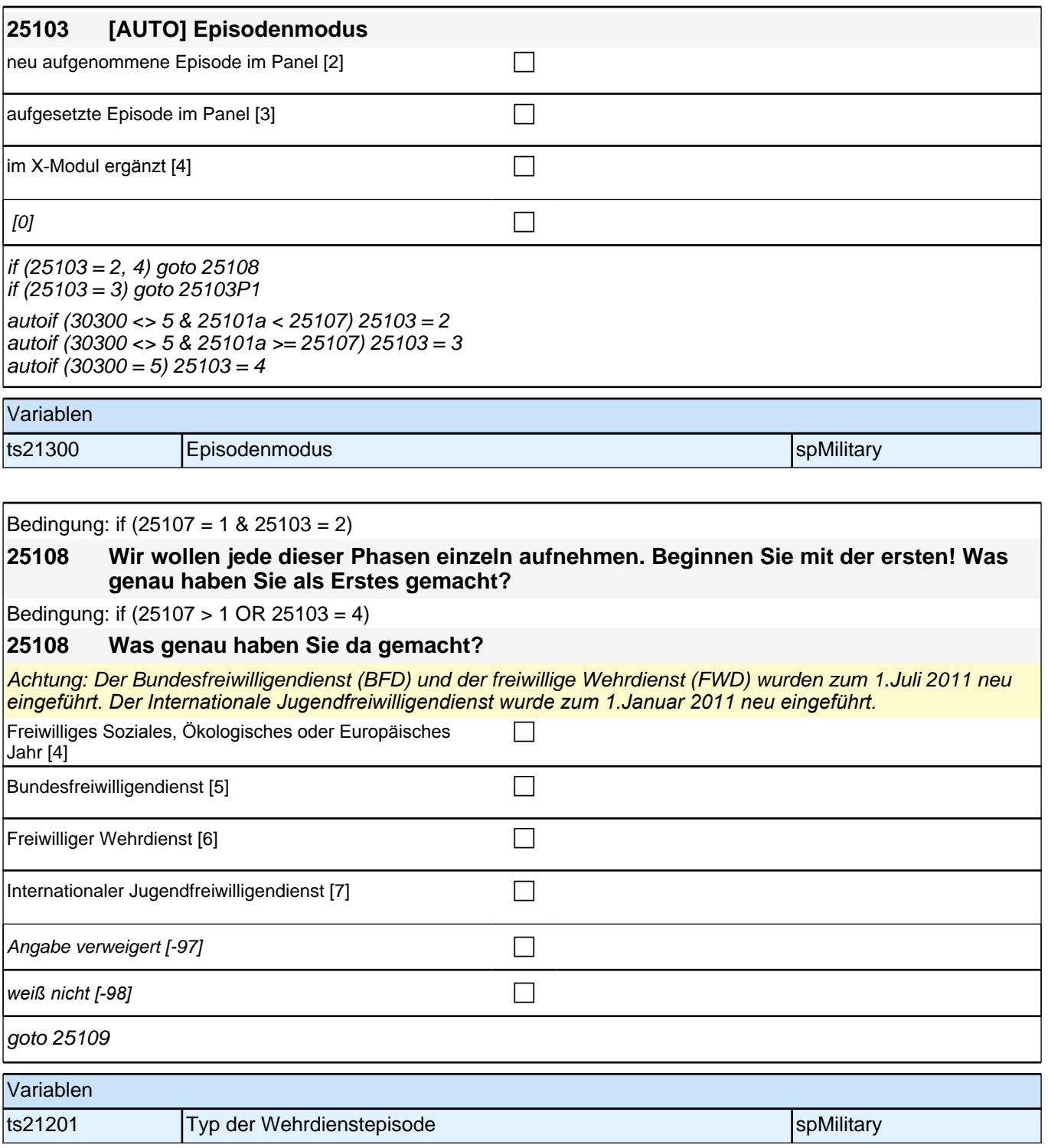

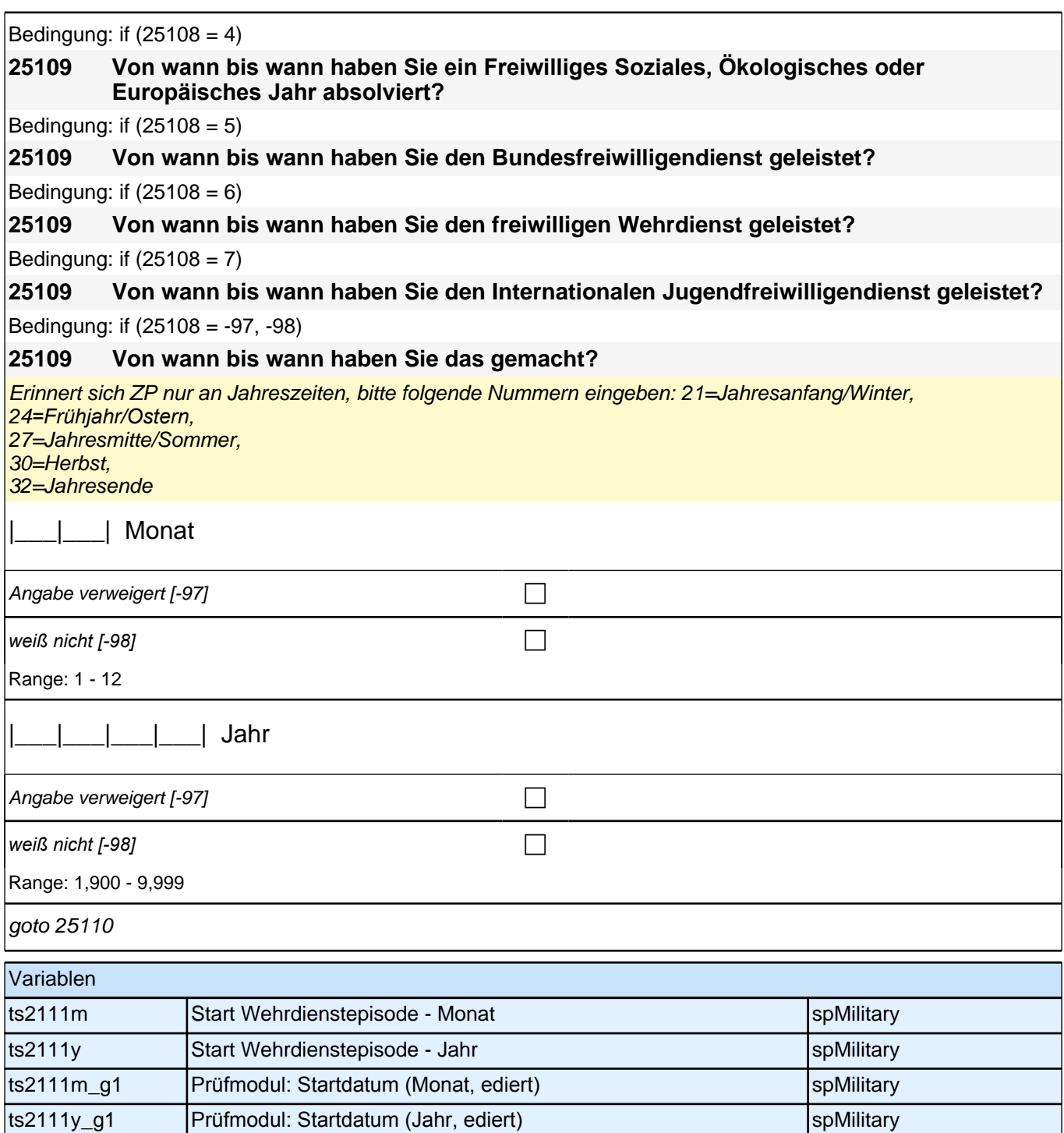

Bedingung: if  $(25108 = 4 \& (25103 = 2, 4))$ 

**25110 (Bis wann haben Sie ein Freiwilliges Soziales, Ökologisches oder Europäisches Jahr absolviert?)**

Bedingung: if (25108 = 5 & (25103 = 2, 4))

**25110 (Bis wann haben Sie den Bundesfreiwilligendienst geleistet?)**

Bedingung: if (25108 = 6 & (25103 = 2, 4))

**25110 (Bis wann haben Sie den freiwilligen Wehrdienst geleistet?)**

Bedingung: if  $(25108 = 7 \& (25103 = 2, 4))$ 

**25110 (Bis wann haben Sie den Internationalen Jugendfreiwilligendienst geleistet?)**

Bedingung: if  $(25108 = -97, -98 \& (25103 = 2, 4))$ 

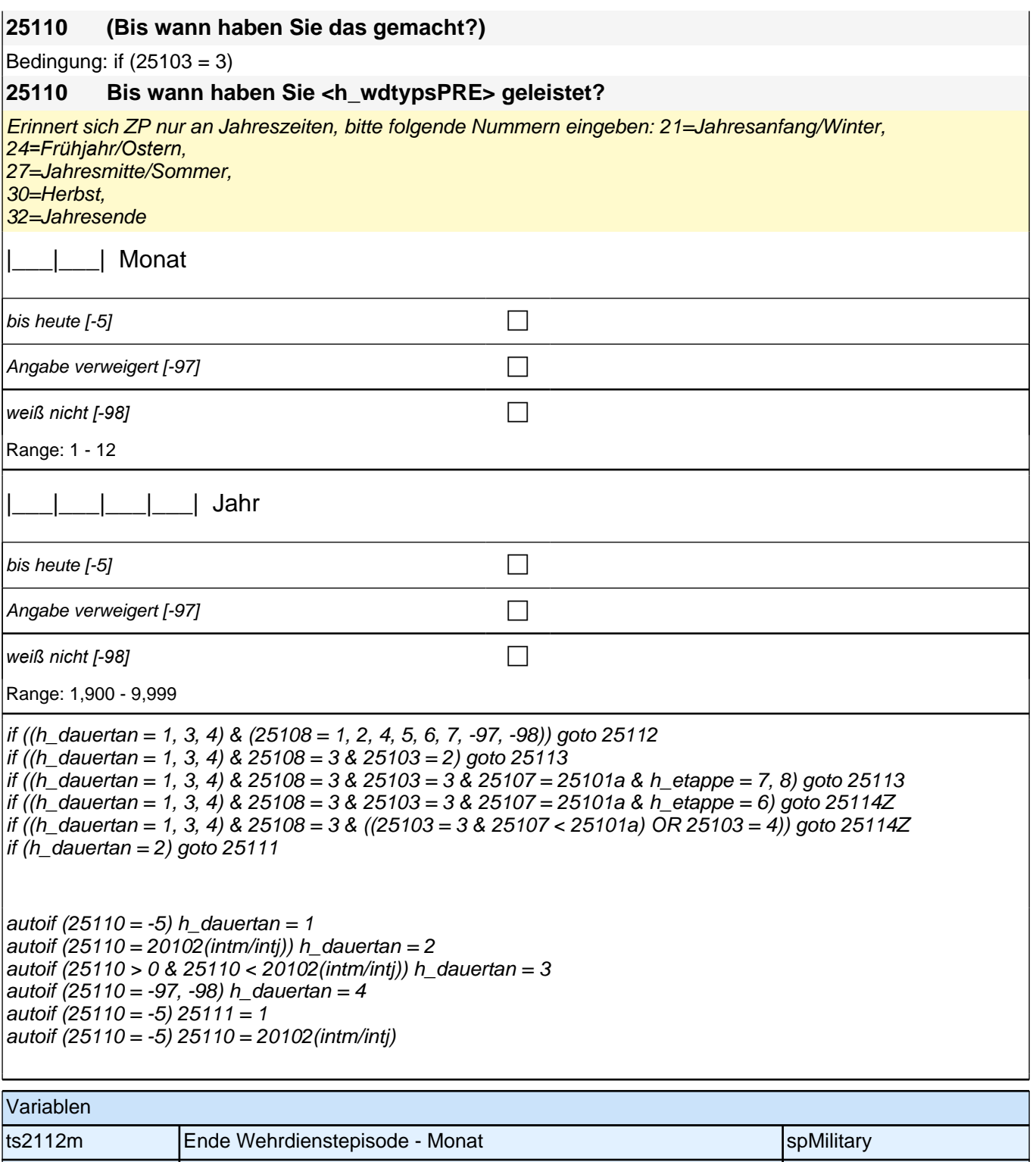

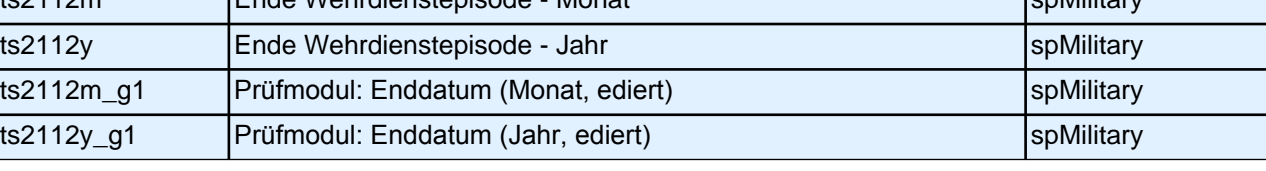

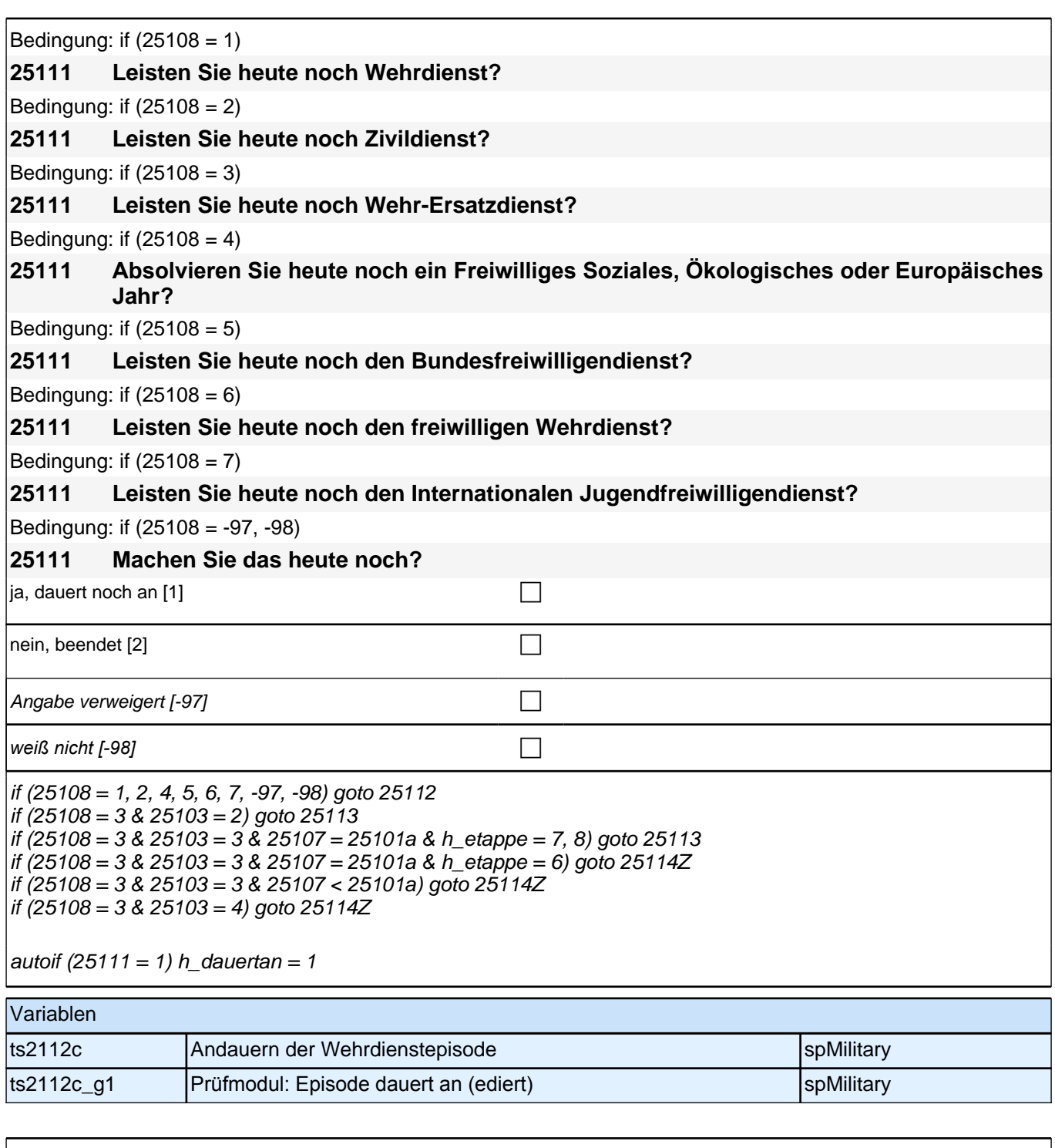

Bedingung: if  $(25108 = 4 \& (25103 = 2, 4))$ 

**25112 Nun geht es um Ihre berufliche Fortbildung während dieses Freiwilligen Sozialen, Ökologischen oder Europäischen Jahres. Haben Sie während dieser Zeit von <25109> bis <25110> Lehrgänge oder Kurse besucht, von denen Sie bisher noch nicht berichtet haben?**

Bedingung: if  $(25108 = 5 \& (25103 = 2, 4))$ 

**25112 Nun geht es um Ihre berufliche Fortbildung während dieses Bundesfreiwilligendienstes. Haben Sie während dieser Zeit von <25109> bis <25110> Lehrgänge oder Kurse besucht, von denen Sie bisher noch nicht berichtet haben?**

Bedingung: if  $(25108 = 6 \& (25103 = 2, 4))$ 

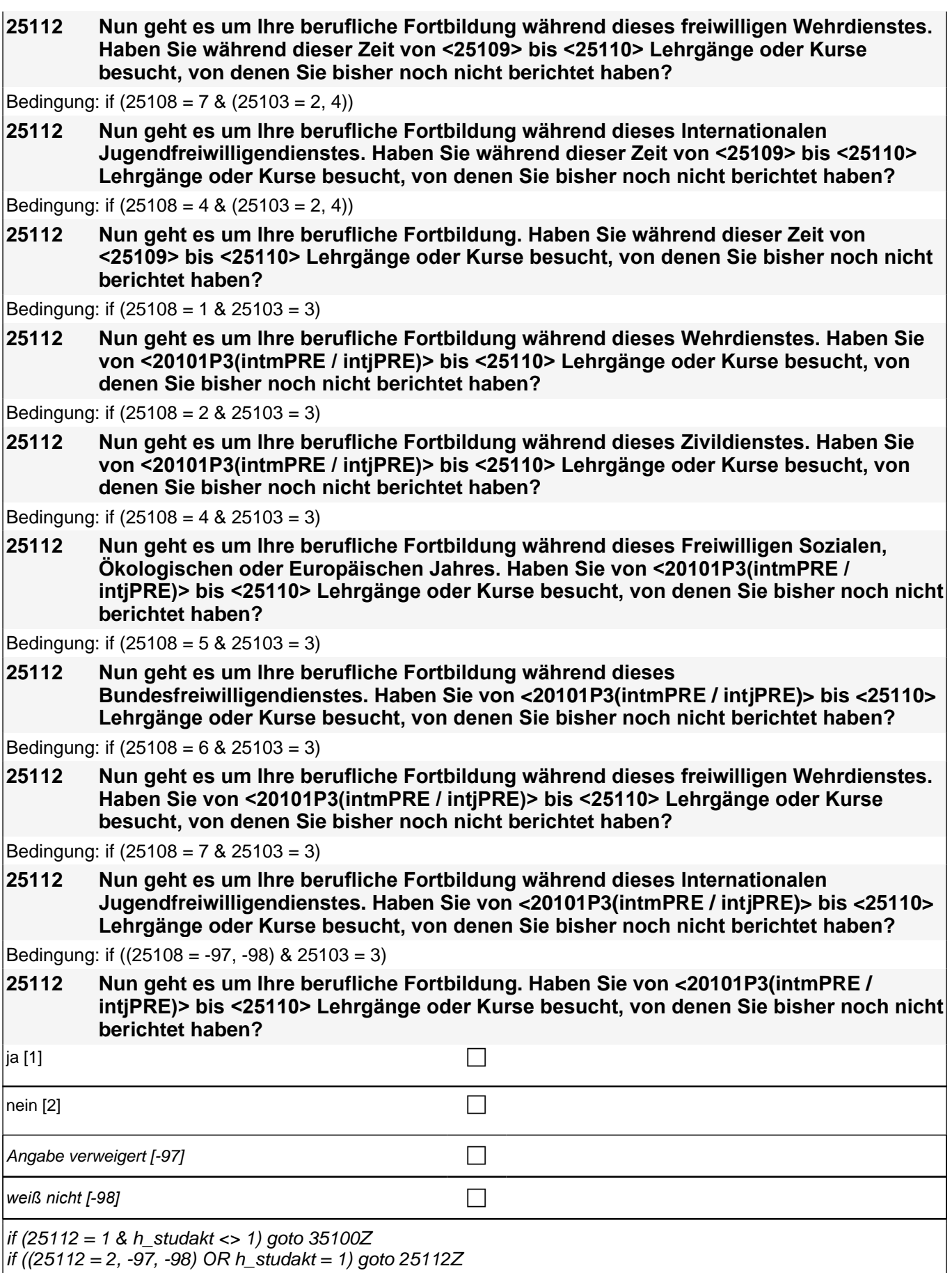

 $\int$  if ((25112 = 2, -97, -98) OR h\_studakt = 1) goto 25112Z

## *2 Studierende, CATI (ID 810)*

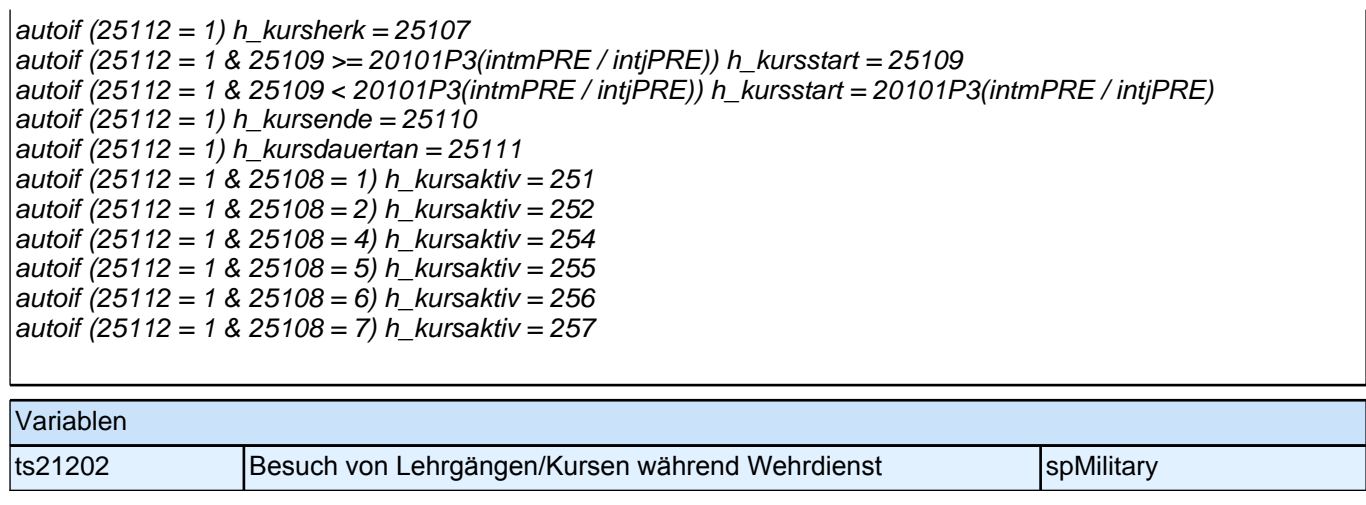

# **BEGINN der Praktikumsepisodenschleife**

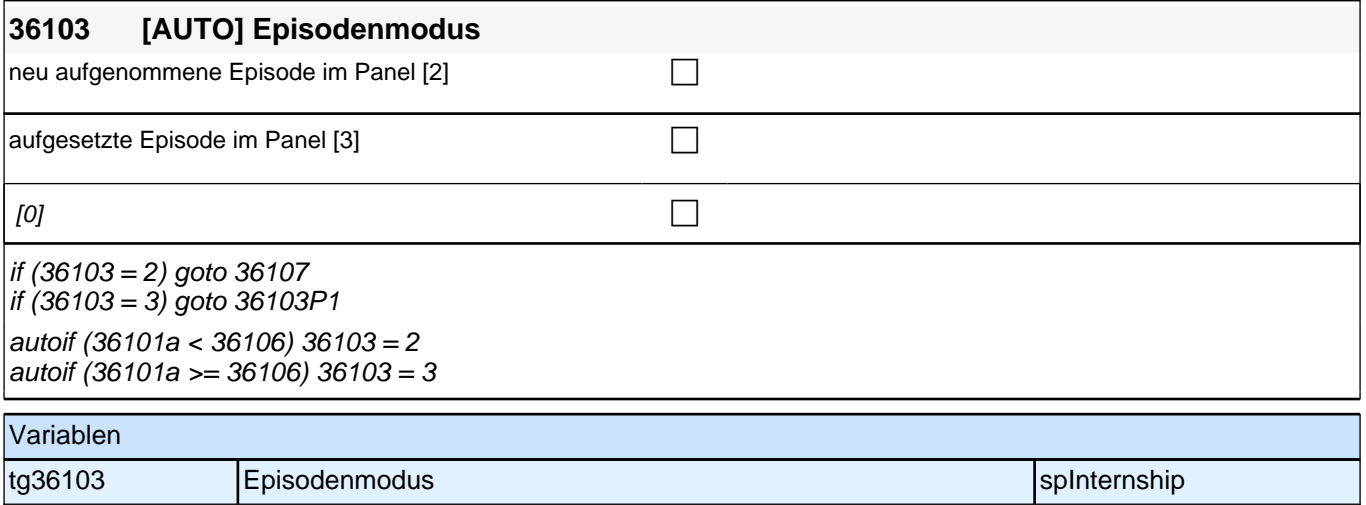

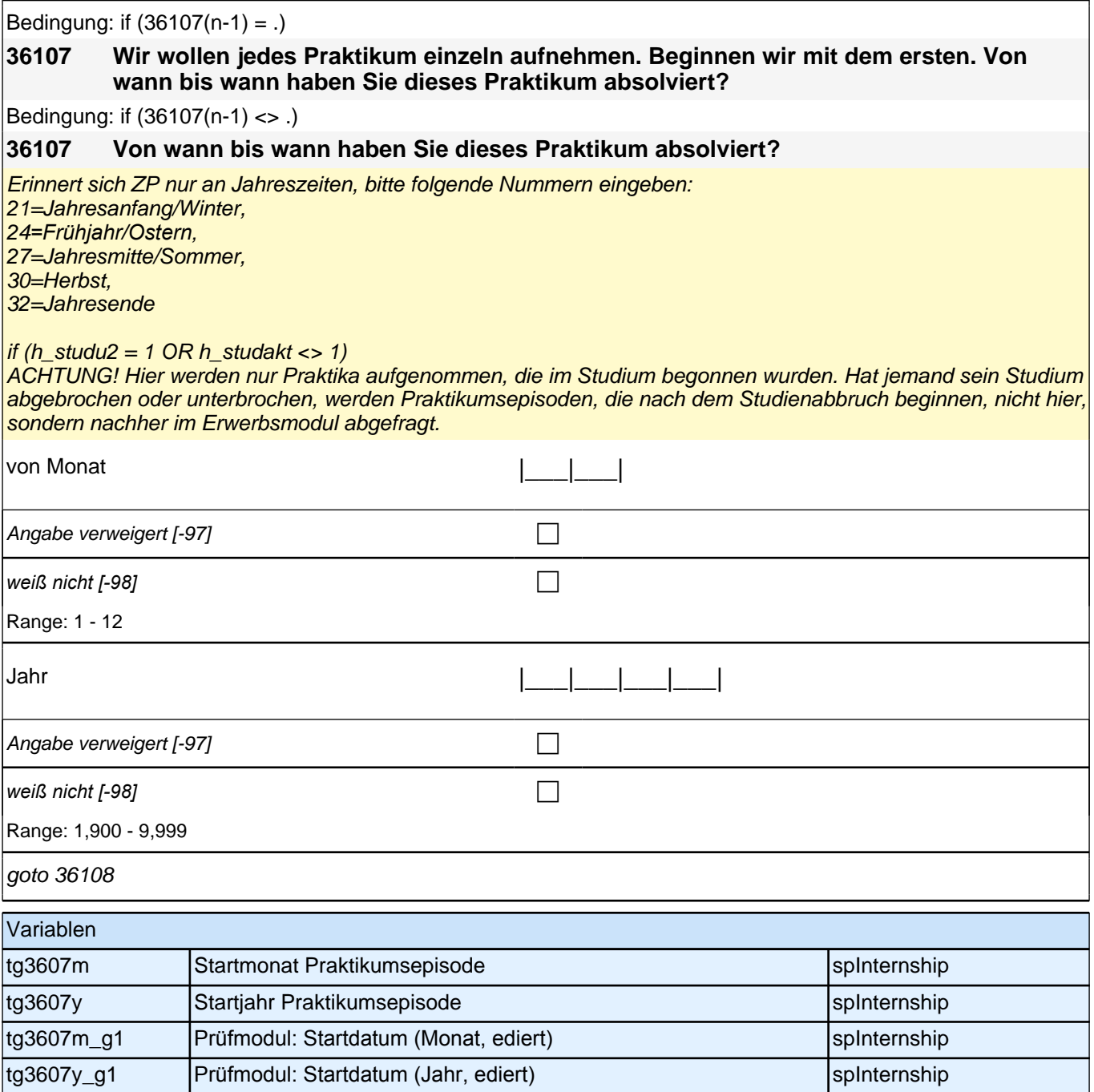

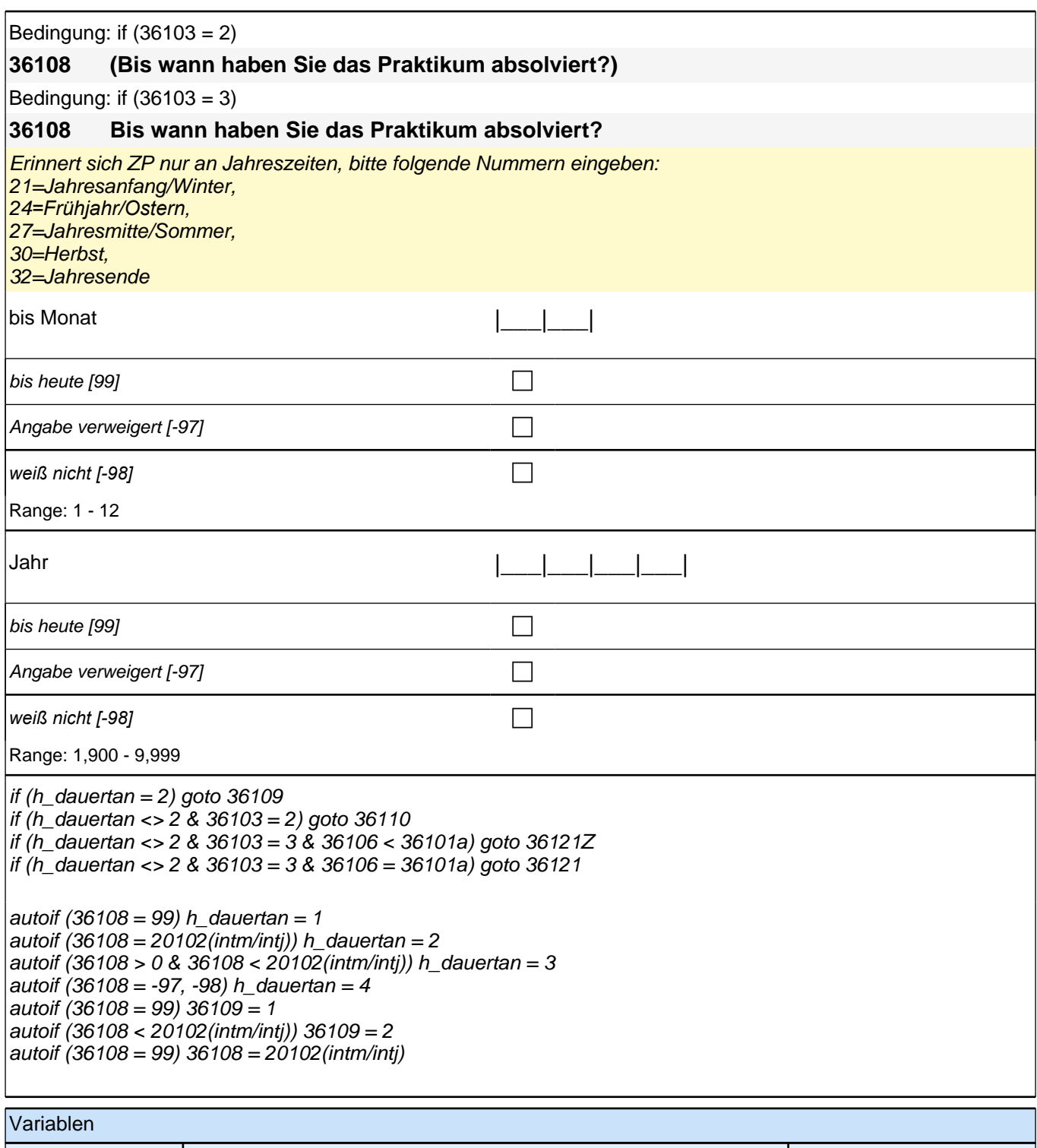

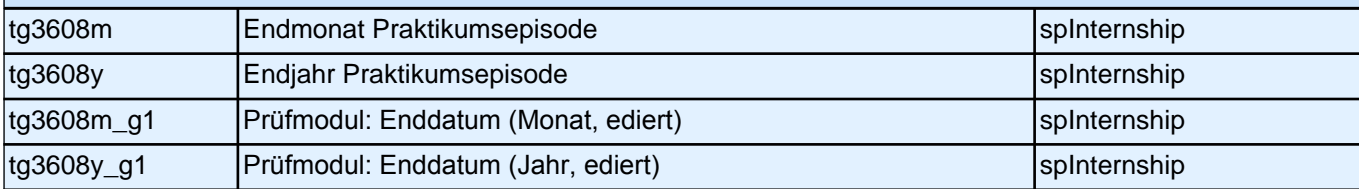
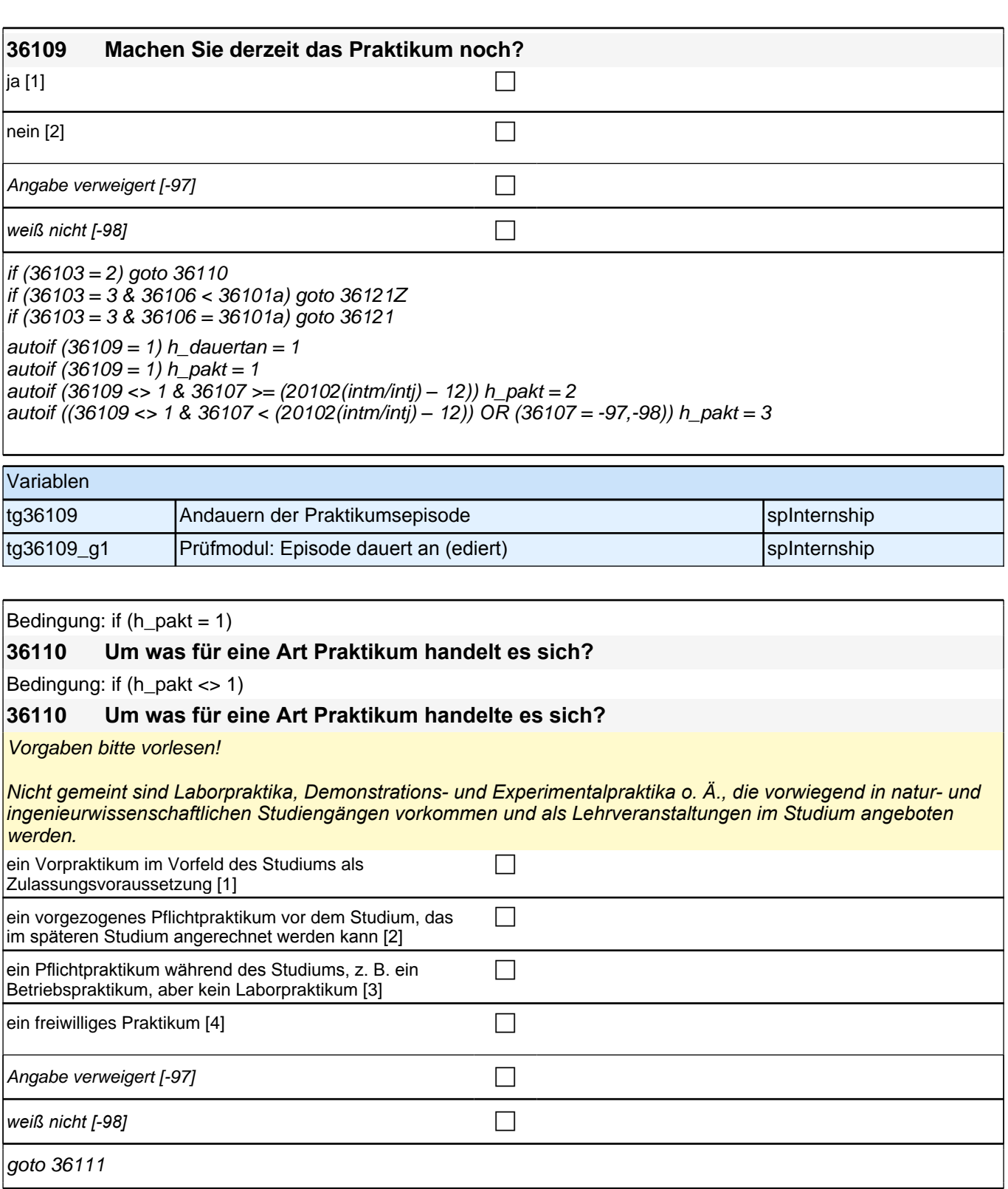

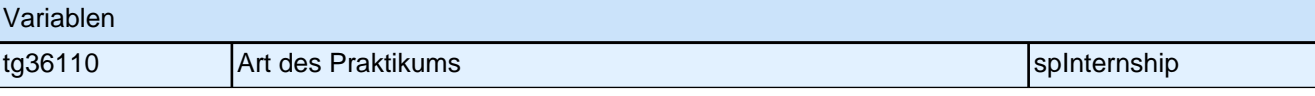

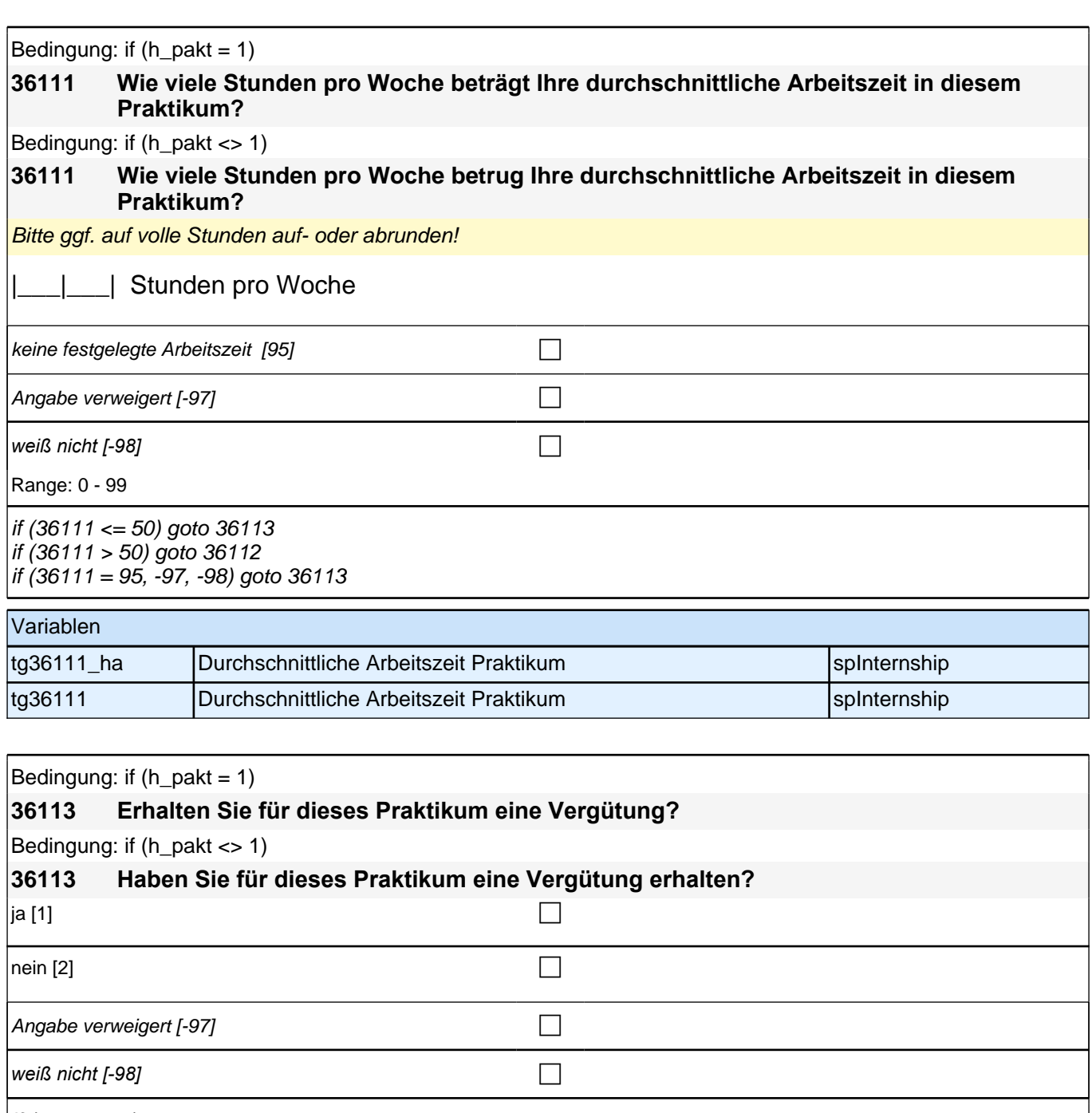

if (36113 = 1) goto 36114 if (36113 = 2, -97, -98) goto 36118

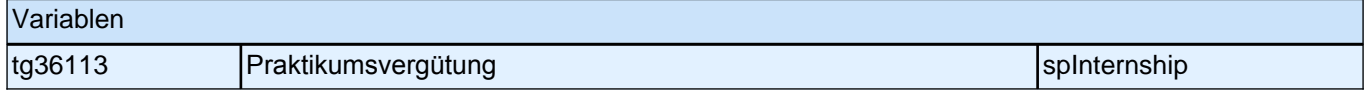

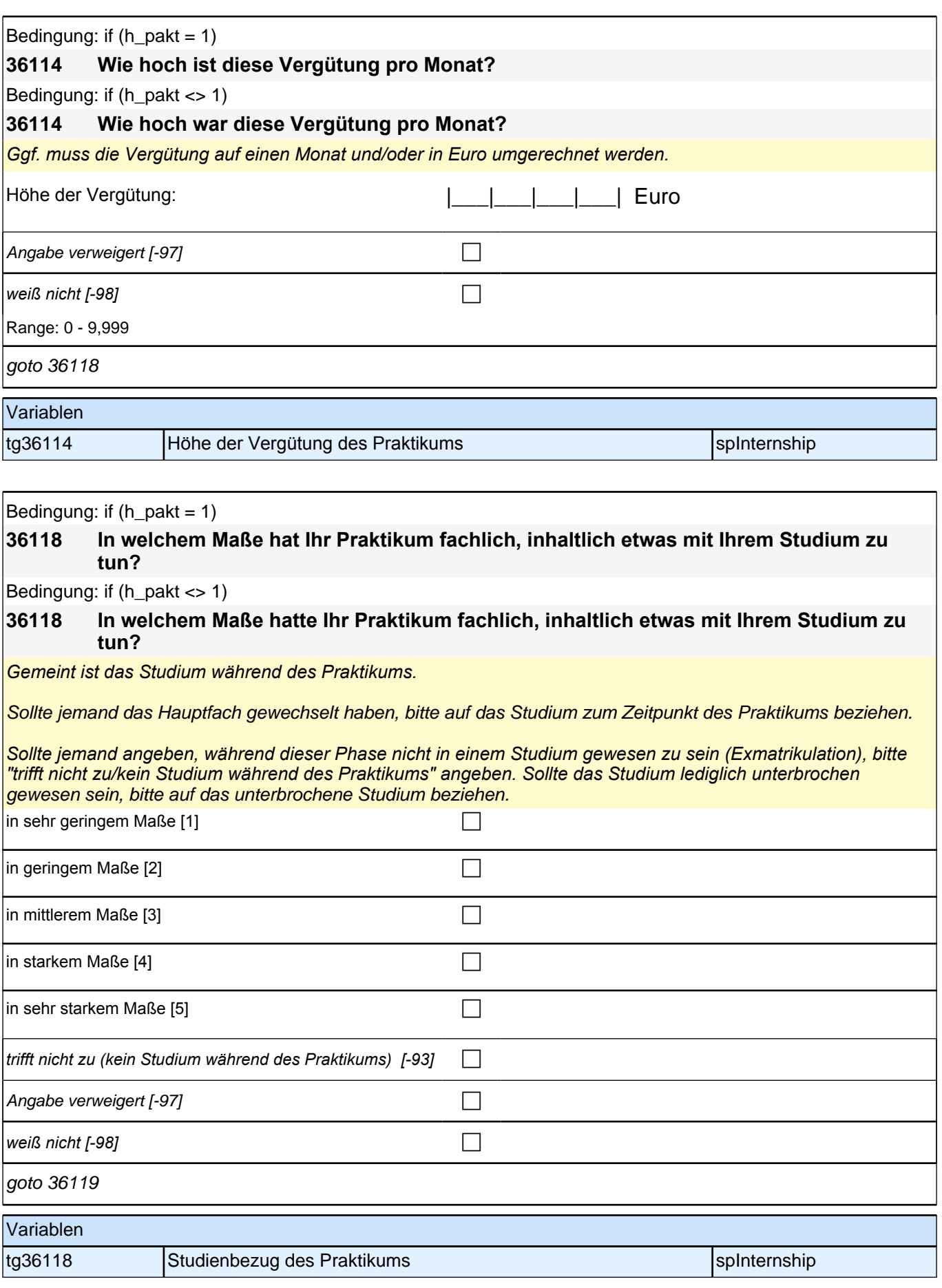

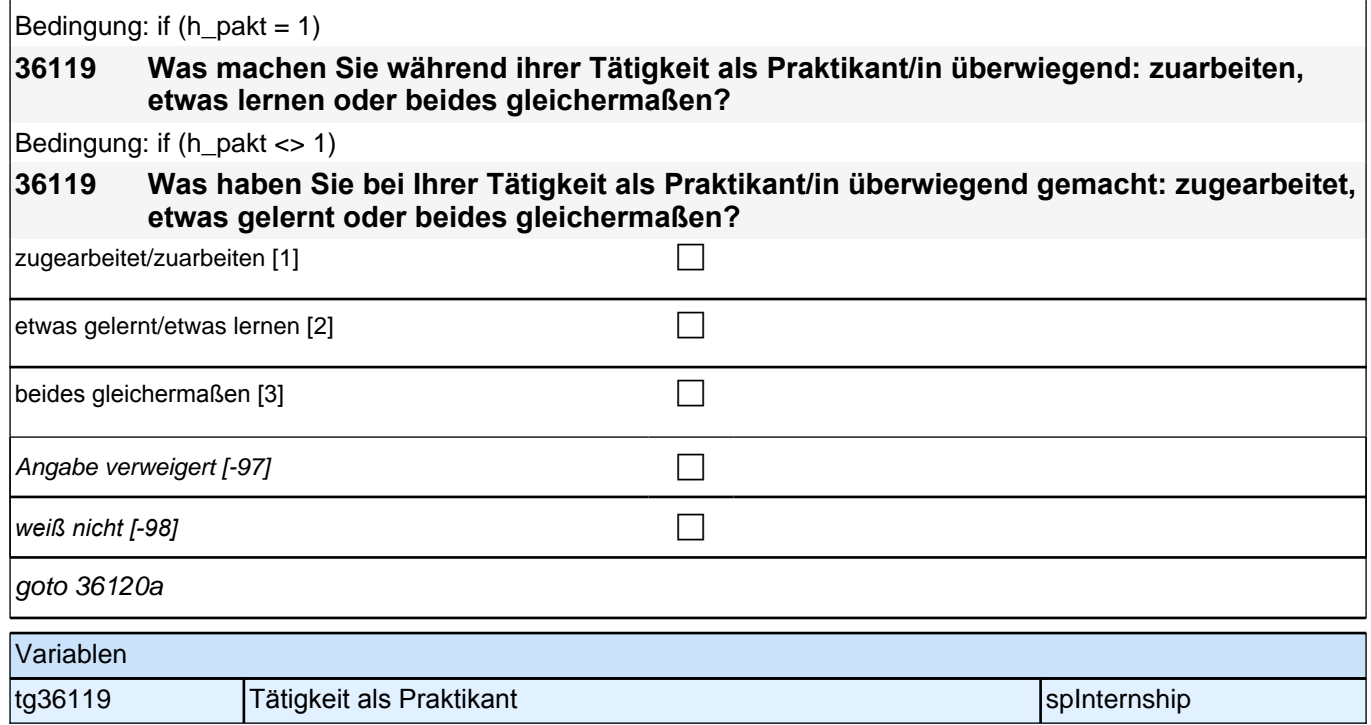

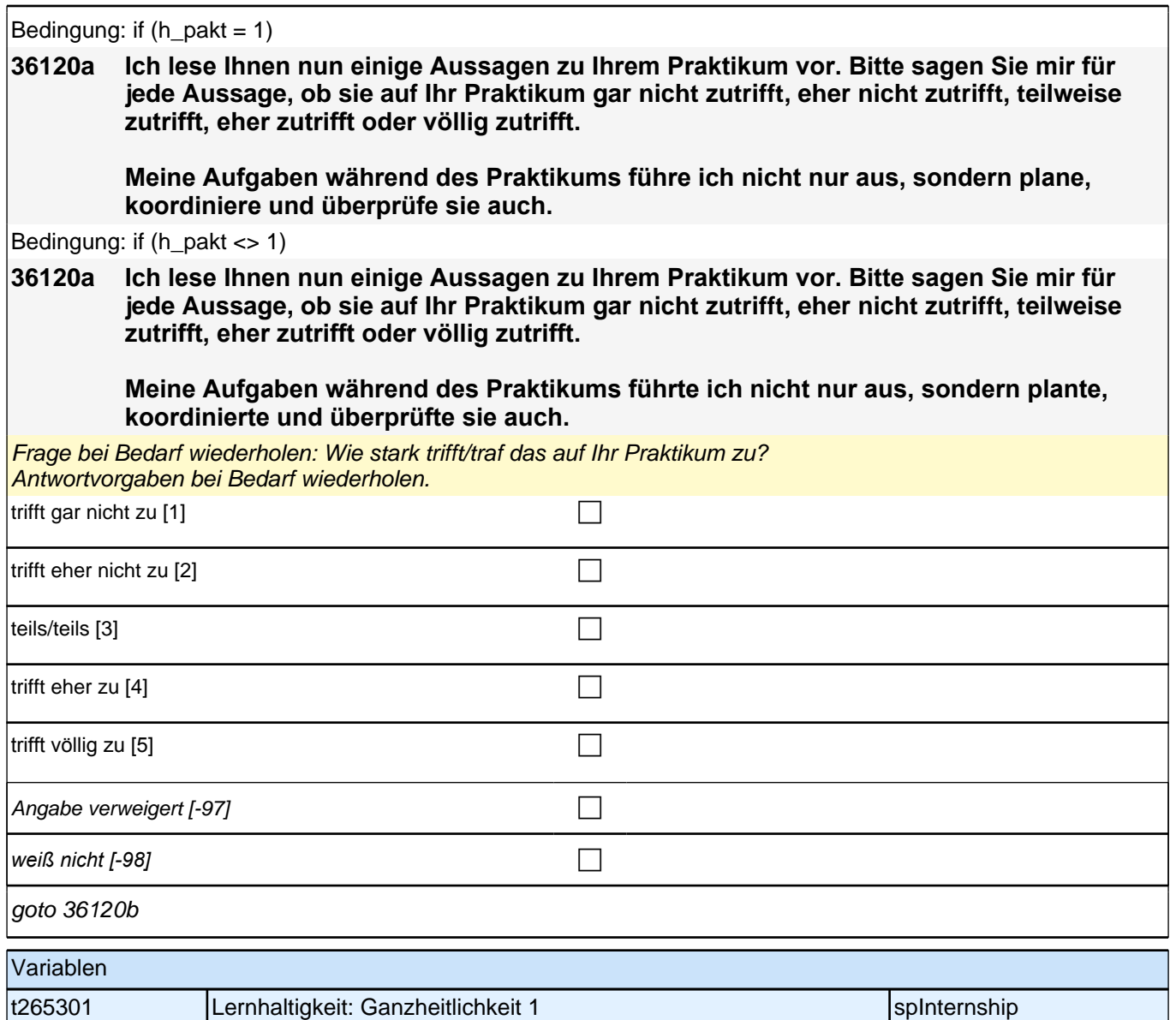

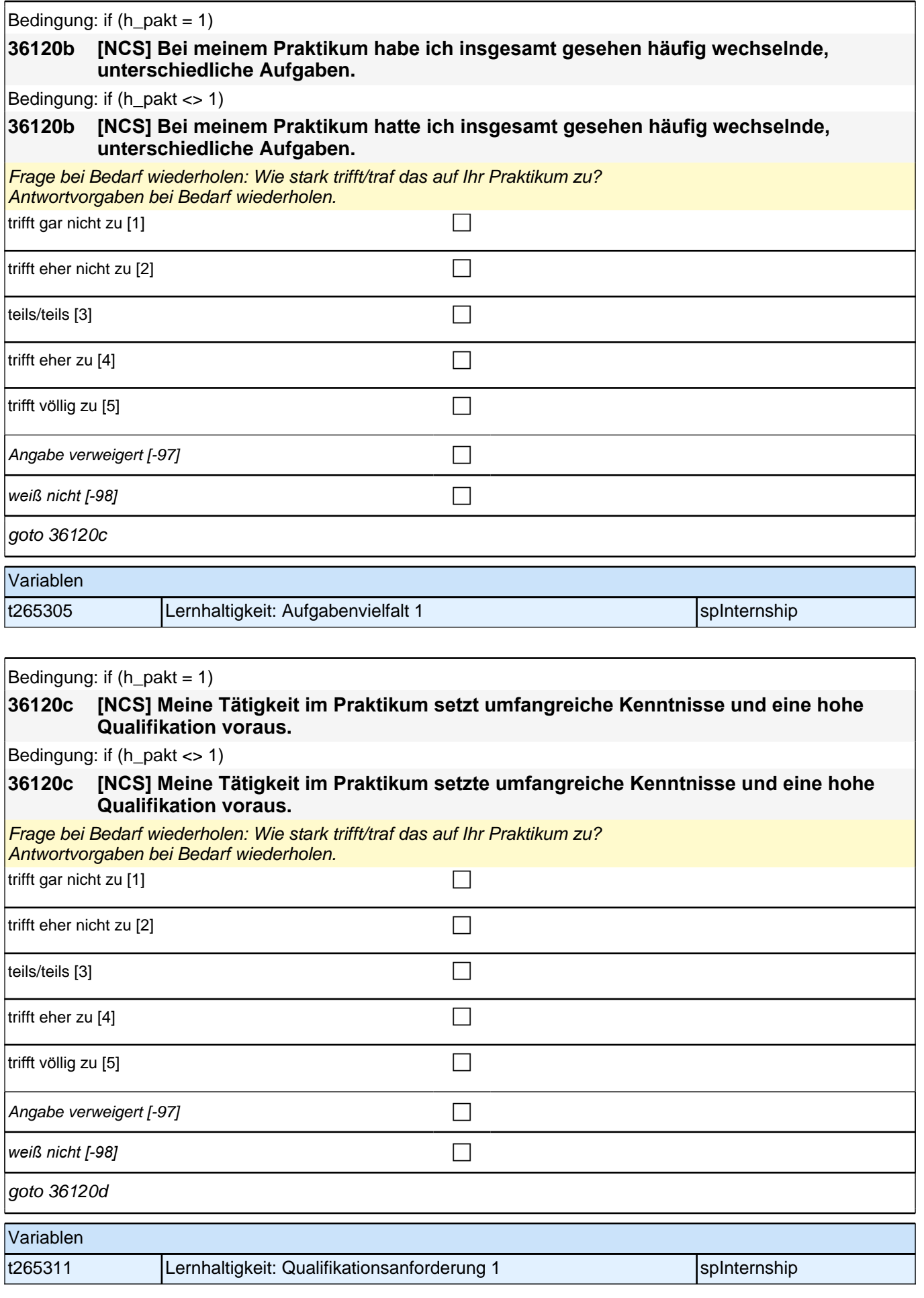

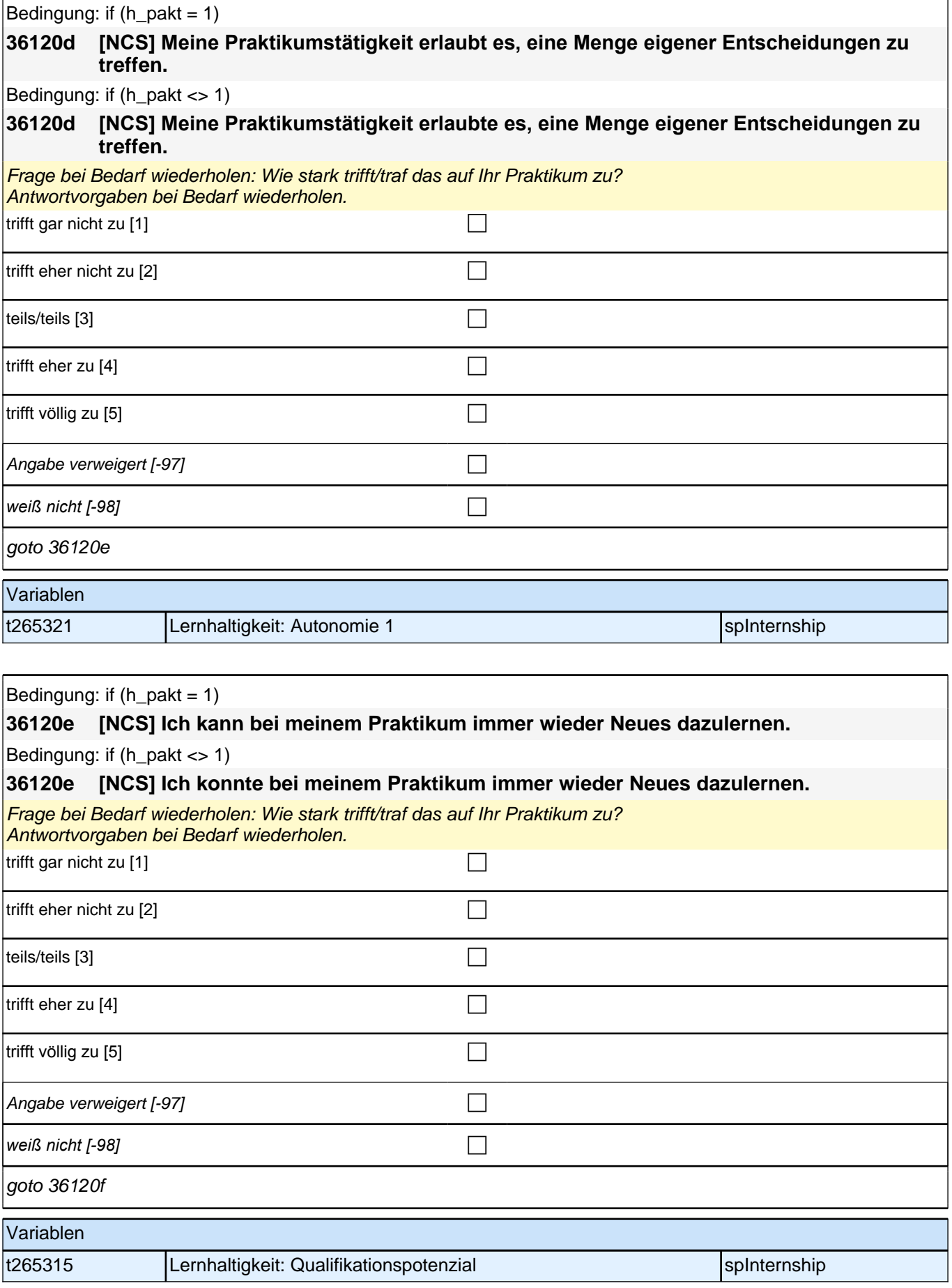

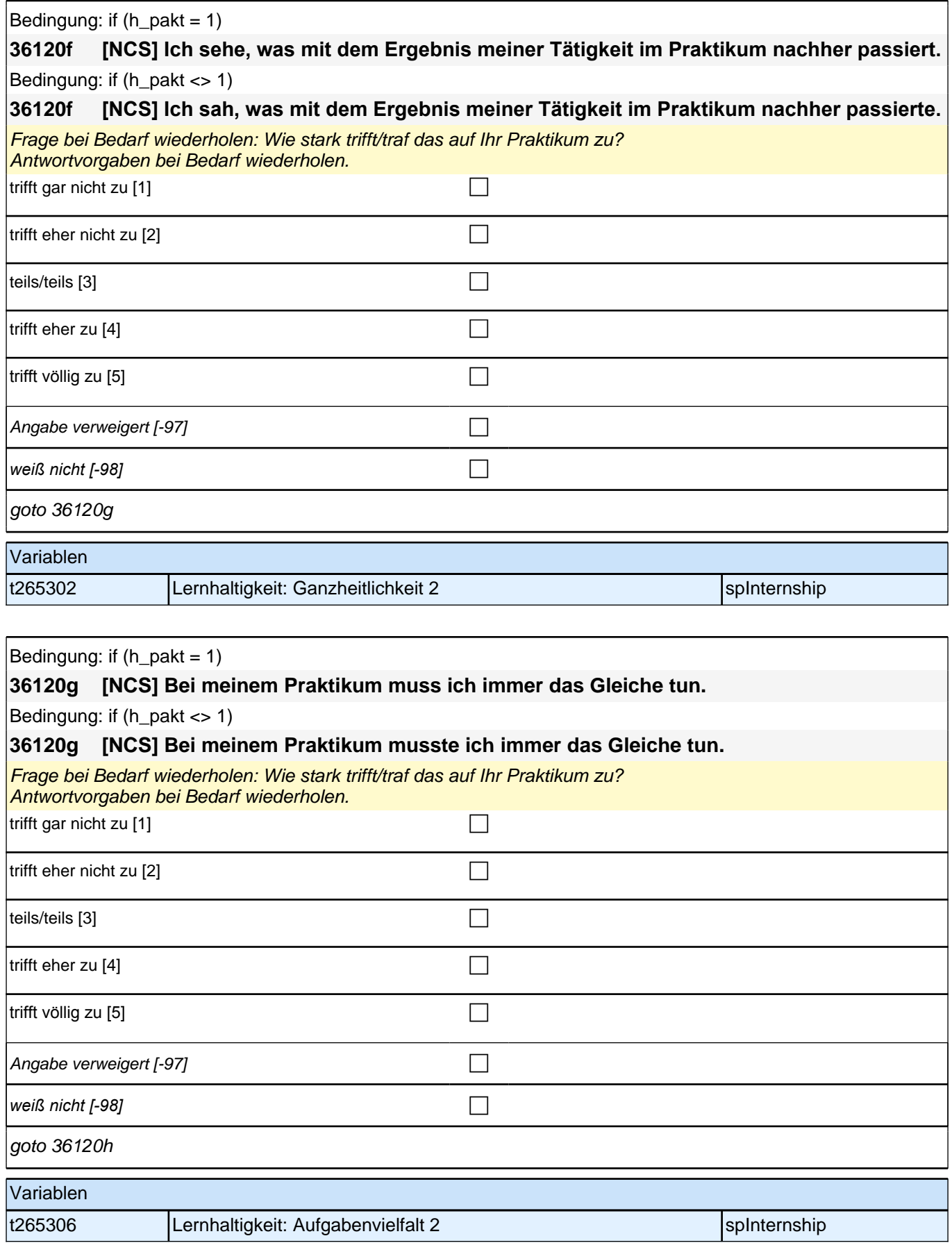

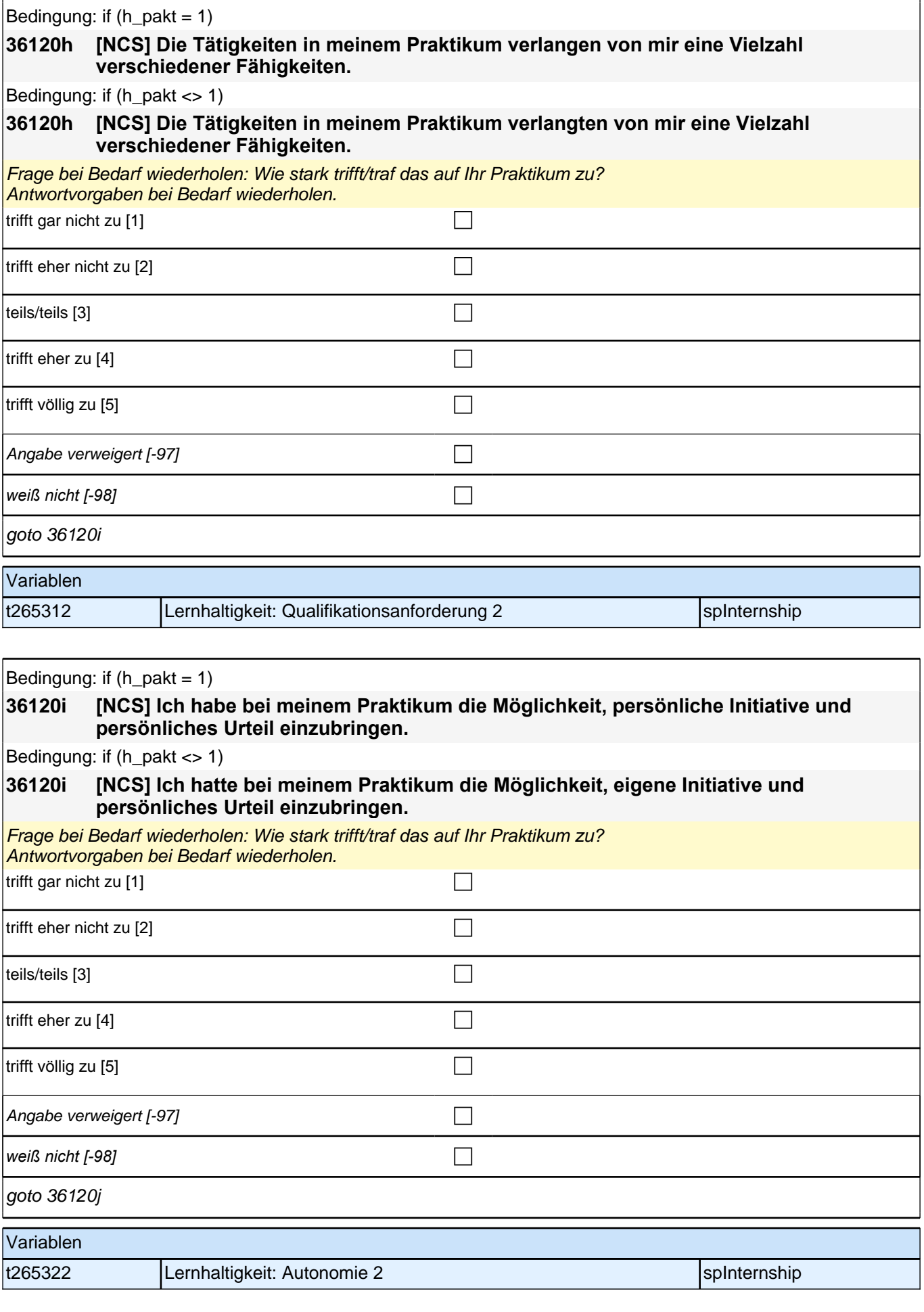

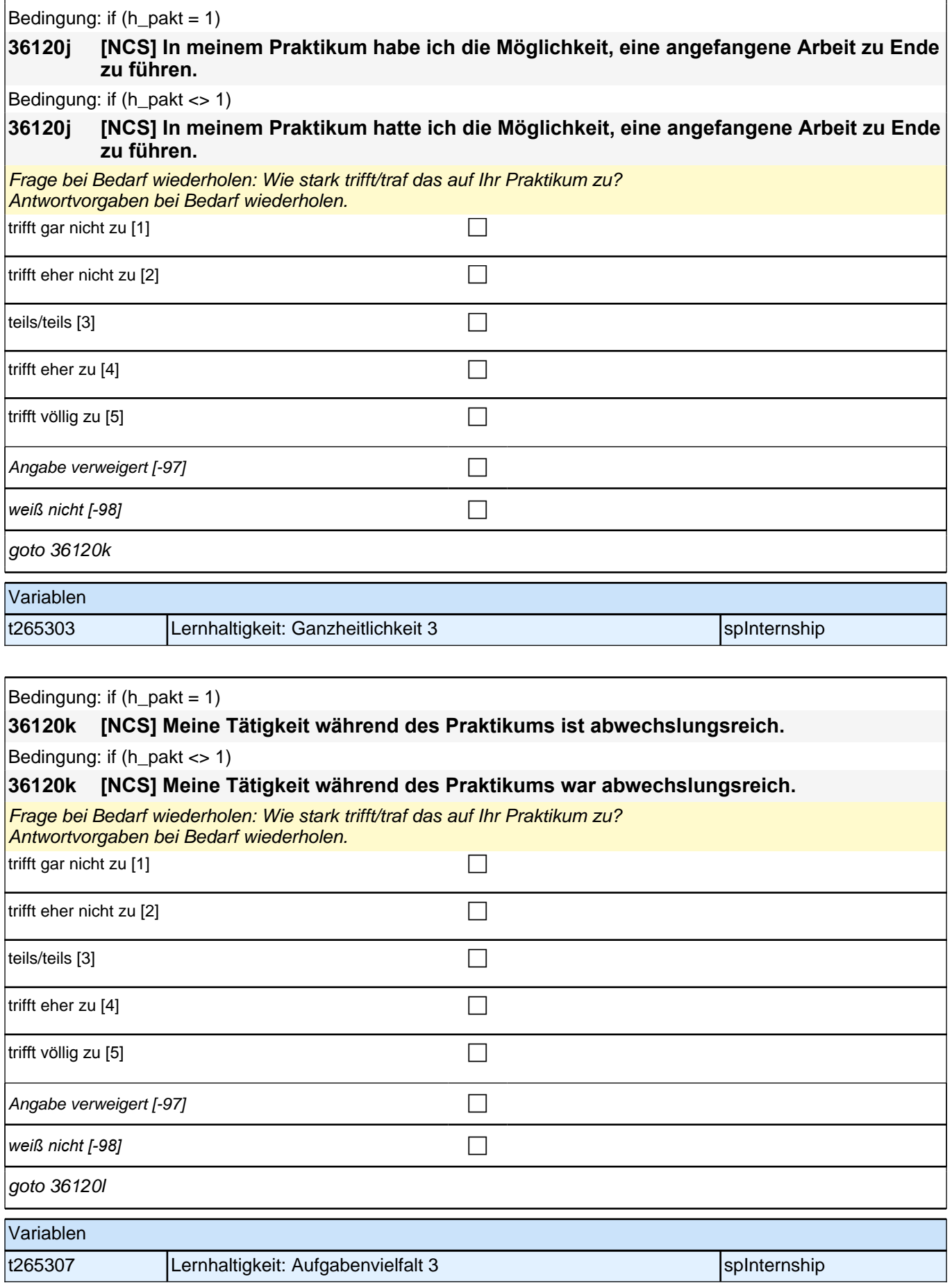

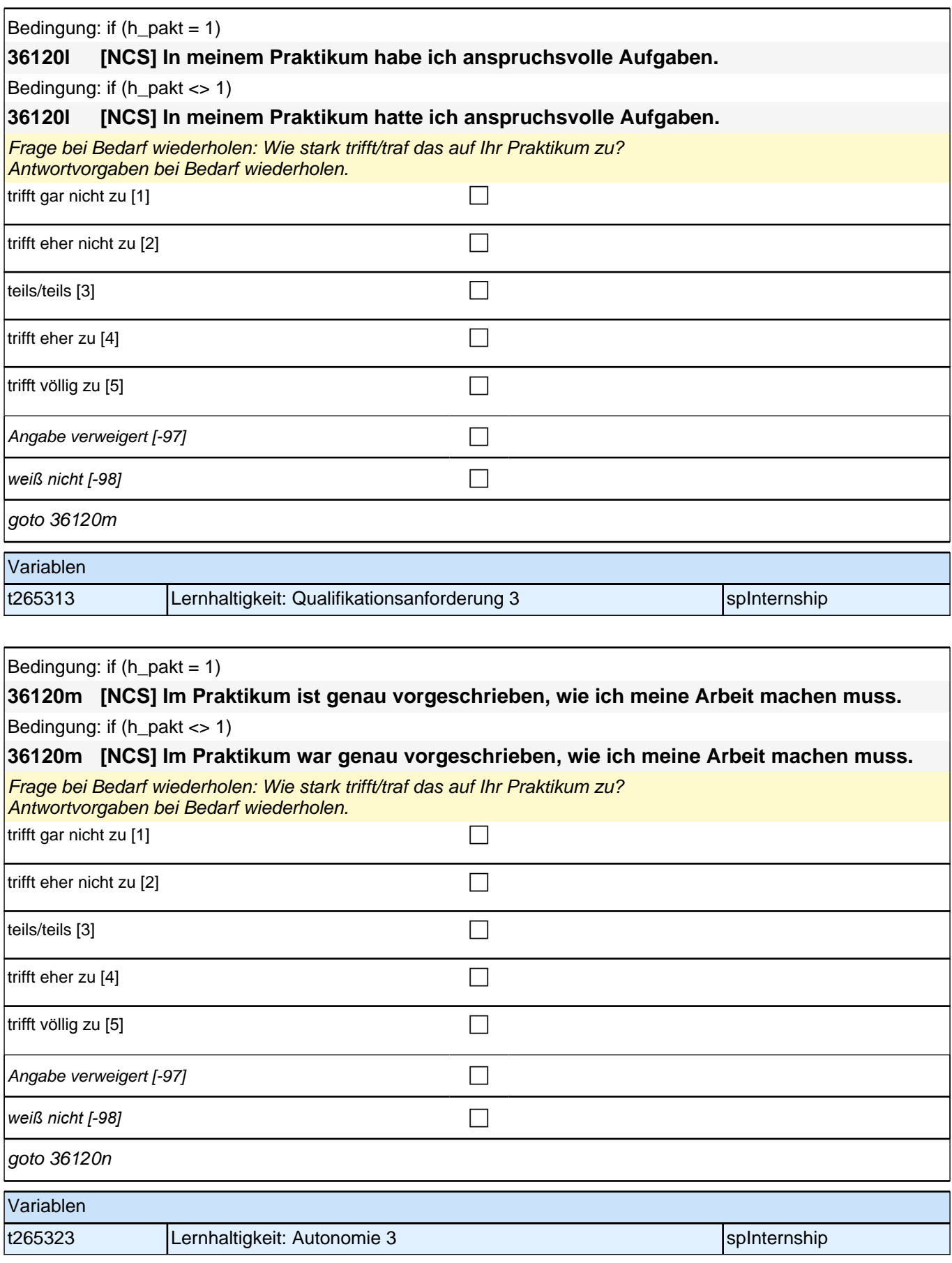

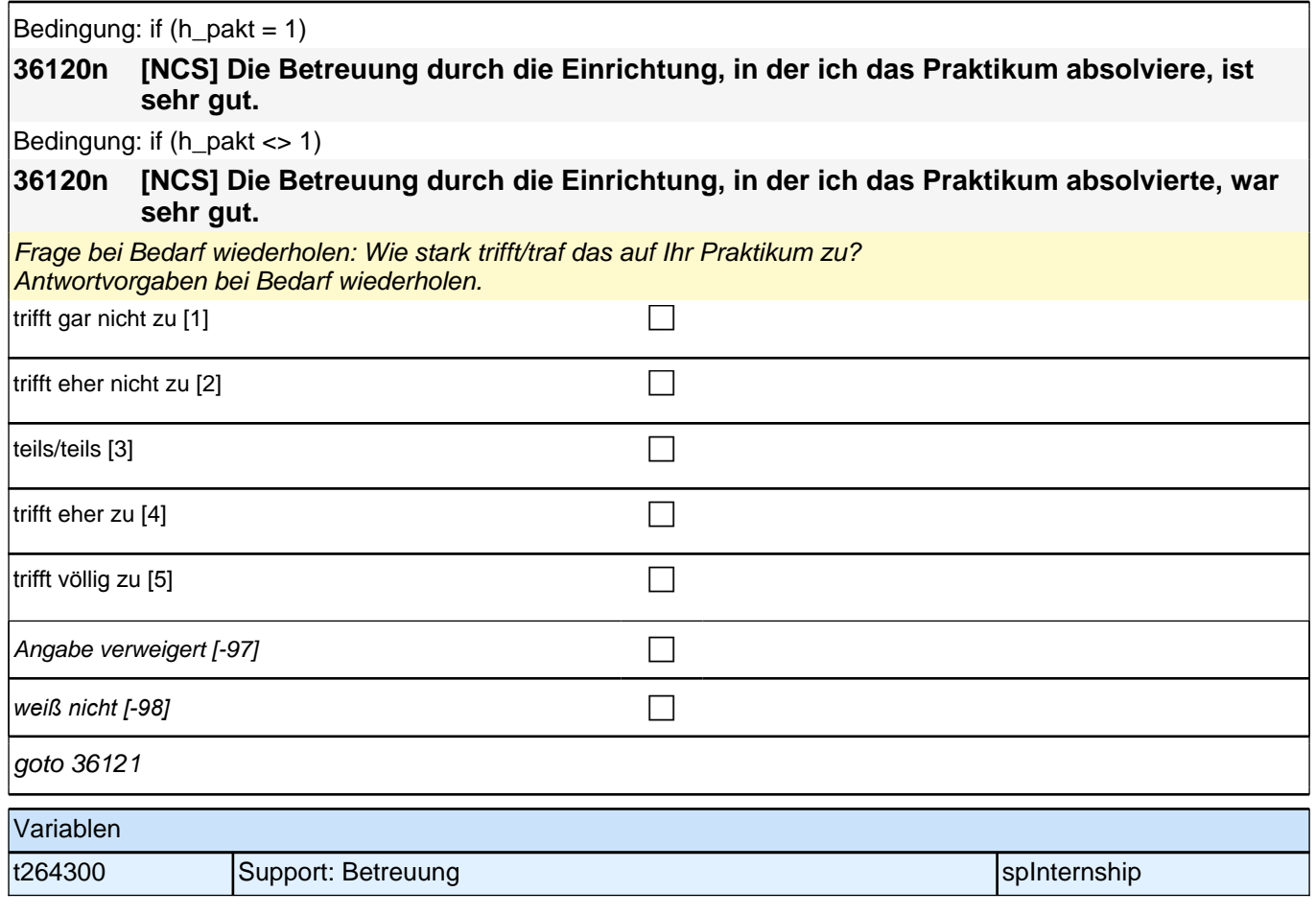

# **07\_M26\_ET - Erwerbstätigkeiten**

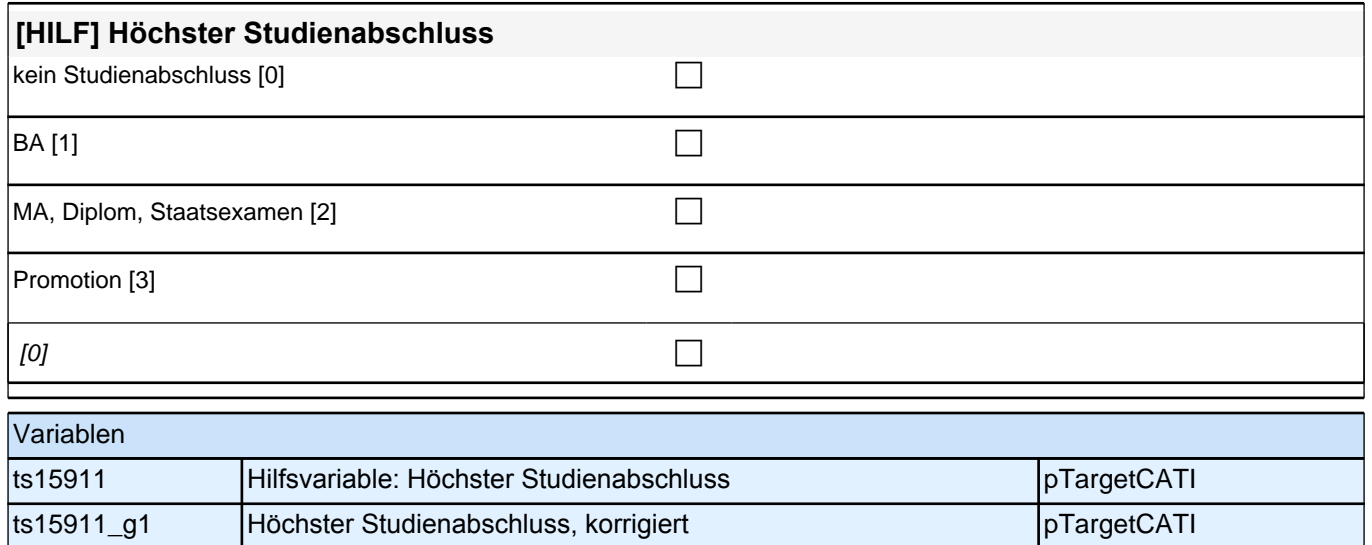

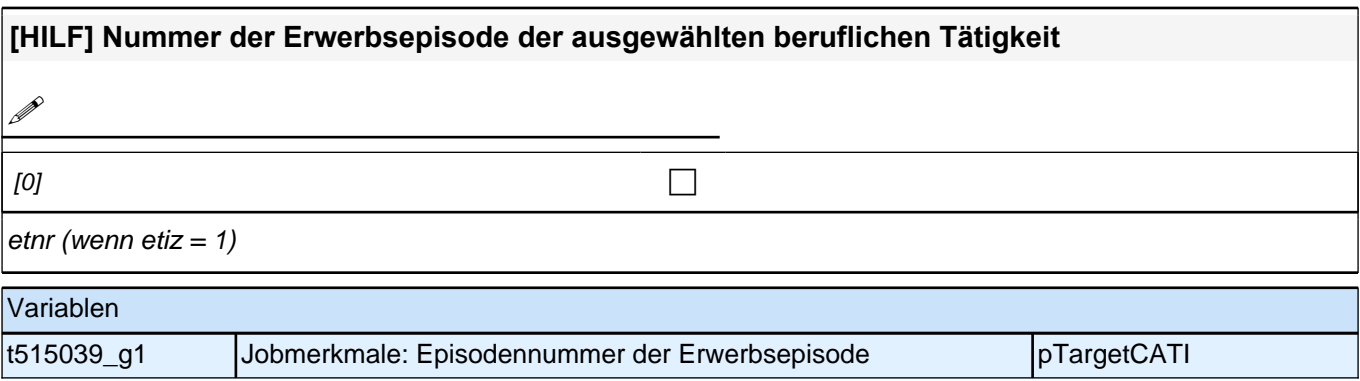

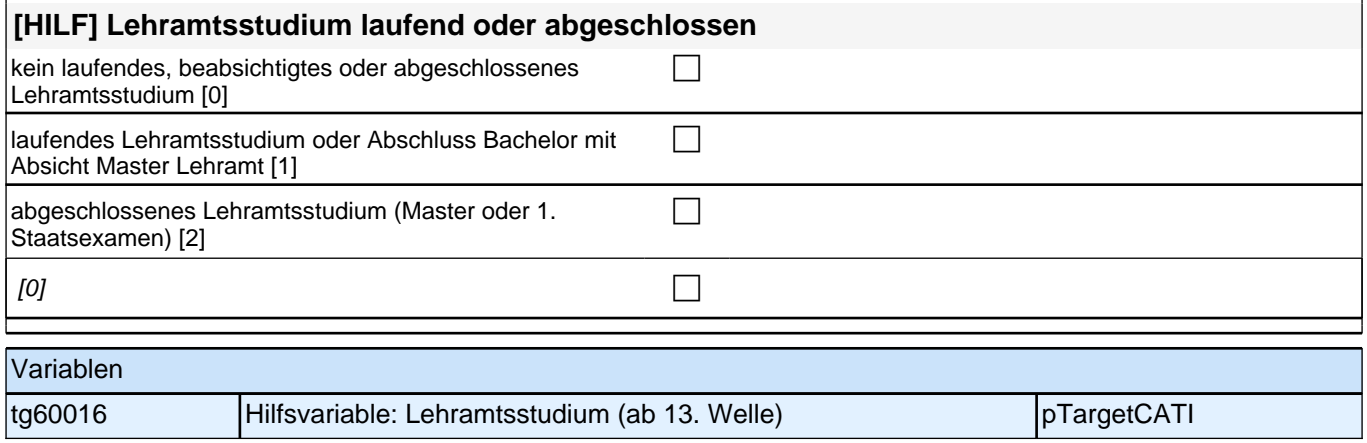

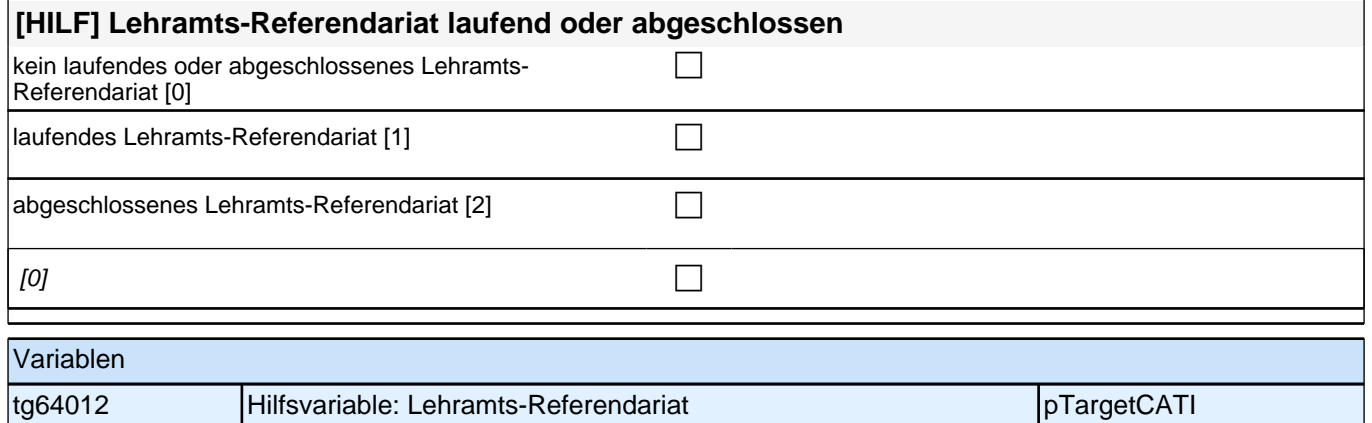

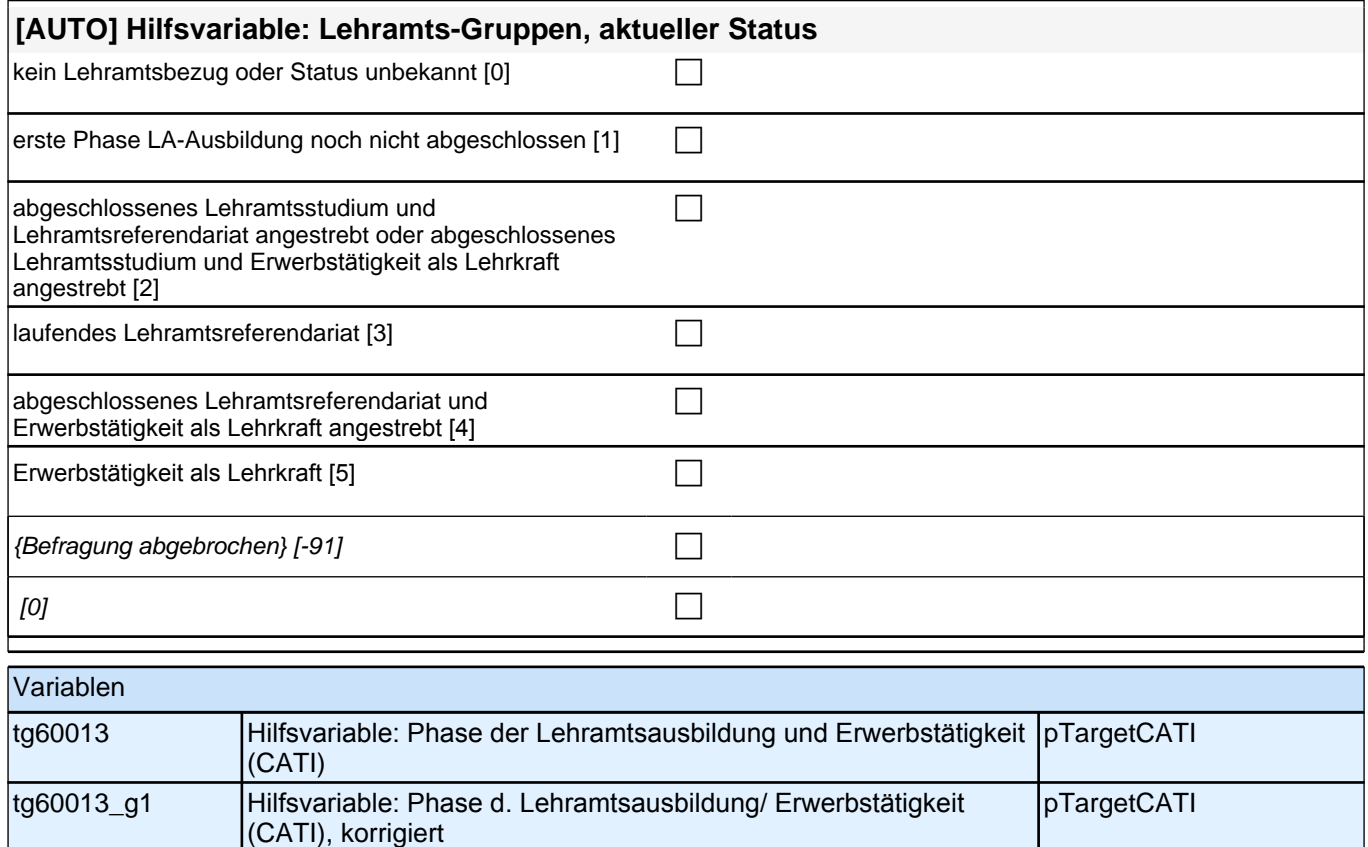

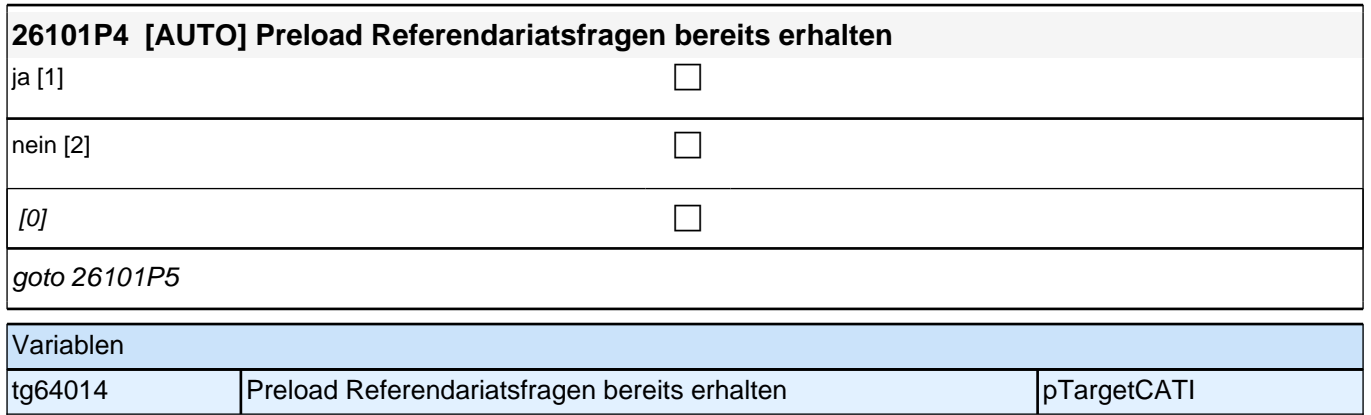

# **BEGINN der Erwerbstätigkeitsepisodenschleife**

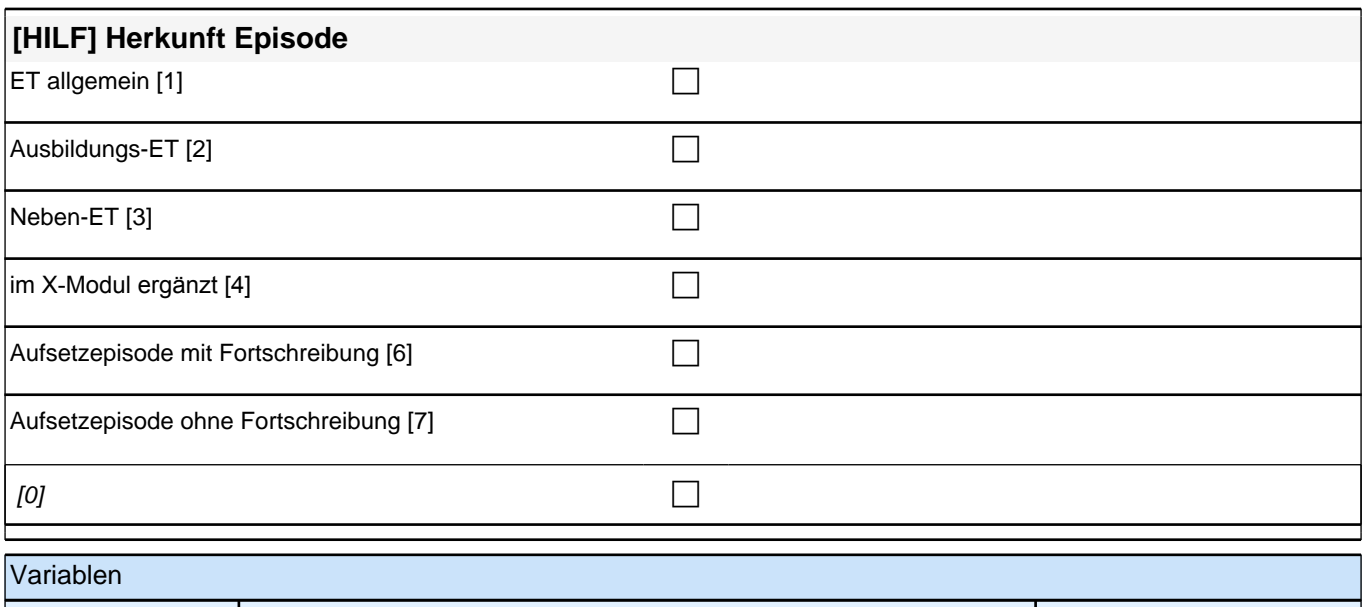

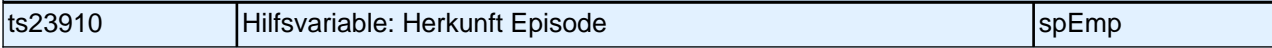

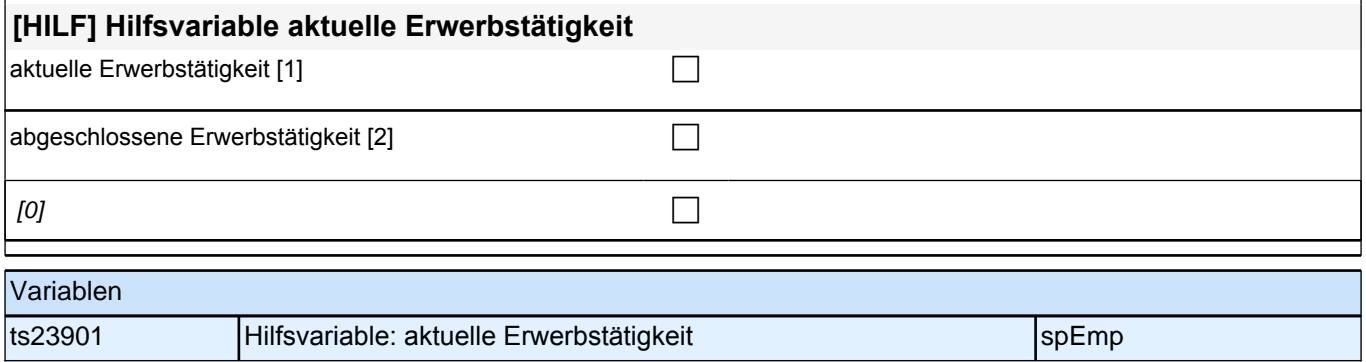

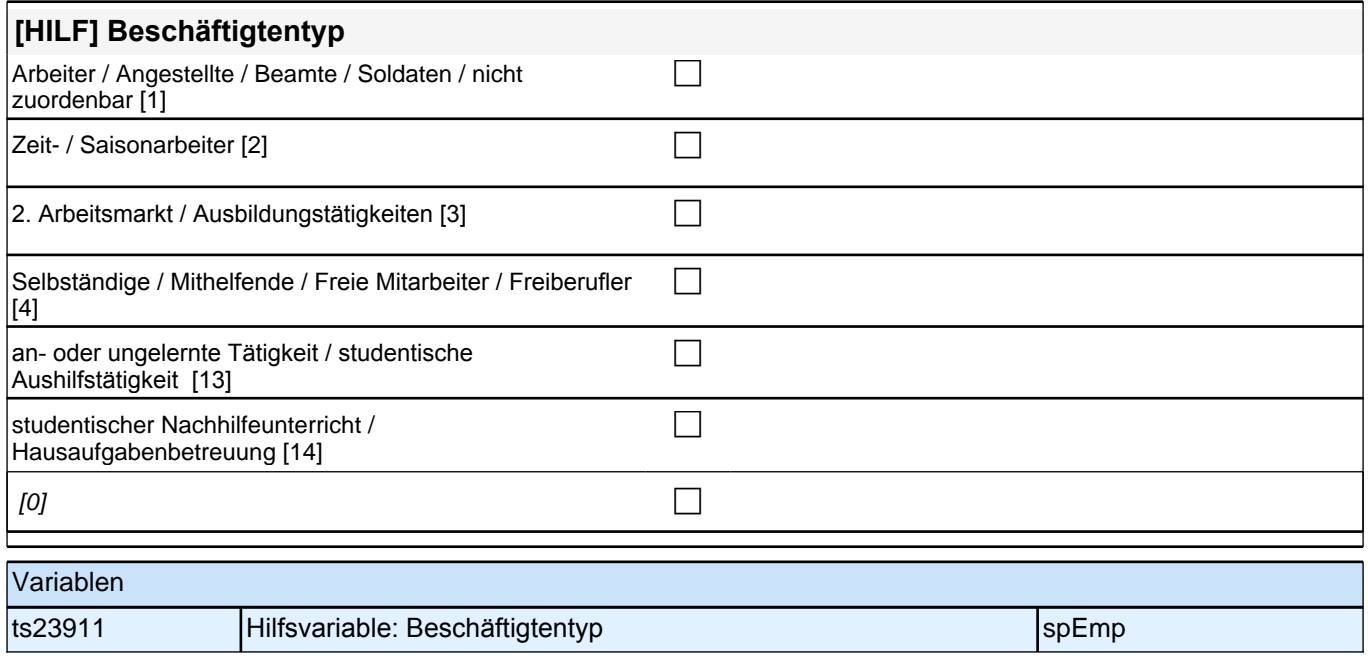

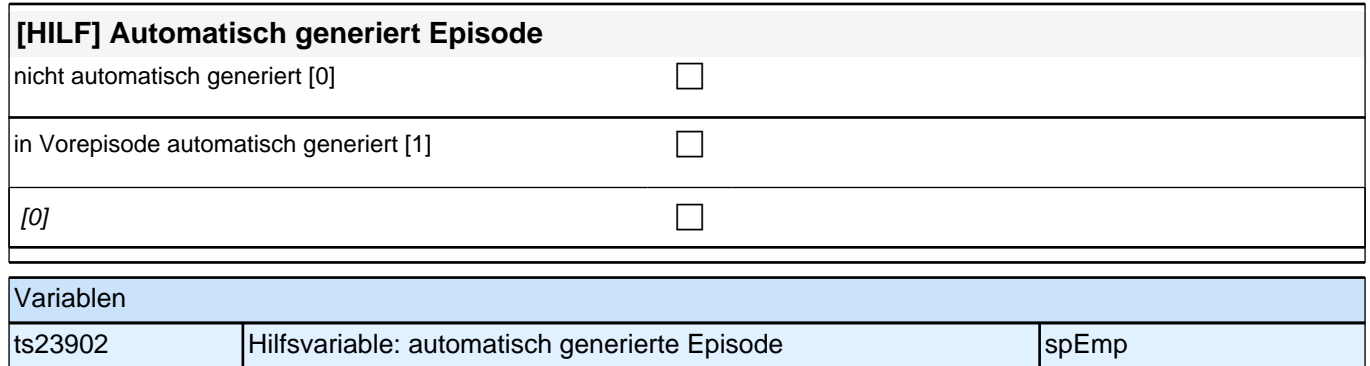

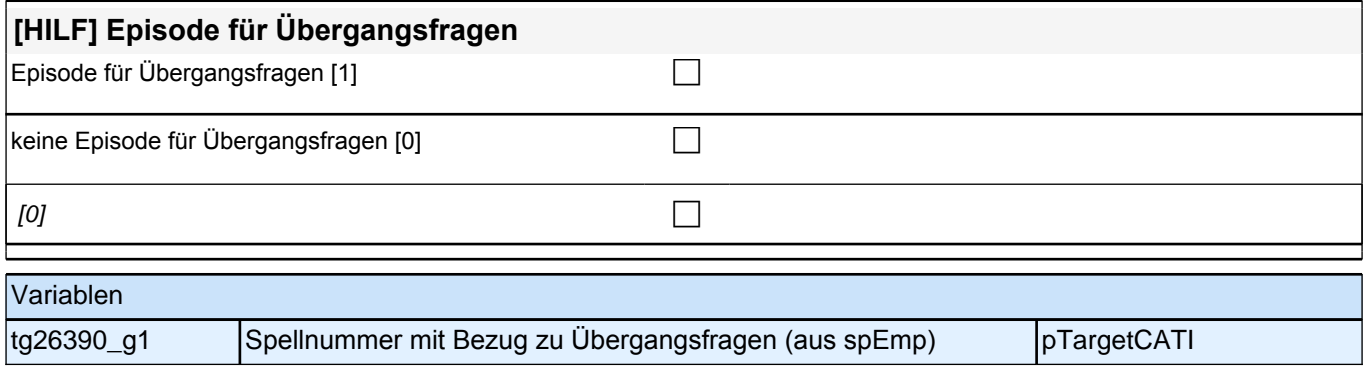

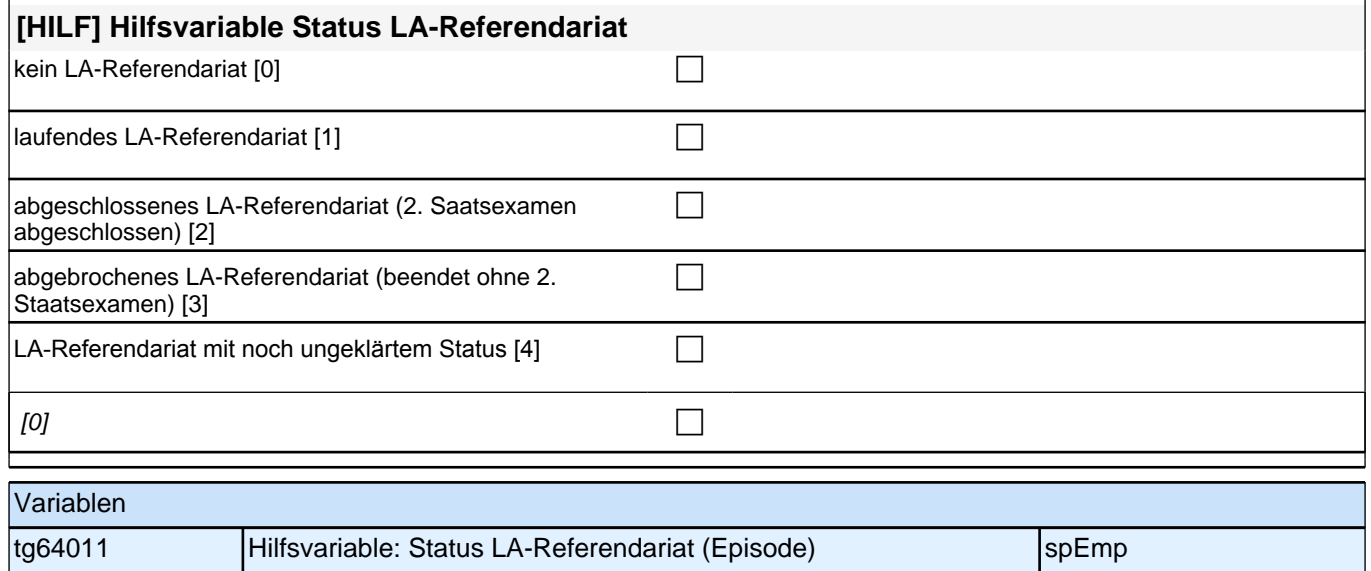

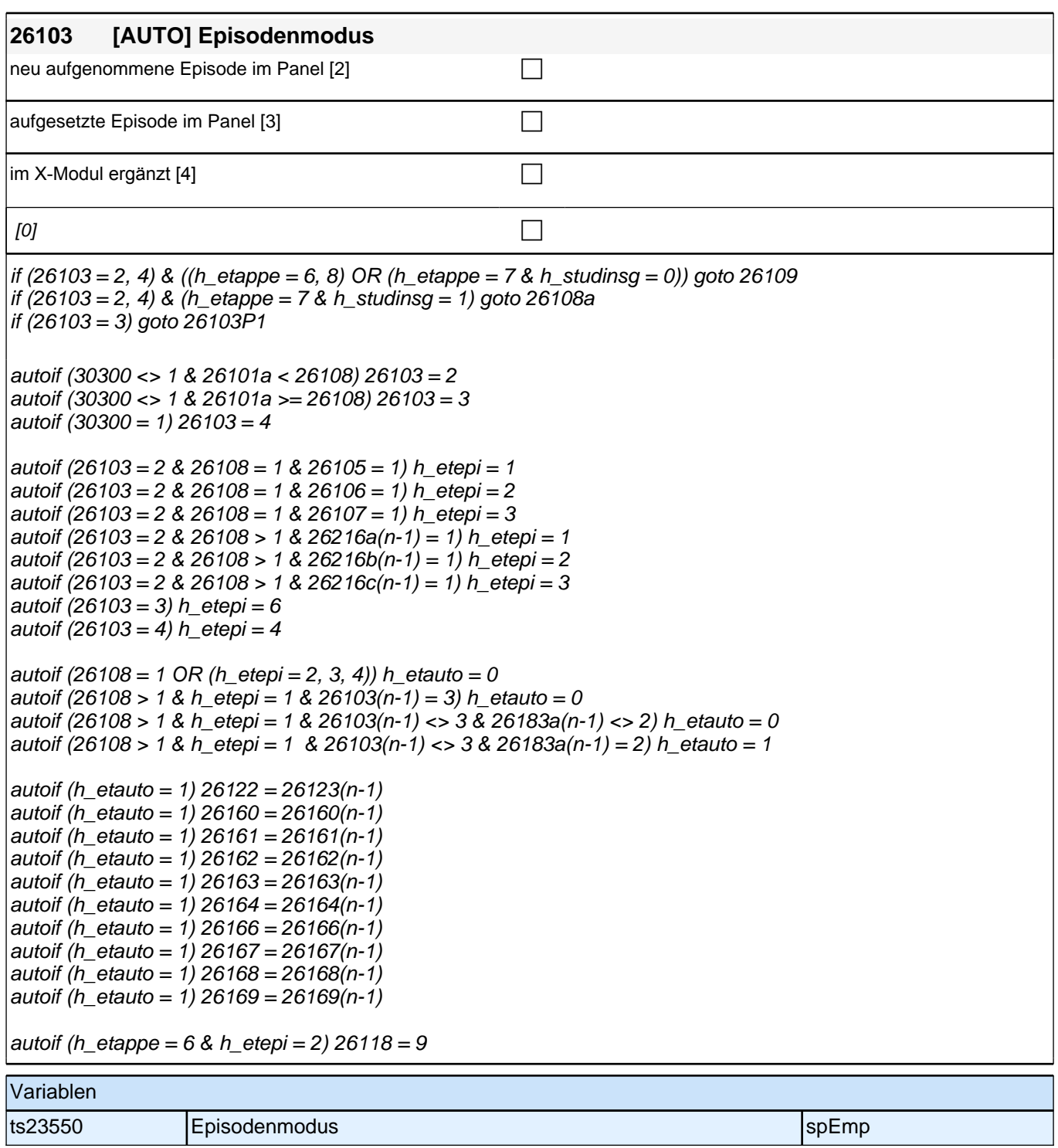

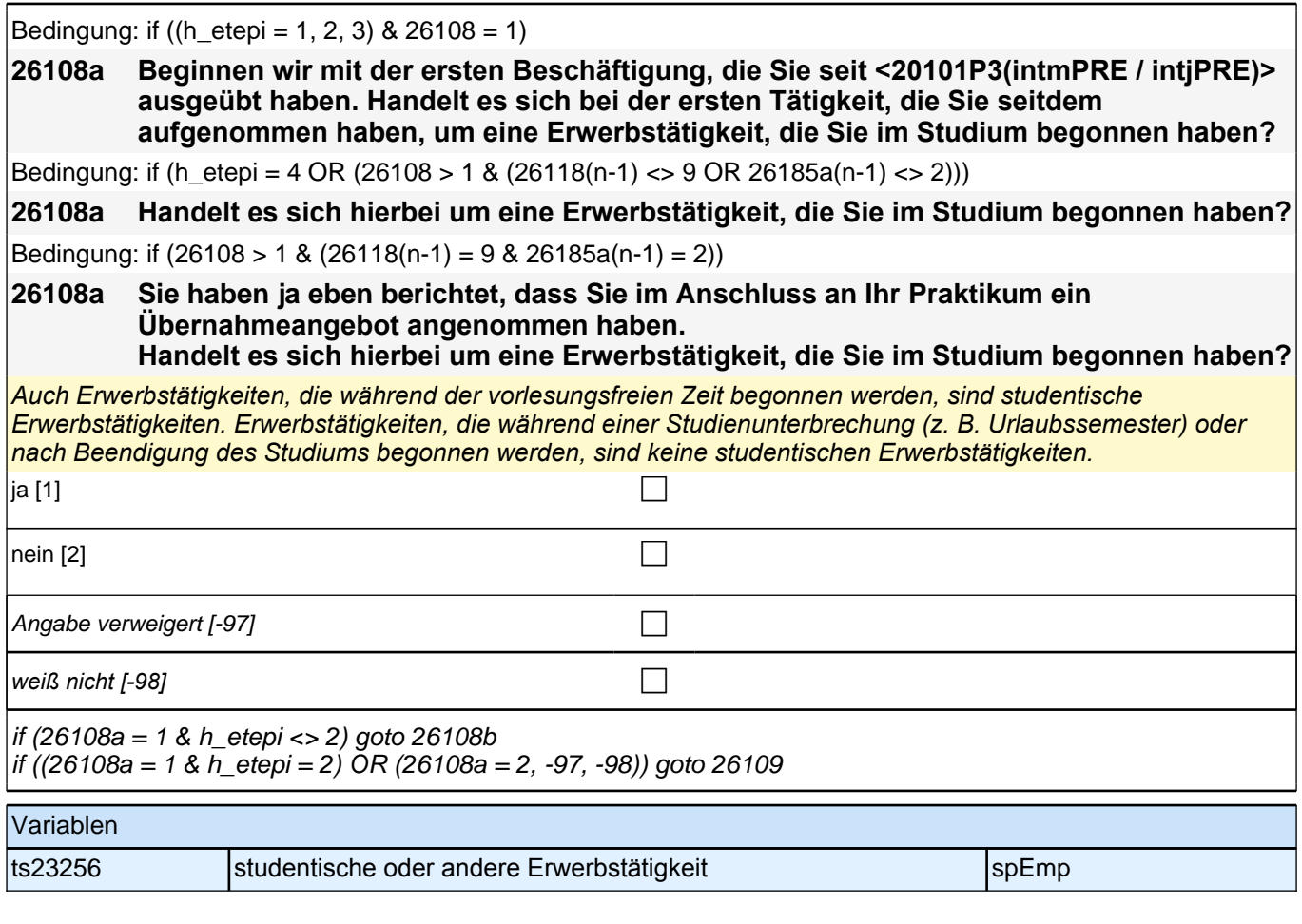

### **26108b Sagen Sie mir bitte, um welche Art von Tätigkeit es sich dabei handelt.**

Antwortvorgaben bitte vorlesen.

*Mit Tätigkeiten als !!studentische Hilfskraft/Werkstudent/in in einer Firma!! (Code* 1*) sind Tätigkeiten gemeint, die besonders durch ihre Studienfachnähe gekennzeichnet sind, und oft fachnahe praktische Kenntnisse vermitteln. Nicht gemeint sind studentische !!Aushilfs!!tätigkeiten in Betrieben aller Art (z. B. Aushilfe in Fabrik oder im Büro). Hierfür bitte Code* 3 verwenden.

*Mit !!an- oder ungelernten Tätigkeiten, Aushilfstätigkeiten!! (Code* 3*) sind Tätigkeiten gemeint, die sich oft auch als Aushilfstätigkeiten beschreiben lassen und keine (umfangreiche) Ausbildung voraussetzen. Typische Beispiele sind: Aushilfen in Fabriken, Büros, Gastronomie oder Einzelhandel, (Messe)Promotion/Flyer verteilen, Babysitting,*  etc.

*Im Gegensatz zur an- oder ungelernten Tätigkeit setzt eine !!qualifizierte, nicht-selbständige Tätigkeit!! (Code* 5) *eine gewisse Ausbildung voraus. Dies kann z. B. eine Tätigkeit in einem vor dem Studium erlernten Beruf sein (sofern sie während des Studiums aufgenommen wurde).*

*!!Freiberufliche Tätigkeit, freie Mitarbeit!! (Code* 6*) lässt sich auch als Honorartätigkeit bezeichnen. Typische Bereiche sind Tätigkeiten in der Kunst- und Kulturbranche, Beratungstätigkeiten/Coaching, freier Journalismus. Besondere Kennzeichen dieser Tätigkeiten sind die Bezahlung mit Honoraren und die Anstellung über Werkverträge (also keine festen, abhängigen Beschäftigungen). Ein Werkvertrag beinhaltet eine klare Aufgabenbeschreibung und die Höhe des vereinbarten Honorars.*

*Unter !!selbständigen Tätigkeiten im eigenen Unternehmen!! (Code* 7*) sind alle selbständigen Tätigkeiten zu erfassen, unabhängig davon, ob es sich um Ein-Mann/Frau-Unternehmen oder um Selbständige mit eigenen Angestellten handelt. Selbständige Tätigkeiten sind in Abgrenzung zu abhängigen Beschäftigungen zu sehen.*

Code 8 *(!!eine andere Art von Tätigkeit!!) bitte nur in Ausnahmefällen wählen, wenn sich die genannte Tätigkeit überhaupt nicht in die anderen Kategorien einordnen lässt.*

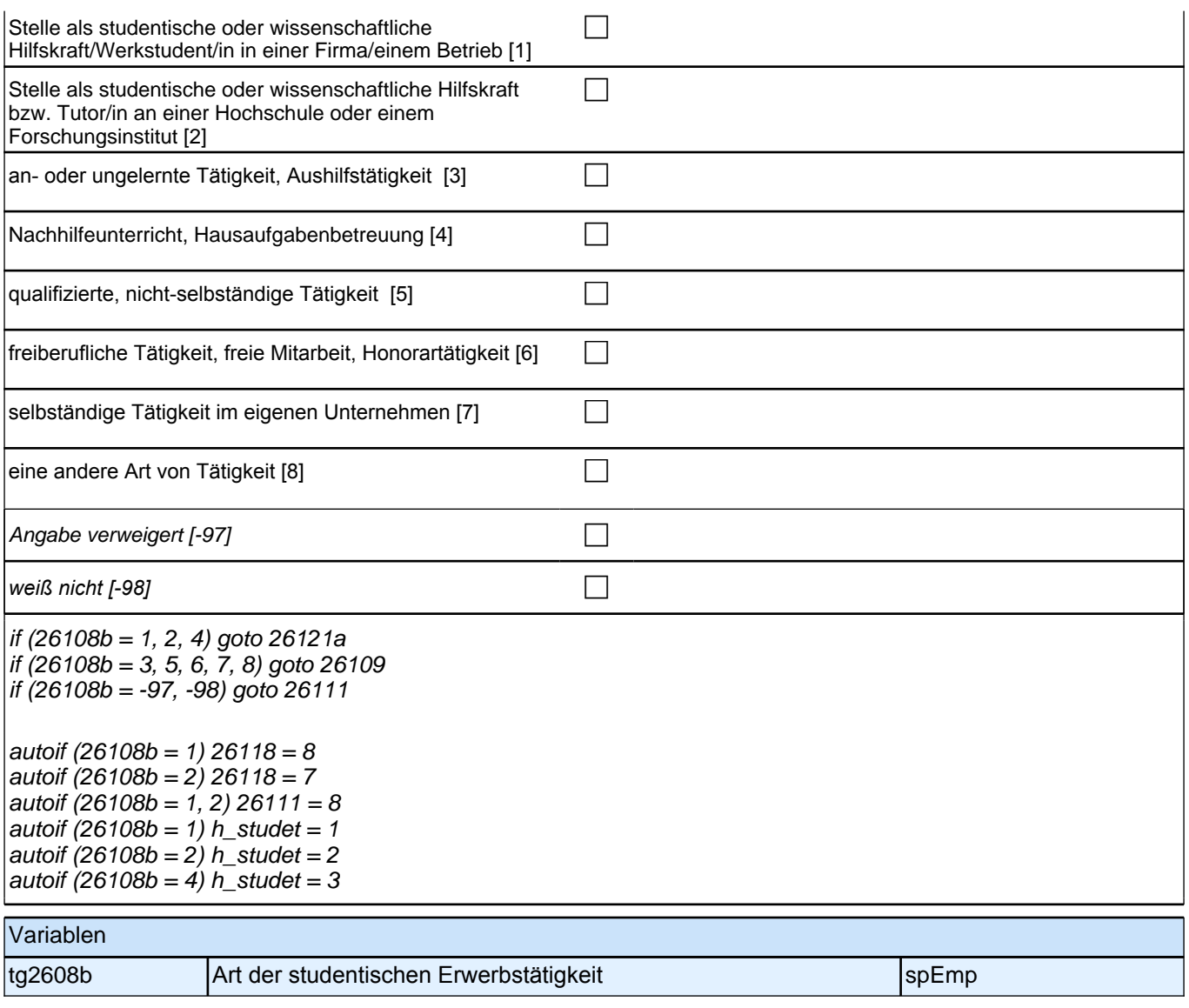

Bedingung: if ((h\_etepi = 1, 2, 3) & 26108 = 1 & ((h\_etappe = 6, 8) OR (h\_etappe = 7 & h\_studinsg = 0))) **26109 Beginnen wir mit der ersten Beschäftigung, die Sie seit <20101P3(intmPRE / intjPRE)> ausgeübt haben. Sagen Sie mir bitte, welche berufliche Tätigkeit Sie da ausgeübt haben!** Bedingung: if (h etepi = 4 OR (h studinsg = 1 & ((26118(n-1) = 9 & 26185a(n-1) = 2) OR 26108 = 1 )) OR (26108  $> 1$  & (26118(n-1) < 9 OR 26185a(n-1) <  $> 2$ ))) **26109 Sagen Sie mir bitte, welche berufliche Tätigkeit Sie da ausgeübt haben!** Bedingung: if (h\_studinsg = 0 & 26118(n-1) = 9 & 26185a(n-1) = 2) **26109 Sie haben ja eben berichtet, dass Sie im Anschluss an Ihr Praktikum ein Übernahmeangebot angenommen haben. Sagen Sie mir bitte, welche berufliche Tätigkeit Sie da ausgeübt haben!** *Genaue Berufsbezeichnung bzw. Tätigkeit nachfragen. Bitte z.B. nicht "*Mechaniker*",* sondern *"*Fein- oder Kfz-Mechaniker*";* nicht *"*Lehrer*",* sondern *"Gymnasiallehrer für Geschichte".* Falls es sich um Zeitarbeit handelt, nach *der überwiegenden beruflichen Tätigkeit bei der gleichen Zeitarbeitsfirma fragen!* **P** Angabe verweigert [-97]  $\Box$ *weiß nicht [-98]* c if (26109 <> -97, -98) goto 26110 if ((26109 = -97, -98) & (h\_etappe = 7, 8) & h\_etepi = 2) goto 26118 if ((26109 = -97, -98) & (h\_etepi = 1, 3, 4) & ((h\_etappe = 6, 8) OR (h\_etappe = 7 & (26108b = 5, 8)))) goto 26111 if  $((26109 - 97, -98)$  & h etappe  $= 7$  &  $(26108b - 3, 6, 7)$ ) goto 26121a if  $(26109 = -97, -98)$  &  $(h$  etepi = 1, 3, 4) & 26108b = .) goto 26111 autoif (h etepi = 2)  $26111 = 8$ Variablen ts23201\_g1 Berufsbezeichnung (KldB 1988) spEmp ts23201\_g2 Berufsbezeichnung (KldB 2010) spemp species in the spemp species in the species of spemp ts23201\_g3 Berufsbezeichnung (ISCO-88) spemp specifical spemp specifical specific ts23201\_q4 Berufsbezeichnung (ISCO-08) spemp specifical spemp specifical specific ts23201\_g5 |Berufsbezeichnung (ISEI-88) |spEmp ts23201\_g6 Berufsbezeichnung (SIOPS-88) spemp specifical spemp specifical specific specific specific specific ts23201\_g7 Berufsbezeichnung (MPS) specifical specifical specifical specifical specifical specifical specifical specifical specifical specifical specifical specifical specifical specifical specifical specifical specifical ts23201\_g8 Berufsbezeichnung (EGP) spezielt spezielt berufsbezeichnung (EGP) spezielt spezielt spezielt berufsb ts23201\_g9 Berufsbezeichnung (BLK) specifikation in the specific specific specific specific specific specific ts23201\_g14 Berufsbezeichnung (ISEI-08) speel speel berufsbezeichnung (ISEI-08) speel berufspeel berufspeel be ts23201\_q15 Berufsbezeichnung (CAMSIS) spemp specific specific specific specific specific specific specific sp ts23201\_g16 Berufsbezeichnung (SIOPS-08) specifical specific specific specific specific specific specific specific

## **26111 Welche berufliche Stellung hatten bzw. haben Sie da?**

Vorgaben vorlesen. Zeit- und Berufssoldaten sind zwar Beamte, sollen aber trotzdem in Kategorie 4 eingeordnet *werden. Personen im Referendariat (z.B. Lehramts-Referendariat, Vorbereitungsdienst für Lehrer/innen,*  Rechtsreferendariate) bitte in Kategorie 9 einordnen.

*Bei Zeitarbeit bzw. Saisonarbeit nach der überwiegenden beruflichen Stellung beim gleichen Arbeitgeber fragen! Bei Tätigkeiten im Ausland: Welche berufliche Stellung entspricht dieser Tätigkeit in Deutschland ungefähr?*

Bei Code 8 sind !!keine!! studentischen Praktika gemeint.

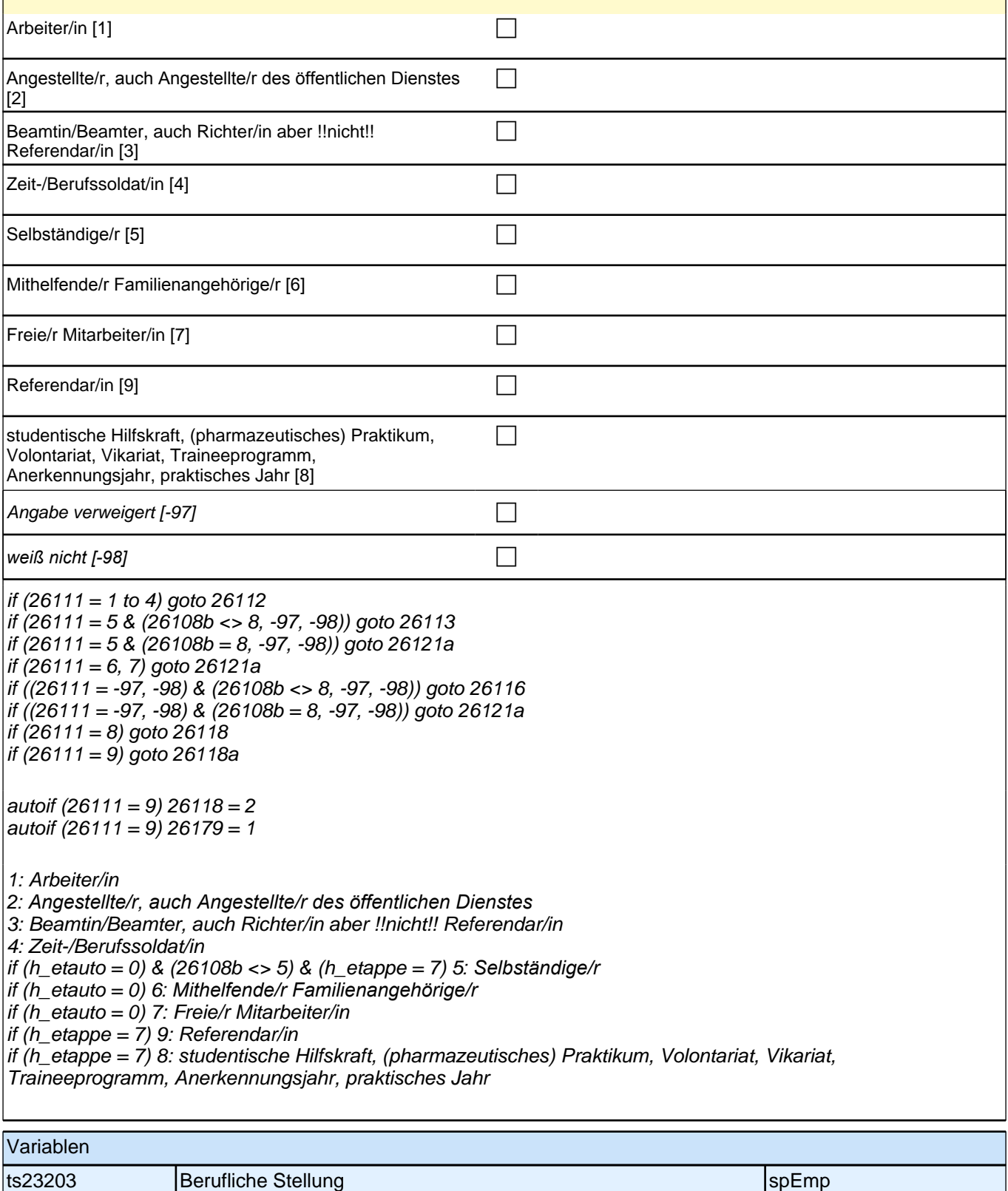

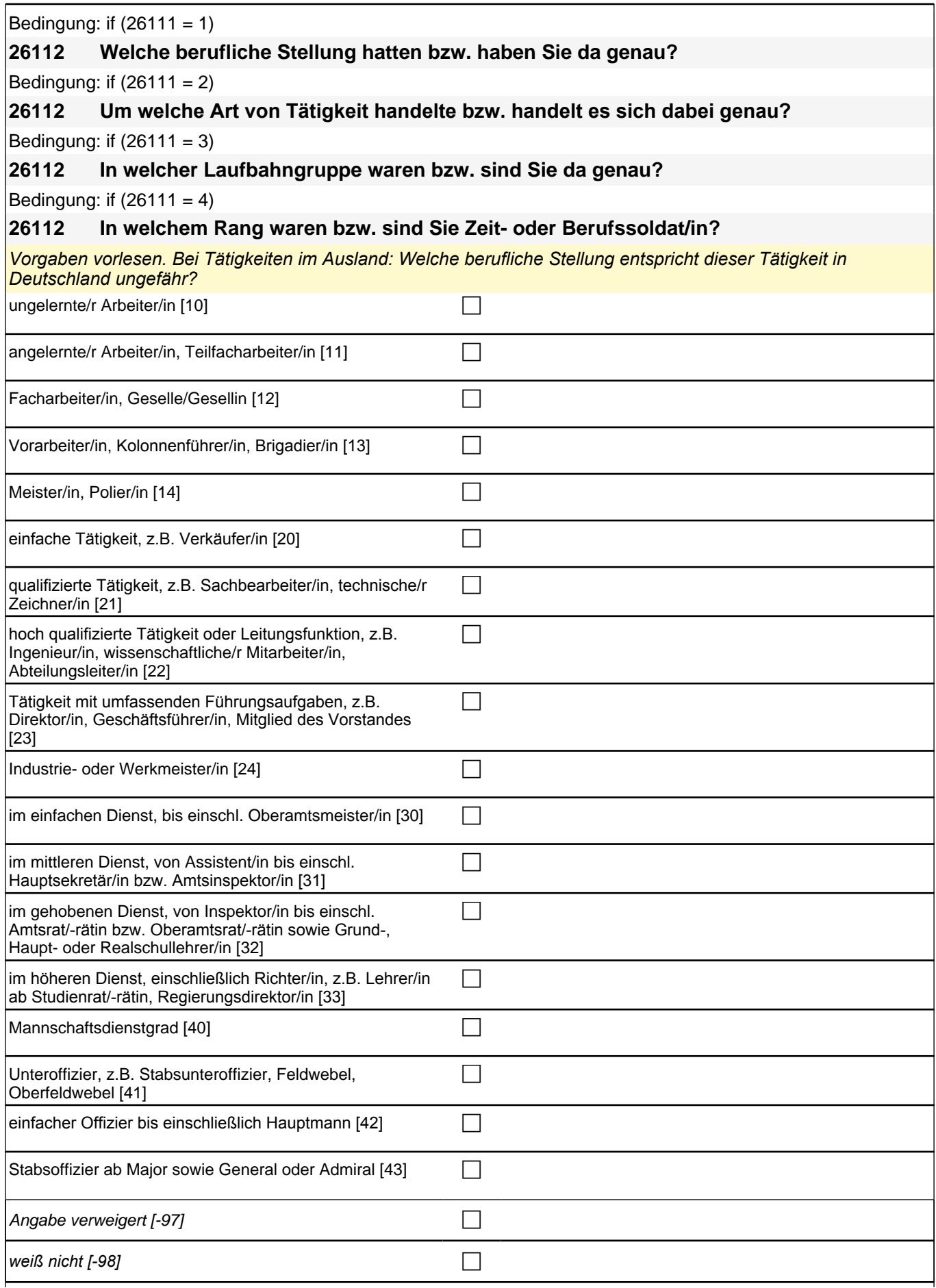

if (26112 <> 23 & (28108b = 5 OR 28108a = 2)) goto 26116 if  $(26112 \leq 23 \leq (26108b = 8, -97, -98))$  goto 26121a  $if (26112 = 23)$  goto 26117 if  $(26111 = 1)$  10: ungelernte/r Arbeiter/in if (26111 = 1) 11: angelernte/r Arbeiter/in, Teilfacharbeiter/in if  $(26111 = 1)$  12: Facharbeiter/in, Geselle/Gesellin if (26111 = 1) 13*: Vorarbeiter/in, Kolonnenführer/in, Brigadier/in* if  $(26111 = 1)$  14: Meister/in, Polier/in if (26111 = 2) 20*: einfache Tätigkeit, z. B. Verkäufer/in* if (26111 = 2) 21*: qualifizierte Tätigkeit, z. B. Sachbearbeiter/in, technische/r Zeichner/in* if (26111 = 2) 22*: hoch qualifizierte Tätigkeit oder Leitungsfunktion, z. B. Ingenieur/in, wissenschaftliche/r*  Mitarbeiter/in, Abteilungsleiter/in if (26111 = 2) 23*: Tätigkeit mit umfassenden Führungsaufgaben, z. B. Direktor/in, Geschäftsführer/in, Mitglied des*  **Vorstandes** if  $(26111 = 2)$  24: Industrie- oder Werkmeister/in if (26111 = 3) 30: im einfachen Dienst bis einschl. Oberamtsmeister/in if (26111 = 3) 31*: im mittleren Dienst, von Assistent/in bis einschl. Hauptsekretär/in bzw. Amtsinspektor/in* if (26111 = 3) 32*: im gehobenen Dienst, von Inspektor/in bis einschl. Oberamtsrat/-rätin sowie Grund-, Haupt*oder Realschullehrer/in if (26111 = 3) 33*: im höheren Dienst, einschließlich Richter/in, z. B. Lehrer/in ab Studienrat/-rätin,*  Regierungsdirektor/in if  $(26111 = 4)$  40: Mannschaftsdienstgrad if (26111 = 4) 41: Unteroffizier, z. B. Stabsunteroffizier, Feldwebel, Oberfeldwebel if (26111 = 4) 42*: einfacher Offizier bis einschließlich Hauptmann* if  $(26111 = 4)$  43: Stabsoffizier ab Major sowie General oder Admiral

Variablen

ts23204 genaue berufliche Stellung spezielle spezielle spezielle spezielle spezielle spezielle spezielle spezi

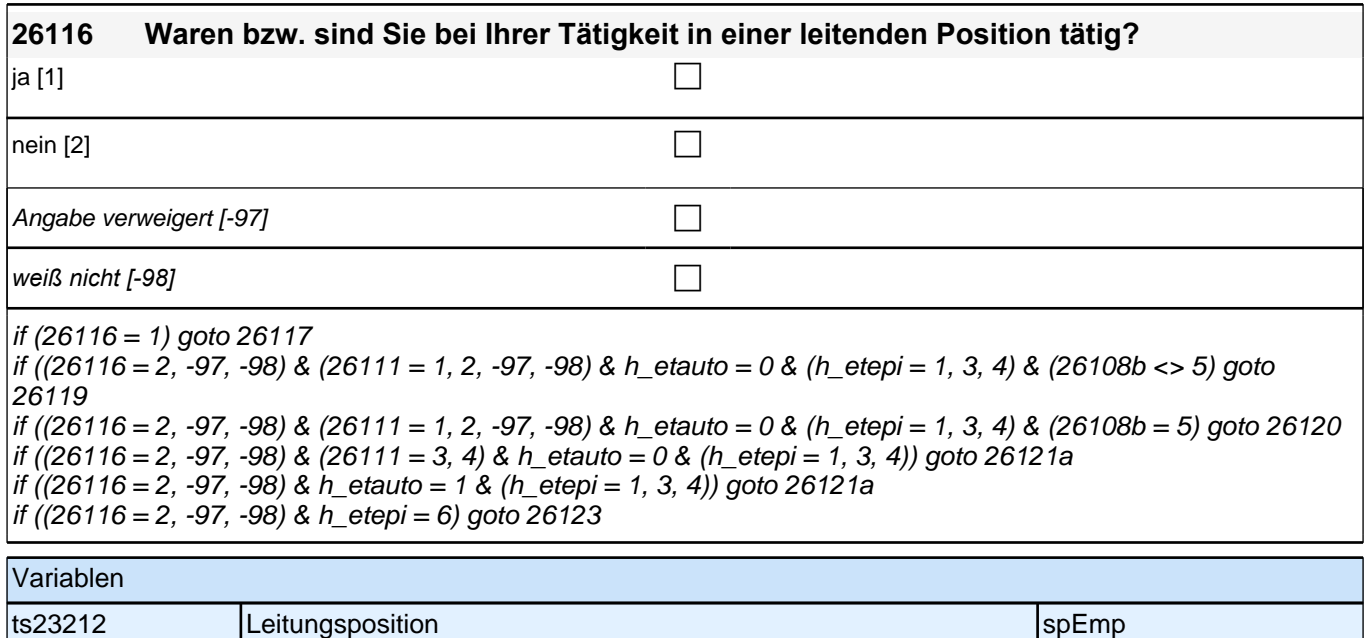

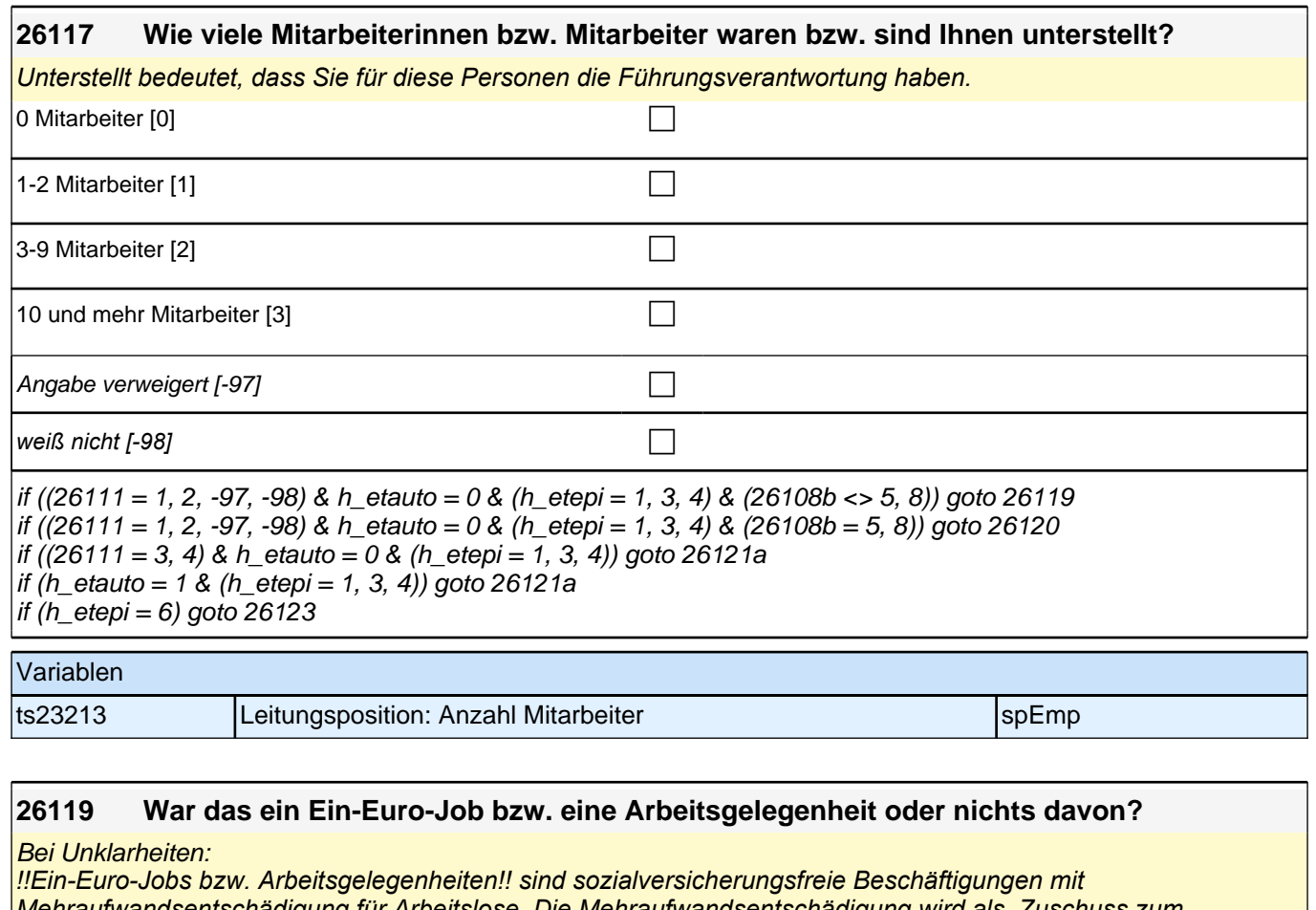

*Mehraufwandsentschädigung für Arbeitslose. Die Mehraufwandsentschädigung wird als Zuschuss zum Arbeitslosengeld II gewährt. Durch diese Tätigkeit entsteht aber kein reguläres Arbeitsverhältnis.*

*Für Arbeitsgelegenheiten gibt es unterschiedliche Bezeichnungen z.B. auch Mehraufwands-Arbeitsgelegenheiten, Arbeitsgelegenheiten mit Mehraufwandsentschädigung, AGH-MAE, MAE-Jobs, Zusatzjobs.*

*Nennen die Befragten Arbeitsbeschaffungsmaßnahmen (ABM), nehmen Sie diese als Arbeitsgelegenheiten auf.*  Seit dem 1. April 2012 *werden keine neuen Arbeitsbeschaffungsmaßnahmen mehr gefördert und können hier*  nicht mehr gesondert aufgenommen werden.

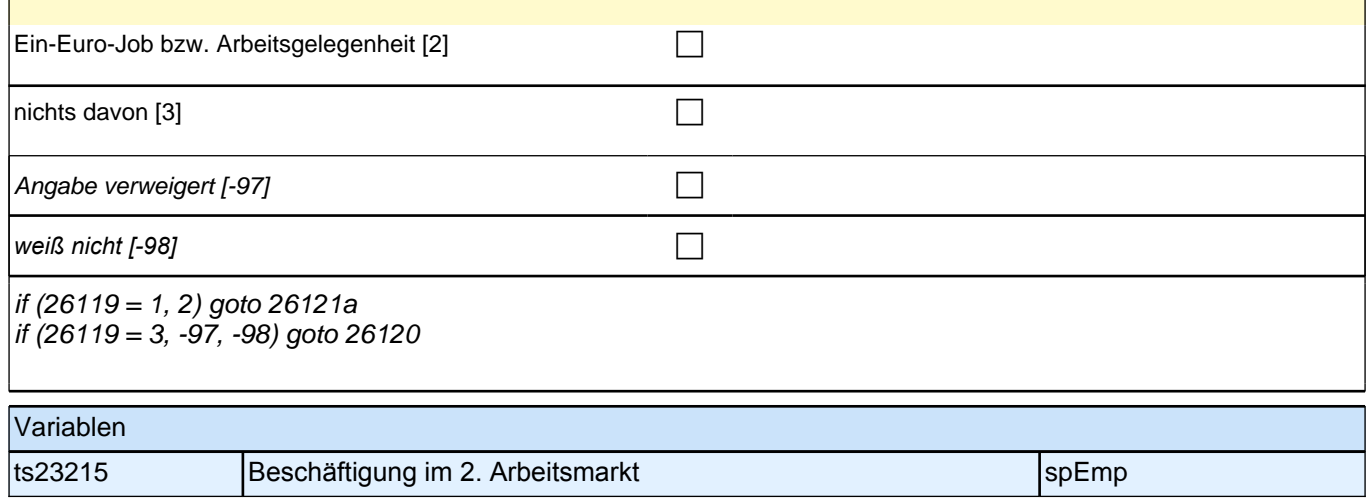

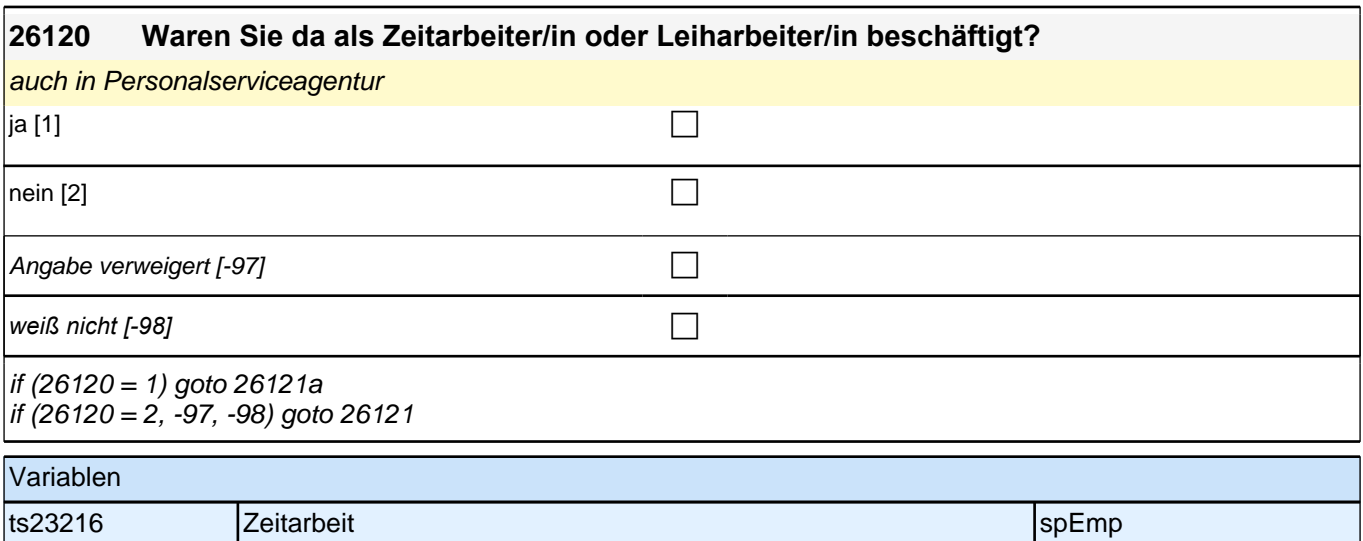

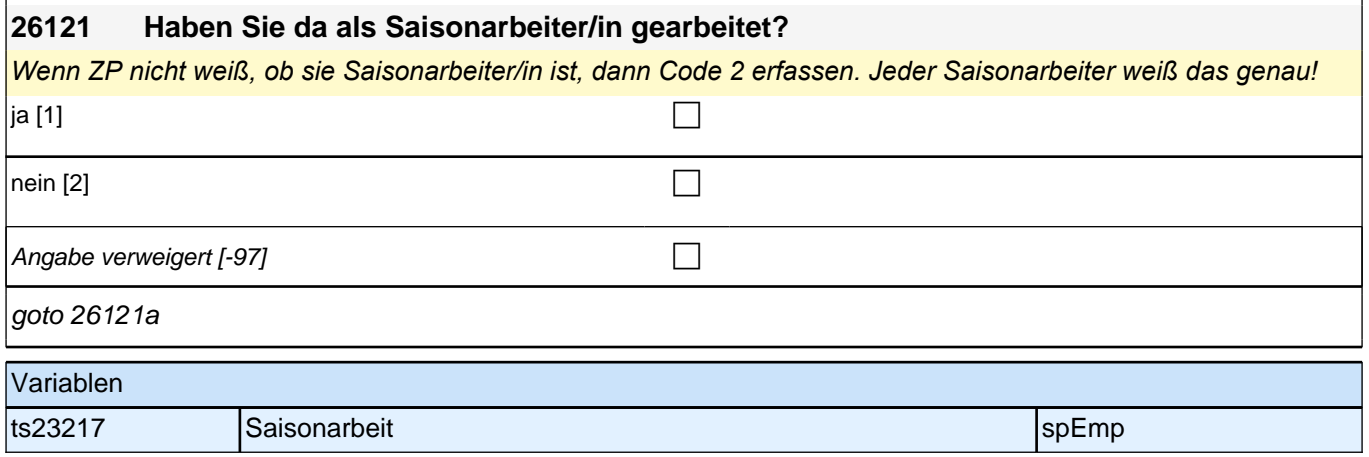

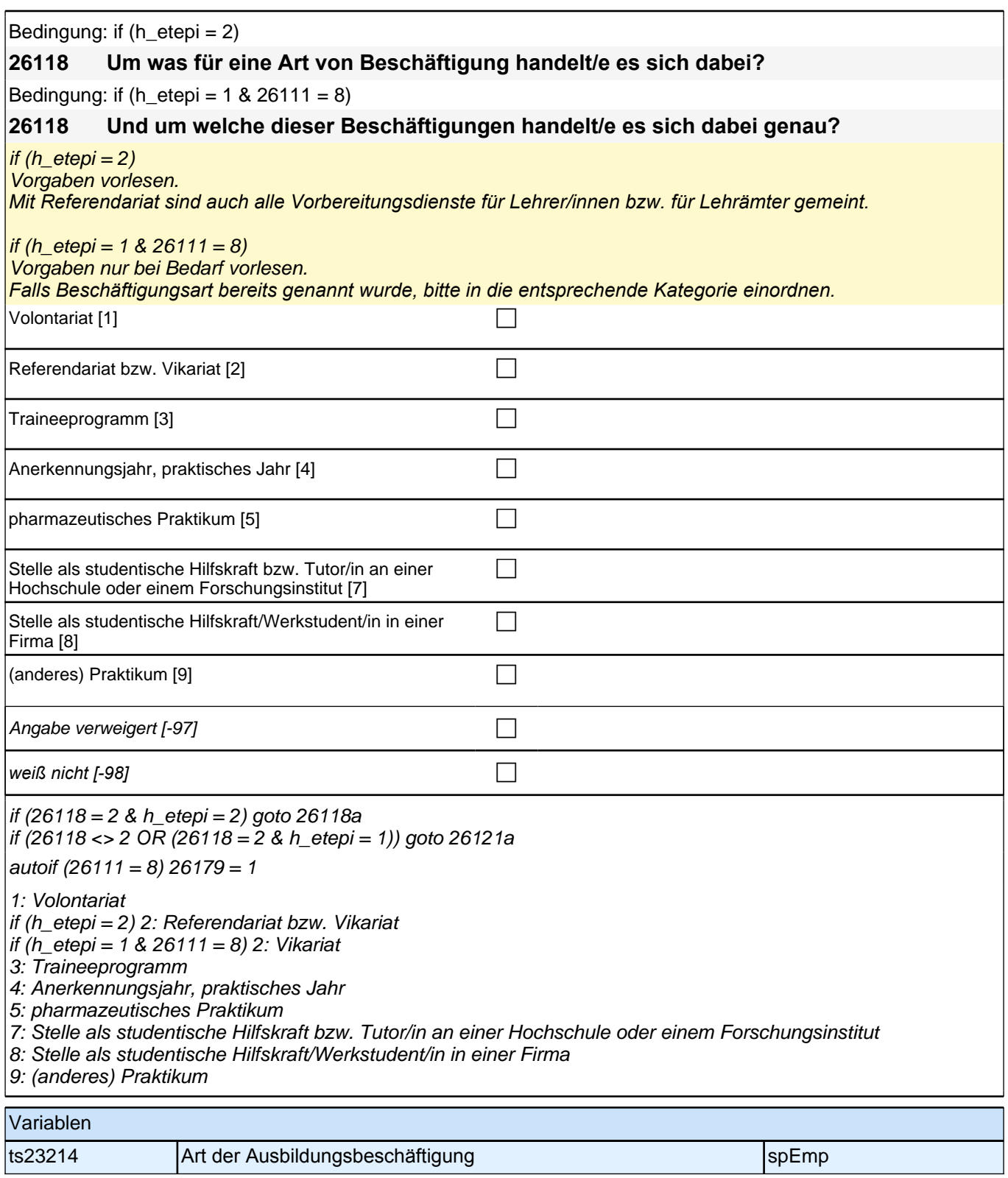

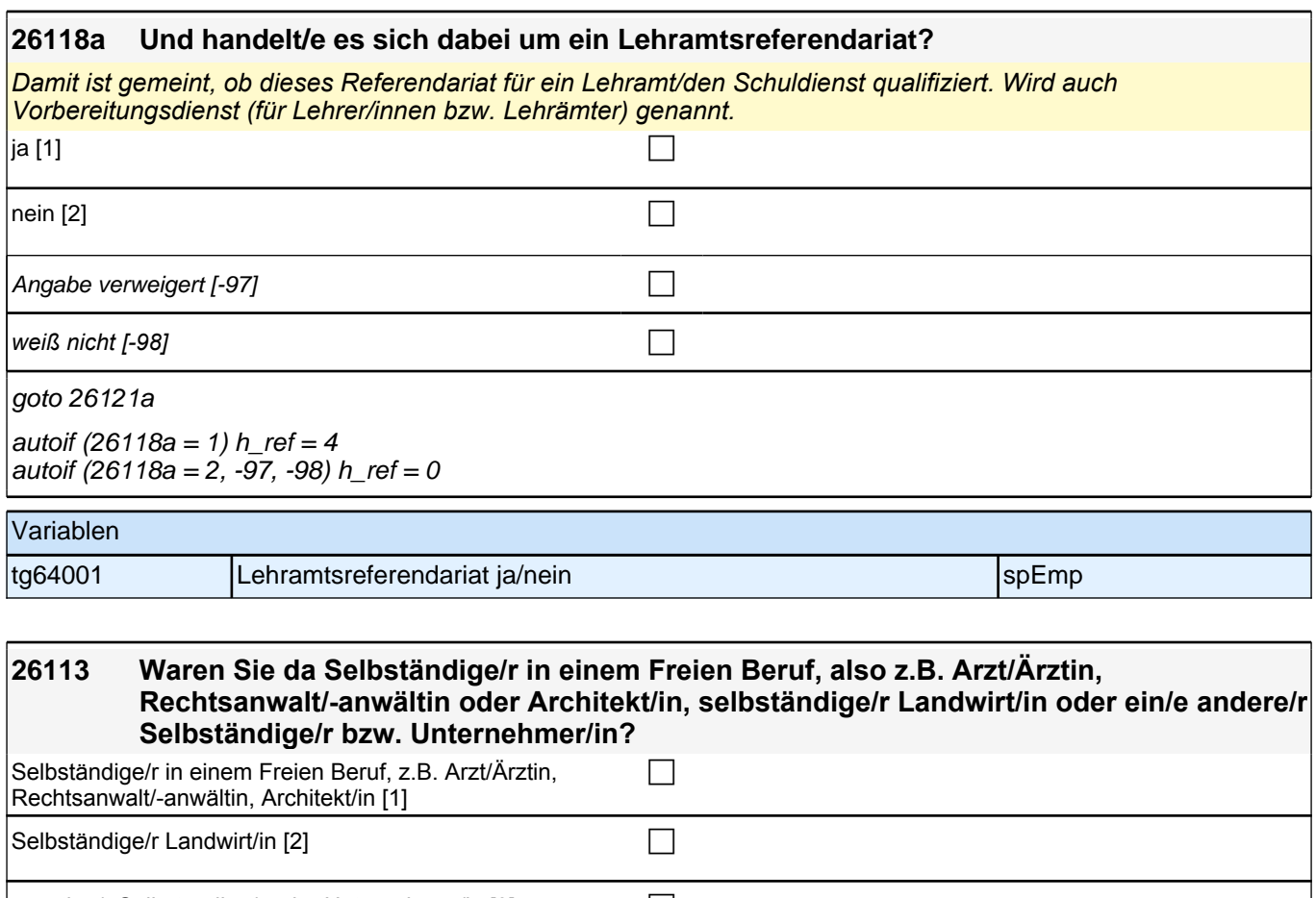

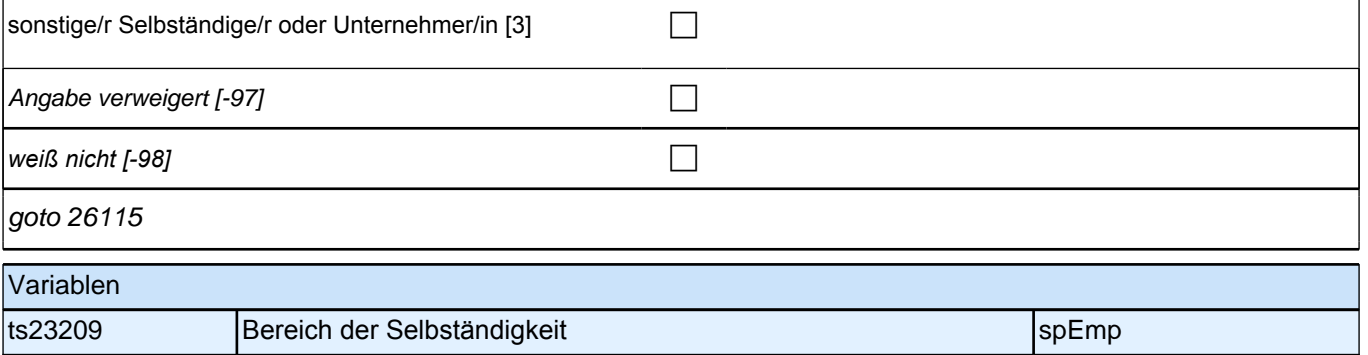

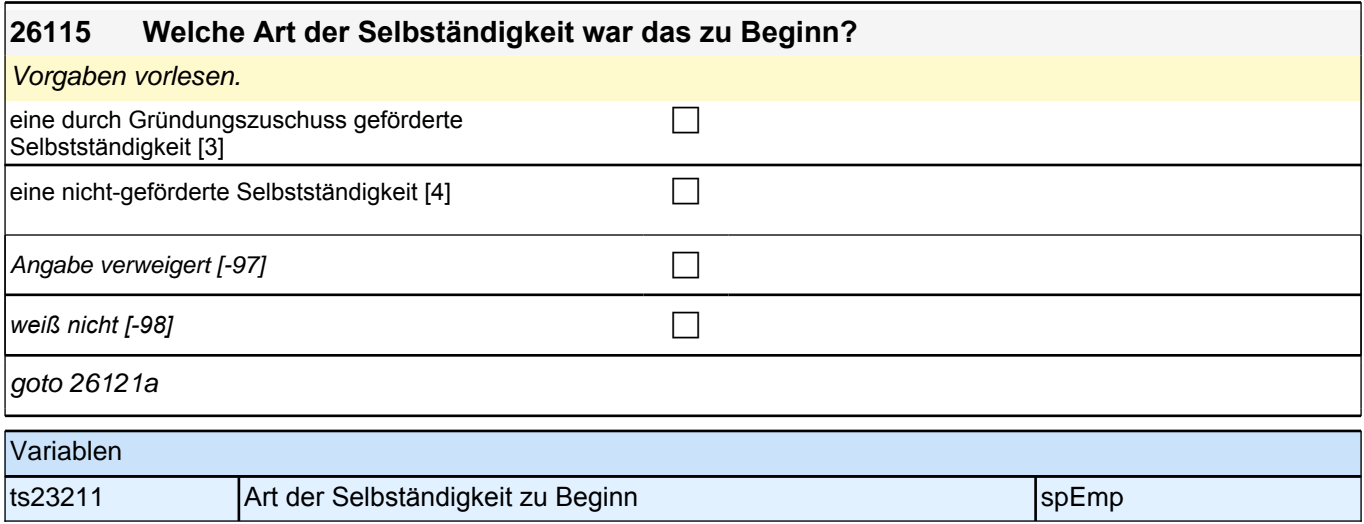

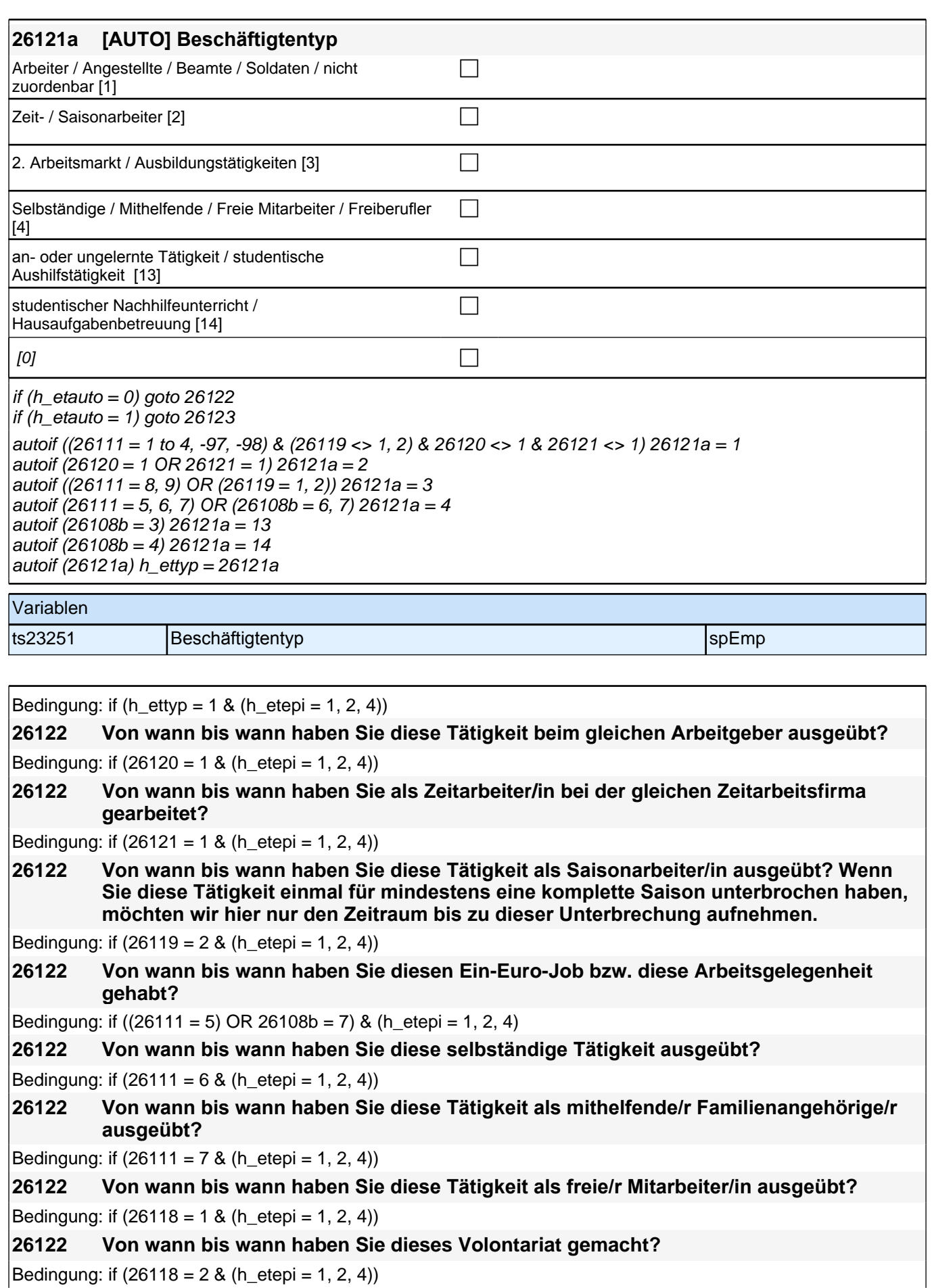

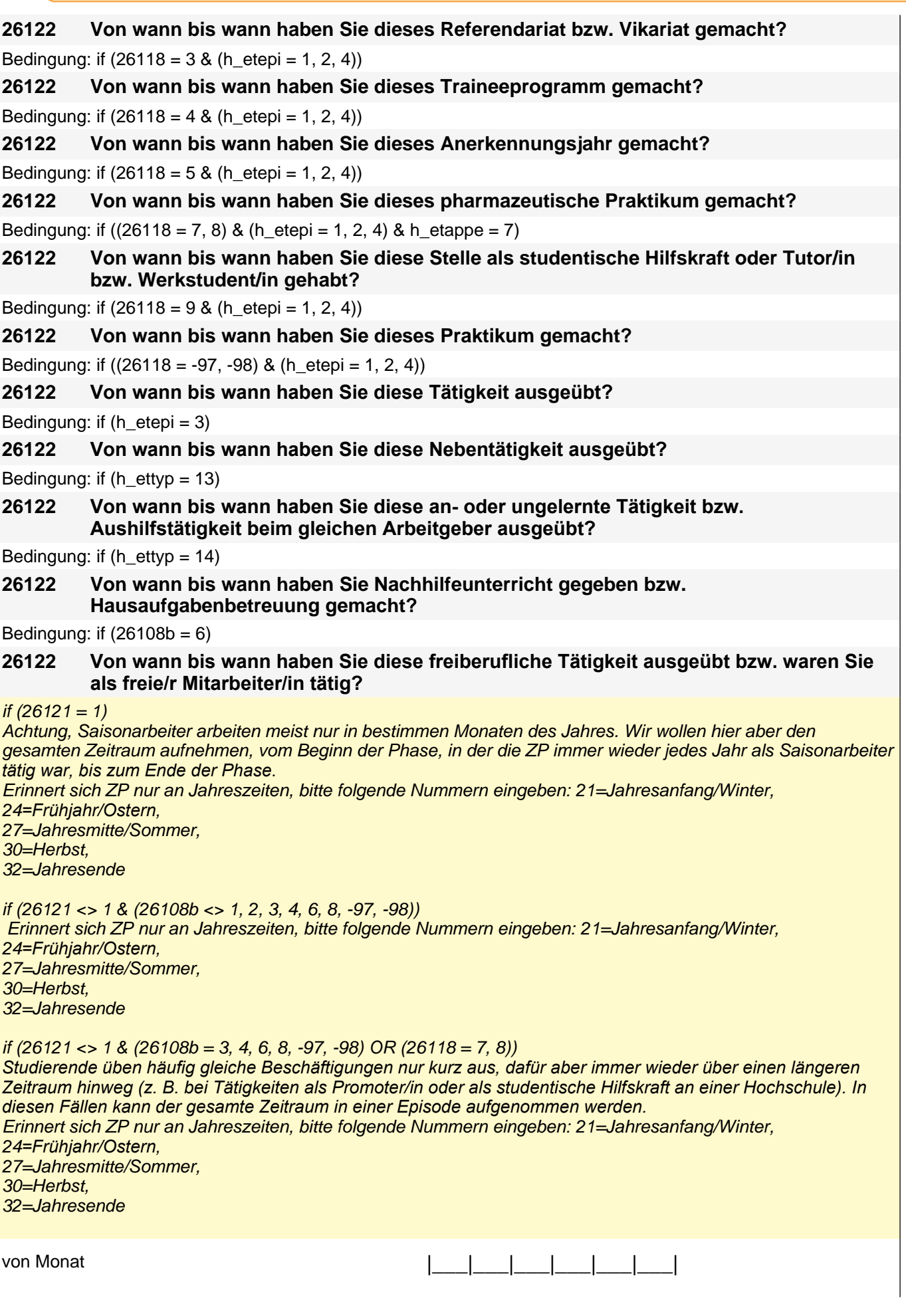

## *2 Studierende, CATI (ID 810)*

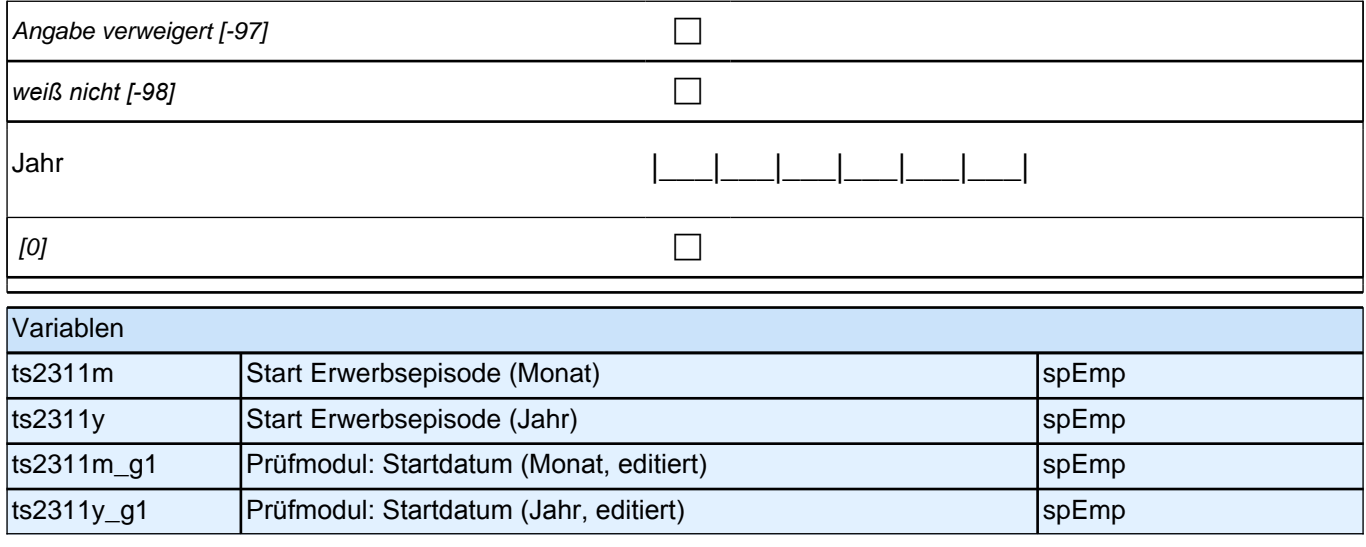

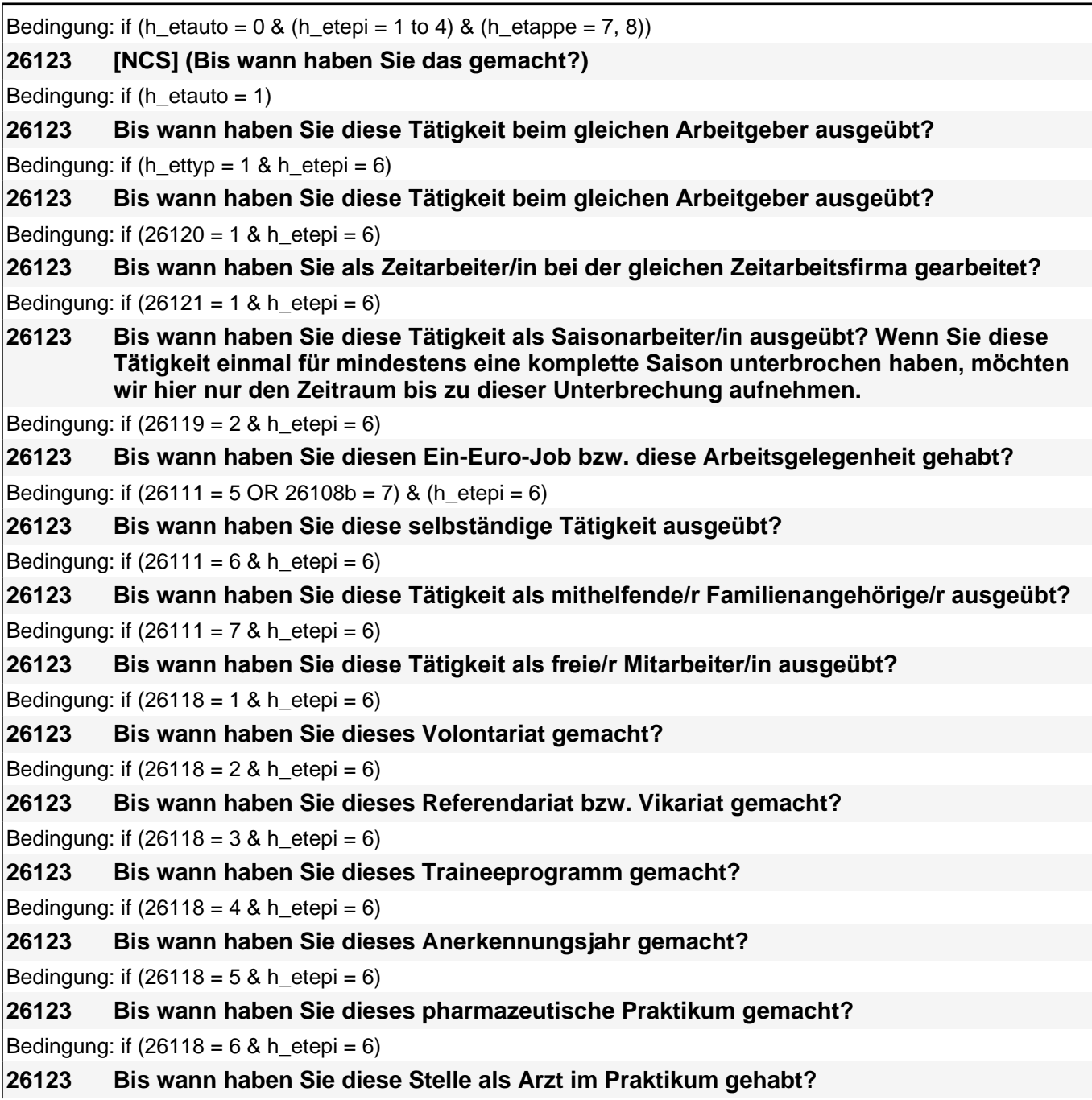

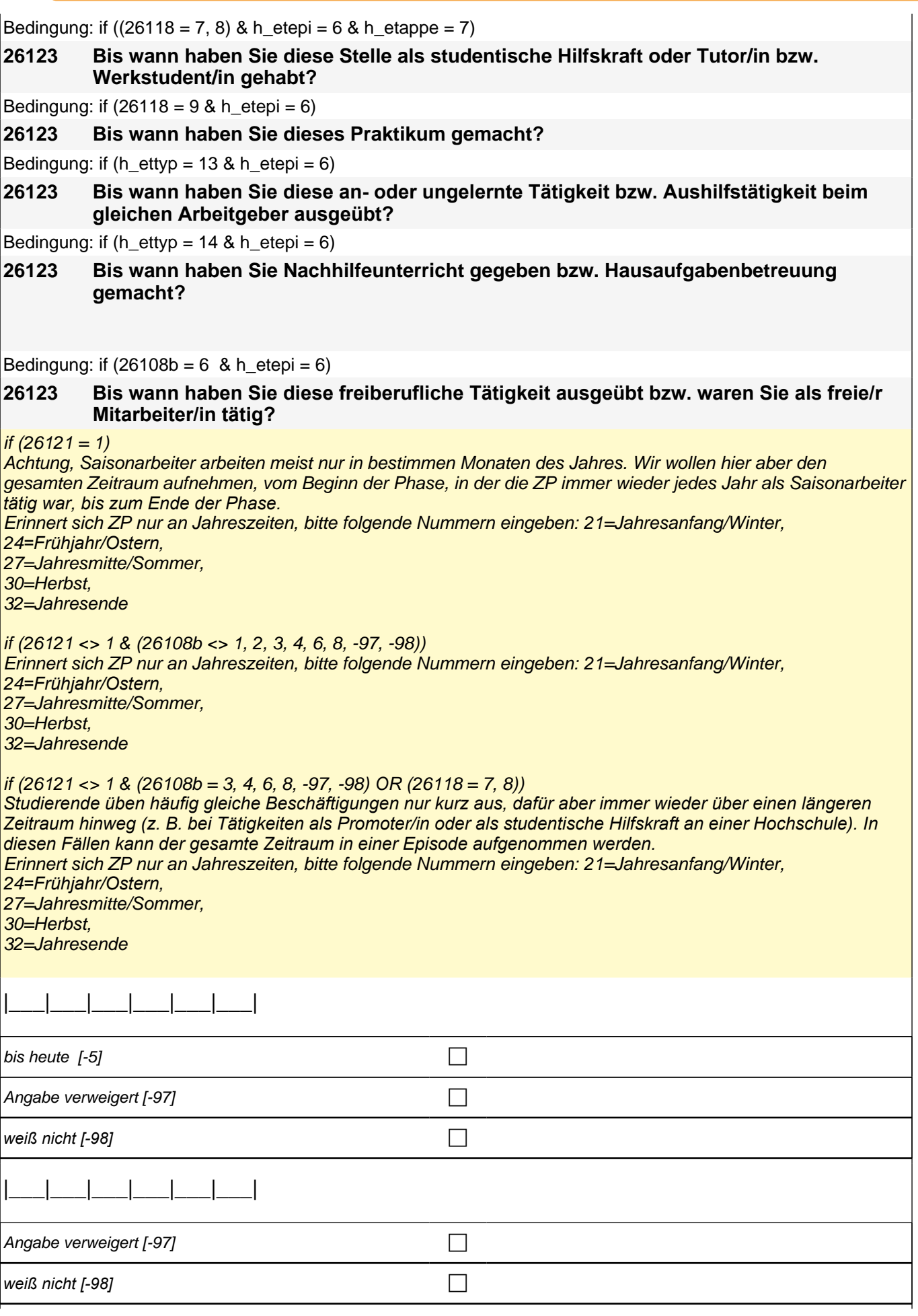

## *2 Studierende, CATI (ID 810)*

if ((h\_dauertan = 1, 3, 4) & (h\_etepi = 1 to 4) & h\_etappe = 7 & (26118 <> 7, 8) & (26108b <> 3, 4, 8) & h\_ref <> 4) goto 26125 if (h\_dauertan = 1 & (h\_etepi = 1 to 4) & h\_etappe = 7 & (26118 <> 7, 8) & (26108b <> 3, 4, 8) & h\_ref = 4) goto 26125 if ((h\_dauertan = 3, 4) & (h\_etepi = 1 to 4, 6) & h\_etappe = 7 & (26118 <> 7, 8) & (26108b <> 3, 4, 8) & h\_ref = 4) goto 26118b if ((h\_dauertan = 1, 3, 4) & h\_etappe = 7 & ((26118 = 7, 8) OR (26108b = 3, 4, 8))) goto 26130 if ((h\_dauertan = 3, 4) & h\_etepi = 6 & h\_etappe = 7 & (26118 <> 7, 8) & (26108b <> 3, 4, 8) & h\_ref <> 4) goto 26128 if ((h\_dauertan = 1) & h\_etepi = 6 & h\_etappe = 7 & (26118 <> 7, 8) & (26108b <> 3, 4, 8)) goto 26128 if (h dauertan = 2) goto 26124 autoif  $(26123 = -5) h_d$ dauertan = 1 autoif  $(26123 = 20102$ (intm/intj)) h\_dauertan = 2 autoif  $(26123 > 0 \& 26123 < 20102$ (intm/intj)) h\_dauertan = 3 autoif  $(26123 = -97, -98)$  h\_dauertan = 4 autoif  $(26123 = -5)$  26124 = 1

autoif (26123 = -5) 26123 = 20102(intm/intj)

autoif (26124 = 1) h\_akt = 1

autoif  $(26124 \leq 1)$  h\_akt = 2

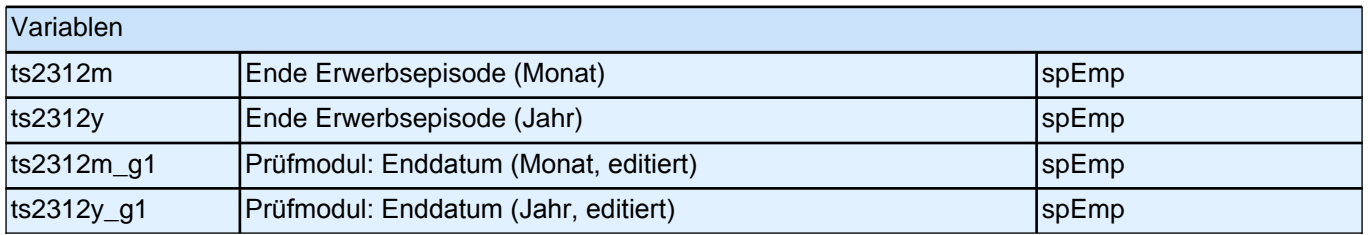

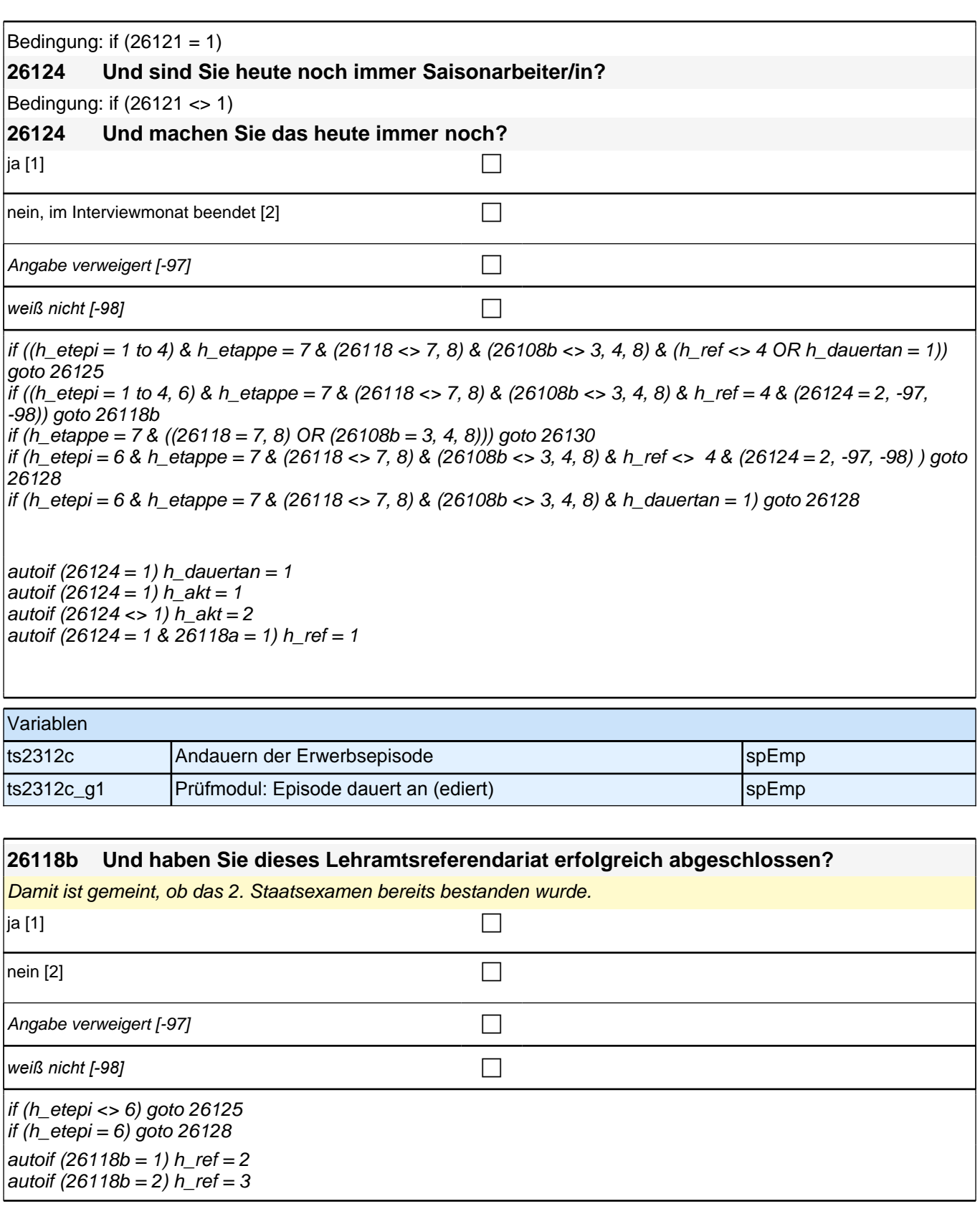

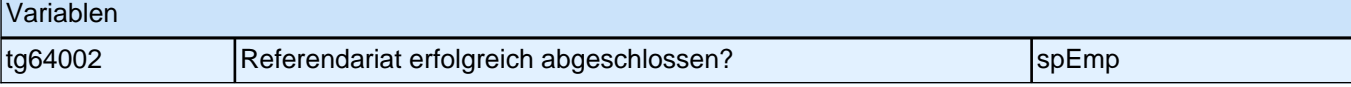

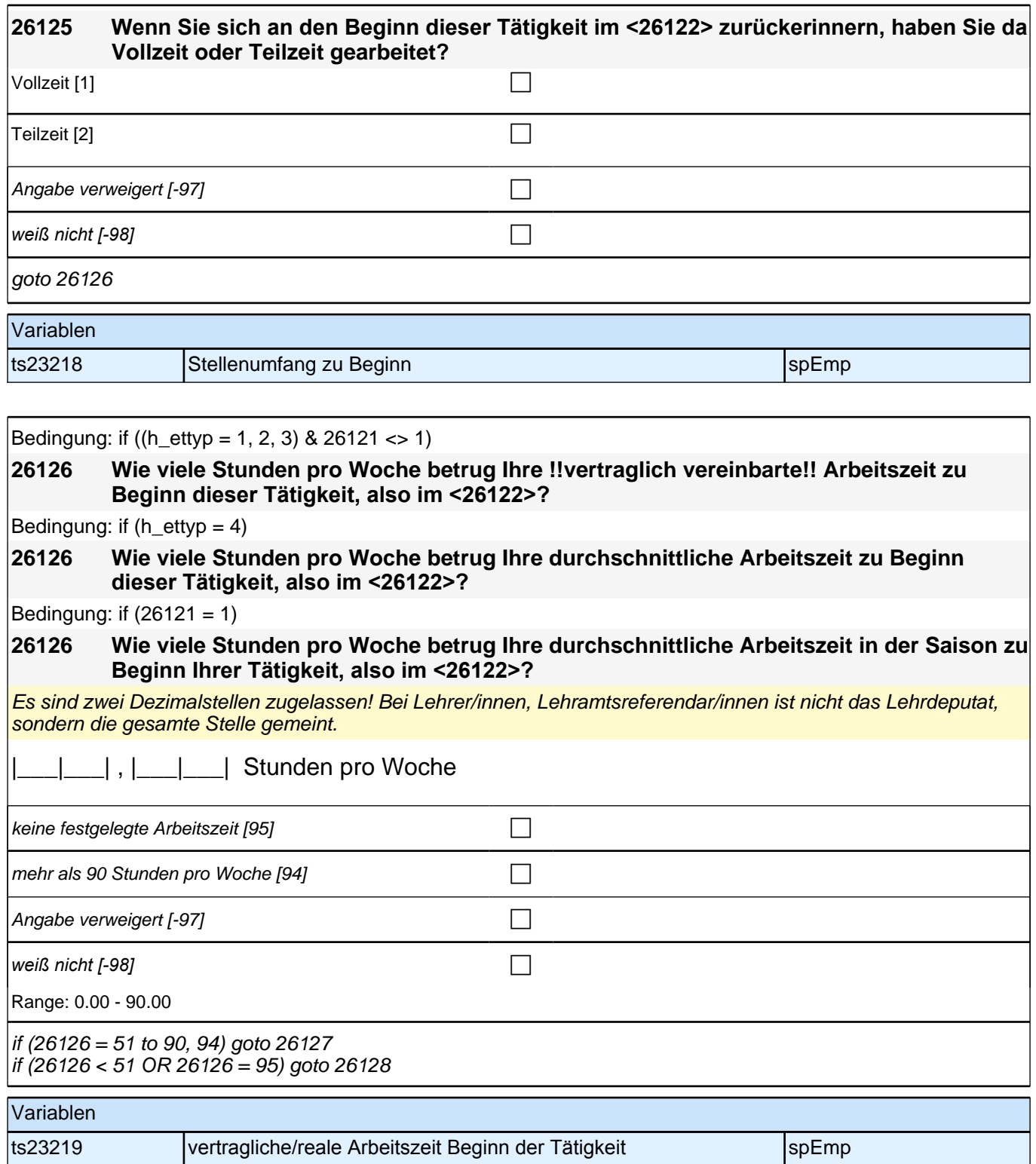

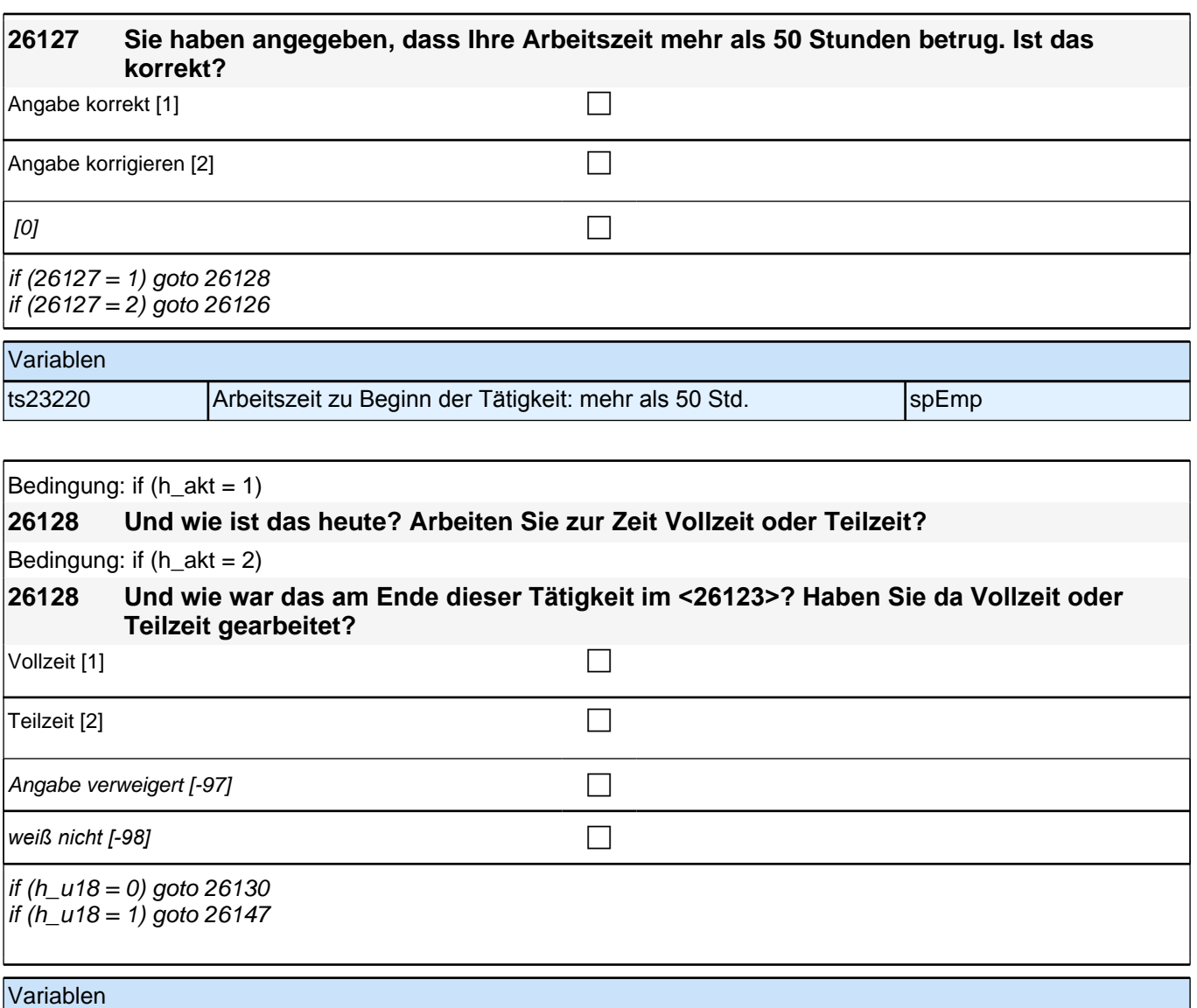

ts23221 Stellenumfang am Ende/heute speer speer speer speer speer

# **Fragen an aktuell oder im letzten Jahr Erwerbstätige Block 1**

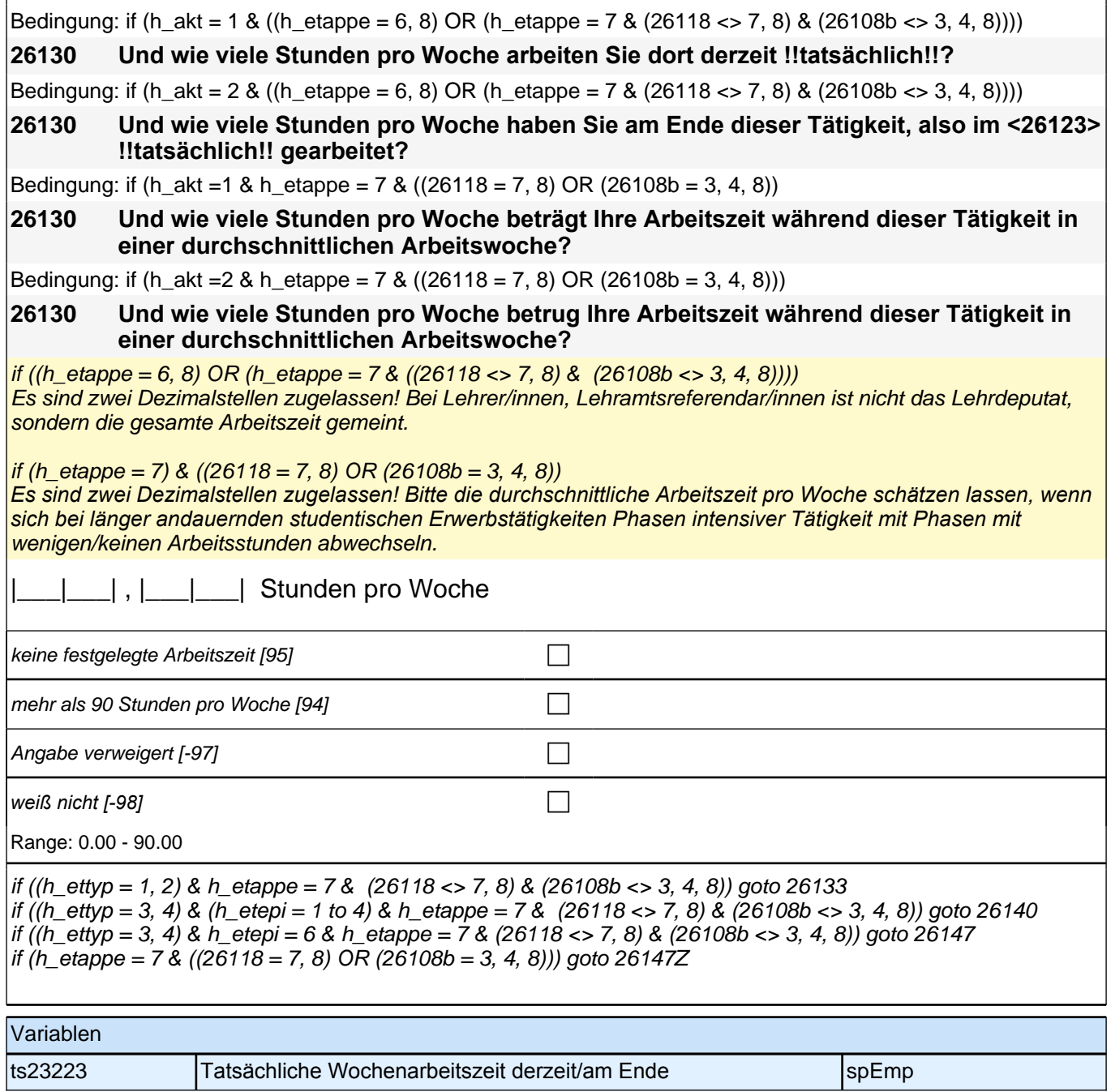
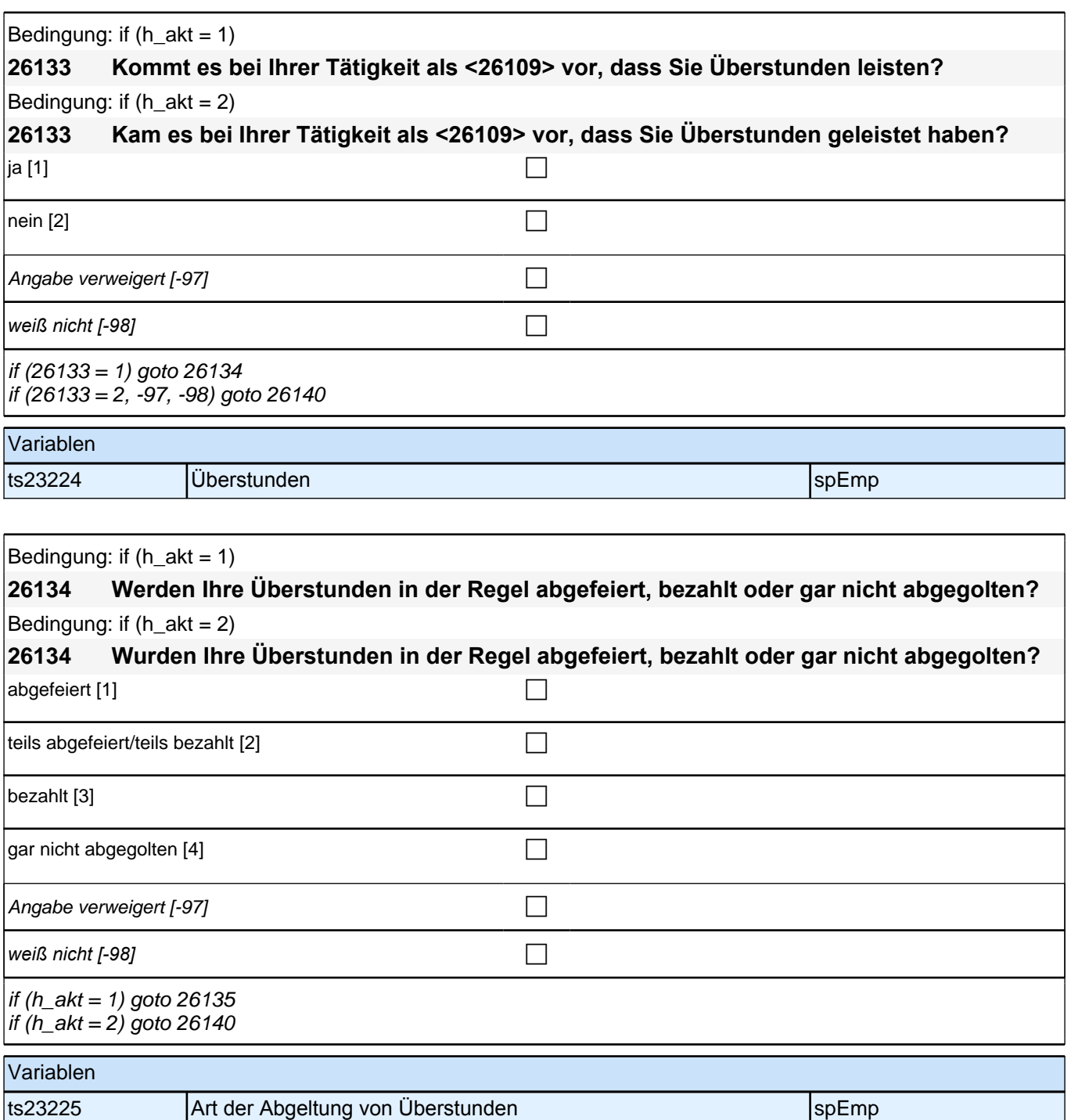

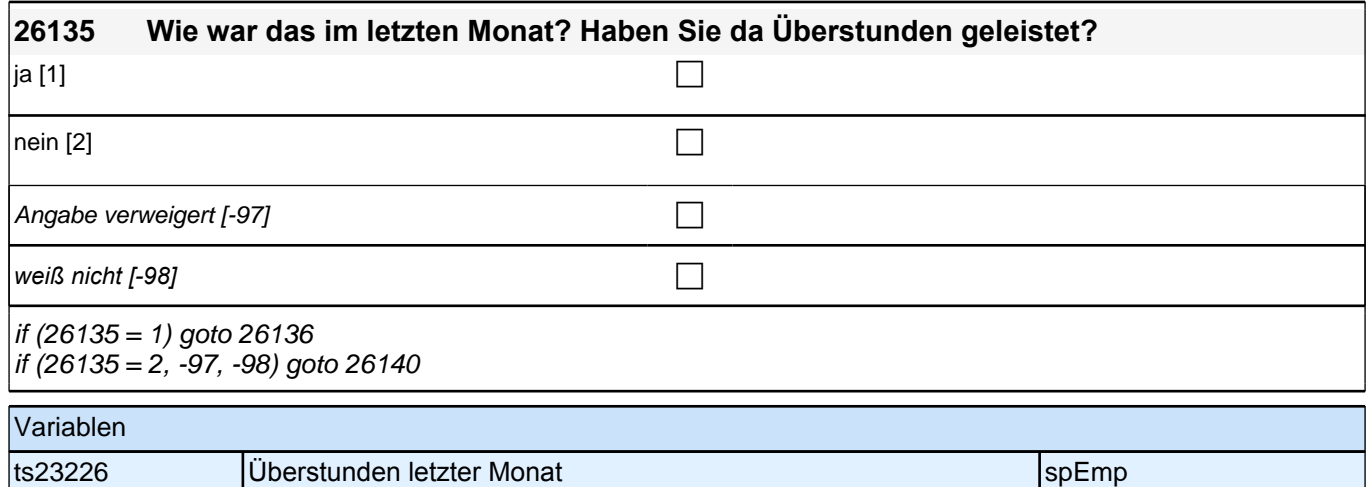

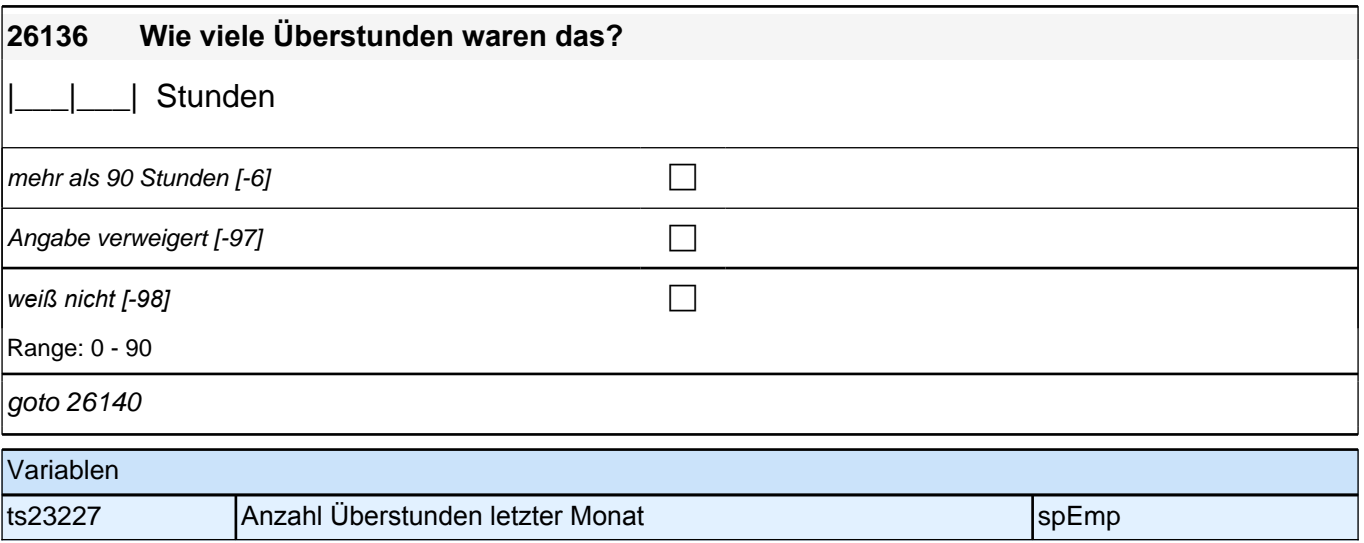

# **Ende Fragen an aktuell oder im letzten Jahr Erwerbstätige Block 1**

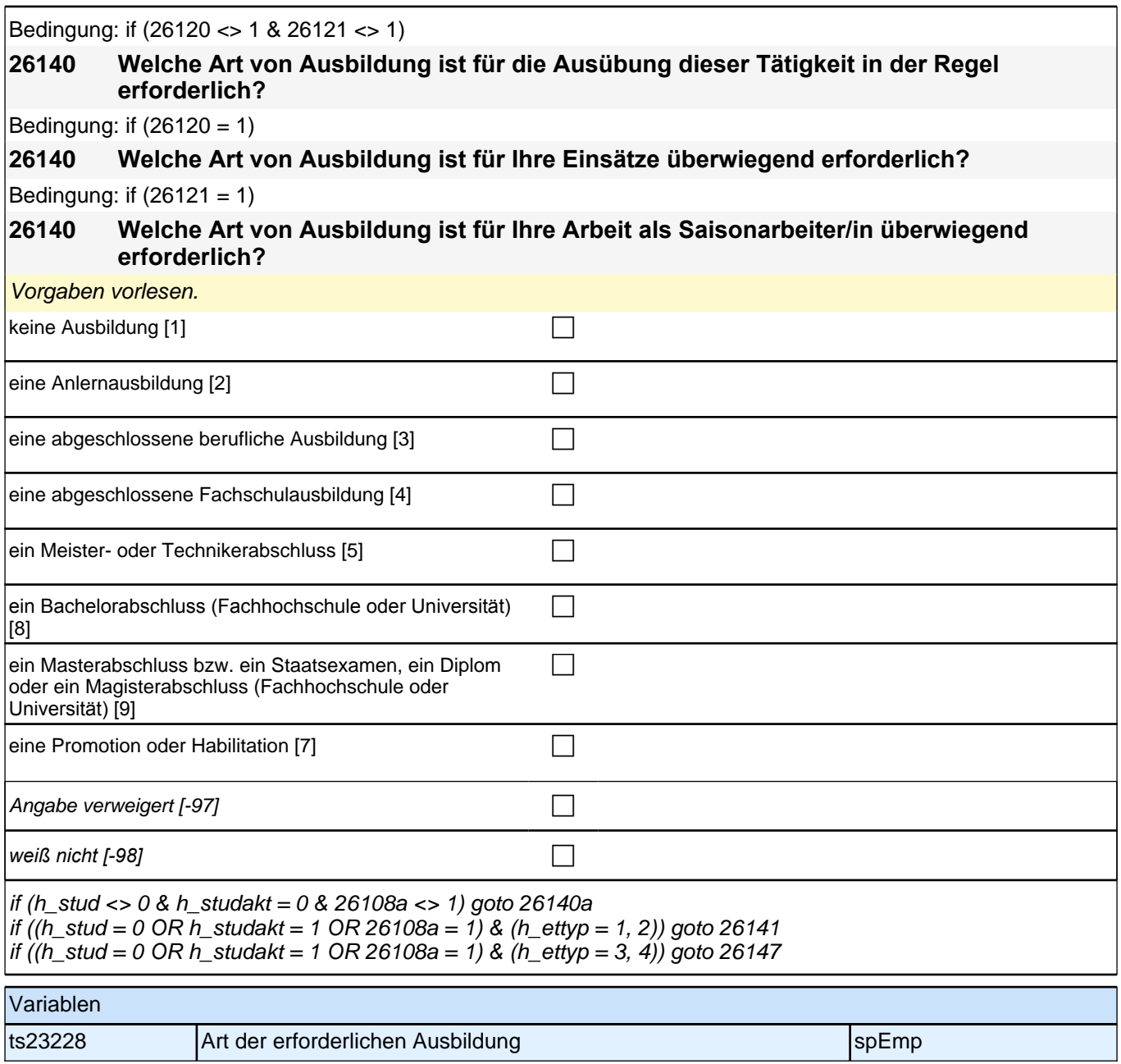

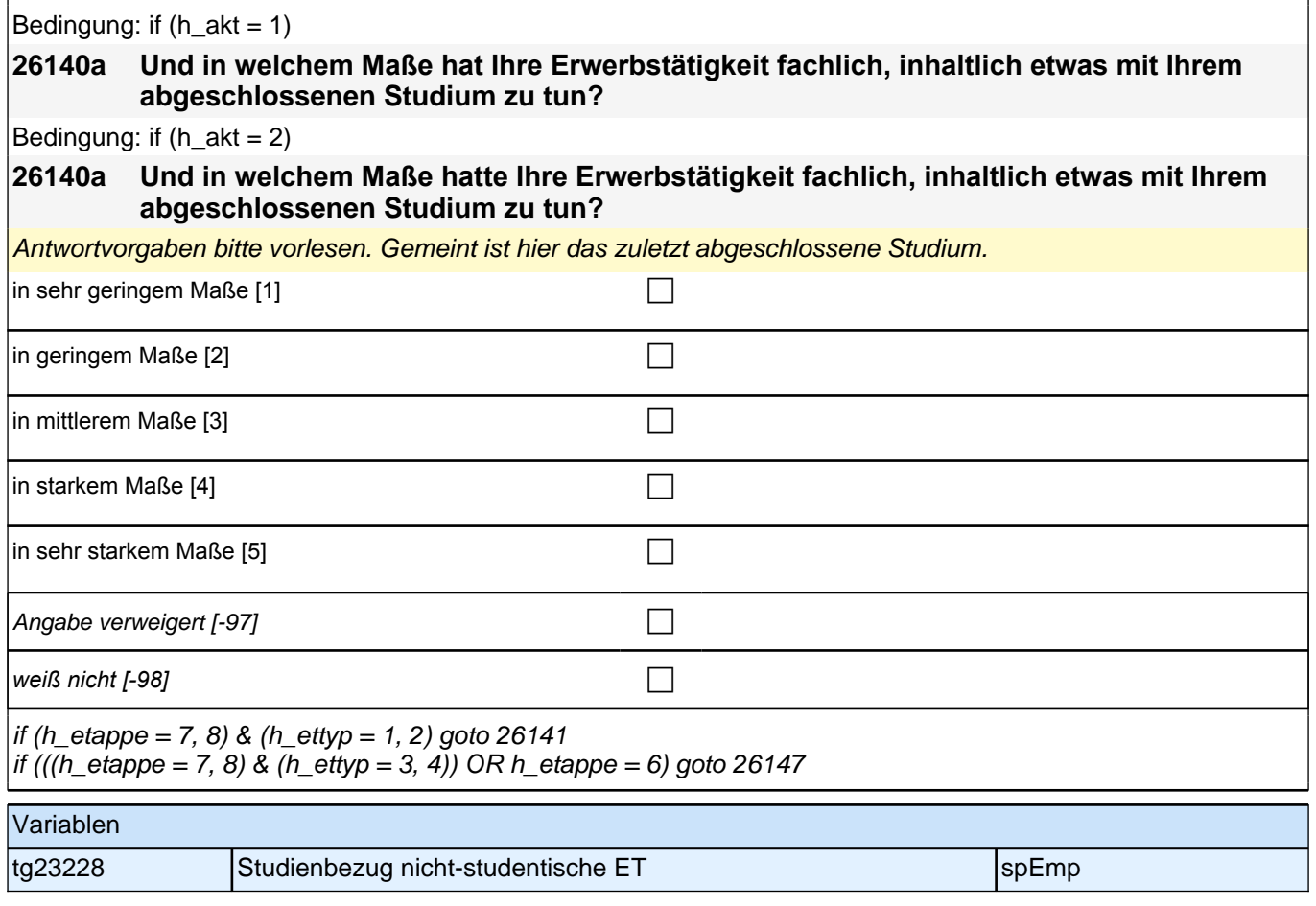

# **Fragen an aktuell oder im letzten Jahr Erwerbstätige Block 2**

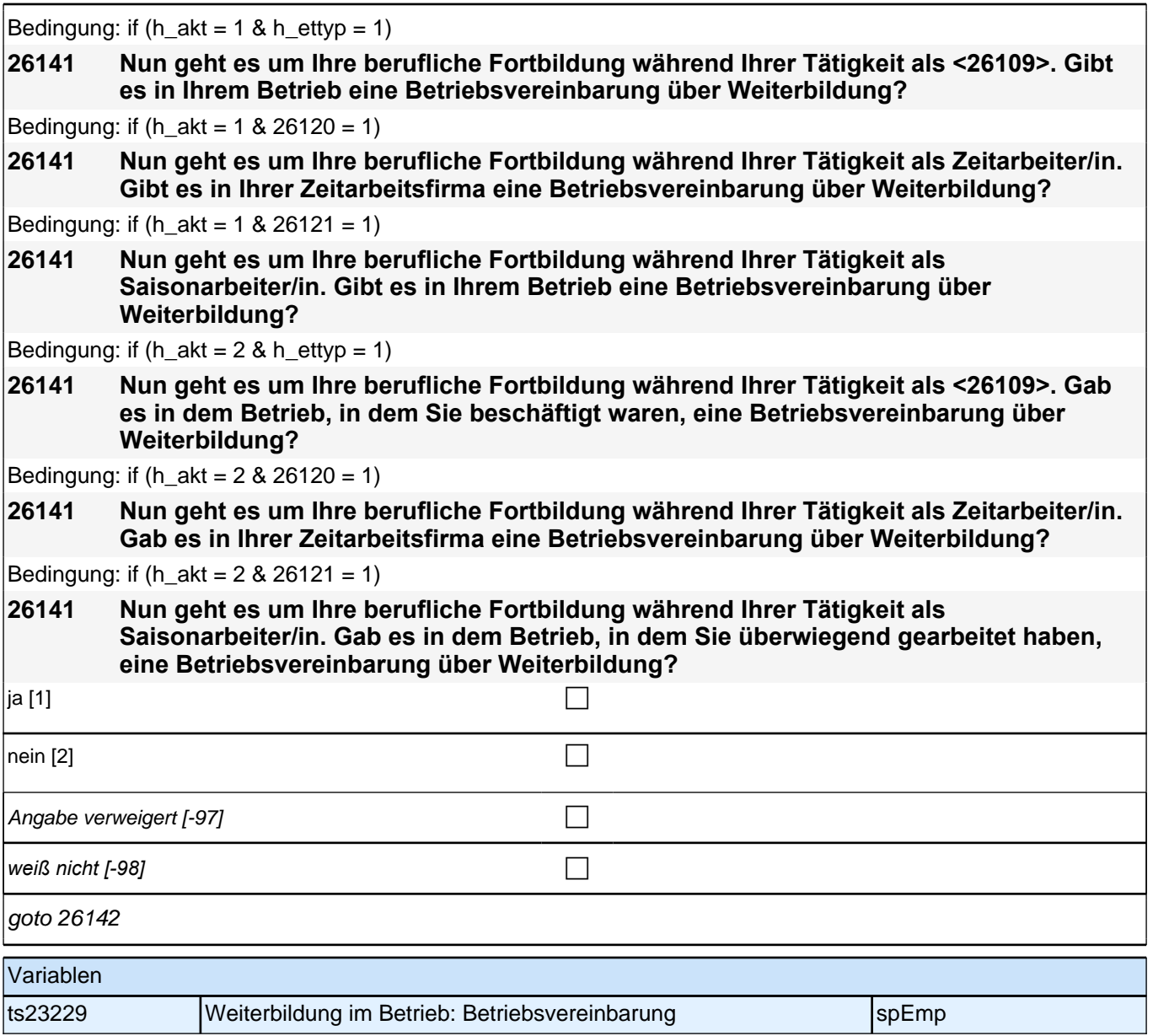

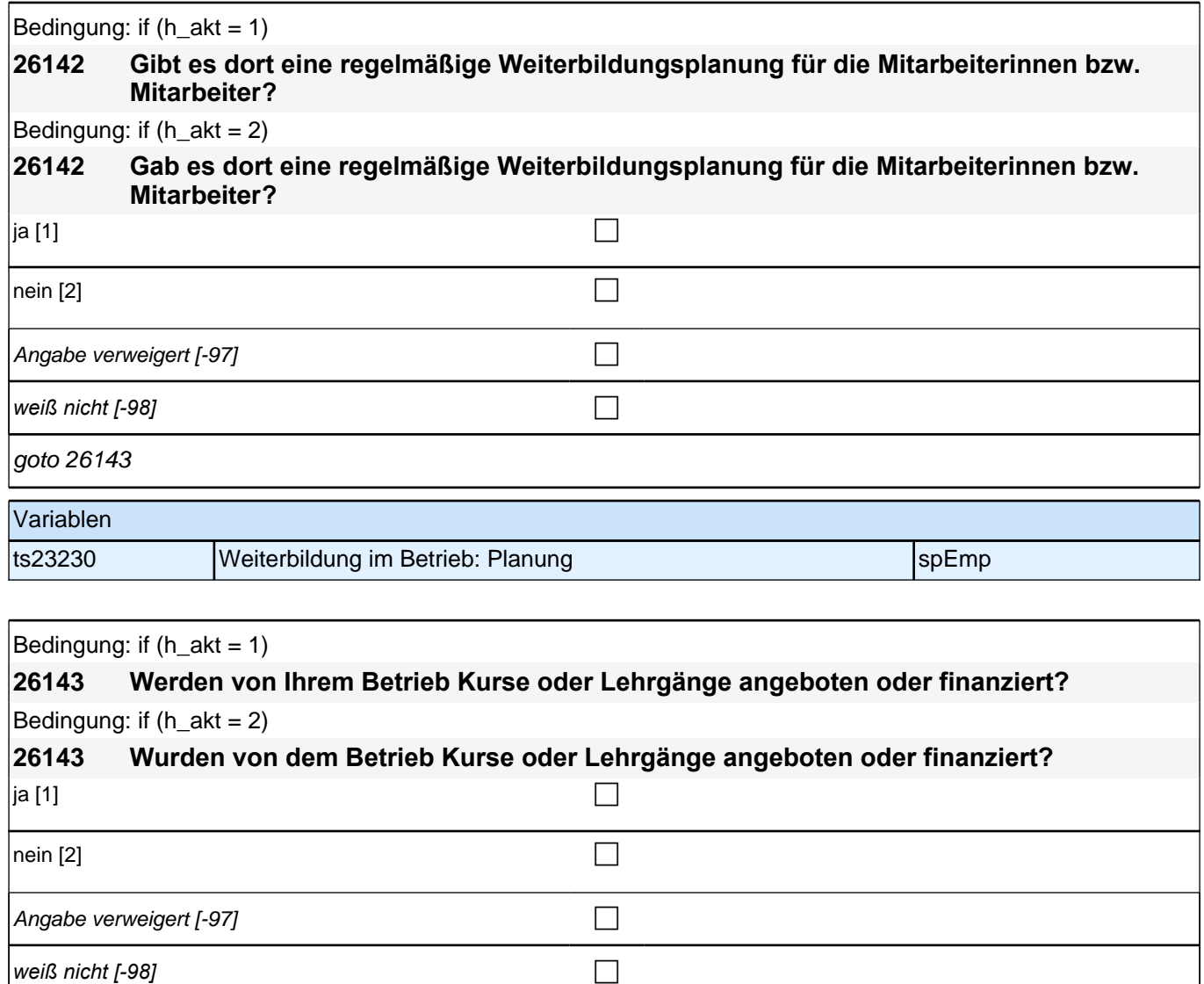

 $g$ oto 26144

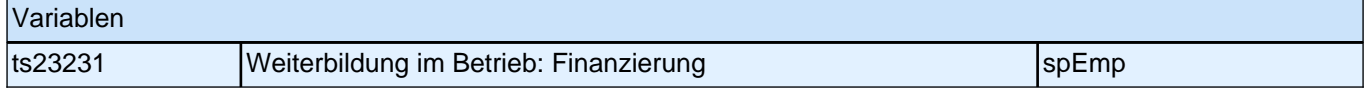

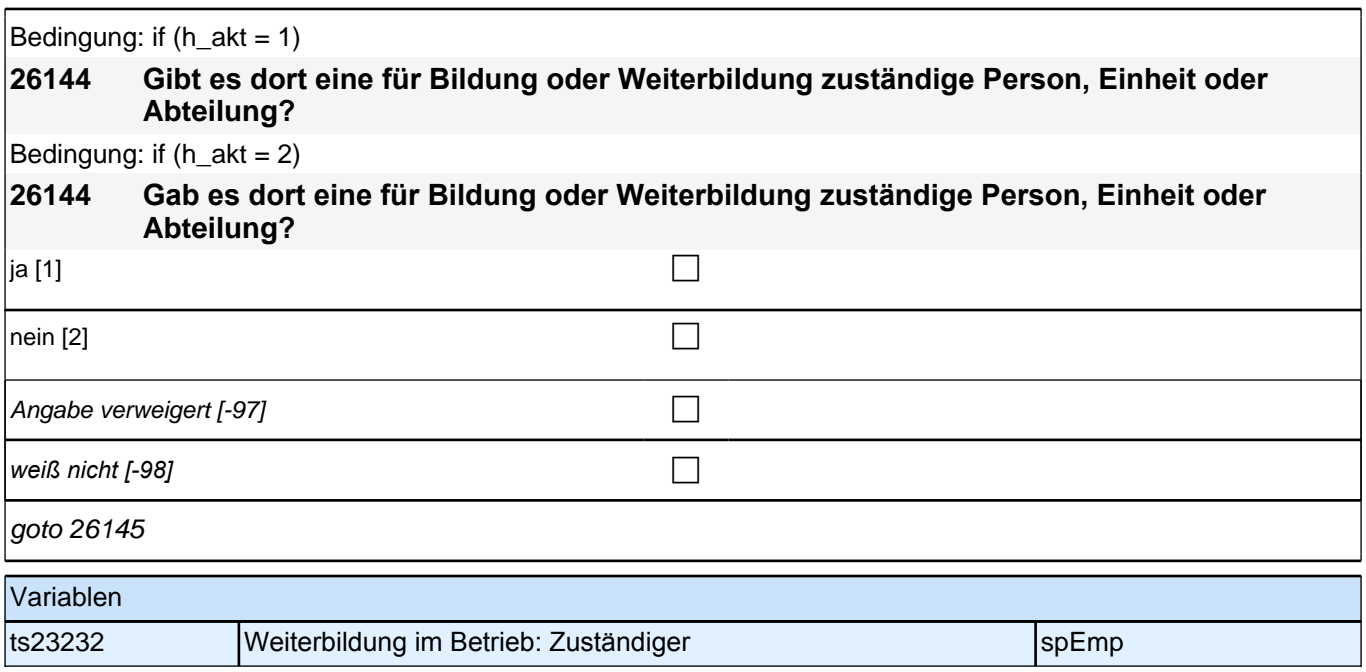

# **Ende Fragen an aktuell oder im letzten Jahr Erwerbstätige Block 2**

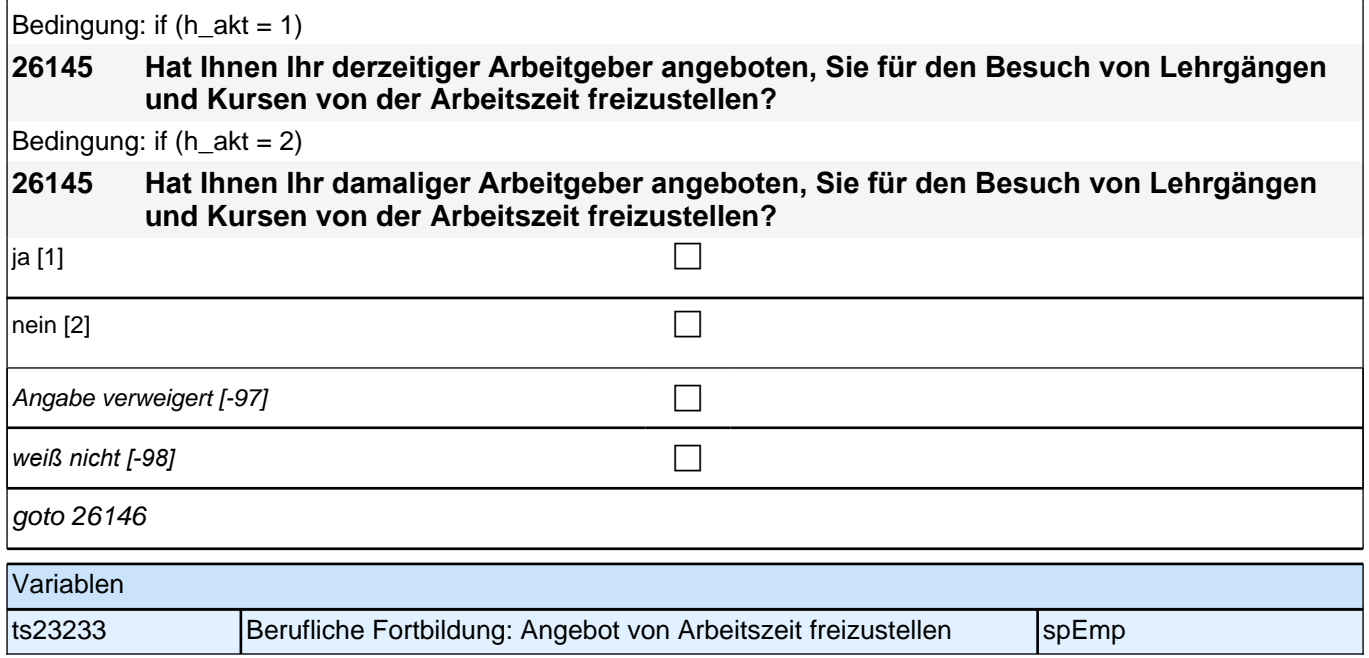

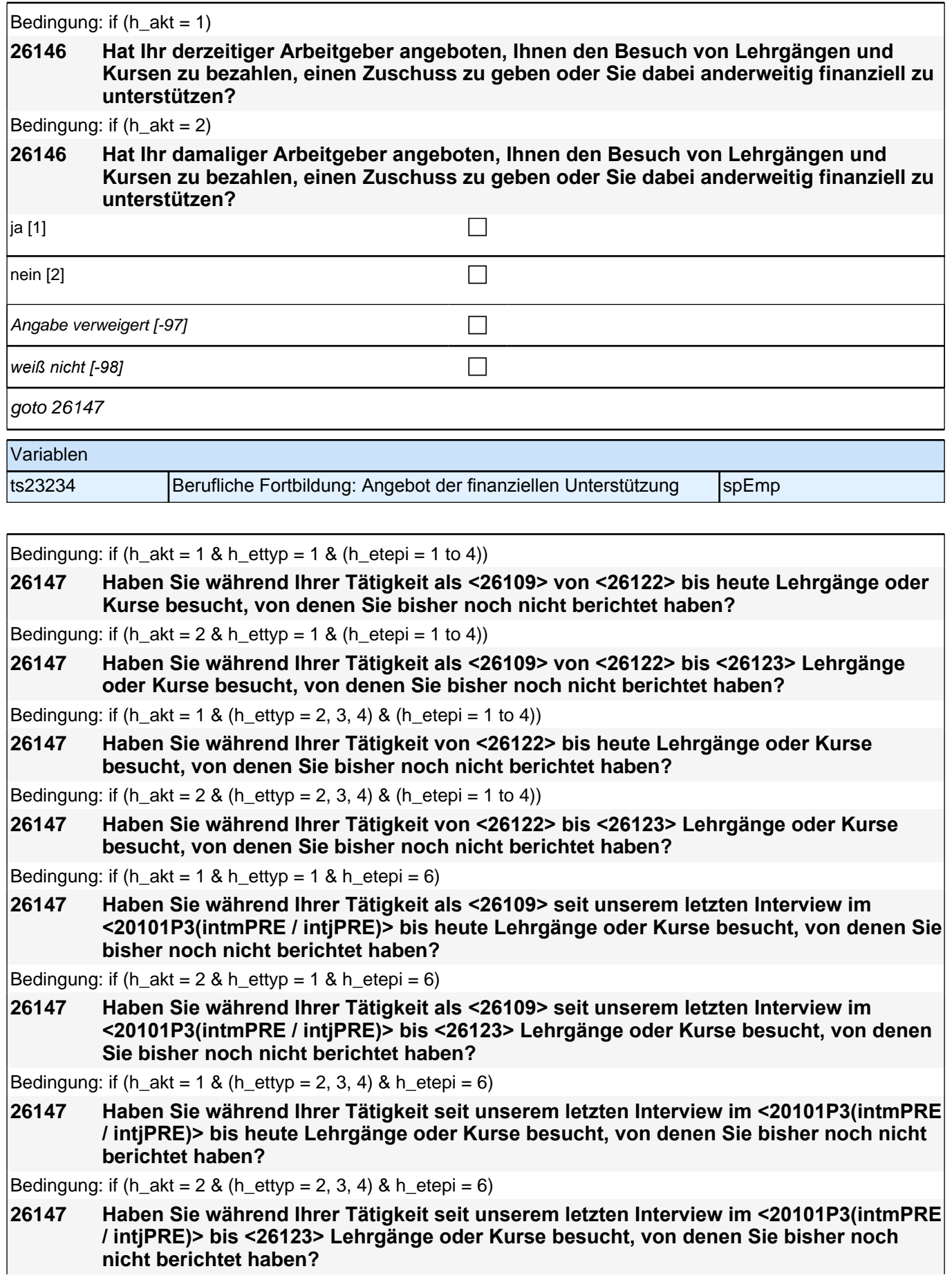

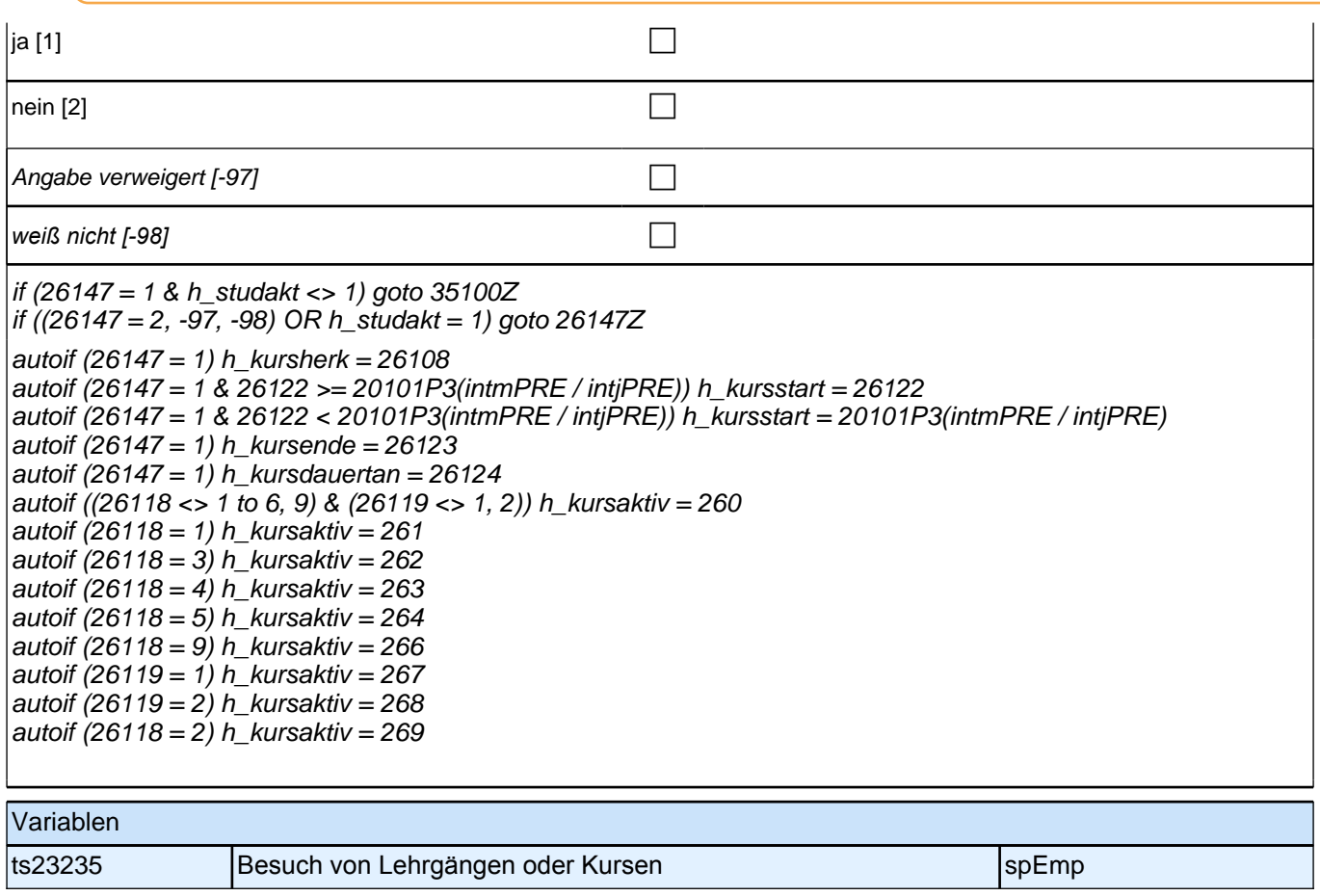

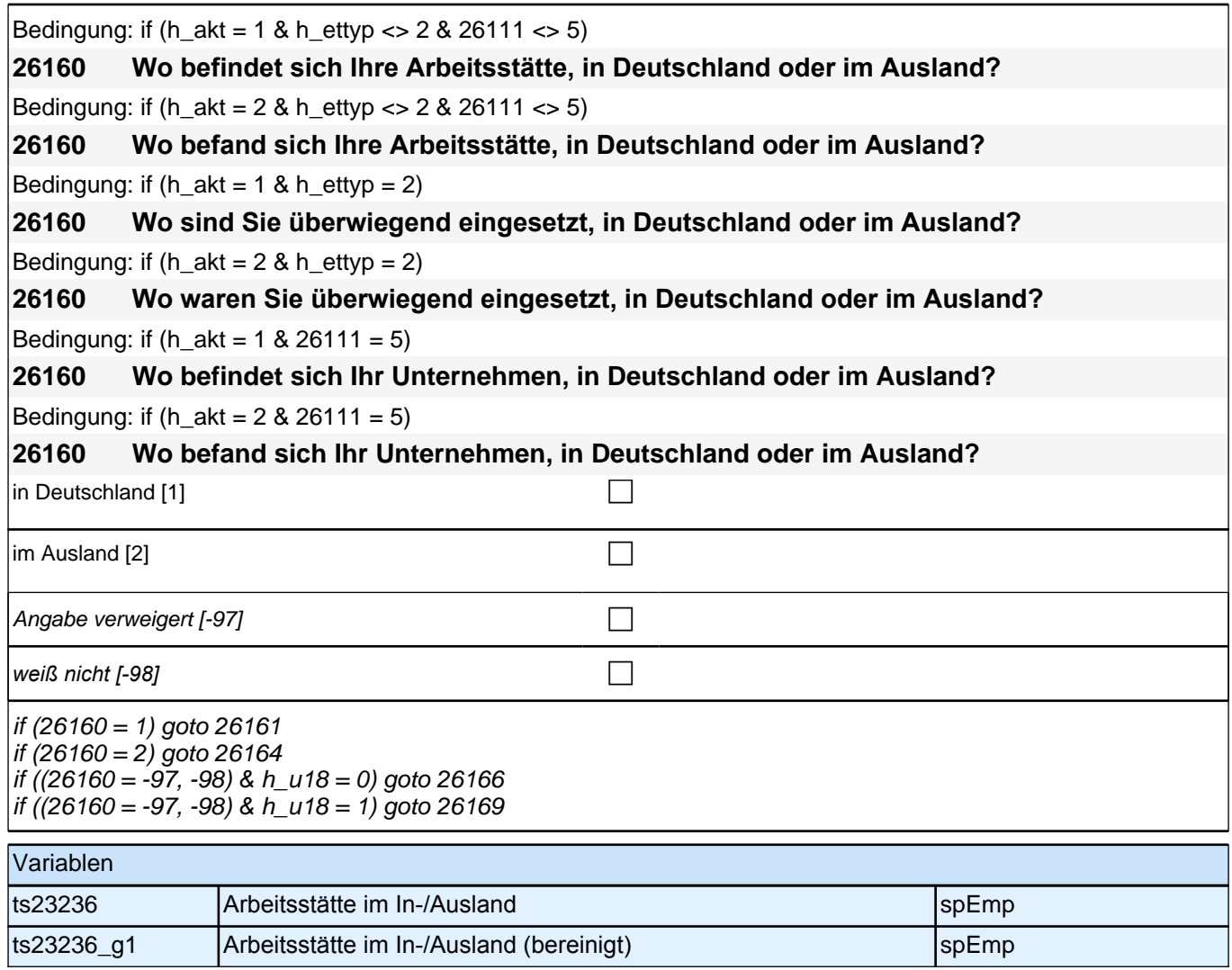

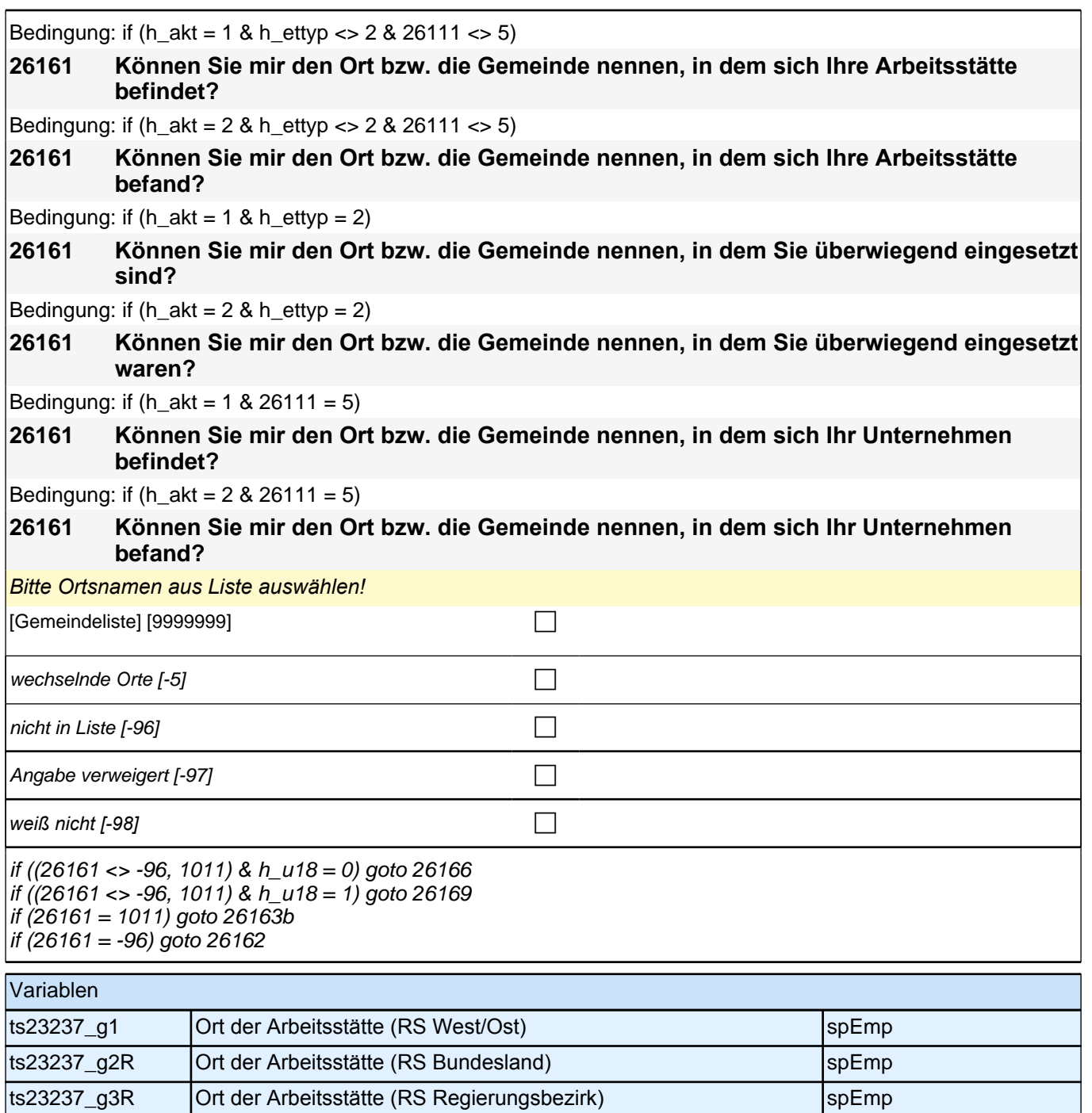

ts23237\_g4R Ort der Arbeitsstätte (RS Kreis) spEmp

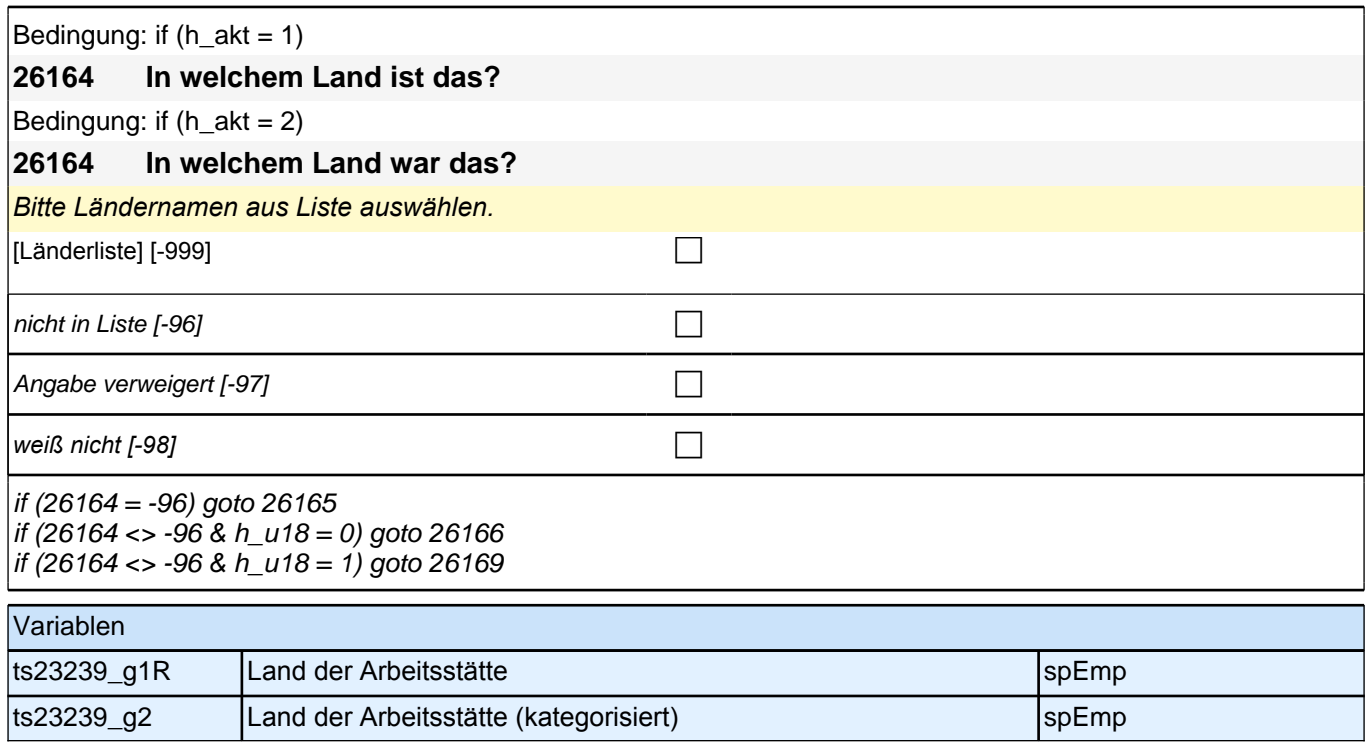

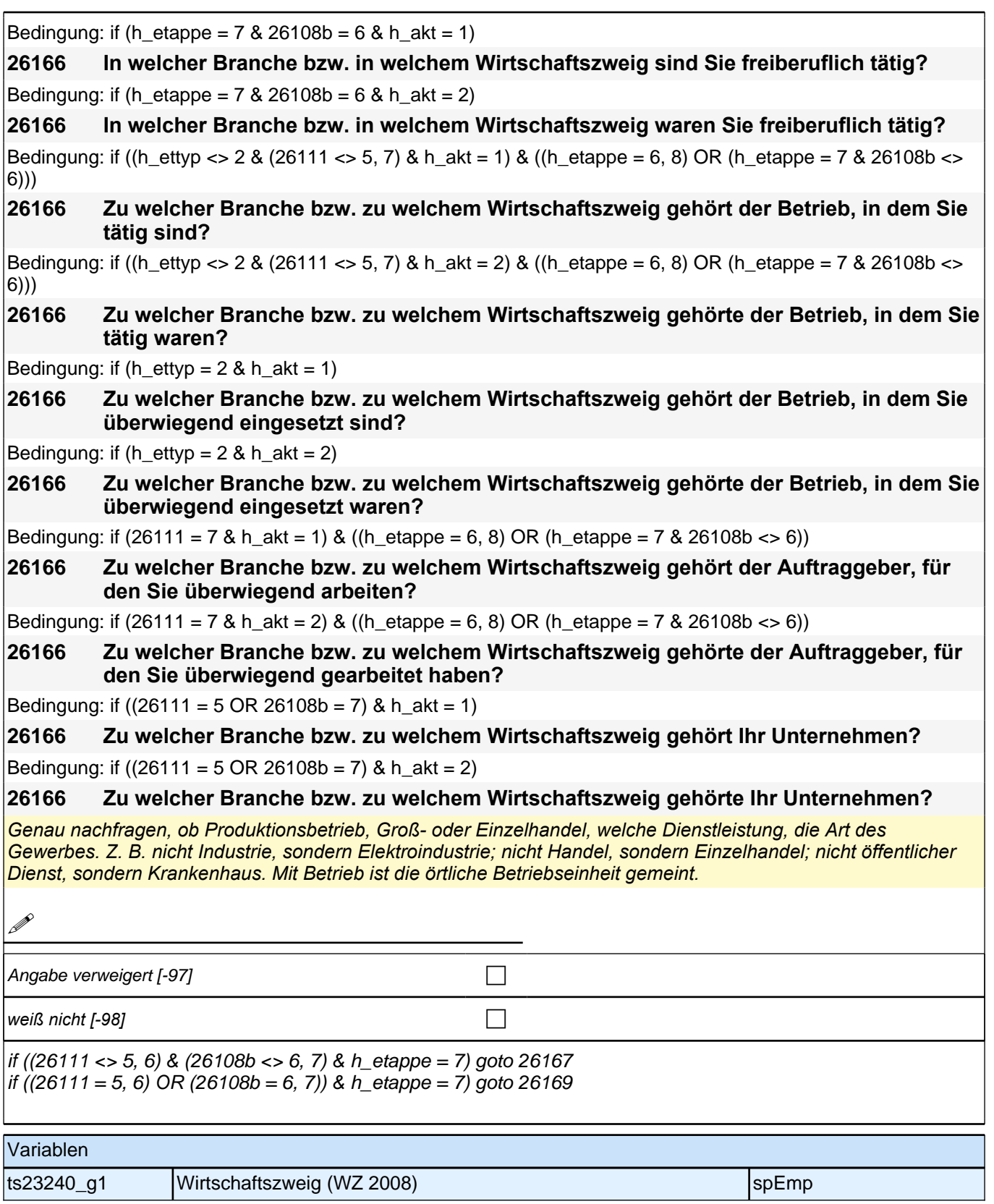

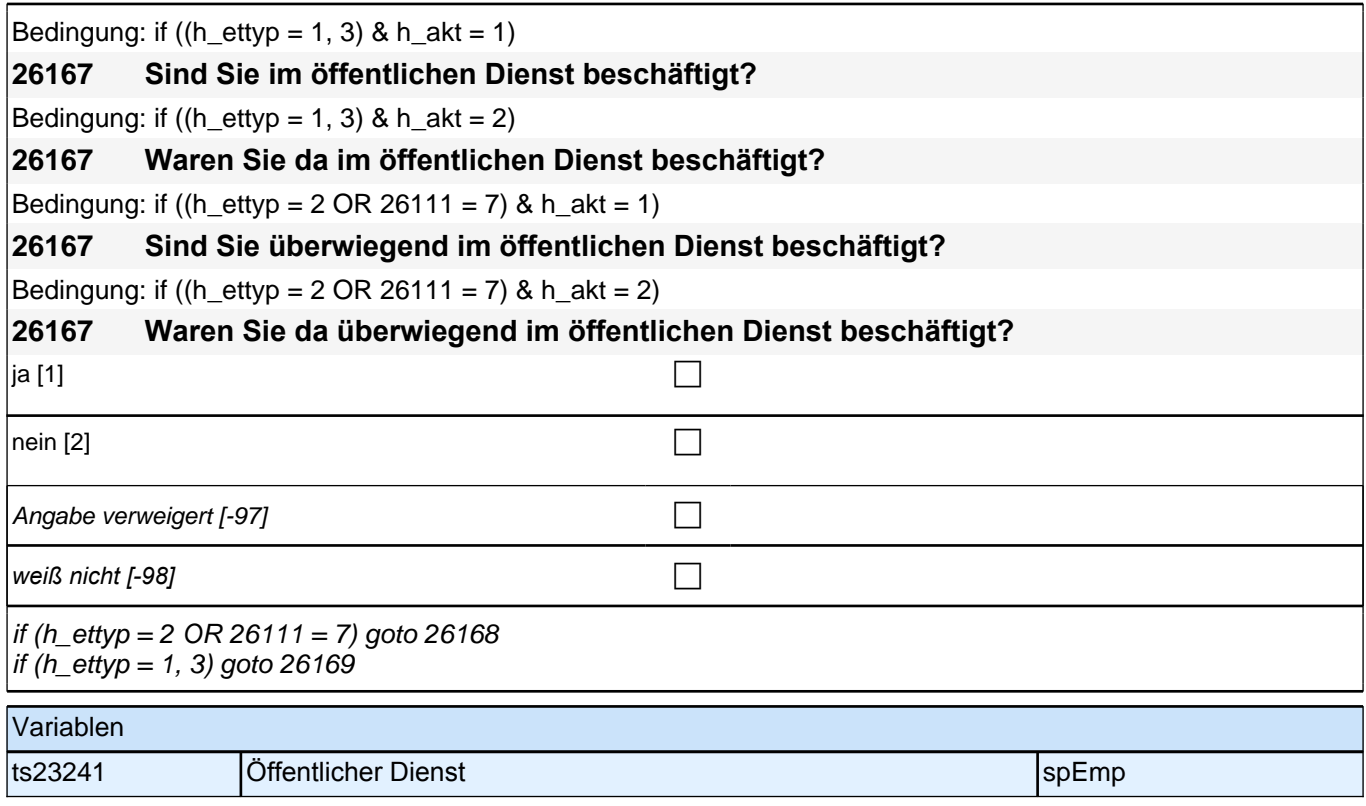

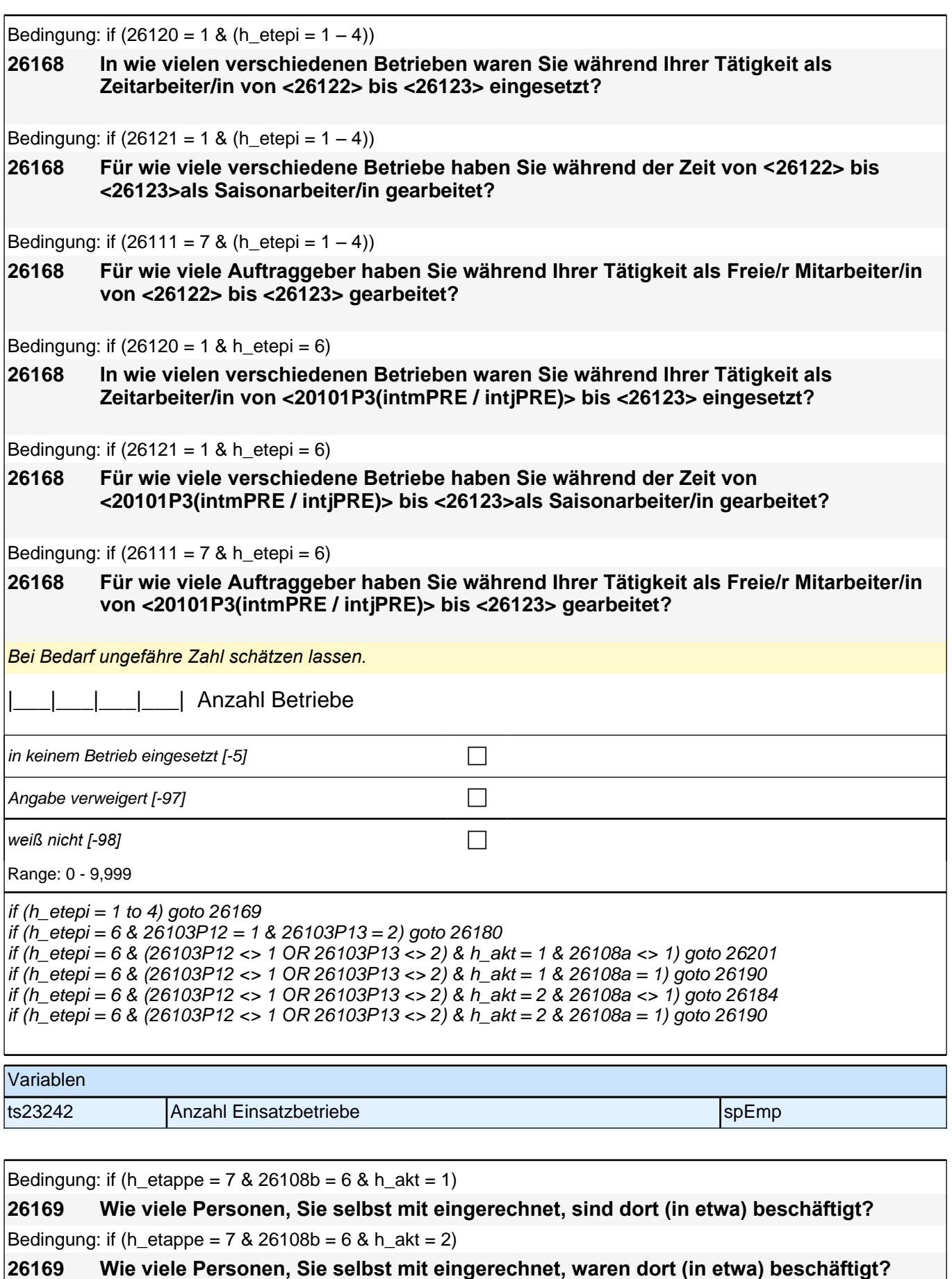

Bedingung: if ((h\_akt = 1 & 26120 <> 1 & 26121 <> 1 & (26111 <> 5, 7)) & ((h\_etappe = 6, 8) OR (h\_etappe = 7 & 26108b <> 6)))

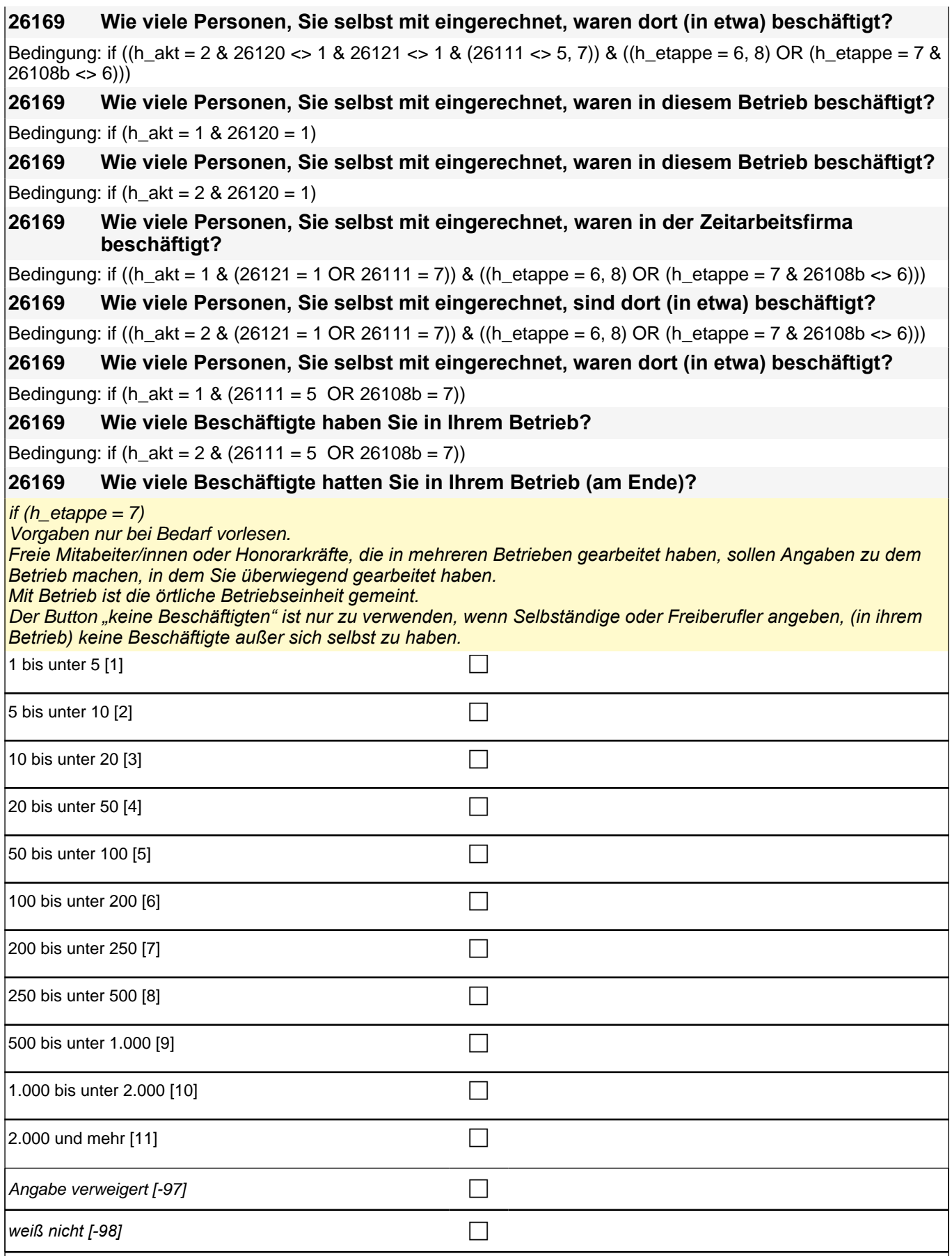

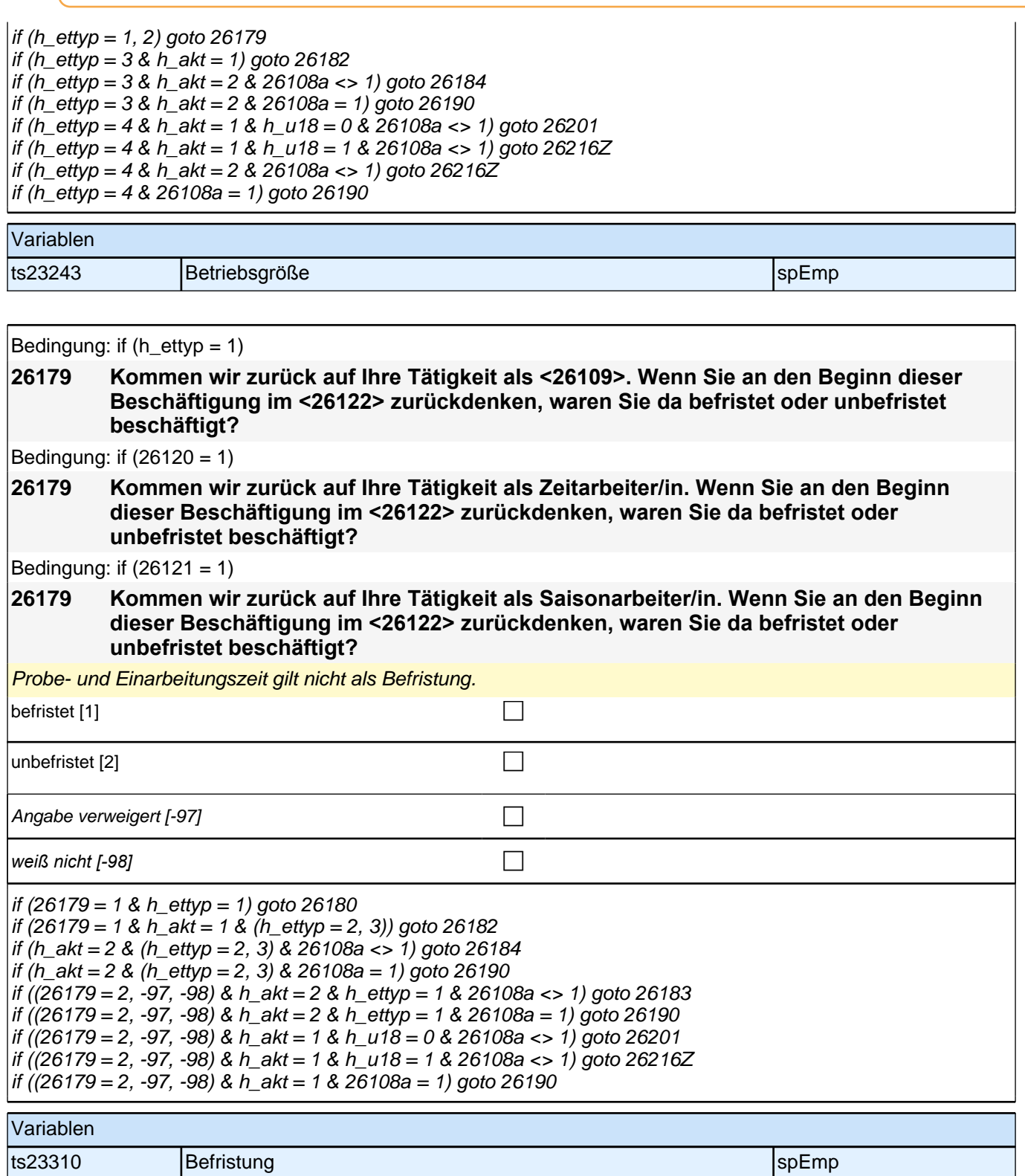

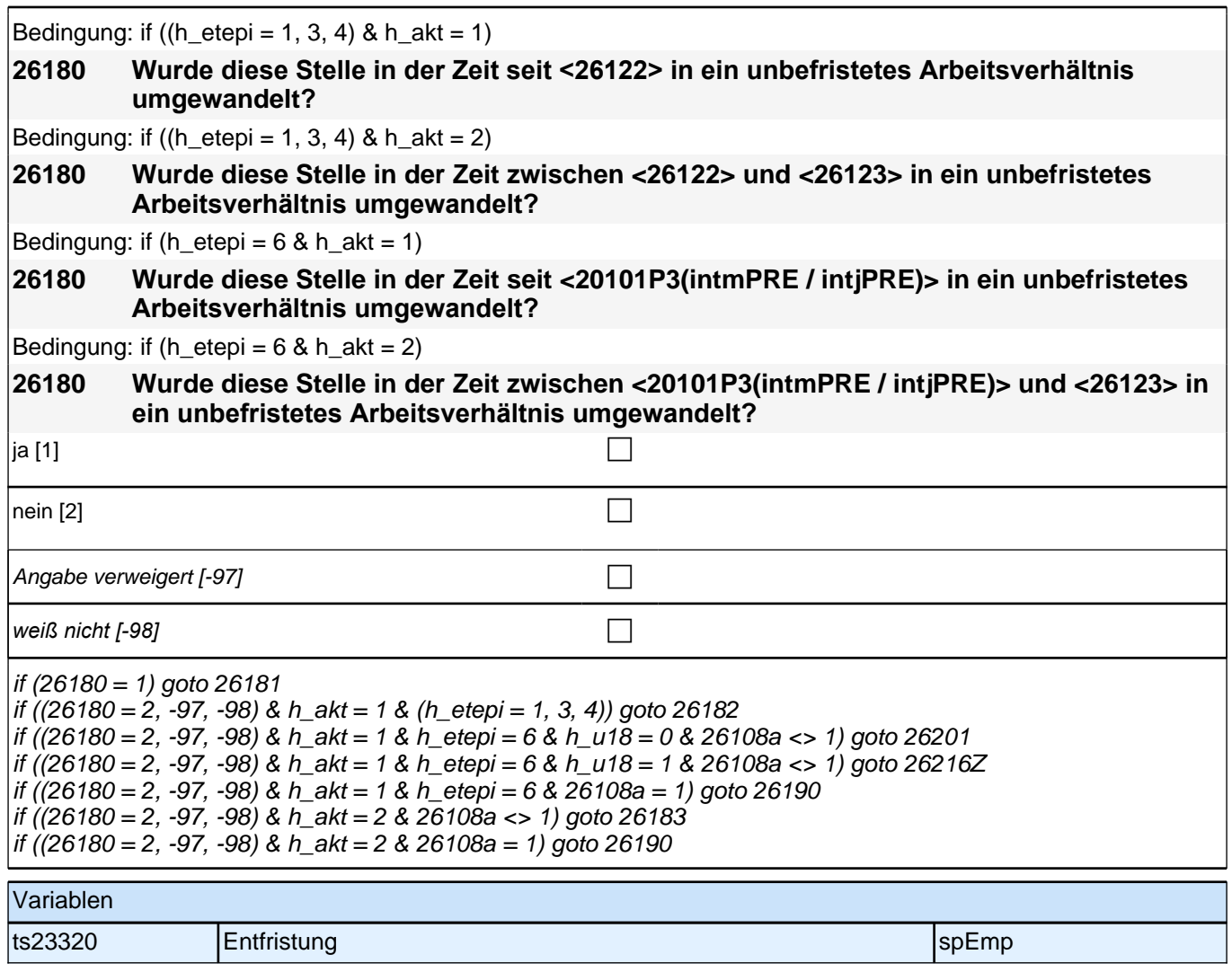

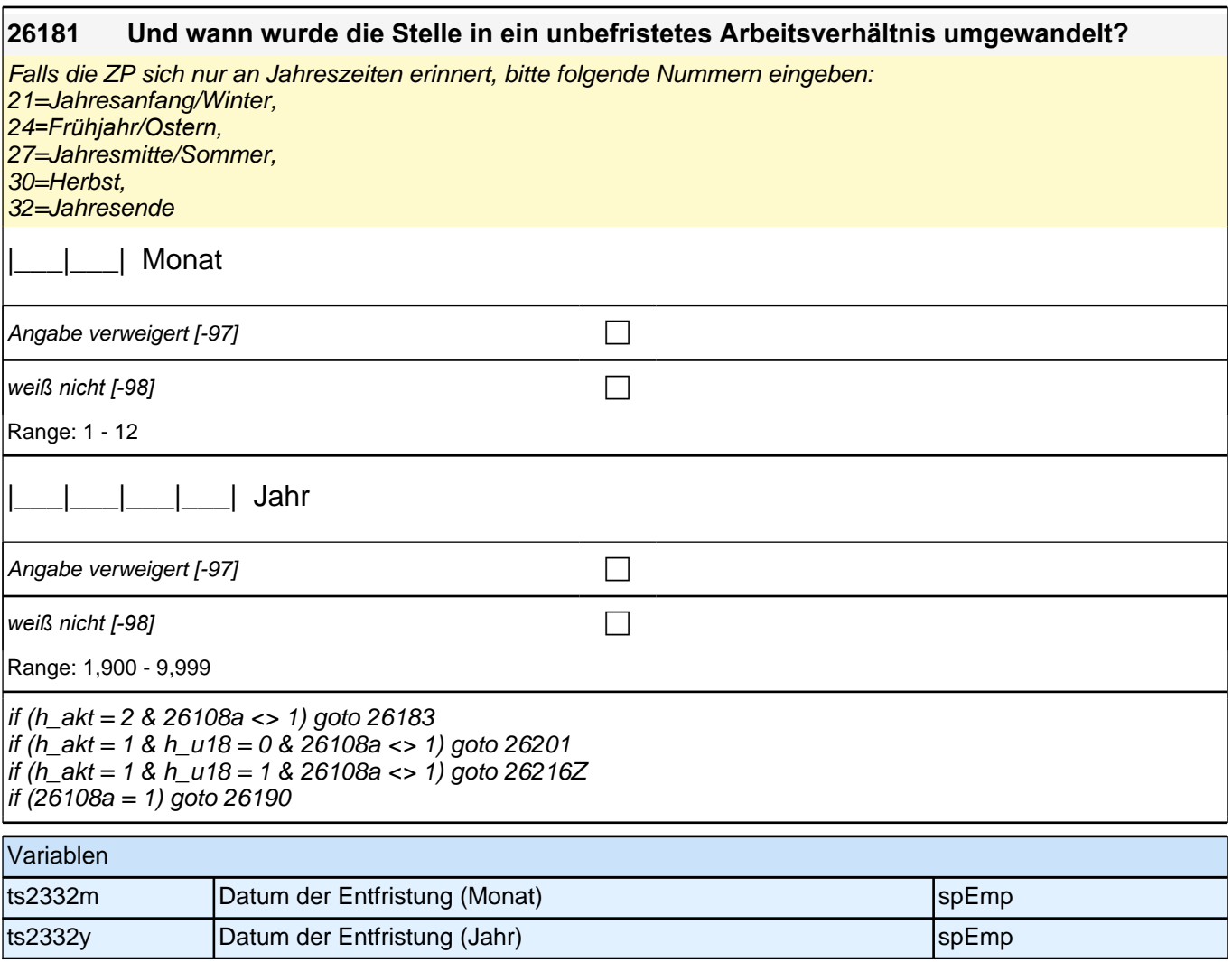

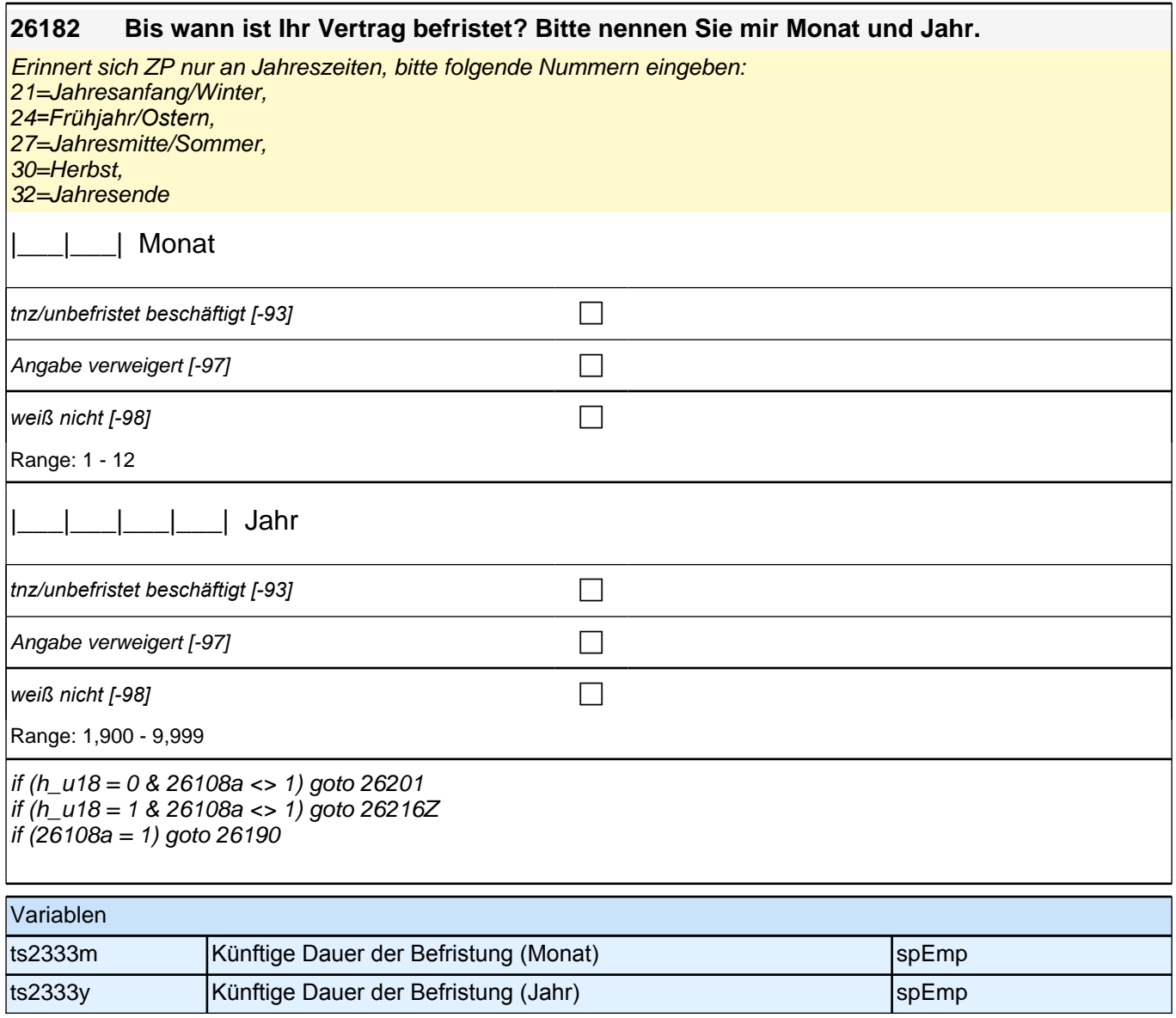

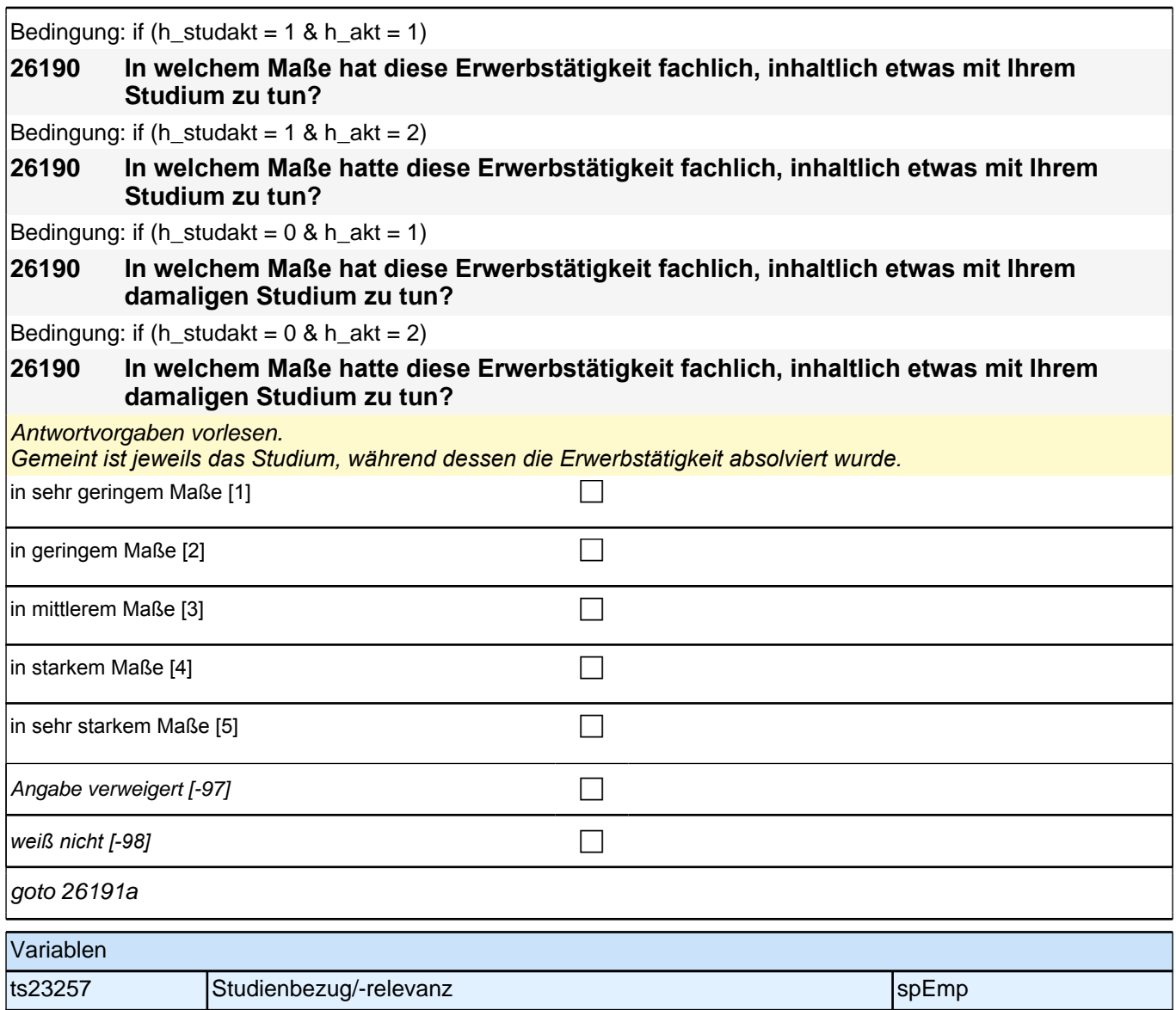

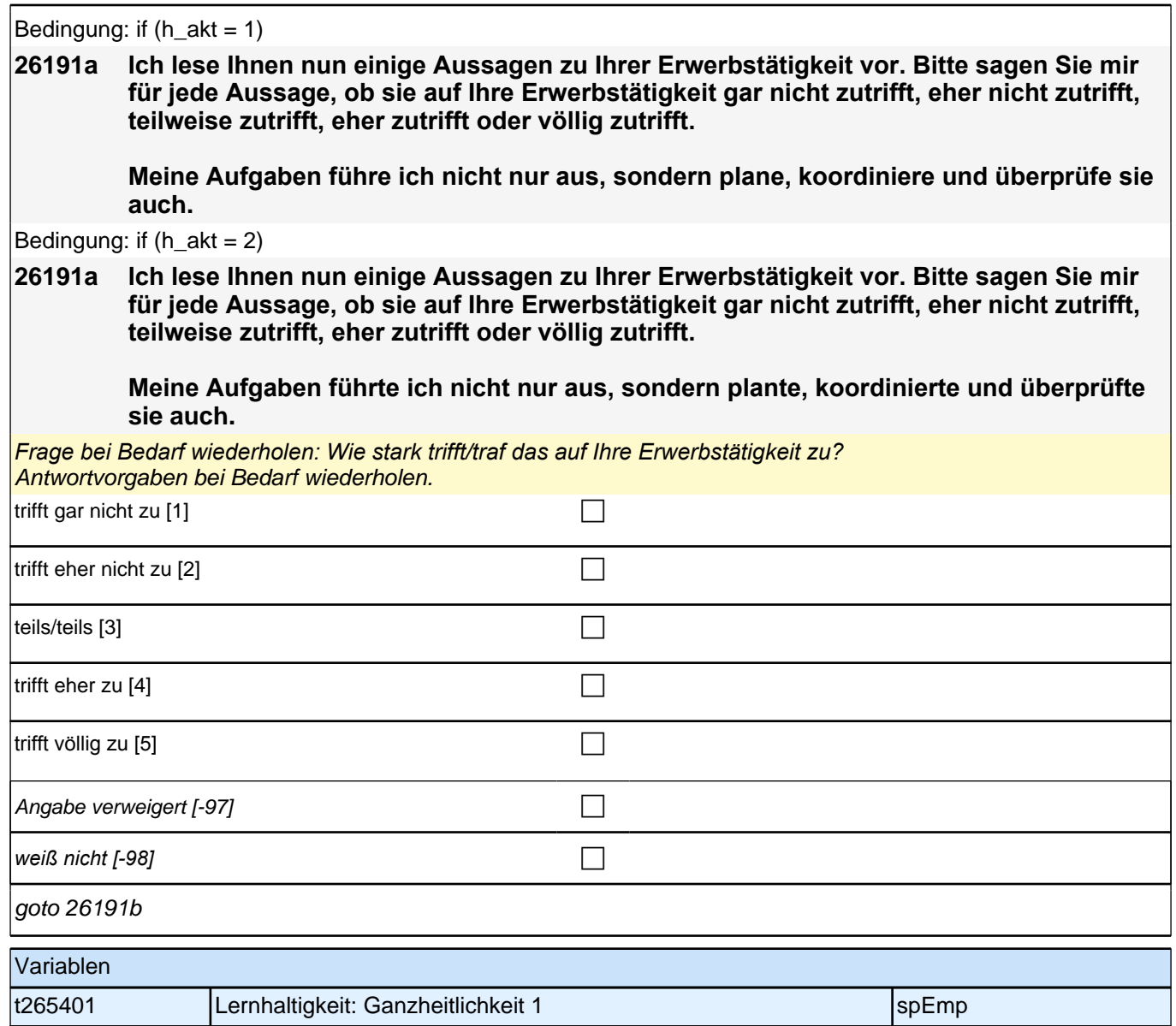

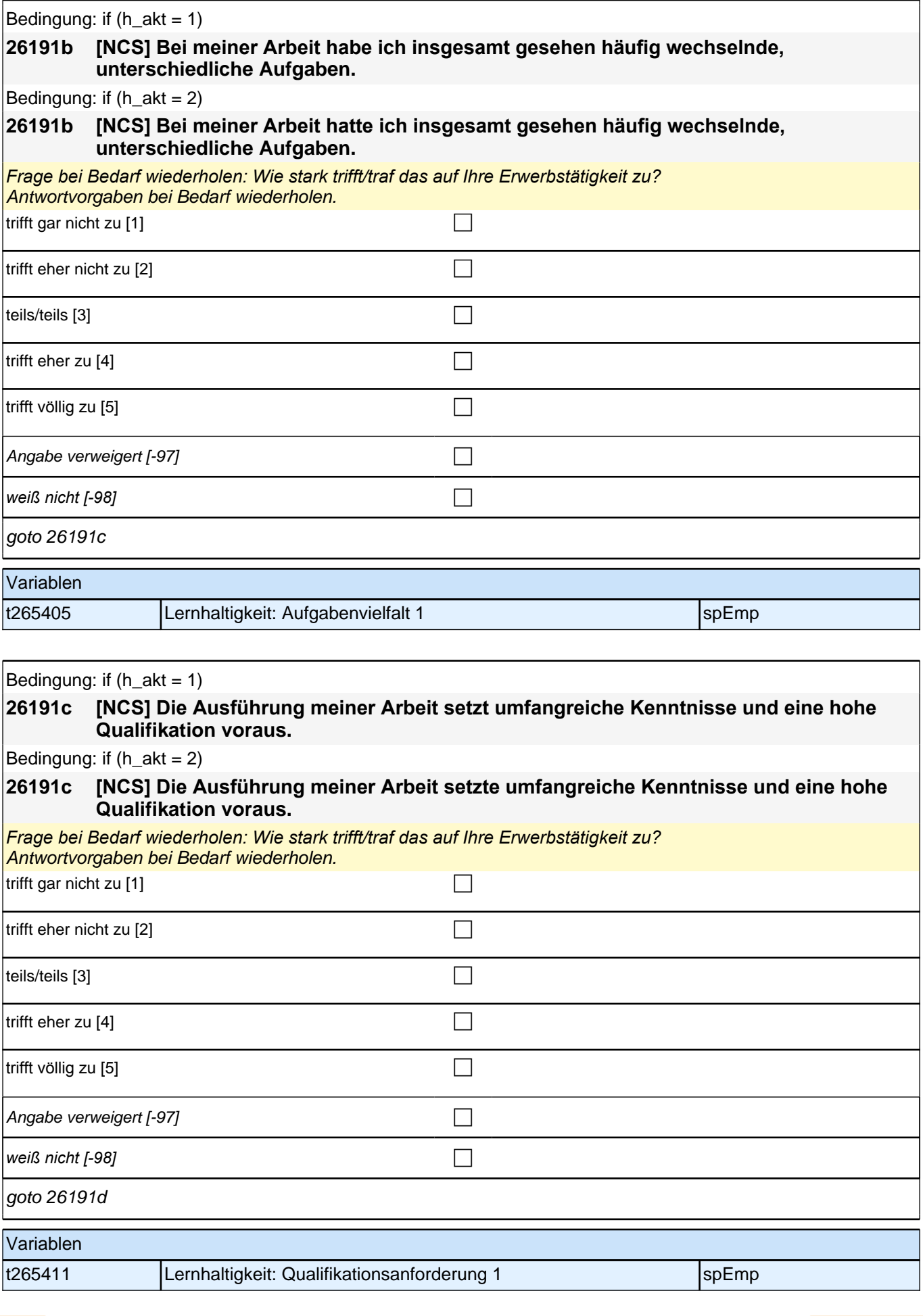

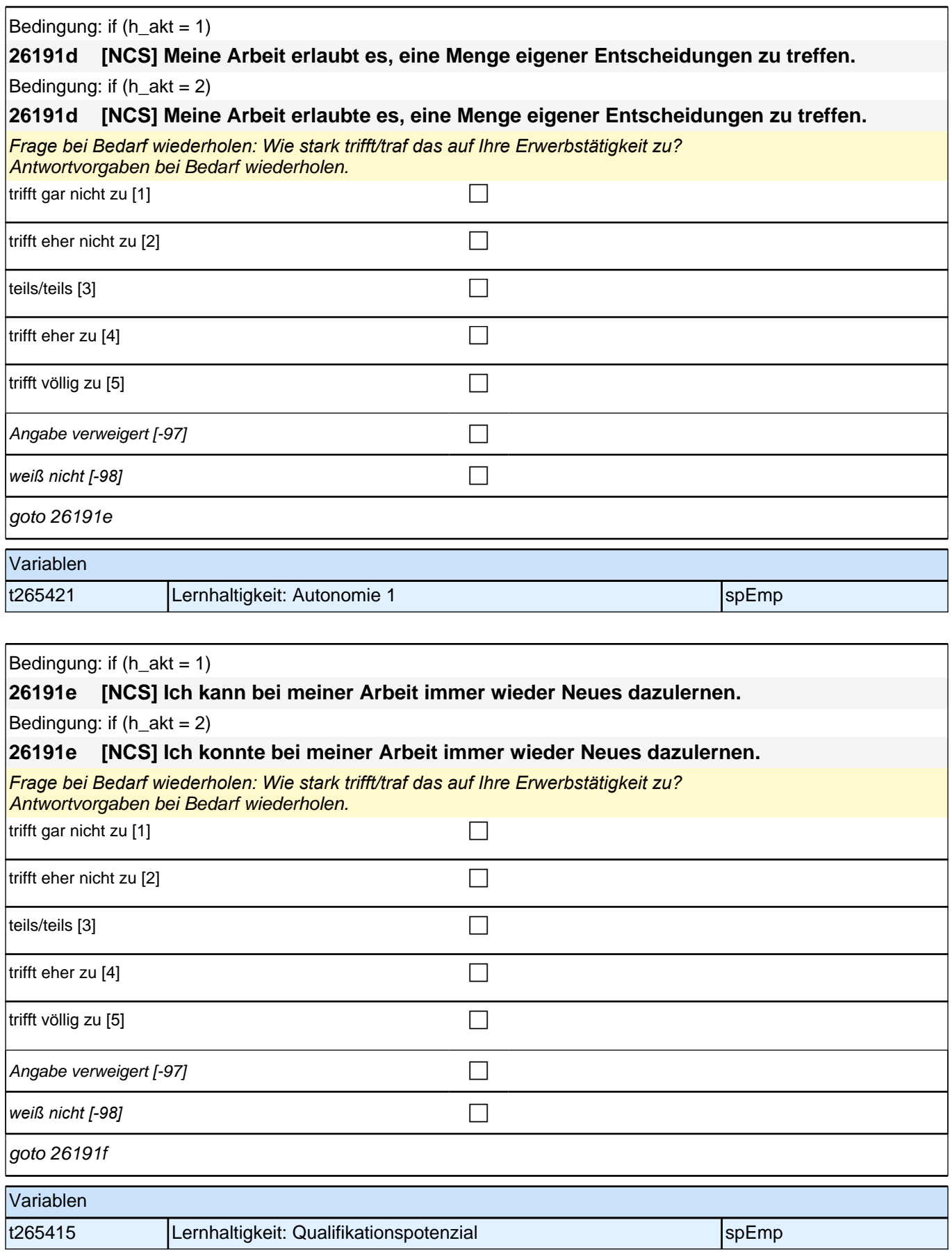

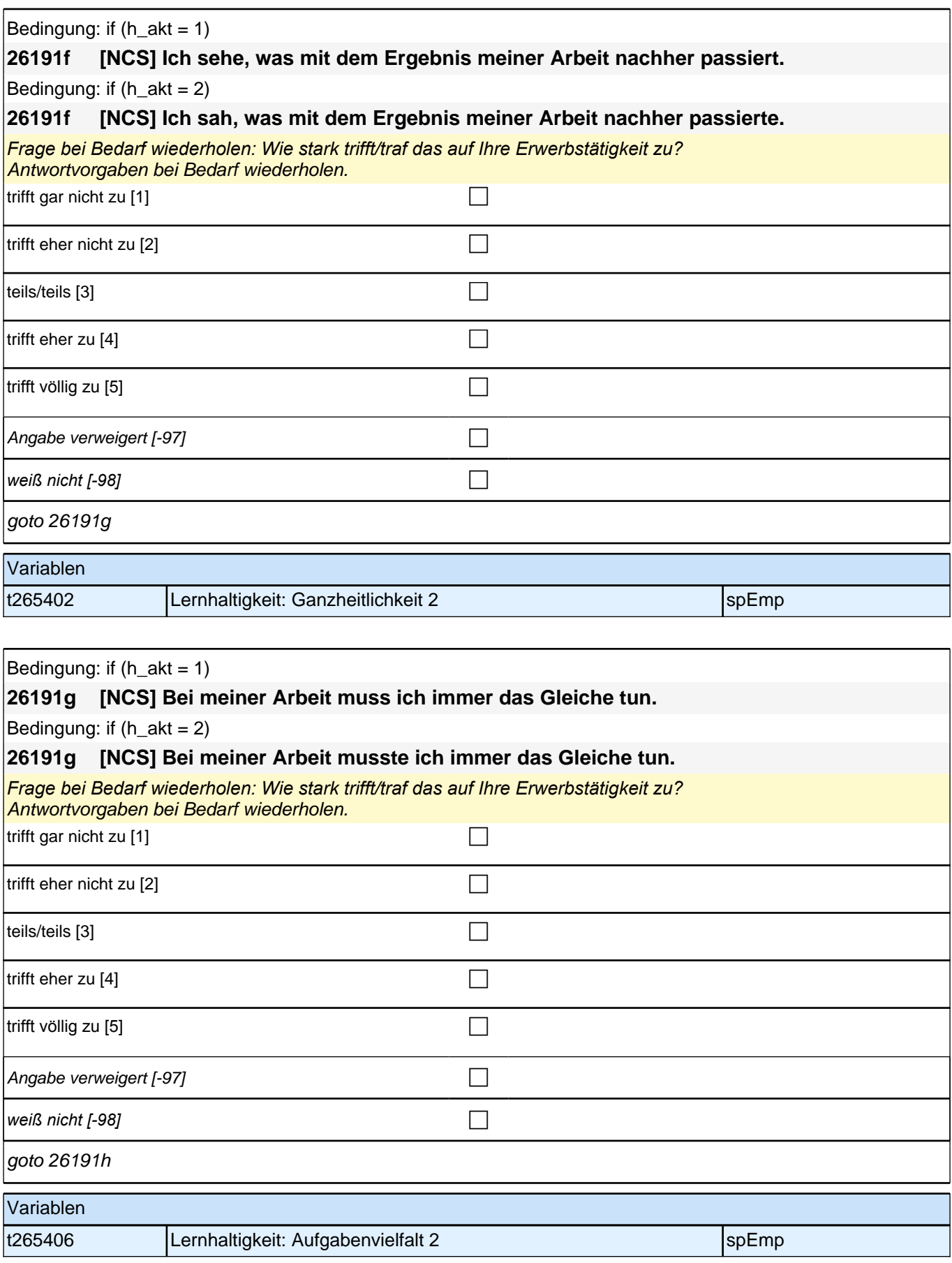

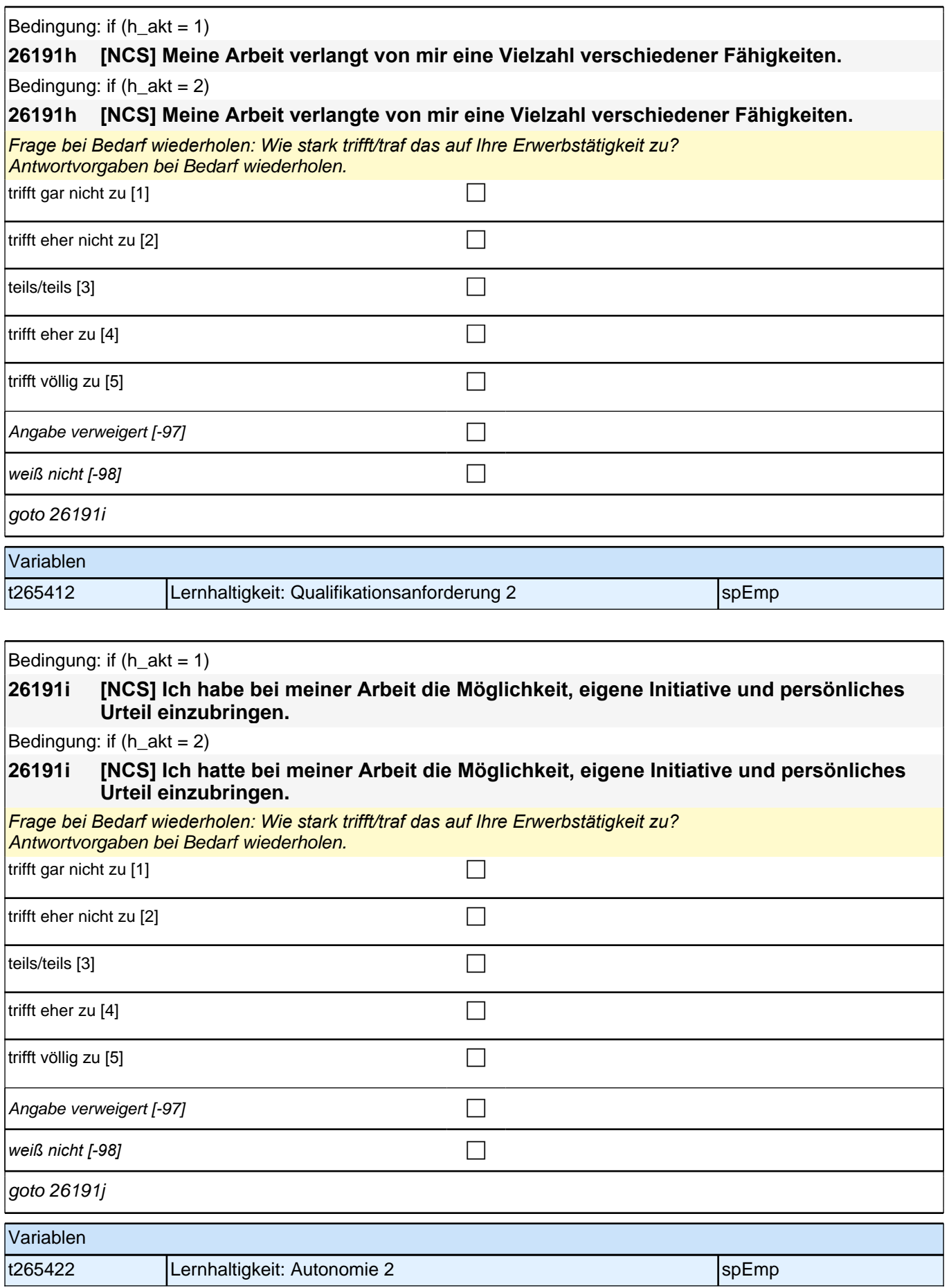

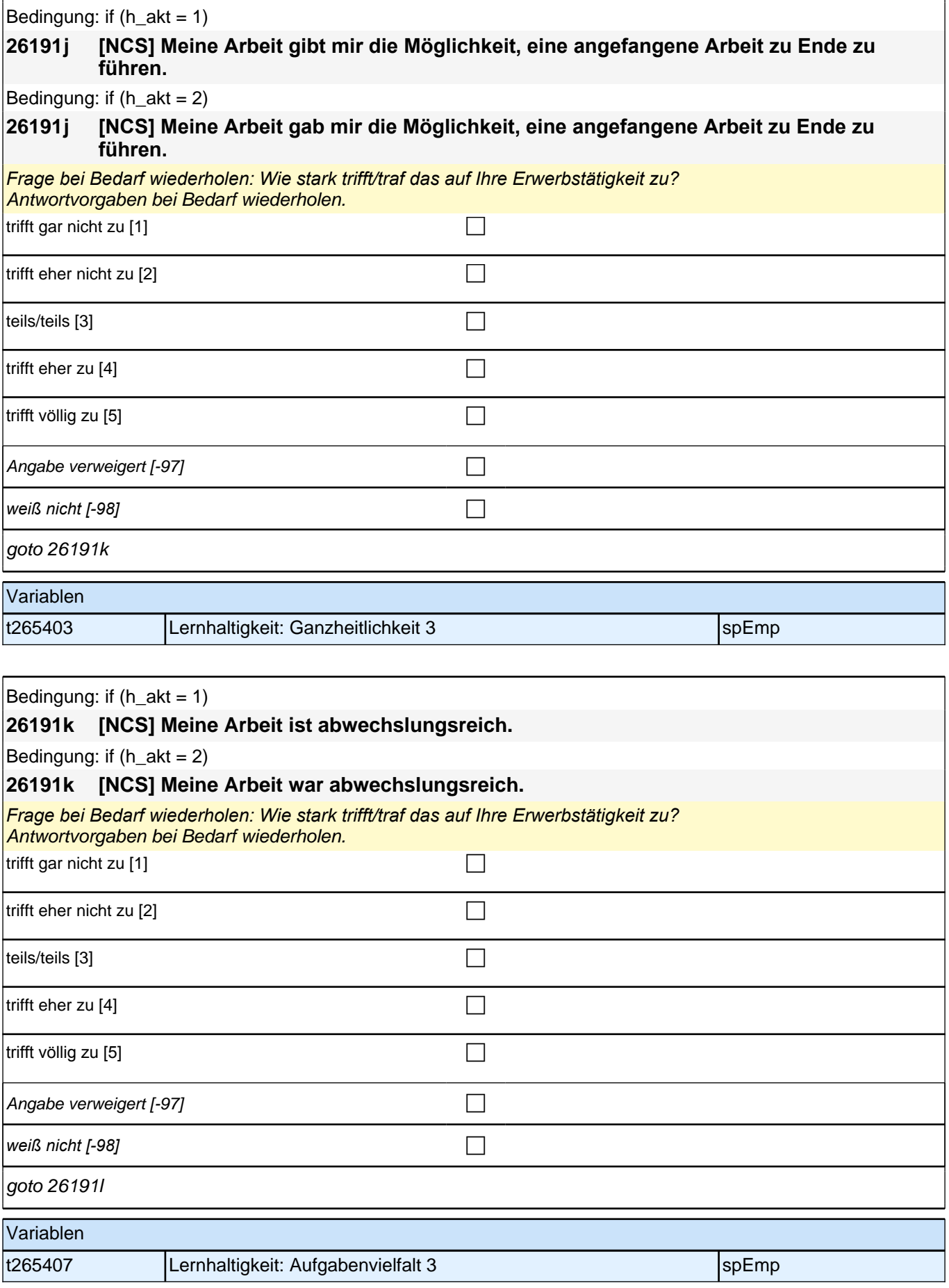

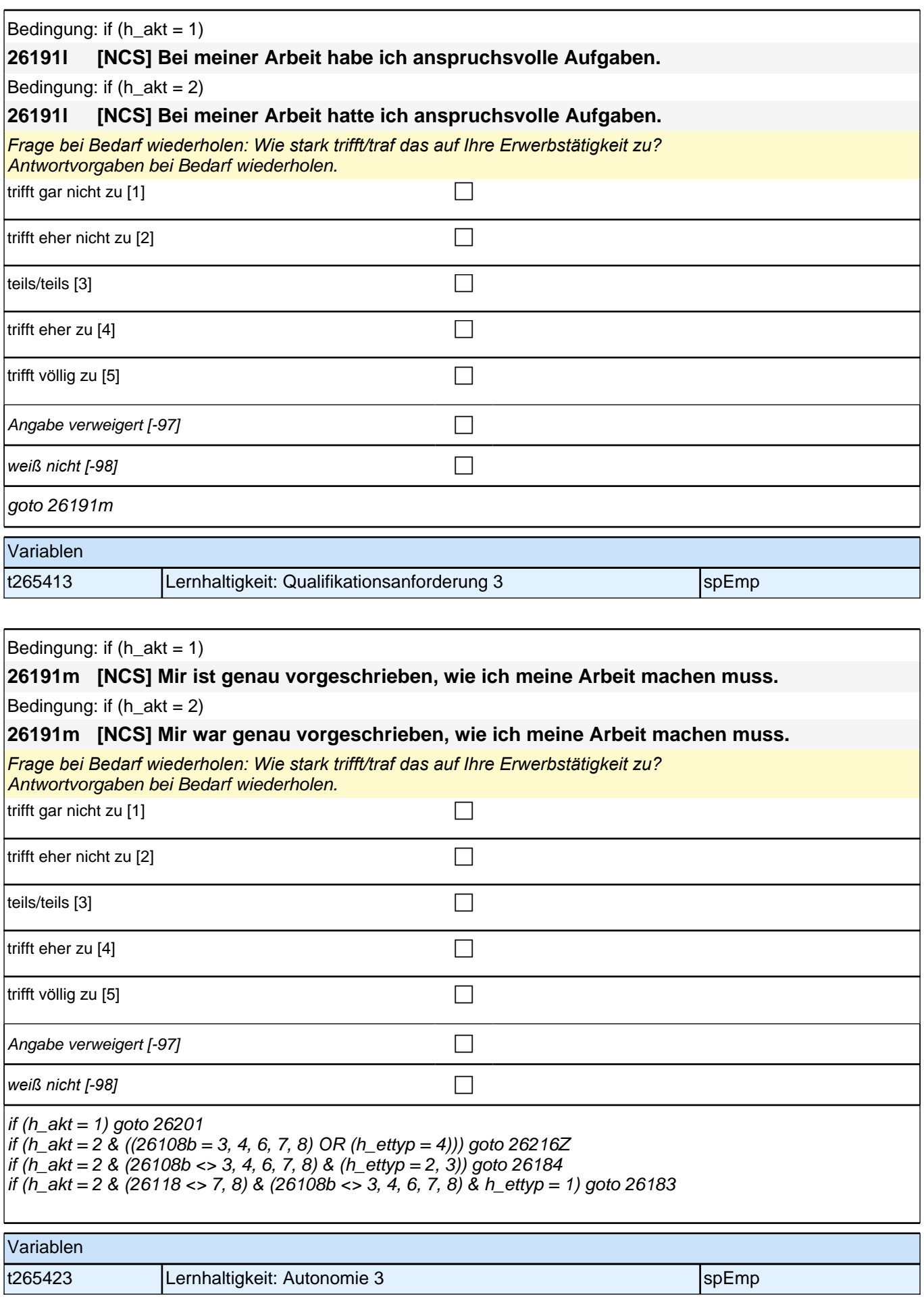

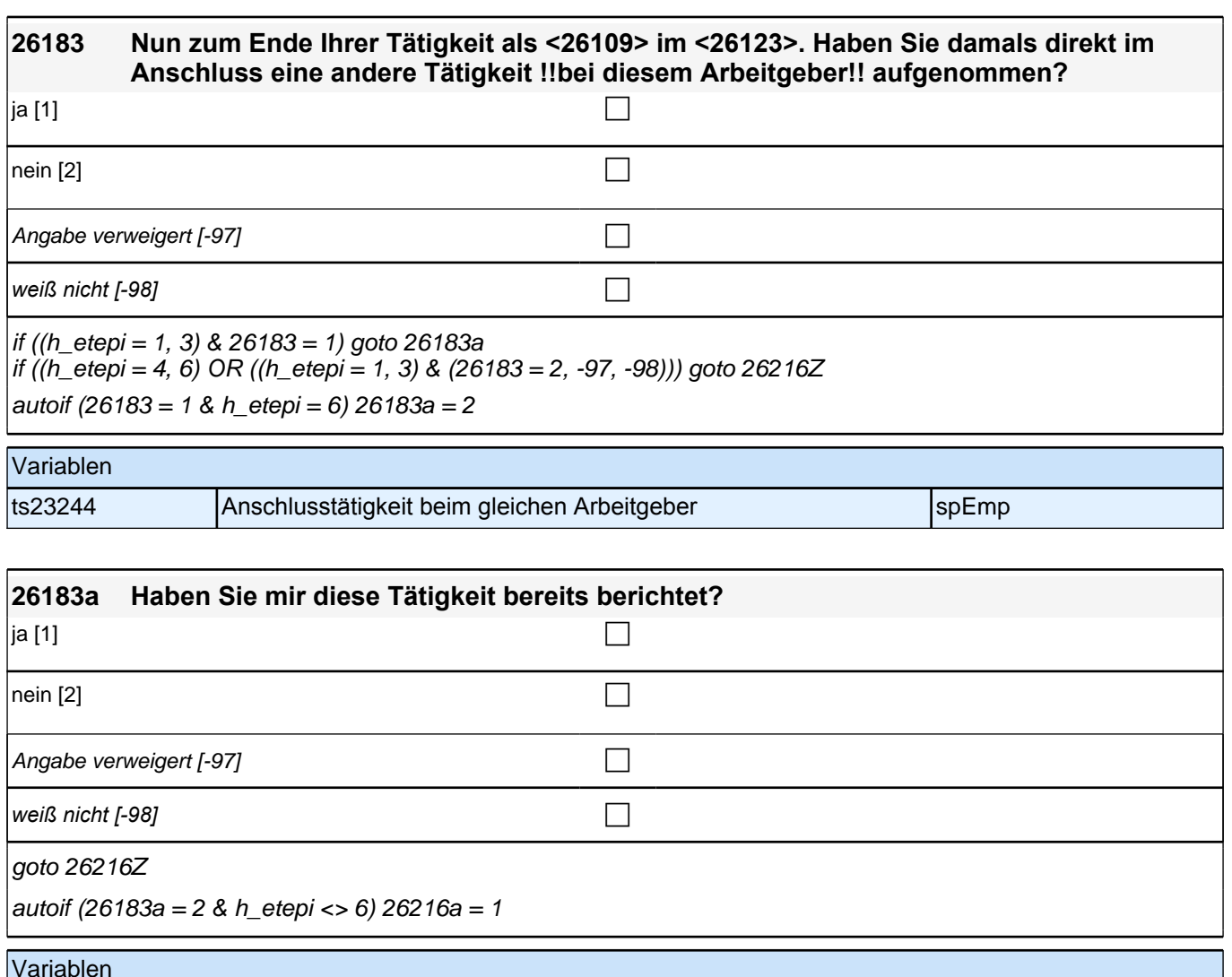

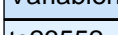

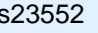

ts23552 Anschlusstätigkeit bereits berichtet spezielle spEmp

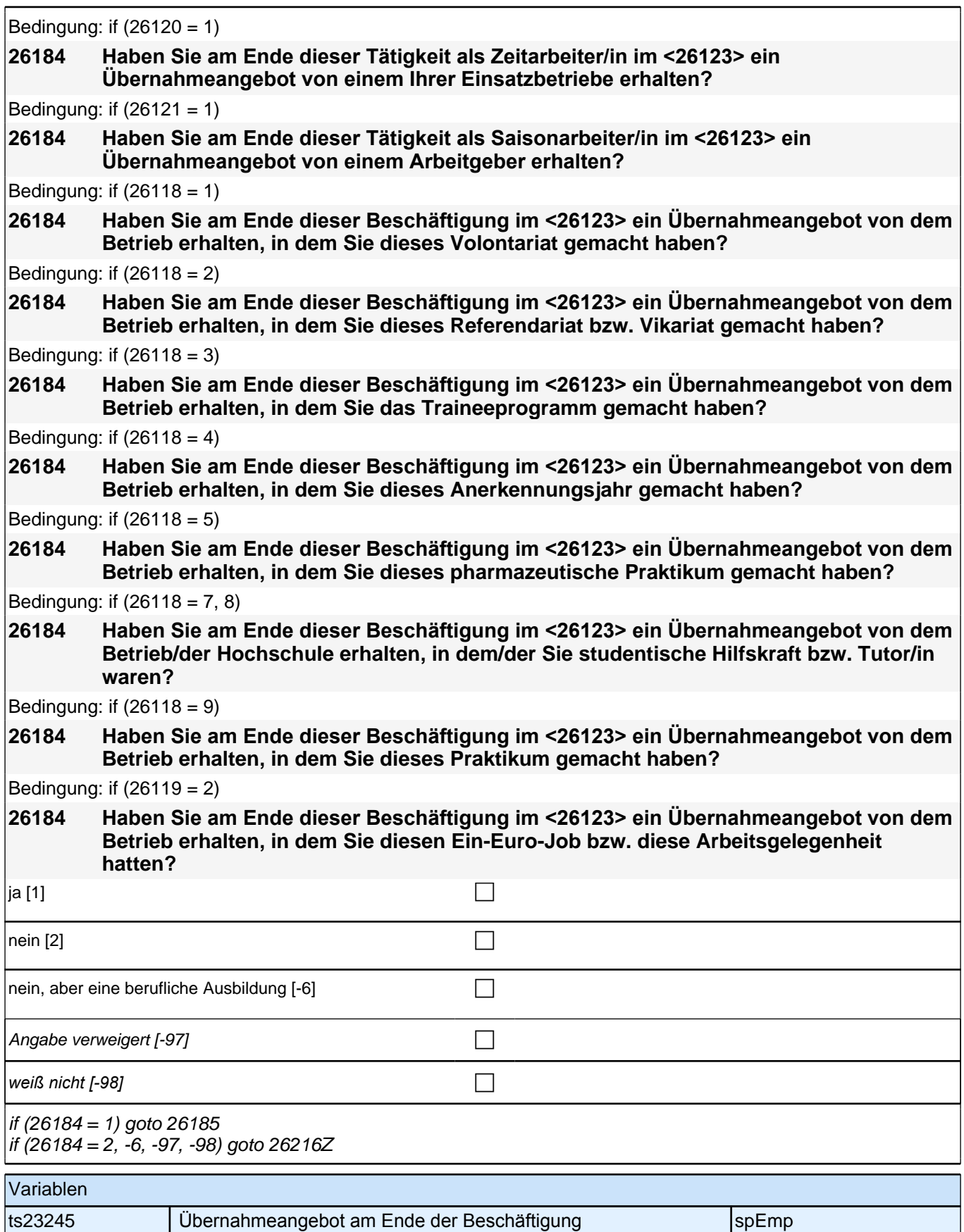

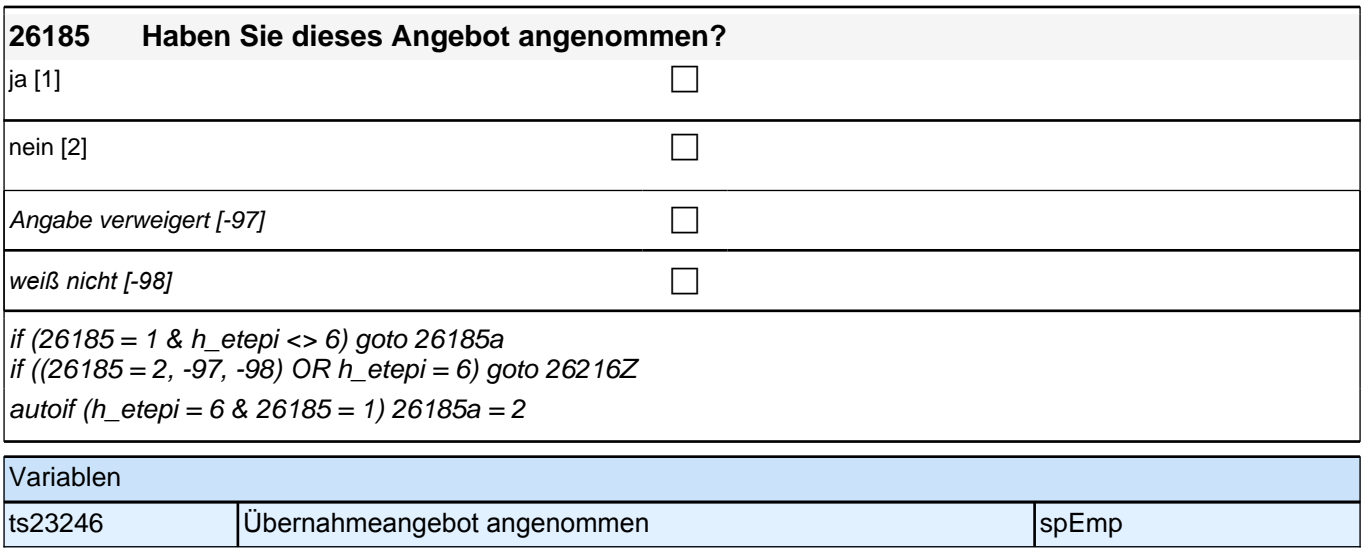

# **Fragen zur aktuellen Erwerbstätigkeit**

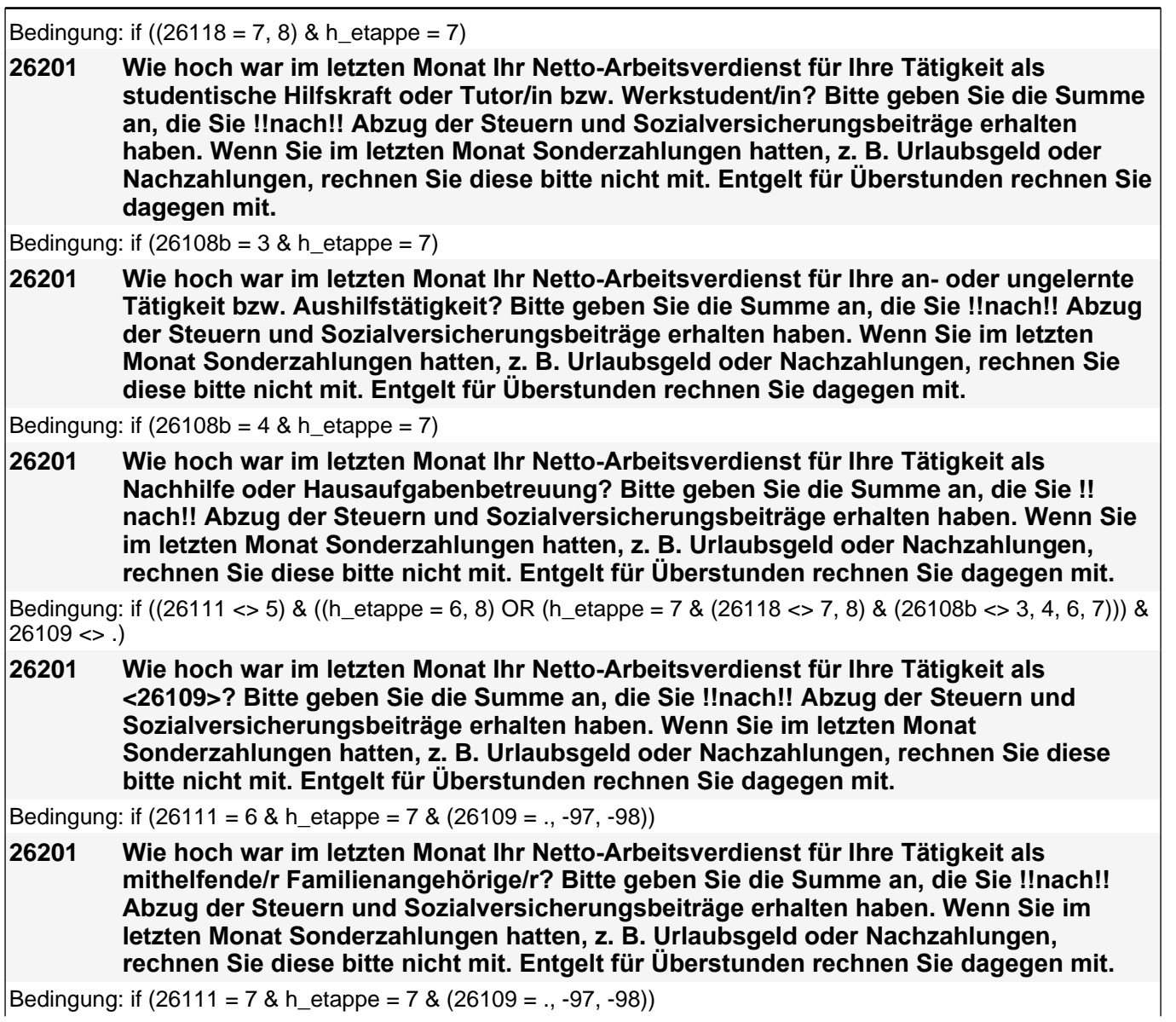

Bedingung: if (26111 = 7 & h\_etappe = 7 & (26109 = ., -97, -98))

### *2 Studierende, CATI (ID 810)*

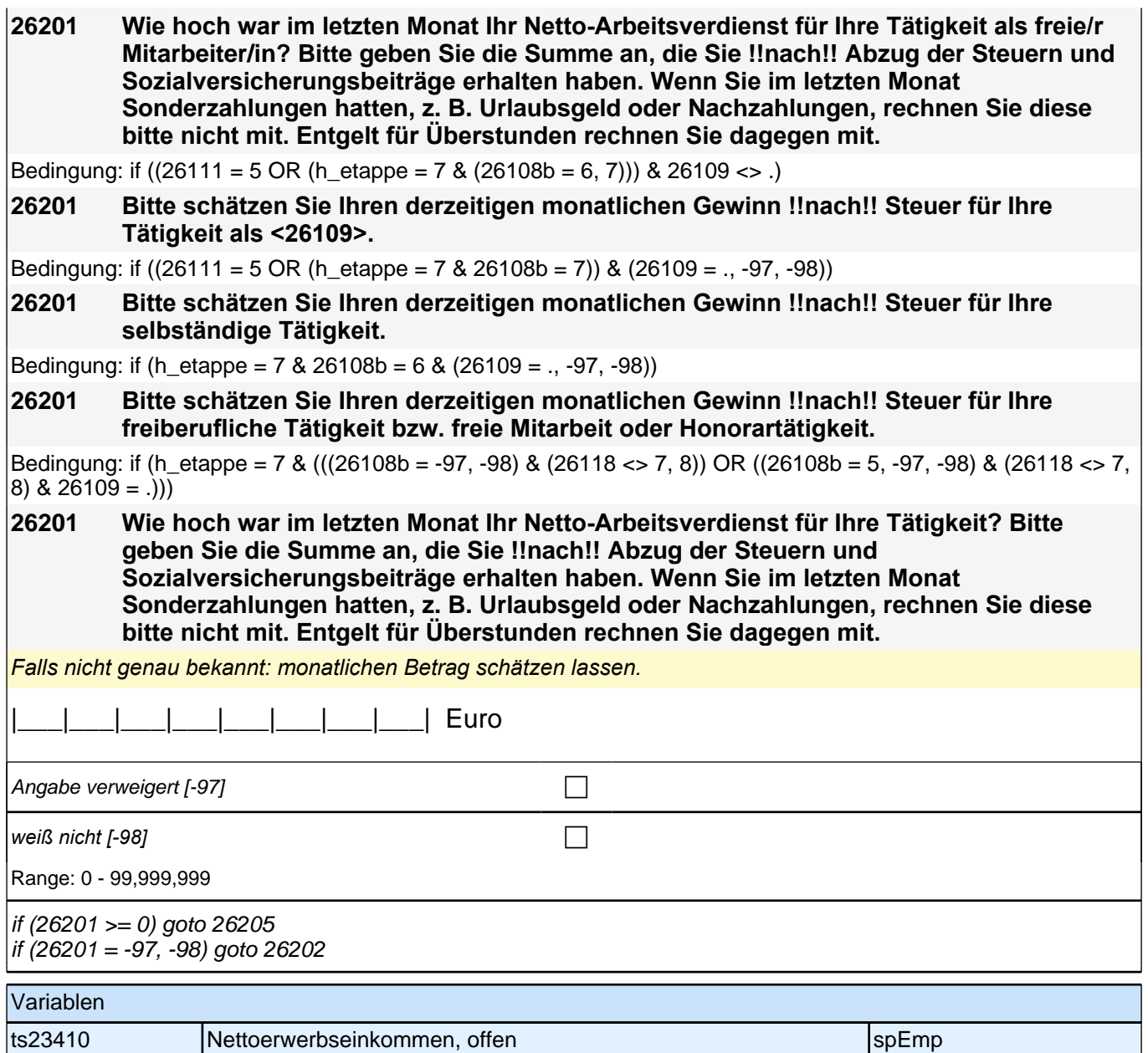

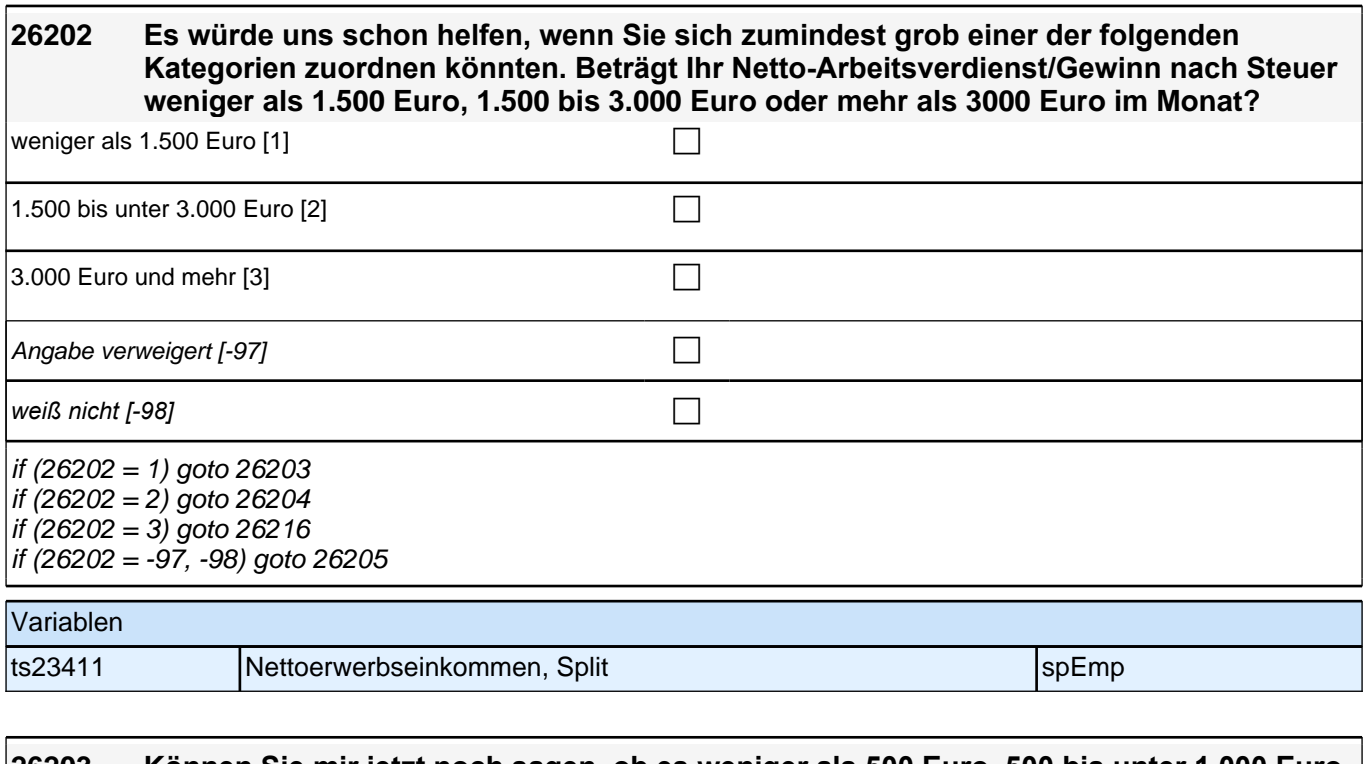

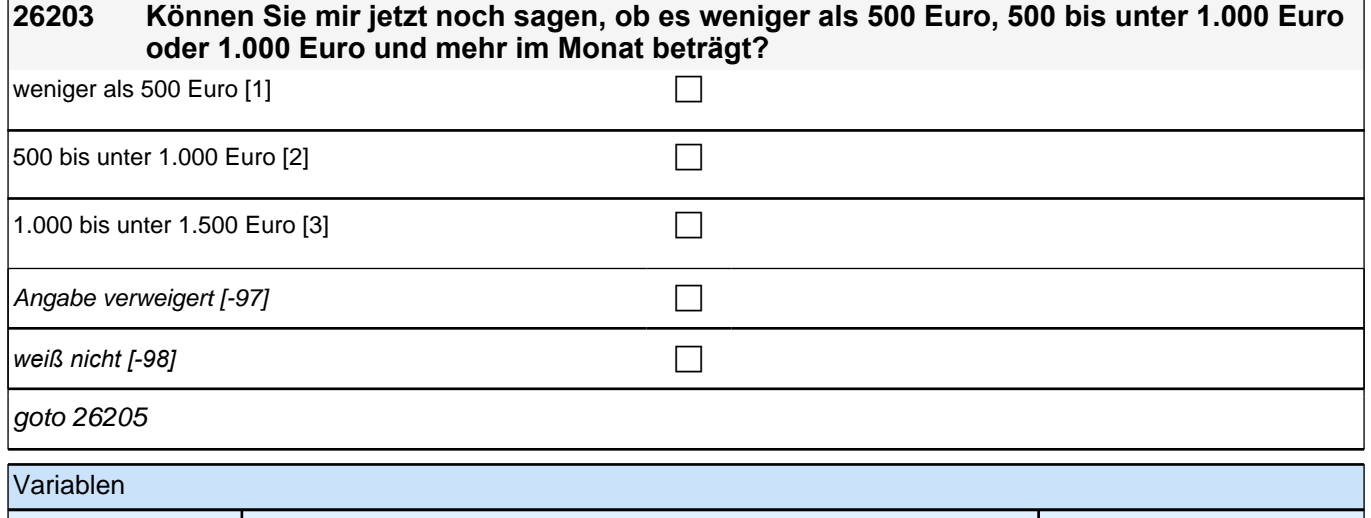

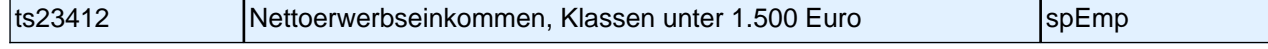

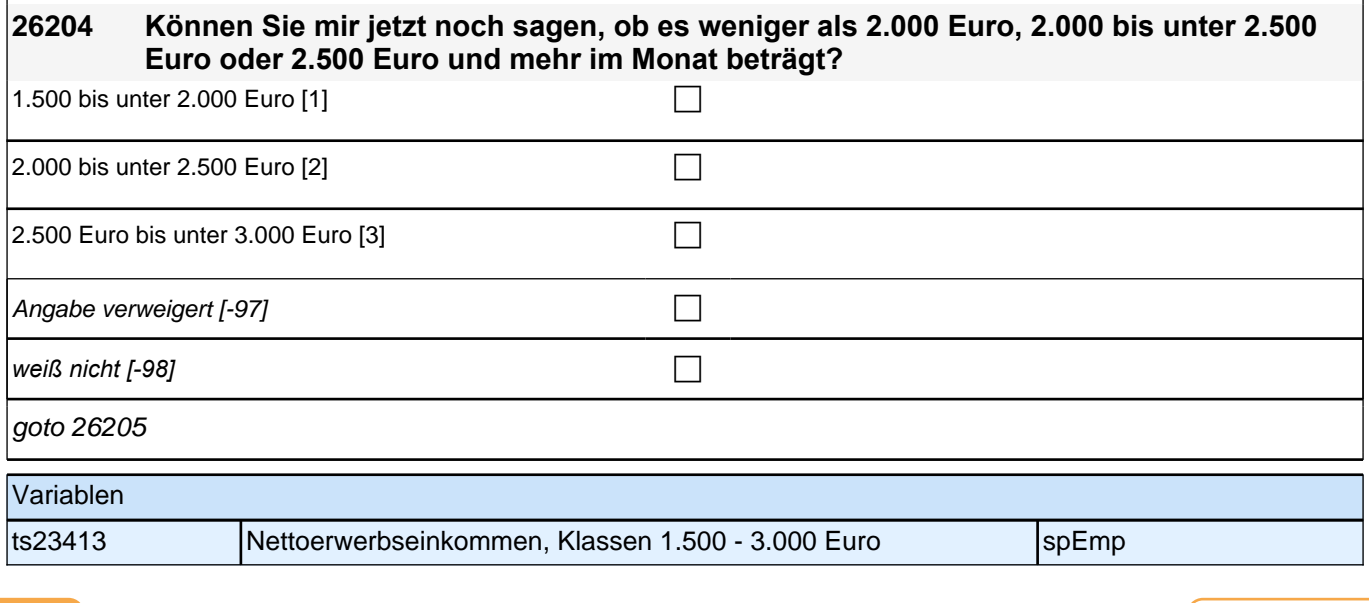

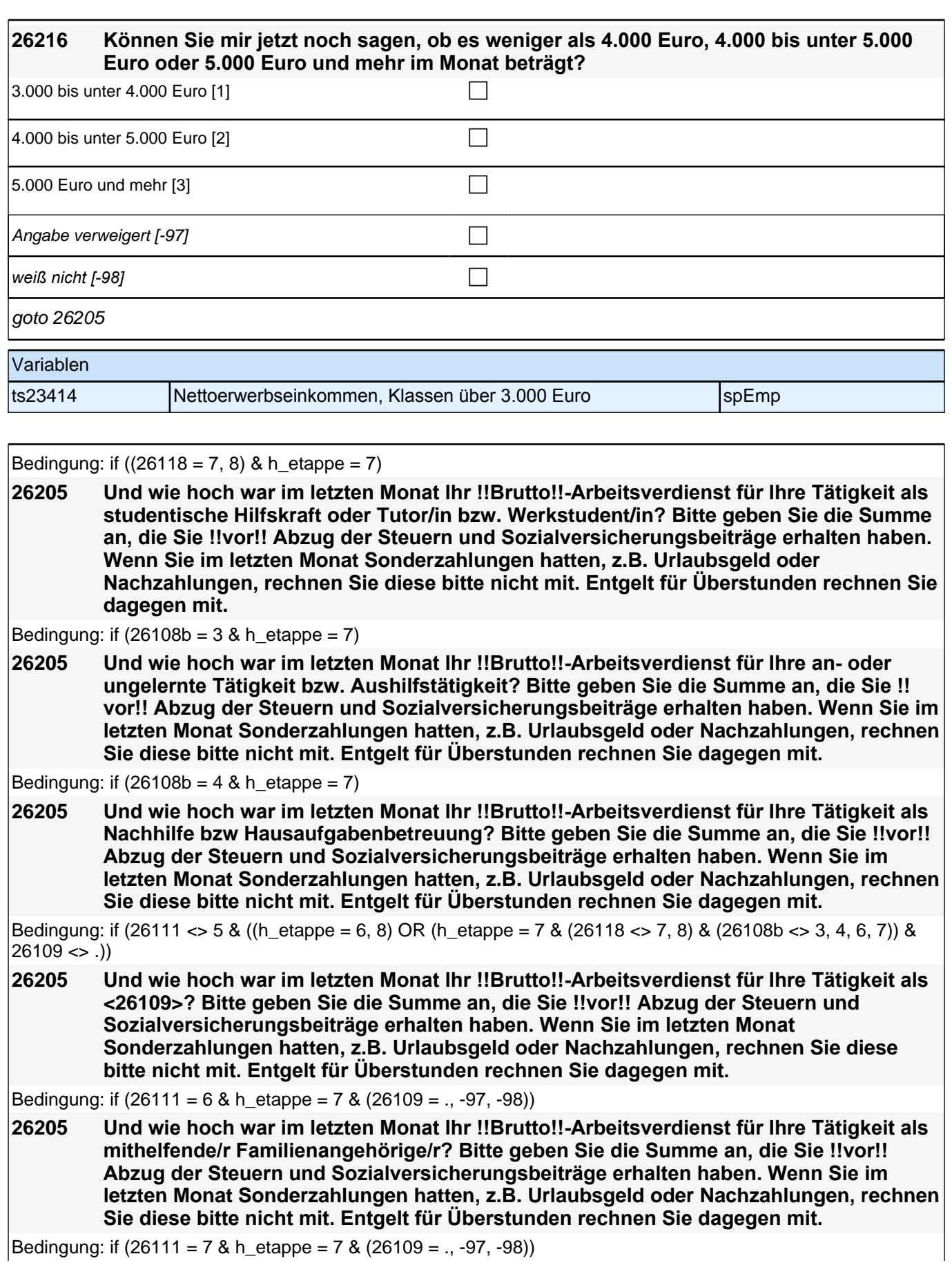

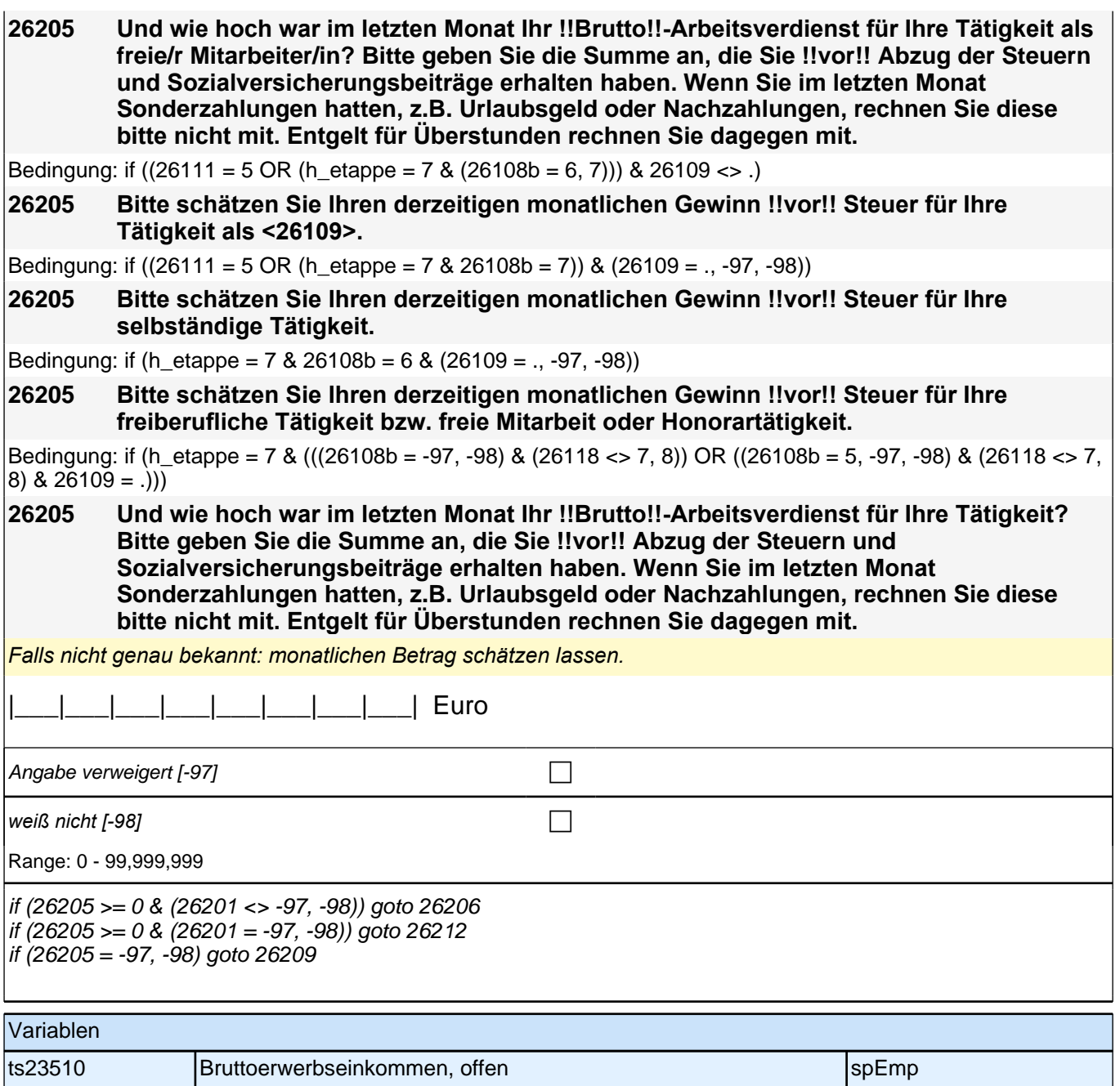

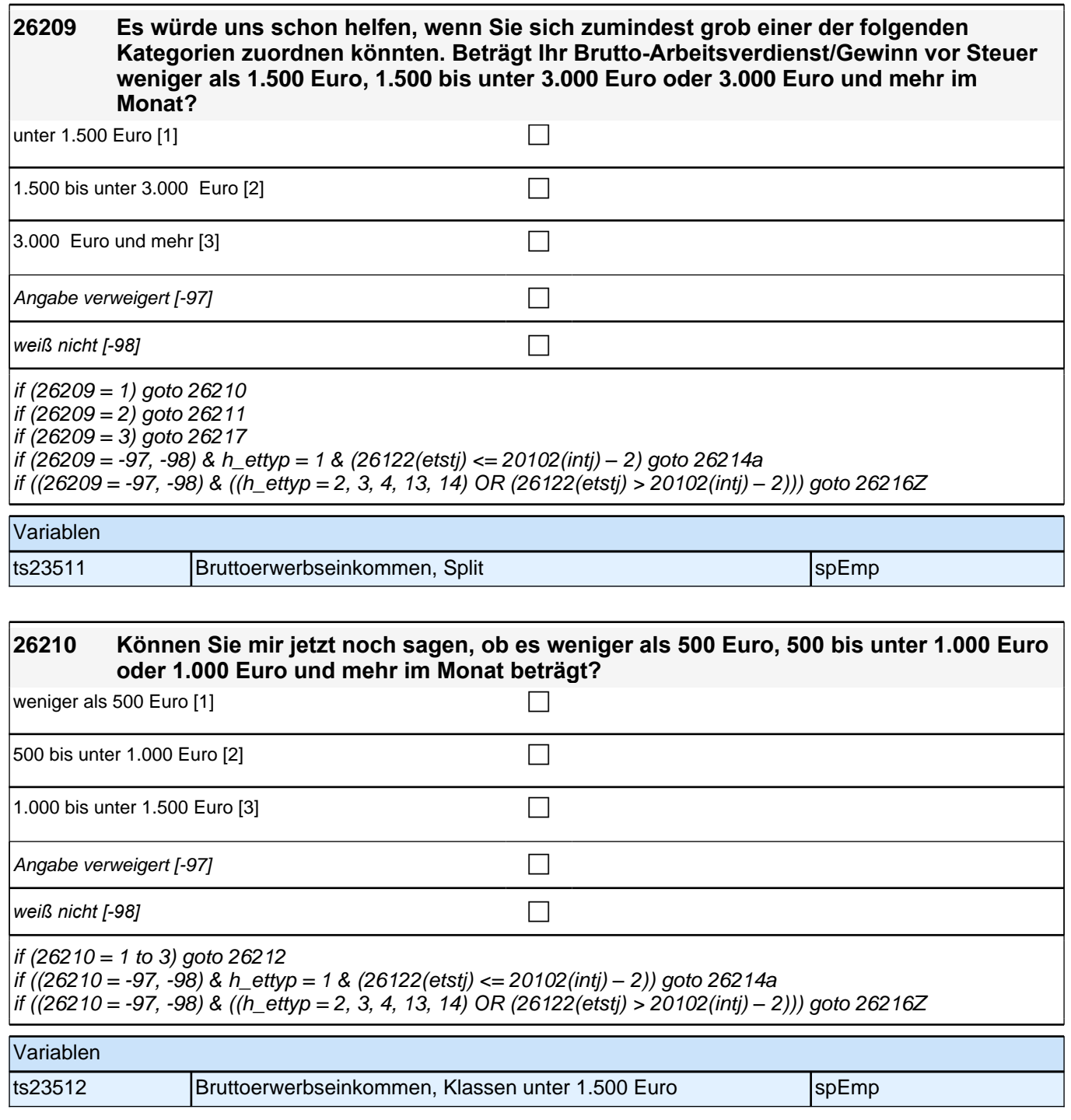
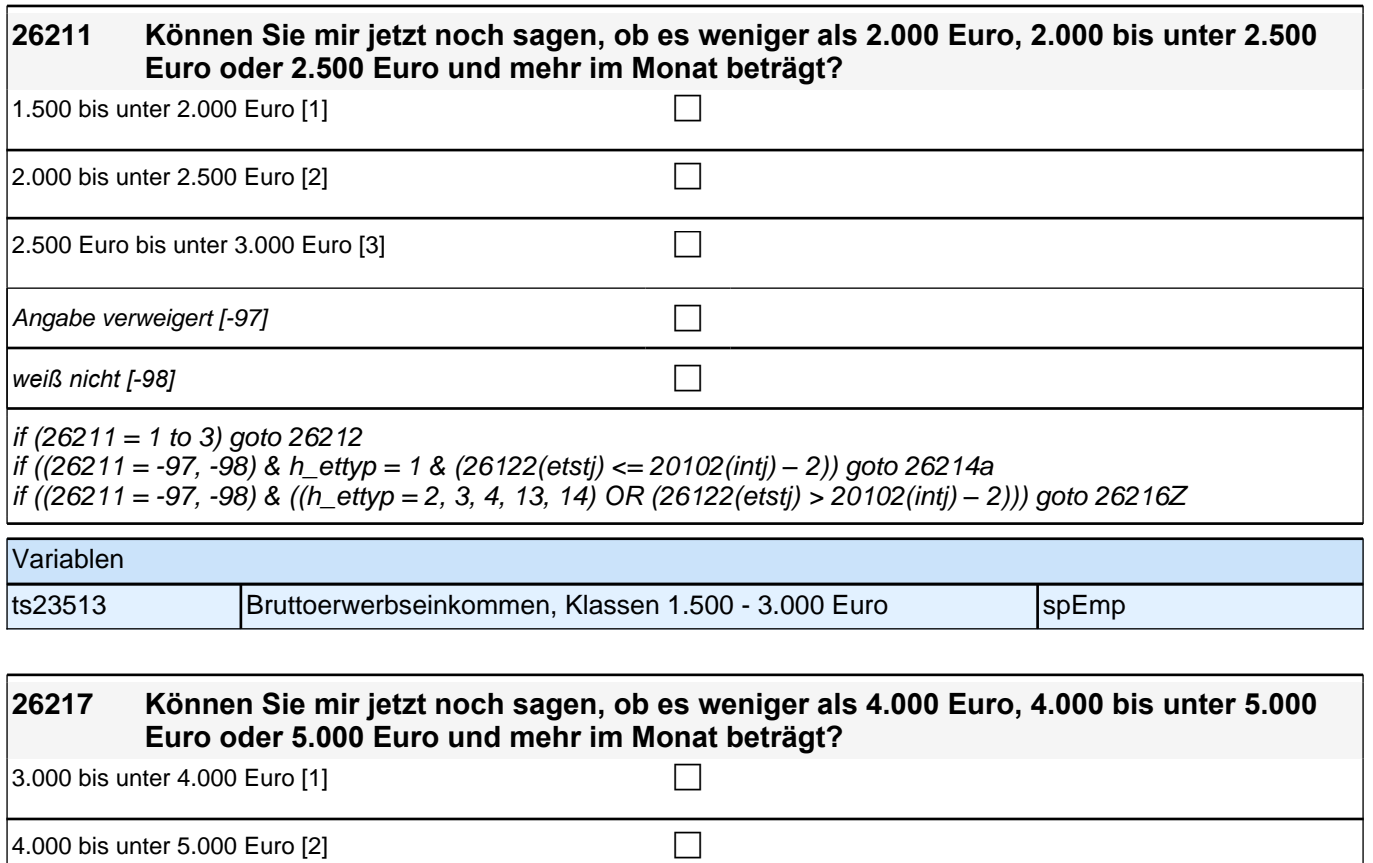

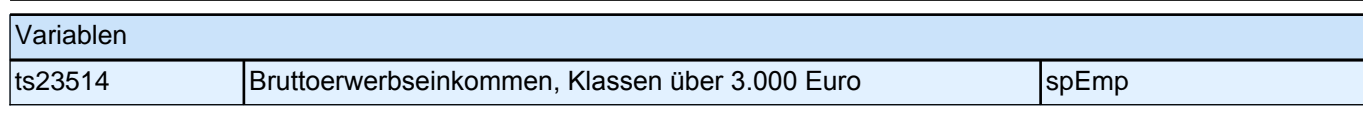

if ((26217 = -97, -98) & ((h\_ettyp = 2, 3, 4, 13, 14) OR (26122(etstj) > 20102(intj) *–* 2))) goto 26216Z

 $\boxed{5.000}$  Euro und mehr [3]

Angabe verweigert  $[-97]$ 

*weiß nicht [−98]* contract to the contract of the contract of the contract of the contract of the contract of the contract of the contract of the contract of the contract of the contract of the contract of the contract

if (26217 = -97, -98) & h\_ettyp = 1 & (26122(etstj) <= 20102(intj) *–* 2) goto 26214a

if (26217 = 1 to 3) goto 26212

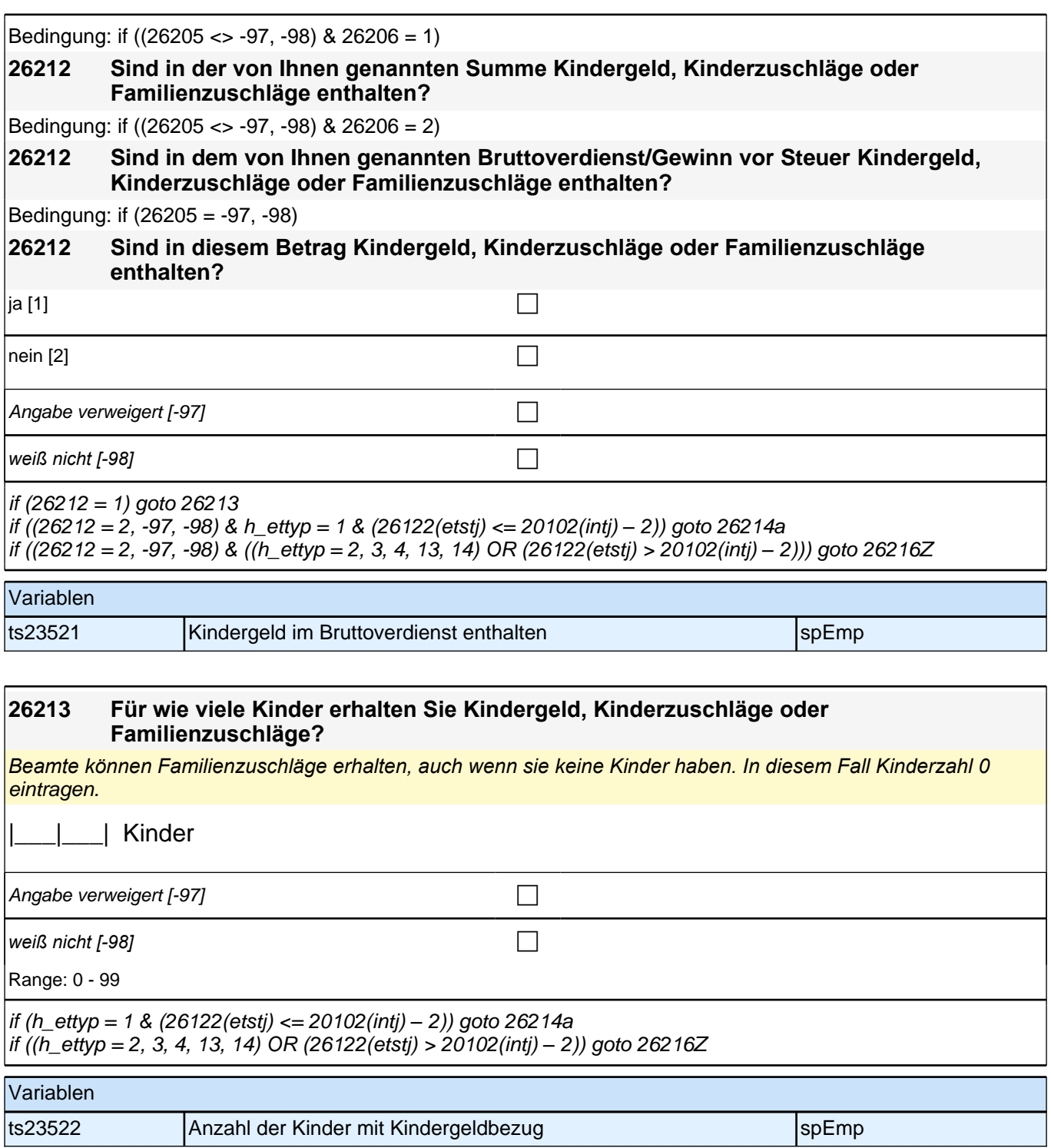

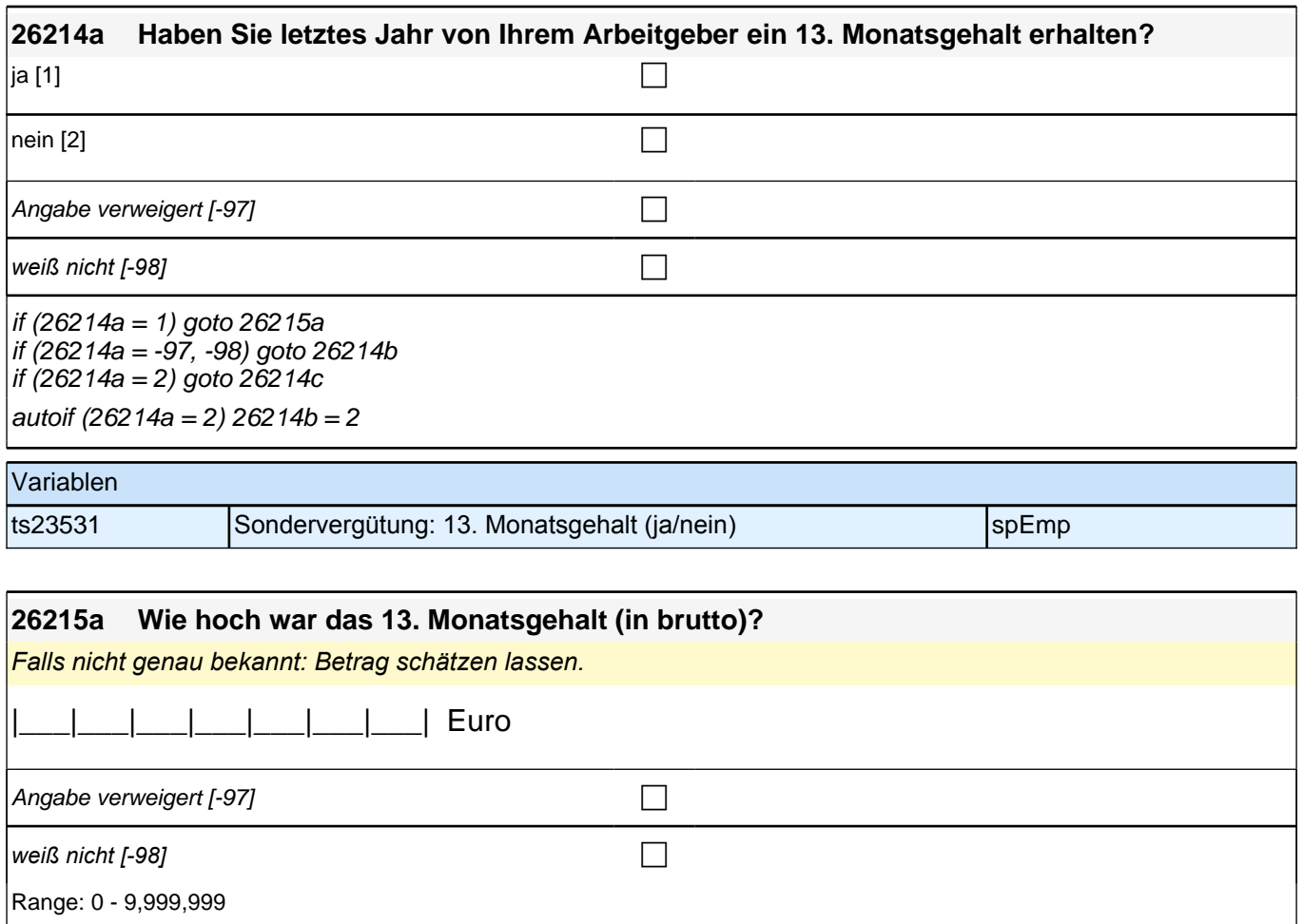

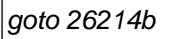

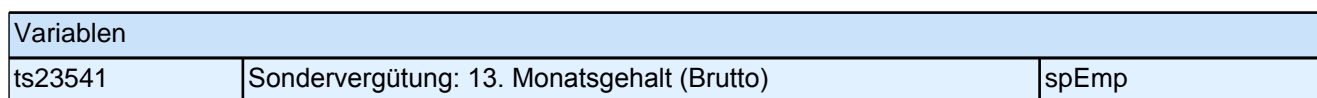

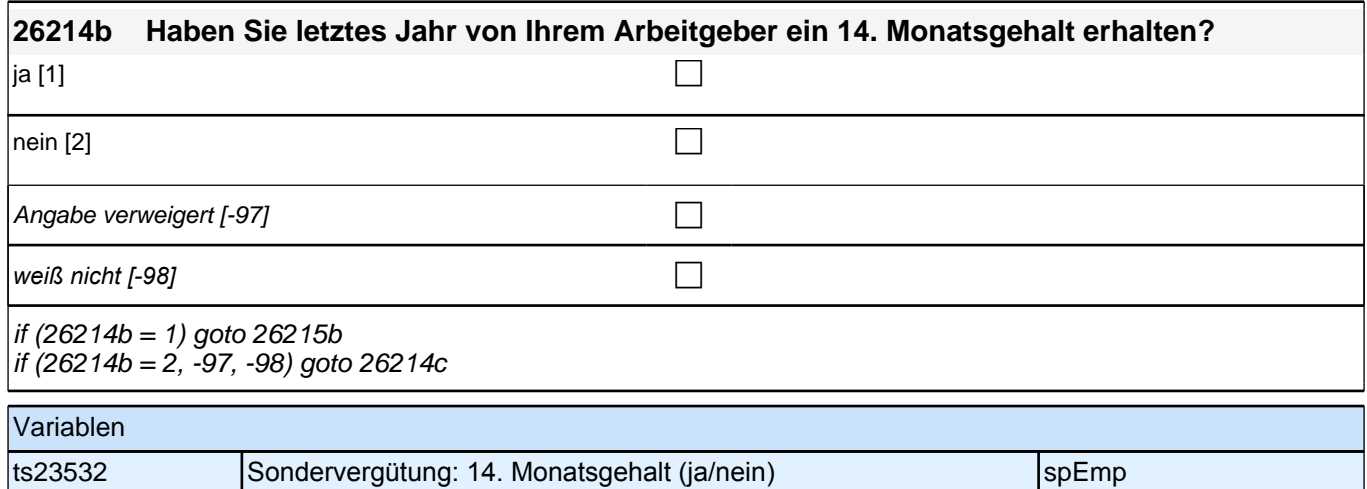

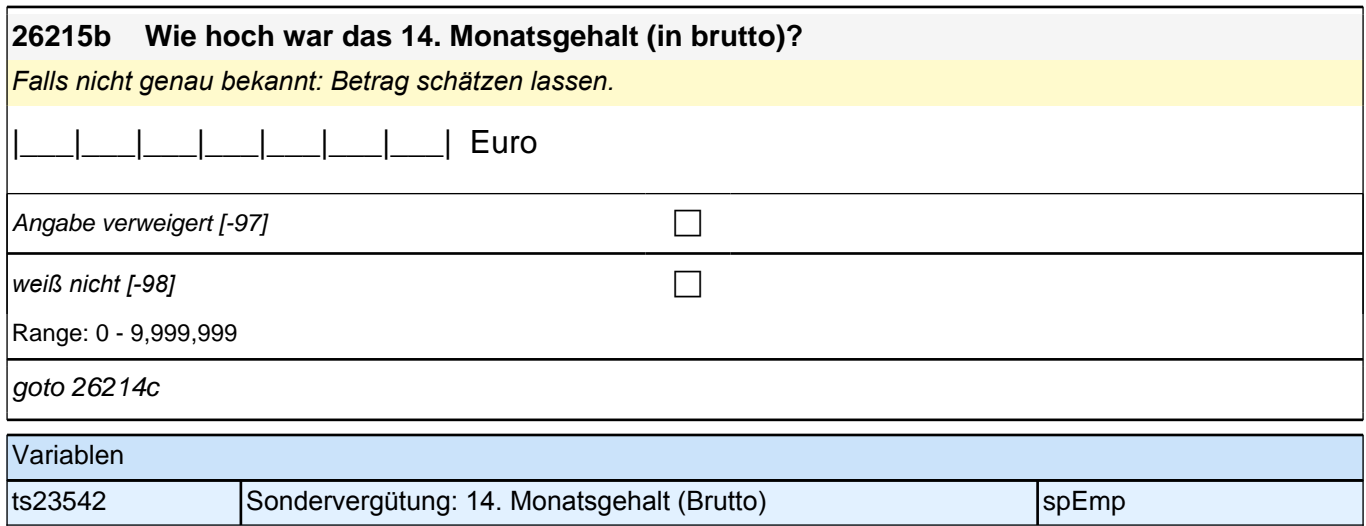

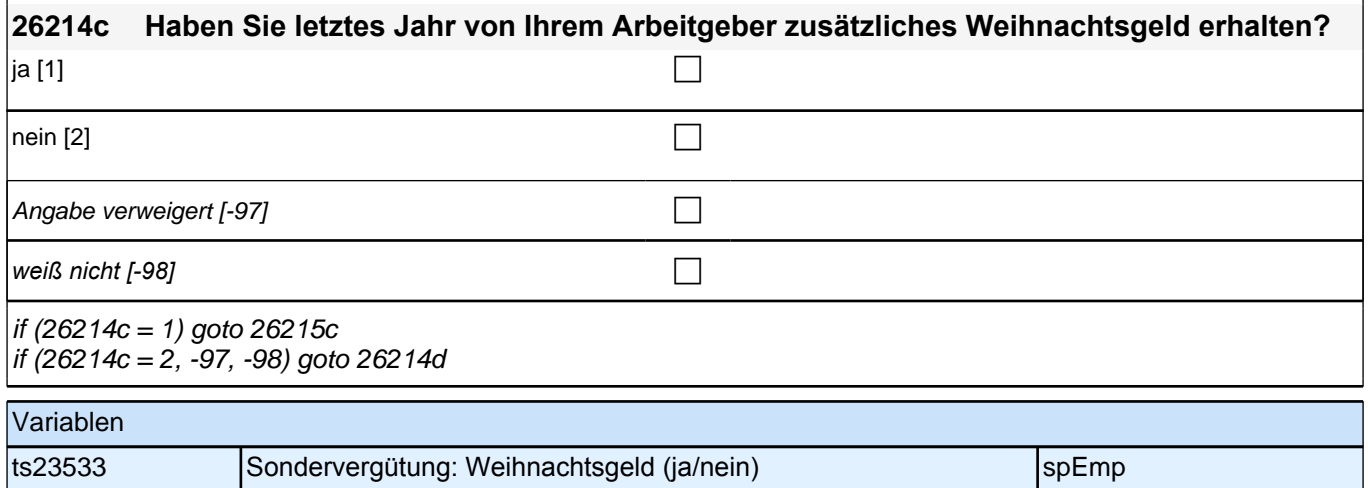

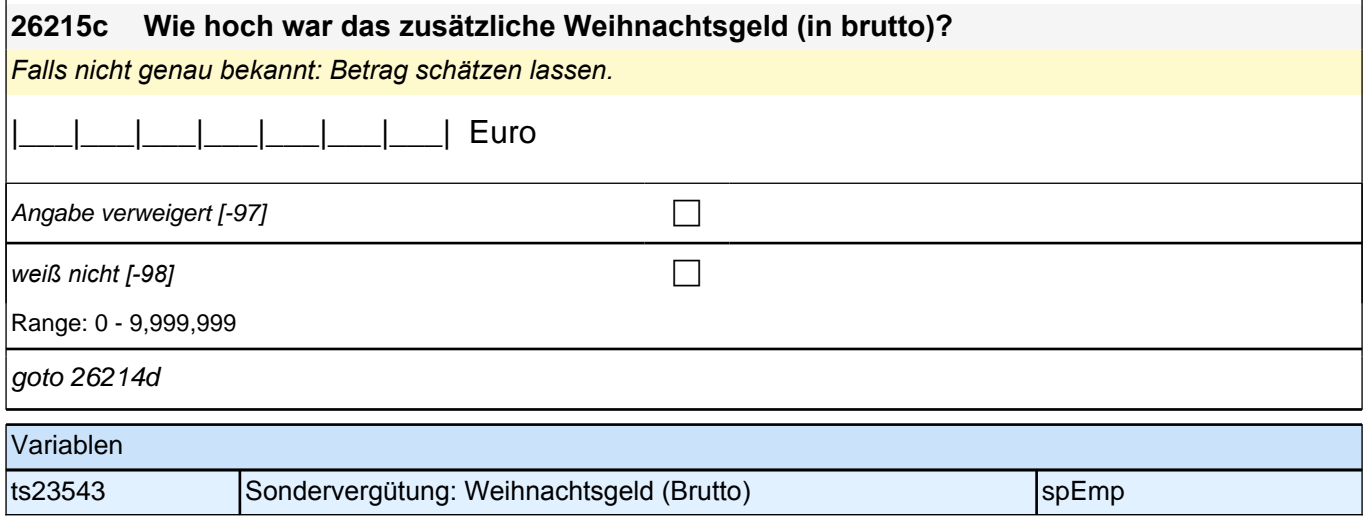

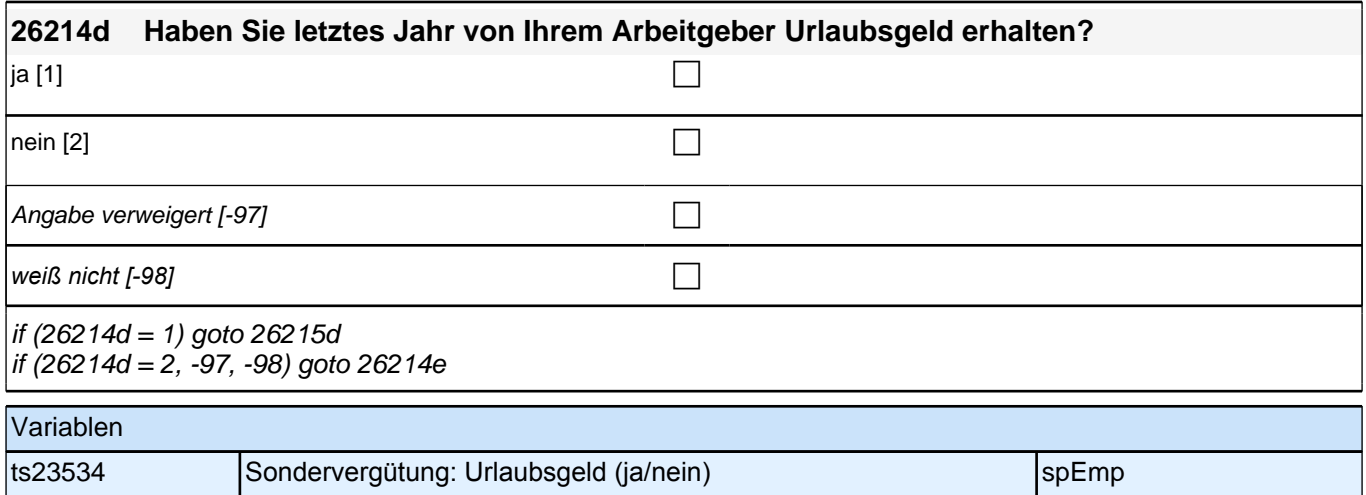

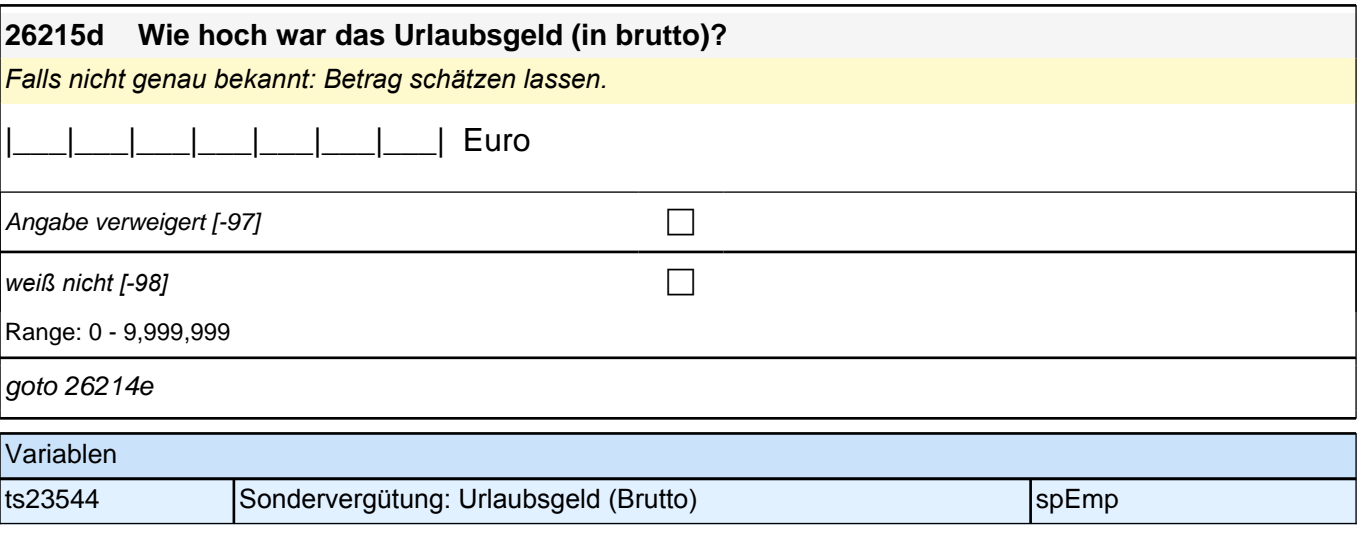

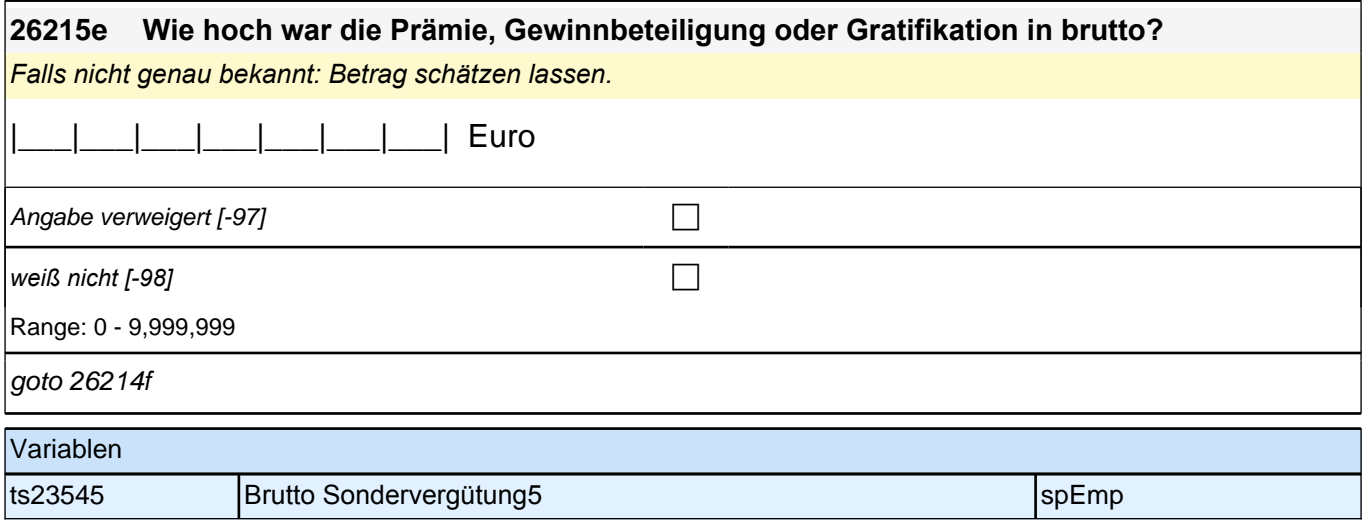

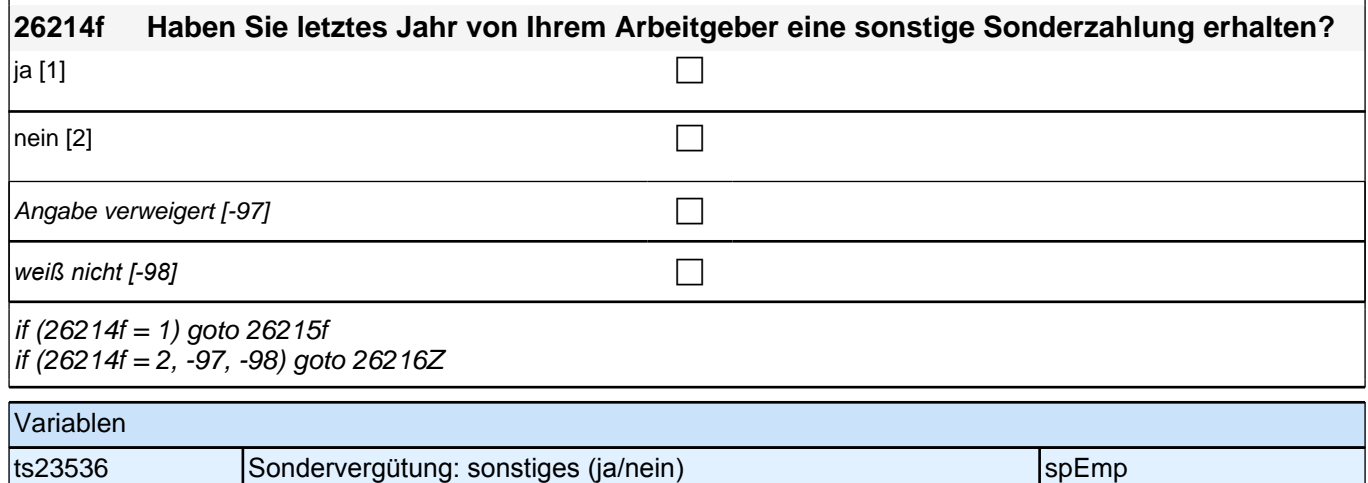

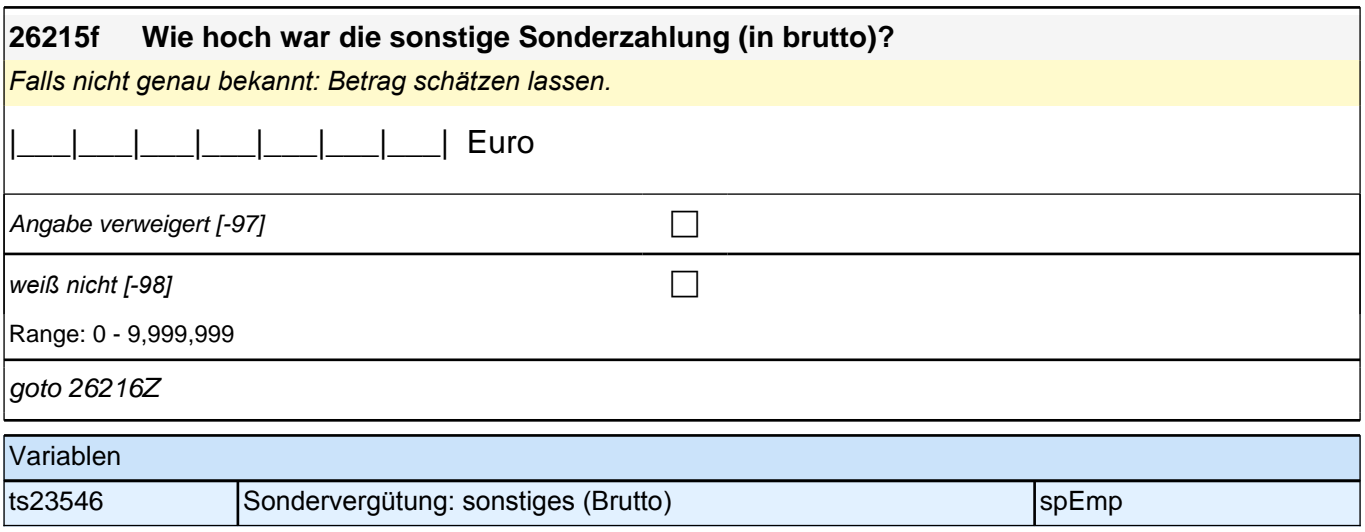

## **Fragen an abgeschlossene, nicht-studentische Praktika**

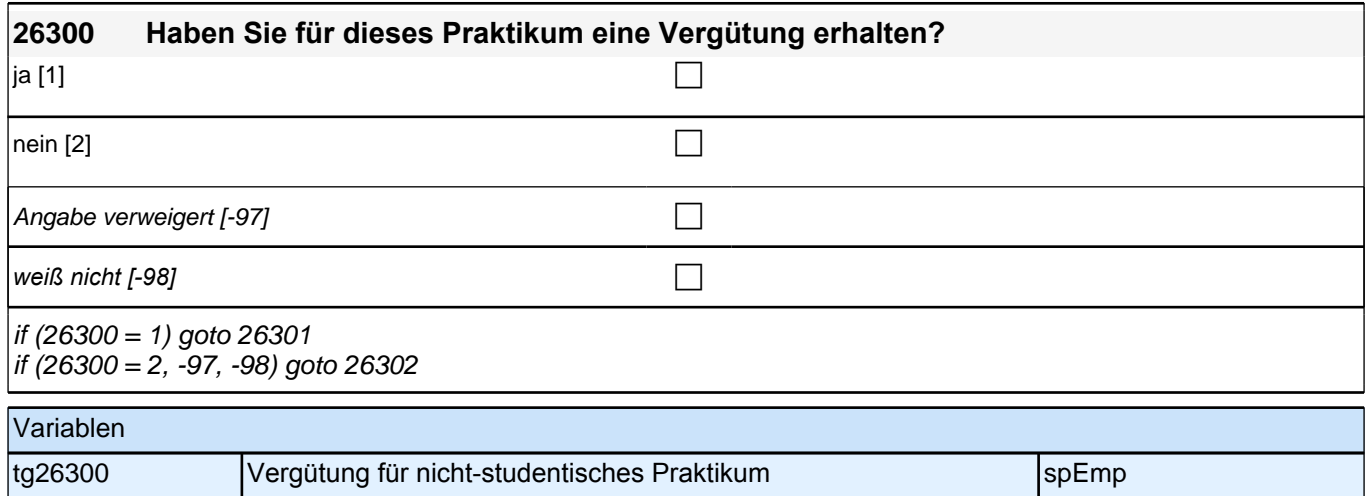

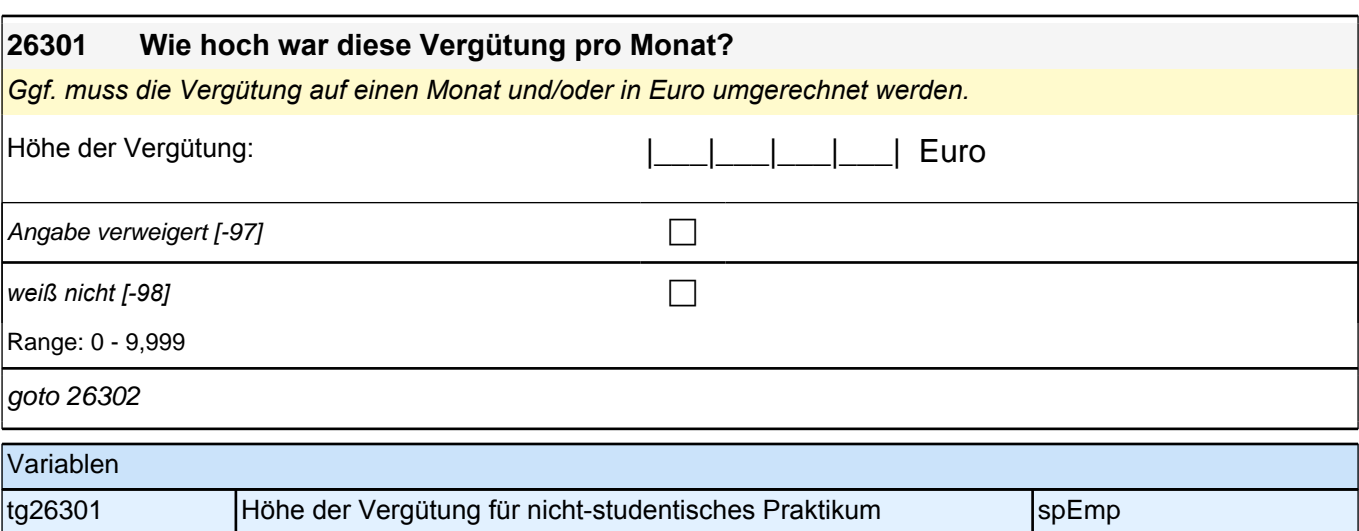

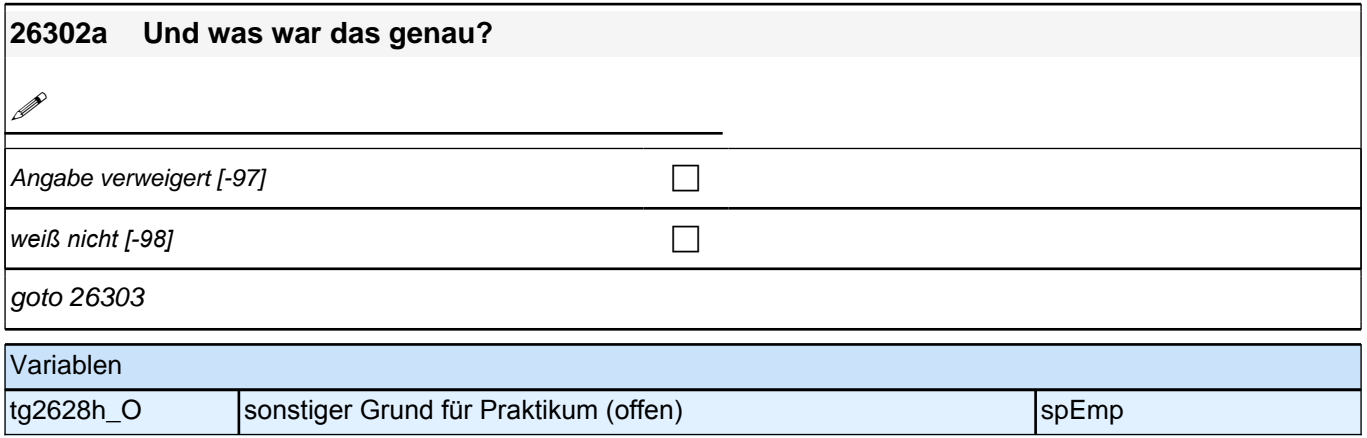

## **26303 Bitte sagen Sie mir für jede der folgenden Aussagen, ob diese auf ihr Praktikum gar nicht zutrifft, eher nicht zutrifft, teils/teils zutrifft, eher zutrifft oder völlig zutrifft. Ich wurde überwiegend ausgenutzt.** Antwortvorgaben bitte vorlesen. trifft gar nicht zu [1] trifft eher nicht zu  $[2]$ teils/teils  $[3]$ trifft eher zu  $[4]$ trifft völlig zu  $[5]$ Angabe verweigert [-97]  $\Box$ *weiß nicht [-98]* c goto 26303a Variablen tg2629a **Nutzen Praktikum: ausgenutzt** speziel speziel speziel speziel speziel speziel speziel speziel speziel

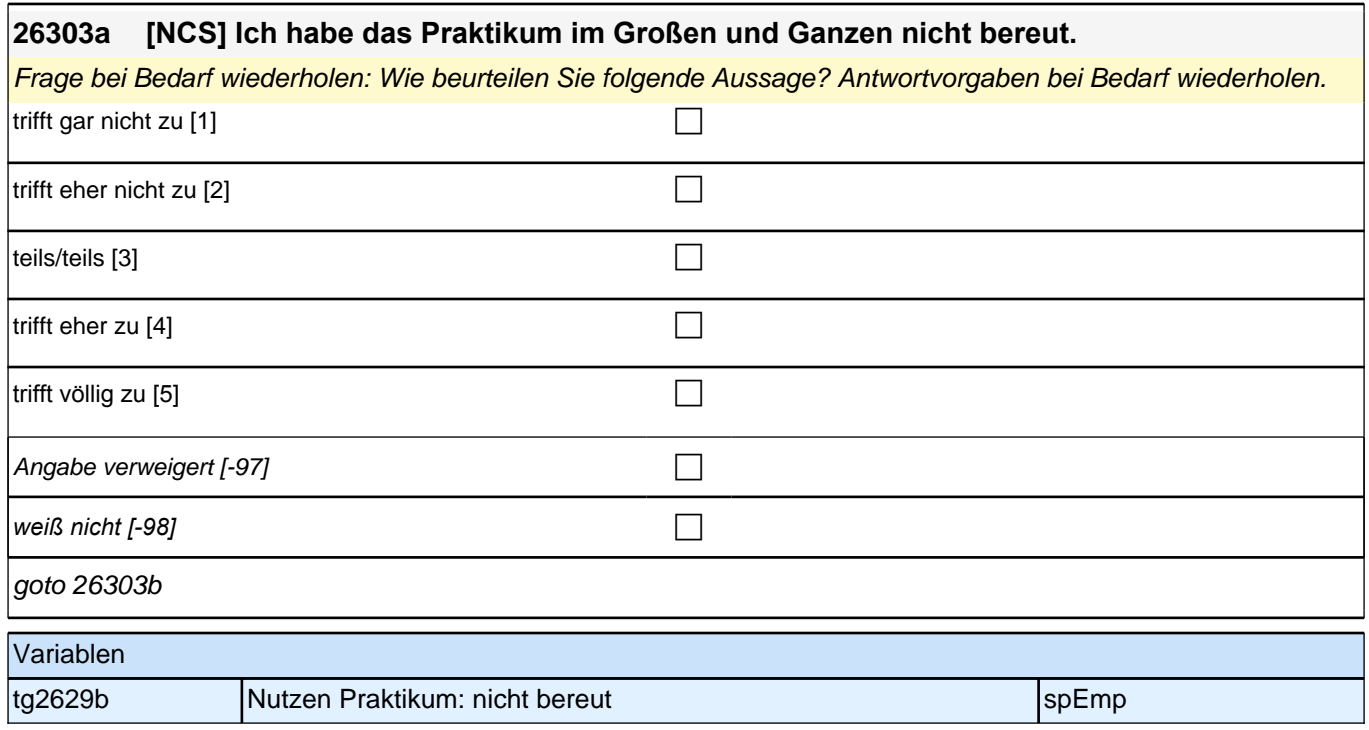

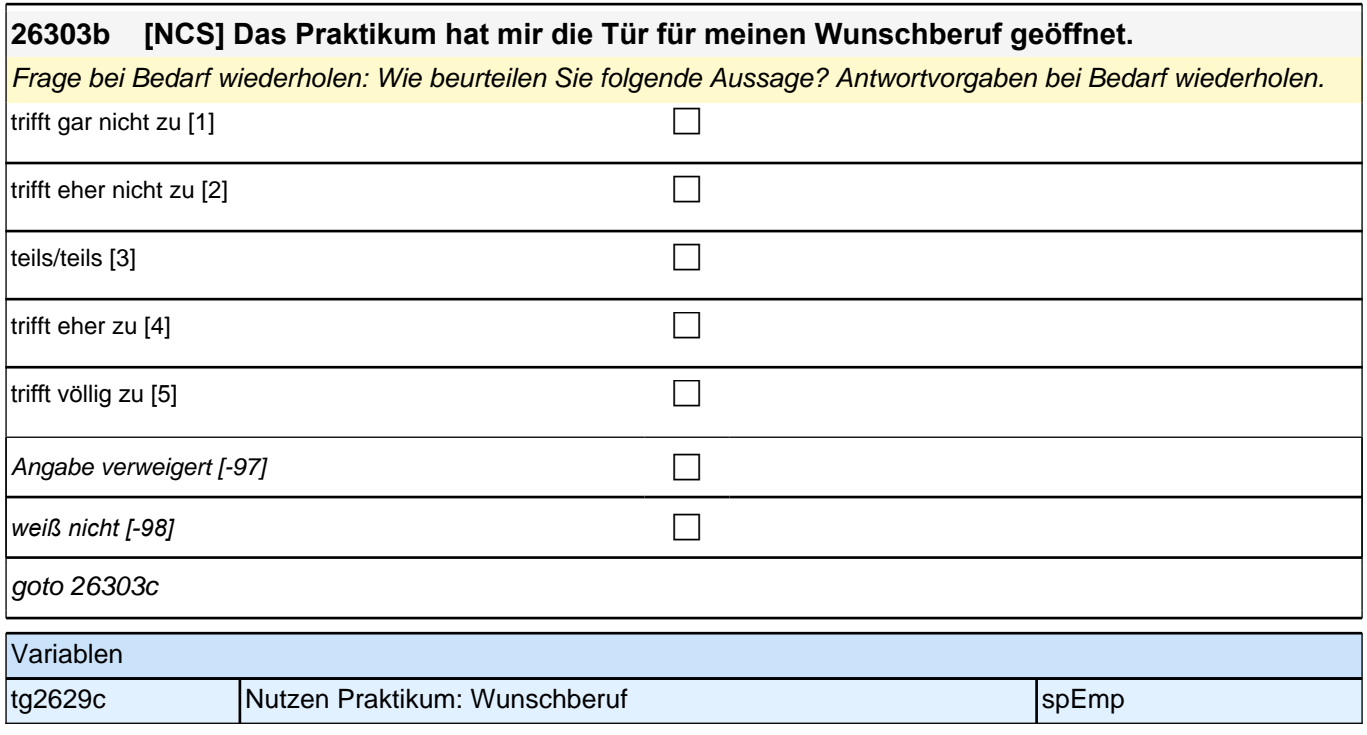

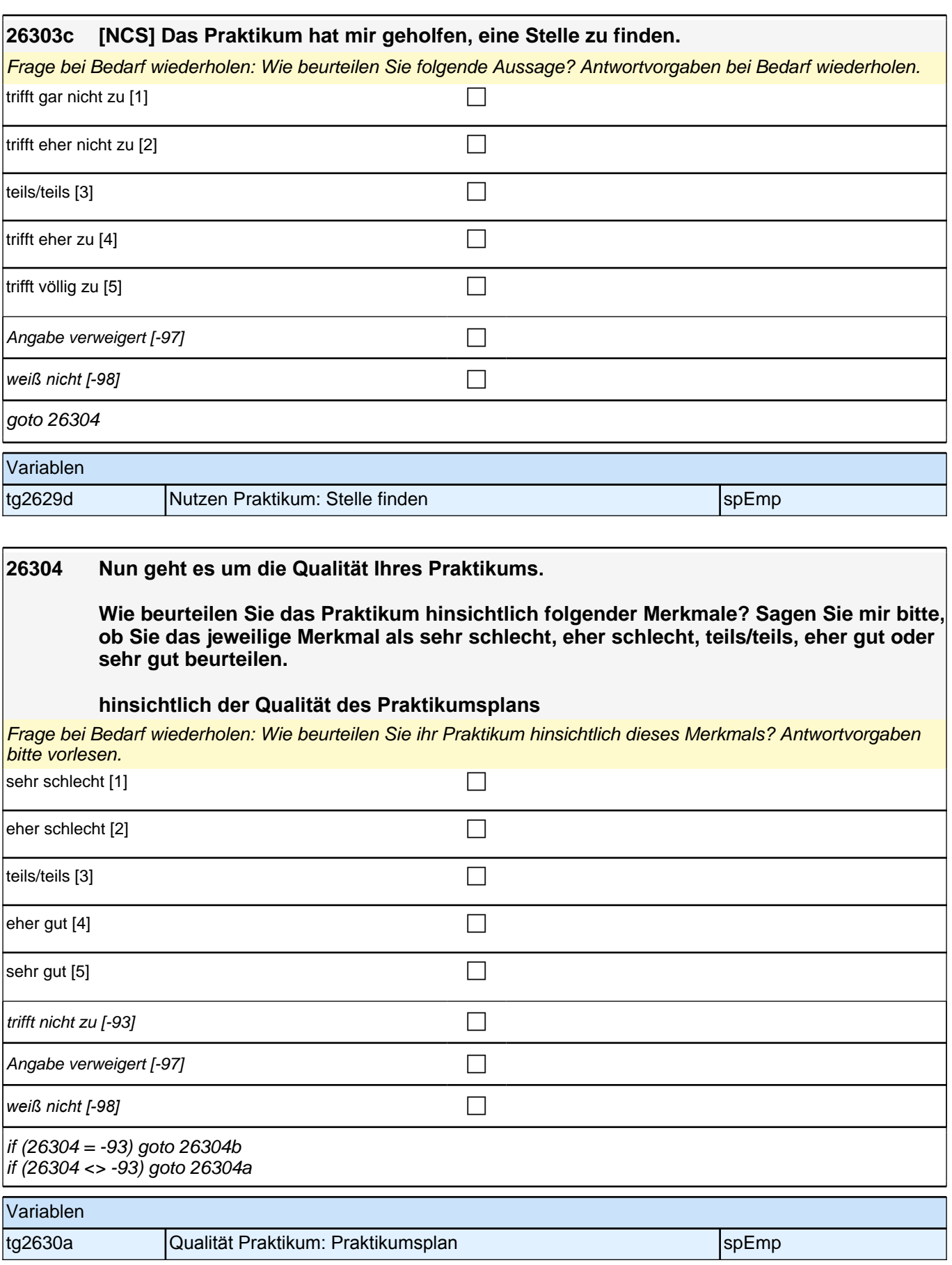

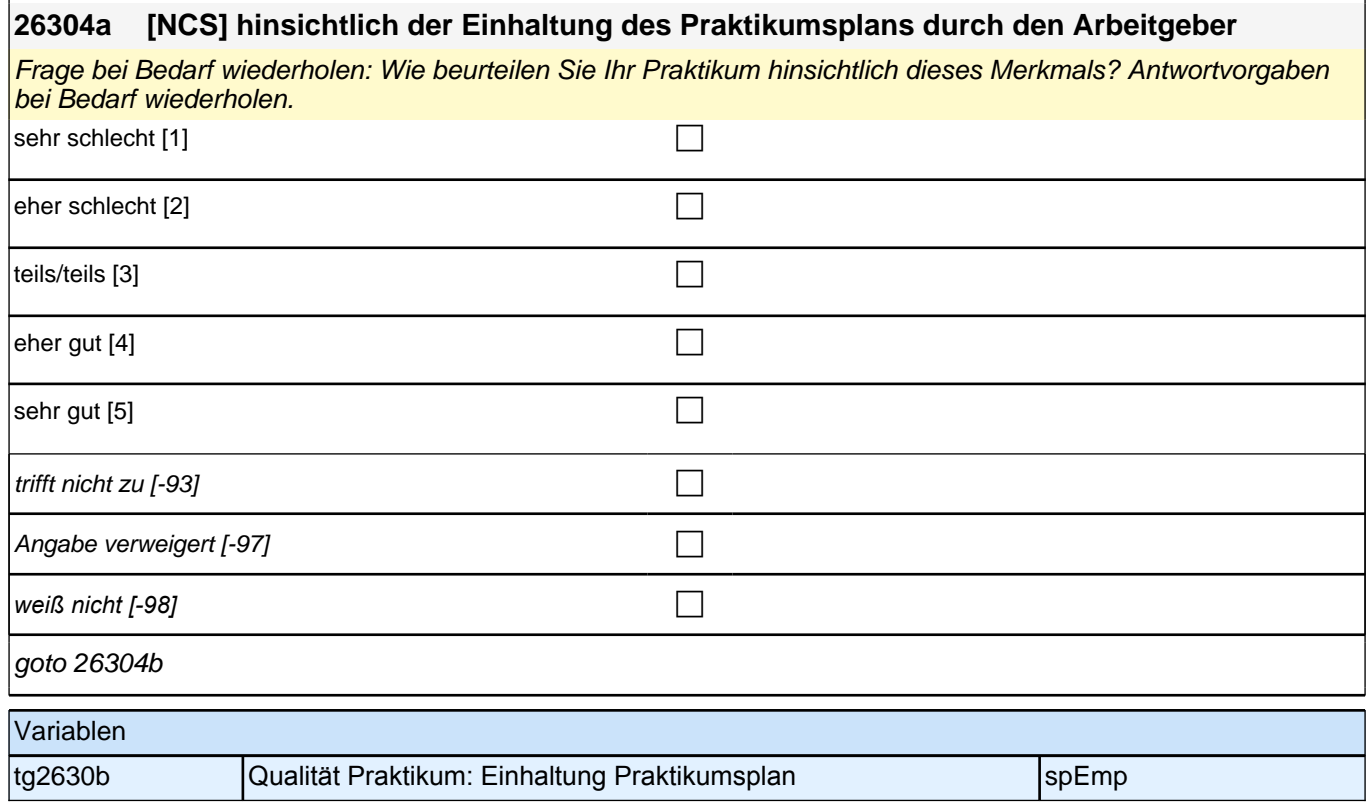

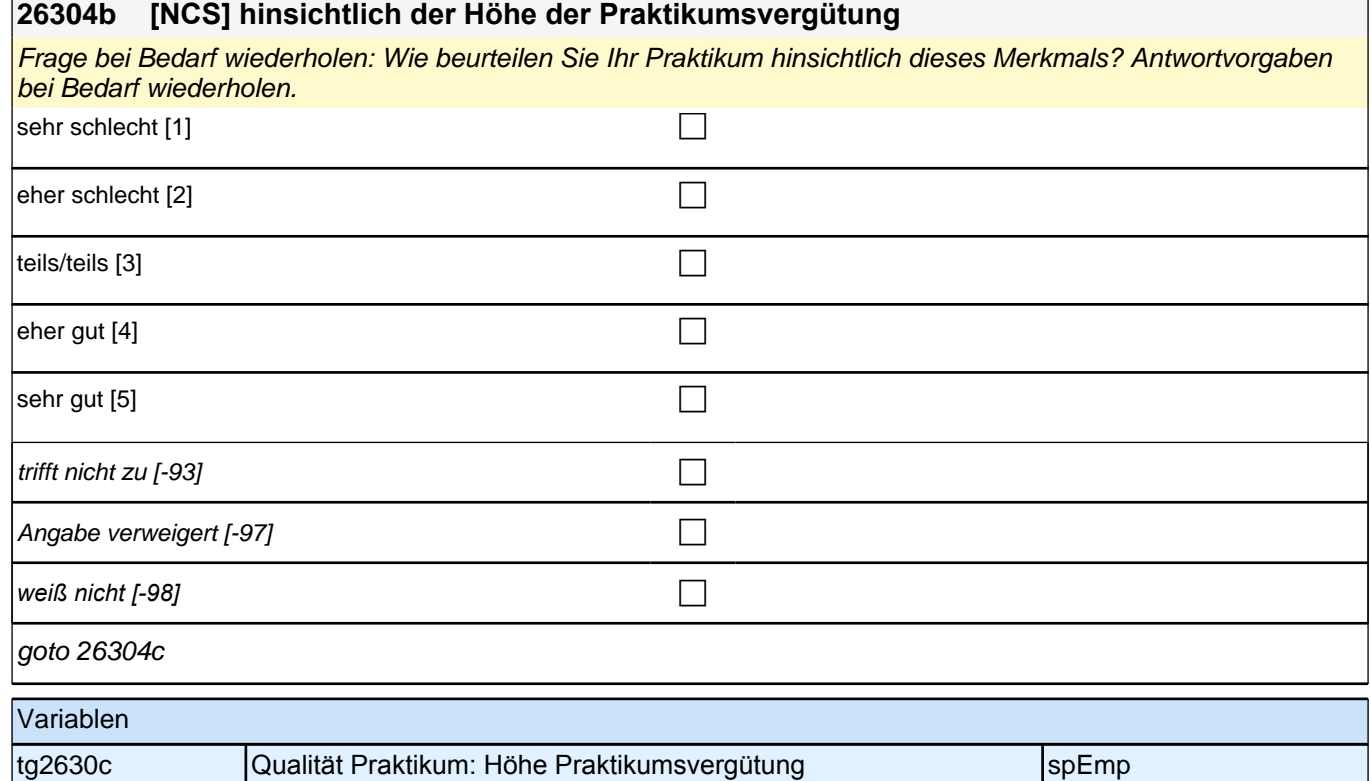

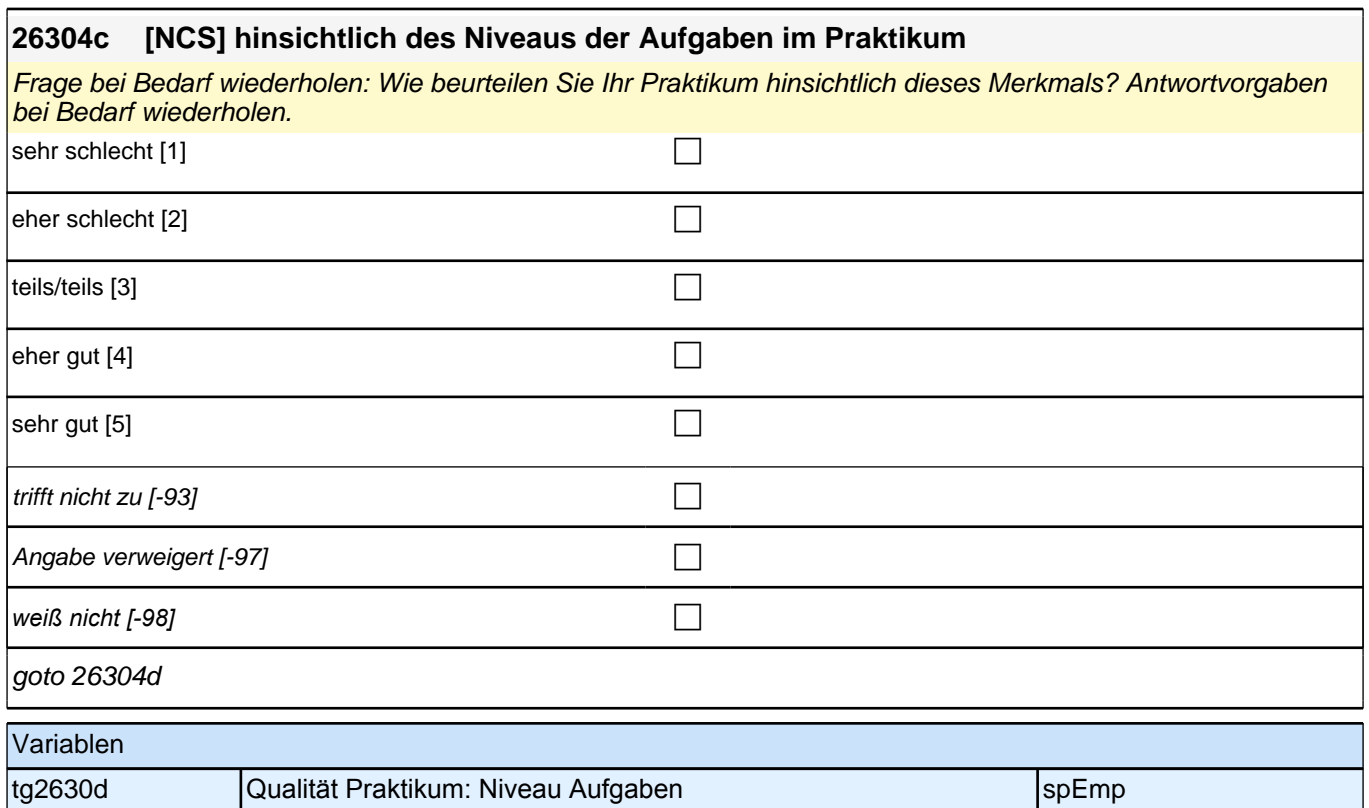

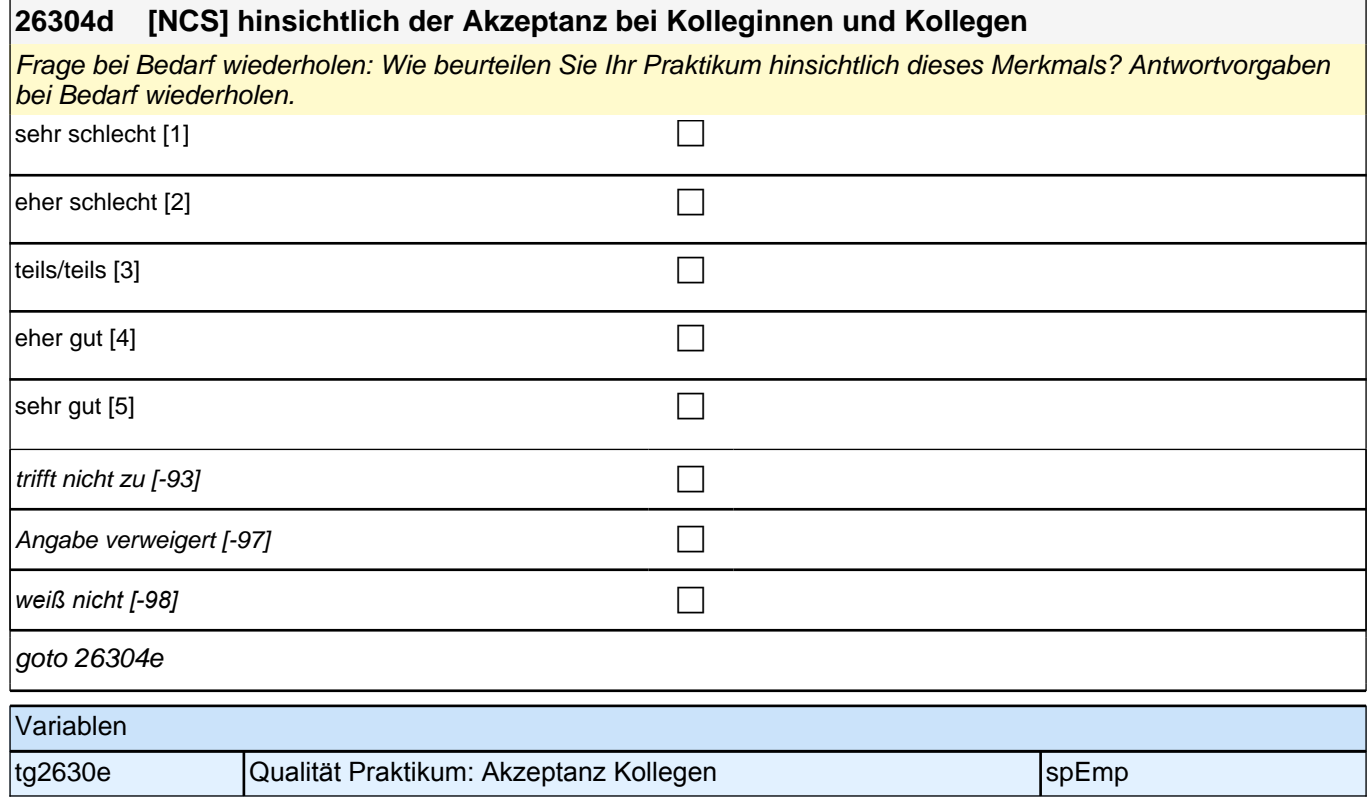

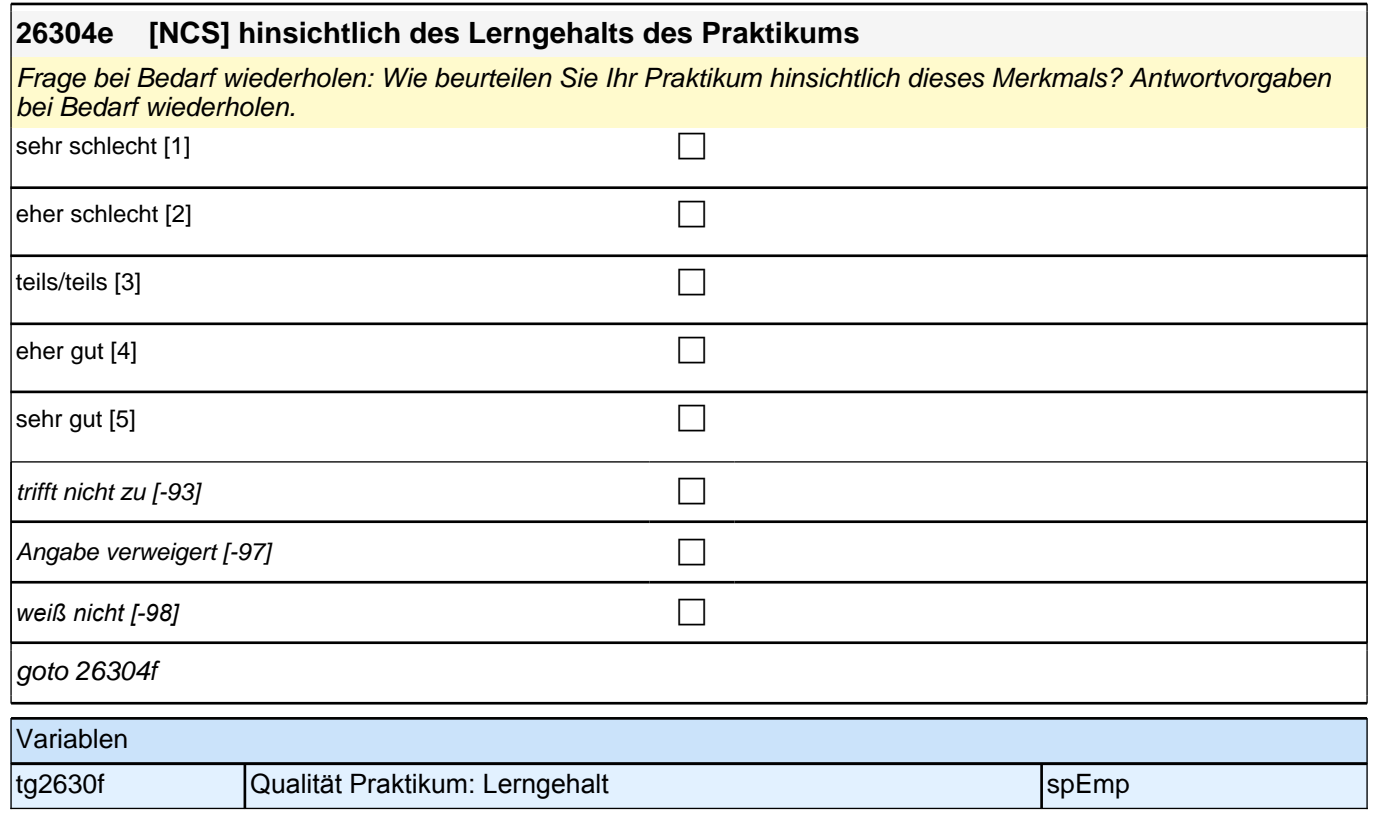

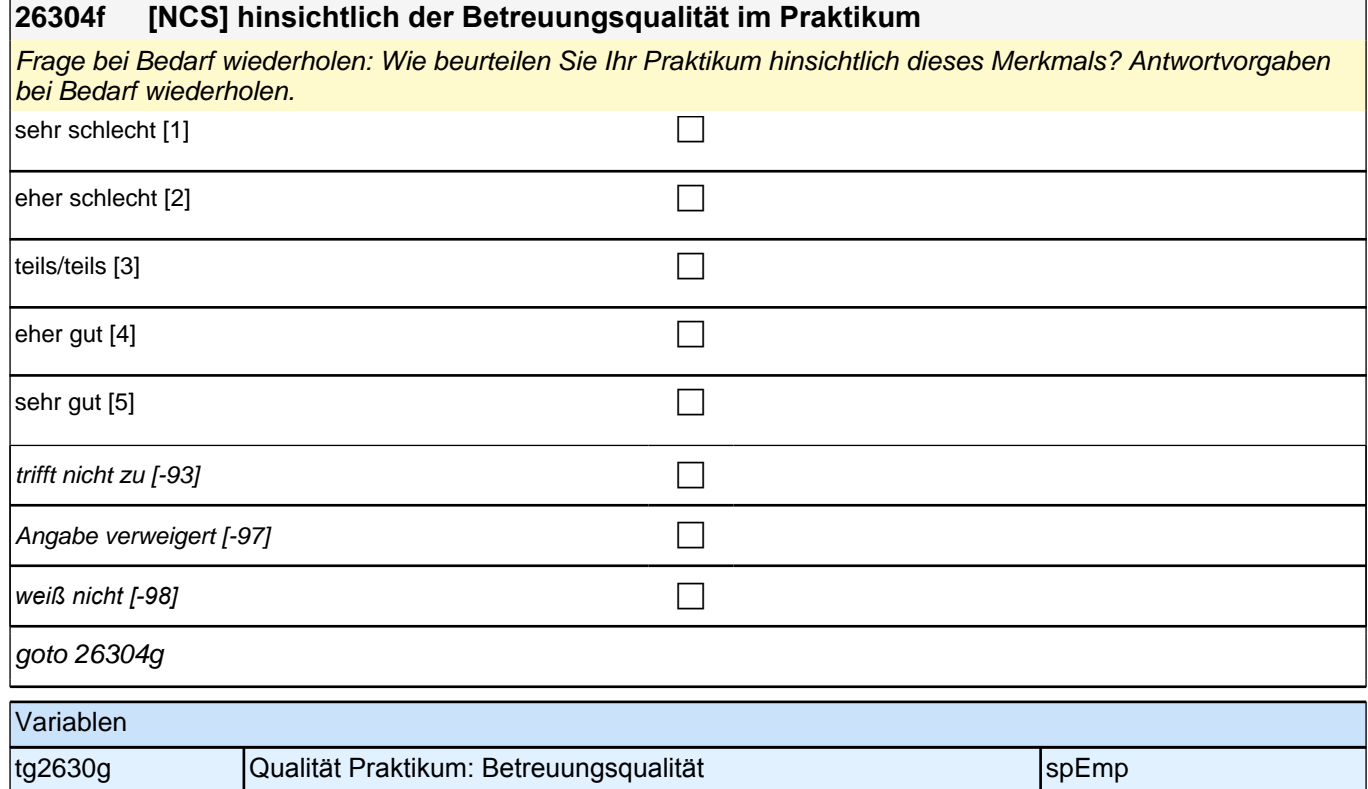

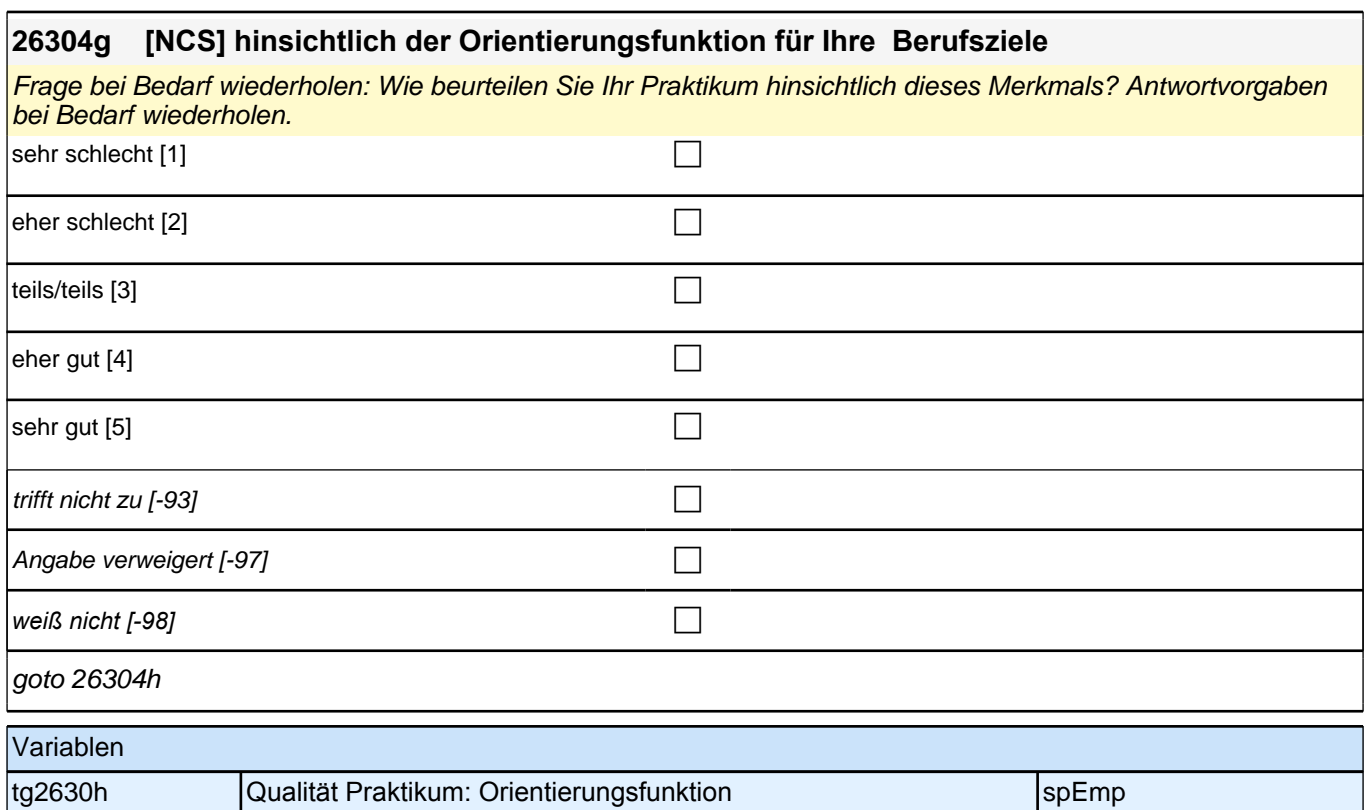

# **26304h [NCS] hinsichtlich des Nutzens für Ihren beruflichen Werdegang** Frage bei Bedarf wiederholen: Wie beurteilen Sie Ihr Praktikum hinsichtlich dieses Merkmals? Antwortvorgaben bei Bedarf wiederholen. sehr schlecht [1] contract the contract of the contract of the contract of the contract of the contract of the contract of the contract of the contract of the contract of the contract of the contract of the contract of the eher schlecht  $[2]$ teils/teils  $[3]$ eher gut  $[4]$  $|\textsf{sehr}\textsf{ gut}[\textsf{5}]|$ trifft nicht zu [-93] contract  $\Box$ Angabe verweigert [-97] contained the contact of the contact of the contact of the contact of the contact of the contact of the contact of the contact of the contact of the contact of the contact of the contact of the cont *weiß nicht [-98]* c goto 26305Z Variablen tg2630i | Qualität Praktikum: Nutzen für Werdegang | spEmp | spEmp

#### **BEGINN Querschnitt ET**

Bedingung: if  $(20101P6 = 0)$ 

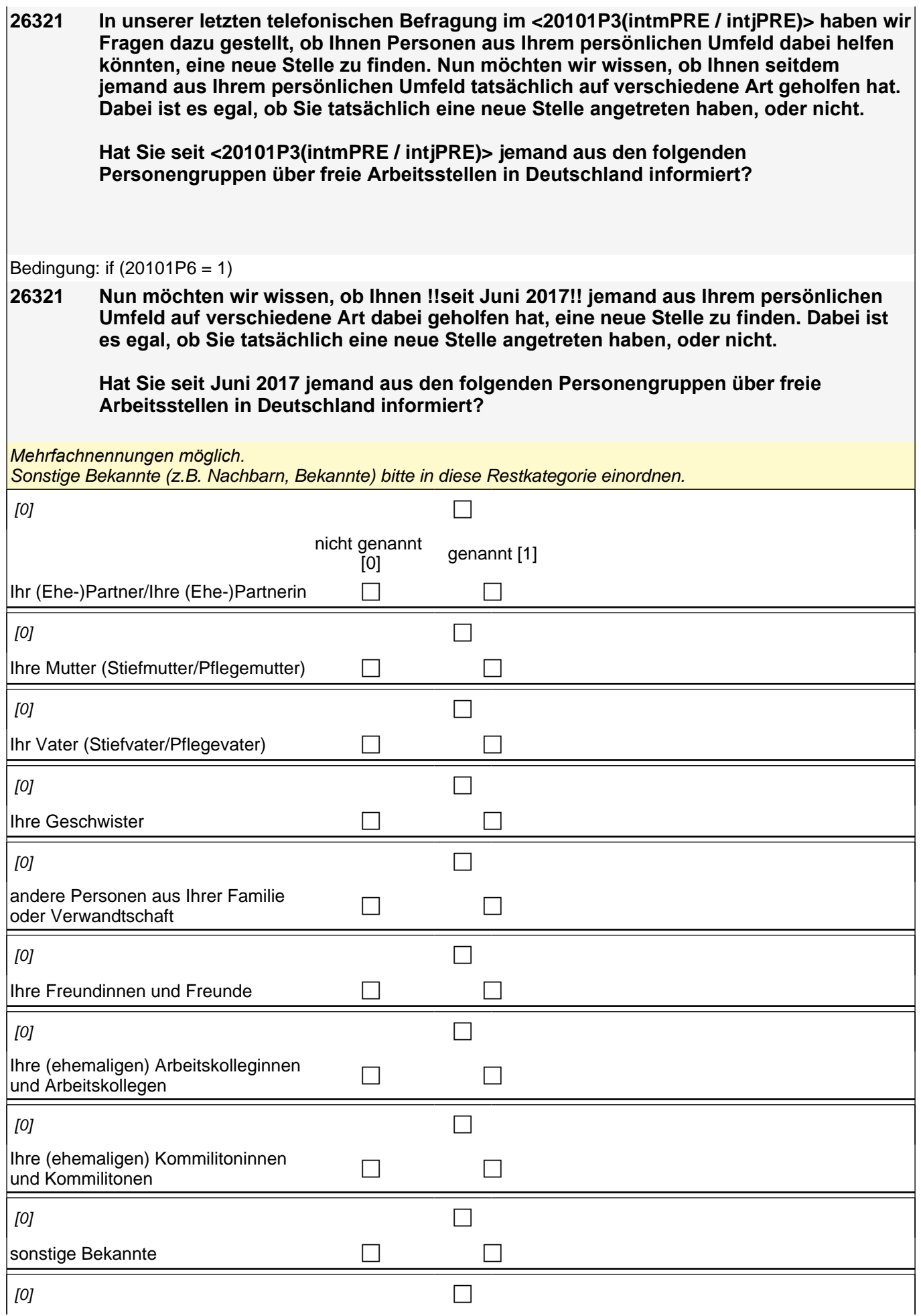

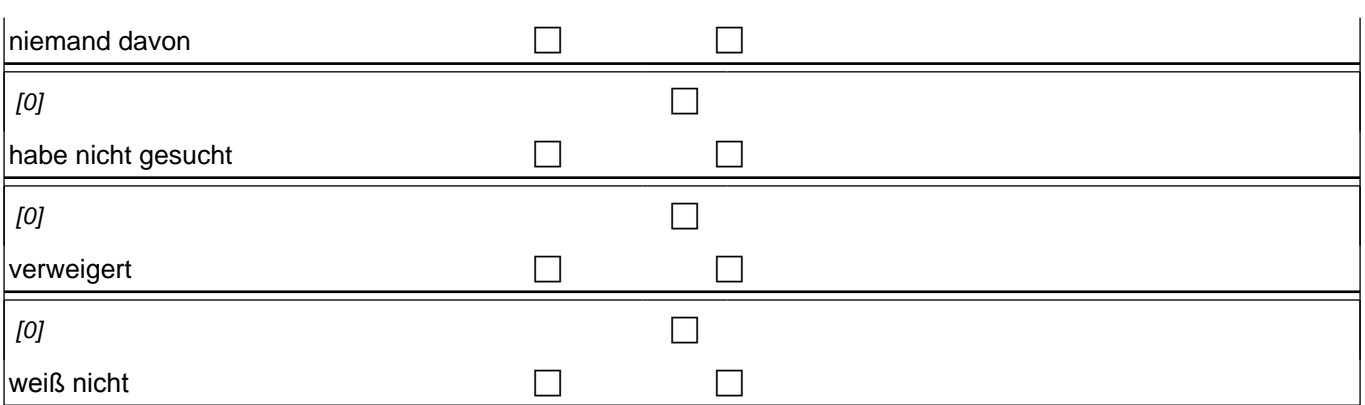

if (skamipg\_r4 = 1 OR skamipg\_r5 = 1 OR skamipg\_r6 = 1 OR skamipg\_r7 = 1 OR skamipg\_r8 = 1 OR skamipg\_r9 = 1) goto 26322if ((skamipg\_r4 <> 1 & skamipg\_r5 <> 1 & skamipg\_r6 <> 1 & skamipg\_r7 <> 1 & skamipg\_r8 <> 1 & skamipg\_r9 <> 1) & (skamipg\_r1 = 1 OR skamipg\_r2 = 1 OR skamipg\_r3 = 1) goto 26323 if ((skamipg\_rnd) = 1 OR (skamipg\_rng) = 1 OR (skamipg\_rvw) = 1 OR (skamipg\_rwn) = 1) goto 26327

autoif h\_skamipn\_r = count((skamipg\_r1 / skamipg\_r2 / skamipg\_r3 / skamipg\_r4 / skamipg\_r5 / skamipg\_r6 / skamipg\_r7 / skamipg\_r8 / skamipg\_r9) = 1) autoif (h\_skamipn\_ $r > 3$ ) h\_skamipn\_ $r = 3$ 

autoif ((count(skamipg\_r1 / skamipg\_r2 / skamipg\_r3 = 1) = 1) & (count(skamipg\_r4 / skamipg\_r5 / skamipg\_r6 / skamipg\_r7 / skamipg\_r8 / skamipg\_r9 = 1) = 0)) 26322 = 1 autoif ((count(skamipg\_r1 / skamipg\_r2 / skamipg\_r3 = 1) = 2) & (count(skamipg\_r4 / skamipg\_r5 / skamipg\_r6 / skamipg\_r7 / skamipg\_r8 / skamipg\_r9 = 1) = 0))  $26322 = 2$ autoif ((count(skamipg\_r1 / skamipg\_r2 / skamipg\_r3 = 1) = 3) & (count(skamipg\_r4 / skamipg\_r5 / skamipg\_r6 / skamipg\_r7 / skamipg\_r8 / skamipg\_r9 = 1) = 0)) 26322 = 3

autoif (skamipg\_r1 <> 1 & skamipg\_r2 = 1 & skamipg\_r3 = 1 & skamipg\_r4 <> 1 & skamipg\_r5 <> 1 & skamipg\_r6 <> 1 & skamipg\_r7 <> 1 & skamipg\_r8 <> 1 & skamipg\_r9 <> 1) 26325 = 4 autoif (skamipg\_r1 <> 1 & skamipg\_r2 = 1 & skamipg\_r3 <> 1 & skamipg\_r4 <> 1 & skamipg\_r5 <> 1 & skamipg\_r6 <> 1 & skamipg\_r7 <> 1 & skamipg\_r8 <> 1 & skamipg\_r9 <> 1) 26325 = 7 autoif (skamipg\_r1 <> 1 & skamipg\_r2 <> 1 & skamipg\_r3 = 1 & skamipg\_r4 <> 1 & skamipg\_r5 <> 1 & skamipg\_r6 <> 1 & skamipg\_r7 <> 1 & skamipg\_r8 <> 1 & skamipg\_r9 <> 1) 26325 = 1

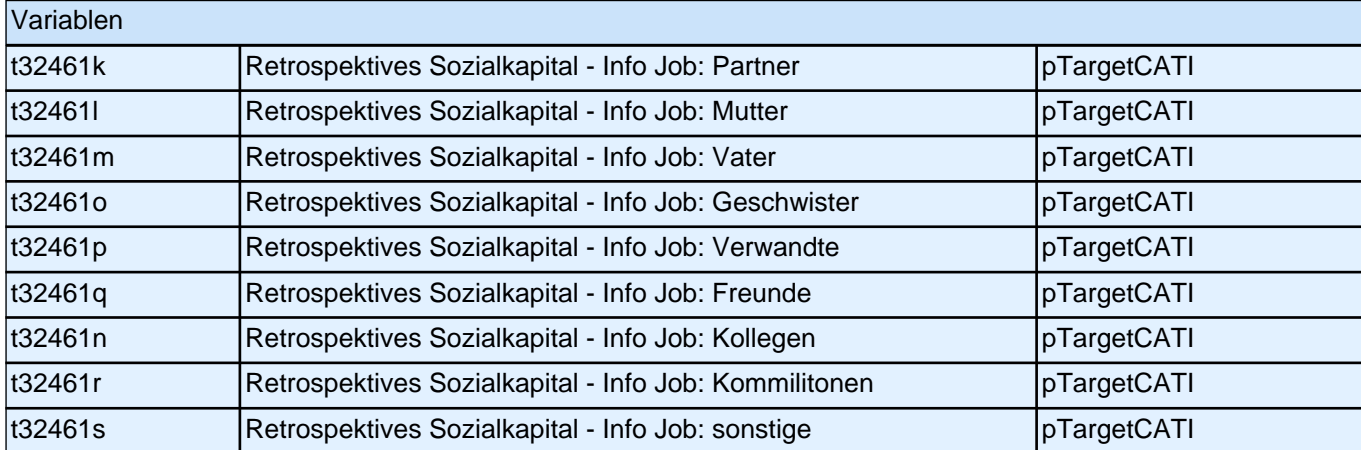

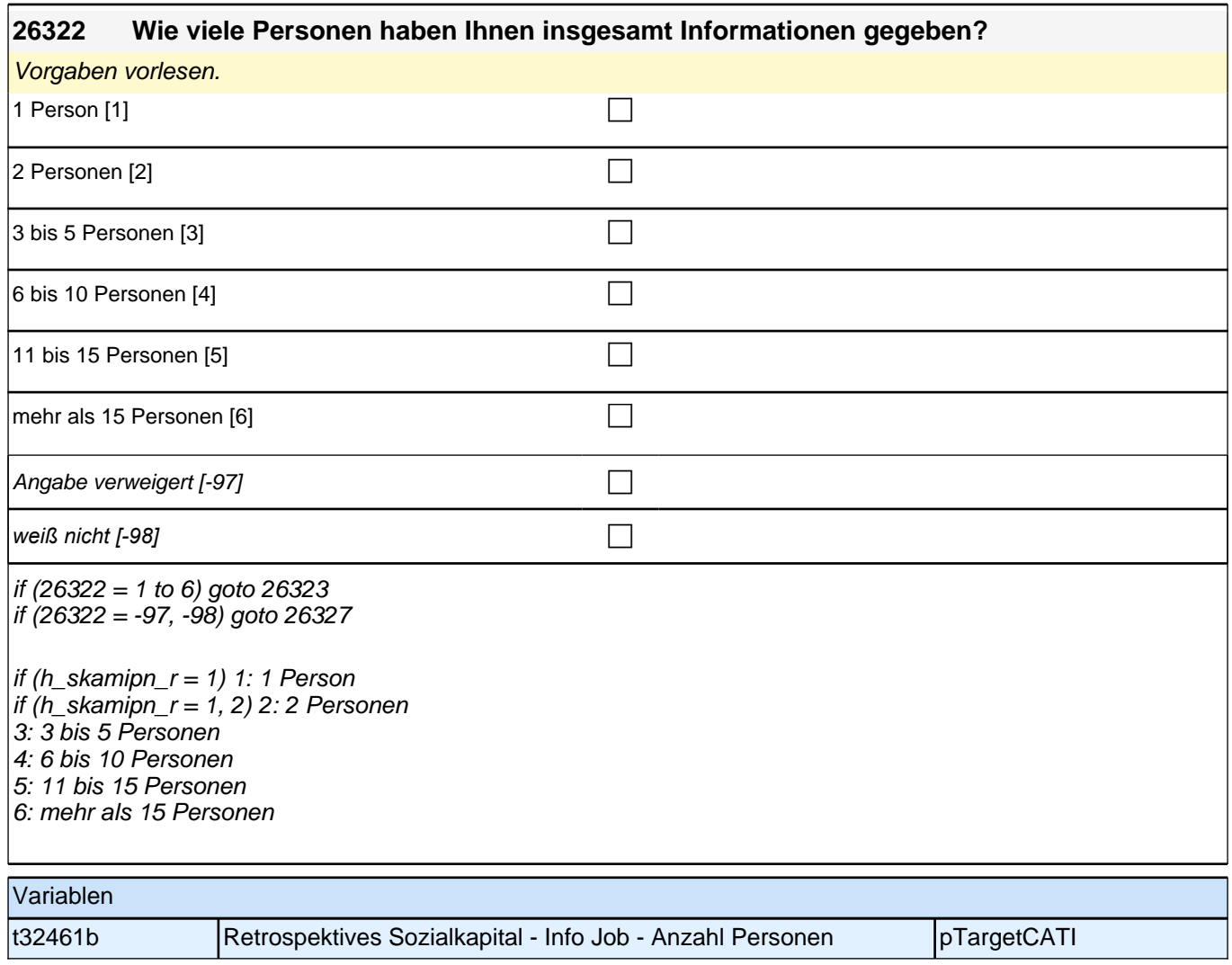

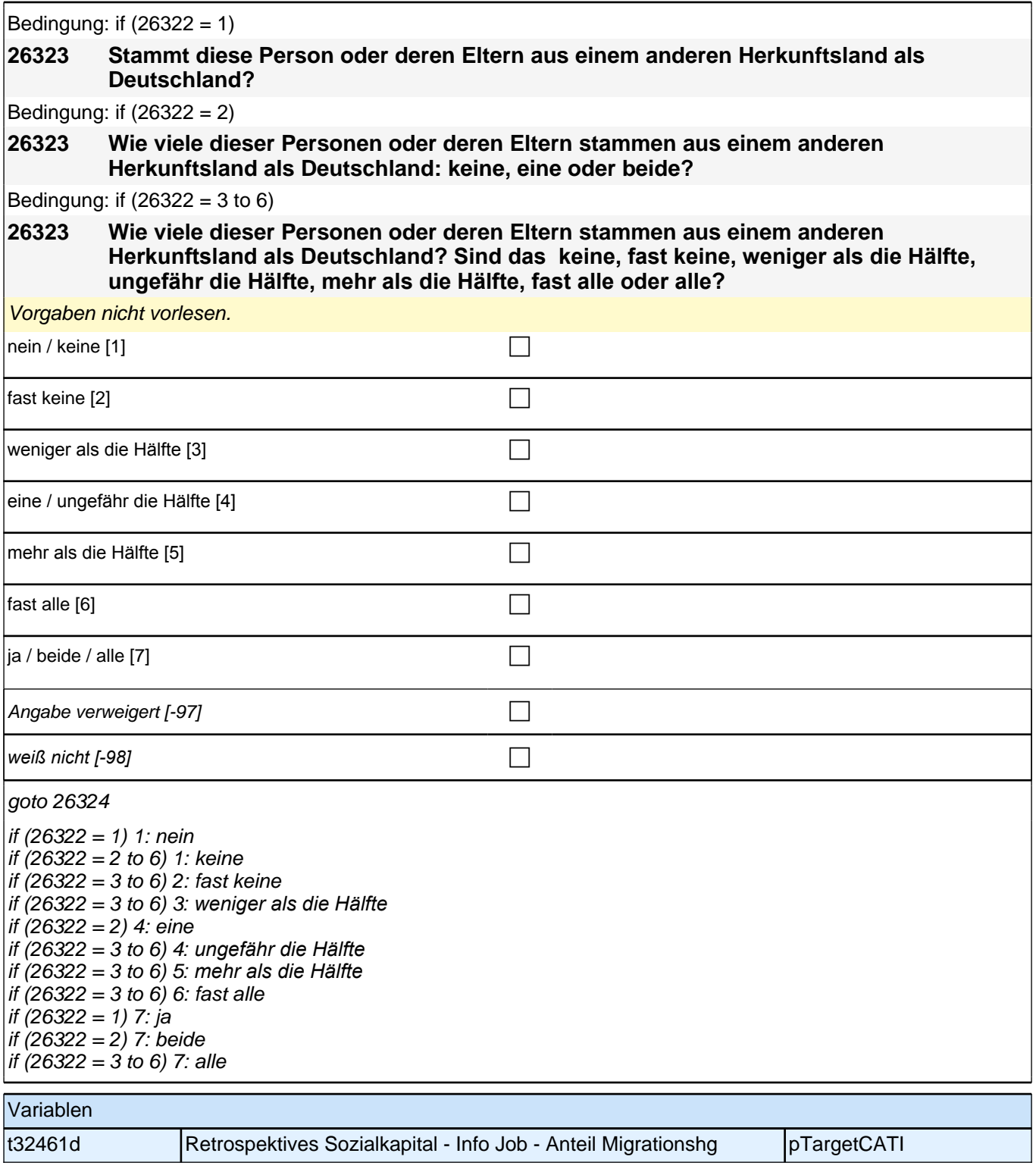

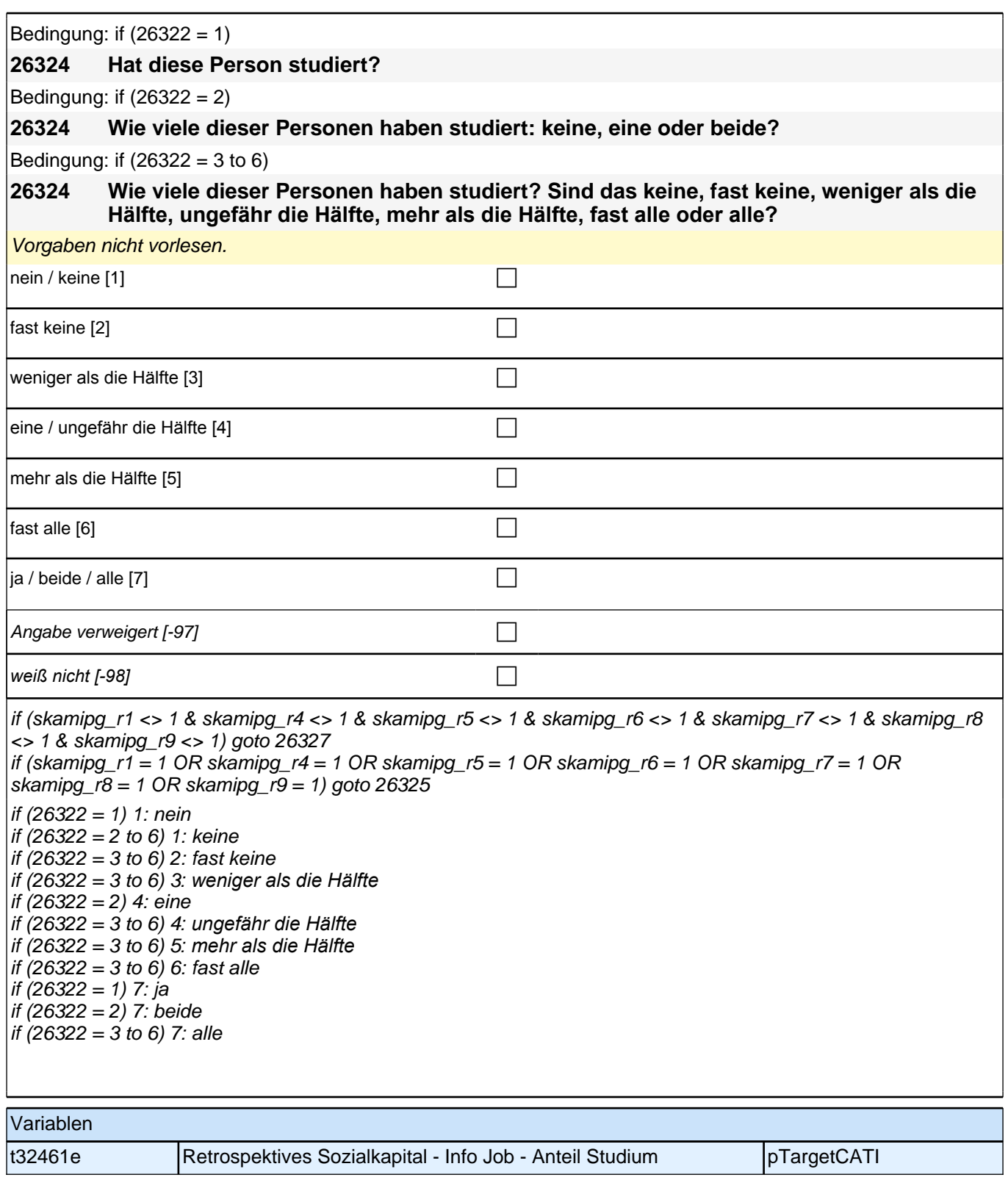

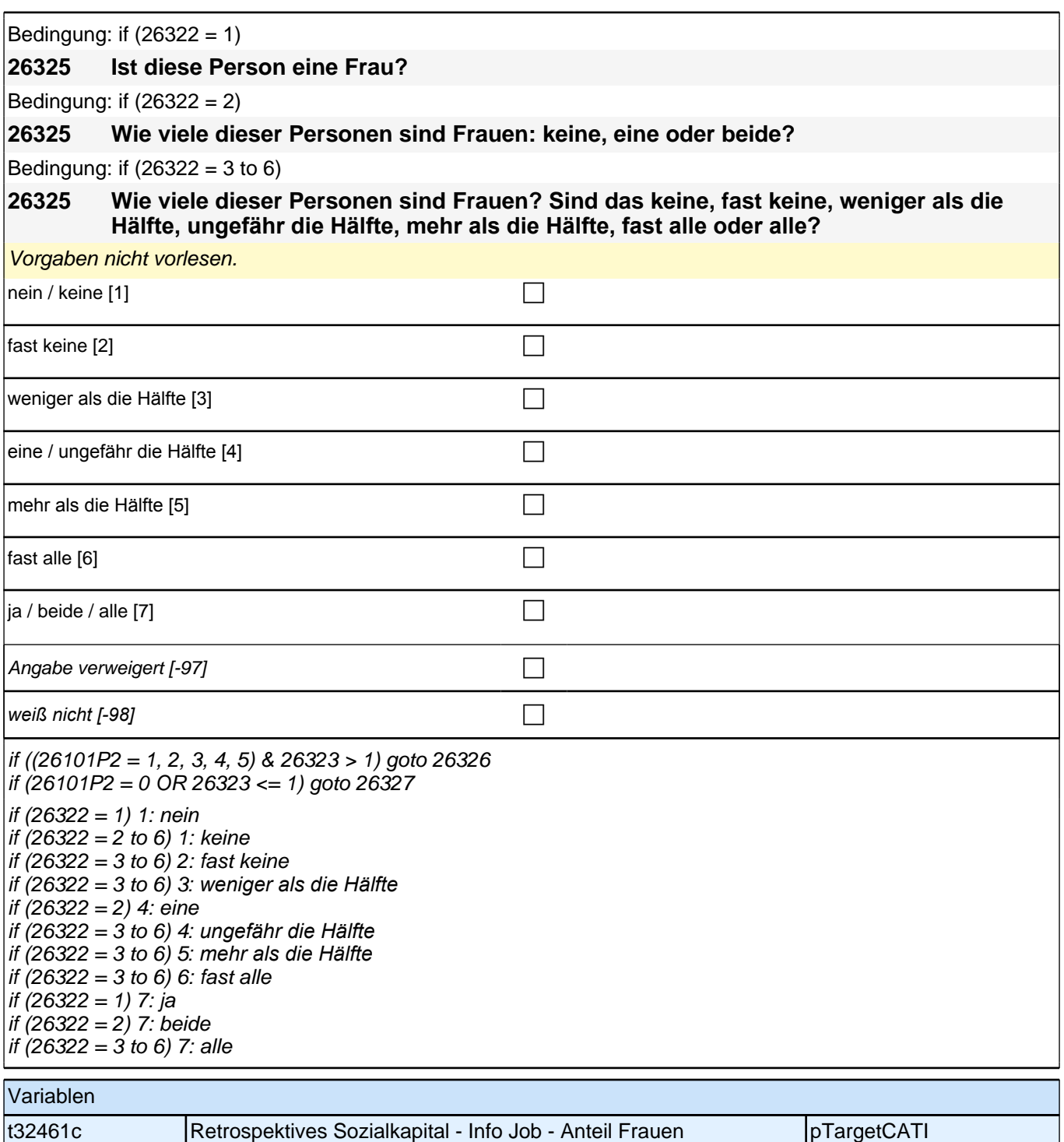

Bedingung: if (26322 = 1) & (26101P2 = 1)

**26326 Stammt diese Person oder deren Eltern aus dem gleichen Land wie Sie selbst?**

Bedingung: if (26322 = 2) & (26101P2 = 1)

**26326 Wie viele dieser Personen oder deren Eltern stammen aus dem gleichen Land wie Sie selbst: keine, eine oder beide?**

Bedingung: if  $(26322 = 3$  to 6) &  $(26101P2 = 1)$ 

**26326 Wie viele dieser Personen oder deren Eltern stammen aus dem gleichen Land wie Sie selbst? Sind das keine, fast keine, weniger als die Hälfte, ungefähr die Hälfte, mehr als die Hälfte, fast alle oder alle?**

Bedingung: if (26322 = 1) & (26101P2 = 2)

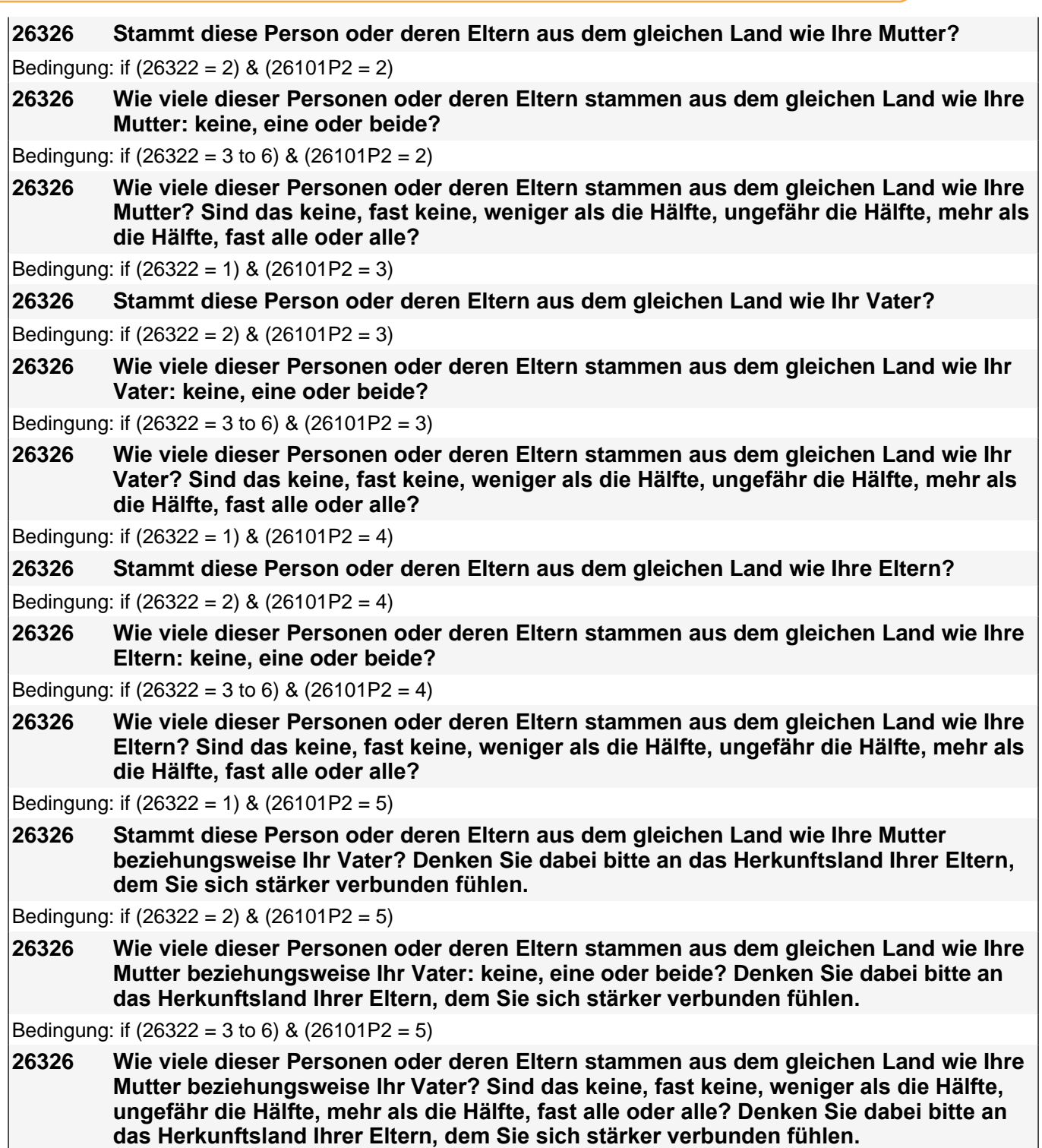

Vorgaben nicht vorlesen.

*Falls die Person angibt, einer ethnischen Minderheit anzugehören (z.B. Kurde oder Kurdin ist), soll sie die Fragen*  auf diese ethnische Minderheit beziehen.

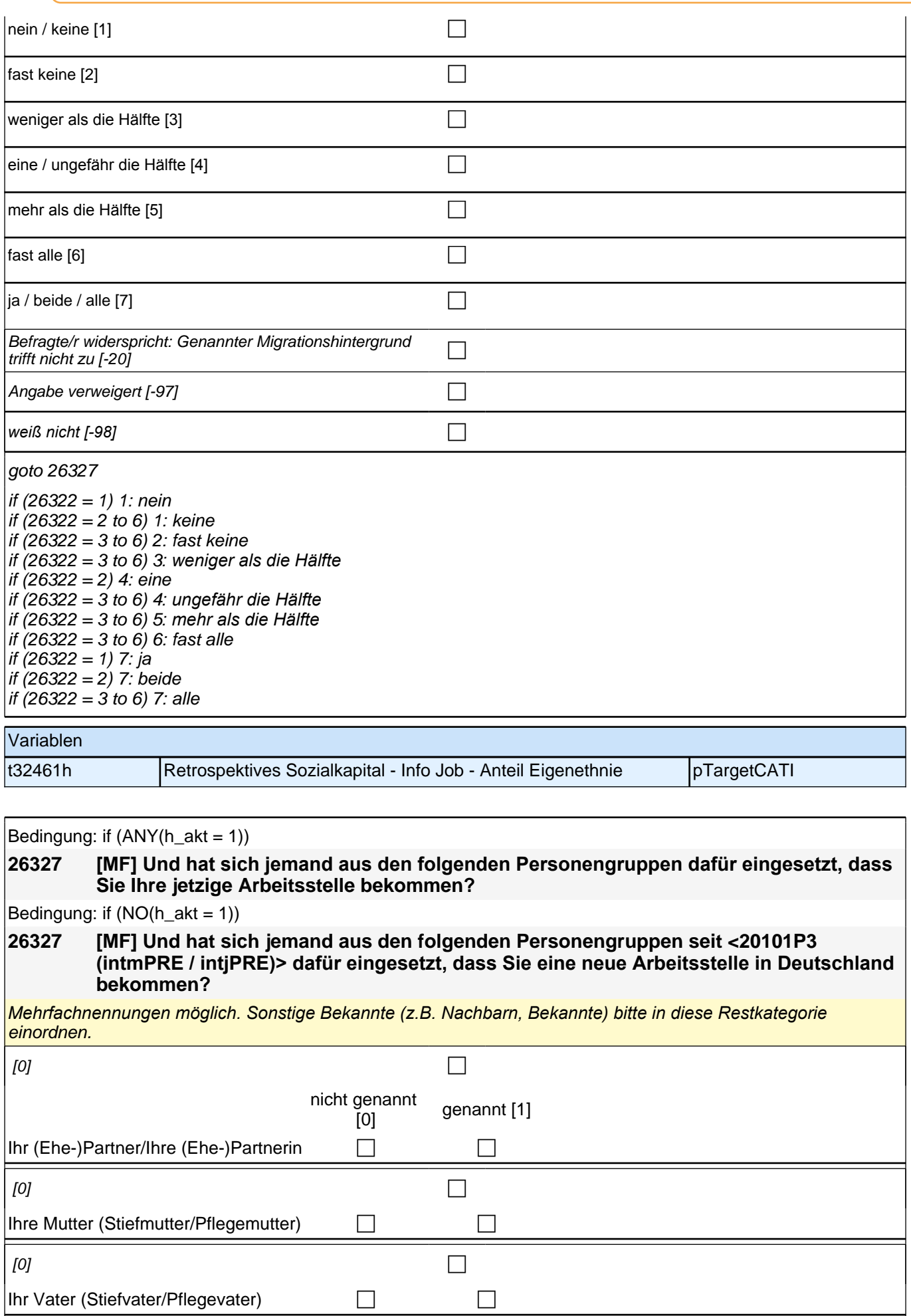

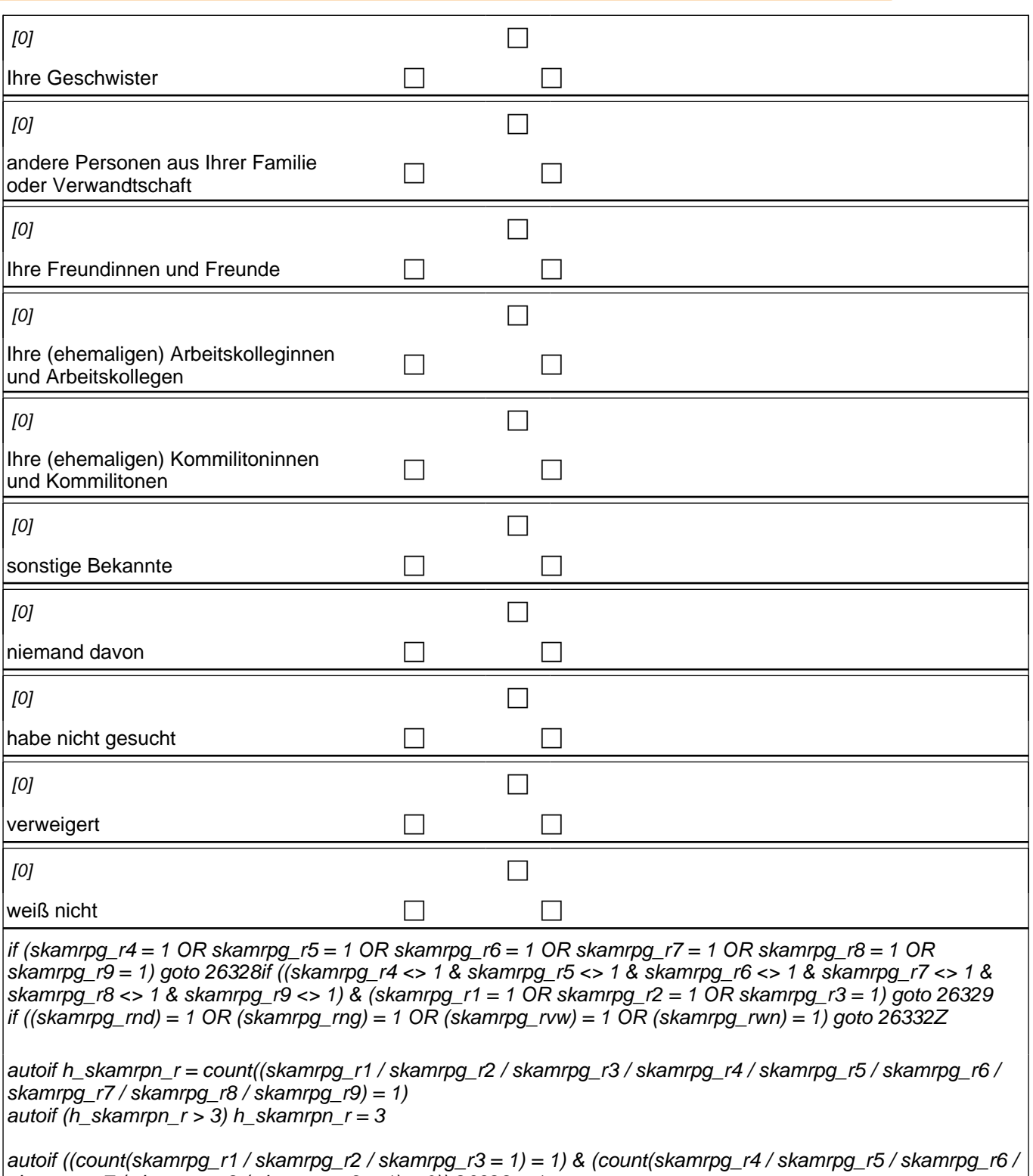

skamrpg  $r7 /$  skamrpg  $r8 /$  skamrpg  $r9 = 1$ ) = 0)) 26328 = 1 autoif ((count(skamrpg\_r1 / skamrpg\_r2 / skamrpg\_r3 = 1) = 2) & (count(skamrpg\_r4 / skamrpg\_r5 / skamrpg\_r6 / skamrpg\_r7 / skamrpg\_r8 / skamrpg\_r9 = 1) = 0))  $26328 = 2$ autoif ((count(skamrpg\_r1 / skamrpg\_r2 / skamrpg\_r3 = 1) = 3) & (count(skamrpg\_r4 / skamrpg\_r5 / skamrpg\_r6 / skamrpg\_r7 / skamrpg\_r8 / skamrpg\_r9 = 1) = 0))  $26328 = 3$ 

autoif (skamrpg\_r1 <> 1 & skamrpg\_r2 = 1 & skamrpg\_r3 = 1 & skamrpg\_r4 <> 1 & skamrpg\_r5 <> 1 & skamrpg\_r6 <> 1 & skamrpg\_r7 <> 1 & skamrpg\_r8 <> 1 & skamrpg\_r9 <> 1) 26331 = 4 autoif (skamrpg\_r1 <> 1 & skamrpg\_r2 = 1 & skamrpg\_r3 <> 1 & skamrpg\_r4 <> 1 & skamrpg\_r5 <> 1 & skamrpg\_r6 <> 1 & skamrpg\_r7 <> 1 & skamrpg\_r8 <> 1 & skamrpg\_r9 <> 1) 26331 = 7 autoif (skamrpg\_r1 <> 1 & skamrpg\_r2 <> 1 & skamrpg\_r3 = 1 & skamrpg\_r4 <> 1 & skamrpg\_r5 <> 1 & skamrpg\_r6 <> 1 & skamrpg\_r7 <> 1 & skamrpg\_r8 <> 1 & skamrpg\_r9 <> 1) 26331 = 1

Variablen

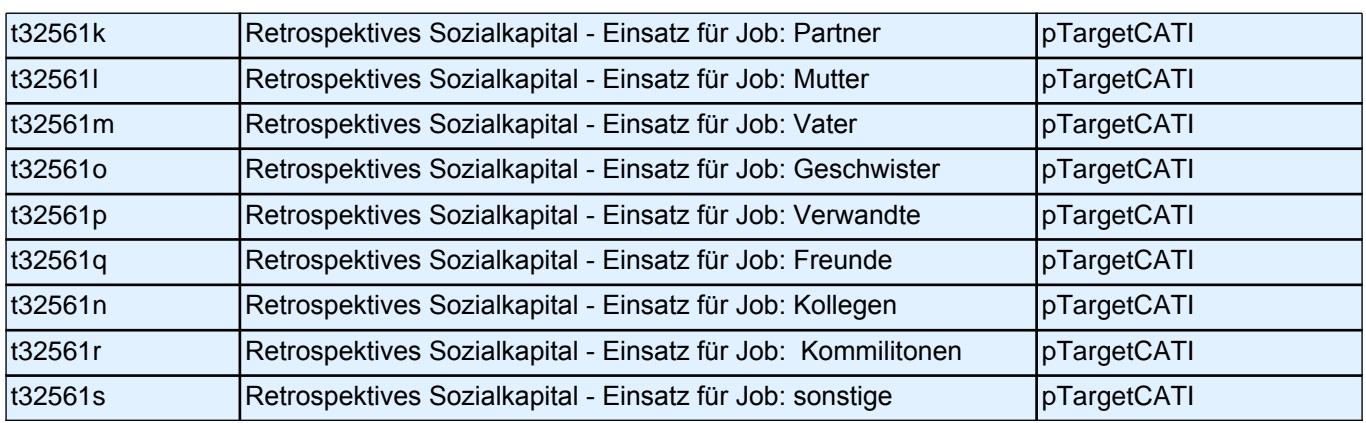

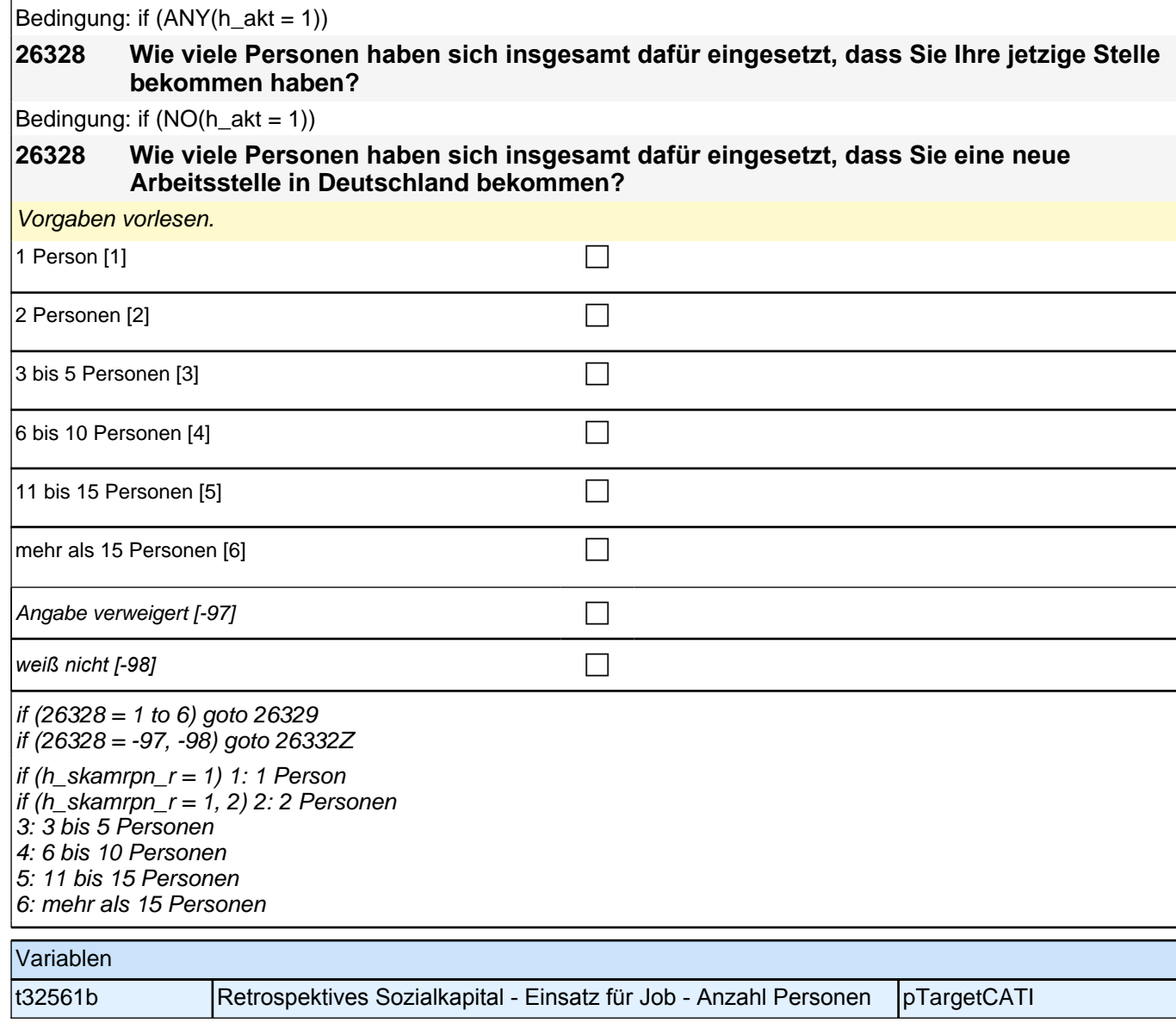

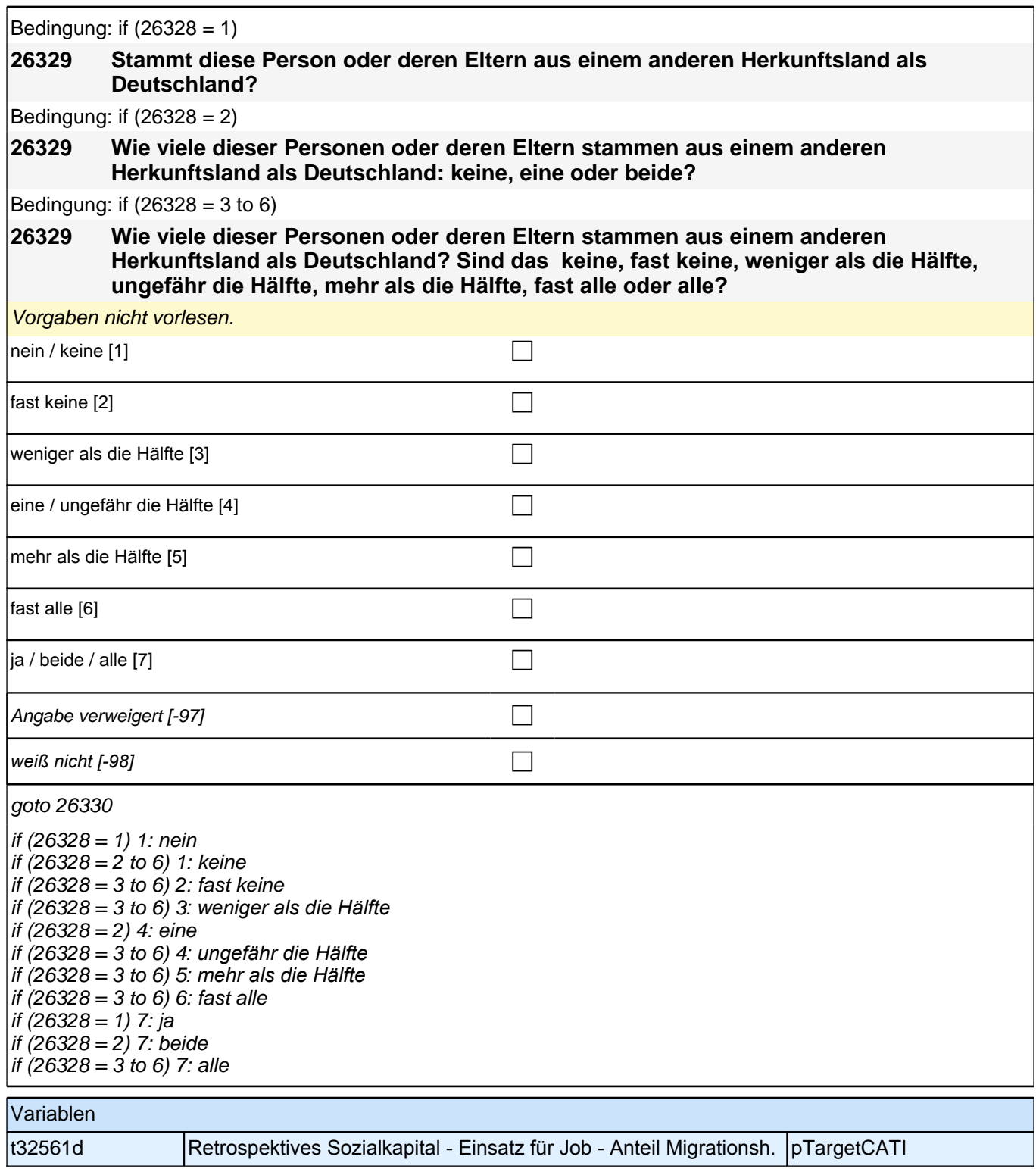

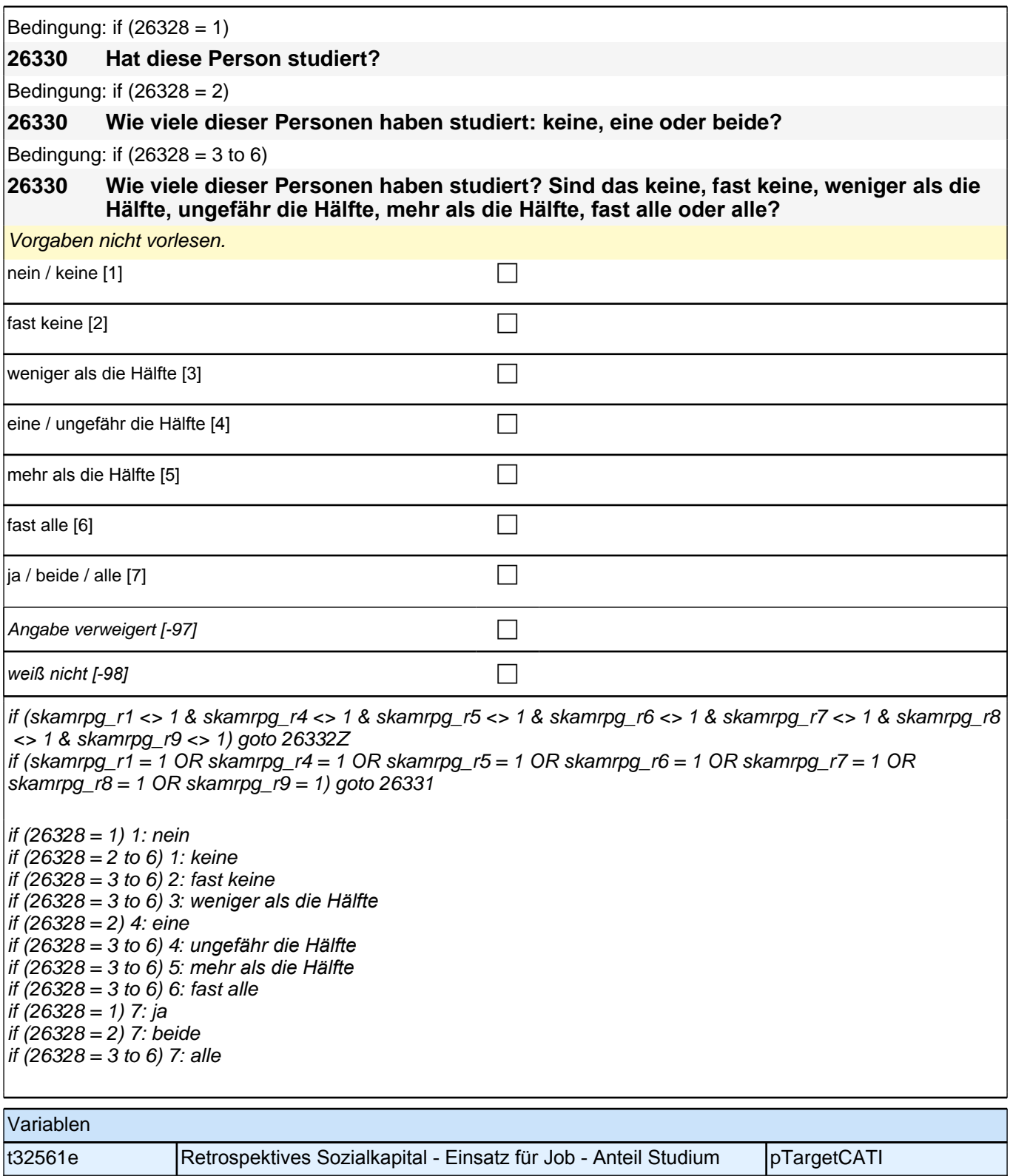

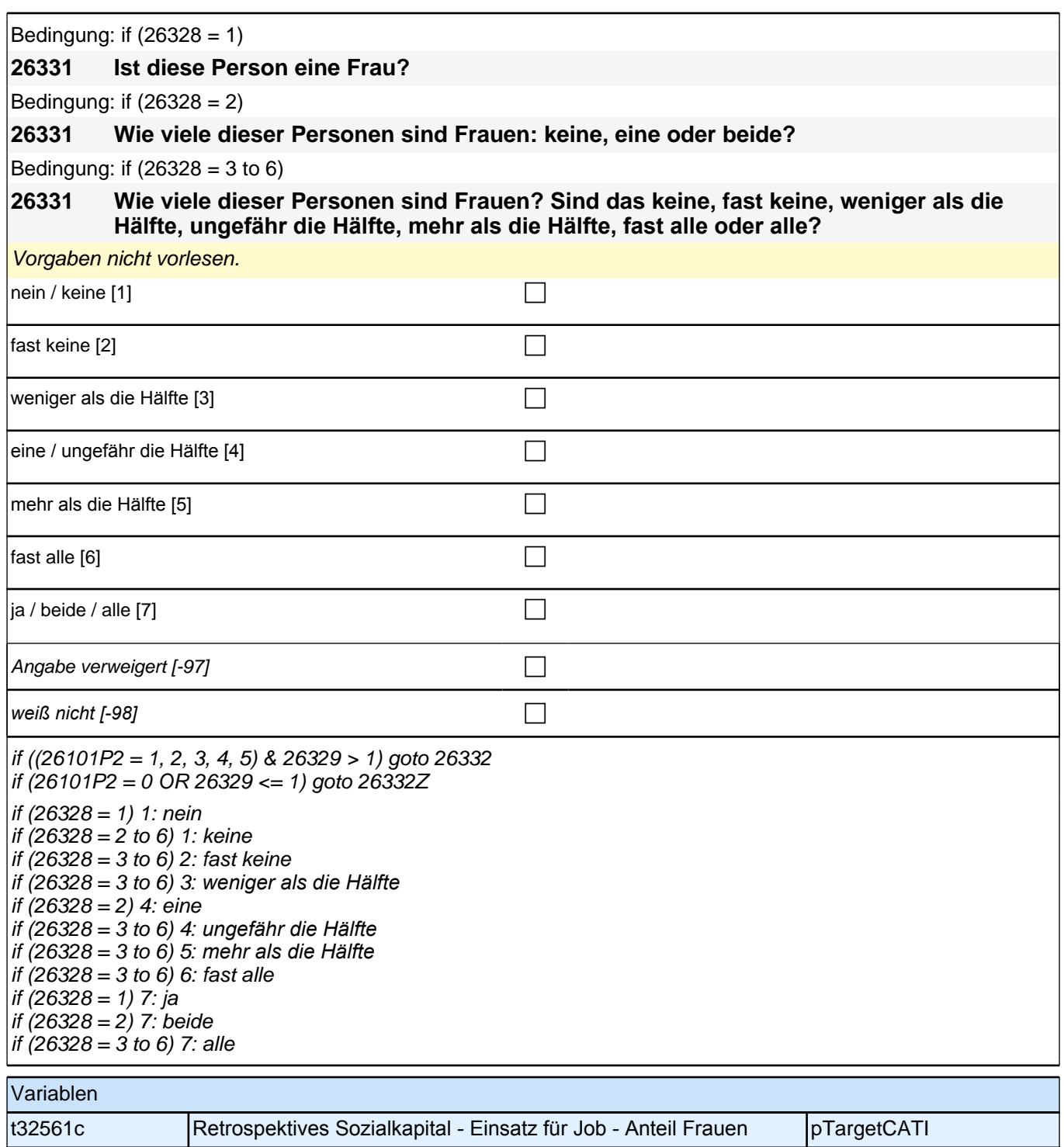

Bedingung: if  $(26328 = 1)$  &  $(26101P2 = 1)$ 

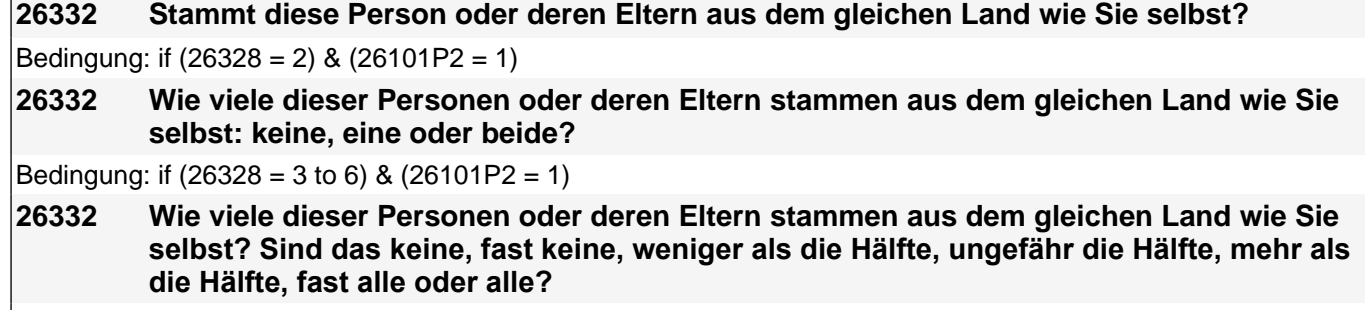

Bedingung: if (26328 = 1) & (26101P2 = 2)

**26332 Stammt diese Person oder deren Eltern aus dem gleichen Land wie Ihre Mutter?**

Bedingung: if (26328 = 2) & (26101P2 = 2)

**26332 Wie viele dieser Personen oder deren Eltern stammen aus dem gleichen Land wie Ihre Mutter: keine, eine oder beide?**

Bedingung: if  $(26328 = 3$  to 6) &  $(26101P2 = 2)$ 

**26332 Wie viele dieser Personen oder deren Eltern stammen aus dem gleichen Land wie Ihre Mutter? Sind das keine, fast keine, weniger als die Hälfte, ungefähr die Hälfte, mehr als die Hälfte, fast alle oder alle?**

Bedingung: if (26328 = 1) & (26101P2 = 3)

**26332 Stammt diese Person oder deren Eltern aus dem gleichen Land wie Ihr Vater?**

Bedingung: if  $(26328 = 2)$  &  $(26101P2 = 3)$ 

**26332 Wie viele dieser Personen oder deren Eltern stammen aus dem gleichen Land wie Ihr Vater: keine, eine oder beide?**

Bedingung: if  $(26328 = 3 \text{ to } 6)$  &  $(26101P2 = 3)$ 

**26332 Wie viele dieser Personen oder deren Eltern stammen aus dem gleichen Land wie Ihr Vater? Sind das keine, fast keine, weniger als die Hälfte, ungefähr die Hälfte, mehr als die Hälfte, fast alle oder alle?**

Bedingung: if  $(26328 = 1)$  &  $(26101P2 = 4)$ 

**26332 Stammt diese Person oder deren Eltern aus dem gleichen Land wie Ihre Eltern?**

Bedingung: if  $(26328 = 2)$  &  $(26101P2 = 4)$ 

**26332 Wie viele dieser Personen oder deren Eltern stammen aus dem gleichen Land wie Ihre Eltern: keine, eine oder beide?**

Bedingung: if  $(26328 = 3$  to 6) &  $(26101P2 = 4)$ 

**26332 Wie viele dieser Personen oder deren Eltern stammen aus dem gleichen Land wie Ihre Eltern? Sind das keine, fast keine, weniger als die Hälfte, ungefähr die Hälfte, mehr als die Hälfte, fast alle oder alle?**

Bedingung: if  $(26328 = 1)$  &  $(26101P2 = 5)$ 

**26332 Stammt diese Person oder deren Eltern aus dem gleichen Land wie Ihre Mutter beziehungsweise Ihr Vater? Denken Sie dabei bitte an das Herkunftsland Ihrer Eltern, dem Sie sich stärker verbunden fühlen.**

Bedingung: if (26328 = 2) & (26101P2 = 5)

**26332 Wie viele dieser Personen oder deren Eltern stammen aus dem gleichen Land wie Ihre Mutter beziehungsweise Ihr Vater: keine, eine oder beide? Denken Sie dabei bitte an das Herkunftsland Ihrer Eltern, dem Sie sich stärker verbunden fühlen.**

Bedingung: if  $(26328 = 3$  to 6) &  $(26101P2 = 5)$ 

**26332 Wie viele dieser Personen oder deren Eltern stammen aus dem gleichen Land wie Ihre Mutter beziehungsweise Ihr Vater? Sind das keine, fast keine, weniger als die Hälfte, ungefähr die Hälfte, mehr als die Hälfte, fast alle oder alle? Denken Sie dabei bitte an das Herkunftsland Ihrer Eltern, dem Sie sich stärker verbunden fühlen.**

Vorgaben nicht vorlesen.

*Falls die Person angibt, einer ethnischen Minderheit anzugehören (z.B. Kurde oder Kurdin ist), soll sie die Fragen*  auf diese ethnische Minderheit beziehen.

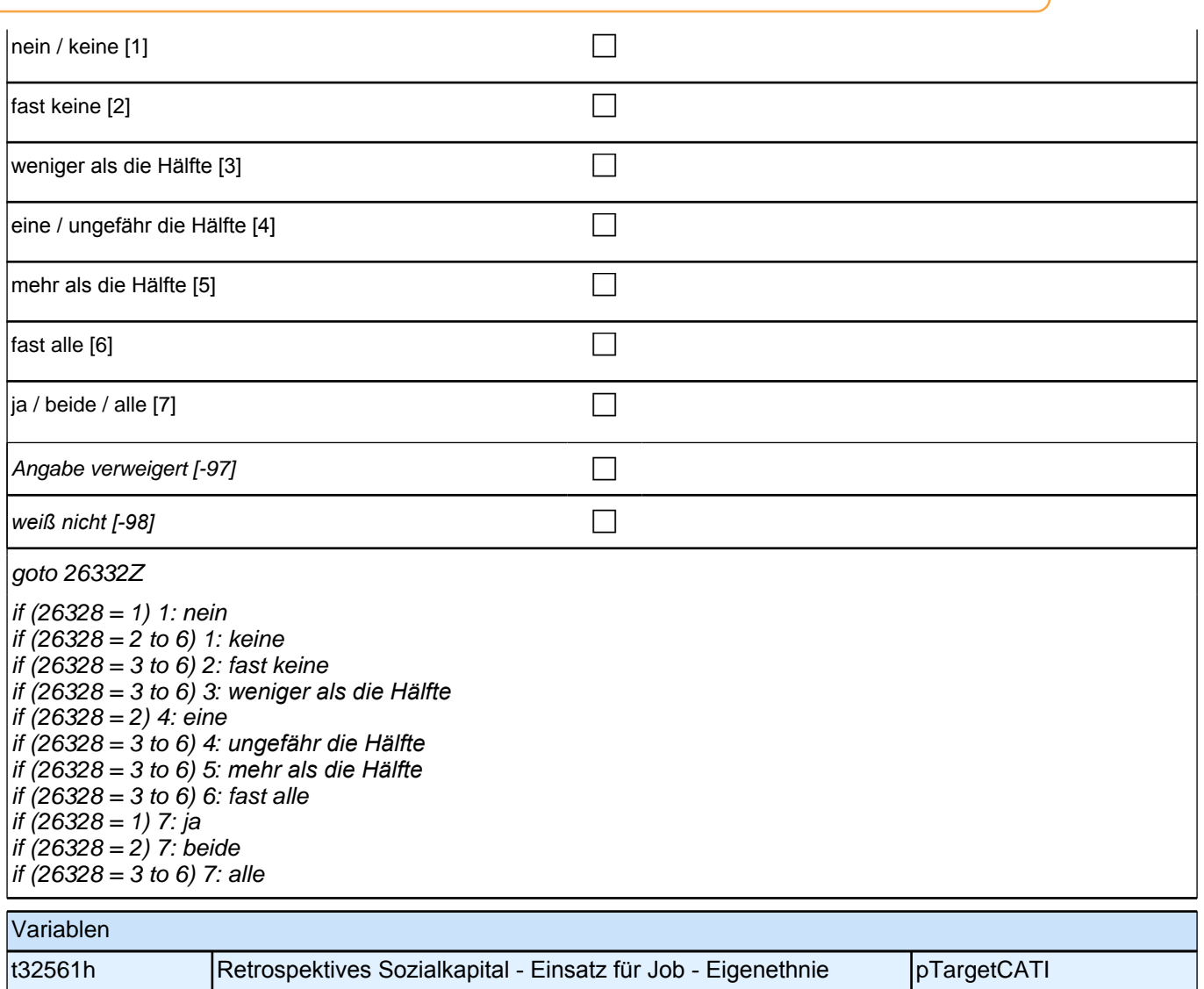

# **Übergang Studium in den Beruf-Säule 2**

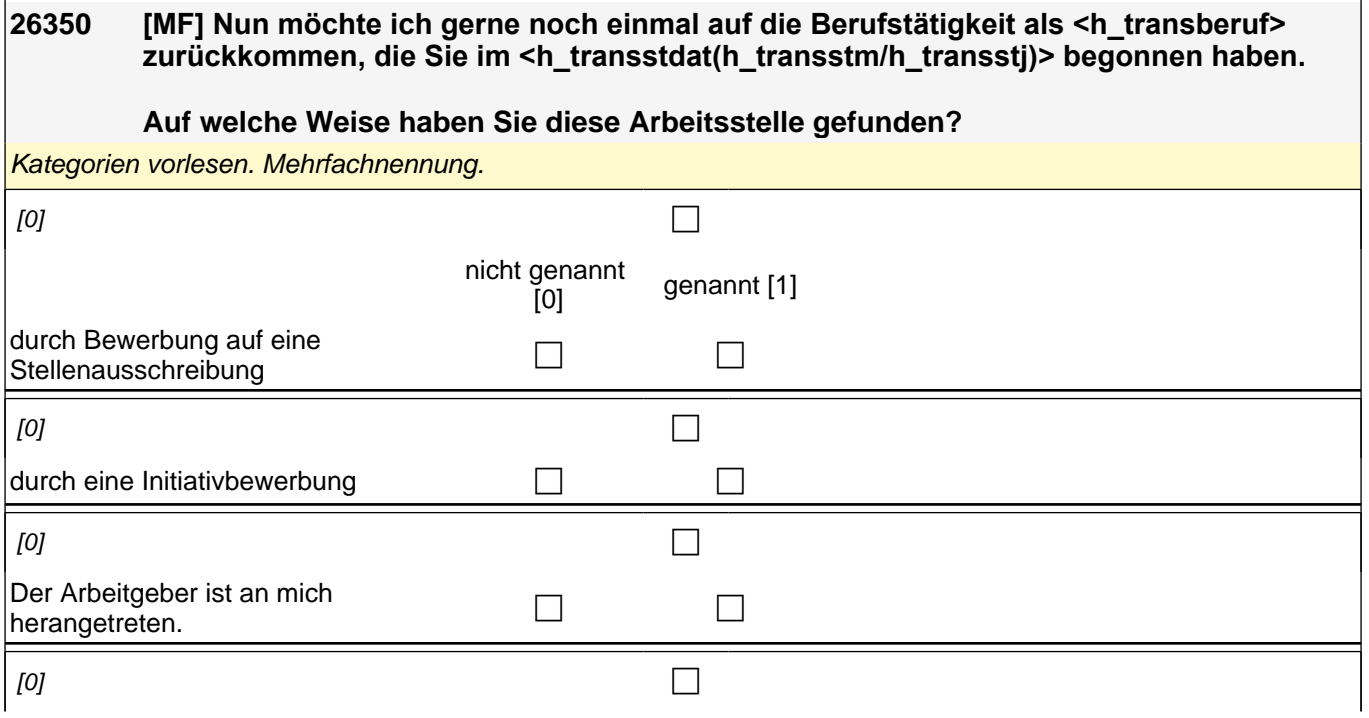

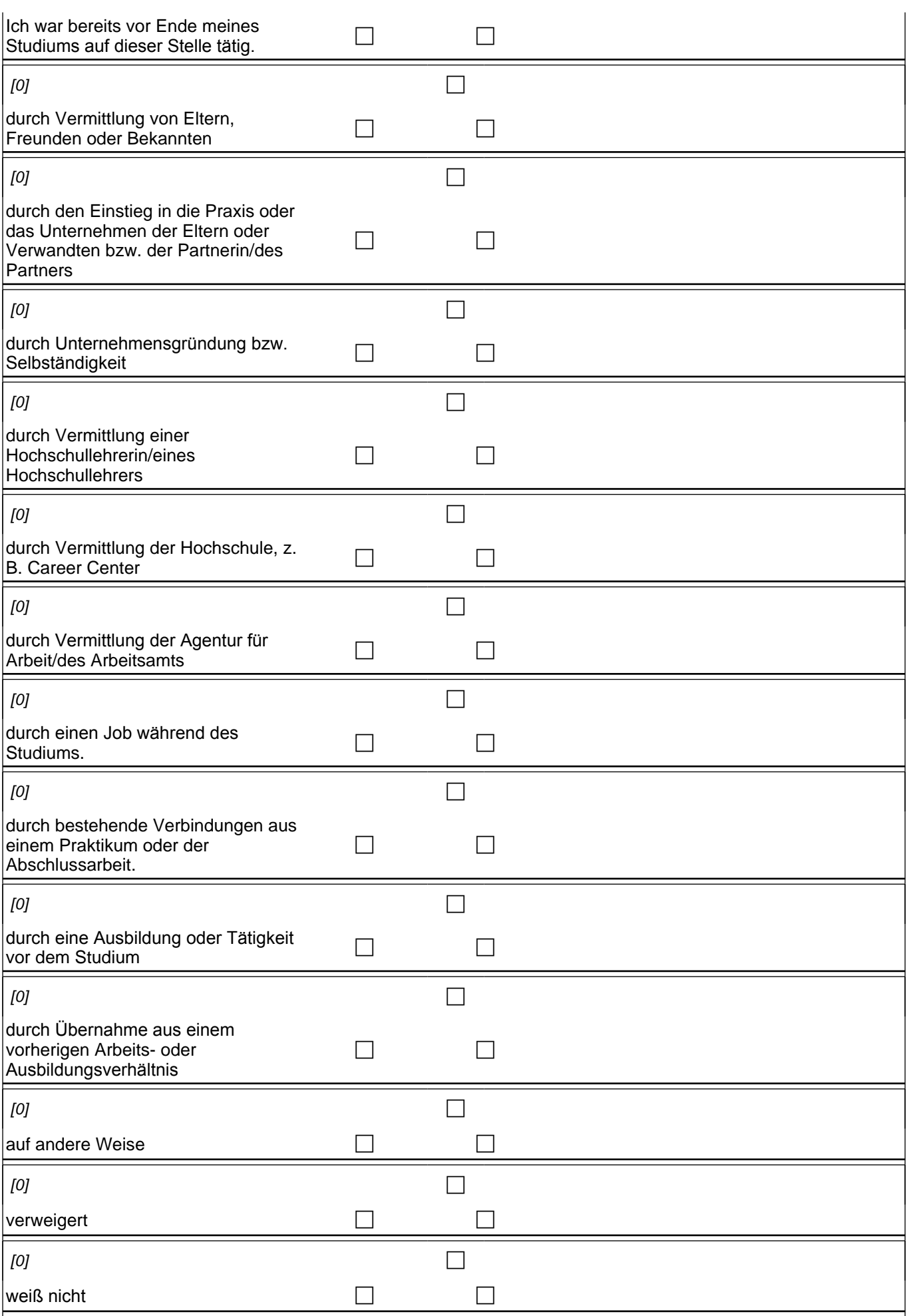

if (jobfind15 = 1) goto 26351 if (jobfind15 <> 1) goto 26352a jobfind01 1: durch Bewerbung auf eine Stellenausschreibung jobfind02 2: durch eine Initiativbewerbung jobfind03 3: Der Arbeitgeber ist an mich herangetreten. jobfind04 4*: Ich war bereits vor Ende meines Studiums auf dieser Stelle tätig.* jobfind05 5: durch Vermittlung von Eltern, Freunden oder Bekannten jobfind06 6: durch den Einstieg in die Praxis oder das Unternehmen der Eltern oder Verwandten bzw. der Partnerin/des Partners jobfind07 7*: durch Unternehmensgründung bzw. Selbständigkeit* jobfind08 8: durch Vermittlung einer Hochschullehrerin/eines Hochschullehrers jobfind09 9: durch Vermittlung der Hochschule, z. B. Career Center jobfind10 10*: durch Vermittlung der Agentur für Arbeit/des Arbeitsamts* jobfind11 11*: durch einen Job während des Studiums.* jobfind12 12: durch bestehende Verbindungen aus einem Praktikum oder der Abschlussarbeit. jobfind13 13*: durch eine Ausbildung oder Tätigkeit vor dem Studium* jobfind14 14*: durch Übernahme aus einem vorherigen Arbeits- oder Ausbildungsverhältnis* jobfind15 15: auf andere Weise jobfindvw: verweigert *jobfindwn: weiß nicht*

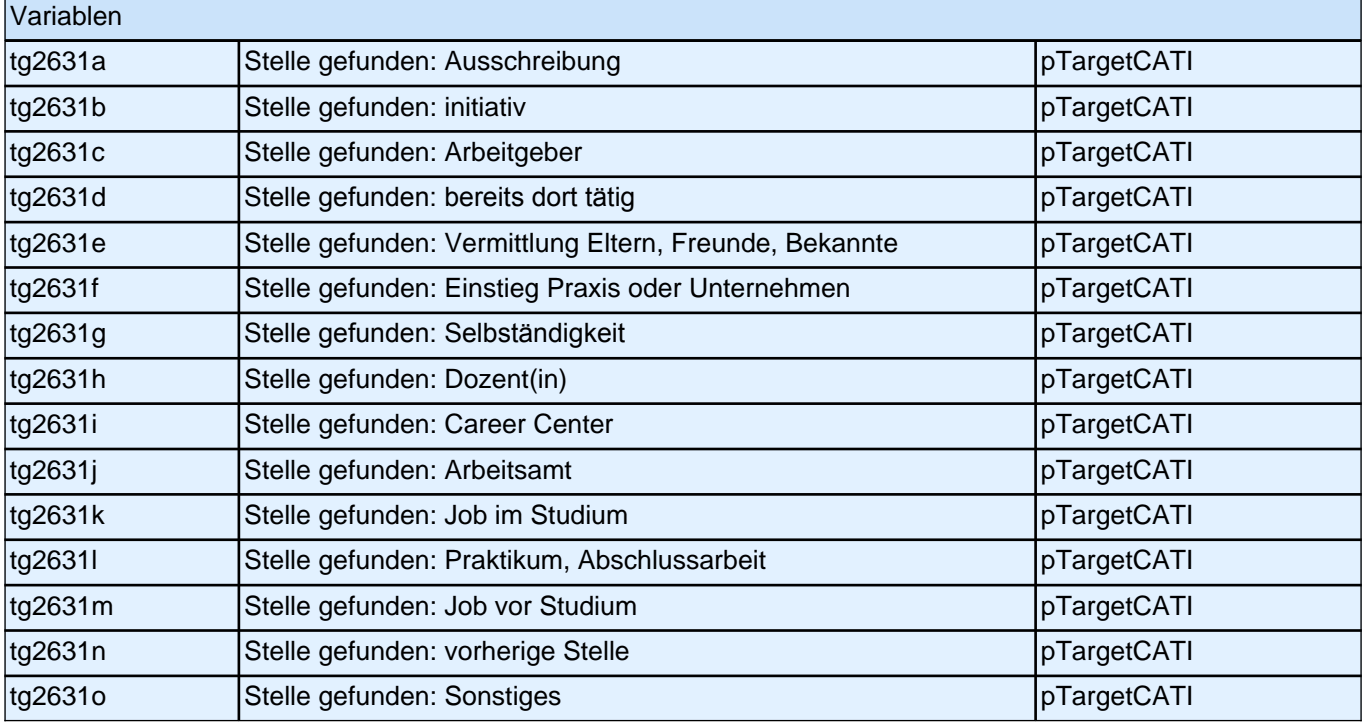

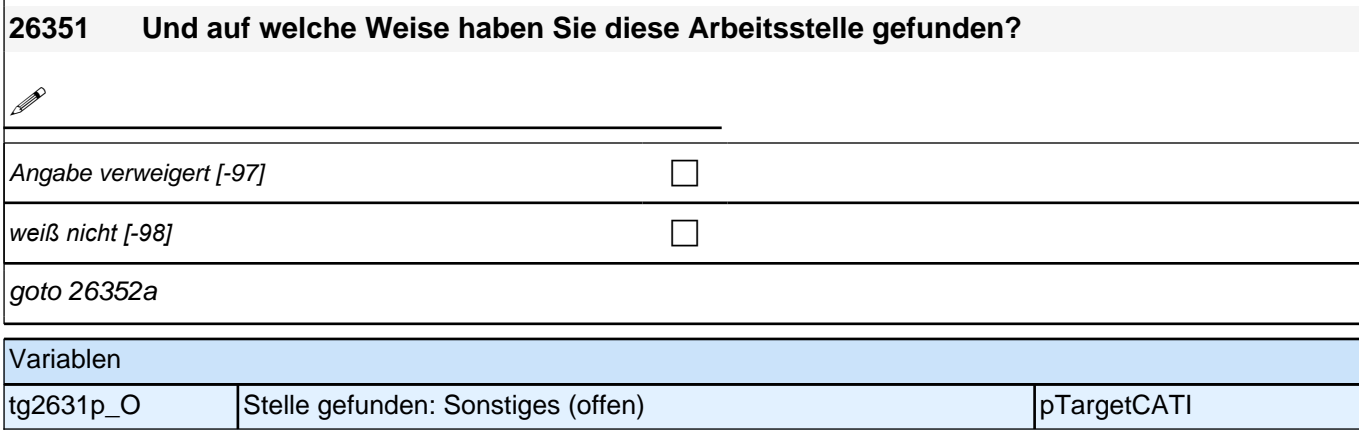

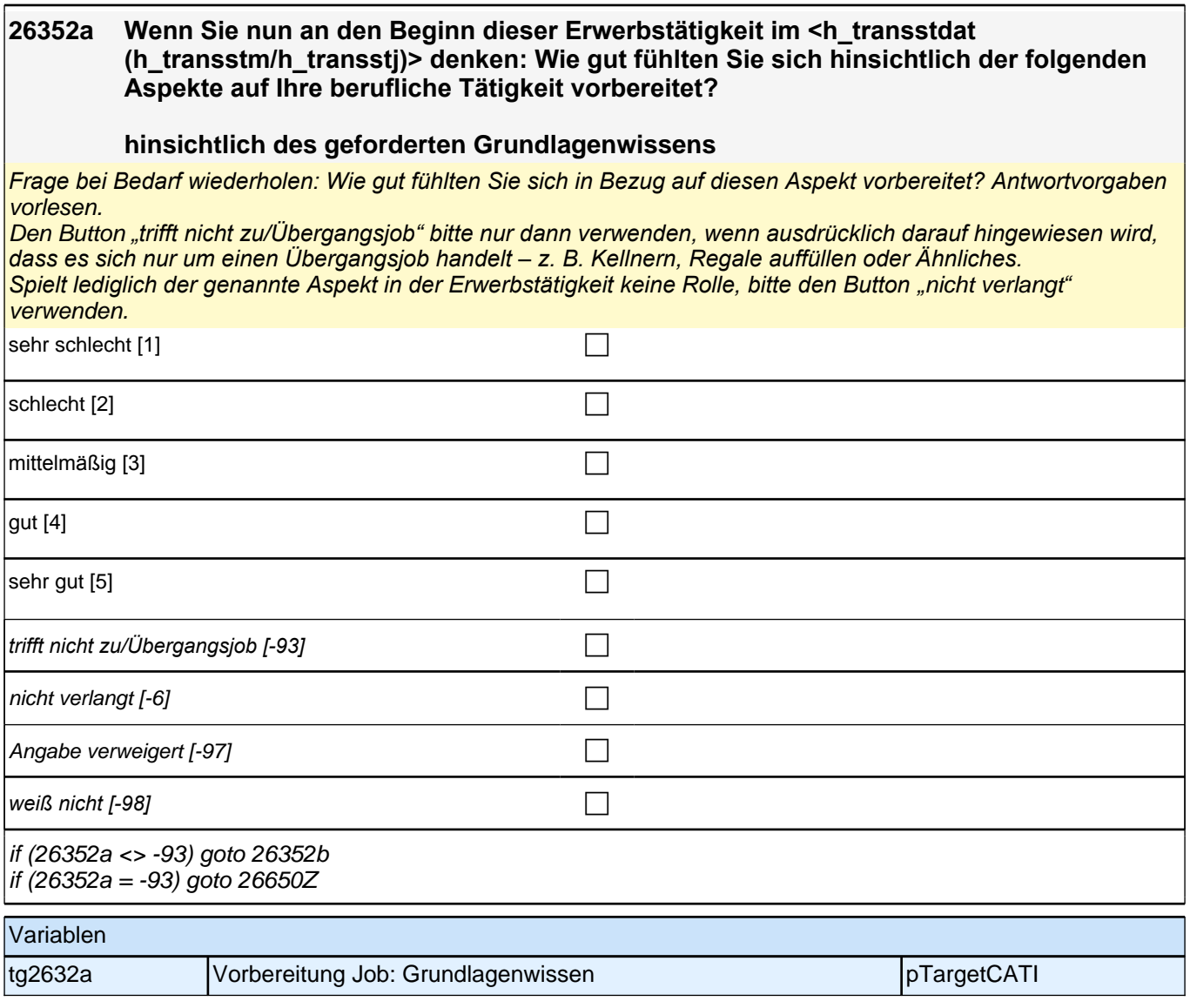

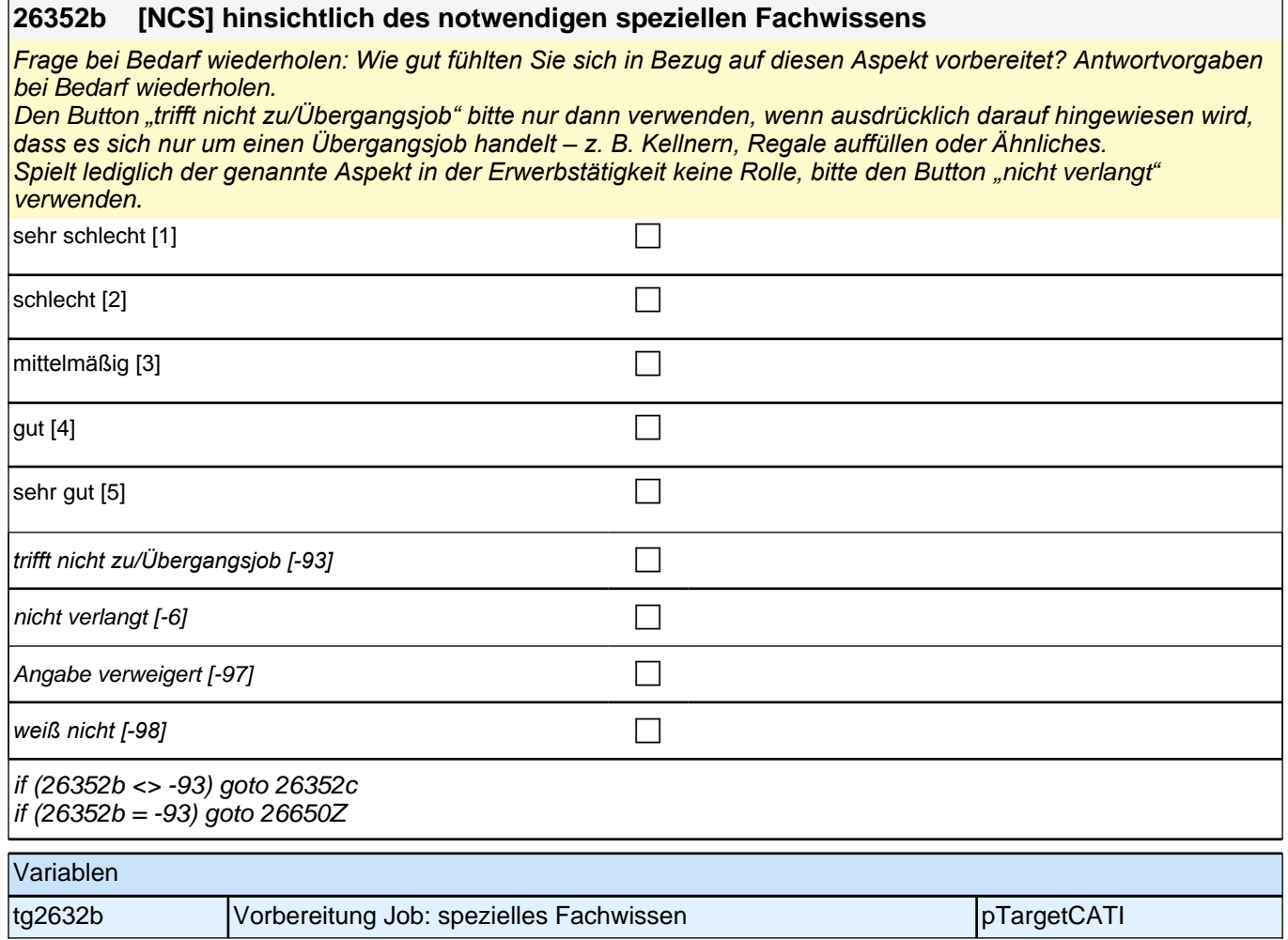

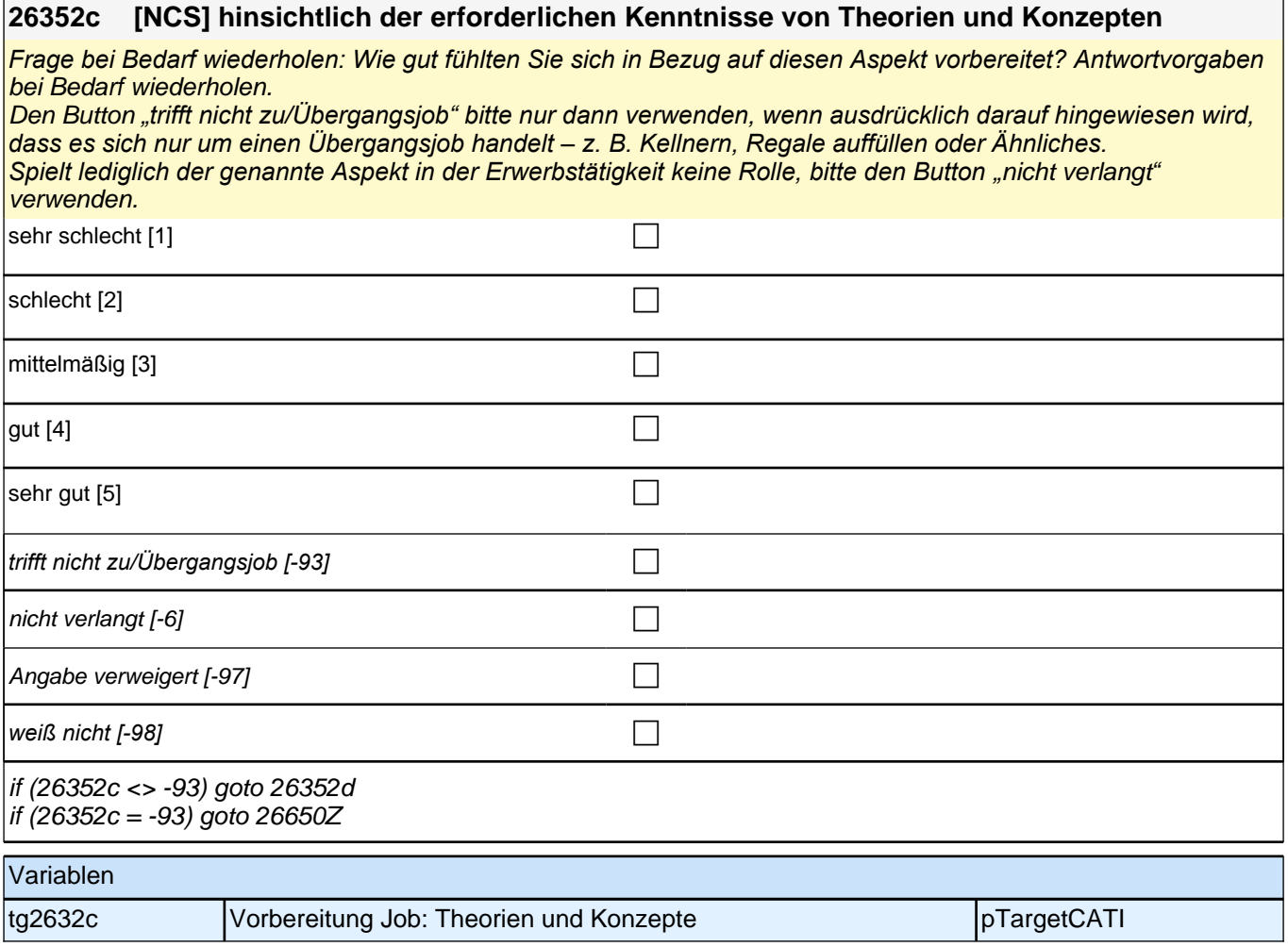

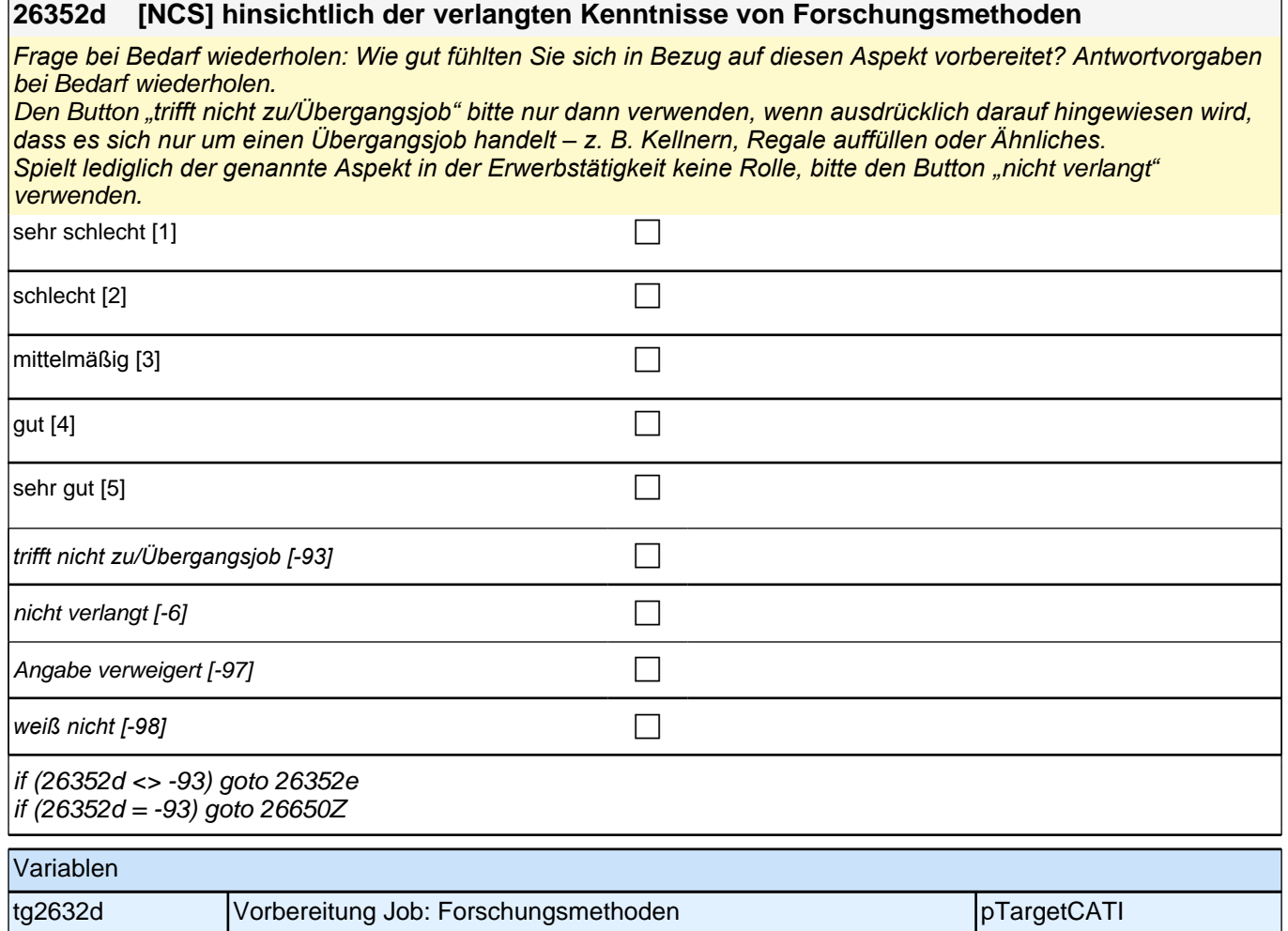

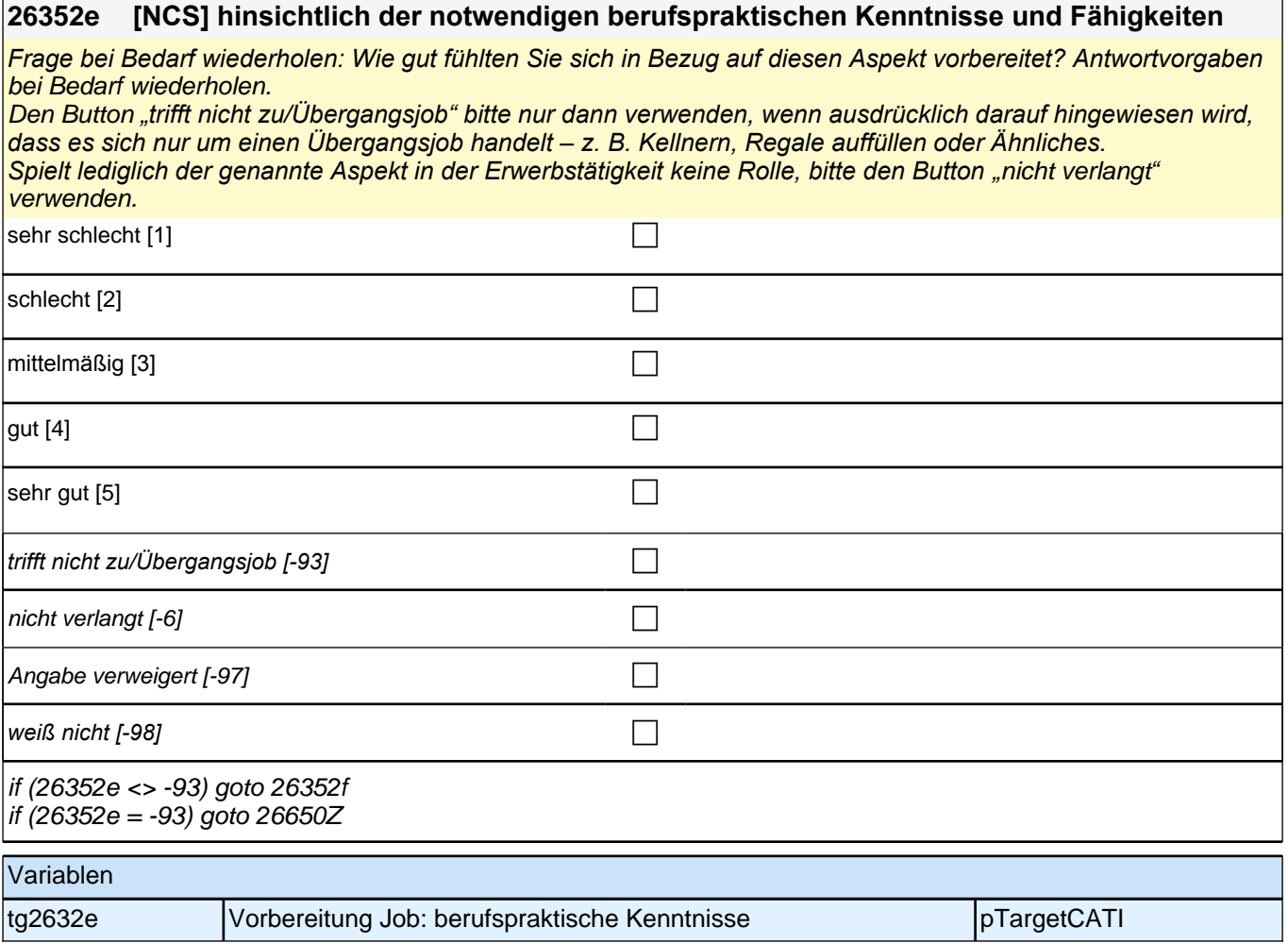

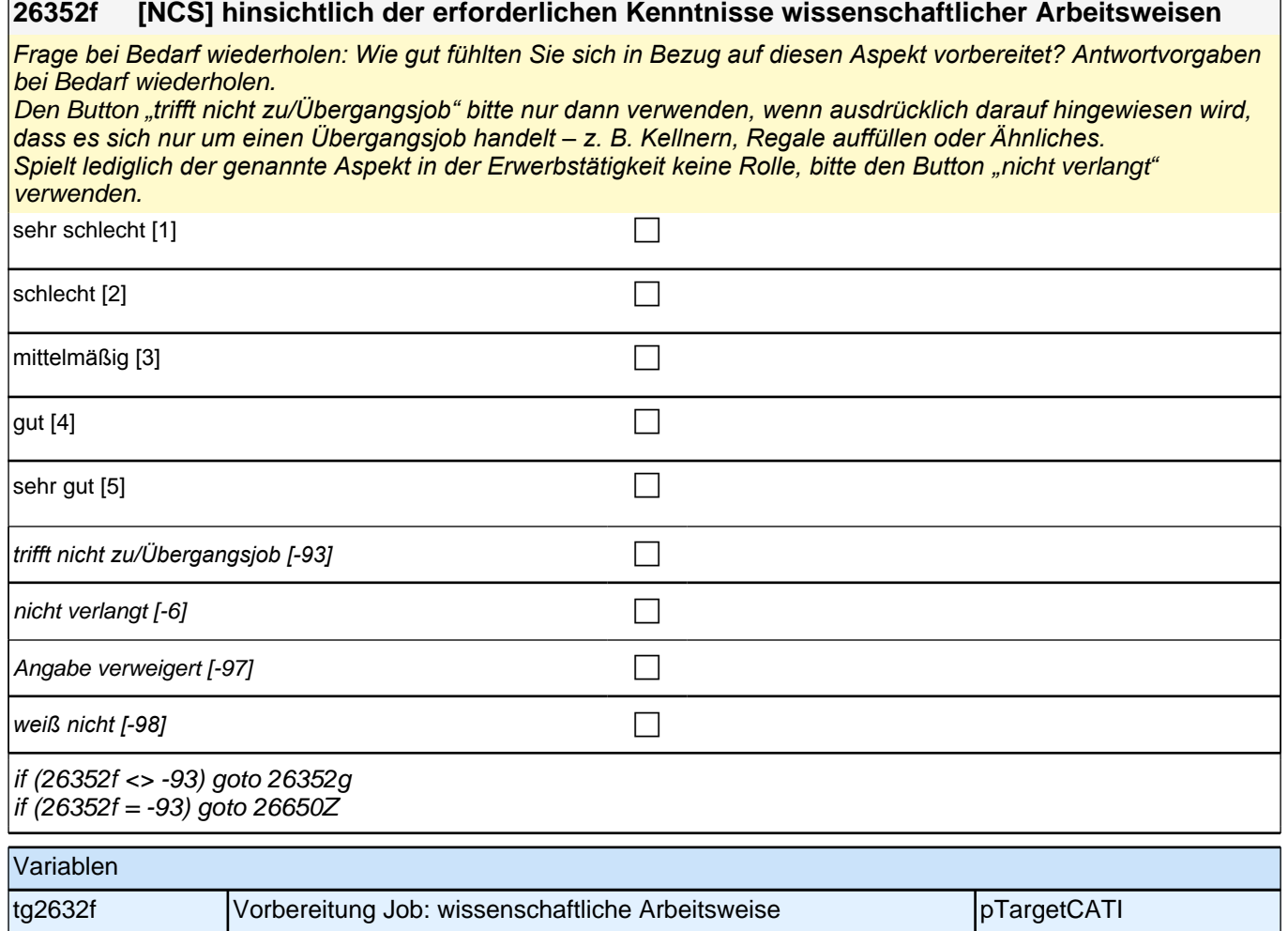
## **26352g [NCS] hinsichtlich der verlangten sozialen Kompetenz**

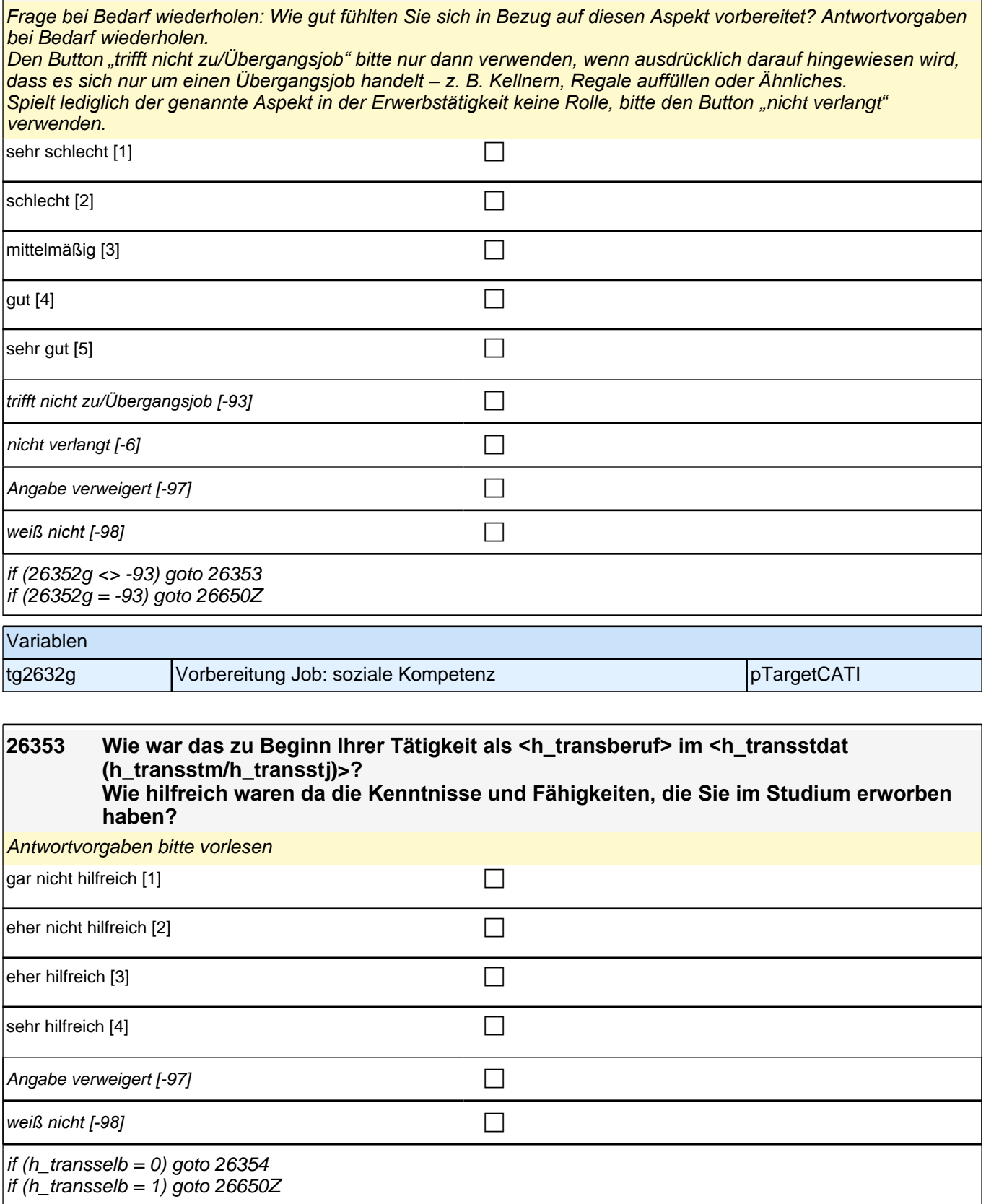

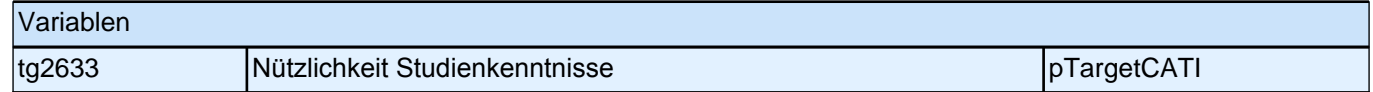

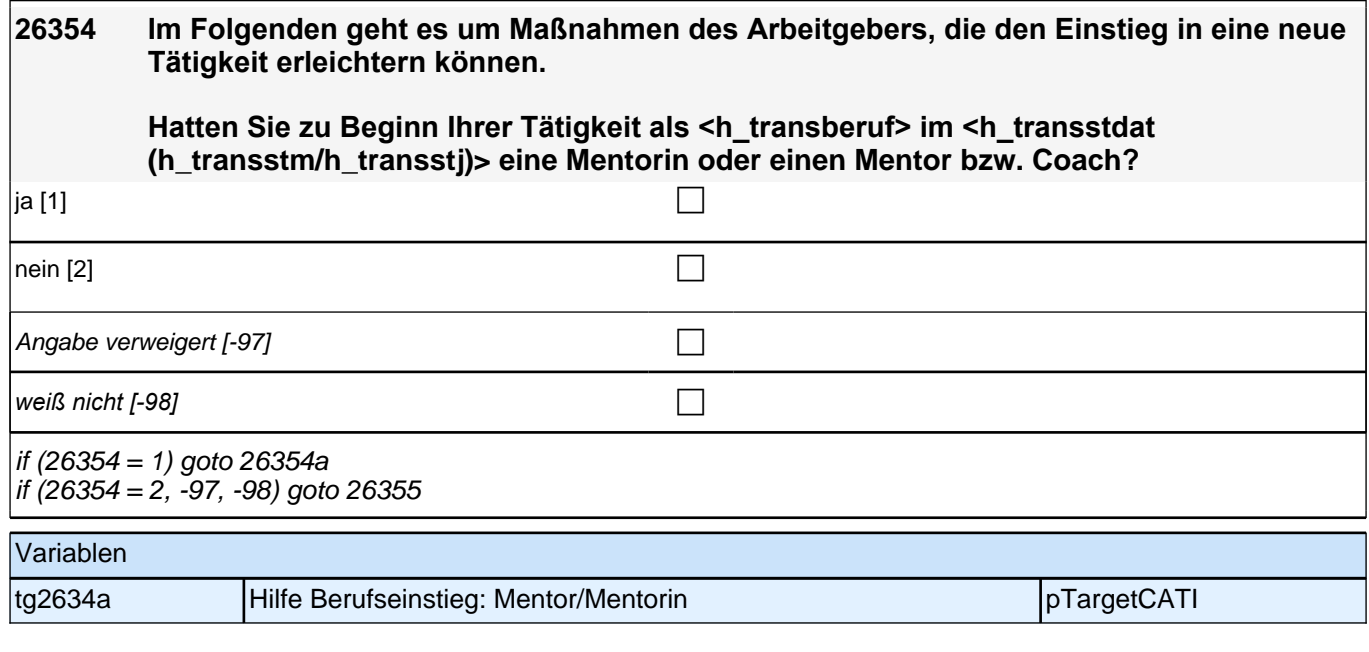

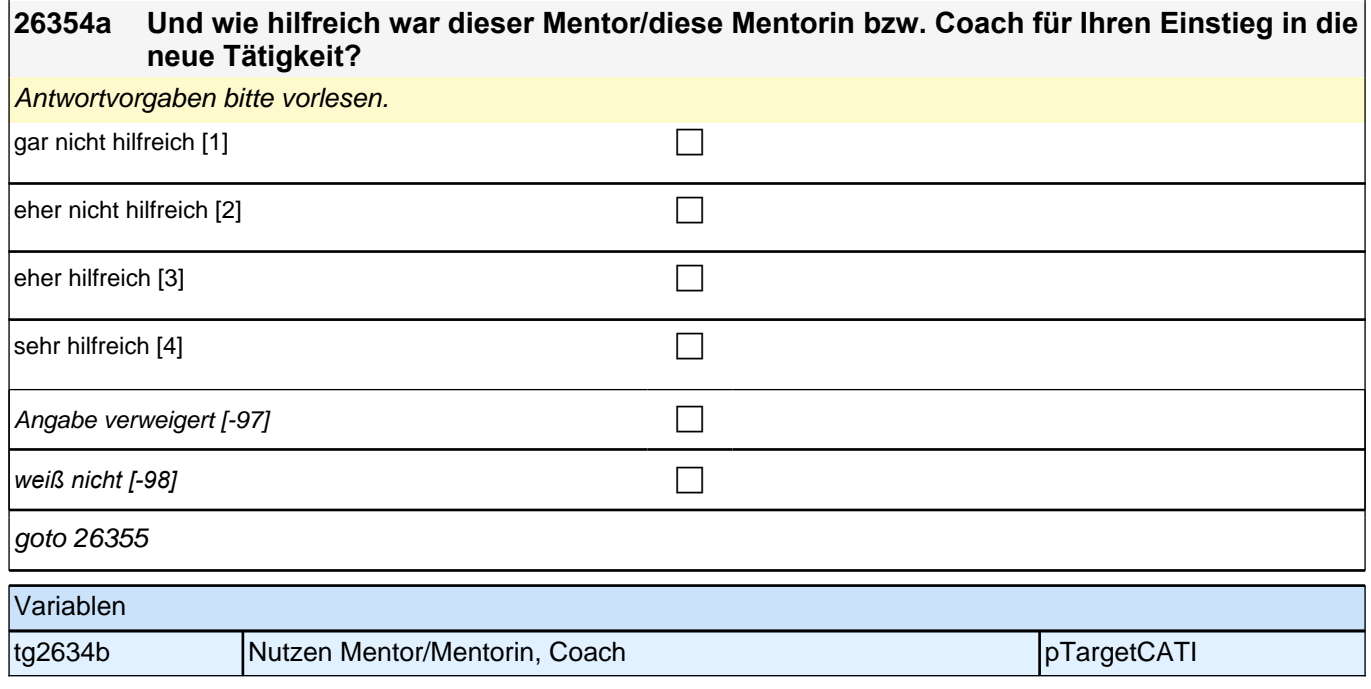

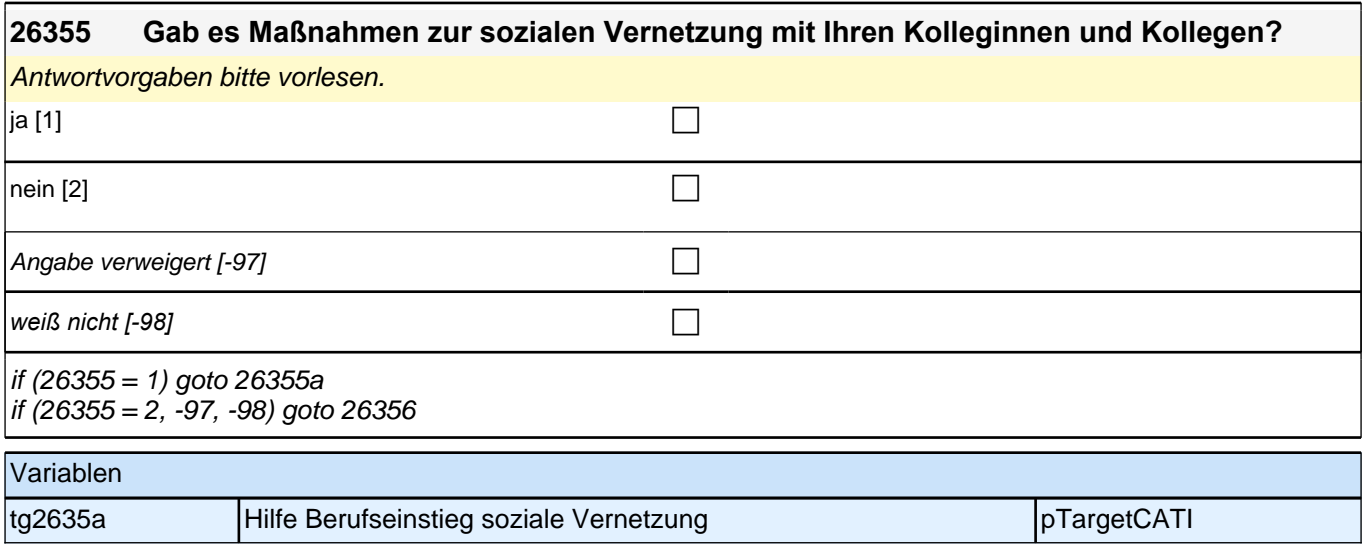

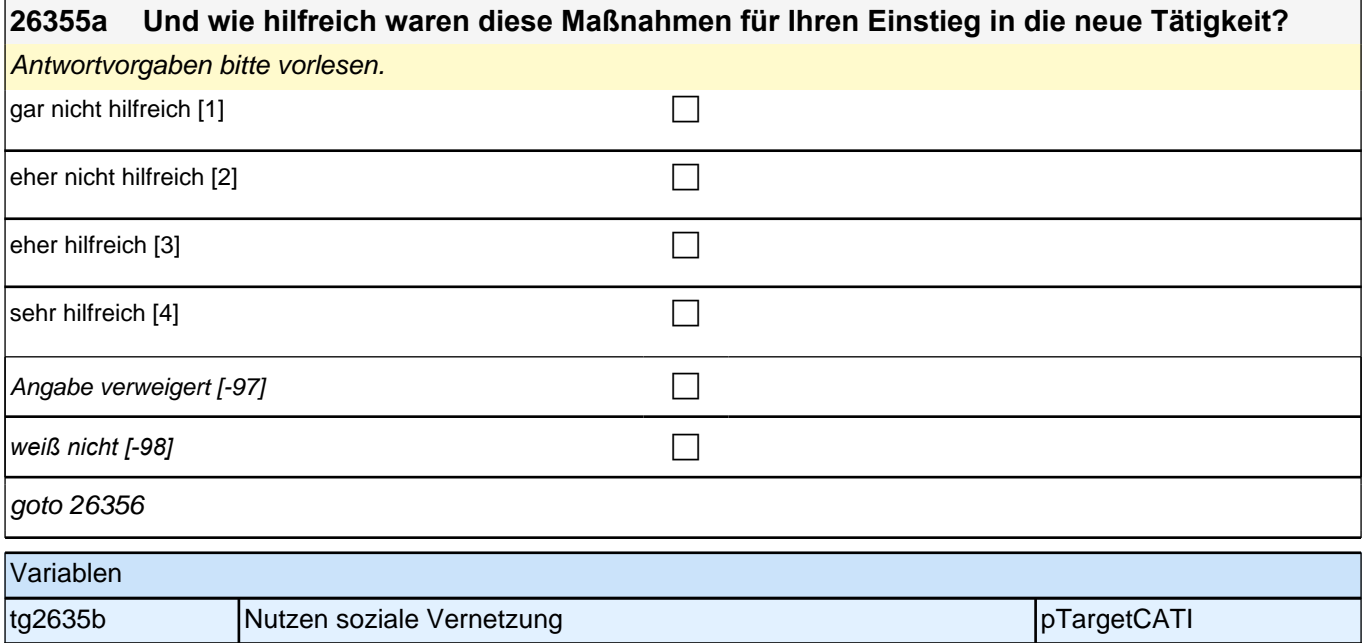

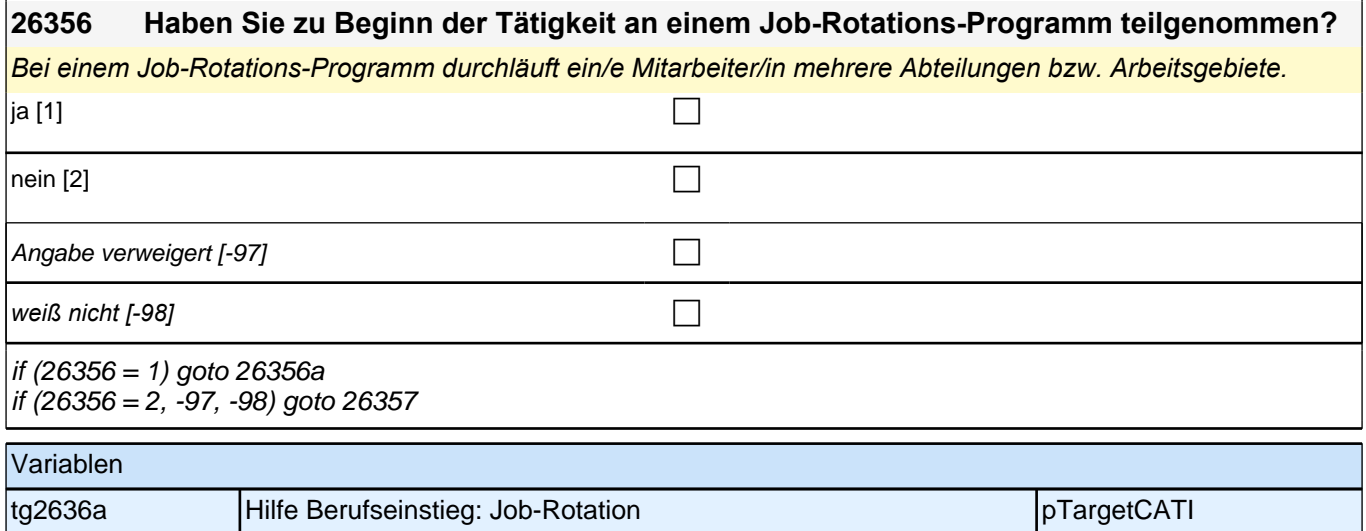

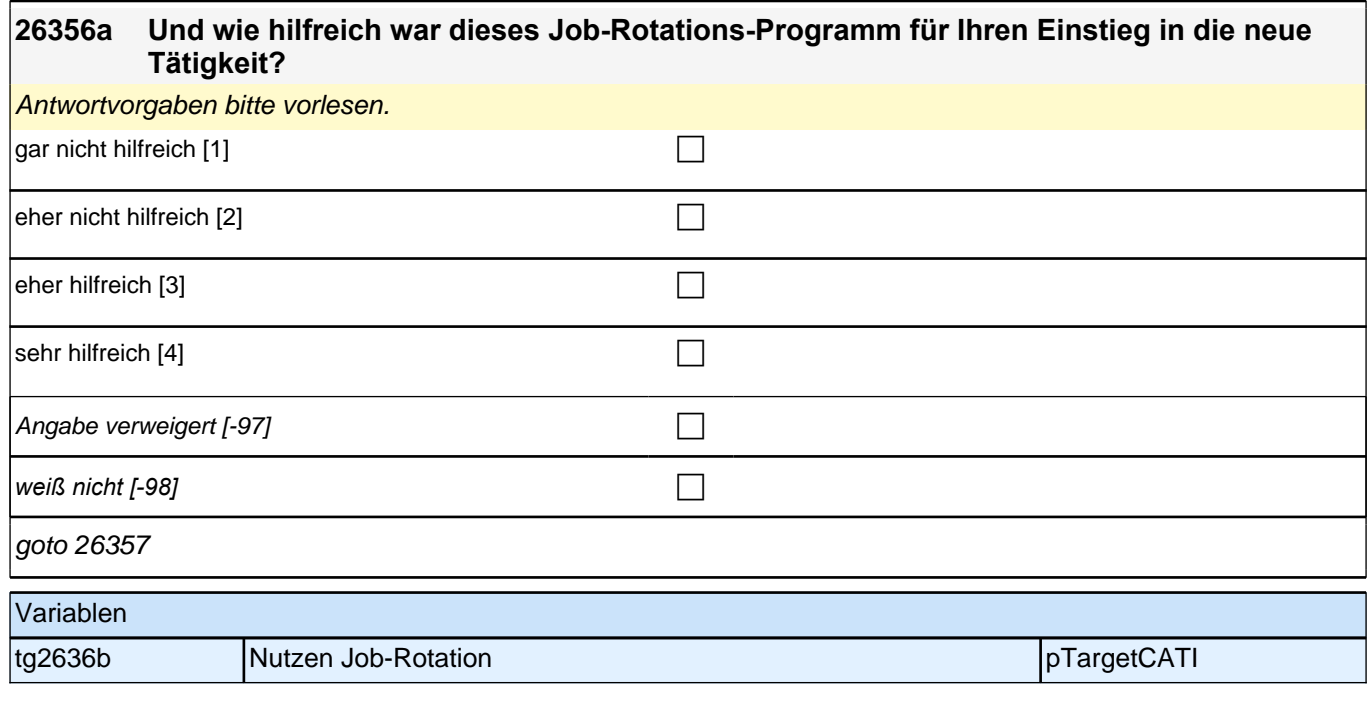

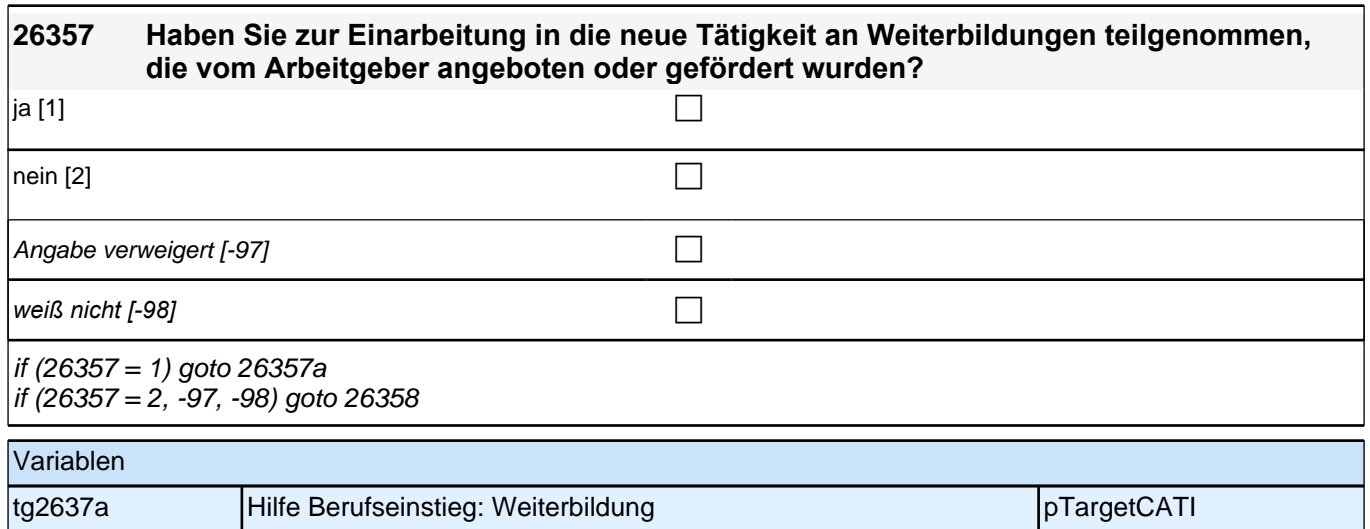

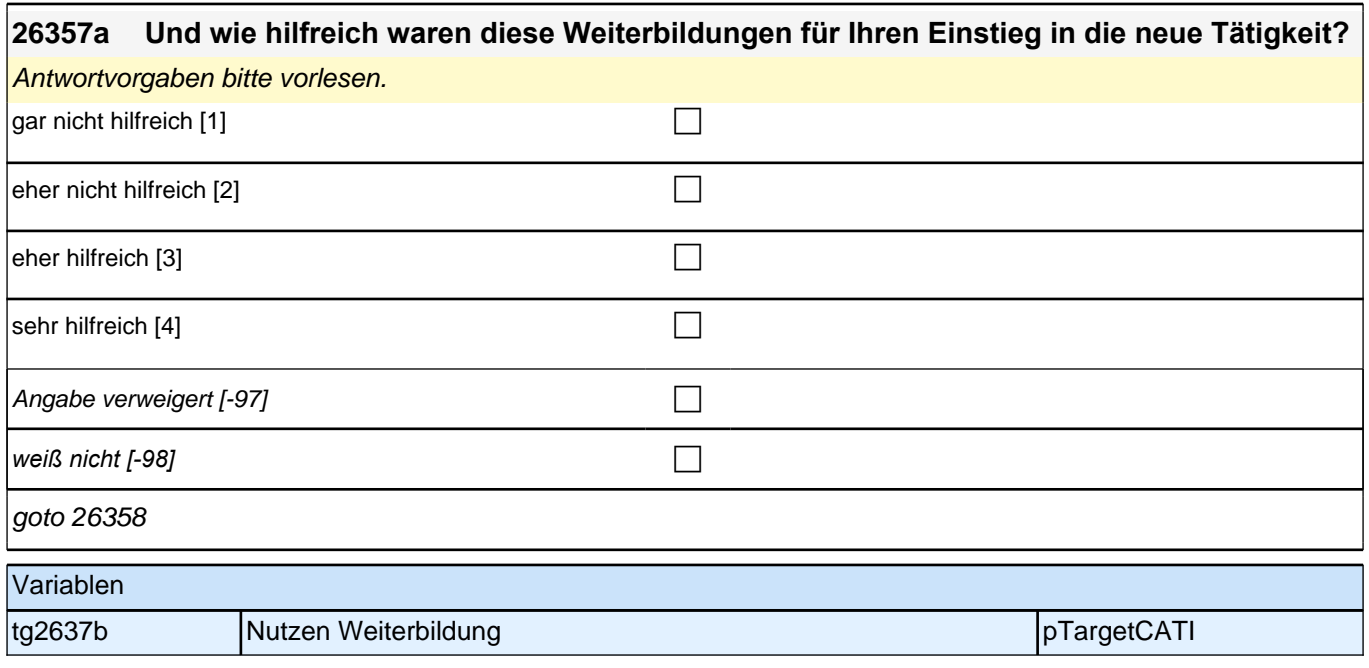

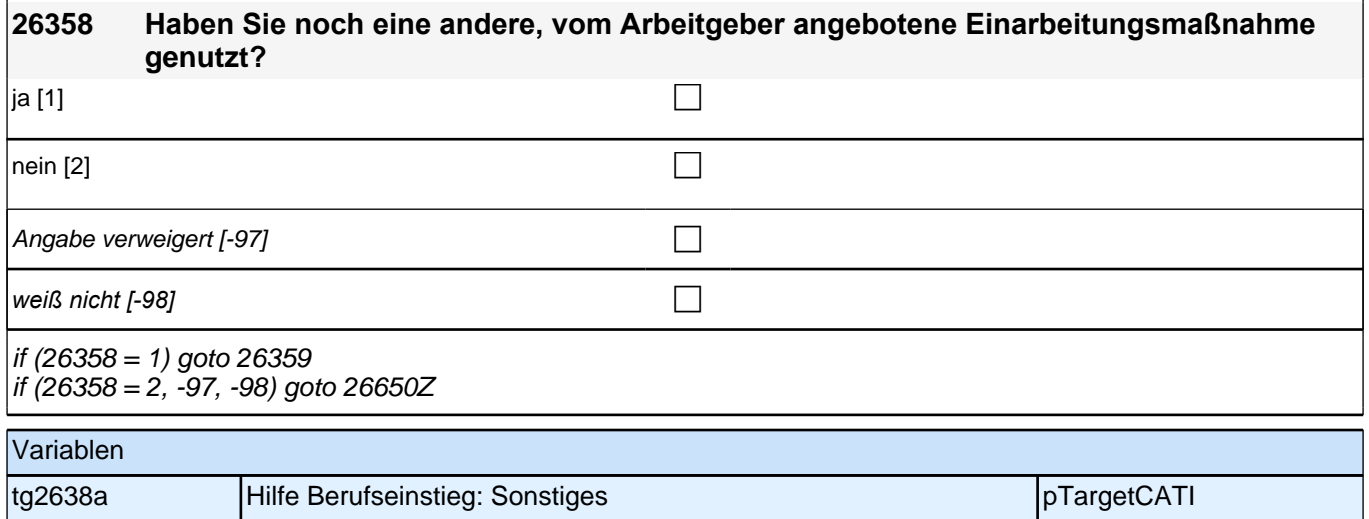

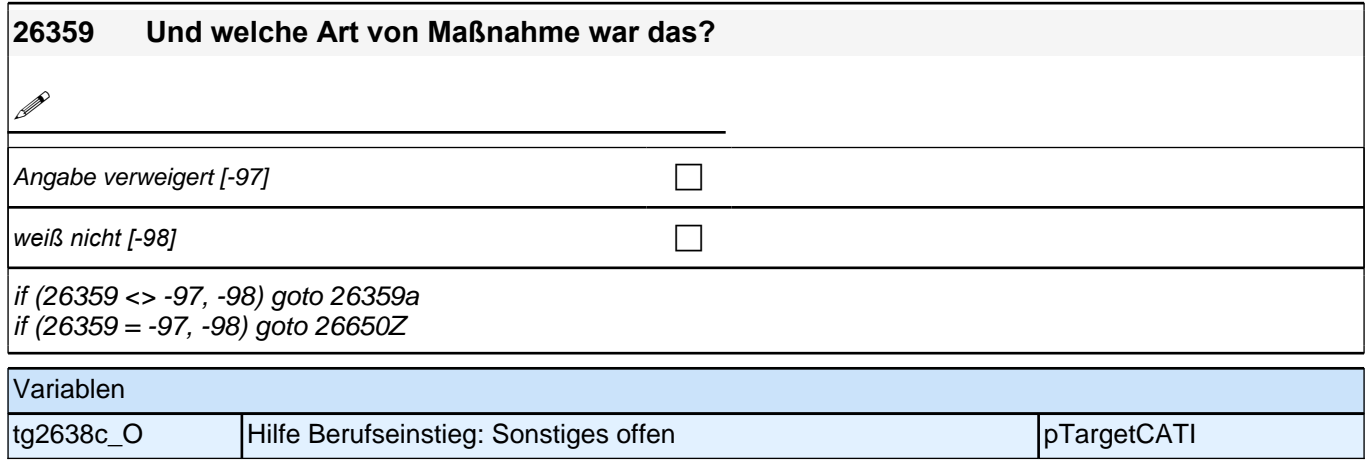

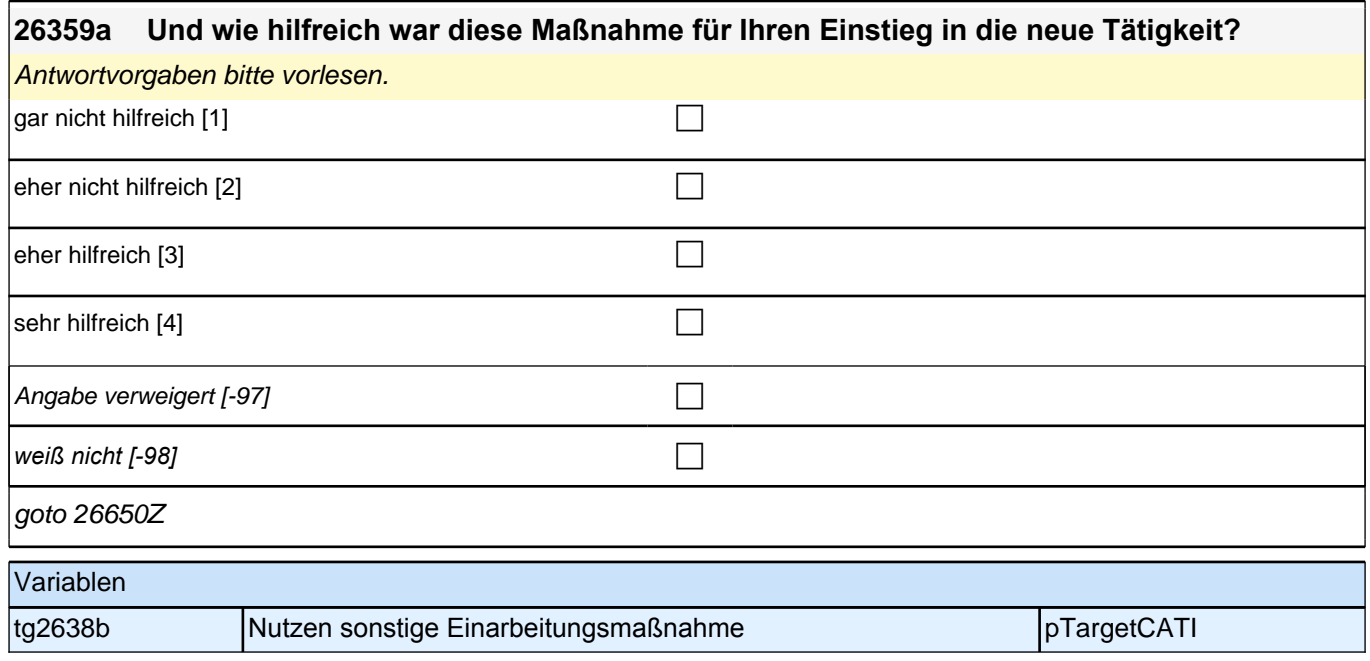

# **Beginn Jobqualität (S5)**

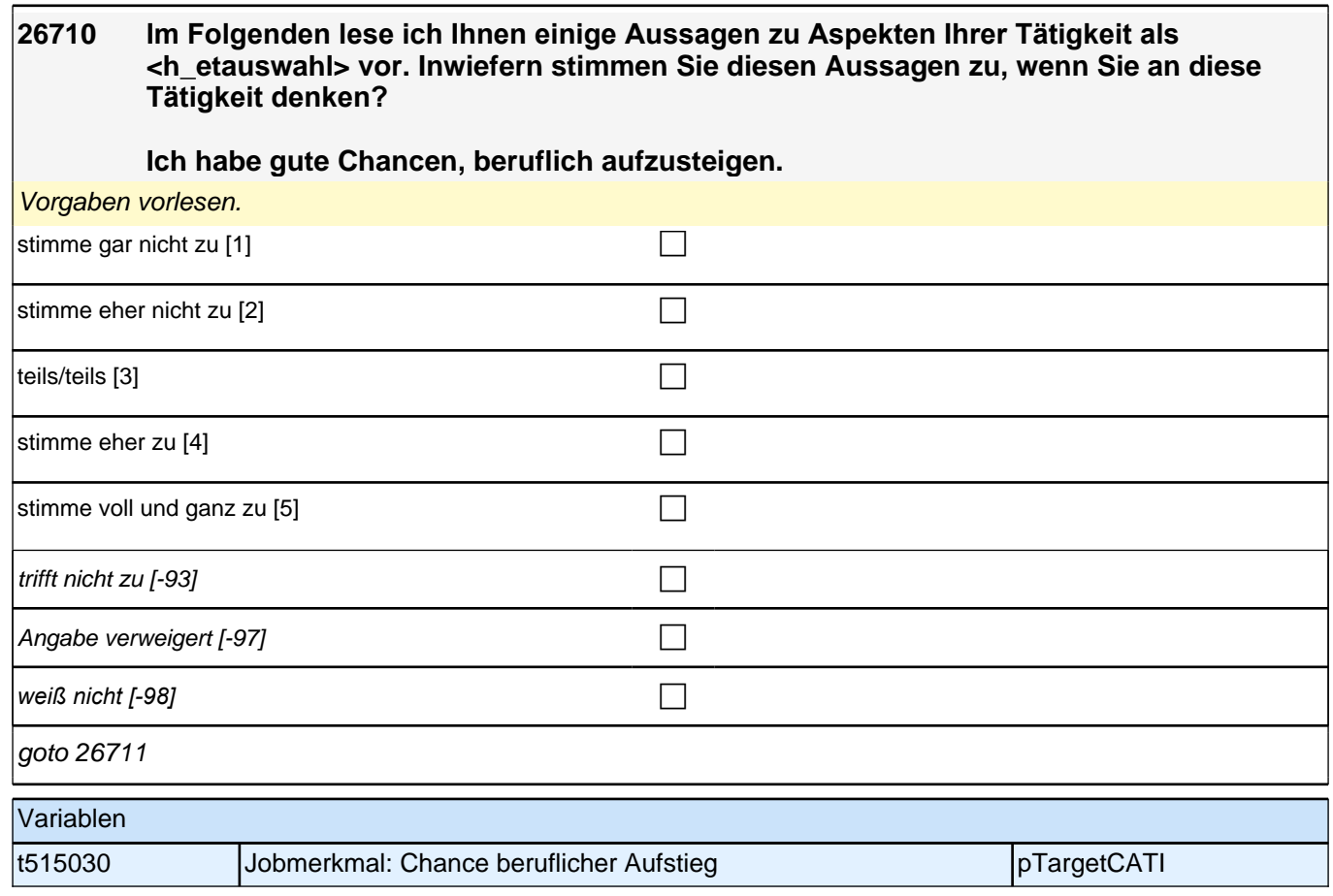

#### **26711 [NCS] Inwiefern stimmen Sie diesen Aussagen zu, wenn Sie an Ihre Tätigkeit als <h\_etauswahl> denken?**

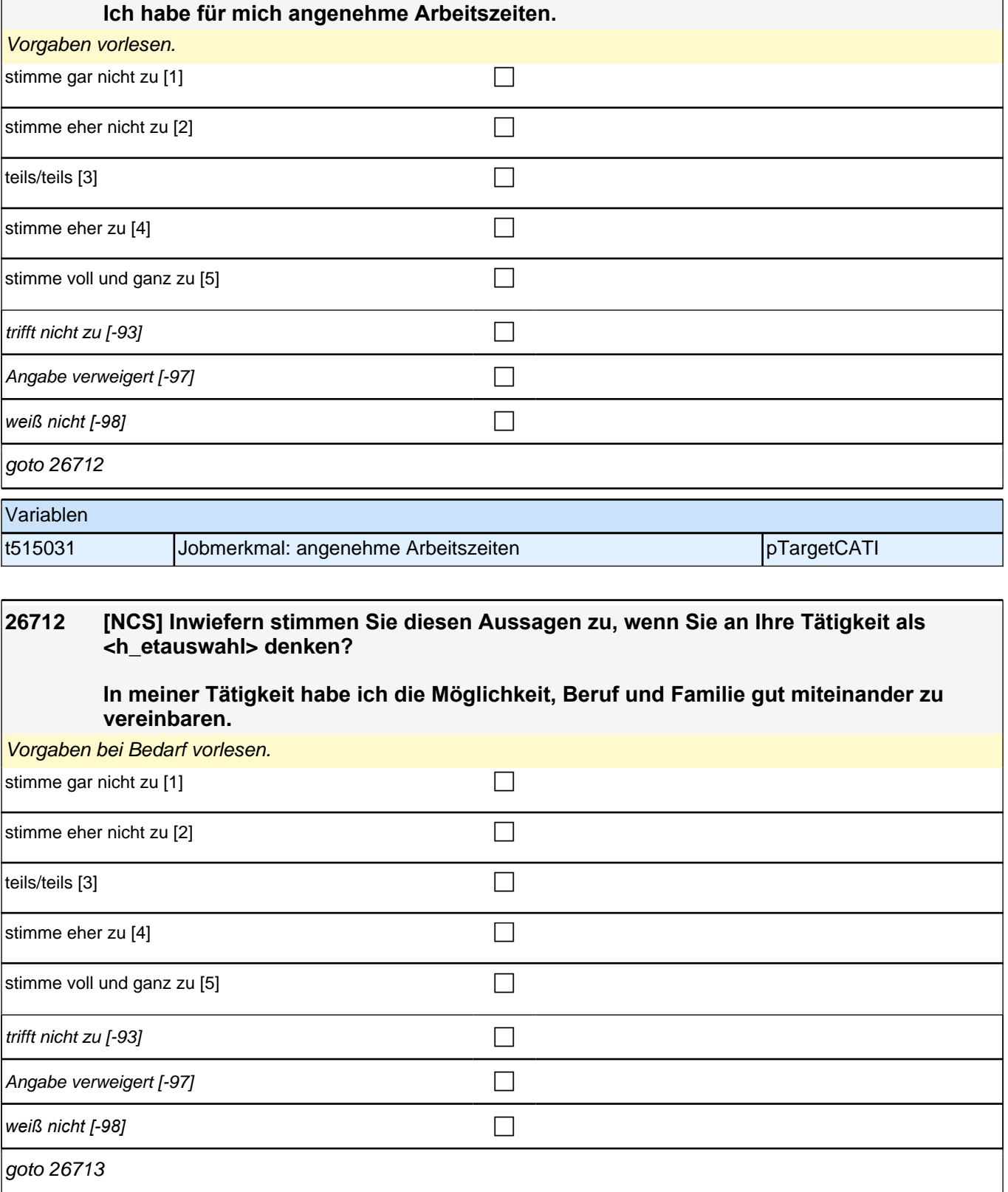

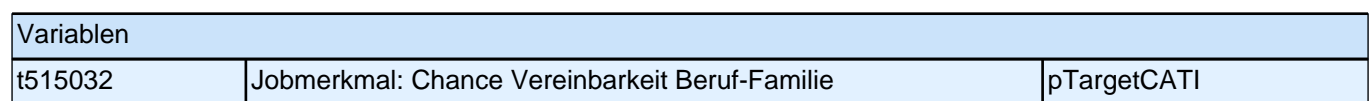

#### **26713 [NCS] Inwiefern stimmen Sie diesen Aussagen zu, wenn Sie an Ihre Tätigkeit als <h\_etauswahl> denken?**

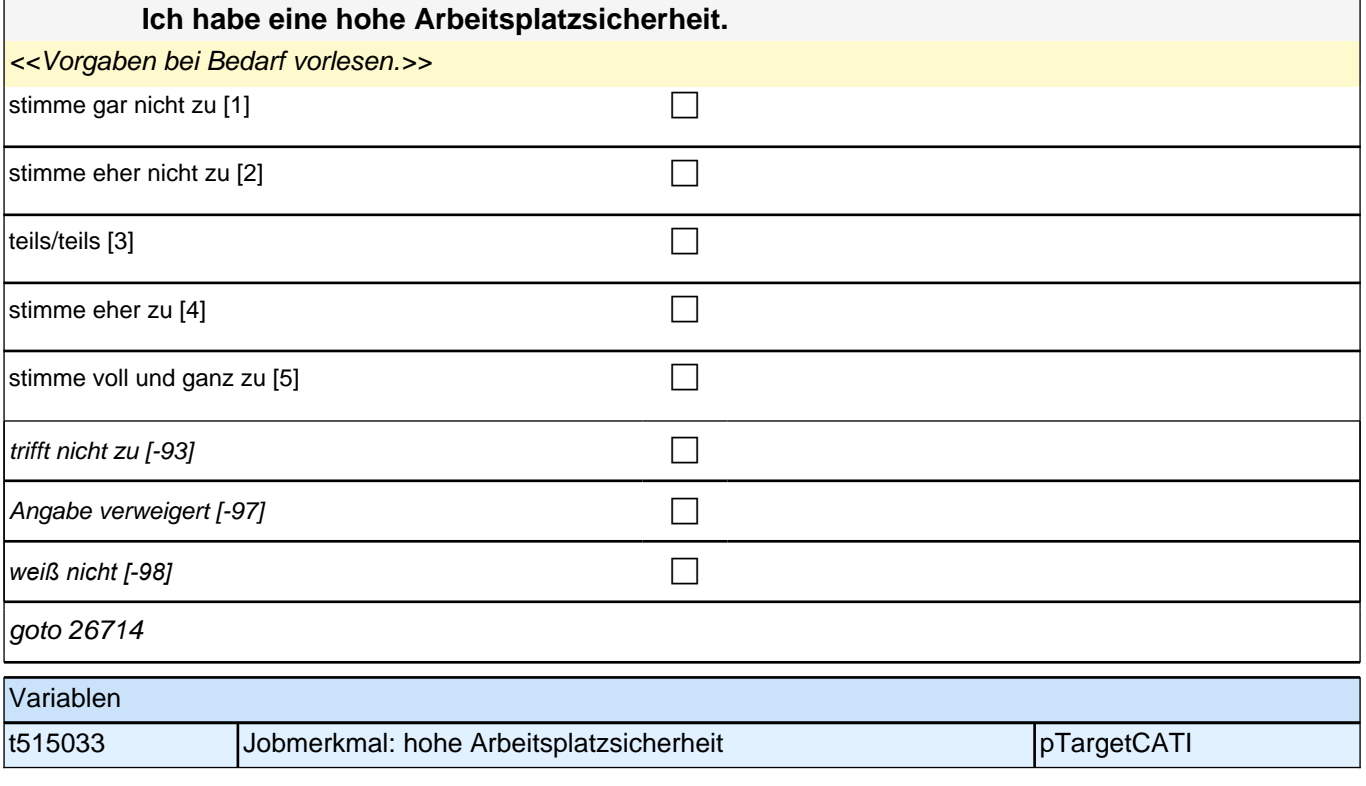

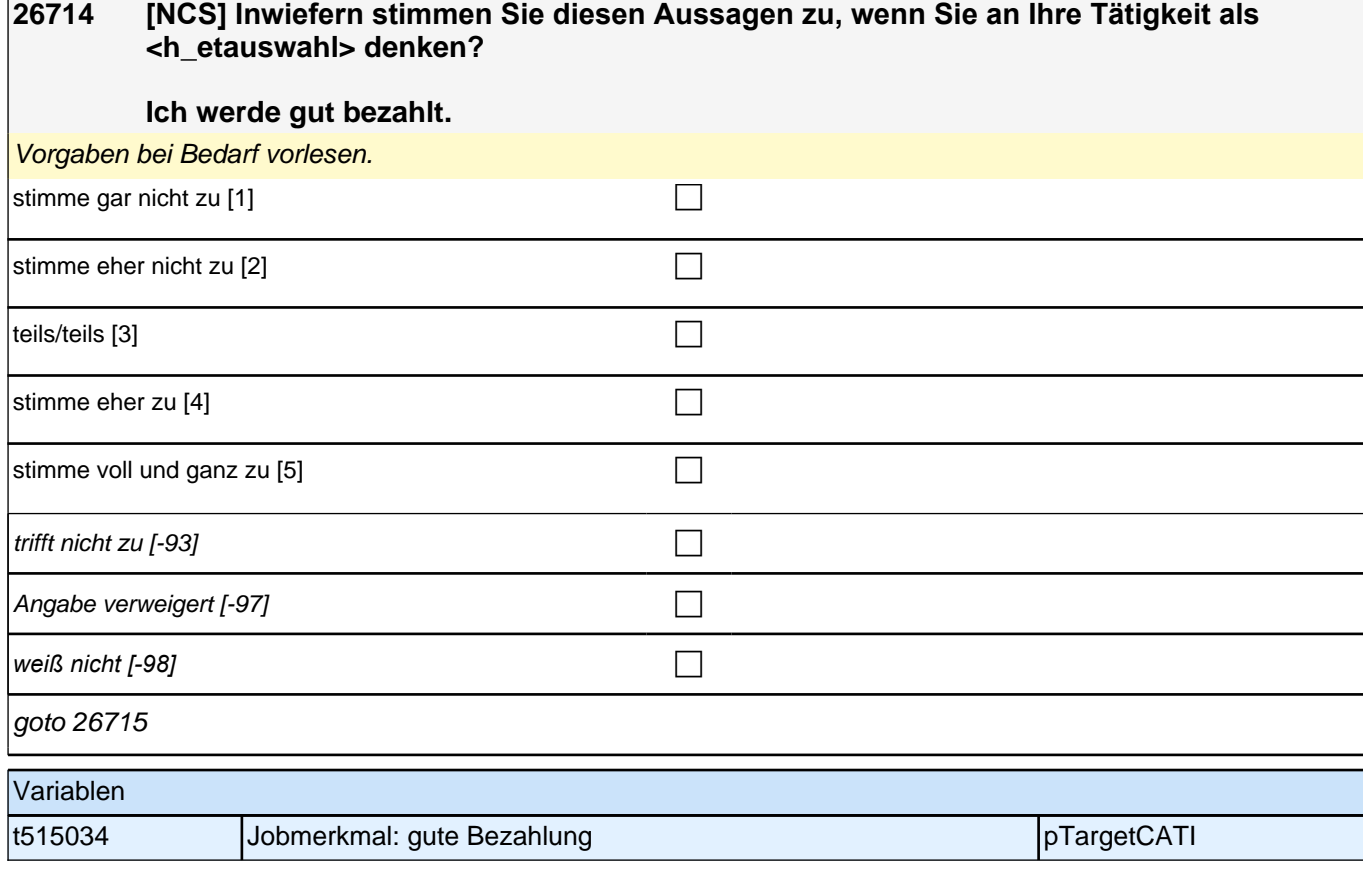

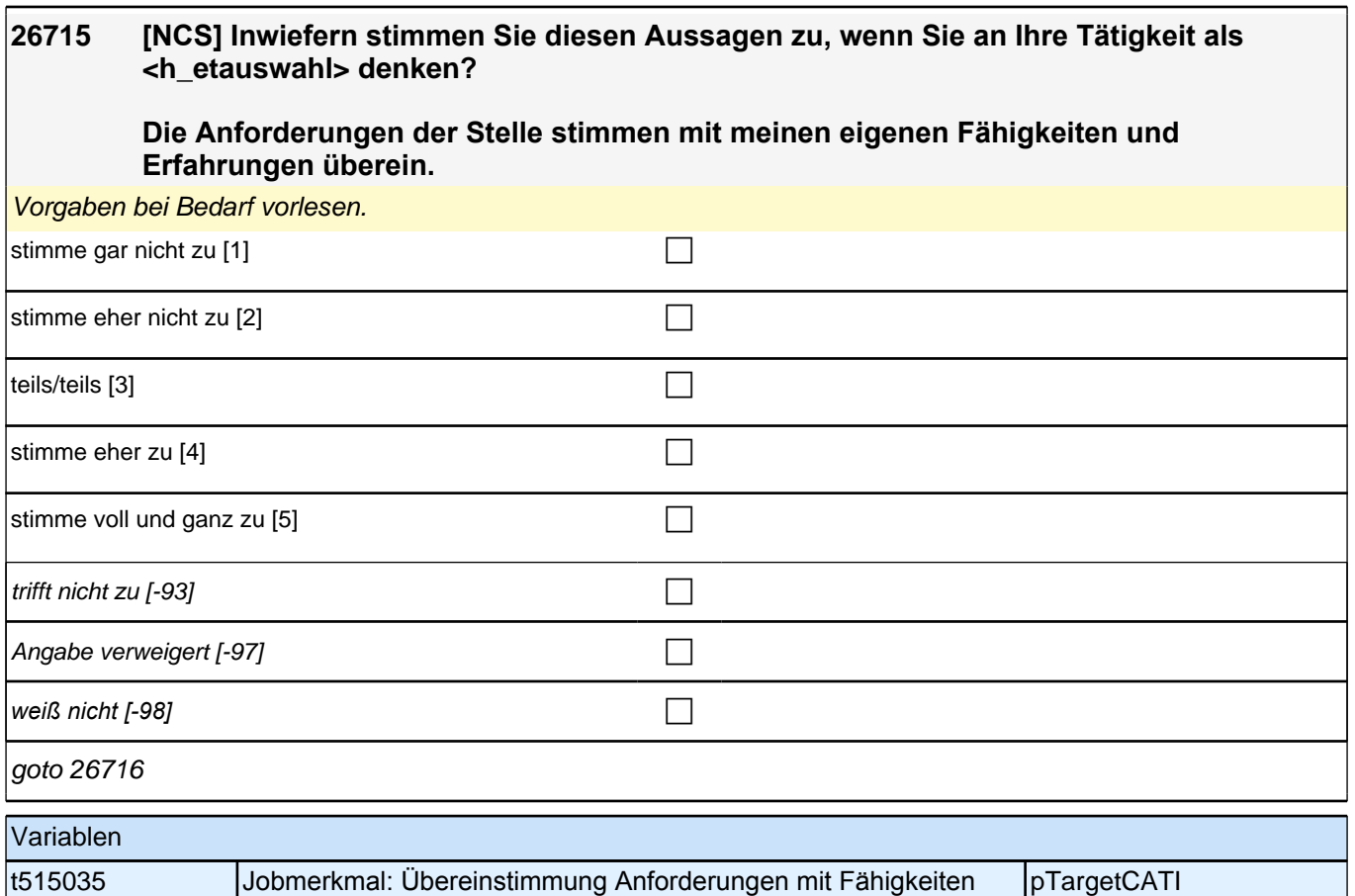

## **26716 [NCS] Inwiefern stimmen Sie diesen Aussagen zu, wenn Sie an Ihre Tätigkeit als <h\_etauswahl> denken? Ich habe einen hohen Grad an Selbstständigkeit bzw. Selbstbestimmtheit.** Vorgaben bei Bedarf vorlesen. stimme gar nicht zu [1] contract the contract of the contract of the contract of the contract of the contract of the contract of the contract of the contract of the contract of the contract of the contract of the contract stimme eher nicht zu [2] contract the contract of contract of contract of contract of contract of contract of contract of contract of contract of contract of contract of contract of contract of contract of contract of cont  $\left| \frac{1}{1} \right|$  to ils (fails [3]

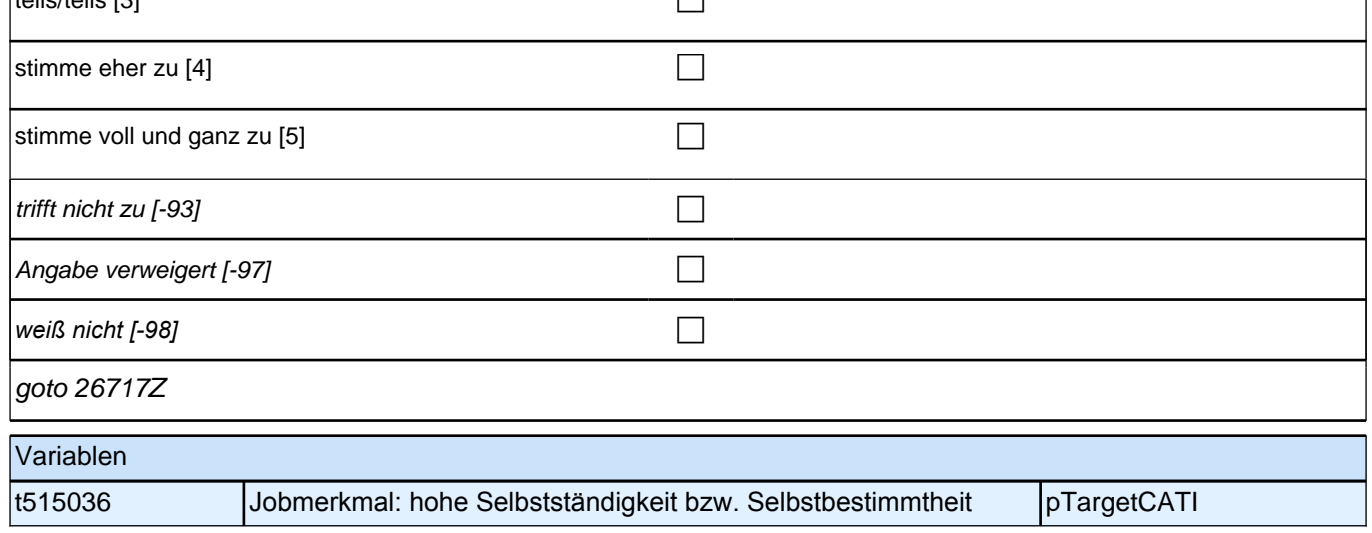

## **Beginn Querschnitt LA-Referendariat: Angestrebtes Lehramt (E7LAP)**

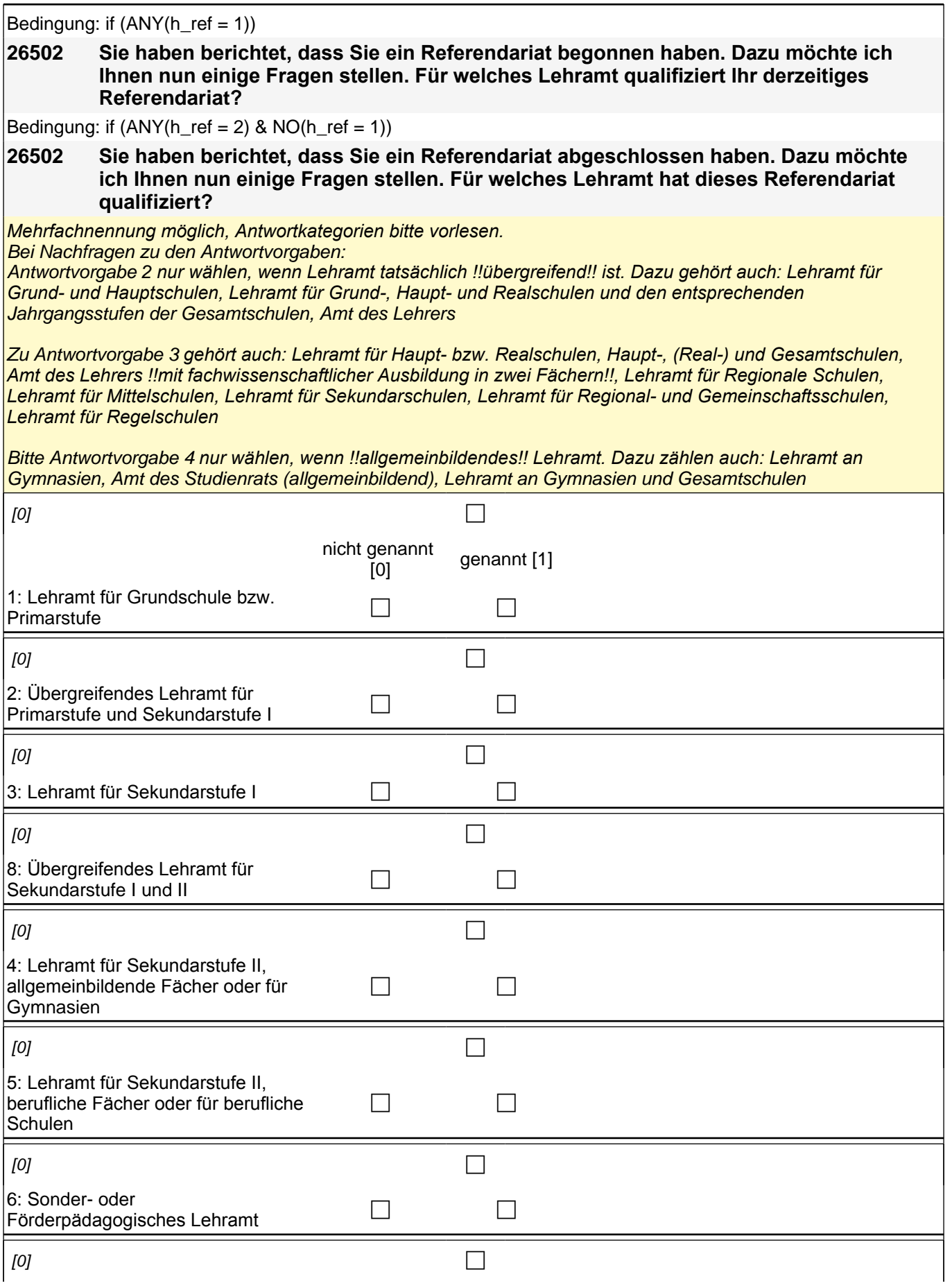

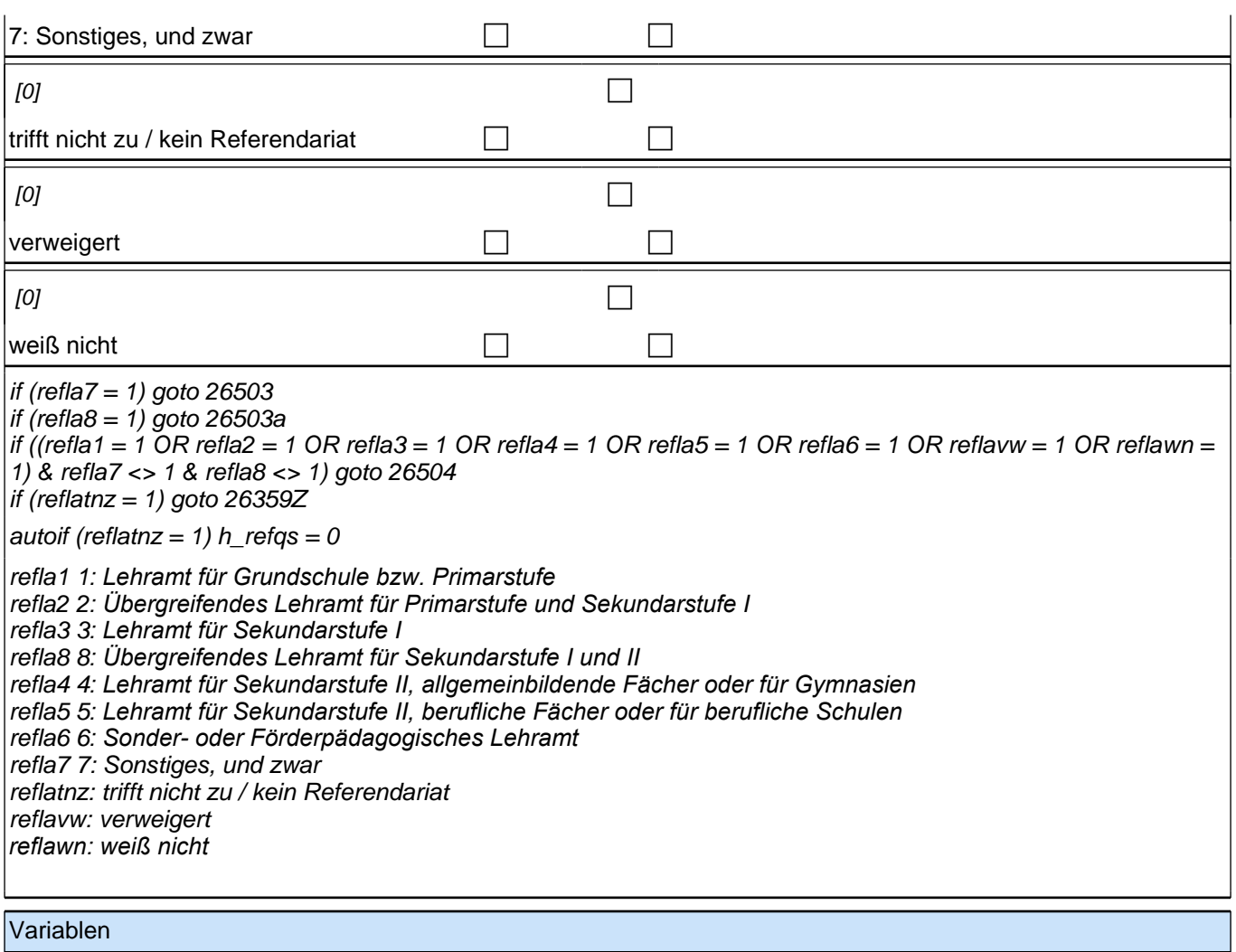

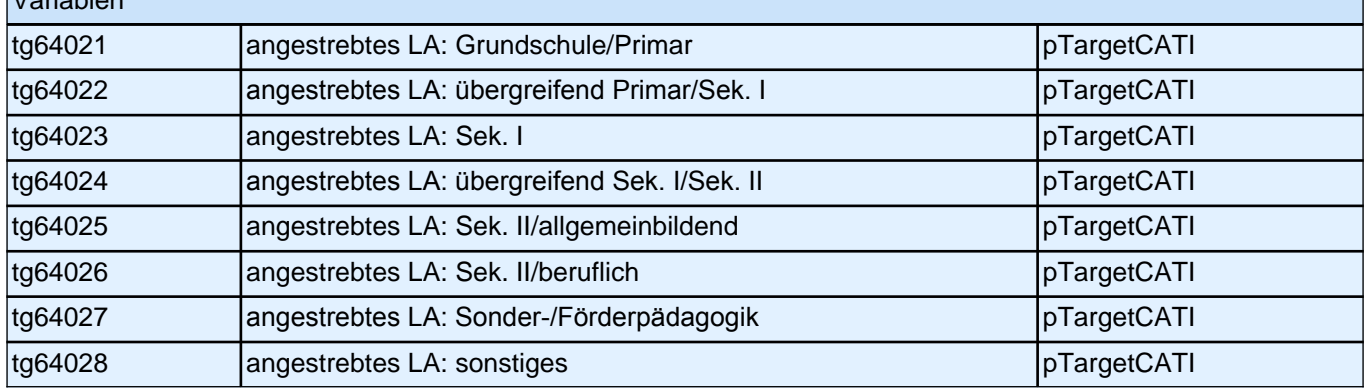

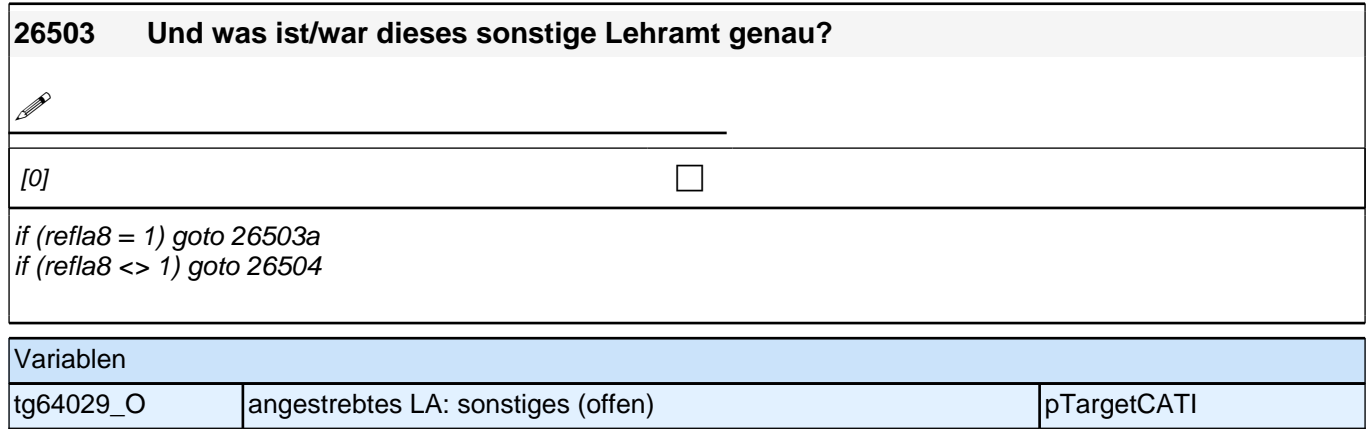

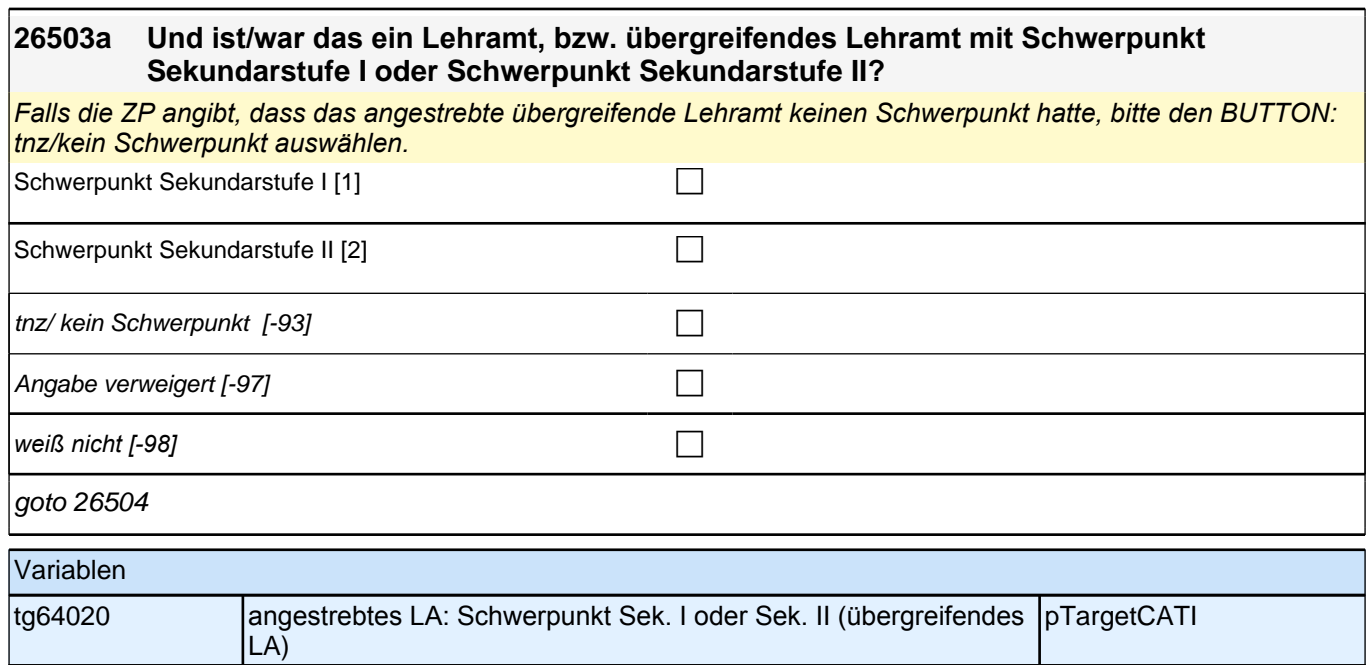

Bedingung: if  $(ANY(h_ref = 1))$ 

#### **26504 In welcher Schulform leisten Sie Ihr Referendariat?**

Bedingung: if  $(ANY(h \nref = 2) & NO(h \nref = 1))$ 

#### **26504 In welcher Schulform haben Sie Ihr Referendariat geleistet?**

Zu !!Kategorie 5*!! gehören Schulen mit einem Angebot von !!zwei Bildungsgängen!!. Dazu gehören z. B.*  Verbundene/Zusammengefasste Haupt- und Realschulen, Realschulen plus, Werkrealschulen, Mittelschulen, Mittelstufenschulen, Regionale Schulen, Regelschulen, (Integrierte) Sekundarschulen ohne gymnasiale Oberstufe, Gemeinschaftsschulen ohne gymnasiale Oberstufe, Oberschulen ohne gymnasiale Oberstufe, Gesamtschulen ohne gymnasiale Oberstufe, Stadtteilschulen ohne gymnasiale Oberstufe.

Zu !!Kategorie 6*!! gehören Schulen mit einem Angebot von !!drei Bildungsgängen!!. Dazu gehören z. B.*  Gesamtschulen mit gymnasialer Oberstufe, Gemeinschaftsschulen mit gymnasialer Oberstufe, Integrierte Sekundarschulen mit gymnasialer Oberstufe, Oberschulen mit gymnasialer Oberstufe, Stadtteilschulen mit gymnasialer Oberstufe.

Zu !!Kategorie 9*!! gehören z. B. Berufsschulen, Wirtschaftsschulen, Fachoberschulen, (Berufs-)Fachschulen.*

Wenn ZP Schulform schon genannt hat, dann keine weiteren Kategorien vorlesen.

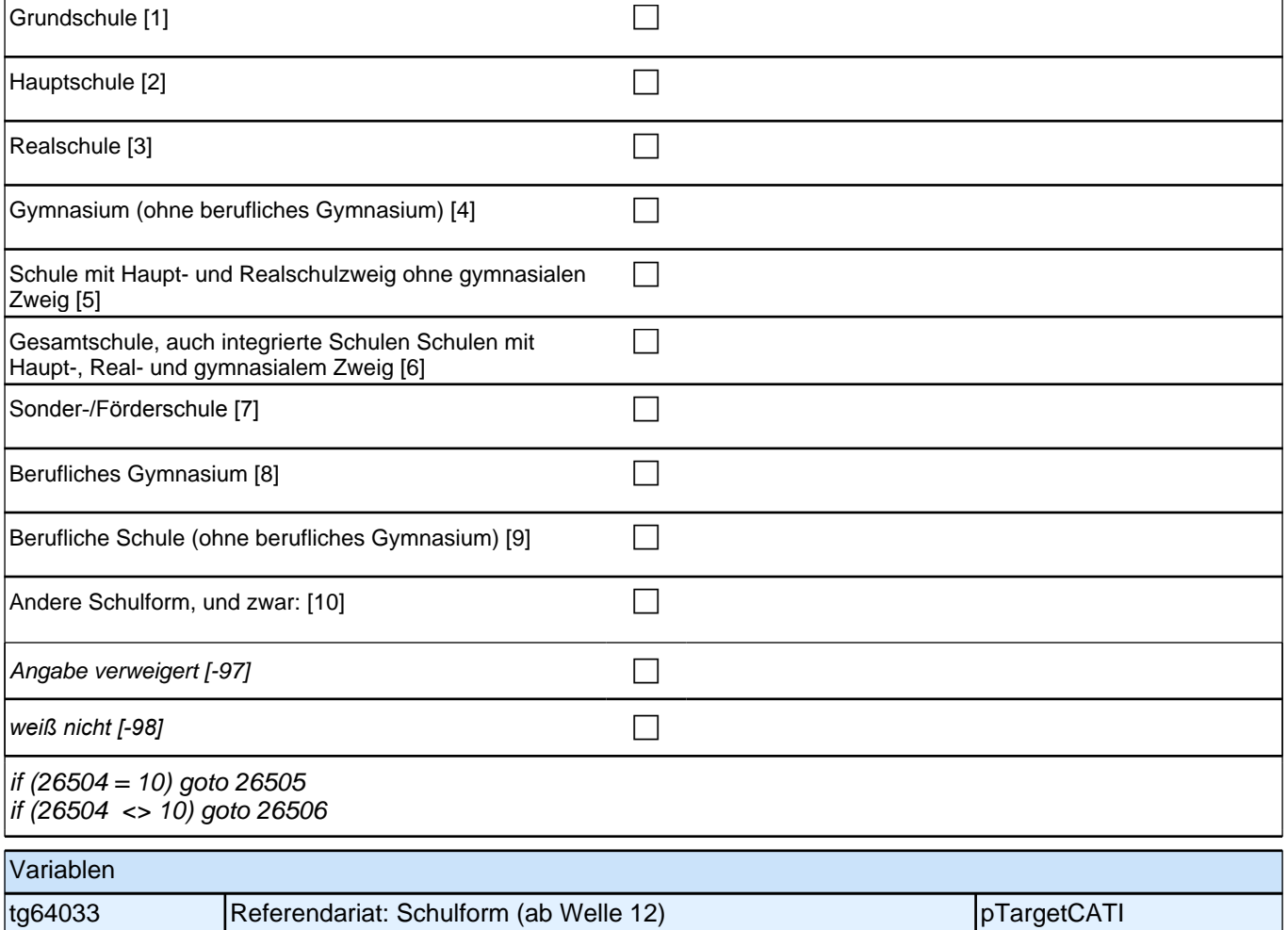

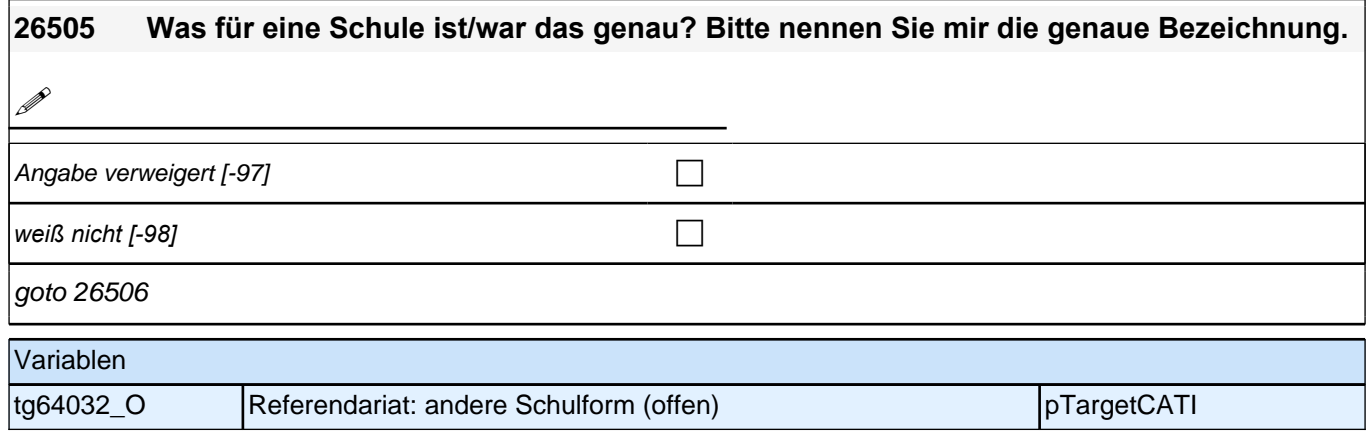

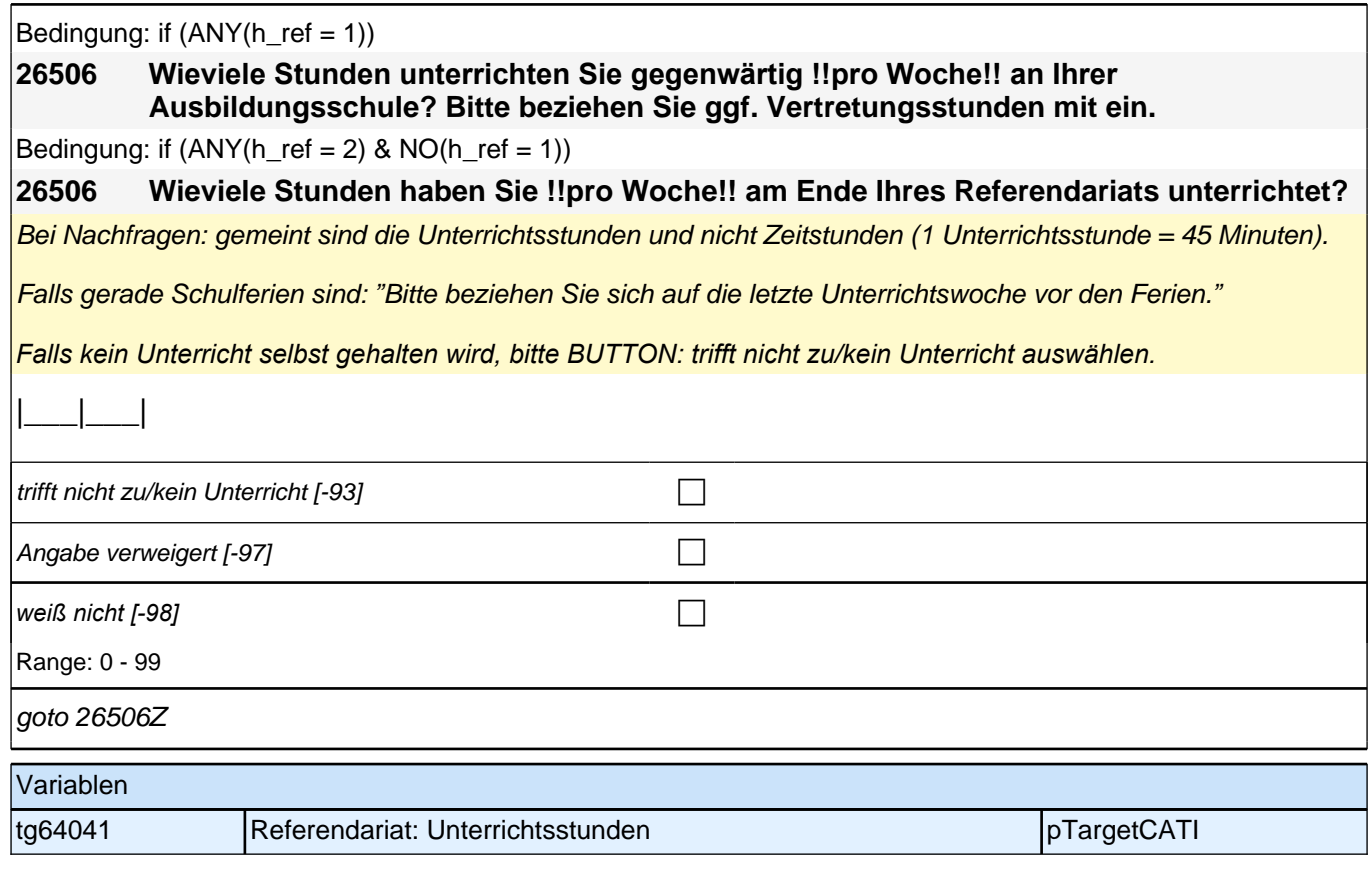

## **Referendariat: Support Mentor/in (E7/LAP)**

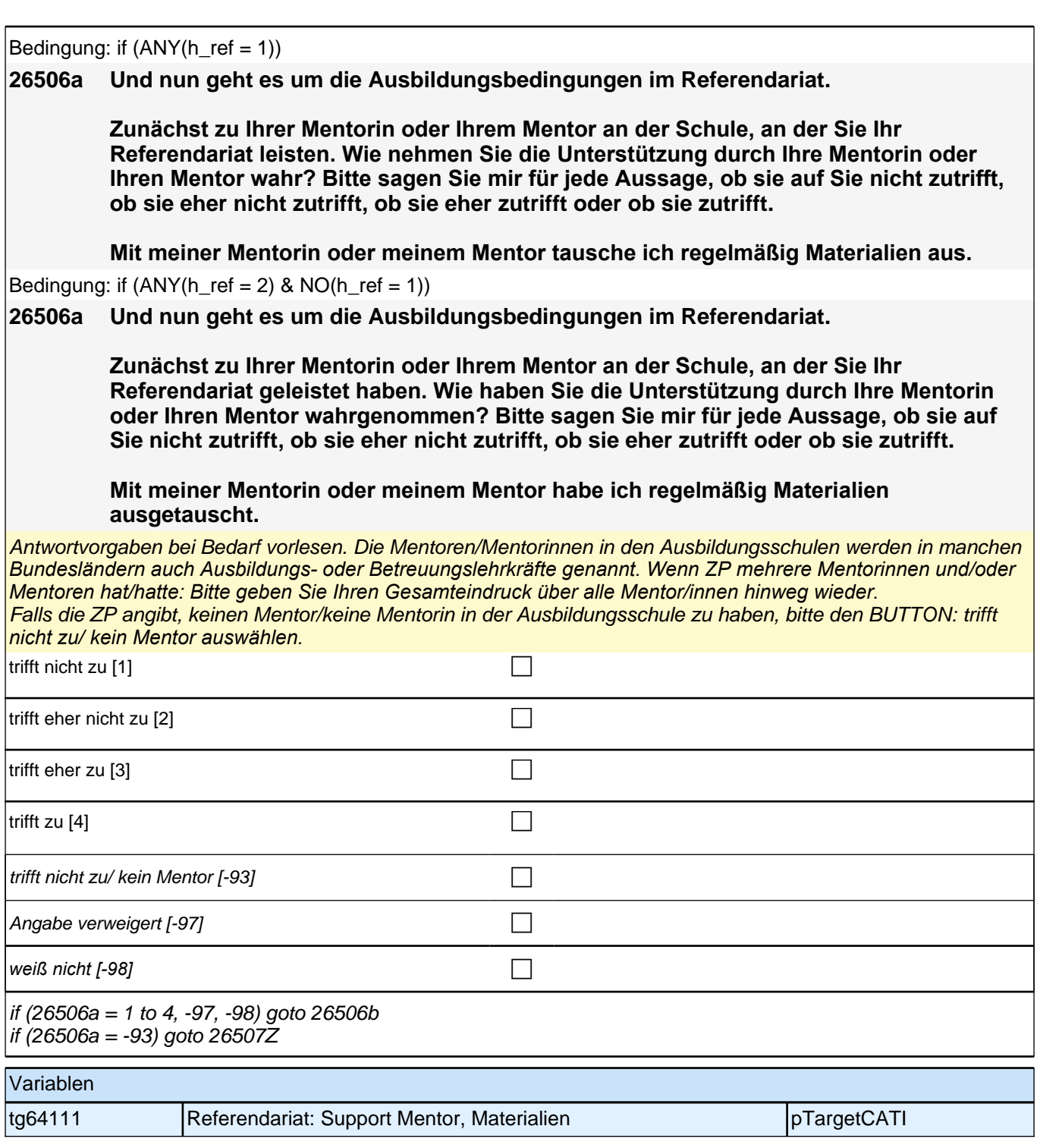

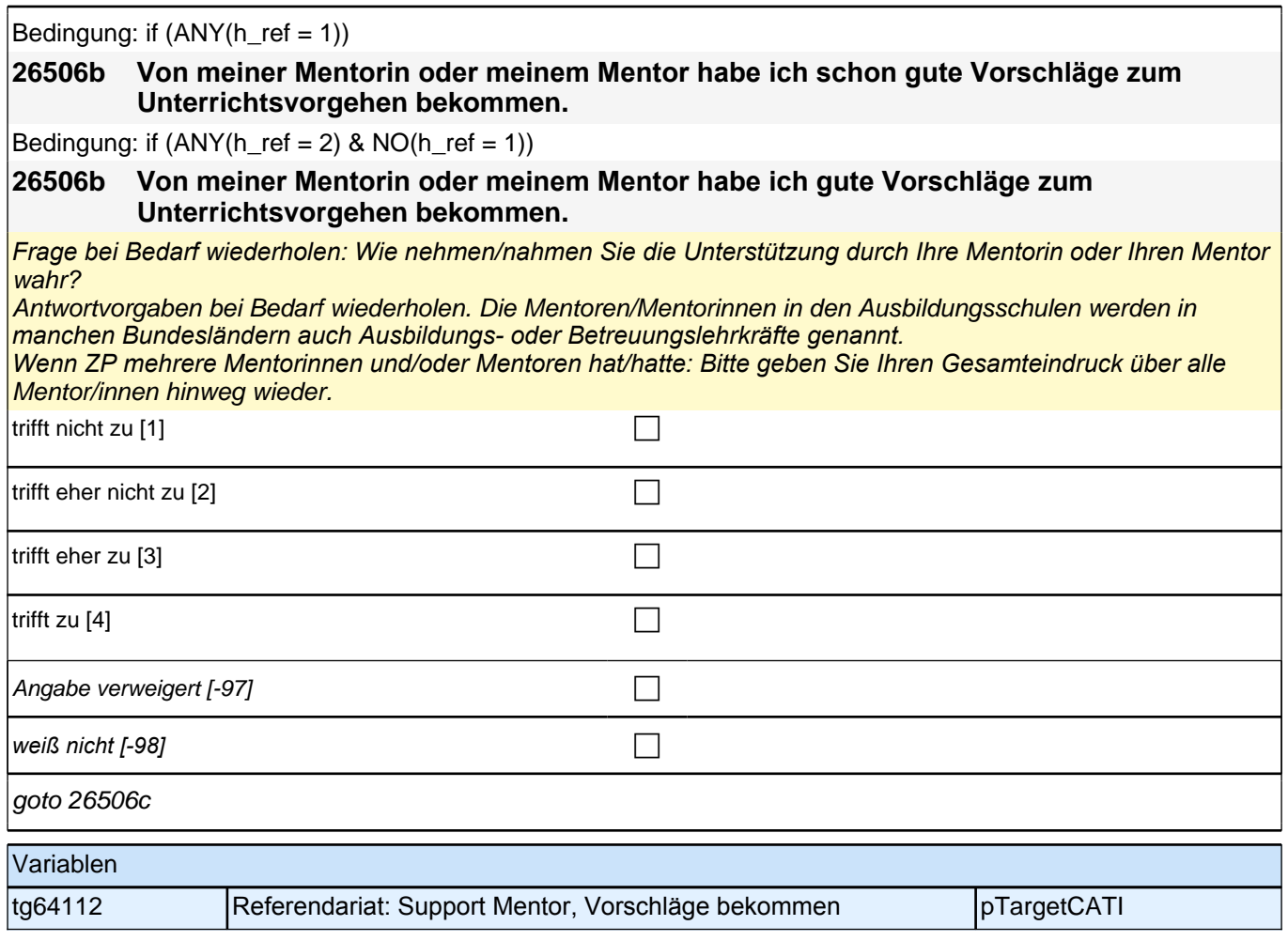

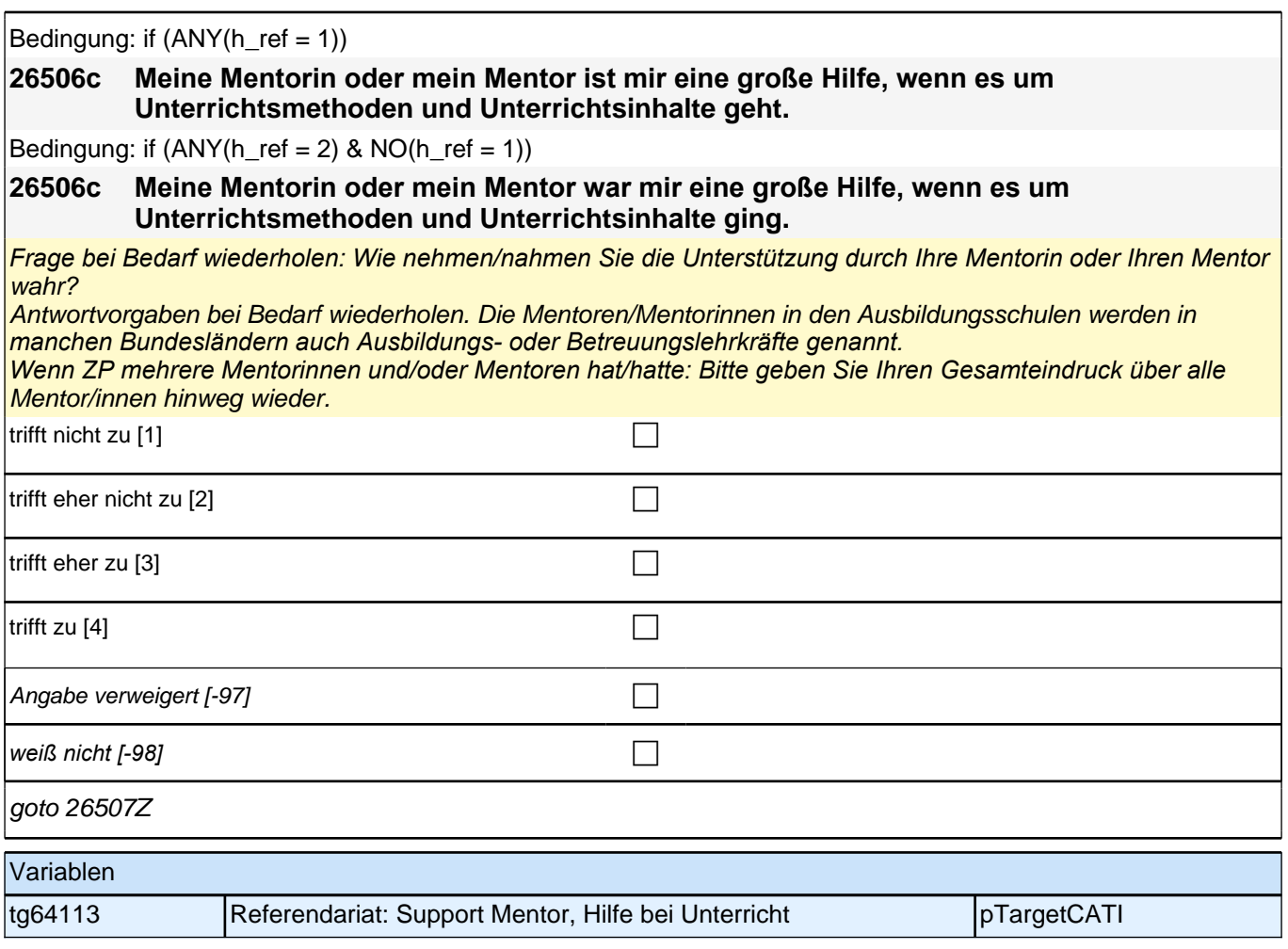

# **Referendariat: Interaktion mit Mentor/in (E7/LAP)**

Verbesserung

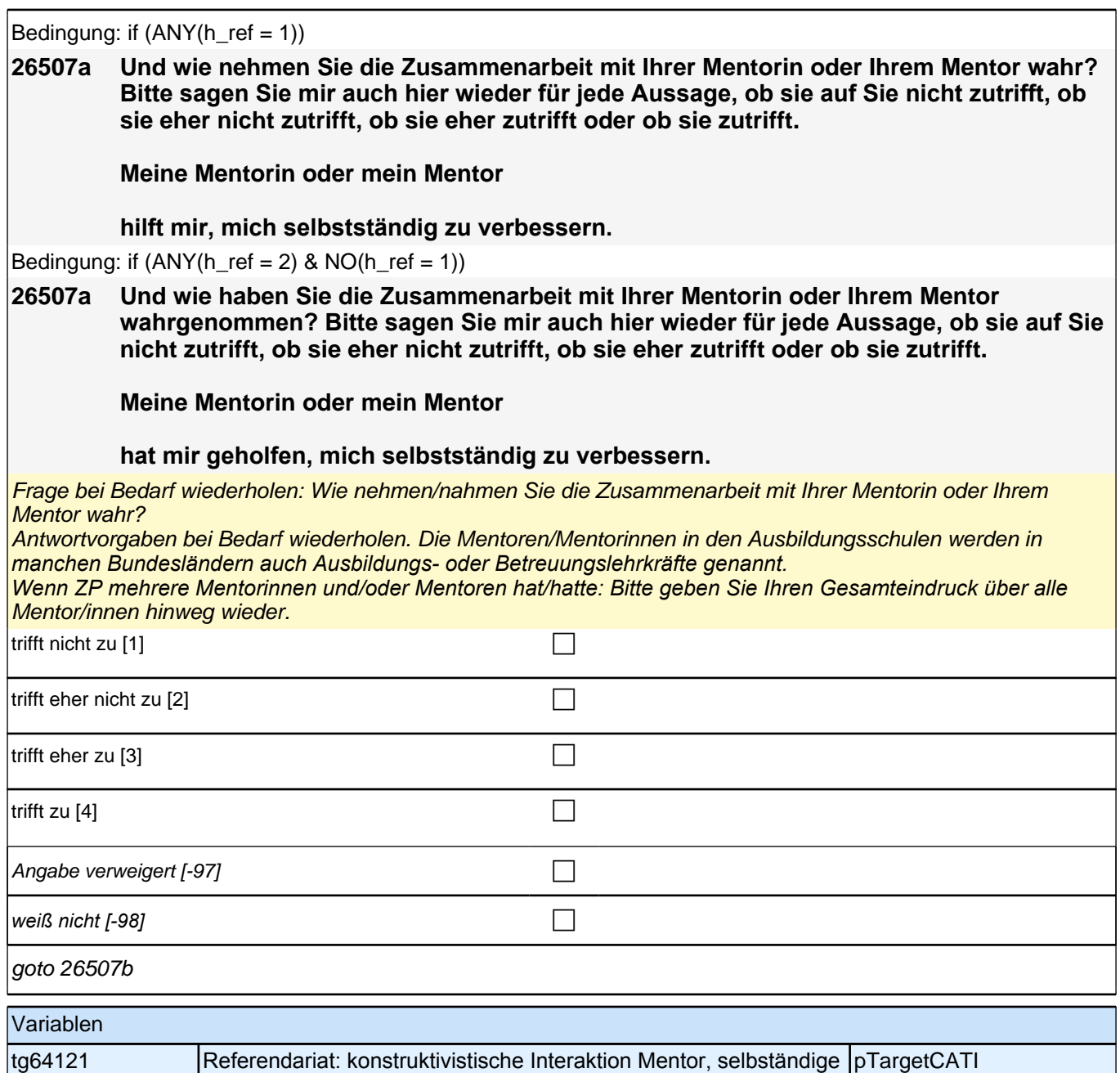

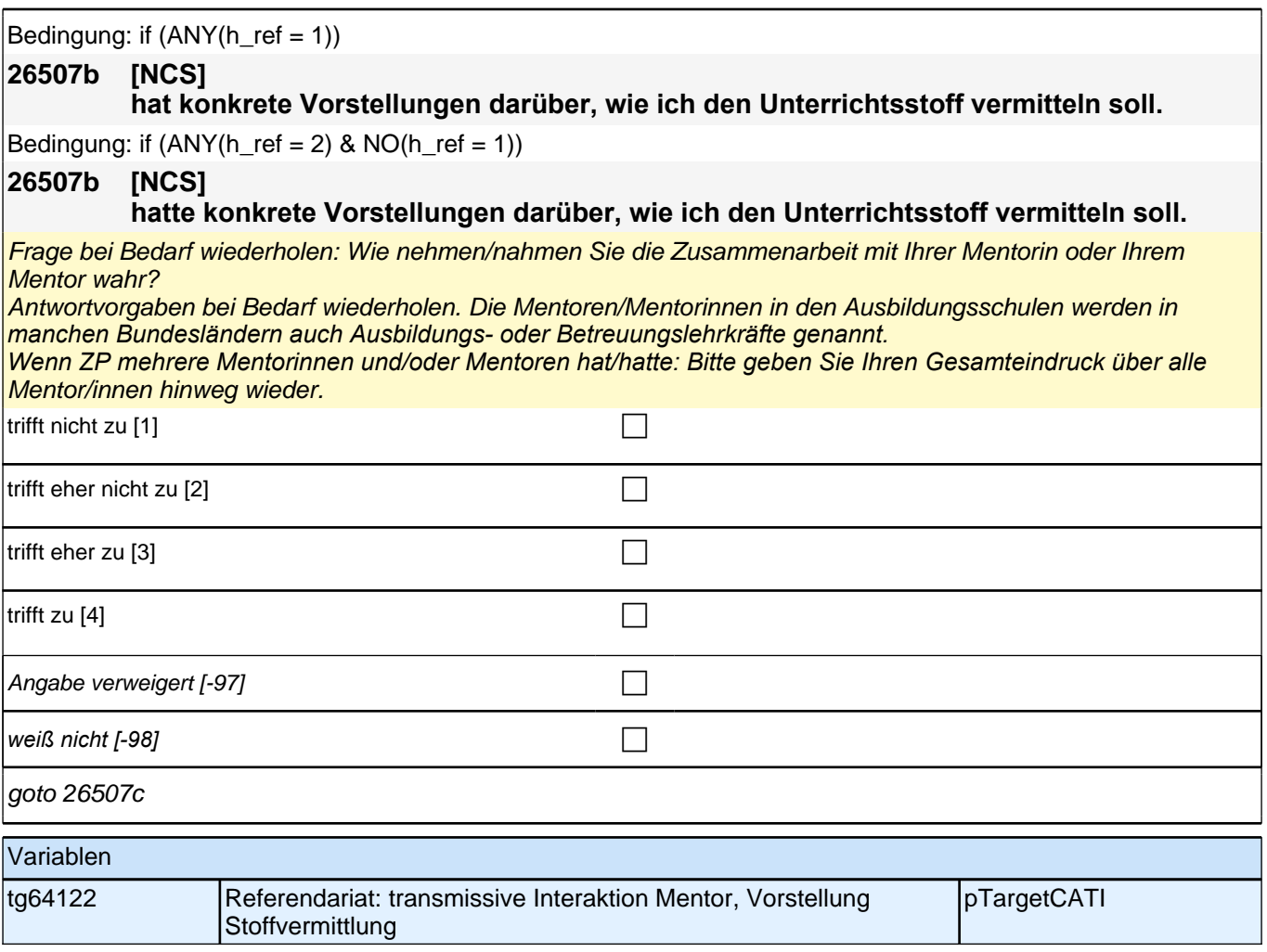

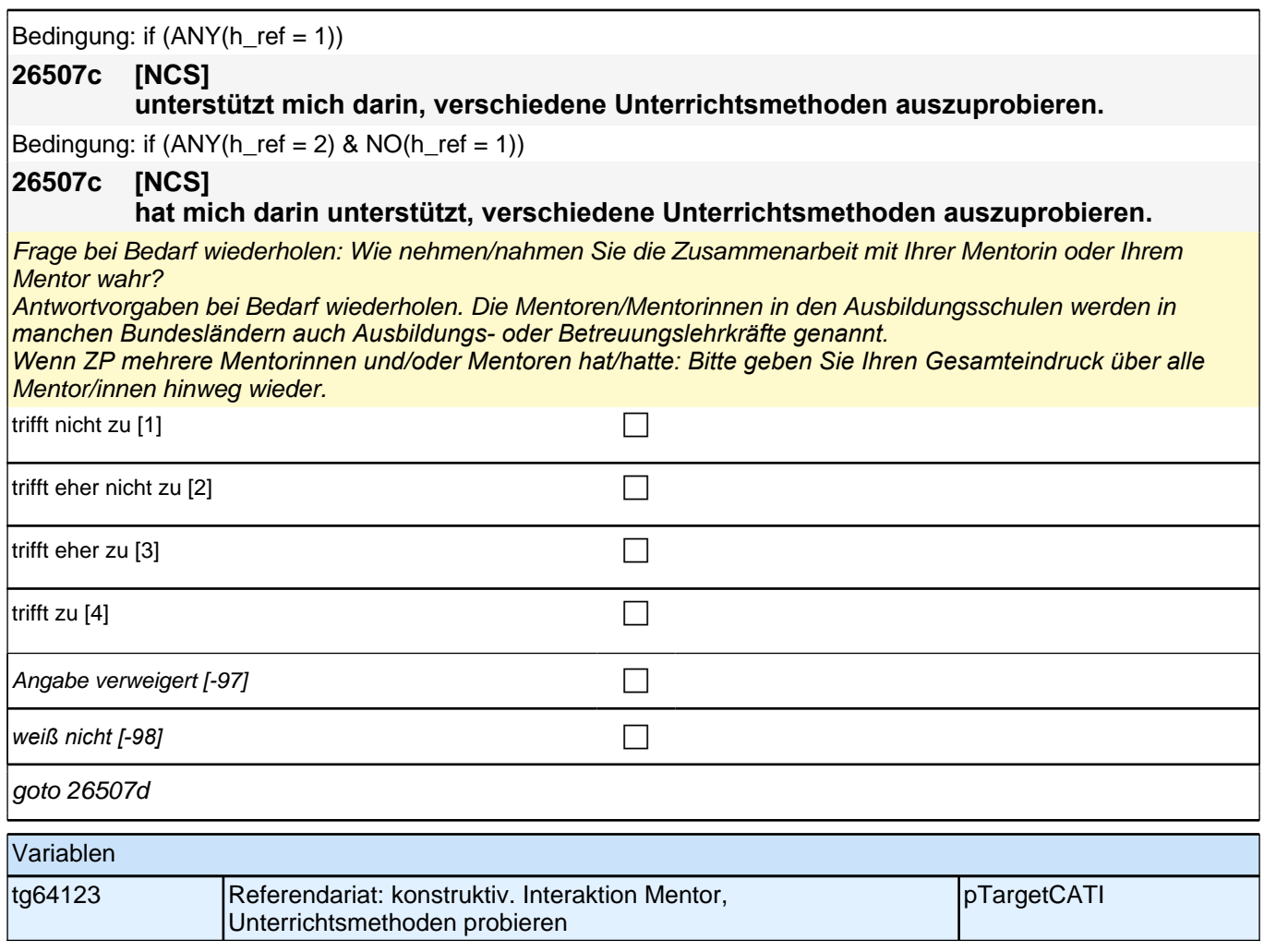

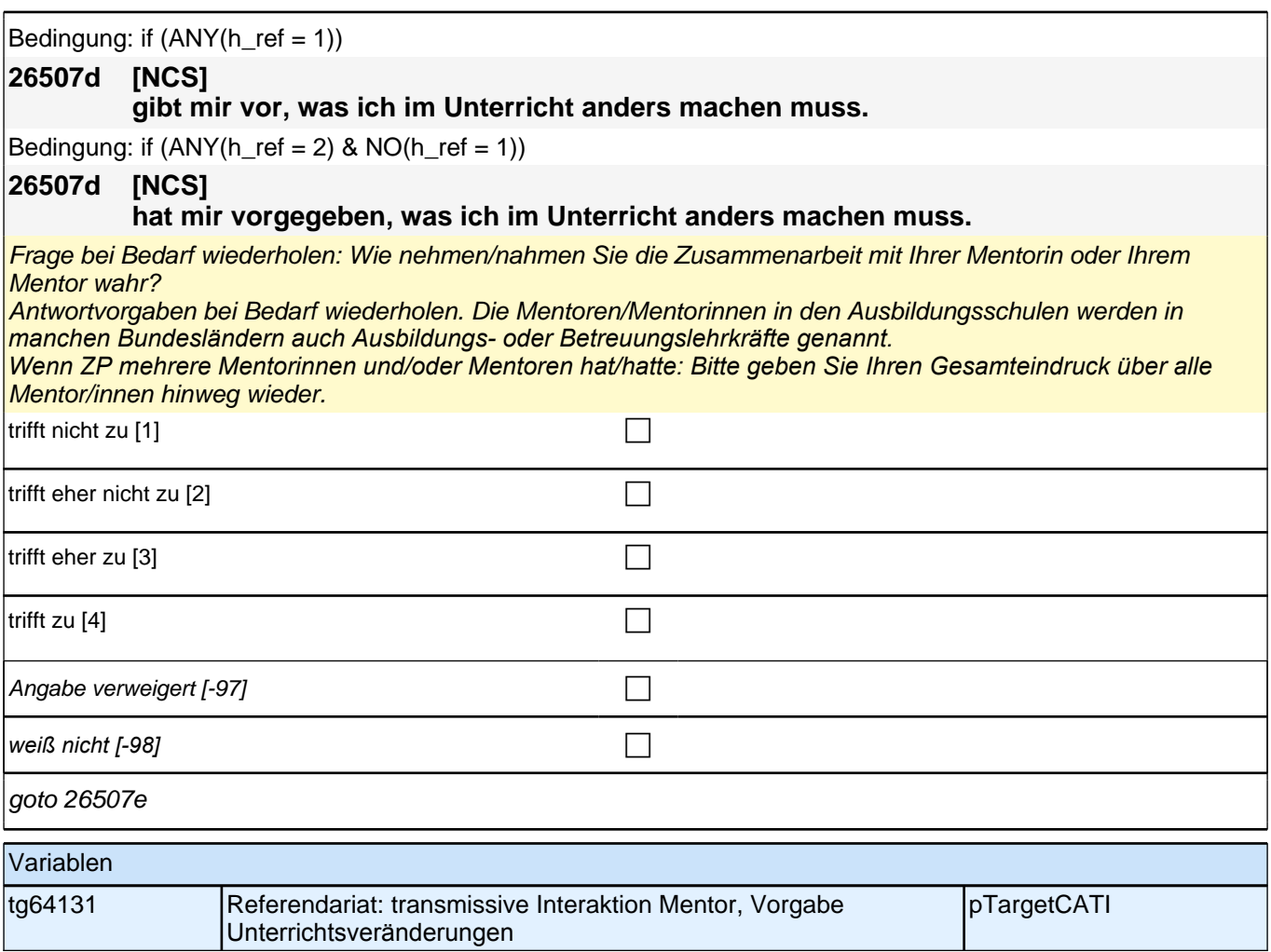

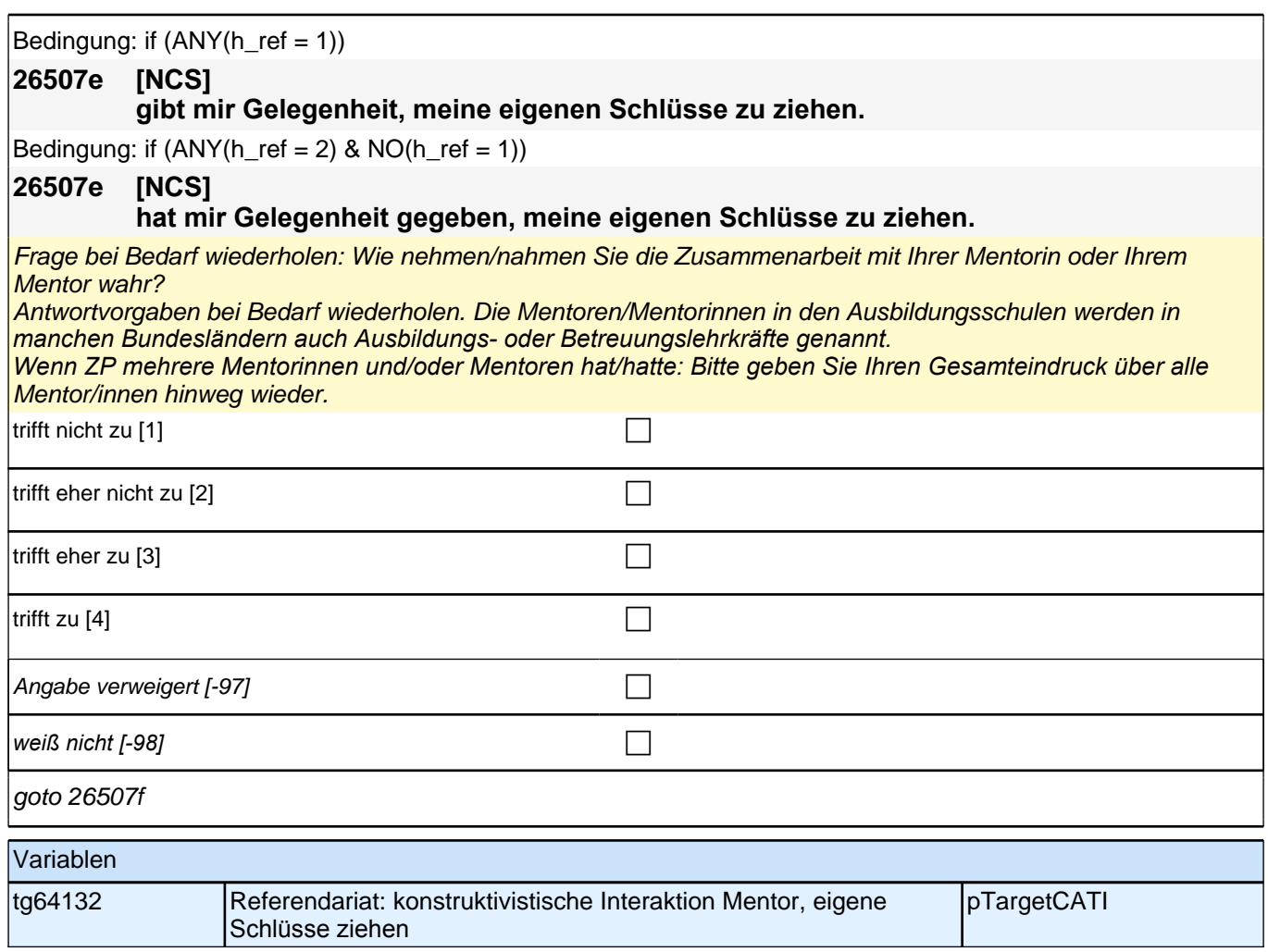

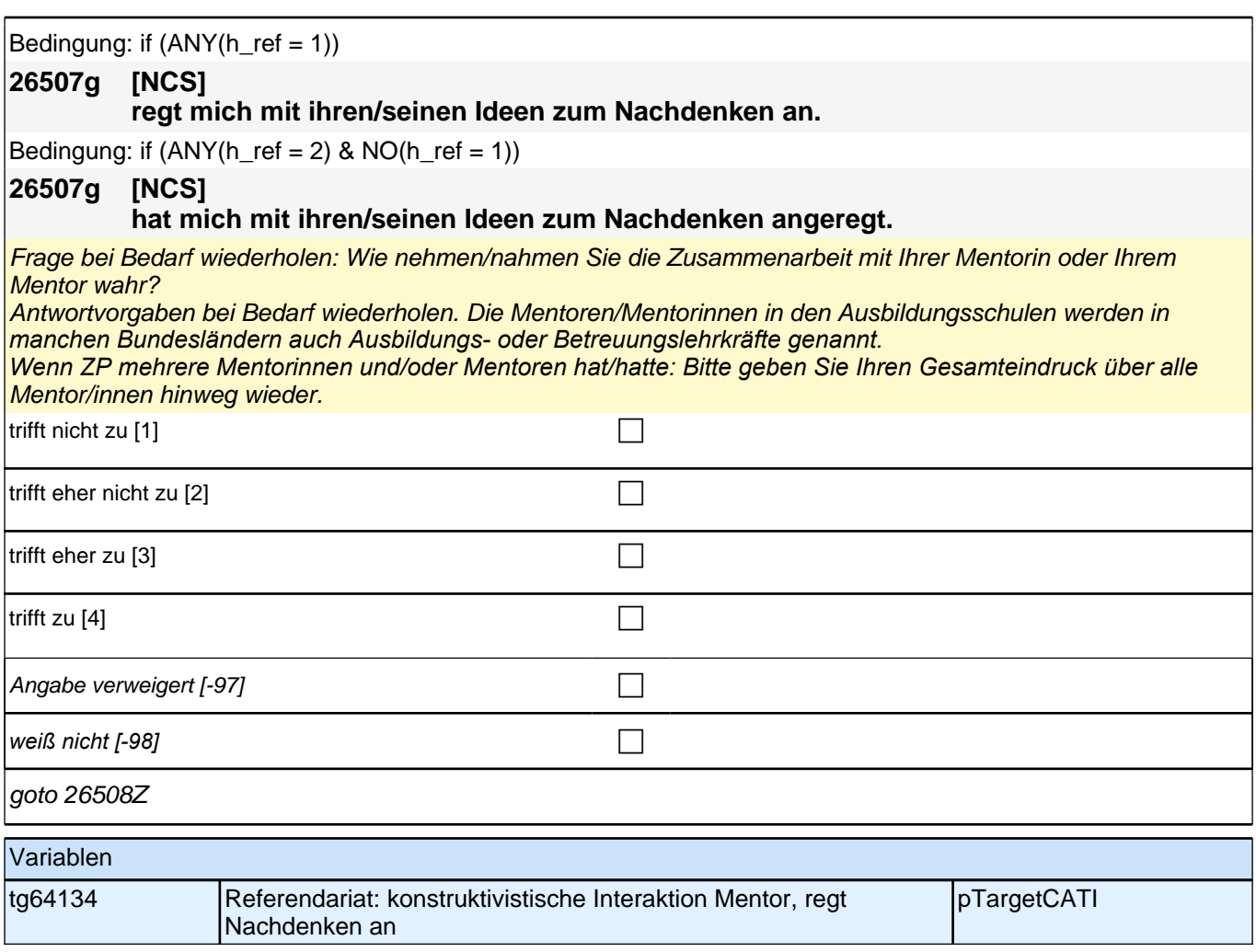

# **Referendariat: Studienseminar (E7/LAP)**

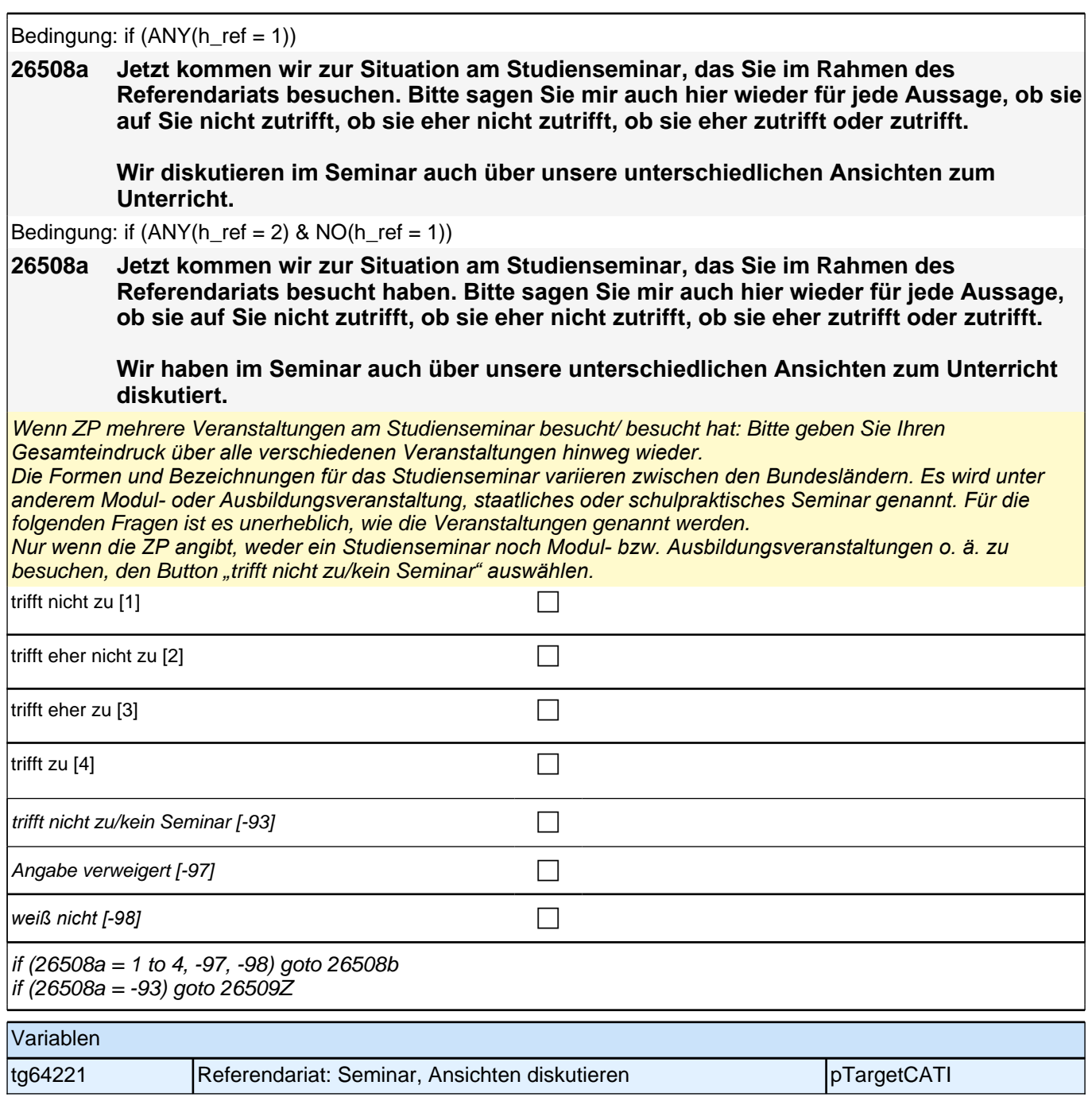

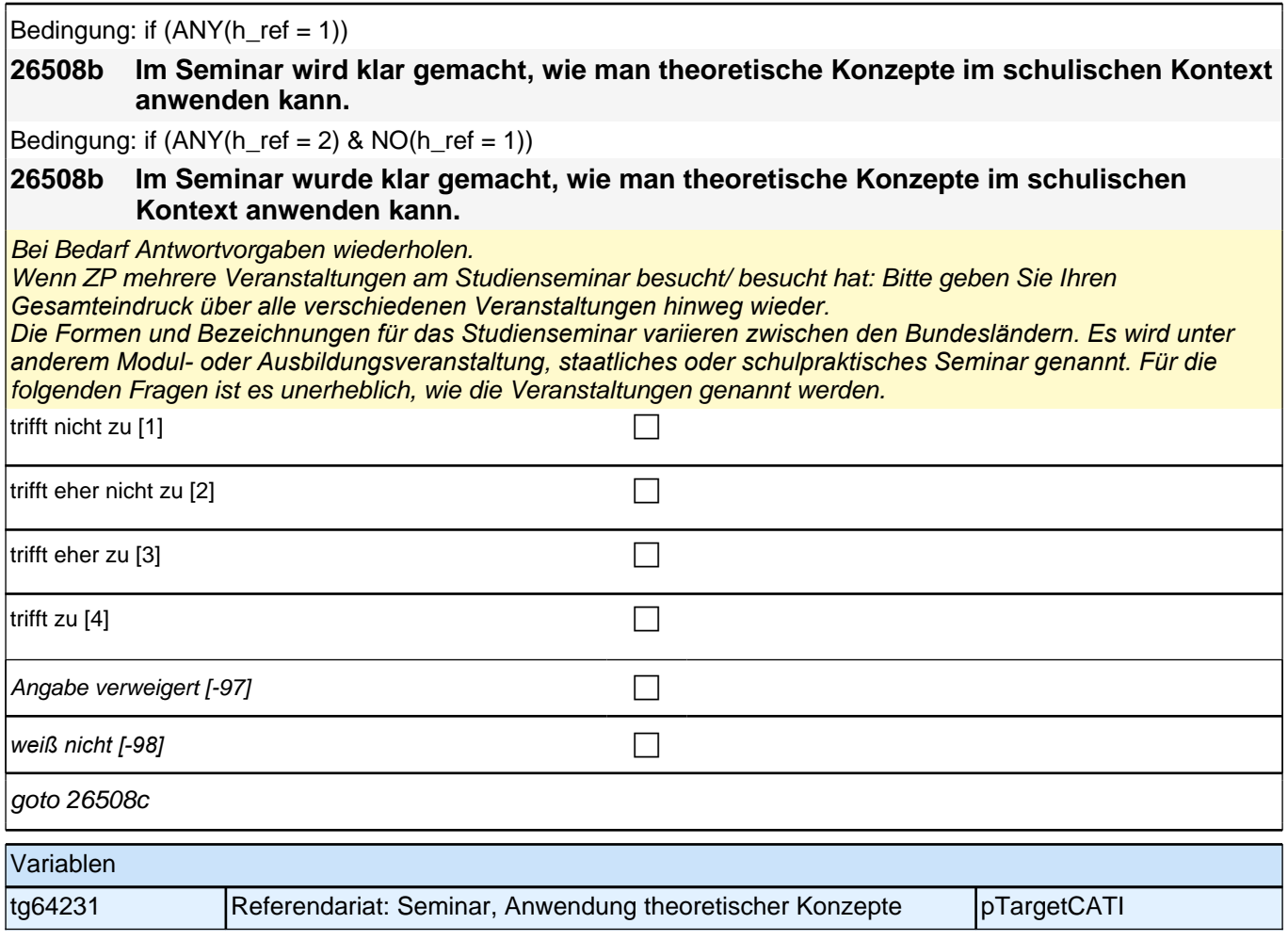

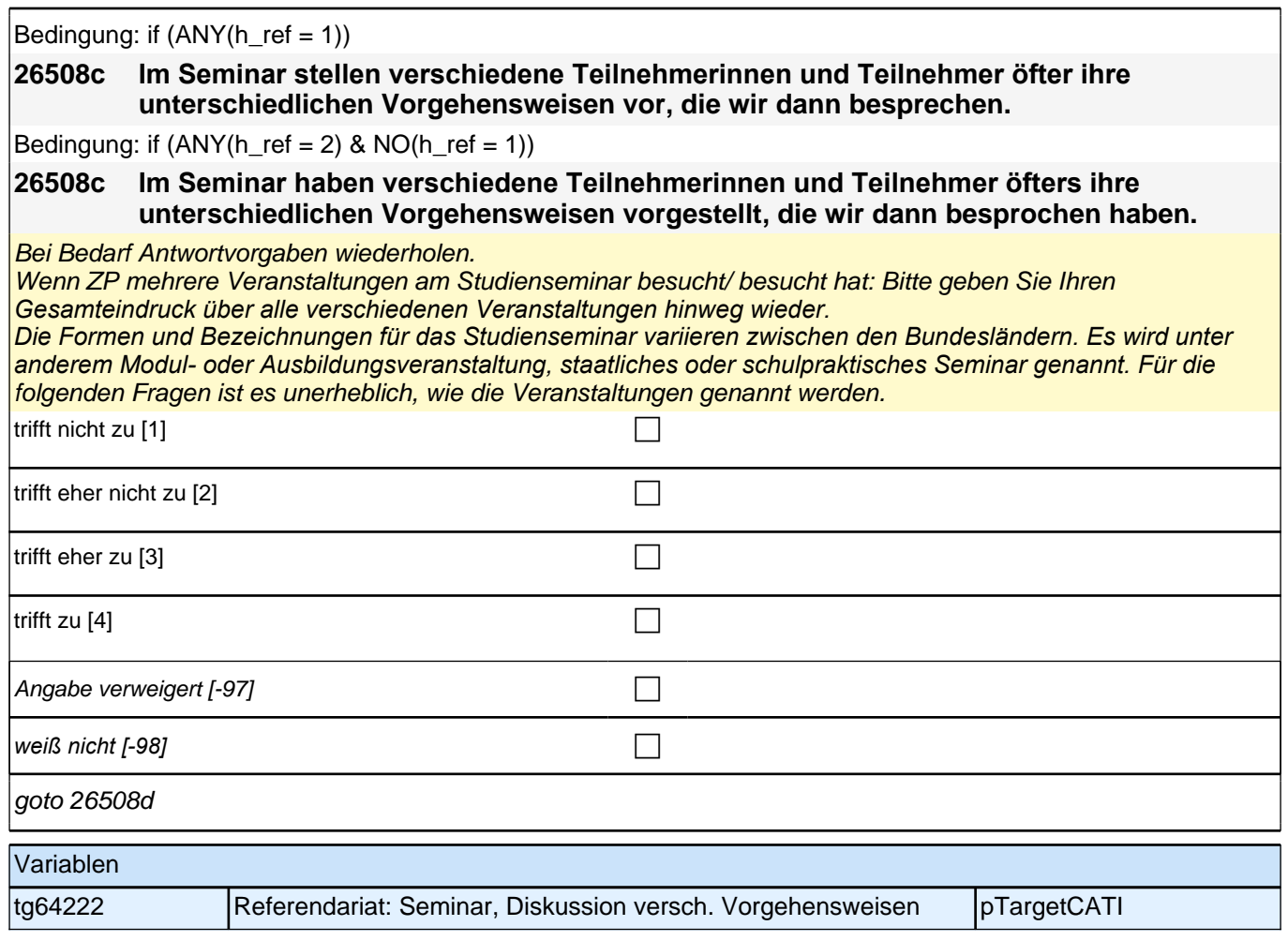

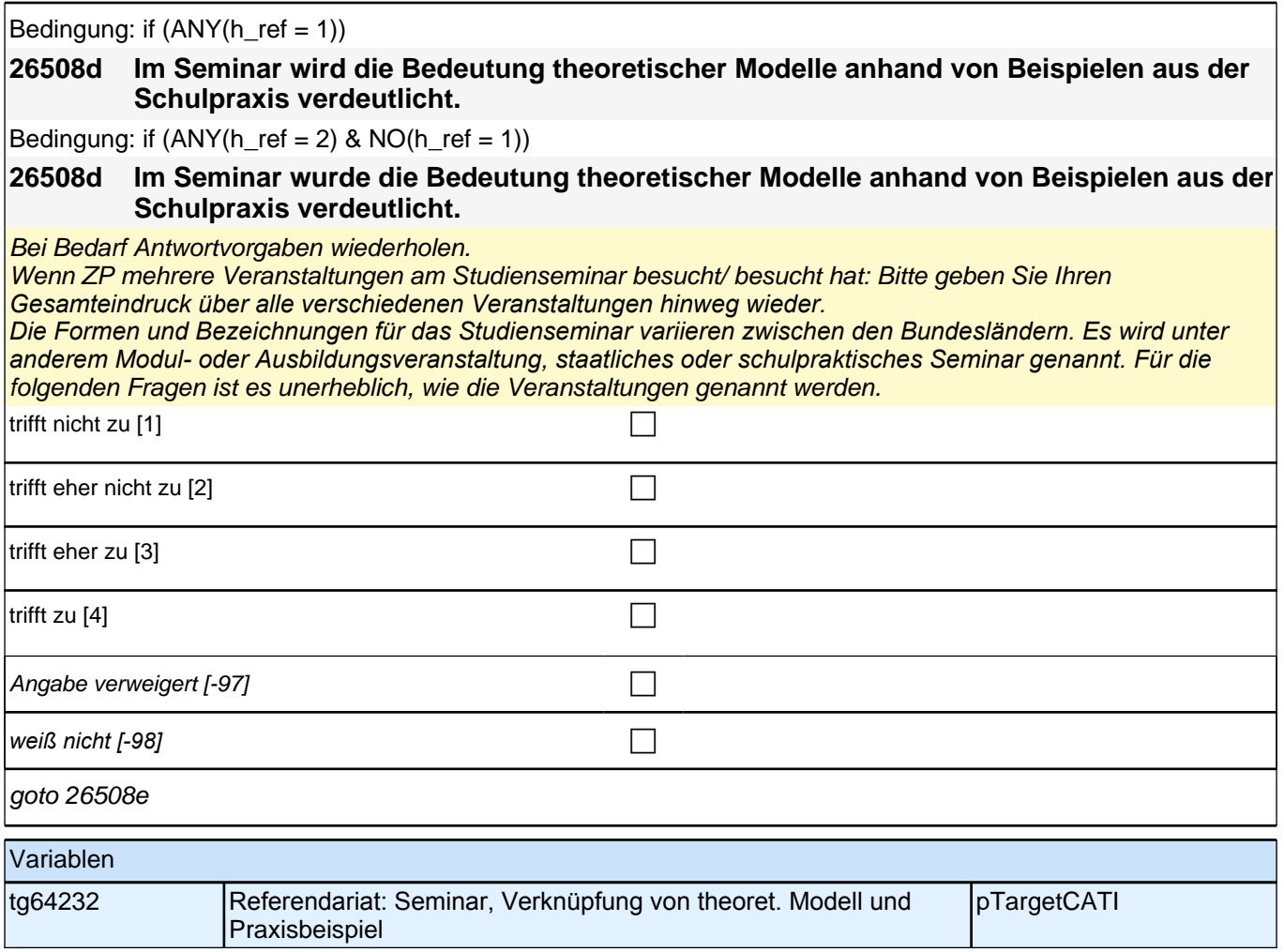

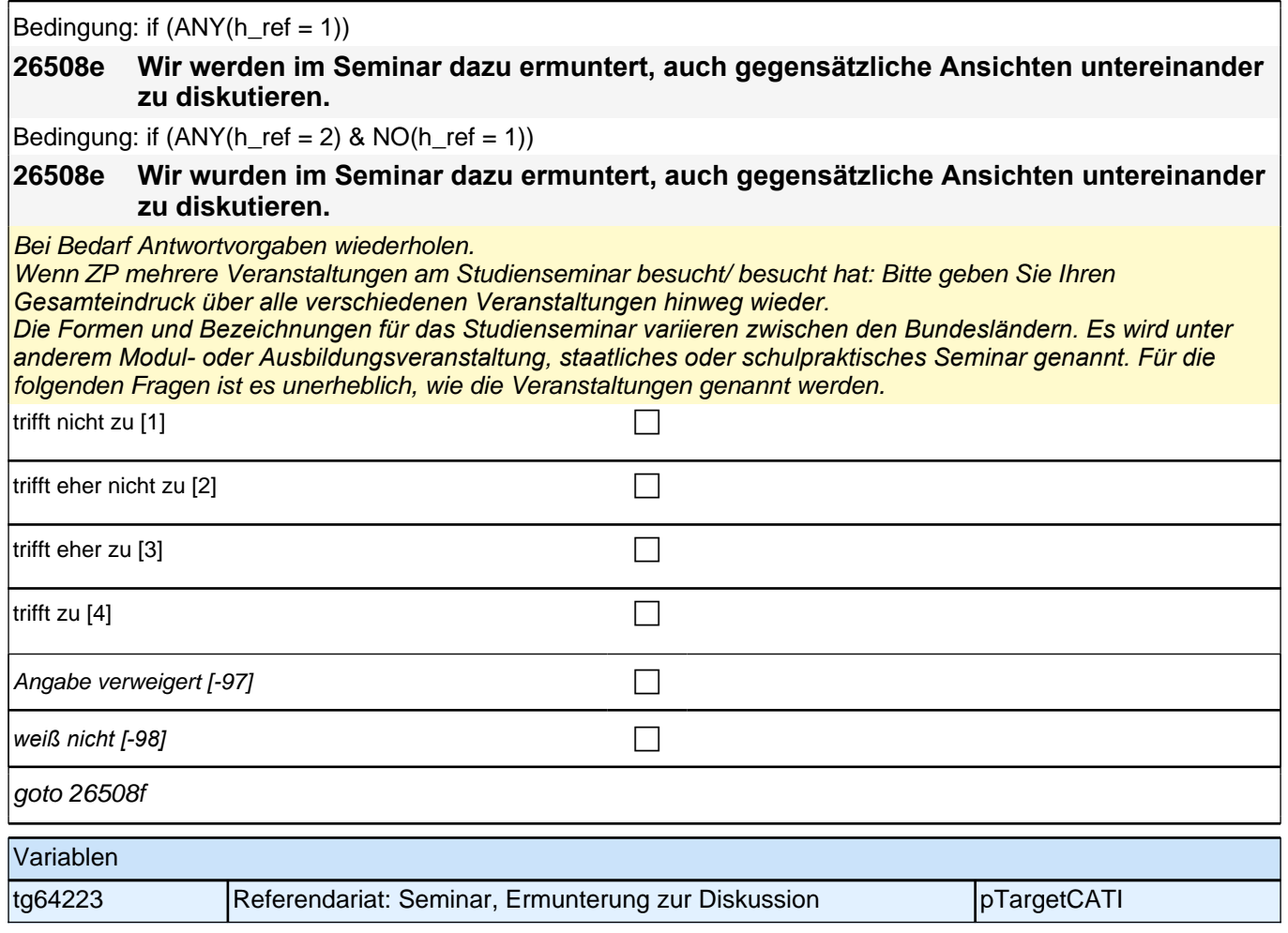

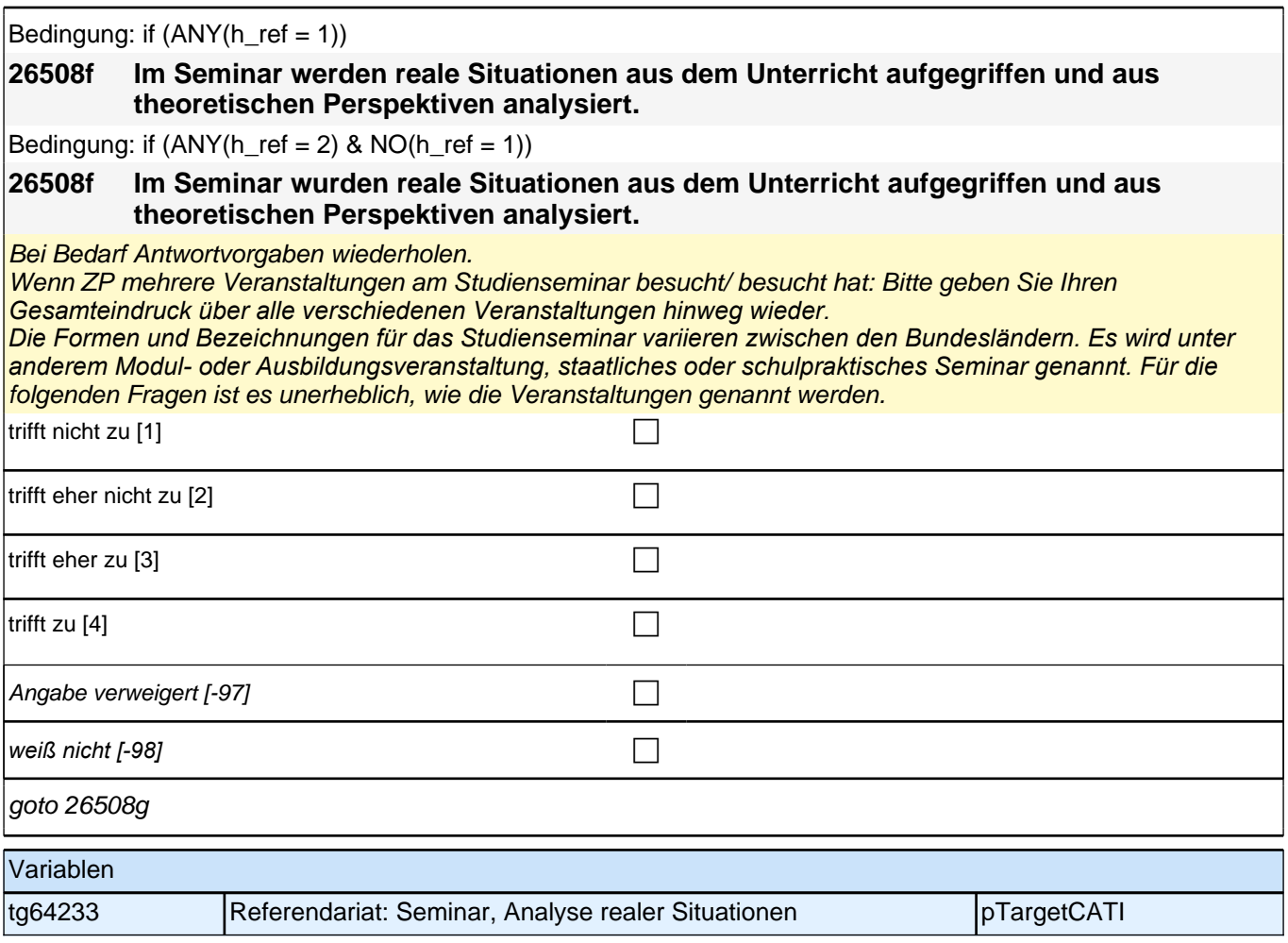

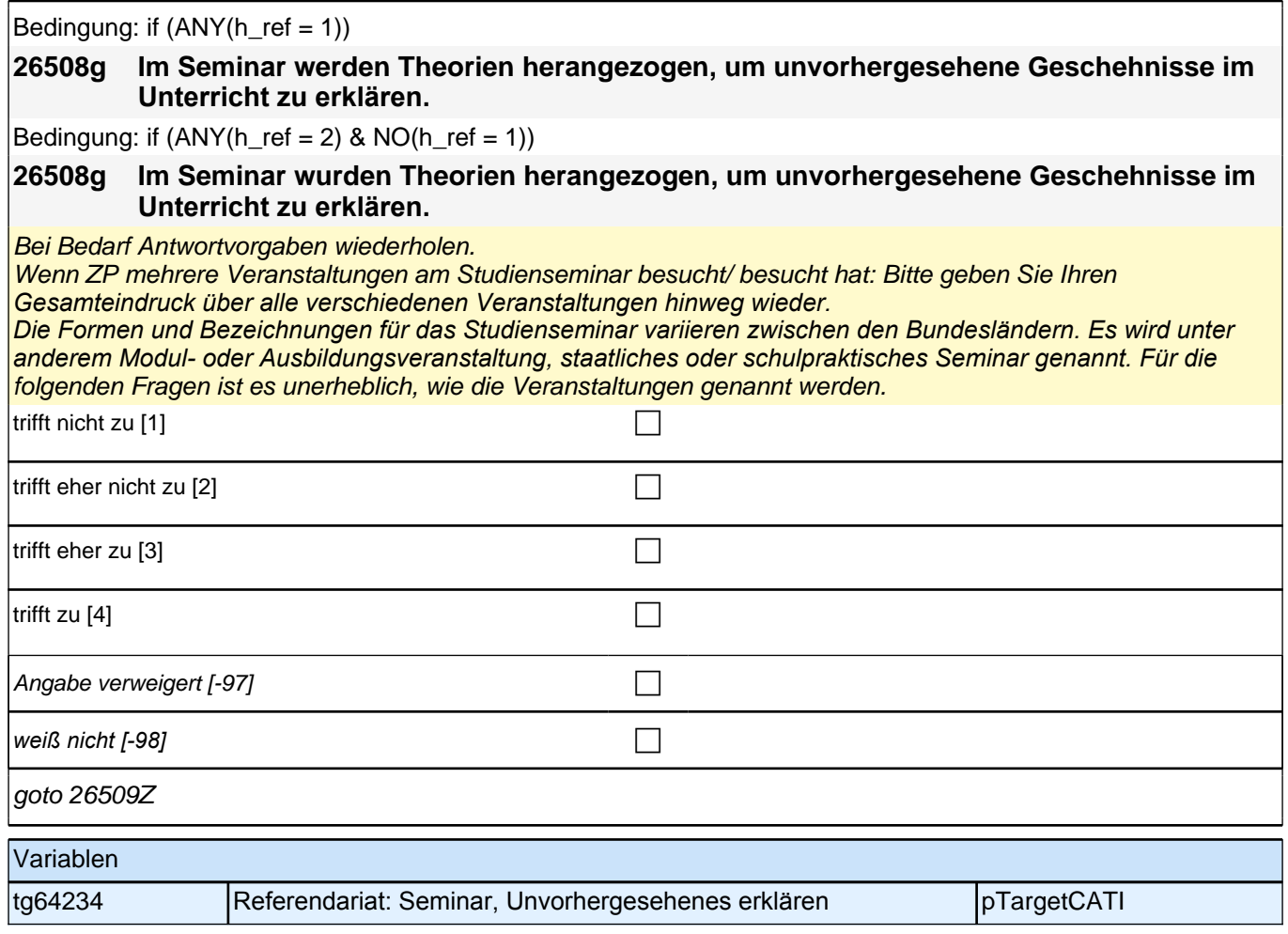

## **Lernumwelt Referendariat – Support Seminarleiter (E7/LAP)**

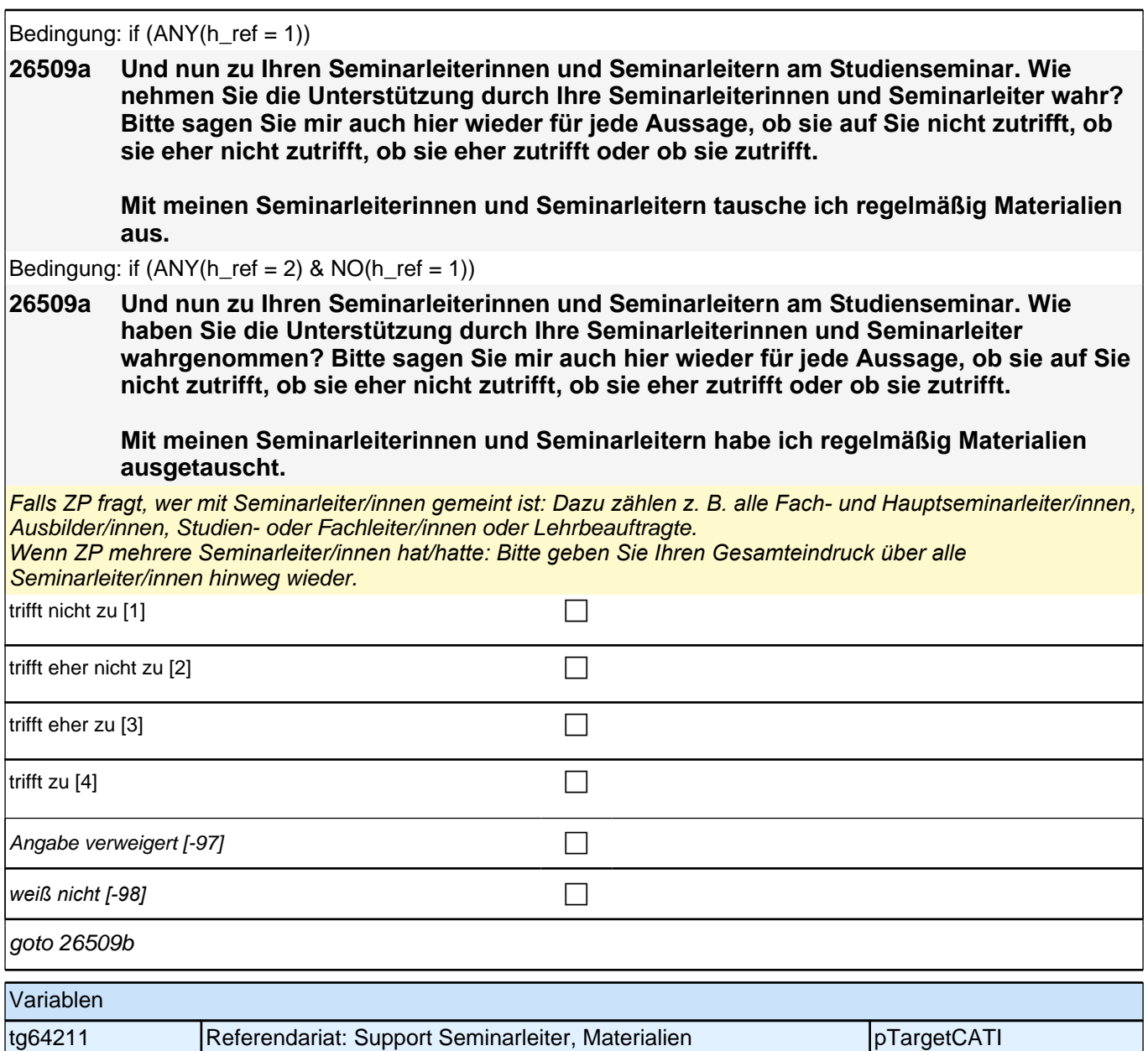

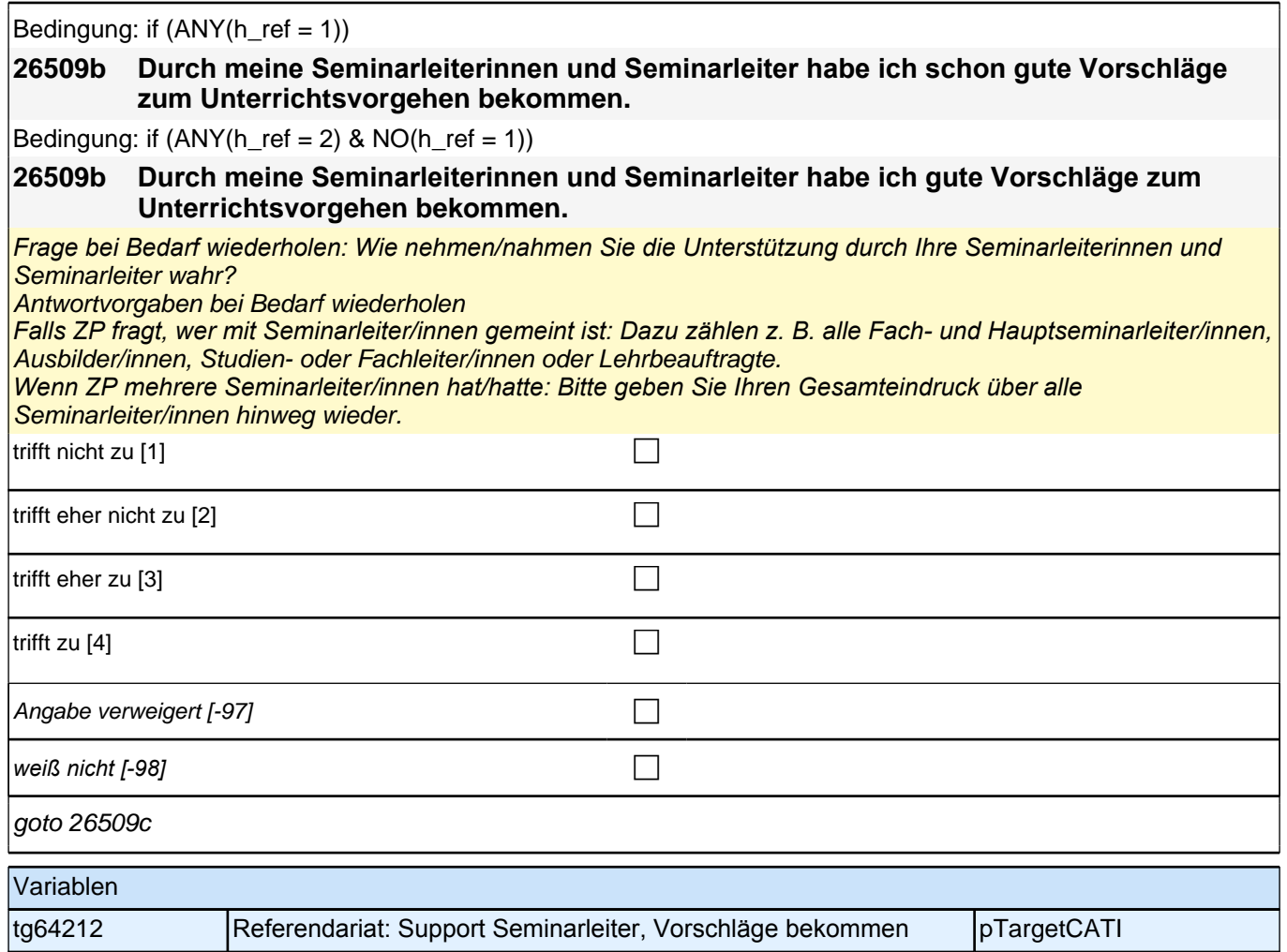

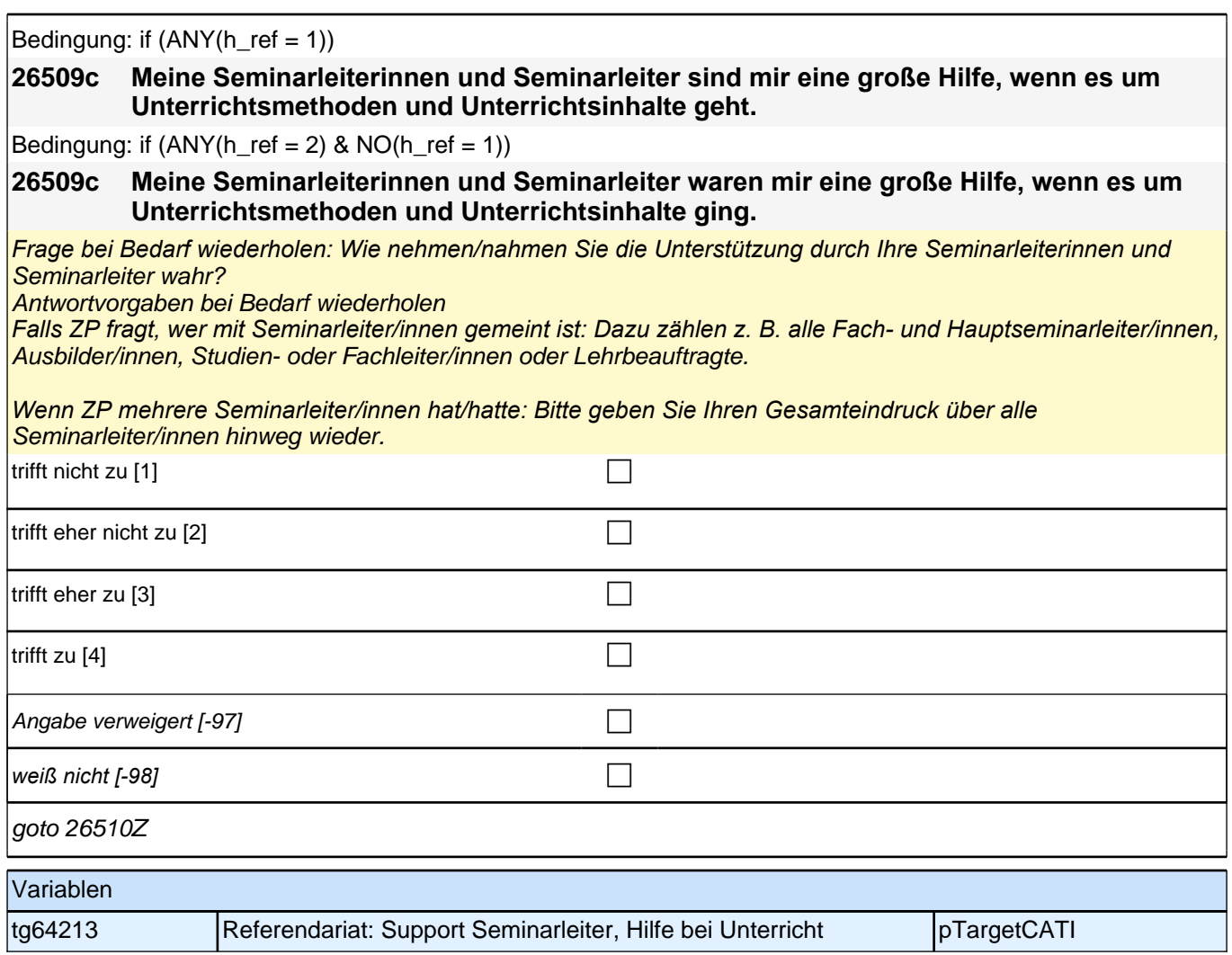

# **Lernumwelt Referendariat – Support Mit-Referendare (E7/LAP)**

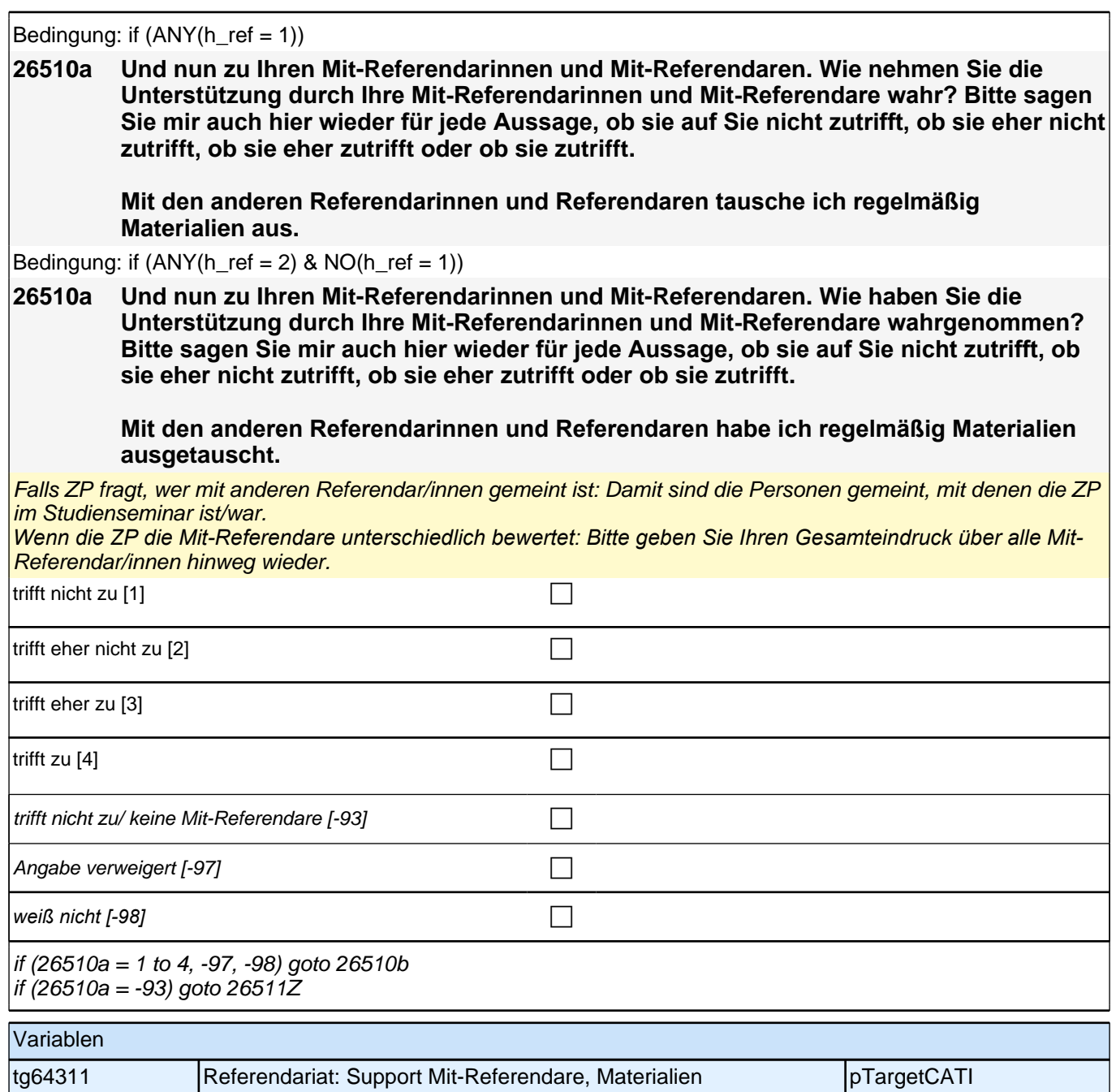

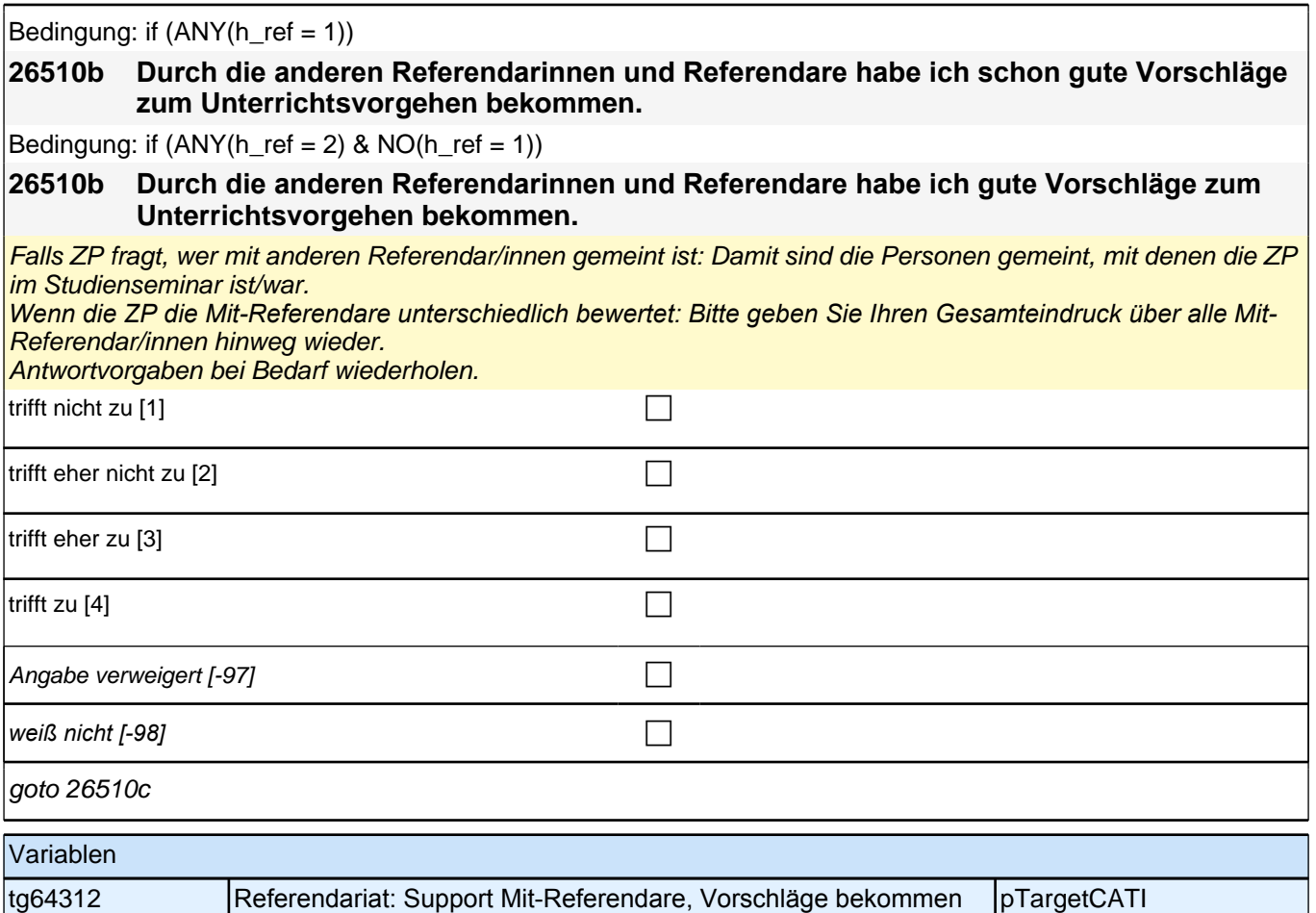

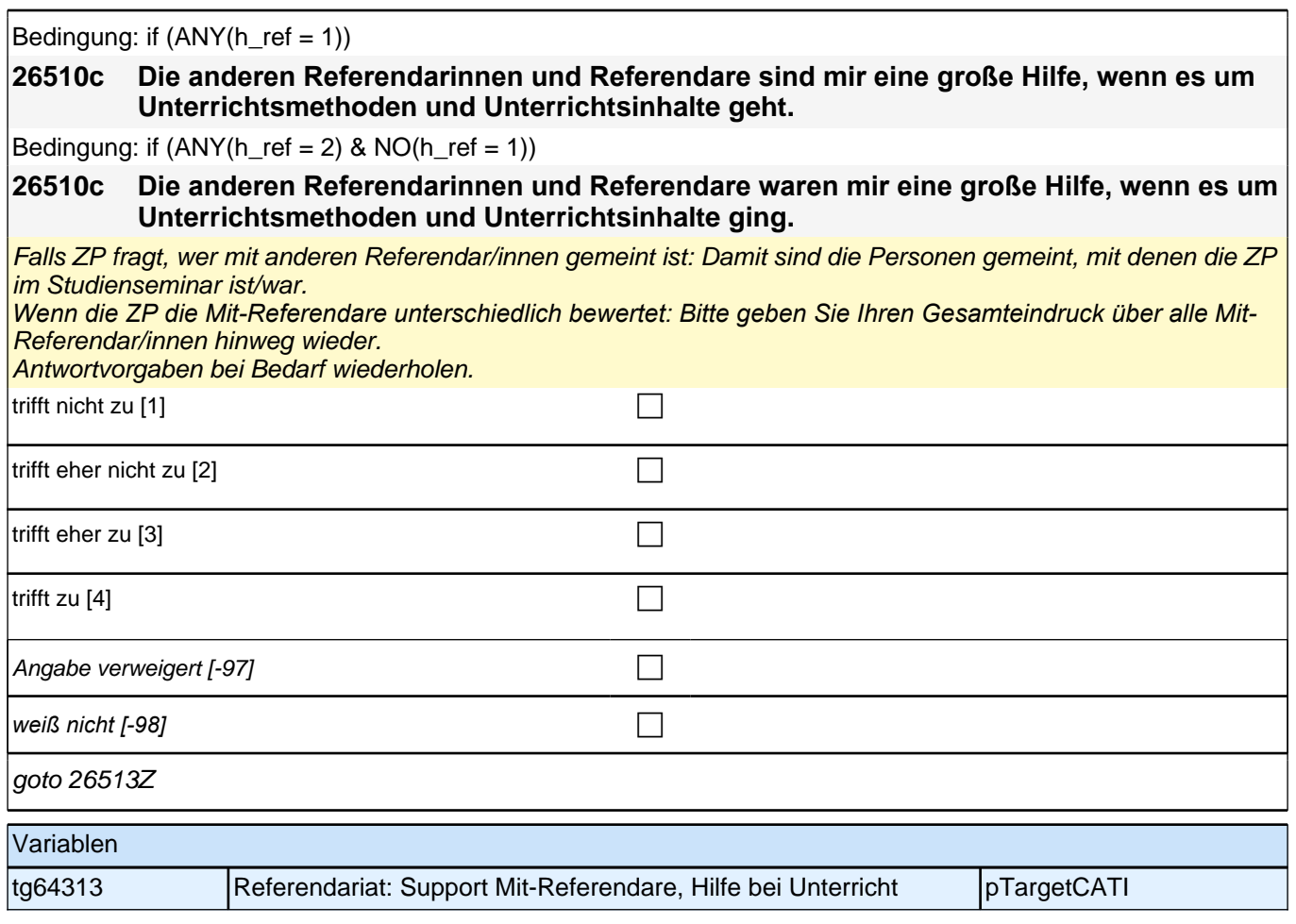

## **Referendariat: Abbruch (E7/LAP)**

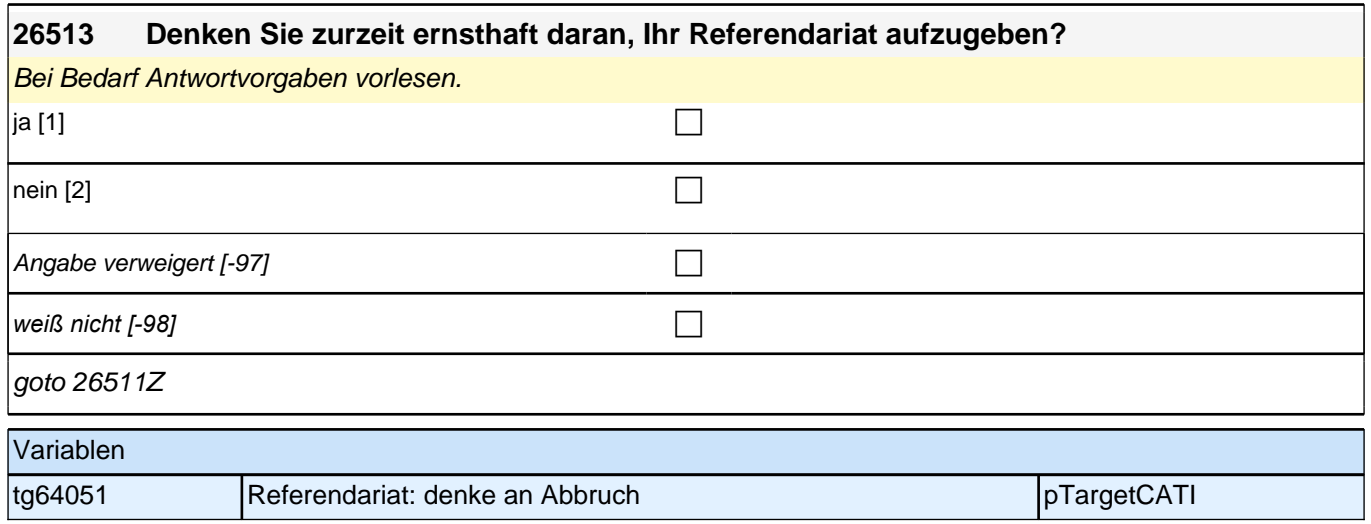

## **Referendariat: Professionelles Handeln (E7/LAP)**
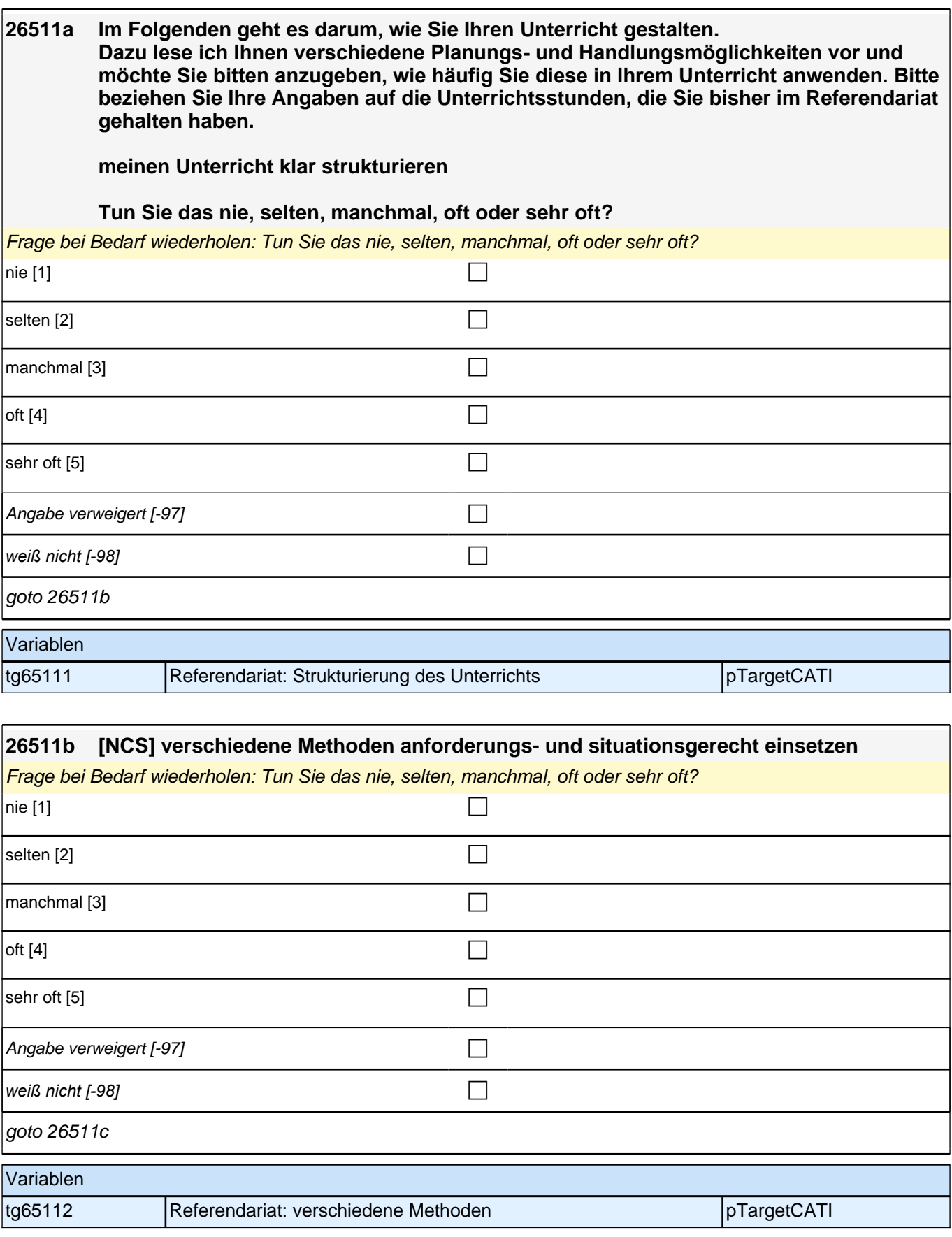

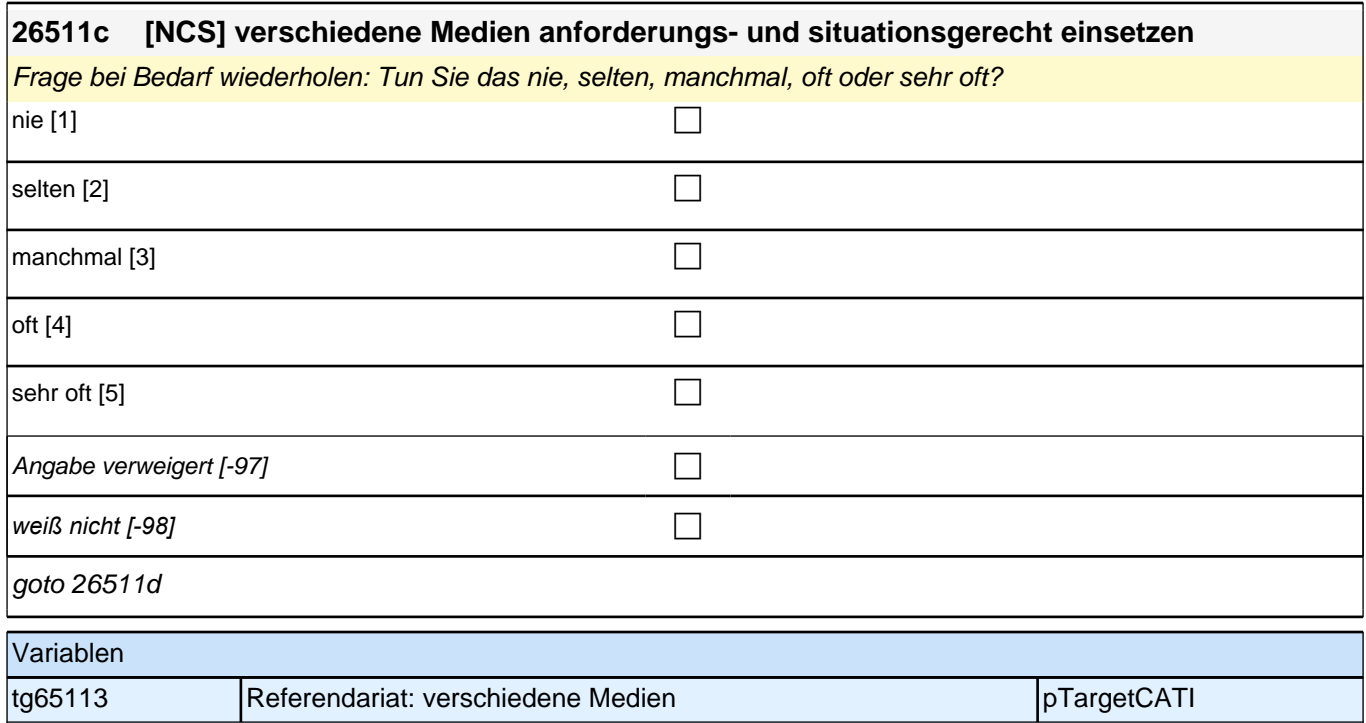

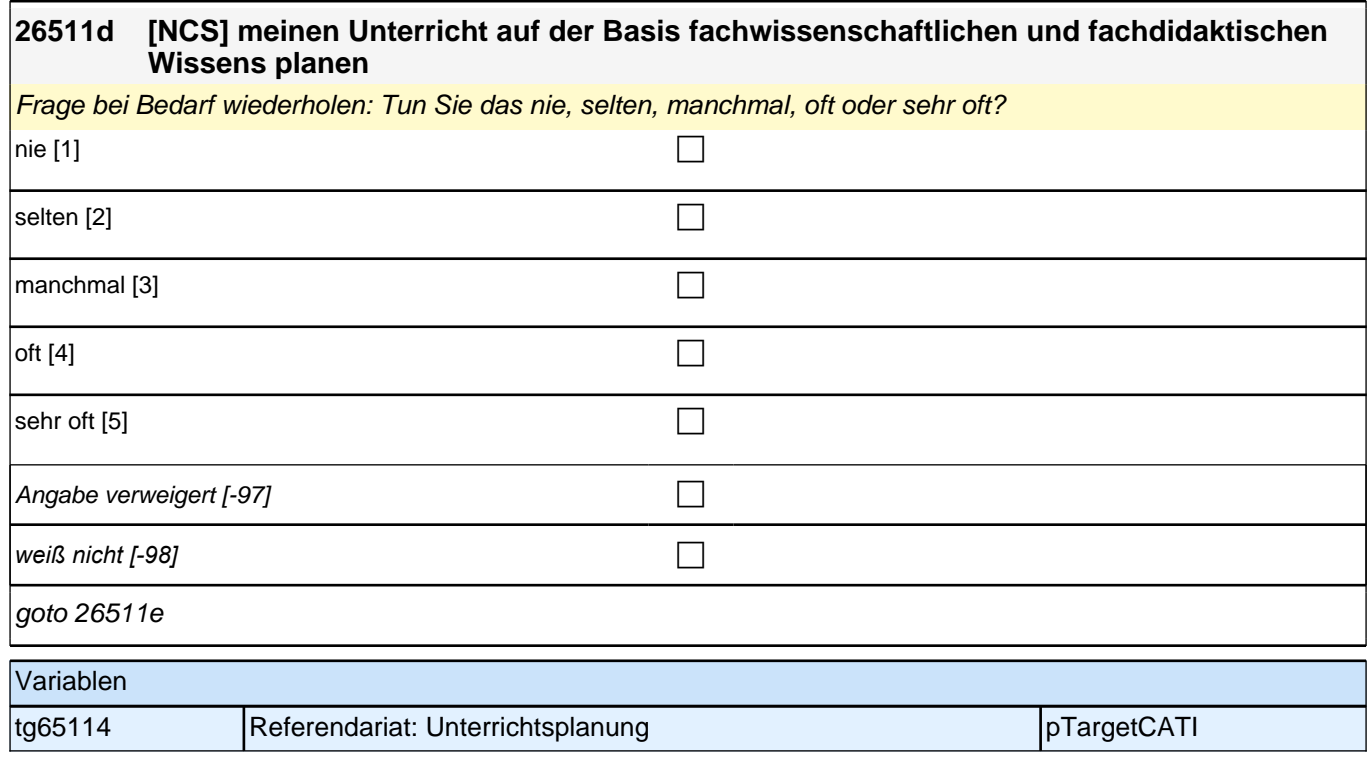

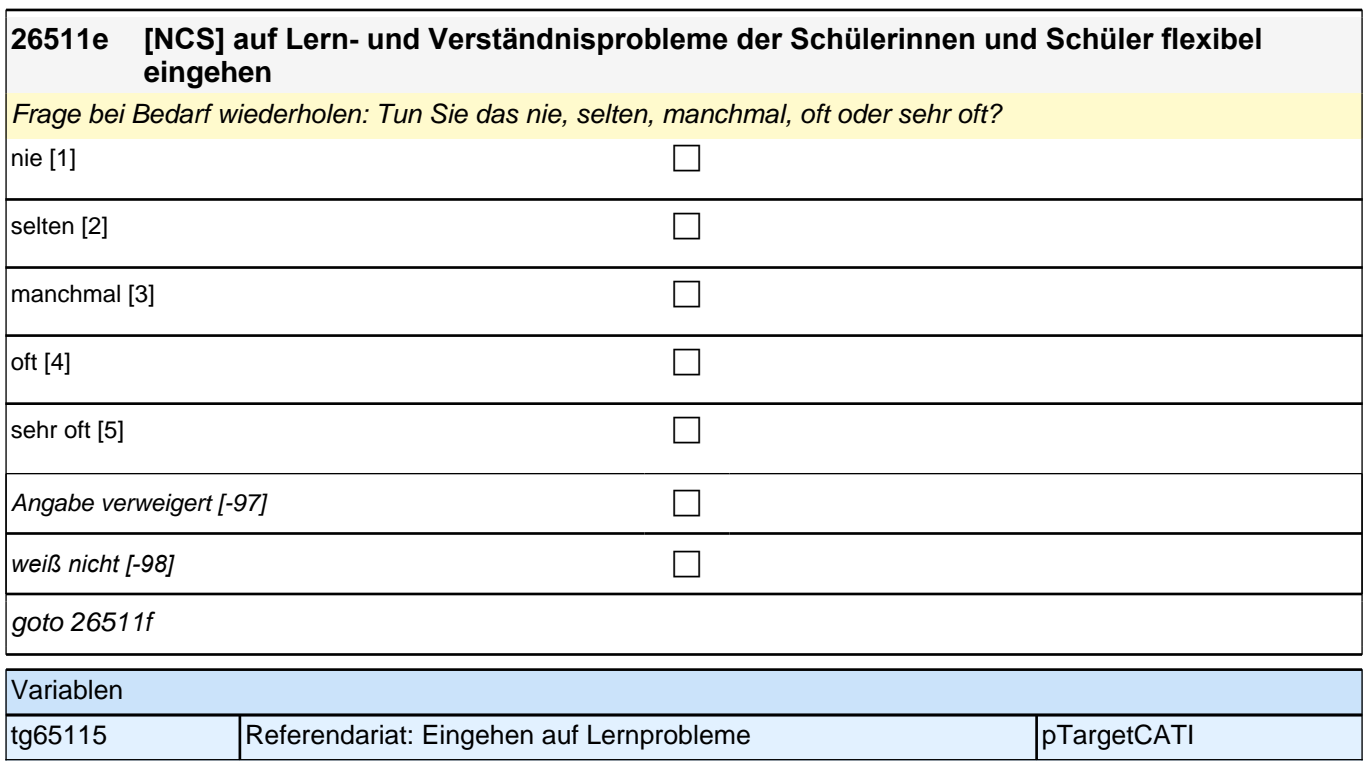

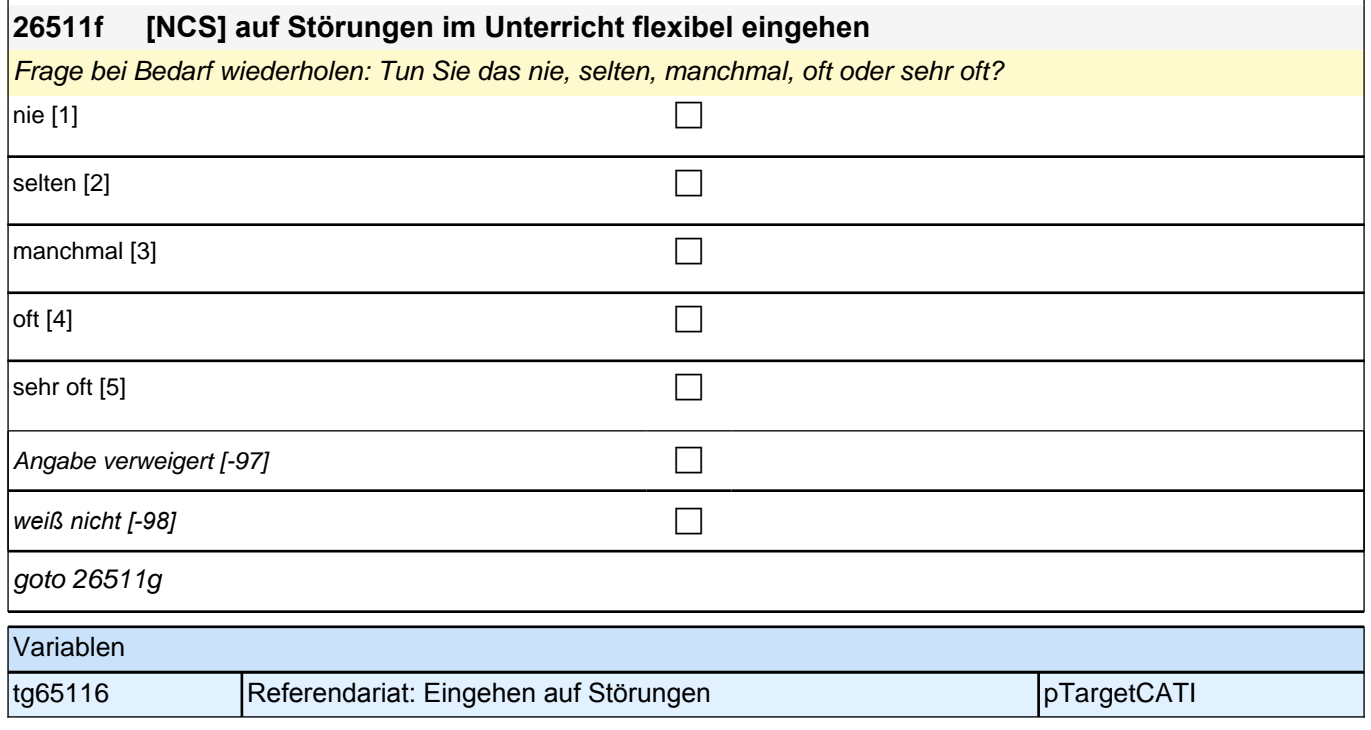

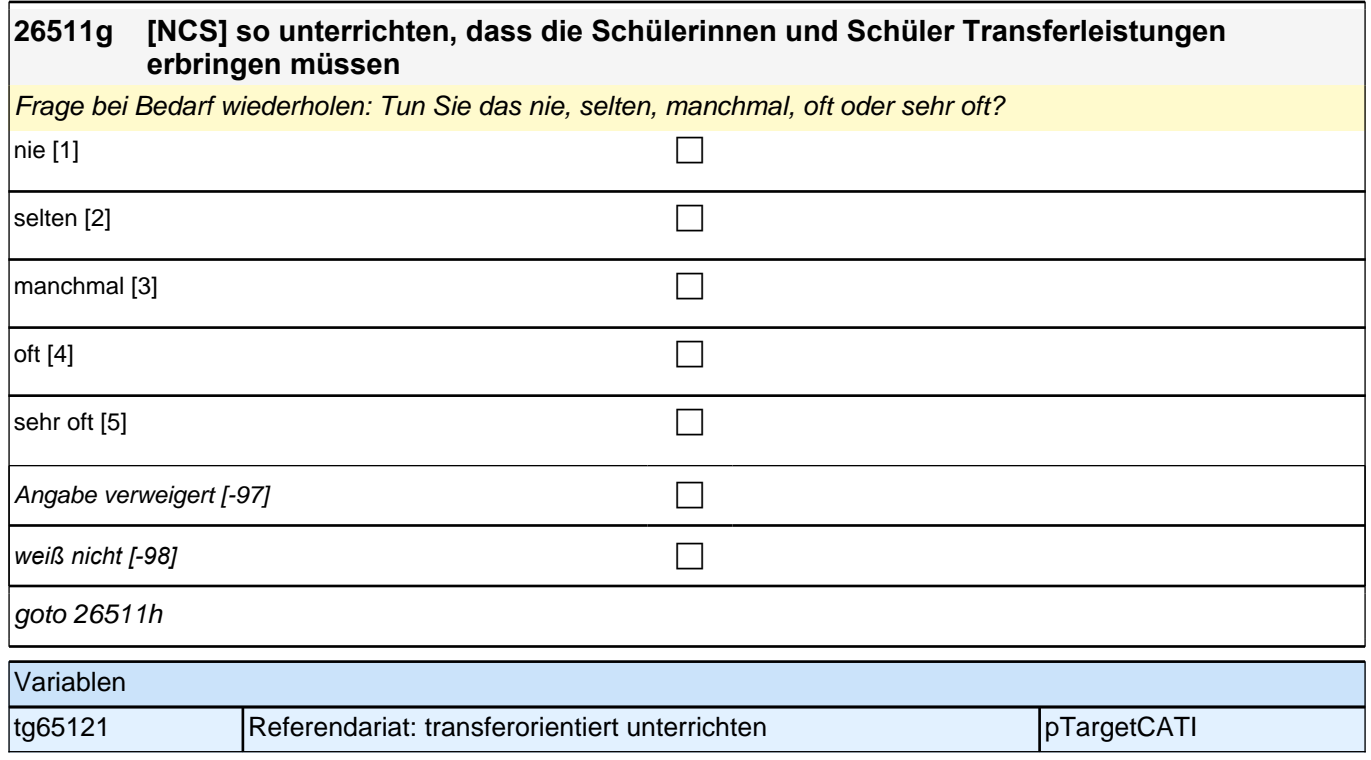

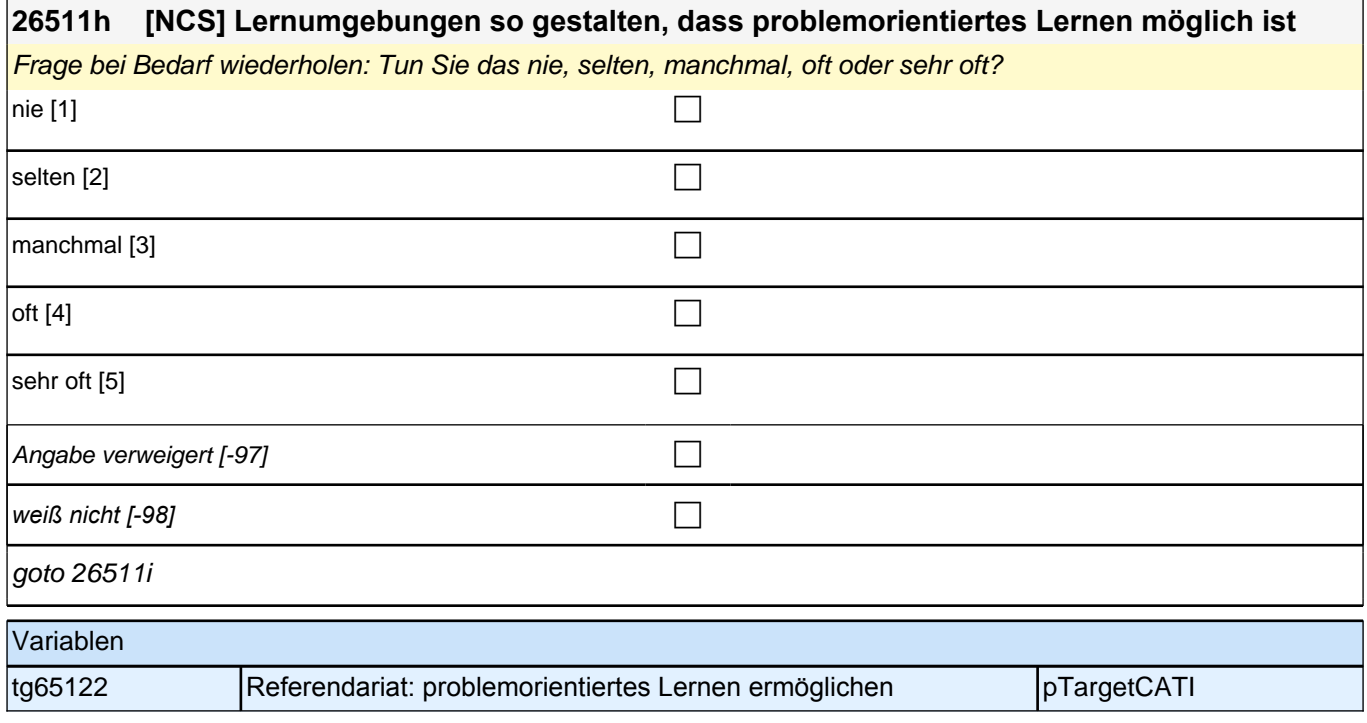

## **26511i [NCS] Erkenntnisse über den Erwerb von Wissen und Fertigkeiten für meine Unterrichtsgestaltung berücksichtigen** Frage bei Bedarf wiederholen: Tun Sie das nie, selten, manchmal, oft oder sehr oft?  $nie$  [1]

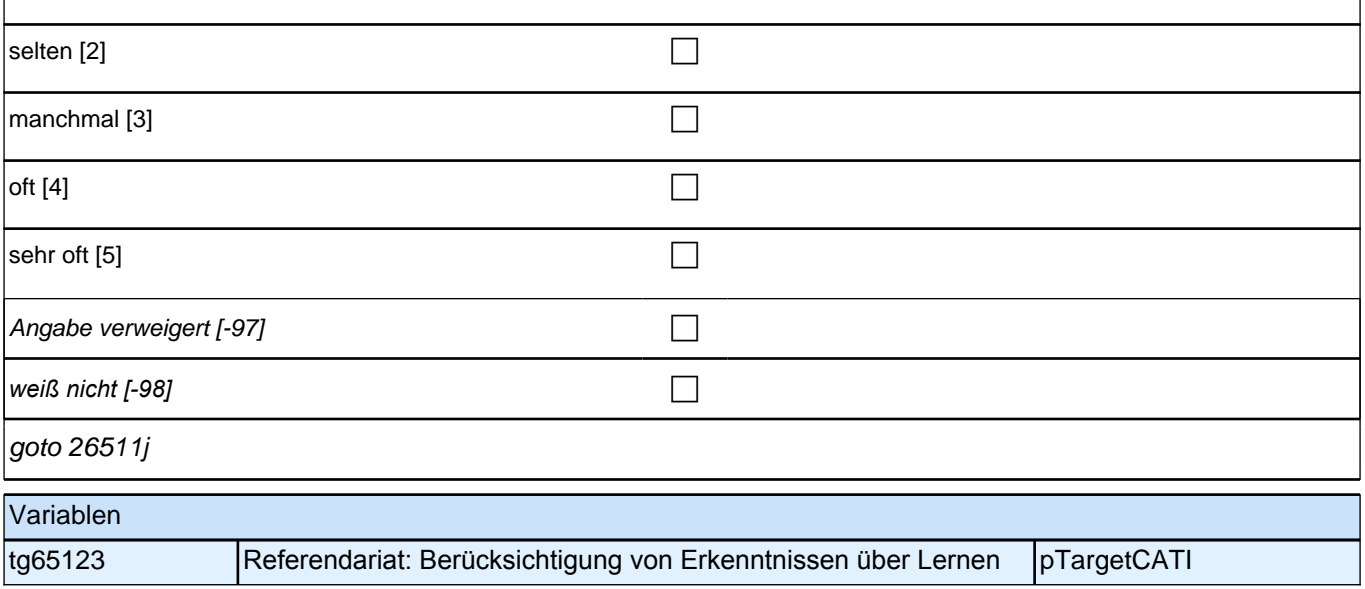

#### **26511j [NCS] Fehler der Schülerinnen und Schüler nutzen, um neue Lernprozesse zu initiieren oder diese fortzuführen**

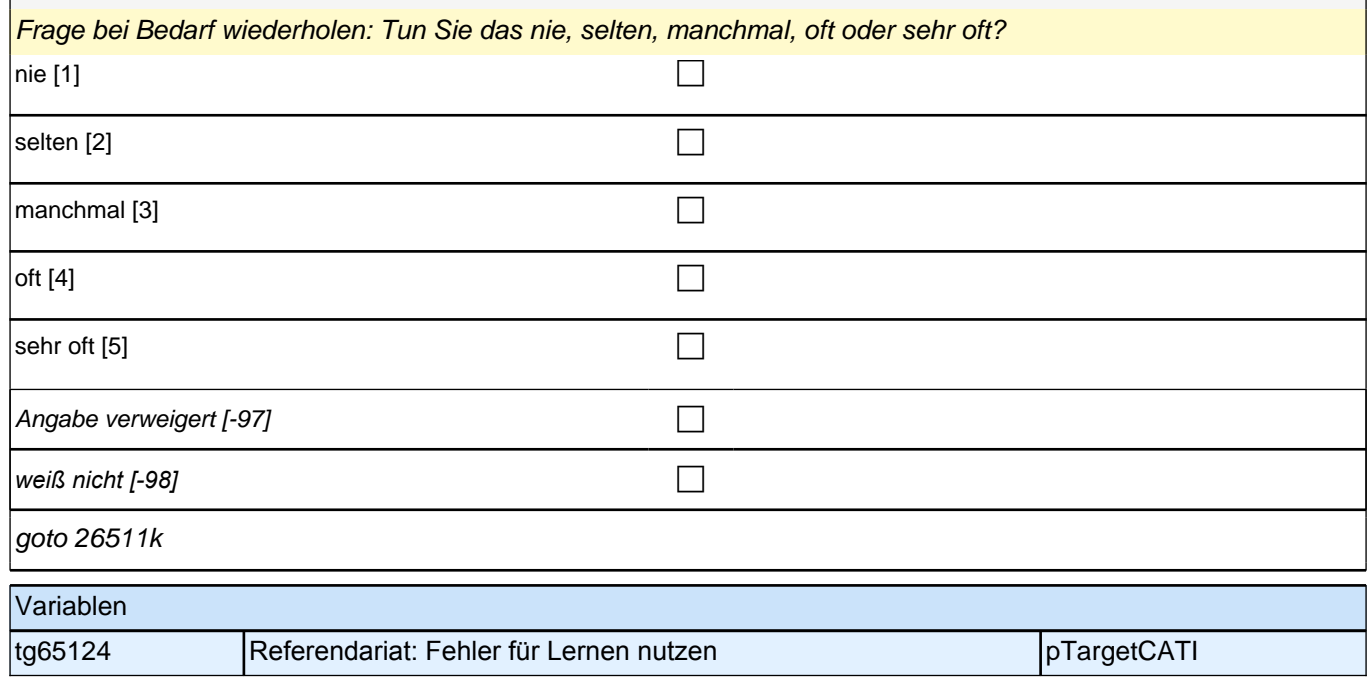

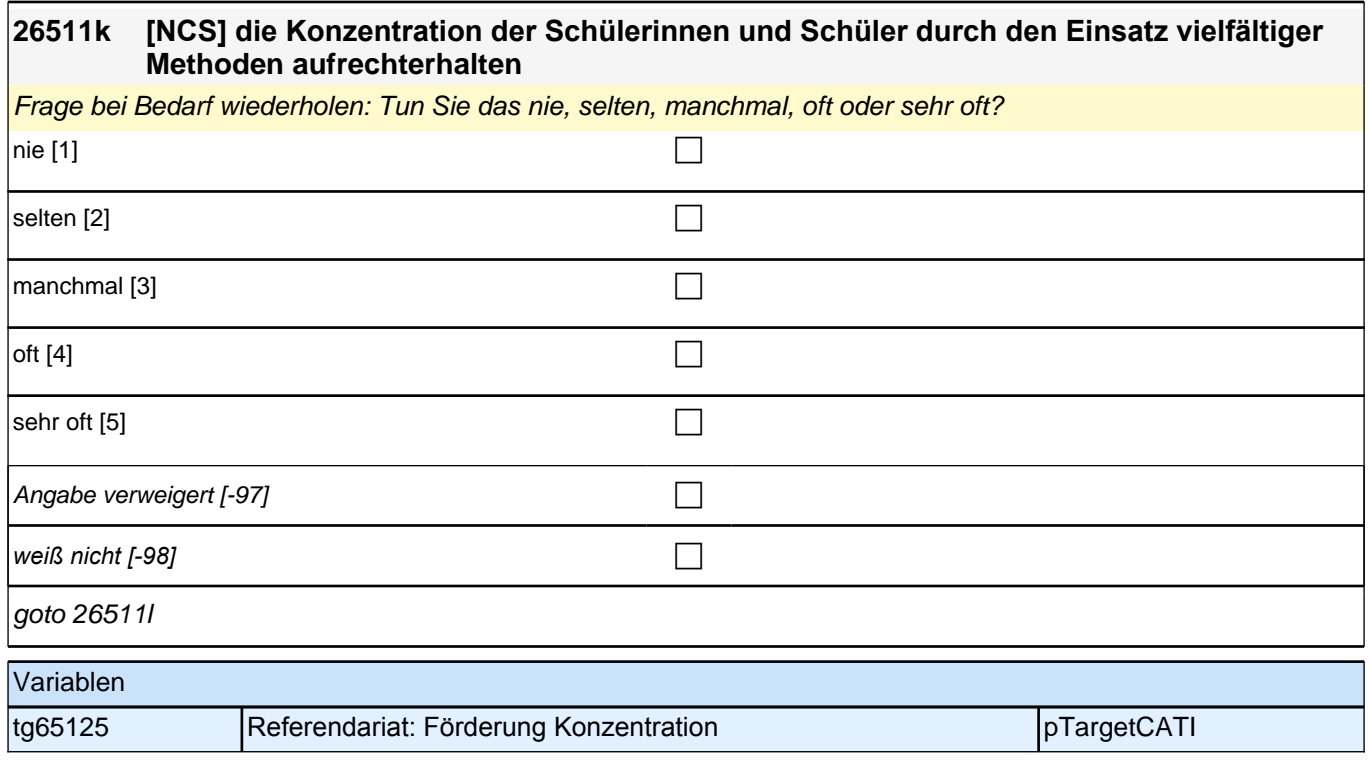

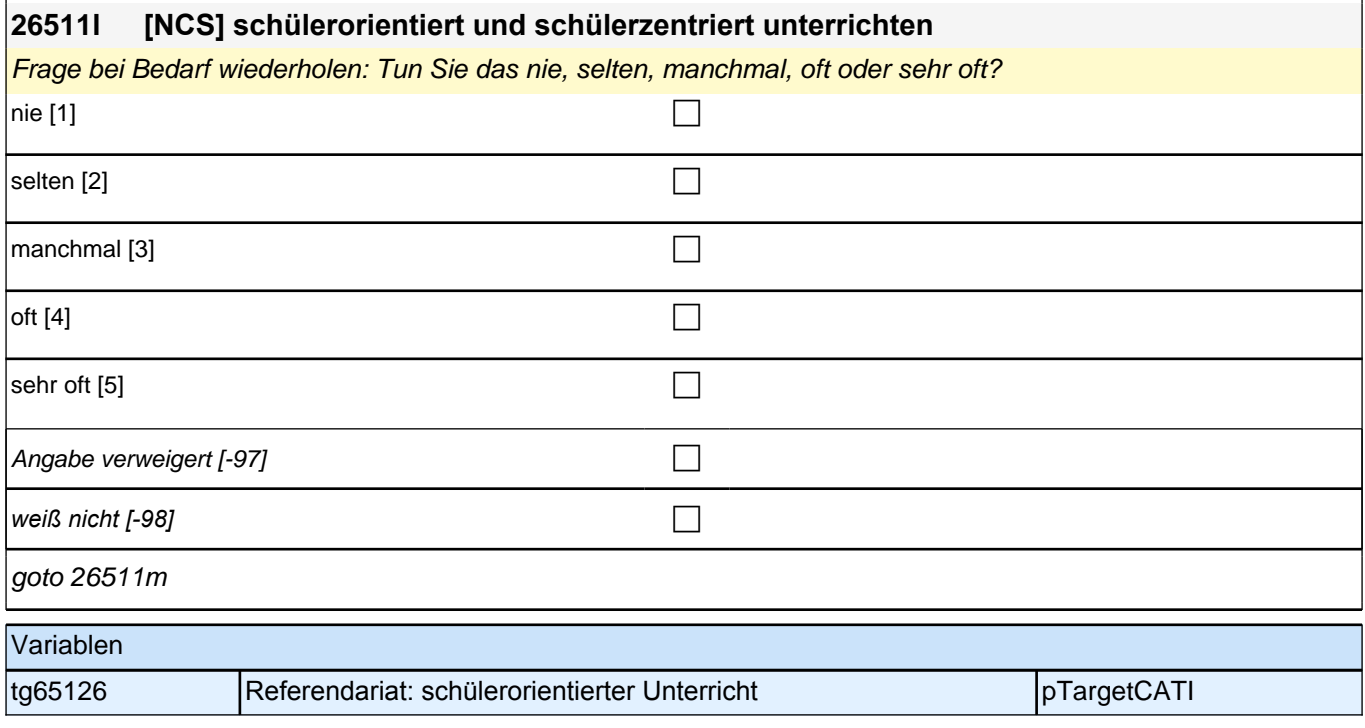

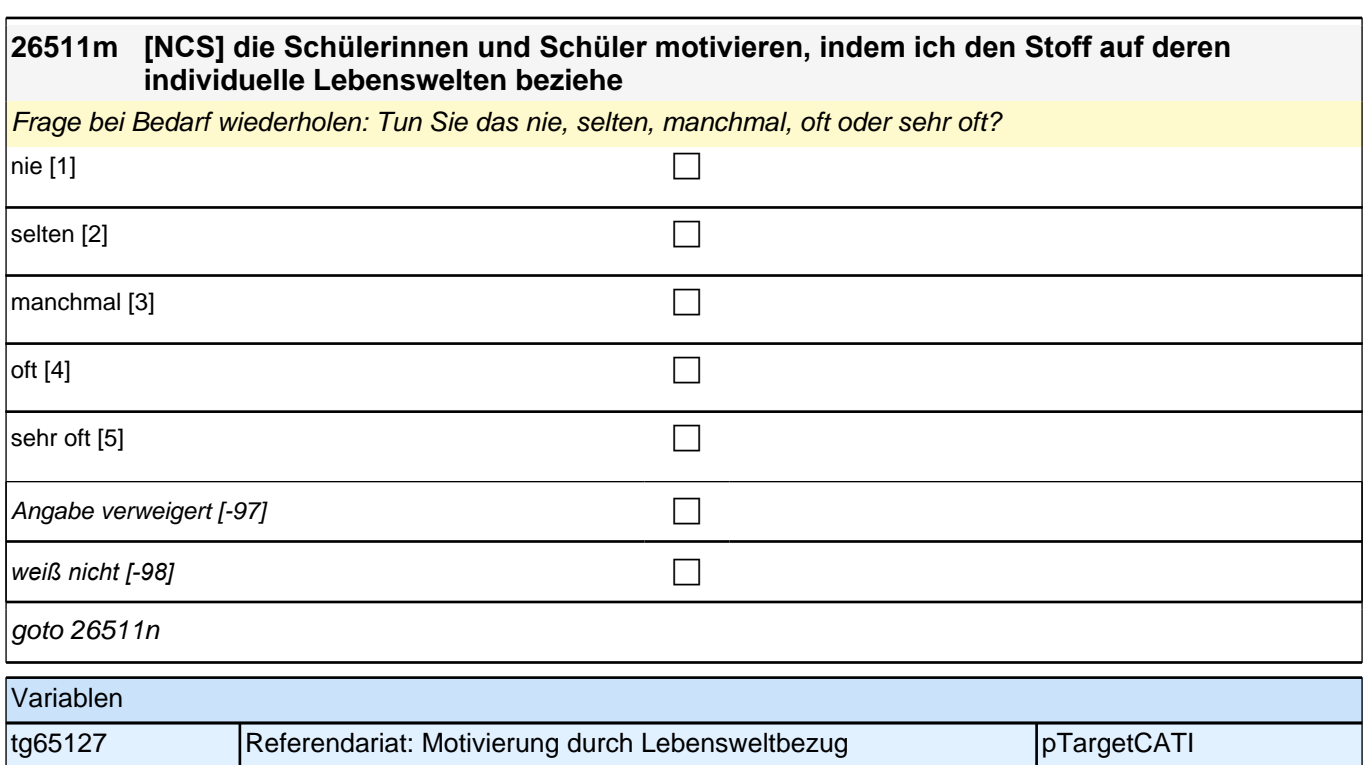

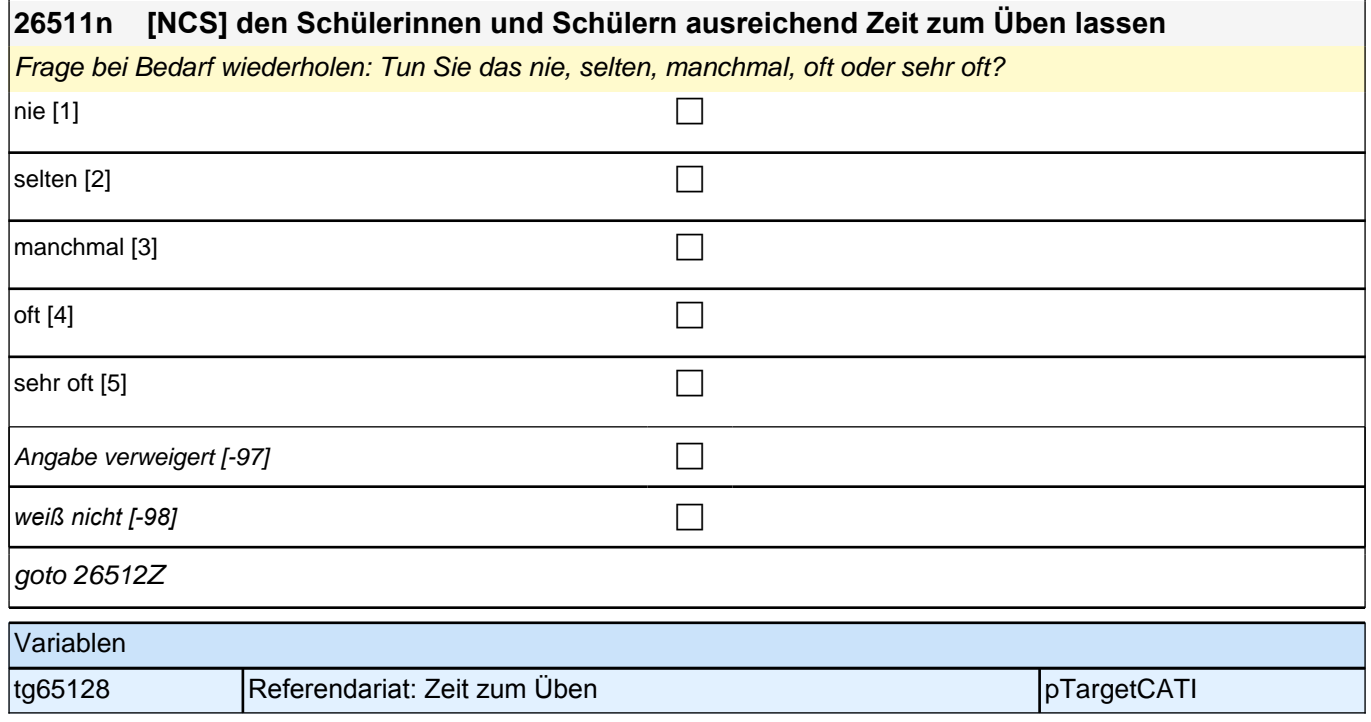

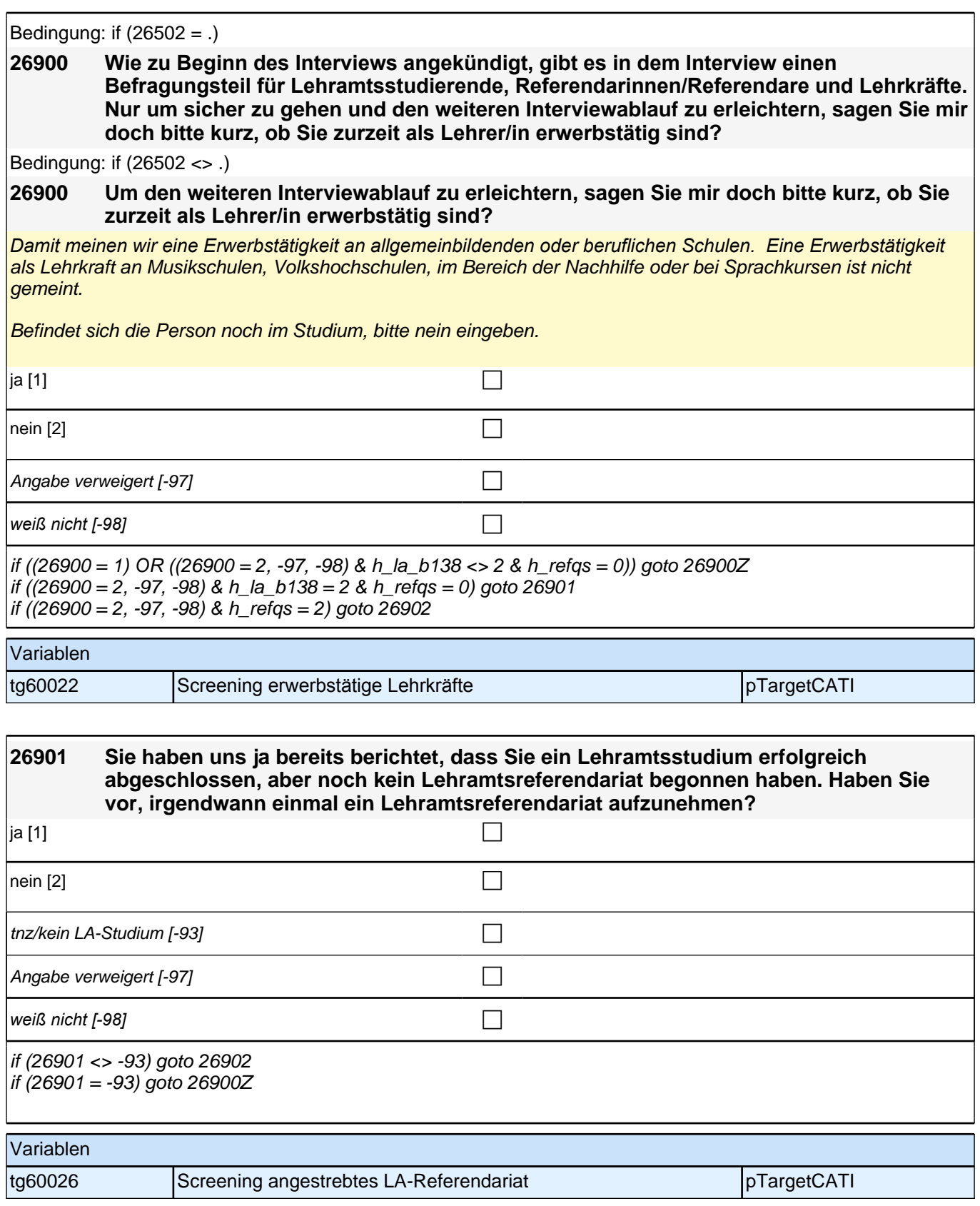

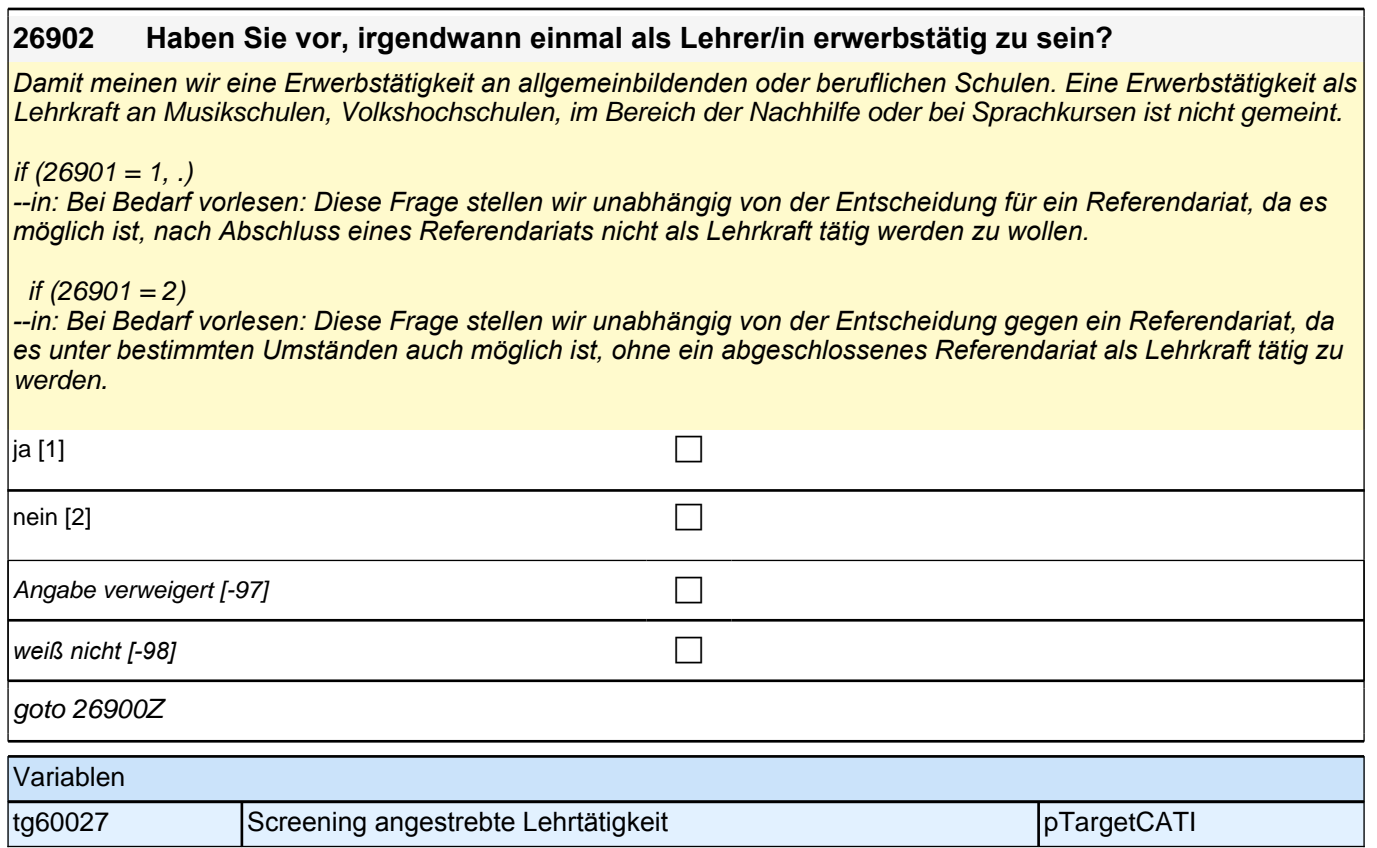

## **erwerbstätige Lehrkräfte: LA - Berufliche Situation (E7/LAP)**

#### **26801 Zu welcher Schulform gehört die Schule, an der Sie als Lehrkraft (überwiegend) tätig sind?**

Zu !!Kategorie 5*!! gehören Schulen mit einem Angebot von !!zwei Bildungsgängen!!. Dazu gehören z. B.*  Verbundene/Zusammengefasste Haupt- und Realschulen, Realschulen plus, Werkrealschulen, Mittelschulen, Mittelstufenschulen, Regionale Schulen, Regelschulen, (Integrierte) Sekundarschulen ohne gymnasiale Oberstufe, Gemeinschaftsschulen ohne gymnasiale Oberstufe, Oberschulen ohne gymnasiale Oberstufe, Gesamtschulen ohne gymnasiale Oberstufe, Stadtteilschulen ohne gymnasiale Oberstufe.

Zu !!Kategorie 6*!! gehören Schulen mit einem Angebot von !!drei Bildungsgängen!!. Dazu gehören z. B.*  Gesamtschulen mit gymnasialer Oberstufe, Gemeinschaftsschulen mit gymnasialer Oberstufe, Integrierte Sekundarschulen mit gymnasialer Oberstufe, Oberschulen mit gymnasialer Oberstufe, Stadtteilschulen mit gymnasialer Oberstufe.

Zu !!Kategorie 9*!! gehören z.B. Berufsschulen, Wirtschaftsschulen, Fachoberschulen, (Berufs-)Fachschulen.*

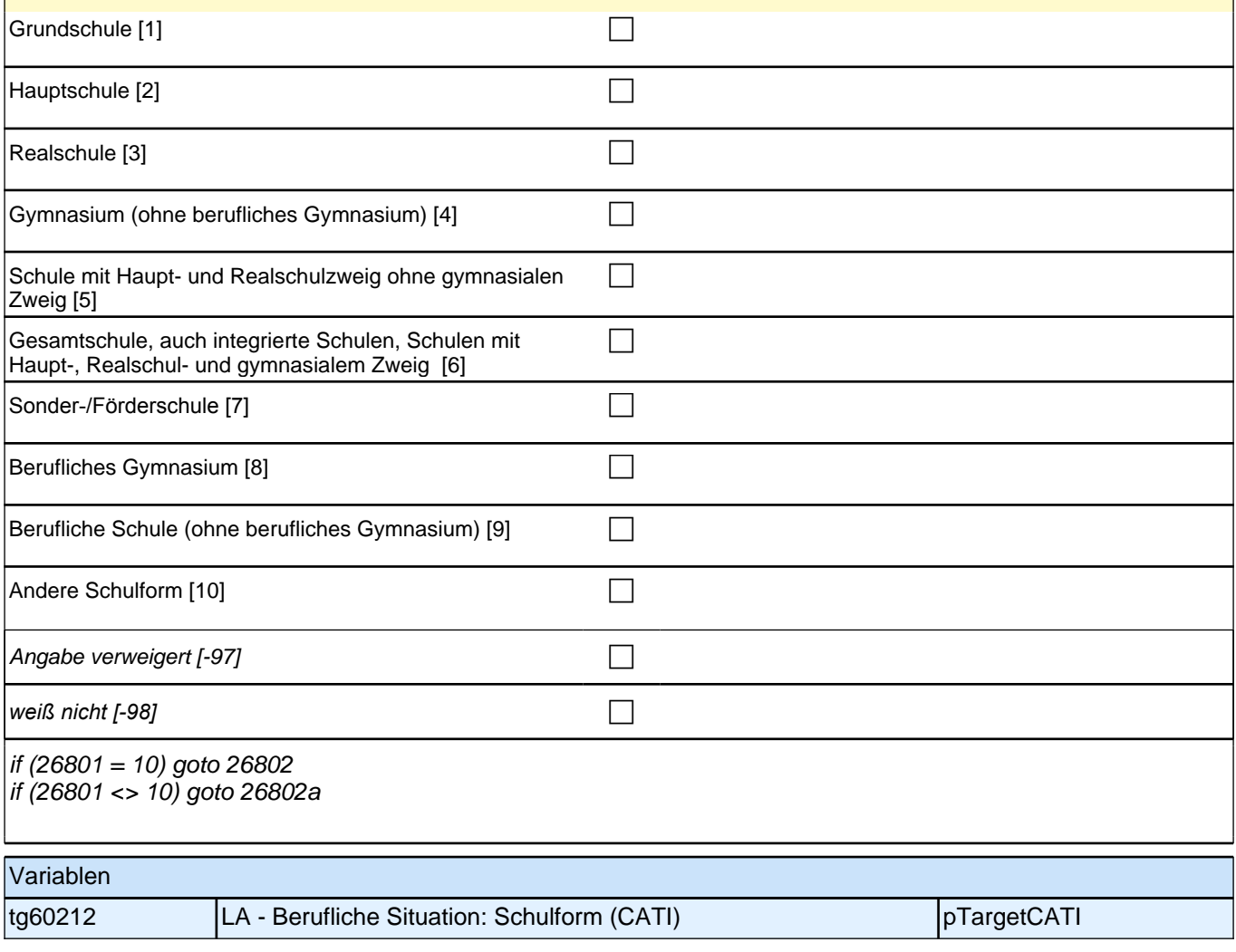

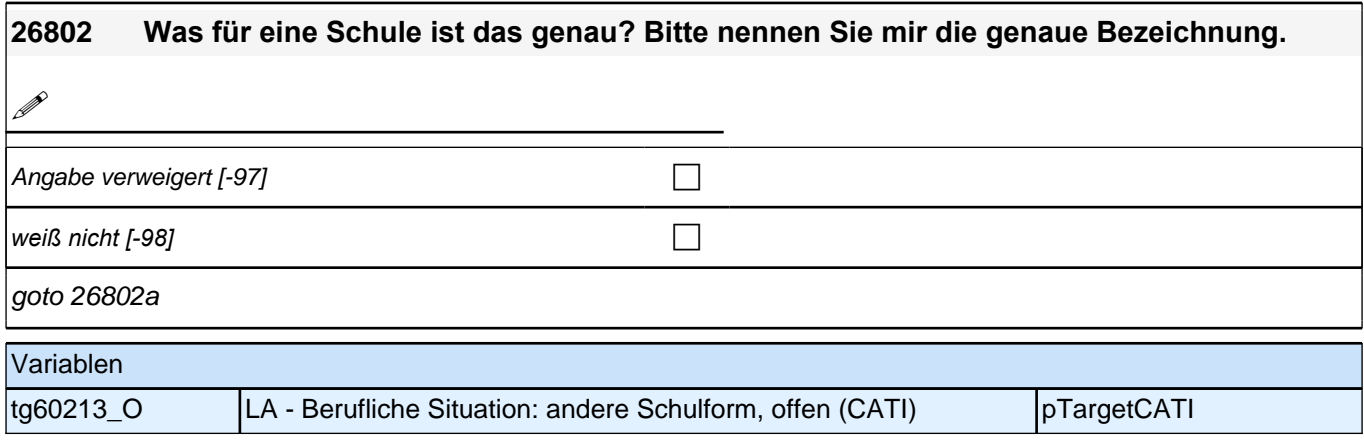

# **26803 Zu welchen Fächergruppen gehören Ihre Unterrichtsfächer?**

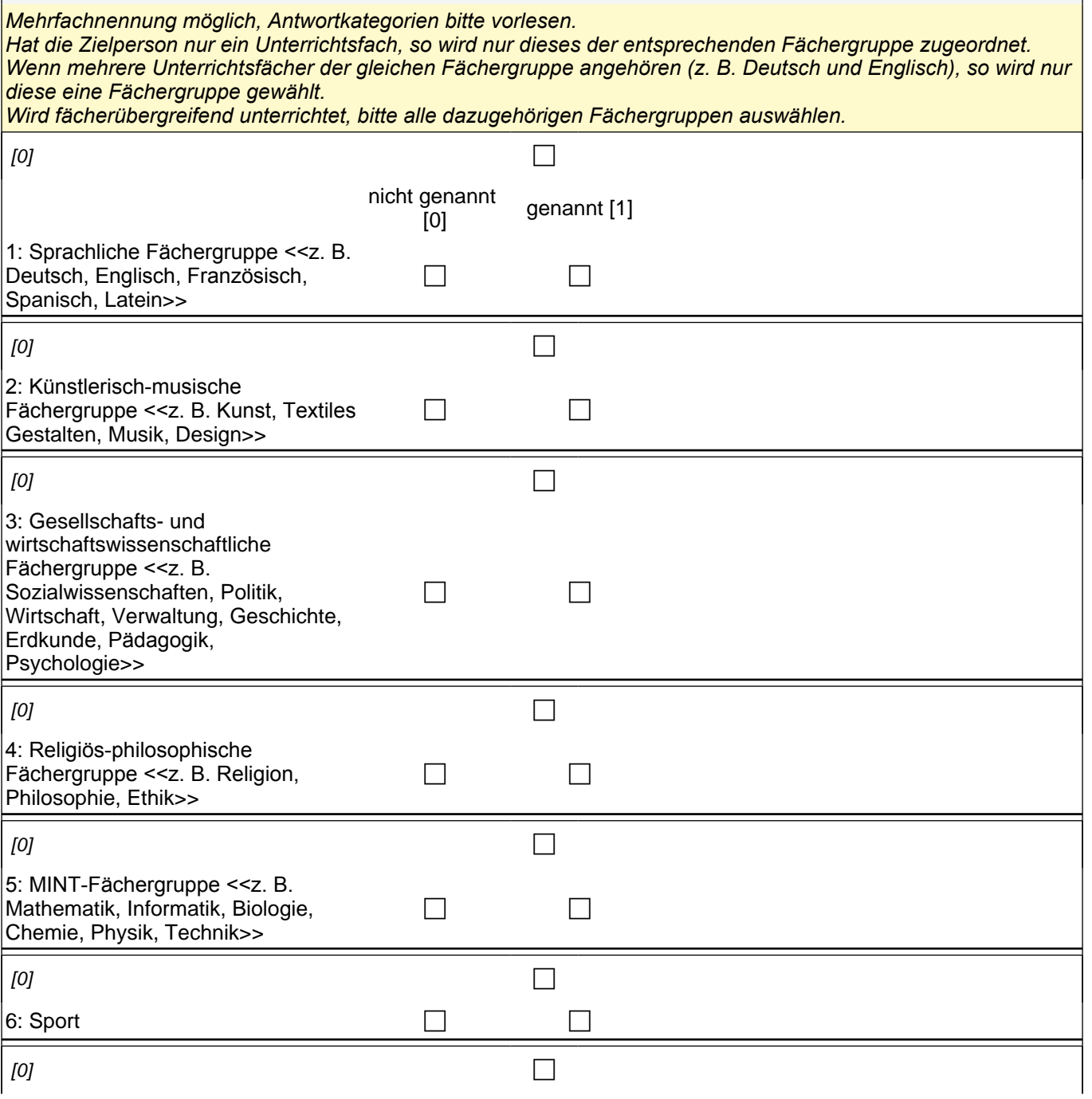

## *2 Studierende, CATI (ID 810)*

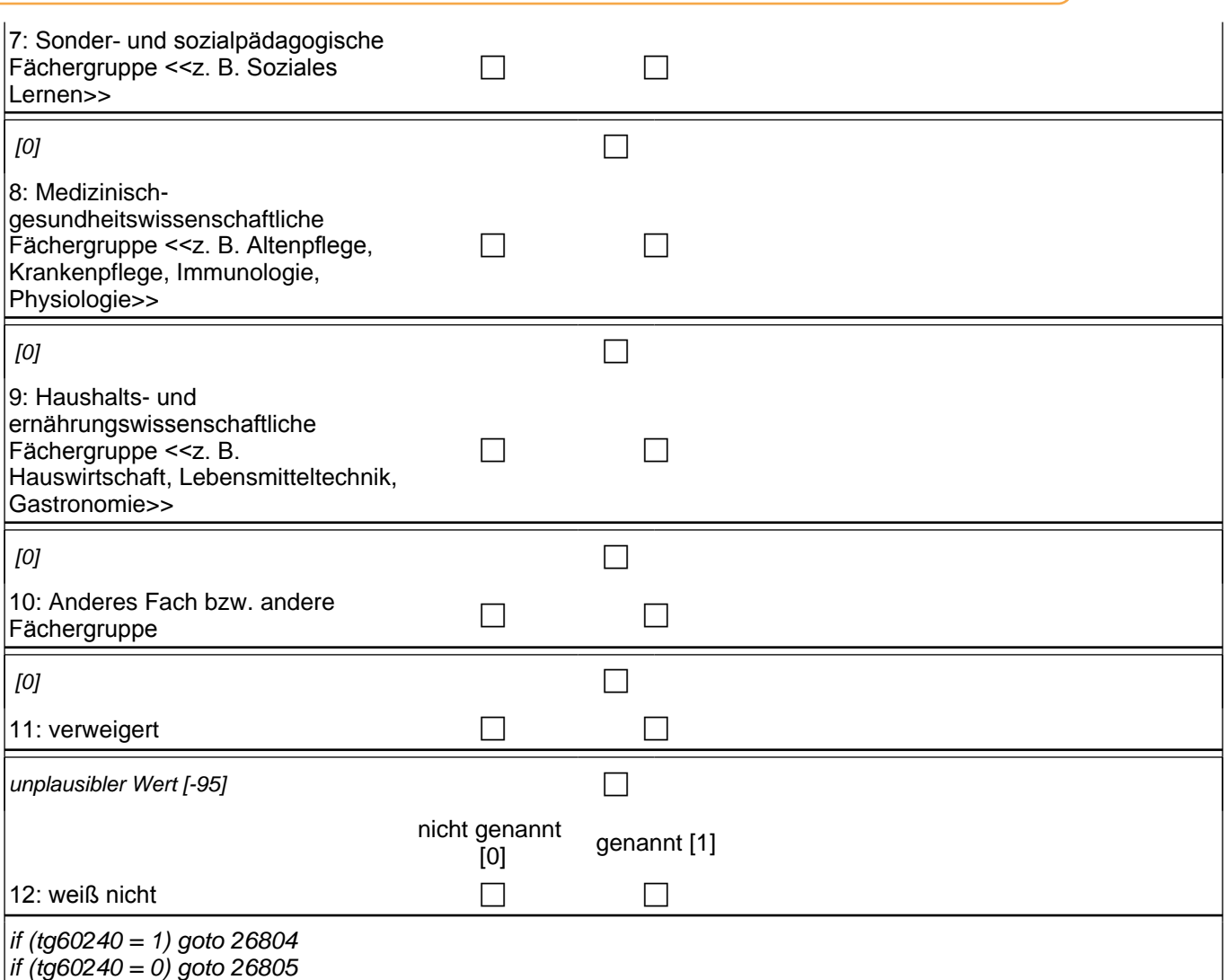

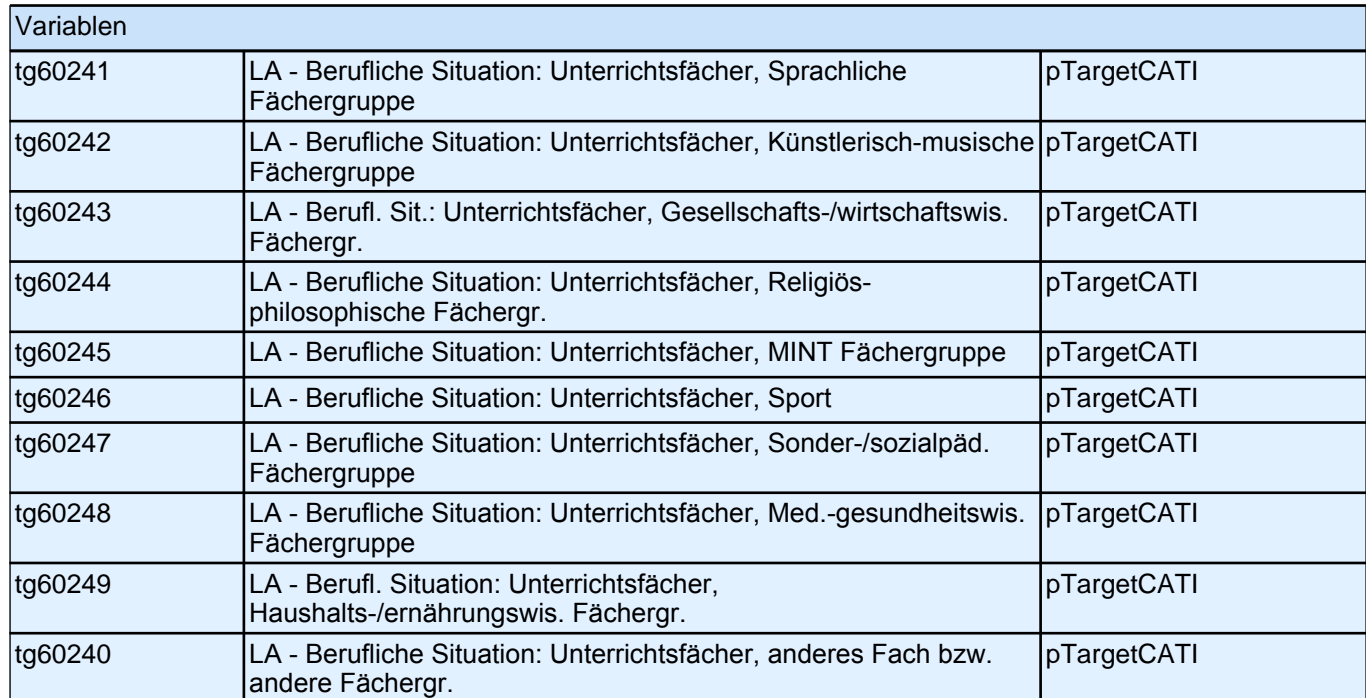

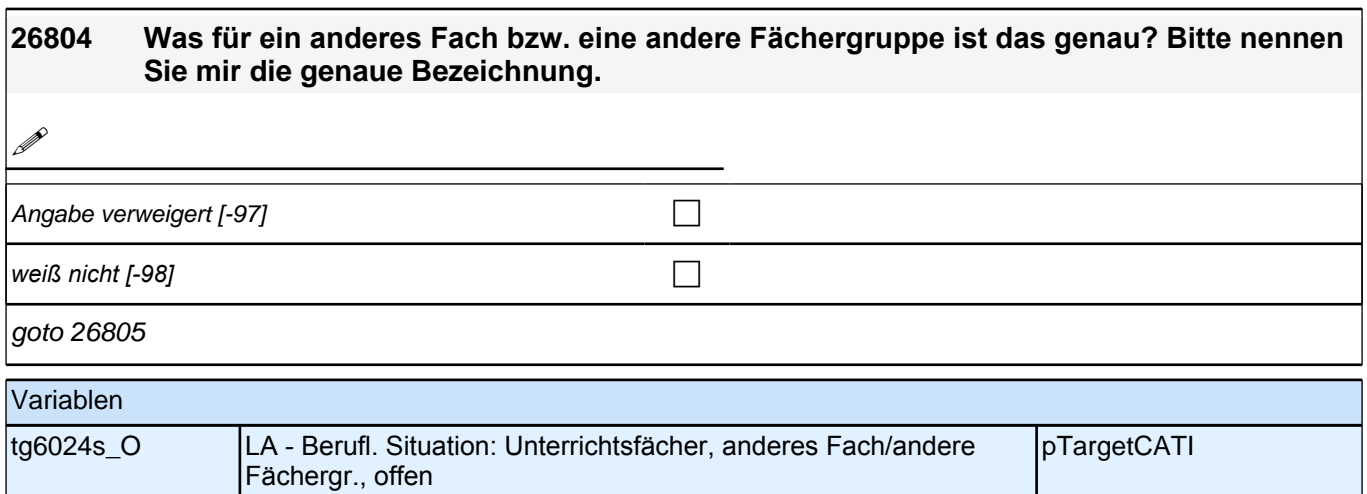

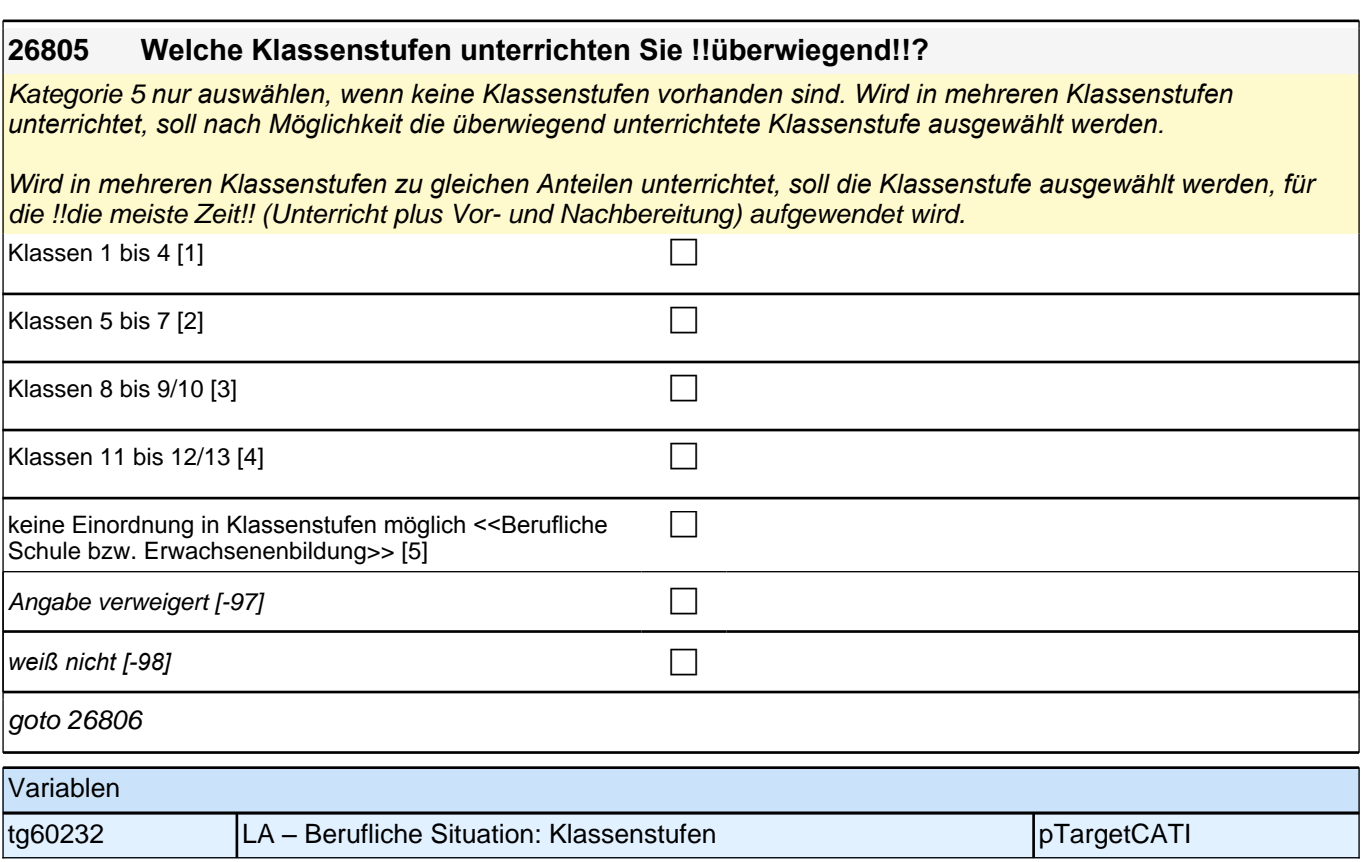

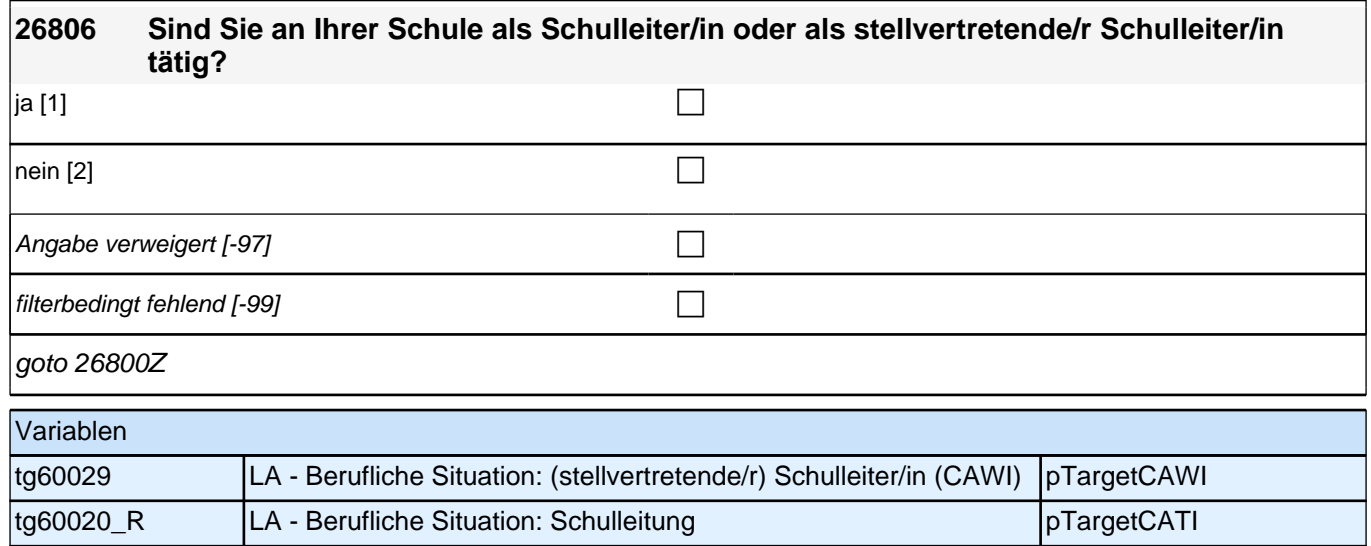

## **(angehende) Lehrkräfte: Emotionale Erschöpfung/Stress (E7/LAP)**

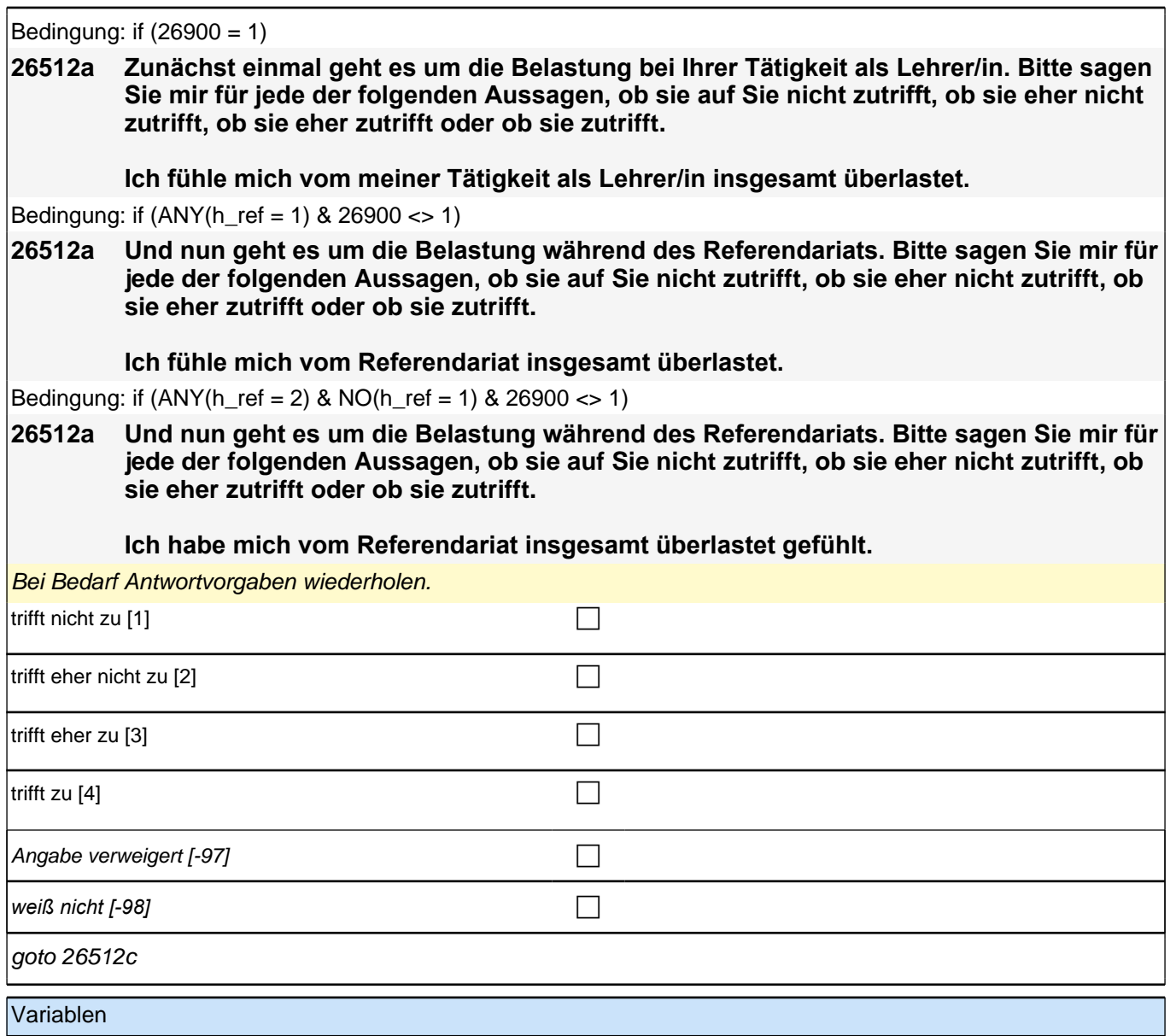

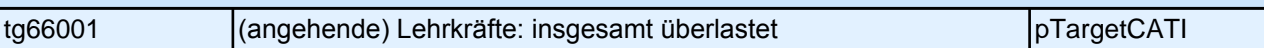

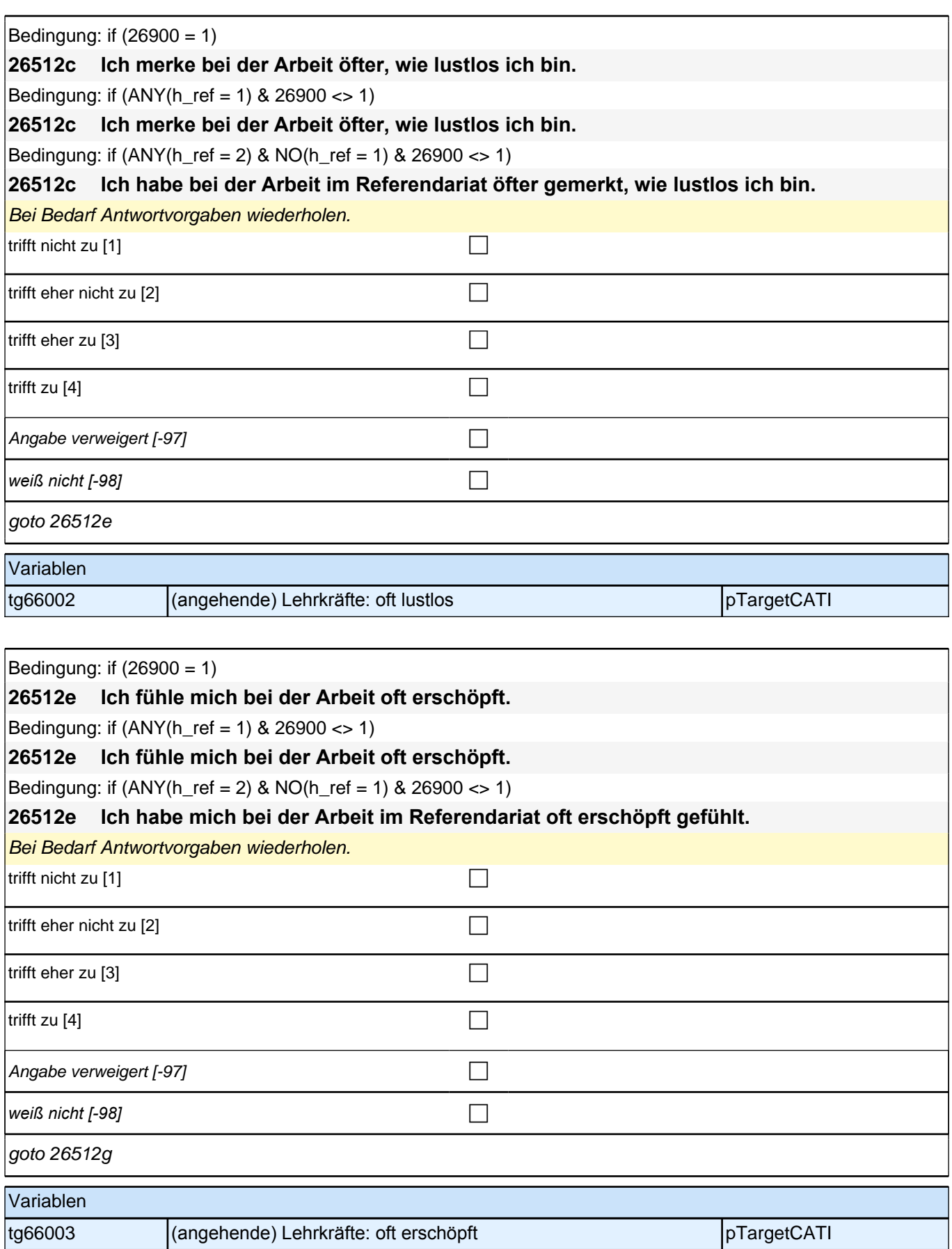

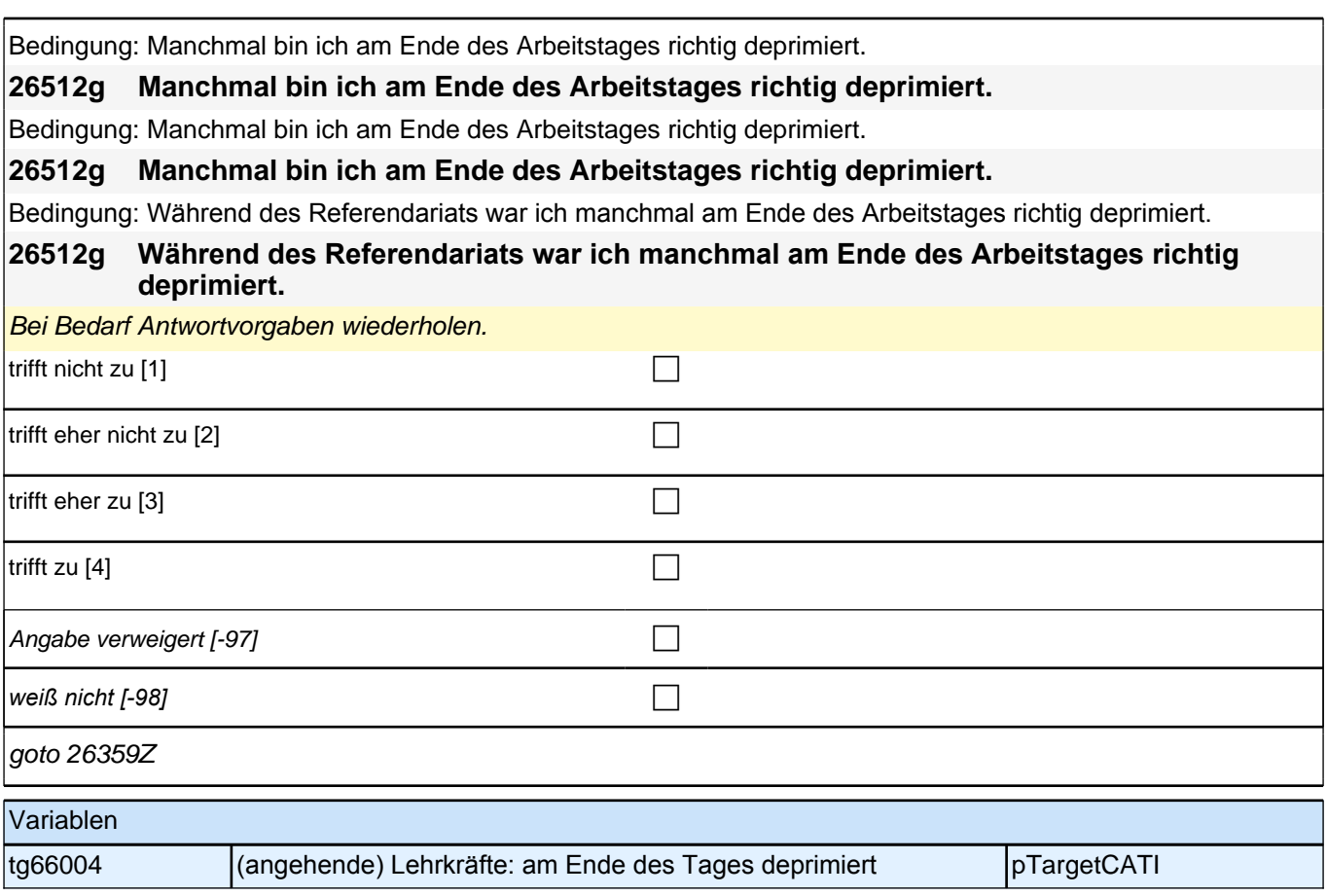

## **Ende Querschnitt LA-Referendariat (E7/LAP)**

**26400 Um das Interview im Folgenden möglichst kurz zu halten, würden wir gerne bei der Auswertung der Befragung Auszüge aus Daten einbeziehen, die beim Institut für Arbeitsmarkt- und Berufsforschung der Bundesagentur für Arbeit in Nürnberg vorliegen. Dabei handelt es sich zum Beispiel um Informationen zu Beschäftigungsverhältnissen, Phasen der Arbeitslosigkeit und Teilnahmen an Maßnahmen während einer Arbeitslosigkeit sowie um betriebliche Merkmale. Zum Zweck der Zuspielung dieser Daten an die Interviewdaten möchte ich Sie herzlich um Ihr Einverständnis bitten. Werden diese Informationen ausgewertet, so ist absolut sichergestellt, dass alle datenschutzrechtlichen Bestimmungen strengstens eingehalten werden und keine Weitergabe der Daten an Dritte erfolgen wird. Ihr Einverständnis ist selbstverständlich freiwillig. Sie können es auch jederzeit bei der Ansprechpartnerin bei infas widerrufen. Sind Sie mit der Zuspielung von Daten des Instituts für Arbeitsmarkt- und Berufsforschung der Bundesagentur für Arbeit einverstanden?** Vorgaben, Mailadresse und Nummer der Ansprechpartnerin sind im Anschreiben enthalten. *Das Einverständnis ist für die Auswertung der Studie von großer Bedeutung, daher bitte alle Nachfragen der Zielpersonen kompetent und souverän beantworten. Intensive Vertrautheit mit Datenschutzblatt ist zentral!* ja [1] contract the contract of  $\Box$ nein [2] contract the contract of  $\Box$  $[0]$ if 26400 = 1 goto 26400a if  $26400 = 2$  goto  $26401Z$ Variablen tx80401 **Bereitschaft: Zuspielungsbereitschaft BA-Daten** MethodsCompetencies

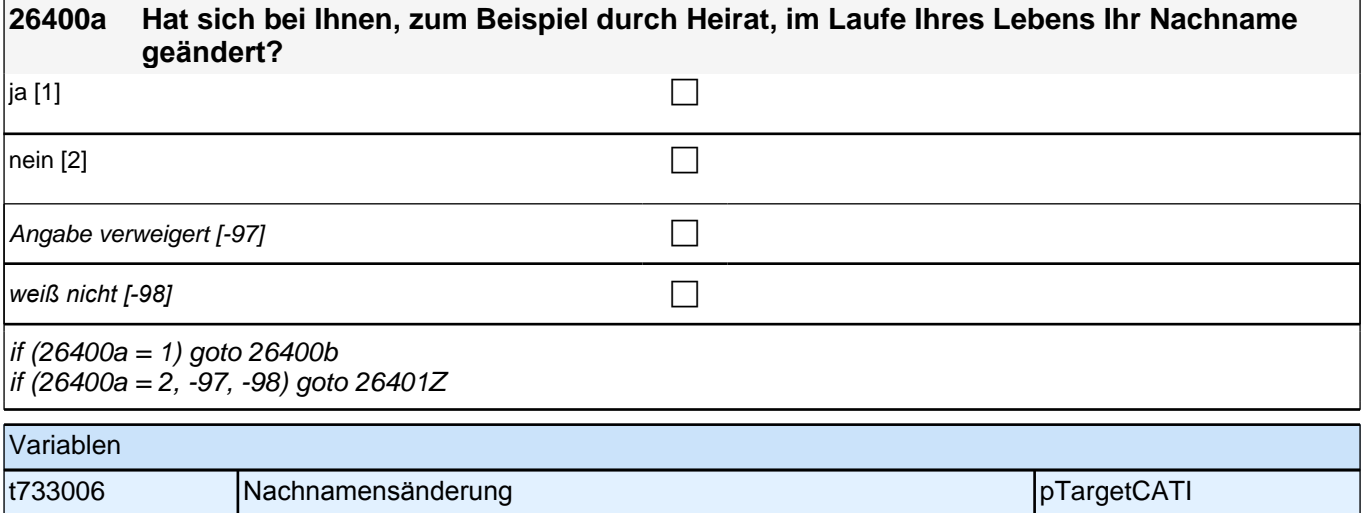

### **Beginn der Arbeitslosigkeitsepisodenschleife**

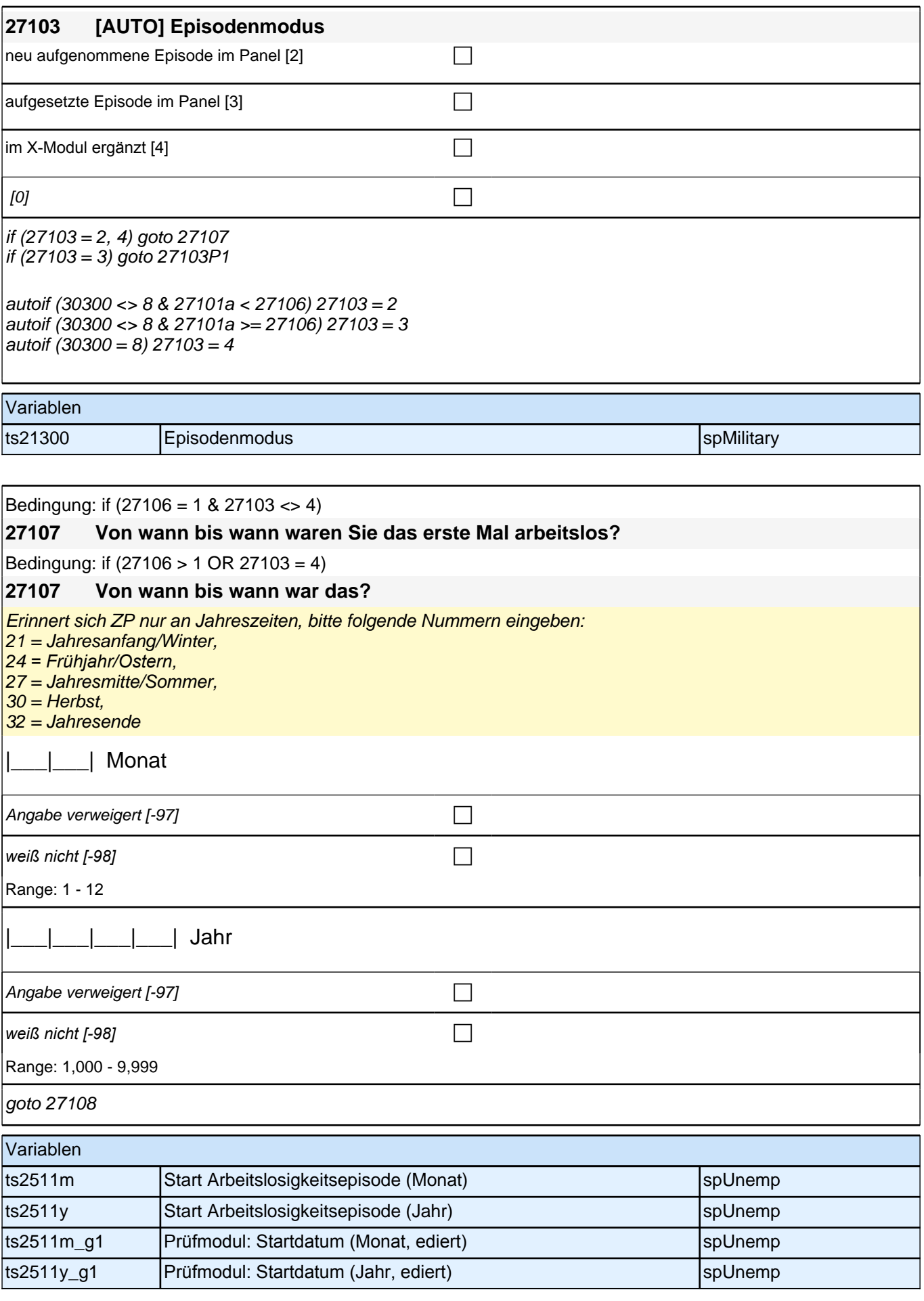

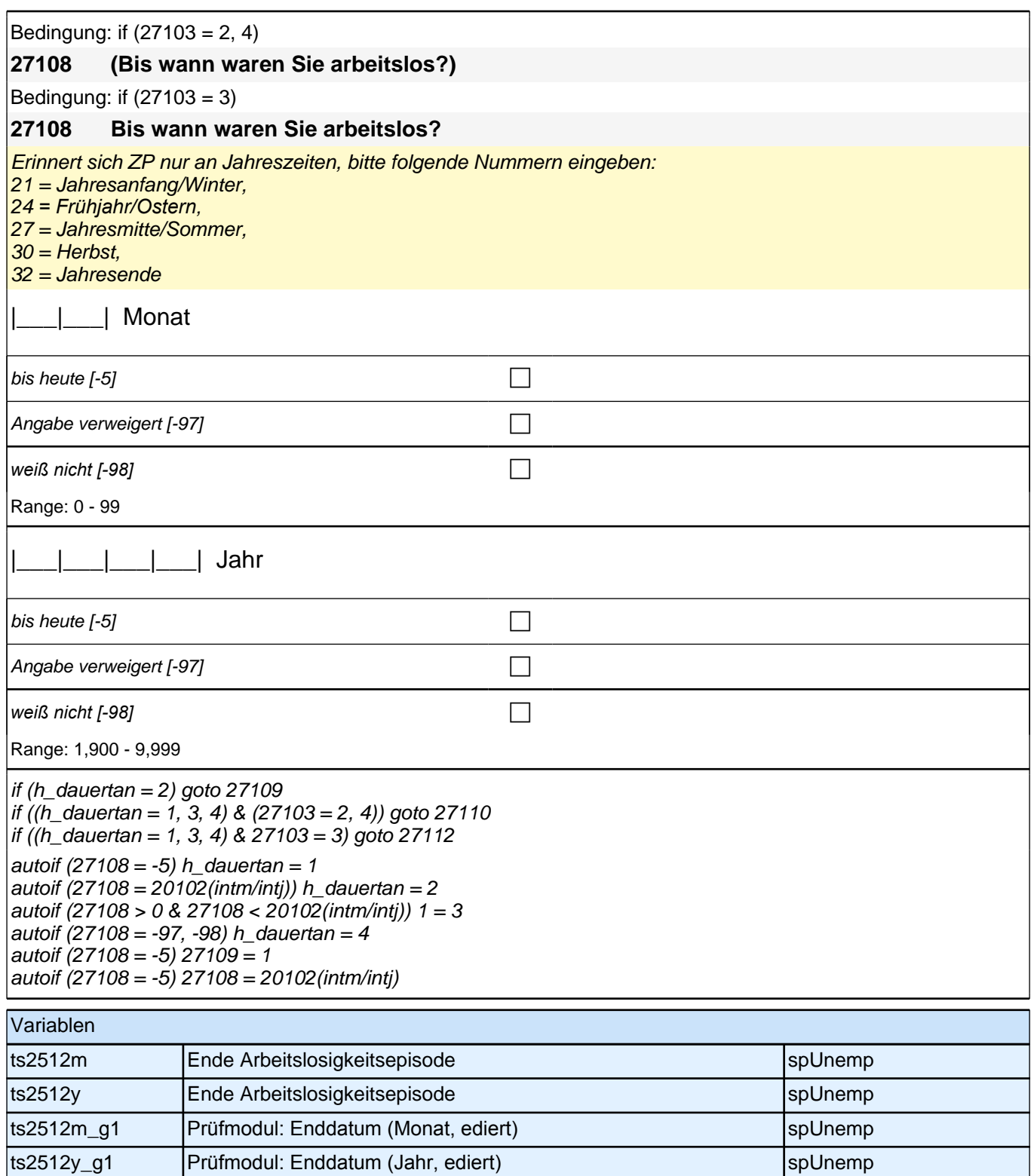

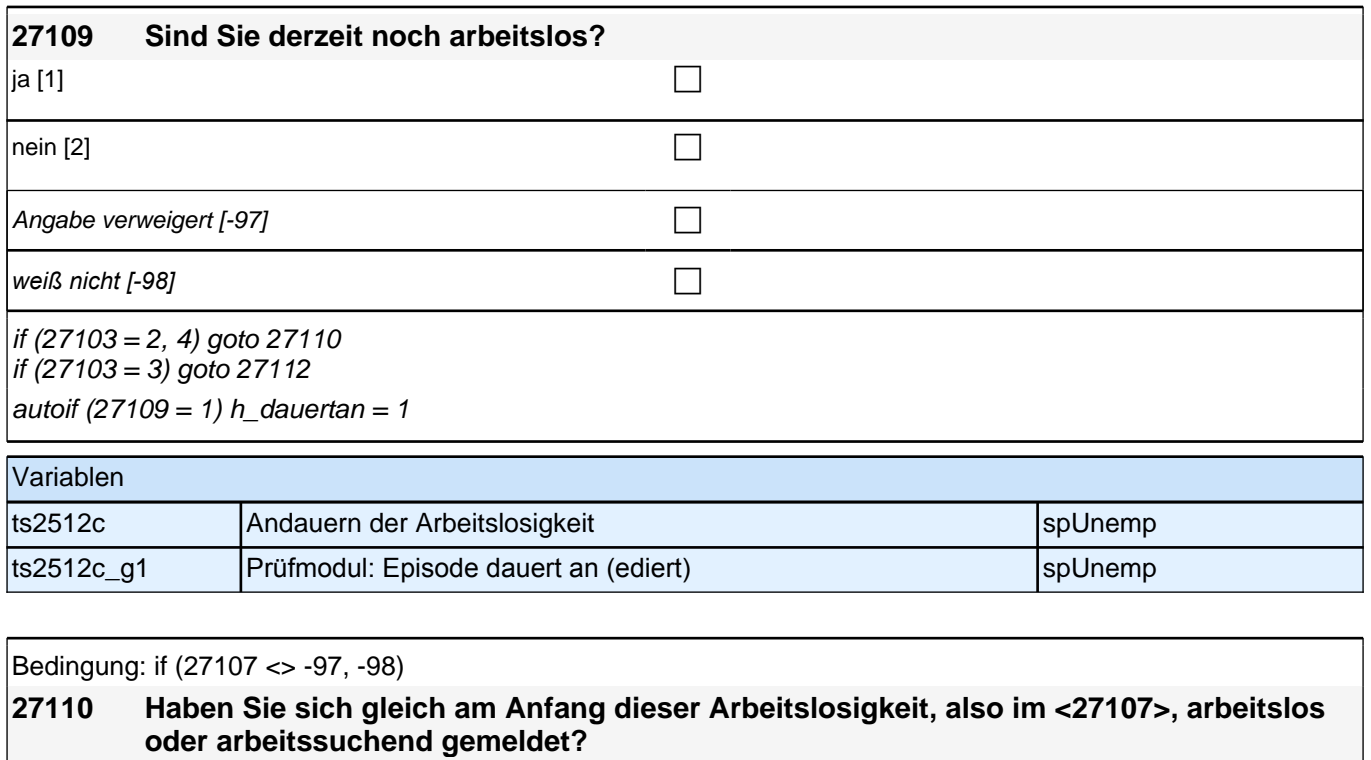

Bedingung: if  $(27107 = -97, -98)$ 

#### **27110 Haben Sie sich gleich am Anfang dieser Arbeitslosigkeit arbeitslos oder arbeitssuchend gemeldet?**

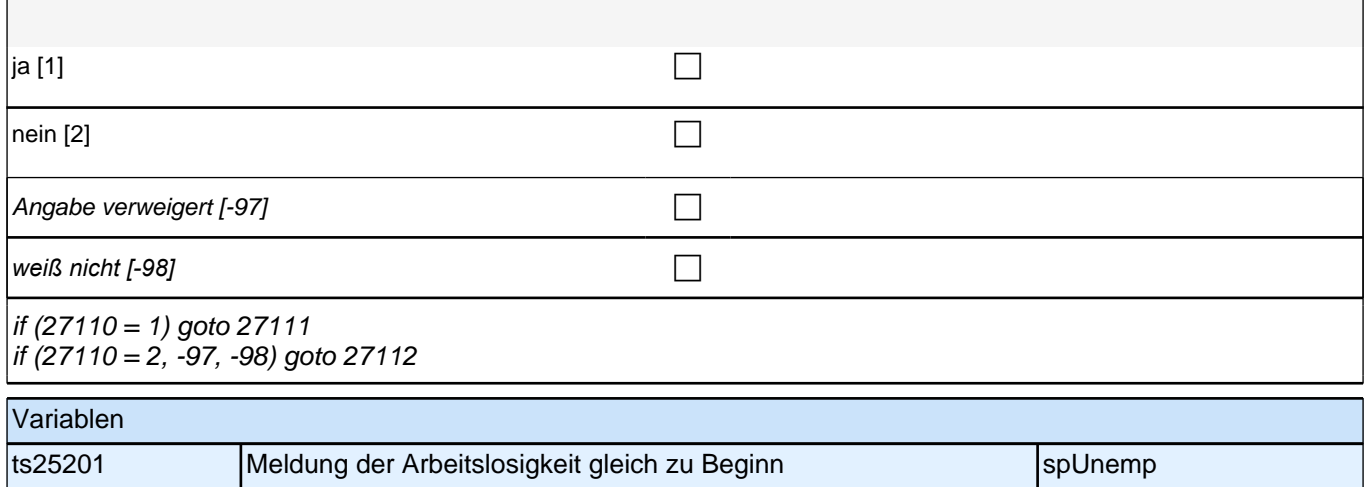

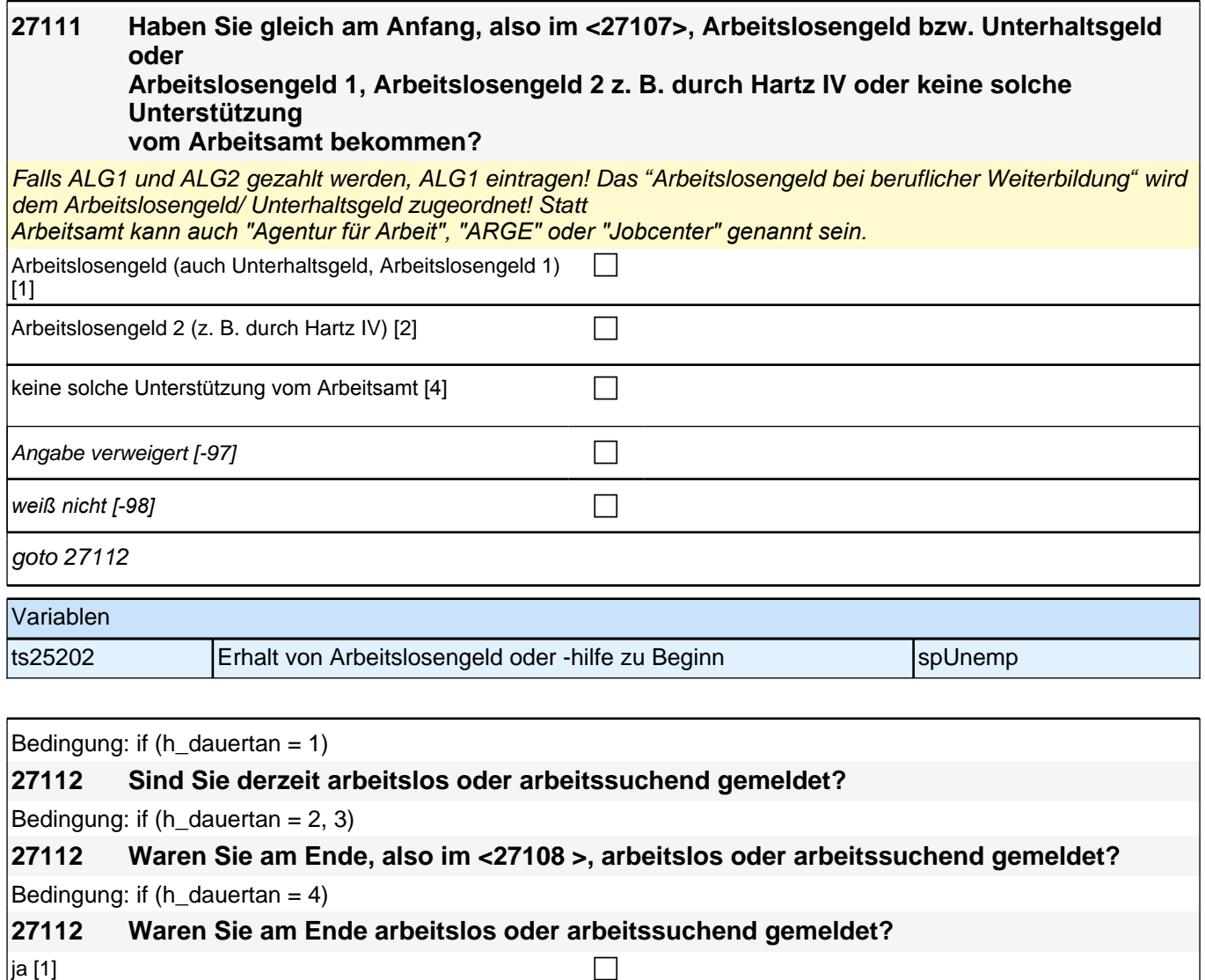

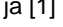

 $\boxed{\mathsf{nein [2]}$ 

Angabe verweigert  $[-97]$ 

*weiß nicht [-98]* contract a contract a contract a contract a contract a contract a contract a contract a contract a contract a contract a contract a contract a contract a contract a contract a contract a contract a co

if (27112 = 1) goto 27113 if (27112 = 2, -97, -98) goto 27114

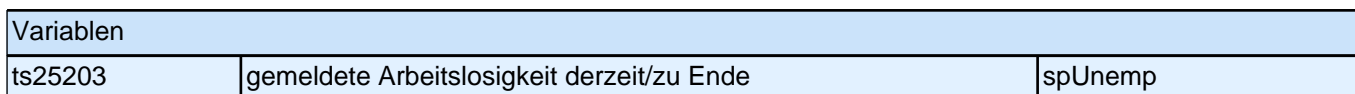

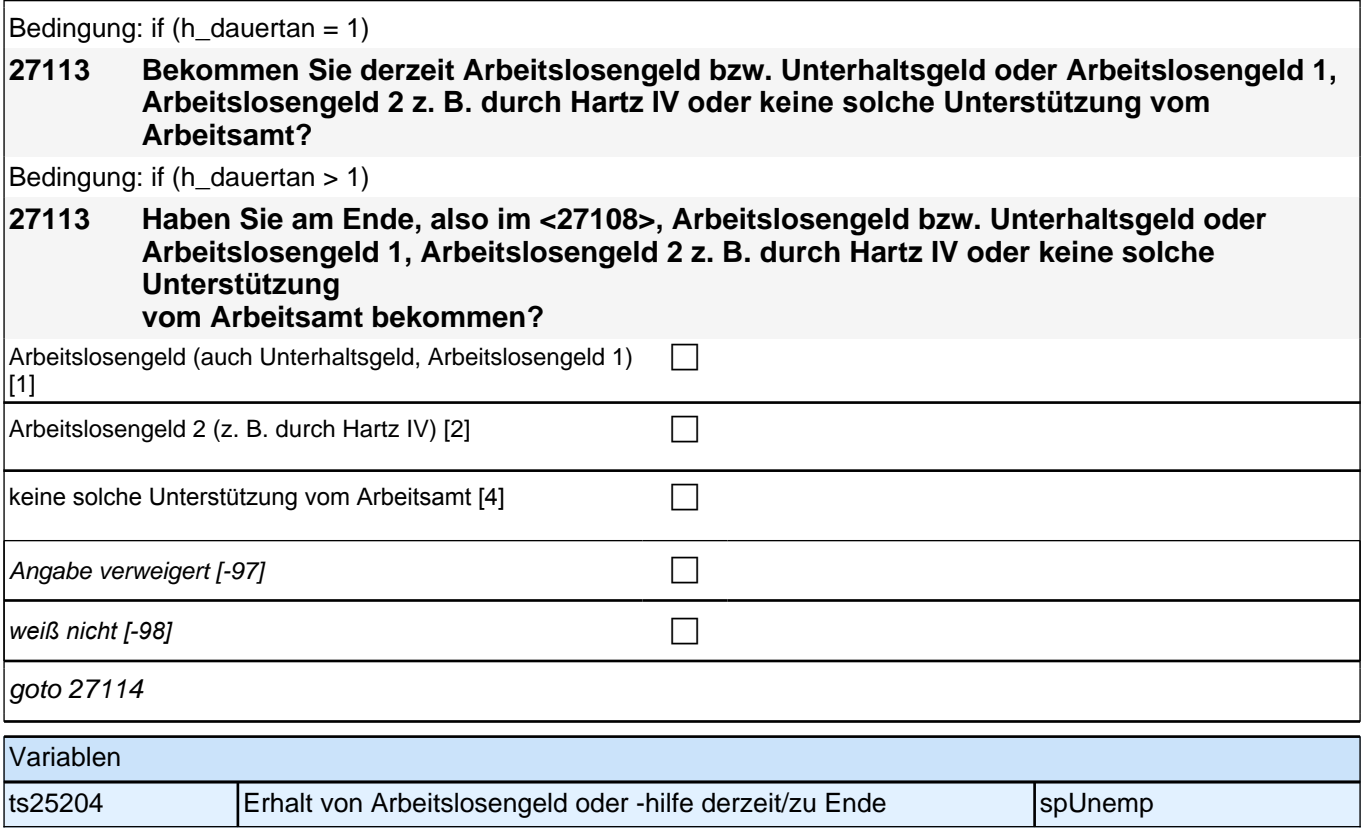

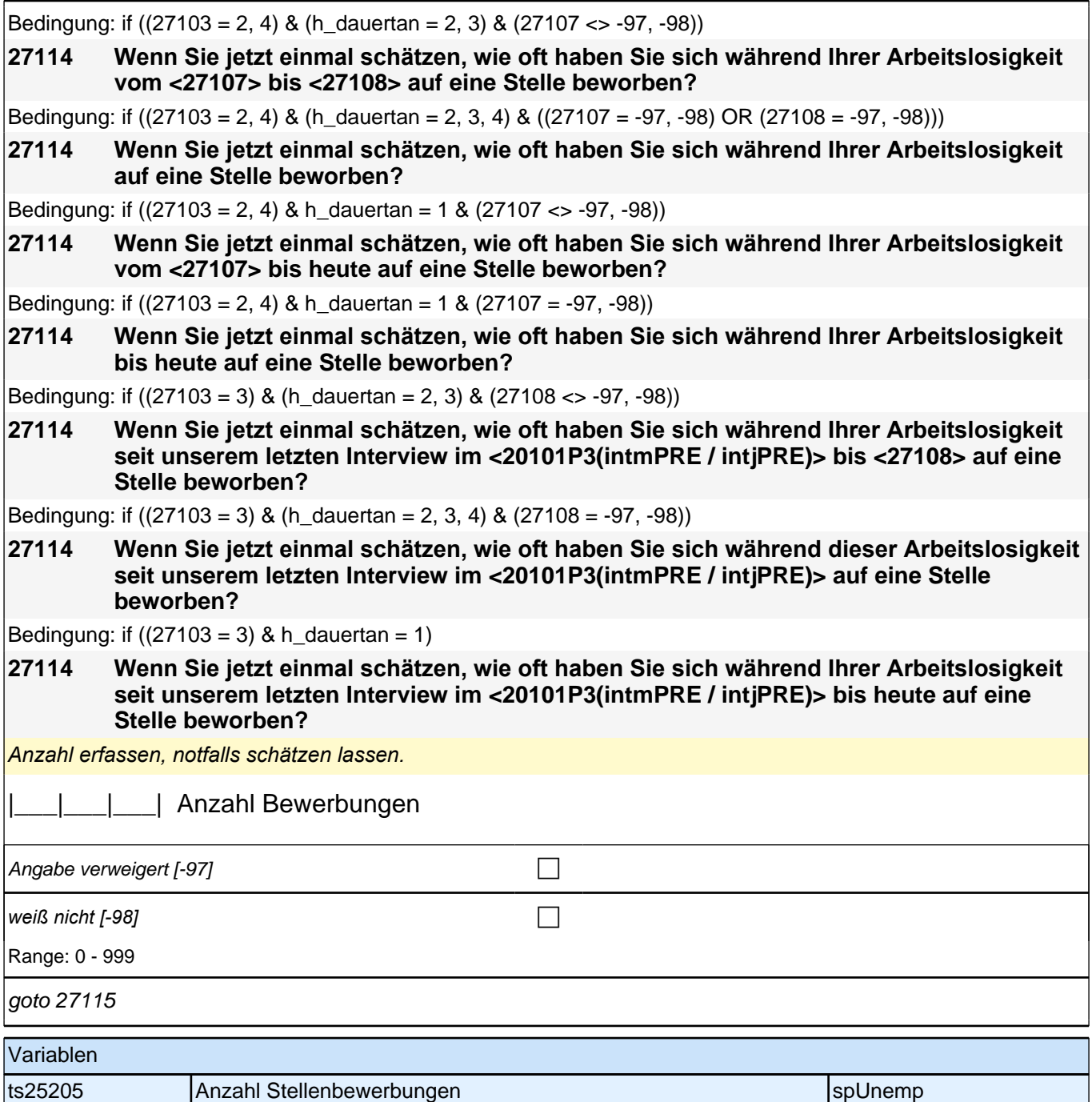

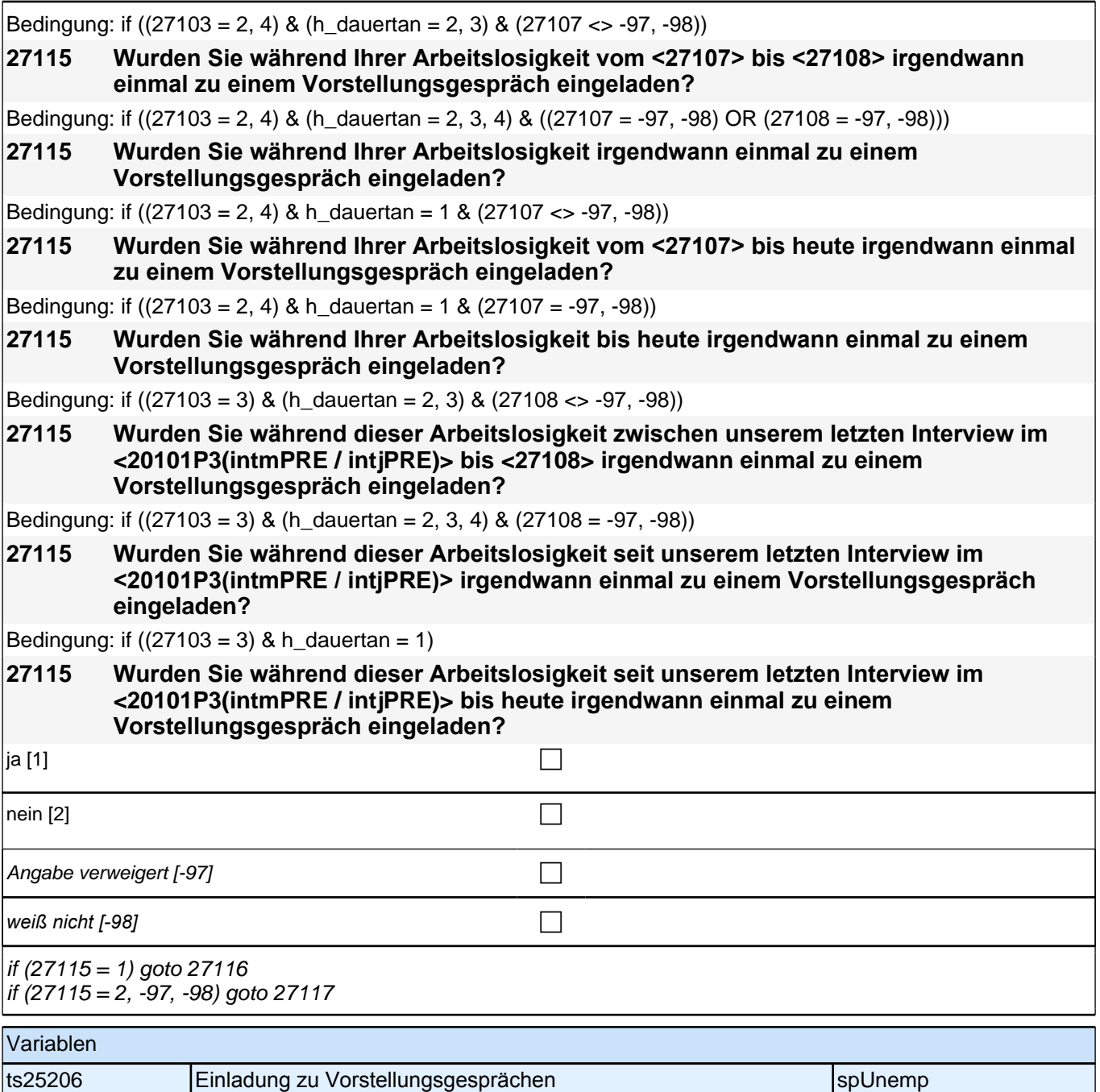

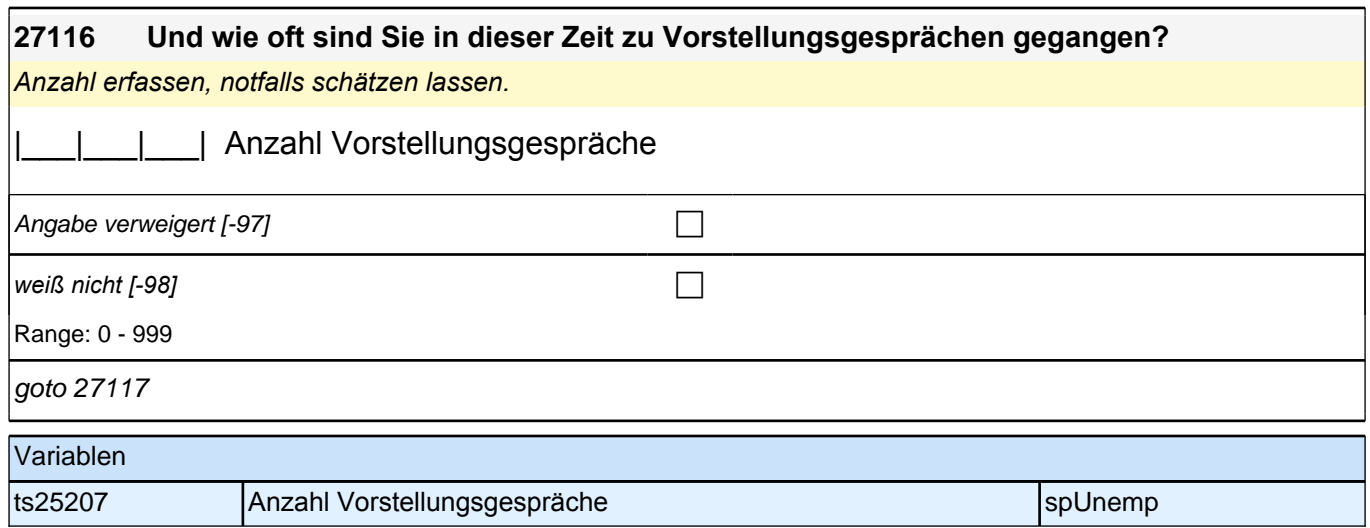

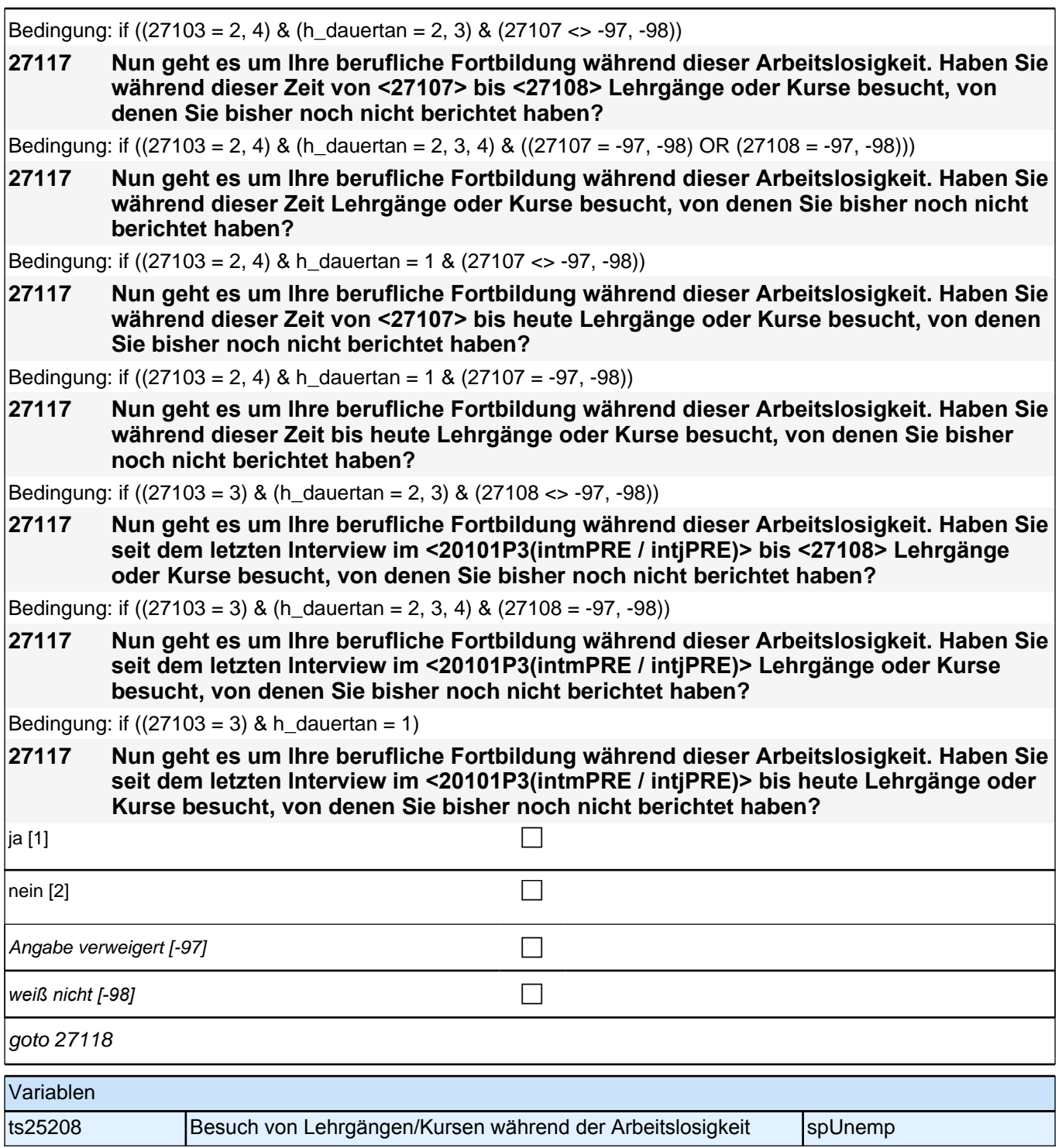

#### **27118 Und haben Sie während dieser Zeit an vom Arbeitsamt bzw. Arbeitsagentur, oder dem Jobcenter finanzierten oder geförderten Programmen oder Maßnahmen zur beruflichen Fortbildung teilgenommen, von denen Sie bisher noch nicht berichtet haben?** ja [1] contracts the contract of  $\Box$ nein [2]  $\Box$ Angabe verweigert  $[-97]$ *weiß nicht [-98]* contract a contract a contract a contract a contract a contract a contract a contract a contract a contract a contract a contract a contract a contract a contract a contract a contract a contract a co if (h\_kurs = 1 & h\_studakt <> 1) goto 35100Z if (h\_kurs =  $0$  OR h\_studakt = 1) goto 27118Z autoif (27118 = 1 OR 27117 = 1) h  $kurs = 1$ autoif  $((27118 = 2, -97, -98)$  &  $(27117 = 2, -97, -98))$  h\_kurs = 0 autoif (h\_kurs = 1) h\_kursherk = 27106 autoif  $(h_K x = 1 \& 27107 >= 20101P3(int mPRE / intjPRE)) h_K x = 27107$ autoif (h\_kurs = 1 & 27107 < 20101P3(intmPRE / intjPRE)) h\_kursstart = 20101P3(intmPRE / intjPRE) autoif (h\_kurs = 1) h\_kursende =  $27108$ autoif (h\_kurs = 1) h\_kursdauertan = 27109 autoif (h\_kurs = 1) h\_kursaktiv =  $27$ Variablen ts25209 Teilnahme an von Arbeitsagentur finanzierten Programmen zur Fortbildung spUnemp

### **BEGINN Querschnitt: Sozialkapital Arbeitsmarkt**

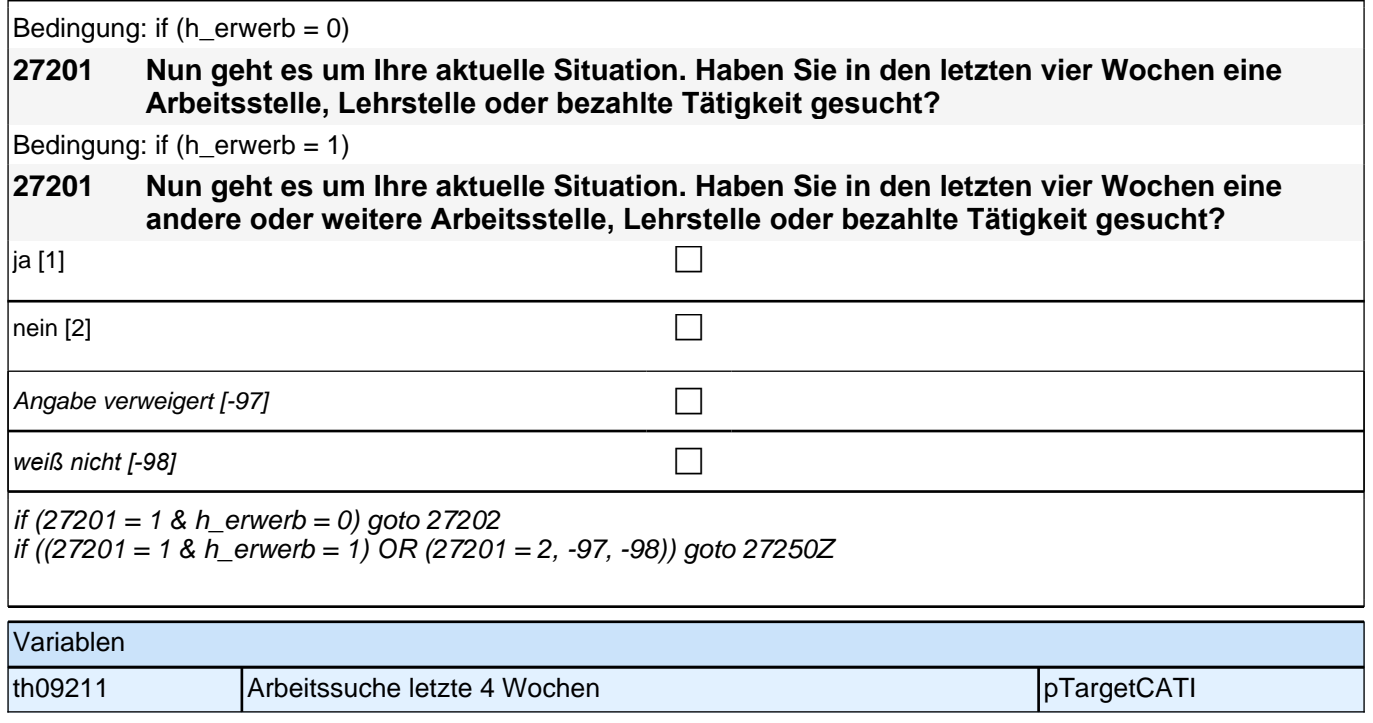

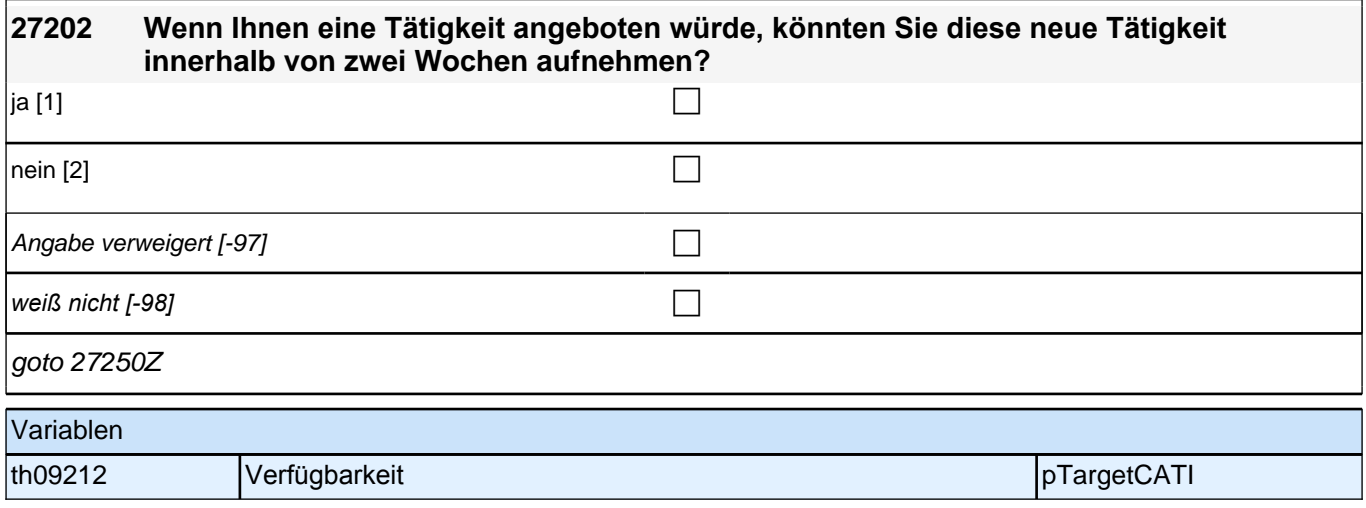

# **Beginn Querschnitt: Sozialkapital Job prospektiv (Säule 3)**

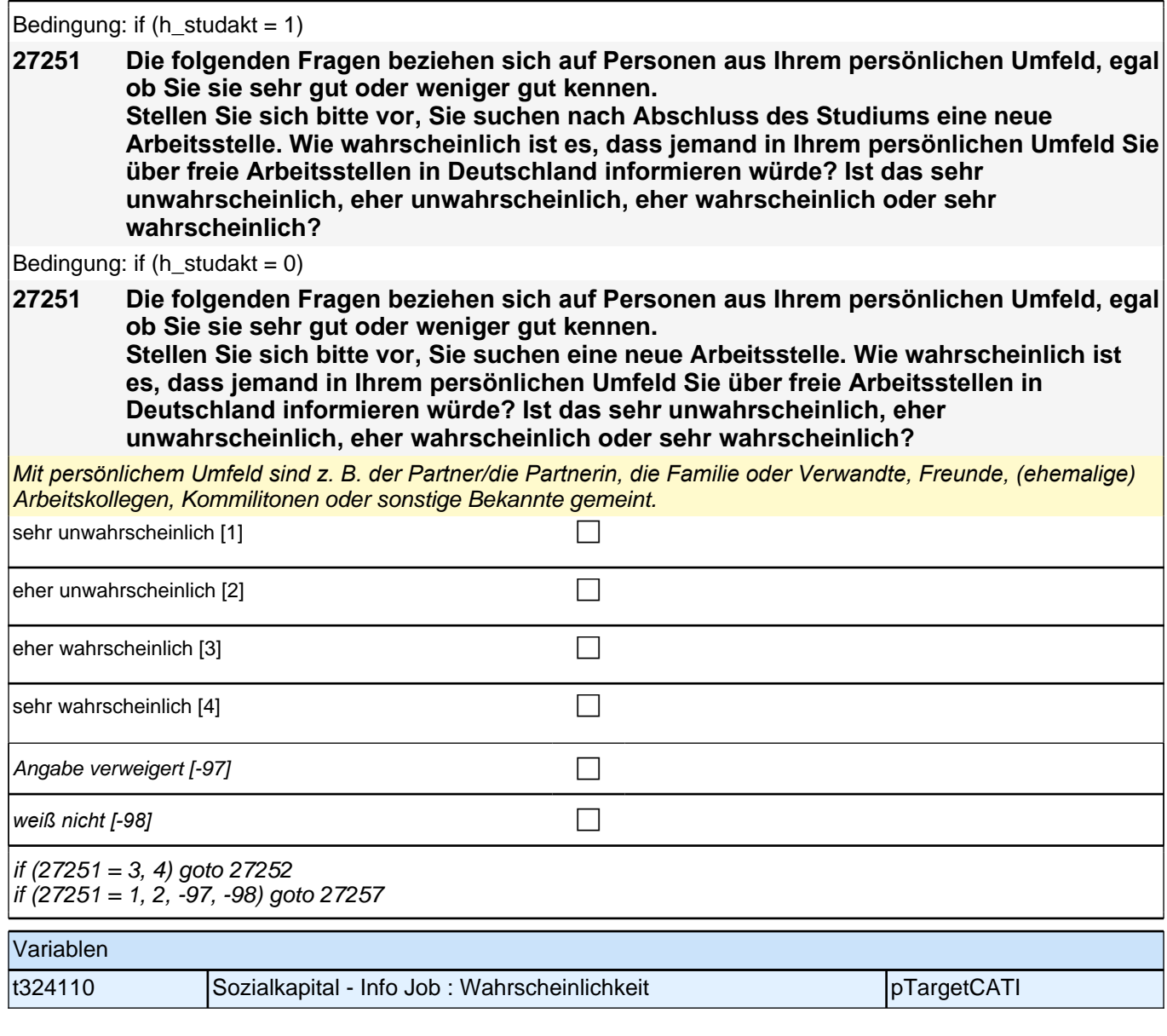

### *2 Studierende, CATI (ID 810)*

#### **27252 [MF] An wen haben Sie gerade gedacht?**

*Mehrfachnennungen möglich. Antworten der ZP in die Liste einordnen; Listenvorgaben nur bei Schwierigkeiten*  vorlesen.

Sonstige Bekannte (z.B. Nachbarn, Bekannte) bitte in diese Restkategorie einordnen.

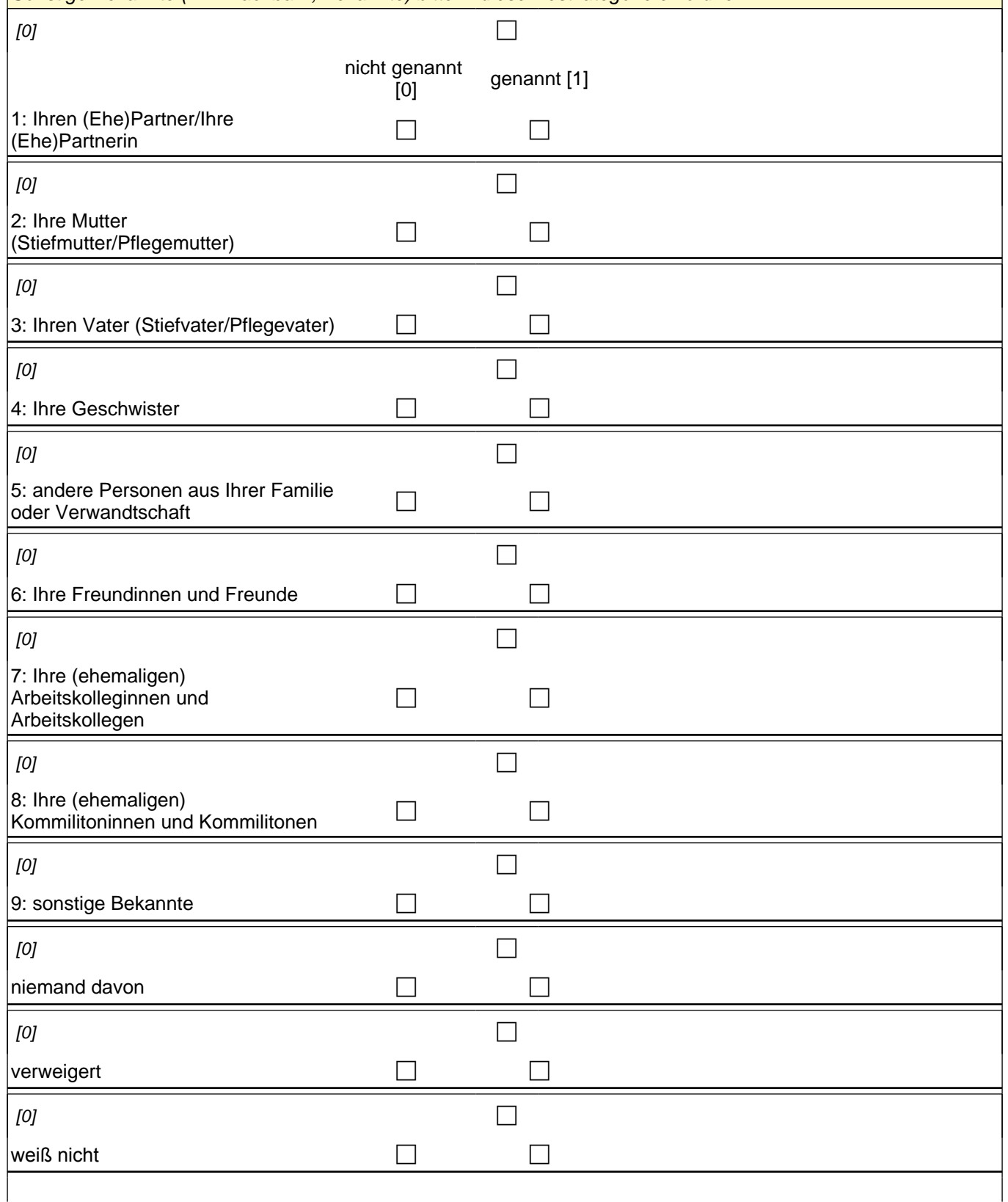

if ((skamipg  $1 = 1$  OR skamipg  $2 = 1$  OR skamipg  $3 = 1$ ) & skamipg  $4 \le 1$  & skamipg  $5 \le 1$  & skamipg  $6 \le 1$ & skamipg  $7 \leq 1$  & skamipg  $8 \leq 1$  & skamipg  $9 \leq 1$ ) goto 27254 if (skamipg  $4 = 1$  OR skamipg  $5 = 1$  OR skamipg  $6 = 1$  OR skamipg  $7 = 1$  OR skamipg  $8 = 1$  OR skamipg  $9 = 1$ 1) &  $(h$ \_skamipn = 3) goto 27254 if (skamipg  $4 = 1$  OR skamipg\_5 = 1 OR skamipg\_6 = 1 OR skamipg\_7 = 1 OR skamipg\_8 = 1 OR skamipg\_9 = 1) & (h\_skamipn = 1, 2) goto 27253 if (skamipg\_nd = 1 OR skamipg\_vw = 1 OR skamipg\_wn = 1) goto 27257 autoif () h\_skamipn = count((skamipg\_1 / skamipg\_2 / skamipg\_3 / skamipg\_4 / skamipg\_5 / skamipg\_6 / skamipg\_7 / skamipg\_8 / skamipg\_9) = 1) autoif (h\_skamipn > 3) h\_skamipn = 3 autoif (h\_ skamipn =  $3)$  27253 = 3 autoif ((count(skamipg\_1 / skamipg\_2 / skamipg\_3 = 1) = 2) & (count(skamipg\_4 / skamipg\_5 / skamipg\_6 / skamipg\_7 / skamipg\_8 / skamipg\_9 = 1) = 0))  $27253 = 2$ autoif ((count(skamipg\_1 / skamipg\_2 / skamipg\_3 = 1) = 1) & (count(skamipg\_4 / skamipg\_5 / skamipg\_6 / skamipg\_7 / skamipg\_8 / skamipg\_9 = 1) = 0))  $27253 = 1$ autoif (skamipg  $2 = 1$  & skamipg  $1 \leq 1$  & skamipg  $3 \leq 1$  & skamipg  $4 \leq 1$  & skamipg  $5 \leq 1$  & skamipg  $6 \leq 1$ 1 & skamipg\_7 <> 1 & skamipg\_8 <> 1 & skamipg\_9 <> 1) 27256 = 7 autoif (skamipg\_3 = 1 & skamipg\_1 <> 1 & skamipg\_2 <> 1 & skamipg\_4 <> 1 & skamipg\_5 <> 1 & skamipg\_6 <> 1 & skamipg\_7 <> 1 & skamipg\_8 <> 1 & skamipg\_9 <> 1) 27256 = 1 autoif (skamipg\_2 = 1 & skamipg\_3 = 1 & skamipg\_1 <> 1 & skamipg\_4 <> 1 & skamipg\_5 <> 1 & skamipg\_6 <> 1 & skamipg\_7 <> 1 & skamipg\_8 <> 1 & skamipg\_9 <> 1) 27256 = 4

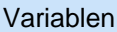

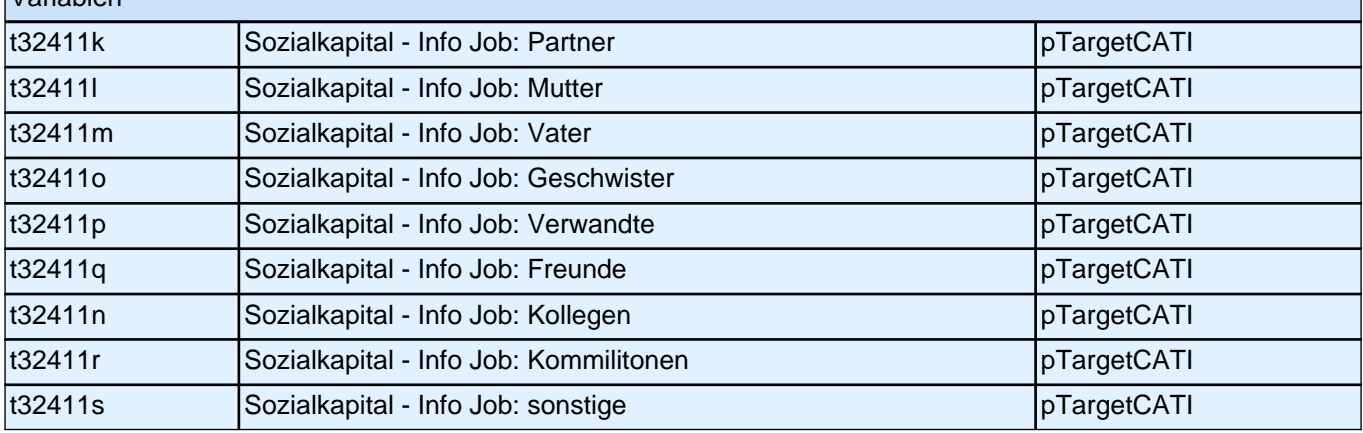

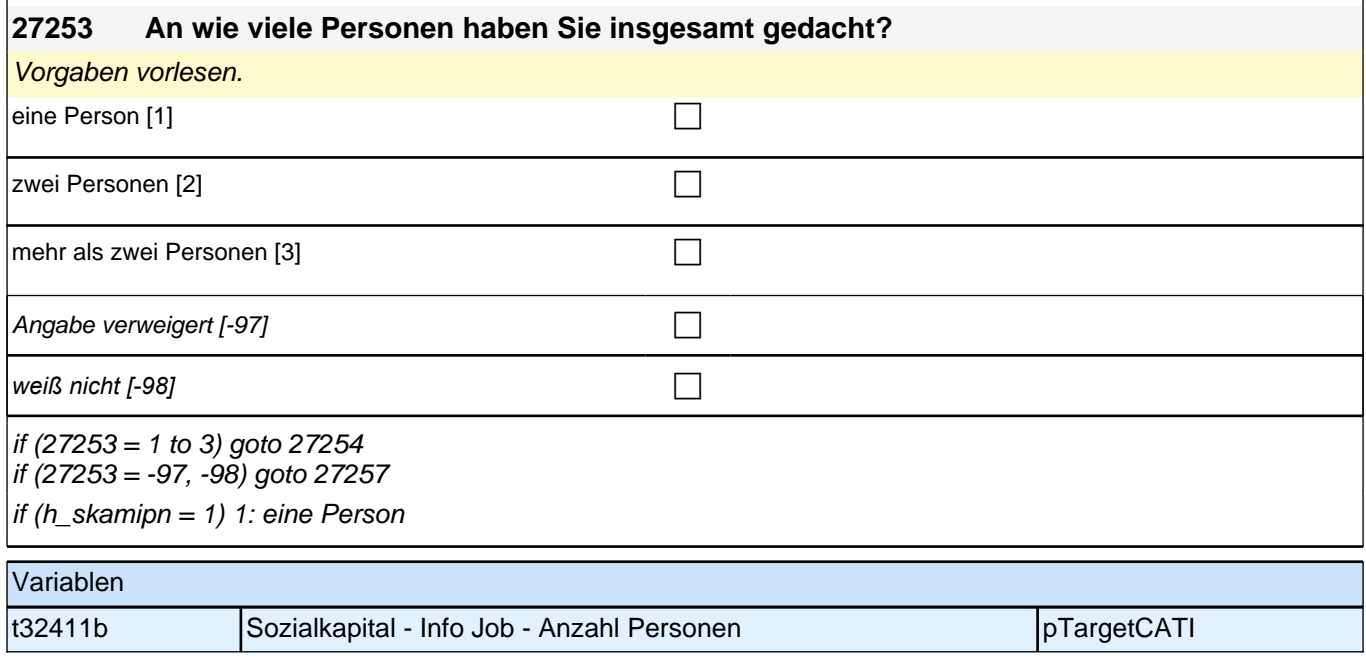

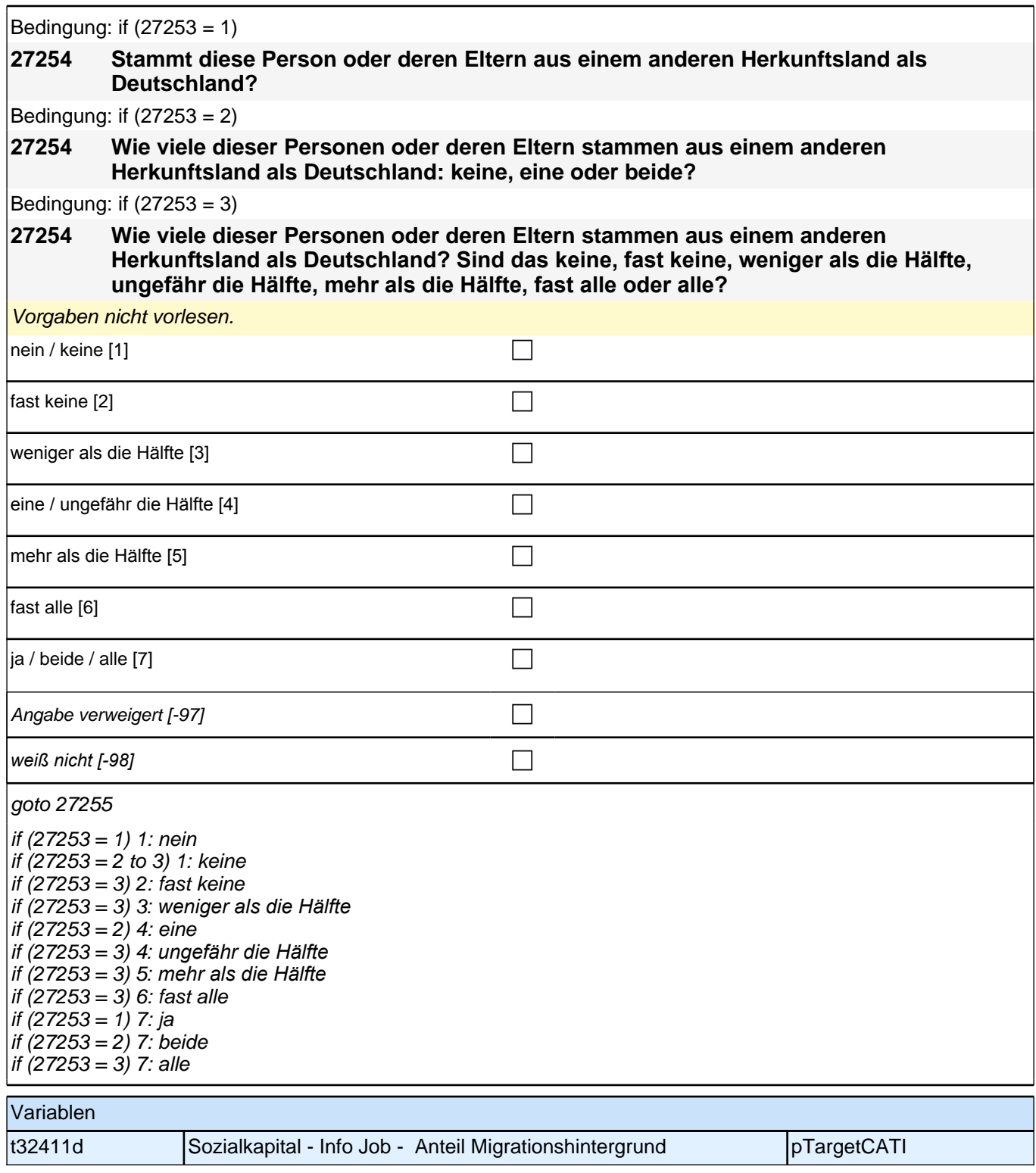

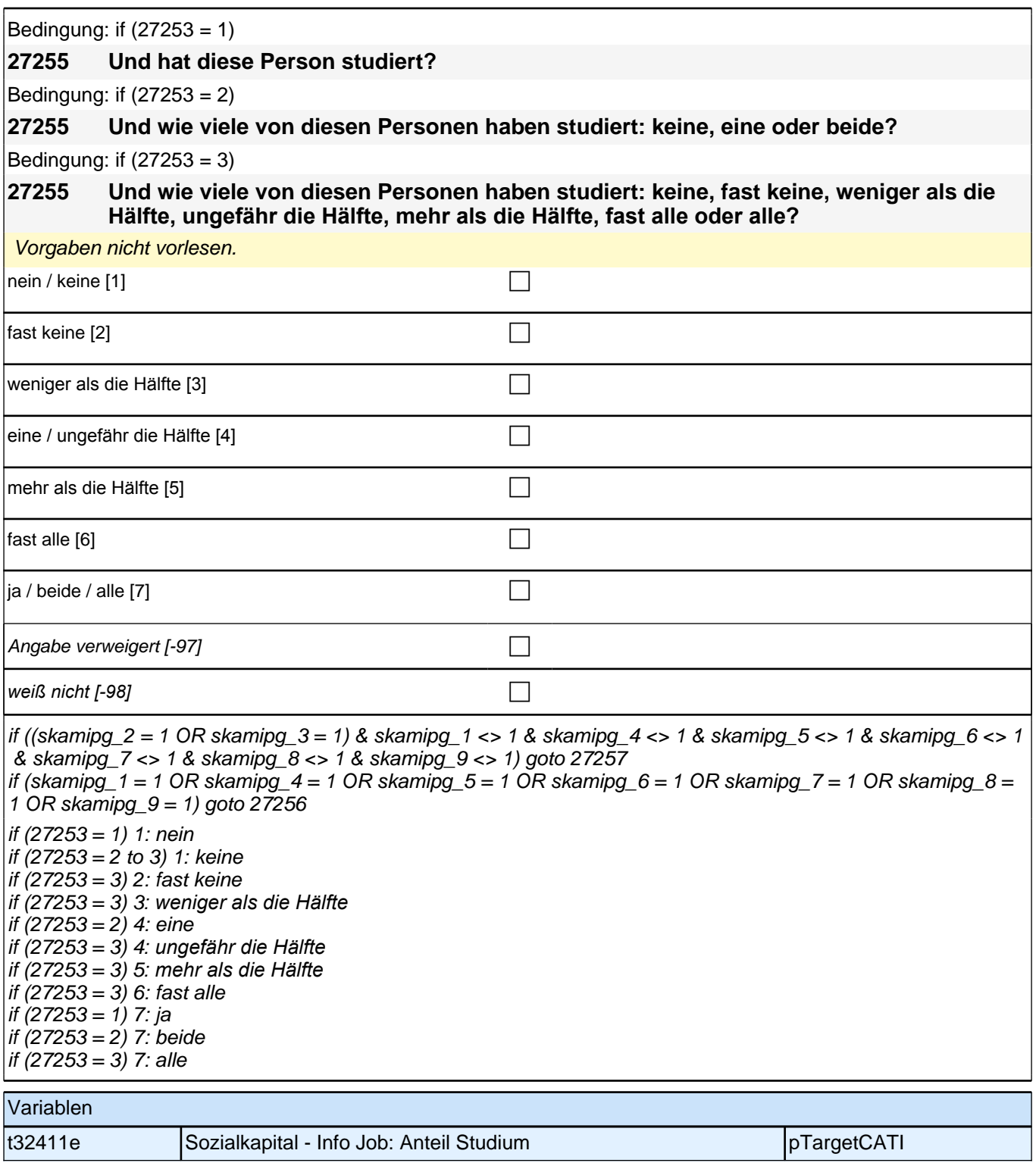

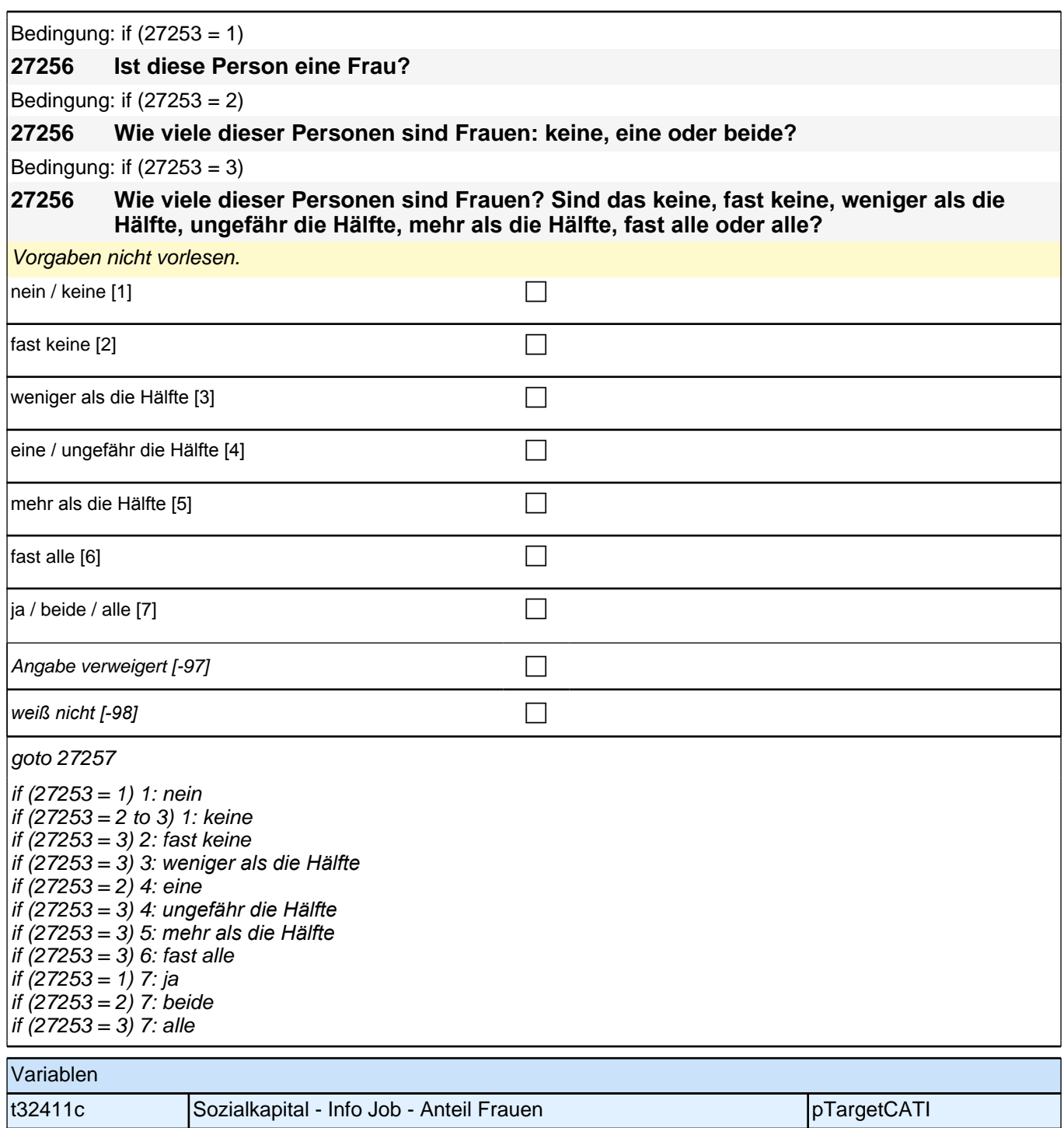

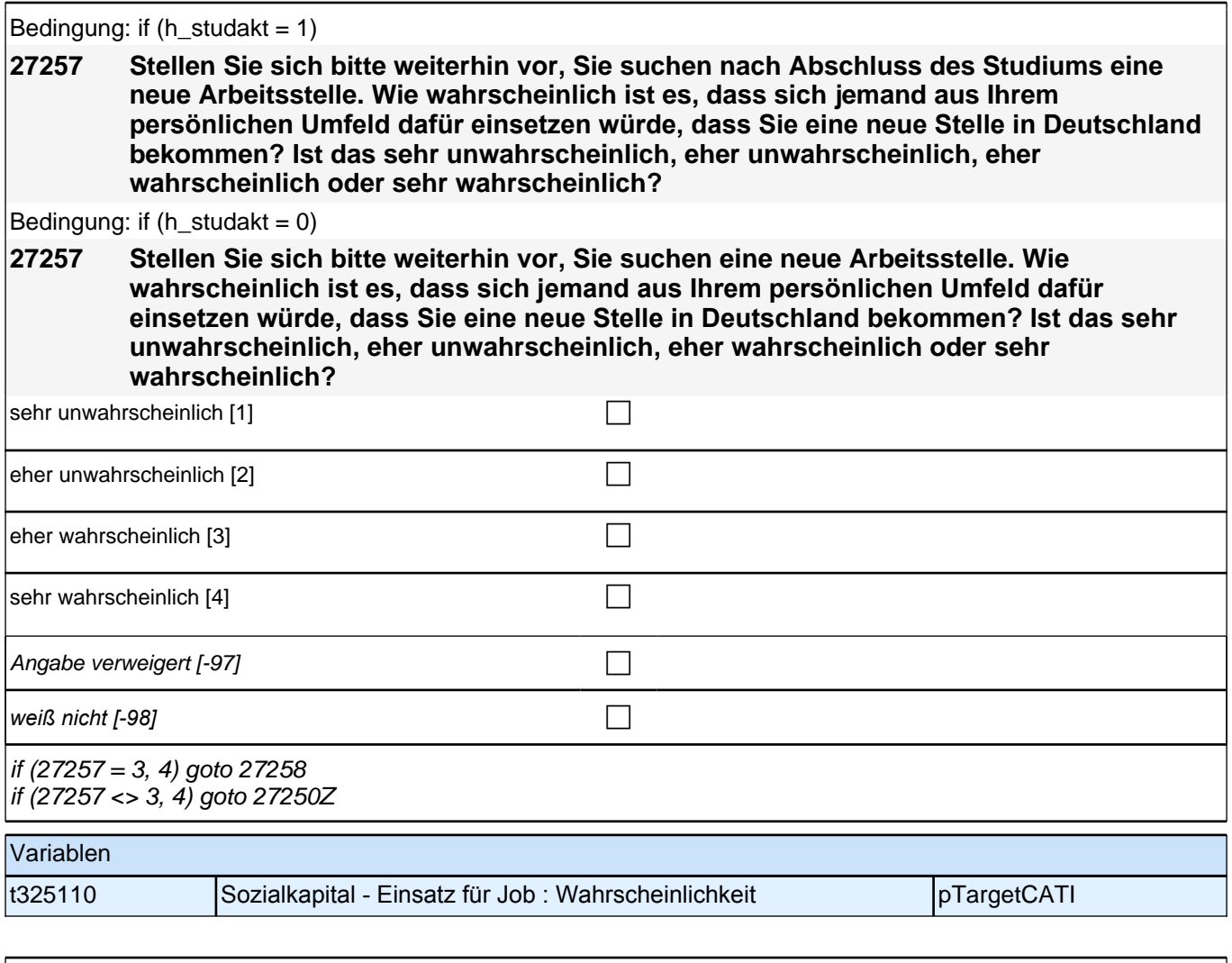

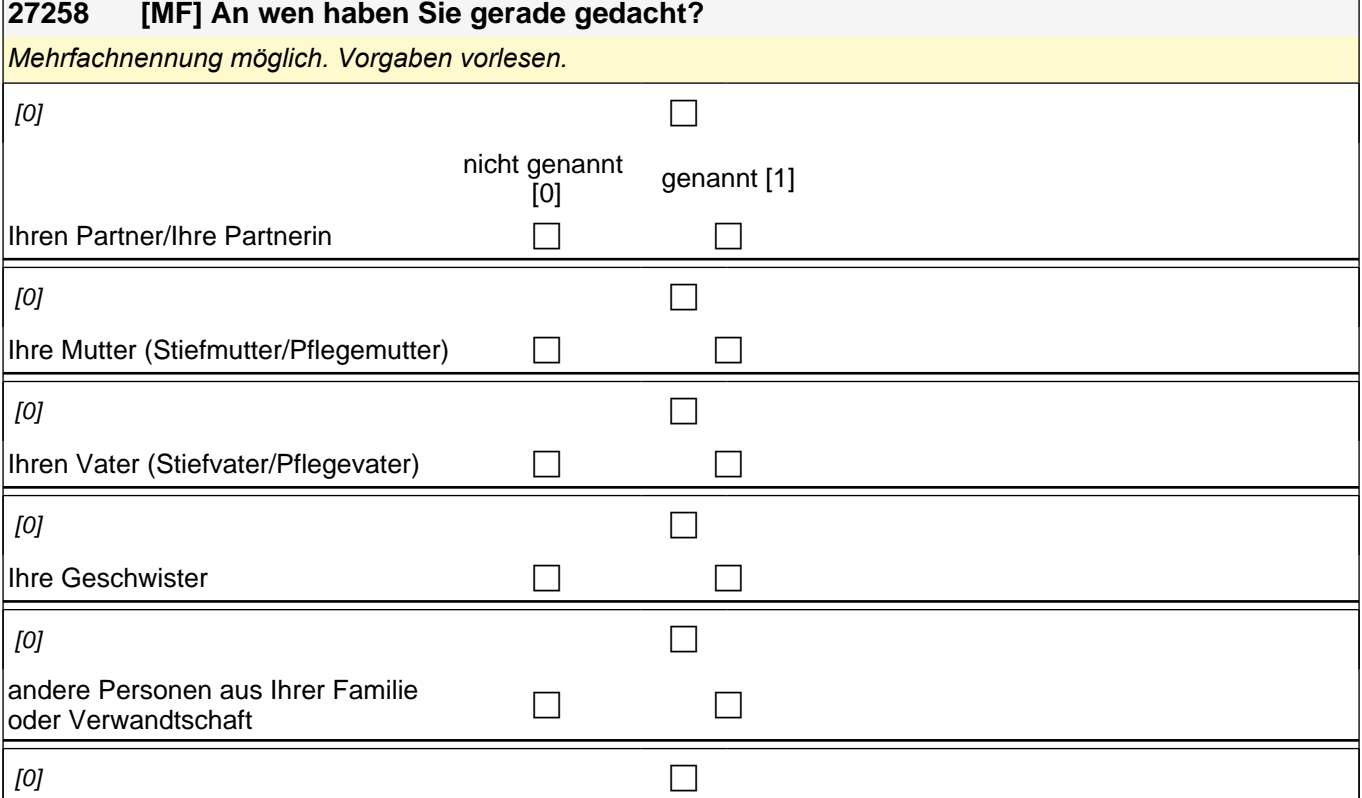

### *2 Studierende, CATI (ID 810)*

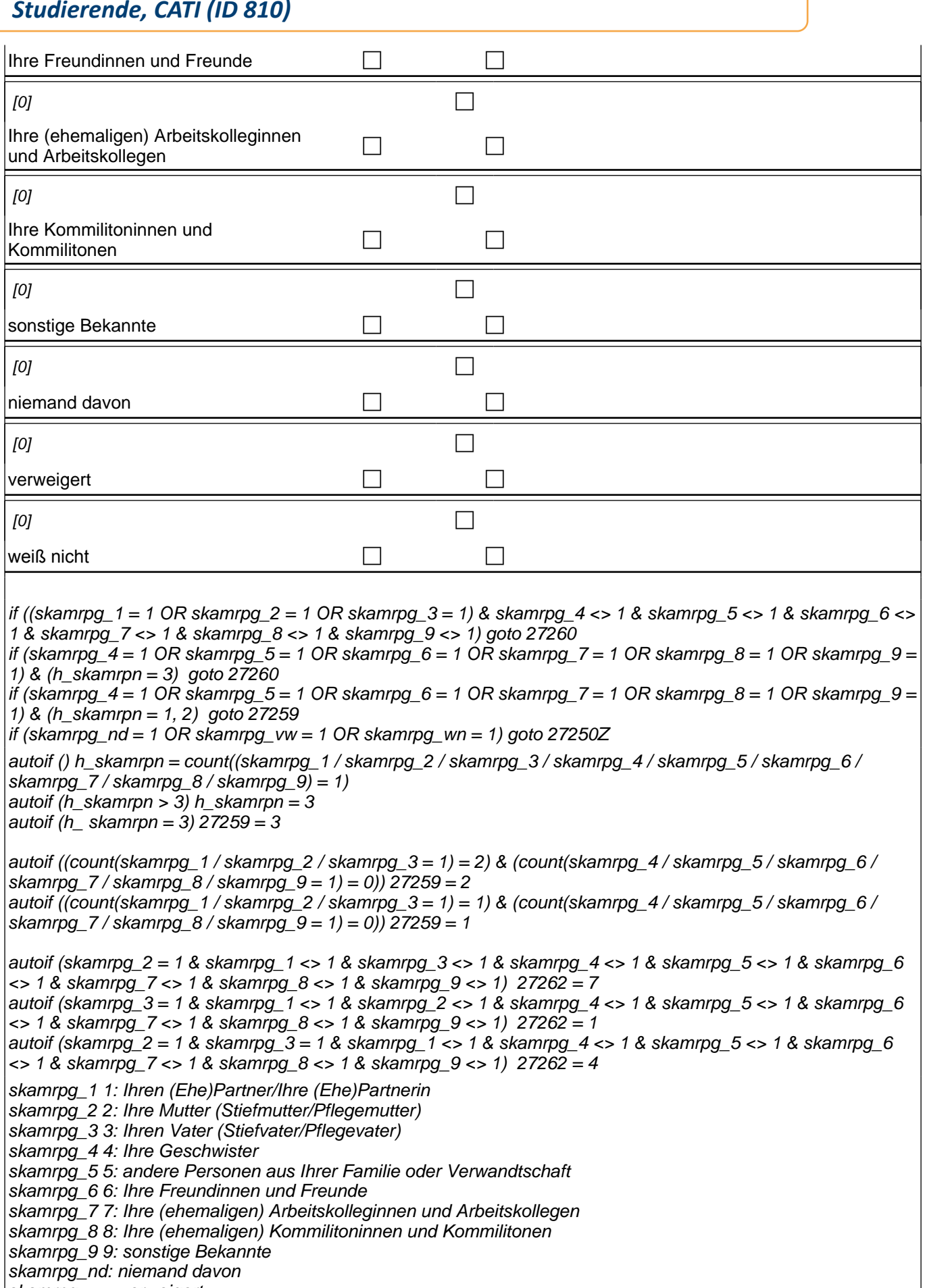

skamrpg\_vw: verweigert *skamrpg\_wn: weiß nicht*

#### Variablen
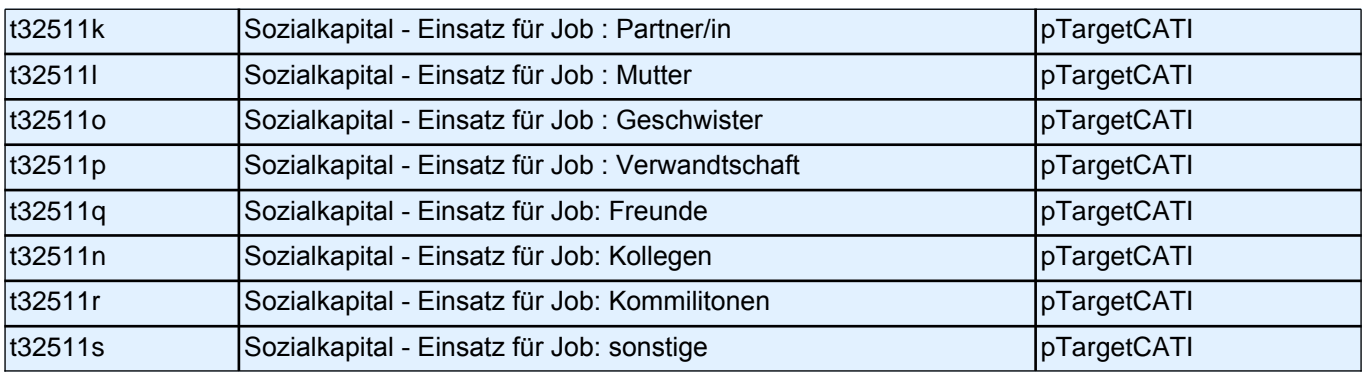

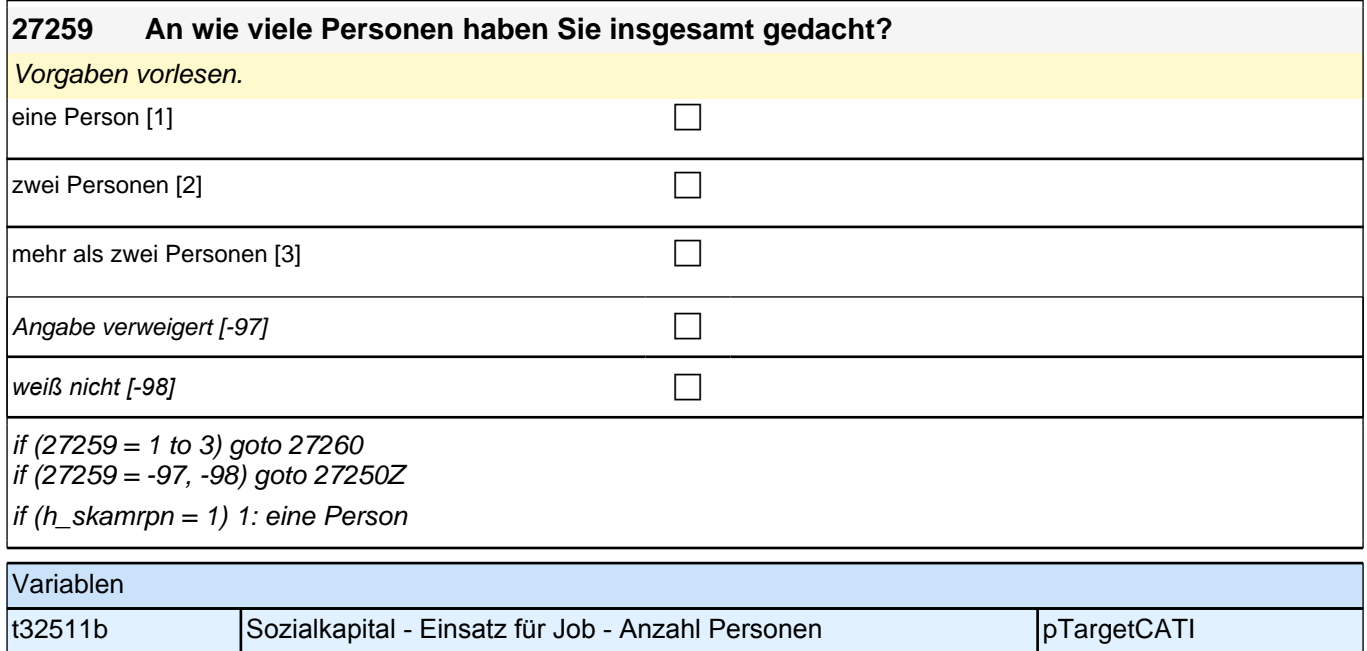

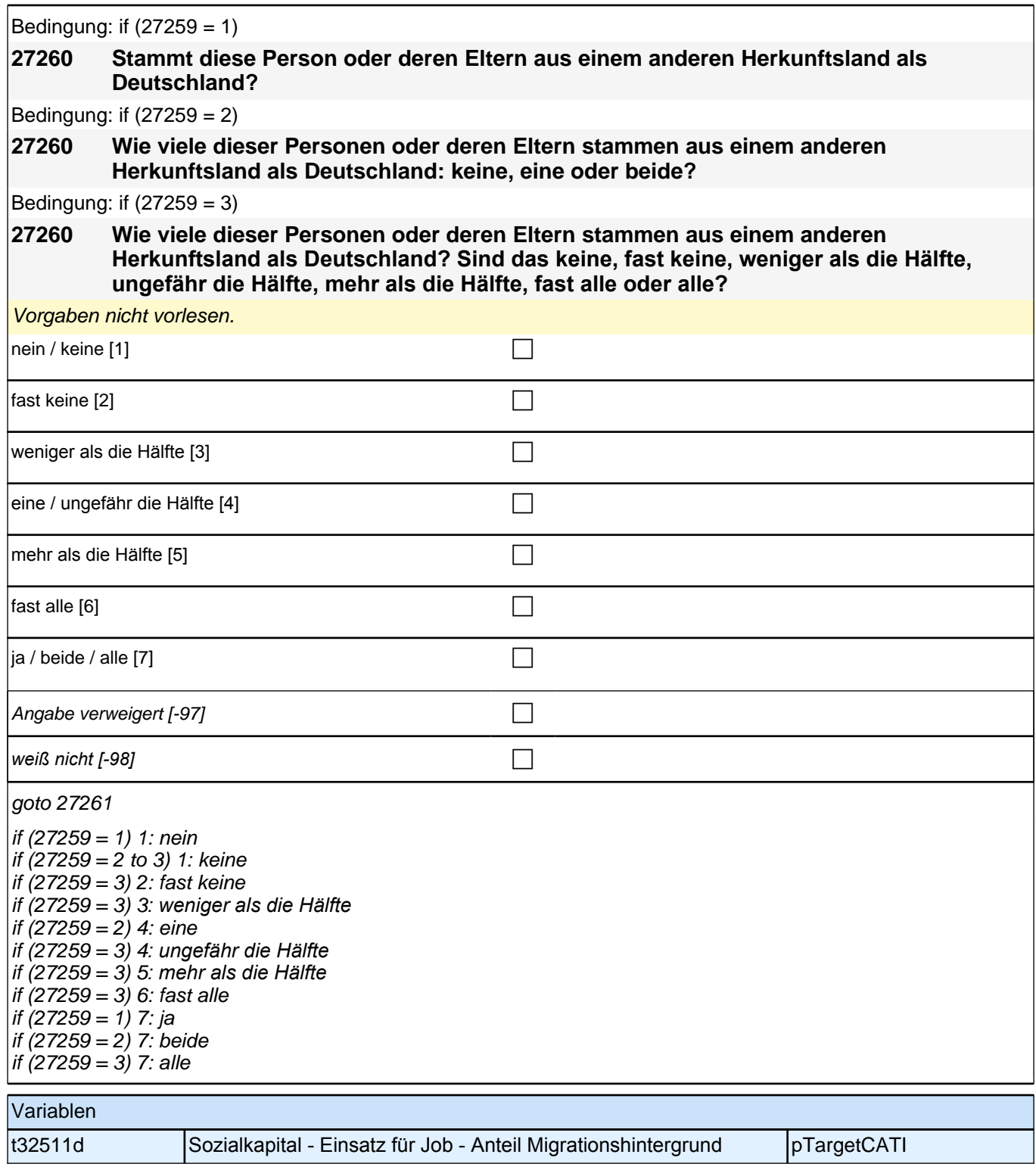

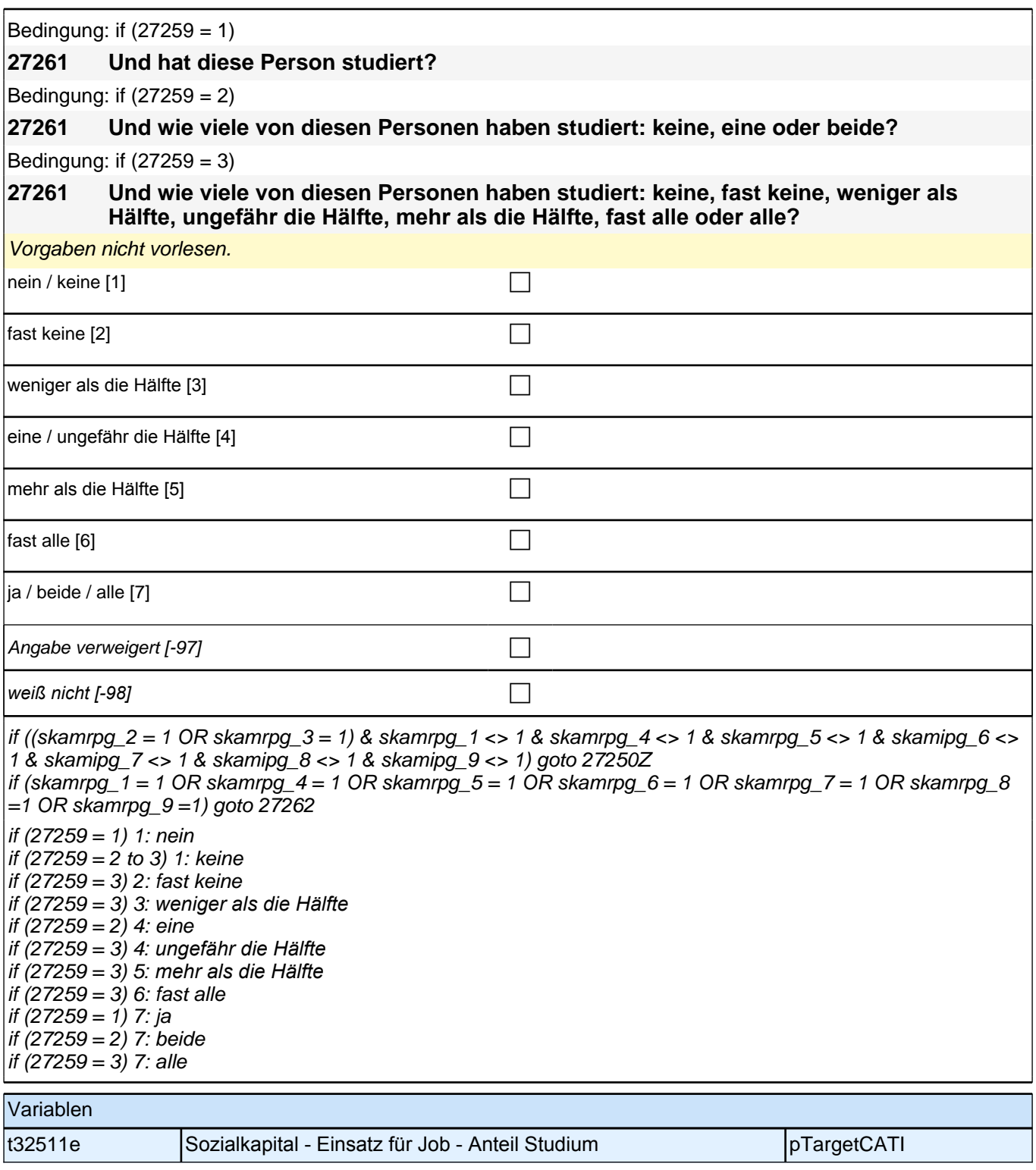

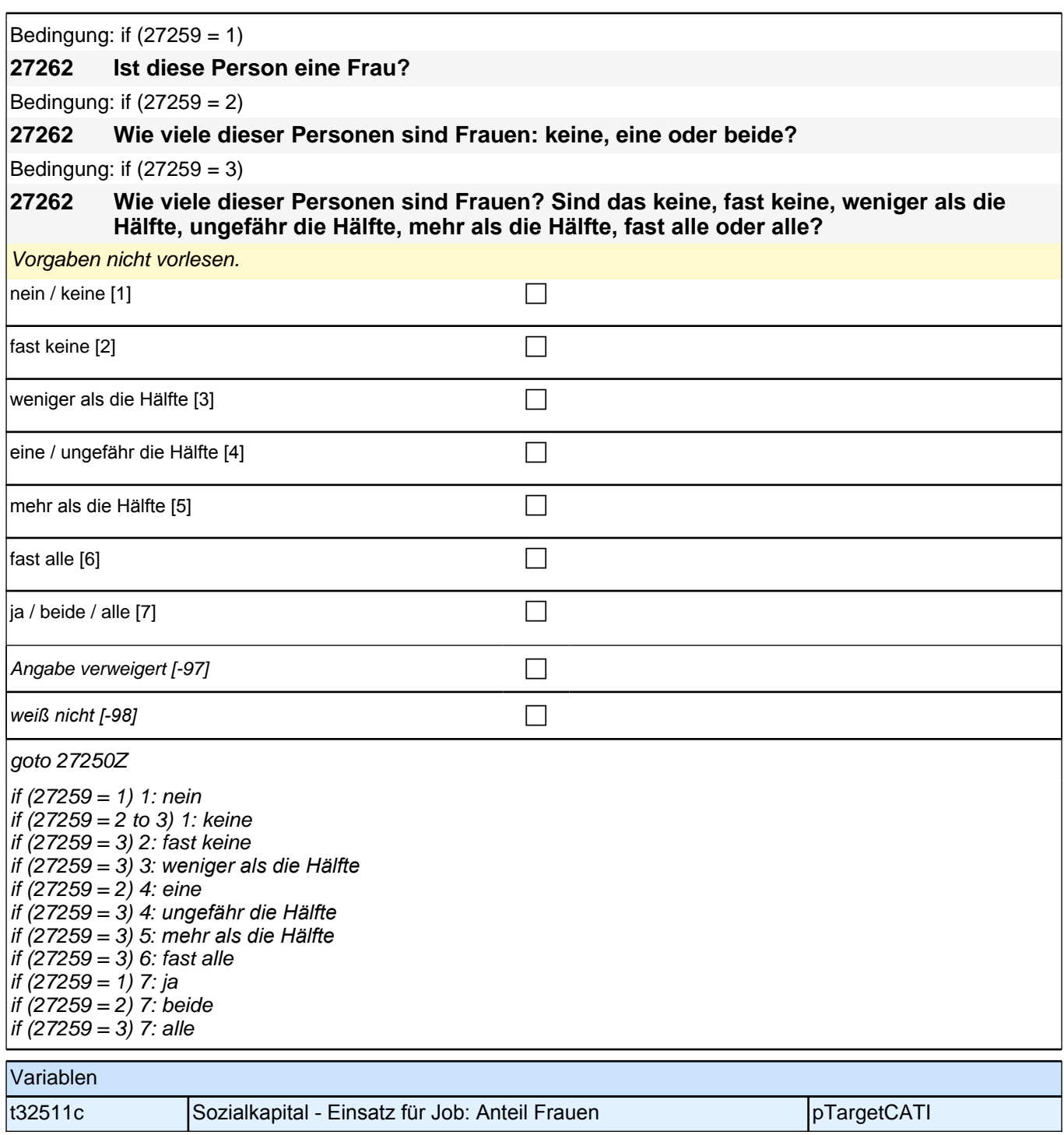

#### **09\_M28\_PA – Partner**

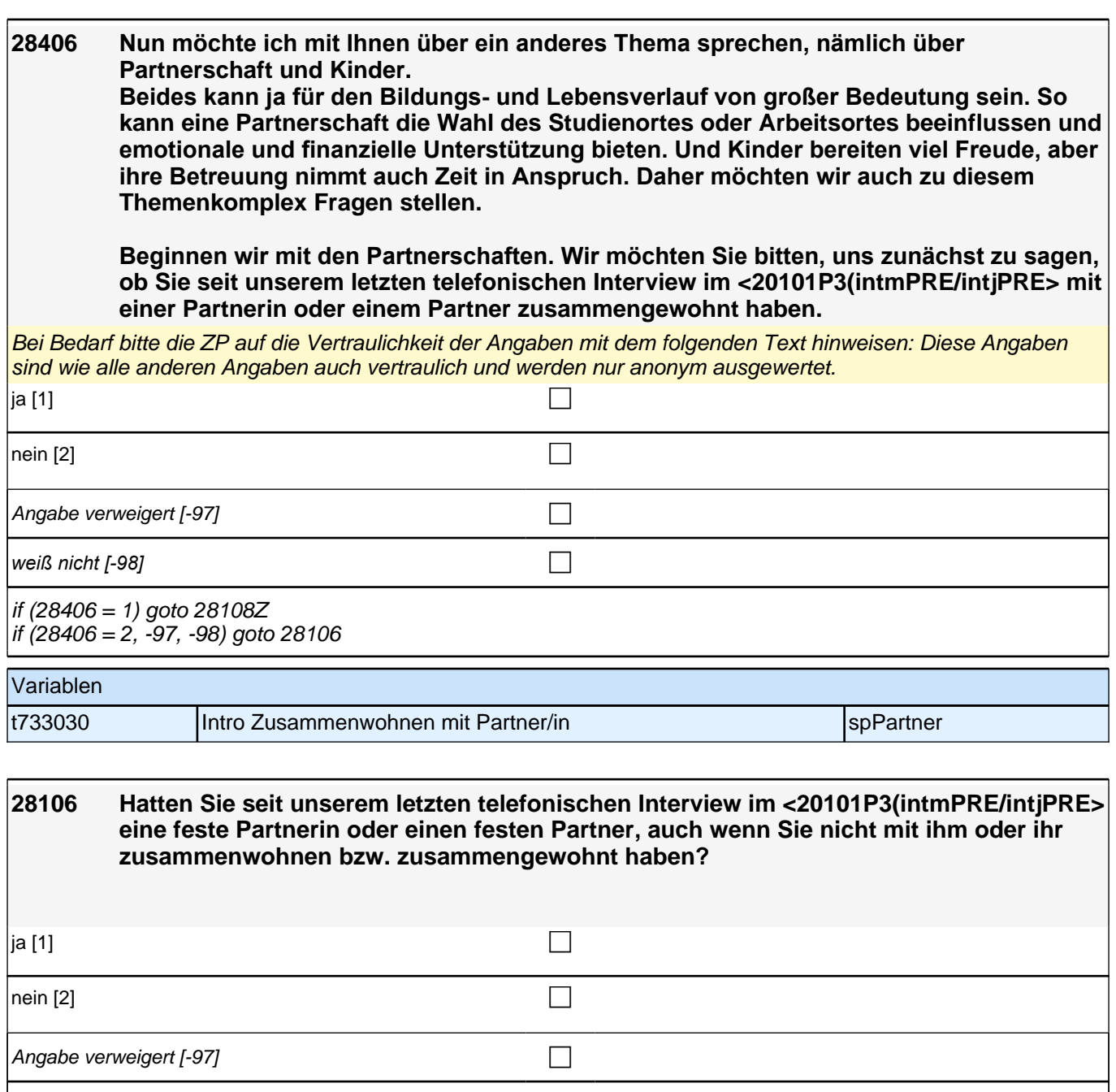

*weiß nicht [-98]* contract a contract a contract a contract a contract a contract a contract a contract a contract a contract a contract a contract a contract a contract a contract a contract a contract a contract a co

if (28106 = 1) goto 28108Z if (28106 = 2, -97, -98) goto 28502Z

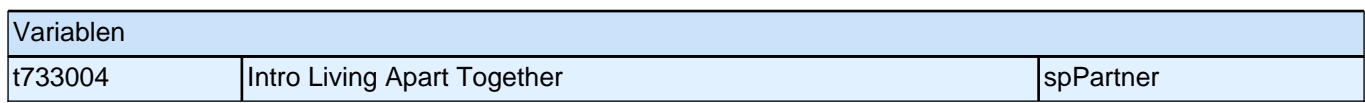

### **BEGINN der Partnerschaftsschleife**

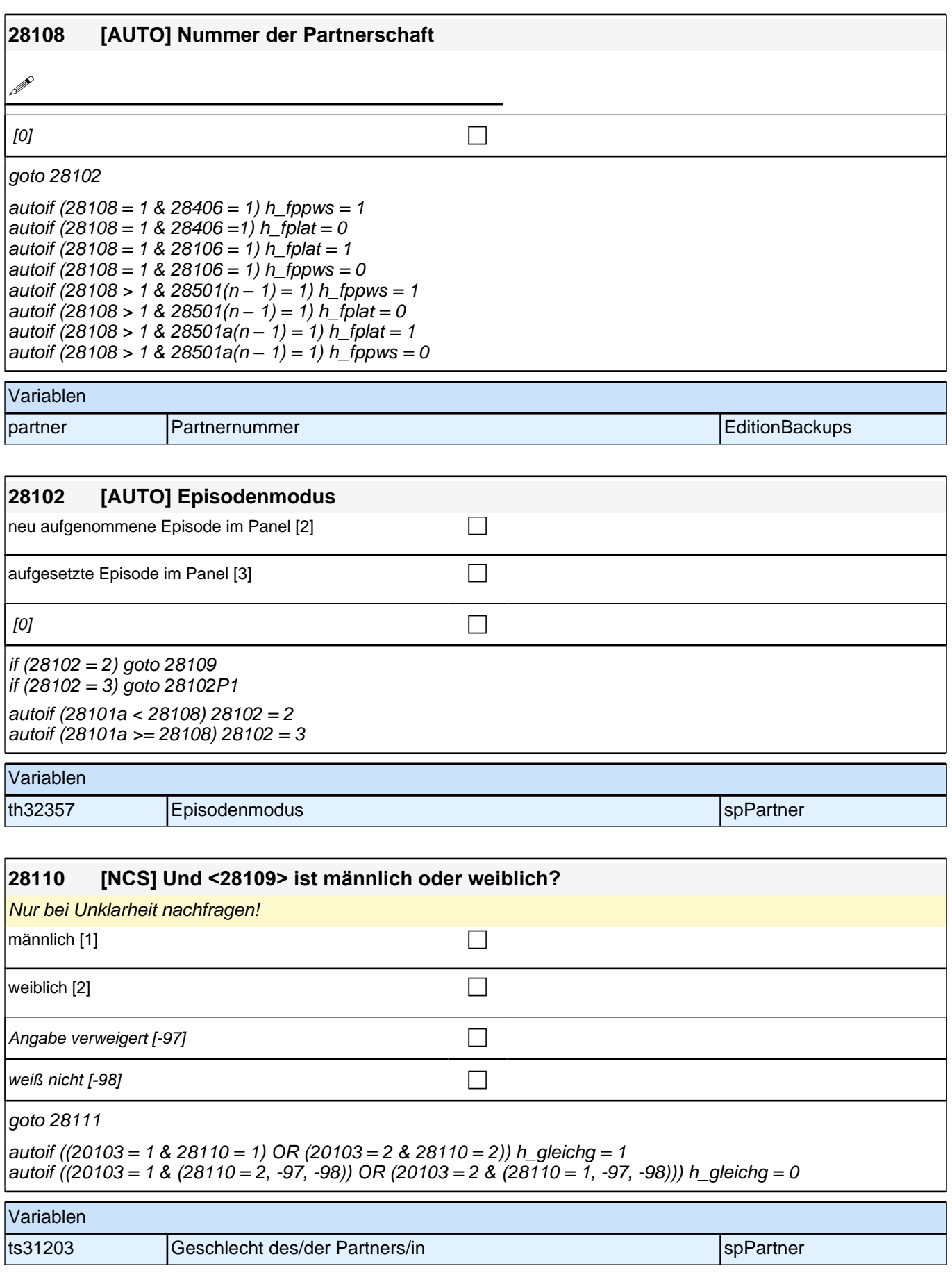

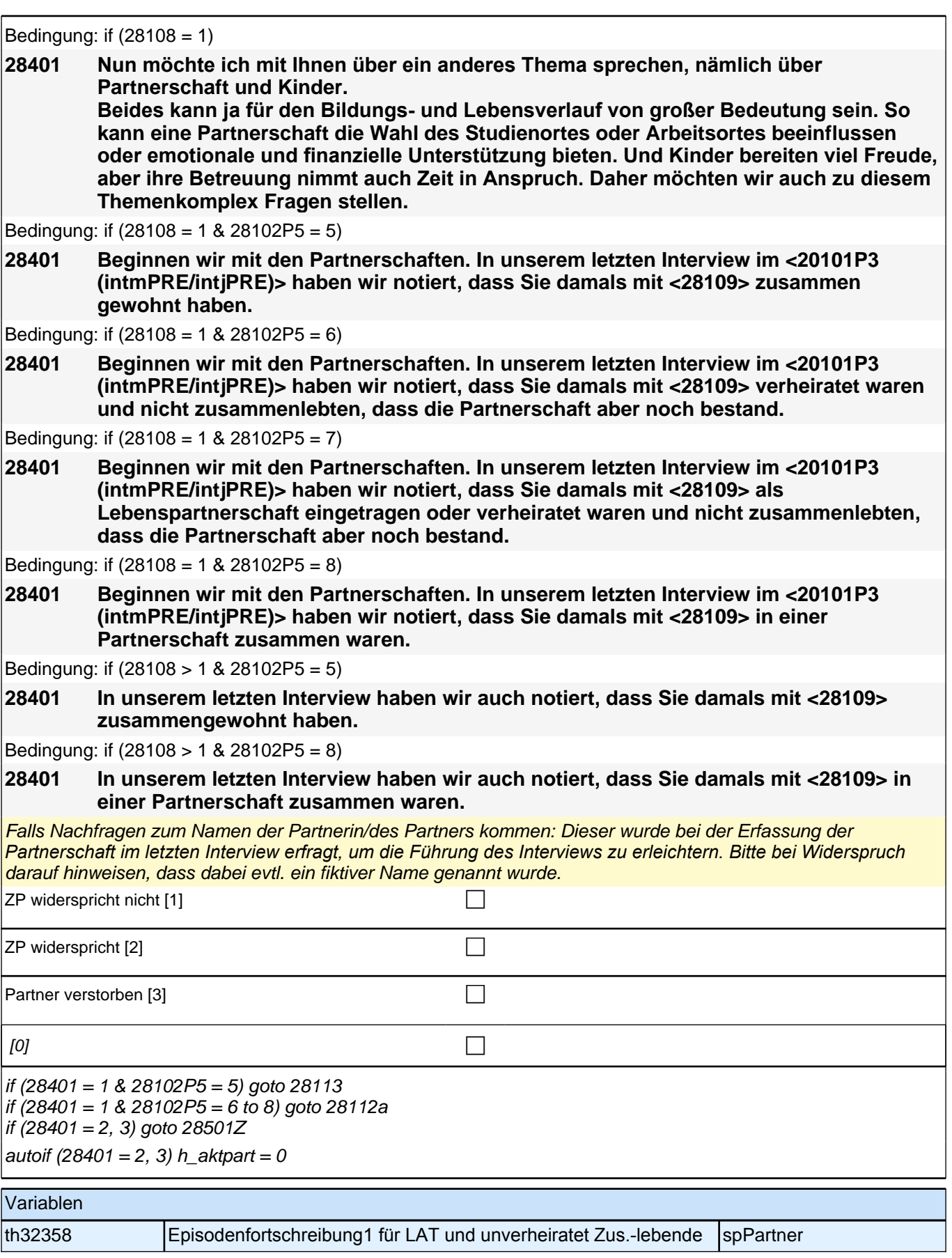

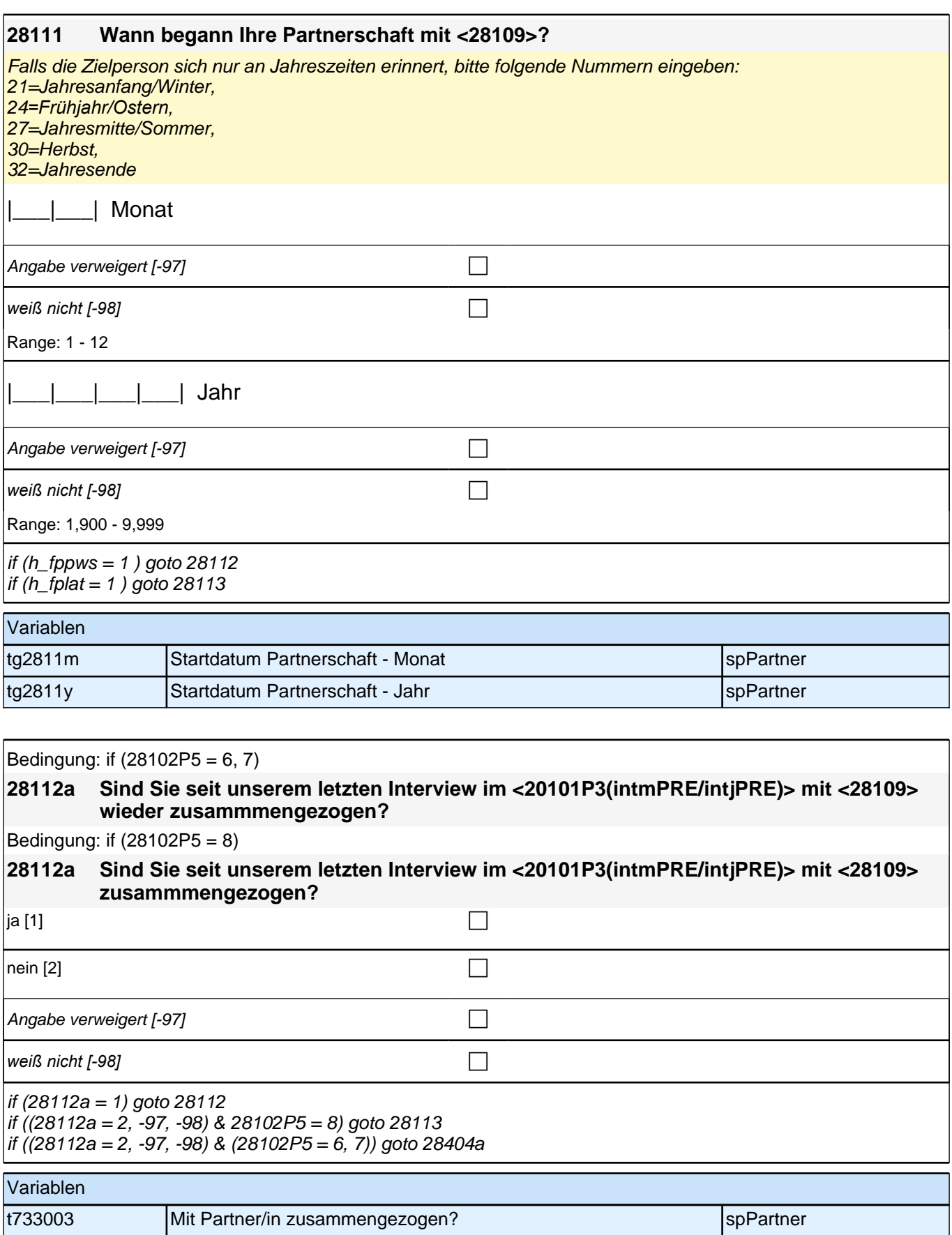

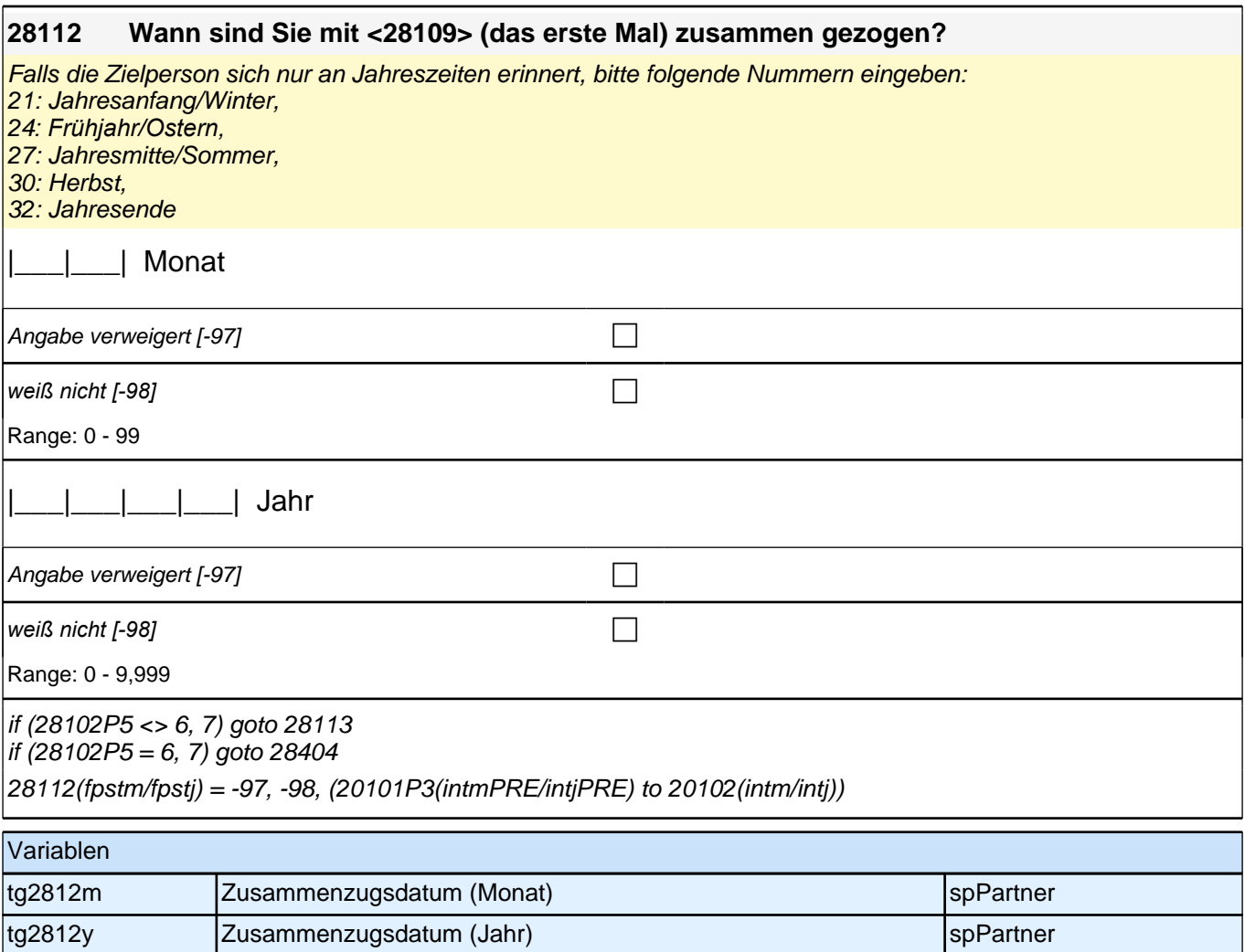

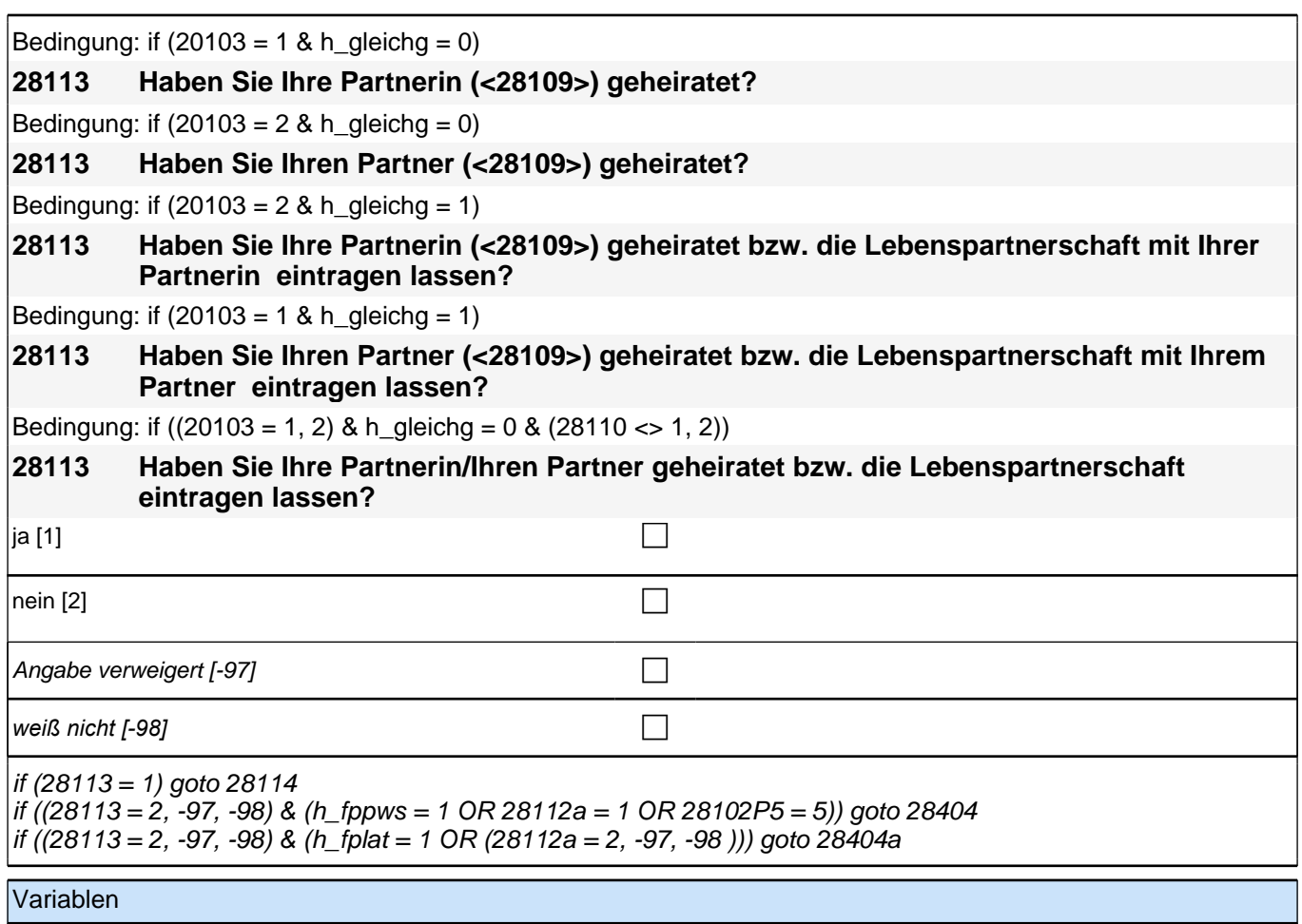

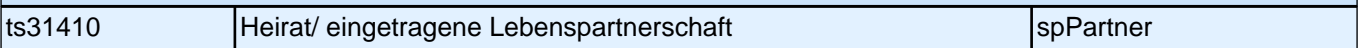

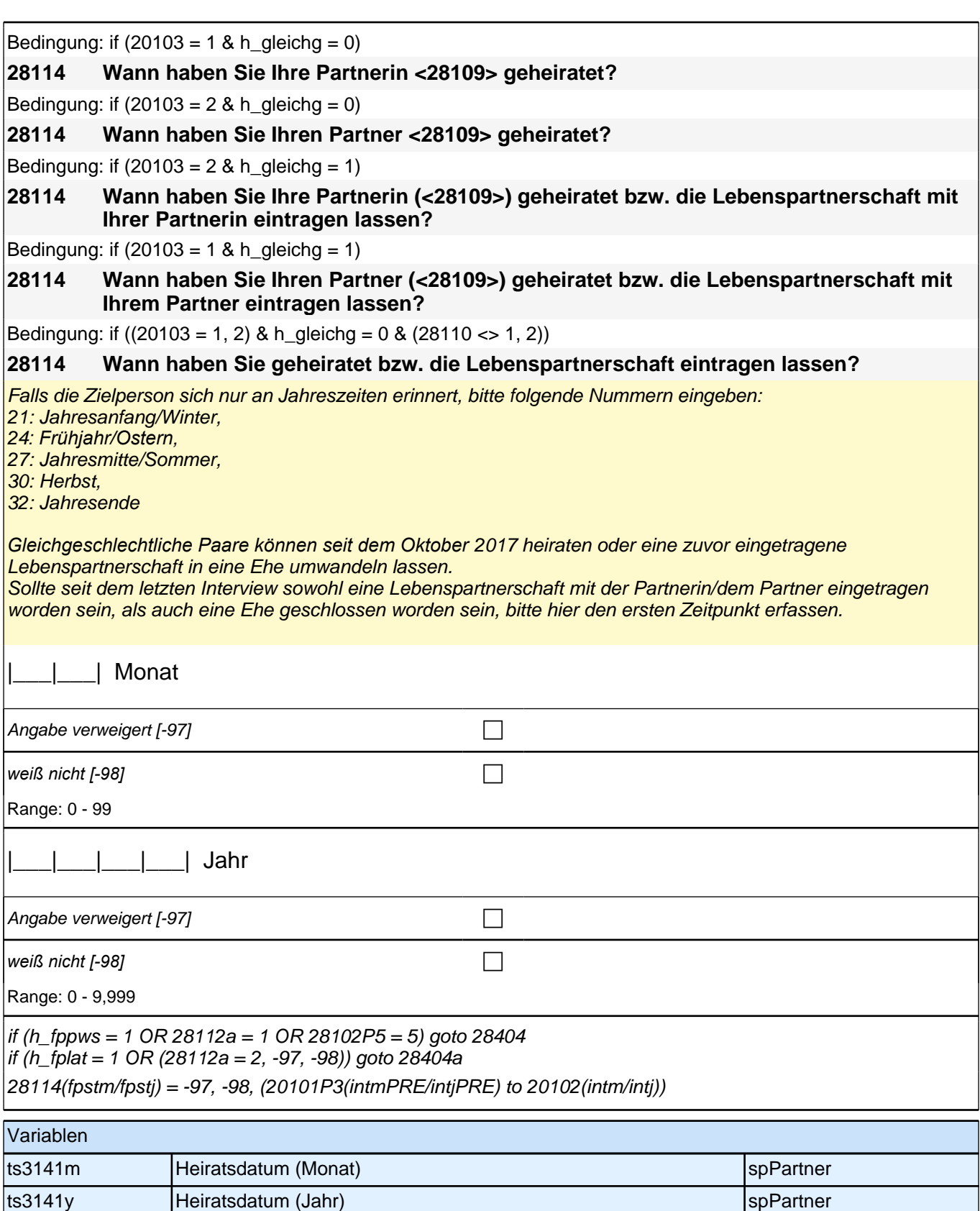

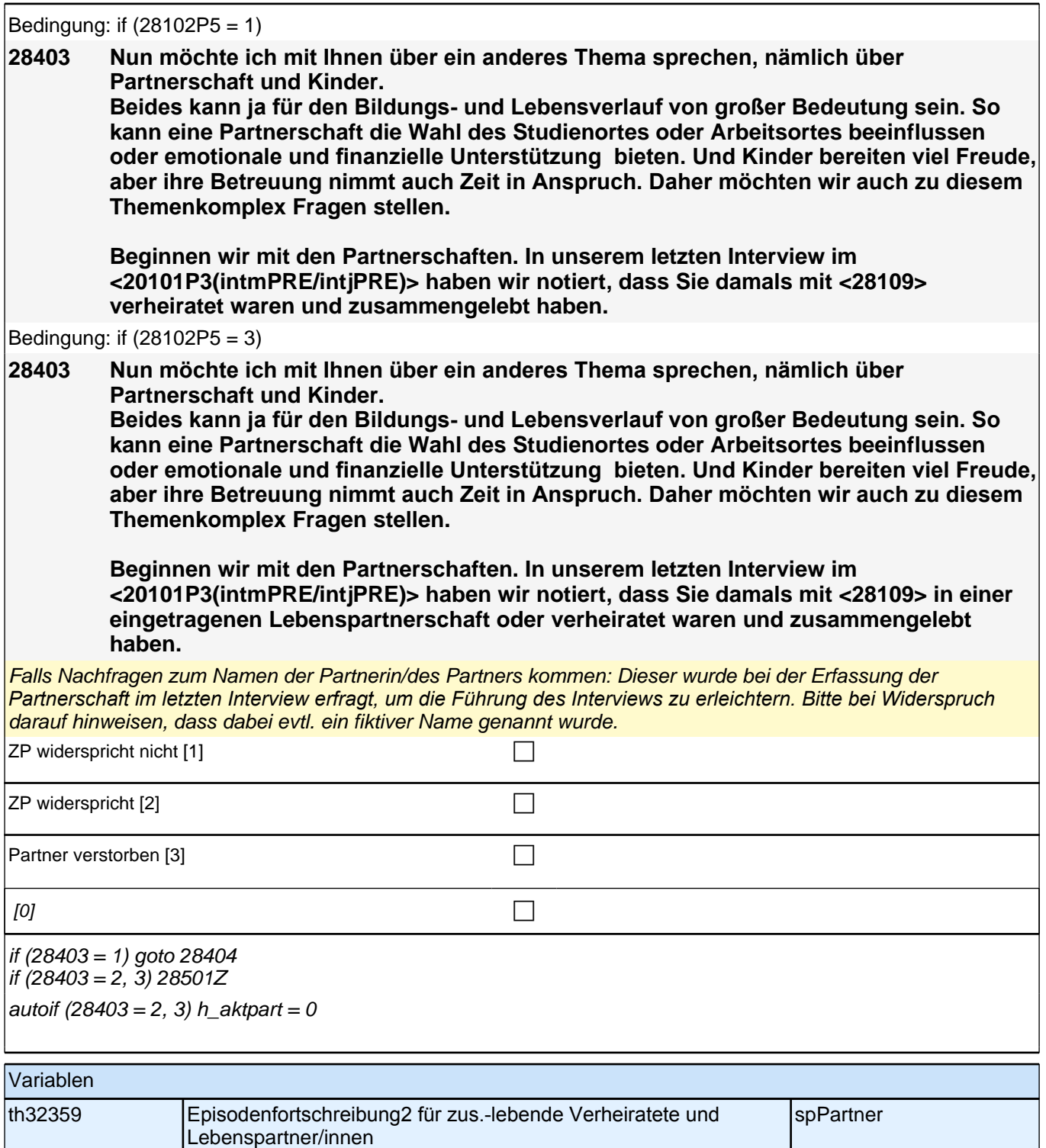

Bedingung: if ((28102P5 = 1 OR (28102P5 = 6 & 28112a = 1) OR (28102P5 = 5 & 28113 = 1) OR (28102P5 = 8  $& 28112a = 1 & 28113 = 1) \text{ OR } (28401 = 1 & 28113 = 1) \text{ OR } (28102 = 2 & 28113 = 1)) \& \text{ h} \text{ aleicha} = 0 & 28110 = 0$ 1) **28404 Leben Sie derzeit noch mit Ihrem Ehepartner zusammen?** Bedingung: if ((28102P5 = 1 OR (28102P5 = 6 & 28112a = 1) OR (28102P5 = 5 & 28113 = 1) OR (28102P5 = 8  $\&$  28112a = 1  $\&$  28113 = 1) OR (28401 = 1 & 28113 = 1) OR (28102 = 2 & 28113 = 1)) & h\_gleichg = 0 & 28110 = 2) **28404 Leben Sie derzeit noch mit Ihrer Ehepartnerin zusammen?** Bedingung: if ((28102P5 = 1 OR (28102P5 = 6 & 28112a = 1) OR (28102P5 = 5 & 28113 = 1) OR (28102P5 = 8  $\&$  28112a =1  $\&$  28113 = 1) OR (28401 = 1  $\&$  28113 = 1) OR (28102 = 2  $\&$  28113 = 1))  $\&$  h\_gleichg = 0  $\&$  (28110  $\leq$  1, 2) **28404 Leben Sie derzeit noch mit Ihrer Ehepartnerin/Ihrem Ehepartner zusammen?** Bedingung: if ((28102P5 = 3 OR (28102P5 = 7 & 28112a = 1) OR (28102P5 = 5 & 28113 = 1) OR (28102P5 = 8 &  $28112a = 1$  &  $28113 = 1$ ) OR ( $28102 = 2$  &  $28113 = 1$ )) & h\_gleichg = 1 & 28110 = 1) **28404 Leben Sie derzeit noch mit Ihrem Lebenspartner/Ehepartner zusammen?** Bedingung: if ((28102P5 = 3 OR 28102P5 = 7 & 28112a = 1) OR (28102P5 = 5 & 28113 = 1) OR (28102P5 = 8 &  $28112a = 1 & 28113 = 1) \text{ OR } (28102 = 2 & 28113 = 1)) & \text{ A} \text{ A} \text{ g}$ leichg = 1 & 28110 = 2) **28404 Leben Sie derzeit noch mit Ihrer Lebenspartnerin/Ehepartnerin zusammen?** Bedingung: if ((28102P5 = 3 OR (28102P5 = 7 & 28112a = 1) OR (28102P5 = 5 & 28113 = 1) OR (28102P5 = 8 &  $28112a = 1$  &  $28113 = 1$ ) OR (28102 = 2 & 28113 = 1)) & h\_gleichg = 1 & (28110 < > 1, 2)) **28404 Leben Sie derzeit noch mit Ihrer Lebenspartnerin/Ihrem Lebenspartner bzw. Ihrer Ehepartnerin/Ihrem Ehepartner zusammen?** Bedingung: if (((28102P5 = 5 & 28113 <> 1) OR (28102 = 2 & 28113 <> 1) OR (28102P5 = 8 & 28112a = 1 &  $|28113 \leq 1|$ ) &  $28110 = 1$ **28404 Leben Sie derzeit noch mit Ihrem Partner zusammen?** Bedingung: if (((28102P5 = 5 & 28113 <> 1) OR (28102 = 2 & 28113 <> 1) OR (28102P5 = 8 & 28112a = 1 &  $28113 \leq 1)$ ) &  $28110 = 2$ ) **28404 Leben Sie derzeit noch mit Ihrer Partnerin zusammen?** Bedingung: if (((28102P5 = 5 & 28113 <> 1) OR (28102 = 2 & 28113 <> 1) OR (28102P5 = 8 & 28112a = 1 &  $(28113 \leq 1)$ ) &  $(28110 \leq 1, 2)$ **28404 Leben Sie derzeit noch mit Ihrer Partnerin/Ihrem Partner zusammen?** ja [1] contract the contract of  $\Box$ nein [2] contract the contract of  $\Box$ Angabe verweigert [-97] contract the contract of the contract of the contract of the contract of the contract o *weiß nicht [−98]* contract a contract a contract a contract a contract a contract a contract a contract a contract a contract a contract a contract a contract a contract a contract a contract a contract a contract a co if  $(28404 = 1 \& 28102 = 3)$  goto 28200Z if  $(28404 = 1 \& 28102 = 2)$  goto 28200 if  $(28404 = 2)$  goto 28115 if  $(28404 = -97, -98)$  goto 28501Z autoif  $(28404 = 1)$  h\_aktpart = 1 autoif  $(28404 = 2, -97, -98)$  h aktpart = 0 Variablen tg2804a Zusammenleben spPartner spPartner

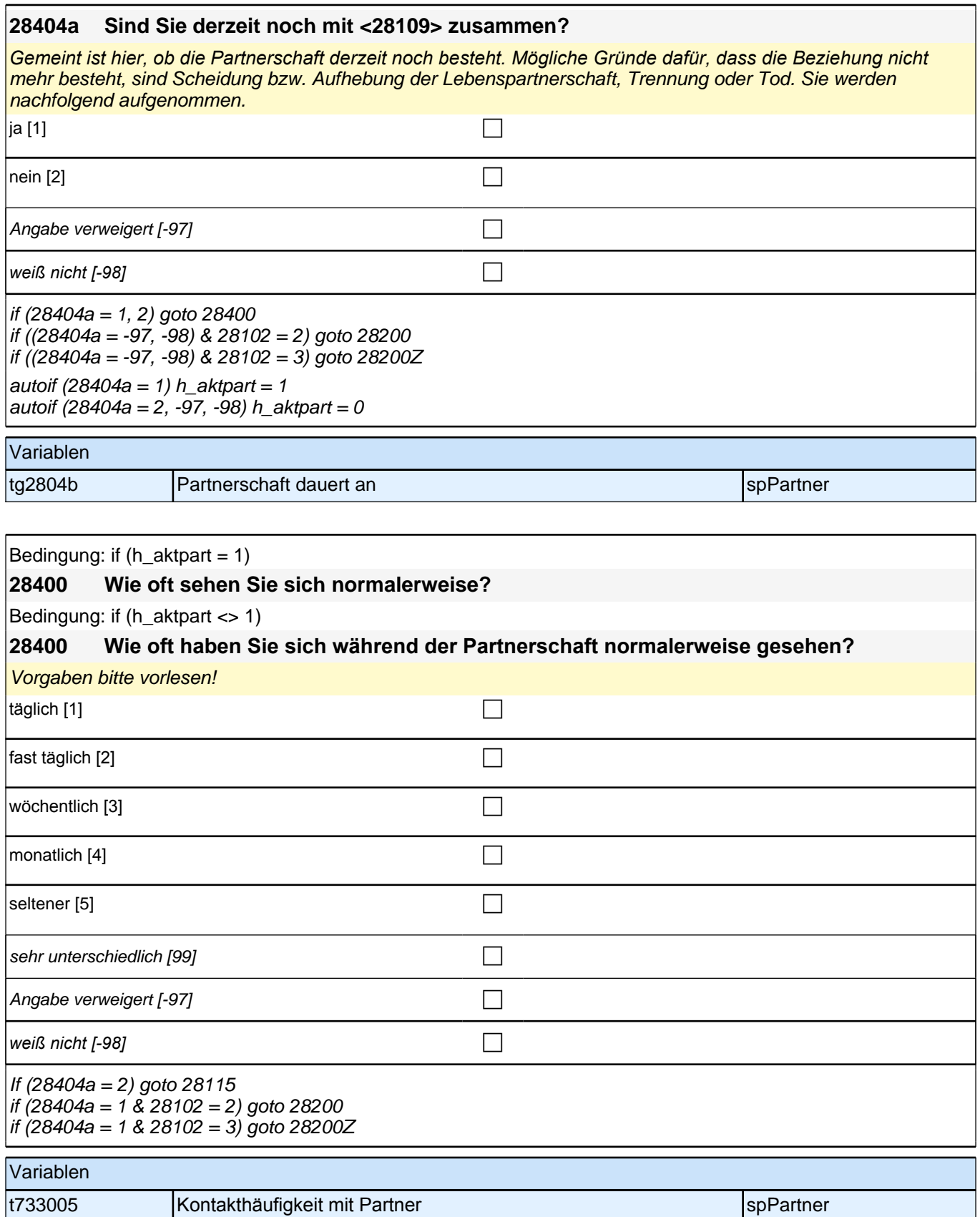

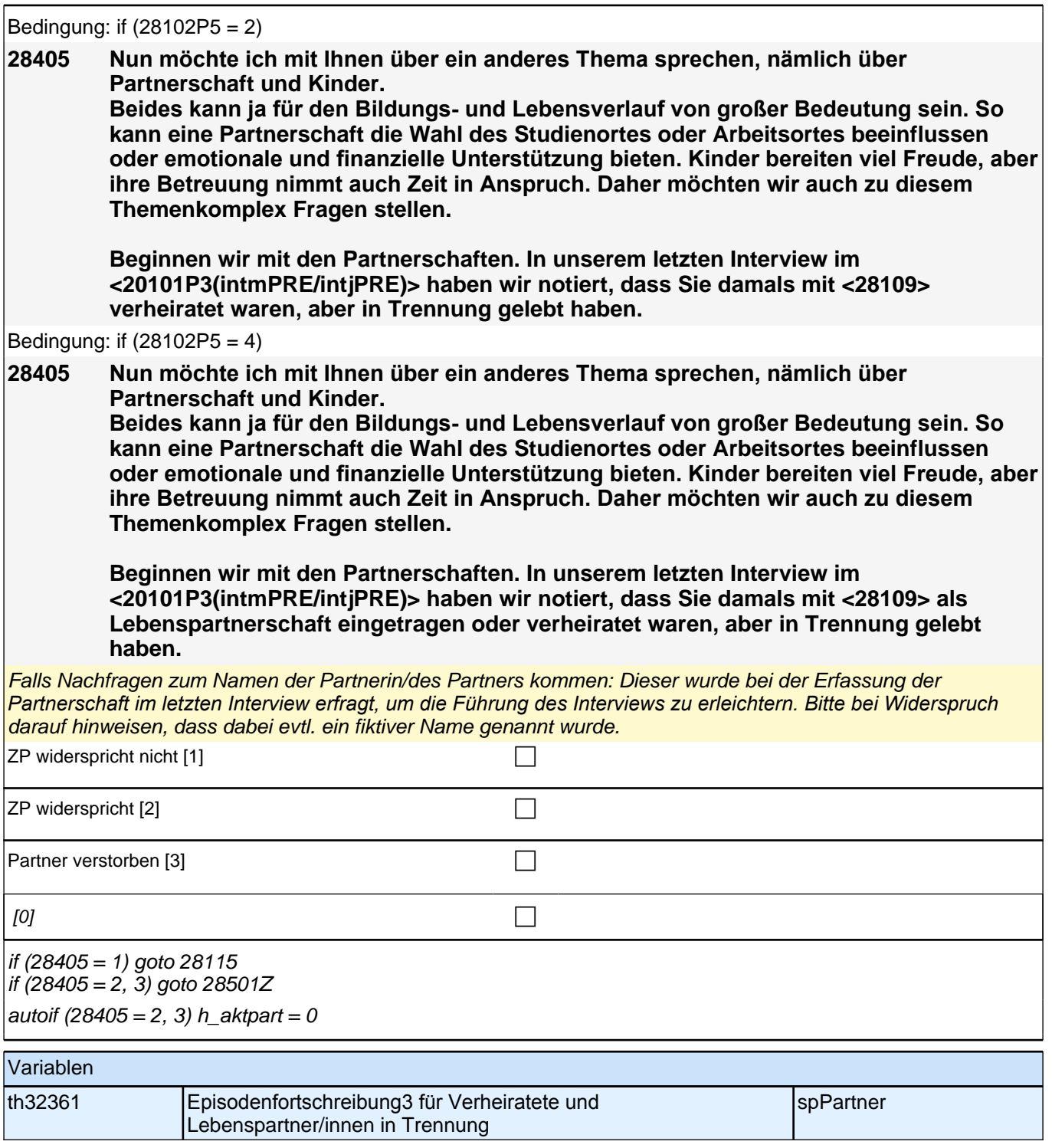

Bedingung: if (((28102P5 = 6 & 28404a = 2) OR (28102P5 = 8 & h\_gleichg = 0 & 28113 = 1 & 28404a = 2) OR  $(28113 = 1 \& \text{h}$  gleichg = 0 & 28404a = 2)) & 28110 = 1)

#### **28115 Haben Sie sich scheiden lassen, haben Sie sich getrennt oder ist Ihr Partner verstorben?**

Bedingung: if (((28102P5 = 6 & 28404a = 2) OR (28102P5 = 8 & h\_gleichg = 0 & 28113 = 1 & 28404a = 2) OR  $(28113 - 1 \& h)$  gleichg = 0 & 28404a = 2)) & 28110 = 2)

#### **28115 Haben Sie sich scheiden lassen, haben Sie sich getrennt oder ist Ihre Partnerin verstorben?**

Bedingung: if (((28102P5 = 6 & 28404a = 2) OR (28102P5 = 8 & h\_gleichg = 0 & 28113 = 1 & 28404a = 2) OR  $(28113 = 1 \& \text{h}$  gleichg = 0 & 28404a = 2)) & (28110 <> 1, 2))

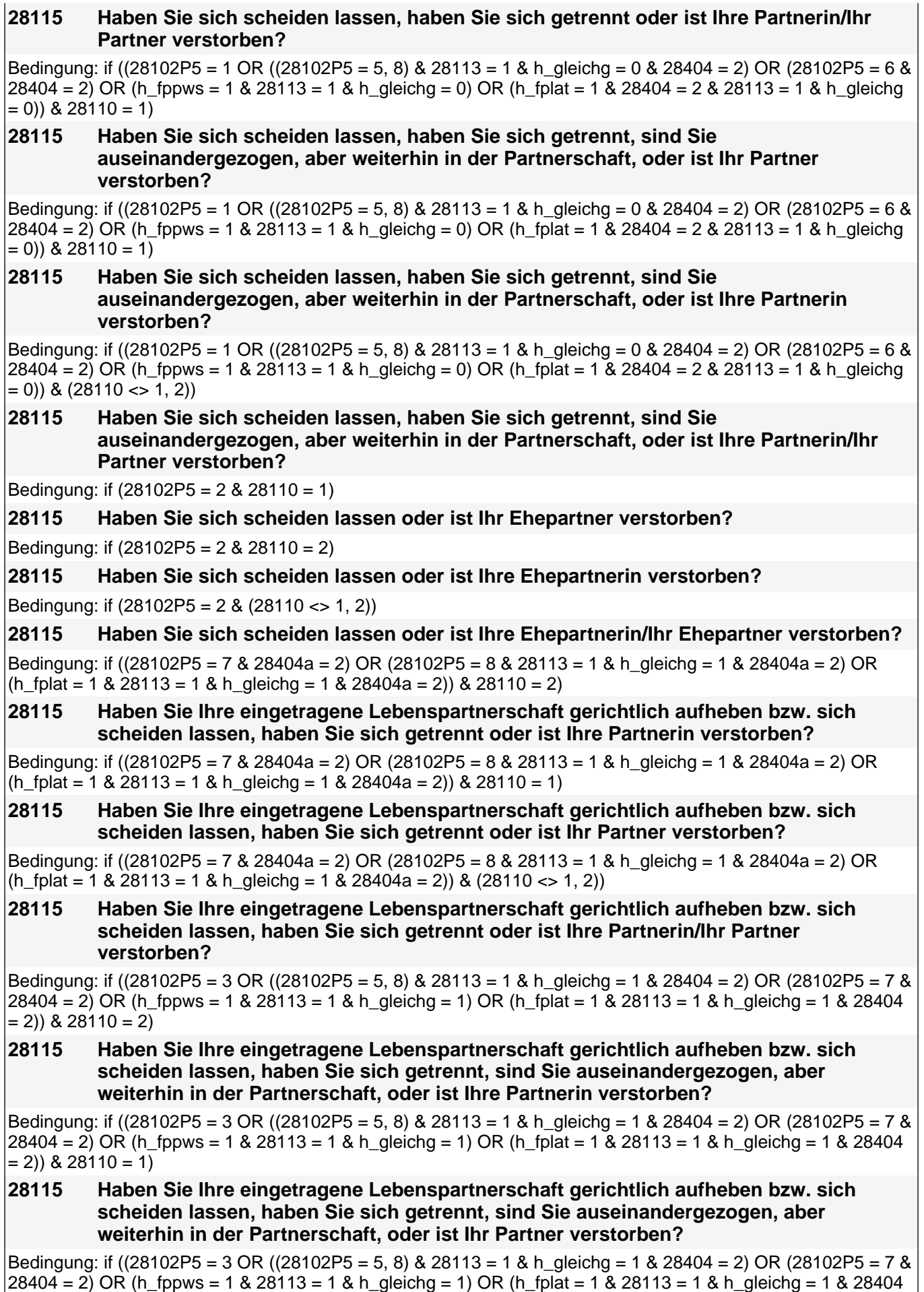

= 2)) & (28110 <> 1, 2))

 $\overline{\phantom{a}}$ 

**28115 Haben Sie Ihre eingetragene Lebenspartnerschaft gerichtlich aufheben bzw. sich scheiden lassen, haben Sie sich getrennt, sind Sie auseinandergezogen, aber weiterhin in der Partnerschaft, oder ist Ihre Partnerin/Ihr Partner verstorben?** Bedingung: if  $(28102P5 = 4 \& 28110 = 2)$ **28115 Haben Sie Ihre eingetragene Lebenspartnerschaft gerichtlich aufheben bzw. sich scheiden lassen oder ist Ihre Partnerin verstorben?** Bedingung: if  $(28102P5 = 4 \& 28110 = 1)$ **28115 Haben Sie Ihre eingetragene Lebenspartnerschaft gerichtlich aufheben bzw. sich scheiden lassen oder ist Ihr Partner verstorben?** Bedingung: if (28102P5 = 4 & (28110 <> 1, 2)) **28115 Haben Sie Ihre eingetragene Lebenspartnerschaft gerichtlich aufheben bzw. sich scheiden lassen oder ist Ihre Partnerin/Ihr Partner verstorben?** Bedingung: if  $((28102P5 = 5, 8 \text{ OR h} \text{ fplat} = 1) \& 28113 \leq 1 \& 28404a = 2 \& 28110 = 1)$ **28115 Haben Sie sich getrennt oder ist Ihr Partner verstorben?** Bedingung: if ((28102P5 = 5, 8 OR h\_fplat = 1) & 28113 <> 1 & 28404a = 2 & 28110 = 2) **28115 Haben Sie sich getrennt oder ist Ihre Partnerin verstorben?** Bedingung: if ((28102P5 = 5, 8 OR h\_fplat = 1) & 28113 <> 1 & 28404a = 2 & (28110 <> 1, 2)) **28115 Haben Sie sich getrennt oder ist Ihre Partnerin/Ihr Partner verstorben?** Bedingung: if (((28102P5 = 5, 8 & 28404 = 2) OR h\_fppws = 1 OR (h\_fplat = 1 & 28404 = 2)) & 28113 <> 1 &  $28110 = 1$ **28115 Haben Sie sich getrennt, sind Sie auseinandergezogen, aber weiterhin in der Partnerschaft,oder ist Ihr Partner verstorben?** Bedingung: if (((28102P5 = 5, 8 & 28404 = 2) OR h\_fppws = 1 OR (h\_fplat = 1 & 28404 = 2)) & 28113 <> 1 &  $28110 = 2$ **28115 Haben Sie sich getrennt, sind Sie auseinandergezogen, aber weiterhin in der Partnerschaft, oder ist Ihre Partnerin verstorben?** Bedingung: if (((28102P5 = 5, 8 & 28404 = 2) OR h\_fppws = 1 OR (h\_fplat = 1 & 28404 = 2)) & 28113 <> 1 &  $(28110 \leq 1, 2)$ **28115 Haben Sie sich getrennt, sind Sie auseinandergezogen, aber weiterhin in der Partnerschaft, oder ist Ihre Partnerin/Ihr Partner verstorben?** Wenn von Partner/in getrennt und geschieden, bitte geschieden eintragen! *Bei Personen, die mit der Partnerin/dem Partner zusammengewohnt haben, klären, ob die räumliche Trennung*  mit dem Ende der Partnerschaft einhergeht (Code 2) oder ob die Personen lediglich auseinandergezogen sind, die Partnerschaft aber weiter besteht (Code 6).

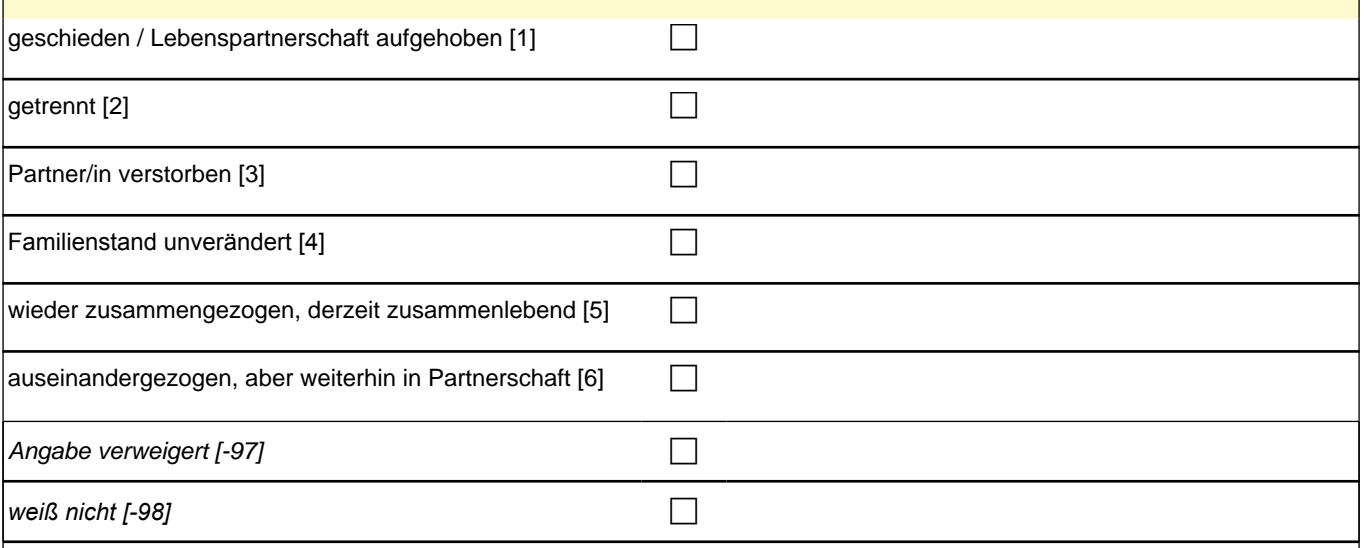

### *2 Studierende, CATI (ID 810)*

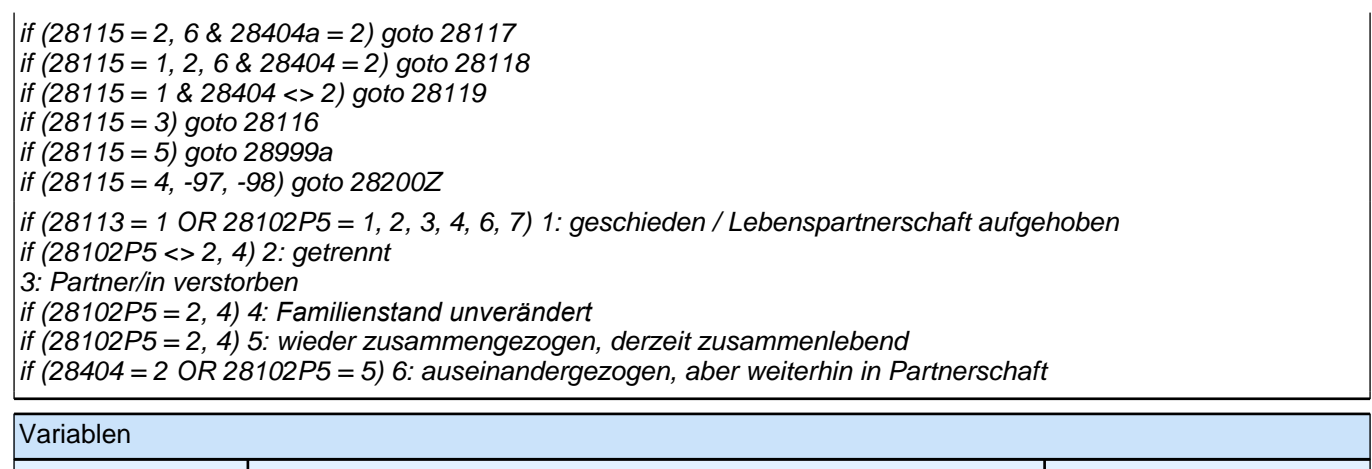

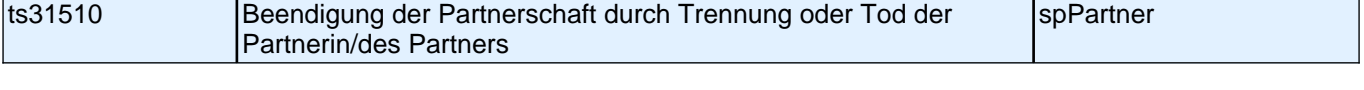

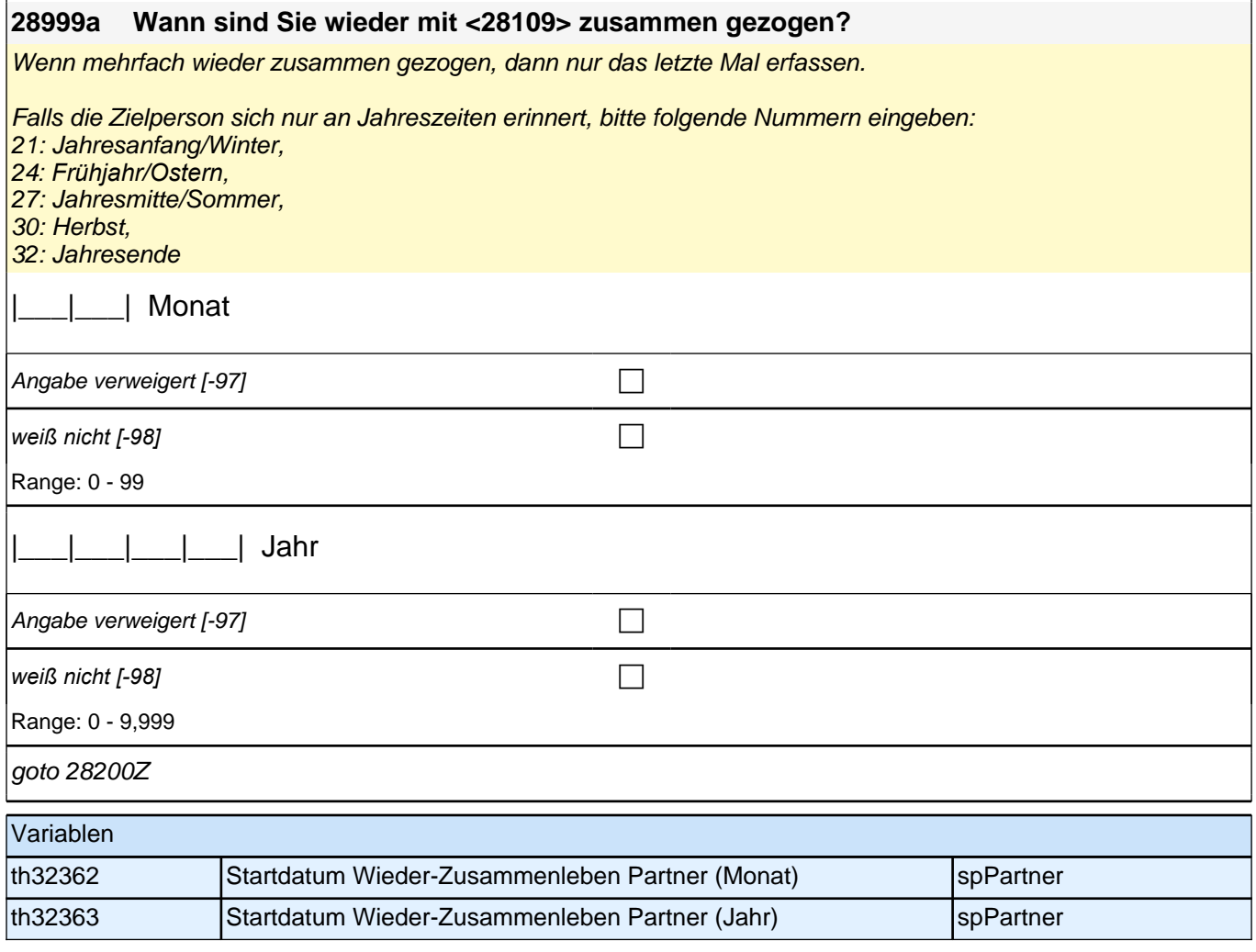

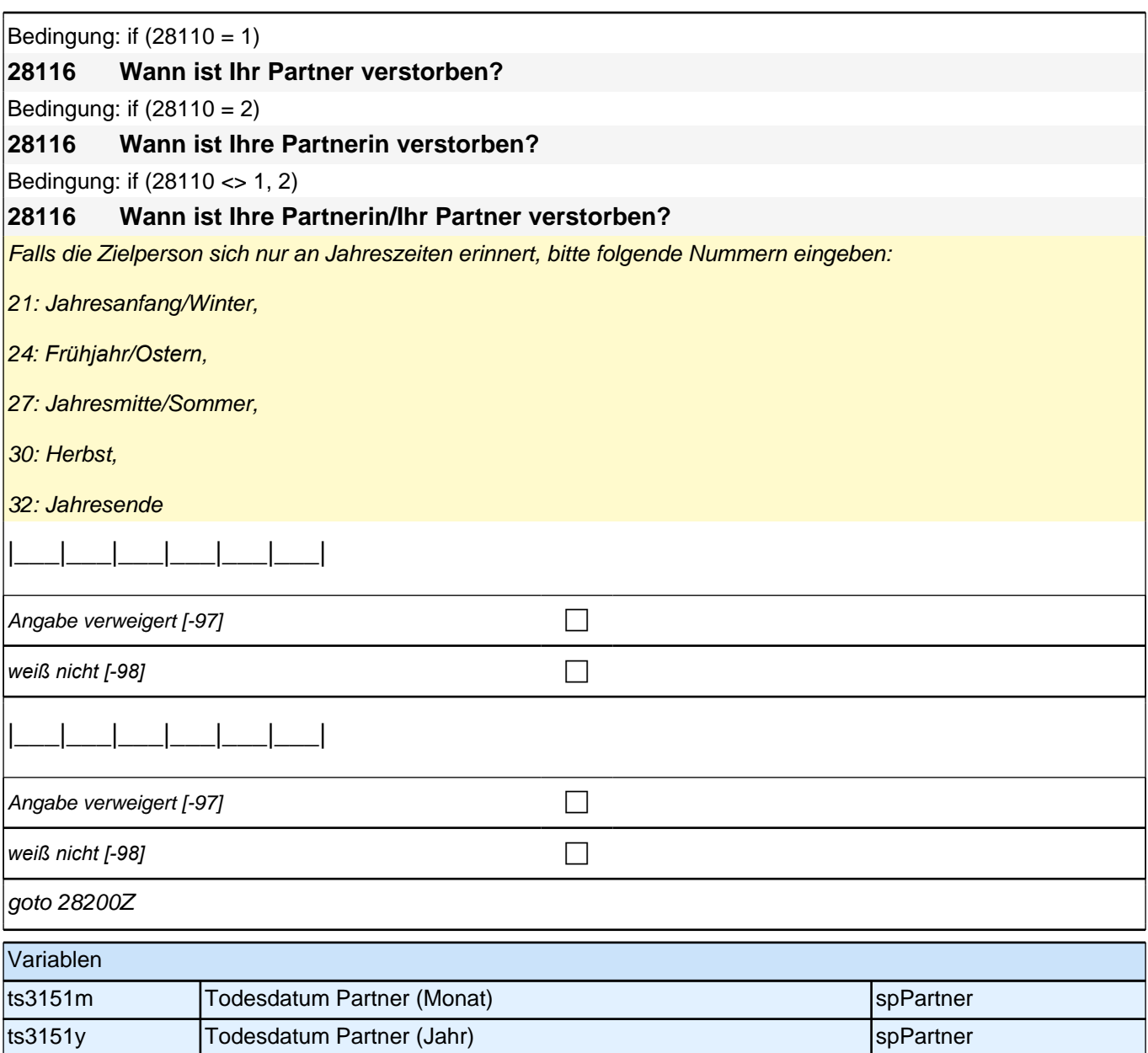

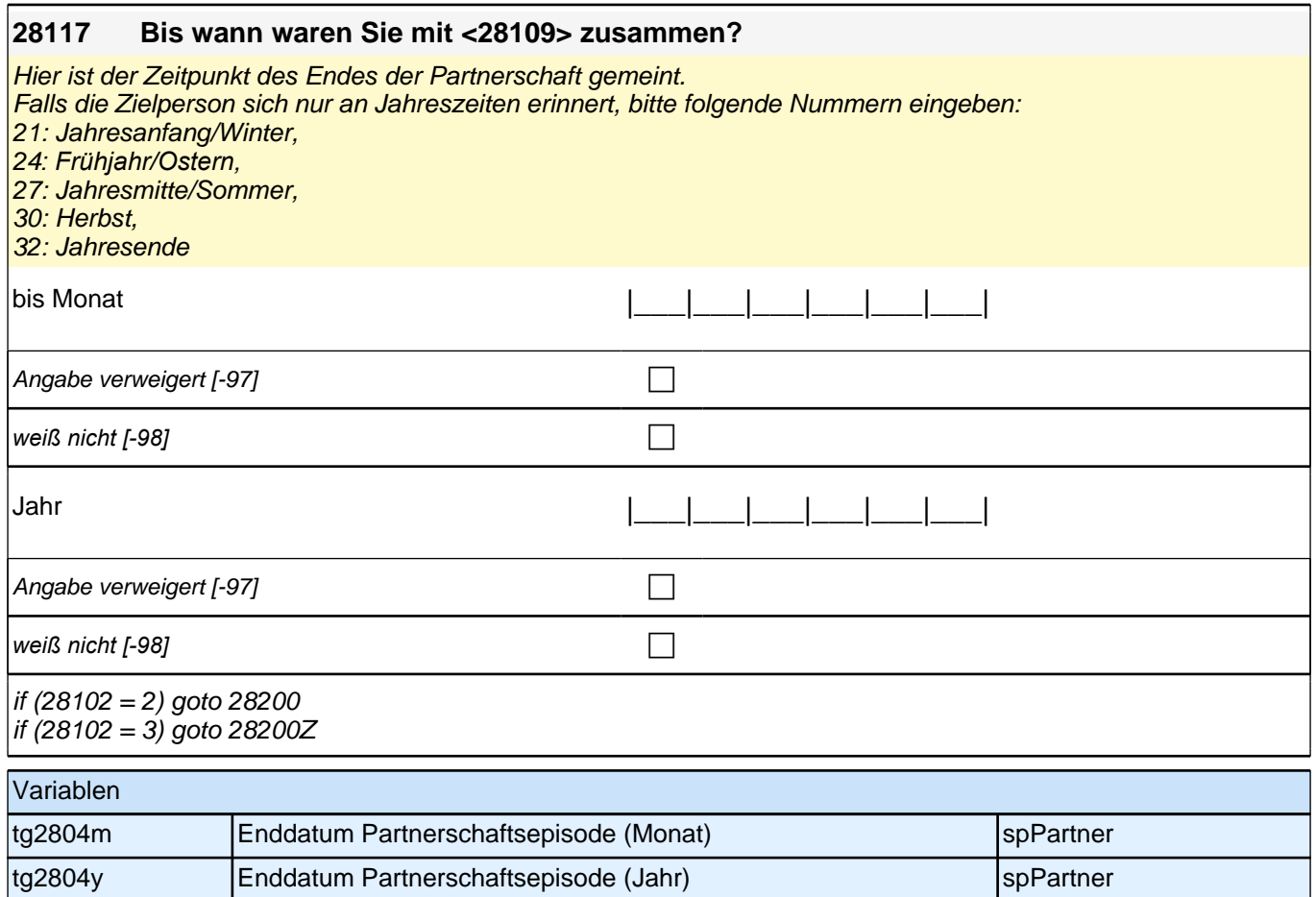

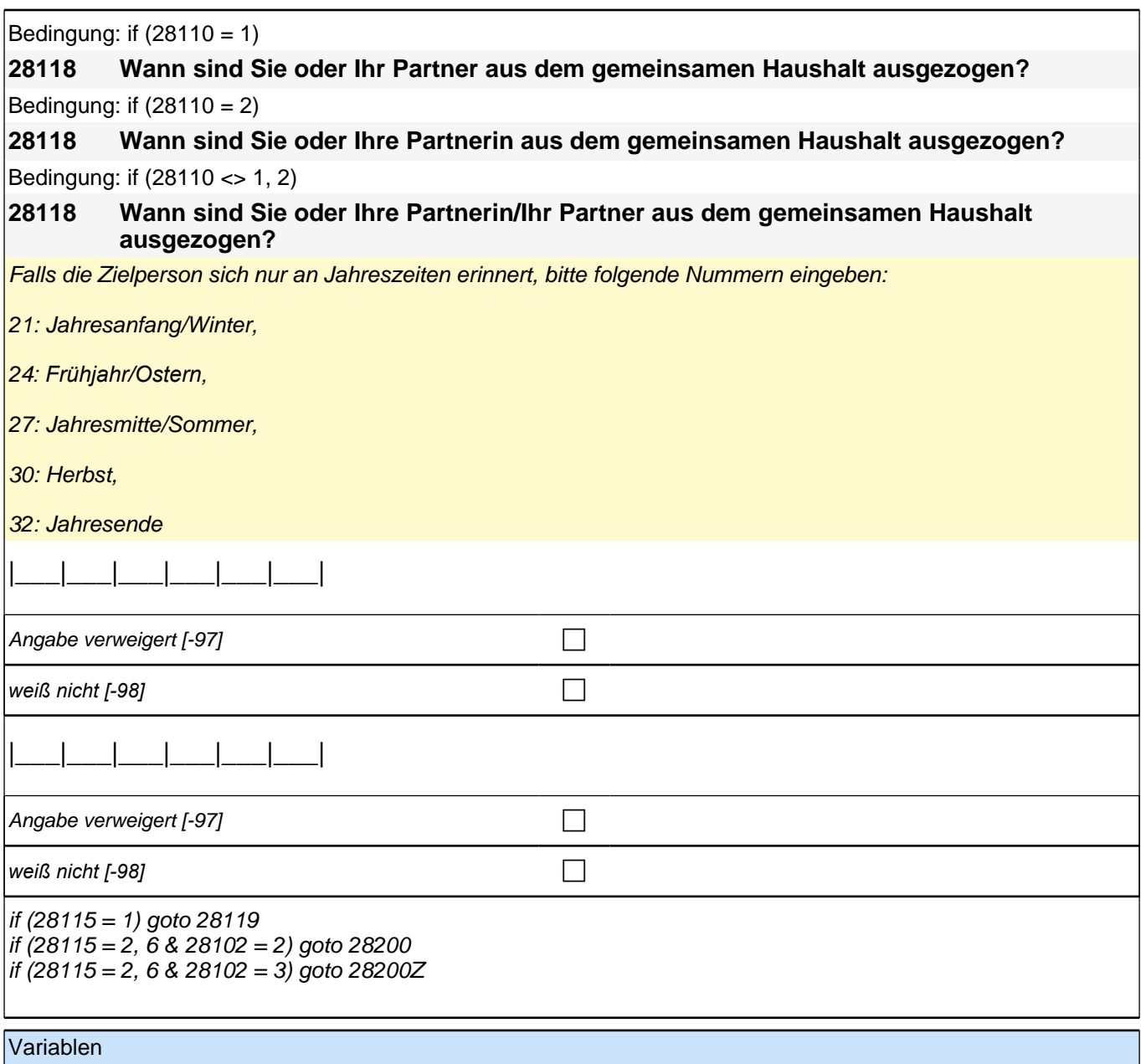

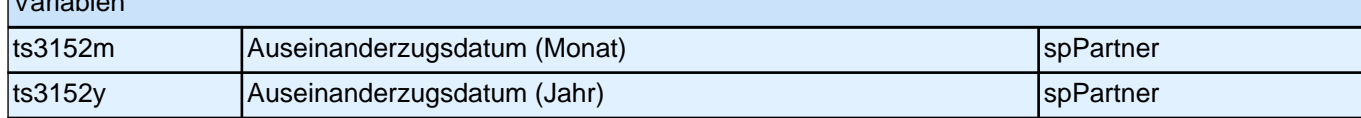

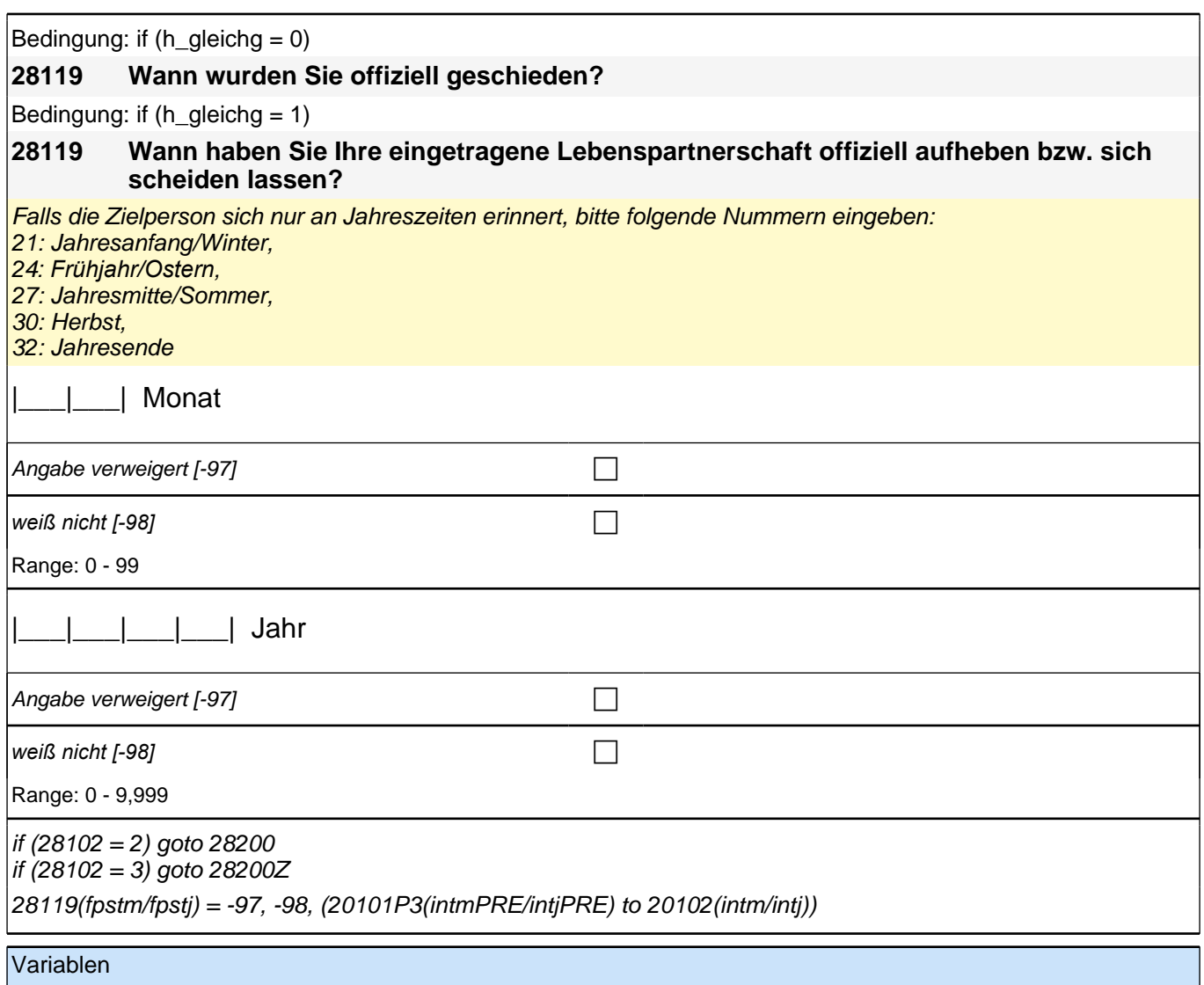

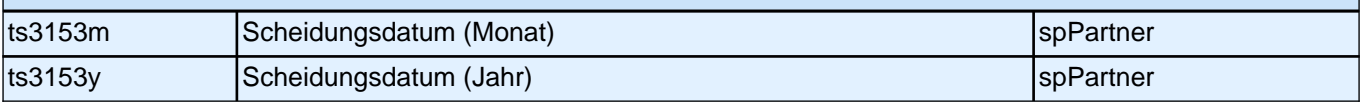

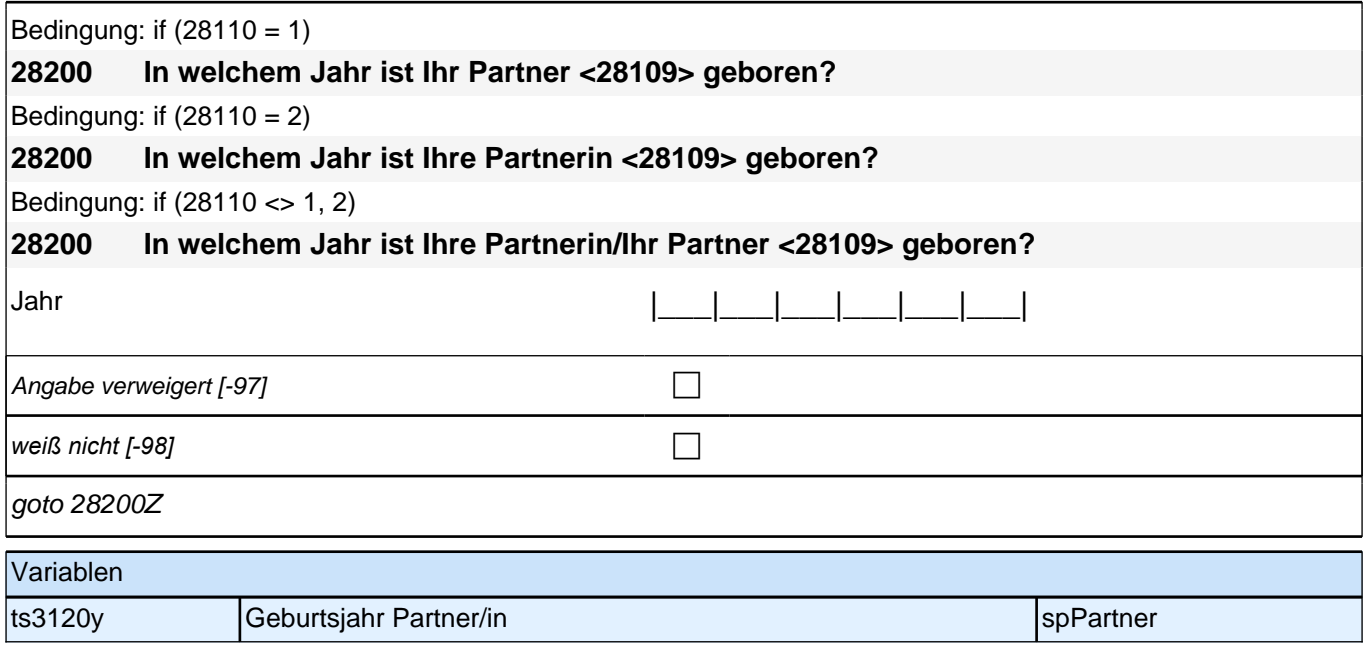

# **Fragen nur an neu aufgenommene aktuelle Partner**

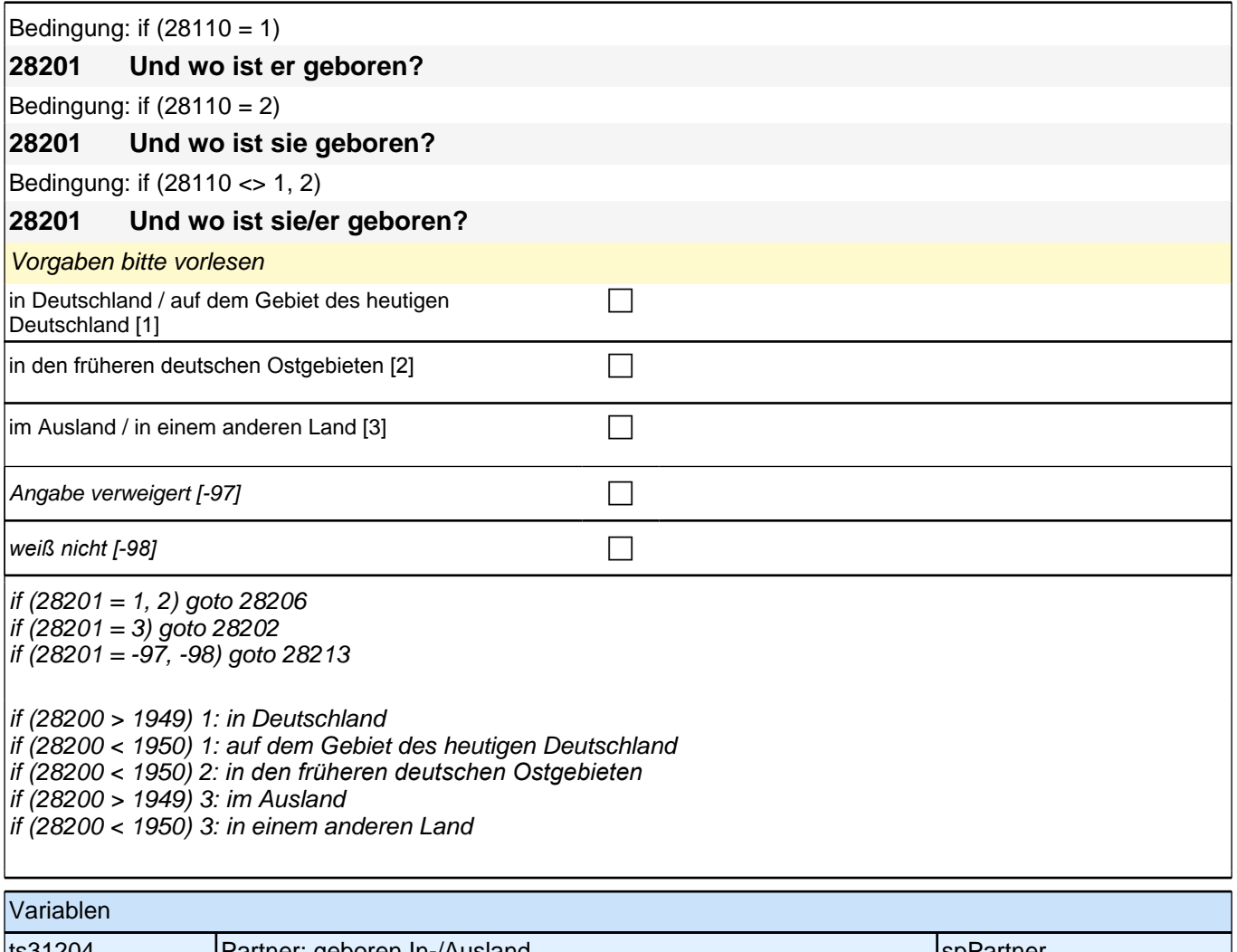

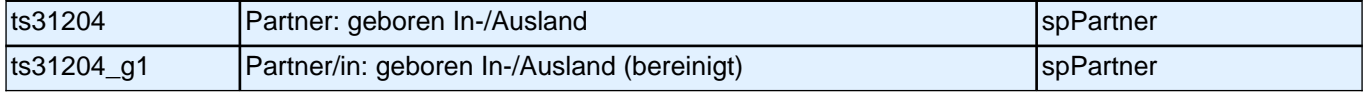

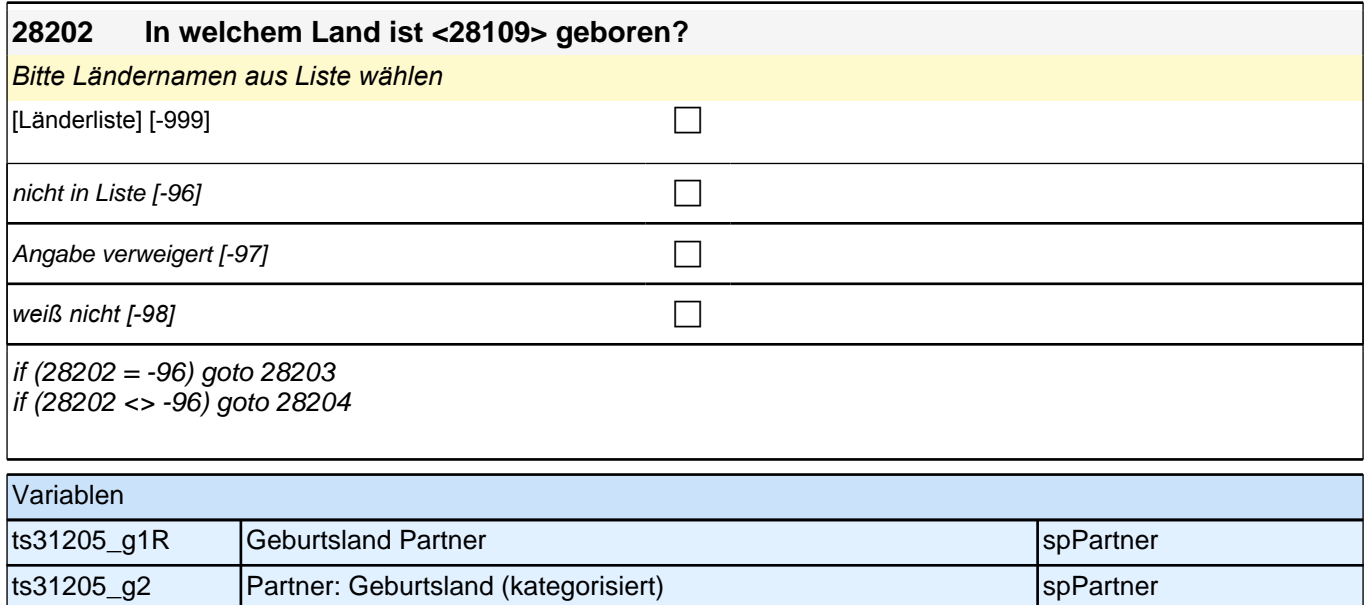

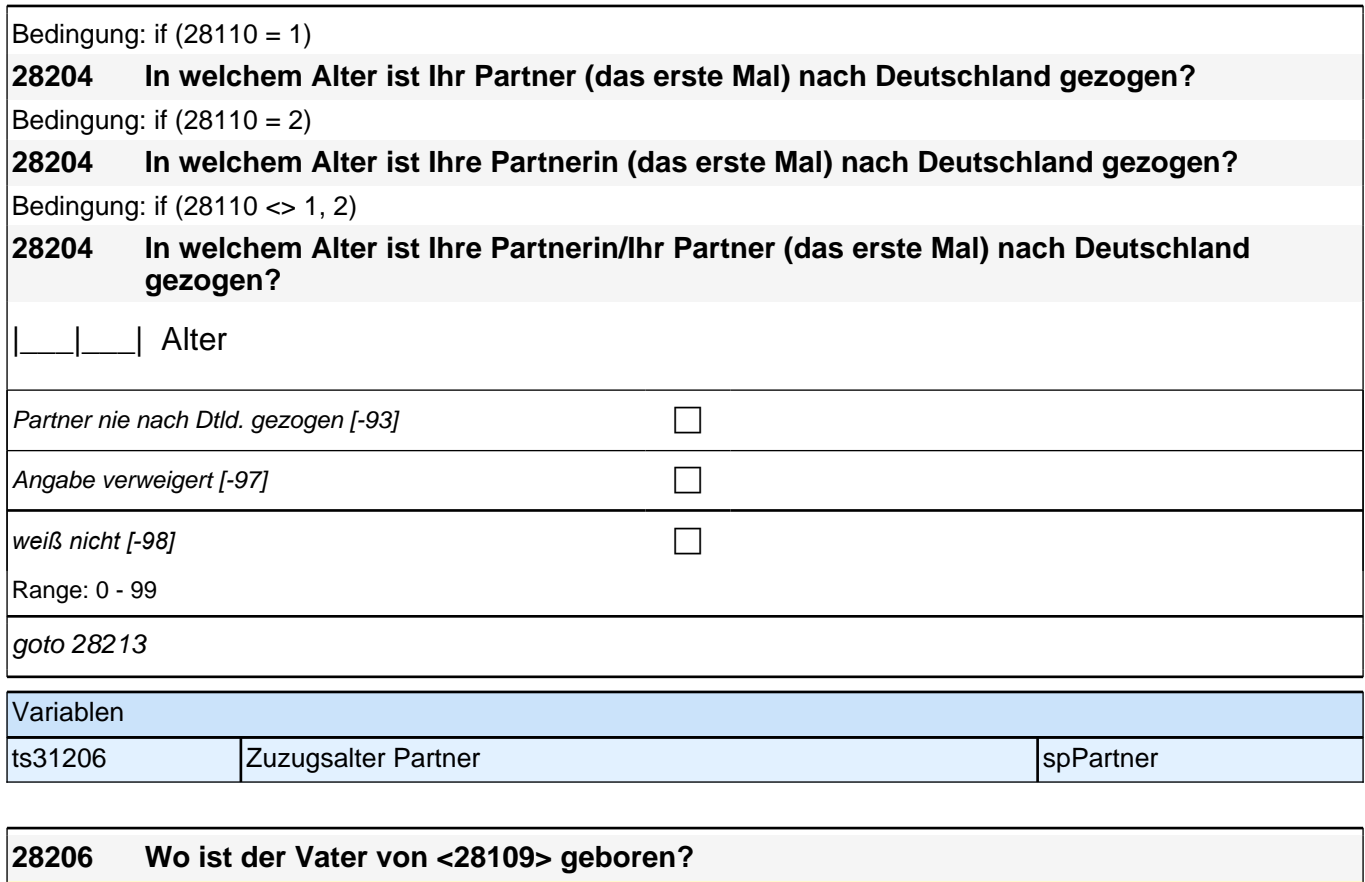

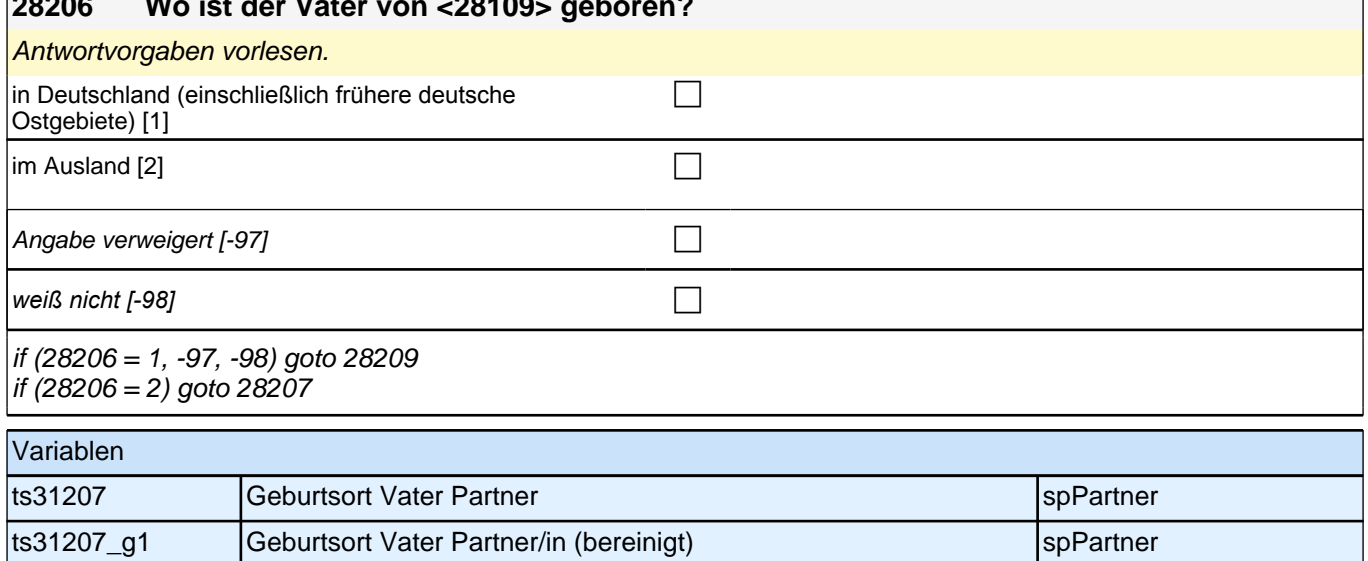

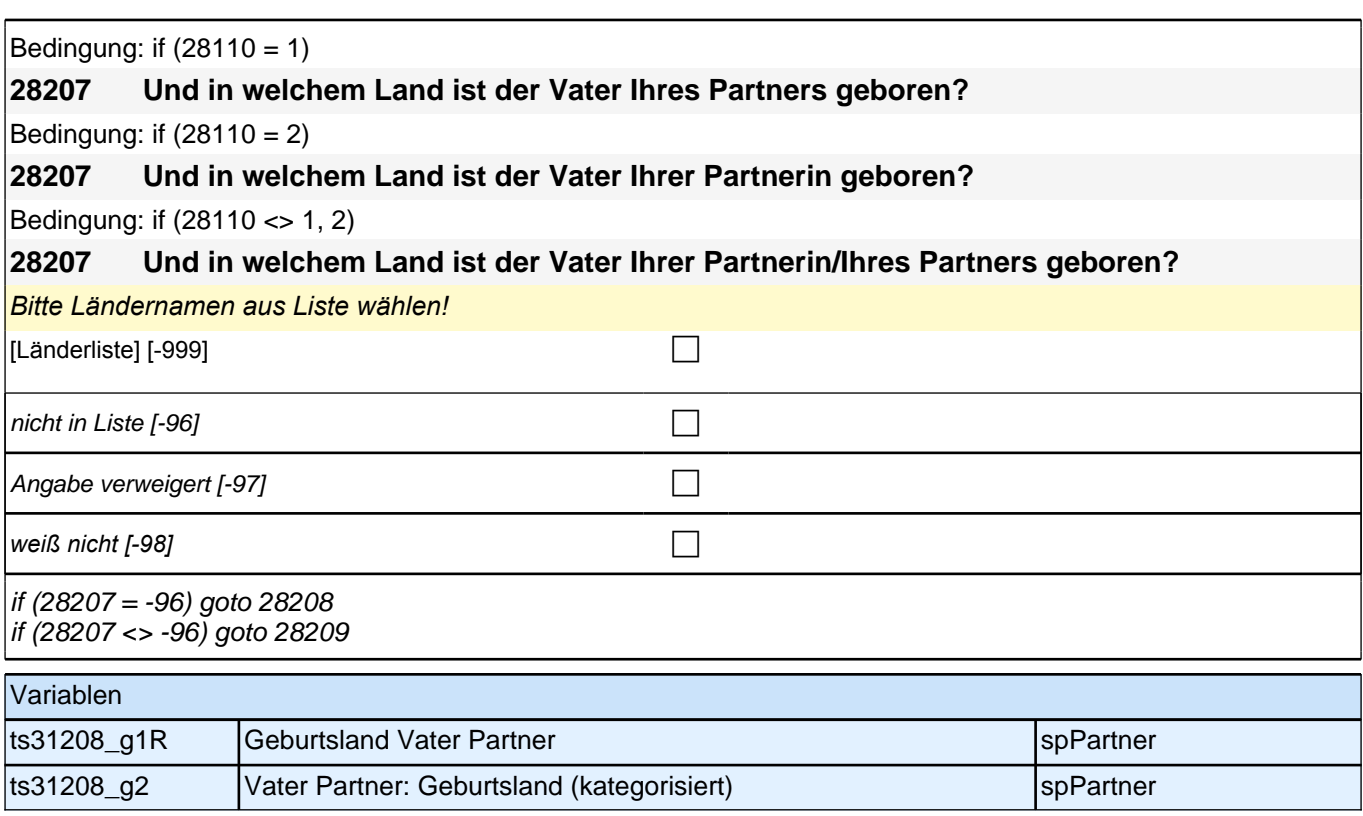

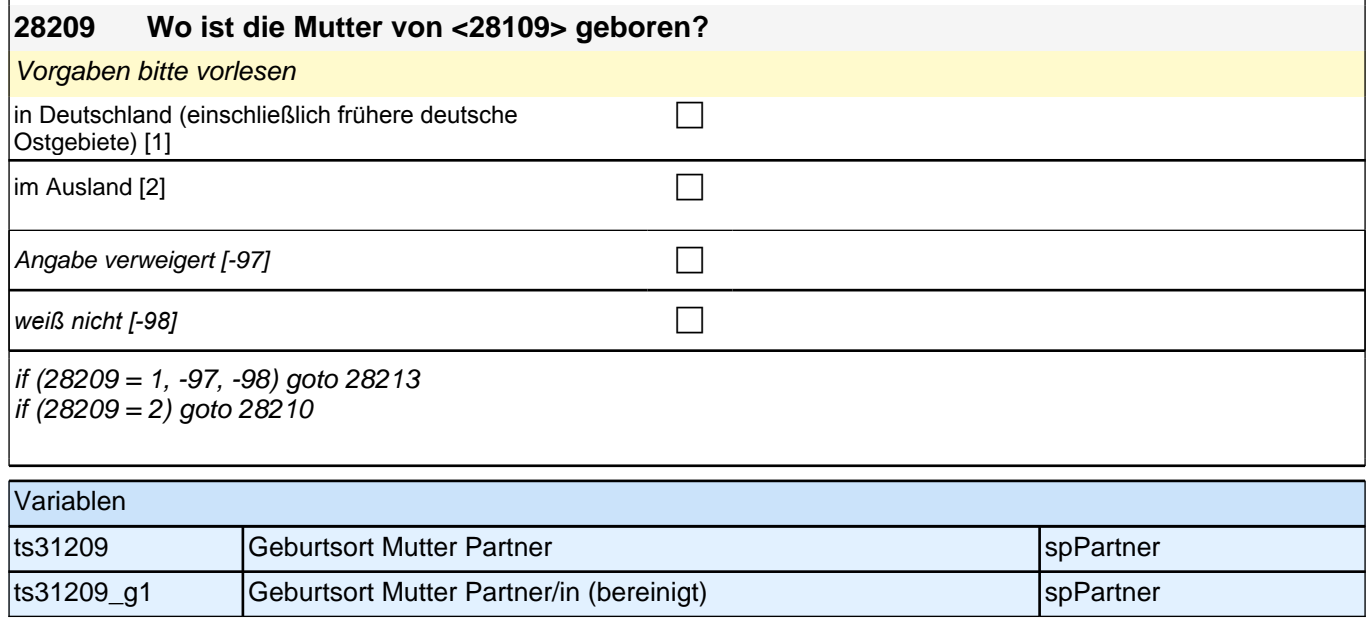

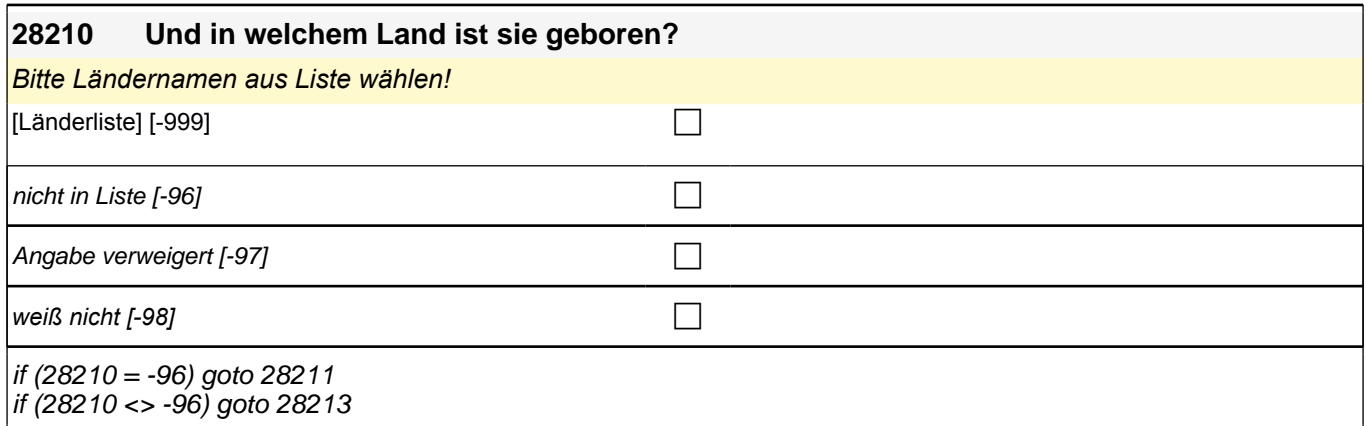

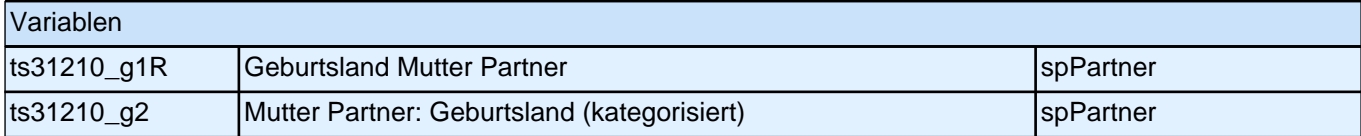

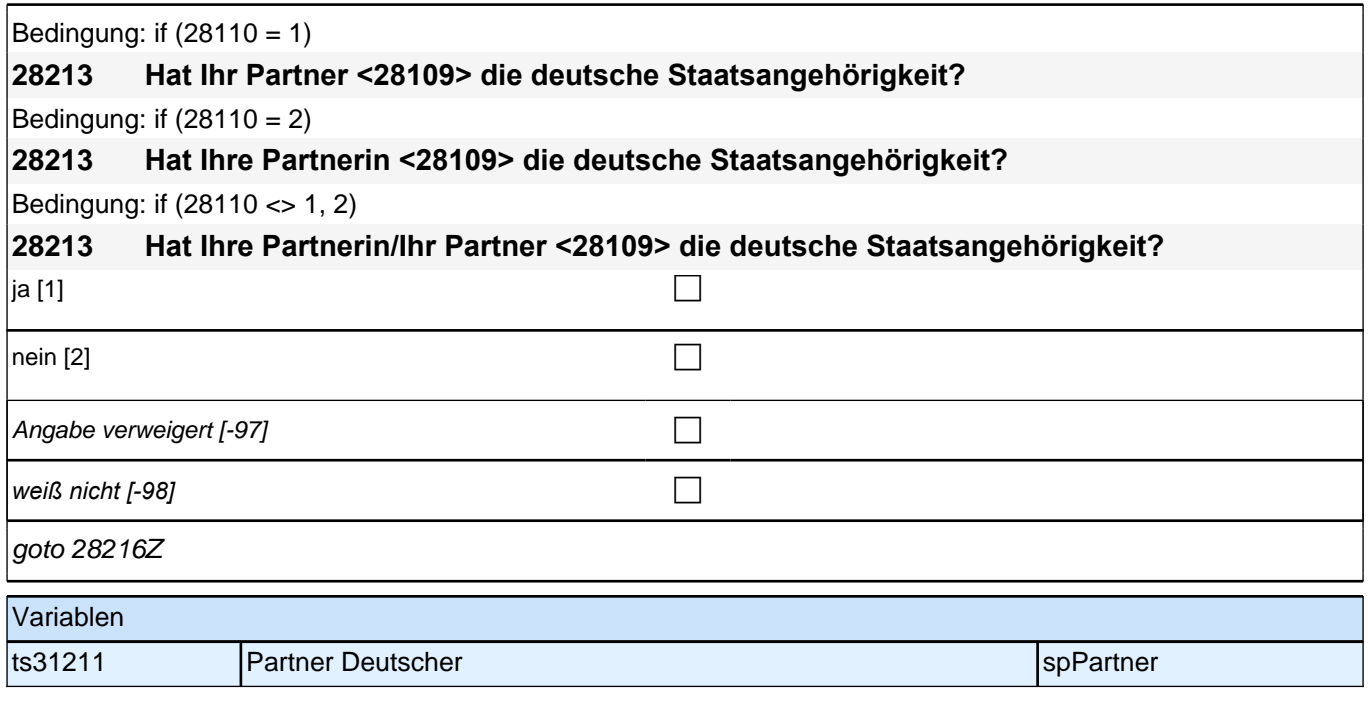

## **Fragen an alle Partner**

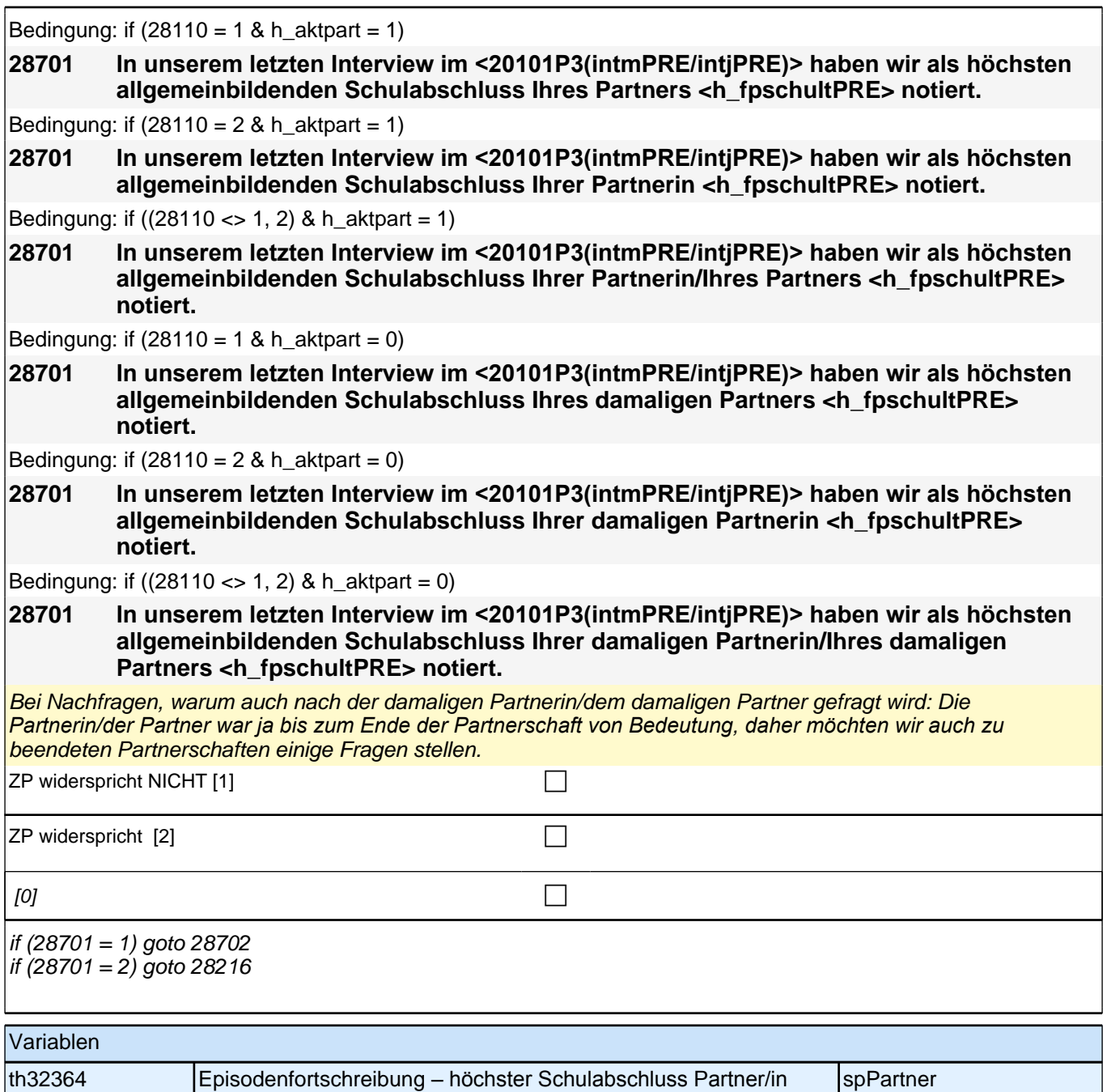

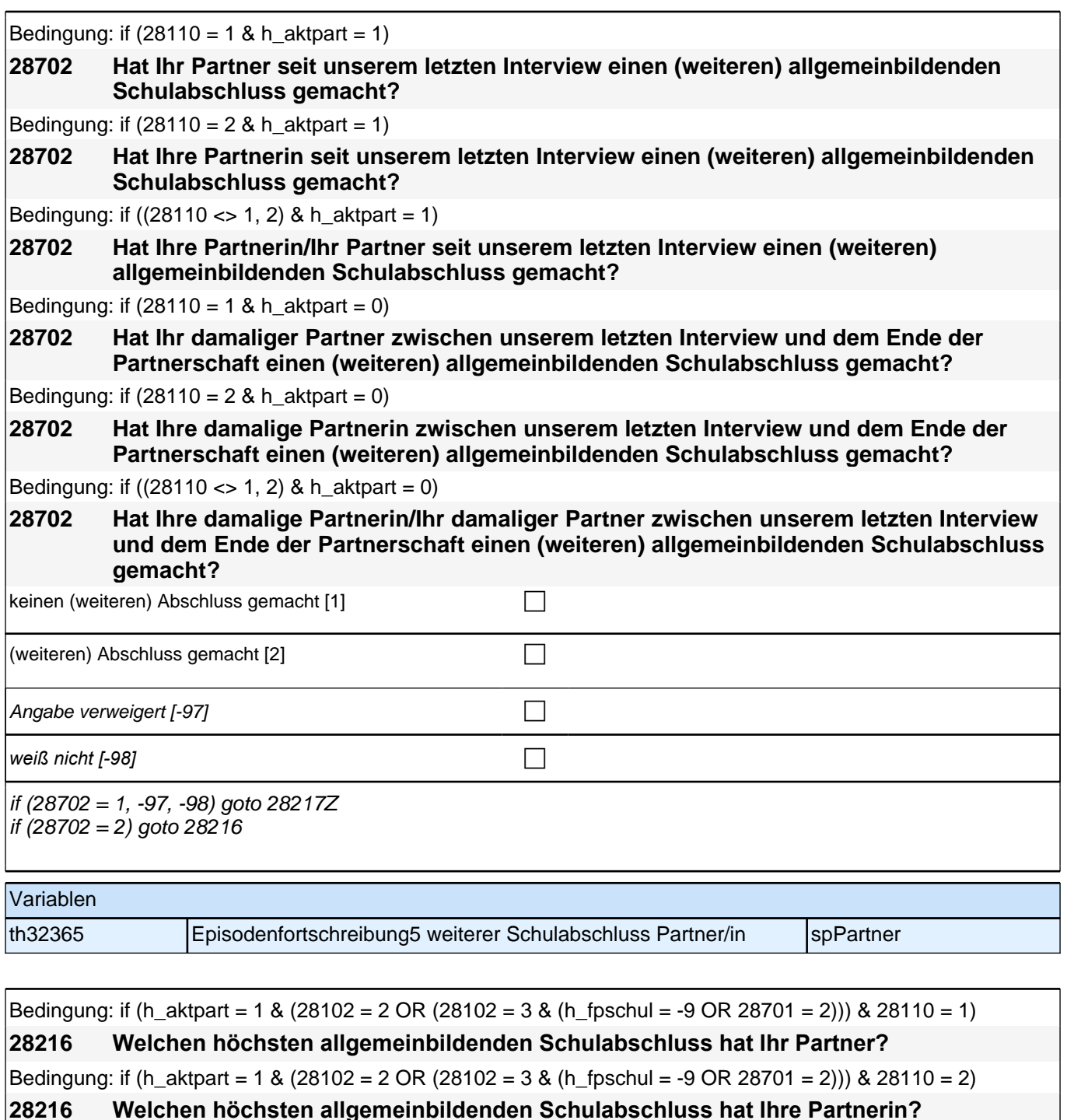

Bedingung: if (h\_aktpart = 1 & (28102 = 2 OR (28102 = 3 & (h\_fpschul = -9 OR 28701 = 2))) & (28110 <> 1, 2))

**28216 Welchen höchsten allgemeinbildenden Schulabschluss hat Ihre Partnerin/Ihr Partner?** Bedingung: if (h aktpart = 1 & 28102 = 3 & 28702 = 2 & 28110 = 1)

**28216 Und welchen (weiteren) allgemeinbildenden Schulabschluss hat Ihr Partner inzwischen gemacht?**

Bedingung: if (h aktpart = 1 & 28102 = 3 & 28702 = 2 & 28110 = 2)

**28216 Und welchen (weiteren) allgemeinbildenden Schulabschluss hat Ihre Partnerin inzwischen gemacht?**

Bedingung: if (h\_aktpart = 1 & 28102 = 3 & 28702 = 2 & (28110 <> 1, 2))

**28216 Und welchen (weiteren) allgemeinbildenden Schulabschluss hat Ihre Partnerin/Ihr Partner inzwischen gemacht?**

Bedingung: if (h\_aktpart =  $0$  & 28110 = 1)

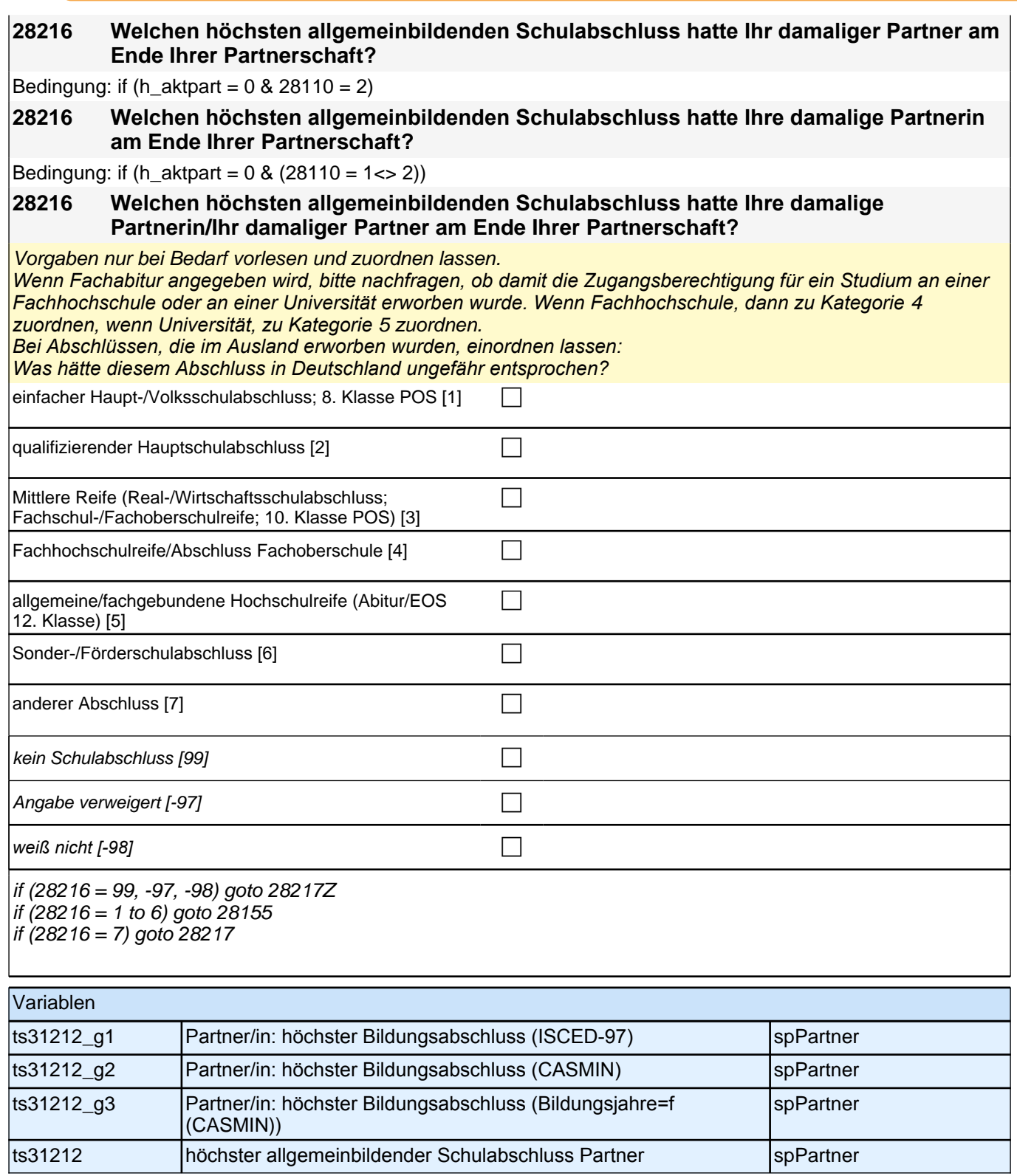

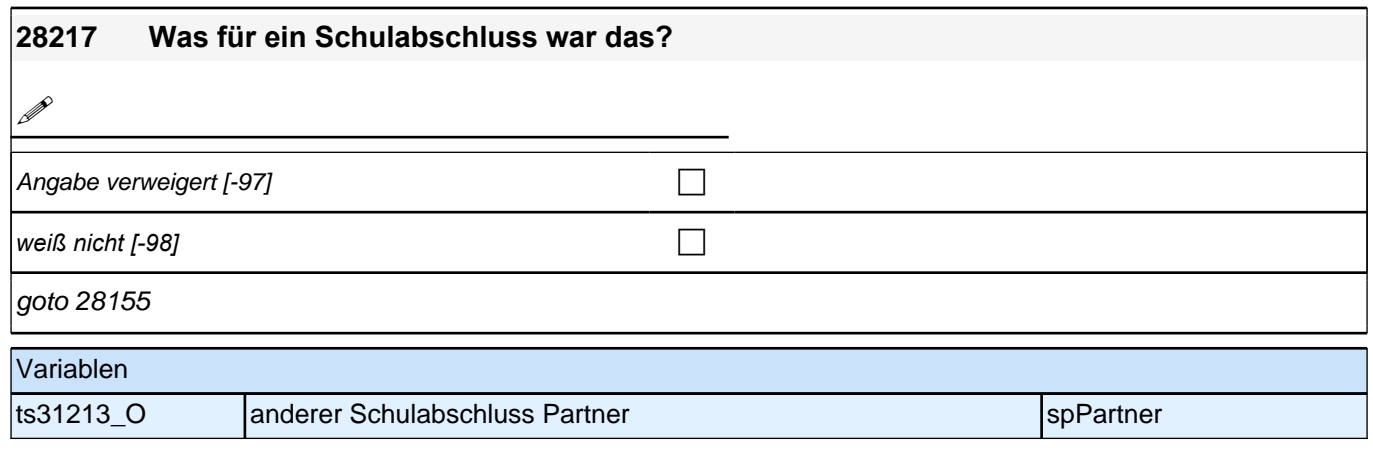

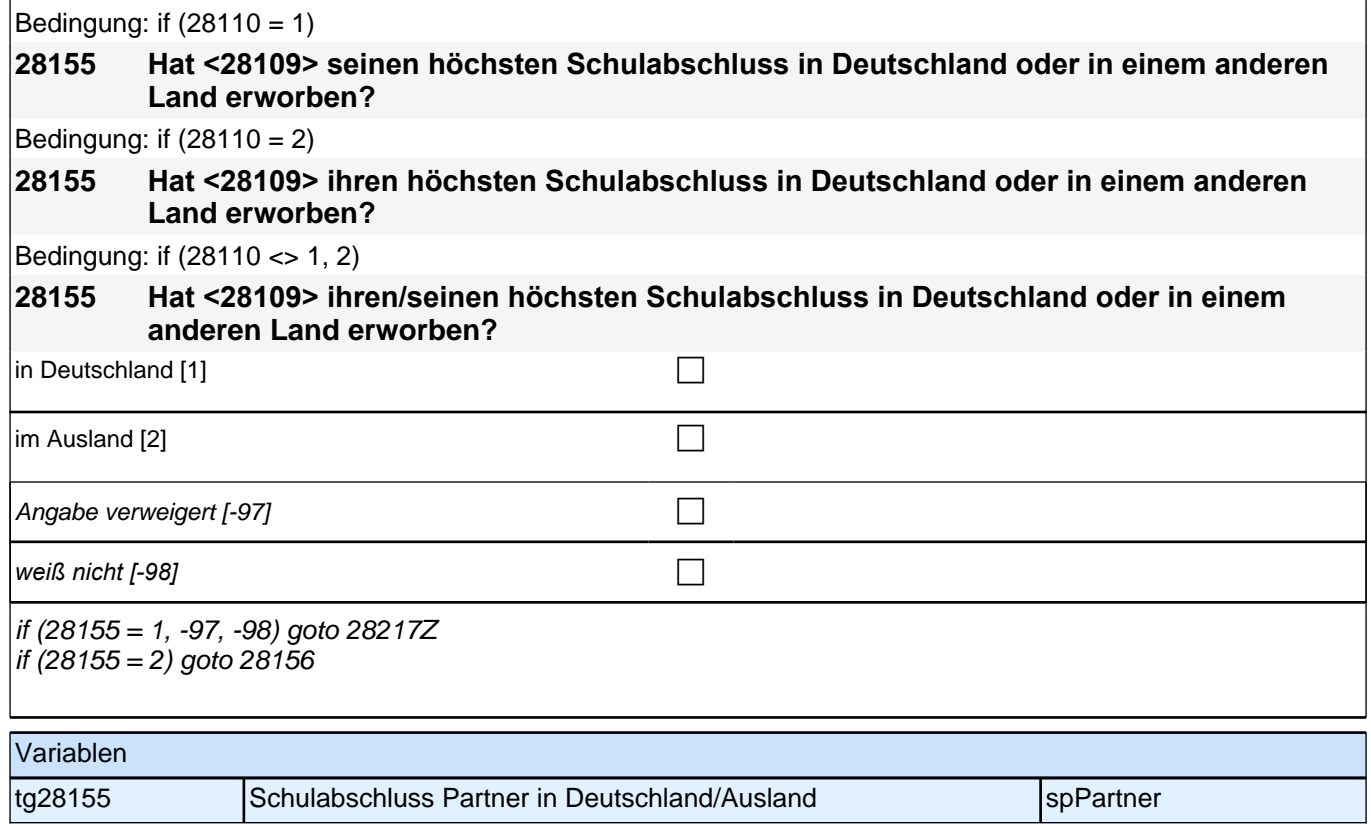

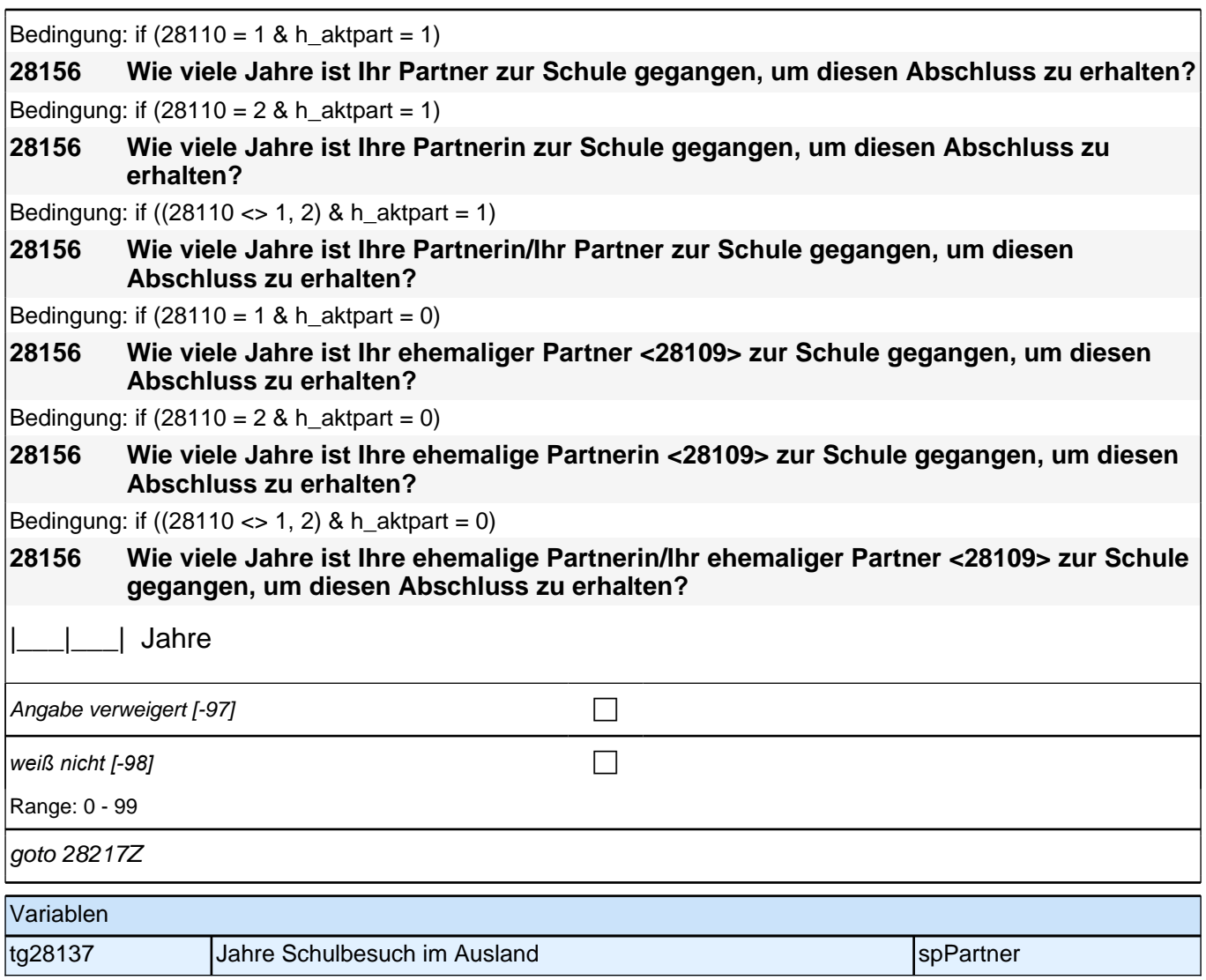

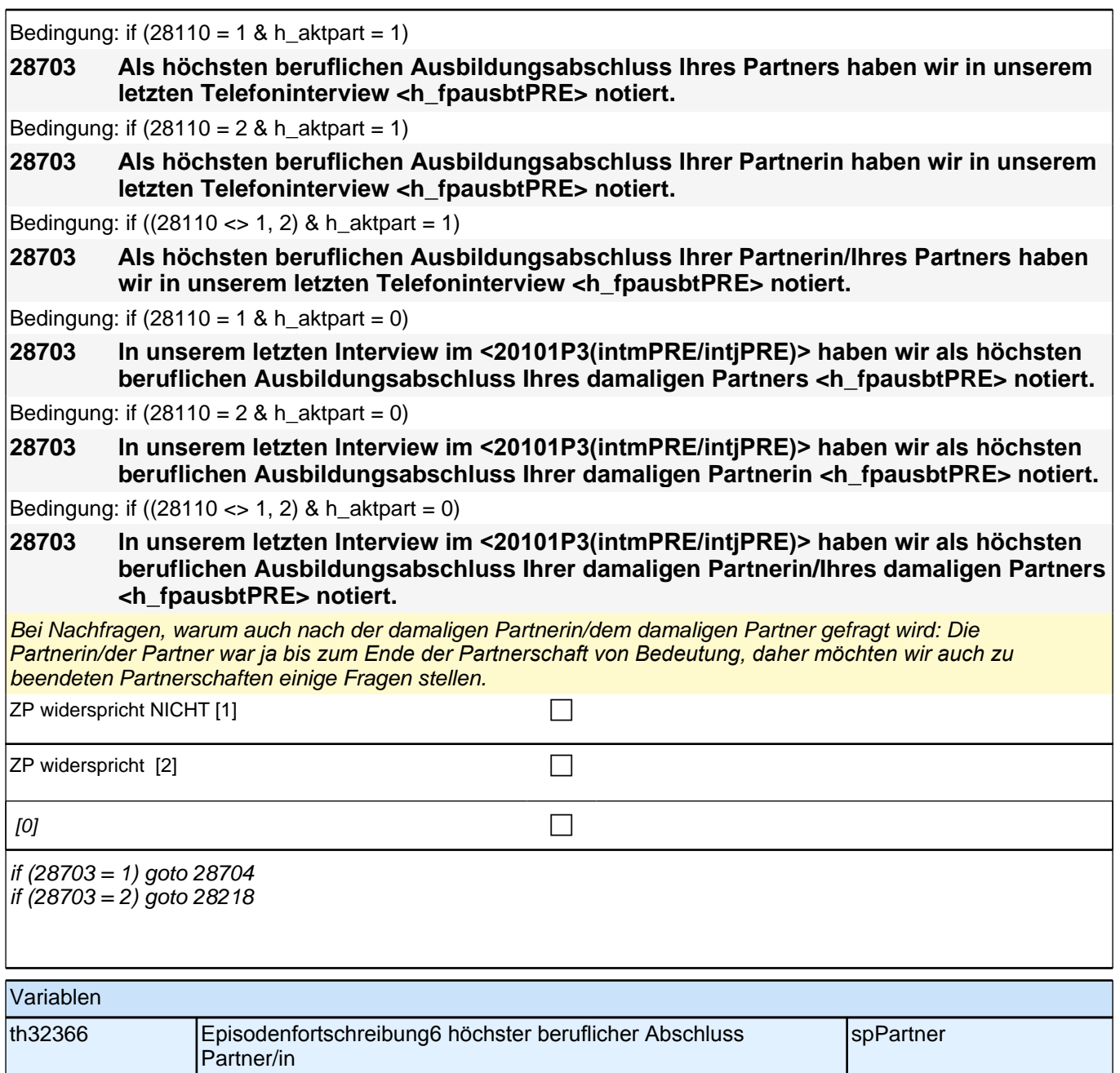

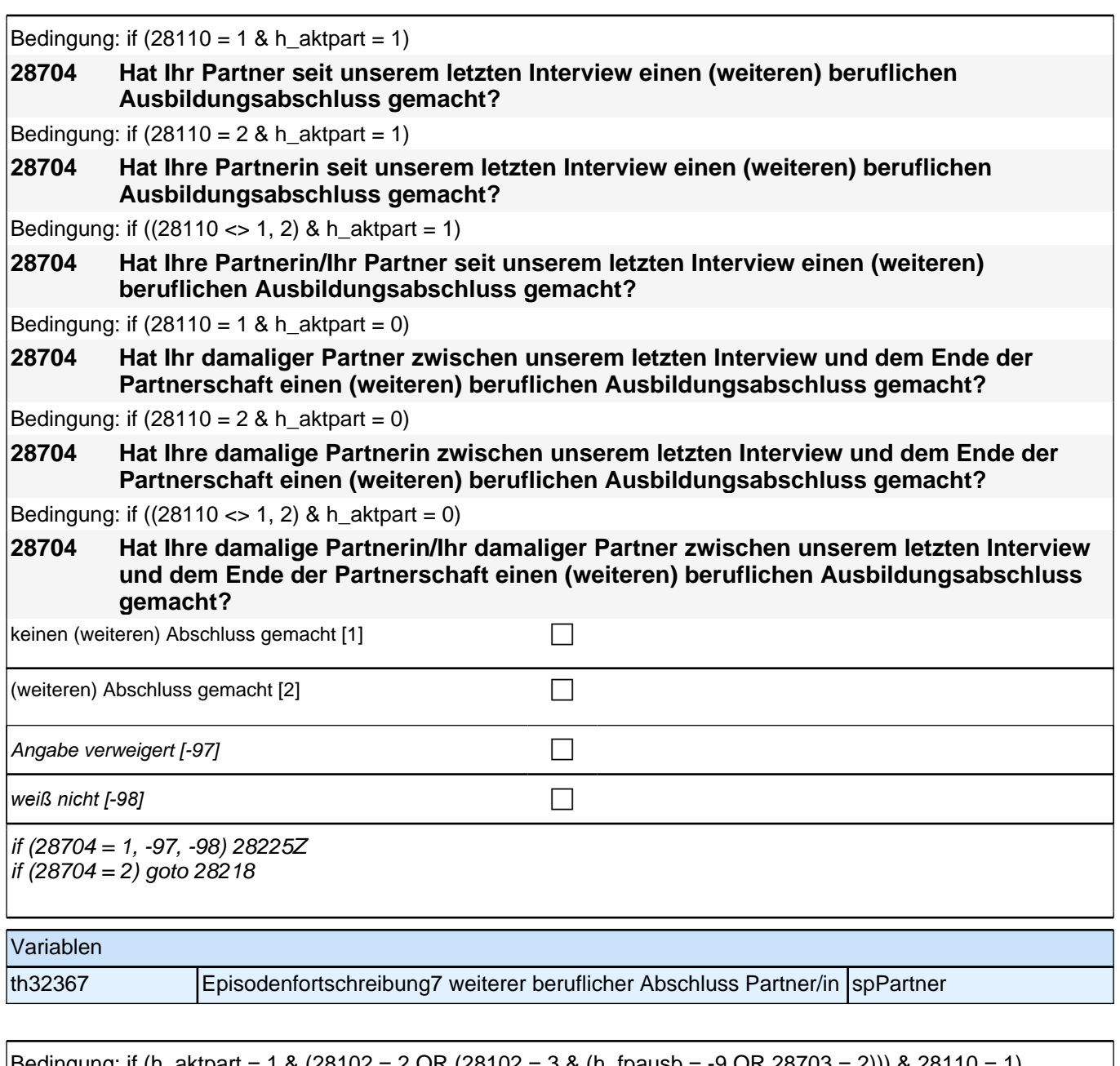

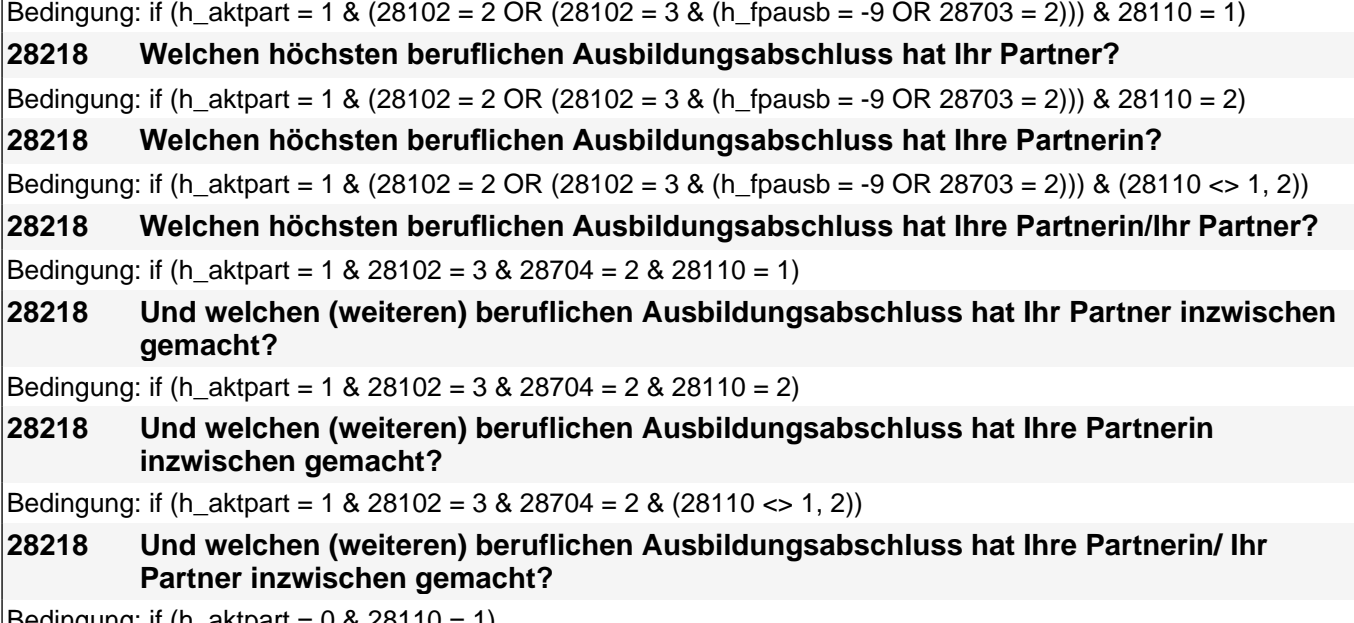

 $\beta$ Bedingung: if (h\_aktpart = 0 & 28110 = 1)

### *2 Studierende, CATI (ID 810)*

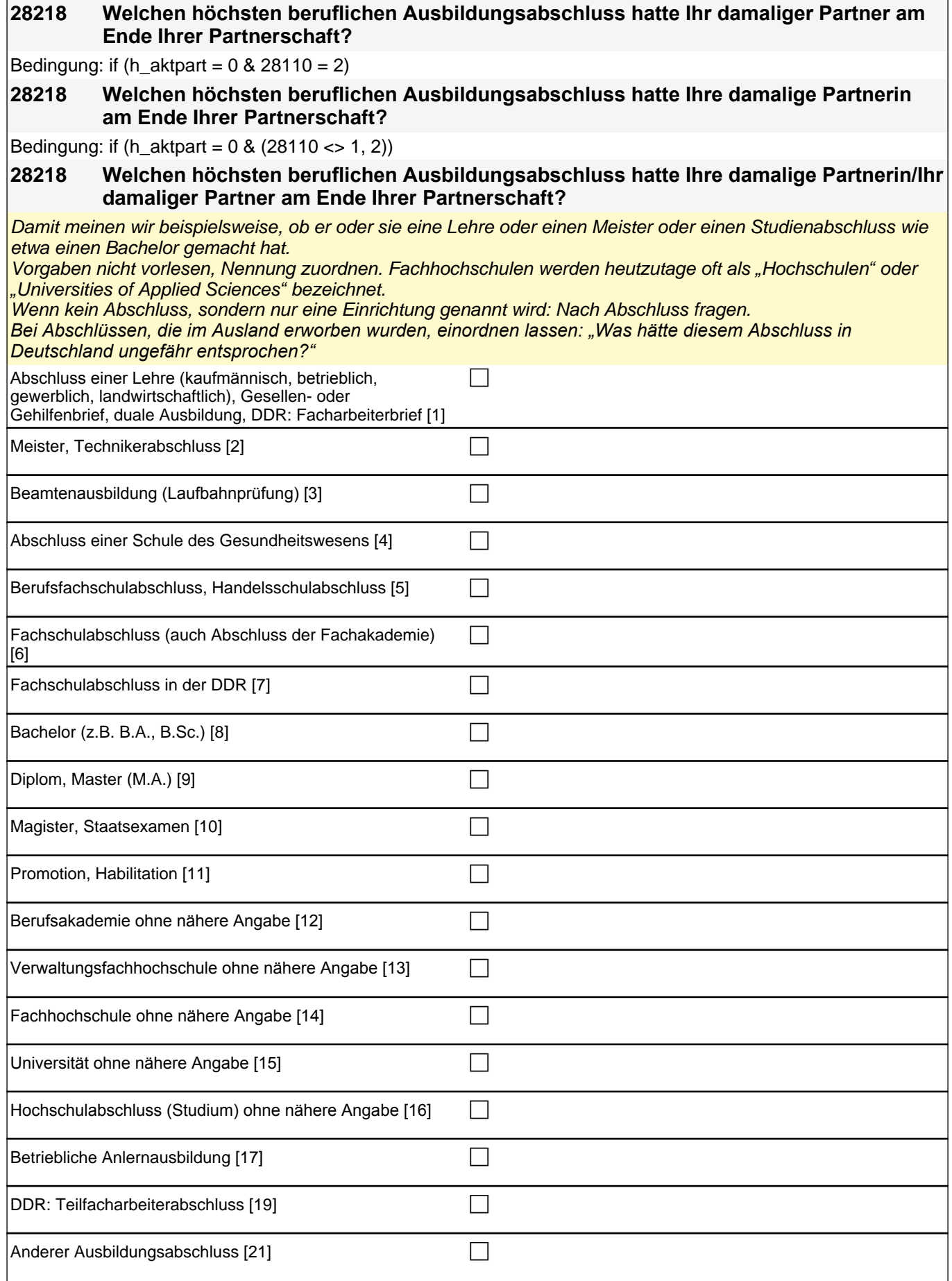

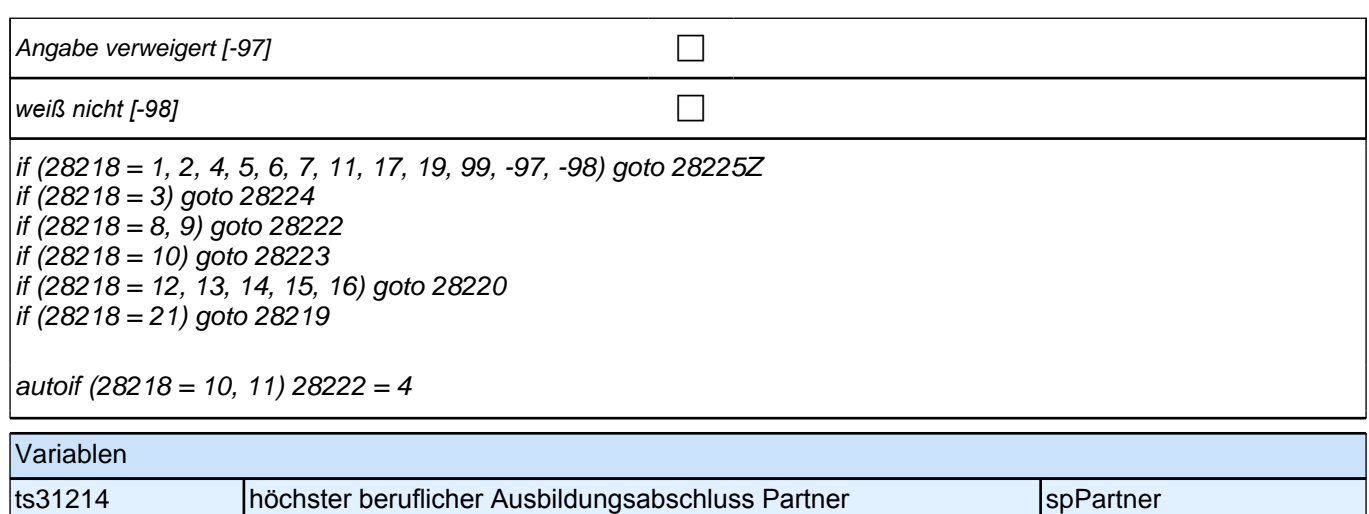

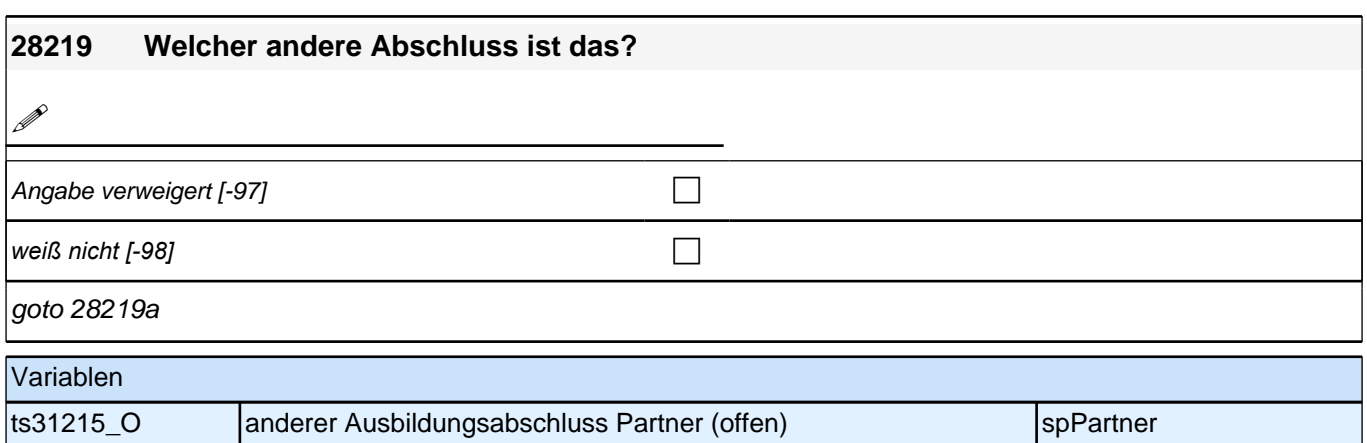

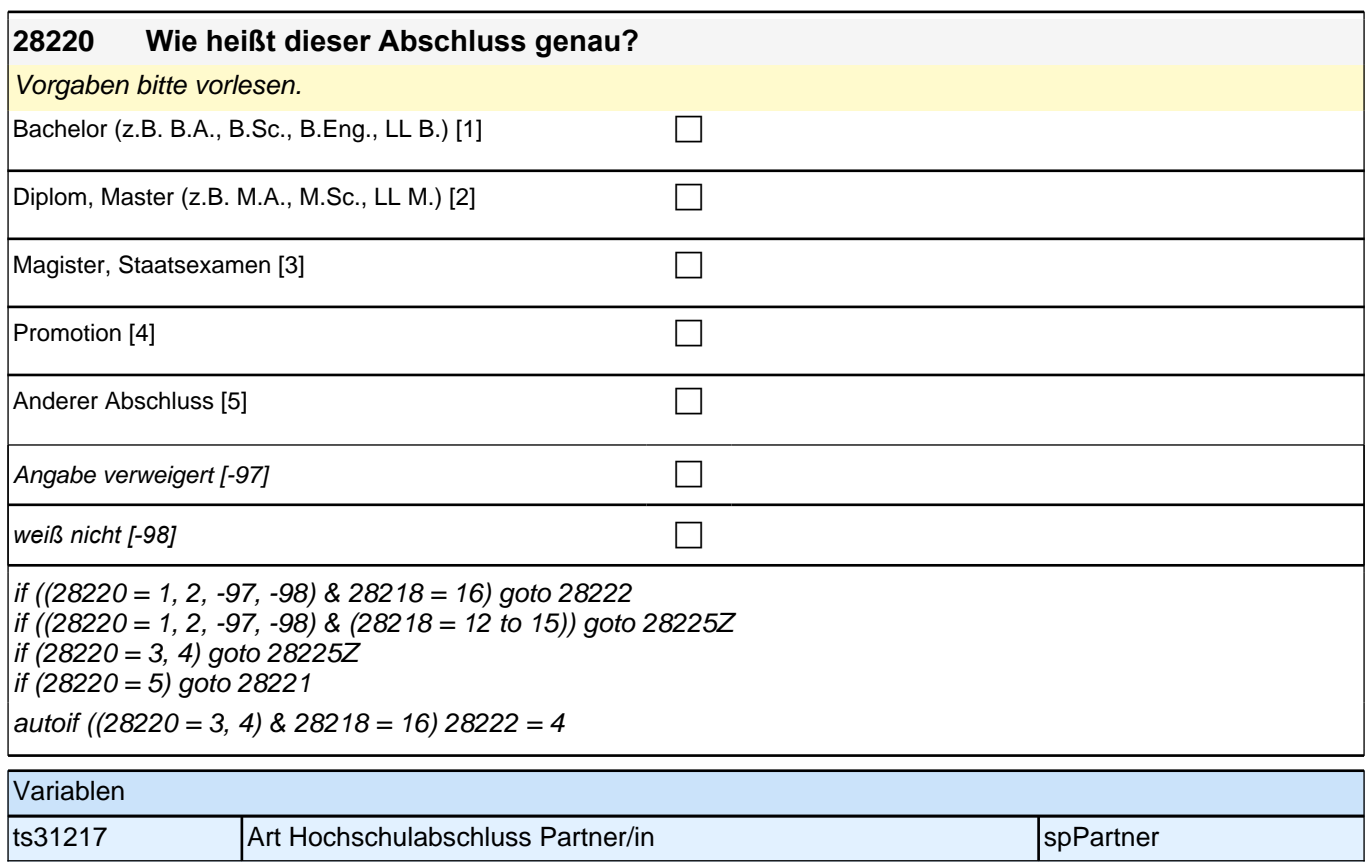

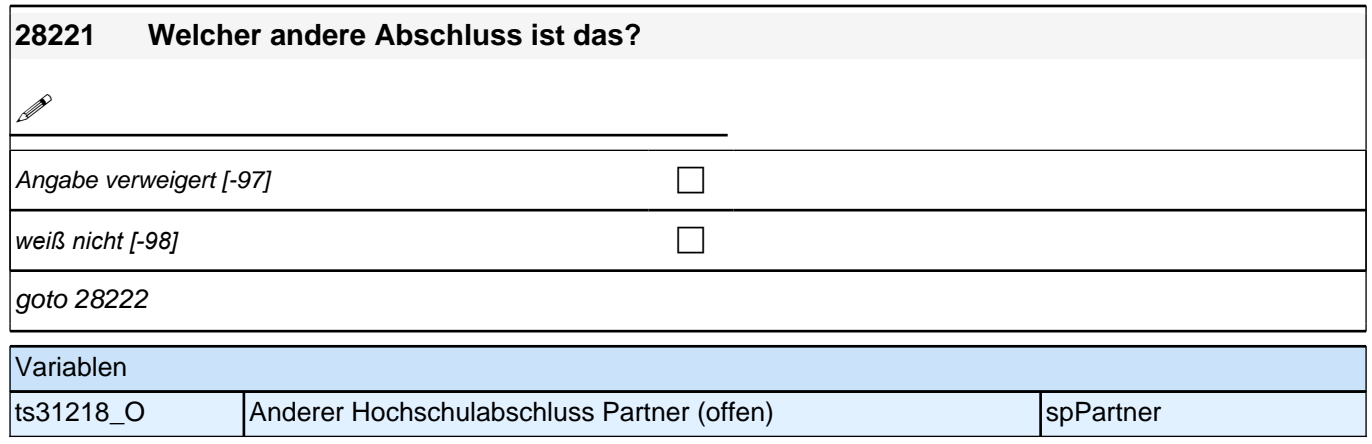
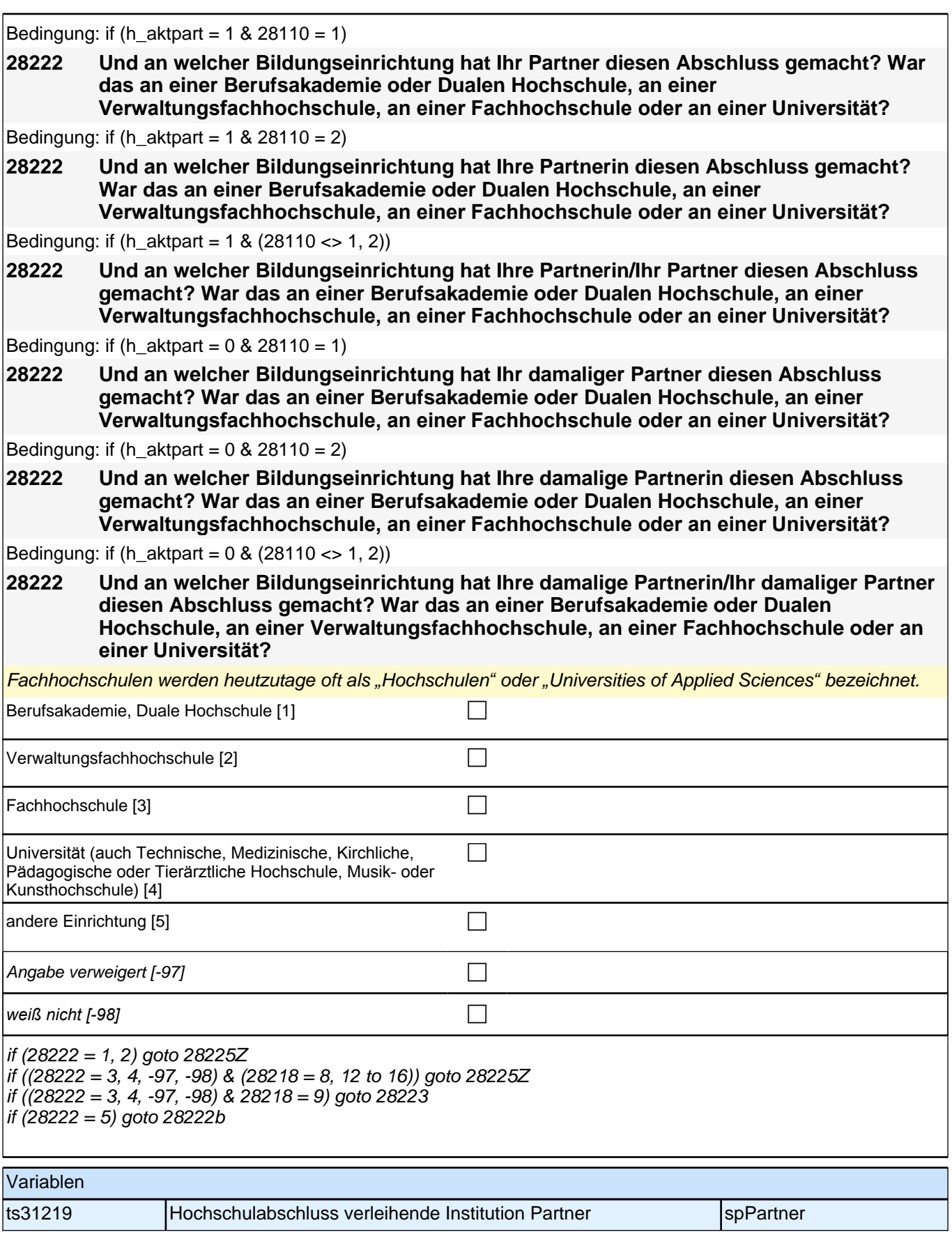

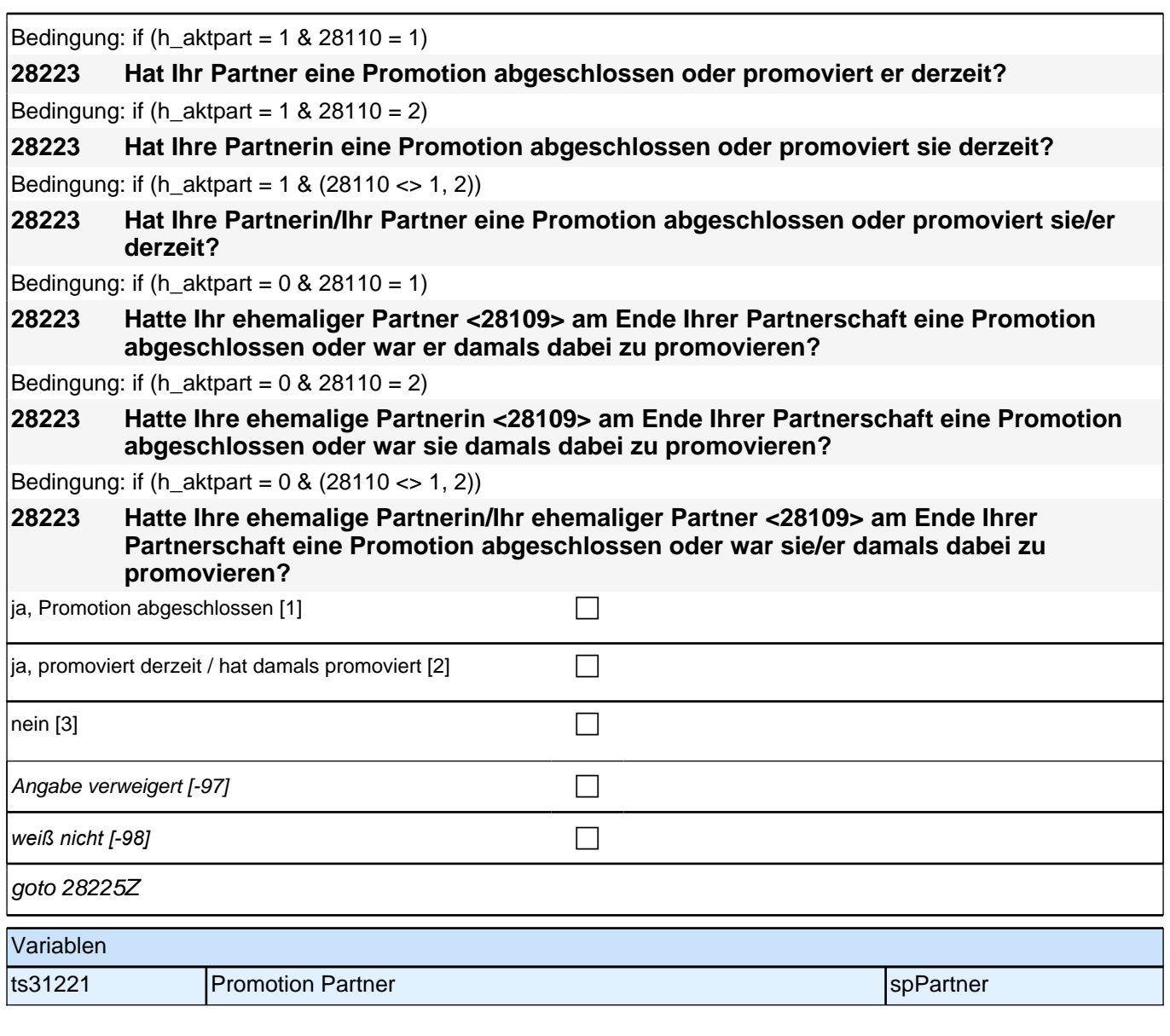

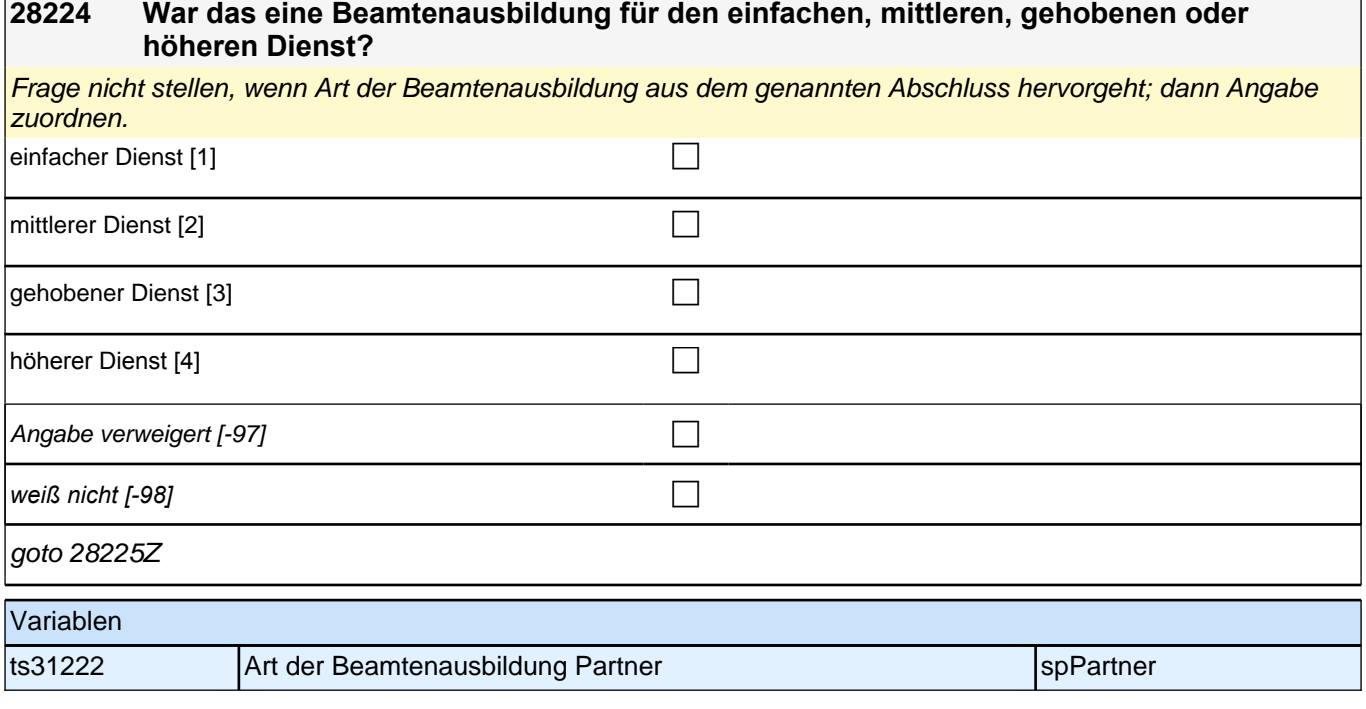

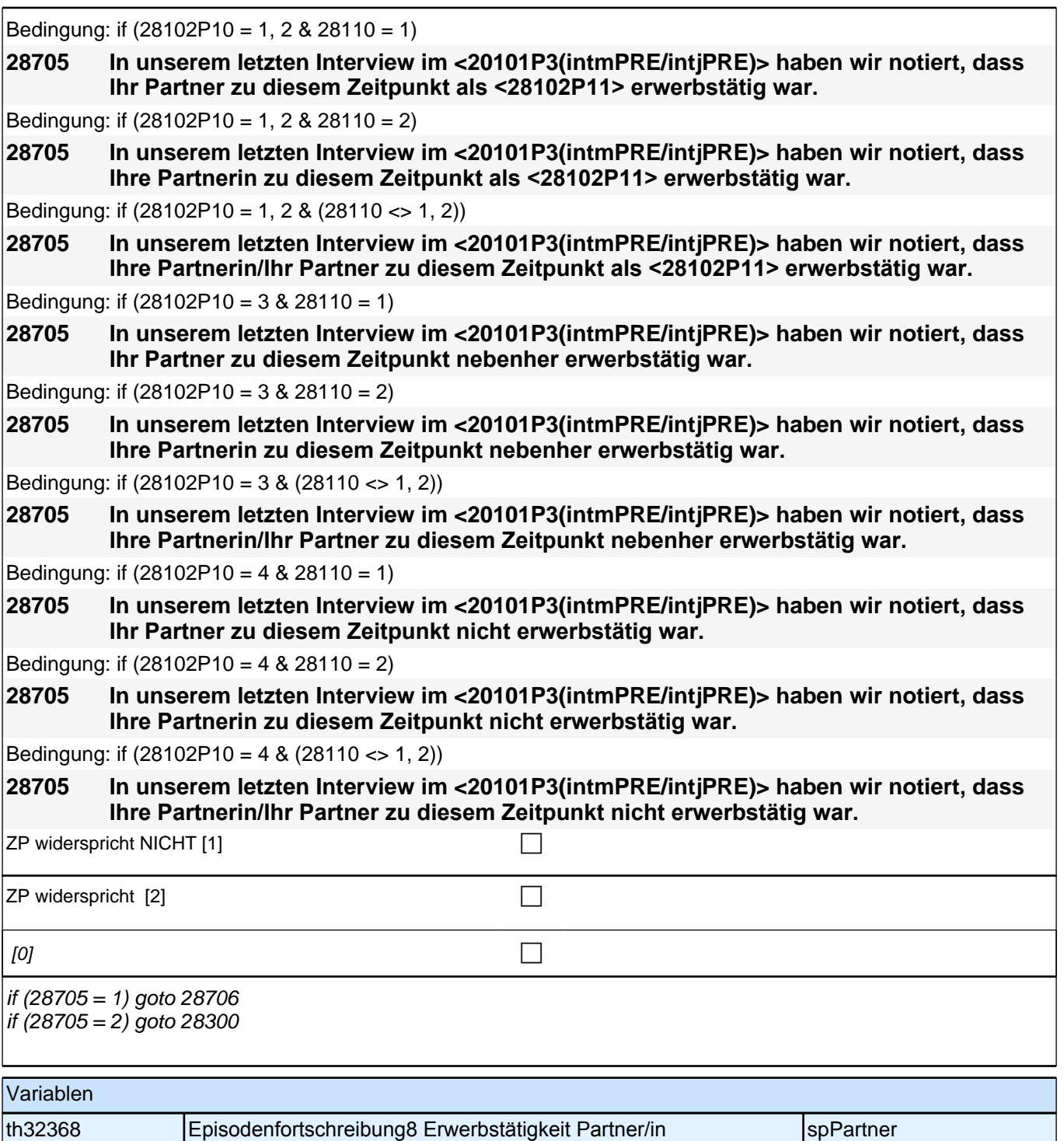

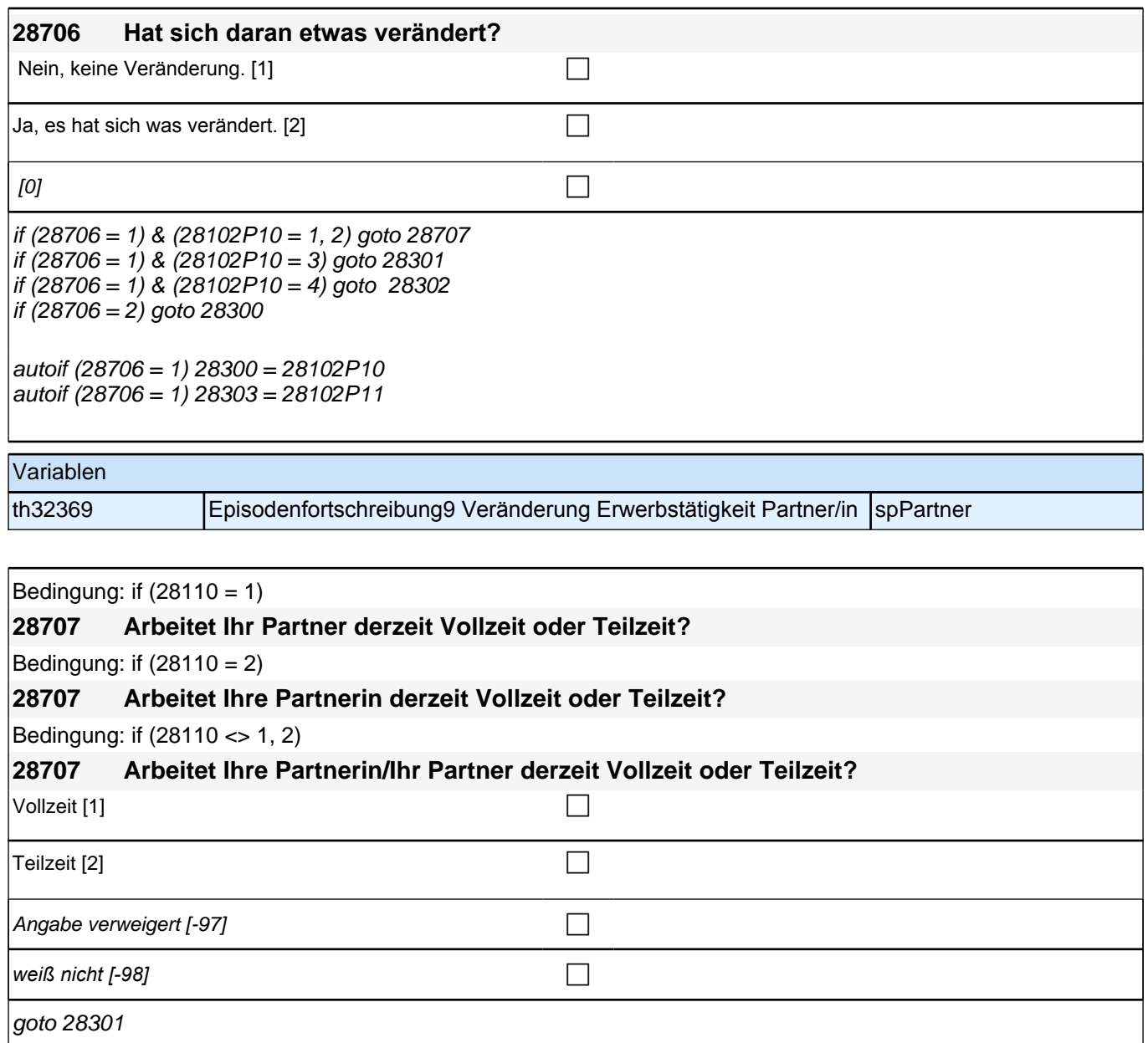

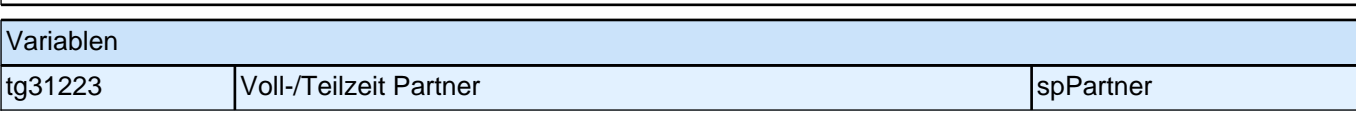

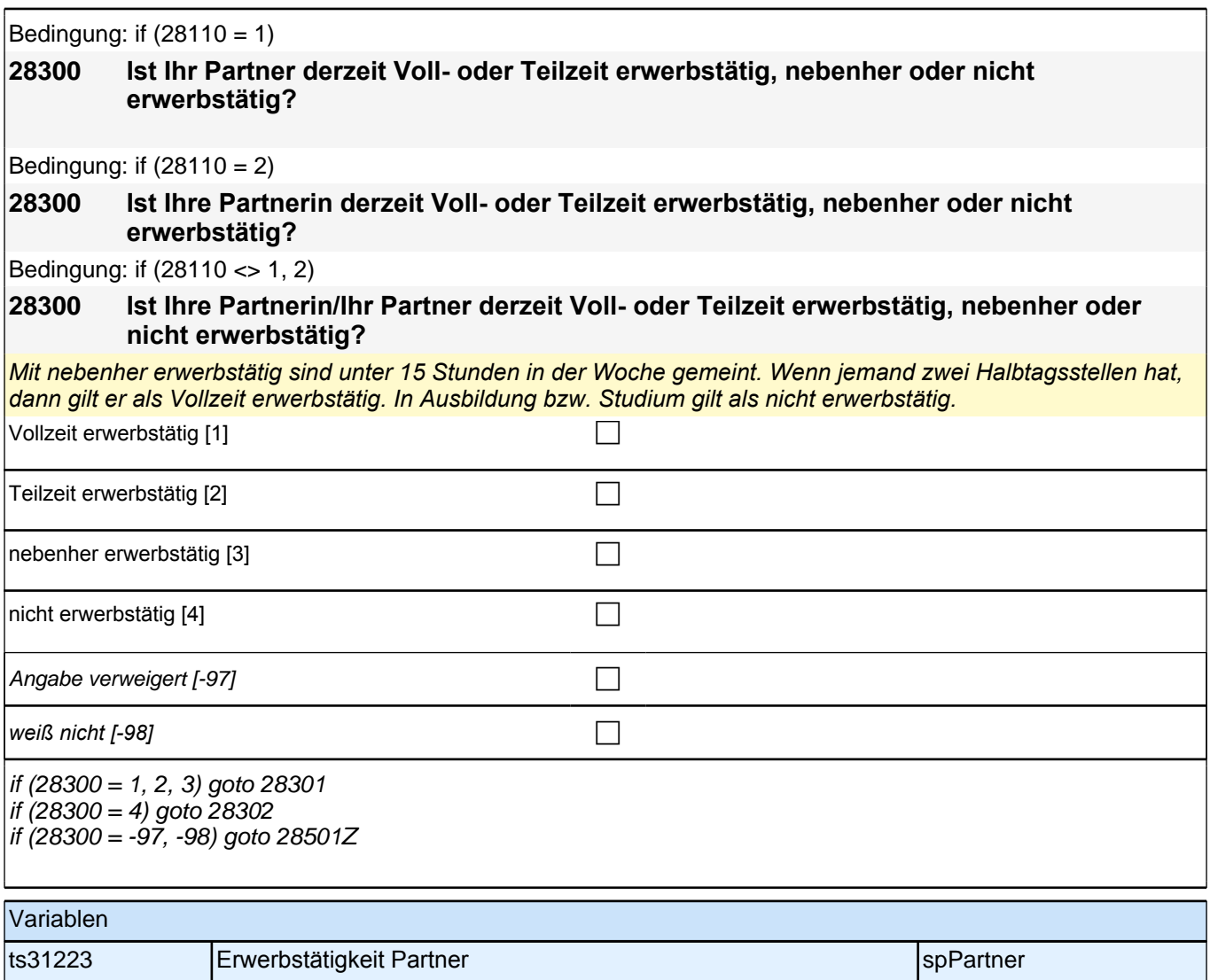

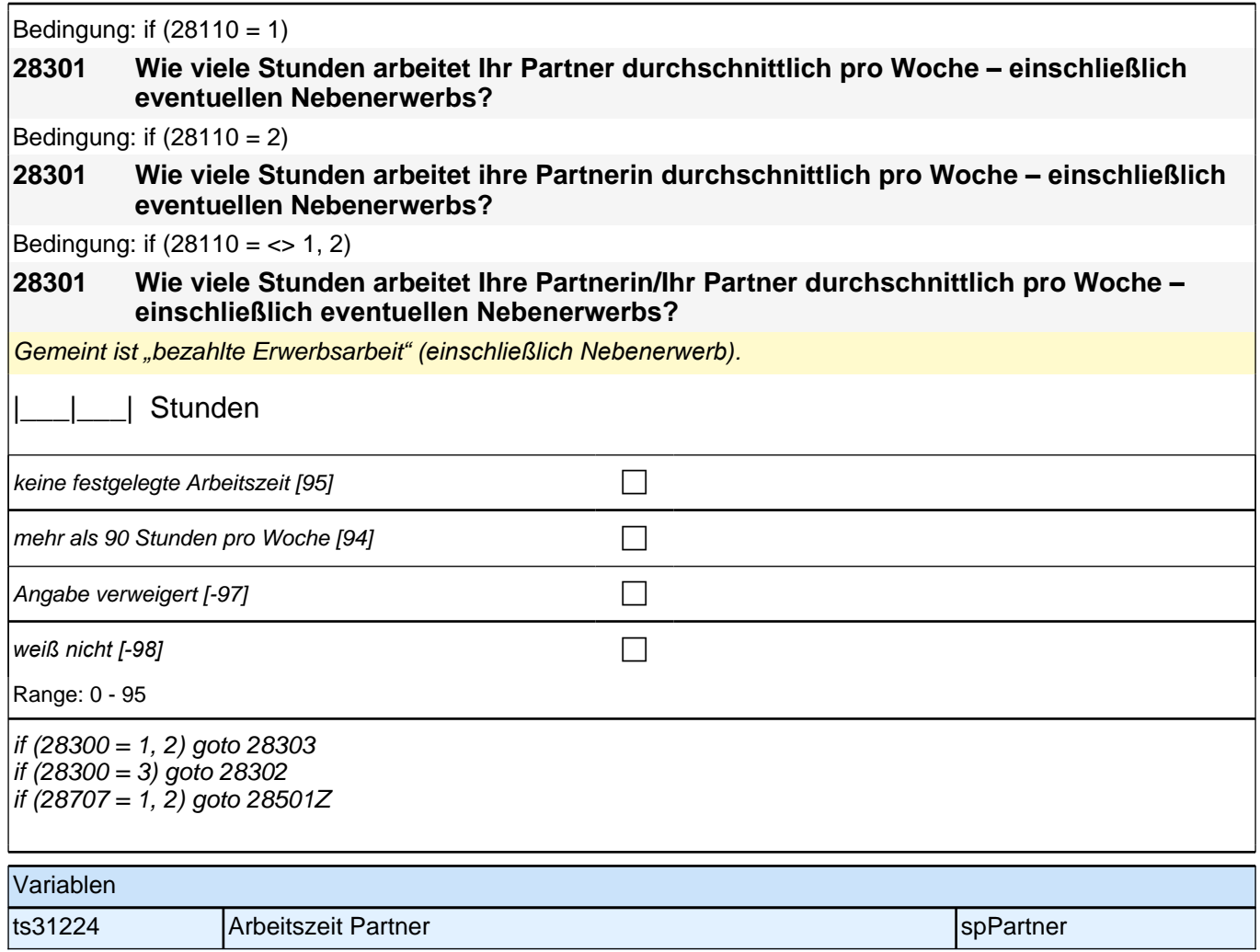

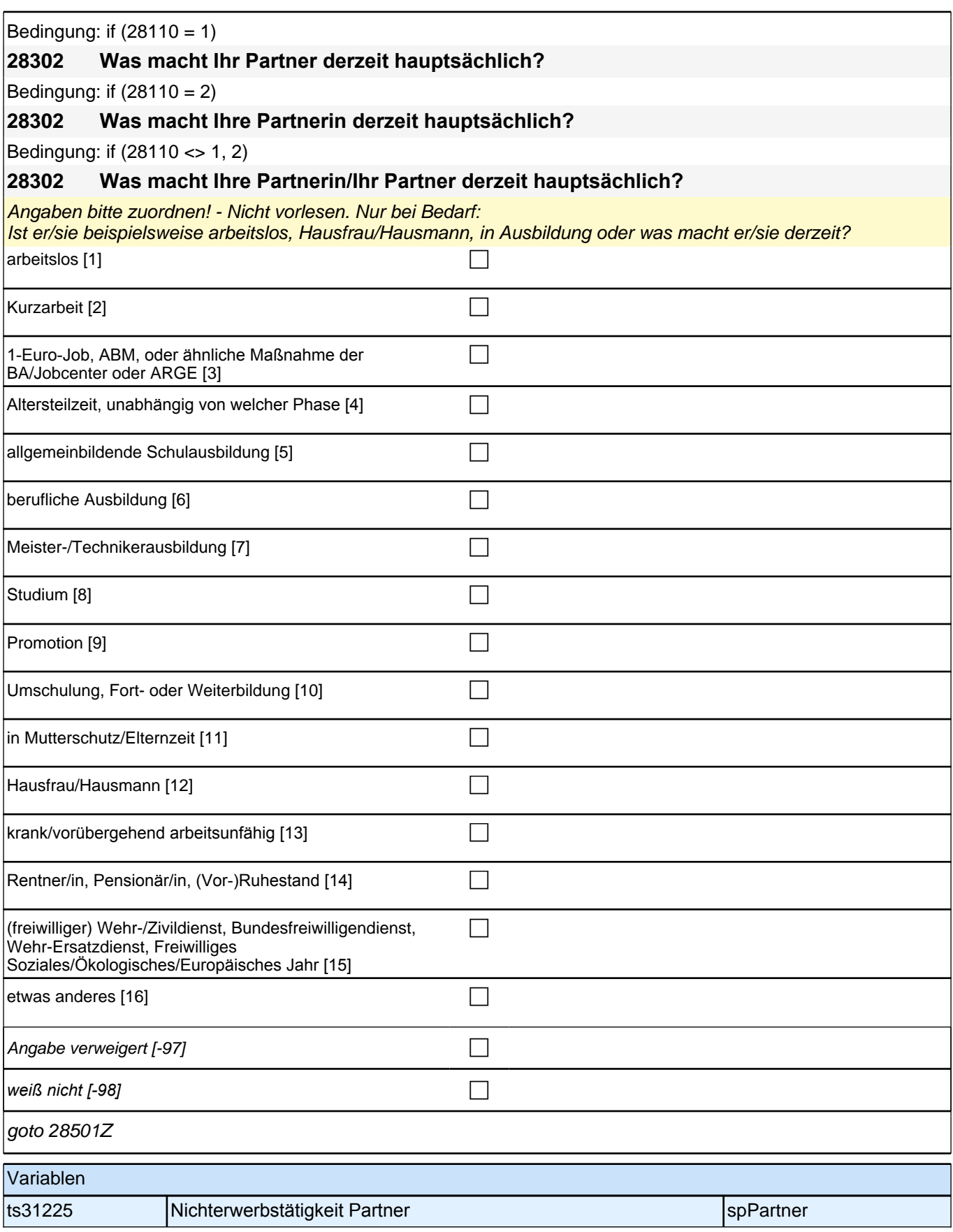

#### *2 Studierende, CATI (ID 810)*

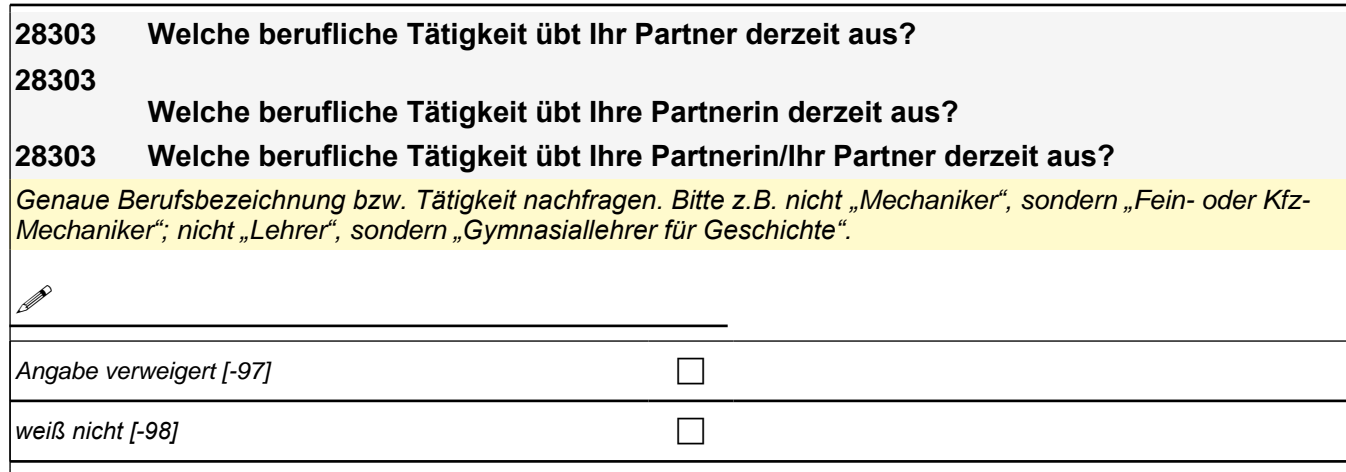

goto 28305

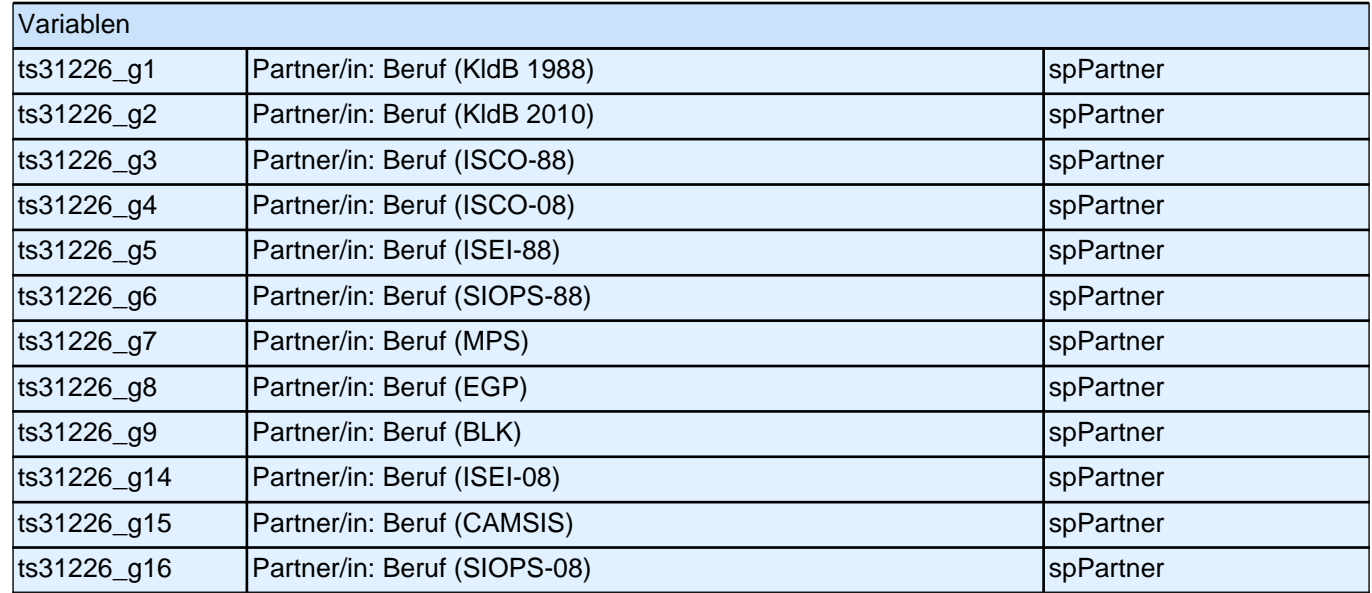

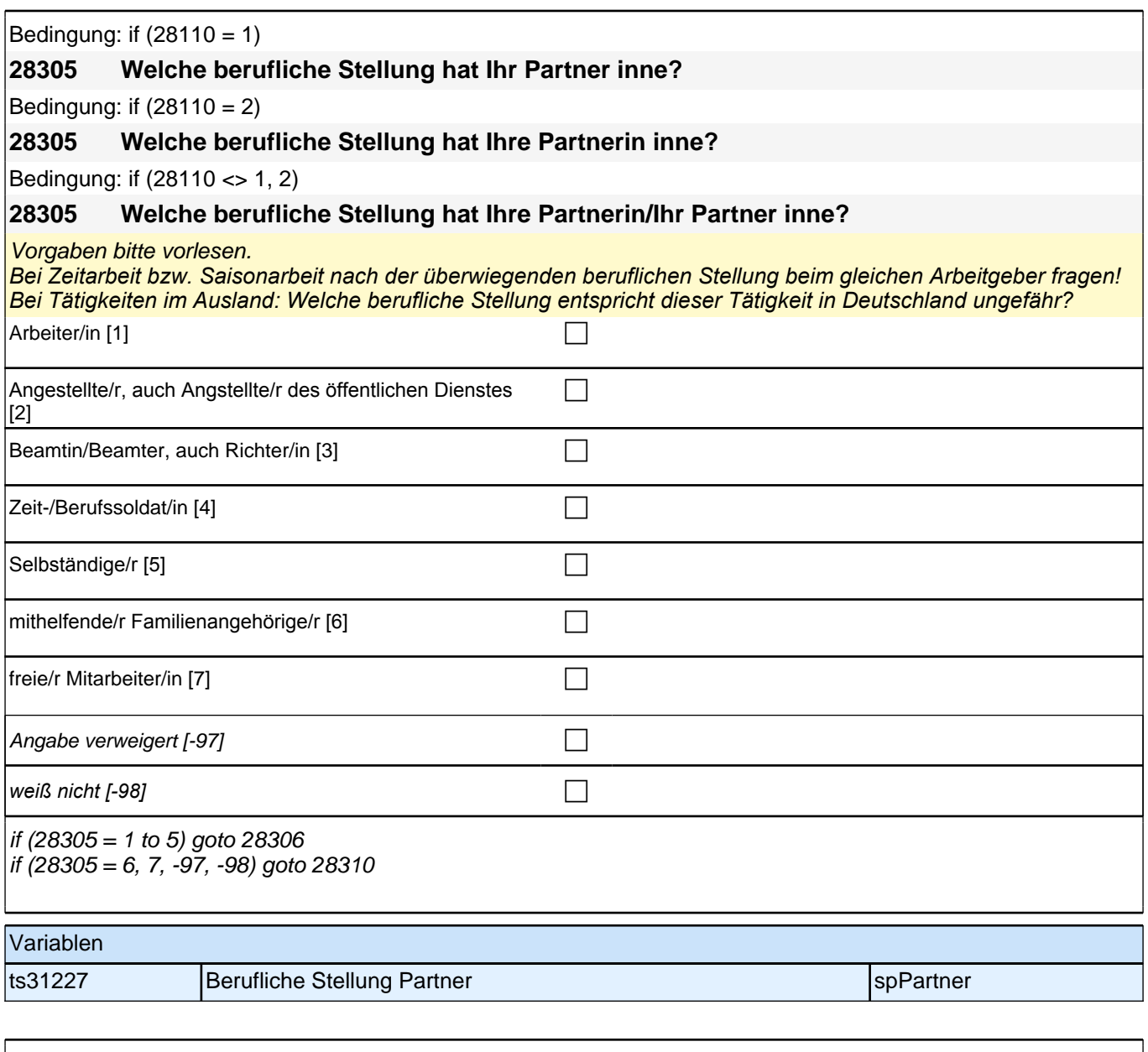

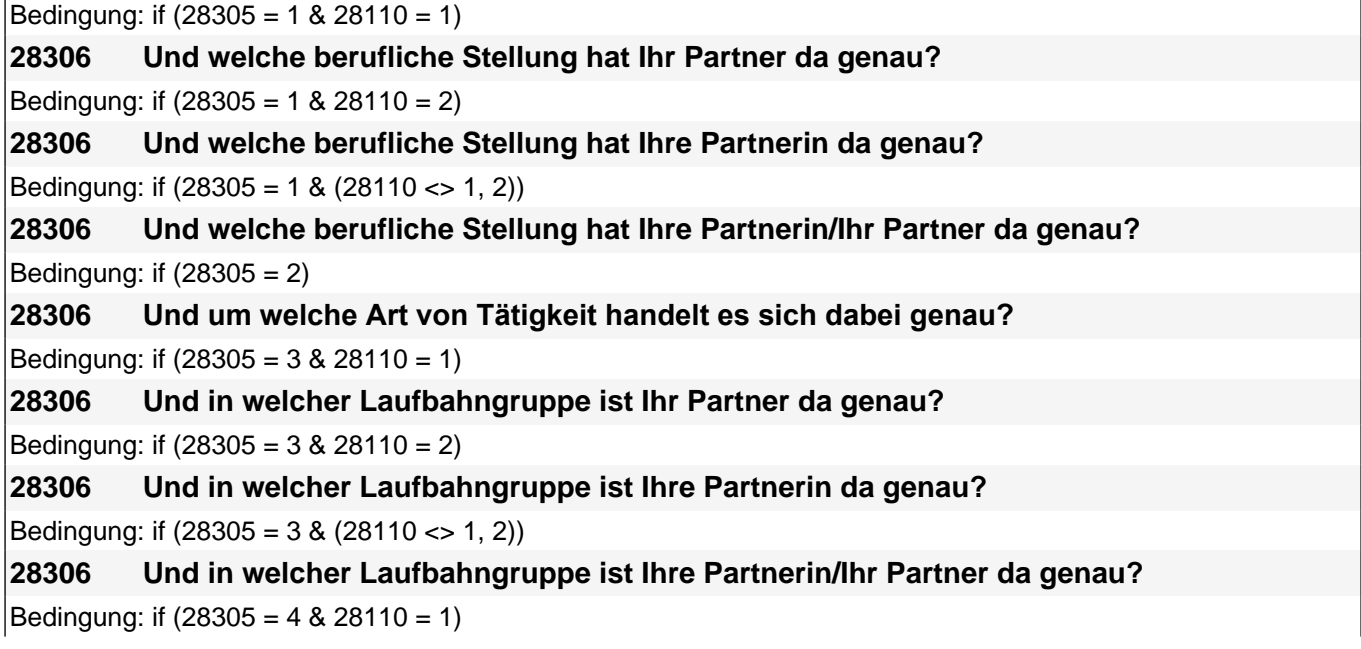

#### *2 Studierende, CATI (ID 810)*

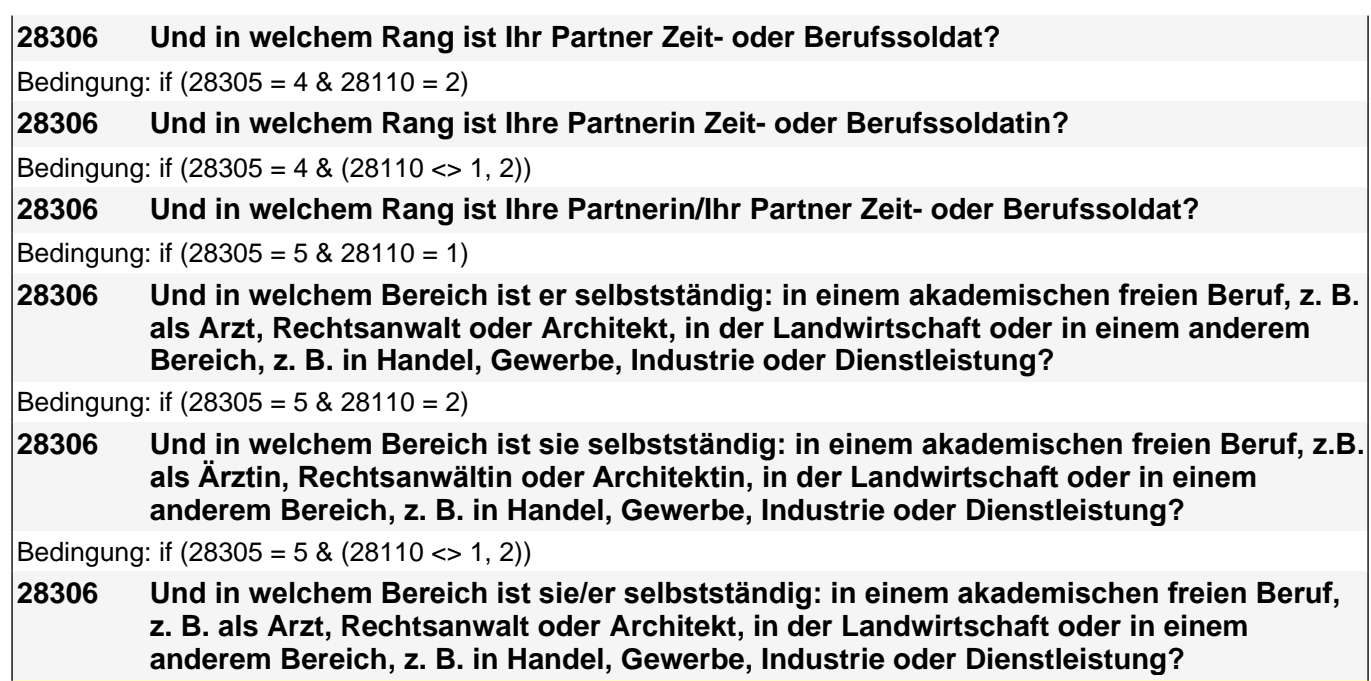

Vorgaben bitte vorlesen.

*Bei Tätigkeiten im Ausland: Welche berufliche Stellung entspricht dieser Tätigkeit in Deutschland ungefähr?*

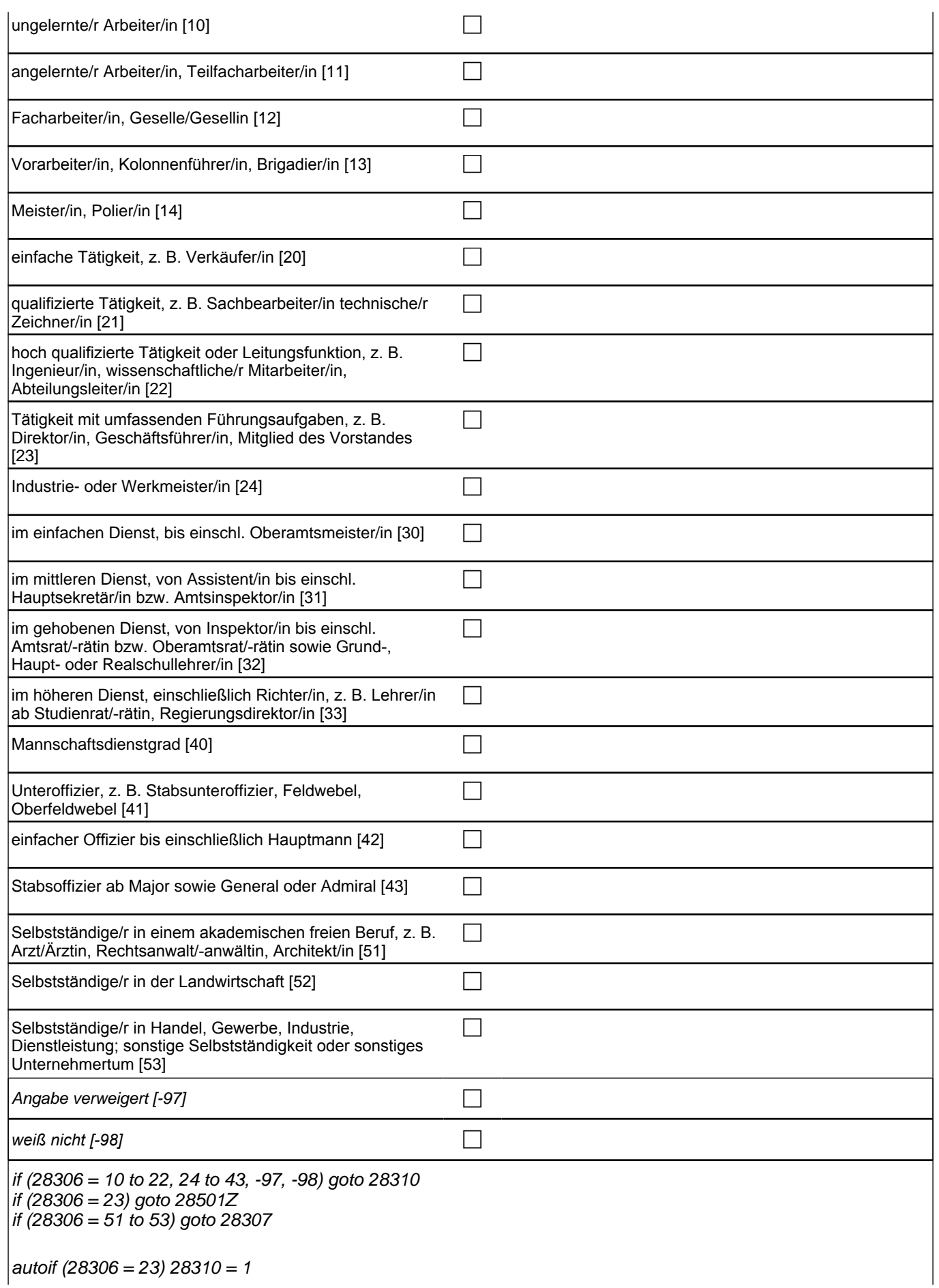

# *2 Studierende, CATI (ID 810)*

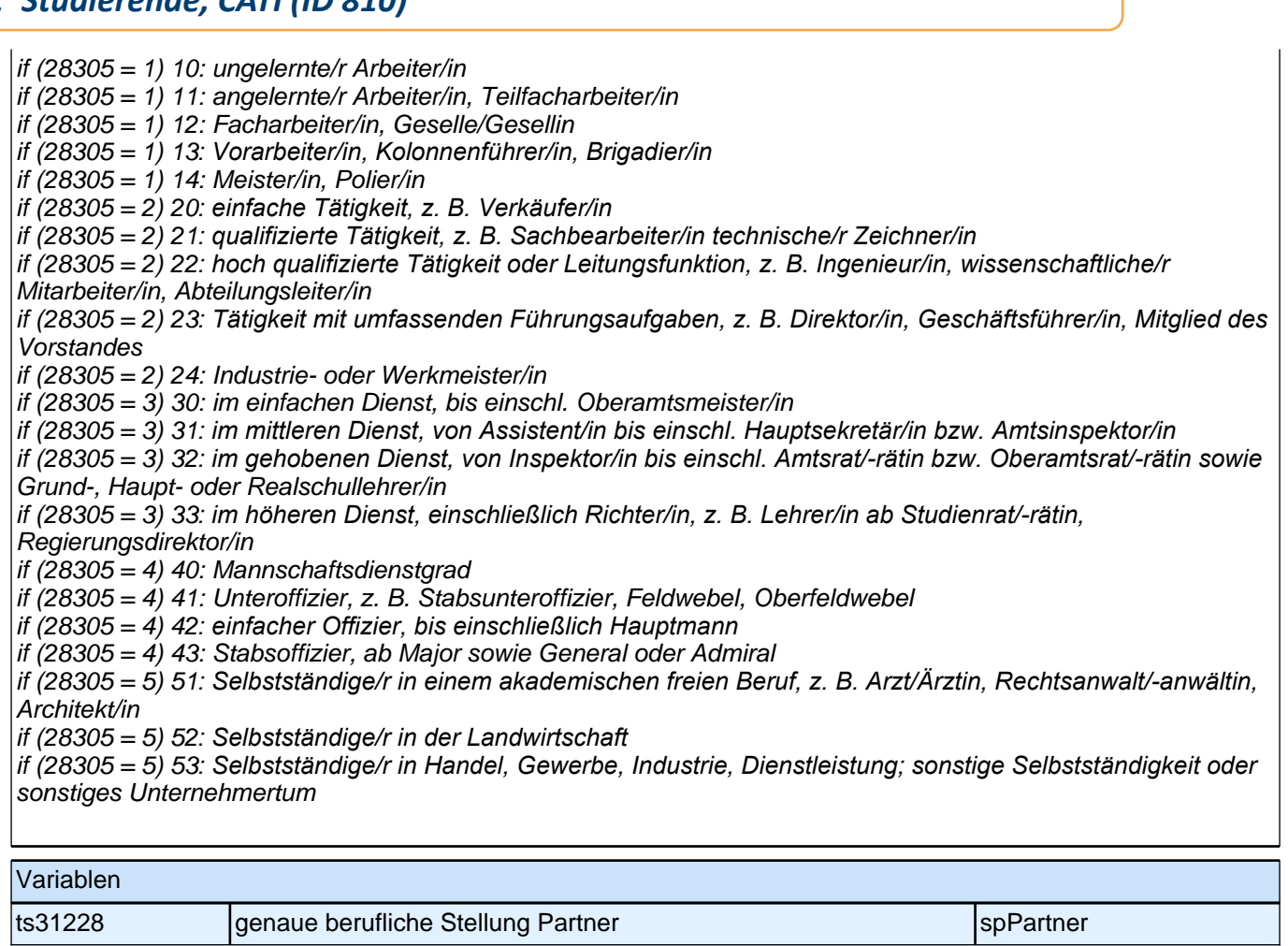

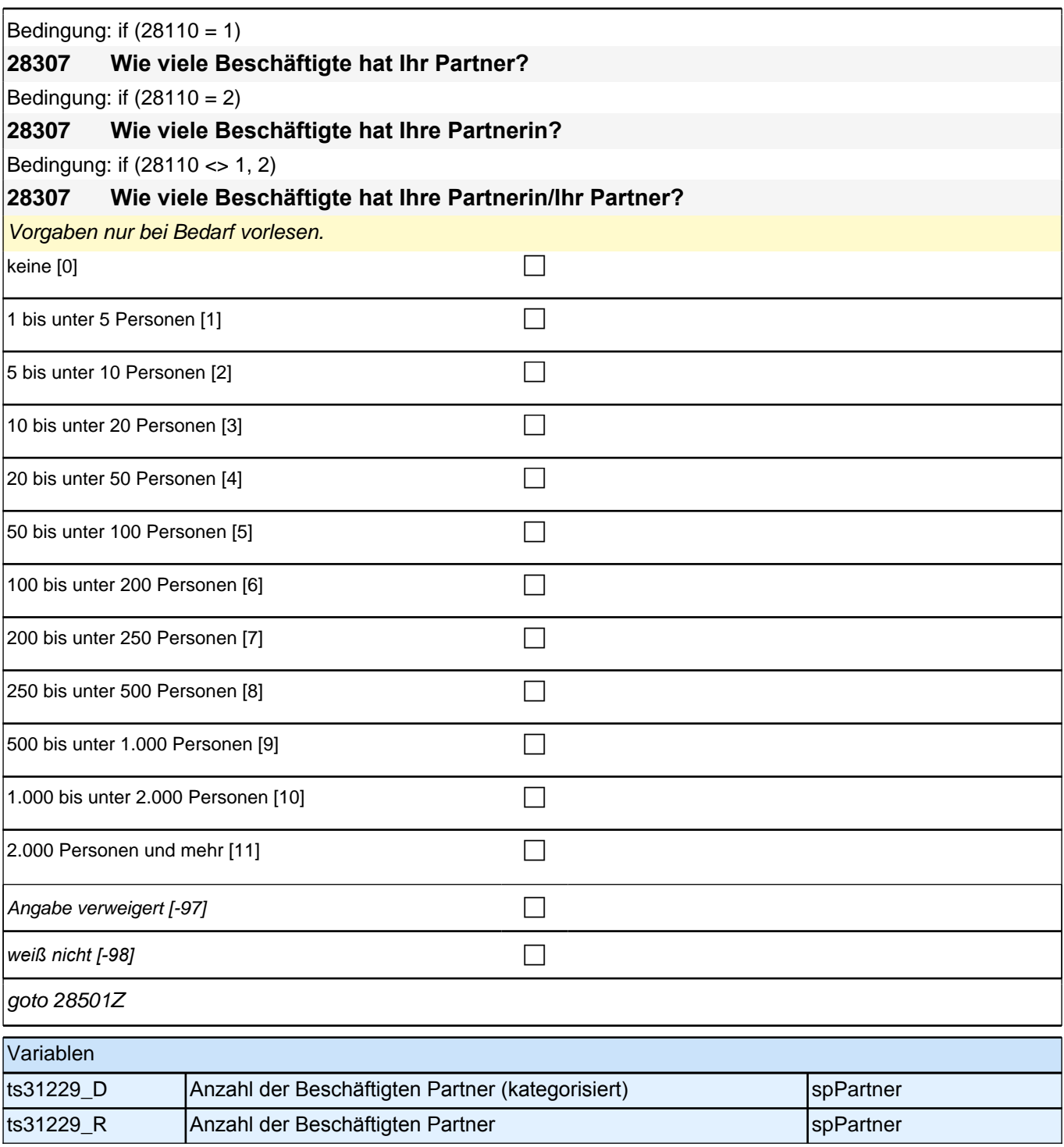

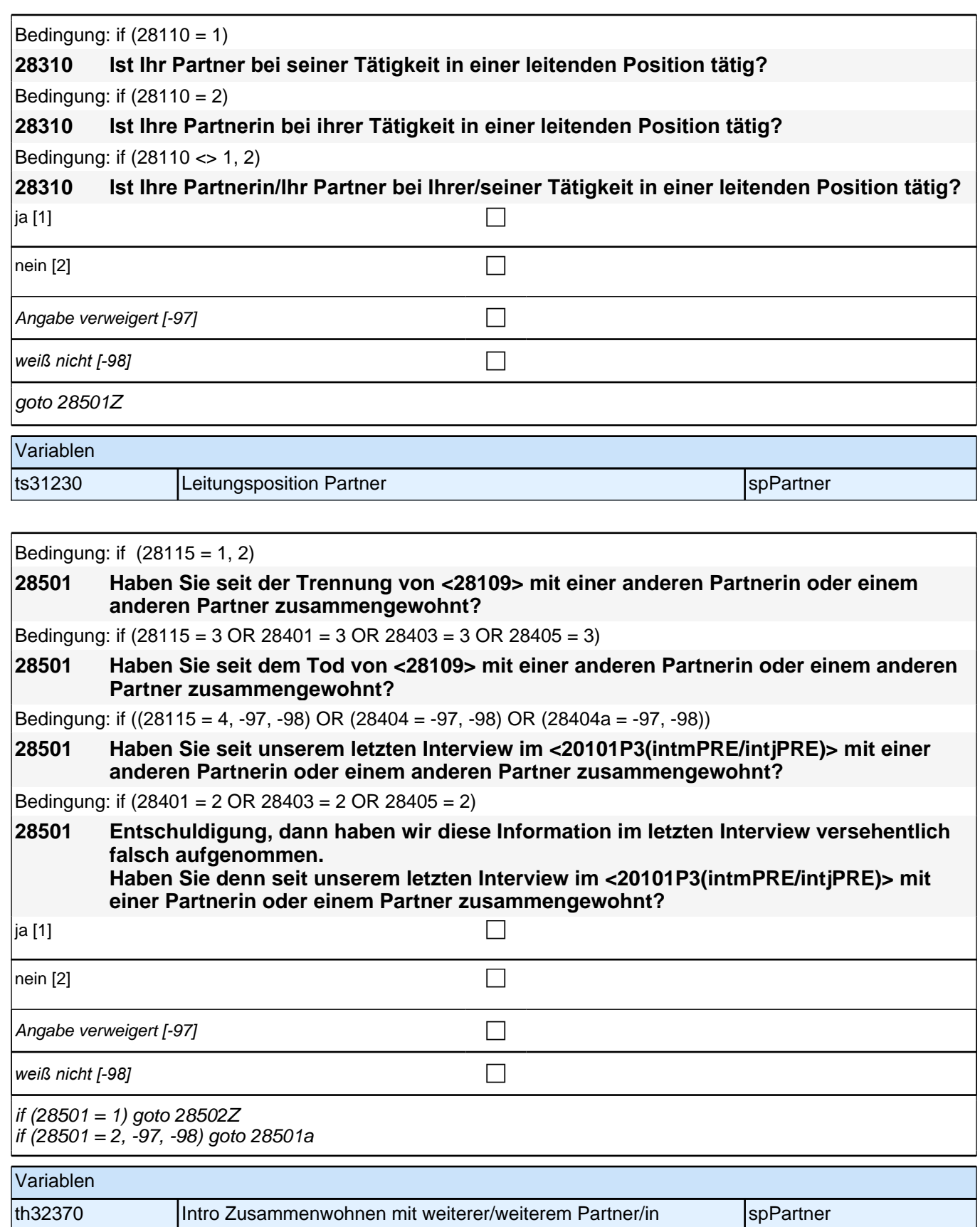

 $\mathbb{R}^2$ 

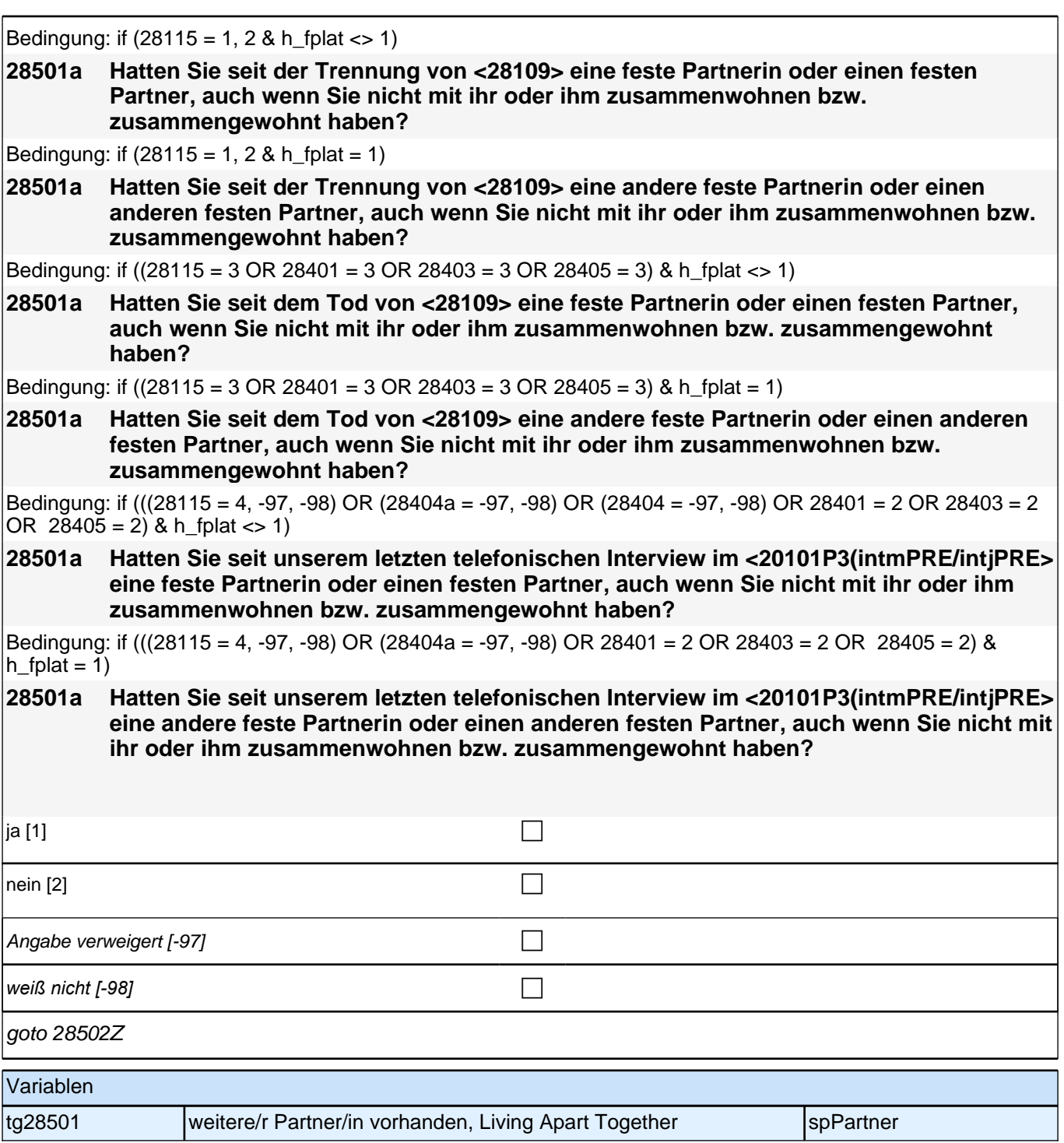

# **BEGINN Kinderschleife**

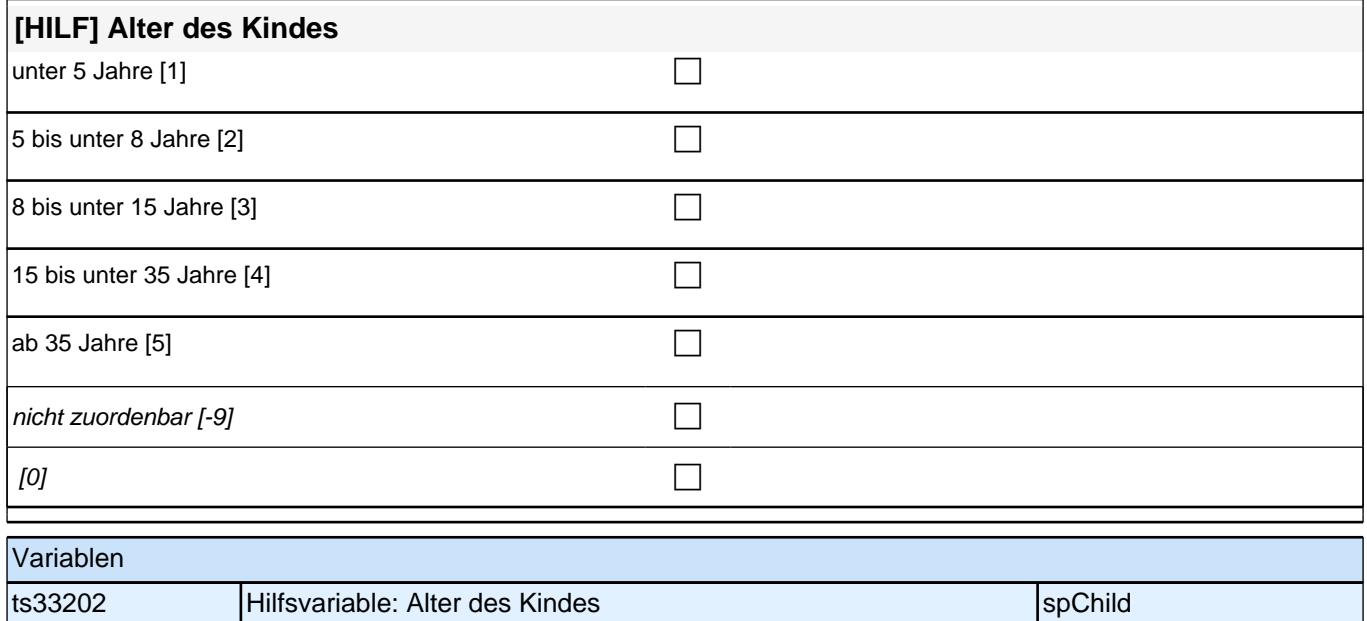

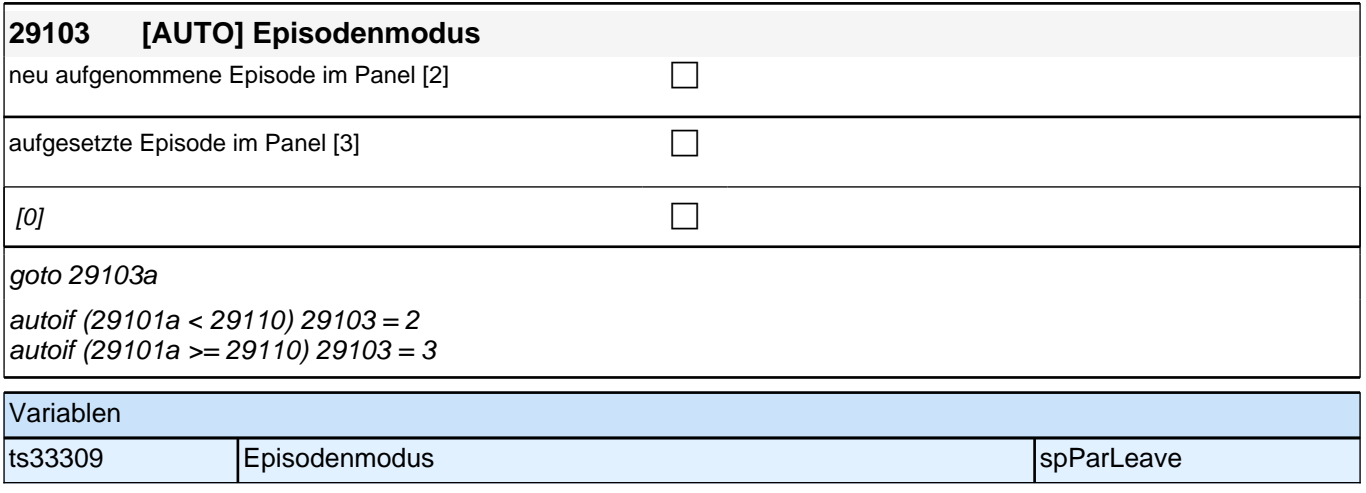

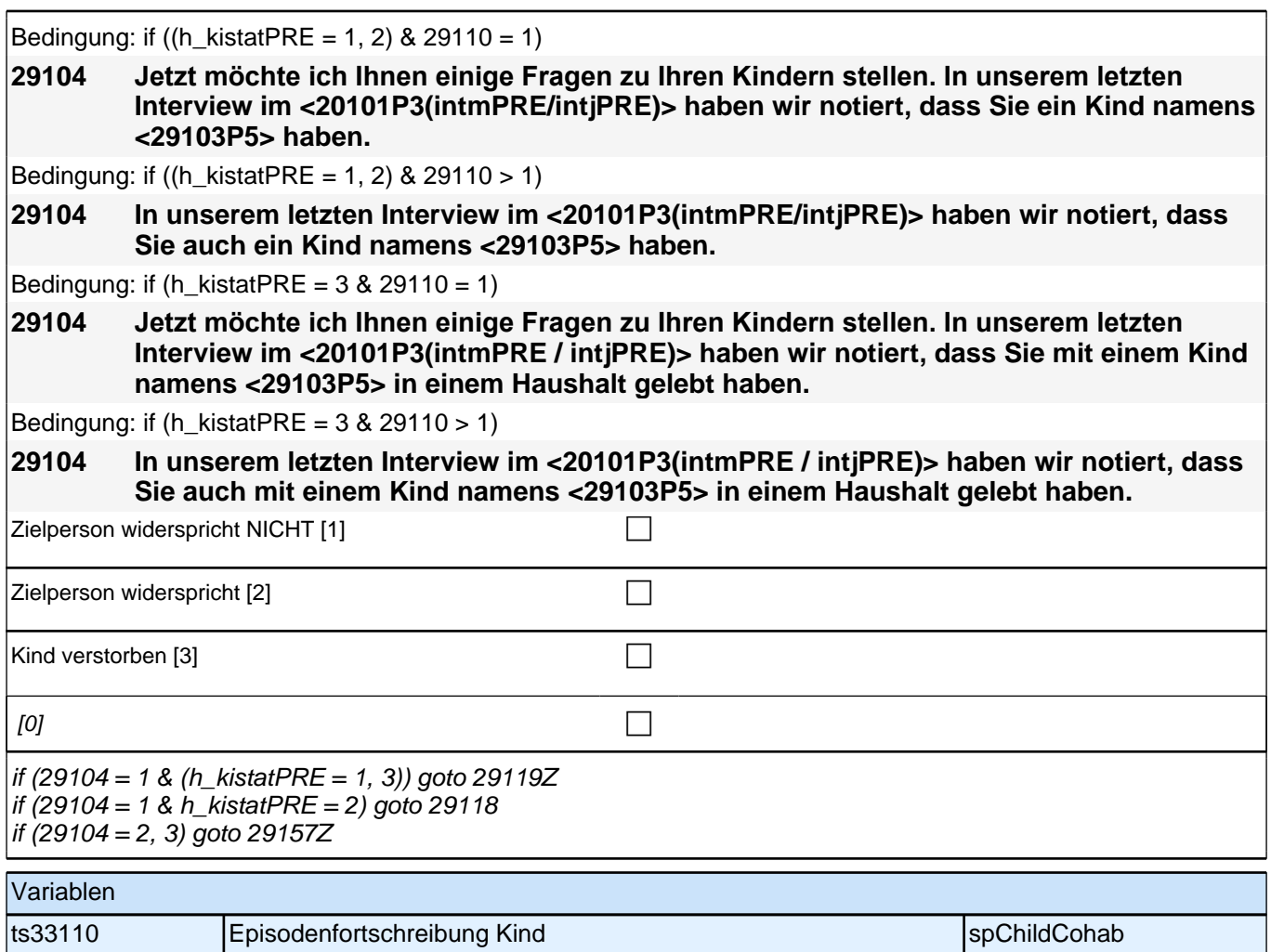

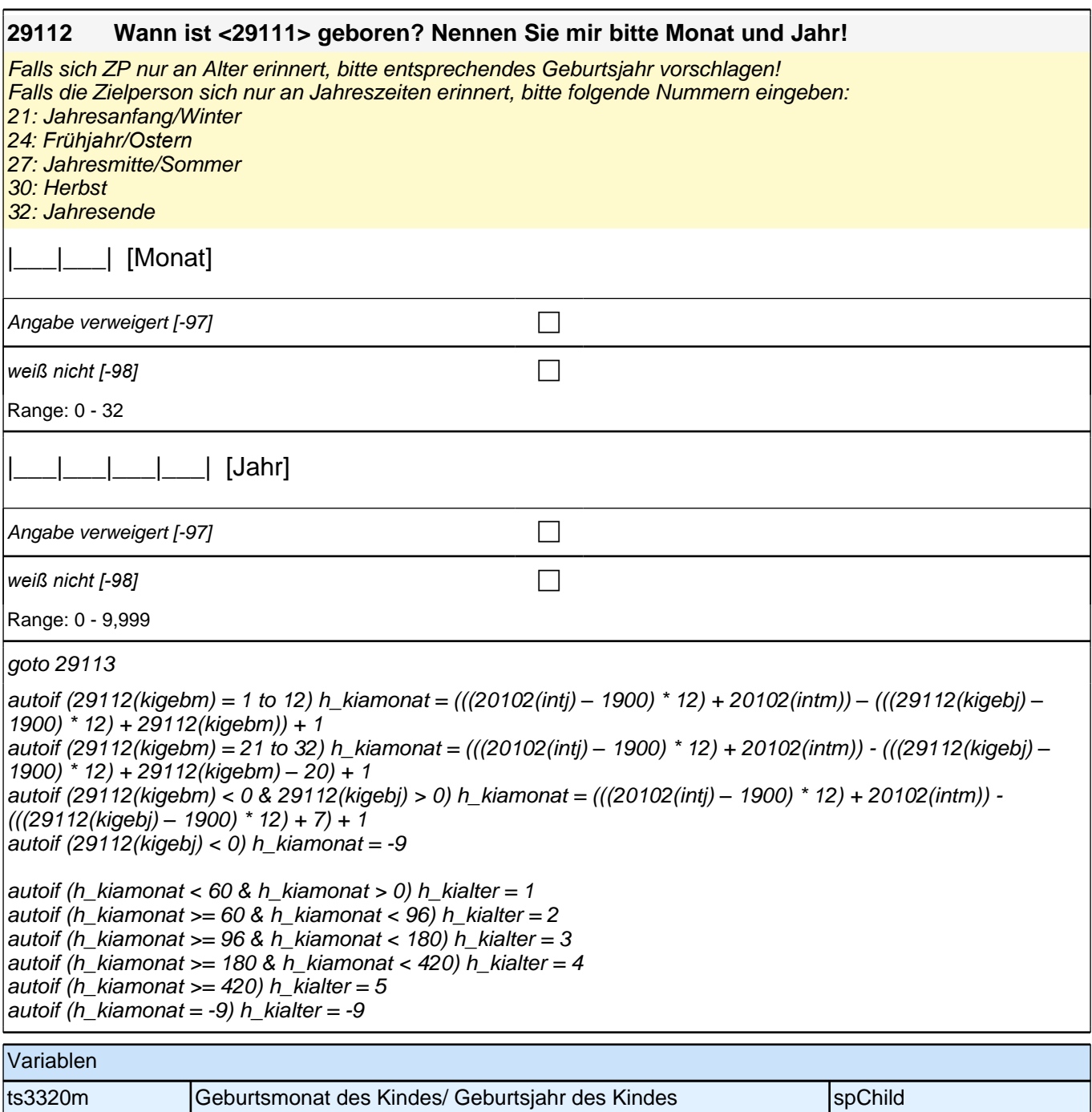

ts3320y Geburtsjahr des Kindes specifikation of the specific specific specific specific specific specific specific

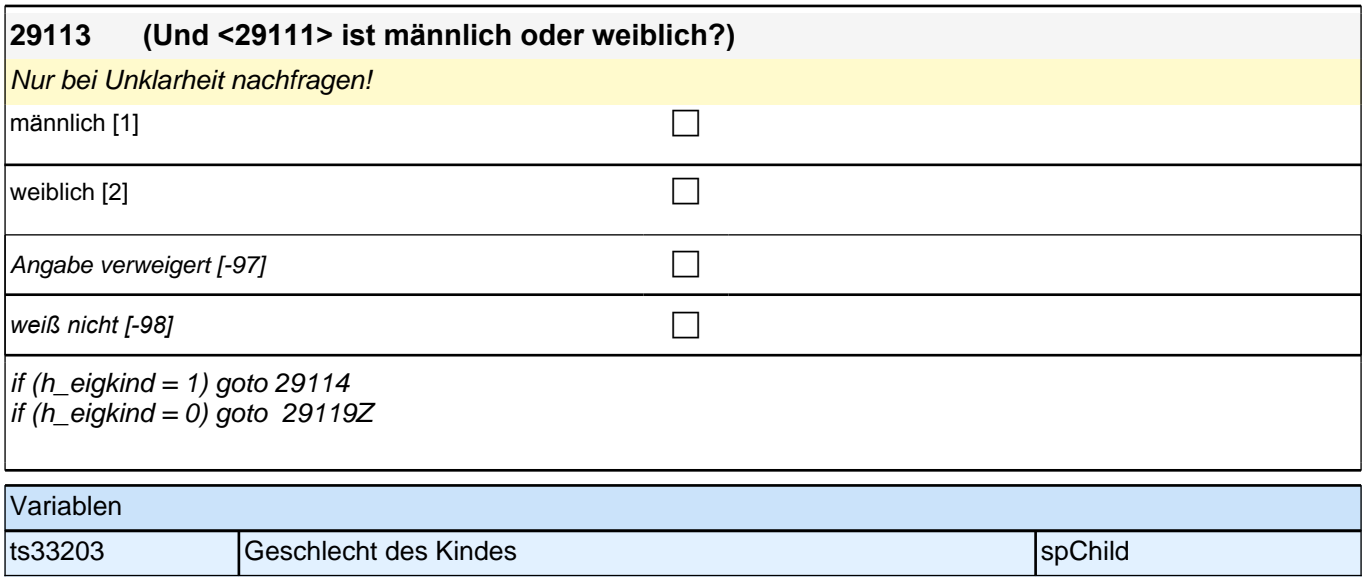

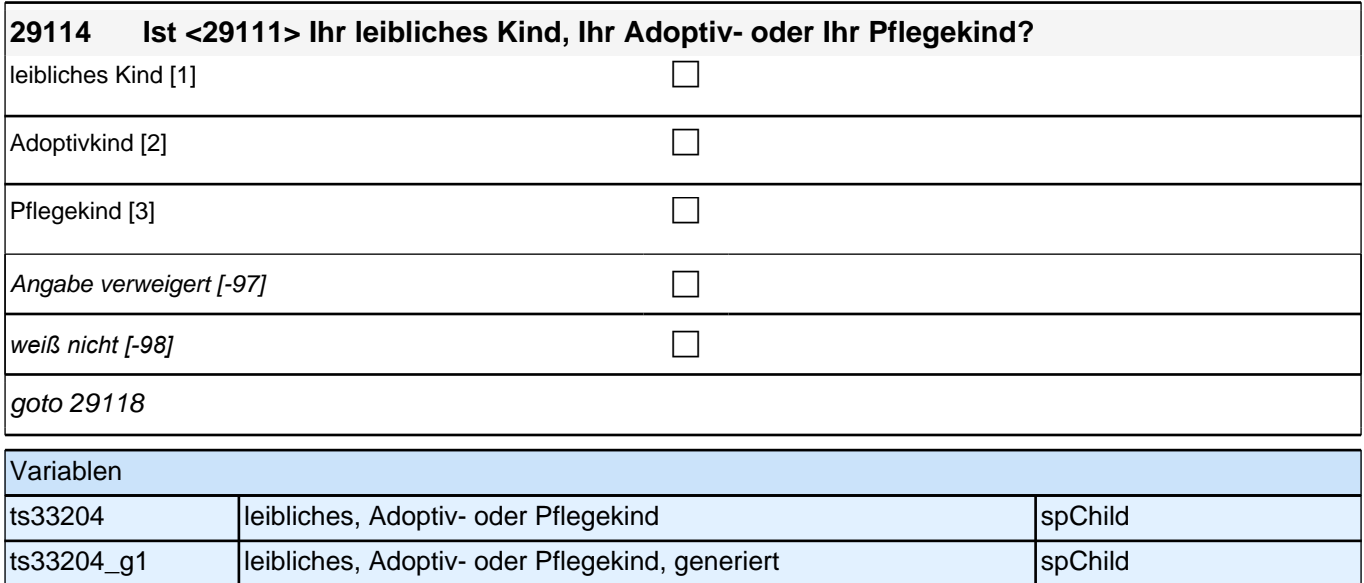

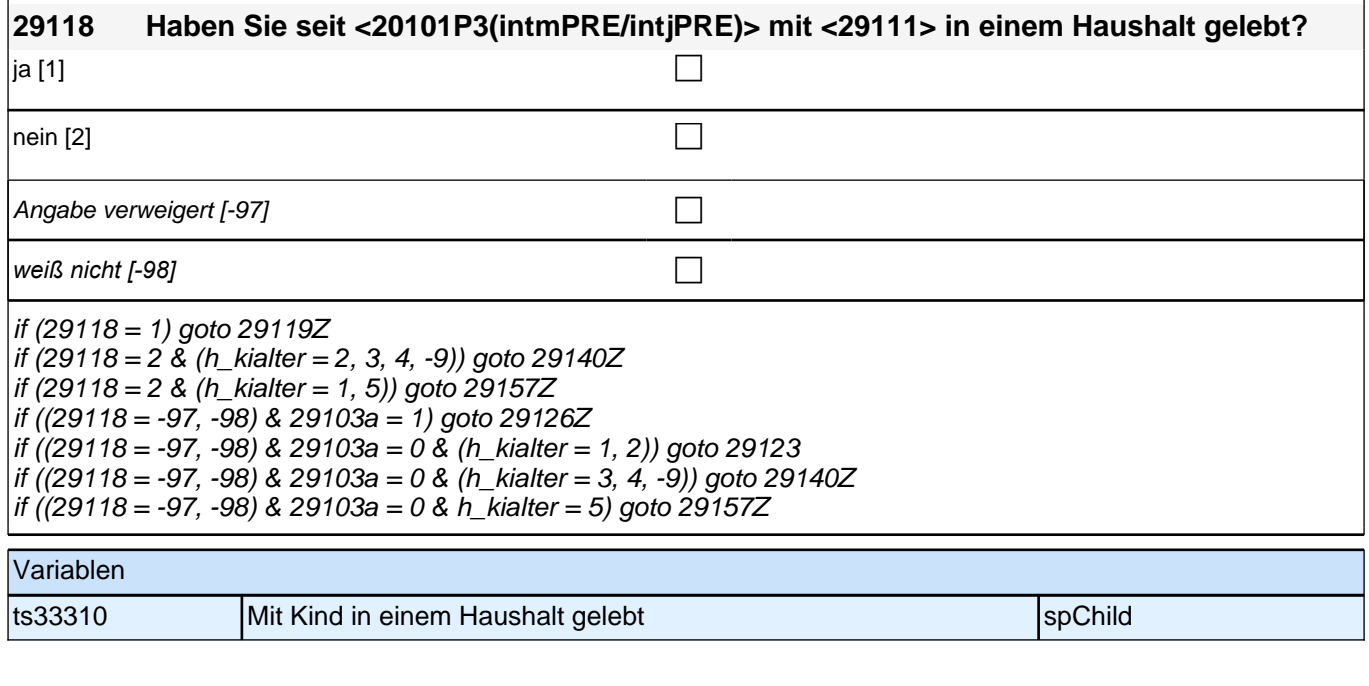

## **BEGINN Subschleife Zusammenlebendatierung**

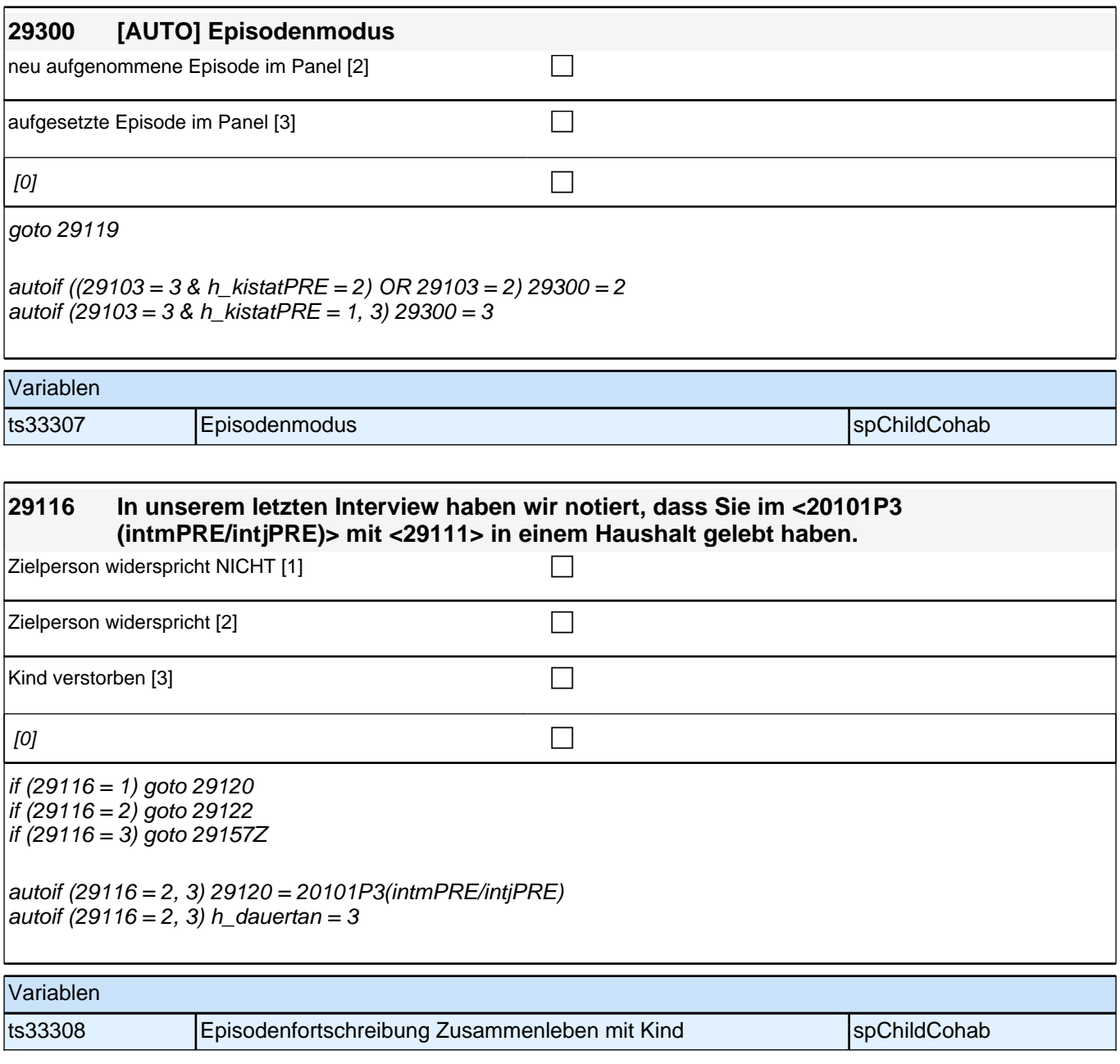

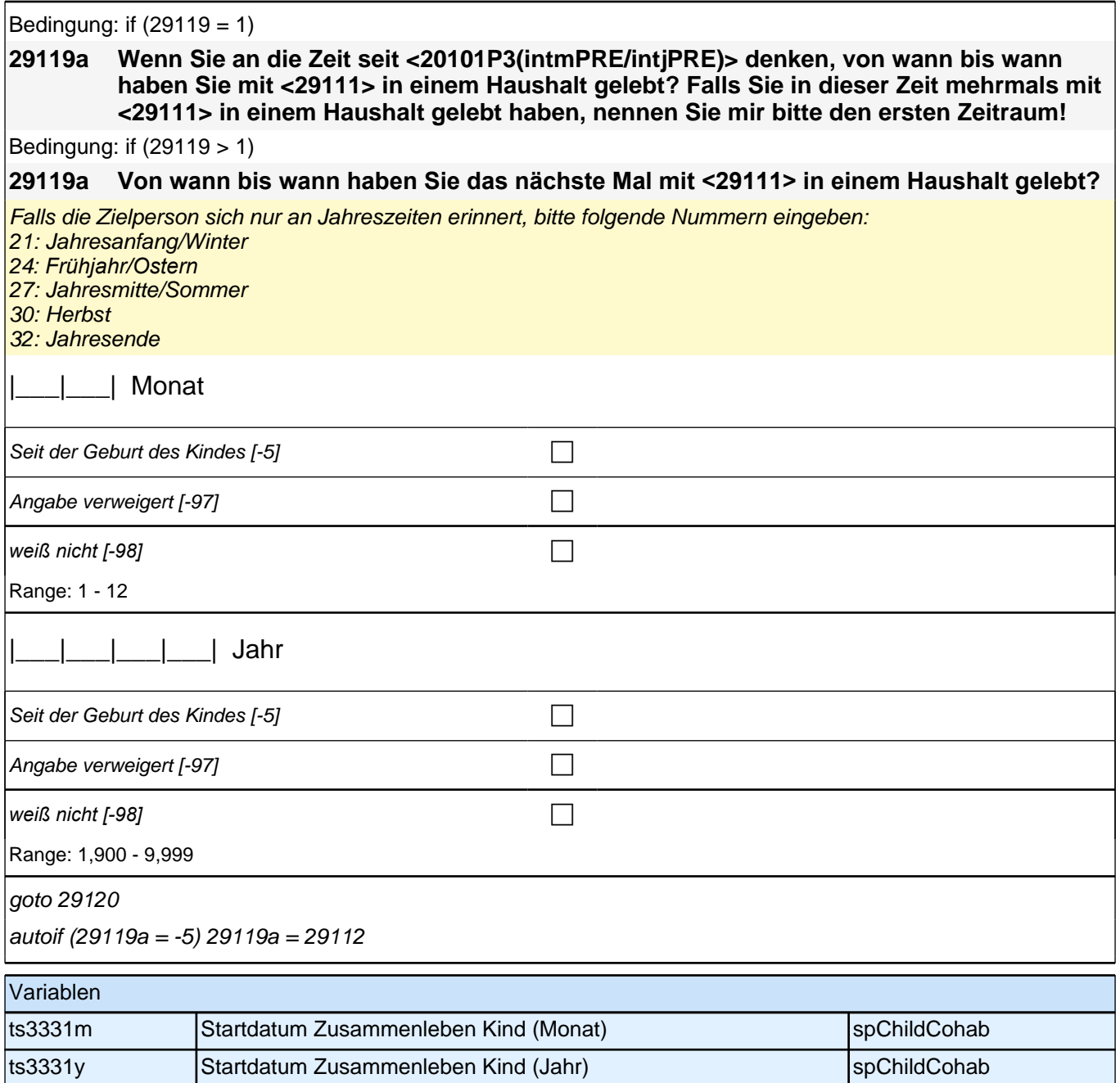

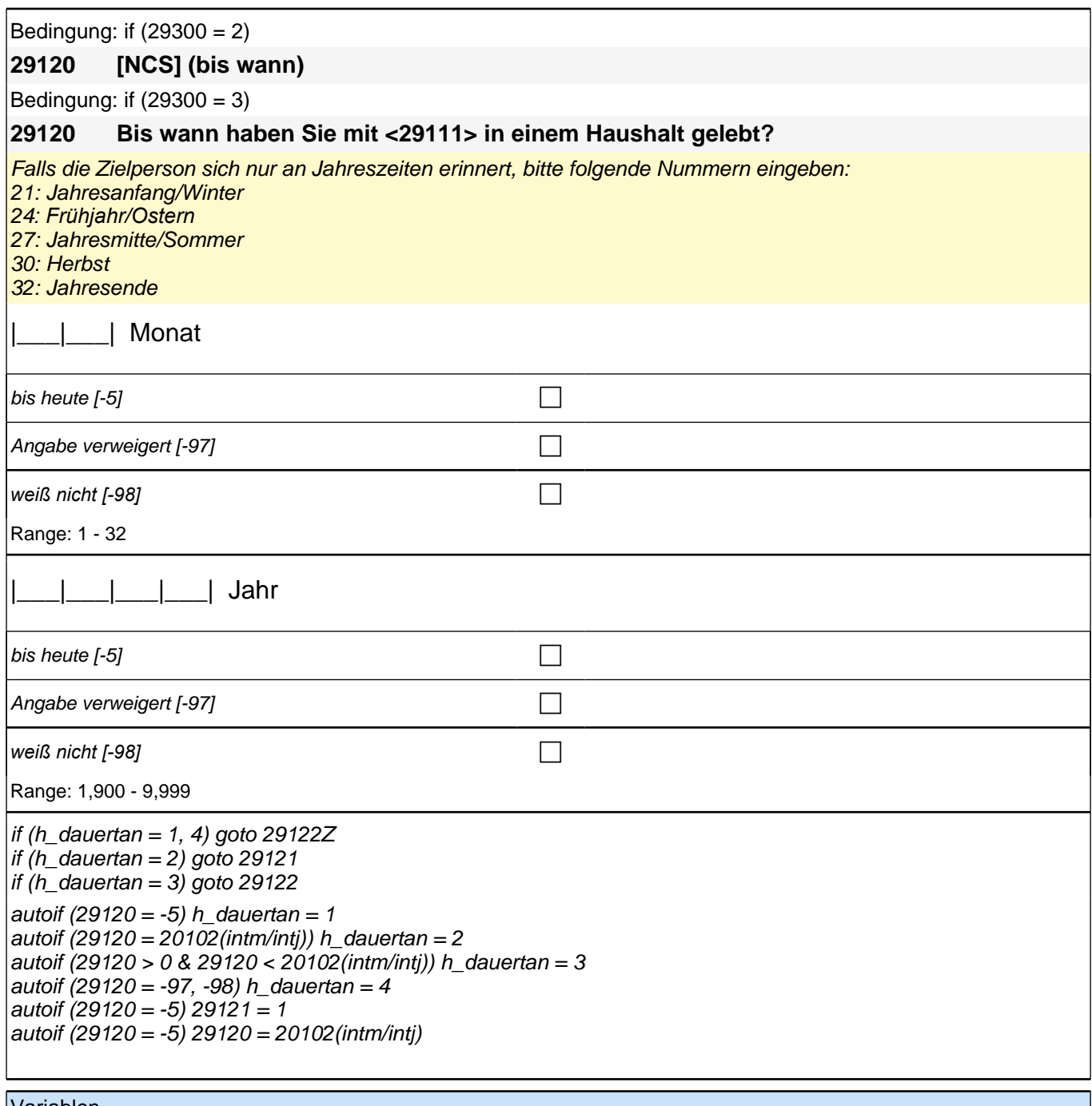

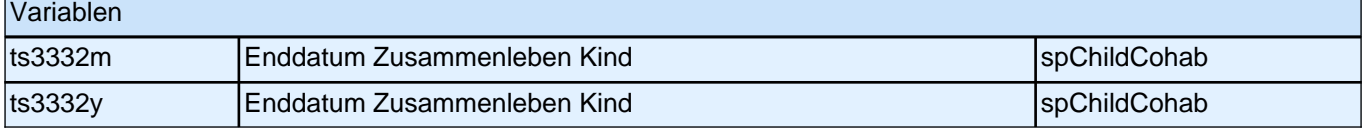

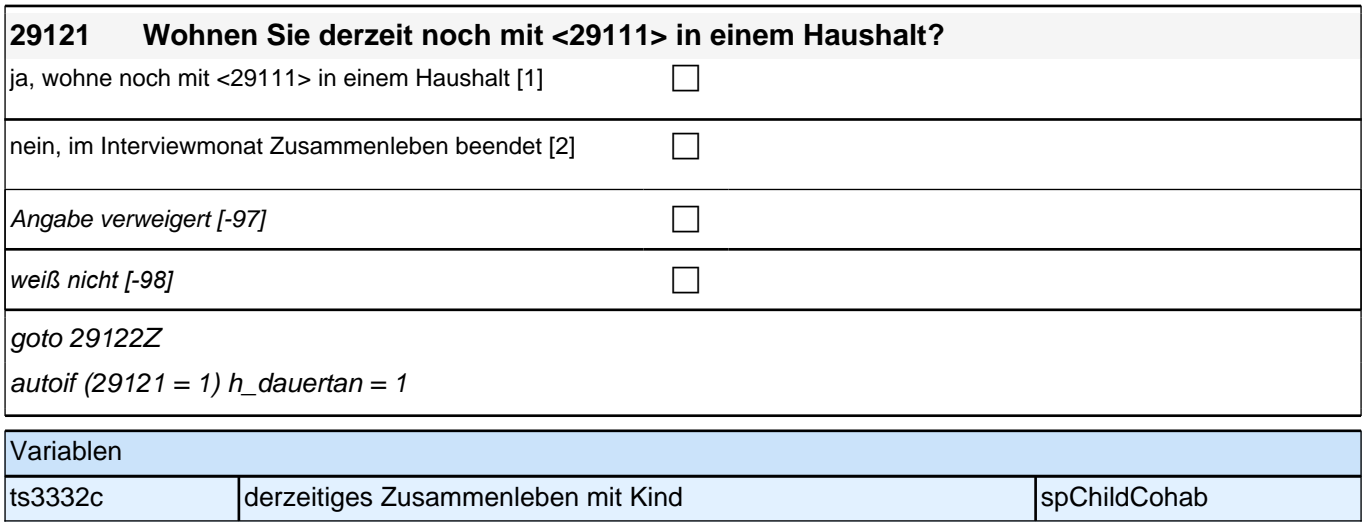

# **ENDE Subschleife Zusammenlebendatierung**

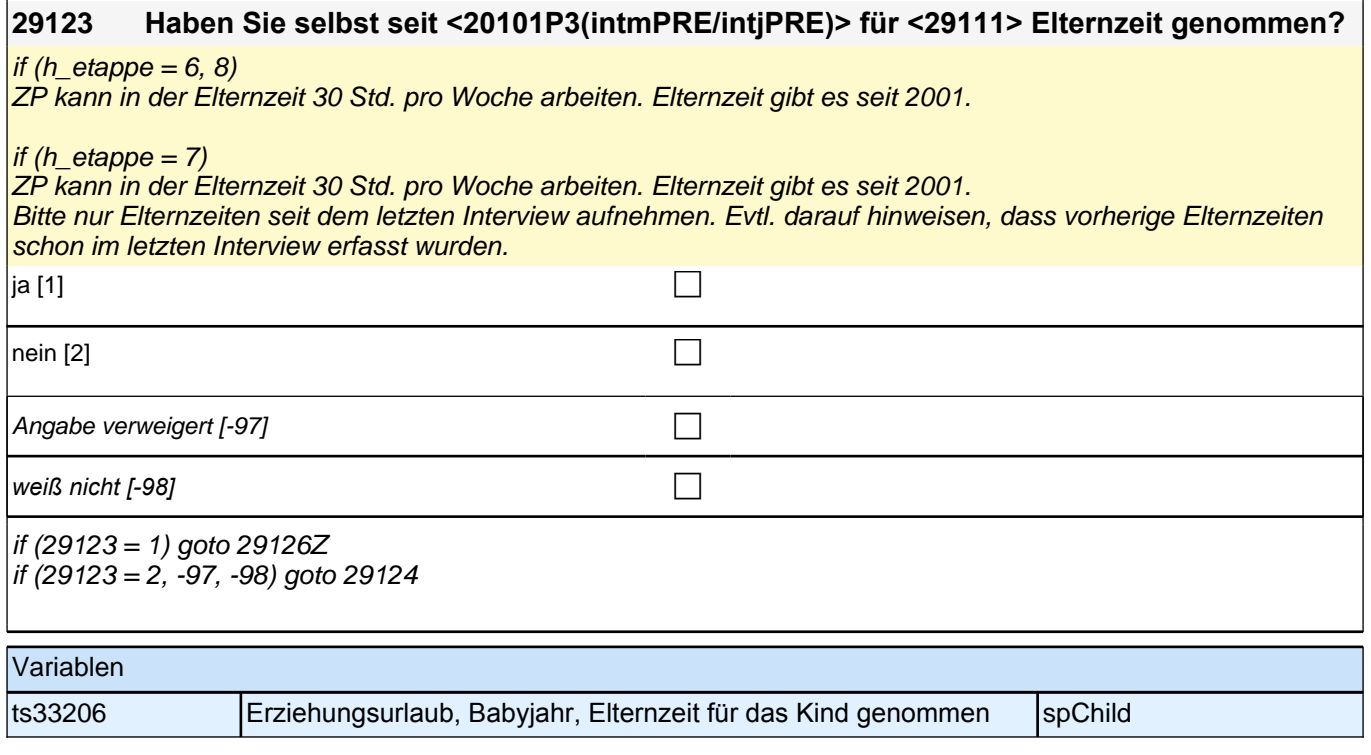

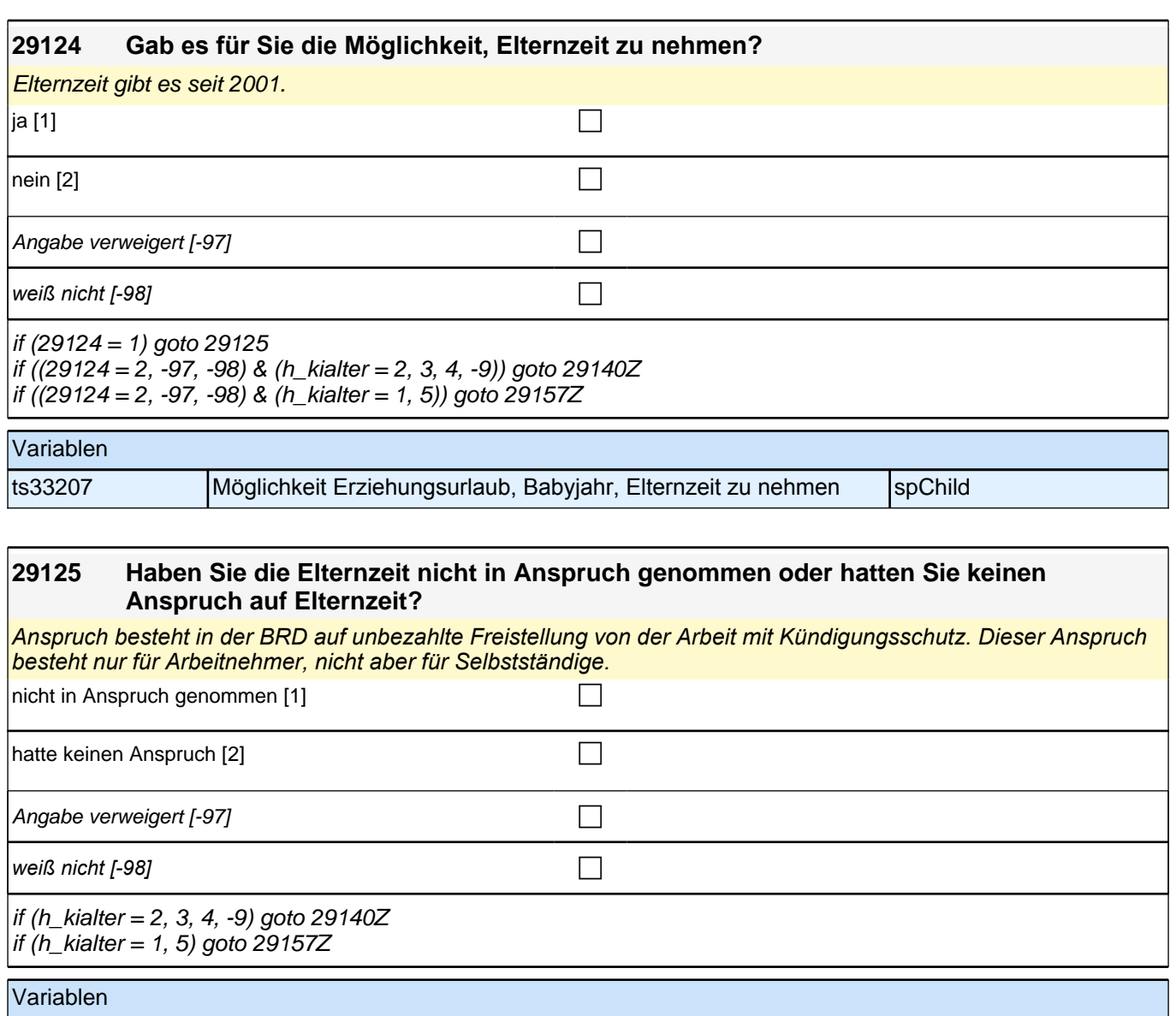

ts33208 Inanspruchnahme von Erziehungsurlaub, Babyjahr, Elternzeit spChild

#### **BEGINN Subschleife Elternzeitdatierung**

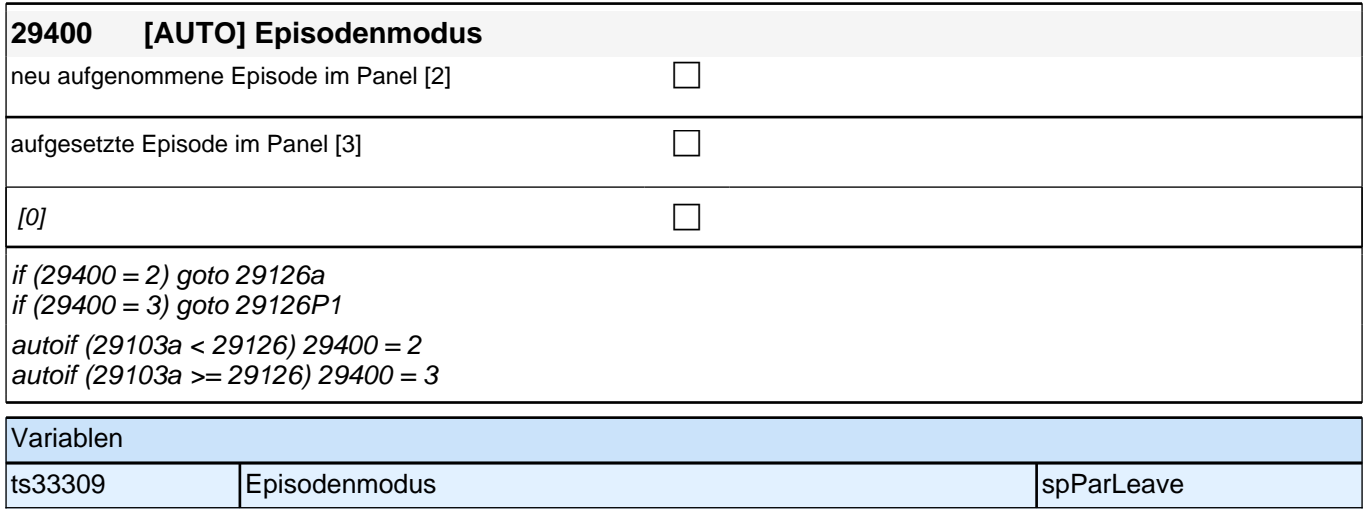

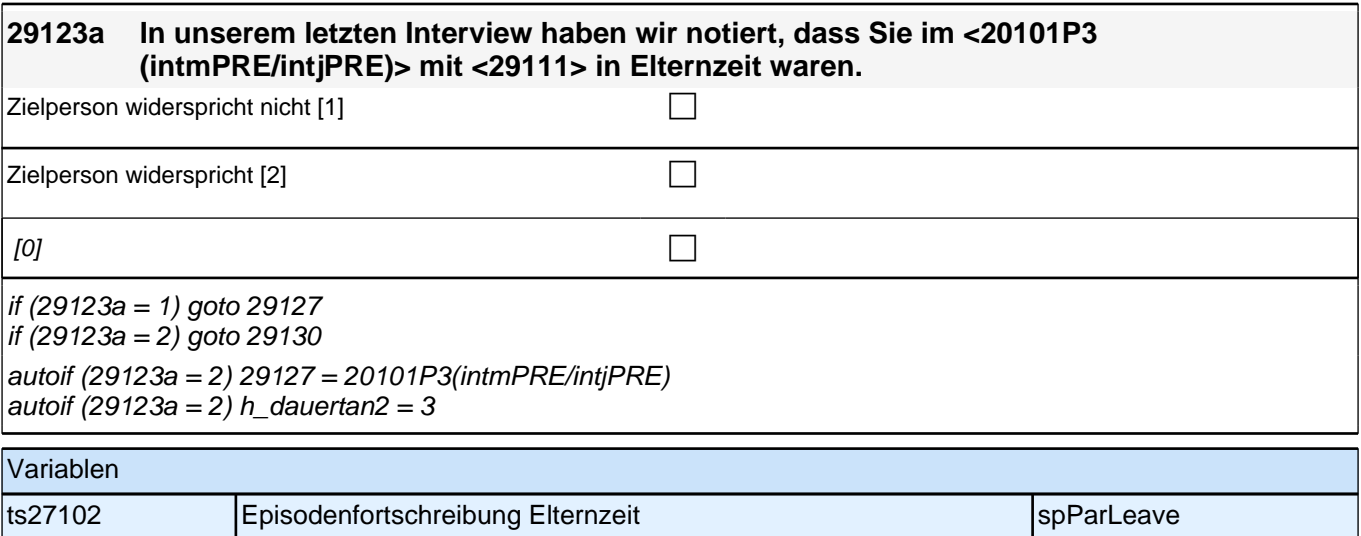

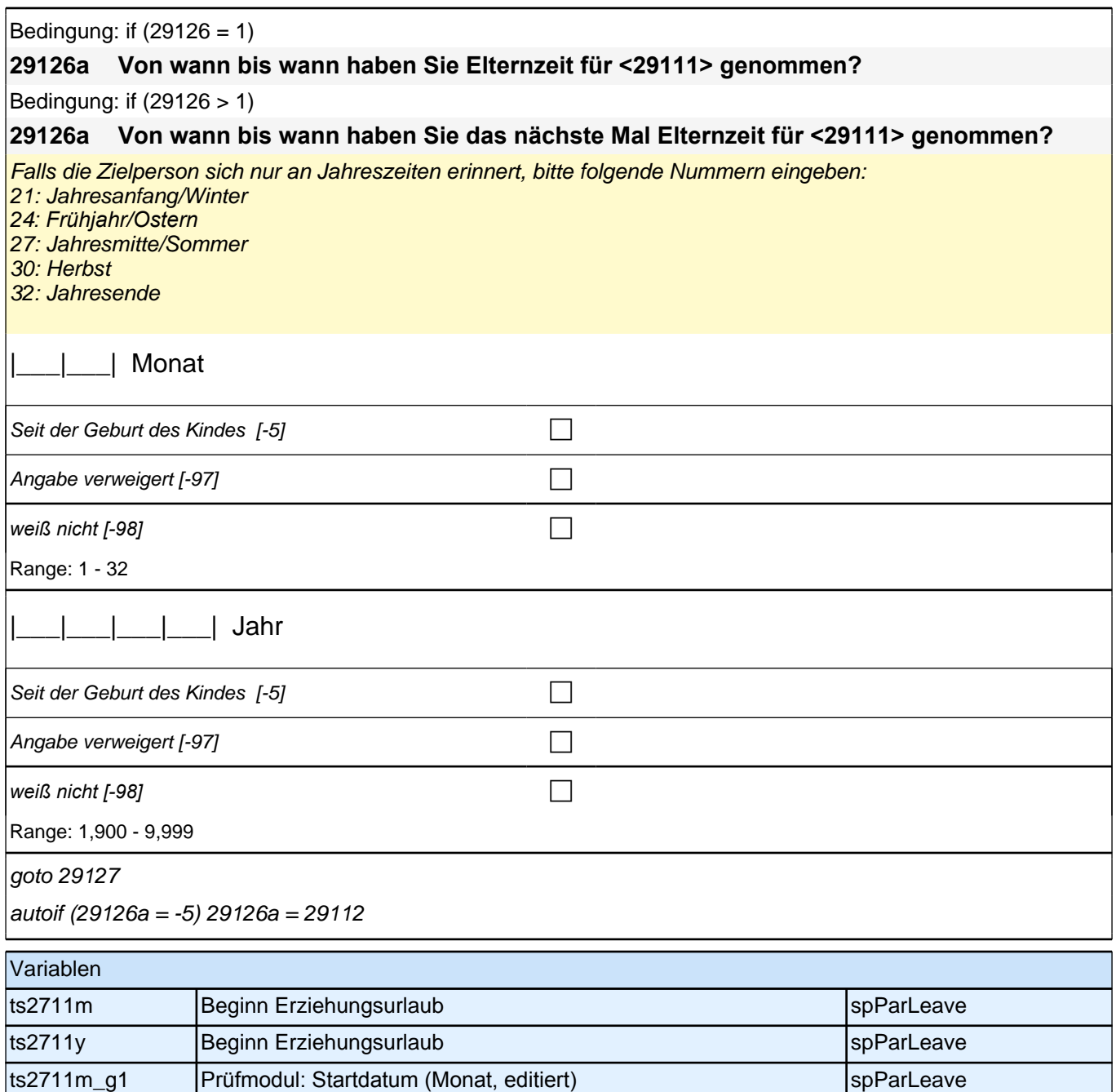

ts2711y\_g1 Prüfmodul: Startdatum (Jahr, editiert) spParLeave

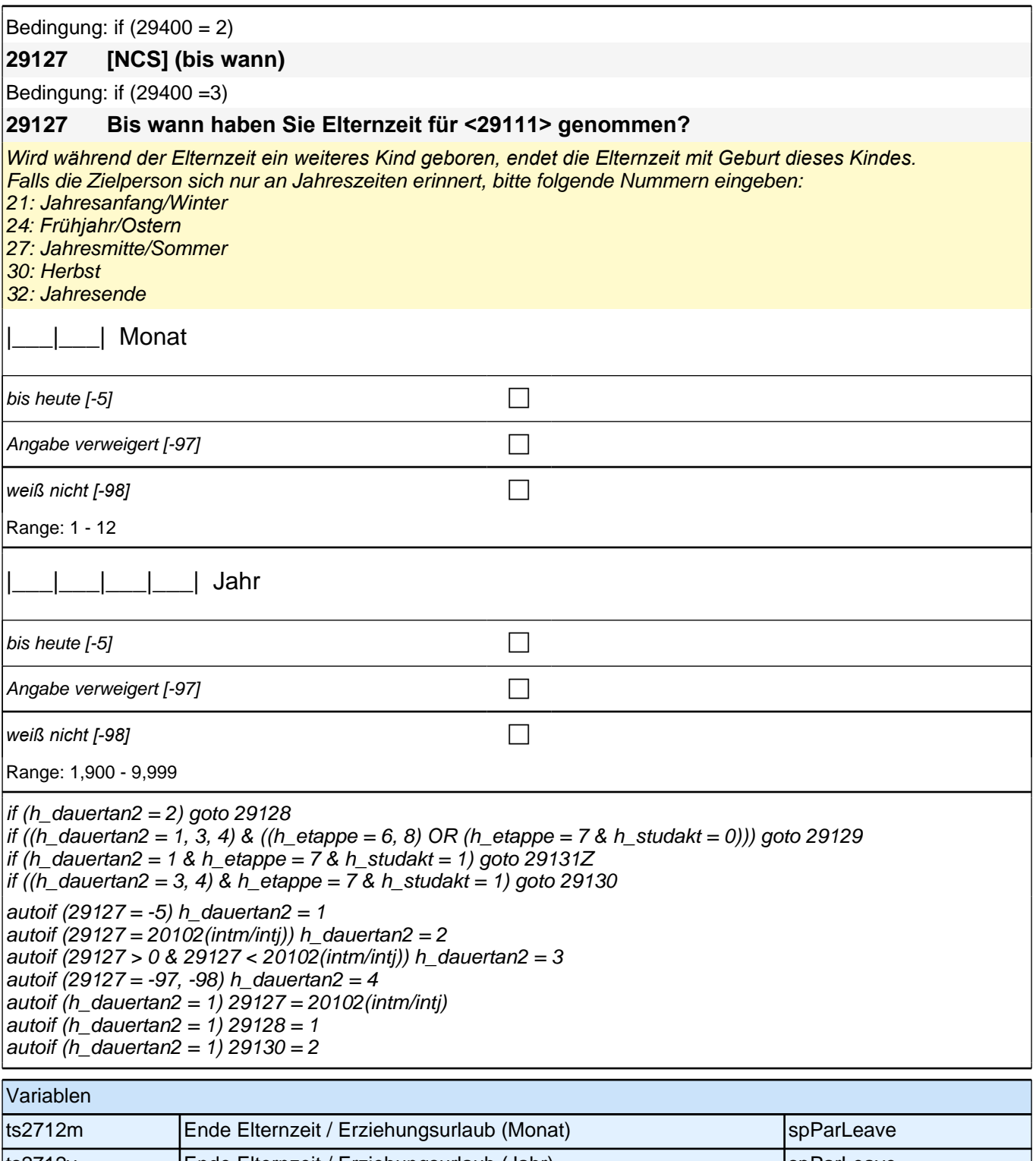

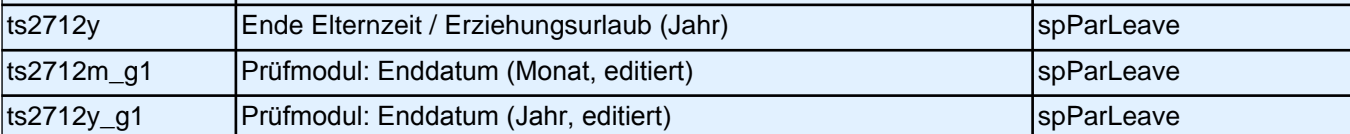

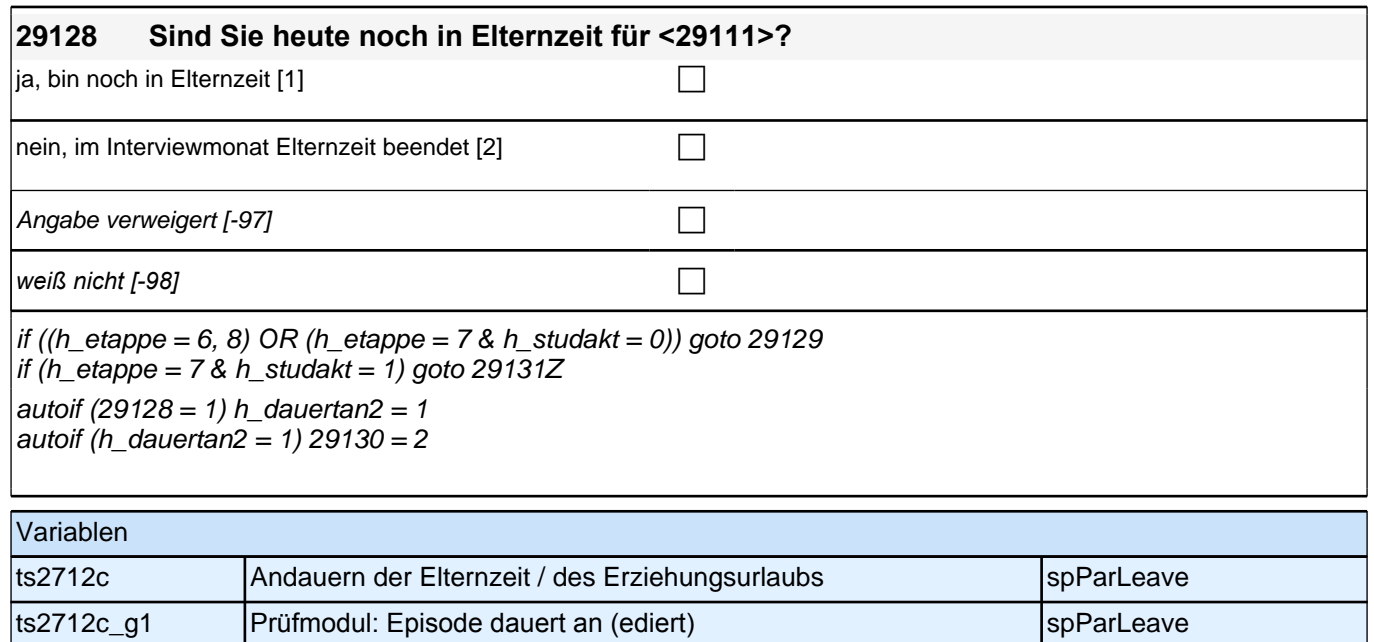

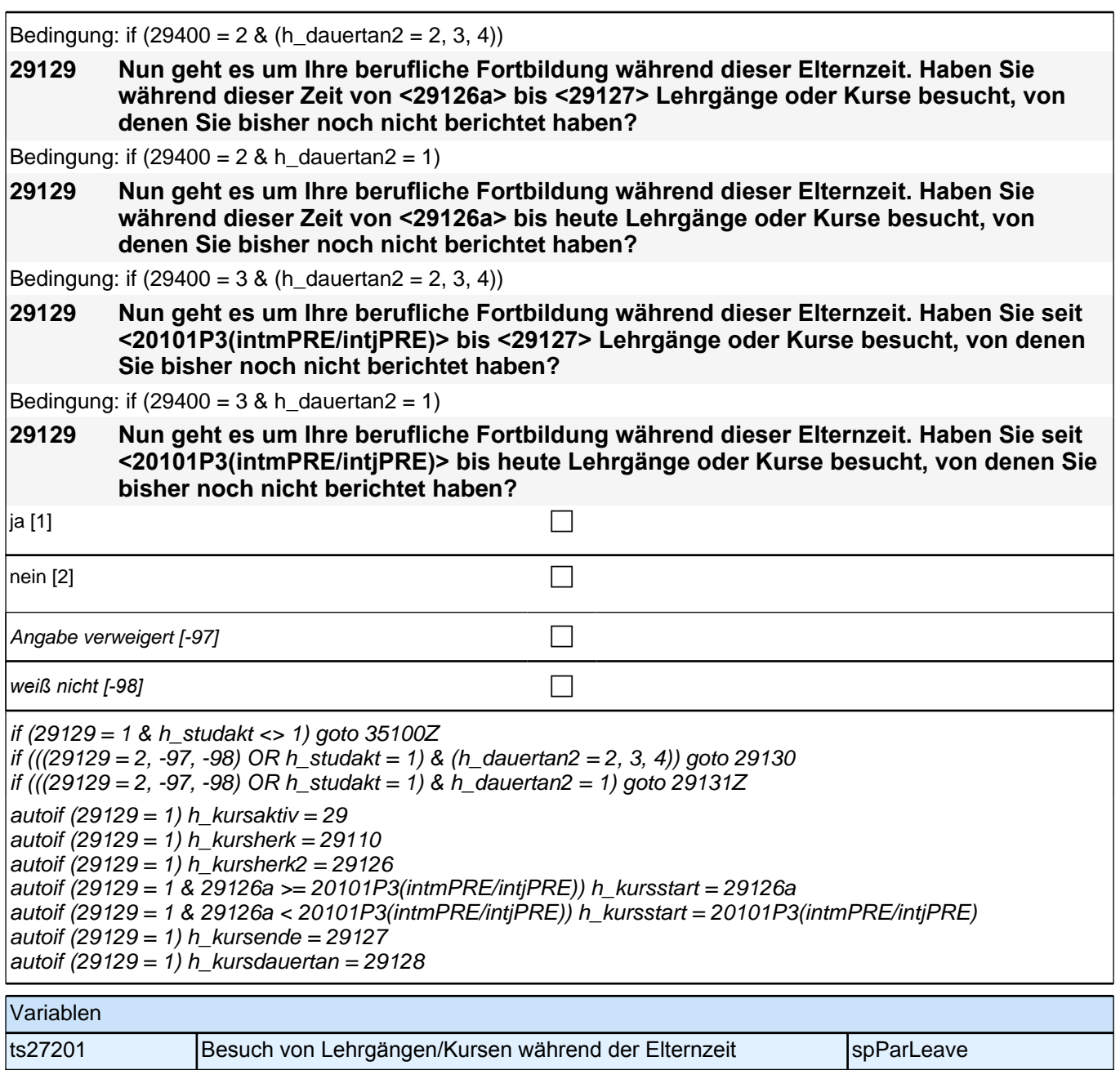

## **ENDE Subschleife Elternzeitdatierung**

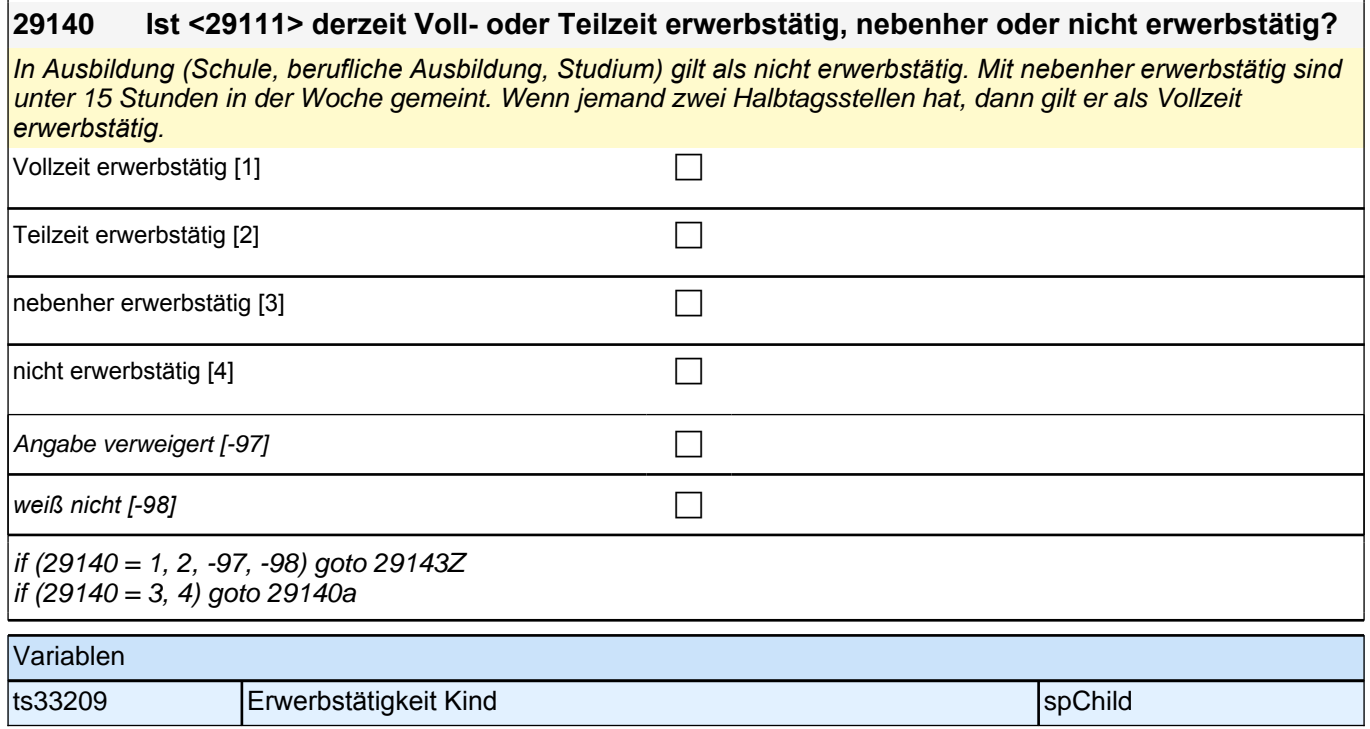

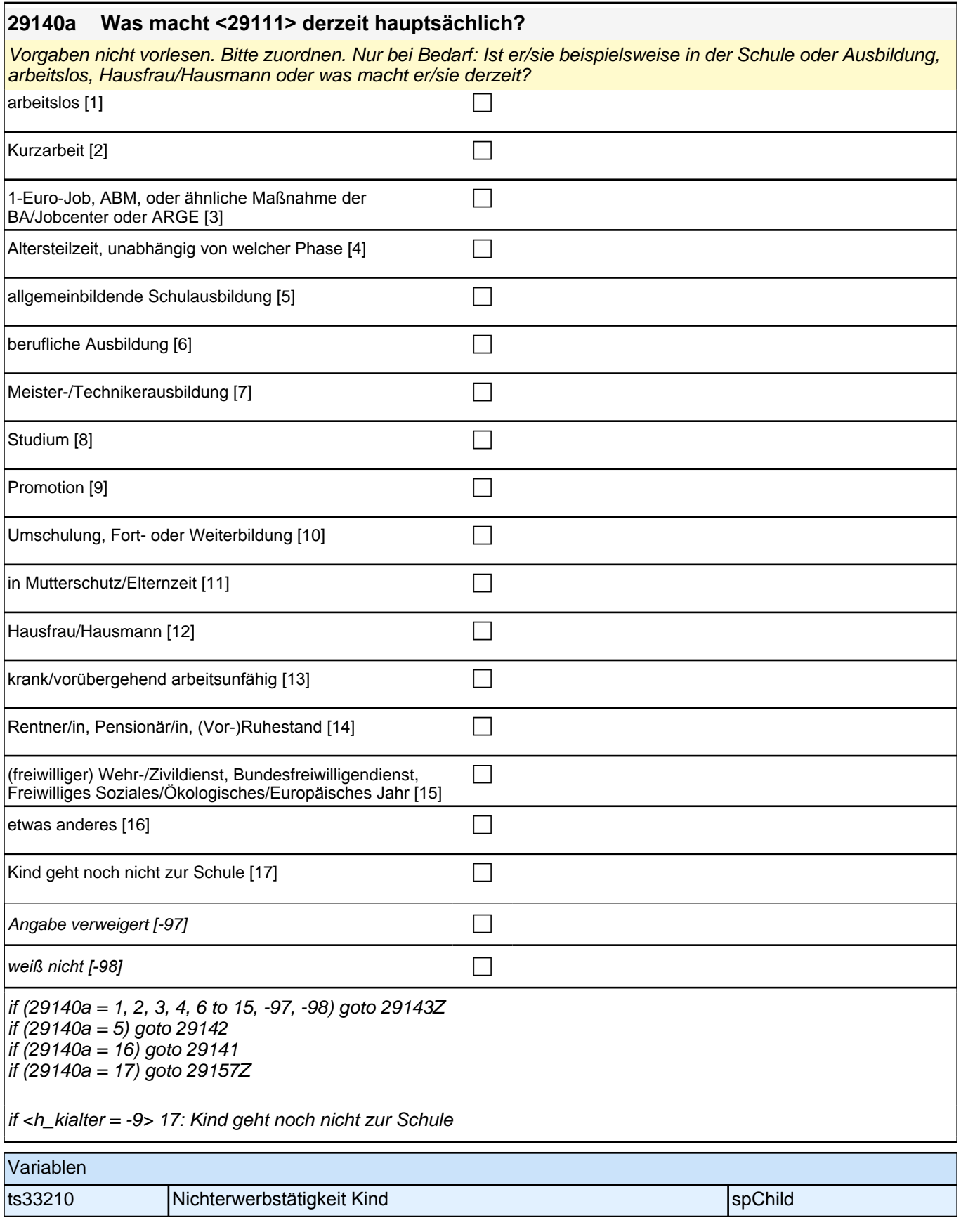

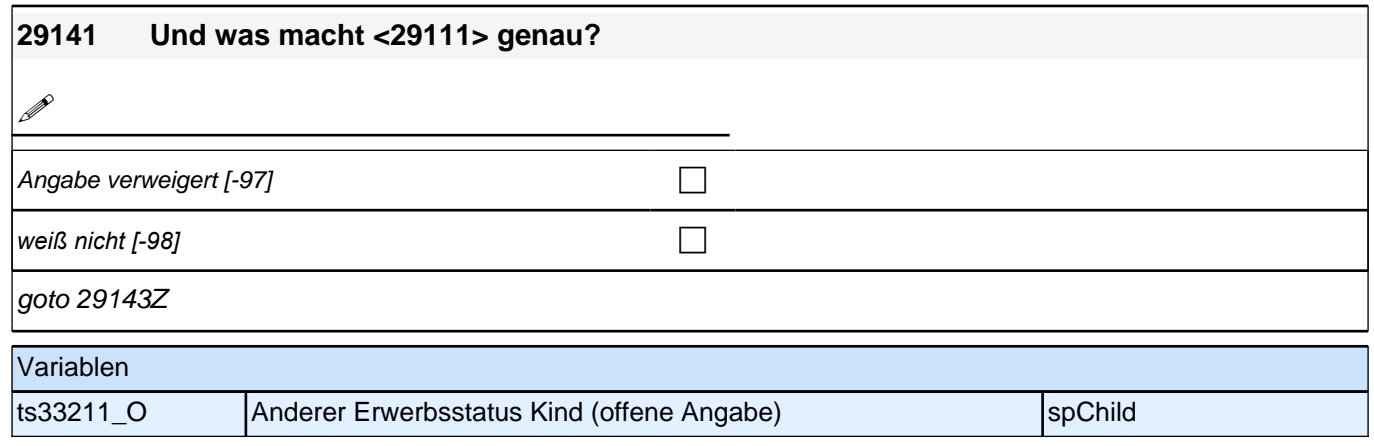

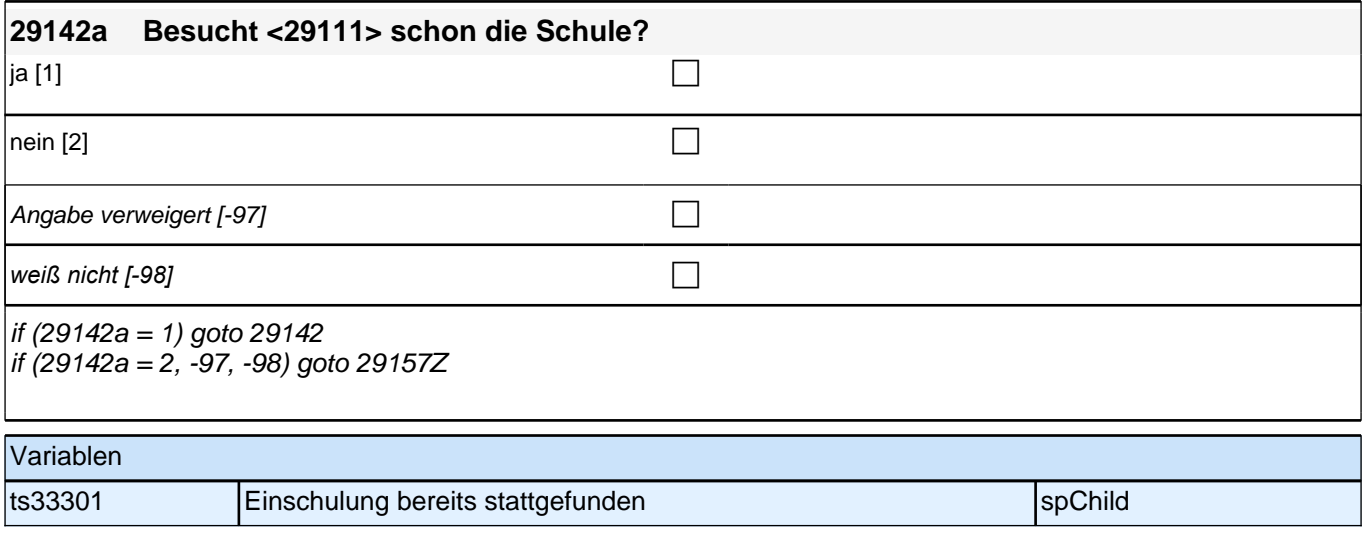

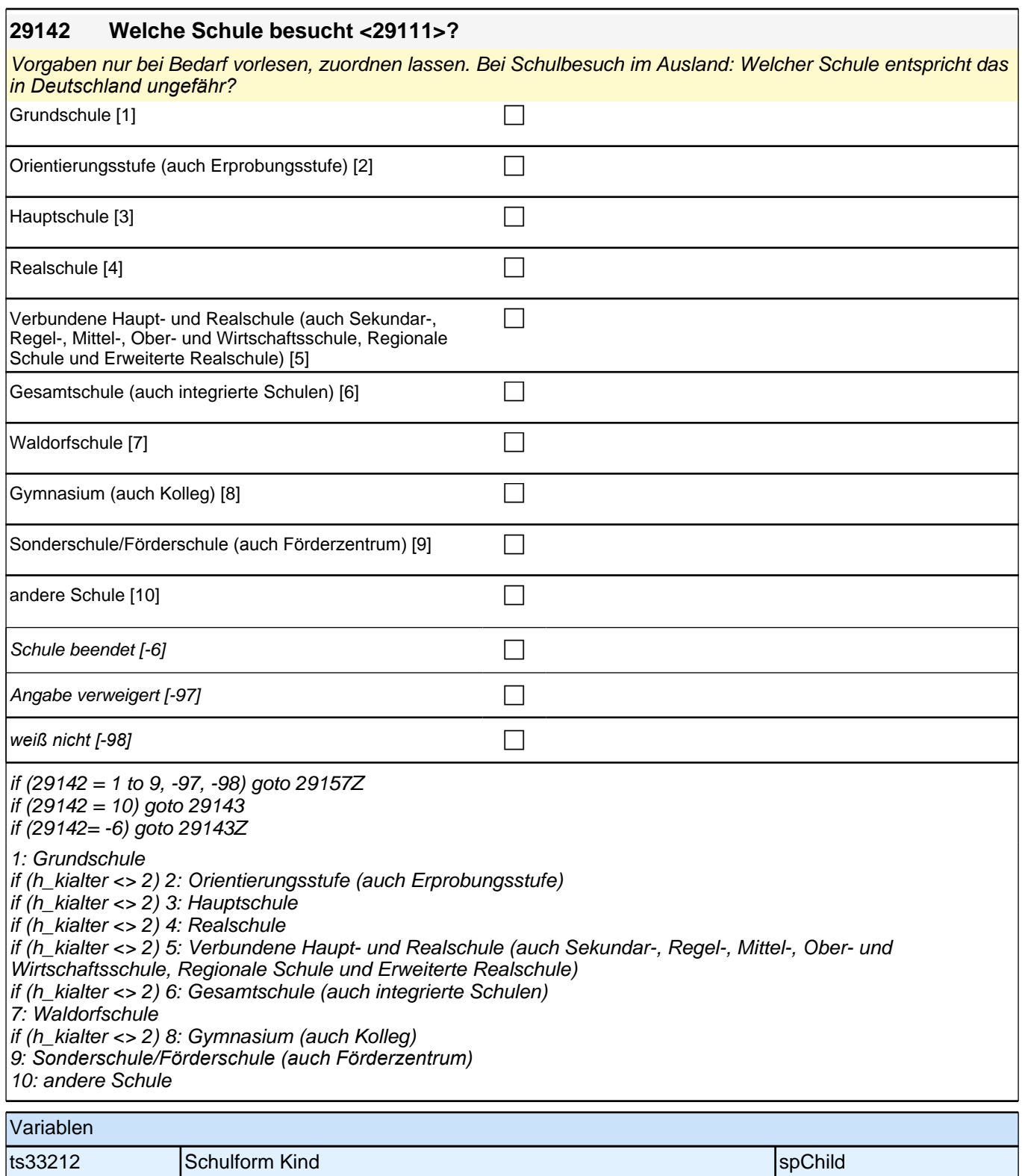

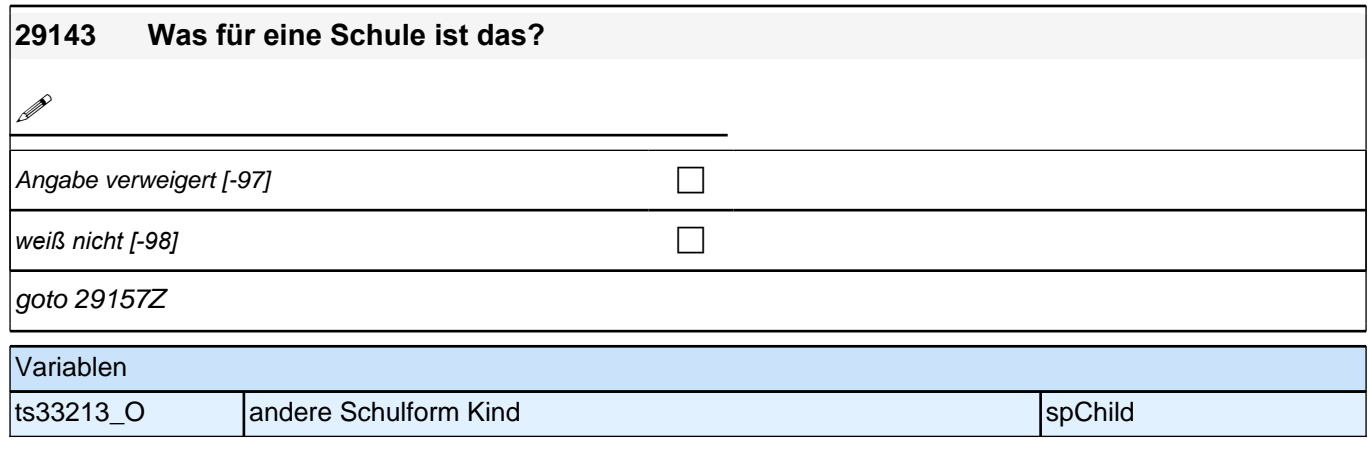

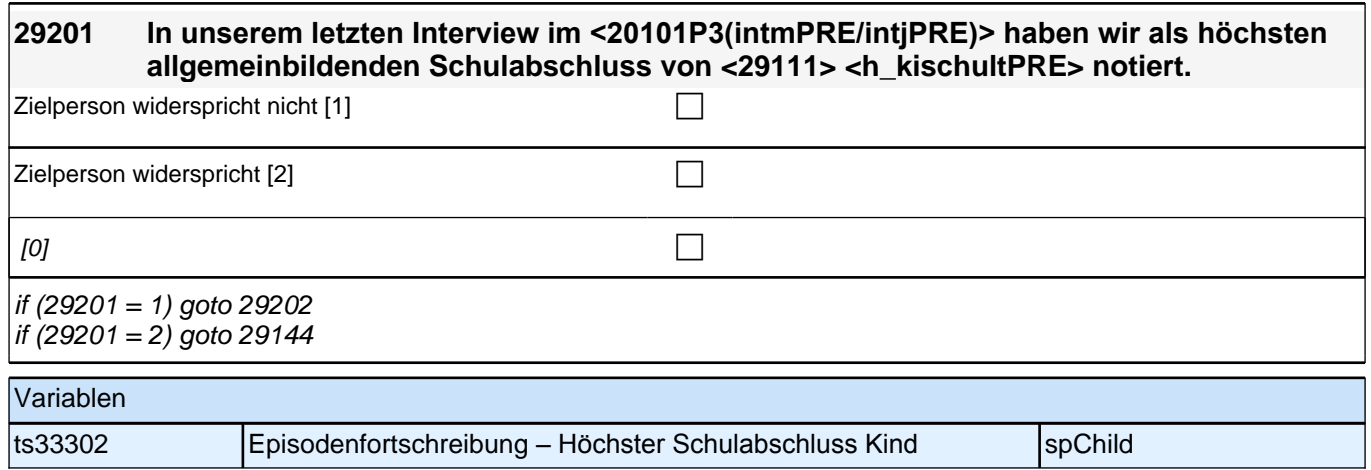

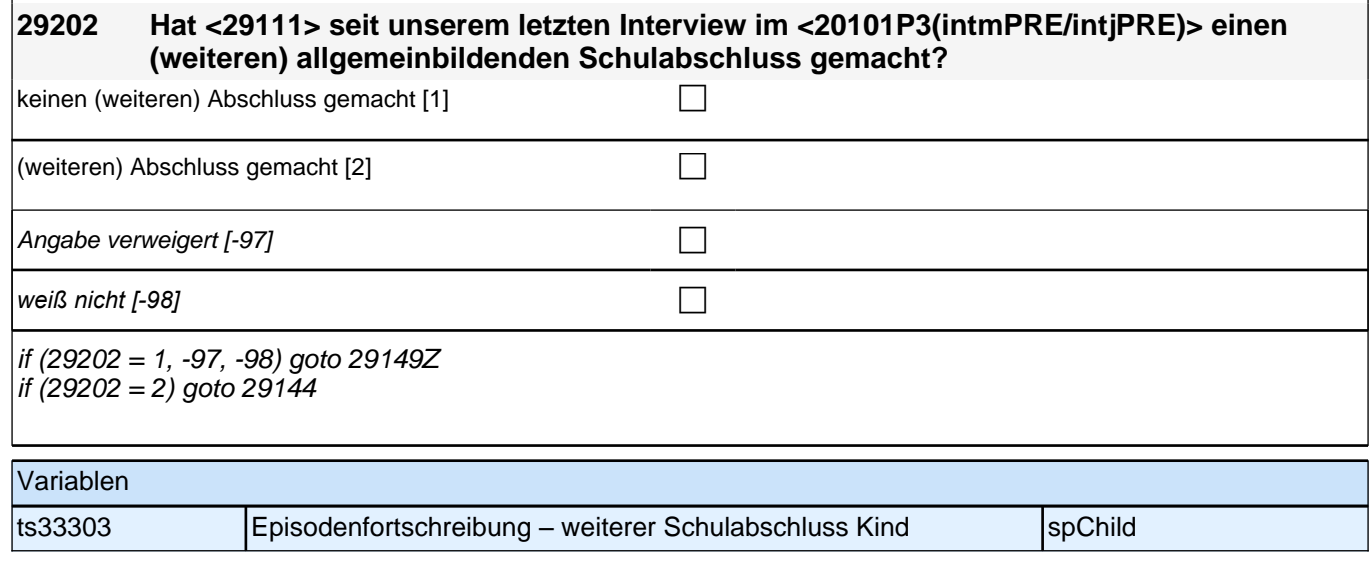

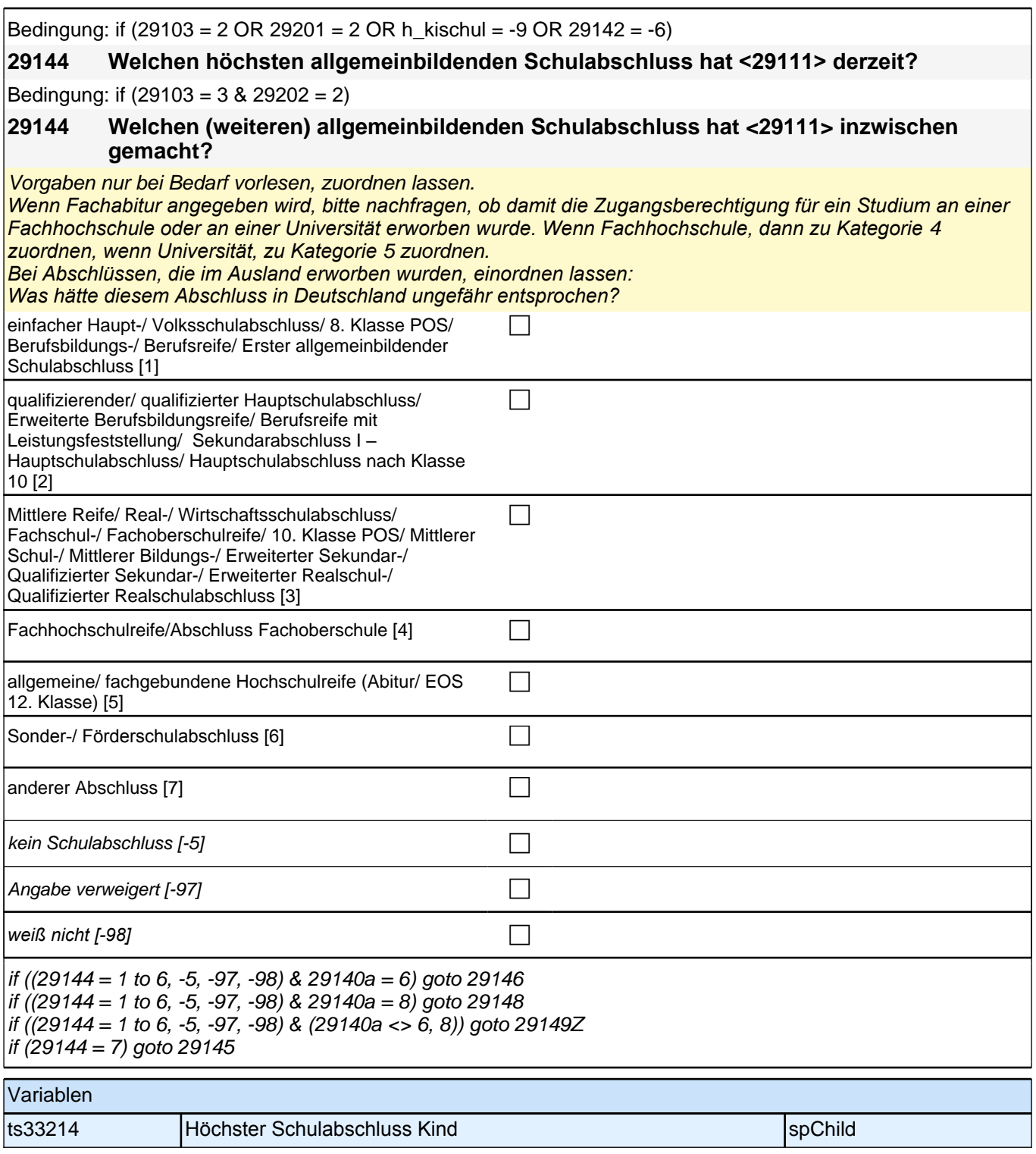

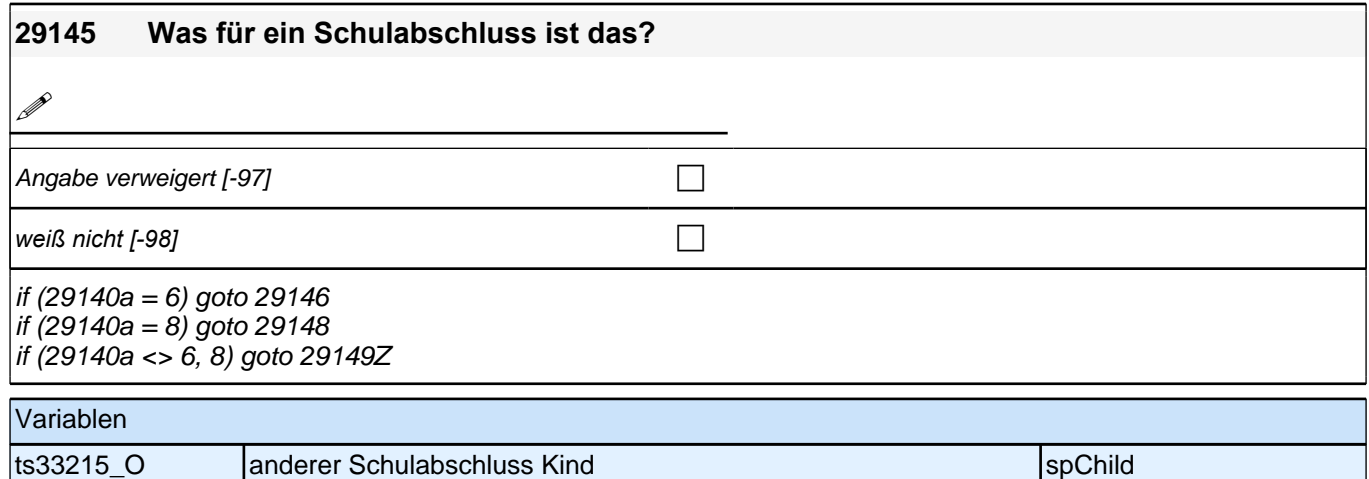

**29146 Was für eine Ausbildung macht <29111> derzeit? (z.B. eine Lehre, eine Meister- oder Technikerausbildung, eine Ausbildung an einer Berufsfachschule, Handelsschule oder Schule des Gesundheitswesens, eine Ausbildung an einer Fachschule oder eine Ausbildung als Beamter/Beamtin?)**

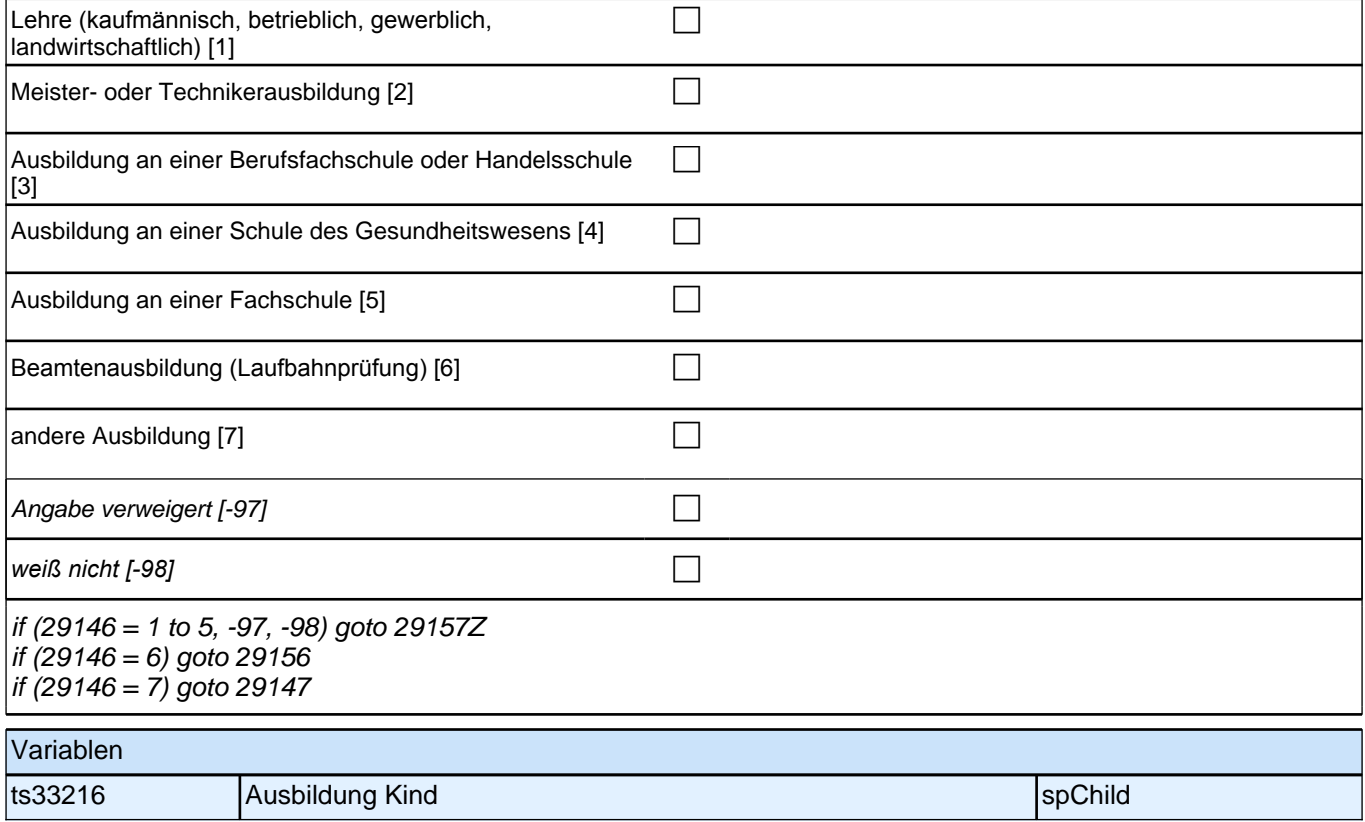
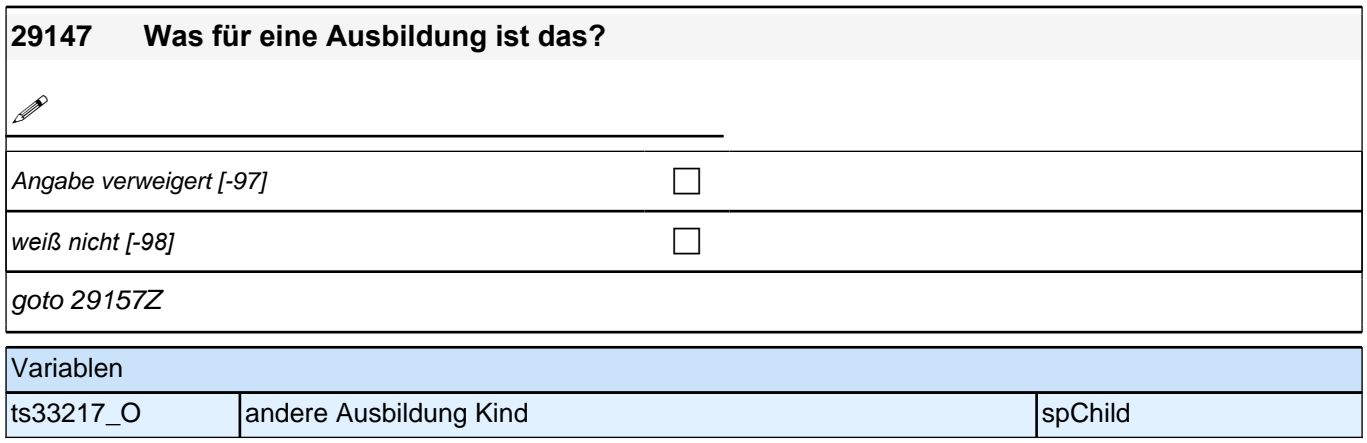

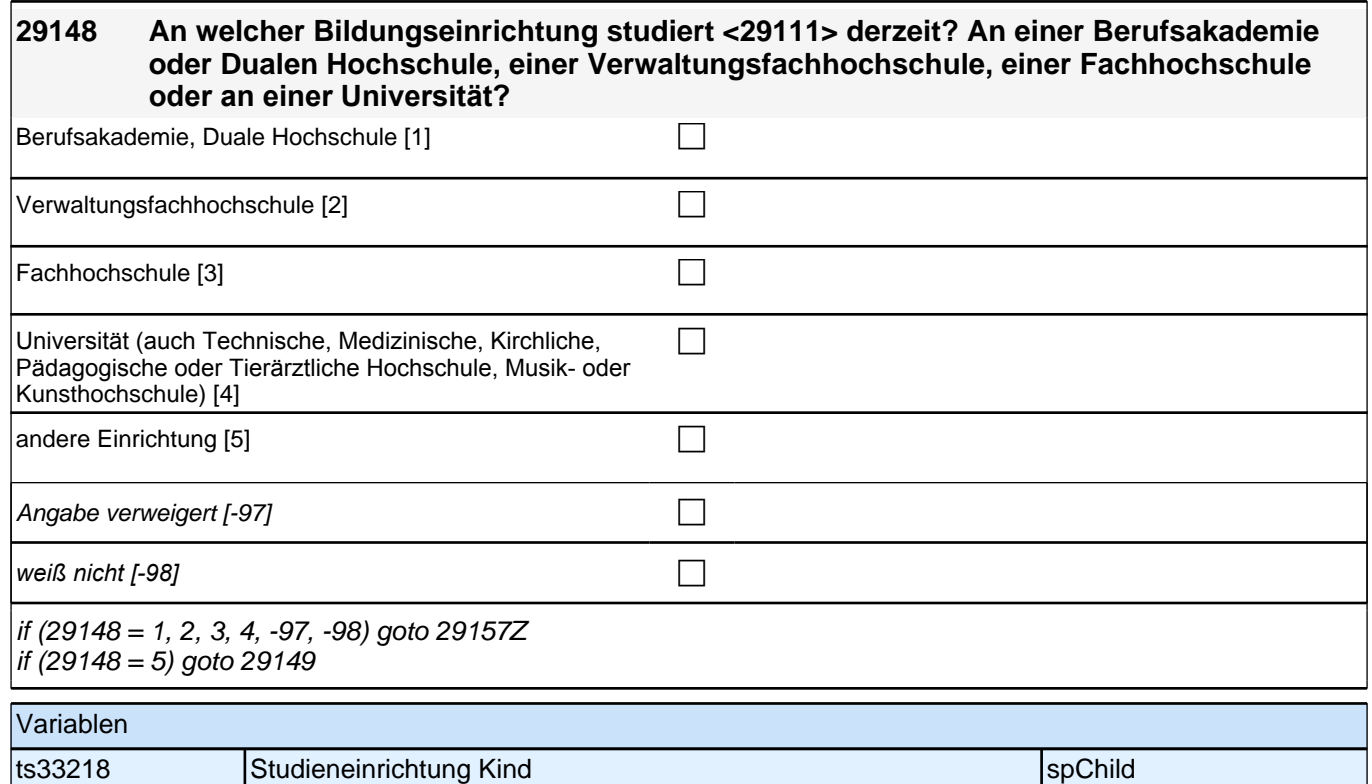

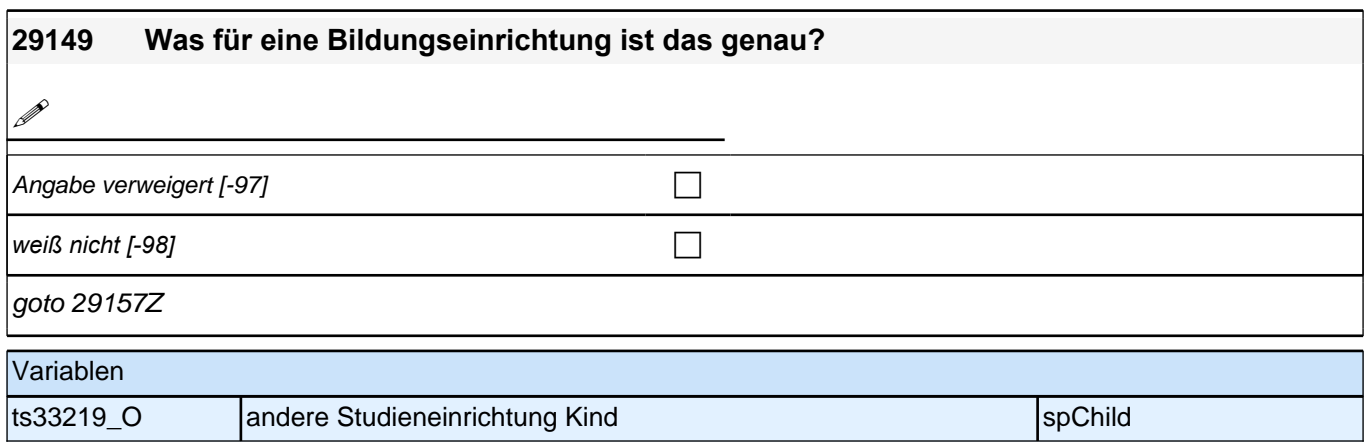

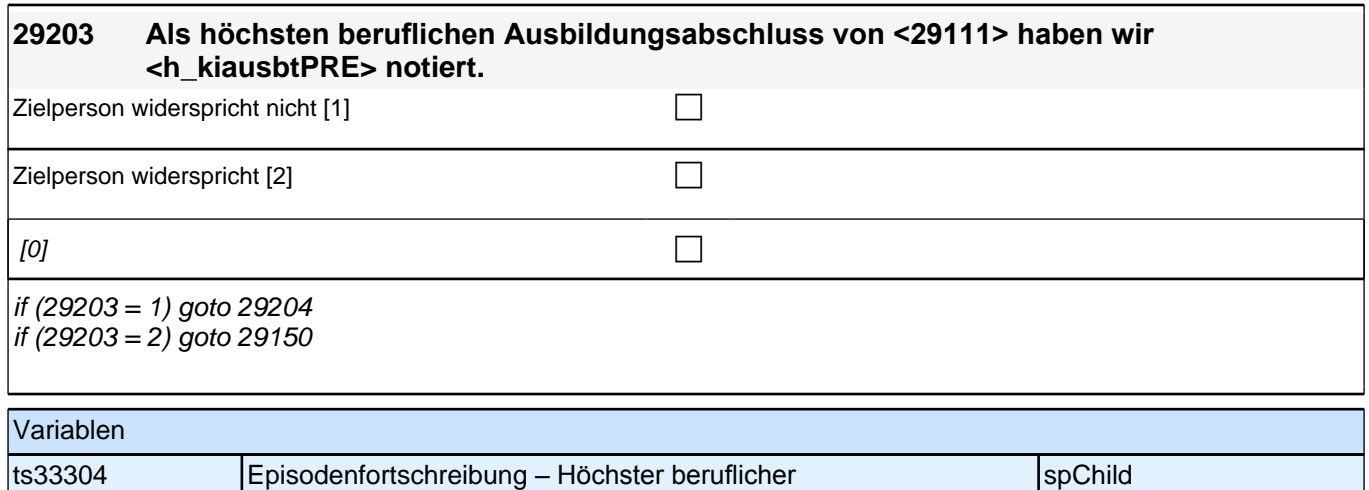

Ausbildungsabschluss Kind

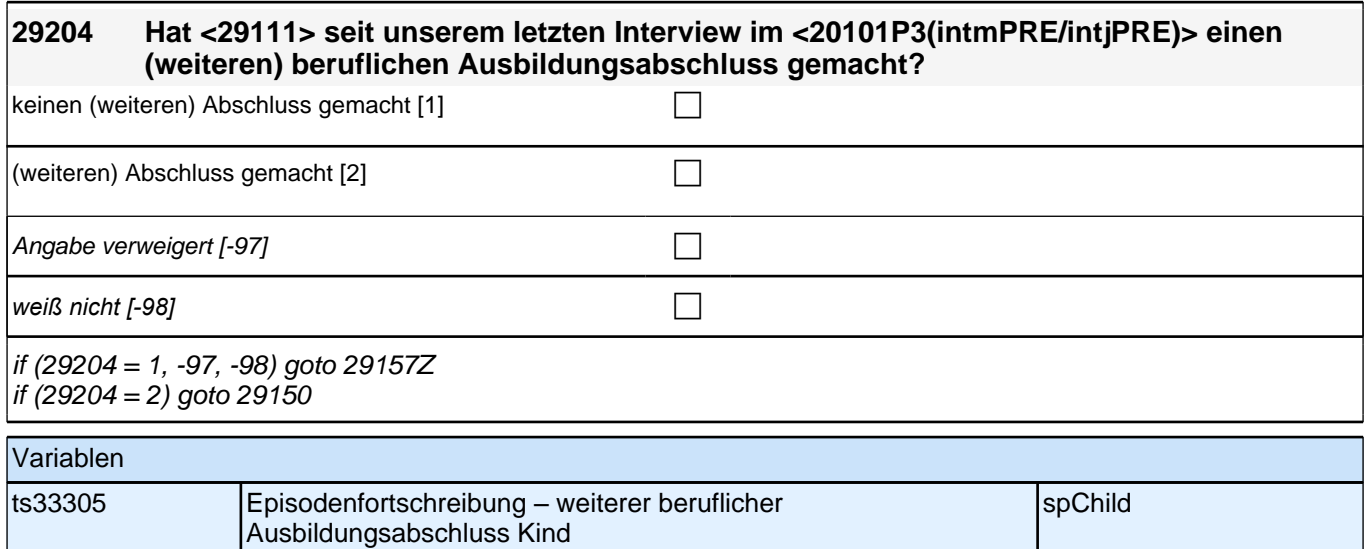

Bedingung: if  $(29103 = 2 \text{ OR } 29203 = 2 \text{ OR } h_k$ kiausb = -9)

**29150 Welchen höchsten beruflichen Ausbildungsabschluss hat <29111> derzeit? Damit meinen wir beispielsweise, ob er/sie eine Lehre oder einen Meister gemacht hat oder einen Studienabschluss wie etwa ein Diplom oder einen Bachelor gemacht hat.**

Bedingung: if (29103 = 3 & 29204 = 2)

#### **29150 Welchen (weiteren) beruflichen Ausbildungsabschluss hat <29111> inzwischen gemacht?**

Vorgaben nicht vorlesen, Nennung zuordnen. Wenn kein Abschluss, sondern nur eine Einrichtung genannt wird: *Nach Abschluss fragen. Bei Abschlüssen, die im Ausland erworben wurden, einordnen lassen: Was hätte diesem Abschluss in Deutschland ungefähr entsprochen?*

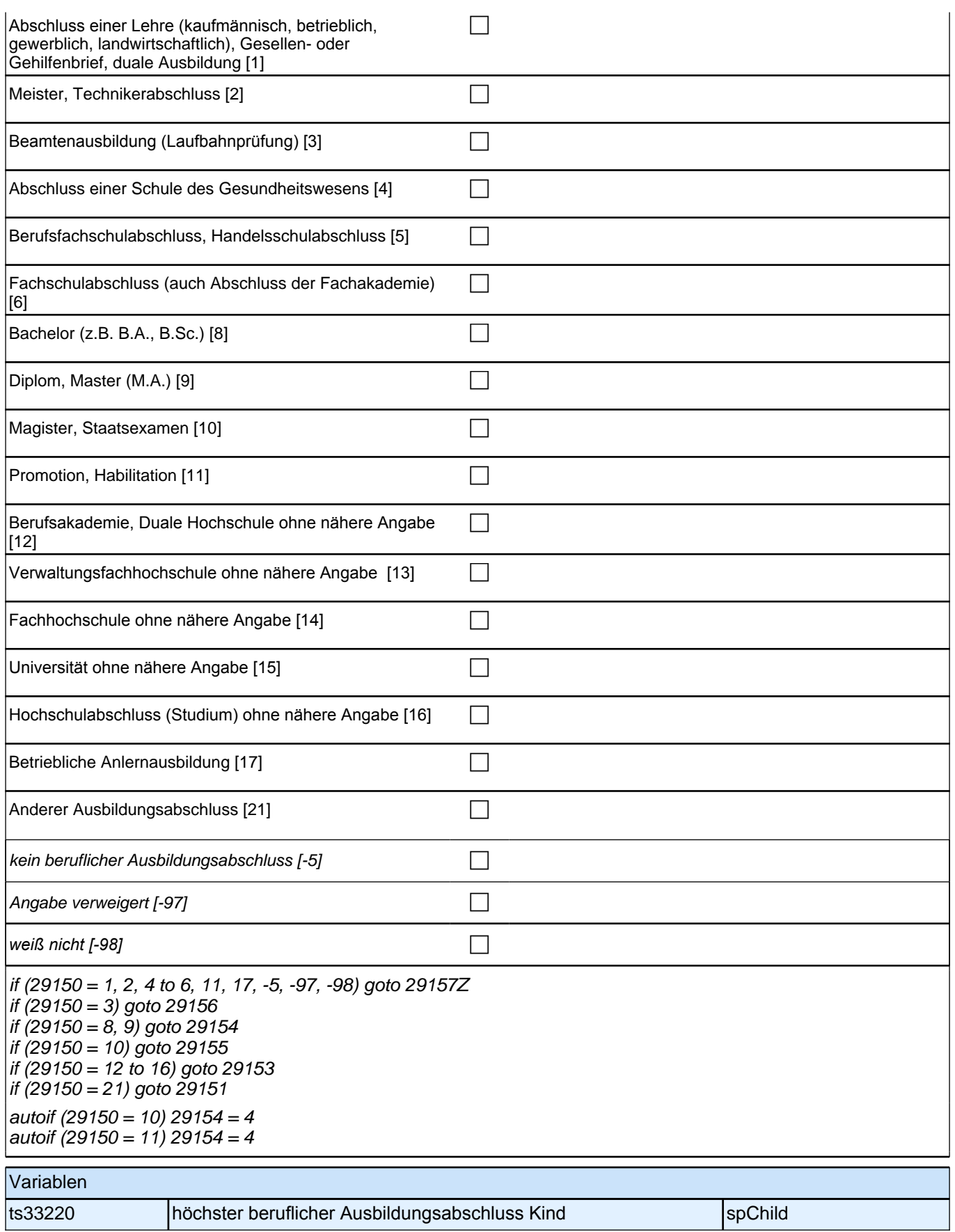

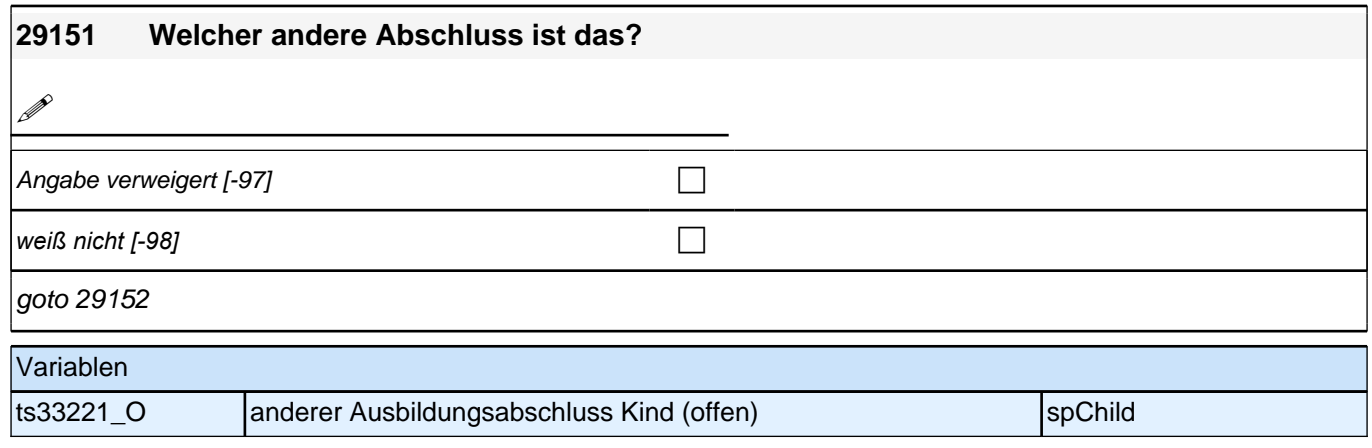

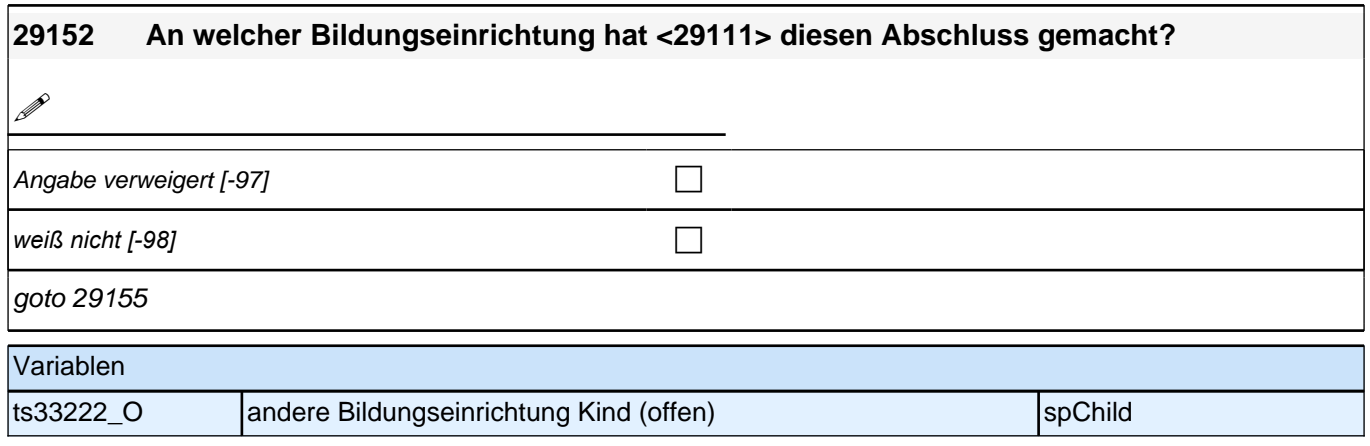

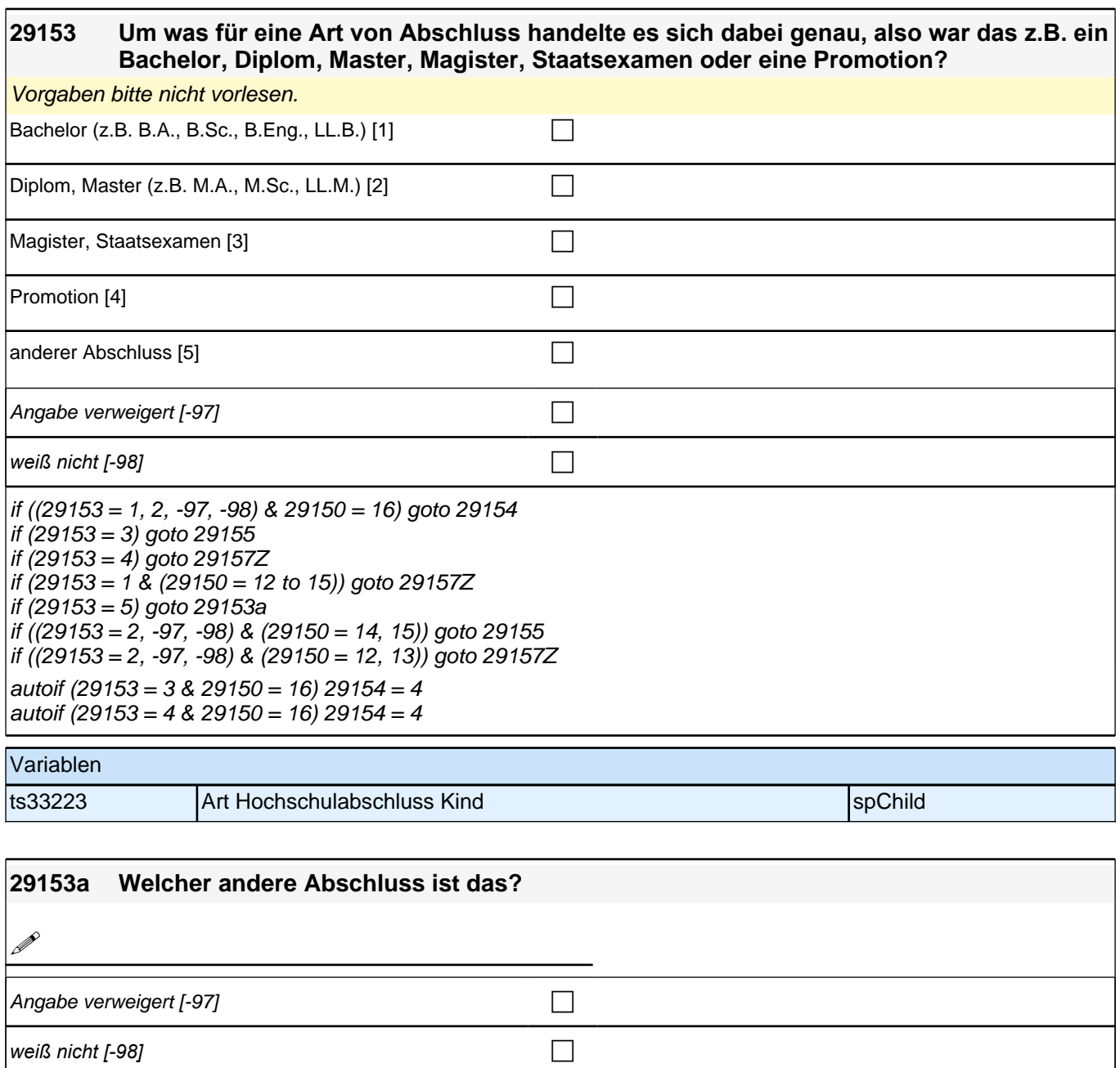

if (29150 = 16) goto 29154 if (29150 = 14, 15) goto 29155 if (29150 = 12, 13) goto 29157Z

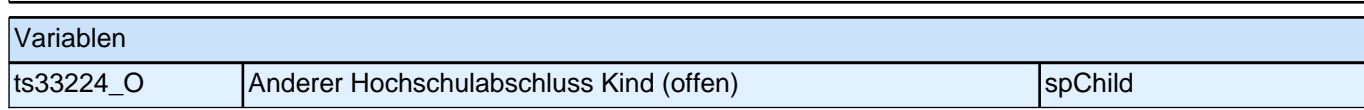

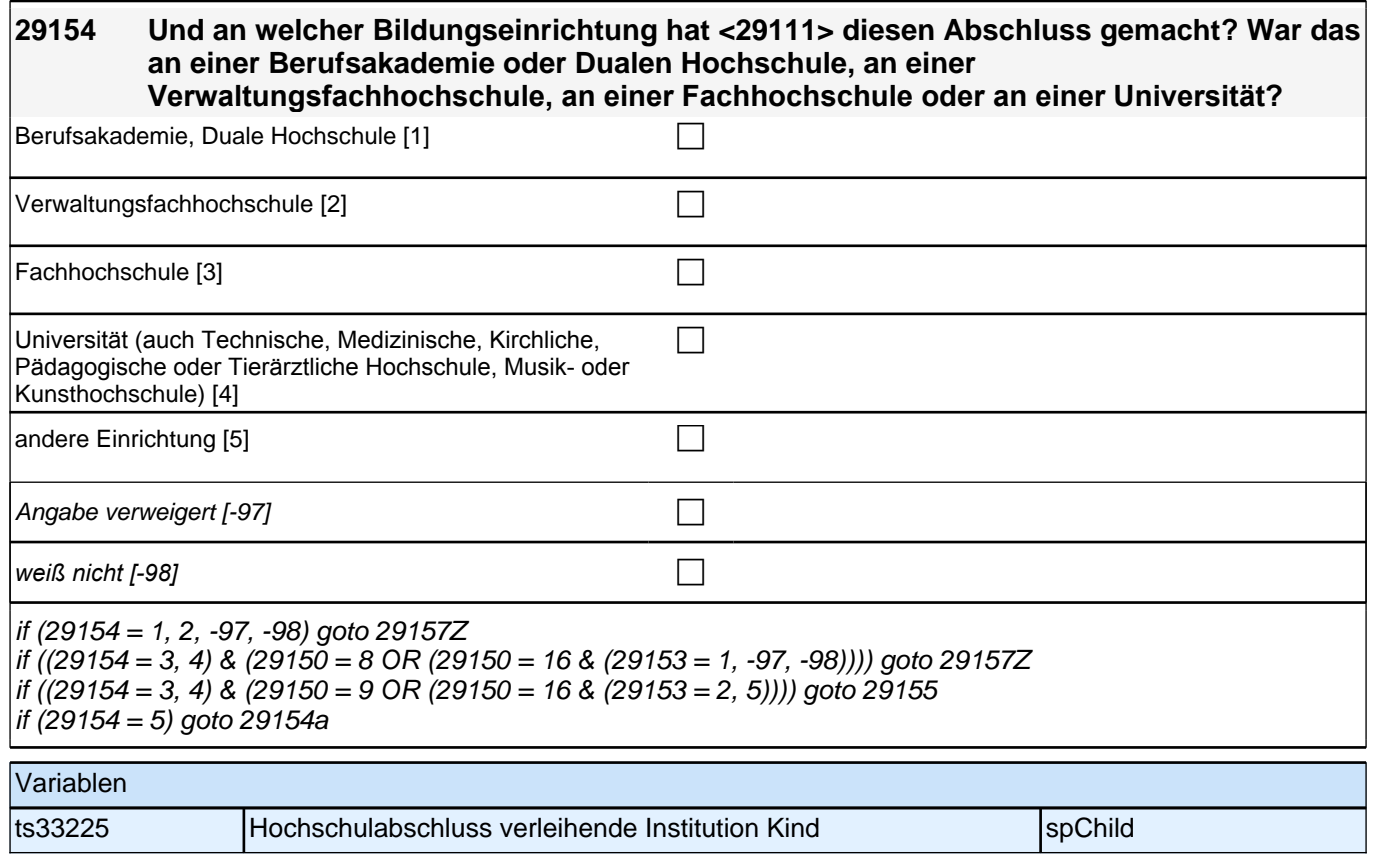

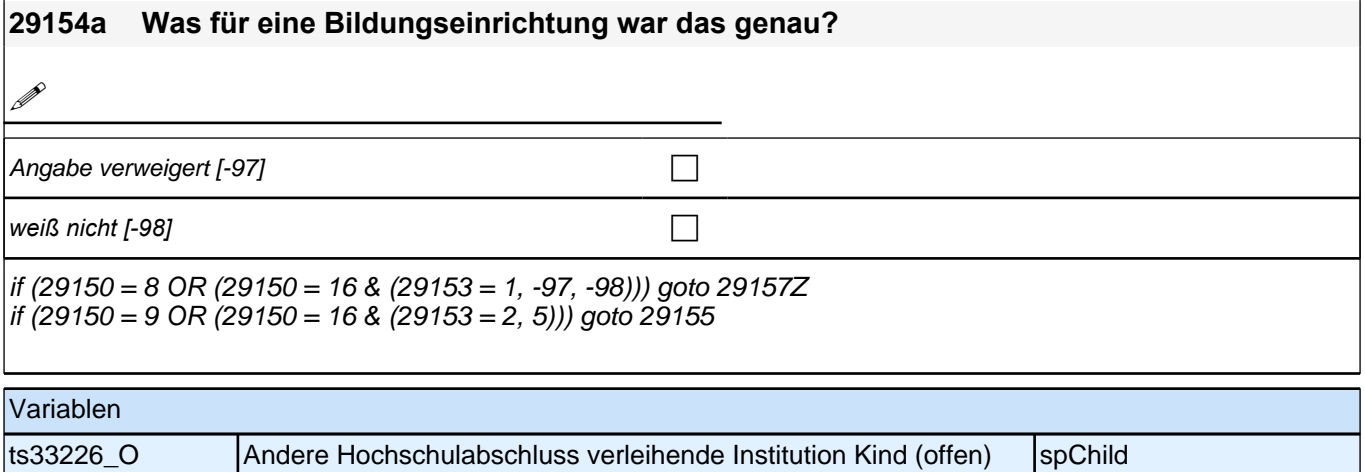

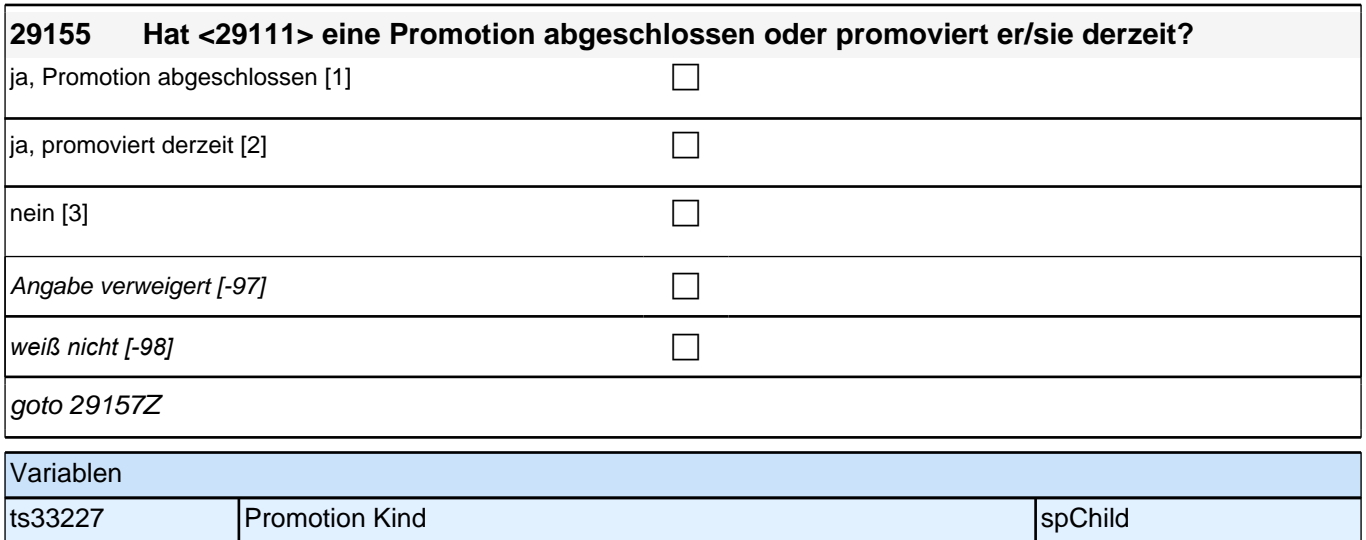

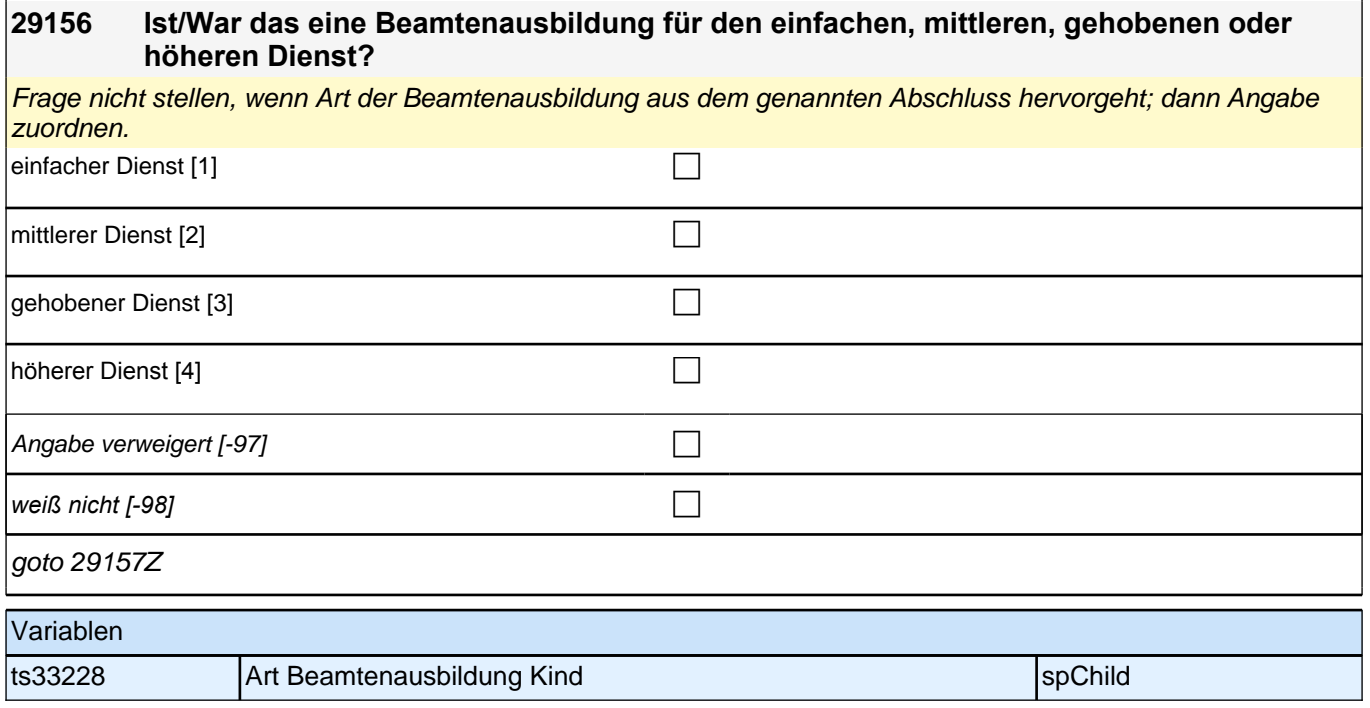

## **ENDE Kinderschleife – BEGINN Querschnitt Kinder Teil 1: Kinderbetreuung**

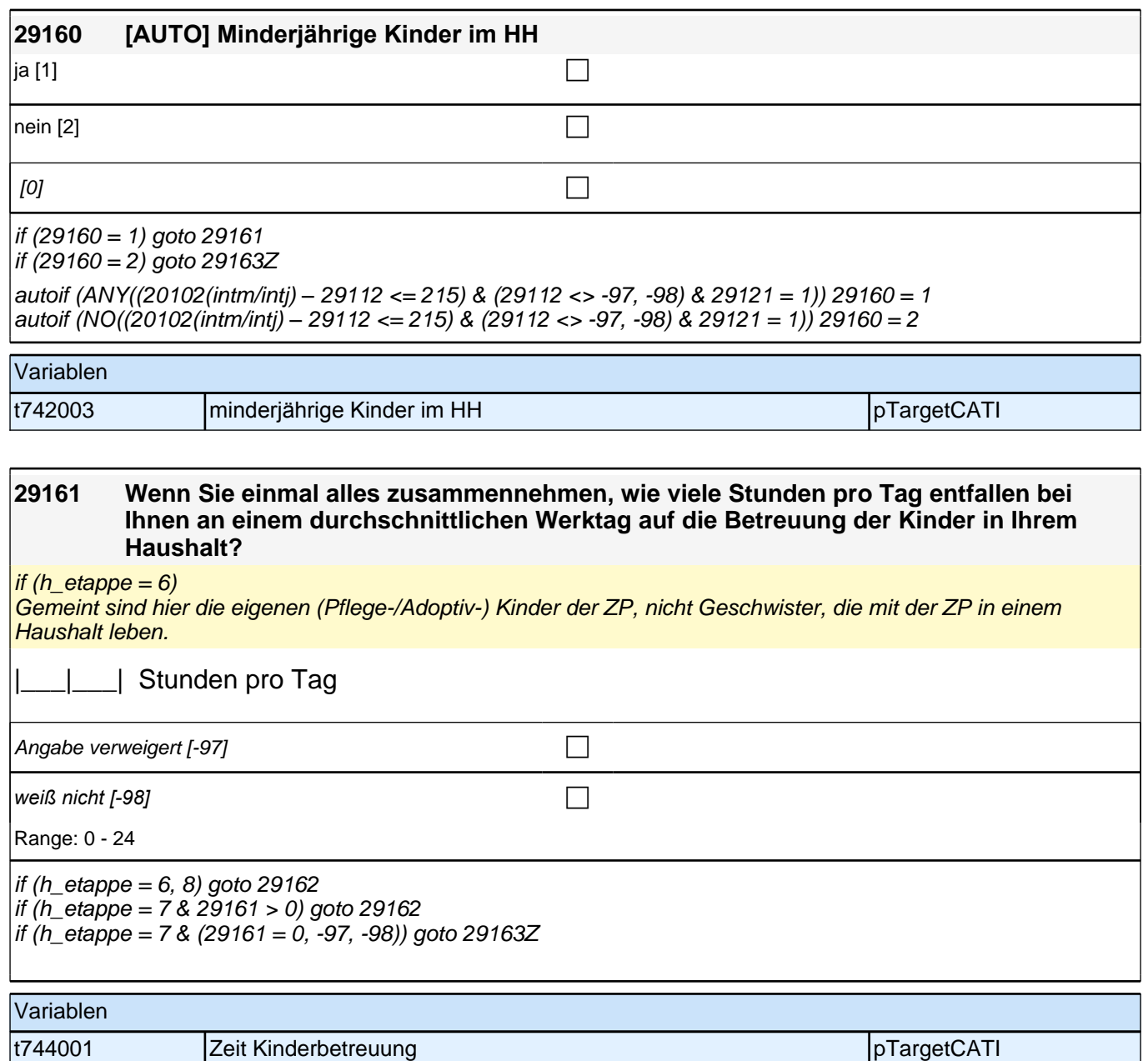

#### **29162 Gibt es jemanden in Ihrem persönlichen Umfeld, der für Sie kurzfristig drei Werktage hintereinander bei der Betreuung Ihrer Kinder einspringen könnte?**

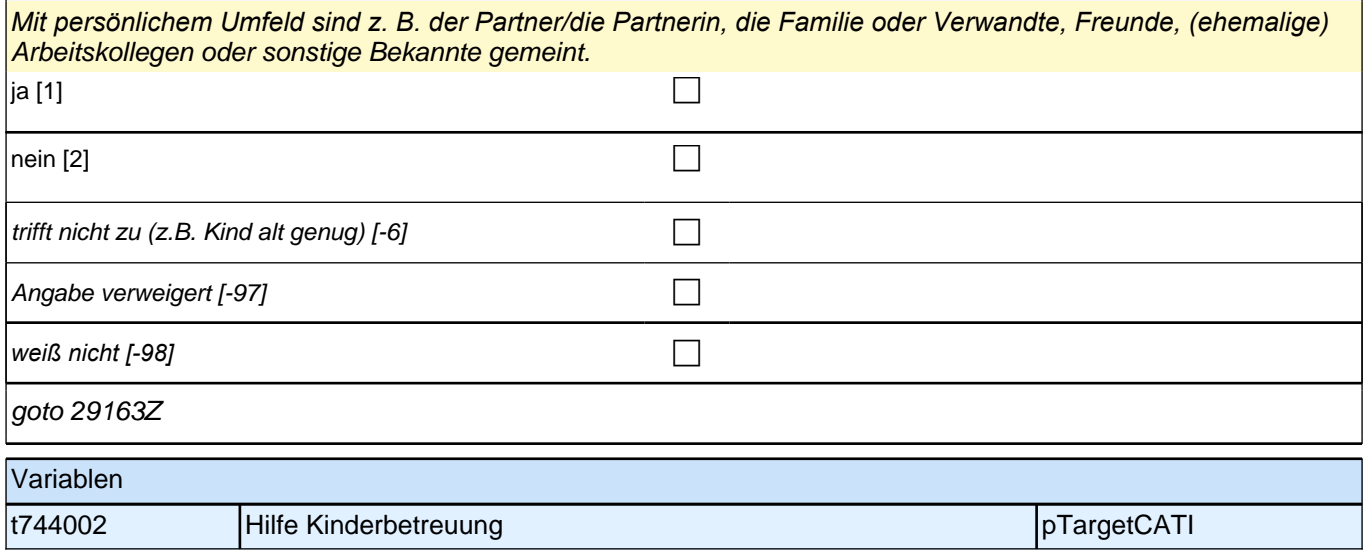

### **Querschnitt Kinder Teil 2: Familienplanung**

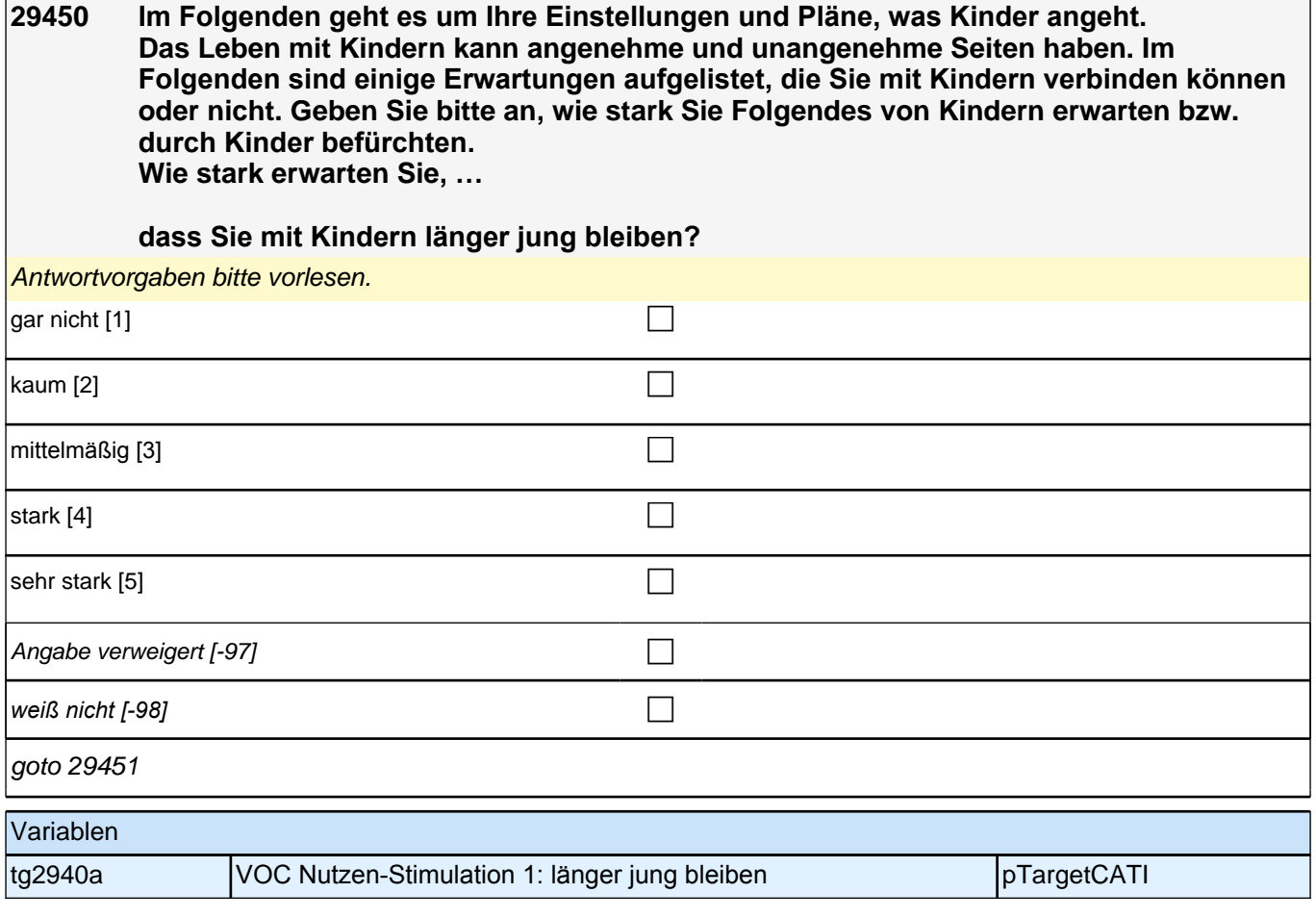

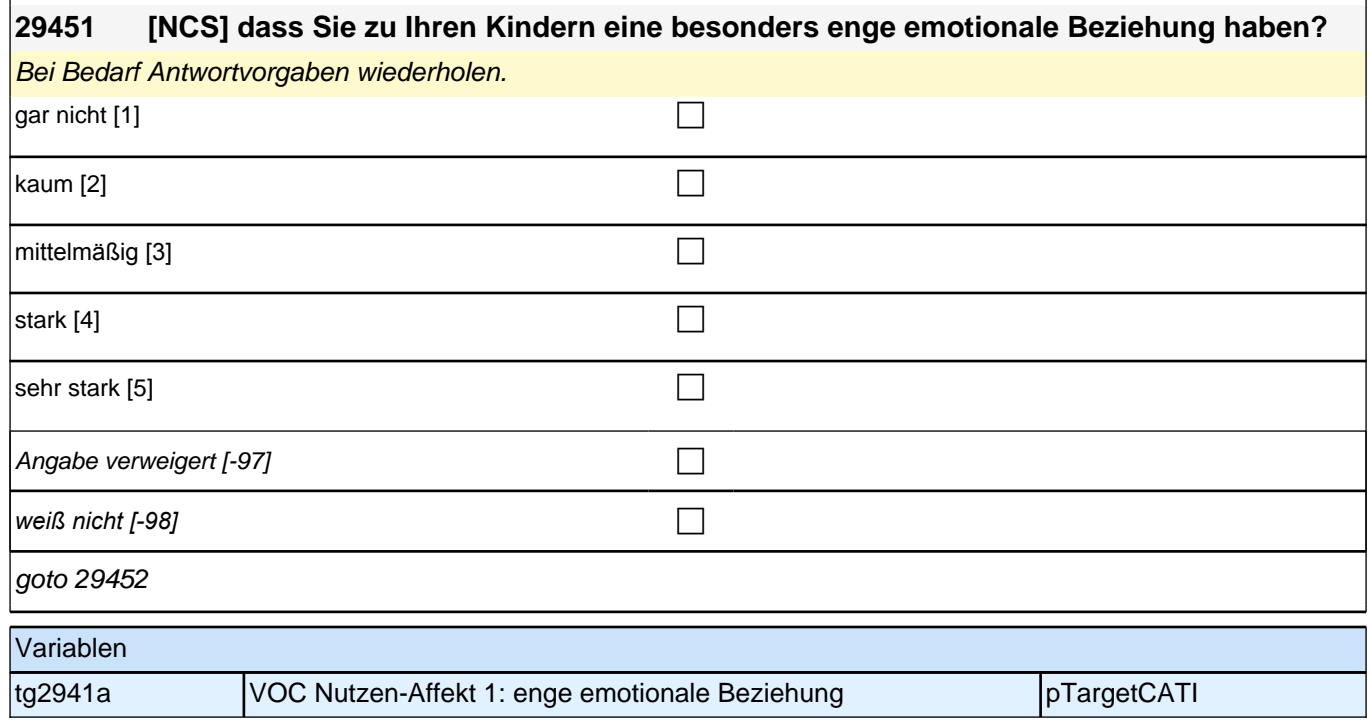

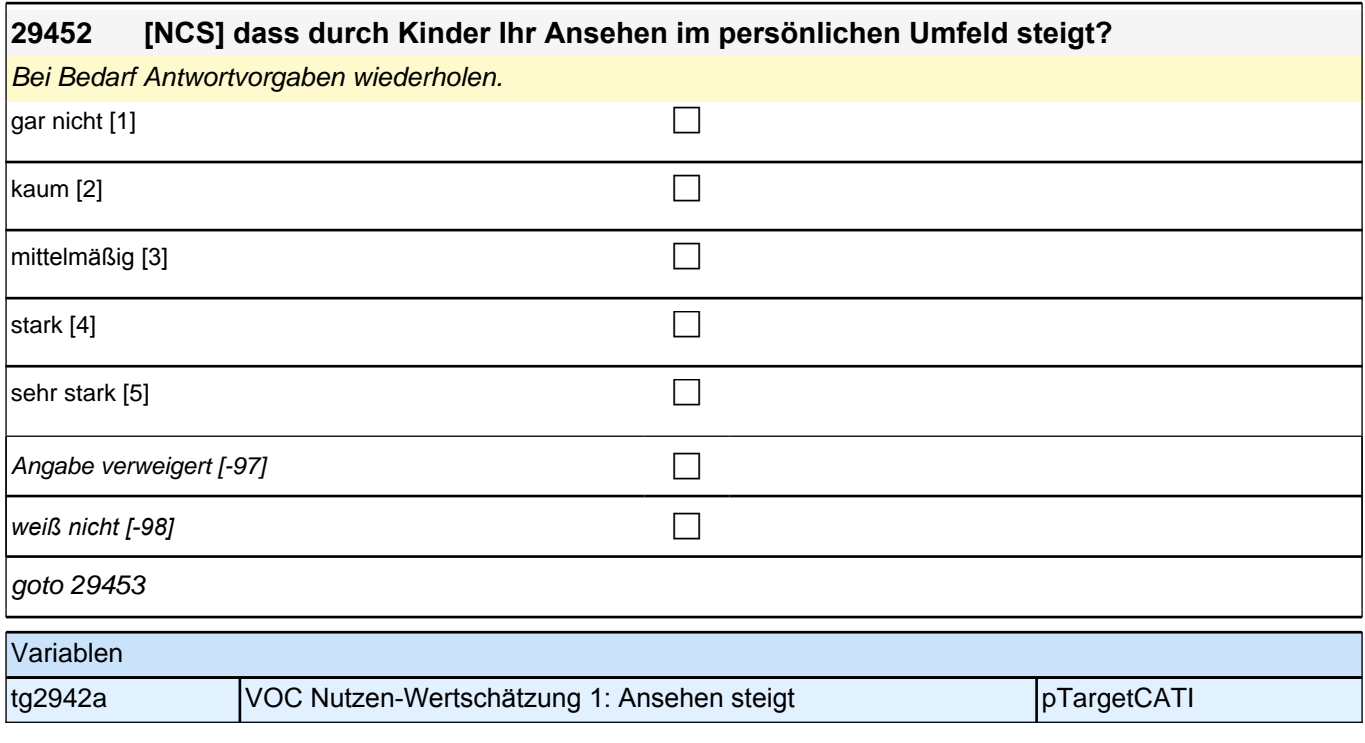

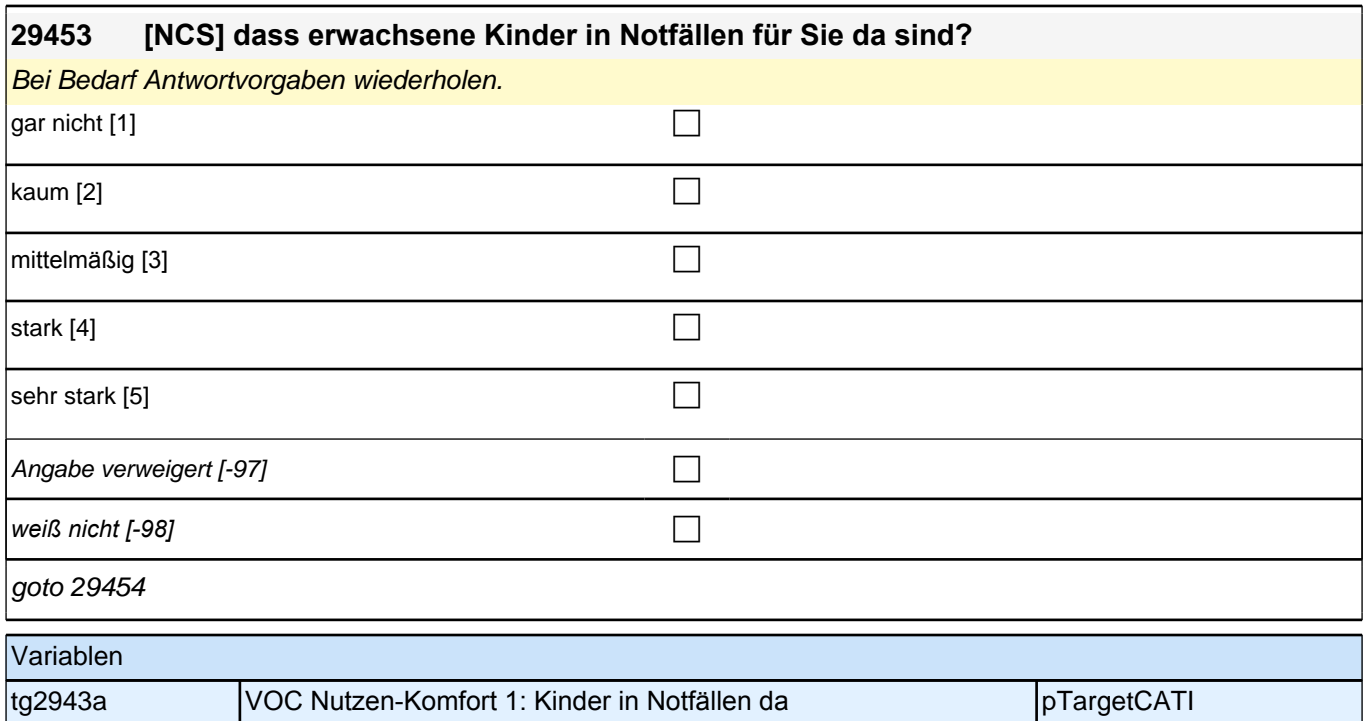

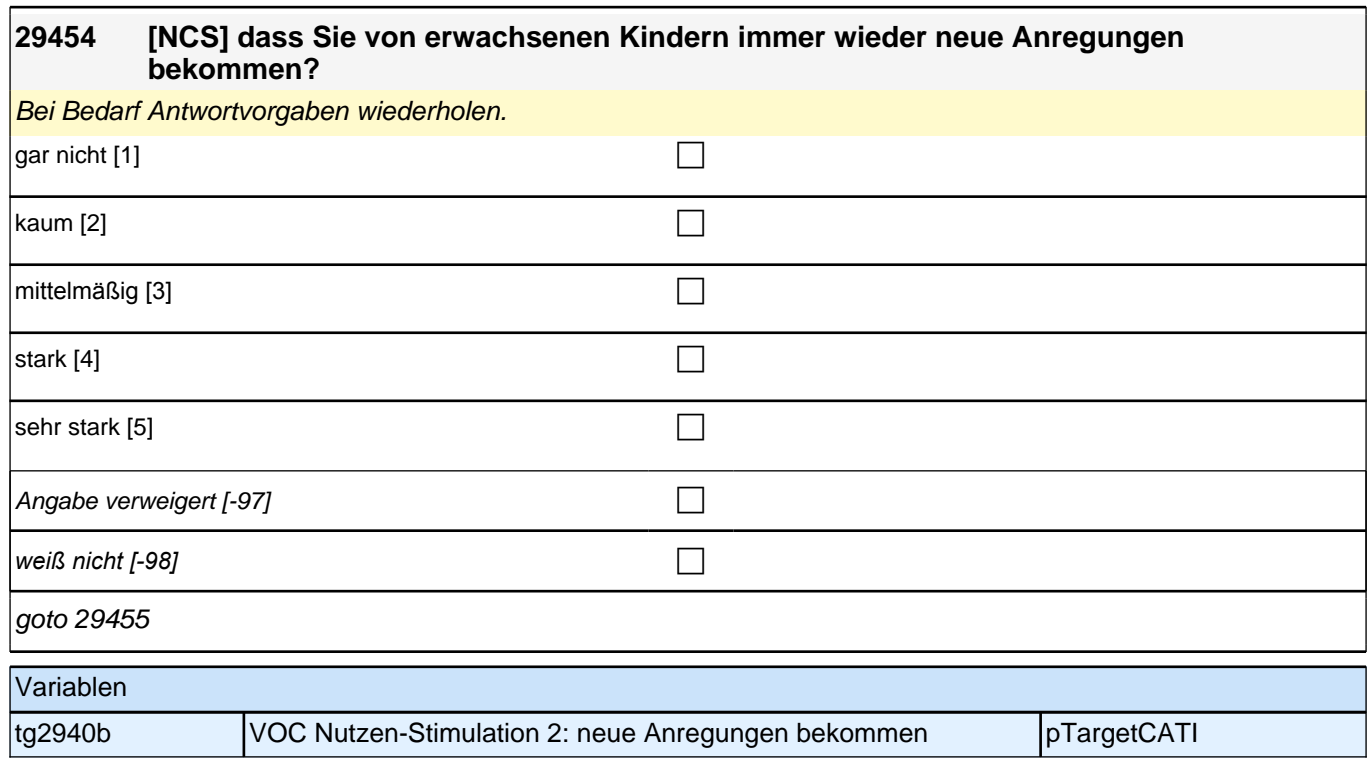

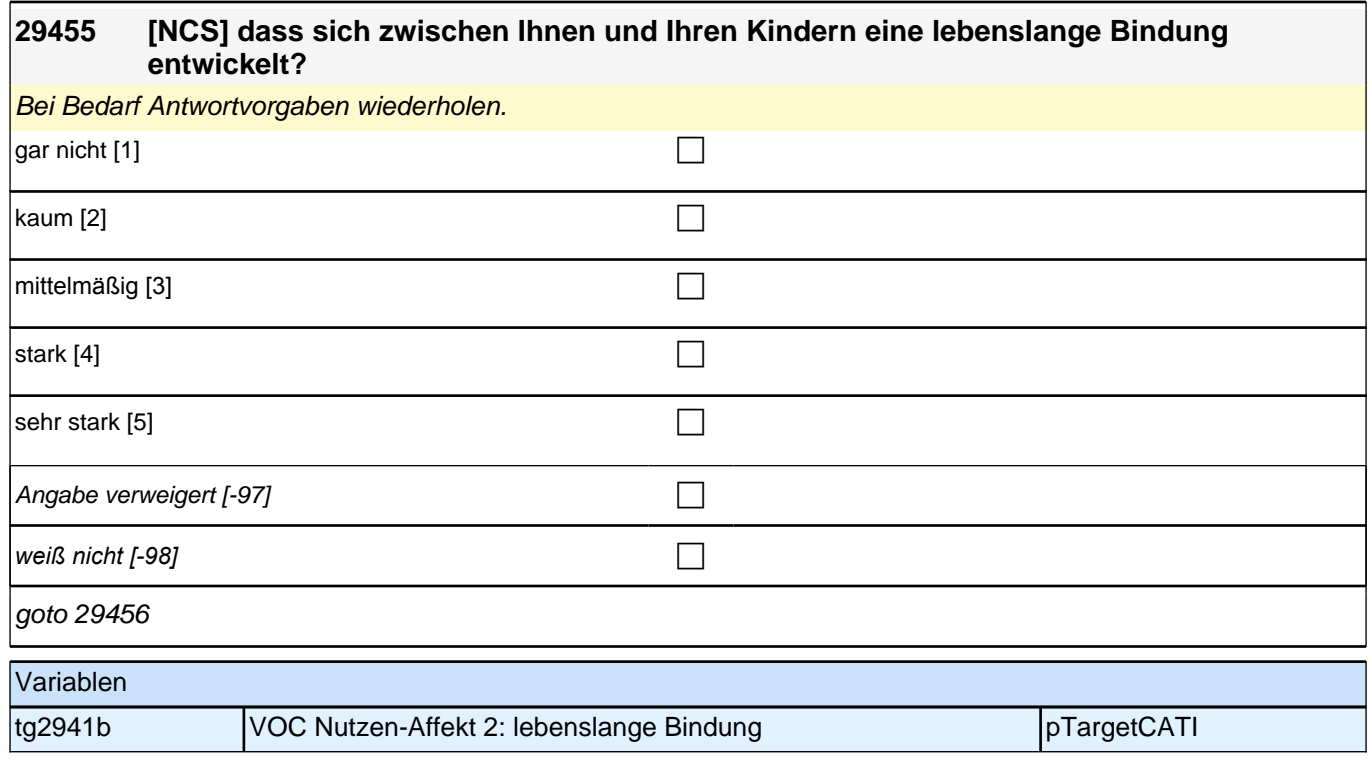

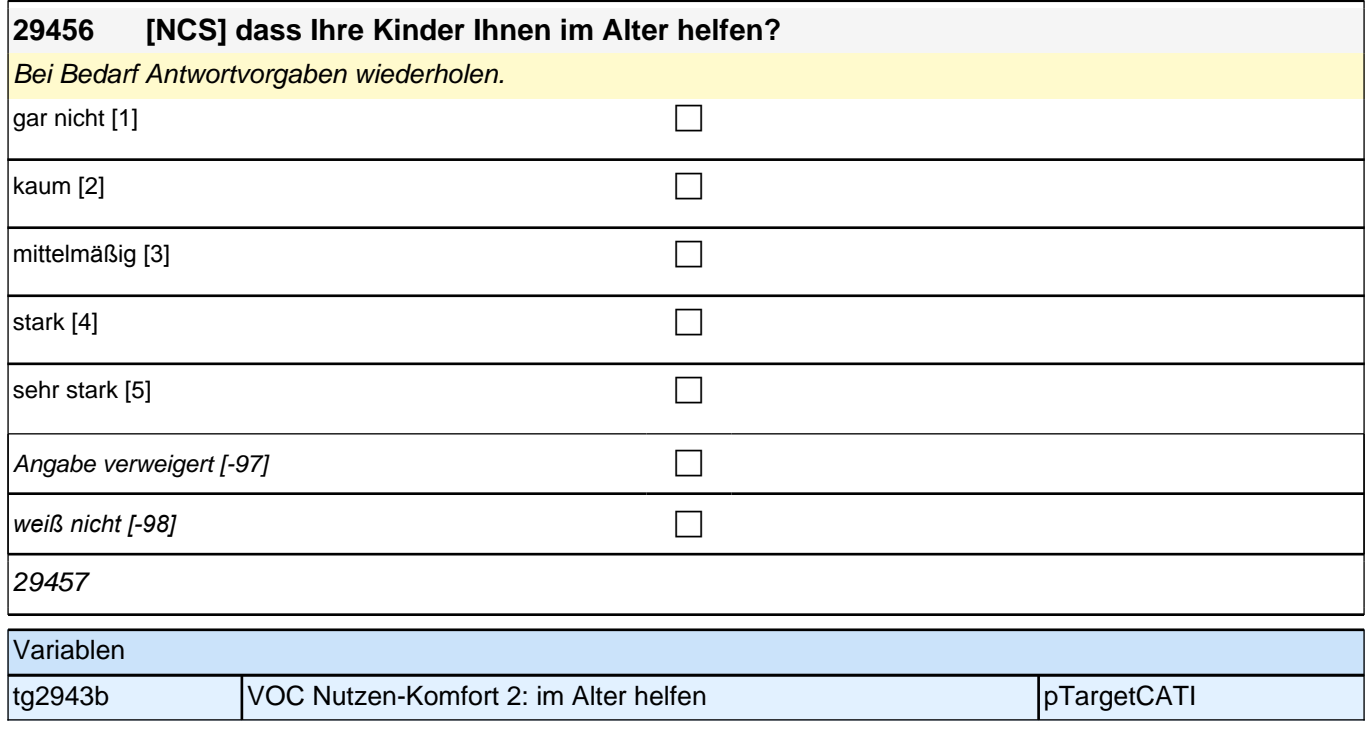

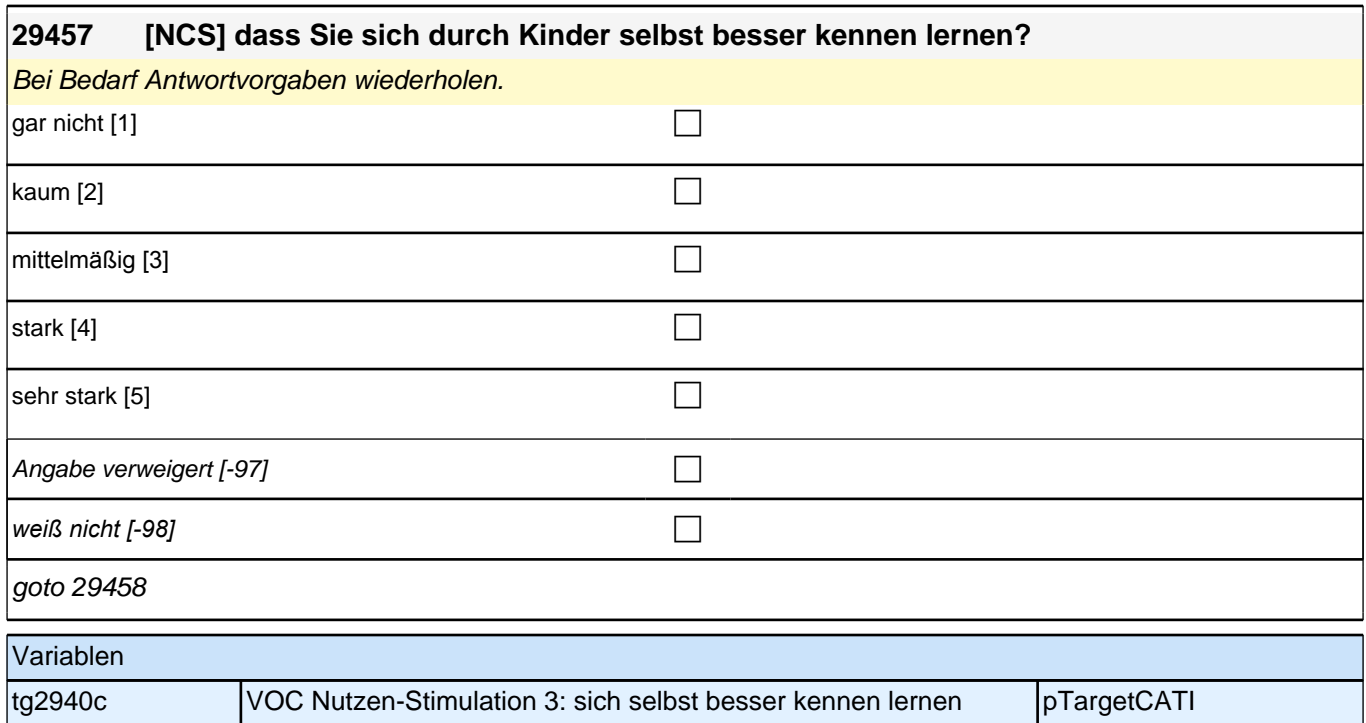

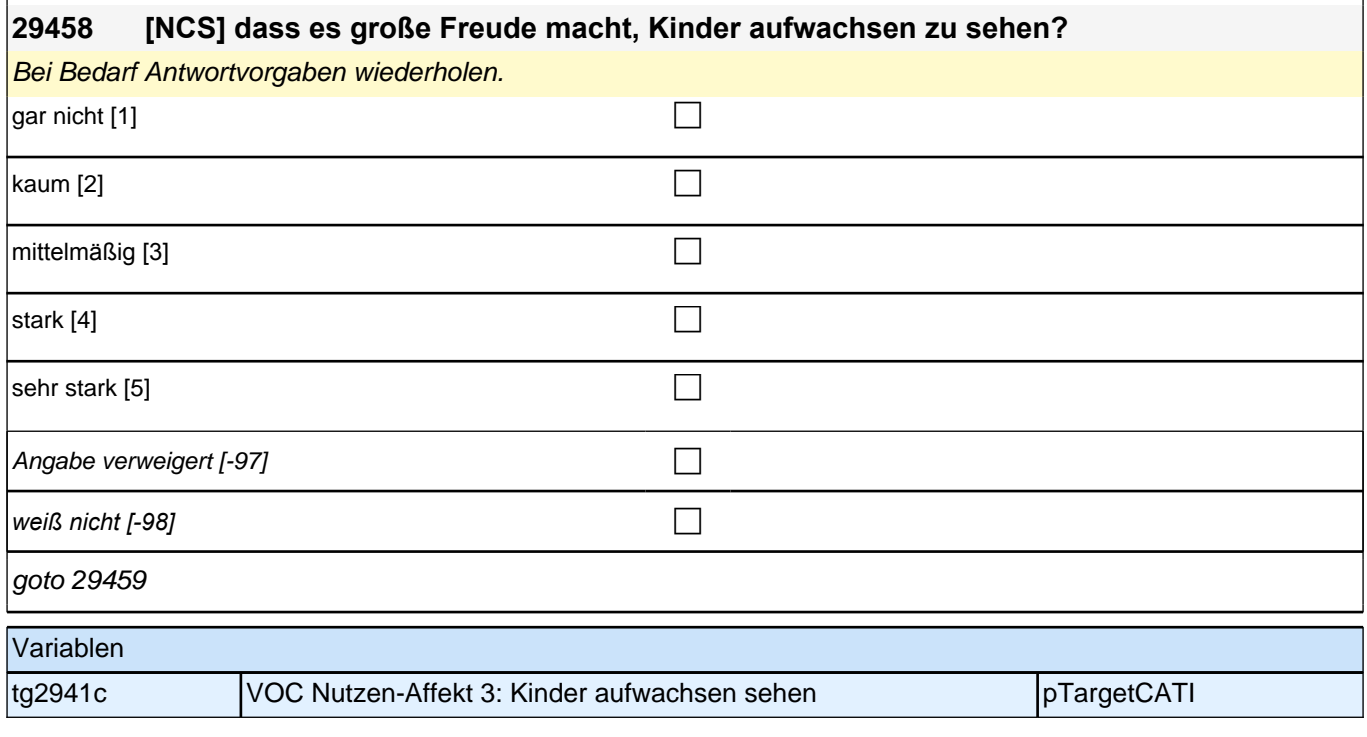

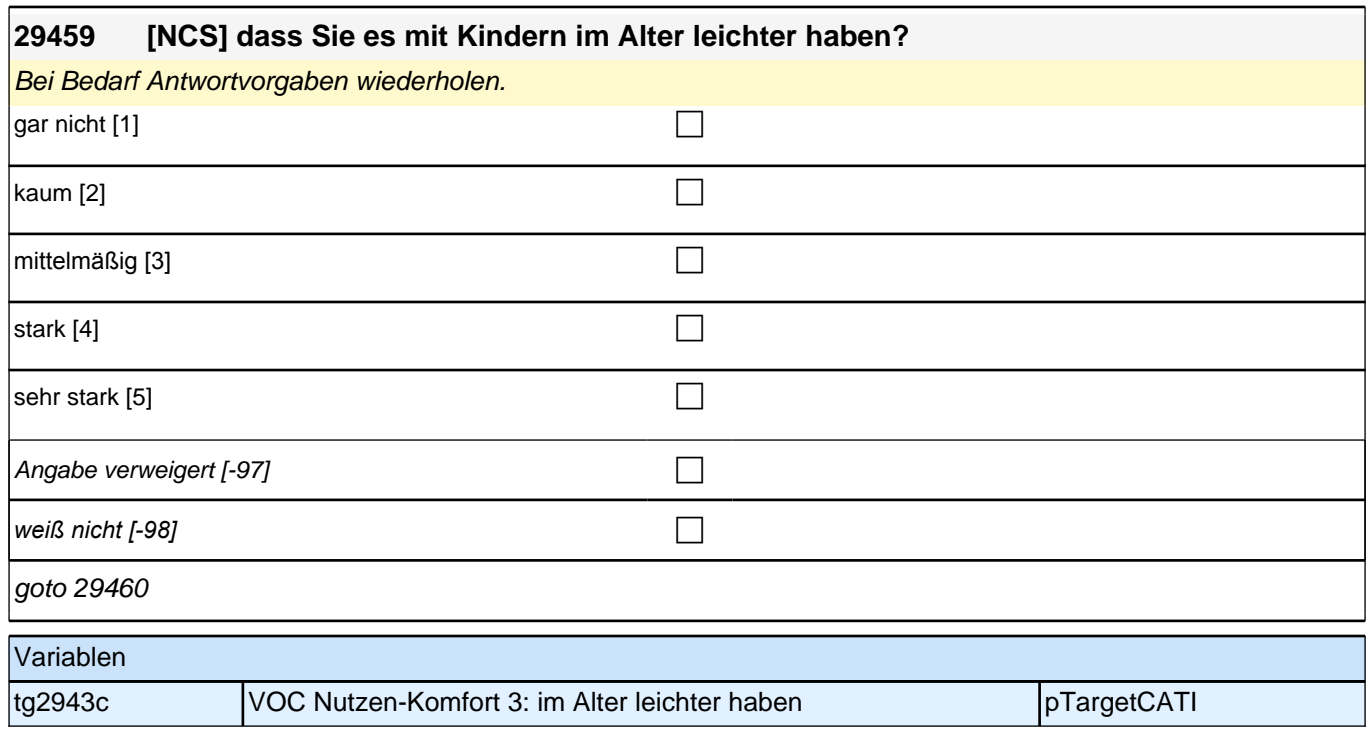

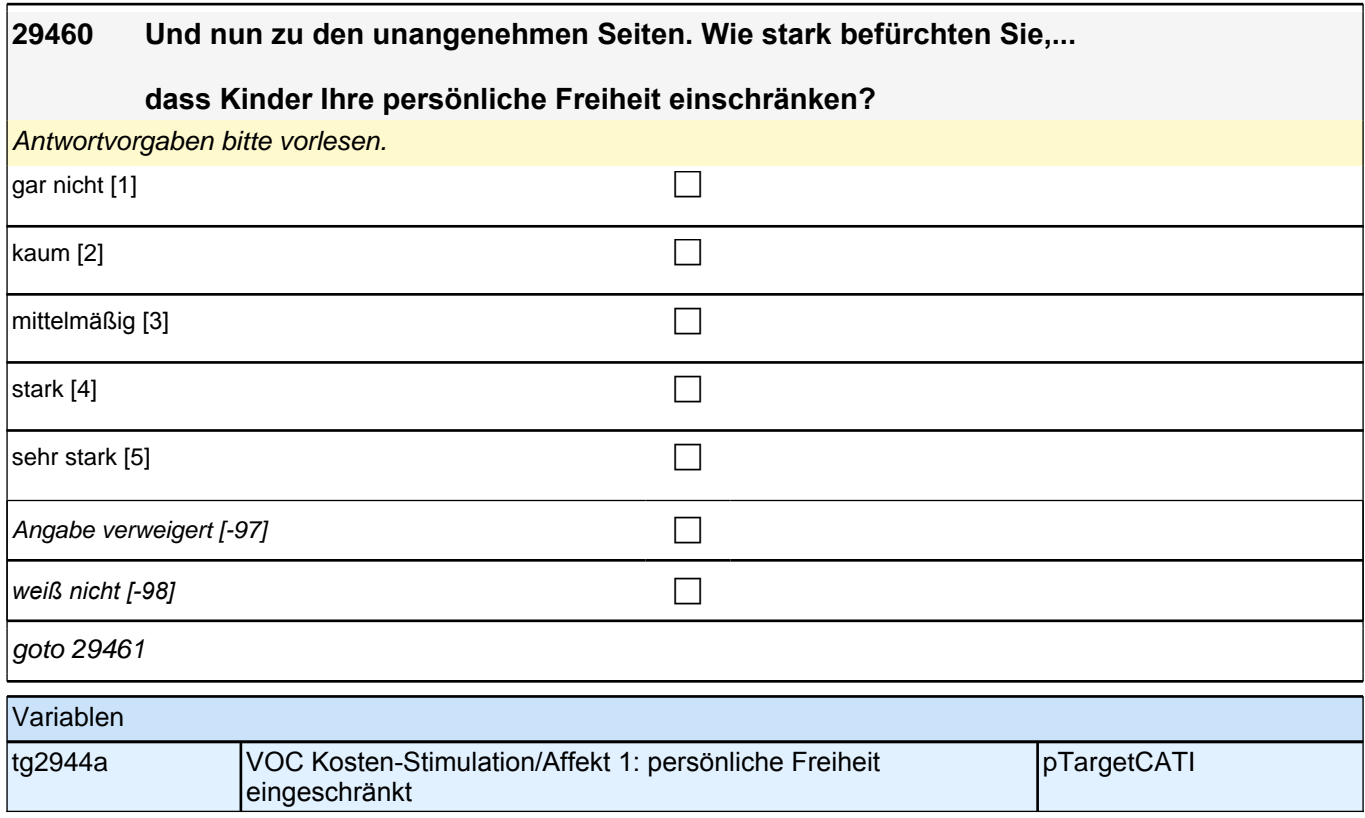

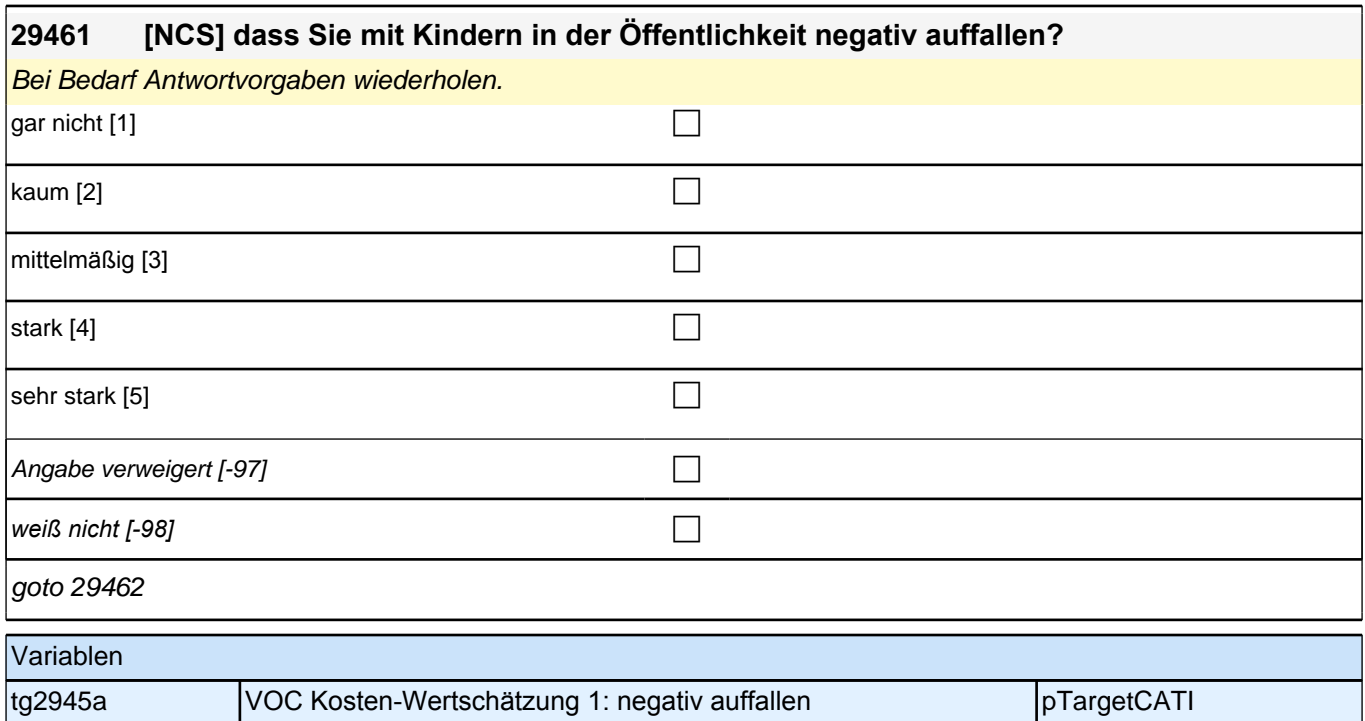

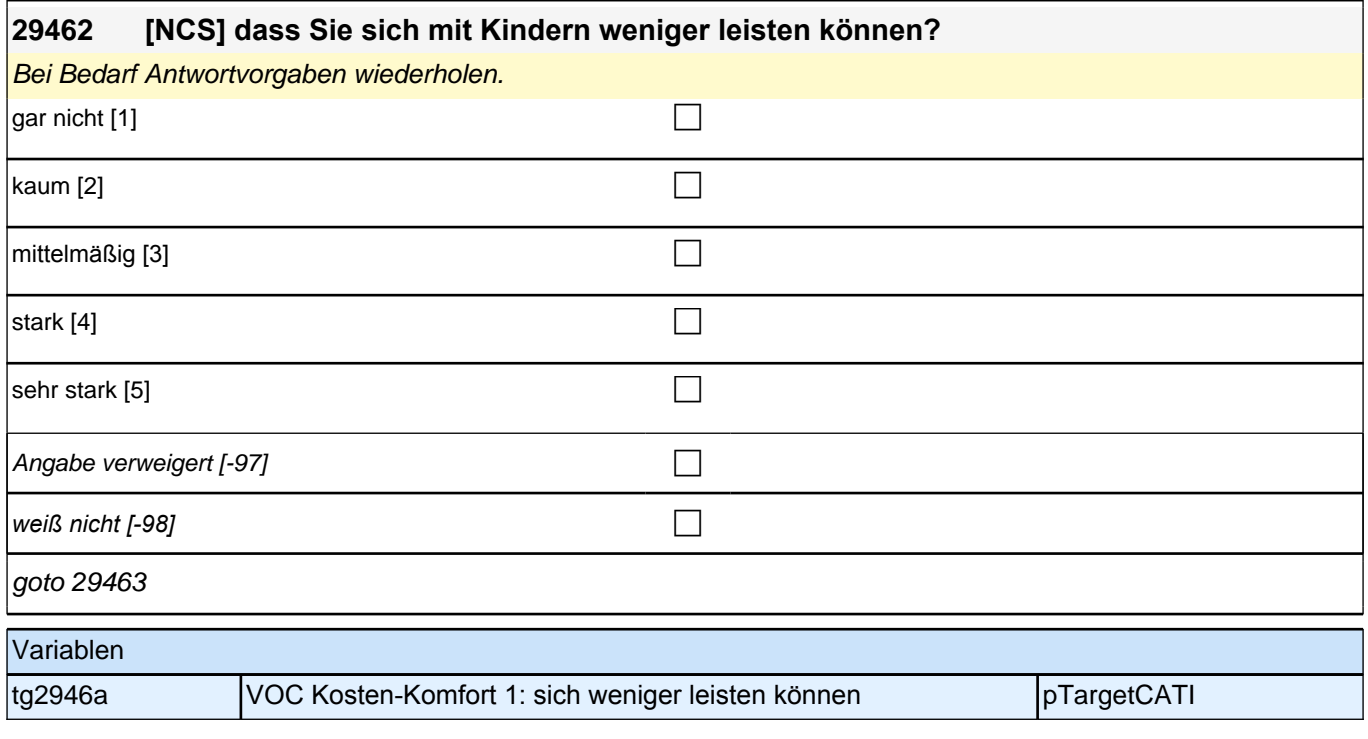

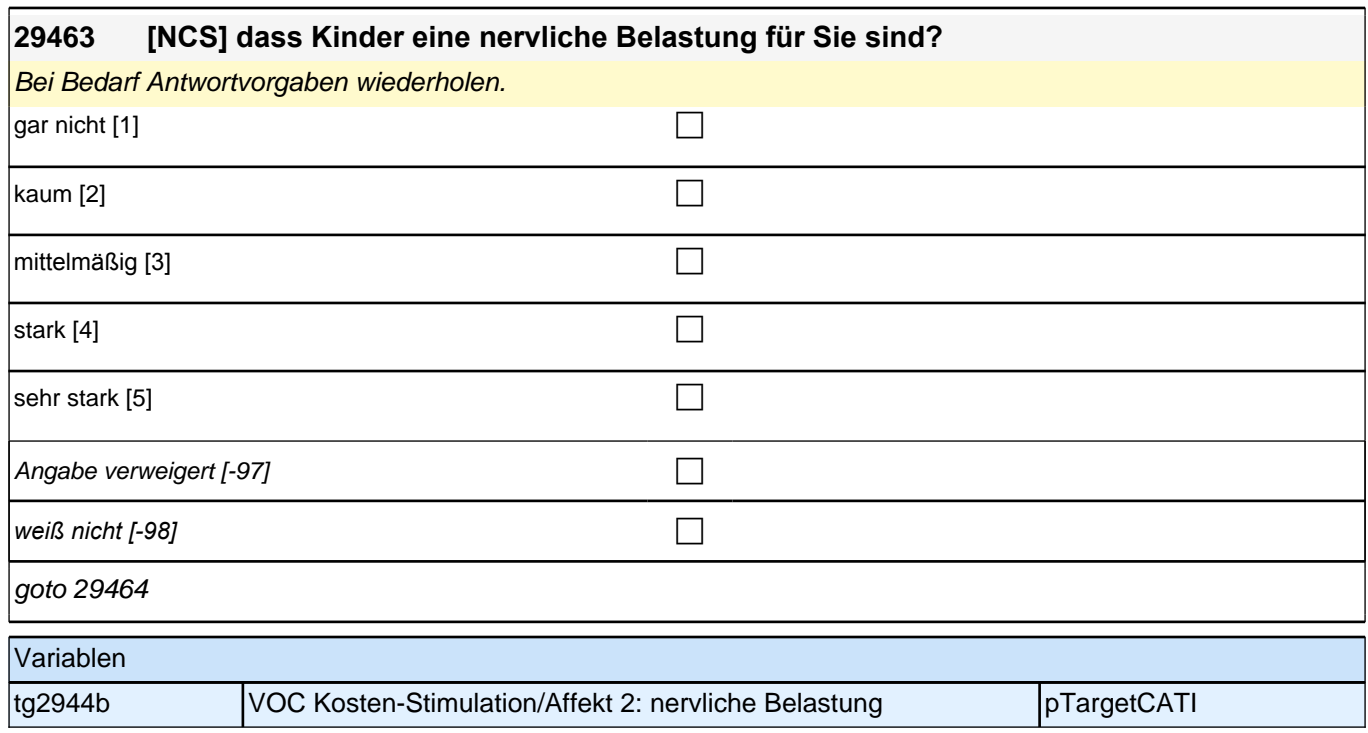

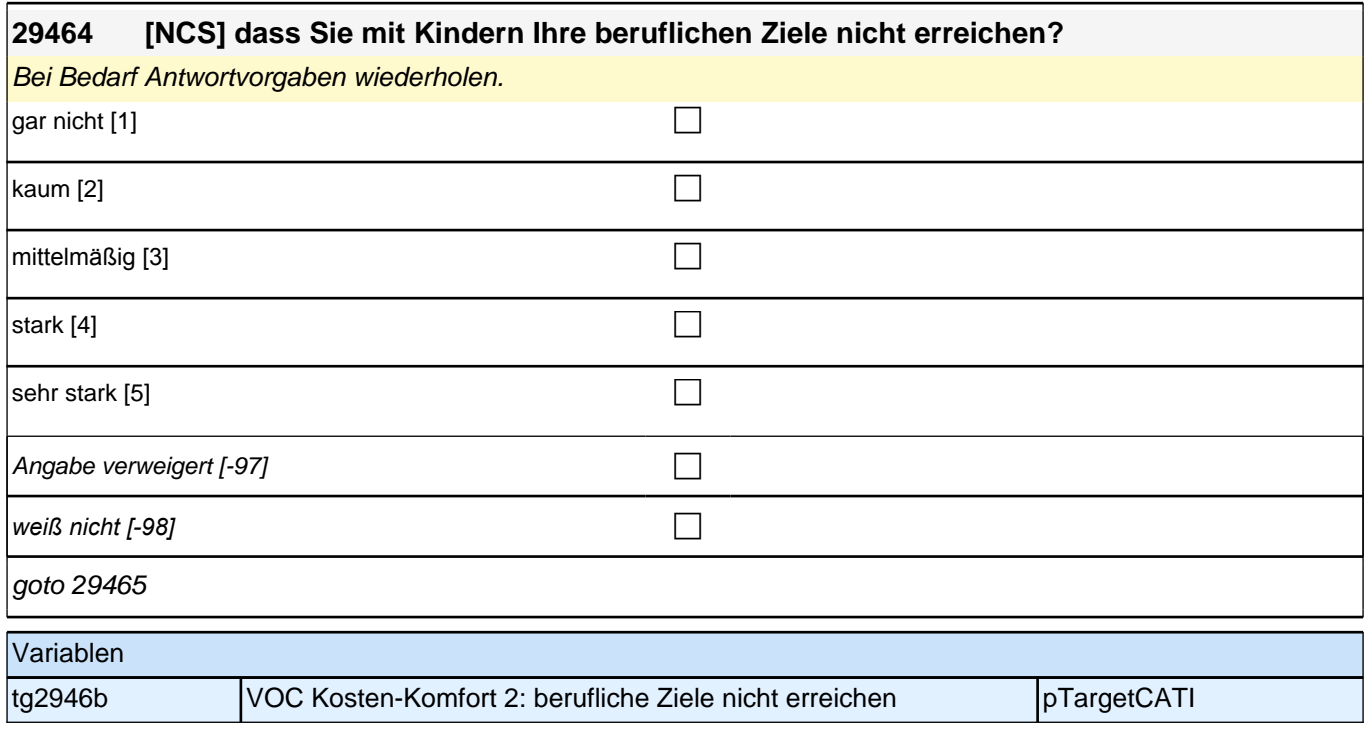

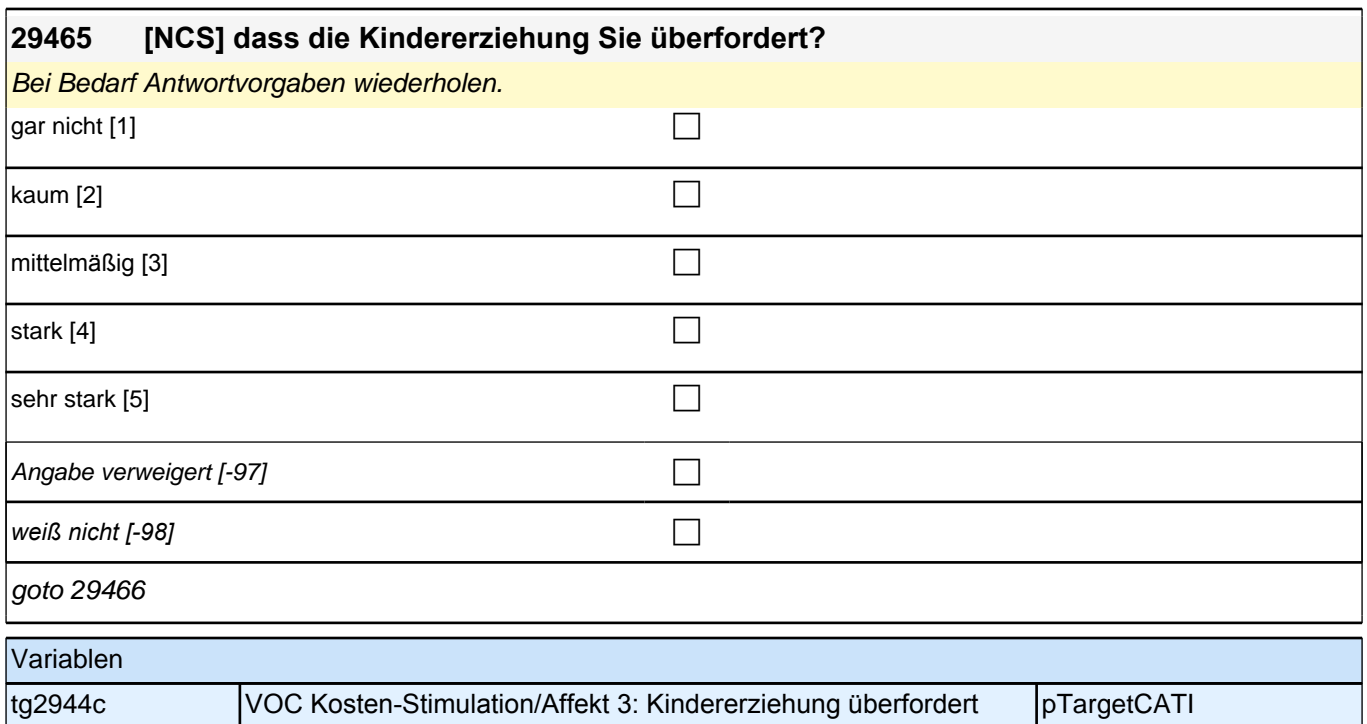

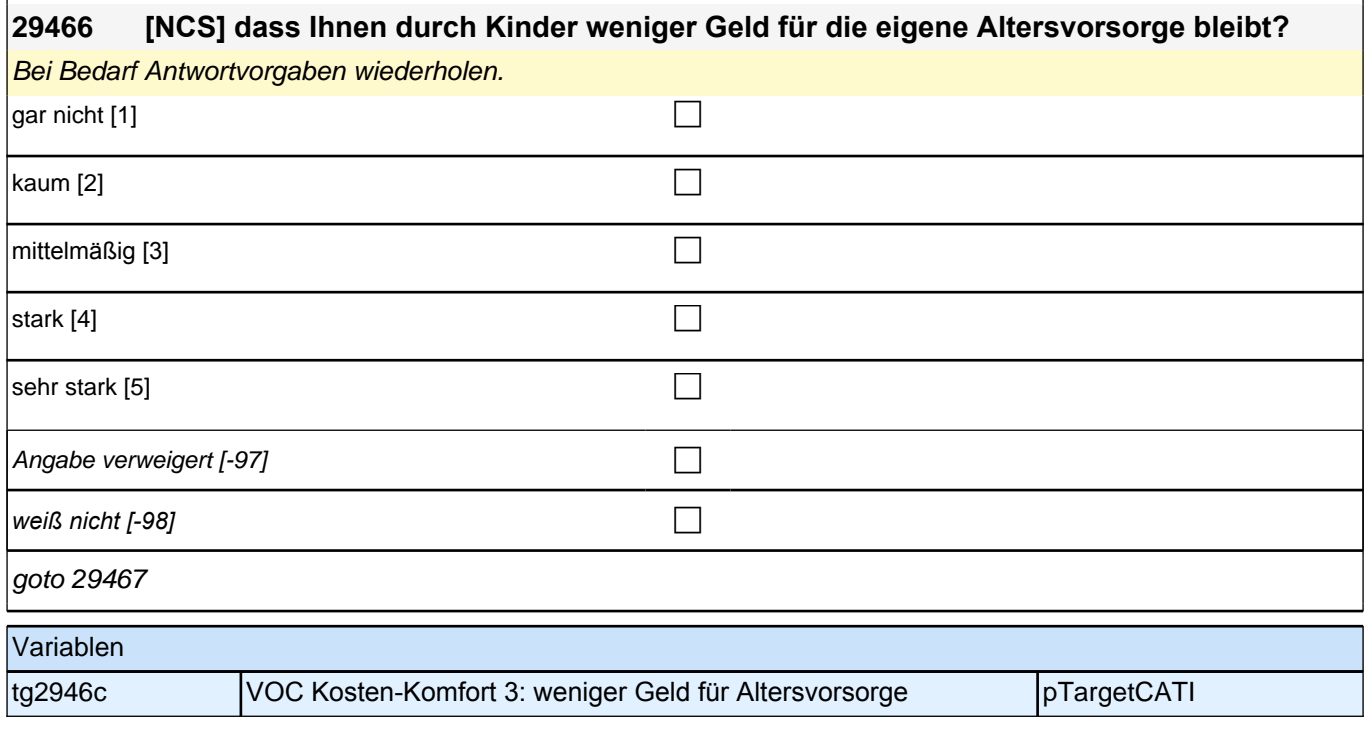

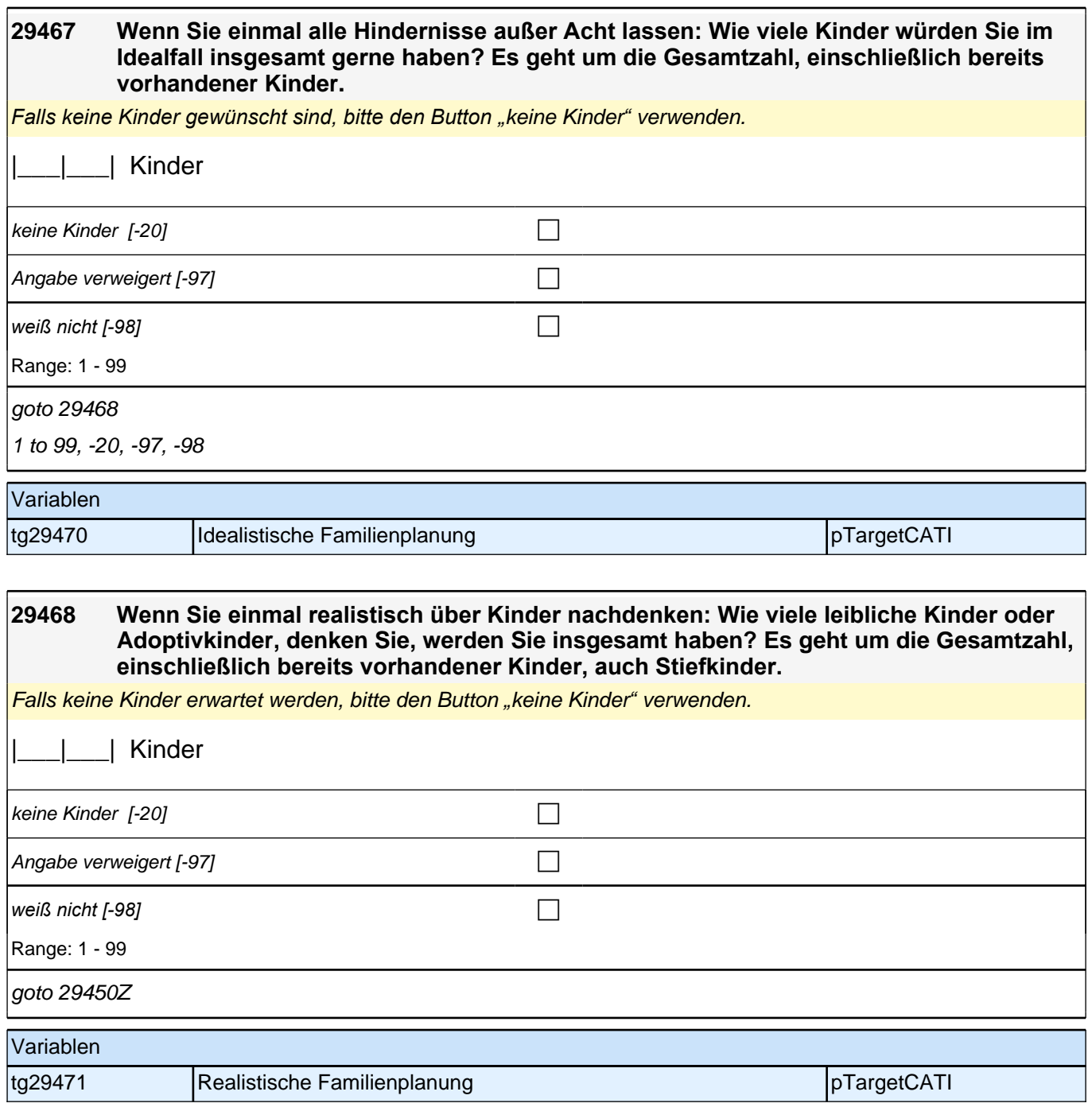

## **Querschnitt Kinder Teil 3: Pflege**

**29163 Wir interessieren uns auch dafür, wie Menschen einander helfen. Bei den nächsten Fragen geht es um Hilfe, insbesondere Pflegeleistungen, die Sie Menschen in Ihrem Umfeld gegeben haben. Haben Sie seit unserem letzten Interview im <20101P3 (intmPRE/intjPRE)> eine Person aufgrund des schlechten Gesundheitszustandes privat oder ehrenamtlich betreut bzw. gepflegt oder haben Sie der Person regelmäßige Hilfe geleistet?**

*Nicht gemeint sind professionelle Pflegetätigkeiten, z.B. von Kranken- oder Altenpflegern, im Rahmen ihrer beruflichen Tätigkeit.*

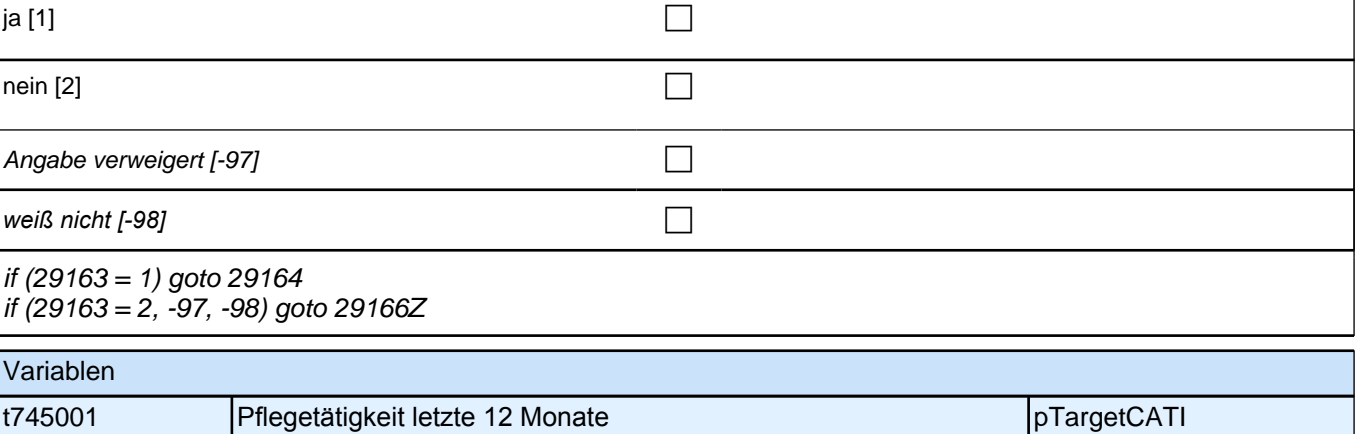

#### **29164 Wie häufig haben Sie diese Art von Hilfe seit unserem letzten Interview im <29101P3 (intmPRE/intjPRE)> geleistet?**

Vorgaben vorlesen. Wenn die ZP zu bestimmten Zeiten mehr Hilfe geleistet hat, bitten Sie sie, den Durchschnitt im letzten Jahr anzugeben.

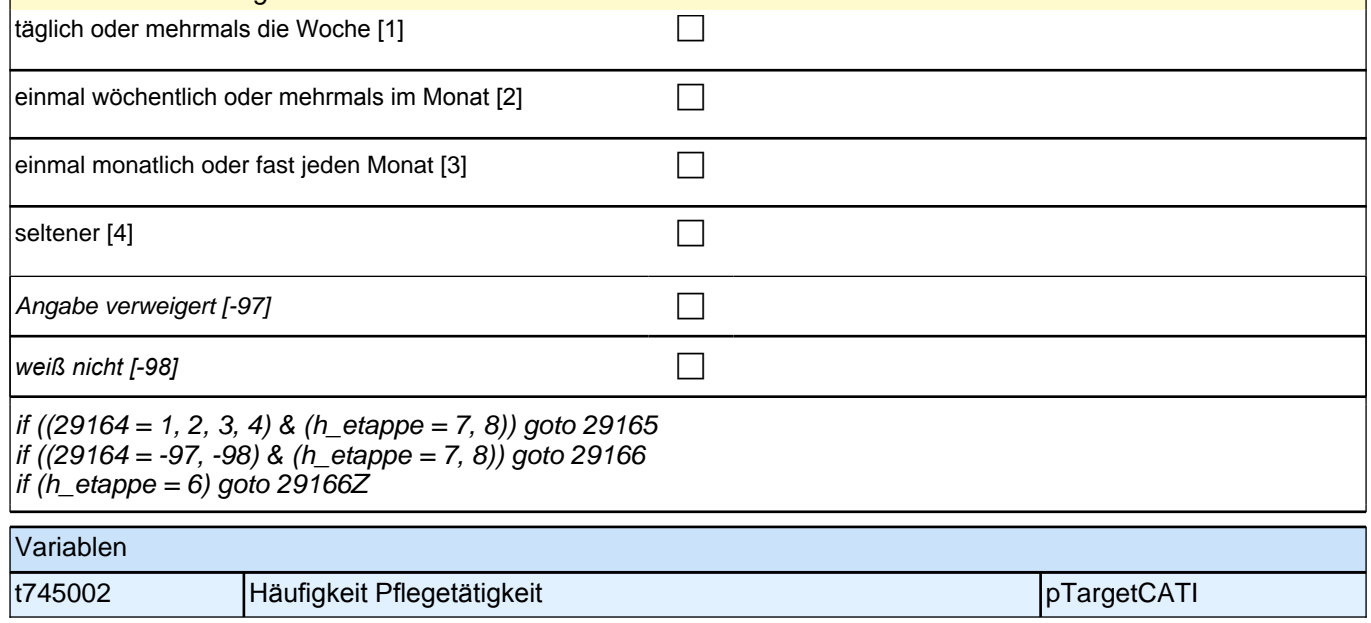

#### *2 Studierende, CATI (ID 810)*

**29165 Und ungefähr wie viele Stunden insgesamt haben Sie diese Hilfe an einem typischen Tag seit unserem letzten Interview im <29101P3(intmPRE/intjPRE)> geleistet? 29165 Und ungefähr wie viele Stunden insgesamt haben Sie diese Hilfe in einer typischen Woche seit unserem letzten Interview im <29101P3(intmPRE/intjPRE)> geleistet? 29165 Und ungefähr wie viele Stunden insgesamt haben Sie diese Hilfe in einem typischen Monat seit unserem letzten Interview im <29101P3(intmPRE/intjPRE)> geleistet?** Wenn die ZP zu bestimmten Zeiten mehr Hilfe geleistet hat, bitten Sie sie, den Durchschnitt im letzten Jahr anzugeben. Immer auf volle Stunden aufrunden. |\_\_\_|\_\_\_|\_\_\_| Stunden Angabe verweigert [-97] contains the contact  $\Box$ *weiß nicht [-98]* contained a set of  $\Box$ Range: 0 - 999 goto 29166

0 to 999, -97, -98

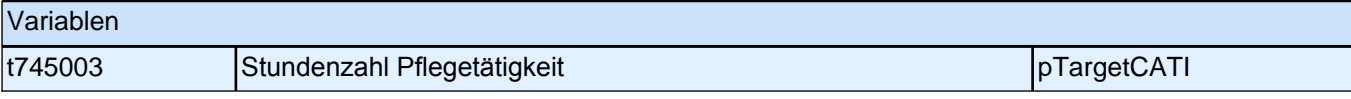

#### **29166 Haben Sie jemanden in Ihrem persönlichen Umfeld, der Sie bei der Pflege von Ange¬hö¬ri¬gen oder sonstigen Personen kurzfristig ersetzen könnte?**

*Mit persönlichem Umfeld sind z. B. der Partner/die Partnerin, die Familie oder Verwandte, Freunde, (ehemalige)*  Arbeitskollegen oder sonstige Bekannte gemeint.

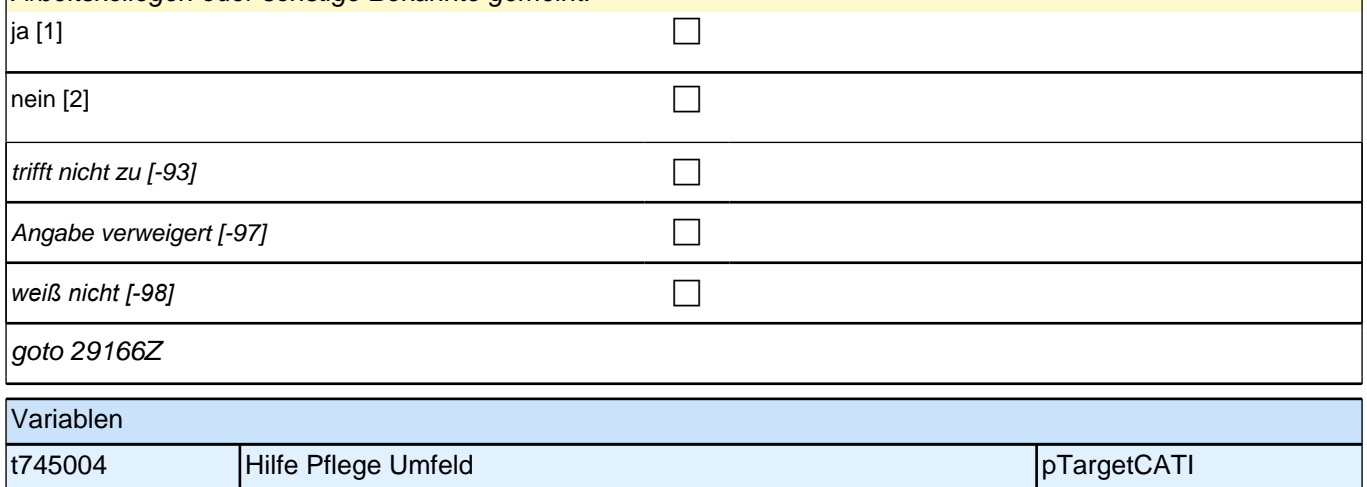

#### **12\_M35\_KU – Kurse**

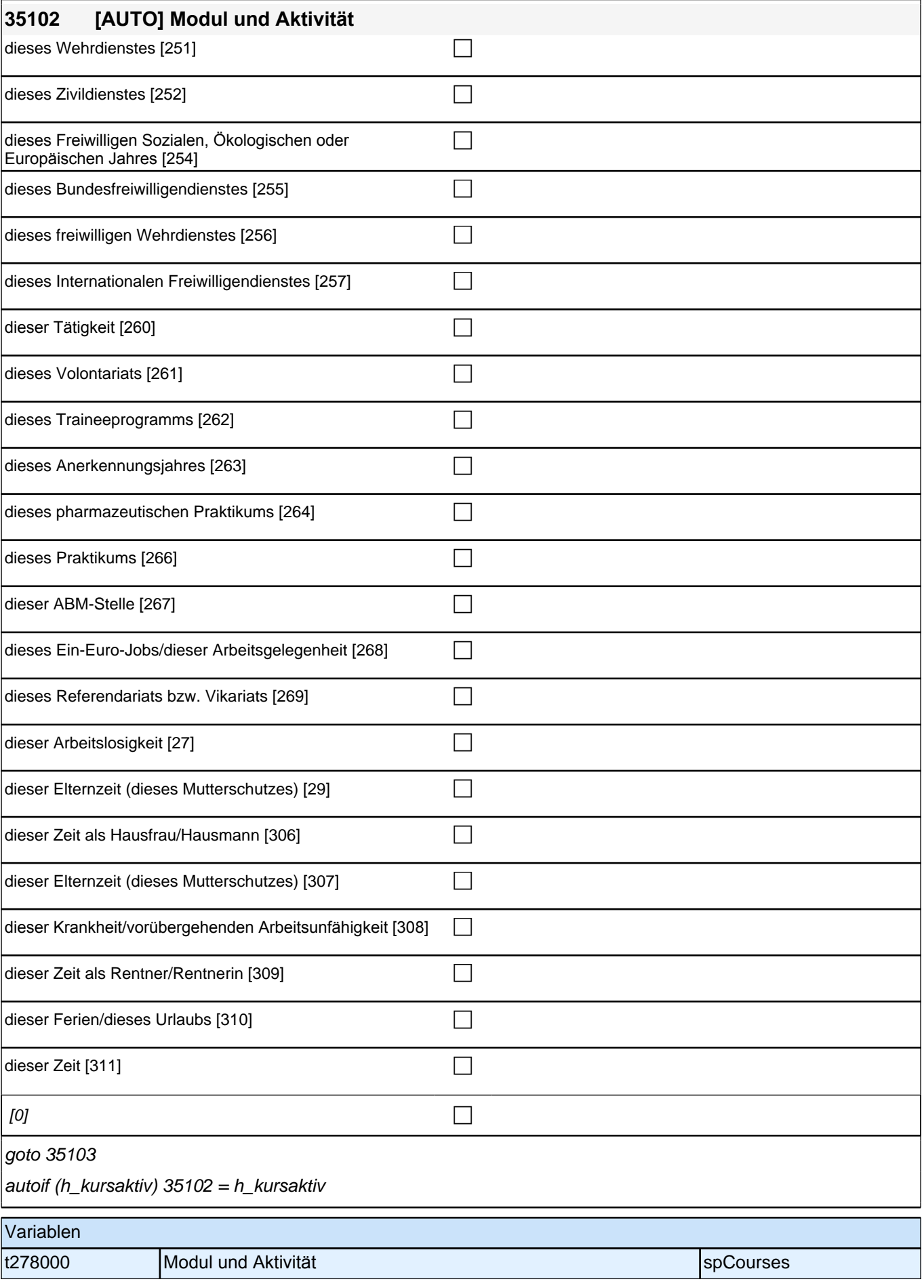

### *2 Studierende, CATI (ID 810)*

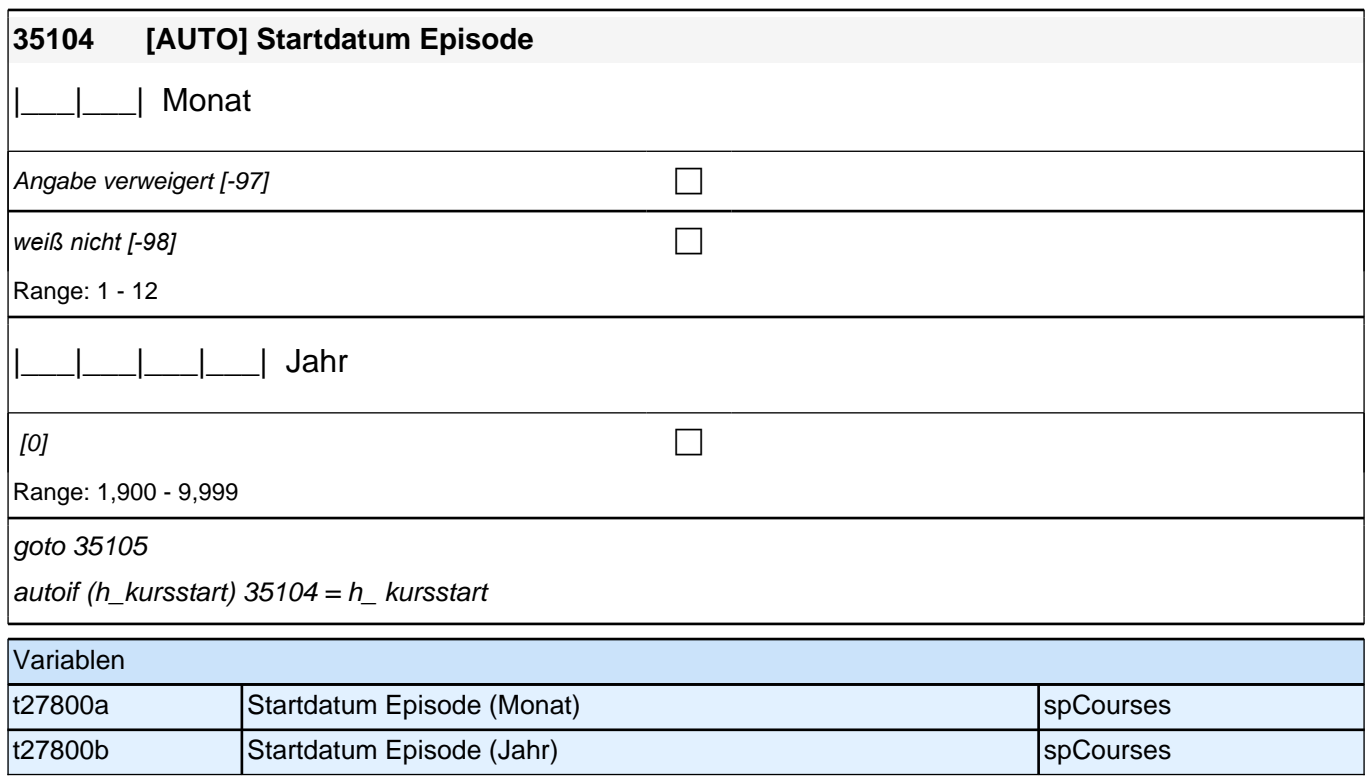

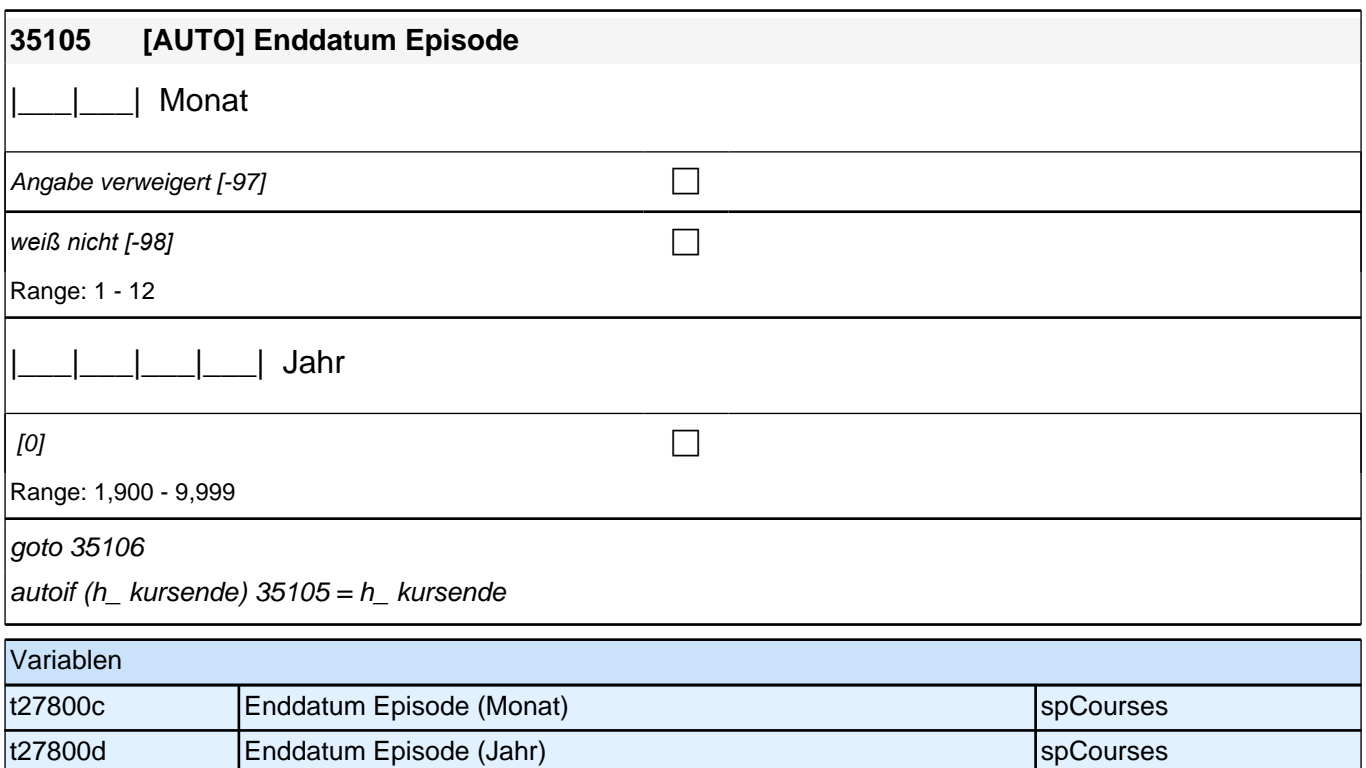

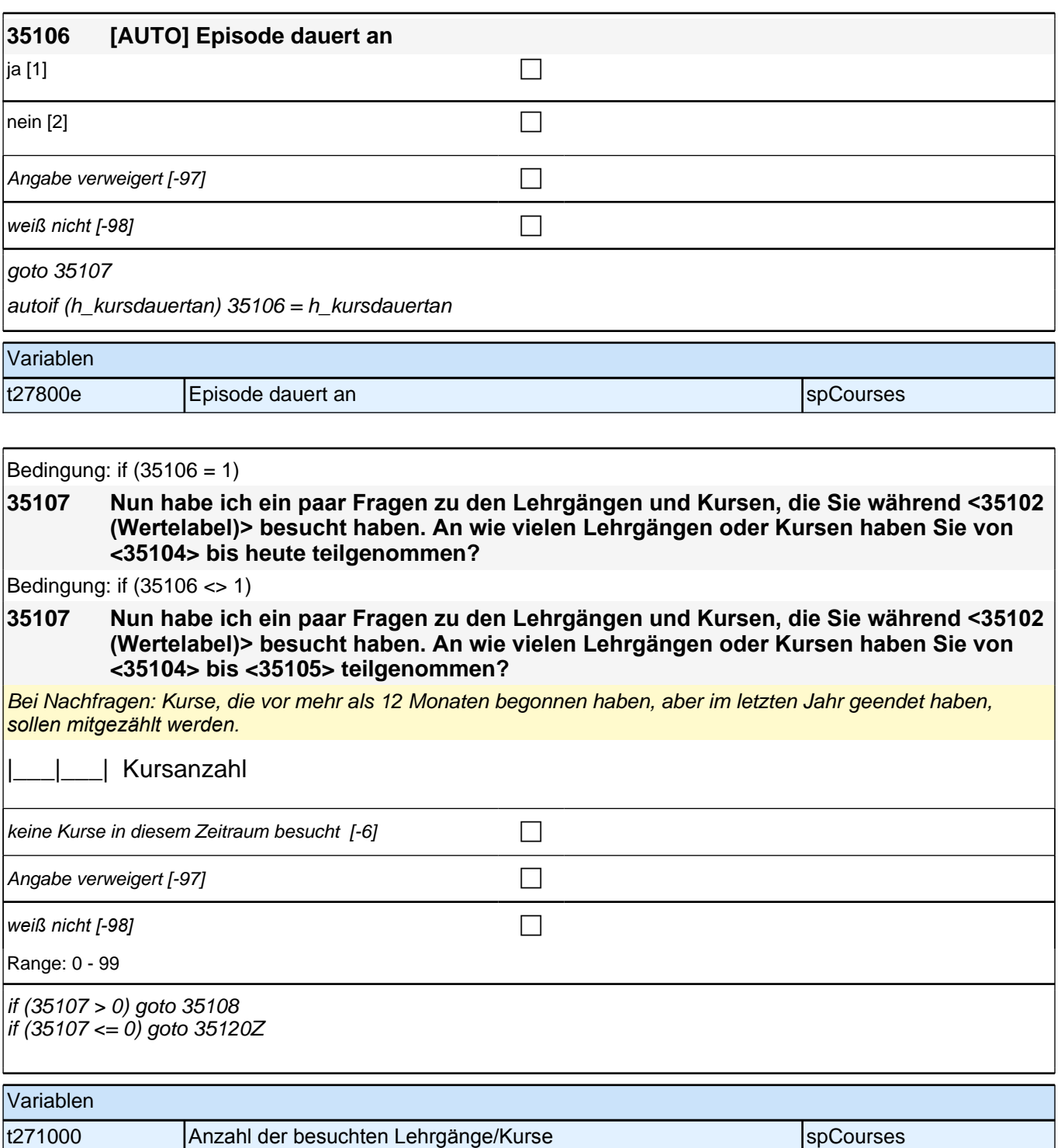

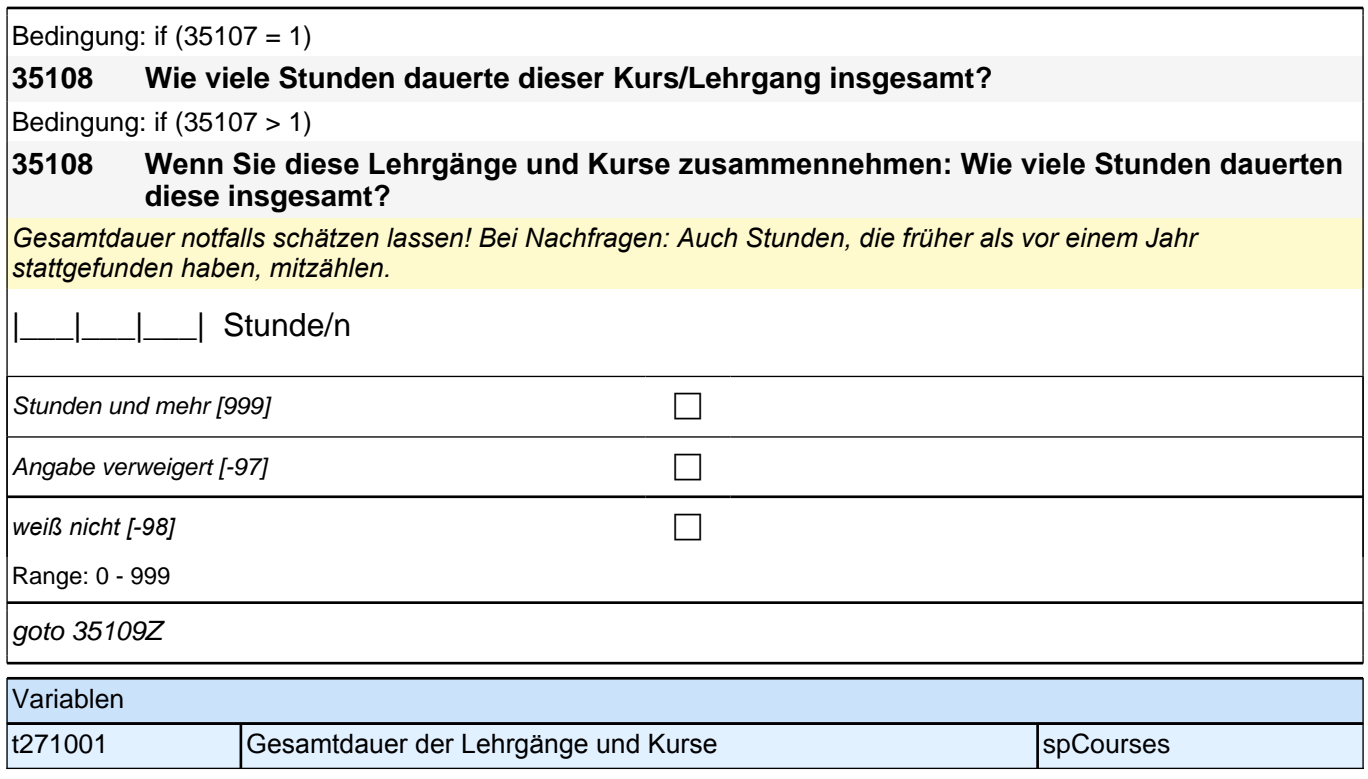

## **BEGINN der Kursschleife**

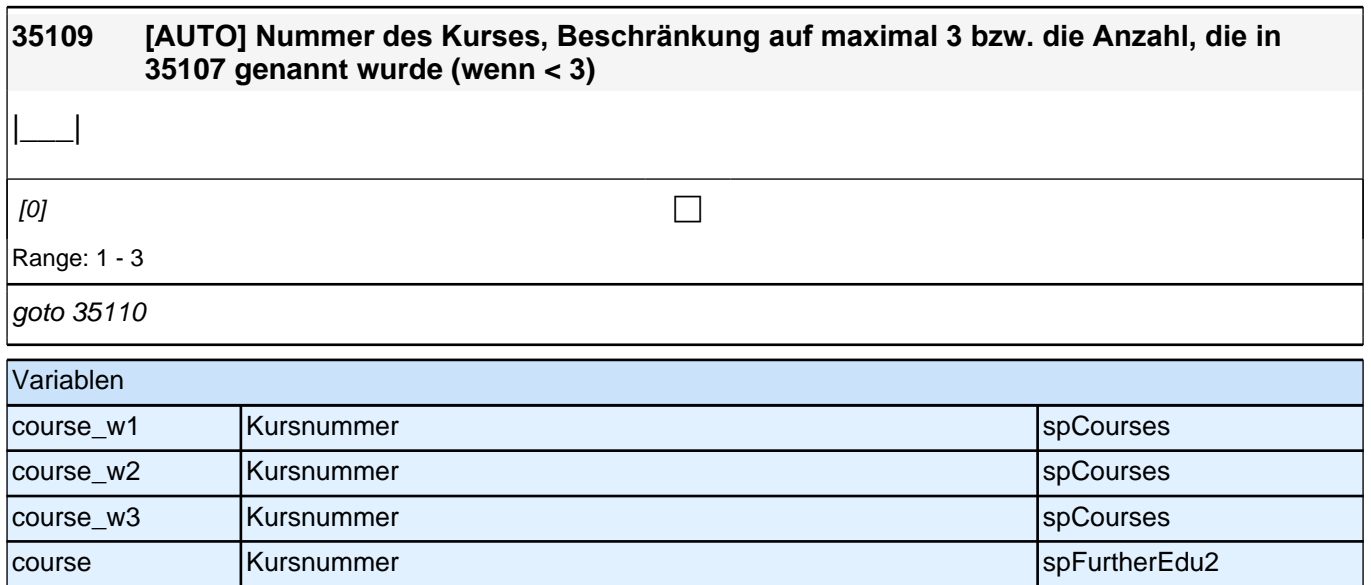

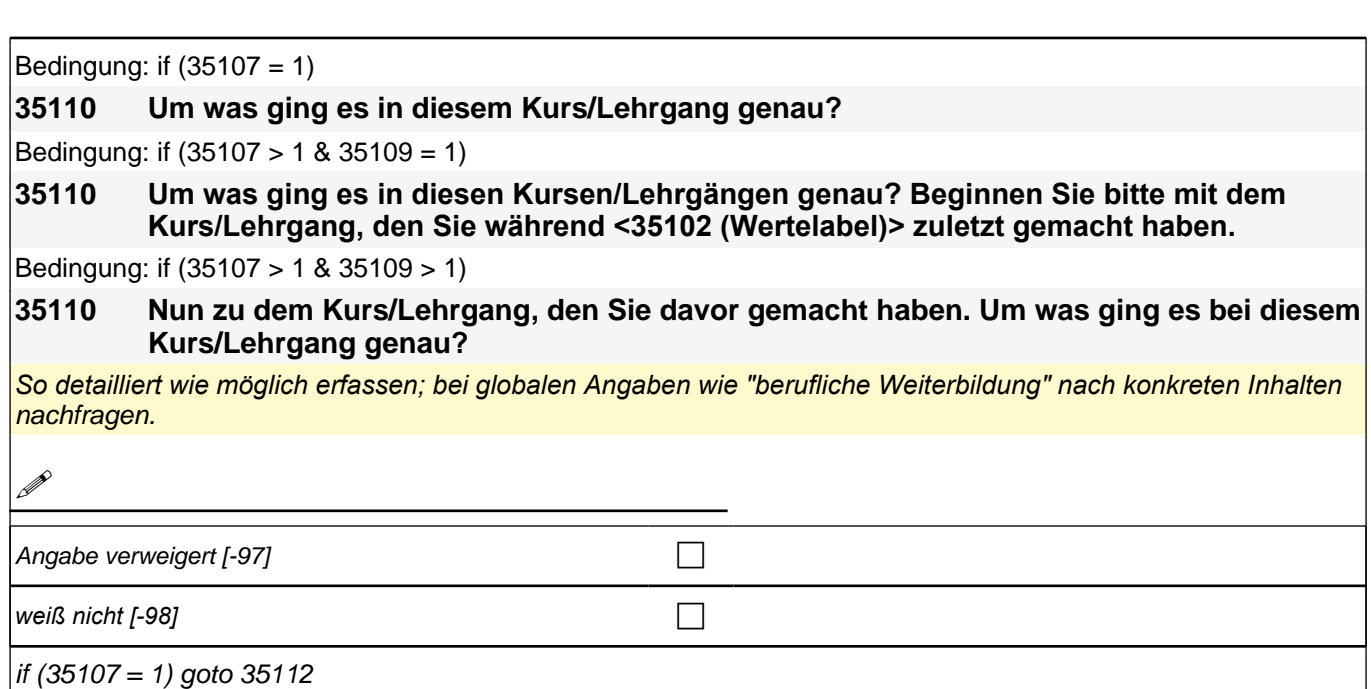

if (35107 > 1) goto 35111

autoif  $(35107 = 1)$  35111 = 35108

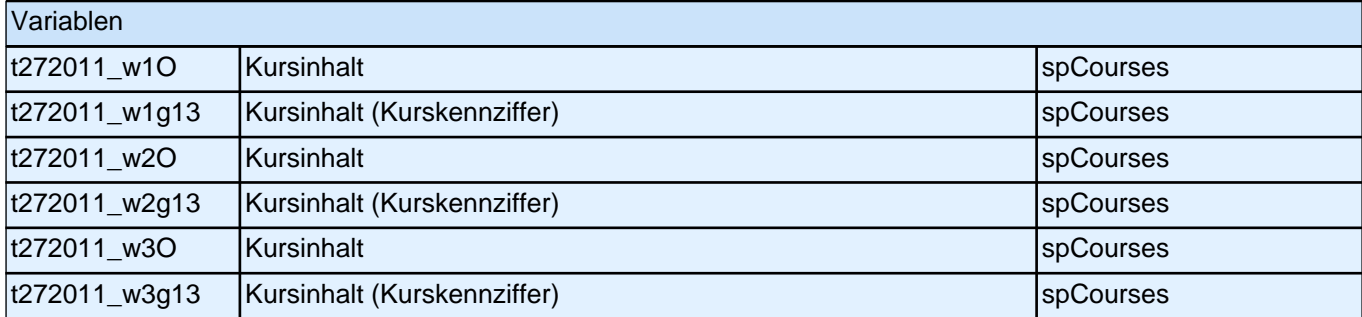

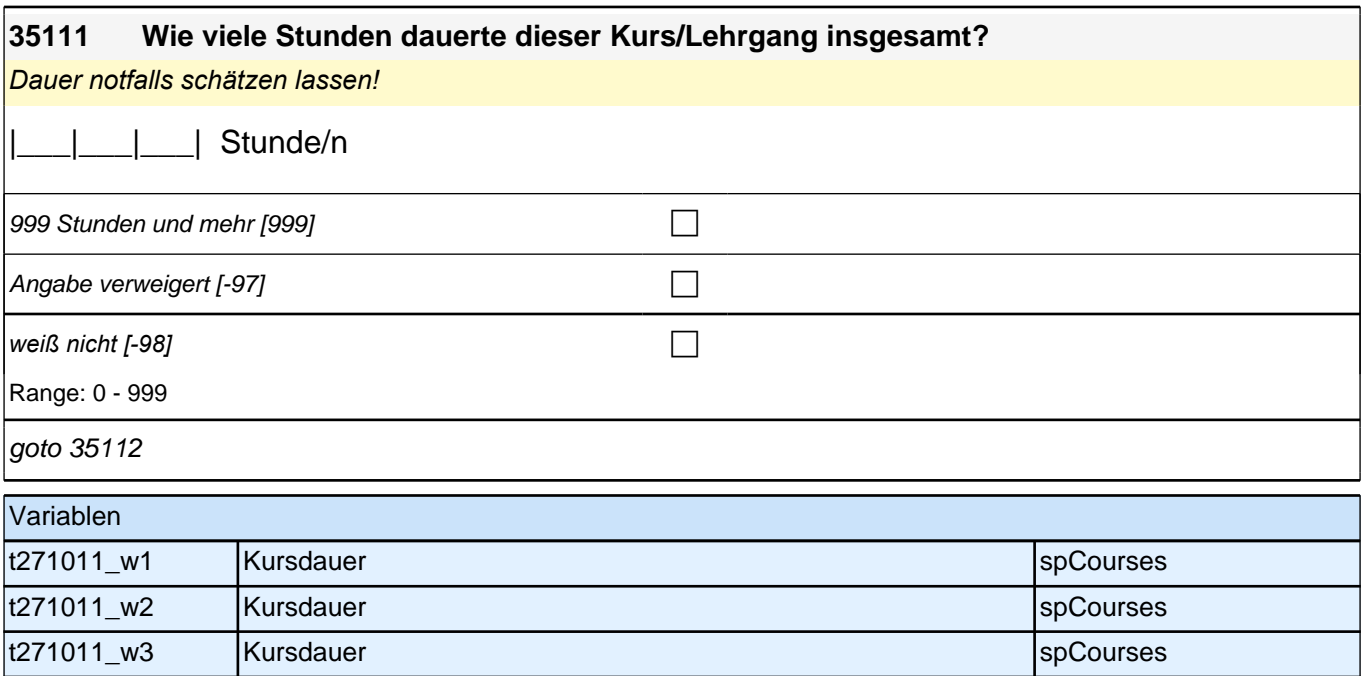

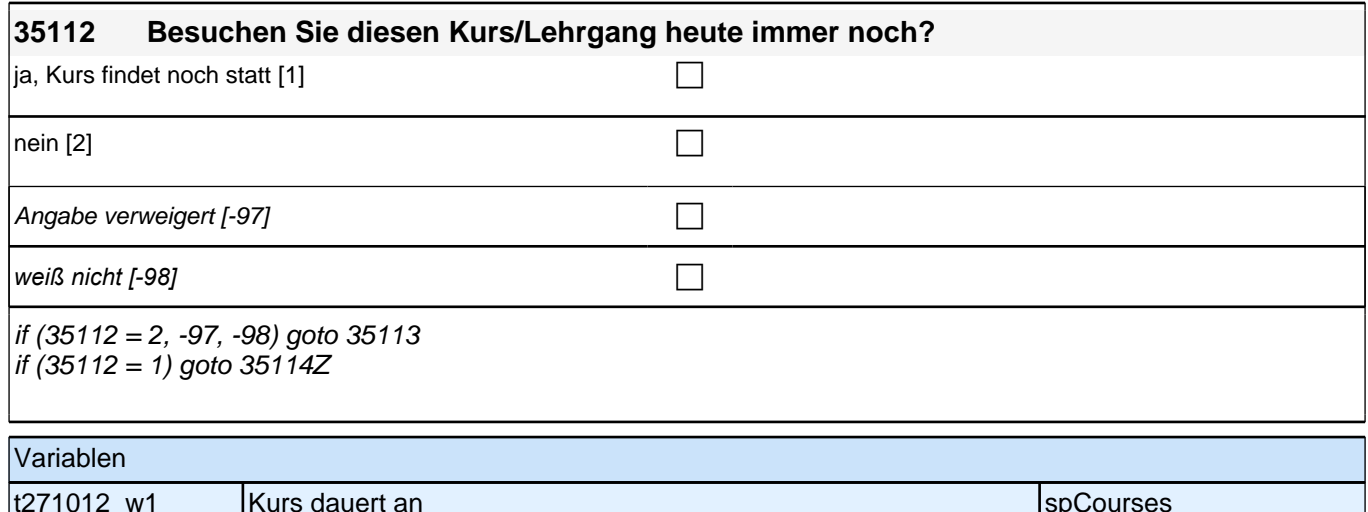

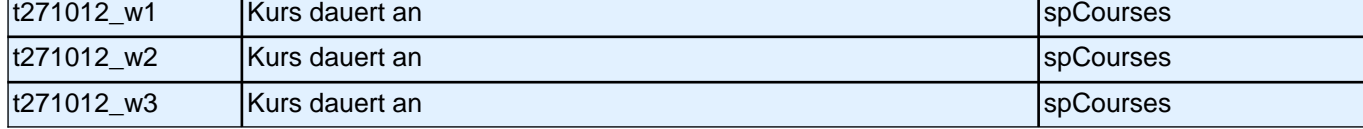

## **35113 Haben Sie diesen Kurs/Lehrgang vorzeitig abgebrochen oder bis zum Ende teilgenommen?** vorzeitig abgebrochen [1] contract the contract of the contract of the contract of the contract of the contract of the contract of the contract of the contract of the contract of the contract of the contract of the contrac  $\vert$ bis zum Ende teilgenommen [2] compared to  $\Box$ Angabe verweigert  $[-97]$ *weiß nicht [-98]* c goto 35114Z Variablen t271013\_w1 Kursabbruch spCourses t271013\_w2 Kursabbruch spccourses specifically be a specifically spccourses t271013\_w3 Kursabbruch spccourses specifically be a specifically be a specifically be a specifical specifical

### **13\_M30\_X – Prüfmodul**

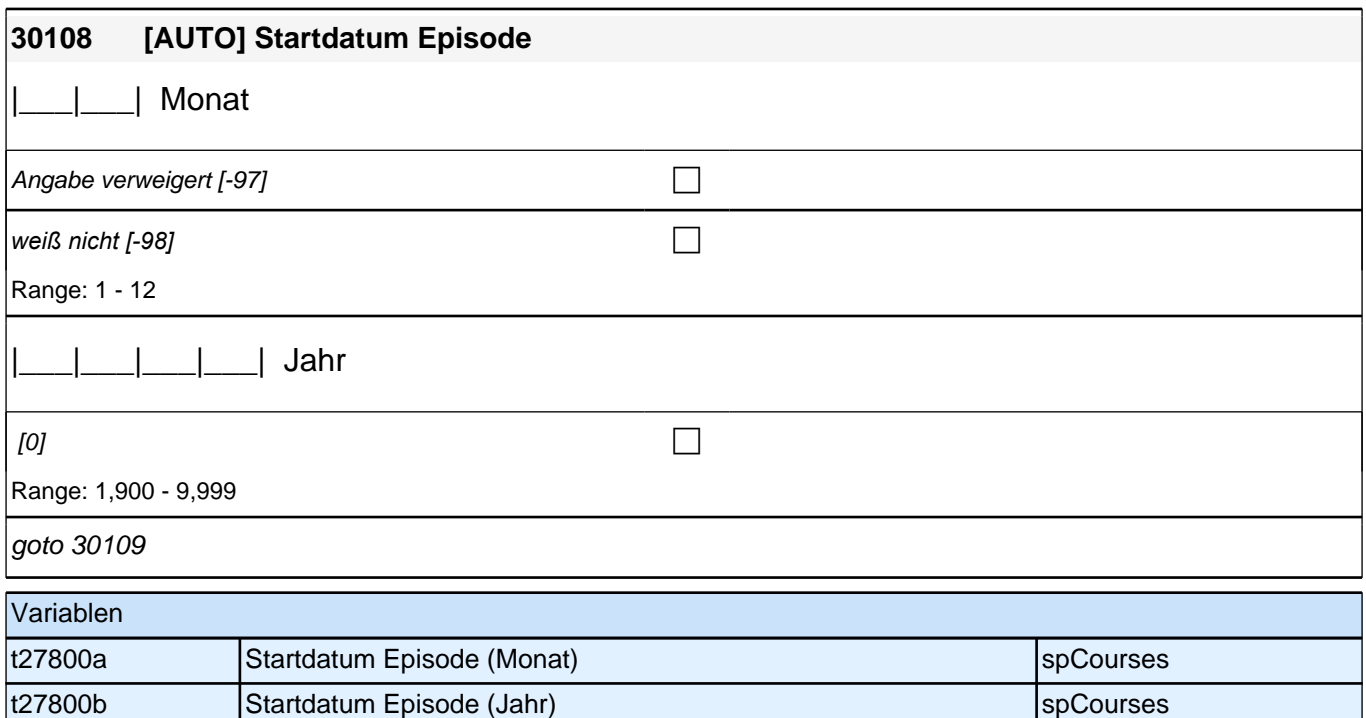

۰

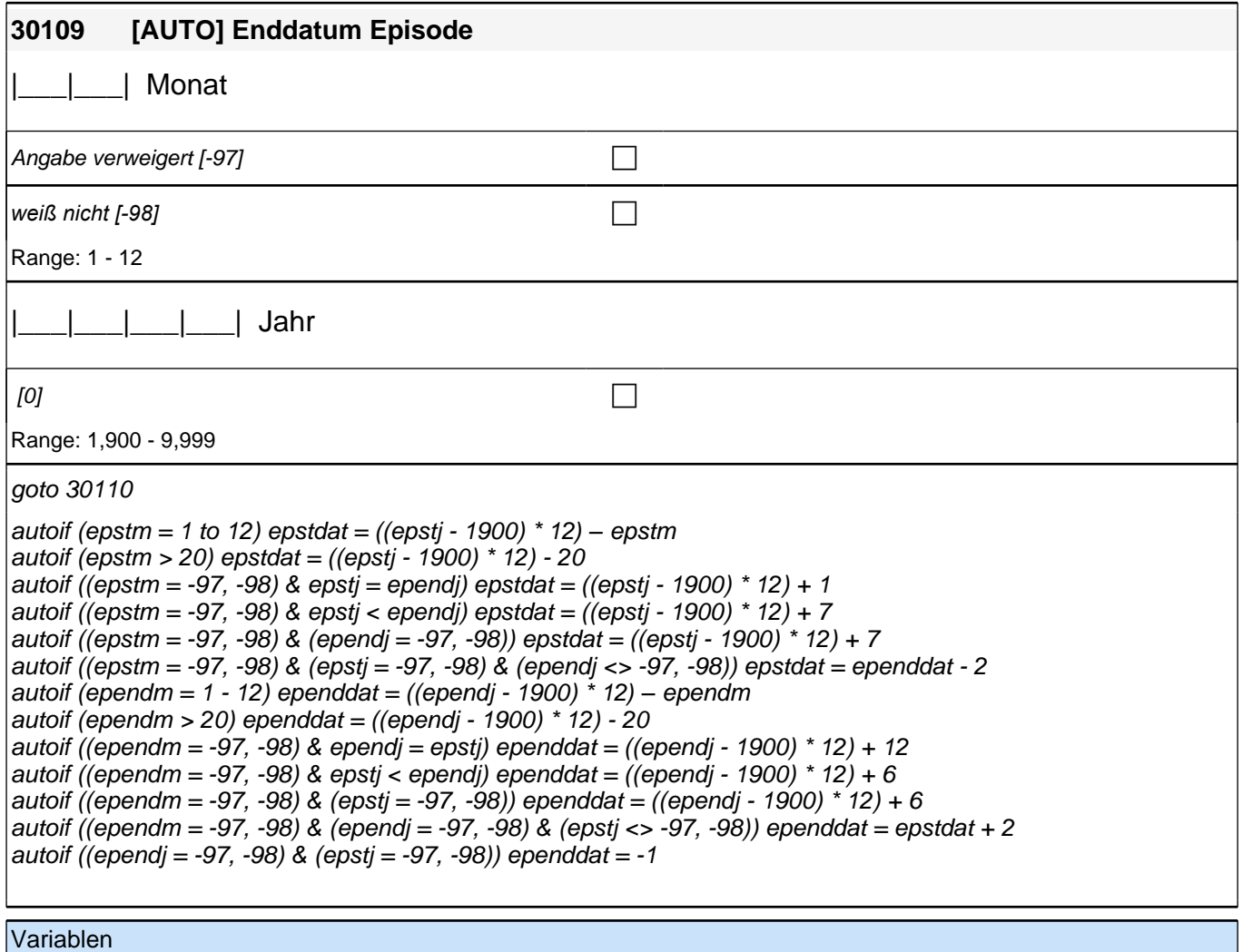

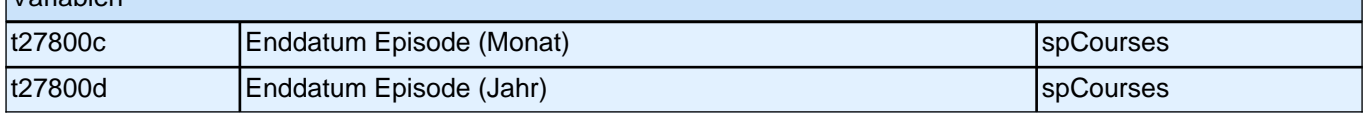

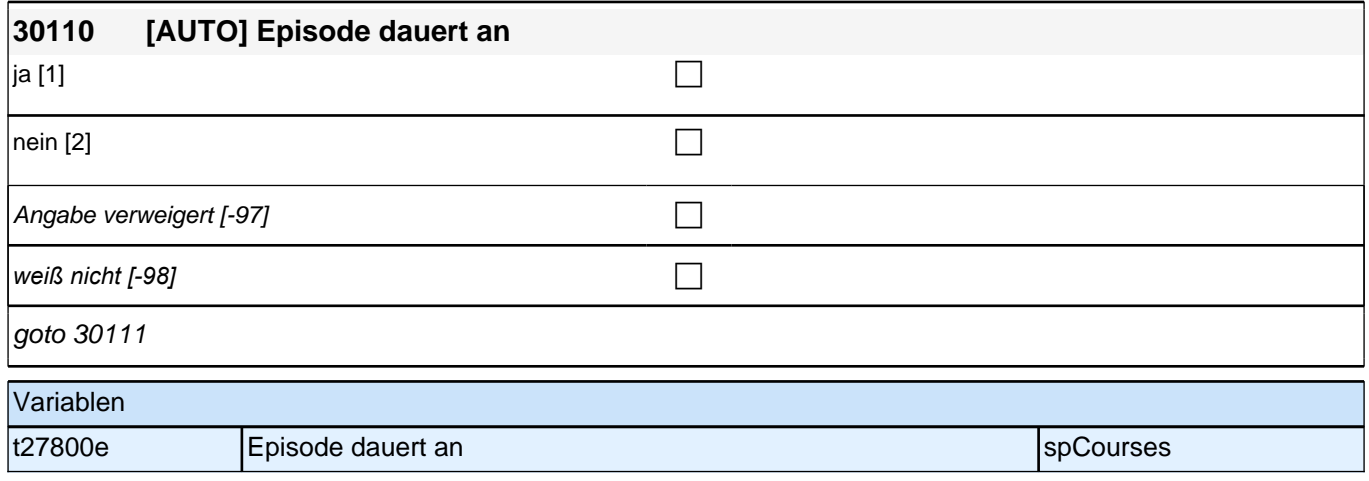

# **Beginn Erfasssung von Lückenaktivitäten**

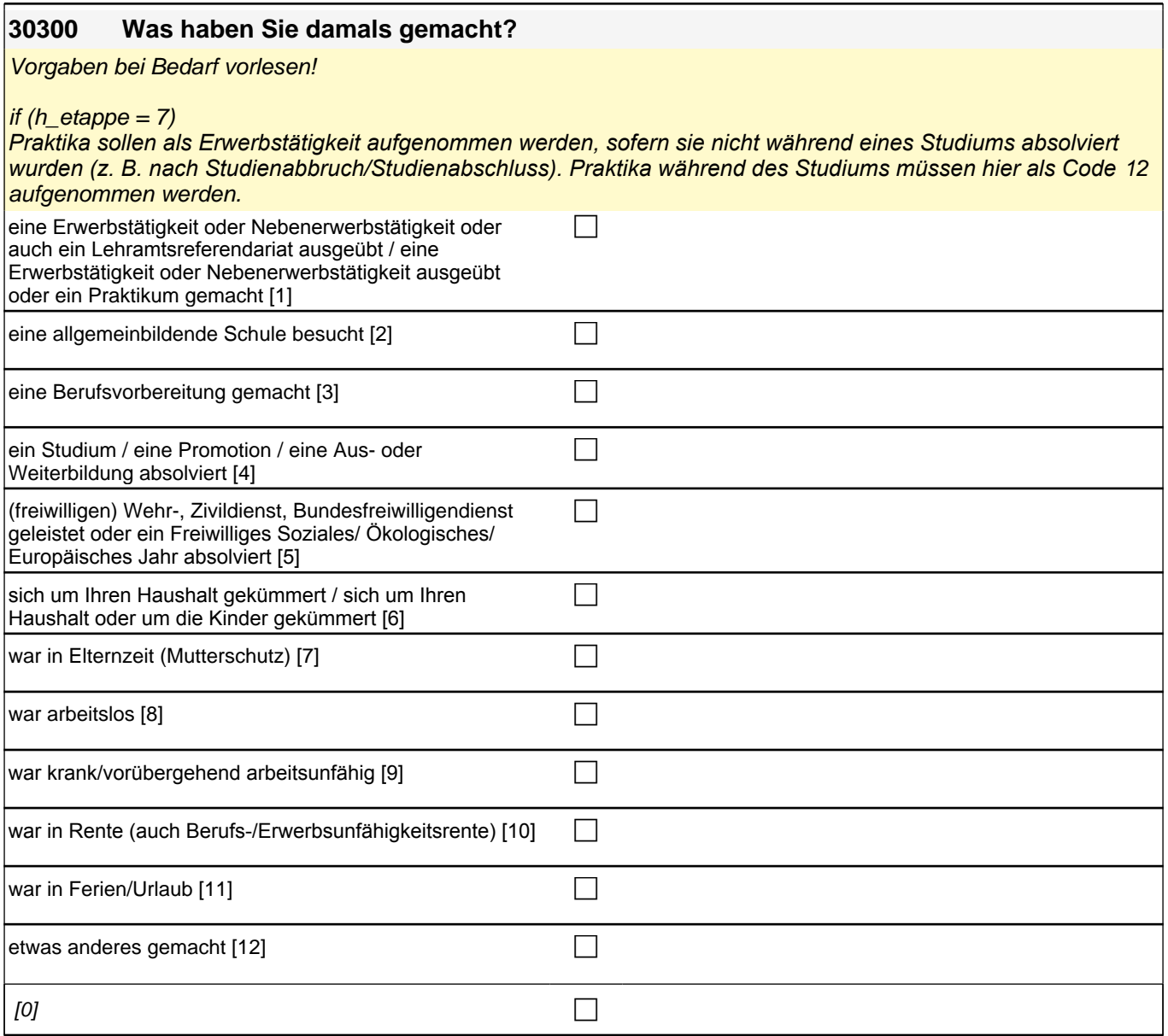

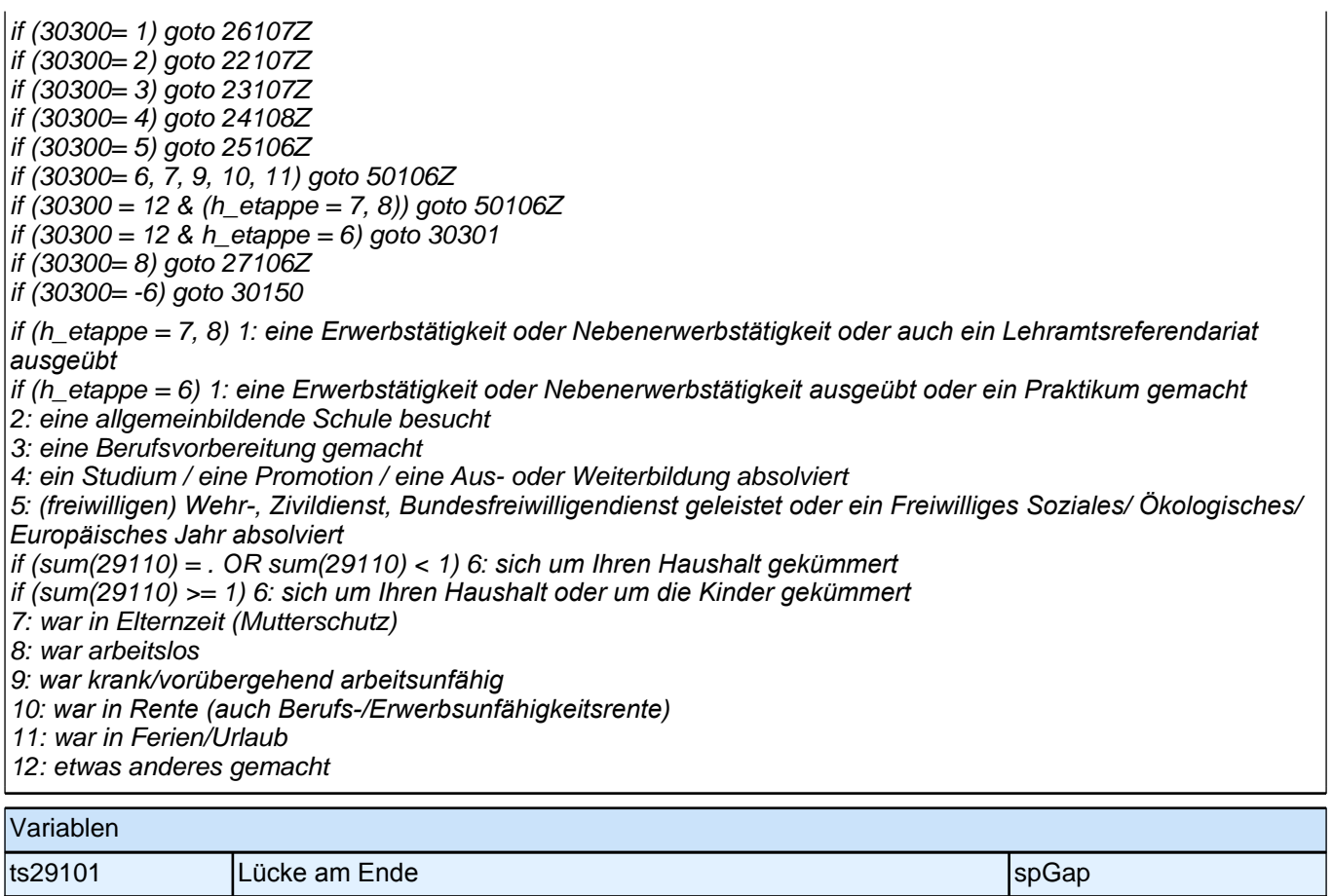

# **14\_M31\_WB – Weiterbildung (E7\_31WB)**

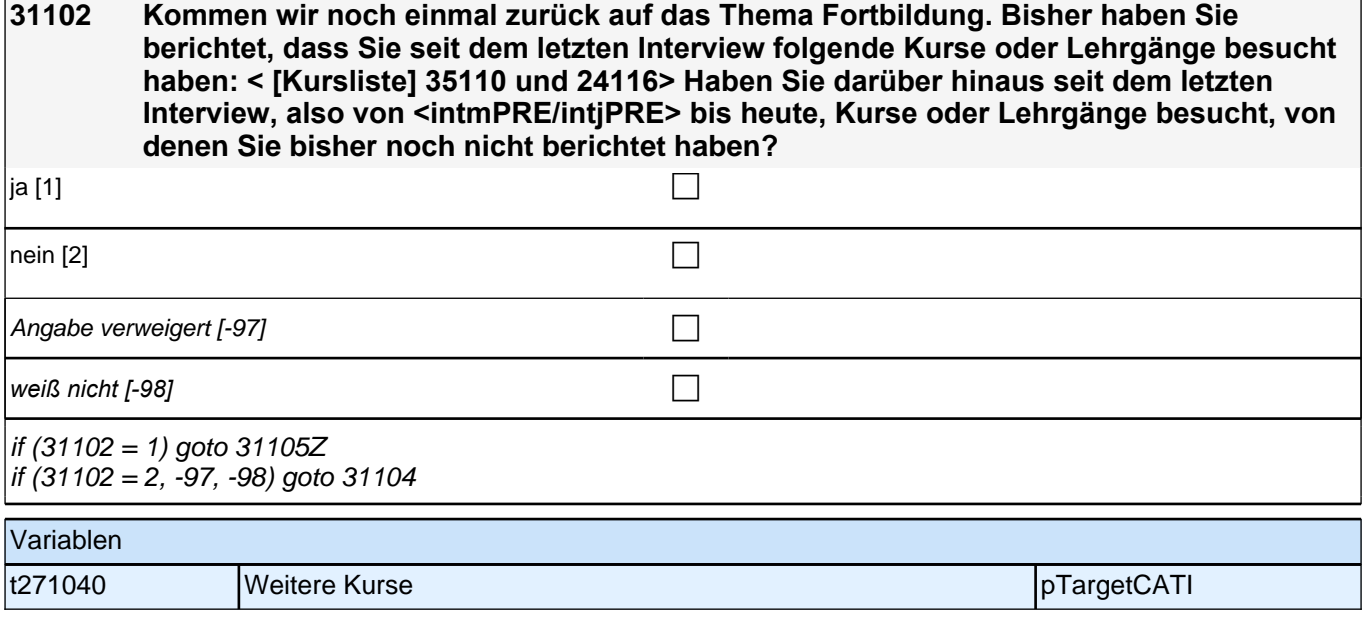

<u> 1989 - Johann Barn, mars eta bainar e</u>

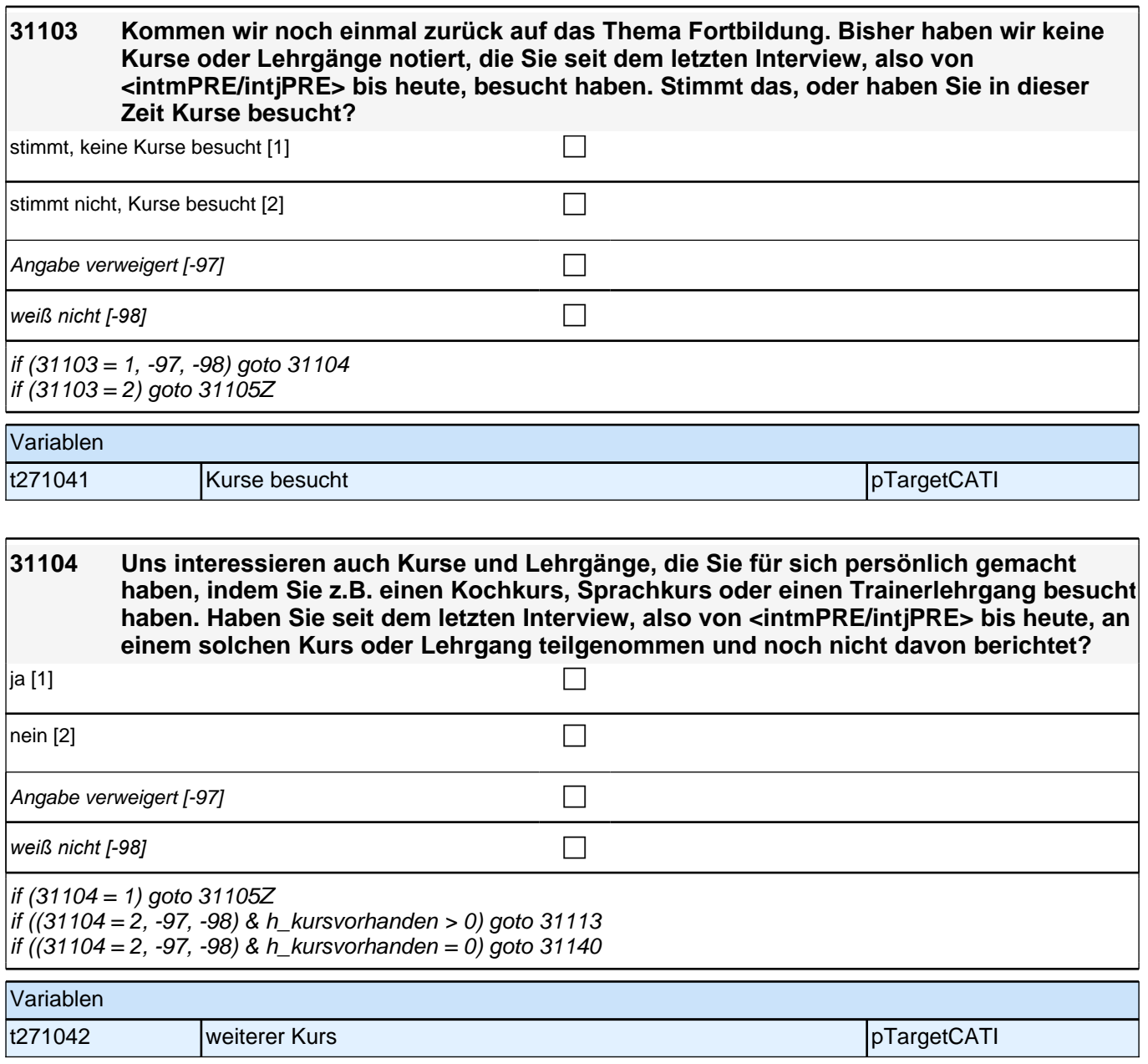

#### **BEGINN Schleife weitere Kurse/Lehrgänge**

**31106 Um was ging es in diesem Kurs/Lehrgang genau? Nennen Sie mir bitte die genaue Bezeichnung des Kurses! P** Angabe verweigert  $[-97]$ *weiß nicht [-98]* c goto 31108 Variablen t272000\_O Kursinhalt anderer Kurs spreads and the spFurtherEdu1 t272000\_g13 Kursinhalt anderer Kurs (Kurskennziffer) spFurtherEdu1

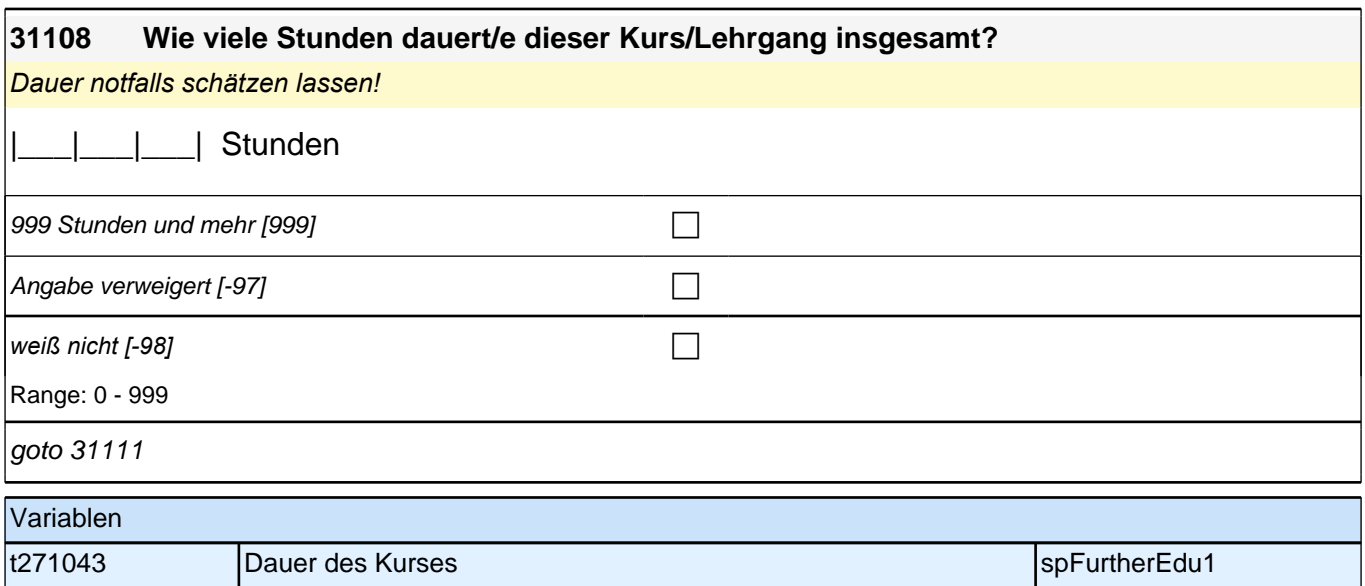

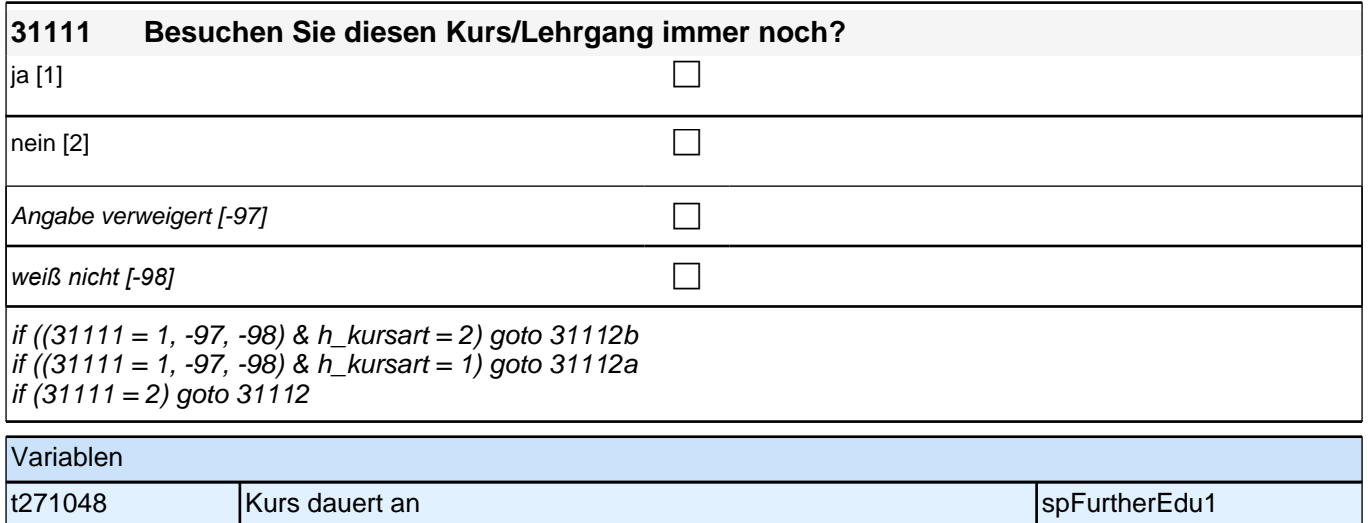

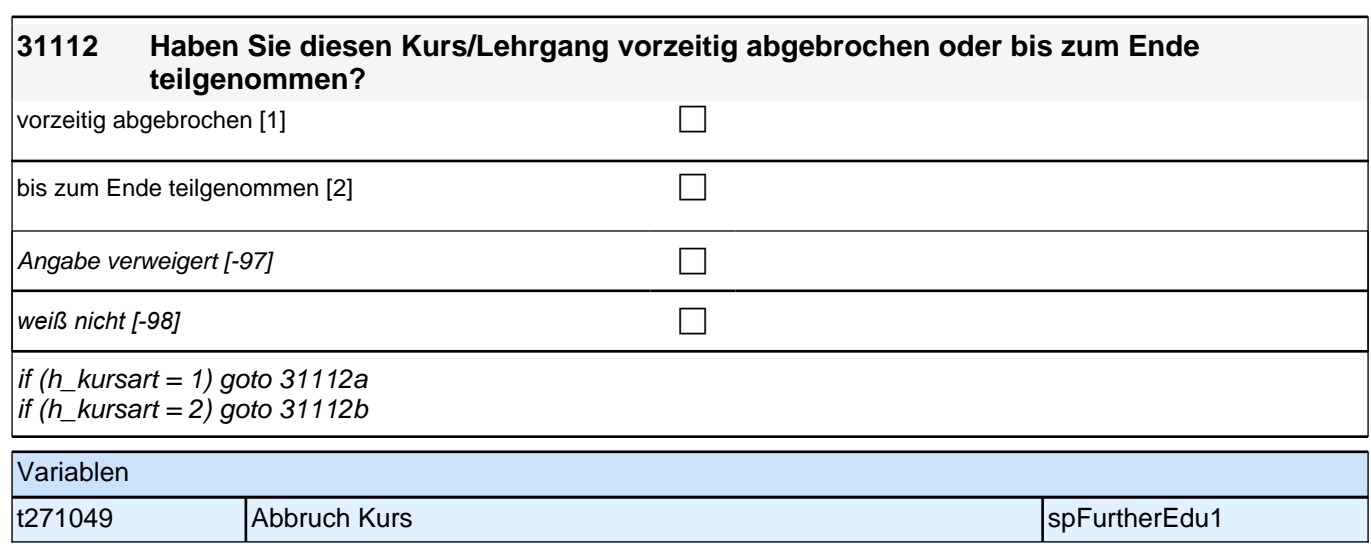

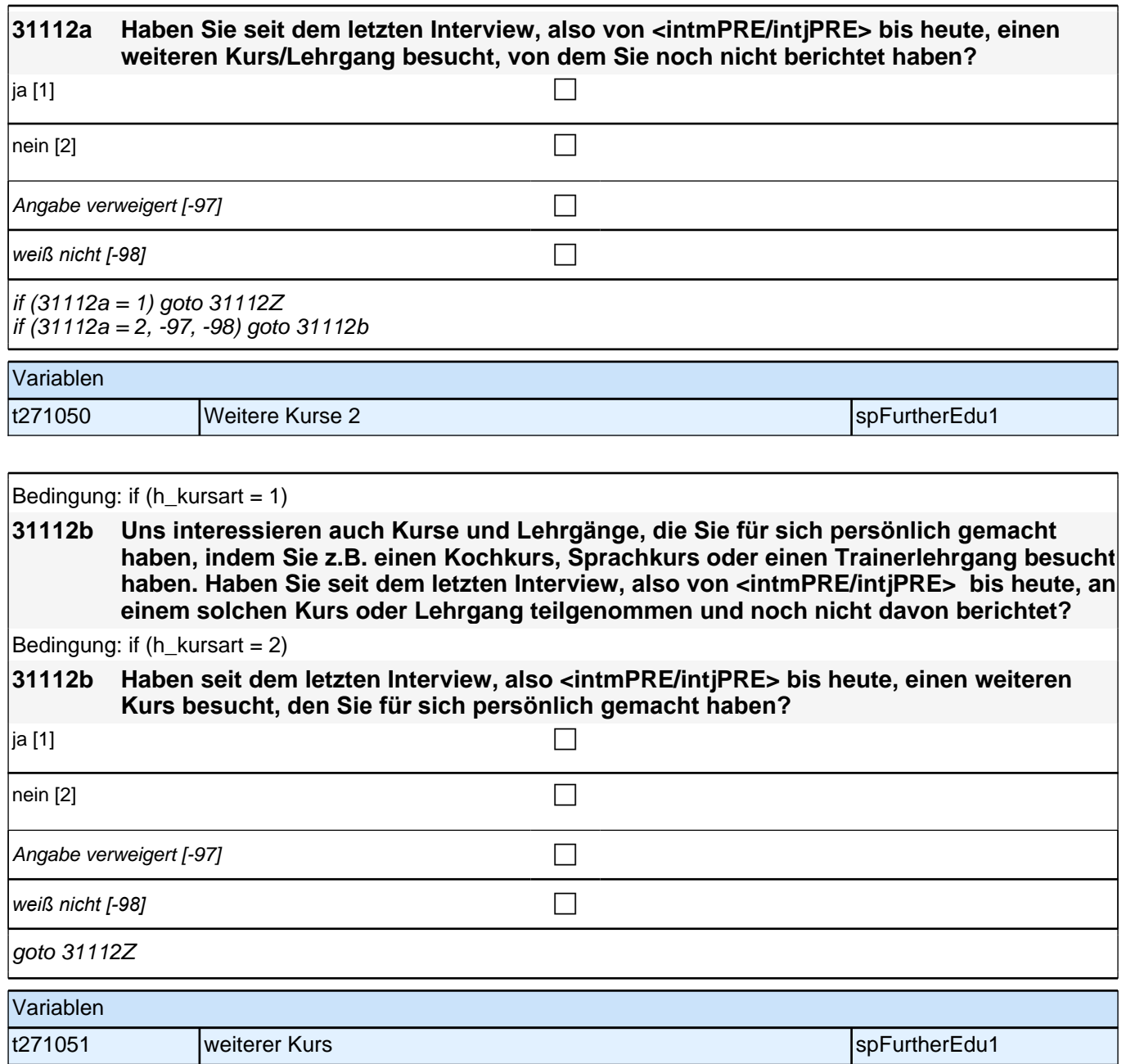

## **BEGINN detailierte Angaben zu maximal 2 ausgewählten Kursen**

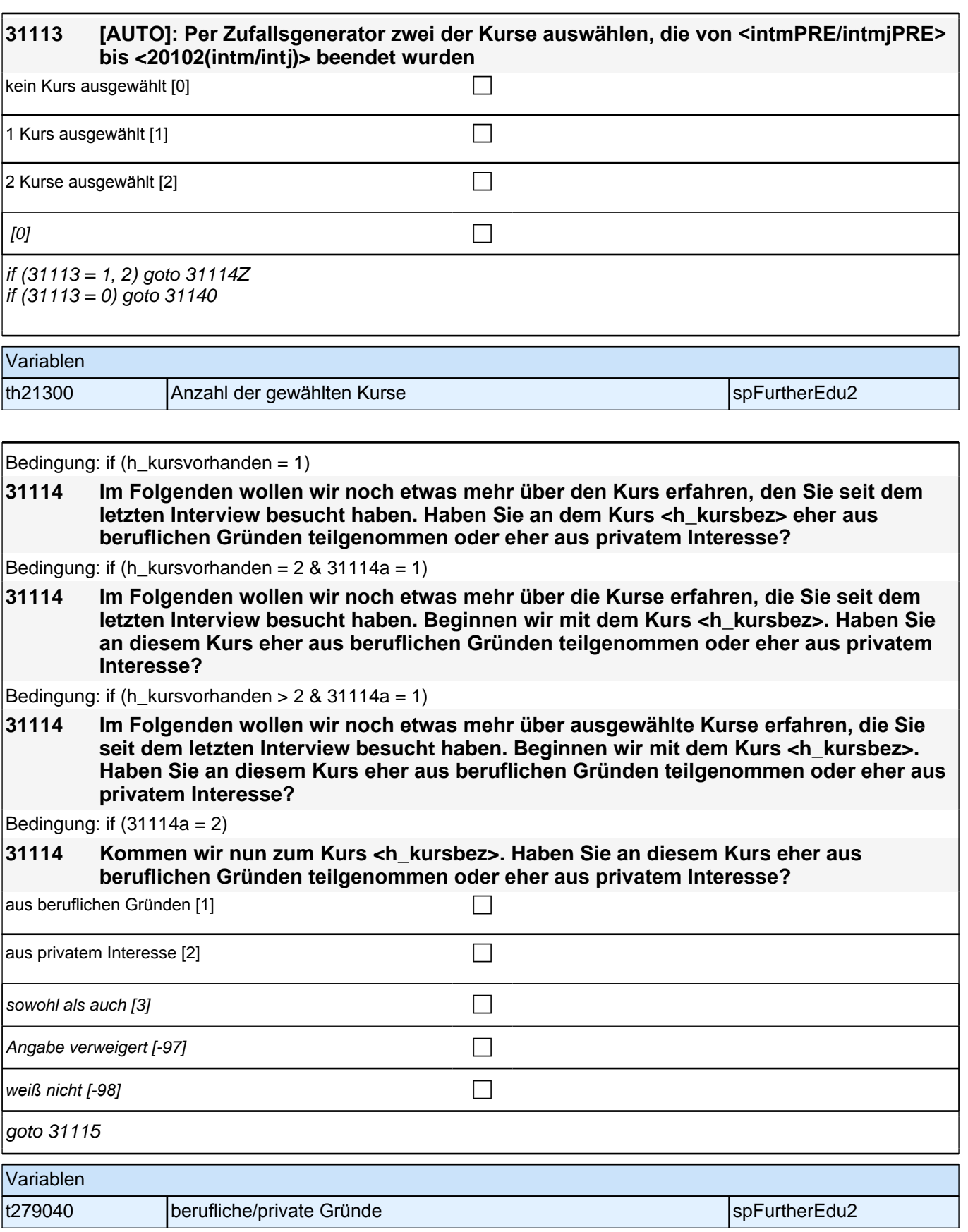

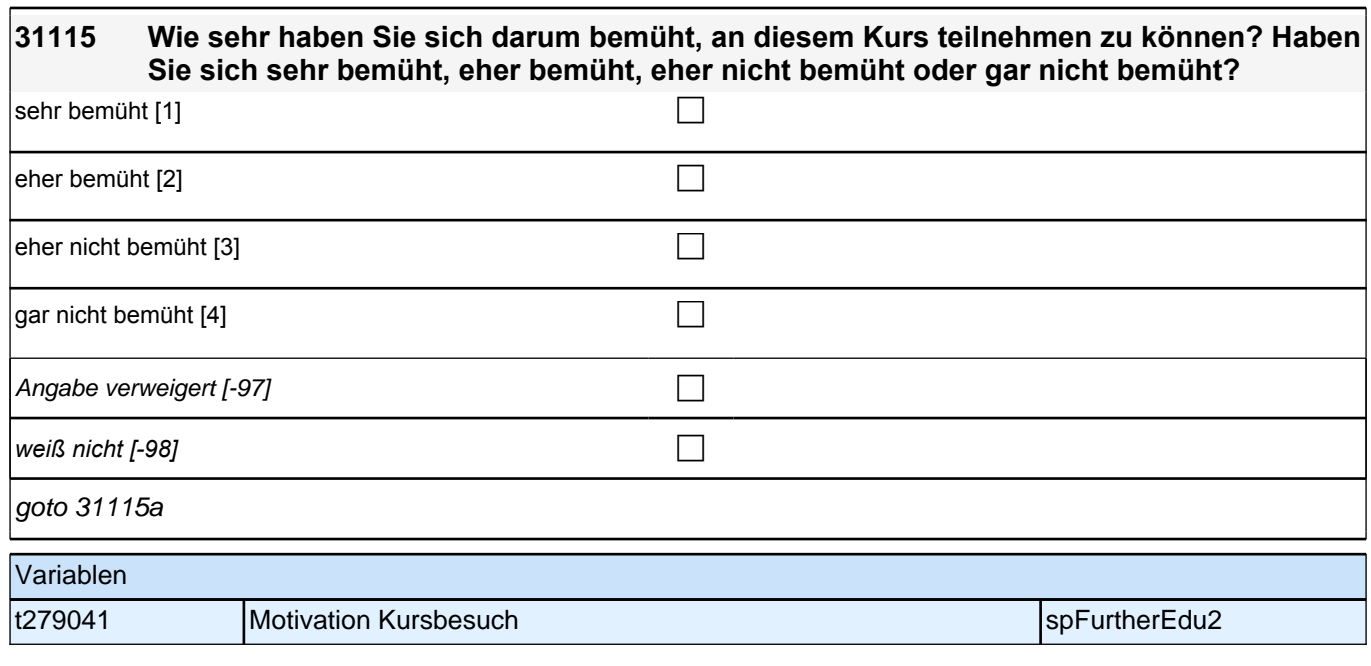

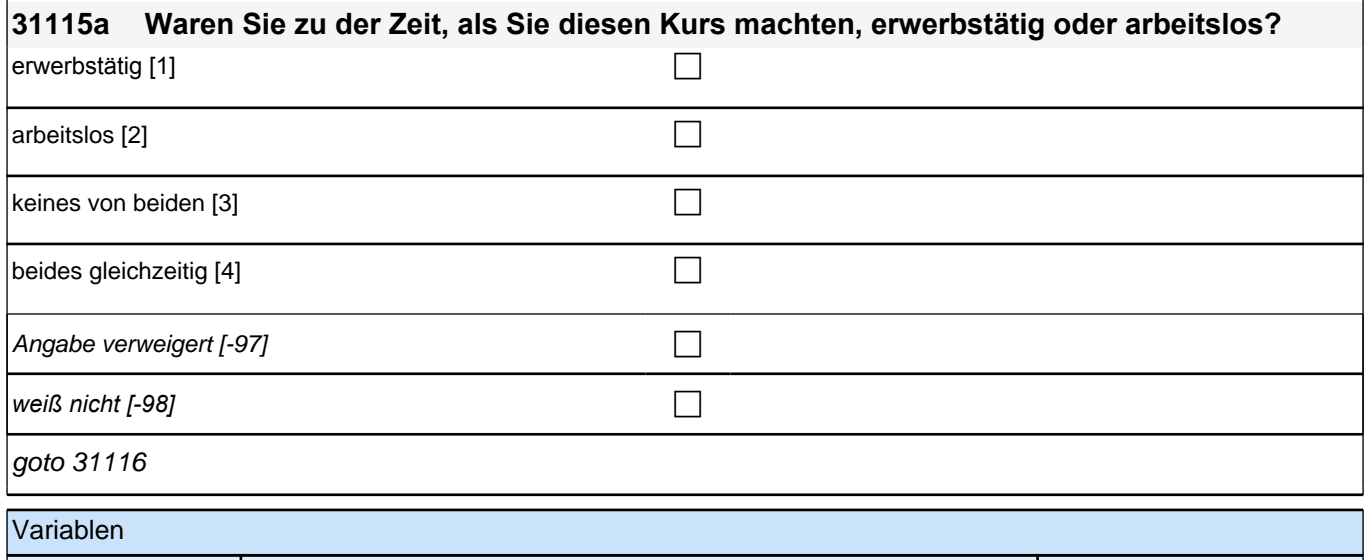

|t279048 | Kursbesuch parallel zu Erwerbstätigkeit/Arbeitslosigkeit | spFurtherEdu2

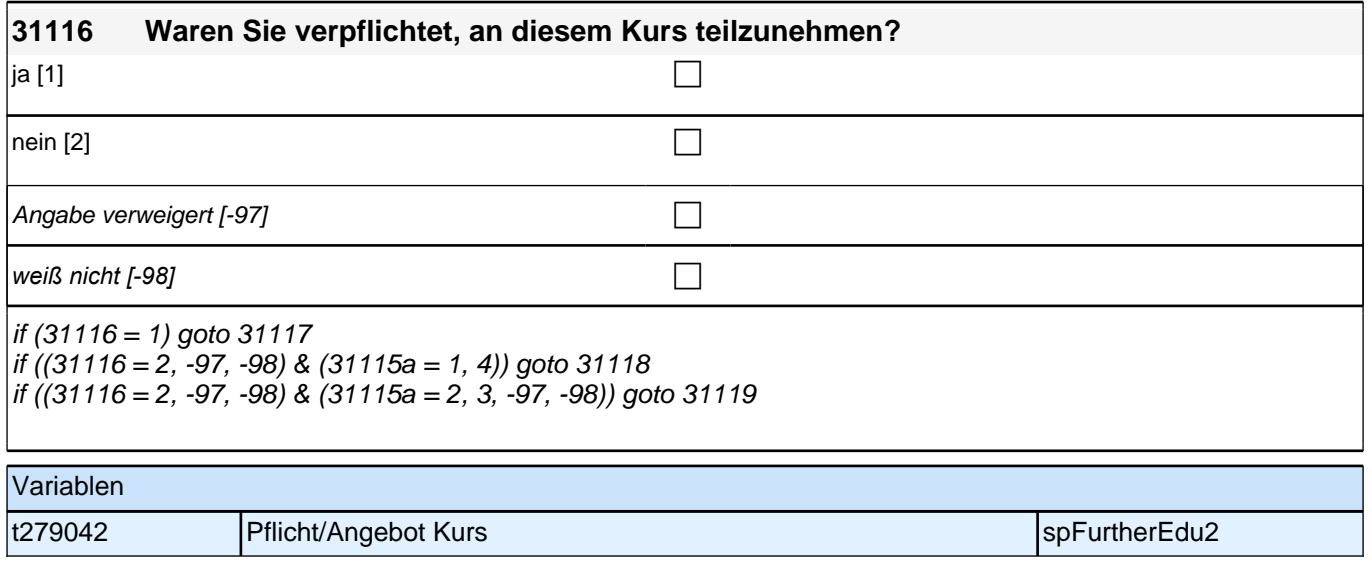

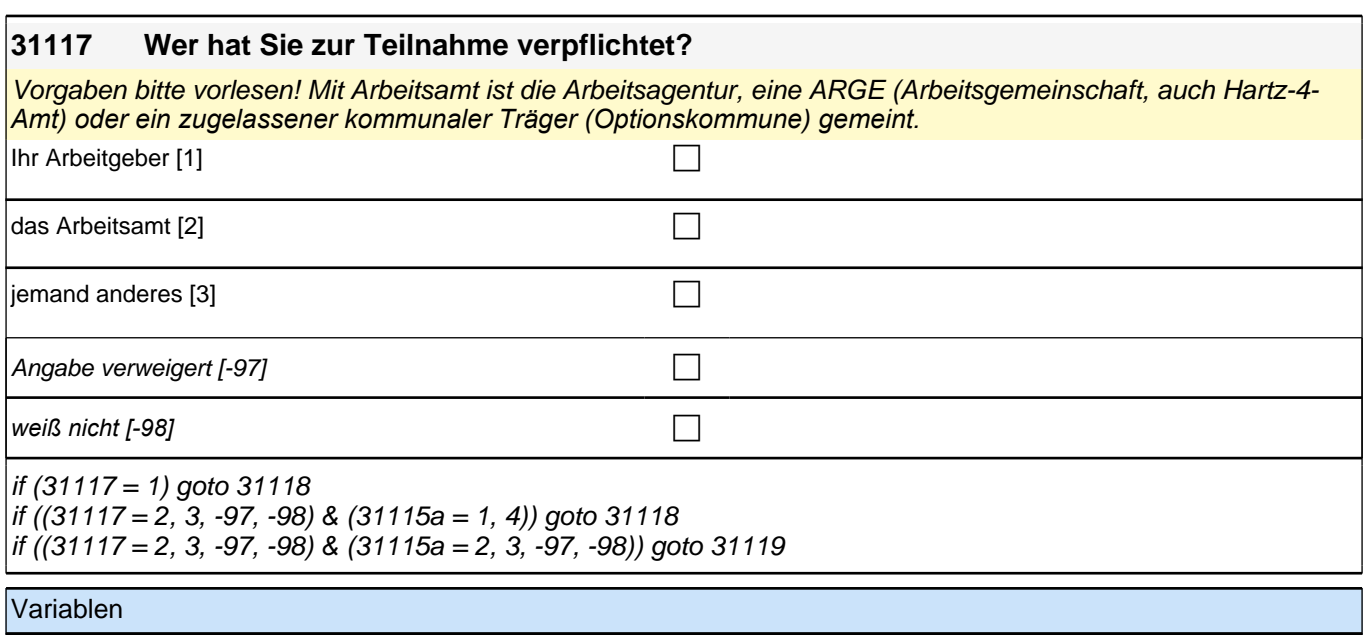

t279043 Wer hat verpflichtet? spread and spFurtherEdu2

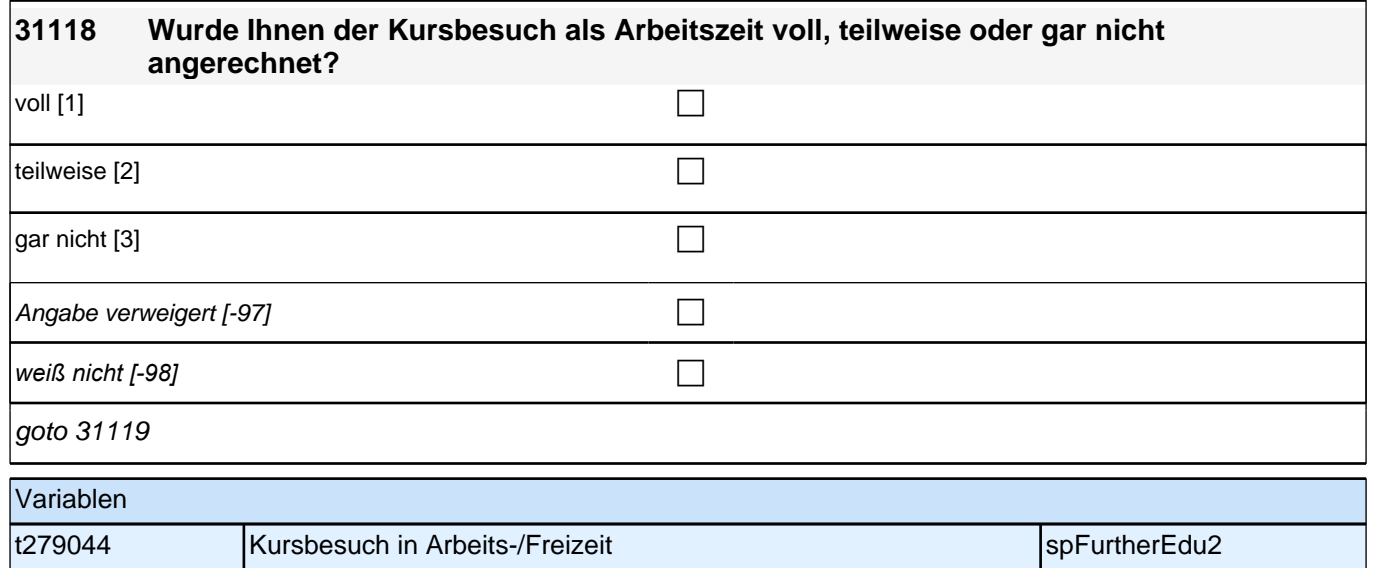

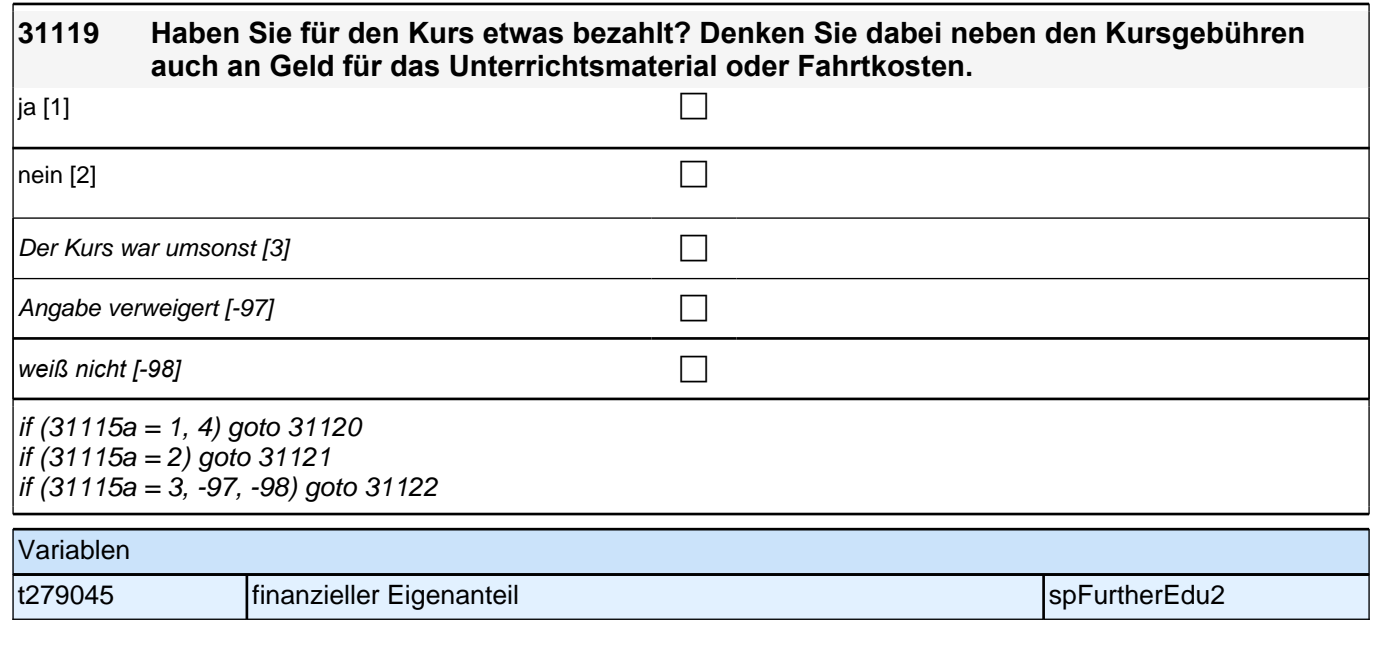

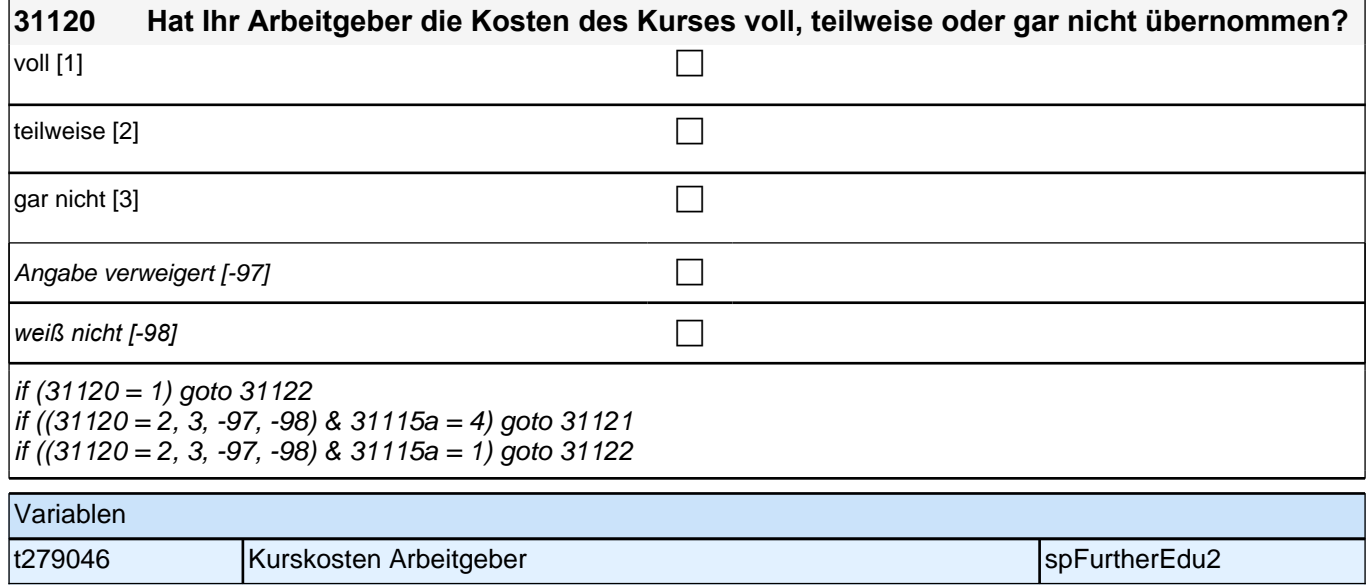
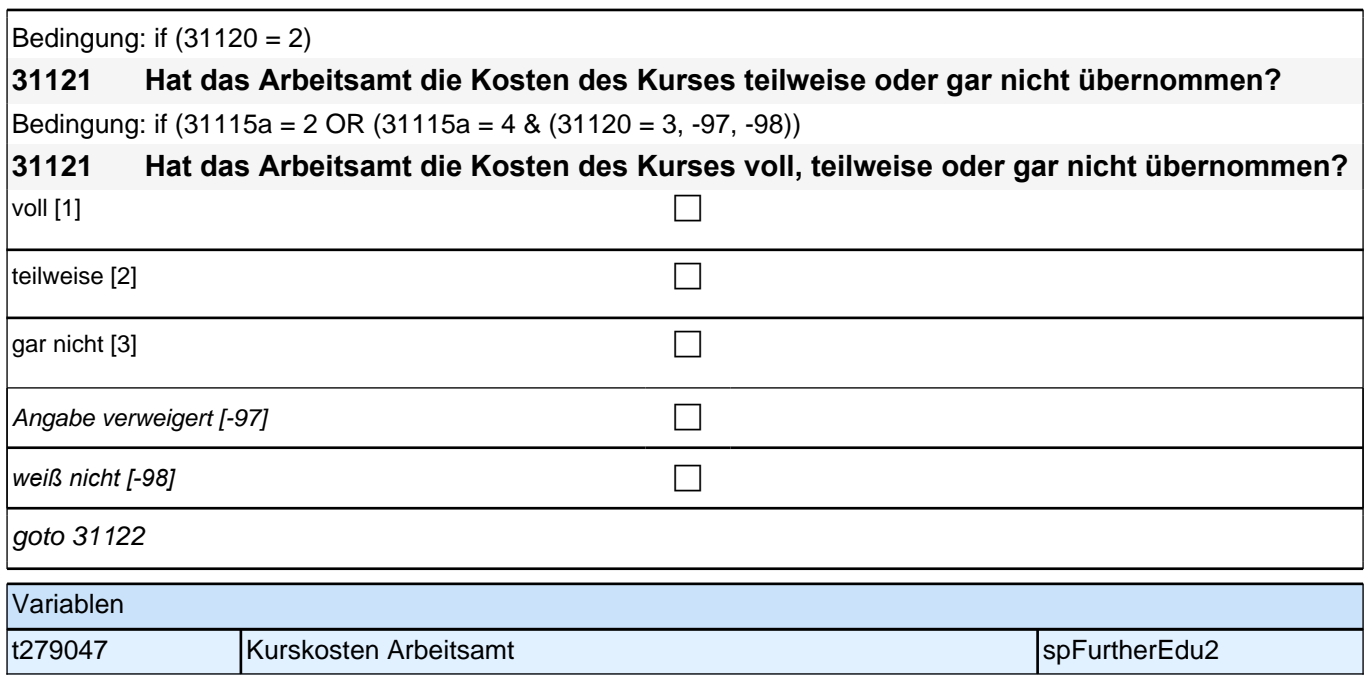

#### **31122 Wer hat diesen Kurs/Lehrgang angeboten?**

*Auf Nachfrage: War das z. B. Ihr Arbeitgeber, die Industrie- und Handelskammer, das Arbeitsamt/die*  Arbeitsagentur, oder haben Sie den Kurs an einer Volkshochschule gemacht?

*Ordnen Sie bitte die Antworten den Kategorien zu. Bitte fragen Sie im Zweifelsfall nach, z. B. wenn eine Firma*  genannt wird: *"*Ist das Ihr Arbeitgeber?*"*

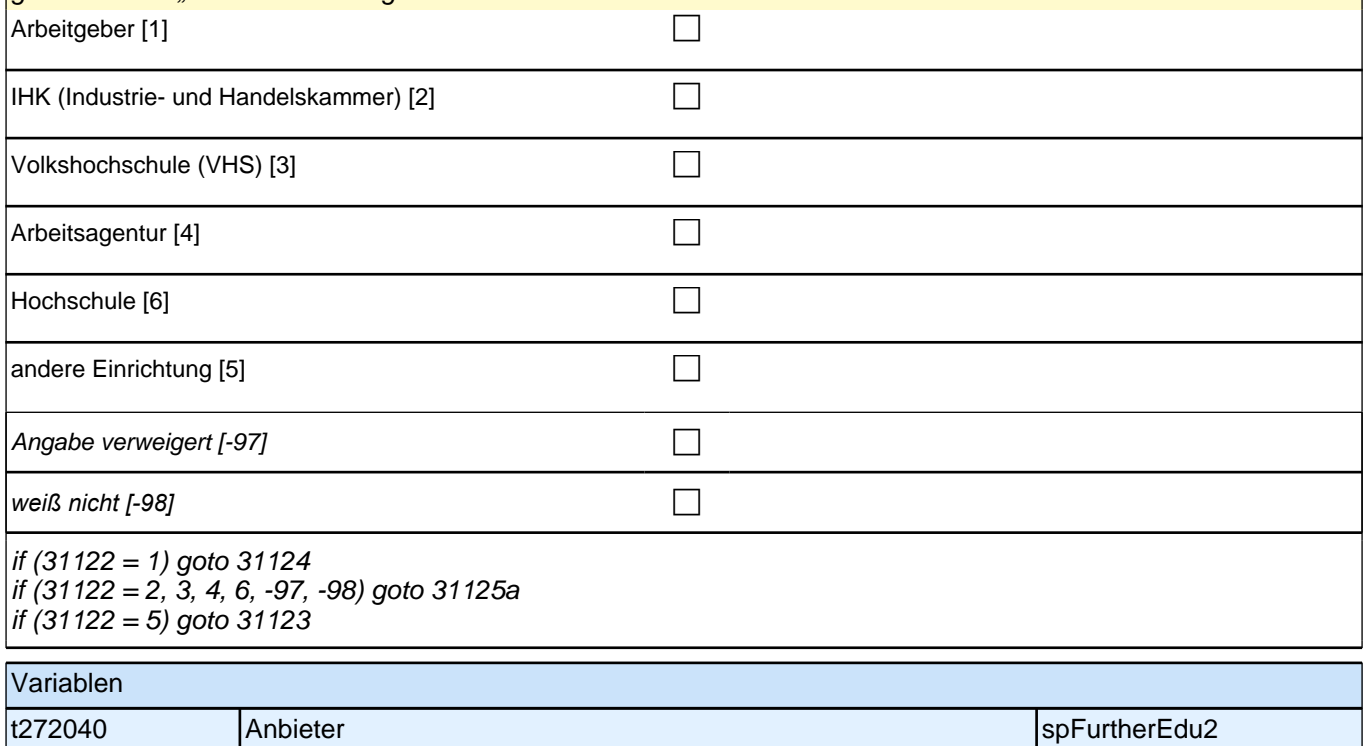

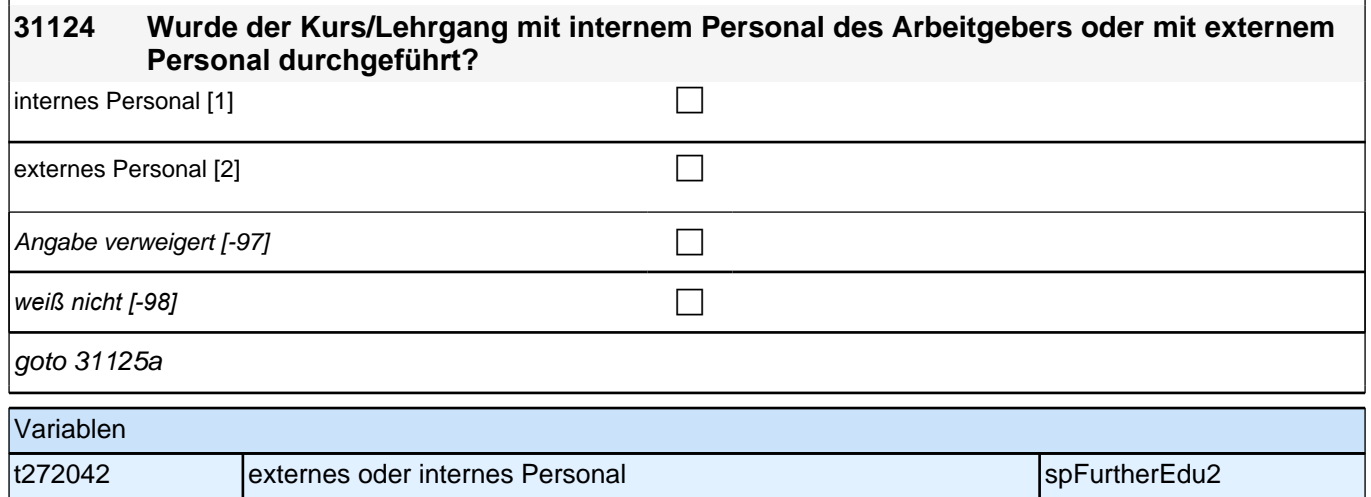

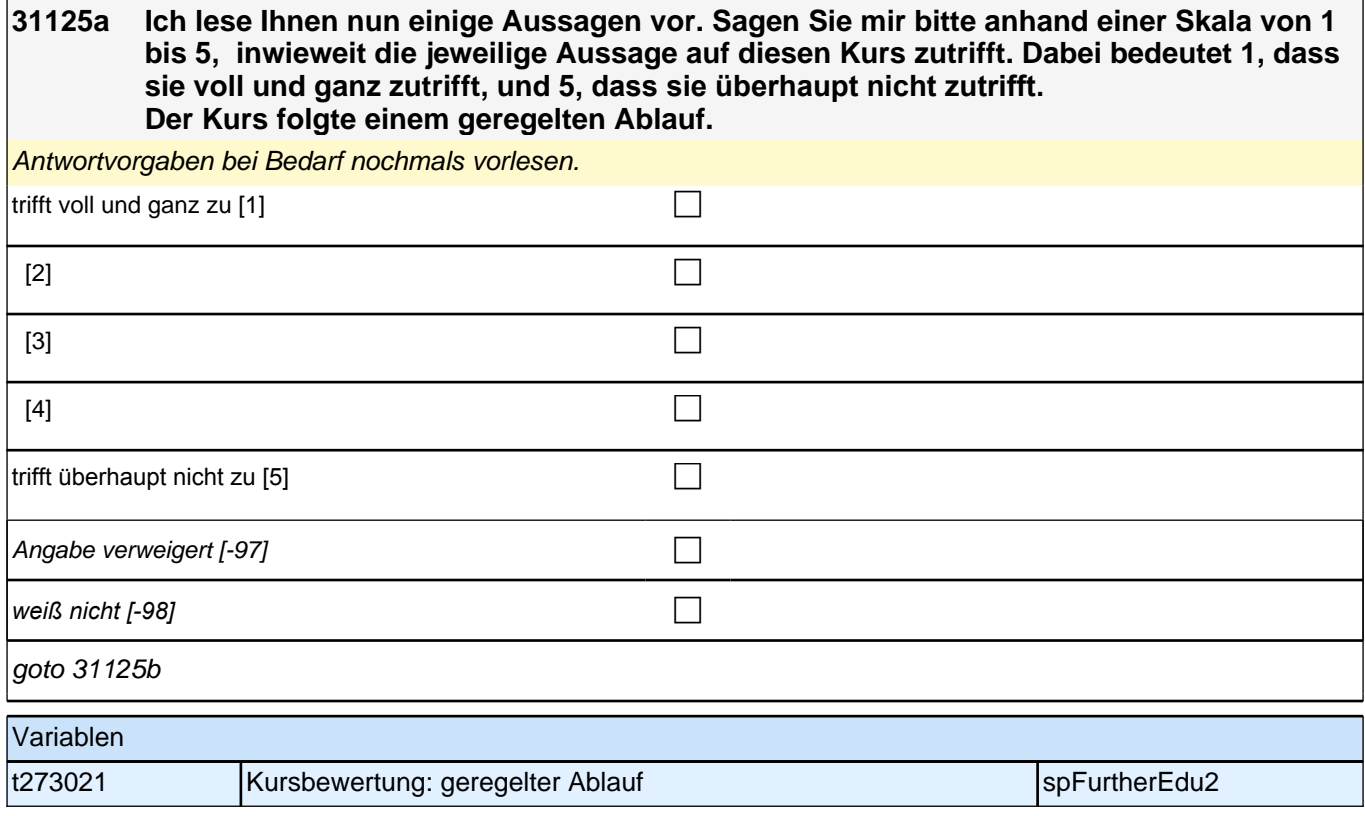

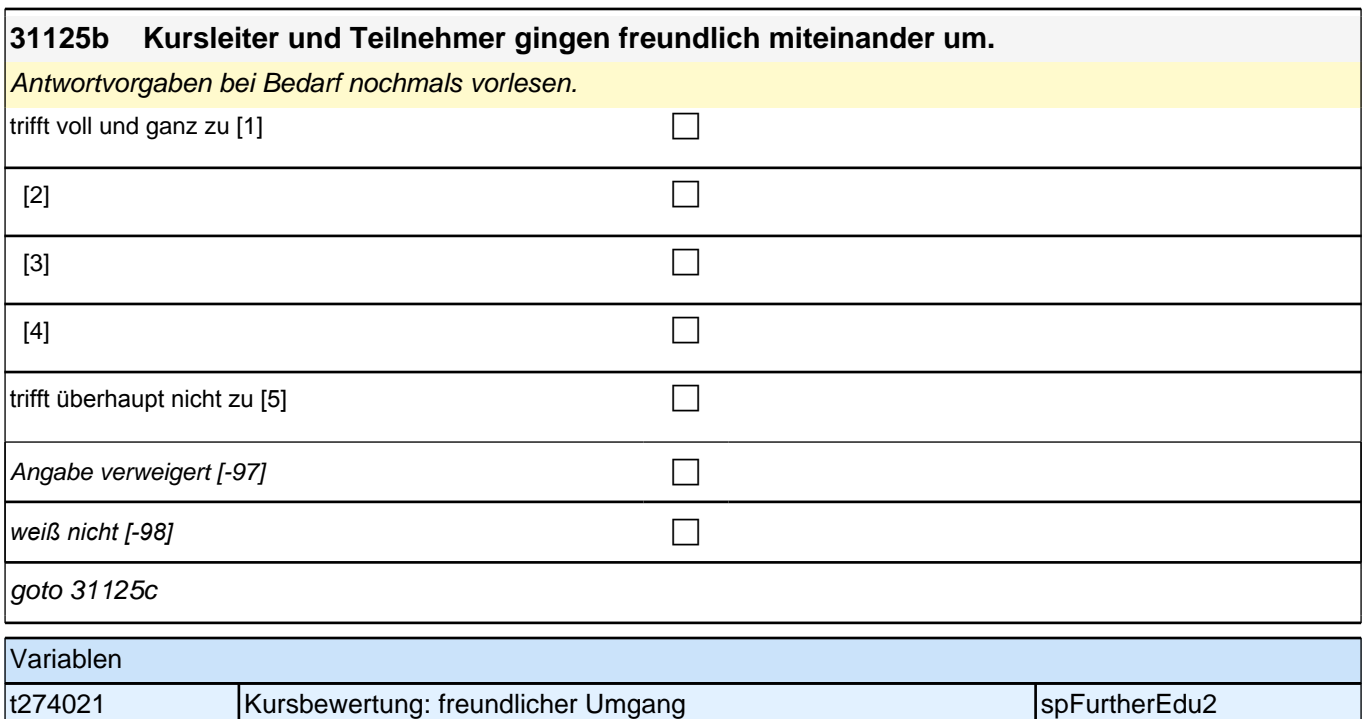

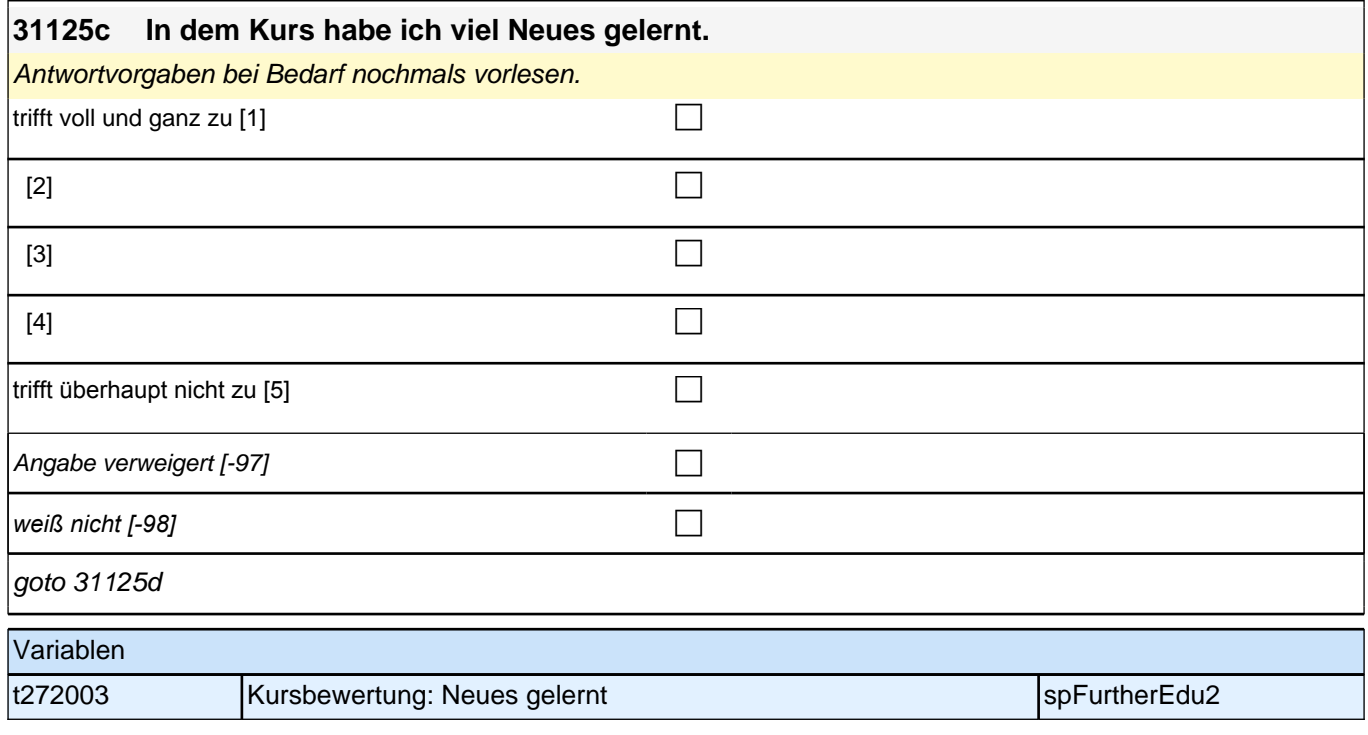

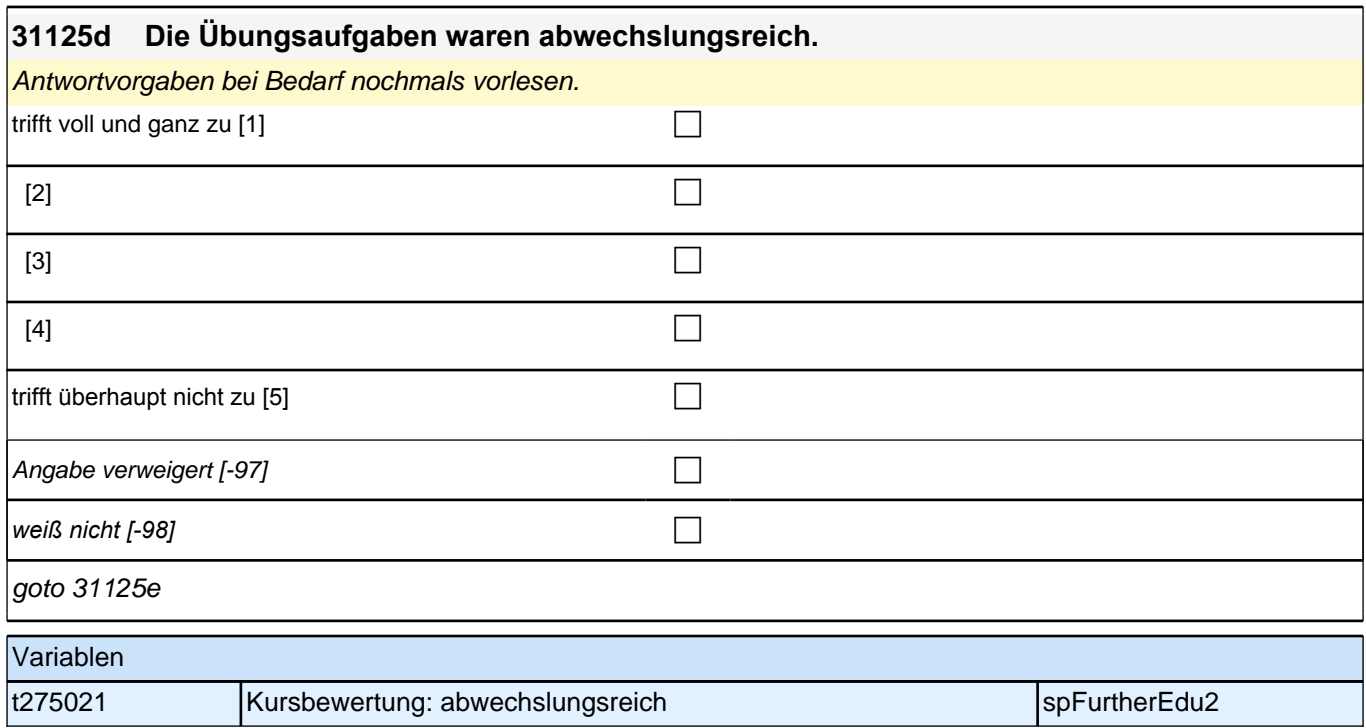

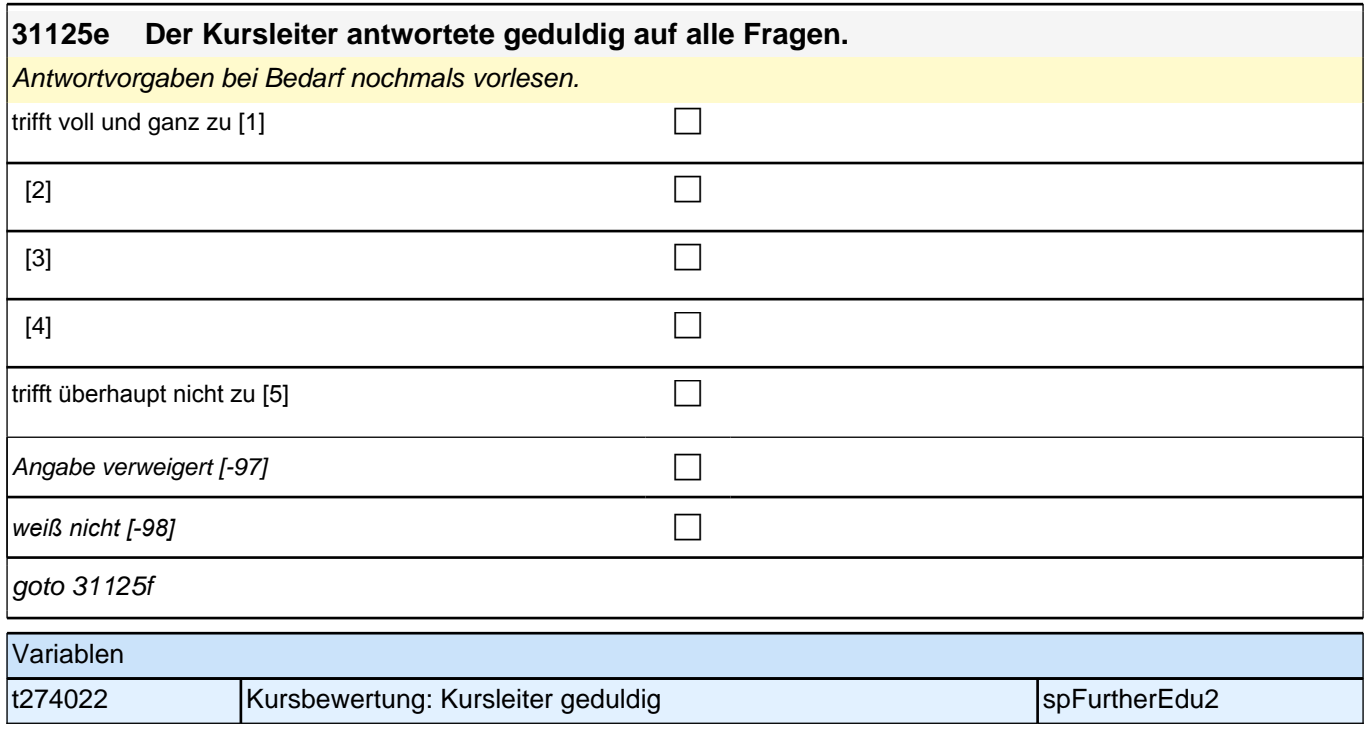

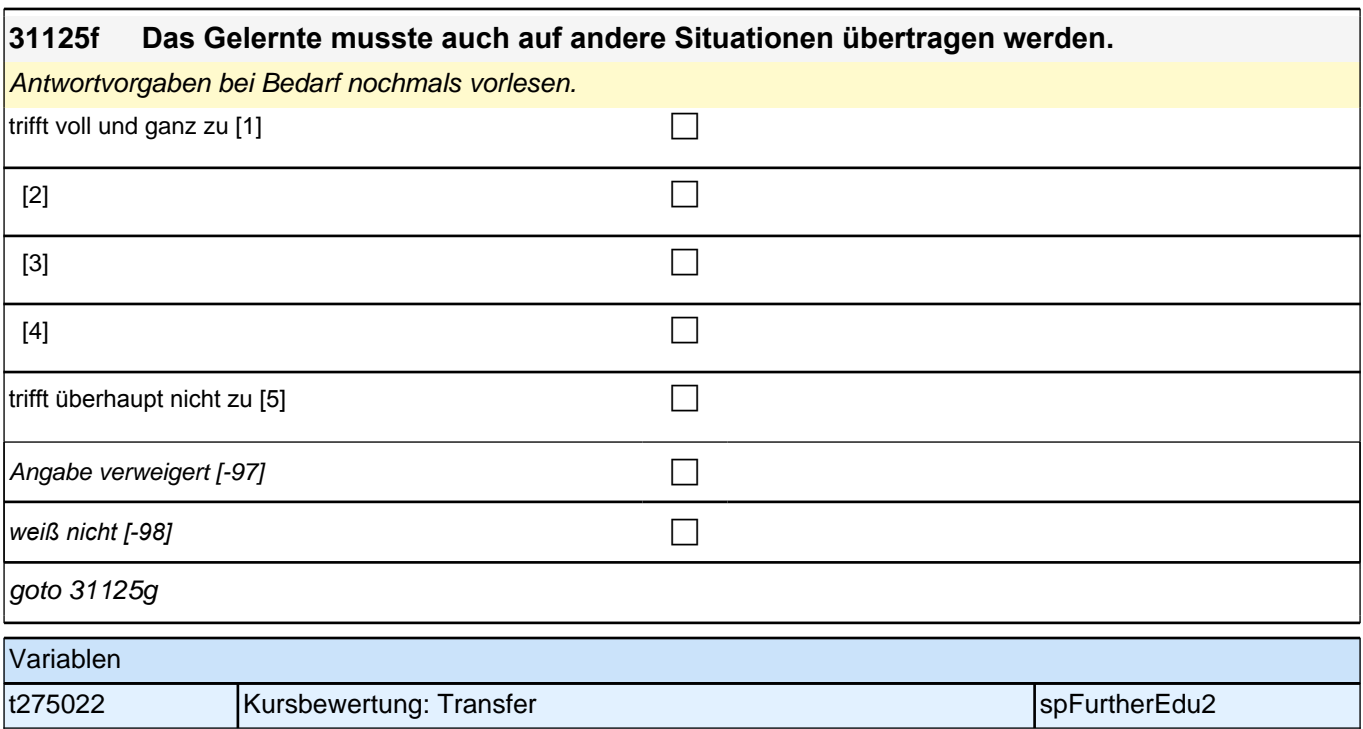

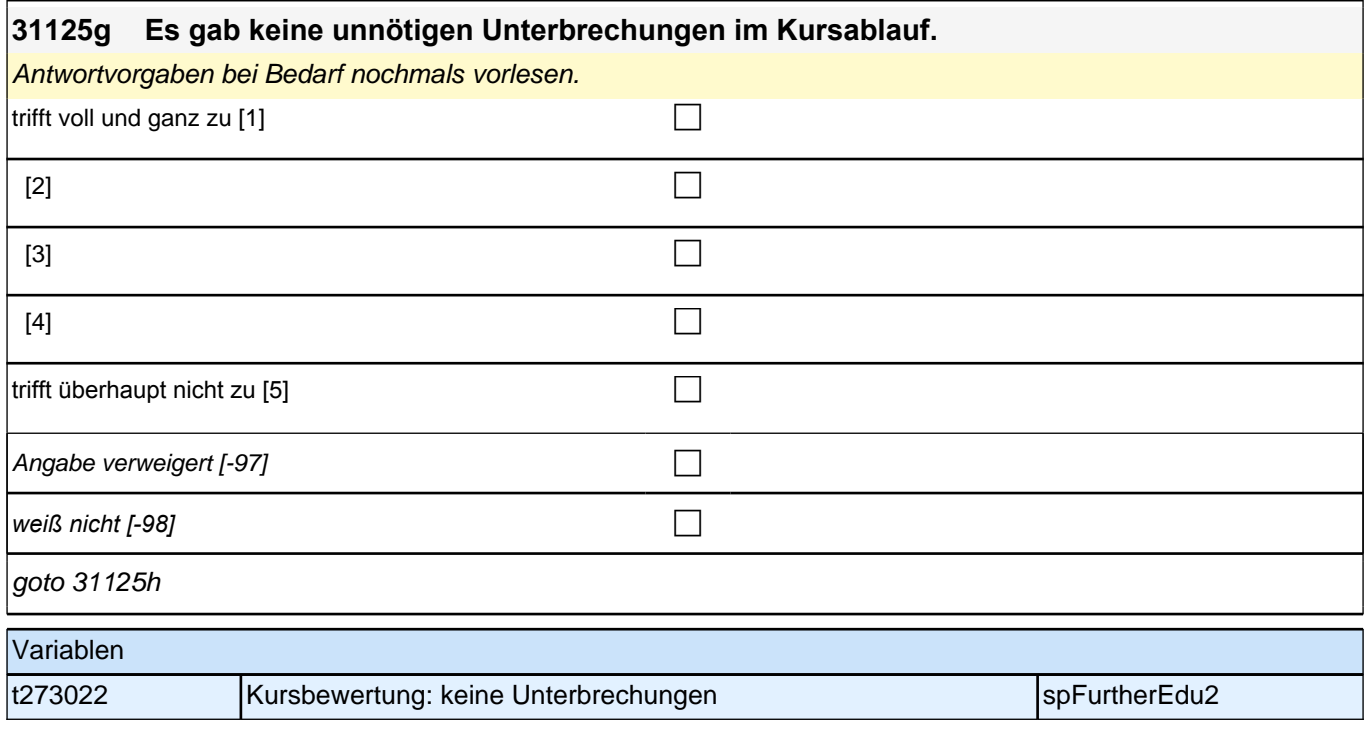

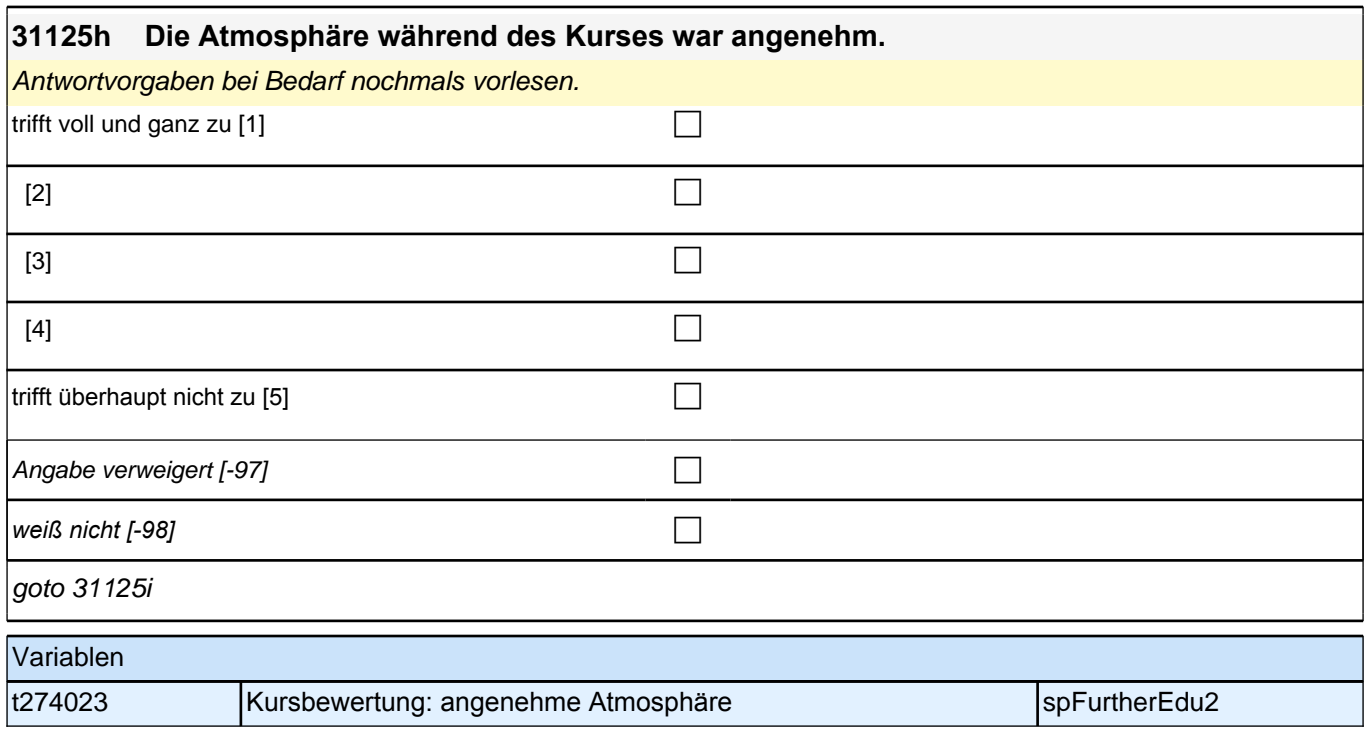

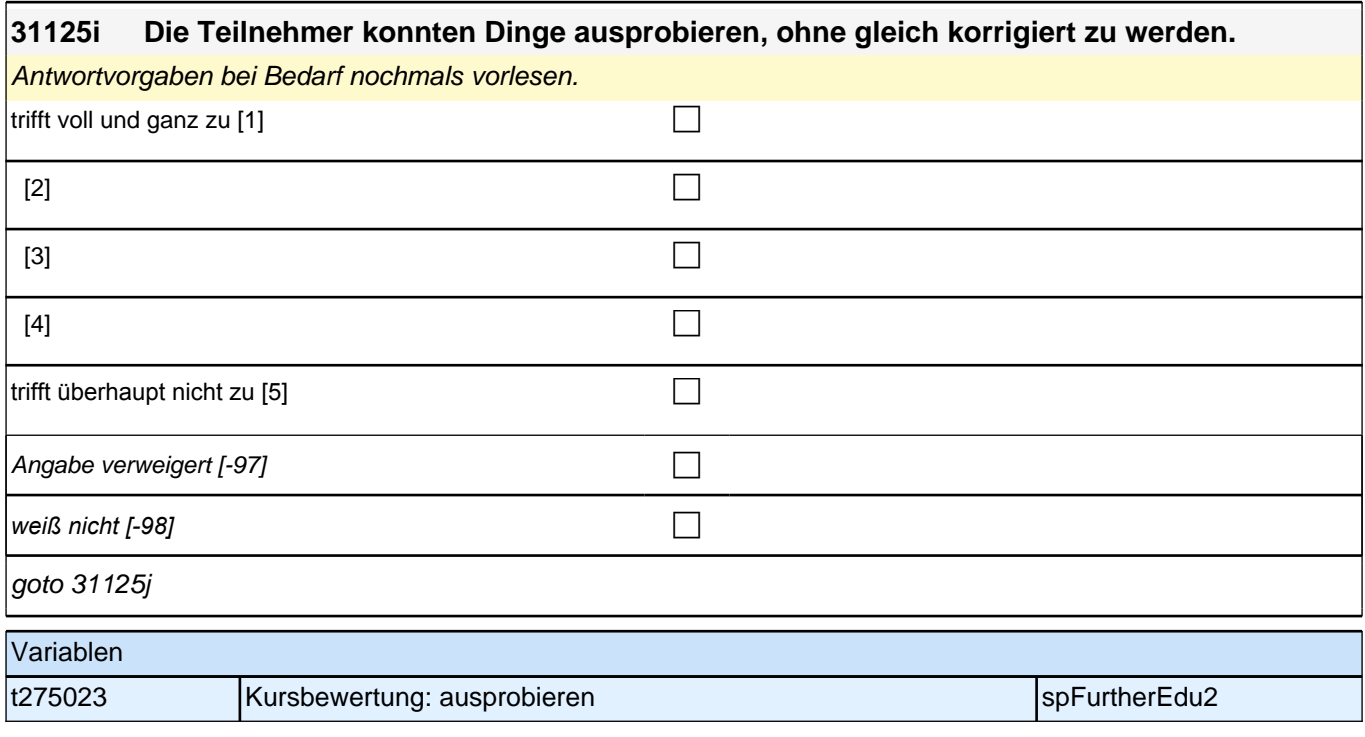

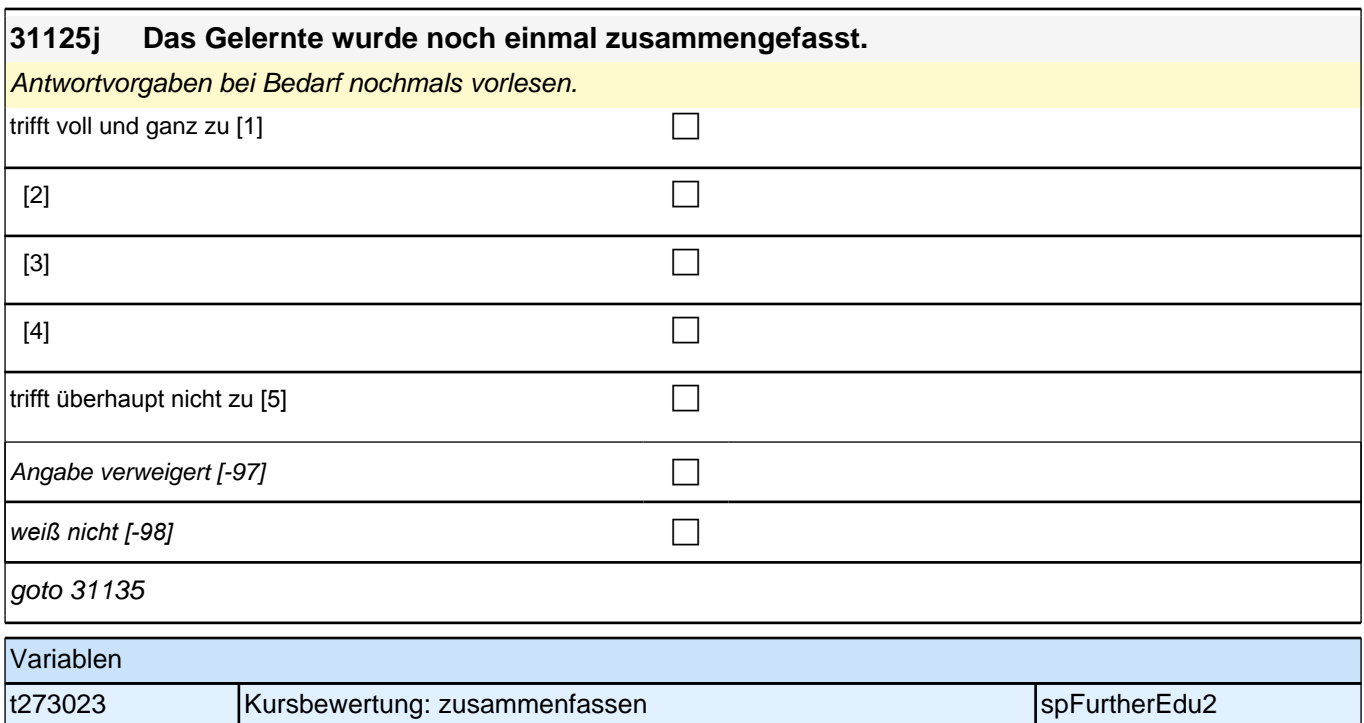

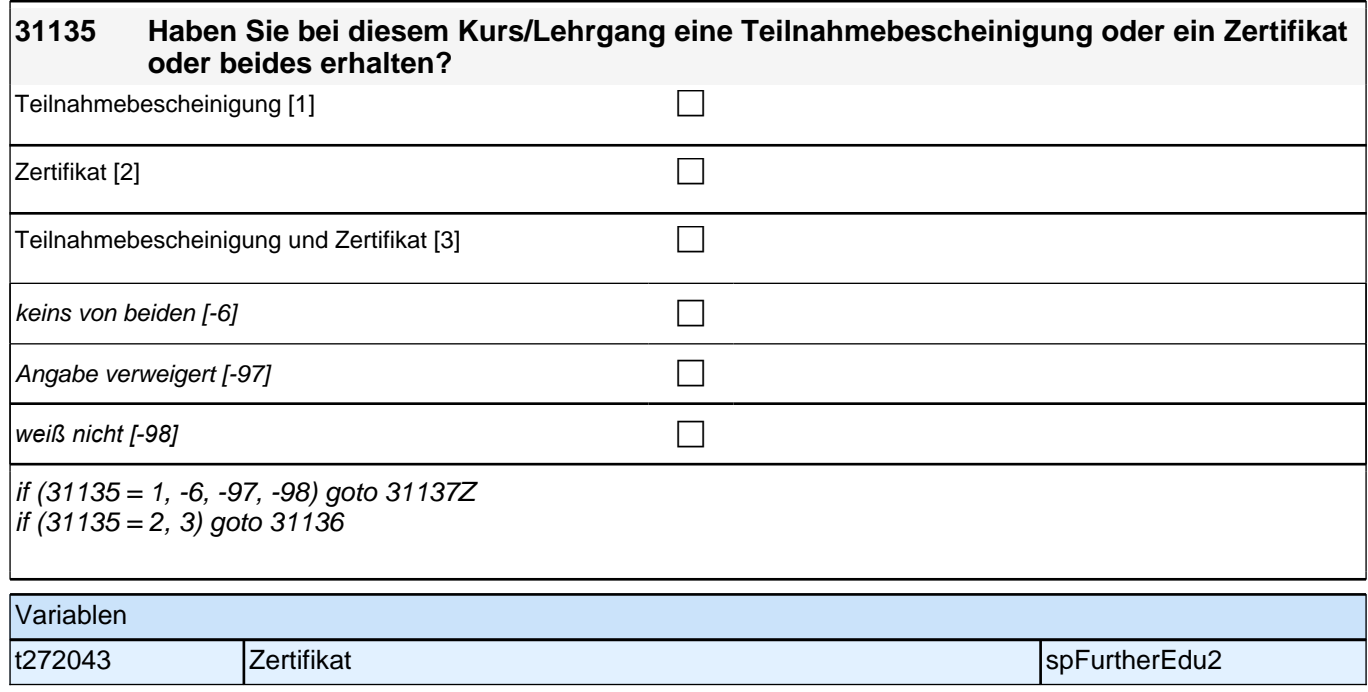

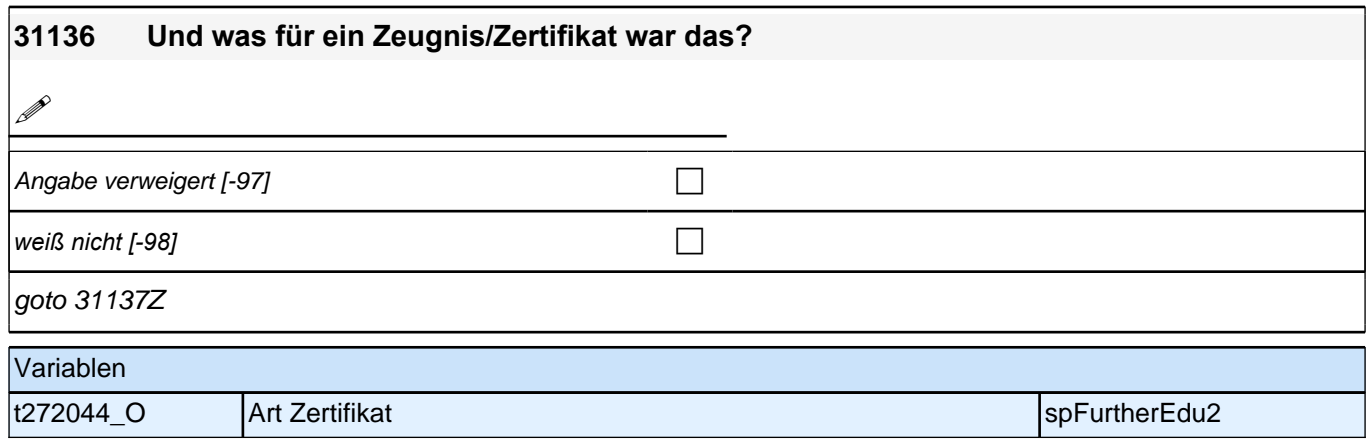

# **BEGINN informelles Lernen**

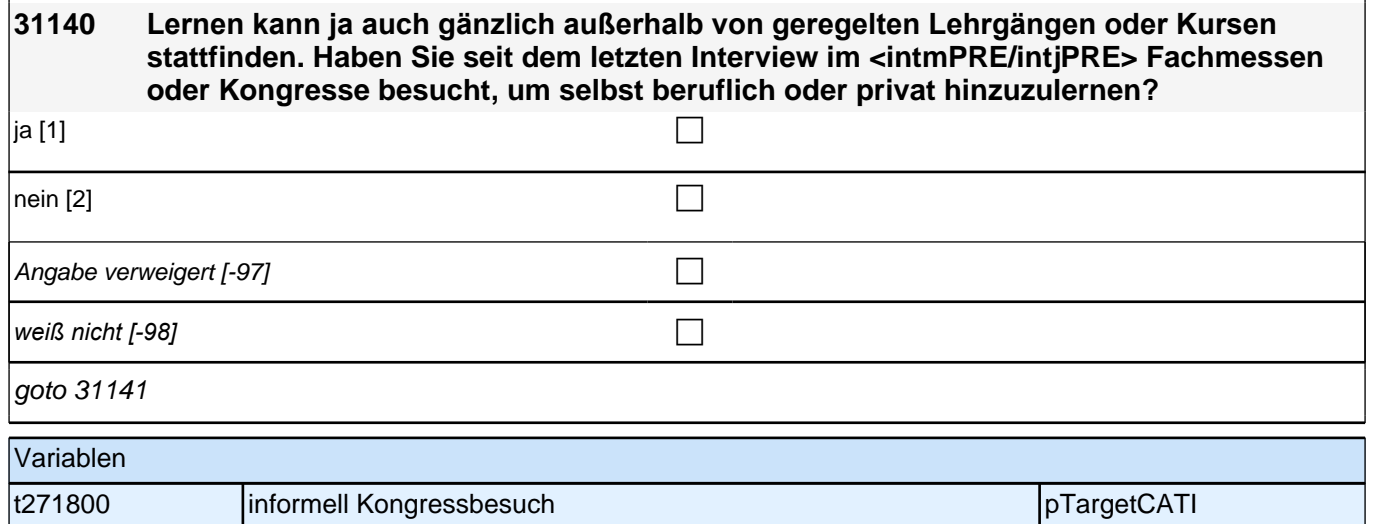

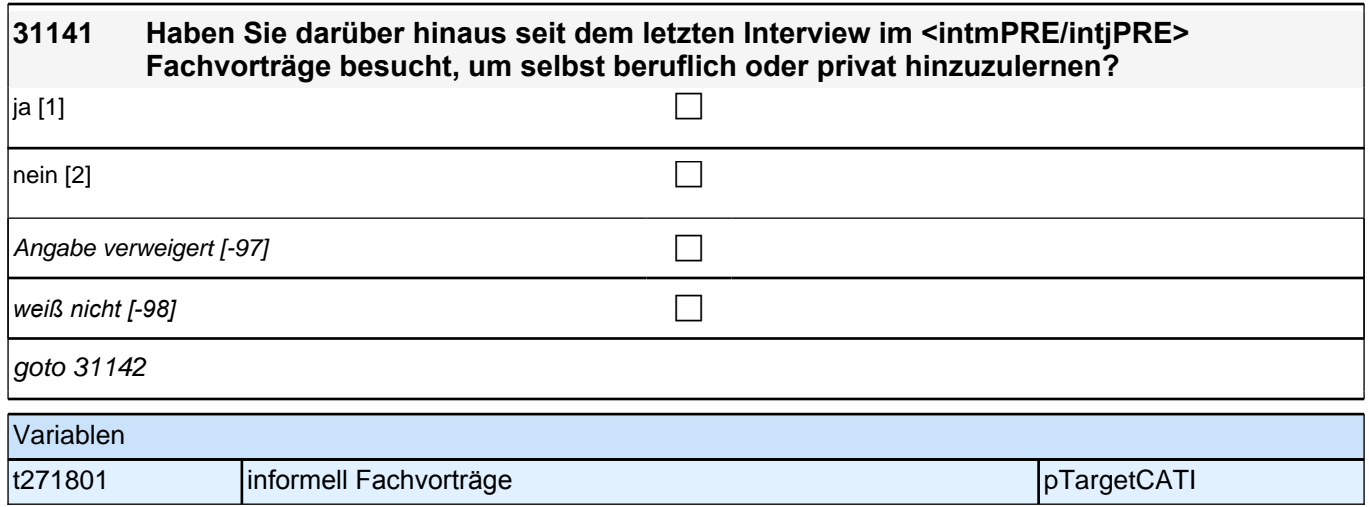

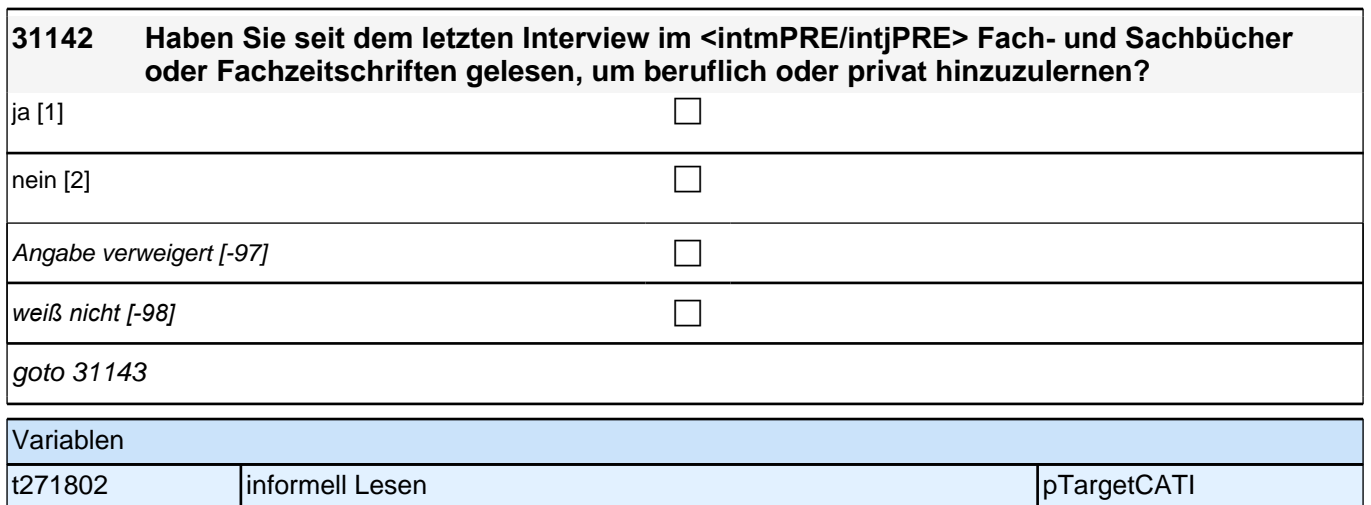

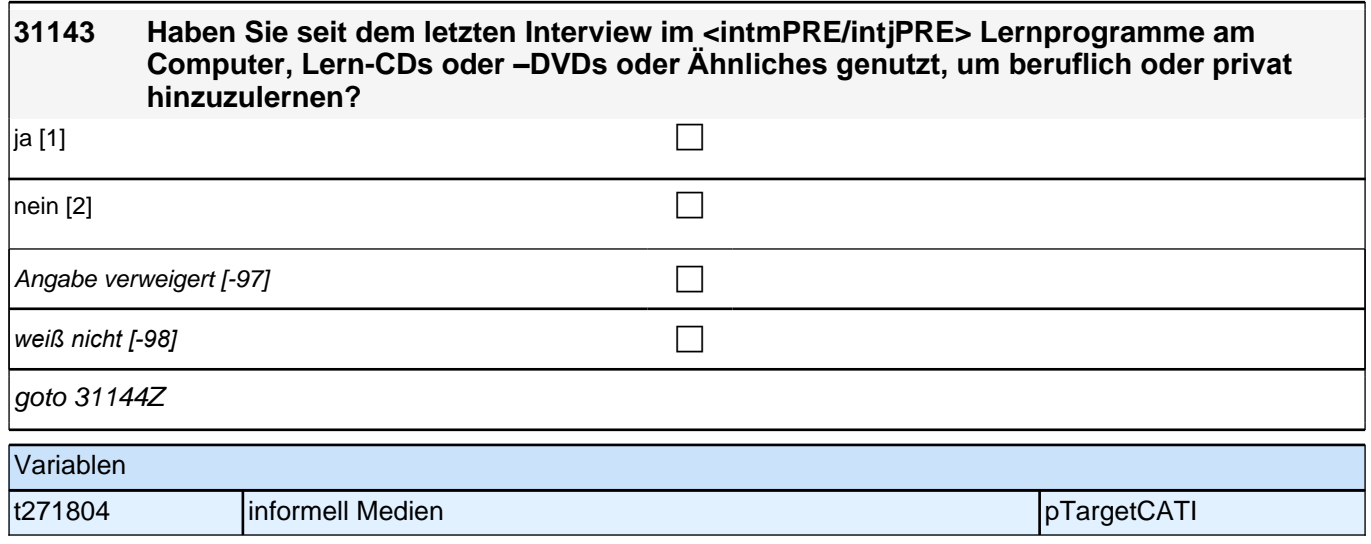

### **BEGINN Schleife informelles Lernen**

**31144 Und wenn Sie an die letzte Fachmesse/den letzten Kongress zurückdenken, die/den Sie besucht haben, um was ging es da genau? Nennen Sie mir bitte das Thema möglichst genau!**

*Alternativ ist auch die Nennung des Titels des Kongresses möglich.*

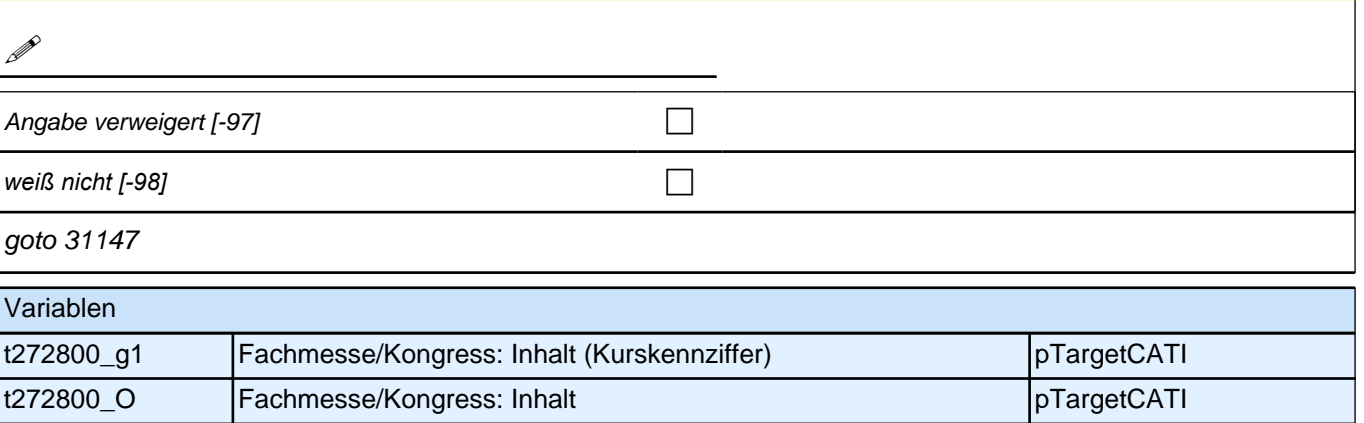

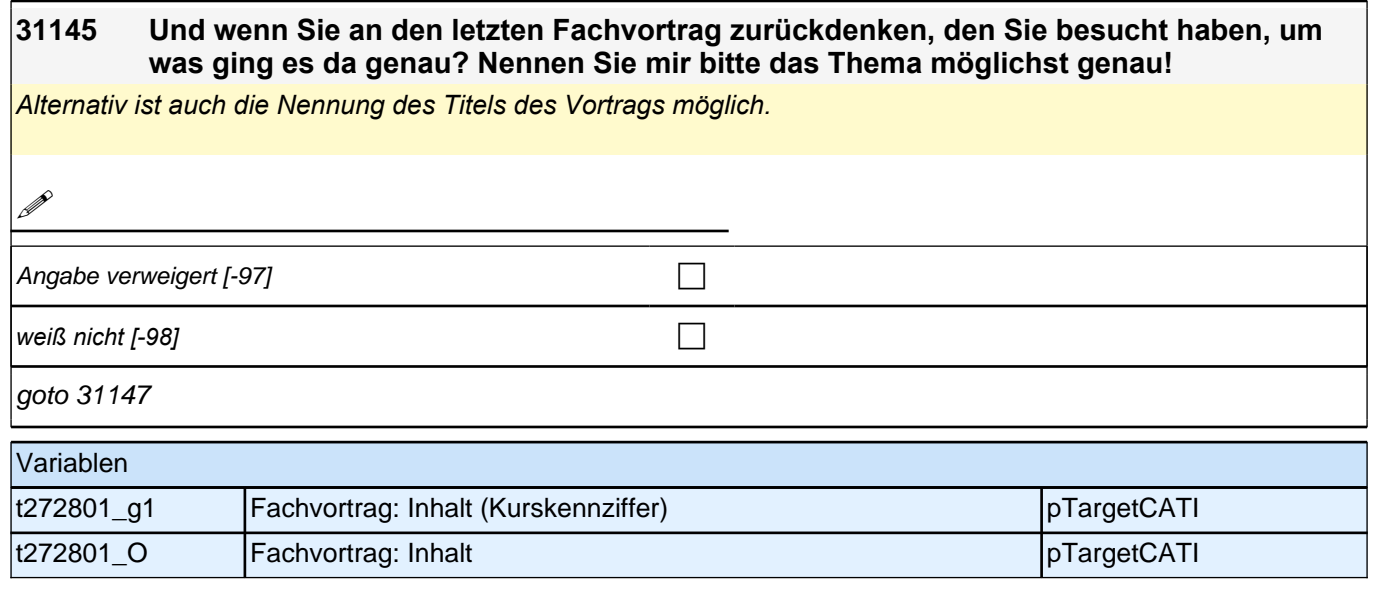

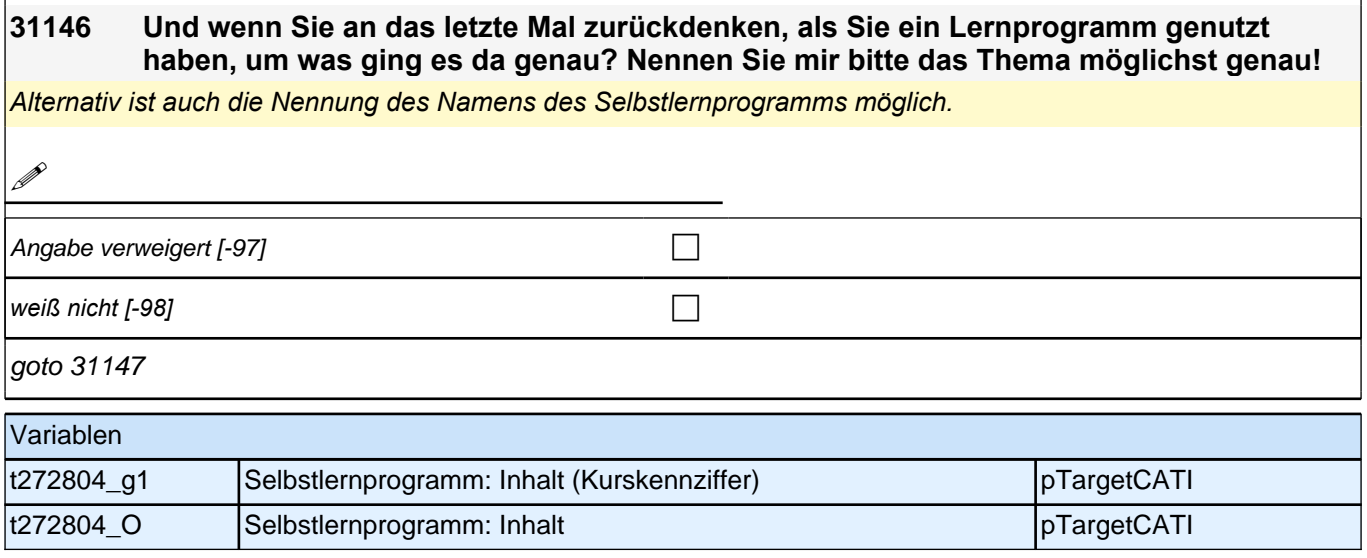

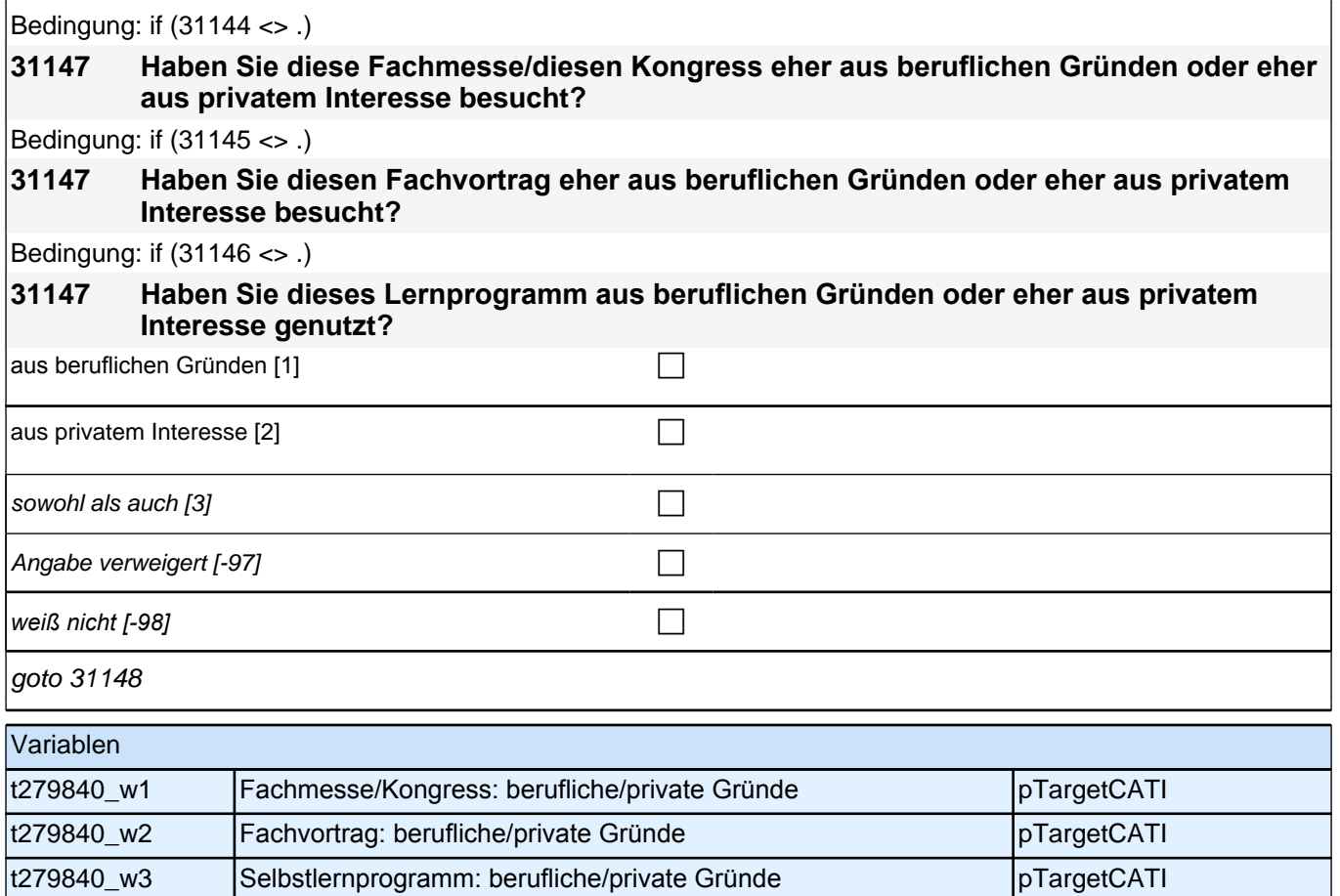

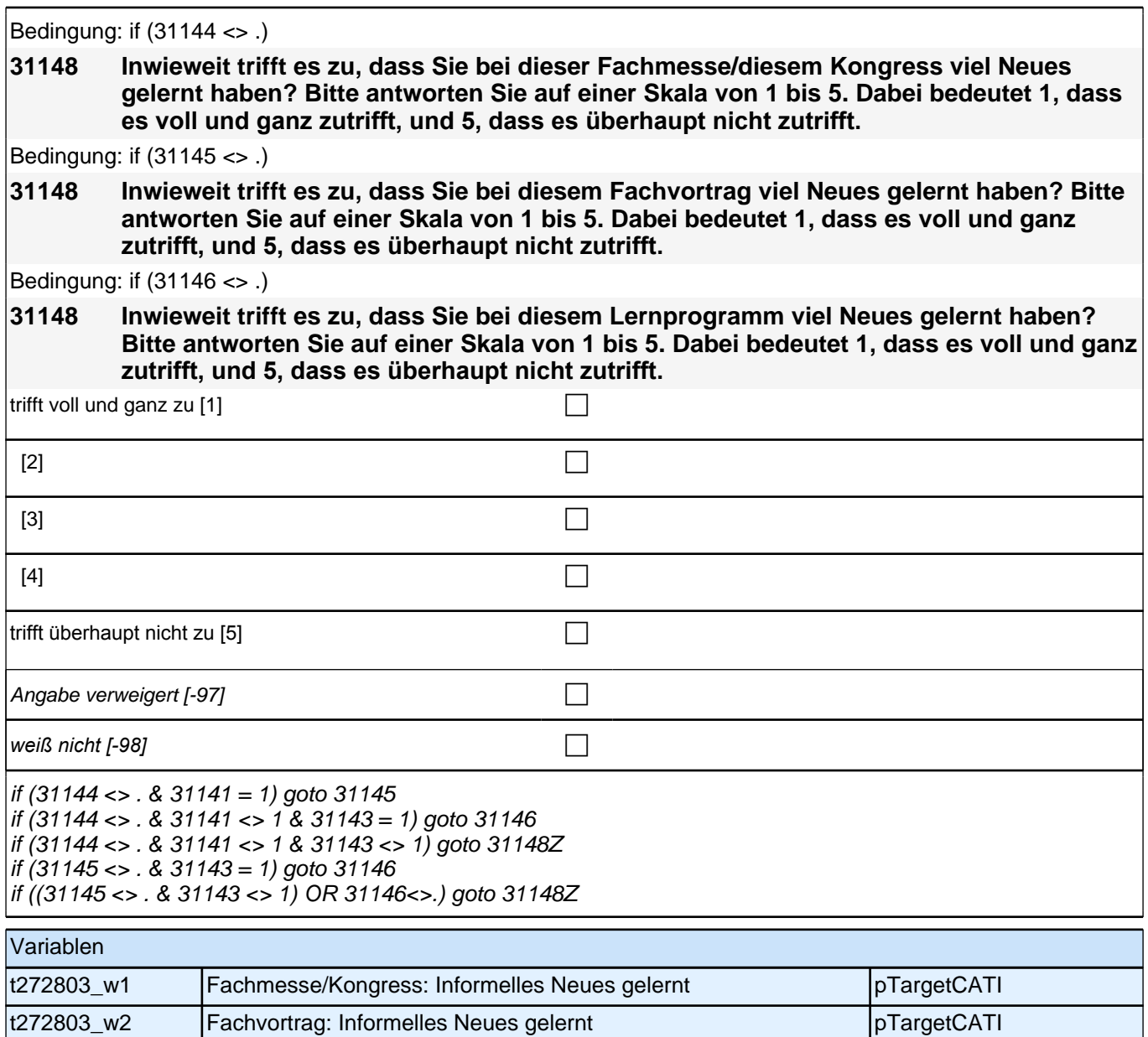

### **15\_M32\_QS2 (E7\_32QS2)**

**IILS/Haushalt/Interaktionssprache/Gesundheit/Risikoeinschätzung/Lehrer-Berufszufriedenheit/Lehrer-Selbstwirksamkeit**

t272803\_w3 Selbstlernen: Informelles Neues gelernt pTargetCATI

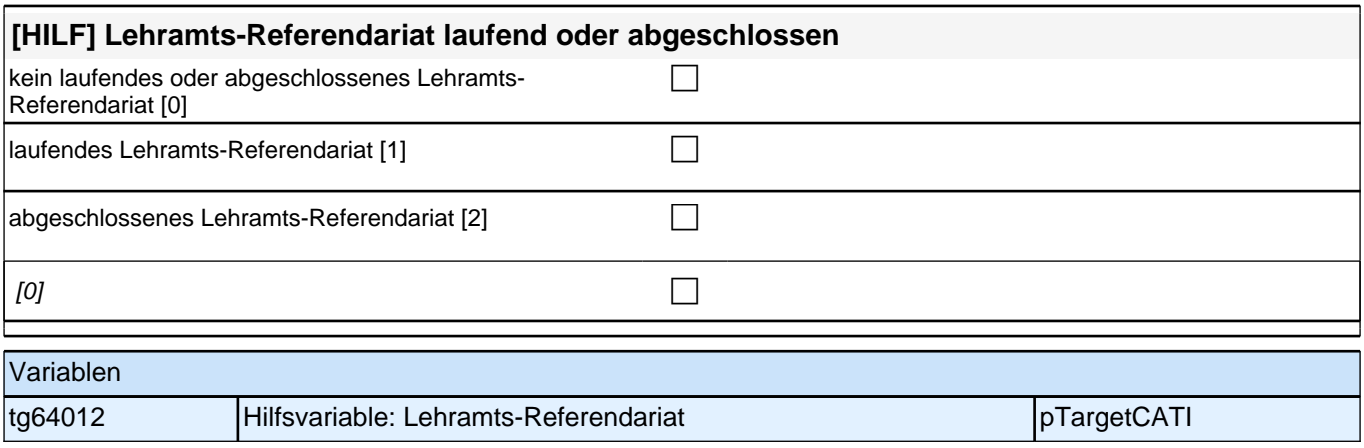

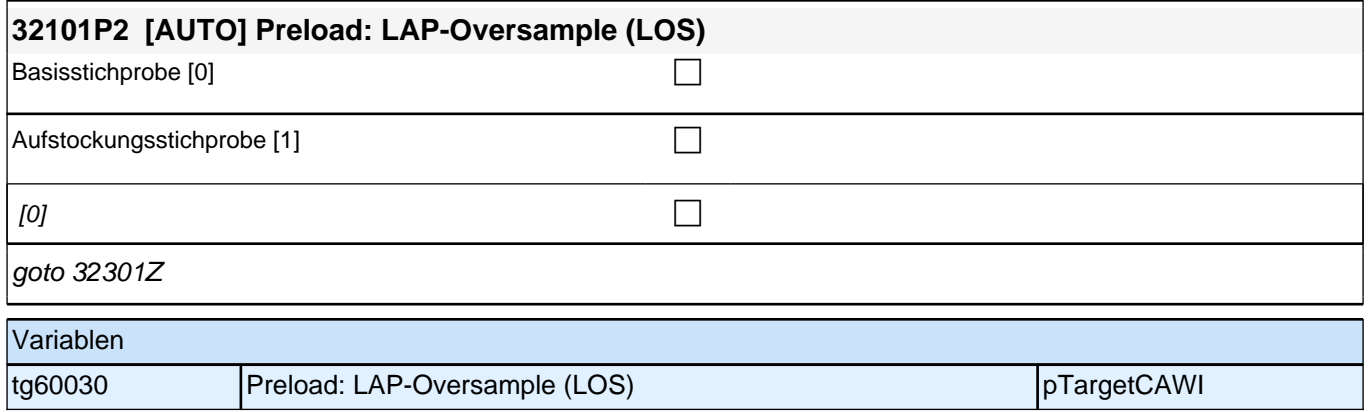

## **Haushalt**

#### **32301 Nun ganz kurz zu Ihrem Haushalt. Wie viele Personen leben derzeit mit Ihnen zusammen in einem Haushalt – Sie selbst und gegebenenfalls die Kinder mit eingerechnet?**

Bei Unklarheiten: Damit sind alle Personen gemeint, die mit Ihnen gemeinsam leben und wirtschaften.

#### Hinweis zu Wohngemeinschaften:

*Insbesondere bei Wohngemeinschaften gibt es häufiger Einordnungsschwierigkeiten. Zentral für die Frage, ob eine Wohngemeinschaft einen einzigen Haushalt bildet, ist das gemeinsame Wirtschaften. Kriterien dafür sind z. B. eine gemeinsame Kasse, aus der Dinge des täglichen Lebens bezahlt werden (Miete, Telefon- und Internetkosten, Lebensmittel, Waschmaschine, Staubsauger usw.) !!und!! eine gemeinsame Haushaltsführung (arbeitsteiliges oder gemeinsames Einkaufen, Putzen, Kochen, Wäsche waschen, gemeinsame Mahlzeiten). Letztendlich ist die Einschätzung der Befragten, ob es sich bei der Wohngemeinschaft auch um eine*  Wirtschaftsgemeinschaft handelt, entscheidend.

Wenn studierende Befragte in mehr als einem Haushalt leben: Bitte beziehen Sie sich auf den Haushalt, in dem *Sie während des Semesters überwiegend leben.*

Wenn Befragte, die nicht mehr studieren, in mehr als einem Haushalt leben: Bitte beziehen Sie sich auf den Haushalt an Ihrem Erstwohnsitz.

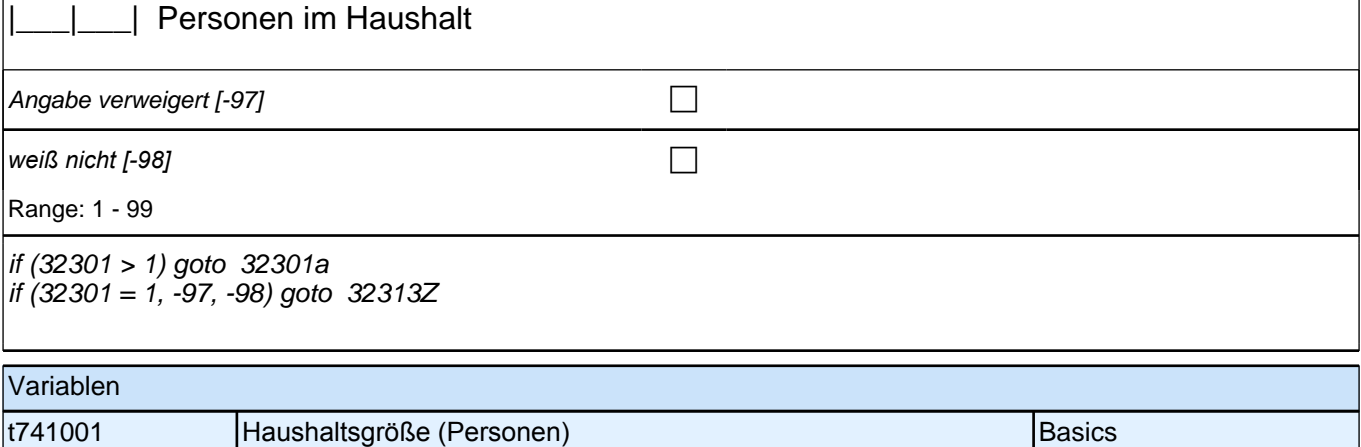

#### **32301a Wie viele dieser <32301> Personen sind unter 14 Jahren?**

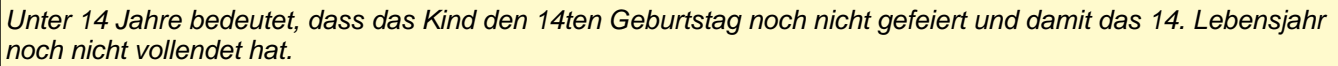

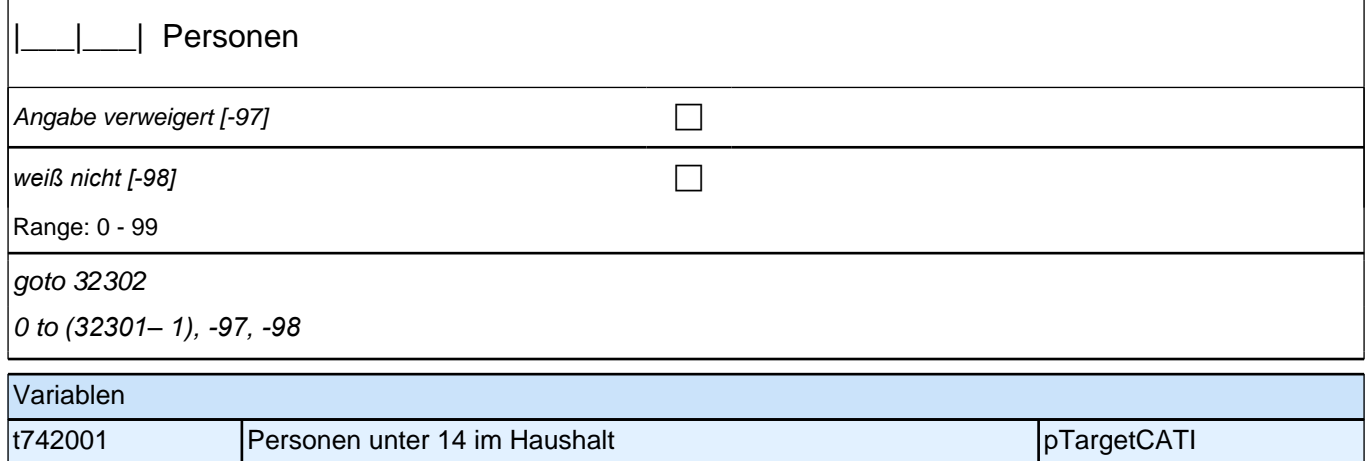

#### **32302 [MF] Und mit wem wohnen Sie zurzeit in Ihrem Haushalt zusammen?**

Kategorien vorlesen. Mehrfachnennung.

Wenn ZP schon alle im Haushalt lebenden Personen in die Kategorien eingeordnet hat, dann keine weiteren Kategorien vorlesen.

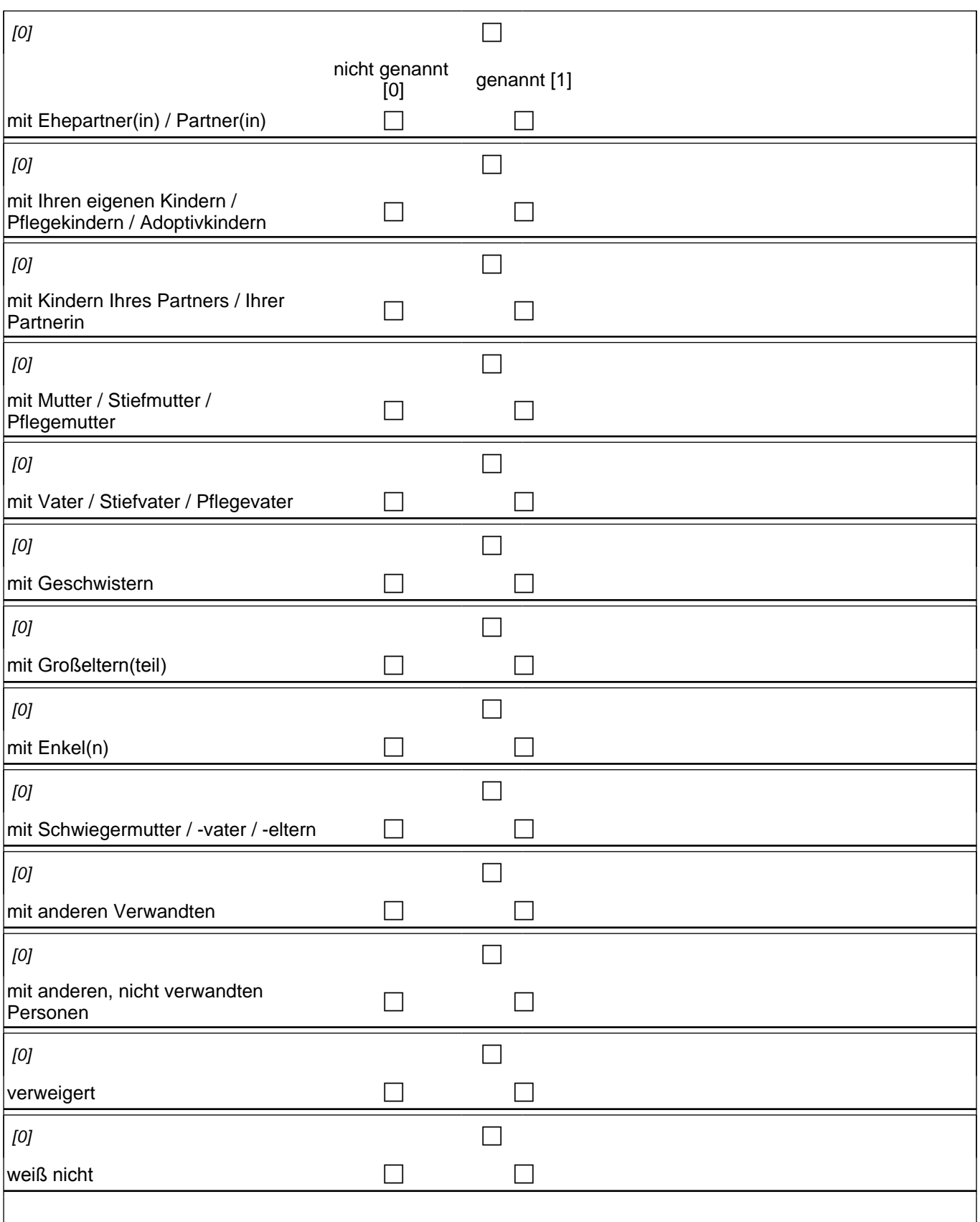

goto 32313Z

### *2 Studierende, CATI (ID 810)*

hhmit01 1: mit Ehepartner(in) / Partner(in) hhmit02 2: mit Ihren eigenen Kindern / Pflegekindern / Adoptivkindern hhmit03 3: mit Kindern Ihres Partners / Ihrer Partnerin hhmit04 4: mit Mutter / Stiefmutter / Pflegemutter hhmit05 5: mit Vater / Stiefvater / Pflegevater hhmit06 6: mit Geschwistern hhmit07 7*: mit Großeltern(teil)* hhmit08 8: mit Enkel(n) hhmit09 9: mit Schwiegermutter / -vater / -eltern hhmit10 10: mit anderen Verwandten hhmit11 11: mit anderen, nicht verwandten Personen hhmitvw: verweigert *hhmitwn: weiß nicht*

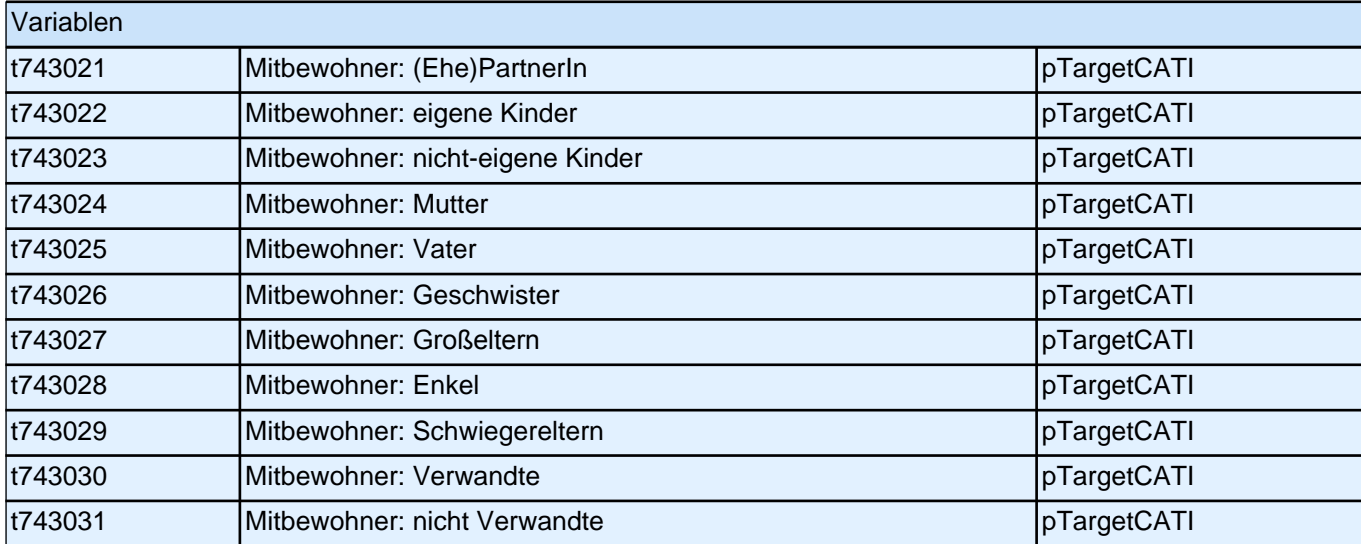

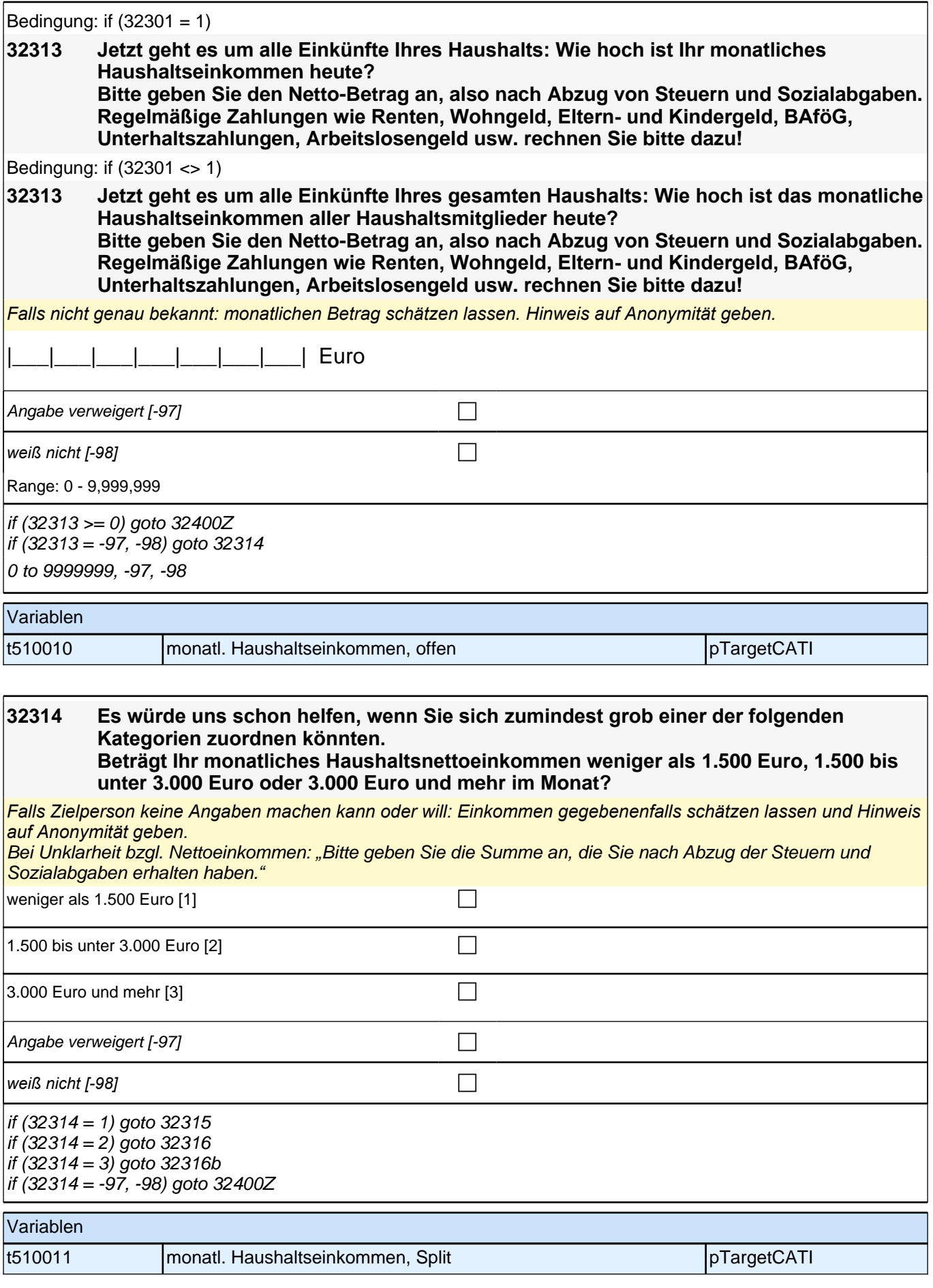

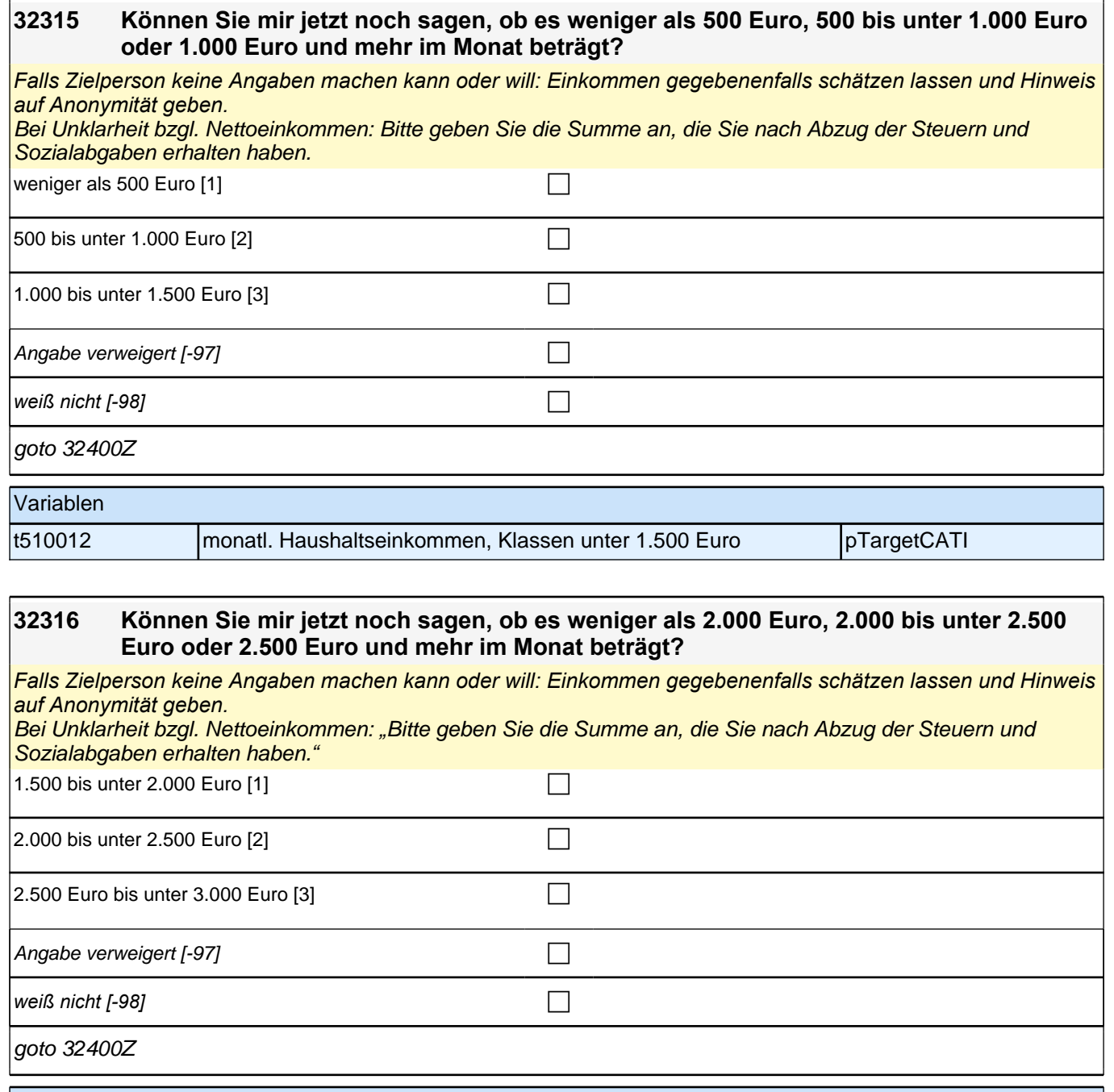

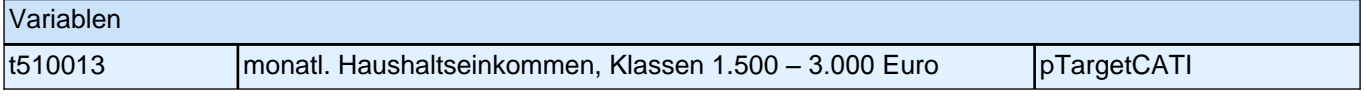

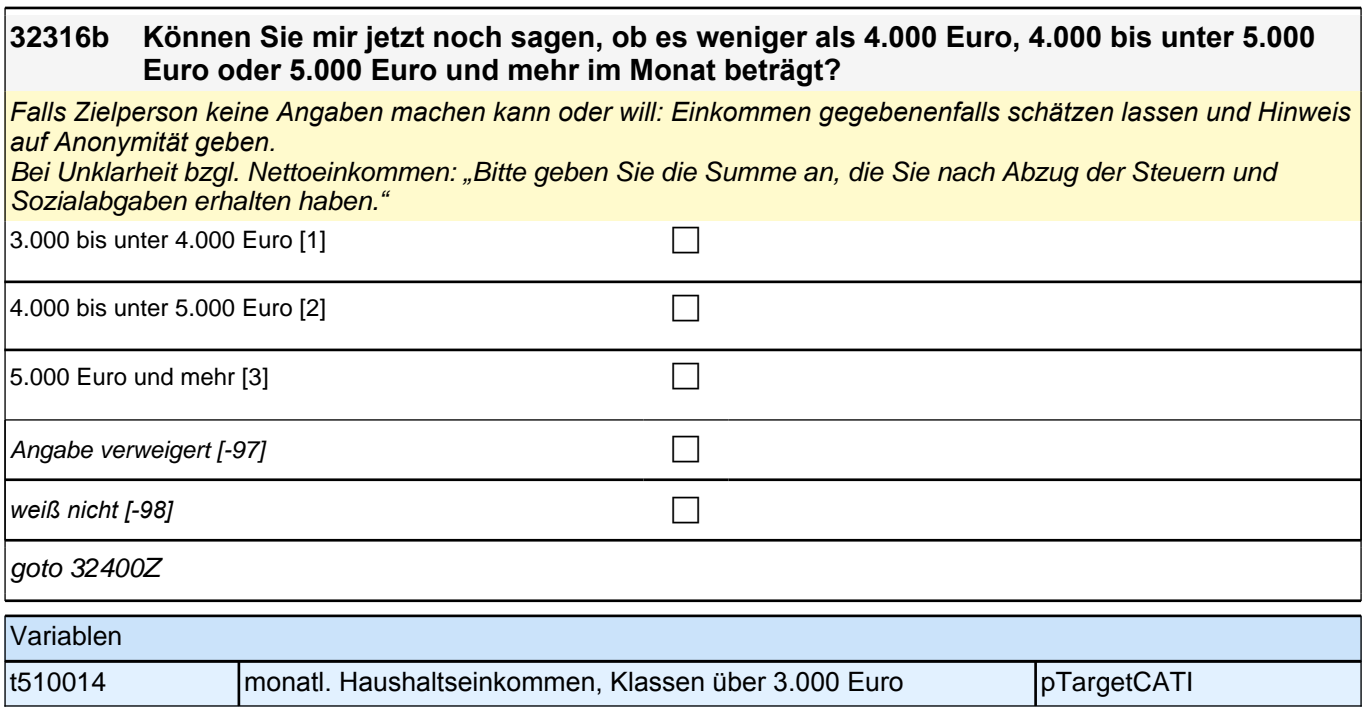

# **Interaktionssprache (S4); Sprachgebrauch**

#### **32400 Als Nächstes geht es darum, in welcher Sprache Sie mit anderen sprechen. Welche Sprache sprechen Sie mit Ihren Freundinnen und Freunden in Deutschland?**

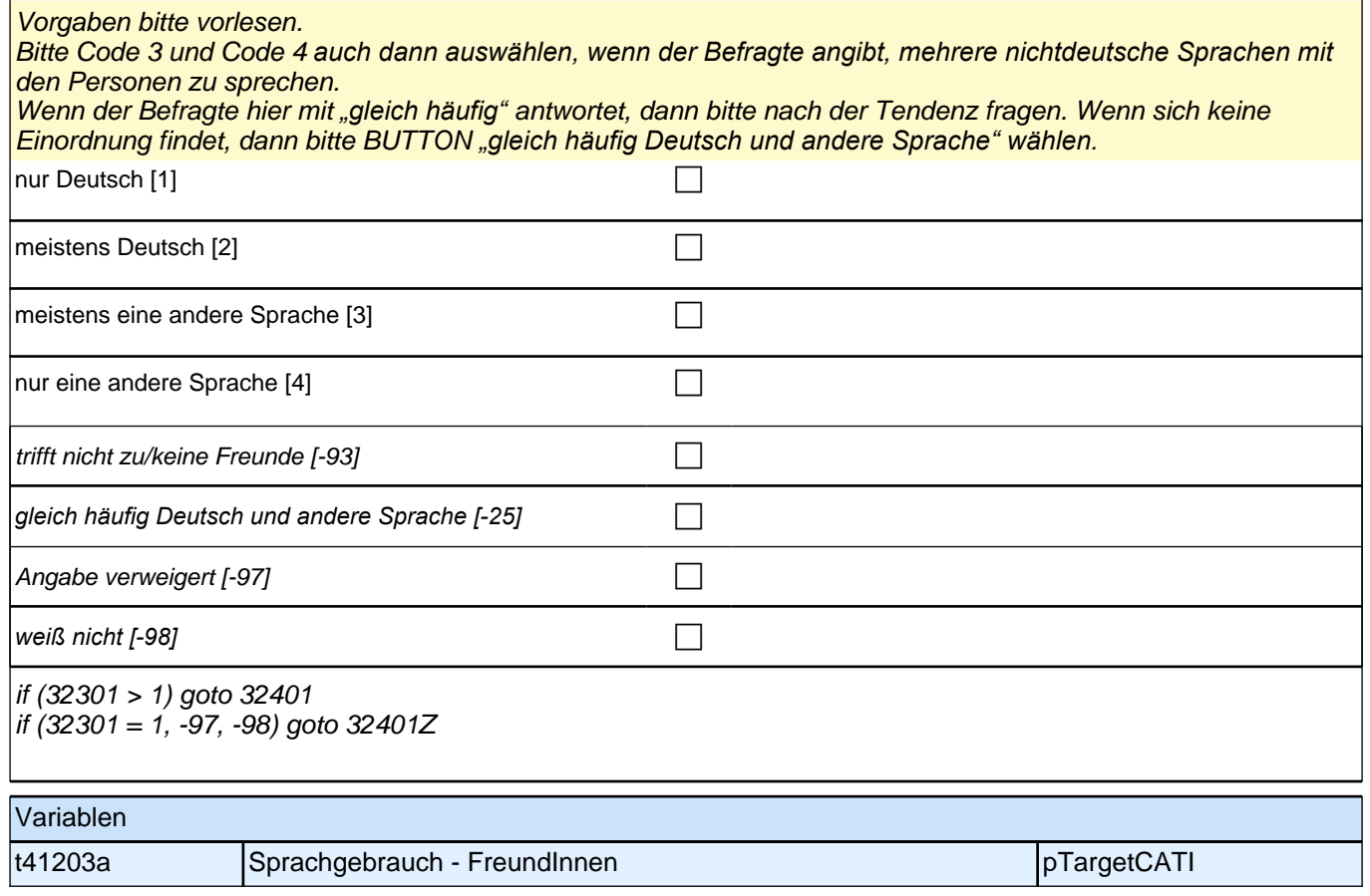

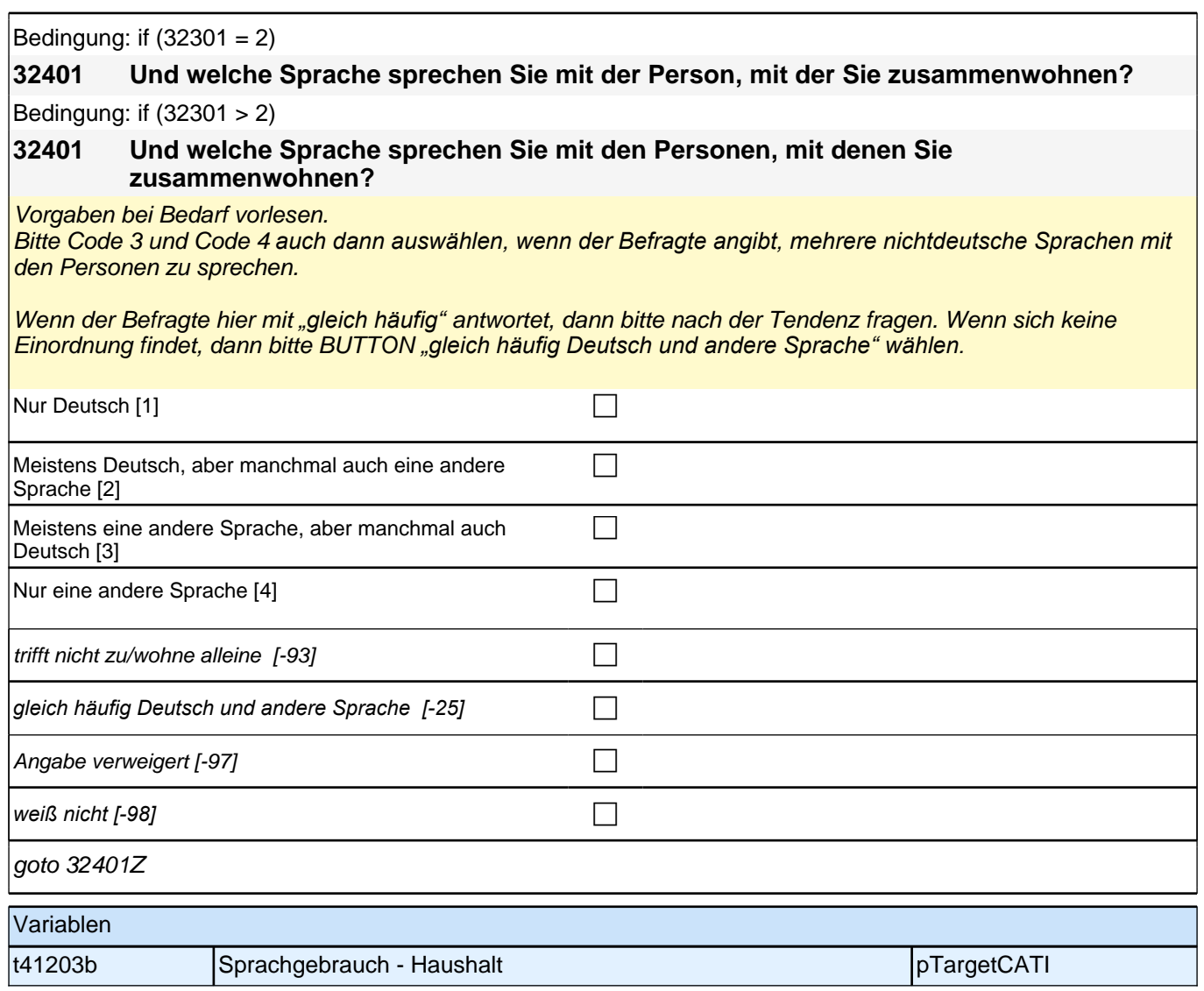

# **Gesundheit (Säule 5)**

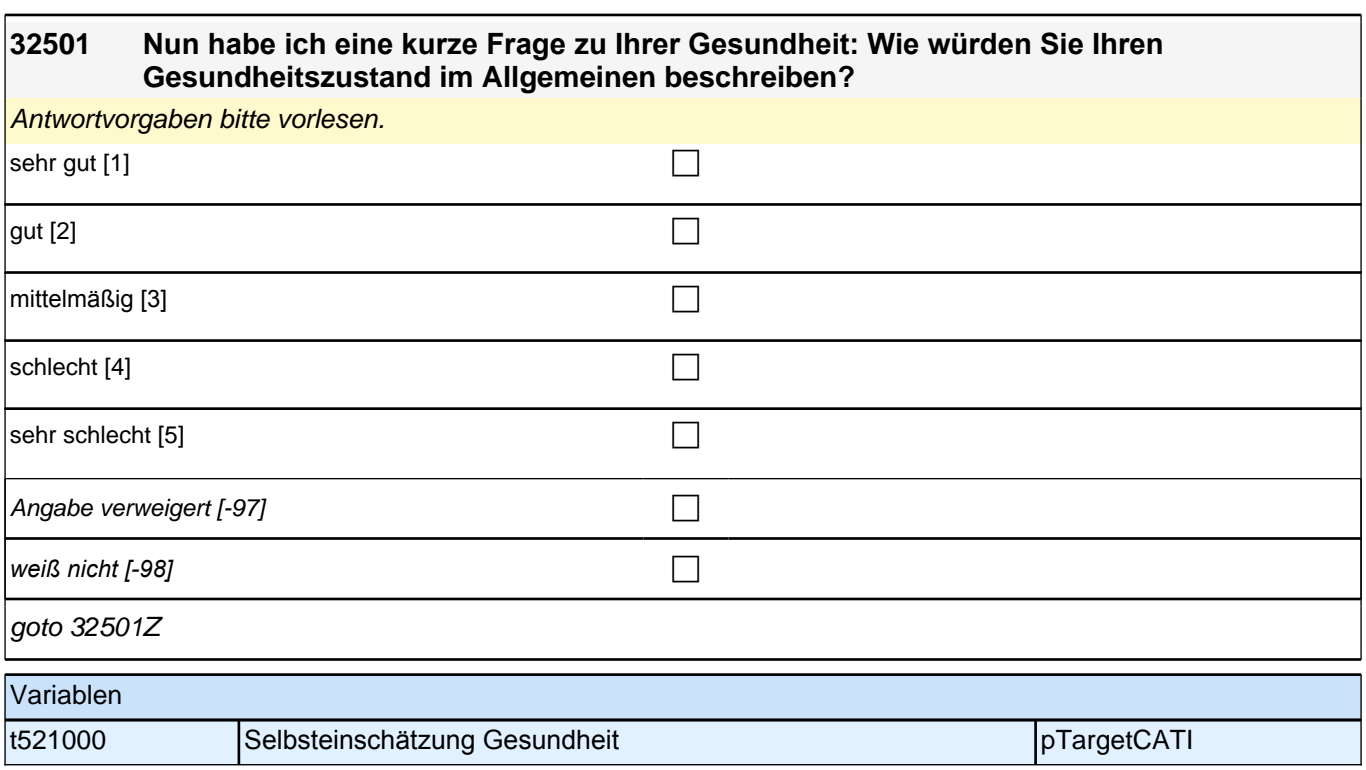

# **Beginn Politische Partizipation (Säule 5)**

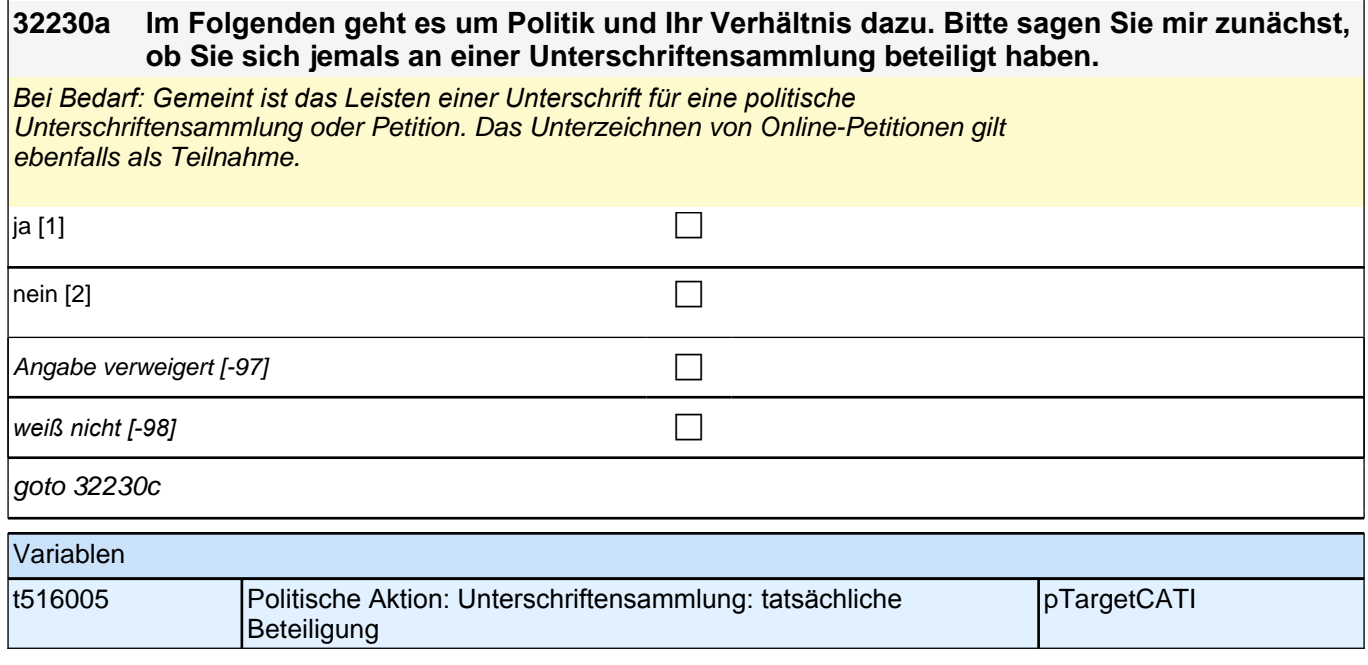

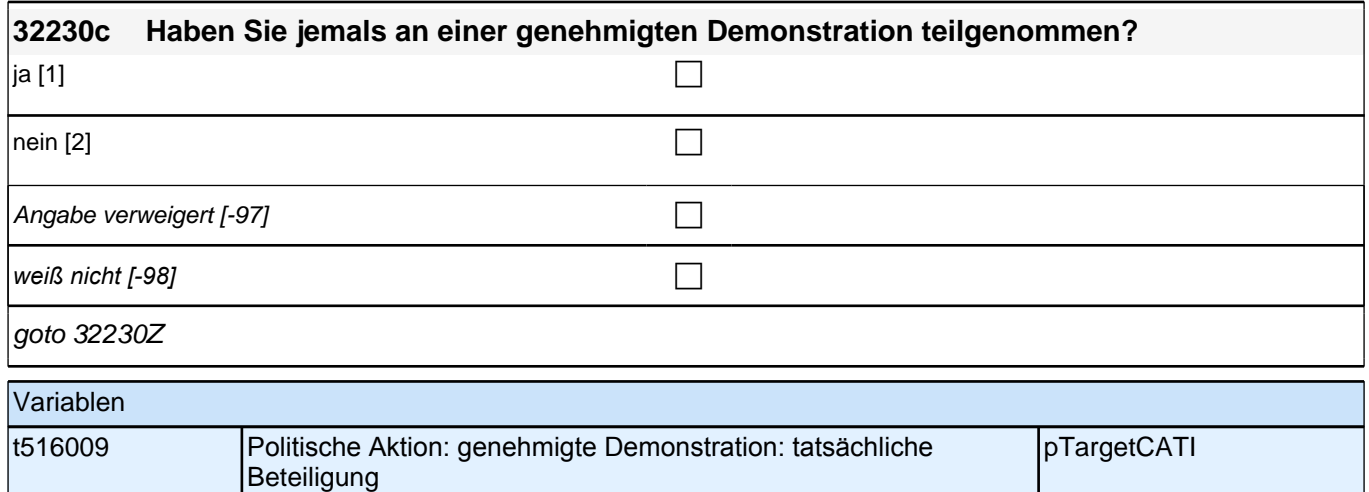

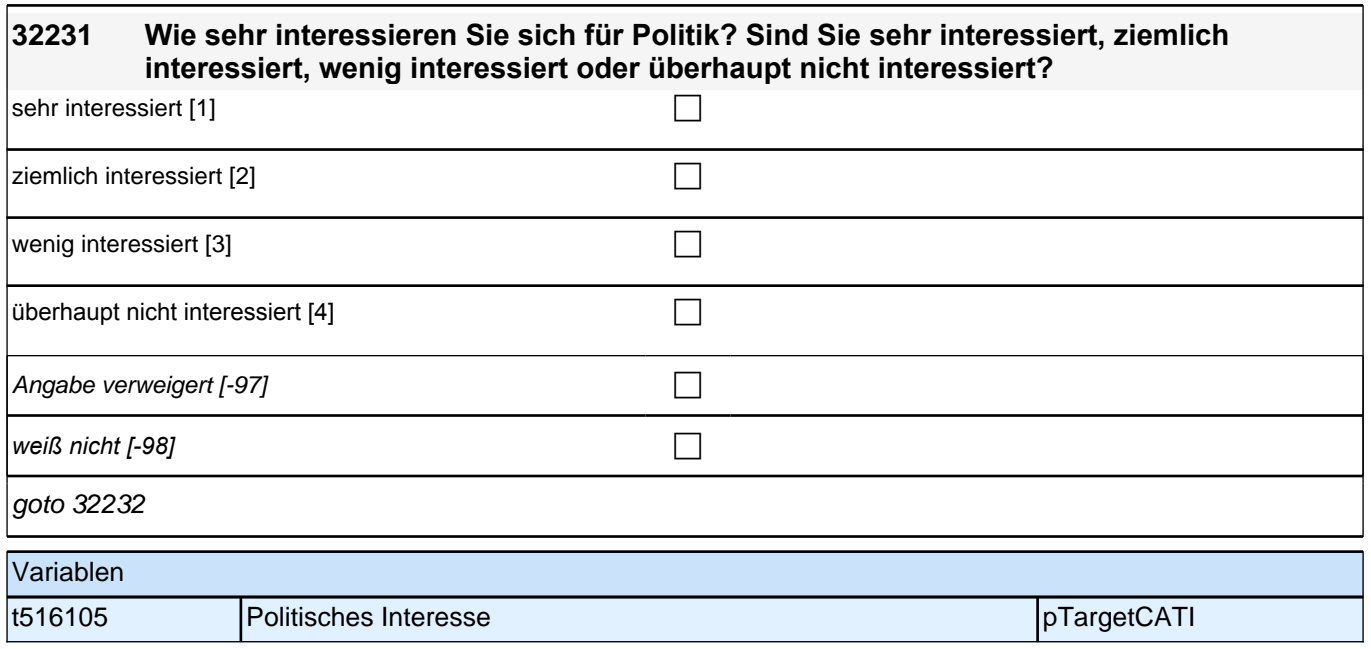

## **32232 Wie oft erscheint Ihnen Politik so kompliziert, dass Sie gar nicht richtig verstehen, worum es eigentlich geht?**

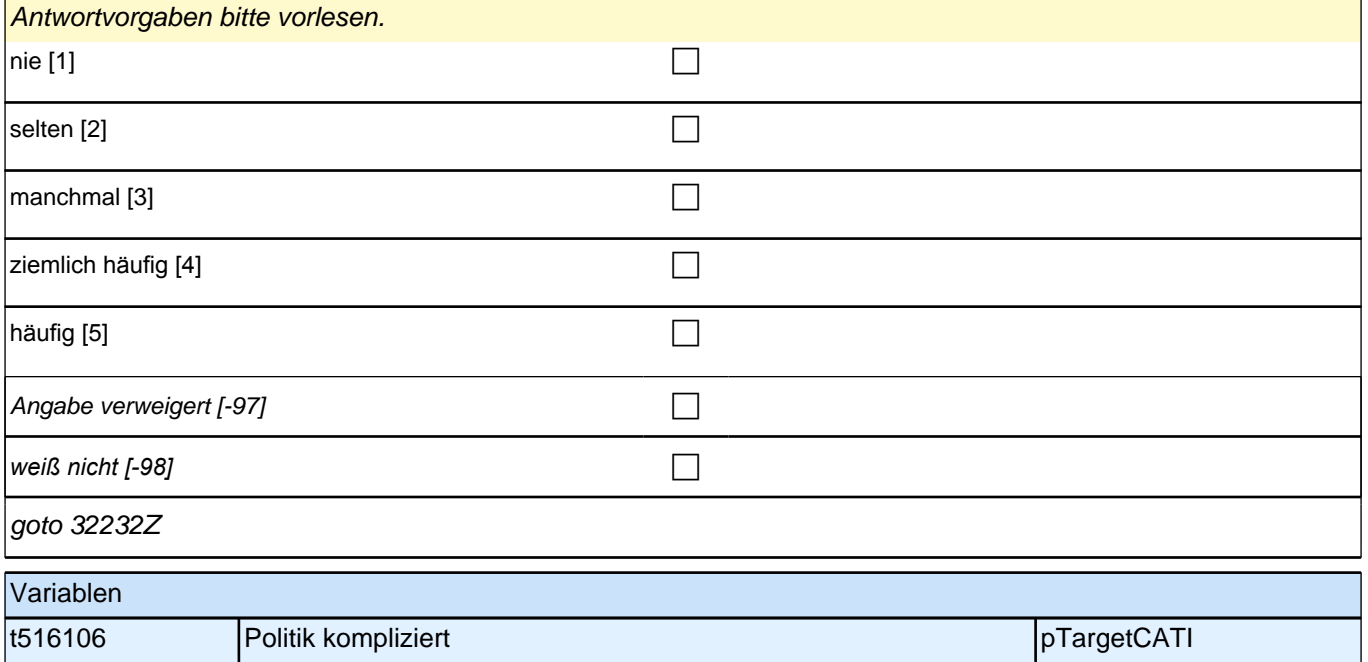

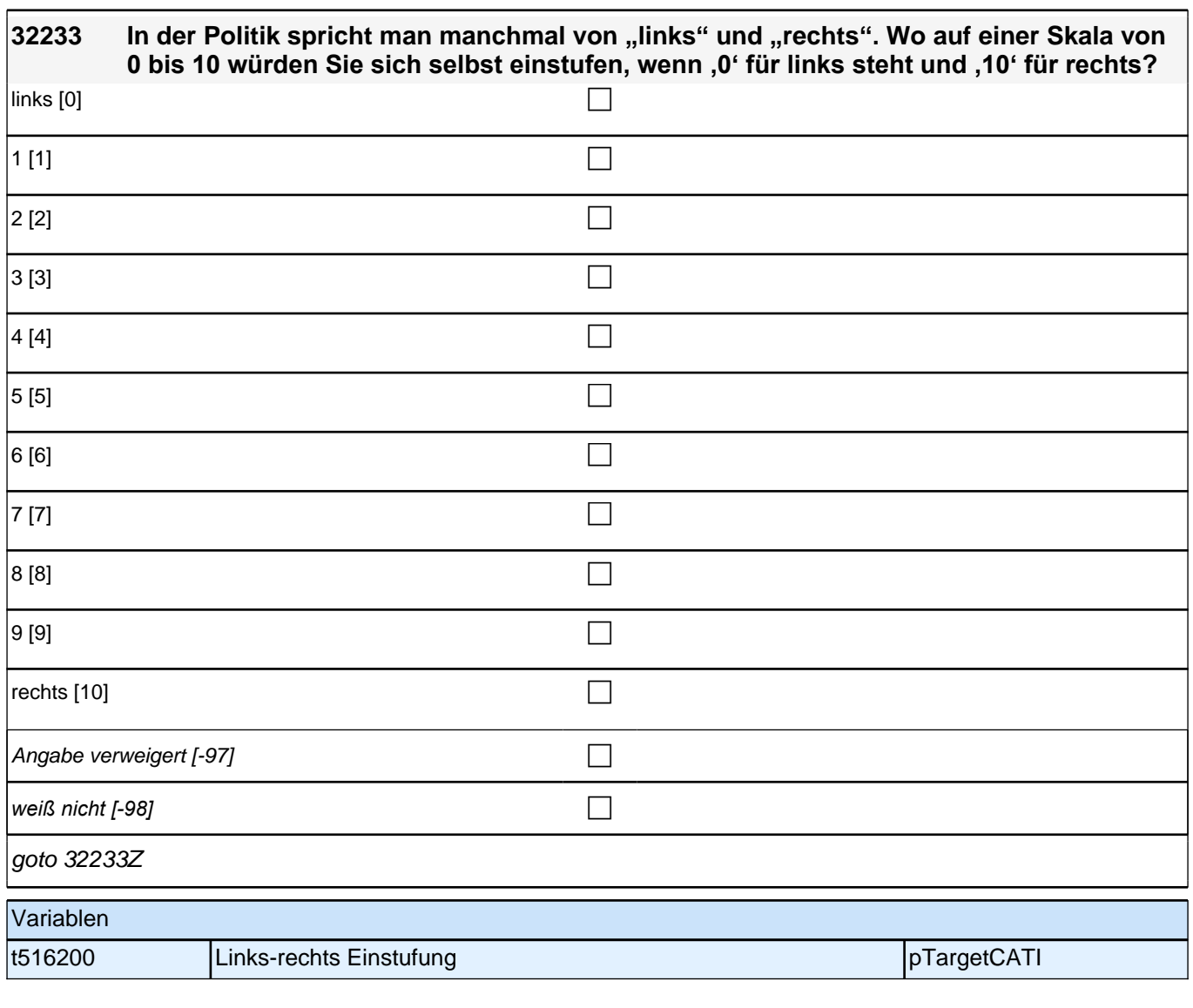

# **Beginn Soziale Partizipation (Säule 5)**

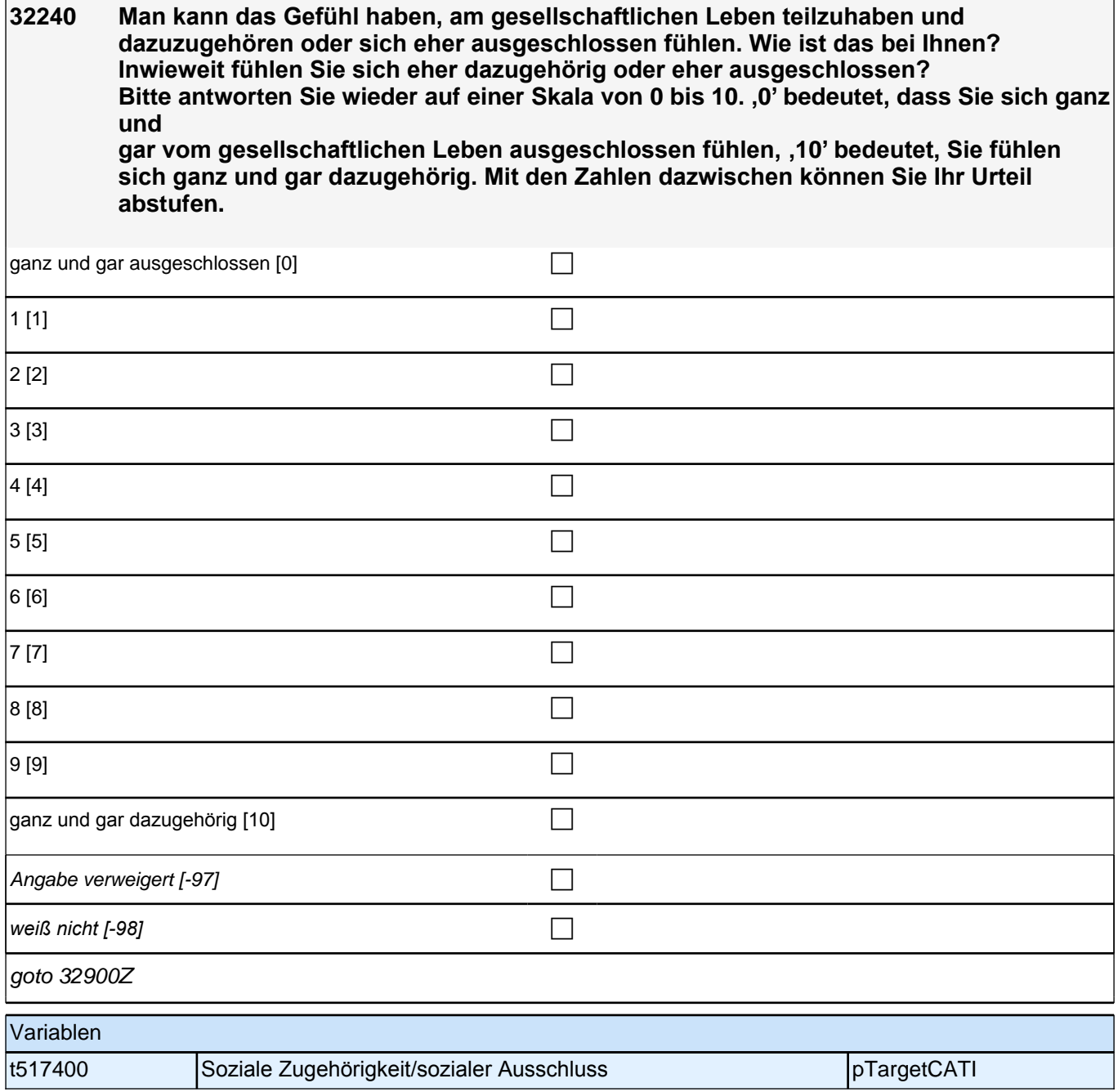

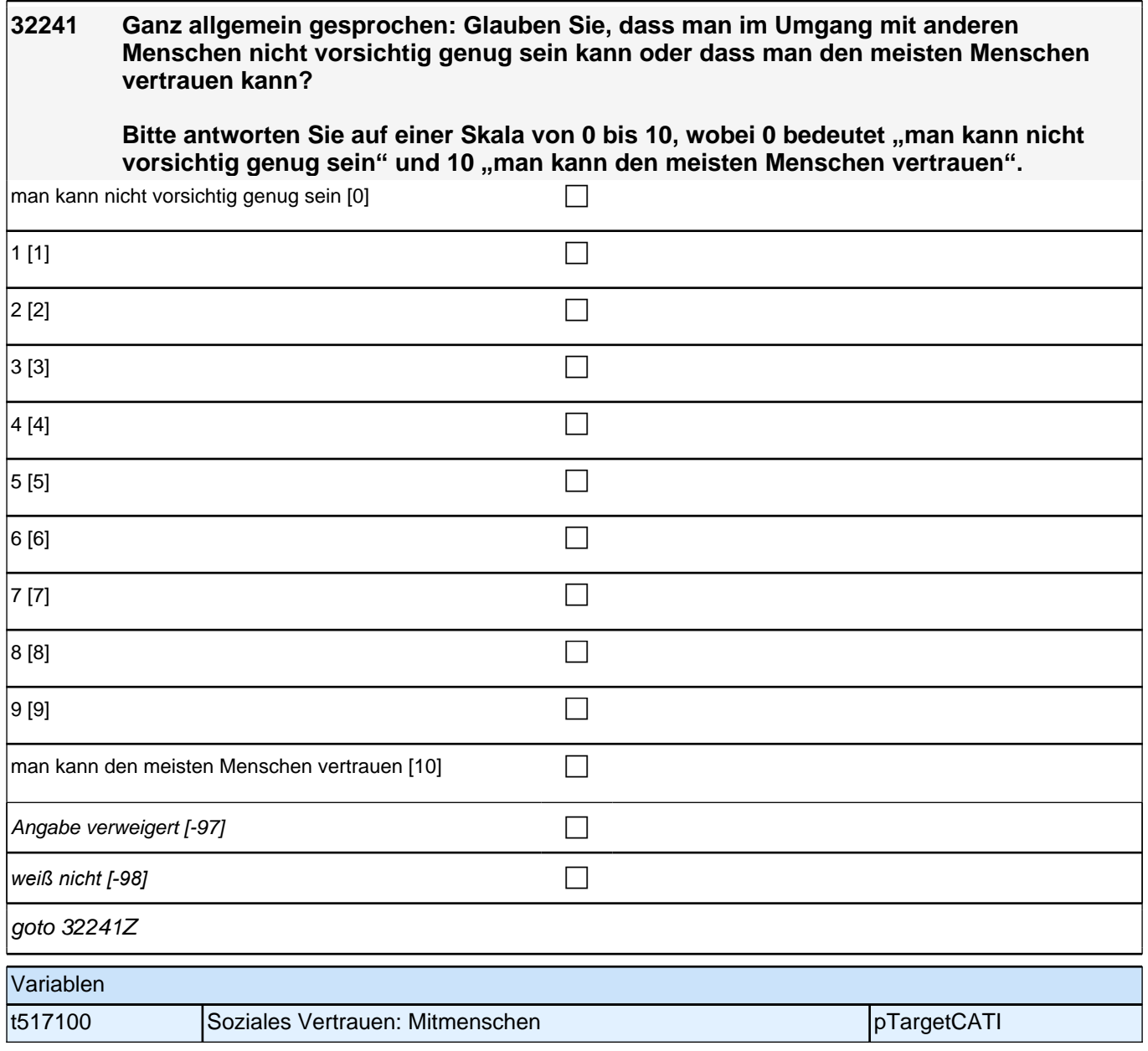

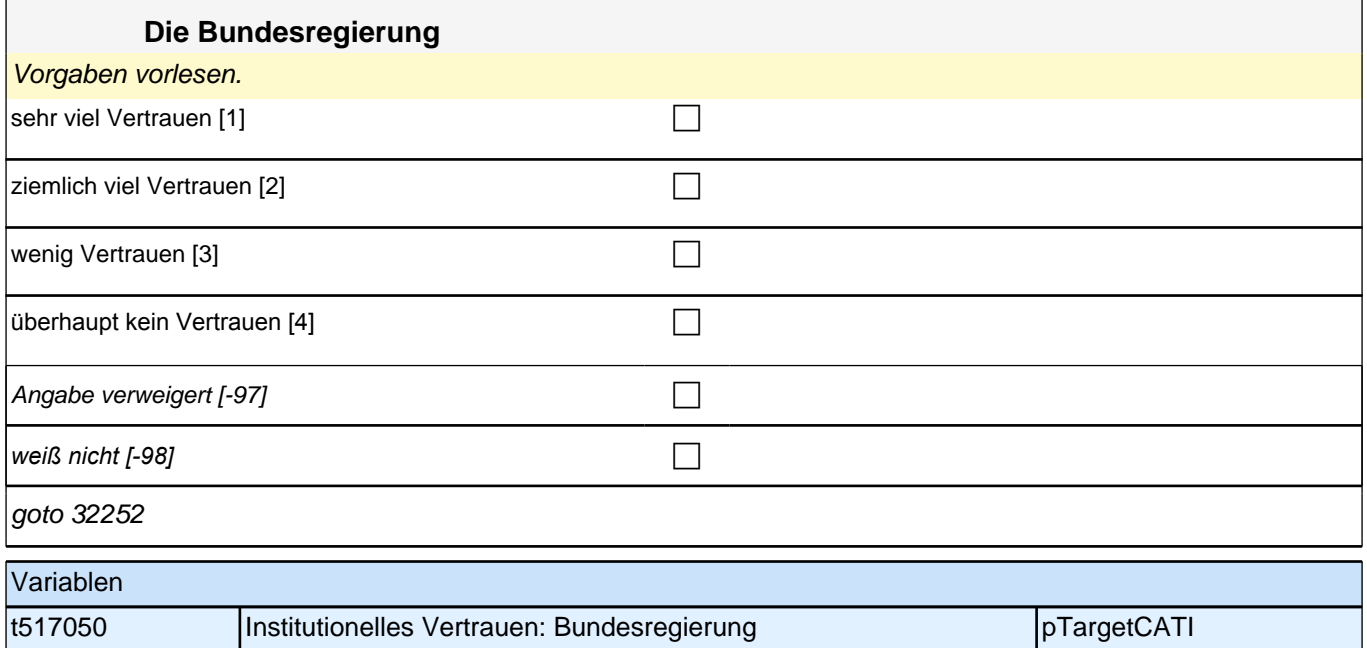

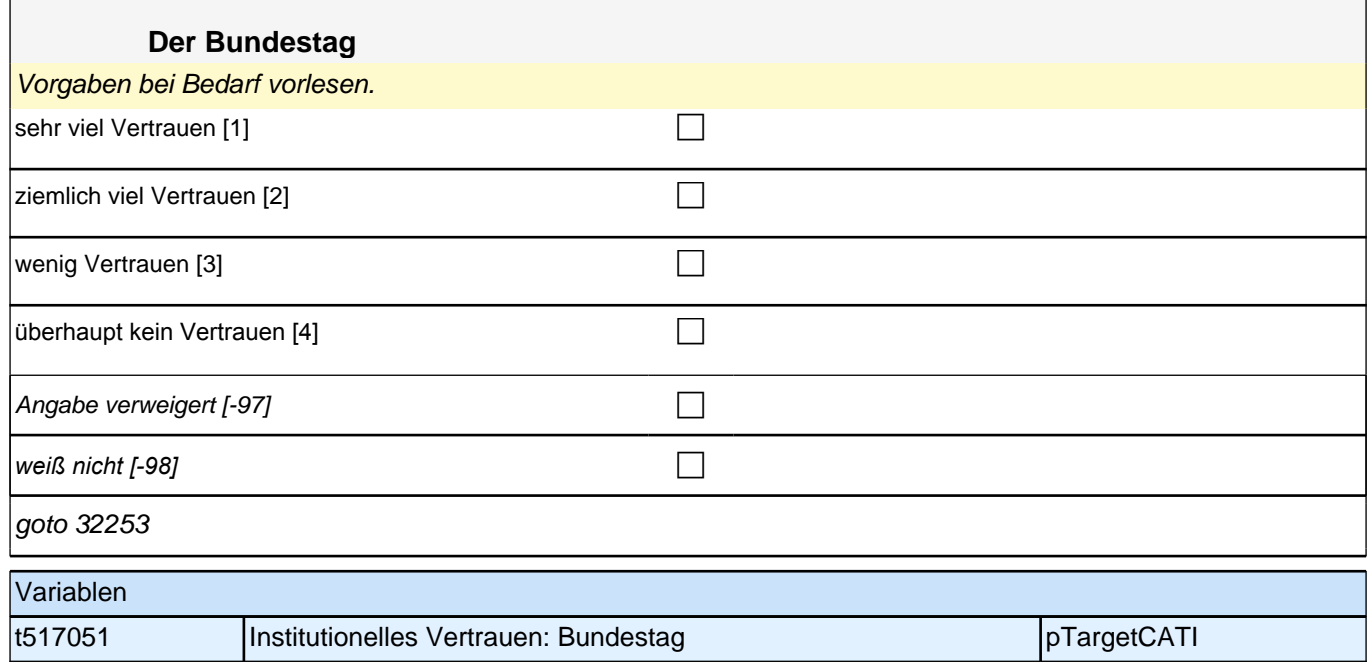

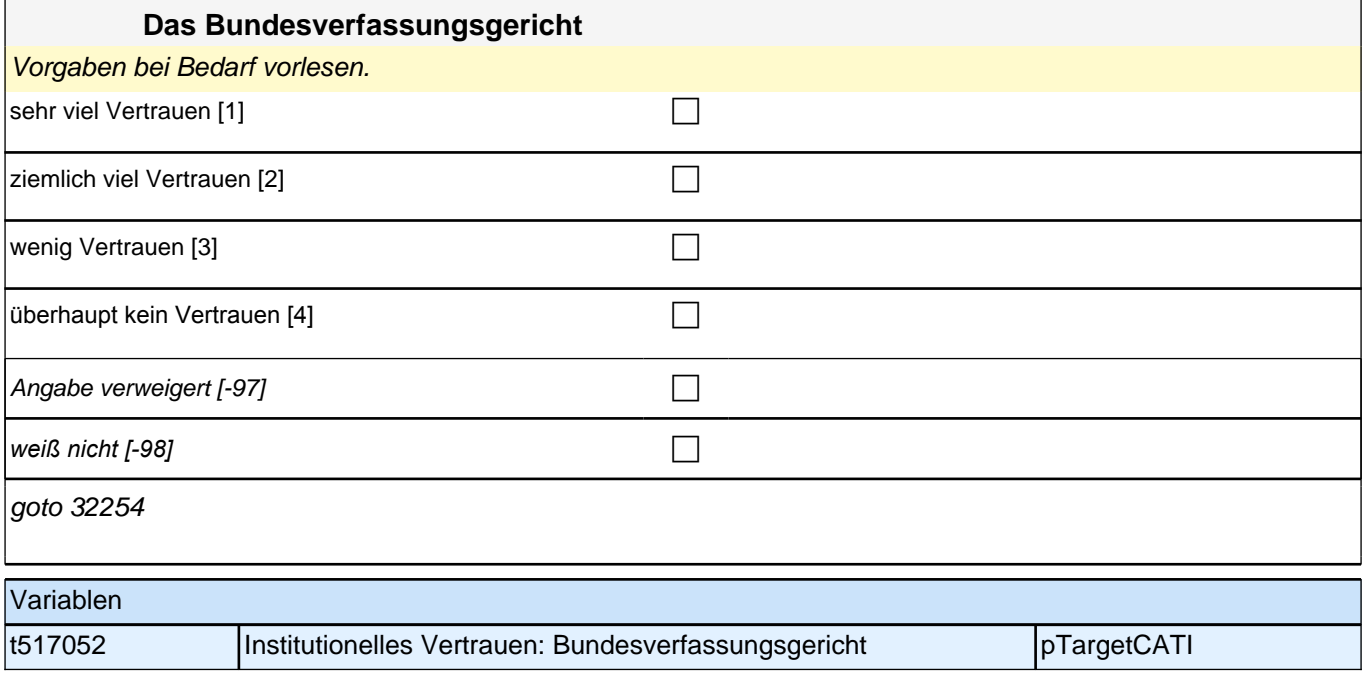

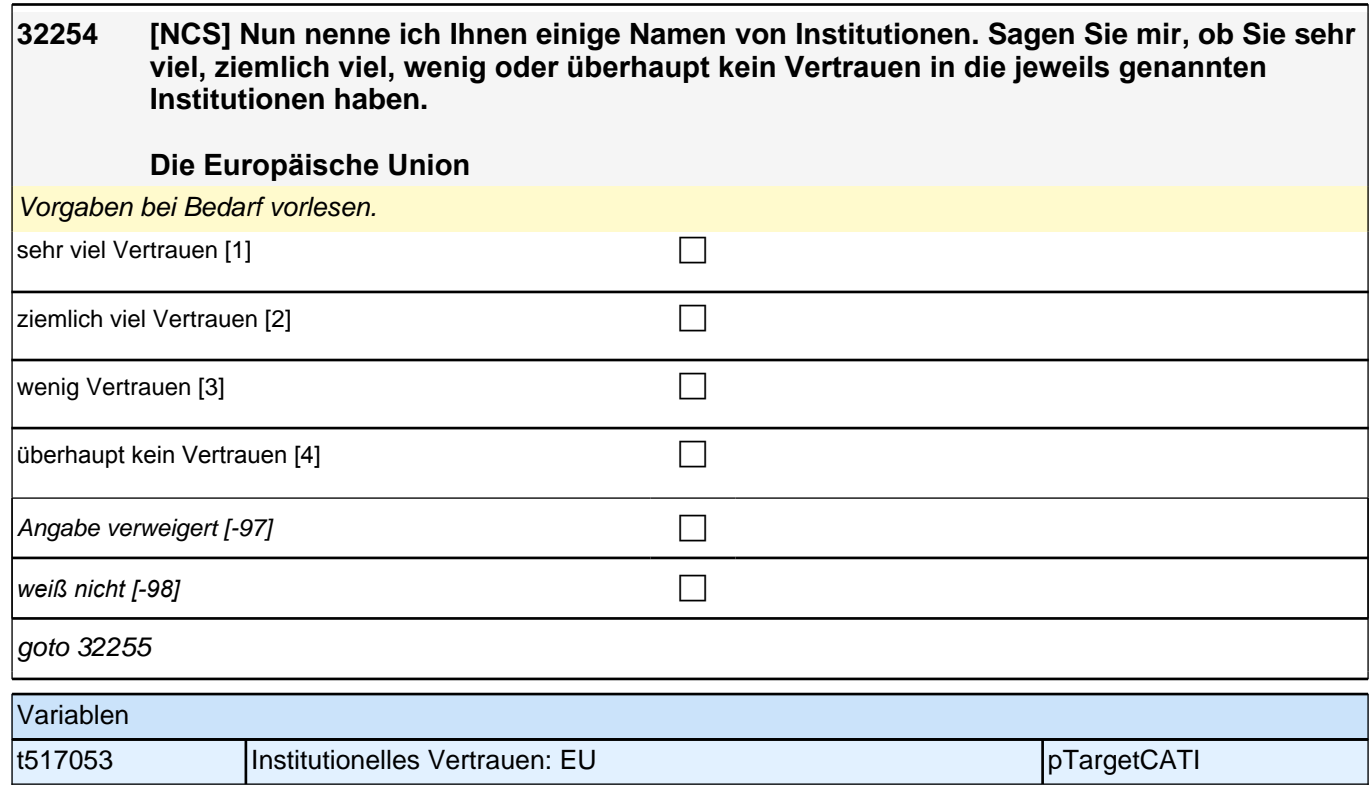

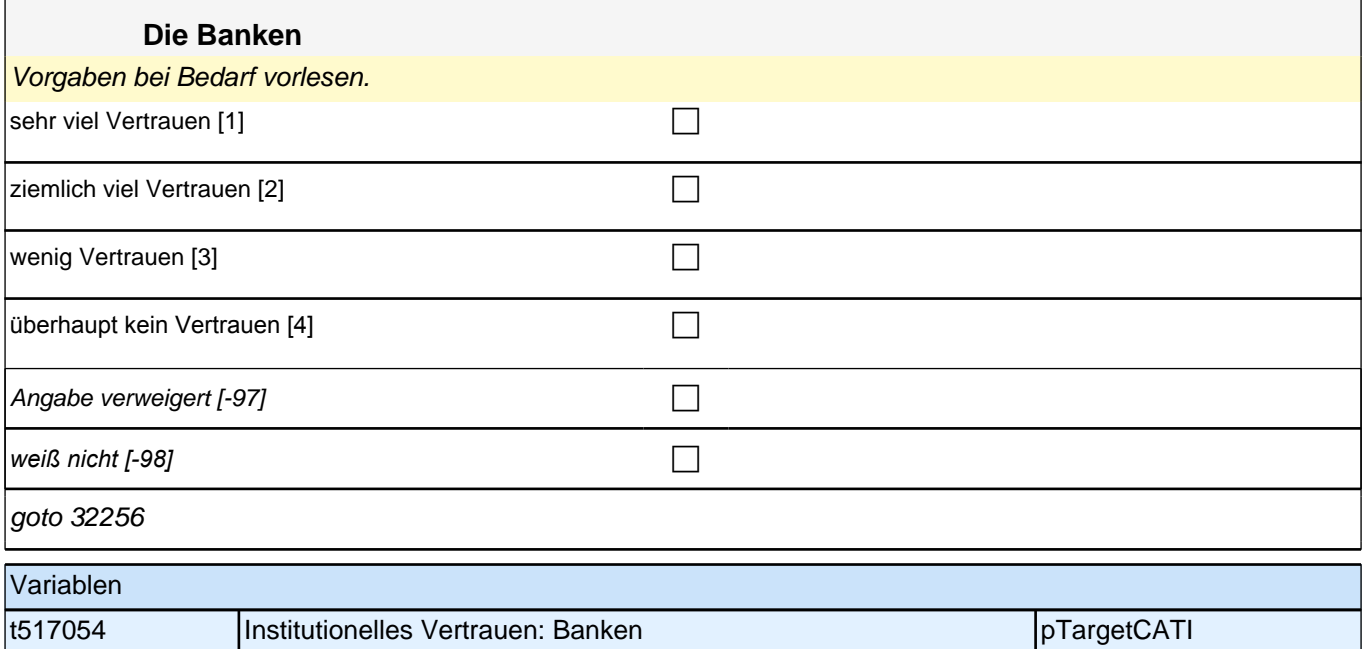

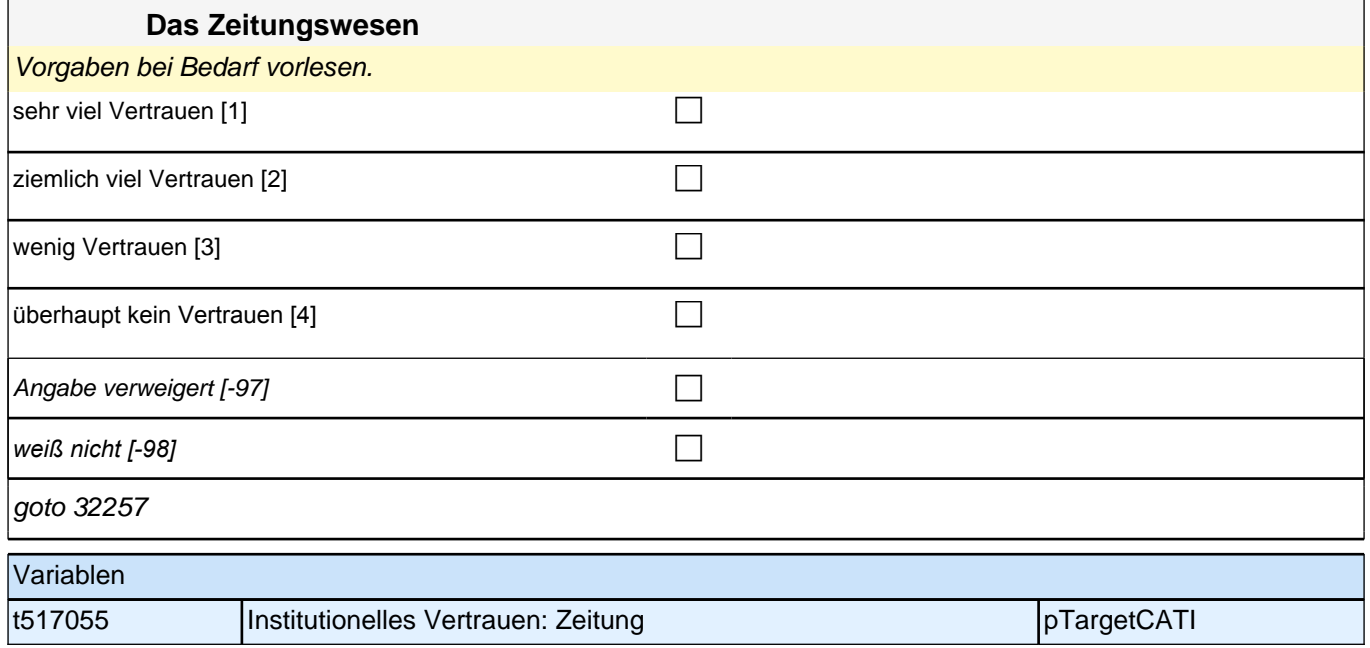

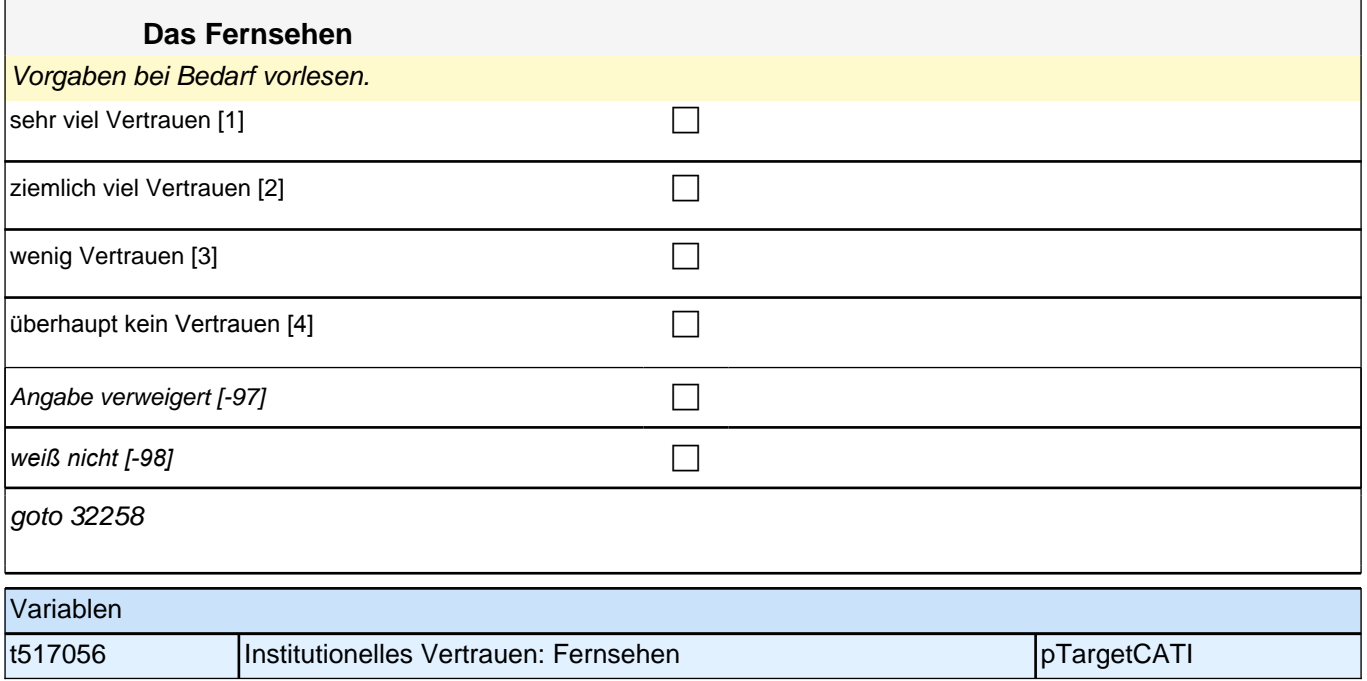

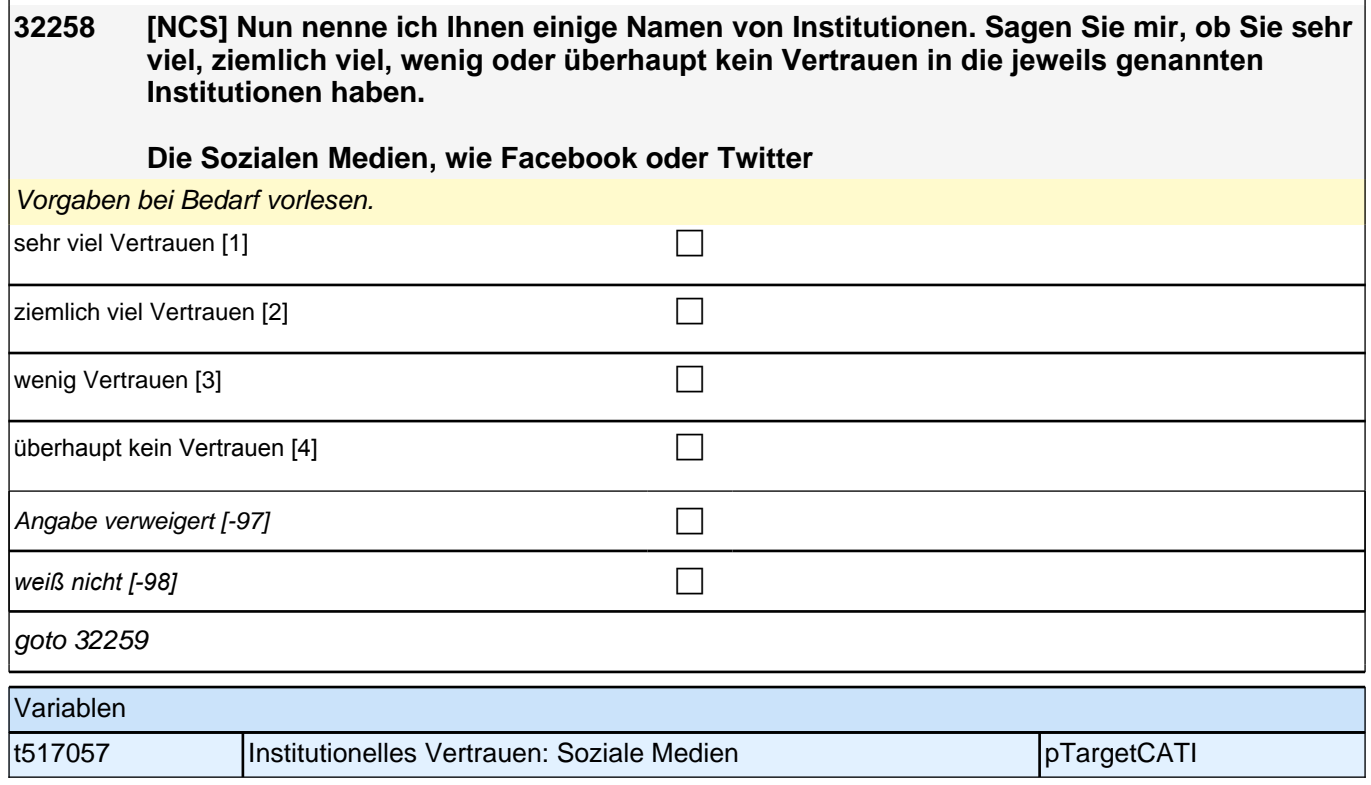

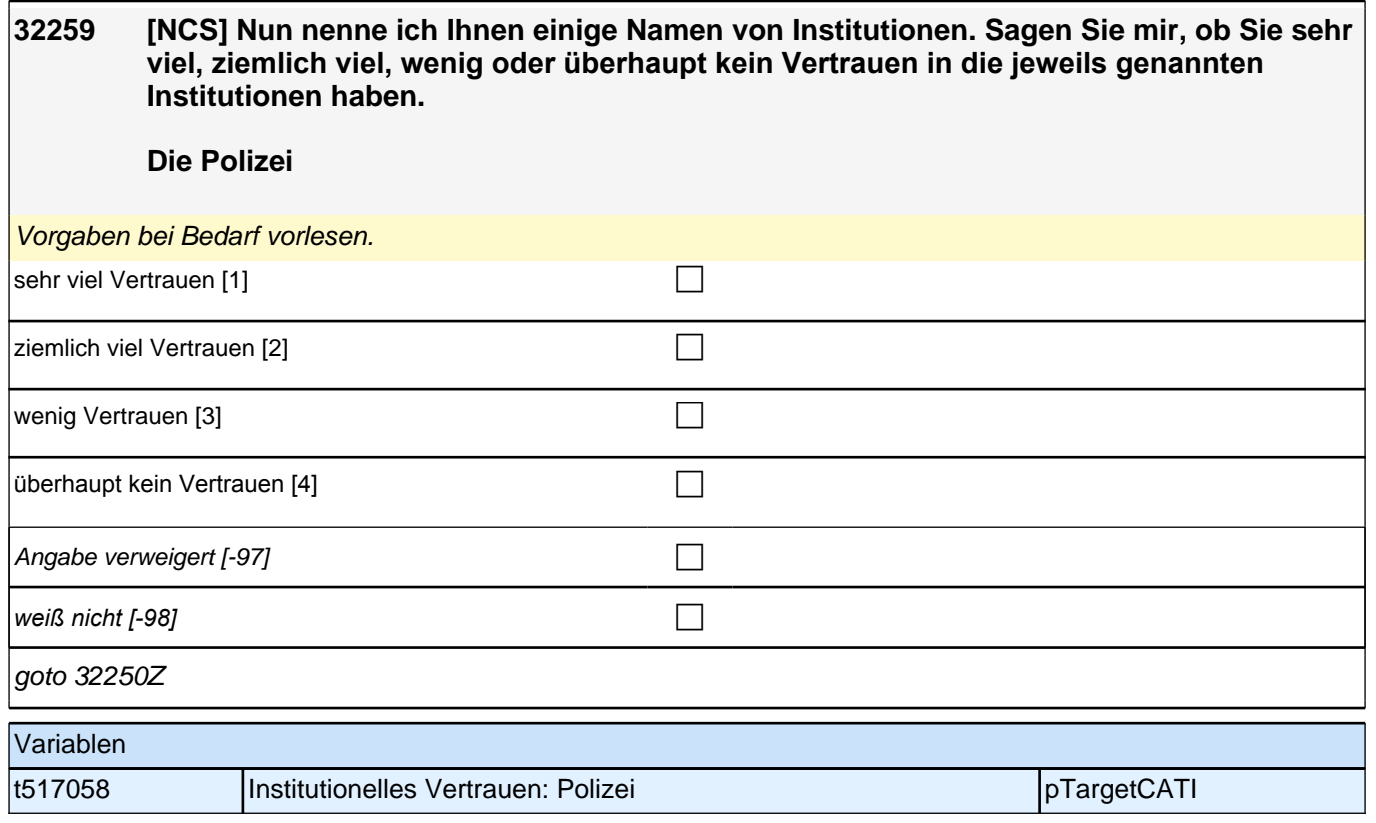

# **(angehende) Lehrkräfte: Berufszufriedenheit (E7, LAP)**

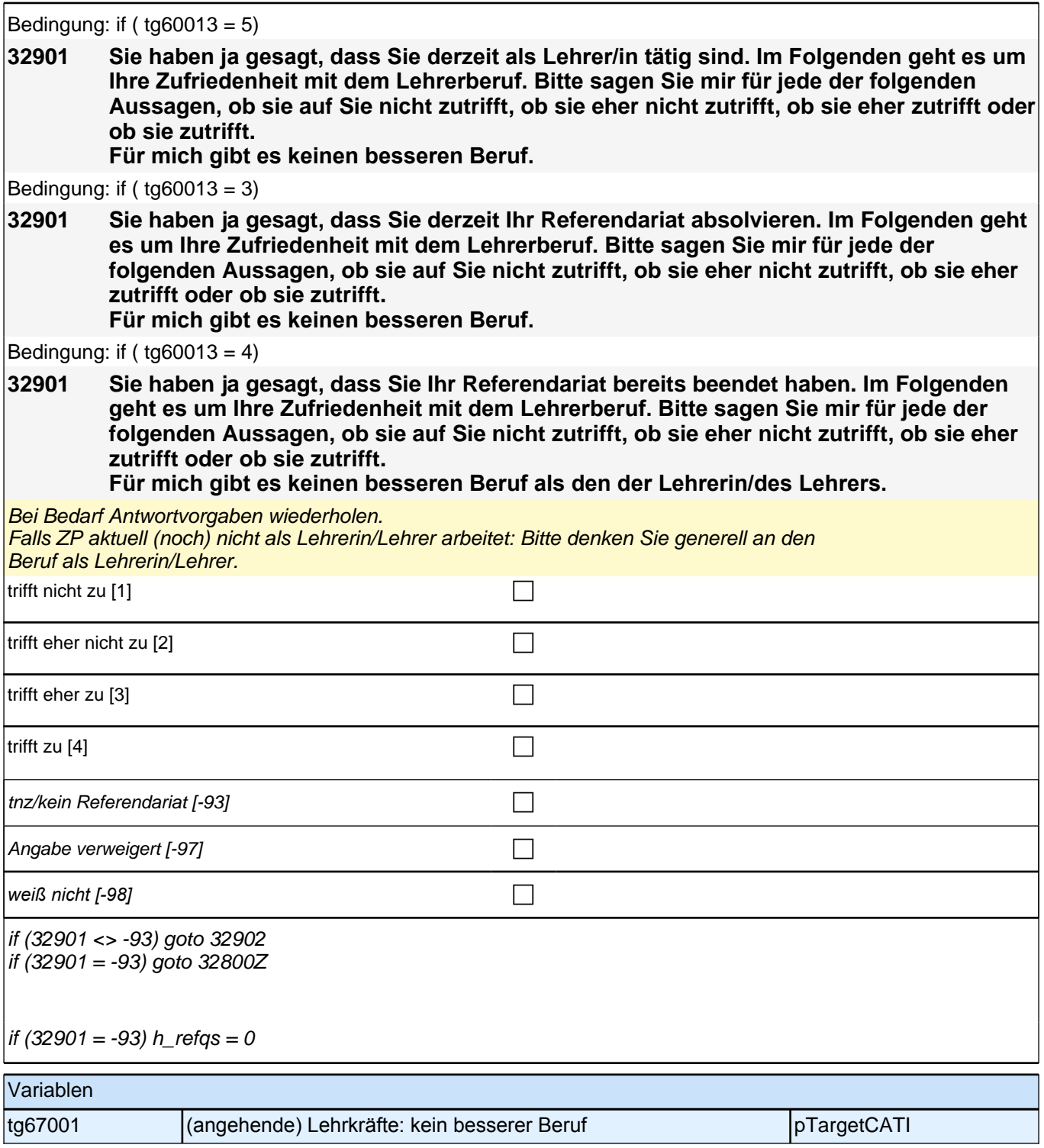

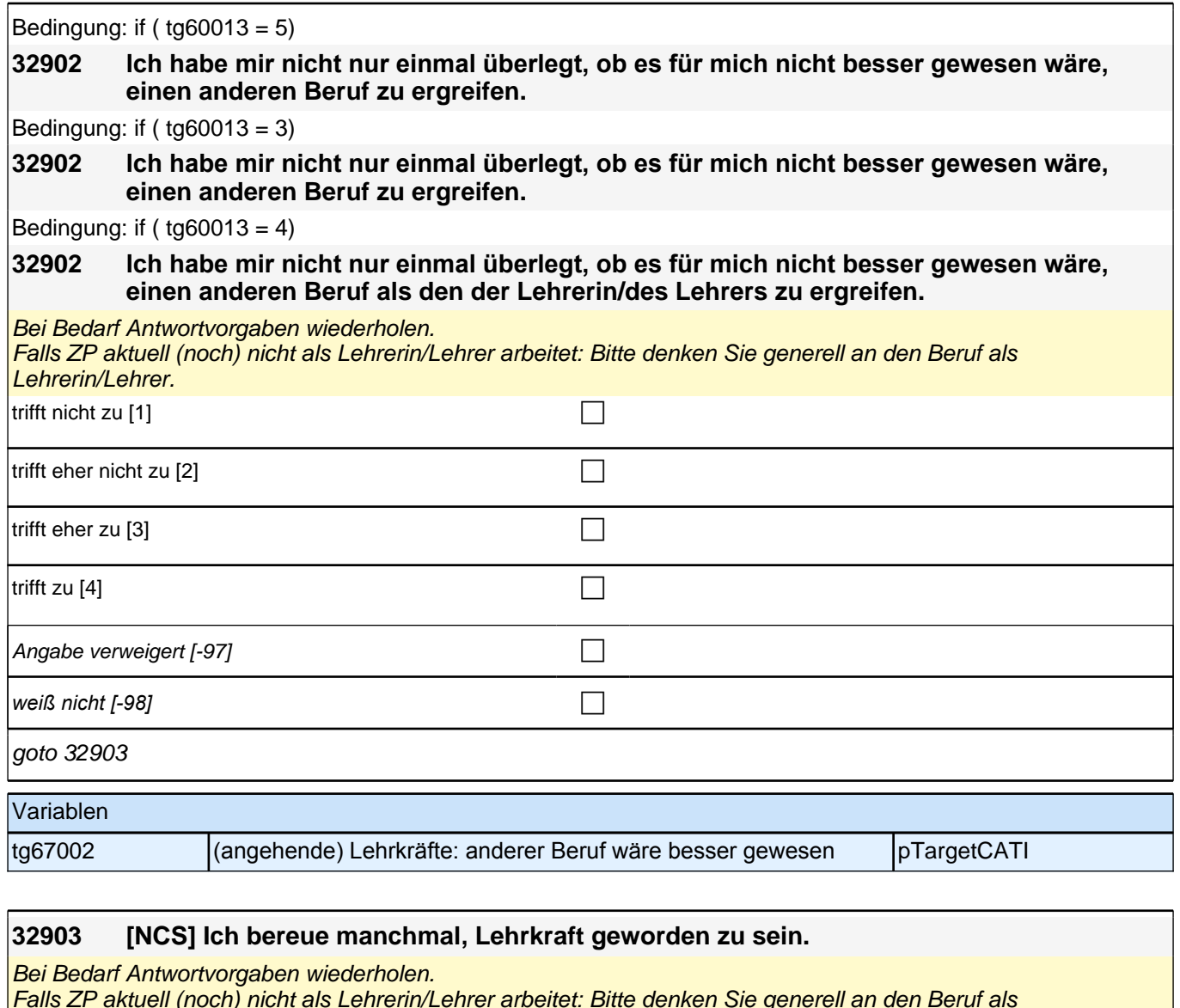

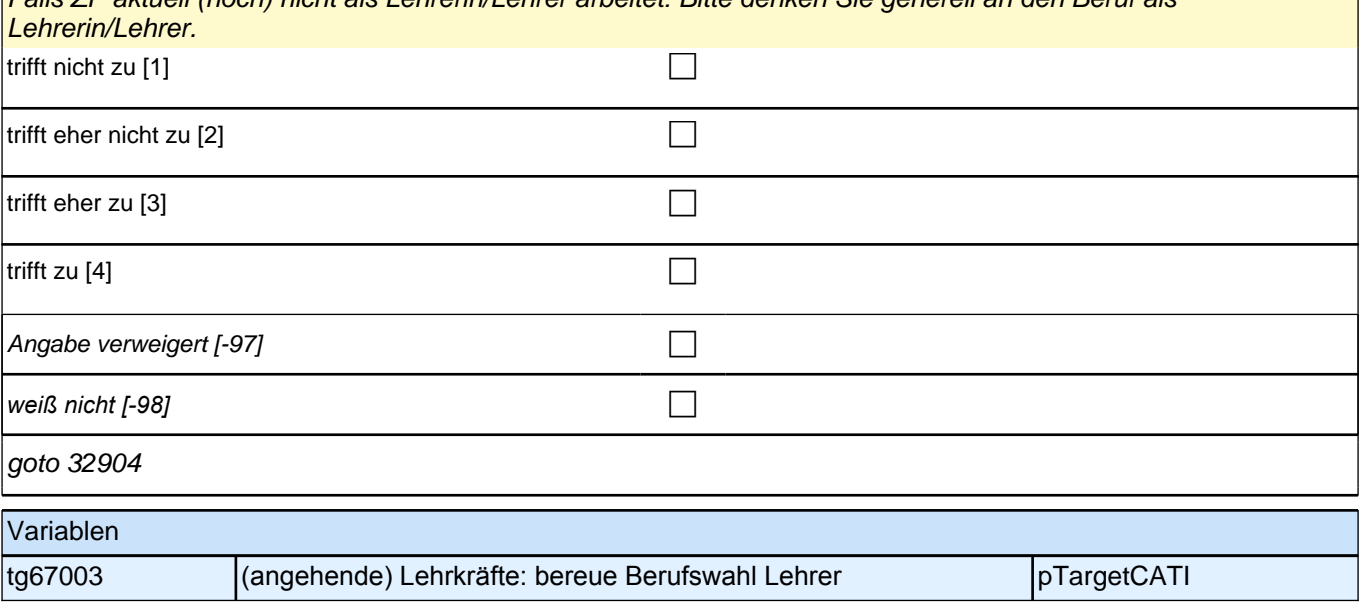

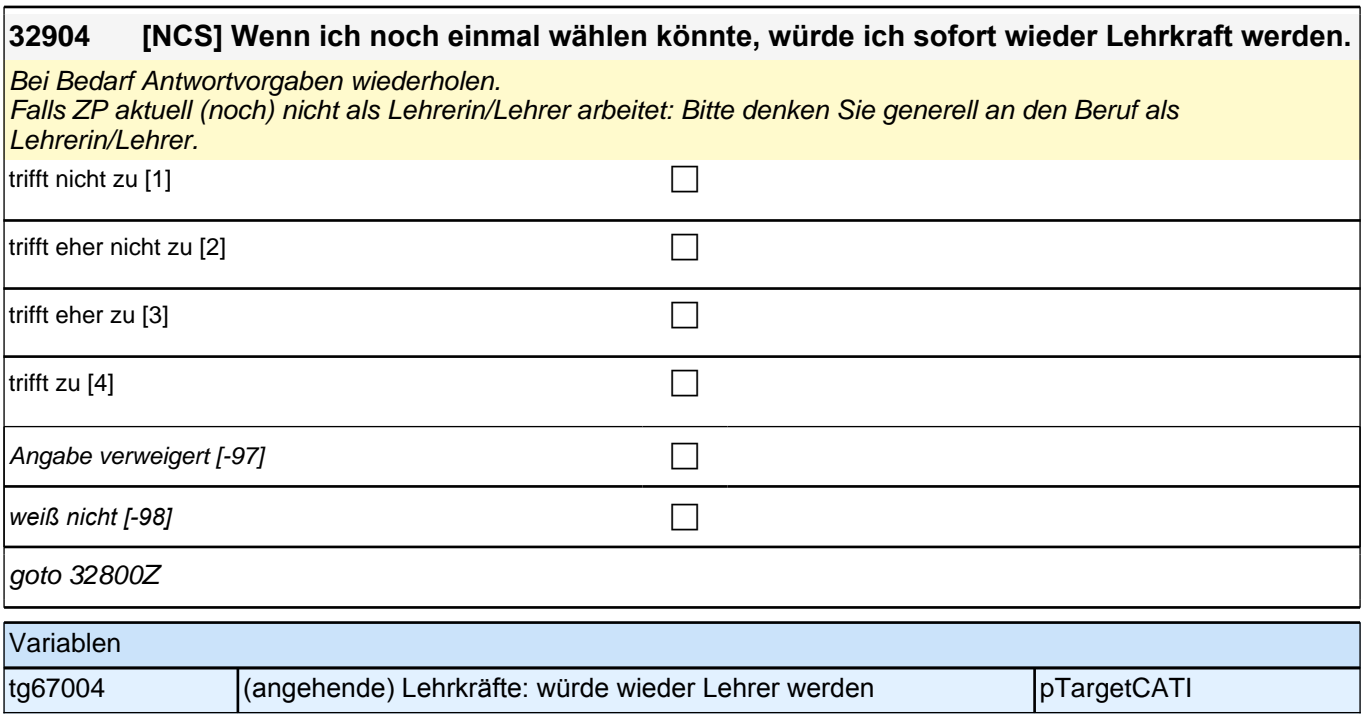

# **Lehramtsbezogene Selbstwirksamkeitserwartungen (E7, LAP)**

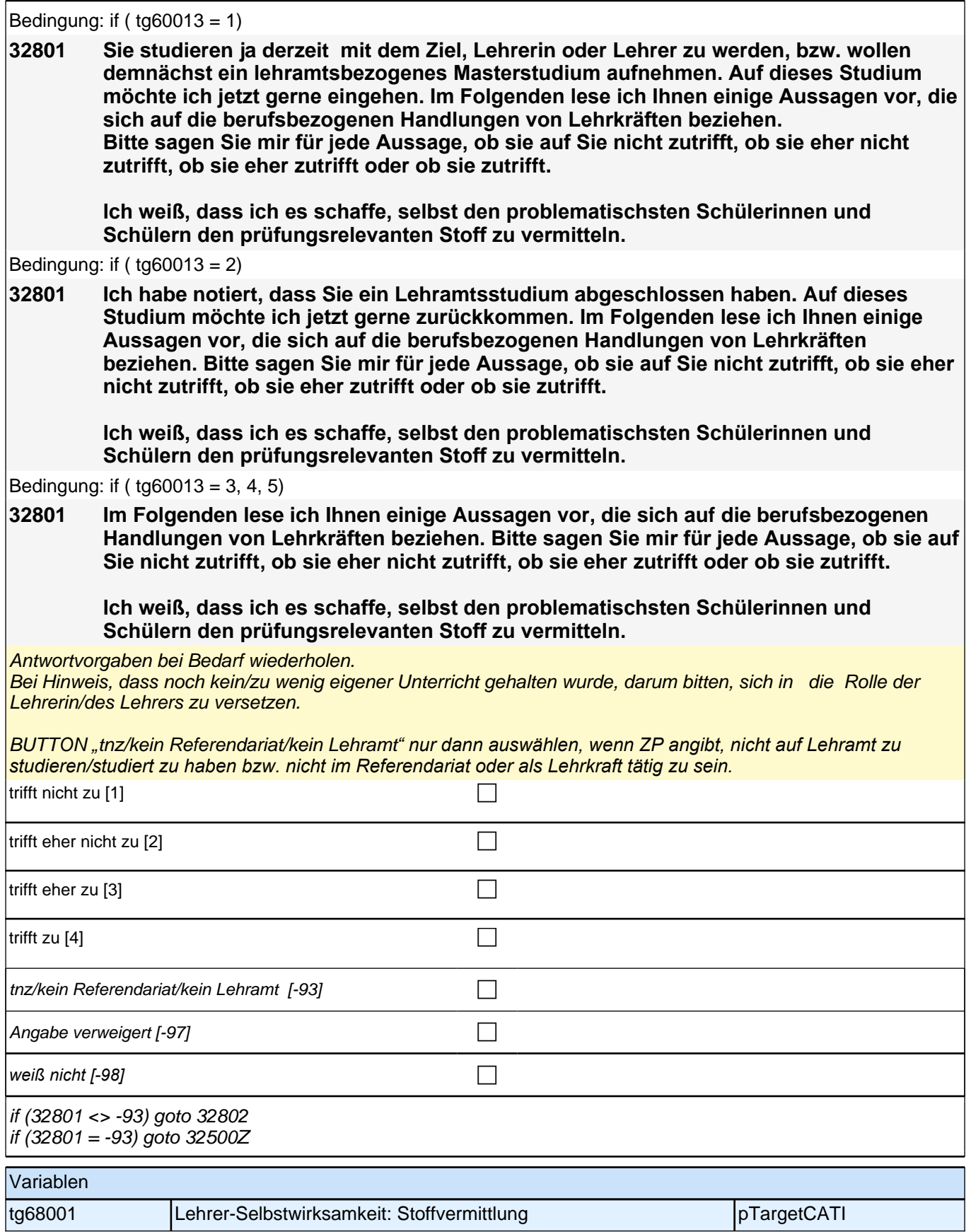

#### **32802 [NCS] Ich weiß, dass ich zu den Eltern guten Kontakt halten kann, selbst in schwierigen Situationen.**

Antwortvorgaben bei Bedarf wiederholen.

Bei Hinweis, dass noch kein/zu wenig eigener Unterricht gehalten wurde, darum bitten, sich in die in die Rolle der Lehrerin/des Lehrers zu versetzen.

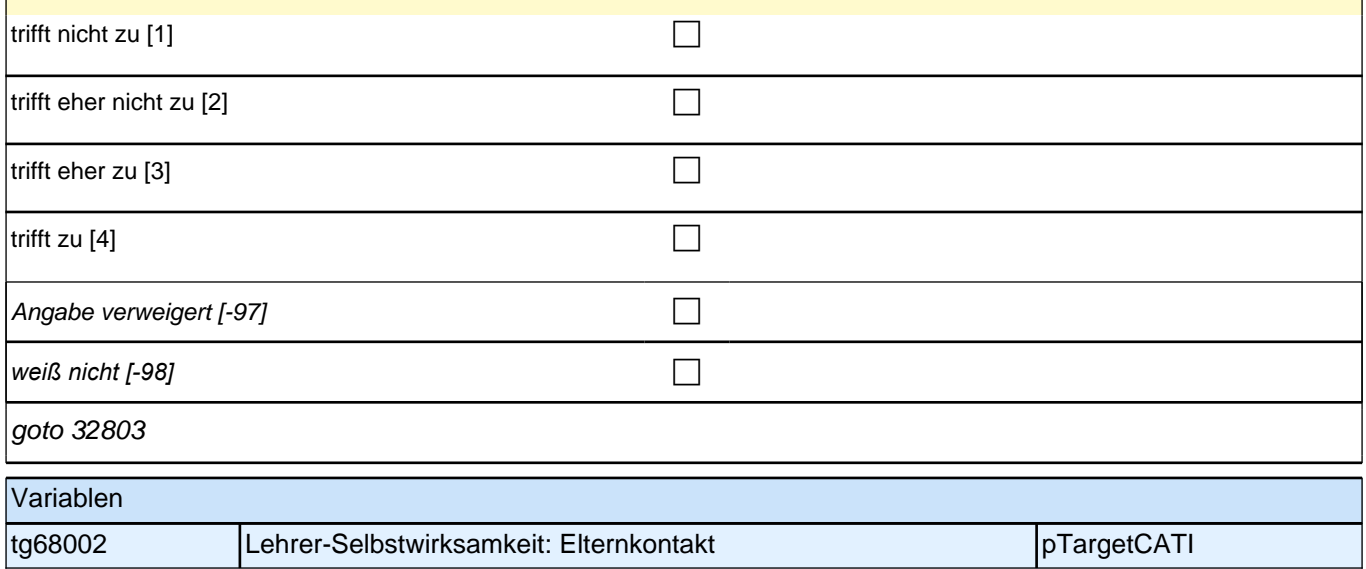

### **32803 [NCS] Ich bin mir sicher, dass ich auch mit den problematischen Schülerinnen und Schülern in guten Kontakt kommen kann, wenn ich mich darum bemühe.**

Antwortvorgaben bei Bedarf wiederholen.

Bei Hinweis, dass noch kein/zu wenig eigener Unterricht gehalten wurde, darum bitten, sich in die in die Rolle der Lehrerin/des Lehrers zu versetzen.

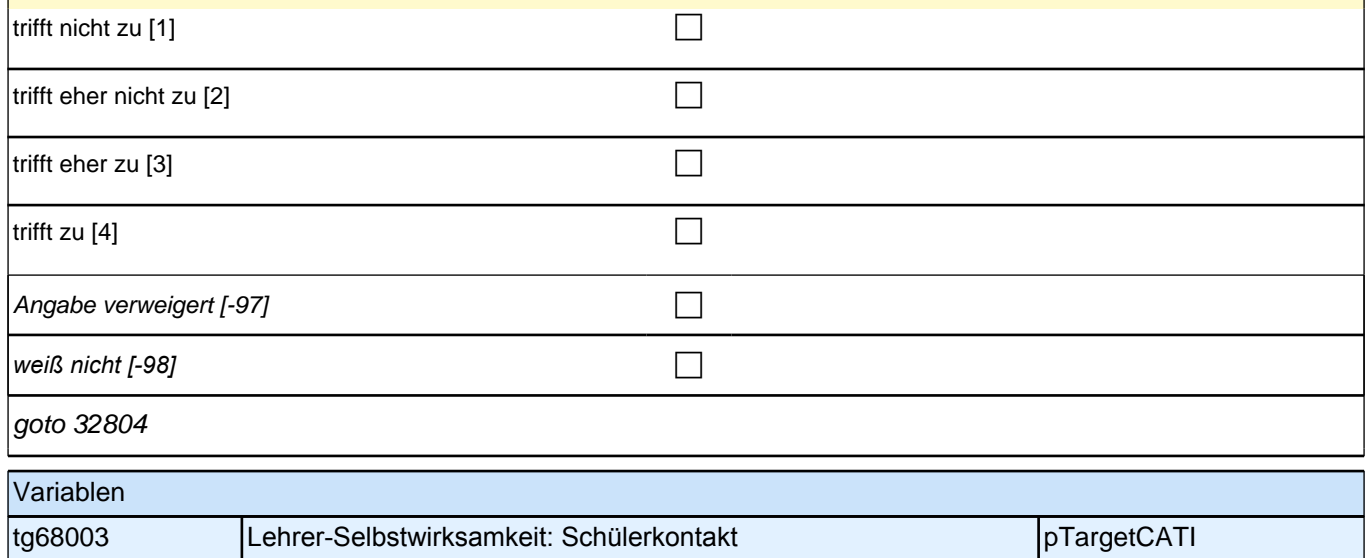

#### **32804 [NCS] Ich bin mir sicher, dass ich mich in Zukunft auf individuelle Probleme der Schülerinnen und Schüler noch besser einstellen kann.**

Antwortvorgaben bei Bedarf wiederholen.

Bei Hinweis, dass noch kein/zu wenig eigener Unterricht gehalten wurde, darum bitten, sich in die in die Rolle der Lehrerin/des Lehrers zu versetzen.

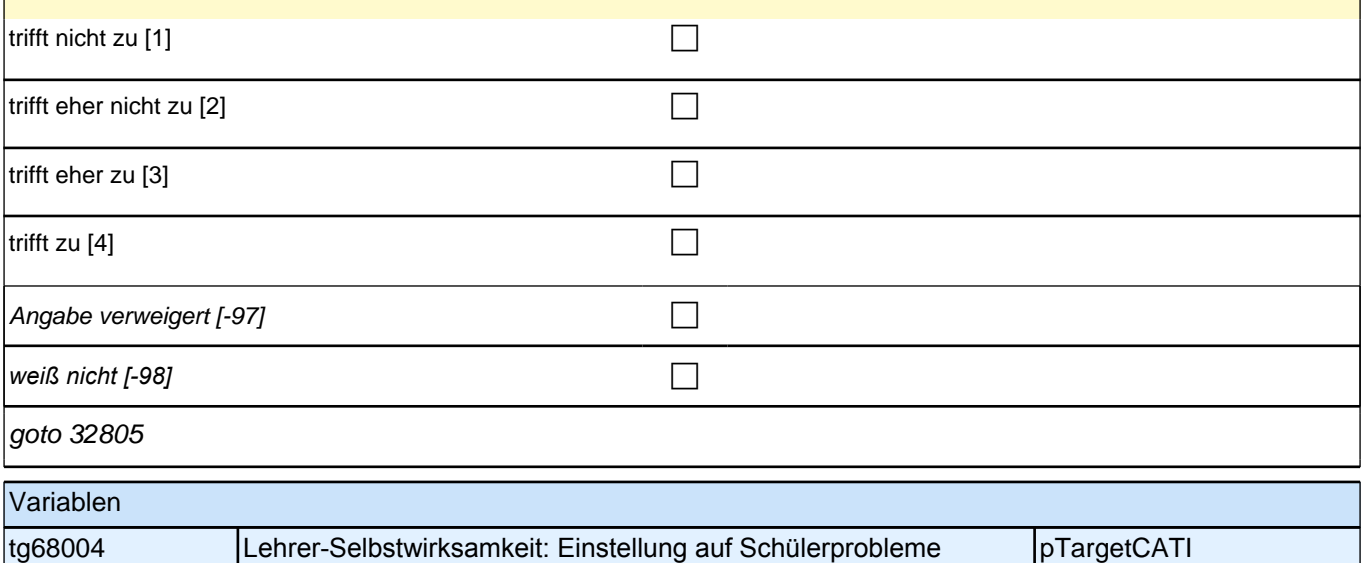

### **32805 [NCS] Selbst wenn mein Unterricht gestört wird, bin ich mir sicher, die notwendige Gelassenheit bewahren zu können.**

Antwortvorgaben bei Bedarf wiederholen.

Bei Hinweis, dass noch kein/zu wenig eigener Unterricht gehalten wurde, darum bitten, sich in die in die Rolle der Lehrerin/des Lehrers zu versetzen.

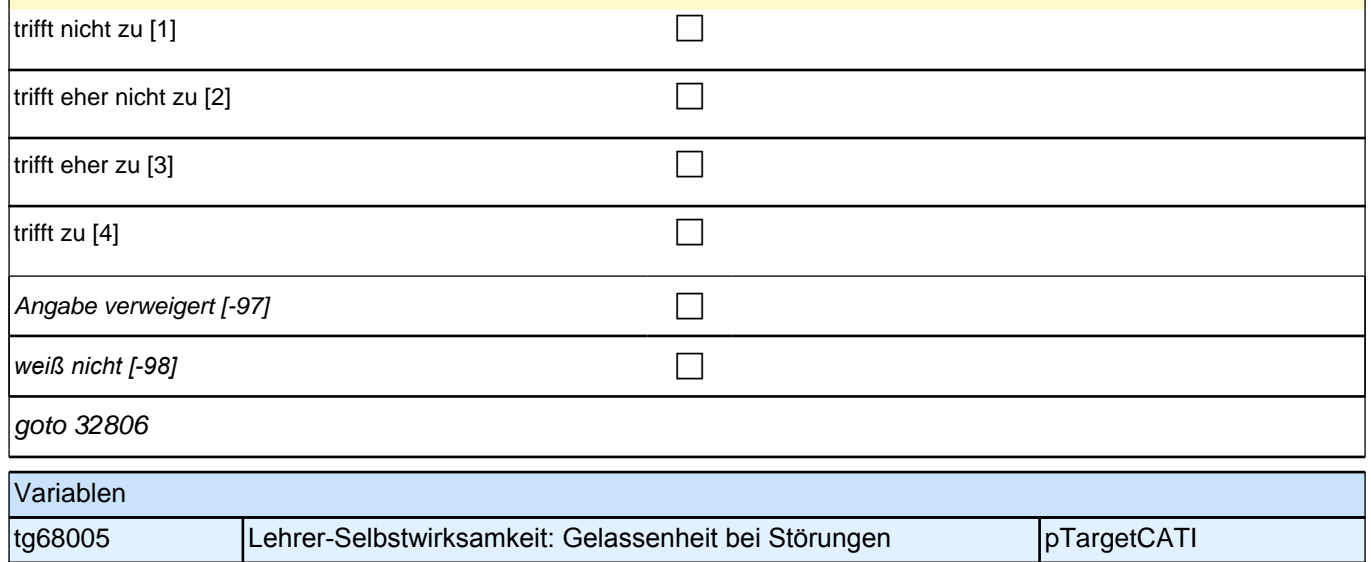
### **32806 [NCS] Selbst wenn es mir mal nicht so gut geht, kann ich doch im Unterricht immer noch gut auf die Schülerinnen und Schüler eingehen.**

Antwortvorgaben bei Bedarf wiederholen.

Bei Hinweis, dass noch kein/zu wenig eigener Unterricht gehalten wurde, darum bitten, sich in die in die Rolle der Lehrerin/des Lehrers zu versetzen.

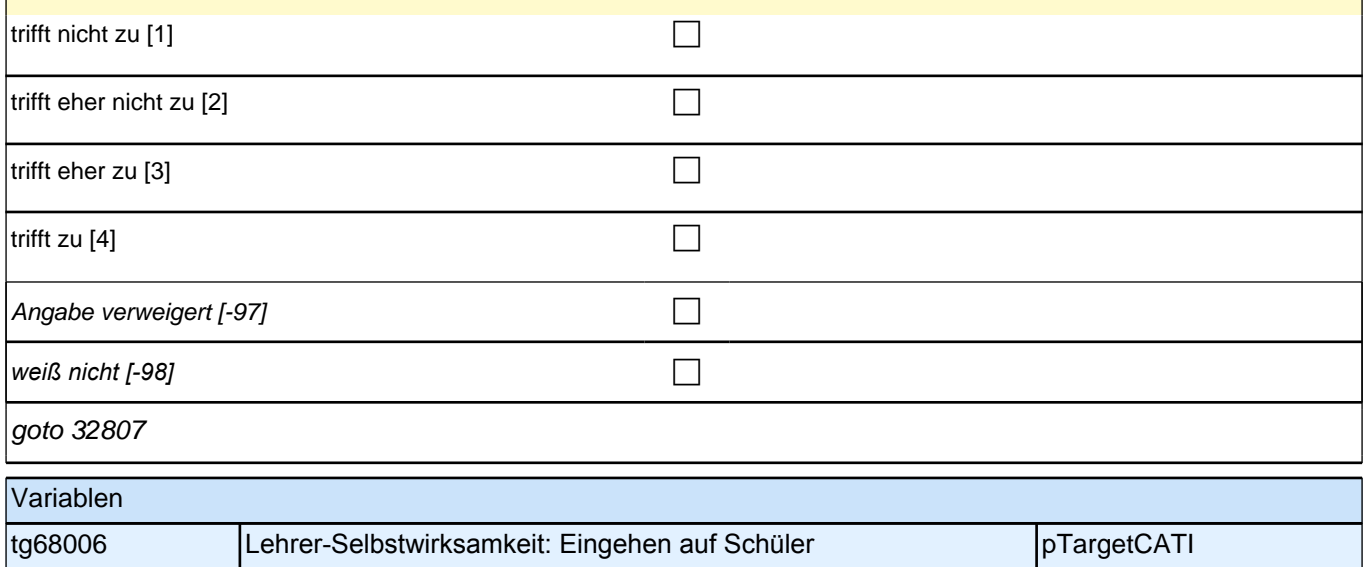

### **32807 [NCS] Auch wenn ich mich noch so sehr für die Entwicklung meiner Schülerinnen und Schüler engagiere, weiß ich, dass ich nicht viel ausrichten kann.**

Antwortvorgaben bei Bedarf wiederholen.

Bei Hinweis, dass noch kein/zu wenig eigener Unterricht gehalten wurde, darum bitten, sich in die in die Rolle der Lehrerin/des Lehrers zu versetzen.

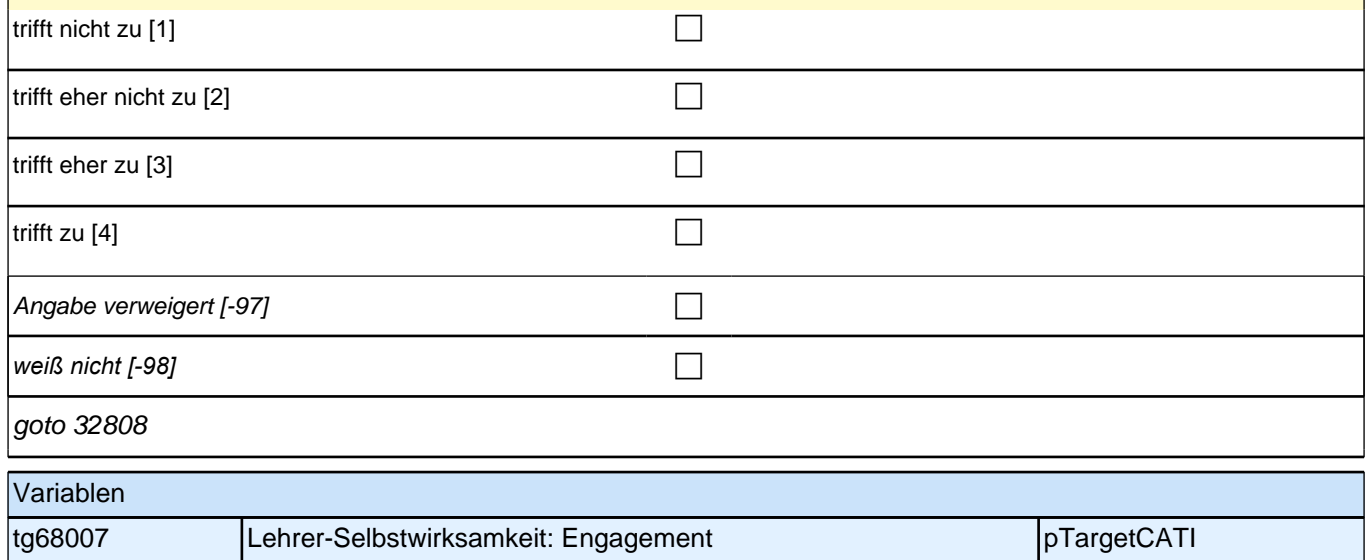

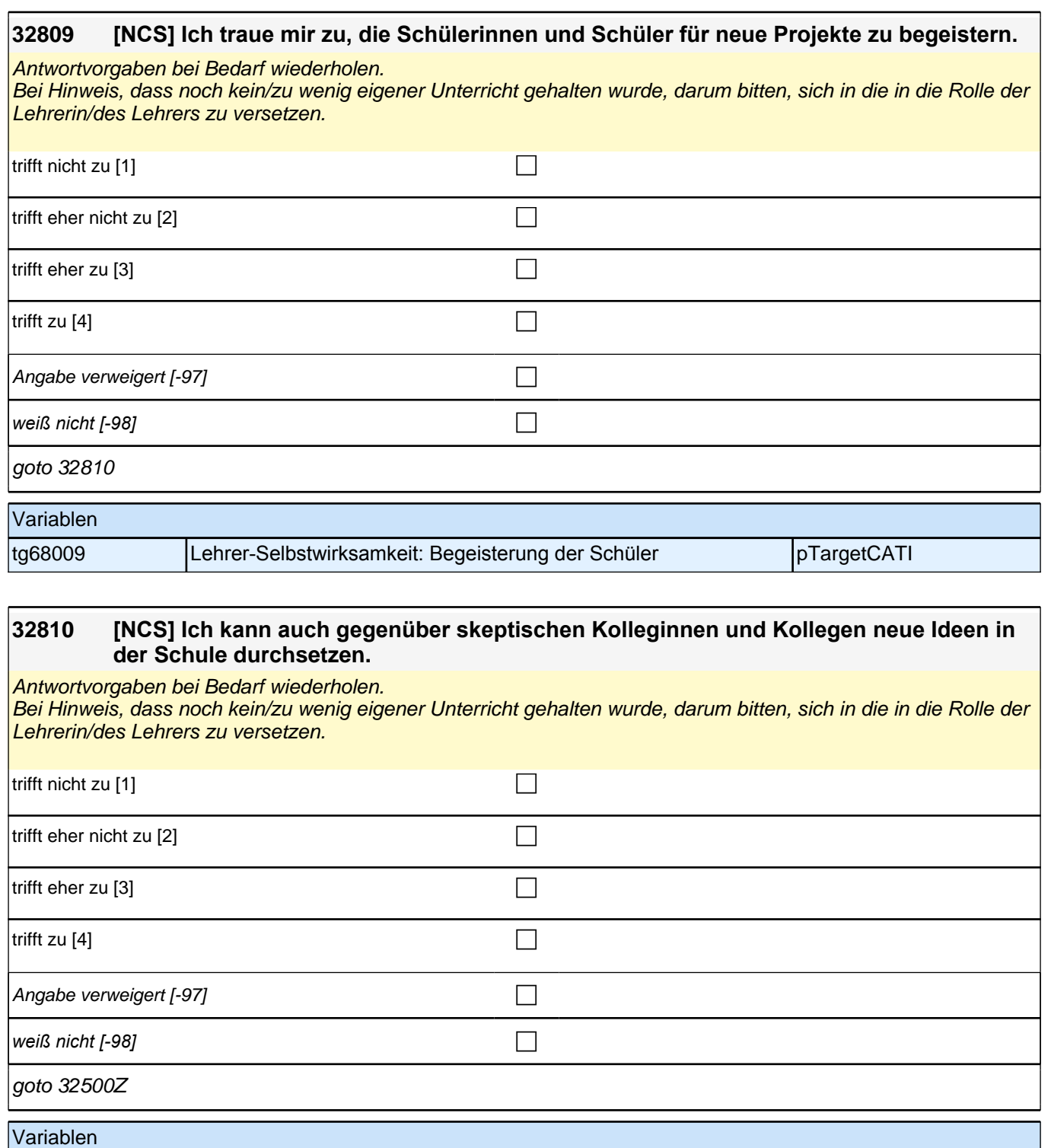

tg68000 Lehrer-Selbstwirksamkeit: Durchsetzungsvermögen pTargetCATI

# **Weiterbildungsfragen (LAP)**

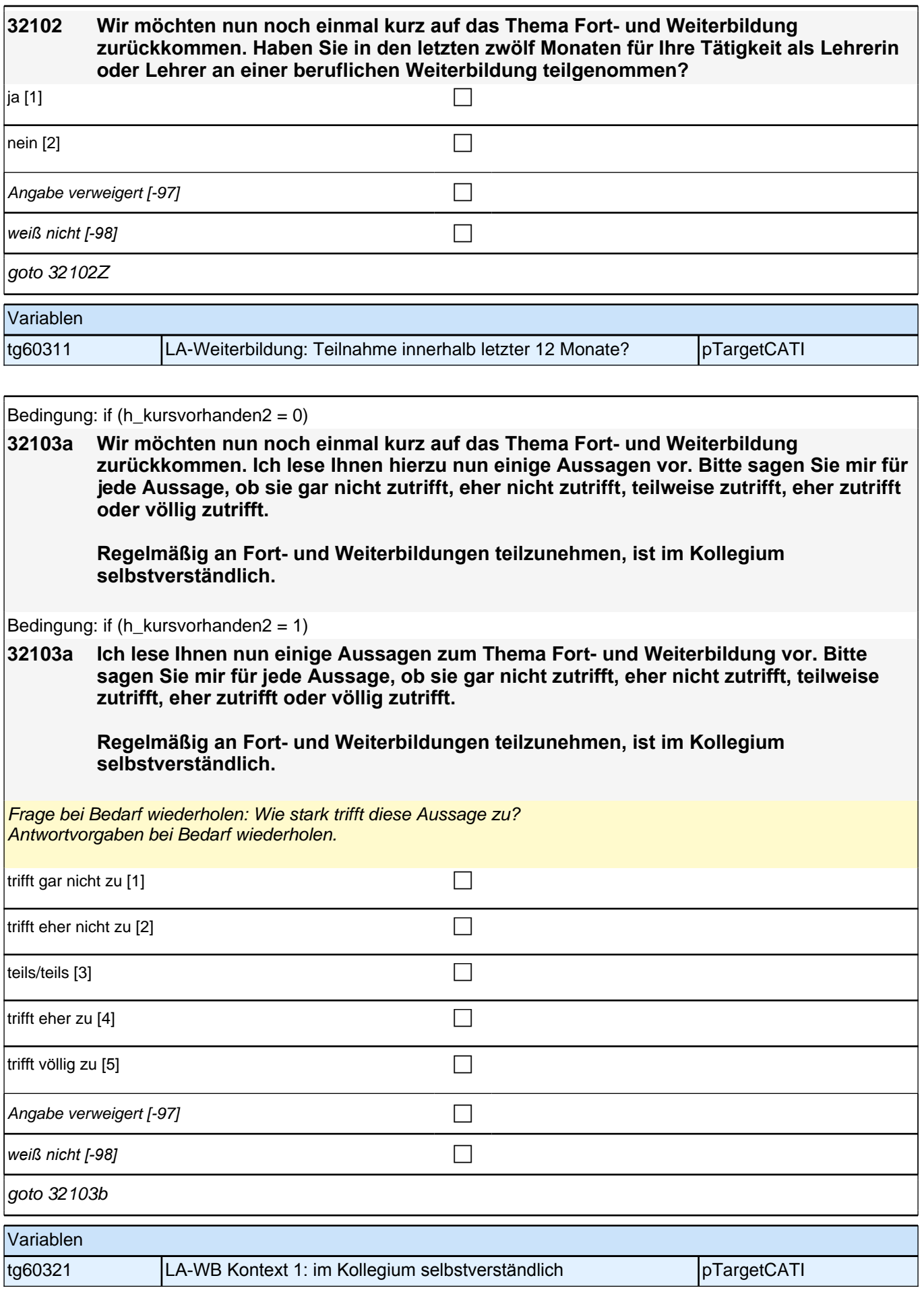

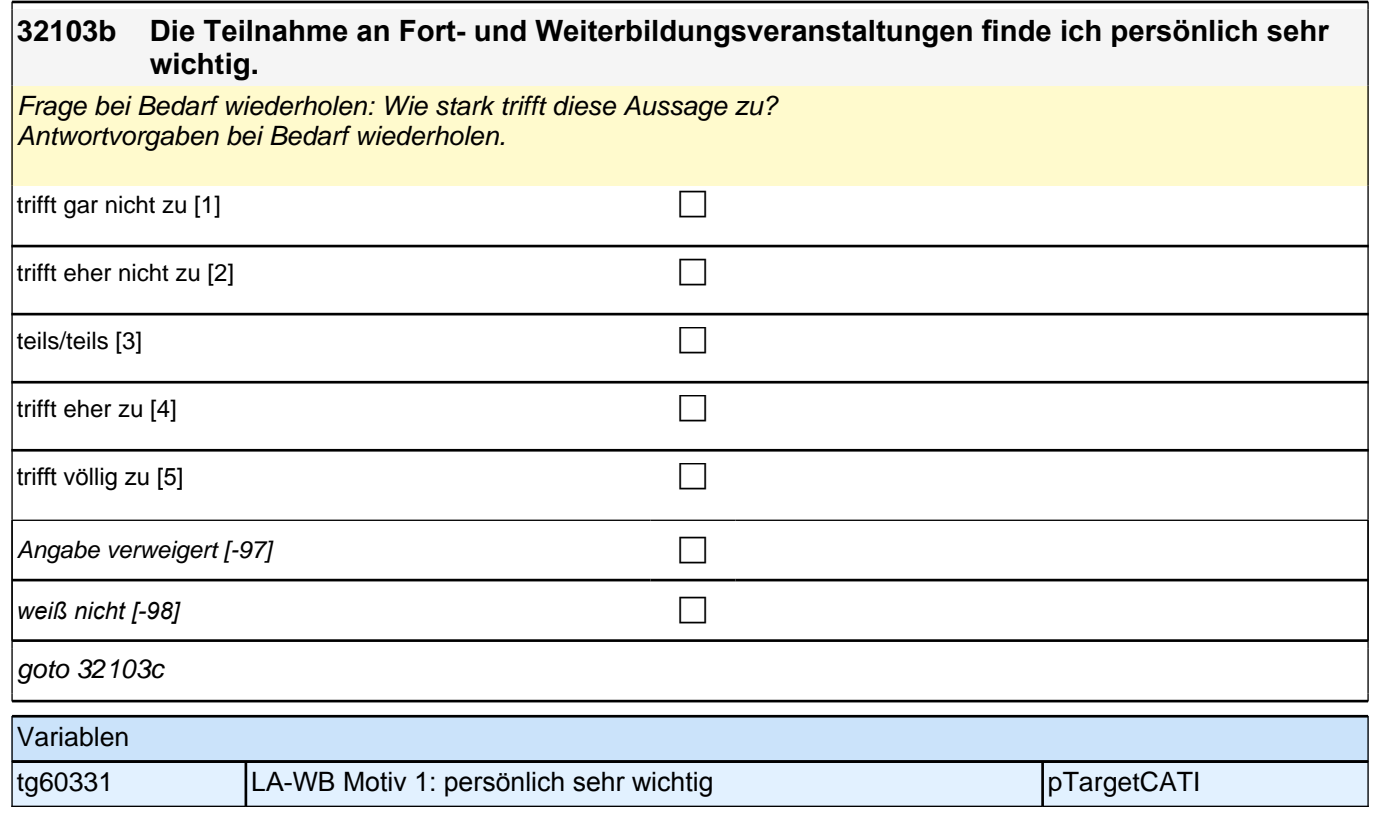

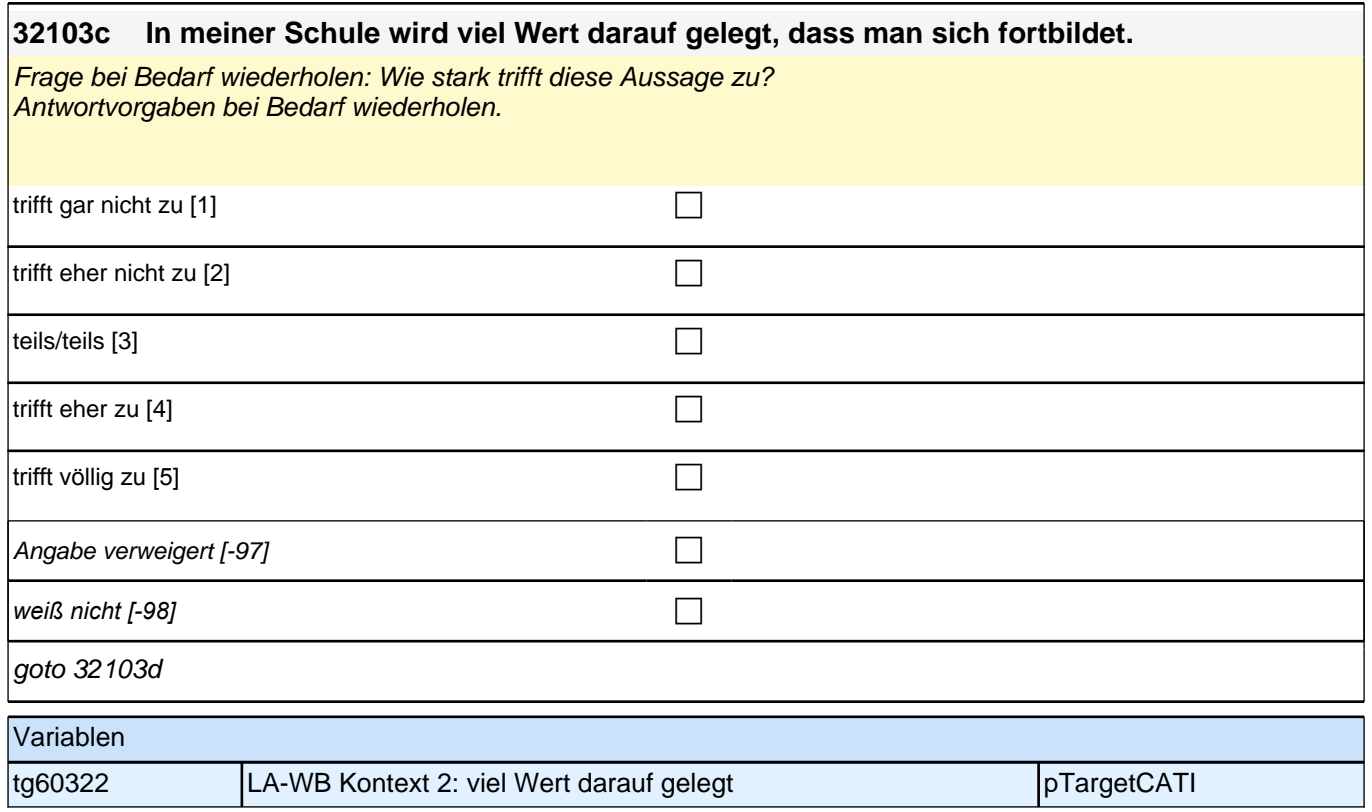

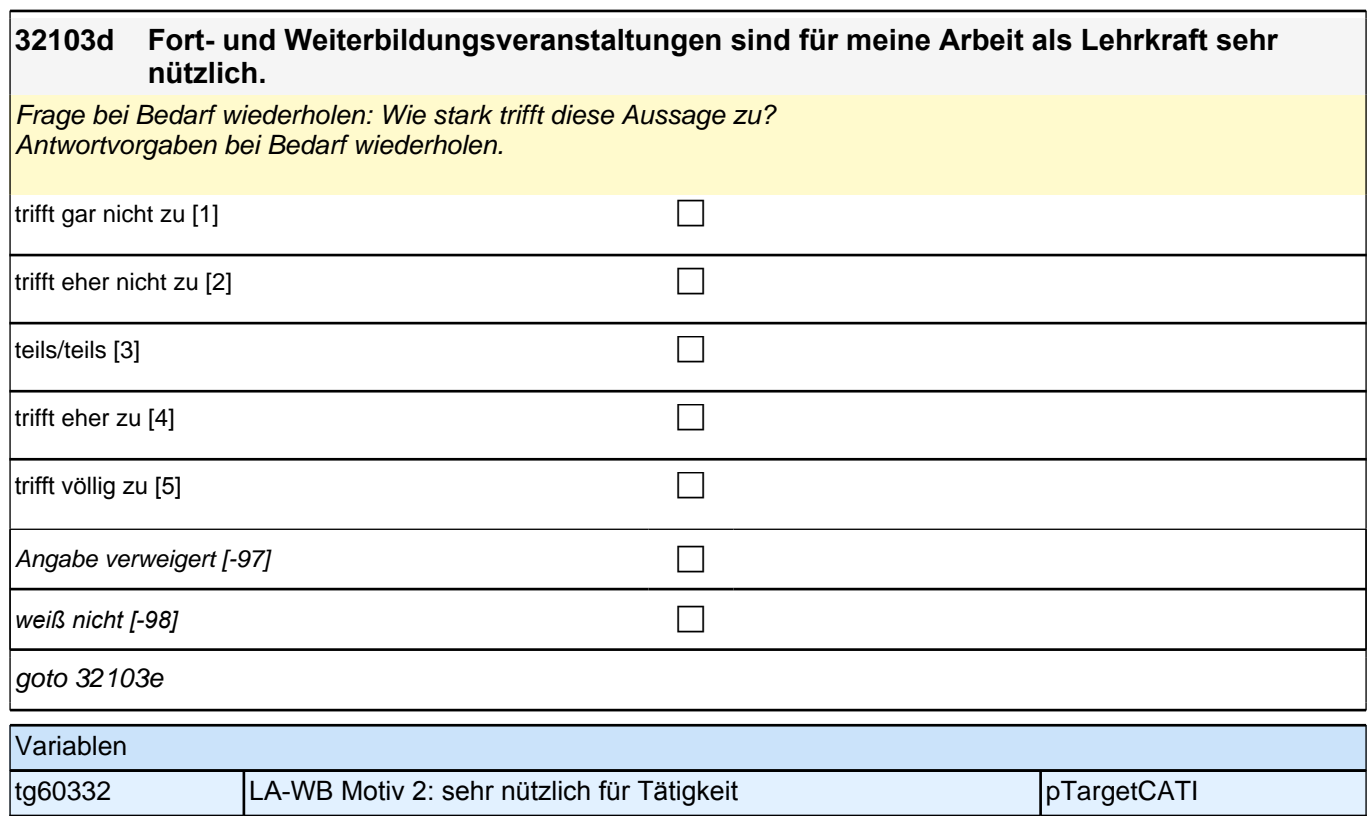

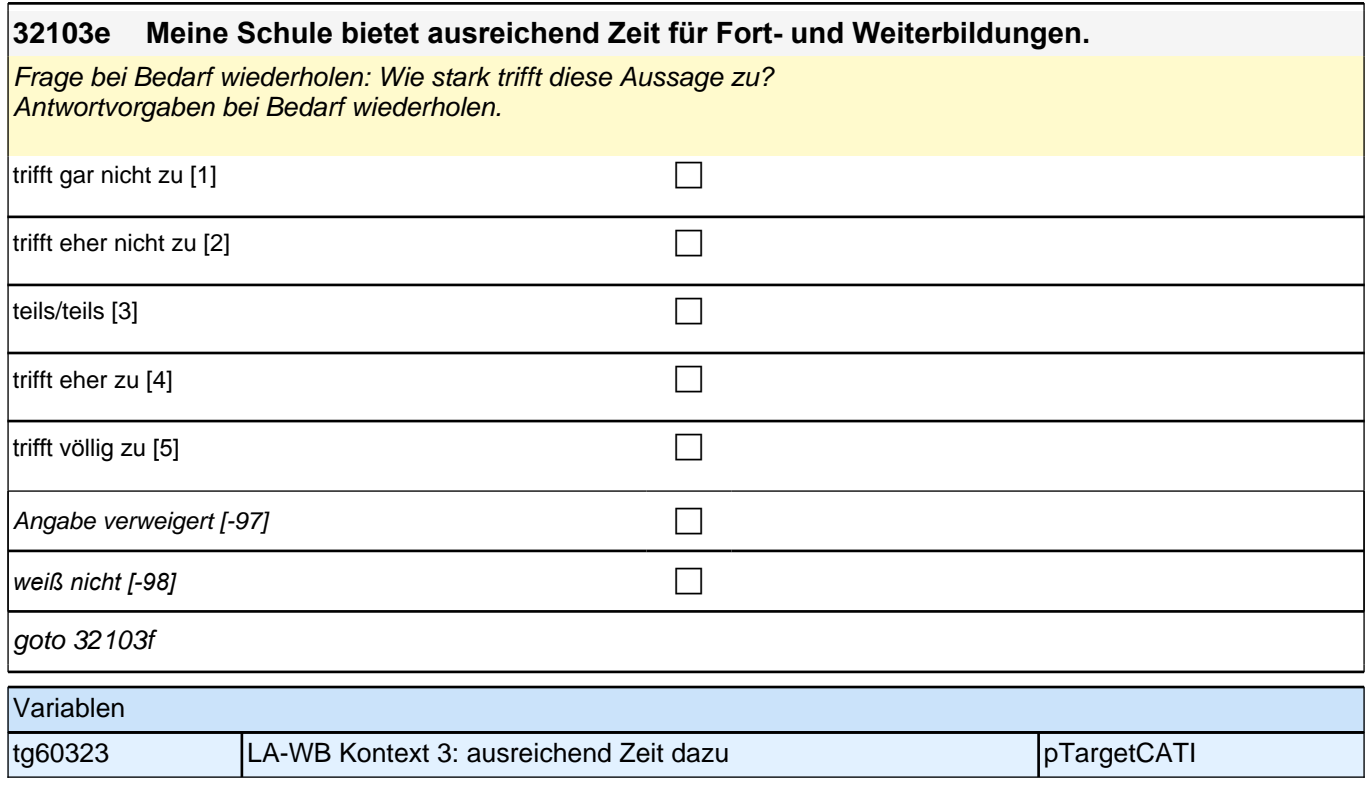

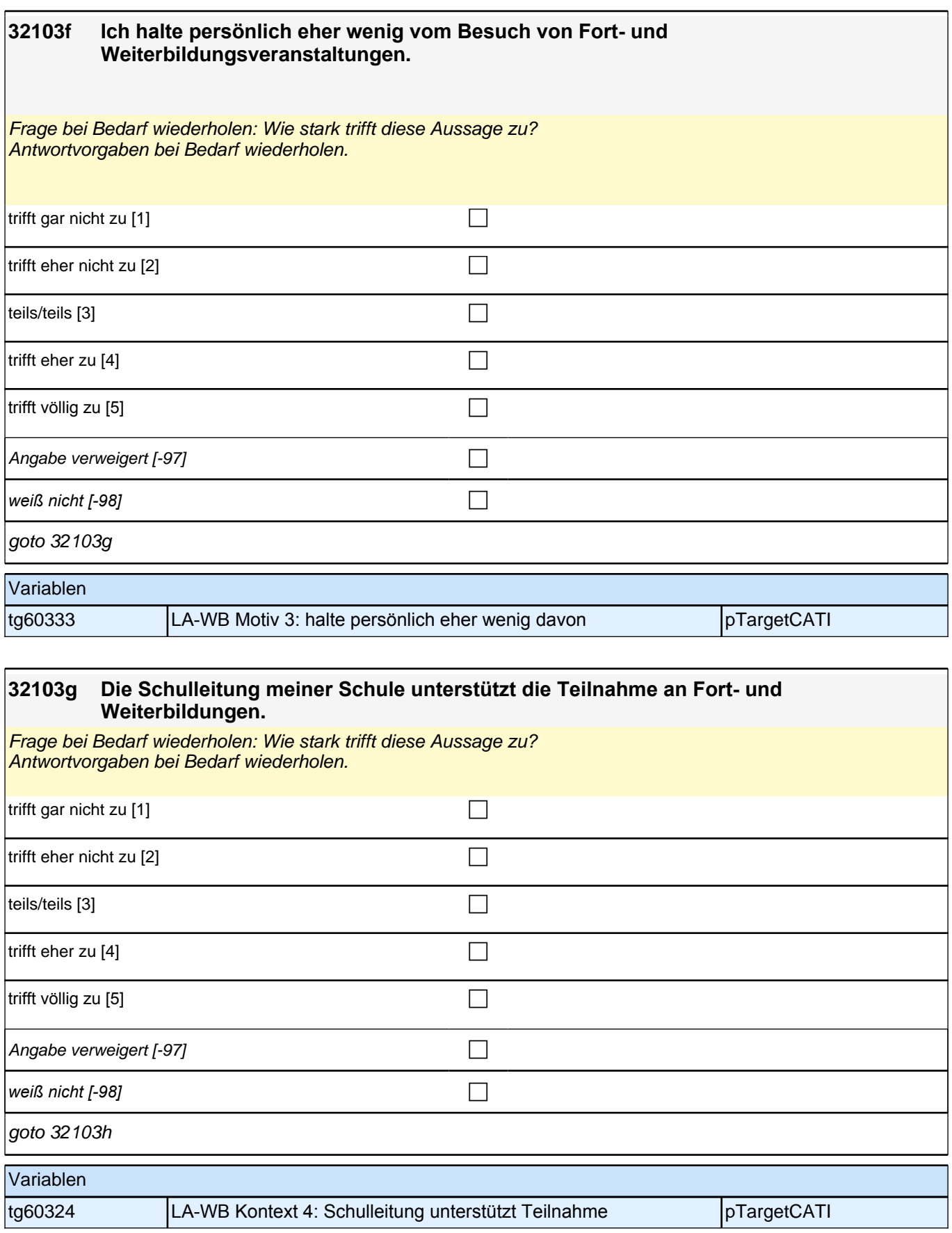

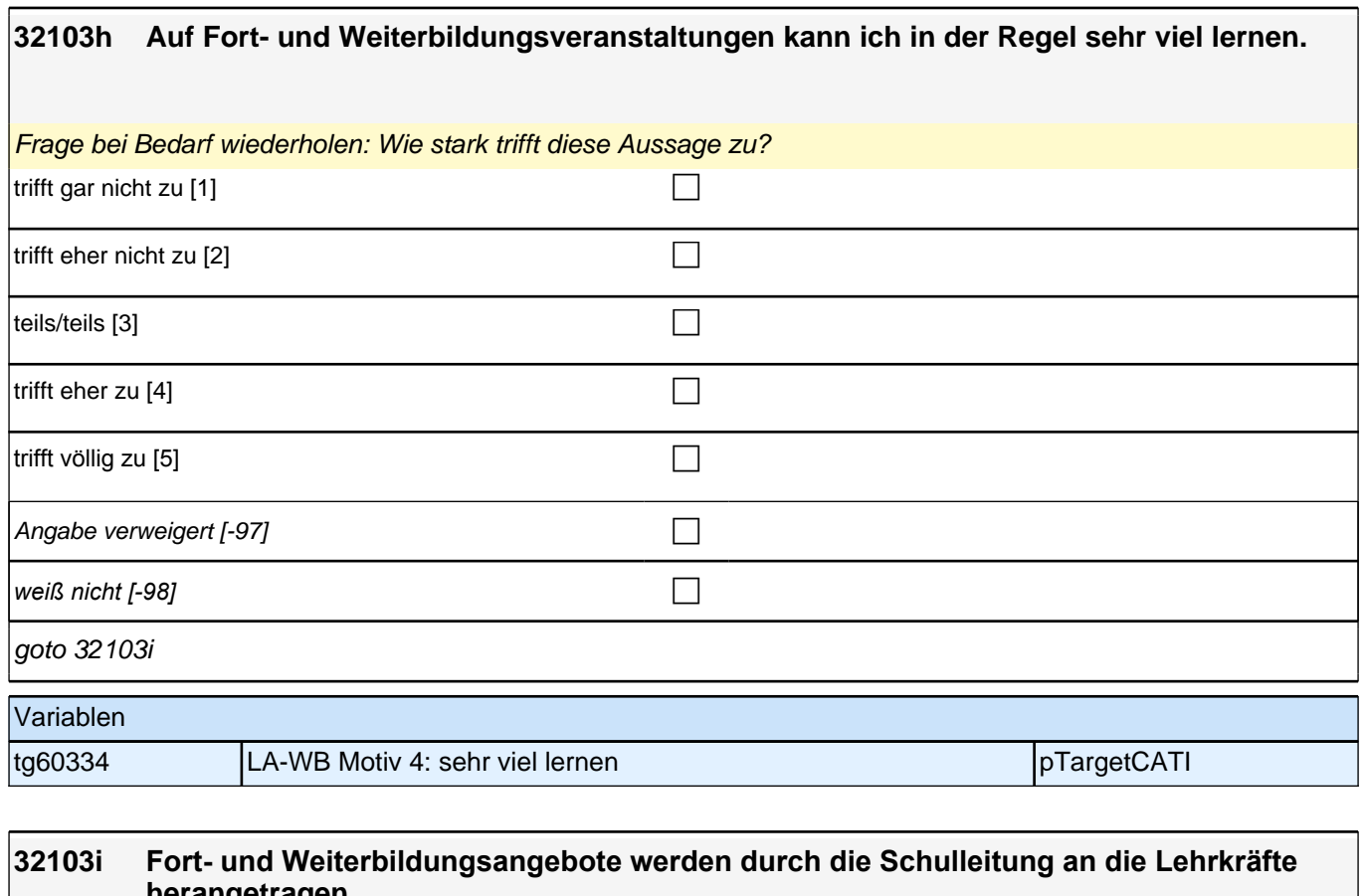

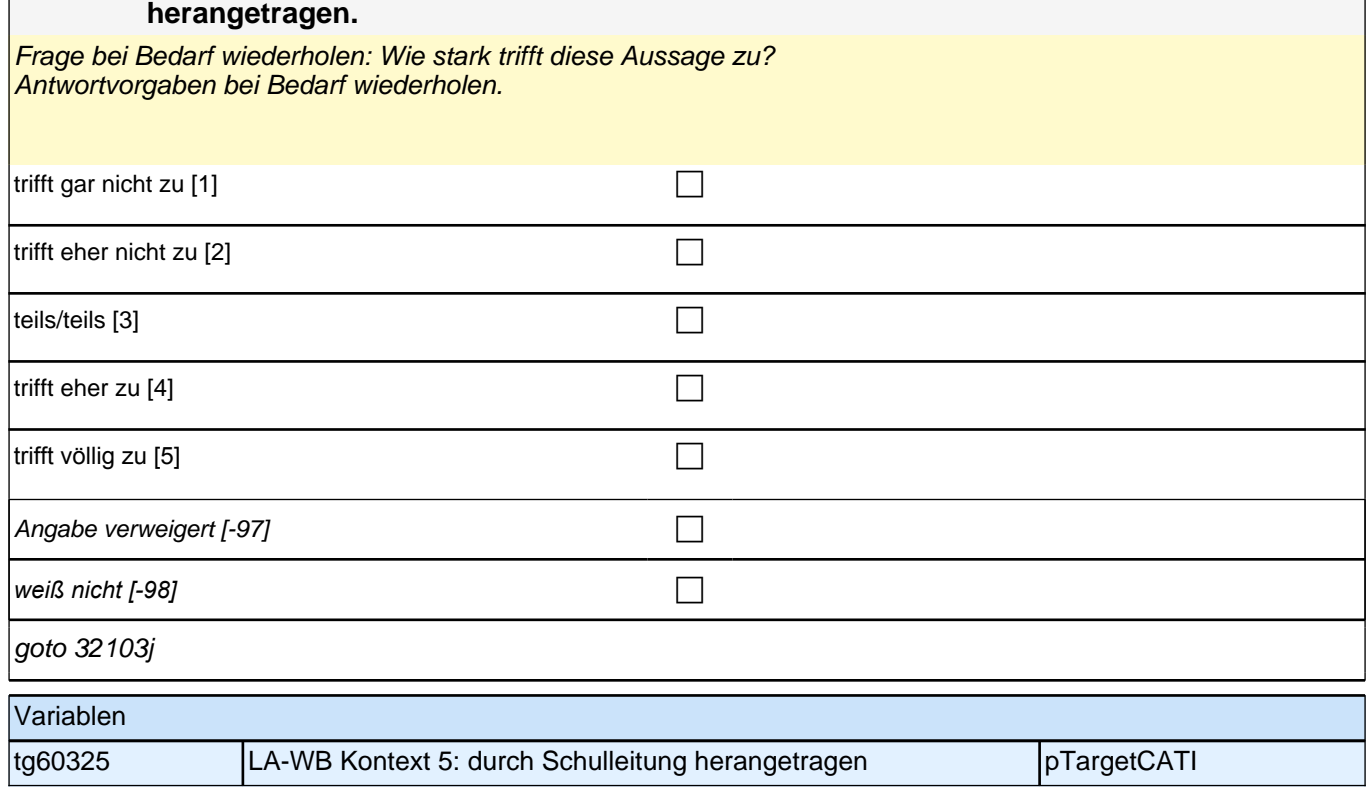

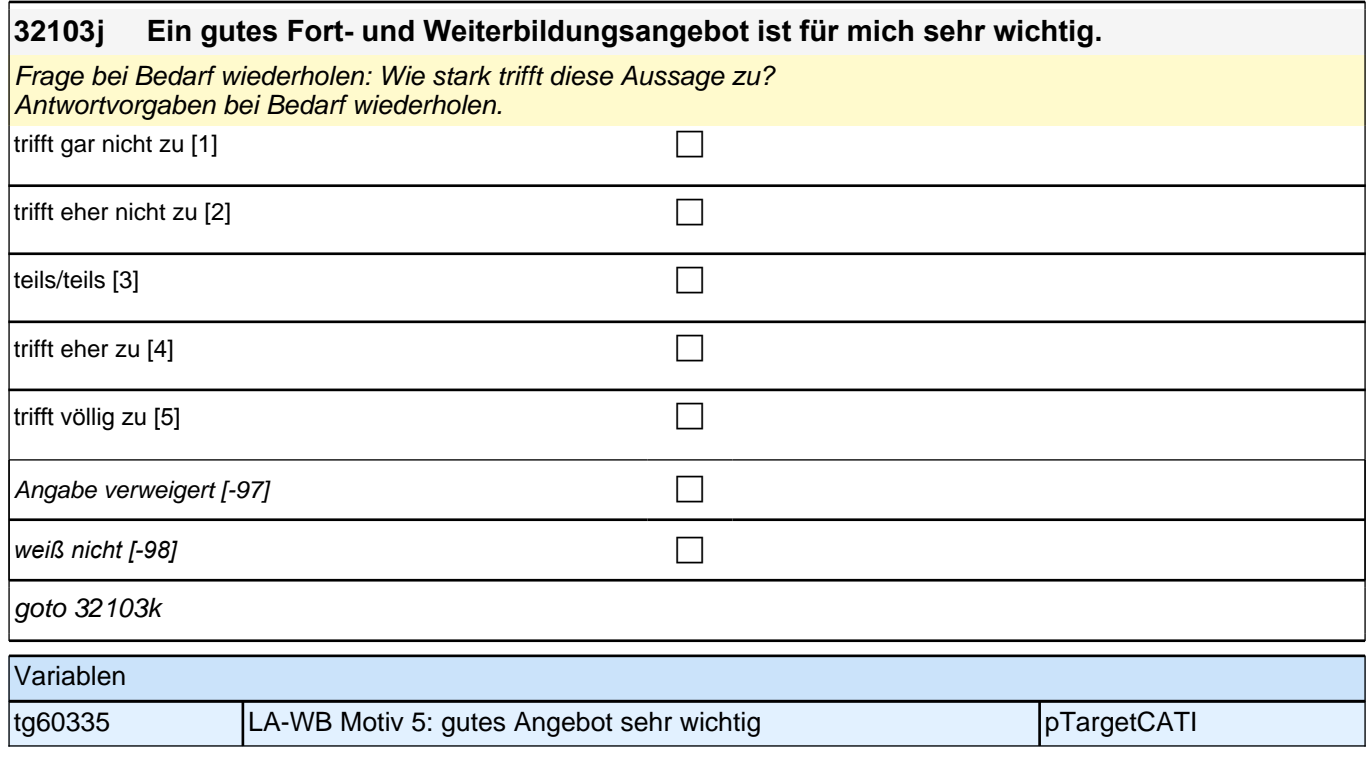

#### **32103k Die Durchführung von schulinternen Lehrerfortbildungen wird von der Schulleitung meiner Schule unterstützt.**

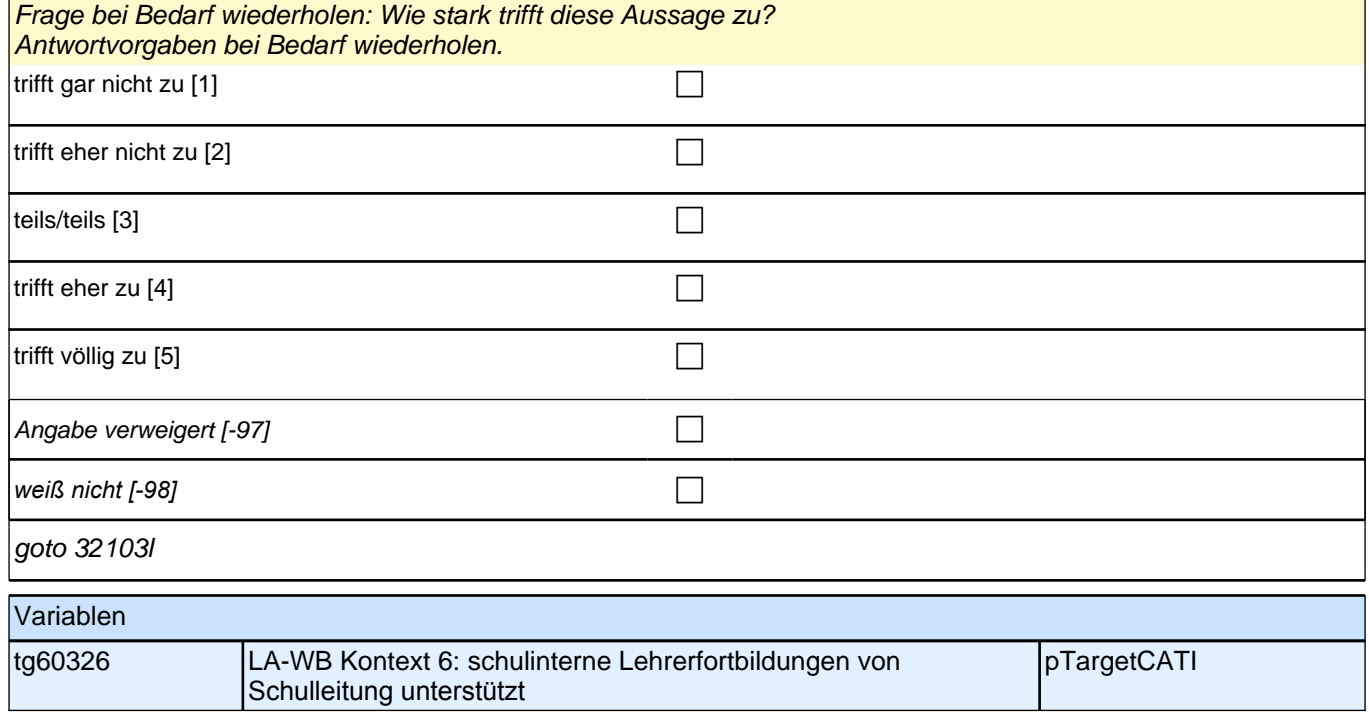

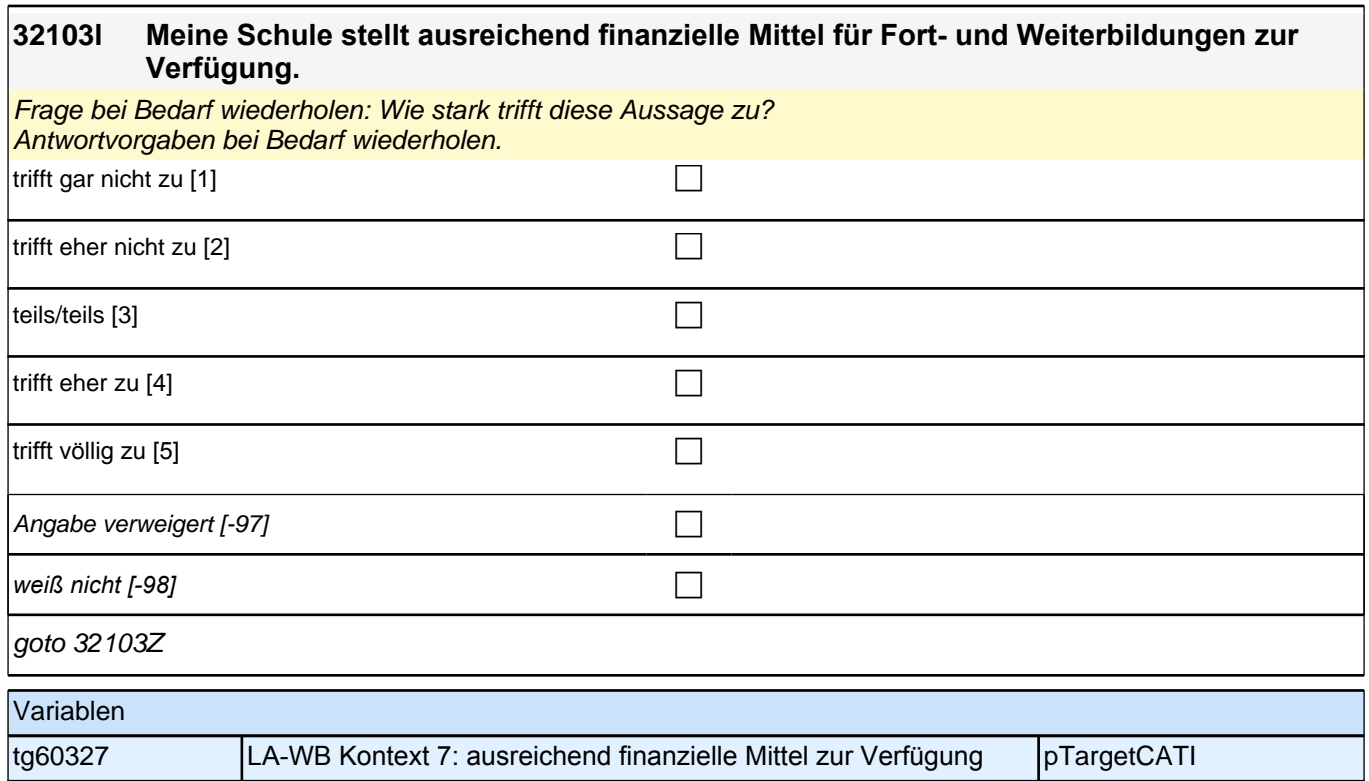

### **32104 [MF] Zu welchen Themen fanden die Fort- und Weiterbildungsaktivitäten statt, an denen Sie in den letzten zwölf Monaten teilgenommen haben?**

*Kategorien bitte vorlesen. Mehrfachnennung möglich*

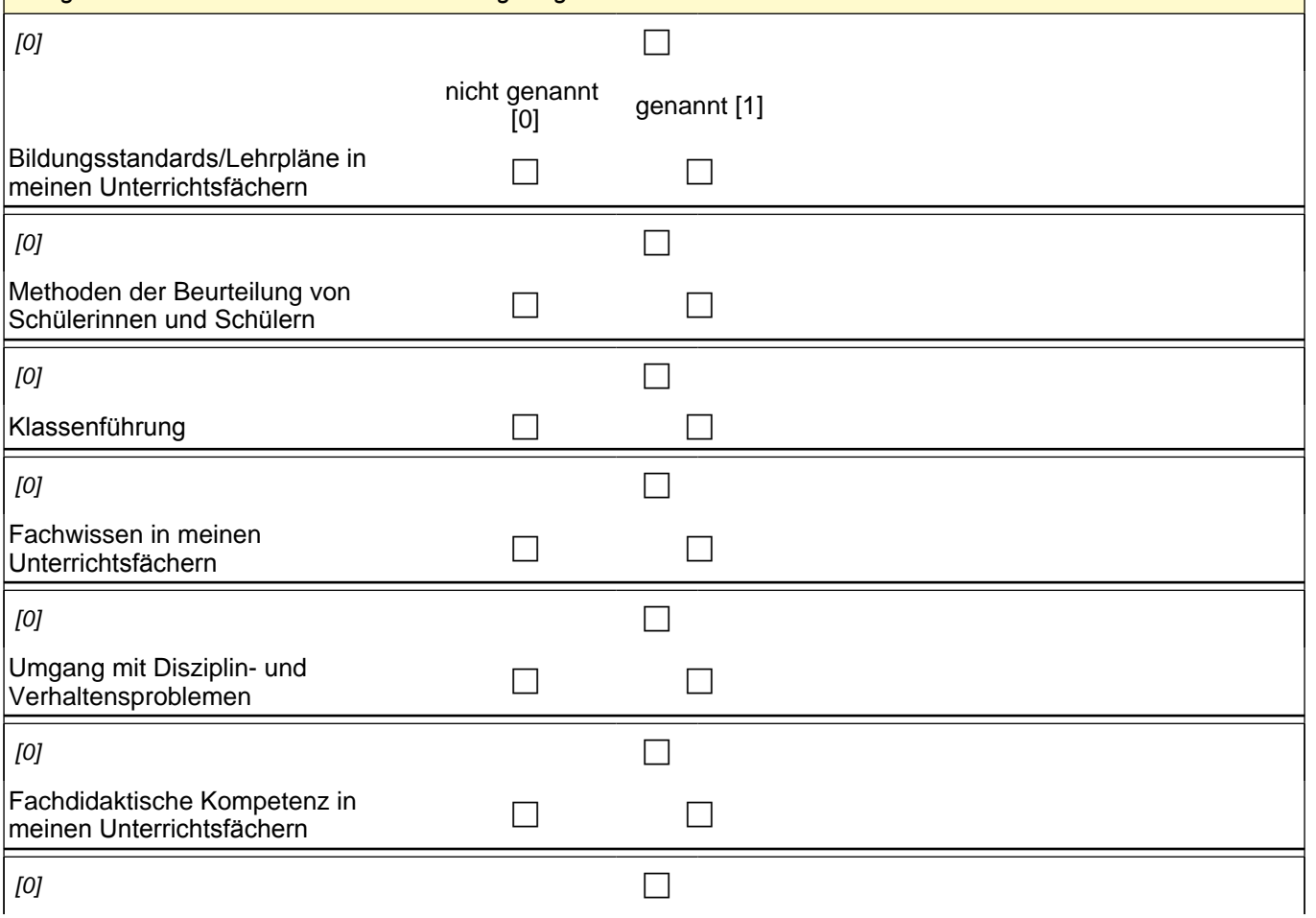

### *2 Studierende, CATI (ID 810)*

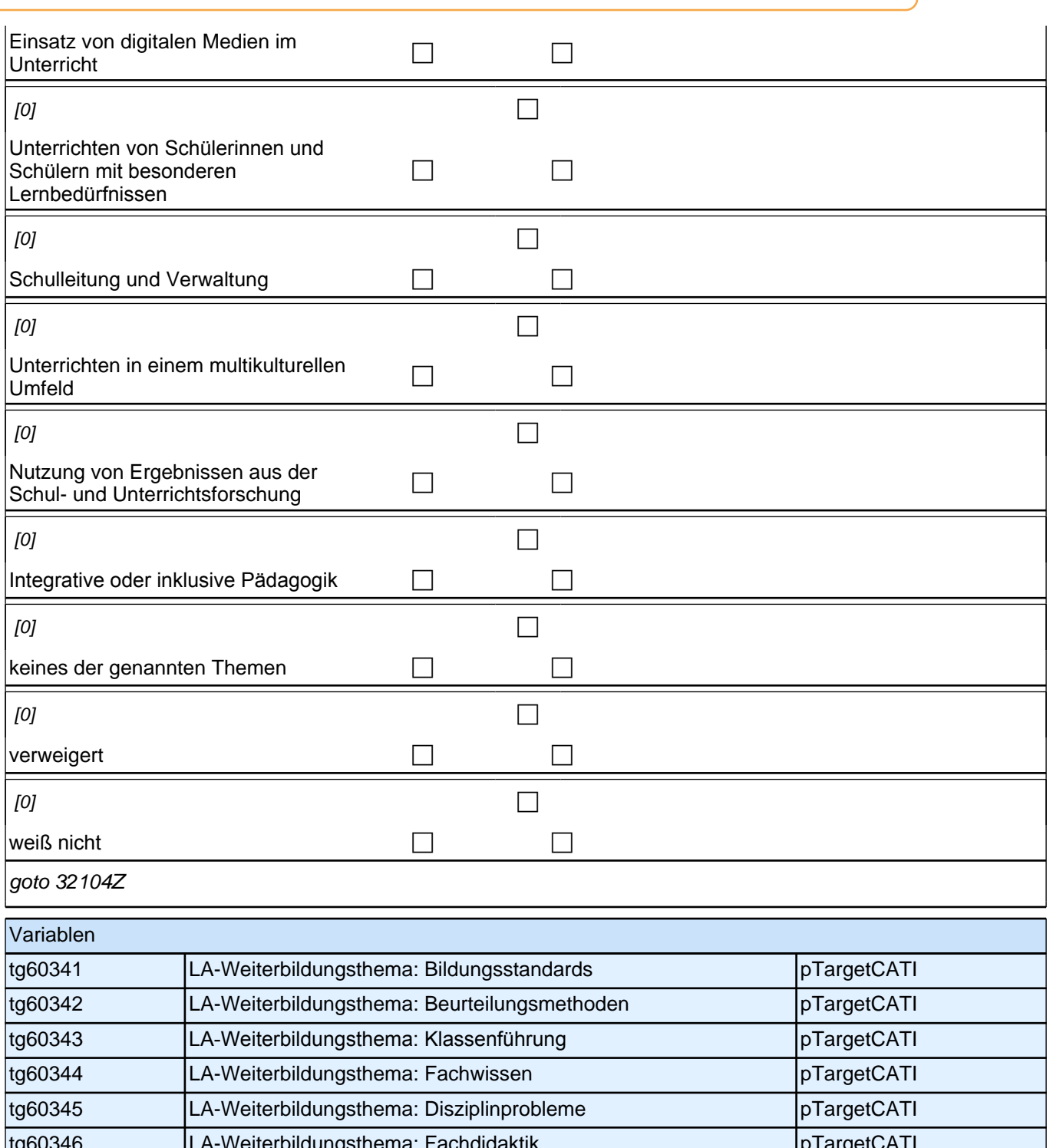

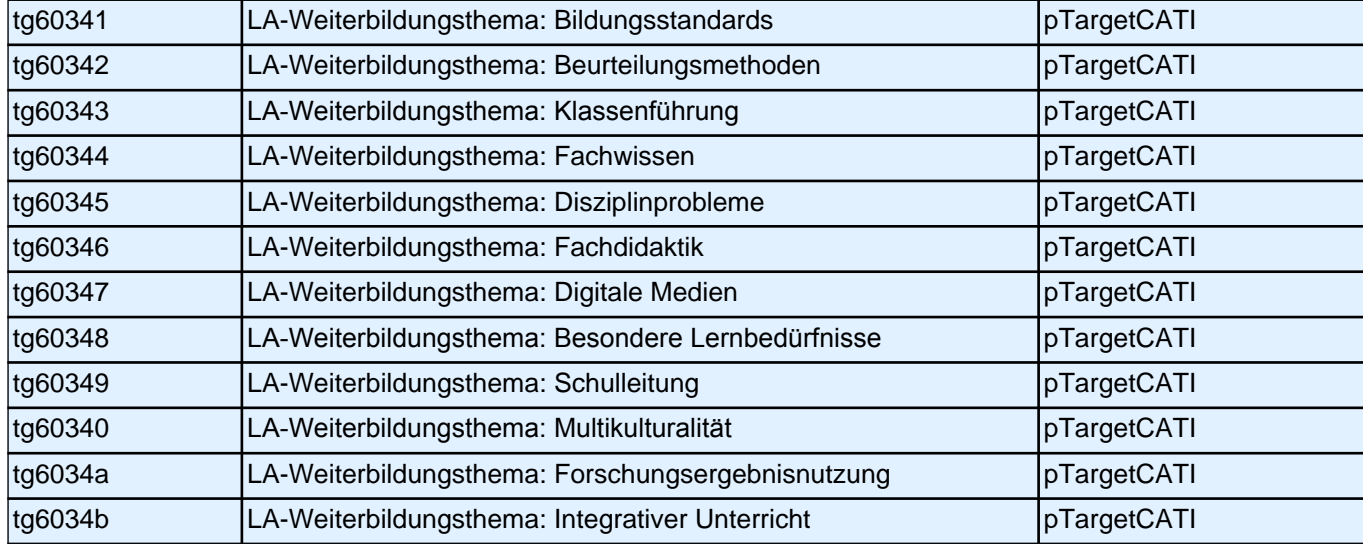

# **18\_M33\_INT\_Interviewerfragen (E7\_33INT)**

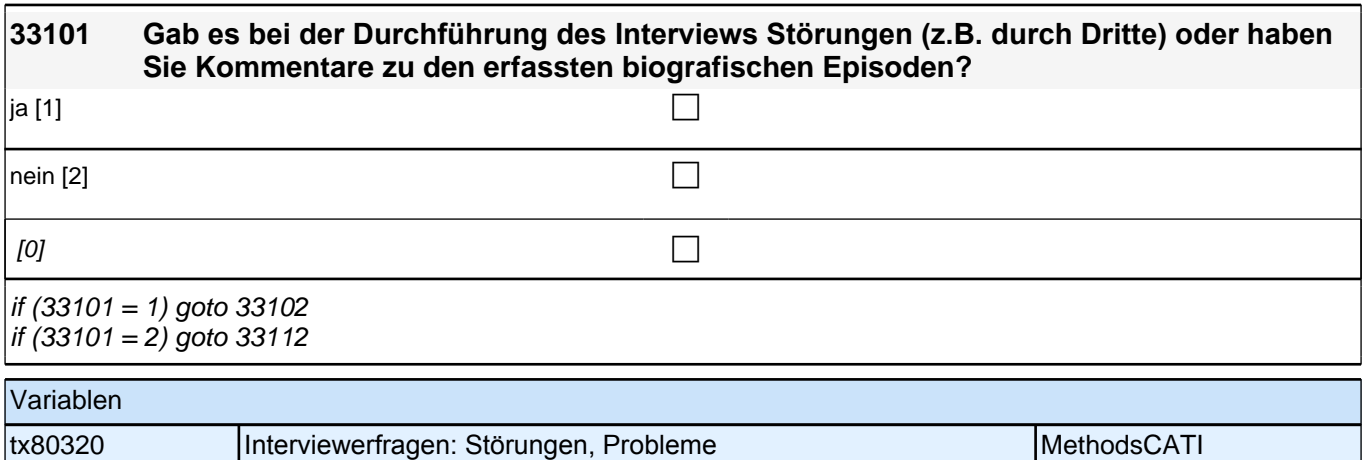

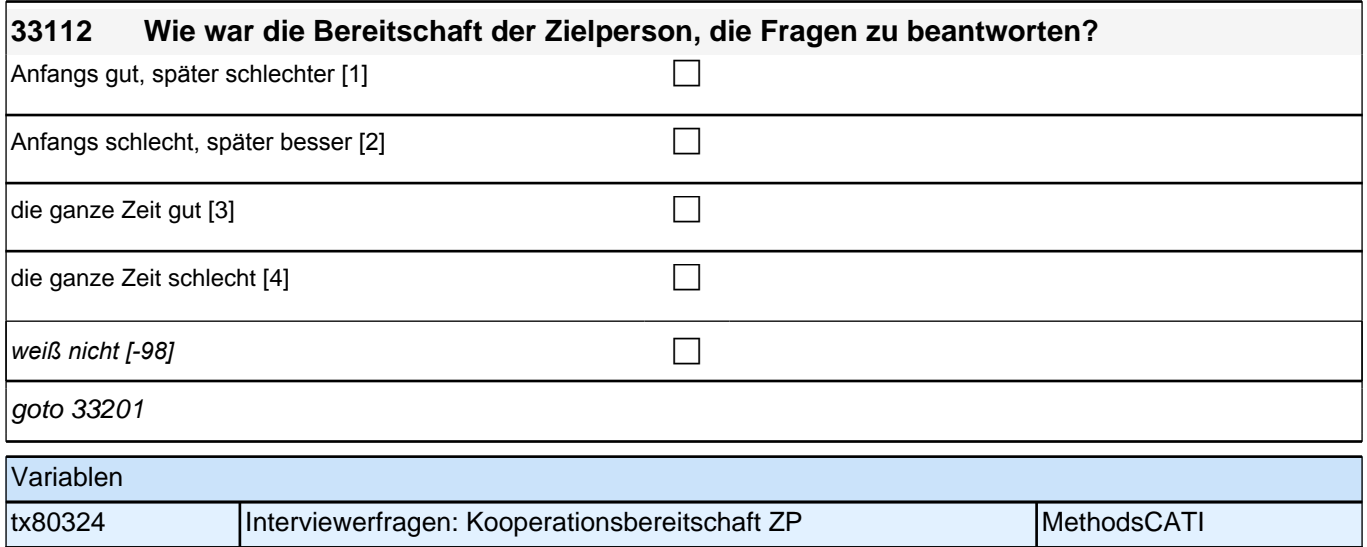

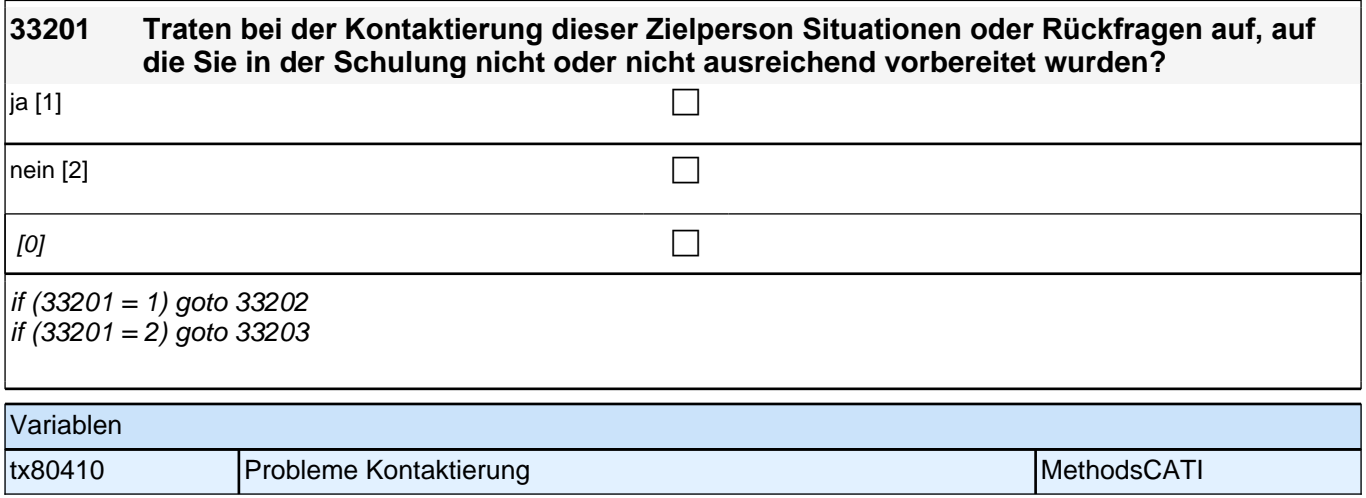

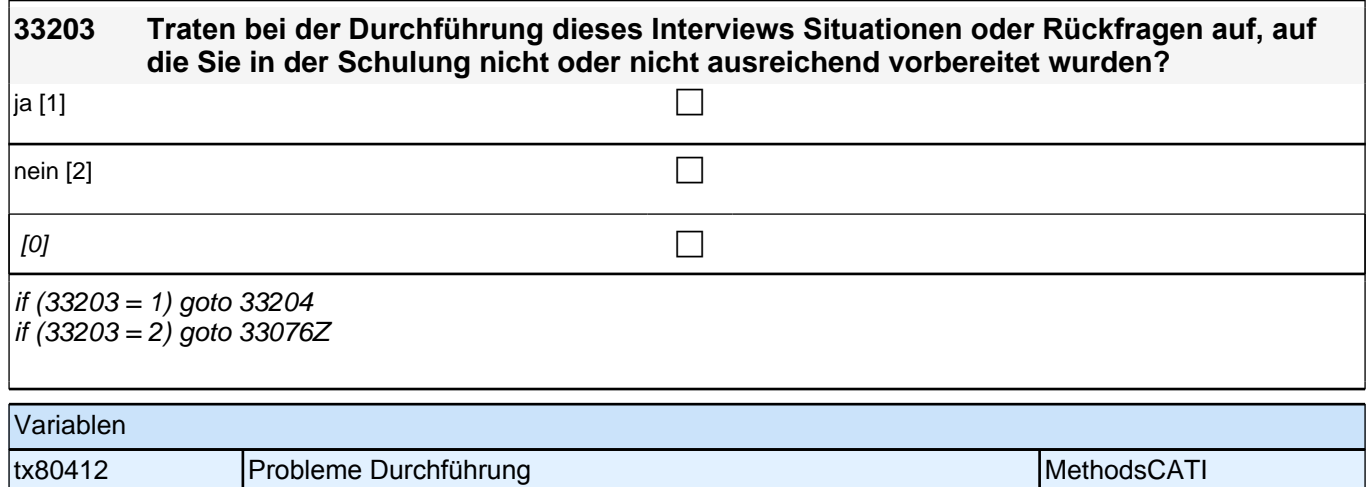

# **Lückenepisodenschleife**

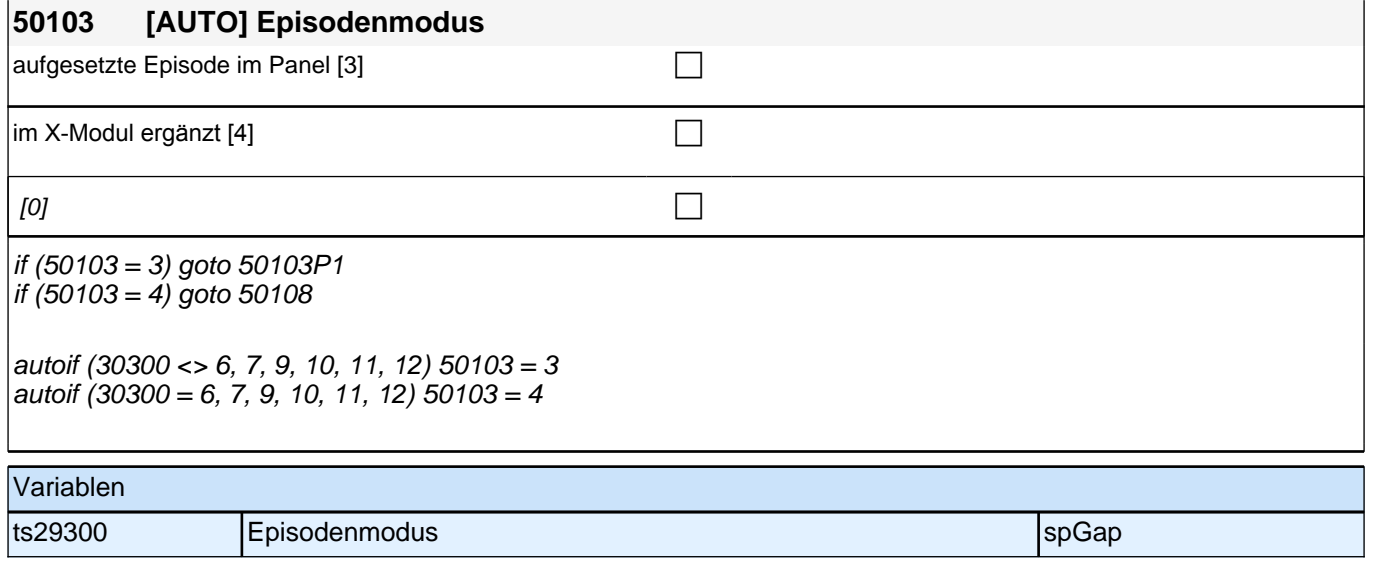

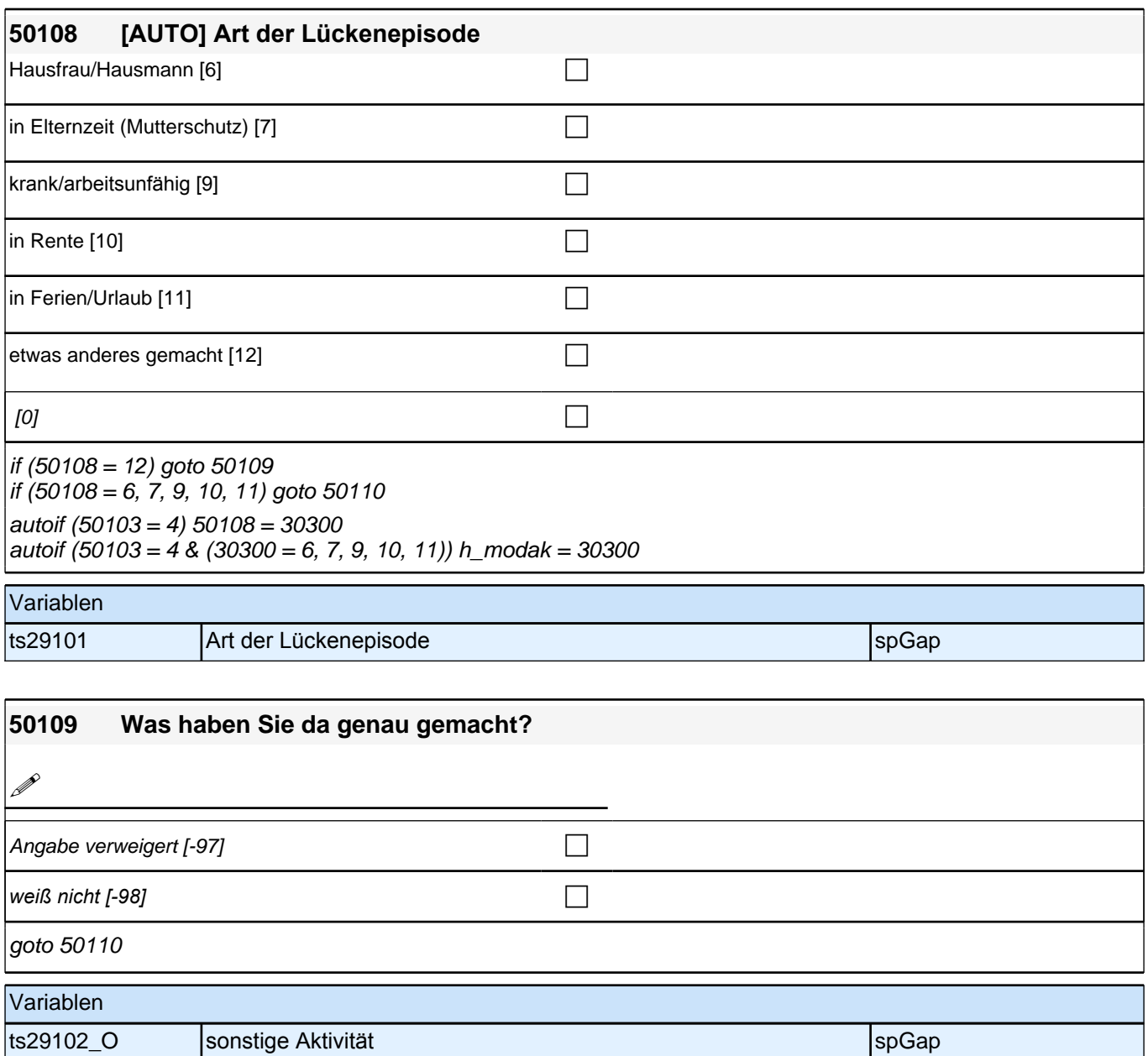

### *2 Studierende, CATI (ID 810)*

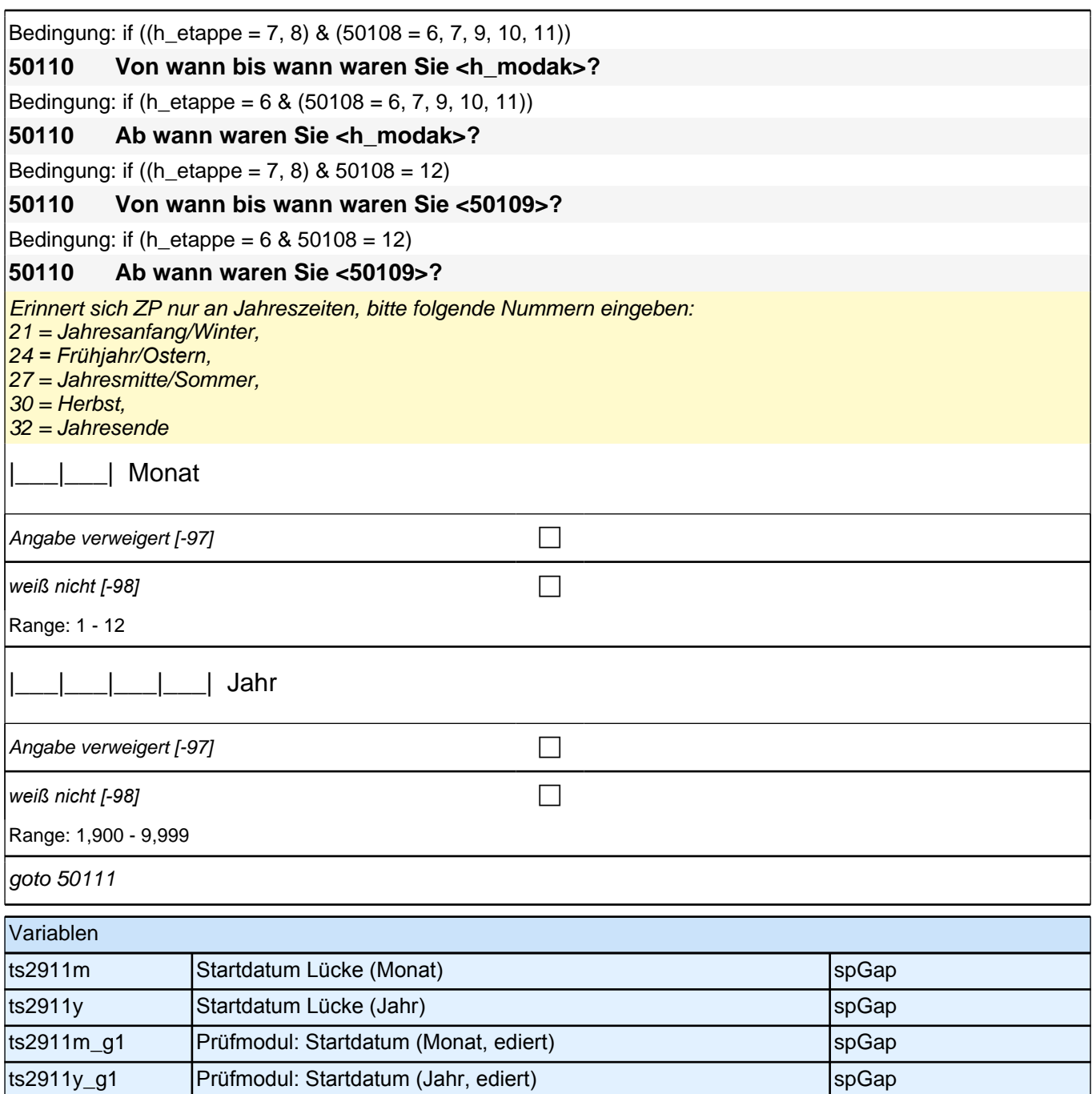

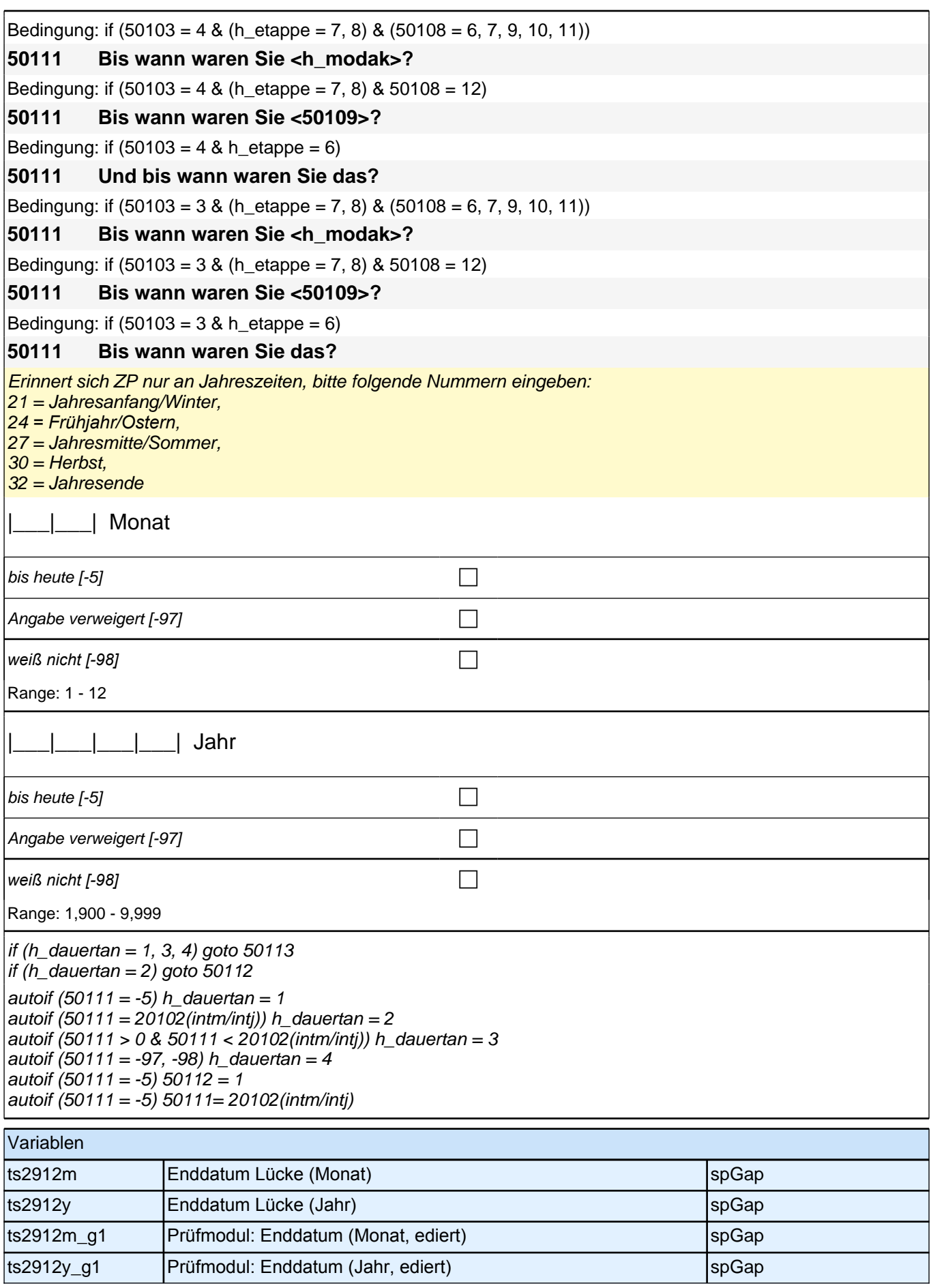

## *2 Studierende, CATI (ID 810)*

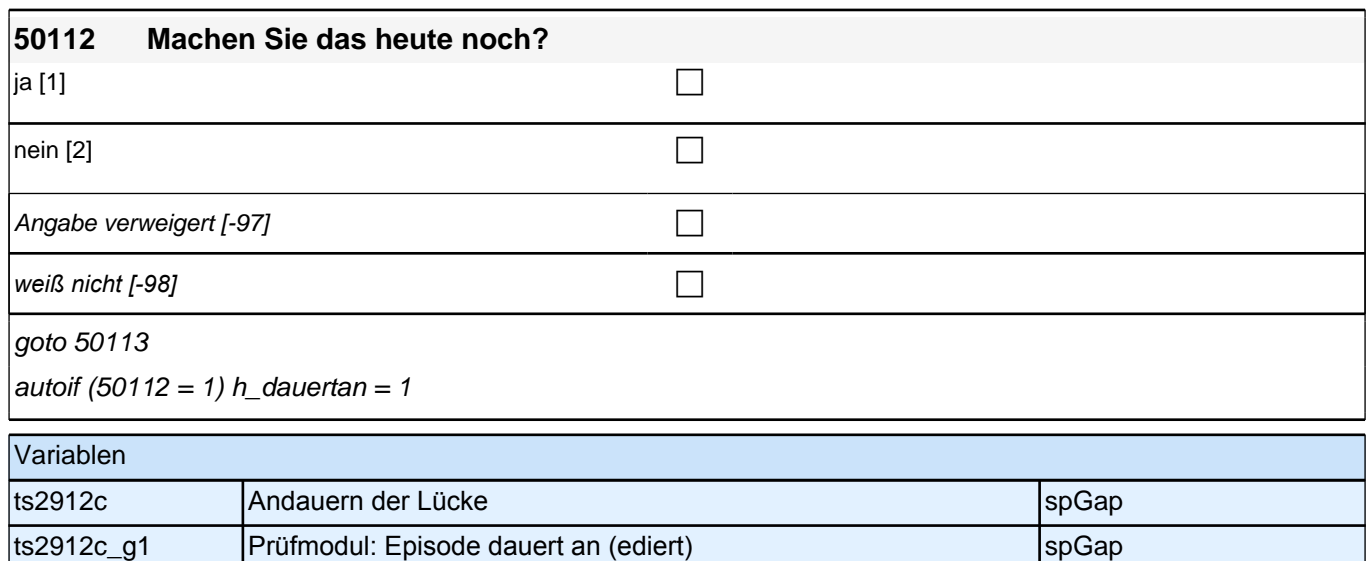

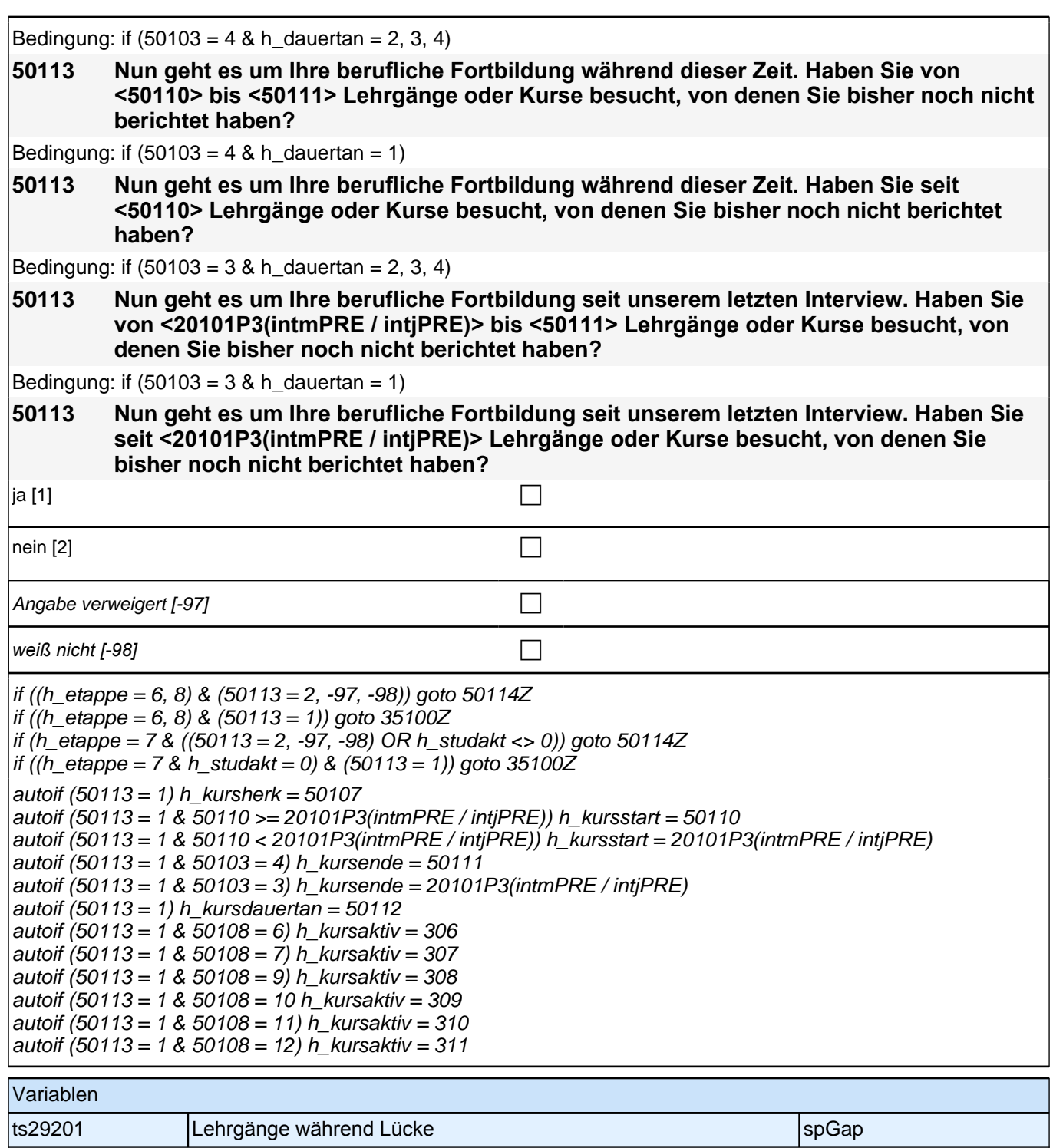